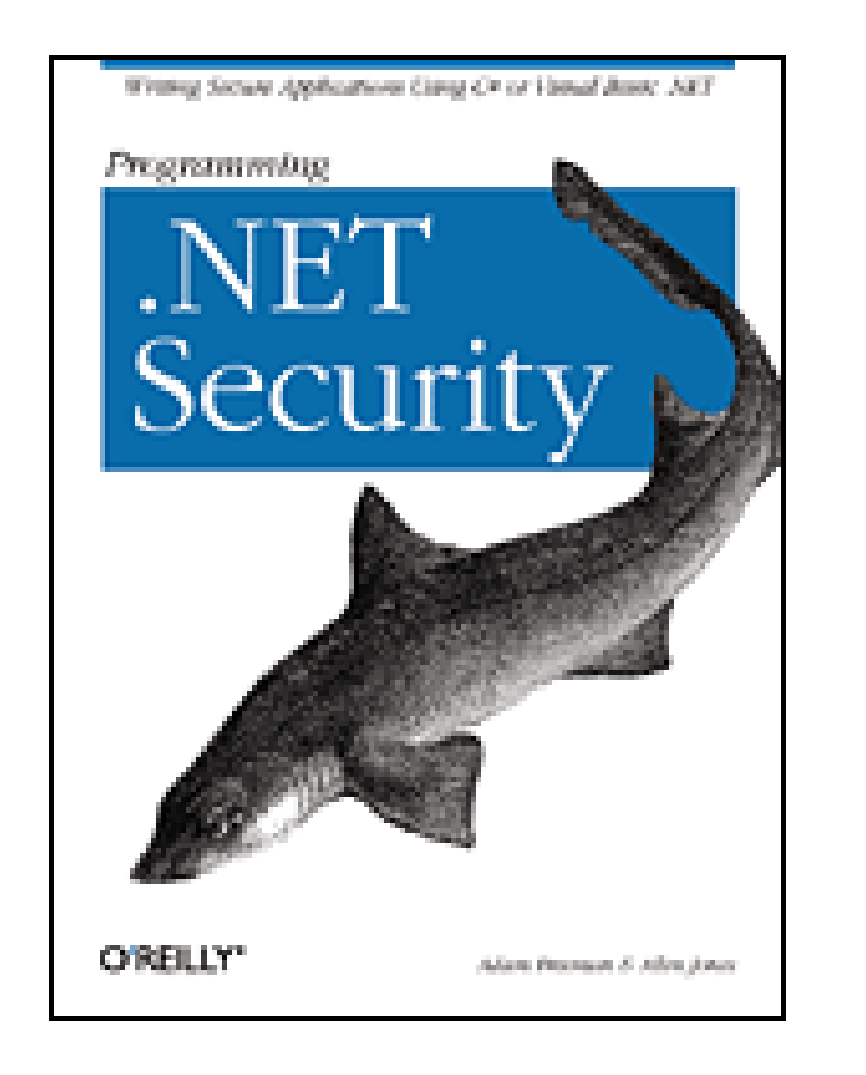

- Table of Contents
- Index
- **Reviews**
- **Reader Reviews**
- **Errata**
- **Programming .NET Security**
- By Adam Freeman, Allen Jones

Publisher: O'Reilly Pub Date: June 2003 ISBN: 0-596-00442-7 Pages: 714

With the spread of web-enabled desktop clients and web-server based applications, developers can no longer afford to treat security as an afterthought. It's one topic, in fact, that .NET forces you to address, since Microsoft has placed security-related features at the core of the .NET Framework. Yet, because a developer's carelessness or lack of experience can still allow a program to be used in an unintended way, *Programming .NET Security* shows you how the various tools will help you write secure applications.

[ Team LiB ]

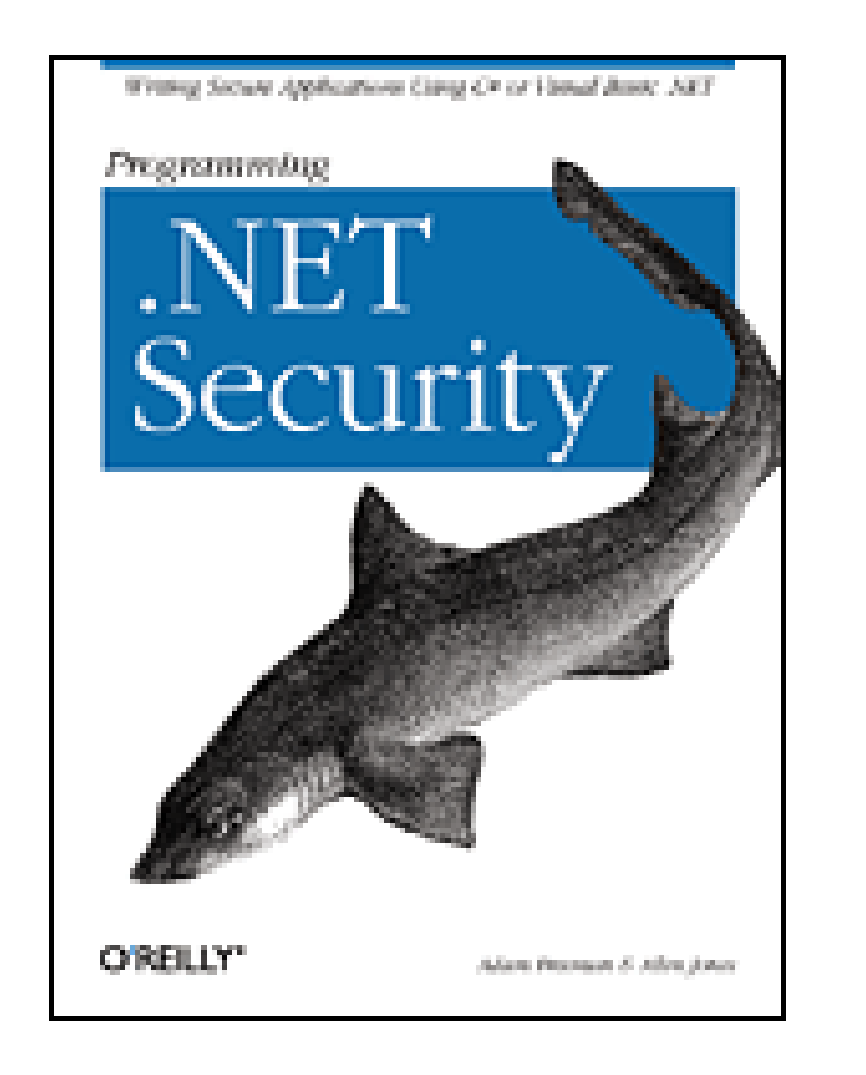

- Table of Contents
- Index
- Reviews
- Reader Reviews
- Errata
- **Programming .NET Security**
- By Adam Freeman, Allen Jones

Publisher: O'Reilly Pub Date: June 2003 ISBN: 0-596-00442-7 Pages: 714

**Copyright** 

**Dedication** 

**Preface** 

How This Book Is Organized

Who Should Read This Book

Assumptions This Book Makes

Conventions Used in This Book

How to Contact Us

Part I: Fundamentals

Chapter 1. Security Fundamentals

Section 1.1. The Need for Security

Section 1.2. Roles in Security

Section 1.3. Understanding Software Security

Section 1.4. End-to-End Security

Chapter 2. Assemblies

Section 2.1. Assemblies Explained

Section 2.2. Creating Assemblies

Section 2.3. Shared Assemblies

Section 2.4. Strong Names

Section 2.5. Publisher Certificates

Section 2.6. Decompiling Explained

#### Chapter 3. Application Domains

Section 3.1. Application Domains Explained

#### Chapter 4. The Lifetime of a Secure Application

- Section 4.1. Designing a Secure .NET Application
- Section 4.2. Developing a Secure .NET Application
- Section 4.3. Security Testing a .NET Application

Section 4.4. Deploying a .NET Application

- Section 4.5. Executing a .NET Application
- Section 4.6. Monitoring a .NET Application

#### Part II: .NET Security

- Chapter 5. Introduction to Runtime Security
	- Section 5.1. Runtime Security Explained
	- Section 5.2. Introducing Role-Based Security
	- Section 5.3. Introducing Code-Access Security

Section 5.4. Introducing Isolated Storage

Chapter 6. Evidence and Code Identity

Section 6.1. Evidence Explained

Section 6.2. Programming Evidence

Section 6.3. Extending the .NET Framework

Chapter 7. Permissions

Section 7.1. Permissions Explained

Section 7.2. Programming Code-Access Security

Section 7.3. Extending the .NET Framework

Chapter 8. Security Policy

Section 8.1. Security Policy Explained

Section 8.2. Programming Security Policy

Section 8.3. Extending the .NET Framework

Chapter 9. Administering Code-Access Security

Section 9.1. Default Security Policy

Section 9.2. Inspecting Declarative Security Statements

Section 9.3. Using the .NET Framework Configuration Tool

Section 9.4. Using the Code-Access Security Policy Tool

Chapter 10. Role-Based Security

Section 10.1. Role-Based Security Explained

Section 10.2. Programming Role-Based Security

Chapter 11. Isolated Storage

Section 11.1. Isolated Storage Explained

Section 11.2. Programming Isolated Storage

Section 11.3. Administering Isolated Storage

Part III: .NET Cryptography

Chapter 12. Introduction to Cryptography

Section 12.1. Cryptography Explained

Section 12.2. Cryptography Is Key Management

Section 12.3. Cryptographic Attacks

#### Chapter 13. Hashing Algorithms

Section 13.1. Hashing Algorithms Explained

Section 13.2. Programming Hashing Algorithms

Section 13.3. Keyed Hashing Algorithms Explained

Section 13.4. Programming Keyed Hashing Algorithms

Section 13.5. Extending the .NET Framework

Chapter 14. Symmetric Encryption

Section 14.1. Encryption Revisited

Section 14.2. Symmetric Encryption Explained

Section 14.3. Programming Symmetrical Encryption

Section 14.4. Extending the .NET Framework

Chapter 15. Asymmetric Encryption

Section 15.1. Asymmetric Encryption Explained

Section 15.2. Programming Asymmetrical Encryption

Section 15.3. Extending the .NET Framework

Chapter 16. Digital Signatures

Section 16.1. Digital Signatures Explained

Section 16.2. Programming Digital Signatures

Section 16.3. Programming XML Signatures

Section 16.4. Extending the .NET Framework

Chapter 17. Cryptographic Keys

Section 17.1. Cryptographic Keys Explained

Section 17.2. Programming Cryptographic Keys

Section 17.3. Extending the .NET Framework

Part IV: .NET Application Frameworks

Chapter 18. ASP.NET Application Security

#### Section 18.1. ASP.NET Security Explained

Section 18.2. Configuring the ASP.NET Worker Process Identity

Section 18.3. Authentication

Section 18.4. Authorization

Section 18.5. Impersonation

Section 18.6. ASP.NET and Code-Access Security

Chapter 19. COM+ Security

Section 19.1. COM+ Security Explained

Section 19.2. Programming COM+ Security

Section 19.3. Administering COM+ Security

Chapter 20. The Event Log Service

Section 20.1. The Event Log Service Explained

Section 20.2. Programming the Event Log Service

Part V: API Quick Reference

Chapter 21. How to Use This Quick Reference

Section 21.1. Finding a Quick-Reference Entry

Section 21.2. Reading a Quick-Reference Entry

Chapter 22. Converting from C# to VB Syntax

Section 22.1. General Considerations

Section 22.2. Classes

Section 22.3. Structures

Section 22.4. Interfaces

Section 22.5. Class, Structure, and Interface Members

Section 22.6. Delegates

Section 22.7. Enumerations

Chapter 23. The System.Security Namespace

AllowPartiallyTrustedCallersAttribute

CodeAccessPermission

**IEvidenceFactory** 

IPermission

**ISecurityEncodable** 

ISecurityPolicyEncodable

**IStackWalk** 

NamedPermissionSet

**PermissionSet** 

PolicyLevelType

SecurityElement

**SecurityException** 

SecurityManager

**SecurityZone** 

SuppressUnmanagedCodeSecurityAttribute

UnverifiableCodeAttribute

**VerificationException** 

**XmlSyntaxException** 

Chapter 24. The System.Security.Cryptography Namespace

AsymmetricAlgorithm

AsymmetricKeyExchangeDeformatter

AsymmetricKeyExchangeFormatter

AsymmetricSignatureDeformatter

AsymmetricSignatureFormatter

**CipherMode** 

**CryptoAPITransform** 

**CryptoConfig** 

**CryptographicException** 

CryptographicUnexpectedOperationException

**CryptoStream** 

CryptoStreamMode

**CspParameters** 

**CspProviderFlags** 

**DeriveBytes** 

**DES** 

**DESCryptoServiceProvider** 

DSA

**DSACryptoServiceProvider** 

**DSAParameters** 

DSASignatureDeformatter

**DSASignatureFormatter** 

FromBase64Transform

FromBase64TransformMode

**HashAlgorithm** 

HMACSHA1

**ICryptoTransform** 

KeyedHashAlgorithm

**KeySizes** 

**MACTripleDES** 

MaskGenerationMethod

MD5

MD5CryptoServiceProvider

PaddingMode

PasswordDeriveBytes

PKCS1MaskGenerationMethod

RandomNumberGenerator

RC2

RC2CryptoServiceProvider

Rijndael

RijndaelManaged

RNGCryptoServiceProvider

RSA

**RSACryptoServiceProvider** 

RSAOAEPKeyExchangeDeformatter

RSAOAEPKeyExchangeFormatter

**RSAParameters** 

RSAPKCS1KeyExchangeDeformatter

RSAPKCS1KeyExchangeFormatter

RSAPKCS1SignatureDeformatter

RSAPKCS1SignatureFormatter

SHA1

SHA1CryptoServiceProvider

SHA1Managed

SHA256

SHA256Managed

SHA384

SHA384Managed

**SHA512** 

SHA512Managed

**SignatureDescription** 

**SymmetricAlgorithm** 

ToBase64Transform

**TripleDES** 

TripleDESCryptoServiceProvider

Chapter 25. The System.Security.Cryptography.X509Certificates Namespace

X509Certificate

X509CertificateCollection

X509CertificateCollection.X509CertificateEnumerator

Chapter 26. The System.Security.Cryptography.Xml Namespace

**DataObject** 

**DSAKeyValue** 

KeyInfo

**KeyInfoClause** 

**KeyInfoName** 

KeyInfoNode

KeyInfoRetrievalMethod

KeyInfoX509Data

**Reference** 

**RSAKeyValue** 

**Signature** 

**SignedInfo** 

SignedXml

**Transform** 

**TransformChain** 

 XmlDsigBase64Transform XmlDsigC14NTransform XmlDsigC14NWithCommentsTransform XmlDsigEnvelopedSignatureTransform XmlDsigXPathTransform XmlDsigXsltTransform

Chapter 27. The System.Security.Permissions Namespace

CodeAccessSecurityAttribute

EnvironmentPermission

EnvironmentPermissionAccess

EnvironmentPermissionAttribute

**FileDialogPermission** 

**FileDialogPermissionAccess** 

**FileDialogPermissionAttribute** 

FileIOPermission

FileIOPermissionAccess

FileIOPermissionAttribute

IsolatedStorageContainment

IsolatedStorageFilePermission

IsolatedStorageFilePermissionAttribute

**IsolatedStoragePermission** 

IsolatedStoragePermissionAttribute

IUnrestrictedPermission

PermissionSetAttribute

PermissionState

PrincipalPermission

PrincipalPermissionAttribute

PublisherIdentityPermission

PublisherIdentityPermissionAttribute

ReflectionPermission

ReflectionPermissionAttribute

ReflectionPermissionFlag

RegistryPermission

RegistryPermissionAccess

RegistryPermissionAttribute

ResourcePermissionBase

ResourcePermissionBaseEntry

**SecurityAction** 

**SecurityAttribute** 

SecurityPermission

SecurityPermissionAttribute

SecurityPermissionFlag

**SiteIdentityPermission** 

**SiteIdentityPermissionAttribute** 

StrongNameIdentityPermission

StrongNameIdentityPermissionAttribute

**StrongNamePublicKeyBlob** 

**UIPermission** 

UIPermissionAttribute

UIPermissionClipboard

UIPermissionWindow

UrlIdentityPermission

UrlIdentityPermissionAttribute

**ZoneIdentityPermission** 

ZoneIdentityPermissionAttribute

Chapter 28. The System.Security.Policy Namespace

AllMembershipCondition

**ApplicationDirectory** 

ApplicationDirectoryMembershipCondition

**CodeGroup** 

**Evidence** 

**FileCodeGroup** 

**FirstMatchCodeGroup** 

Hash

**HashMembershipCondition** 

**IIdentityPermissionFactory** 

IMembershipCondition

**NetCodeGroup** 

PermissionRequestEvidence

**PolicyException** 

PolicyLevel

**PolicyStatement** 

**PolicyStatementAttribute** 

Publisher

PublisherMembershipCondition

Site

**SiteMembershipCondition** 

**StrongName** 

**StrongNameMembershipCondition** 

UnionCodeGroup

Url

UrlMembershipCondition

Zone

ZoneMembershipCondition

Chapter 29. The System.Security.Principal Namespace

**GenericIdentity** 

GenericPrincipal

**IIdentity** 

**IPrincipal** 

**PrincipalPolicy**  WindowsAccountType WindowsBuiltInRole **WindowsIdentity**  WindowsImpersonationContext **WindowsPrincipal** 

**Colophon Index** [ Team LiB ]

# **Copyright**

Copyright © 2003 O'Reilly & Associates, Inc.

Printed in the United States of America.

O'Reilly & Associates books may be purchased for educational, business, or sales promotional use. Online editions are also available for most titles *http://safari.oreilly.com*). For more information, contact our corporate/institutional sales department: (800) 998-9938 or corporate@oreilly.com.

Published by O'Reilly & Associates, Inc., 1005 Gravenstein Highway North, Sebastopol, CA 95472.

Nutshell Handbook, the Nutshell Handbook logo, and the O'Reilly logo are registered trademarks of O'Reilly & Associates, Inc. Many of the designations used by manufacturers and sellers to distinguish their products are claimed as trademarks. Where those designations appear in this book, and O'Reilly & Associates, Inc. was aware of a trademark claim, the designations have been printed in caps or initial caps. Microsoft, the .NET logo, Visual Basic .NET, Visual Studio .NET, ADO.NET, Windows, and Windows 2000 are registered trademarks of the Microsoft Corporation. The association between the Smoothhound shark and the topic of .NET security is a trademark of O'Reilly & Associates, Inc.

While every precaution has been taken in the preparation of this book, the publisher and authors assume no responsibility for errors or omissions, or for damages resulting from the use of the information contained herein.

[ Team LiB ]

# **Dedication**

*Dedicated with love to Jacqui. She deserves a dedication to herself for a change.*

-Adam Freeman

*For my wife Elena and my daughter Anya. I love you both.*

-Allen Jones

[ Team LiB ]

# **Preface**

The .NET Framework is a flexible general-purpose computing platform designed to address the needs of commercial organizations and individuals alike, and to support a variety of application models. .NET supports recent trends that favor highly distributed systems, component-based applications, and web-based server solutions (including XML web services). Although these trends have led to improvements in application functionality and programmer productivity, they also require that software consumers, producers, and service providers pay closer attention to software and system security.

Traditionally, programmers have treated security as an afterthought; however, there is a growing appreciation that security is a requirement, not an option, for contemporary applications and that security should be integrated into their development. The simple fact is that you cannot ignore security when developing a .NET application, because security is at the core of the .NET Framework and implicit in applications that you write. You must understand how to program .NET security, if for no other reason than to respond to the default actions of the .NET Framework, but more importantly, to create effective and functional .NET applications that will be welcomed by their users.

### [ Team LiB ]

# **How This Book Is Organized**

This book is divided into five parts. Part I discusses fundamental software security concepts. Part II focuses on programming the security features of the .NET runtime. Part III covers the programmatic use of the cryptography classes contained in the .NET class library. Part IV discusses the use of security features more related to the platform on which your applications run. Finally, Part V contains an API reference covering the security classes we discuss in this book.

# **Part I: Fundamentals**

### Chapter 1

Introduces some fundamental software security concepts that you should understand before continuing to later chapters. Explains why there is a need for security, discusses the goal of software security, and introduces some important topics that you should be aware of as you begin to develop your own security programming skills.

Chapter 2

Provides an overview of the .NET assembly, which is a key component in .NET security. Describes the structure and contents of an assembly, demonstrates how to create the different types of assembly, and discusses protecting your assemblies from tampering and reverse engineering.

## Chapter 3

Explains the role of application domains and discusses the effect they have on application isolation, security, and configuration.

Chapter 4

Discusses the way in which software security is integrated into the application lifetime, and provides practical advice that will help you understand the content contained in later chapters.

# **Part II: .NET Security**

## Chapter 5

Introduces the key security features provided by the .NET runtime. Explains the purpose and function of these security features, how they interact with each other, and their relationship with the security provided by the underlying operating system.

## Chapter 6

Explains what evidence is and where it comes from, and describes the purpose and use of the different types of evidence, including the standard evidence classes provided with the. NET Framework. Demonstrates how to use evidence programmatically and how to extend the security capabilities of the .NET Framework by developing custom evidence classes.

## Chapter 7

Explains what permissions are and discusses their role in the implementation of code-access security. Describes the mechanisms that the runtime uses to enforce code-level security, and explains how you can use permissions to manipulate these mechanisms. Finally, this chapter shows you how to extend code-access security by implementing your own custom permissions. Chapter 8

Outlines the default security policy implemented by the .NET Framework, and discusses the use of the .NET security tools to manage security policy.

Explains how the .NET runtime uses security policy to determine which permissions to grant to an assembly or application domain. Describes the structure of security policy and explains how the component elements interact at runtime. Explains how to manipulate security policy programmatically, and demonstrates the use of application domain policy.

### Chapter 9

### Chapter 10

Explains what role-based security is and discusses the .NET Framework's implementation. Describes the classes used to access role-based security, and demonstrates how to use them in your programs.

Discusses asymmetric encryption, explaining what it is, how it works, and how it overcomes the problem of exchanging secret keys. Demonstrates how to extend the .NET Framework by adding a new asymmetric encryption algorithm.

### Chapter 16

### Chapter 11

Describes what isolated storage is and explains where it provides benefits over existing data storage options. Demonstrates how to use isolated storage in your own programs, as well as how to administer and control access to it.

# **Part III: .NET Cryptography**

## Chapter 12

Provides an overview of the different aspects of cryptography and discusses some of the dangers and limitations of which you should be aware.

### Chapter 13

Examines hash codes in more depth and shows you how to create and validate hash codes using the .NET Framework classes. Extends the .NET Framework by adding a new hashing algorithm.

### Chapter 14

Discusses how to achieve confidentiality with symmetric data encryption, and how to encrypt and decrypt data using the .NET Framework. Shows you how to extend the .NET Framework by adding a new symmetric encryption algorithm.

### Chapter 15

Explains what digital signatures are, how they work, and how to use them within your .NET

applications. Demonstrates how to extend the .NET Framework by adding support for a custom digital signatures algorithm.

Chapter 17

Discusses the way in which the .NET Framework supports cryptographic keys. Explains the importance of keys, and the decisions you must make in deciding how you will create them.

# **Part IV: .NET Applications Frameworks**

### Chapter 18

Introduces the features you can use to increase the security of your ASP.NET applications. Discusses the overall issue of ASP.NET application security, and the mechanisms the .NET Framework implements to provide authentication, authorization, and impersonation services to ASP.NET applications.

### Chapter 19

Discusses the COM+ security services, and explains how you can apply them to your COM+ components.

### Chapter 20

Describes how to use the Windows Event Logging Service from your .NET applications in order to audit Windows security events.

# **Part V: API Quick Reference**

Part V contains a comprehensive API reference covering the following security-related namespaces of the .NET Framework base class library:

System.Security System.Security.Cryptography System.Security.Cryptography.X509Certificates System.Security.Cryptography.Xml System.Security.Permissions System.Security.Policy System.Security.Principal

## [ Team LiB ]

# **Who Should Read This Book**

Programming .NET Security was written for two groups of people. First, we wrote for the architects and designers of .NET applications who must understand the capabilities and limitations of .NET security to factor them into their designs and plans. Each chapter in Parts II, III, and IV begins with a detailed discussion that describes the technology but does not go to the level of discussing individual classes and methods.

Second, we wrote for all C# and Visual Basic .NET programmers who want to know how to use the features of the .NET Framework to write more secure applications. Following a technical introduction, each chapter in Parts II, III, and IV contains a detailed explanation of how to program the features of the .NET Framework being discussed; numerous code samples accompany these sections to clarify the points being made. Specifically for advanced programmers, our discussions of code-access security and cryptography contain fully worked examples on how to extend the .NET Framework security mechanisms.

[ Team LiB ]

# **Assumptions This Book Makes**

This book is focused on .NET Framework security programming; we assume no prior exposure to the .NET security classes, but expect the reader to have basic experience as a competent  $C#$  or Visual Basic .NET programmer.

In Part IV of this book, we discuss the interaction of .NET application security with features and security capabilities of the Windows platform and other external services. In these chapters, we expect the reader to be familiar with the external technologies, and focus only on the aspect of security programming.

[ Team LiB ]

# **Conventions Used in This Book**

- Pathnames, filenames, and program names
- Internet addresses, such as domain names and URLs
- New terms where they are defined

The following font conventions are used throughout this book:

*Italic* is used for:

Constant Width is used for:

- Command lines and options that should be typed verbatim
- Names and keywords in program examples, including method names, variable names, and class names

**Constant Width Bold** is used for:

Emphasis within program code

This icon designates a note, which is an important aside to the nearby text.

This icon designates a warning relating to the nearby text.

[ Team LiB ]

# **How to Contact Us**

We have tested and verified the information in this book to the best of our ability, but you may find that features have changed (or even that we have made mistakes!). Please let us know about any errors you find, as well as your suggestions for future editions, by writing to:

O'Reilly & Associates, Inc. 1005 Gravenstein Highway North Sebastopol, CA 95472 (800) 998-9938 (in the U.S. or Canada) (707) 829-0515 (international/local) (707) 829-0104 (fax)

There is a web page for the book that lists errata, examples, or any additional information. You can access this page at:

<http://www.oreilly.com/catalog/prognetsec>

To comment or ask technical questions about this book, send email to:

bookquestions@oreilly.com

For more information about books, conferences, Resource Centers, and the O'Reilly Network, see the O'Reilly web site:

<http://www.oreilly.com>

[ Team LiB ]

# **Part I: Fundamentals**

Discusses the need for security and the approaches to adopt when developing secure software. These chapters also discuss assemblies and application domains-two fundamental building blocks of .NET applications that play a crucial role in the creation of secure software:

Chapter 1

Chapter 2

Chapter 3

Chapter 4

[ Team LiB ]

# **Chapter 1. Security Fundamentals**

This chapter introduces the fundamental software security concepts that you need to understand before continuing to later chapters. We explain why there is a need for security, and the roles that are important to the development and operation of software security policies. We also discuss the goals of software security and introduce some important concepts that you should understand as you develop your own security programming skills.

[ Team LiB ]

# **1.1 The Need for Security**

Only a few years ago, software applications tended to be isolated. Users of these applications were required to present themselves in a known location (for example, a bank branch or office block) that was protected by physical barriers to access such as locks, surveillance cameras, and security guards. Attacks against such software systems were fewer than are experienced today, in part, because gaining access to such a location presented a barrier that many found insurmountable.

The increased connectivity and prevalence of networked applications has removed the insurmountable barrier presented by physical security, and it is not only the networked applications themselves at risk. Increasingly, software systems control access to valuable physical resources (for example, banking software can be used to credit or debit a customer account). Subverting or compromising the software system may be the simplest way to gain access to the physical resource; for example, it may be easier to break into the banking application and create fictitious transactions than it is to crack open the bank vault.

In short, the world has become more hostile towards software. In light of recent changes to social and political attitudes to security, it should be no surprise that the public has an increased expectation that software will be secure. The kinds of security that we discuss in this book can provide some protection against the increased frequency and sophistication of attempts to subvert applications. However, security has also become a tool to promote the sale of software, and claims of "unbreakable" security are now commonplace. The effective use of software security has fallen behind the ideal that is portrayed by marketing departments. Another purpose of this book is to close the gap between the perception and the reality, and to demonstrate how you can increase the security of your applications through the careful application of tried-and-tested technologies.

Today, a talented 15-year-old Italian schoolboy, who would be unable to get past a company security guard, might, for personal amusement, be able to convince a networked application that he/s a 37year-old trusted employee from Alabama. More serious, however, is the increase in software hacking for criminal reasons-either to steal intellectual property or, more commonly, to steal information

that can be sold to other criminals, such as lists of credit card numbers.

[ Team LiB ]

# **1.2 Roles in Security**

In a normal software development project, there are many people who influence software security. People often look at software security from different perspectives and hope to gain different results from its implementation; these are often at odds with the goals of others. In this section, we describe the most common roles, and explain the motivations and goals of those who hold them. The content of this book is aimed at the technical reader, but it is important that you appreciate the complete set of influences that shape the need for and implementation of software security. SeeChapter 4 for a more detailed examination of some of these roles and the way they influence the life cycle of an application.

# **1.2.1 The Business Sponsor**

The *business sponsor* is responsible for commissioning a software development project, and usually owns the problem that the application is intended to solve. The role of the business sponsor, and his expectations of software security, varies depending on the nature of the business and the purpose of the software.

The business sponsor typically lacks technical expertise, but controls the development budget and may support the implementation of software security for the following reasons:

The project *architect* is responsible for the overall design of the application, ensuring that the planned development will meet the business and technical goals that have been specified by the business

#### downloaded from: lib.ommolketab.ir

- Security is a known requirement of the systems users.
- Legislation dictates that the software must implement certain security measures.
- Security features are necessary to compete with other products and look good on marketing material.

Lacking formal requirements, the business sponsor will often have opinions to offer on the importance and implementation of software security. These opinions may or may not be in line with the real requirements of the project.

Business sponsors are often the biggest source of tension on a project when it comes to the correct application of security. As you will see throughout this book, software security can be applied only after a careful assessment of the application requirements; however, the business sponsor often wants to bring the application into production as quickly as possible, and this creates a tension between the careful application of a planned security policy and the business requirement that the application ship quickly.

# **1.2.2 The Architect**

sponsor. The architect is ideally placed to assess the security needs of the application and to formulate the security policy that will be implemented by the programmers.

# **1.2.3 The Programmer**

The *programmer* is responsible for implementing the application design produced by the architect and for meeting the software security goals specified in the design. The programmer must have a firm understanding of the security features provided by the development platform in use, and must be trusted to implement the security policy completely and without modification.

# **1.2.4 The Security Tester**

The *security tester* does not perform the same role as an ordinary application tester. A normal tester creates test scenarios that ensure that the planned functionality works as expected, by simulating the actions of a user. By contrast, the security tester simulates the actions of a hacker, in order to uncover behaviors that would circumvent the software security measures. Security testing is an underrated and underemployed activity, but is vital in validating the security measures designed by the architect and implemented by the programmer.

The *user* is the final consumer of the functionality provided by the application, and is often required to interact with its software security measures-for example, by entering a username and password to gain access to its functionality.

# **1.2.5 The System Administrator**

# The *system administrator* is responsible for installing, configuring, and managing the application;

these tasks require a good understanding of general security issues, and an appreciation of the security features provided by the development platform and the application itself.

One of the most important aspects of system administration is application monitoring. Well-designed applications provide system administrators with information about potential security breaches, and it is the responsibility of the system administrator to monitor for such information and to formulate a response plan in the event that the security of an application is subverted.

# **1.2.6 The User**

The users of an application create their own tensions against the security policy; their expectations that the software system will protect them are high, but their willingness to be constrained by intrusive security measures is limited. For example, retail customers expect that a software system will conceal their credit card numbers from unauthorized third parties and protect their accounts from unauthorized changes.However, the same users will resist taking any responsibility for their own security-for example, by remembering and specifying a PIN code when they purchase goods.

Successful security policies take into account the users' attitudes, and do not force them to accept security demands that they cannot or will not adhere to. Unsuccessful security policies do not take

into account the needs of the user-for example, requiring users to remember long and difficult passwords that are frequently changed. In such circumstances, users will simply write the password down on a piece of paper and thereby negate all of the effort made during the development process.

# **1.2.7 The Hacker/Cracker**

The final role is the *cracker*, more popularly known as a *hacker*. The hacker attempts to circumvent or subvert software security for financial gain or perhaps to rise to a perceived intellectual challenge. The hacker is the person whom security measures are meant to foil, but the label does not accurately describe the range of people who will attack software security systems. Throughout this book, we detail a number of specific security systems and explain the type of attack against which each is intended to protect.

[ Team LiB ]

# **1.3 Understanding Software Security**

There are two kinds of assets that software security sets out to protect; restricted resources and secrets. In this section, we provide an overview of these important categories, which we build on throughout the rest of the book.

# **1.3.1 Restricted Resources**

A *restricted resource* is any object, feature, or function of your application (or of any software or hardware that your application depends on) that you do not wish to be used or accessed by unauthorized people. This is a very broad definition, but casting our net this wide allows us to demonstrate the common solution to a wide range of closely related issues; the following list describes some restricted resources that you may encounter:

### *Disk files*

The most commonly encountered restricted resource is the disk file. For example, by default, the Windows operating system allows users to access their own files, but not the files of other users or disk files used by the operating system itself. Users are *restricted* from accessing files that they have not created.

## *Software functions*

In terms of software security, when we *trust* someone, we grant that person access to one or more restricted resources; for example, we trust our bank loan officer to approve mortgage loans in a responsible way and grant the officer access to the software features for loan approval.

#### downloaded from: lib.ommolketab.ir

One of the most familiar restricted resources for you is the software function that should not be available to all users of the application or service. For example, the accounts clerk in a bank should not be able to authorize mortgage loans; such activities are *restricted* to qualified loan officers.

## *Hardware resources*

Software security is often used to restrict access to important hardware resources, such as a high-quality color printer. Ordinary users are *restricted* to printing their documents in monochrome, while the sales staff prints customer presentations in color. *External services*

Increasingly, software security restrictions are applied to external services that have no tangible physical attributes, but affect a company either by incurring a direct financial cost or by distracting staff from their duties. Examples of such services are Internet access, personal emails, and international telephone calls. Access to these services is *restricted* to those who need them to do their jobs

# **1.3.2 Trust**

The first step in managing trustis to establish *identity*, which is the means that a system uses to uniquely differentiate between users. The complexity of the identities used by an application is influenced by the number of users that need identification; if there are small numbers of users, then identities as simple as "Alice" and "Bob" may be sufficient to uniquely identify each person. By contrast, providing unique identification for thousands or millions of people may require more complex identities-for example, social security numbers.

You use *authentication* to ensure that you have correctly established the identity of a user. If you wish to restrict access to a valuable resource, you cannot take a statement of identity by a user at face value. Consider the ramifications if your bank believed a claim by you that you were "Bill Gates" and granted you access to his deposits. The most common form of authentication requires a user to provide a username and a password to access an application; the username represents the stated user identity and the password is a secret known only to the user (see the next section for information about secrets). We expect that others who might wish to assume this identity will not know the secret password and therefore won't pass the authentication process.

The process of establishing and authenticating an identity, and authorizing access to resources based on that identity is illustrated in Figure 1-1. This process is at the heart of software security, and many applications and systems that may appear to work in radically different ways implement this commor approach.

See Chapter 5 for an introduction to the way in which .NET defines and supports restricted resources, and Chapter 6 through Chapter 10 for detailed coverage on how to apply .NET security to your application projects.

#### downloaded from: lib.ommolketab.ir

Once you have authenticated and identified a user, you *authorize* the user to access one or more restricted resources. The resources to which a user is granted access depend on the level of trust granted by the application; the level of trust is typically determined by the nature of the tasks that a user will undertake; for example, you might grant a user access to a disk file containing details of a new product because that user is employed as a product development engineer, and the contents of that file are required by the user to discharge her duties.

**Figure 1-1. The process of granting access to restricted resources**

# **1.3.3 Secrets**

A *secret* is any data created or processed by your application that you do not wish to be publicly known. Examples of secrets include the credit card numbers of your clients, and passwords your users enter to authenticate their identities for your application. Secrets are the counterpart to restricted resources. While a restricted resource often represents the ability to perform an action (such as approving a mortgage or printing a color document), a secret typically embodies the data the resource will process (such as the financial details of a customer or the secret marketing plan).

# **1.3.3.1 The lifetime of secrets**

It is important to consider each type of secret that you work with and assess how long it needs to remain a secret; for example, a customer credit card number needs to be protected only until the card expires, after which, the information you hold on file cannot be used to purchase goods. By contrast, some secrets must be protected forever, such as medical histories.

Secrets are typically protected with *cryptography*, which is the subject of Part III. Cryptography uses complex mathematical algorithms to encode secrets, and the type of algorithm used depends on the length of time the data needs protection, which is, in turn, influenced by the lifetime of the secret. See Chapter 12 for an introduction to cryptography, and Chapter 13 through Chapter 17 for in-depth coverage of how the .NET Framework supports cryptographic techniques.

[ Team LiB ]

#### downloaded from: lib.ommolketab.ir

One mistake that is frequently made is considering the lifetime of a secret in isolation from the real world. For example, you may choose to protect a user's secret password only until it is changed, perhaps as part of a process where a password is valid for a fixed period. The problem that this presents is that users will often change a password back to its original value as soon as they can, which means that a hacker could access your application if your list of expired passwords were allowed to become public. When you assess the lifetime of a secret, consider that the data itself may have value if it persists outside the application.

# **1.3.3.2 Protecting secrets**

# **1.4 End-to-End Security**

The final concept we introduce in this chapter is *end-to-end security*, which is the result of considering the wider aspects of security, beyond the resources and secrets protected by your application. Although this book is focused on implementing software security, it is important that you take a higher-level view, taking into account the real world and its complexity. The following sections highlight other issues that you should consider.

# **1.4.1 Real-World Trust Relationships**

One of the most important things to remember about security is that not everyone shares your motivations and aspirations, and not everyone thinks the way that you think. The most carefully defined software trust system may not reflect the actual trust that has been granted to users of an application.

As a simple example, when we outlined the important roles that play in security, we differentiated between the legitimate users of an application and the hackers who want to subvert it. The reality is less clear-cut; most fraud is perpetrated by employees otherwise trusted by their company; when

you grant trust to a user, you may be providing that individual tools that will be used to defraud, and otherwise rob, your company.

Differences in motivation are especially relevant when considering coercion; although you may feel that the security and profitability of your application is paramount, others may not. In some countries, it is common to rob a bank by kidnapping the branch manager's children, coercing the manager to unlock the bank and provide access to the vaults in order to secure the freedom of his offspring. The robbers have secured access to the protected resources with the explicit cooperation o a trusted employee. When thinking about security, you must give consideration to motivation, both c the potential users and the potential attackers.

# **1.4.2 Side Channels**

A *side-channel attack* employs methods that have little to do with the software security measures that protect an application. For example, looking over a person's shoulder while he types his password circumvents any policy that may be put in place to control identity authentication; the attacker has side-stepped the security measures and can now access the system.

Identifying potential side-channel attacks takes a lot of lateral thinking, and requires careful evaluation of the information exposed by your security systems that attackers might be able to exploit. Various smart-card technologies, for example, have been compromised by analyzing variations in power consumption, electromagnetic radiation, and the amount of time taken to process an authentication request associated with their use. Such an attack takes time and determination, but can be profitable if the smart card is used to manage cash transactions or provides access to expensive resources.

# **1.4.3 Physical Security**

Physical security is often ignored when application software is secured. Many years of effort may go into designing an application that carefully controls access to the contents of a warehouse, but if the security of the warehouse itself is weak, then attackers will simply steal your goods directly rather than attempting to subvert your application to ship goods free-of-charge.

A good example of physical security is represented by automated teller machines (ATMs). An ATM employs physical measures to protect against tampering and outright theft, as well as the software measures that authenticate your card and PIN number.

# **1.4.4 Third-Party Software**

It is important for you to understand that by using third-party software, you are trusting the software publisher to produce software that does not present a security risk, either in the functionality that is provided or by the introduction of malicious features. You should also realize that when you distribute software that depends on third-party software, you are asking your customers to grant the same level of trust to the third parties as they do to you and your organization.

Finally, we draw your attention to third-party software, which you may rely on for the development of your application. Examples of this kind of software include development environments (such as Microsoft Visual Studio .NET), class libraries, and language compilers.

- National Center for Supercomputing Applications at the University of Illinois at Champaign
- Spyglass, Inc.
- RSA Data Security, Inc.
- The Independent JPEG Group
- $\bullet$  Intel Corp.
- Mainsoft Corp.

For example, you may trust Microsoft to produce safe and secure software, and you may feel confident that Internet Explorer provides a secure environment in which to browse the World Wide Web. However, if you look at the information provided by the "About Internet Explorer" window, you will see that Internet Explorer 6 is built, in part, with software licenses from the following organizations:

When you trust Microsoft to deliver Internet Explorer without the inclusion of security-related defects or malicious code, you also implicitly trust all of the companies listed above, some that you may not even have heard of. Each of these companies may in turn license content or functionality from other publishers, and the chain continues; the trust that you confer on an individual software publisher goes far beyond what you may expect, and this is equally true for development software and class libraries as it is for Windows applications.

When selecting third-party tools and libraries for your development projects, you must consider the

level of trust that you assign to the software publisher *and* any other companies or individuals that may have contributed to these products.

[ Team LiB ]

# **Chapter 2. Assemblies**

This chapter provides an overview of the .NET *assembly*, which is a key component in .NET security. We describe the structure and contents of an assembly, demonstrate how to create the different types of assembly, and discuss how you can protect your assemblies from tampering and reverse engineering. The information in this chapter provides a foundation essential for understanding the more advanced topics presented in later chapters, especially those related to Code Access Security.

[ Team LiB ]

# **2.1 Assemblies Explained**

An assembly contains one or more .NET data types compiled into the Microsoft Intermediate Language (MSIL); in other words, an assembly contains the code that the common language runtime executes. The .NET Framework uses the assembly as the basic unit of deployment and versioning and, most importantly for our purposes, as the basic security boundary. In the following chapters, we will demonstrate how the .NET Framework uses assemblies to enforce security policy; in this section, however, we provide a brief overview of assemblies as a foundation for more advanced topics.

# **Microsoft Intermediate Language**

When you compile a .NET source file, the compiler converts contained data types to the MSIL, which consists of a series of CPU-independent instructions. The .NET Framework compiles the MSIL describing your data type into instructions for a specific CPU at execution; this approach allows .NET applications to be deployed to different CPU architectures without having to recompile the source code. Consult the .NET documentation for further information about MSIL.

Details of the public key used to create the assembly strong name; see Section 2.4 for further information *A list of all of the files in the assembly*

Each assembly consists of the following:

### *Assembly manifest*

The assembly manifest contains metadata elements that describe the assembly, summarized as follows:

### *Assembly name*

A text string specifying the assembly's name *Assembly version*

A string in the form *a.b.c.d*, where *a* and *b* are major and minor version numbers, and *c* and *d* are revision and build numbers *Assembly culture*

Information on the culture or language that the assembly supports, for example, "en-US" for U.S. English or "fr-CA" for Canadian French *Assembly strong name*

Lists all of the files that comprise the assembly; as we explain later, assemblies can be made up of more than one file

*Type reference information*

Provides information about the data types that are exported from this assembly for use in other assemblies *Referenced assemblies information*

Lists the details of any other assemblies that this assembly depends on *Informational attributes*

A set of human-readable strings that provide additional information about an assembly, including trademark and copyright restrictions, product and company names, and a description of the assembly contents

There are two types of assembly; each type differs in where the assembly contents are stored. The simplest and most common type is a *single-file assembly*, where all of the assembly contents are stored in a single file. As shown by Figure 2-1, the four assembly components are contained in the

*Type metadata*

This part of the assembly contains information about the data types contained in the MSIL code portion of the assembly, described later.

*MSIL code*

The second assembly type is a *multifile assembly*, where the contents of the assembly are stored in more than one file, as illustrated by Figure 2-2.

The MSIL code section of the assembly contains the MSIL statements that will be executed by the .NET Framework runtime, describing one or more .NET types. *Application resources*

There are a set of resources, such as icons and sounds, that the application uses.

file named *SingleFileAssembly.dll*.

# **Figure 2-1. A single-file assembly contains all of the assembly contents in a single disk file**

**Figure 2-2. A multifile assembly stores the assembly contents in more than one file**

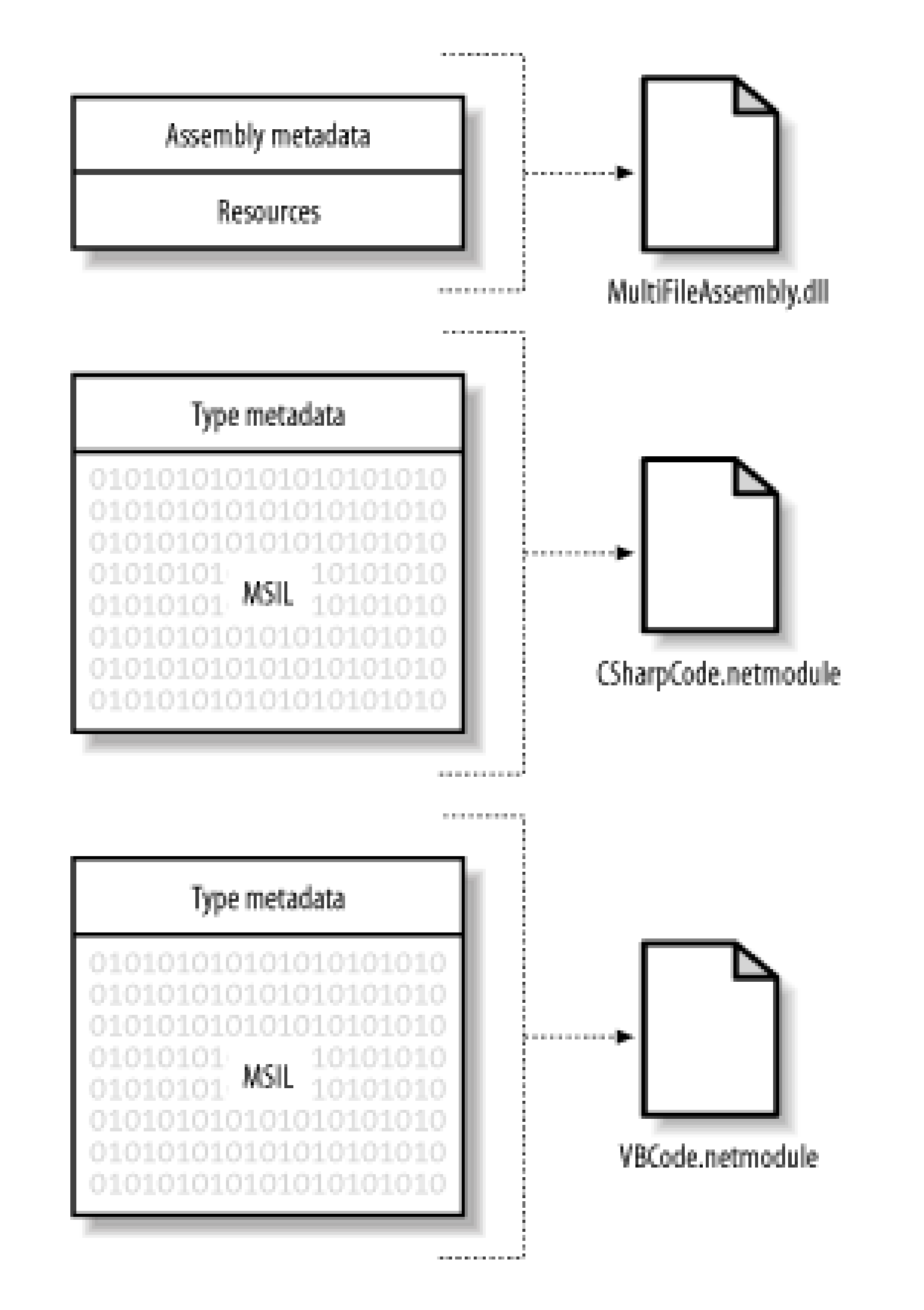

In a multifile assembly, the assembly metadata and any resources are stored in one file (*MultiFileAssembly.dll* in Figure 2-1), while the MSIL code is contained in one or more *modules*, each of which contains one or more data types and any associated type metadata. The assembly is made up of *all three files*, which must be deployed together; there is no association between the files enforced by the filesystem-the relationship between the files is described by the file list element of the assembly metadata.

The advantage of a multifile assembly is that each module can contain types written in a different .NET language; in Figure 2-2, we illustrate this by including the *CSharpCode.netmodule* and VBCode.netmodule files in the assembly, representing data types written in C# and Visual Basic .NET, respectively. In the next section, we demonstrate how to create an assembly using modules written in different languages.

> Visual Studio .NET does not include support for creating modules or multifile assemblies; you must use the command-line tools included with the .NET Framework SDK to create multifile assemblies.

Each assembly can have one of three "flavors," depending on the intended function of the assembly, summarized as follows:

## *Library assembly*

A library assembly contains .NET types that are consumed by other assemblies. A library assembly cannot be executed.

*Executable assembly*
An executable assembly can be executed as an application, but the types defined in the assembly cannot be used by other assemblies.

*Windows executable assembly*

A Windows executable assembly is a variation of an executable assembly that is specifically for GUI applications.

This brief overview of assemblies should provide you with enough information to understand the rest of this chapter and the content presented in the rest of this book. Chapter 4 provides more information about the role of assemblies in the life cycle of a .NETapplication.

[ Team LiB ]

# **2.2 Creating Assemblies**

```
public class SumNumbers {
     private int o_total;
     /// <summary>
     /// Default constructor - initializes the total to zero
     /// </summary>
         public SumNumbers( ) {
                 // initialize the total
        o\_total = 0;
```
To transform source code files into assemblies, you must use a language-specific .NET compiler. For C# source code files, we use the C# compiler (*csc.exe* ) and we use the Visual Basic .NET compiler (*vbc.exe* ) for Visual Basic .NET source files. In this section, we will demonstrate how to create singleand multifile assemblies; we do not go into detail about how to use the .NET compilers. We begin by defining two simple types, the first of which is as follows:

# C#

```
 /// </summary>
     /// <param name="p_number">The number to add</param>
     public void AddNumber(int p_number) {
         o_total += p_number;
  }
     /// <summary>
     /// Get the total
     /// </summary>
    /// <returns>The total of all values presented to AddNumber</returns>
     public int GetTotal( ) {
         return o_total;
  }
}
# Visual Basic .NET
Public Class SumNumbers
     Private o_total As Integer
     Public Sub New( )
         ' initialize the total
        o\_total = 0 End Sub
```

```
 Public Sub AddNumber(ByVal p_number As Integer)
         o_total += p_number
     End Sub
     Public Function GetTotal( ) As Integer
         Return o_total
     End Function
End Class
```
The SumNumbers class maintains a running total of integer values using the AddNumber method; the total value is obtained using the Get Total method. The second type, SumArray, defines the static member SumArrayOfIntegers , which accepts an array of integers to be added together; this class is a consumer of SumNumbers .

- /// Static method that sums together the values in
- /// an array of integers
- /// </summary>
- /// <param name="p\_arr"></param>
- /// <returns></returns>
- 

# C#

public class SumArray {

```
 /// <summary>
```

```
 public static int SumArrayOfIntegers(int[] p_arr) {
         // create a new instance of SumNumbers
         SumNumbers x_sum = new SumNumbers( );
         // add each value in the array to the sum
         foreach (int x_int in p_arr) {
             x_sum.AddNumber(x_int);
  }
         // return the total from the sum
         return x_sum.GetTotal( );
  }
}
# Visual Basic .NET
Public Class SumArray
     Public Shared Function SumArrayOfIntegers(ByVal p_arr( ) As Integer) _
     As Integer
         ' create a new instance of the SumNumbers class
         Dim x_sum As SumNumbers = New SumNumbers
         ' add each value in the array to the sum
         Dim x_int As Integer
         For Each x_int In p_arr
             x_sum.AddNumber(x_int)
         Next
         ' return the total from the sum
         Return x_sum.GetTotal( )
     End Function
End Class
```
We will save the SumNumbers type in a file named *SumNumbers.cs* (C#)/*SumNumbers.vb* (Visual Basic .NET) and the SumArray type in a file named *SumArray.cs* (C#)/*SumArray.vb* (Visual Basic .NET).

## **2.2.1 Creating a Single-File Assembly**

This is the default assembly type created by the C# and Visual Basic .NET compilers. The assembly metadata and the MSIL statements are included in a single file. The following statements demonstrate how we create a single-file library assembly from our source files:

# C#

csc /out:SingleFileAssembly.dll /target:library SumNumbers.cs SumArray.cs

# Visual Basic .NET

vbc /out:SingleFileAssembly.dll /target:library SumNumbers.vb SumArray.vb

These statements create a single-file assembly named *SingleFileAssembly.dll* , which contains the compiled SumNumbers and SumArray types; the /out argument allows you to specify the name of the created file, while the /target option allows you to choose between application and library assemblies; consult the .NET documentation for full details of the compiler options.

## **2.2.2 Creating a Multifile Assembly**

We have now created two modules-*SumNumbers.netmodule* is creating from a C# class, while *SumArray.netmodule* is created from a Visual Basic .NET class. .NET modules can contain more than one type, although each type must be defined in the same language-we have created modules containing only one type in order to present a simple and clear example.

Creating a multifile assembly is more complicated than creating a single-file assembly but does provide additional flexibility; in this section, we demonstrate how to create an assembly that contains modules written in different .NET languages. We start by compiling our  $C#$  implementation of the SumNumber type into its own module:

We can now create a multifile assembly that contains our modules by using the Assembly Linker tool (*al.exe* ). The following command creates a library assembly called *MultiFileAssembly.dll* :

csc /out:SumNumbers.netmodule /target:module SumNumbers.cs

This command creates a new module called *SumNumbers.netmodule* . The "netmodule" suffix is the standard for module files, in the same way that "dll" is for library files. We will now compile our Visual Basic .NET implementation of the SumArray type into a module. The SumArray class depends on the functionality of the sumNumbers class, and we reference the *SumNumbers.netmodule* file with the /addmodule argument:

vbc /out:SumArray.netmodule /target:module /addmodule:SumNumbers.netmodule \ SumArray.vb

al /out:MultiFileAssembly.dll /target:library SumNumbers.netmodule SumArray.netmodule

The Assembly Linker creates the DLL file, which contains only the assembly metadata and references to the module files, each of which includes one of our example classes.

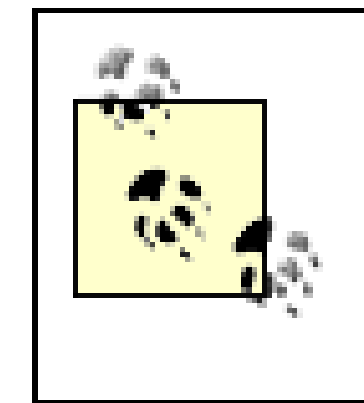

A multifile assembly consists of the metadata file (the *.dll* or *.exe* ) *and* all of the modules you specified to the Assembly Linker. When distributing a multifile assembly, you must include all of the files with a *netmodule* suffix as well as the metadata file.

[ Team LiB ]

# **2.3 Shared Assemblies**

Assemblies can be private or shared, as illustrated by Figure 2-3. Each application that uses a *private* assembly has its own copy, which is stored alongside the other application components. If there are two applications installed on the same computer, and each application relies on the same private assembly, then there will be two copies of the assembly files installed. Each time you install a new application that relies on the private assembly, you create new instances of the assembly files on disk. Each assembly is independent of the others, and each application is completely self-contained.

By contrast, several applications can use a single instance of a *shared assembly*. The assembly is placed in a common location (a shared directory or network server), and every application that requires the assembly uses the same assembly disk files. More than one copy of a shared assembly can be installed, and groups of applications can rely on different instances, as illustrated by Figure 2- $4.$ 

## **Figure 2-3. Private and shared assemblies**

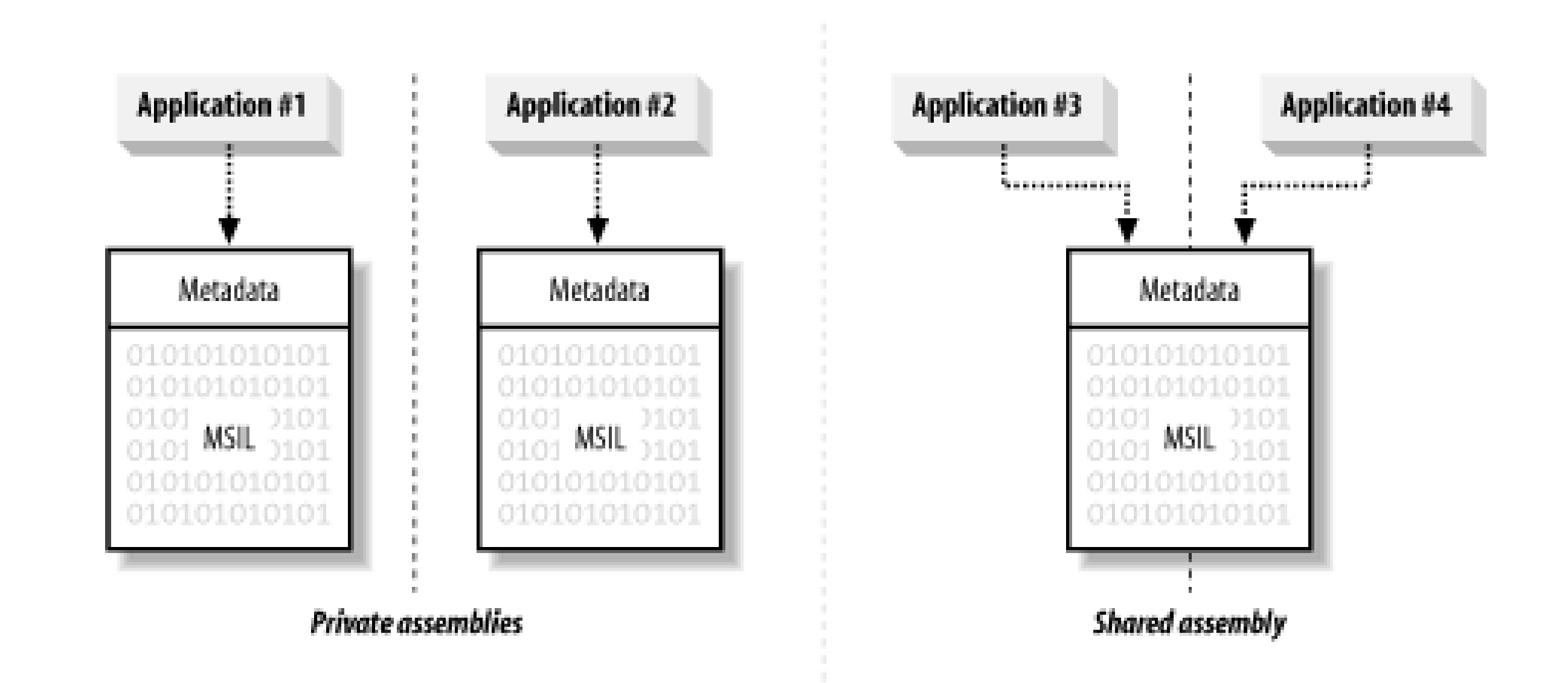

**Figure 2-4. Groups of applications relying on multiple identical private assemblies**

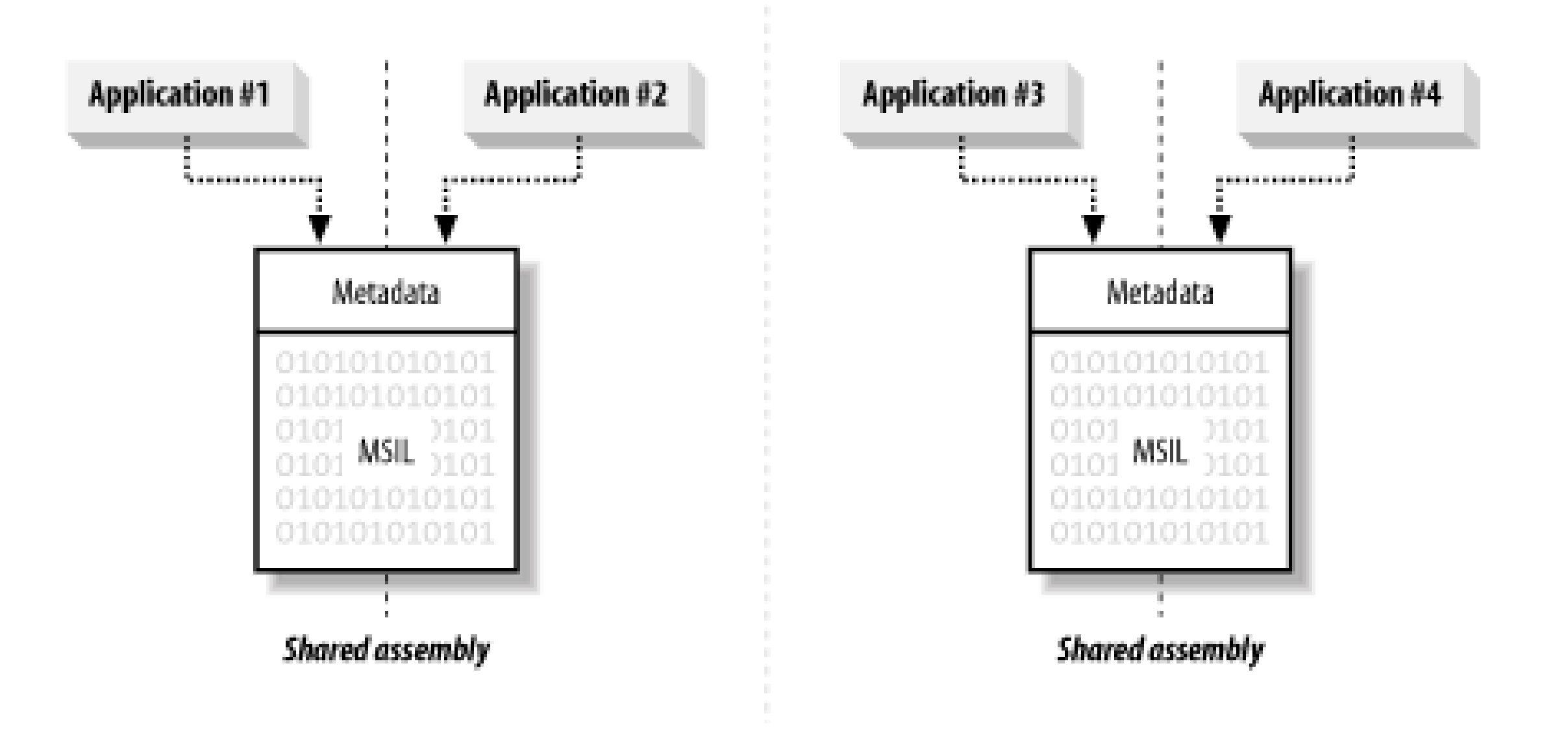

The .NET Framework also provides the *Global Assembly Cache* (GAC), which is a central repository for shared assemblies. All applications that rely on a shared assembly stored in the GAC use the same disk files, as illustrated by Figure 2-5; such applications do not need to be configured to find shared assemblies in specific locations; the GAC is always available to all applications. SeeSection 2.5.1 for further details.

> When we say that applications "share" an assembly, we mean that they use the same disk file. Each application is given its own copy of the data types contained in the assembly, and no data is shared between the applications. See Chapter 4 for more information on the role of an assembly in an application.

**Figure 2-5. The GAC hosts shared assemblies**

The benefits of sharing an assembly are administrative-the assembly security policies and configuration that we discuss in the following chapters are applied to a shared assembly once, affecting all of the applications that rely on the assembly, whereas each instance of a private assembly must be configured individually.

downloaded from: lib.ommolketab.ir

[ Team LiB ]

# **2.4 Strong Names**

Shared assemblies must have a *strong name* . A strong name consists of the assembly's name, version and culture metadata, plus a cryptographicpublic key and a digital signature. Because it is sufficiently unlikely that two different assemblies will have the same strong name, Microsoft considers a strong name to be a *unique* identifier of an assembly. Two properties of digital signatures support this position:

- Digital signatures are associated with a hash code generated from the contents of the assembly; **1.** this hash code acts as a "fingerprint" for the assembly contents, and it is very difficult to find two assemblies with the same fingerprint.
- **2.** Cryptographic key pairs, used to create the digital signature, are created randomly.

The randomness of key pairs, and the uniqueness of the fingerprint provided by the digital hash code and signature, means that a strong name, for all practical purposes, provides a unique identification for an assembly. See Chapter 13 for details of digital hash codes and Chapter 16for details of digital signatures.

> The chapters in the Cryptography section of this book provide information about assessing the cryptographic meaning of words and phrases such as "unique" and "very difficult."

The uniqueness of a strong name allows the .NET Framework to verify the contents of an assembly to protect against tampering; the hash code generated from the assembly contents means that changing even a single MSIL statement will invalidate the digital signature, leading the .NET Framework to reject the assembly. This protection against tampering is a fundamental security feature of strongly named assemblies and is a key function in the life cycle of a .NET application, which we discuss in Chapter 4. Strong names are a key feature of code access security, which we discuss in Chapter 6 through Chapter 9 .

> Library assemblies with strong names can be used only by *fully trusted* code, unless the AllowPartiallyTrustedCallers attribute has been applied to the assembly. See Chapter 7 for information about trusted code and the implications for your development projects.

# **2.4.1 Creating a Key Pair**

The first step towards creating a strong name is to generate a public and private key. The private key is used to create the digital signature and must be kept secret; the public key is included in the assembly as part of the strong name and is used by the .NET Framework to validate the digital signature and to determine if the contents of an assembly have been tampered with. See Chapter 15 for information about public/private key pairs and Chapter 16for details of digital signatures.

Create a new pair of keys using the Strong Name tool (*sn.exe* ), supplied as part of the .NET Framework SDK. The following command illustrates how to create a new pair of keys, stored in a file named *MyKeyPair.snk* :

### sn -k MyKeyPair.snk

The contents of the *MyKeyPair.snk* file are not human-readable, but you can view the public key with the following command:

### sn -tp MyKeyPair.snk

The output is below; the public key is a sequence of hexadecimal characters. This command also displays the *public key token* (marked in bold), which is a hash code of the public key, used by other assemblies as a compact way of referencing your public key.

```
Microsoft (R) .NET Framework Strong Name Utility Version 1.1.4322.510
Copyright (C) Microsoft Corporation 1998-2002. All rights reserved.
```
#### Public key is

00240000048000009400000006020000002400005253413100040000010001004b251886d12dfd0501c03 2d9b1d36888f3ee68ecc047a56d457ac21d64a54467d7d223c5be2e99bf2ed499c16db4cee567c16d94d2 94aece0348a00025eb7d415005d887c4cee3ee26b83d9cb4b29ed7b21b0c5097f4277d260938f5e00a4cf f90cf20befd491782b1f3a34675c3ce6c2224bdcc2e329057031937f7d4e032b7

The simplest way to specify the version and culture metadata is to use the System.Reflection.AssemblyVersion and System.Reflection.AssemblyCulture attributes, applied at the assembly level. Visual Studio .NET creates a file called *Assembly Info.cs* (C#) or AssemblyInfo. vb (Visual Basic .NET) as part of a project; this file contains attributes for all of the

#### downloaded from: lib.ommolketab.ir

### **Public key token is 060fc0167cf4a028**

You can install the newly created key pair into the Windows Cryptographic Service Provider (CSP) container, which provides a centralized store of key pairs. Installing key pairs in the CSP offers easier administration than storing the keys in a disk file; see the Windows documentation for full details. The following command demonstrates how to install keys into a CSP container called MyCSPContainer ; you will see how to use this container in the following sections.

sn -i MyKeyPair.snk MyCSPContainer

It is very important that your private key remains a secret-if not, then assemblies can be assigned strong names, which will appear to have originated from you. And why be granted an unwarranted level of trust by system administrators?

# **2.4.2 Creating an Assembly Strong Name**

Before you can generate a strong name, you need to specify the assembly's version and culture metadata; remember that a strong name consists of the assembly name, the version and culture information, plus a public key and a digital signature.

## **2.4.2.1 Specifying the version and culture metadata**

configurable assembly metadata. We shall follow this convention to specify the metadata for our example assembly (from Section 2.2 ) as follows; we have specified that this is Version 2.1.0 of our assembly and that the assembly is suitable for any culture setting (see the .NET documentation for details of version and culture configuration):

```
// Specify the culture and version metadata
[assembly: AssemblyCulture("")]
[assembly: AssemblyVersion("2.1.0")]
```
### # C#

```
using System.Reflection;
using System.Runtime.CompilerServices;
```

```
# Visual Basic .NET
```
Imports System Imports System.Reflection Imports System.Runtime.InteropServices

```
' Specify the culture and version metadata
<Assembly: AssemblyCulture("")>
<Assembly: AssemblyVersion("2.1.0")>
```
To specify that the key pair should be obtained from the MyCSPContainer CSP container, add the following attribute to the *AssemblyInfo.cs* or *AssemblyInfo.vb* file:

## **2.4.2.2 Specifying the key pair**

We specify the key pair to use when creating the strong name by adding an attribute that refers to either the file or CSP container that contains our key pair; we do this with the AssemblyKeyFile and AssemblyKeyName attributes. You should specify a file ora CSP container-do not specify both. To specify a key pair file, add the following attribute to the *AssemblyInfo.cs* or *AssemblyInfo.vb* file:

# C#

```
[assembly: AssemblyKeyFile("MyKeyPair.snk")]
# Visual Basic .NET
```

```
<Assembly: AssemblyKeyFile("MyKeyPair.snk")>
```
# C#

```
[assembly: AssemblyKeyName("MyCSPContainer")]
```
# Visual Basic .NET

```
<Assembly: AssemblyKeyName("MyCSPContainer")>
```
## **2.4.2.3 Creating the strong name**

The .NET language compilers will automatically create the strong name if you specify *AssemblyInfo.cs* or *AssemblyInfo. vb* in the list of files to compile. The following command demonstrates how to apply the strong name to the example single-file assembly that you created previously:

# C#

csc /out:SingleFileAssembly.dll /target:library SumNumbers.cs SumArray.cs AssemblyInfo.cs

# Visual Basic .NET

vbc /out:SingleFileAssembly.dll /target:library SumNumbers.vb SumArray.vb AssemblyInfo.vb

## **2.4.2.4 Creating a strong name for a multifile assembly**

We specify the culture and version metadata with the/culture and /version arguments, and the file containing the key pair with the /keyfile argument. The Assembly Linker supports the /keyname argument to specify a CSP container for the keys.

For a single-file assembly, the compiler uses the assembly attributes to locate the key pair and generates the strong name. When working with a multifile assembly, you must specify the information required for the strong name as arguments to the Assembly Linker tool (*al.exe* ); the following command demonstrates how to create a strong-named assembly using the modules you created previously:

al /out:MultiFileAssembly.dll /target:library /culture:"" /version:2.1.0 /keyfile: MyKeyPair.snk SumNumbers.netmodule SumArray.netmodule

For a single-file assembly, enable delayed signing with the AssemblyDelaySign attribute, which you add to the *AssemblyInfo.cs* or *AssemblyInfo.vb* file as follows, specifying the name of the file containing the public key with the AssemblyKeyFile attribute:

#### downloaded from: lib.ommolketab.ir

# **2.4.3 Delayed Signing**

The examples in the previous sections assume that you are able to either create or access the key pair used to create strong names. In large organizations, a *signing authority* may manage the key pair, and you are required to submit your assemblies for signing; this is especially likely if a single key pair is used to create strong names for the assemblies produced by more then one project.

The .NET Framework supports *delayed signing* , where the public key is included in the assembly, but the signature is not created; this allows you to compile and test your assemblies without requiring access to the secret private key. The first step is to obtain the public key from the key pair, a task usually performed by the signing authority; the following command demonstrates how to extract the public key from the key file and place it in a file called *MyPublicKey.snk* :

## sn -p MyKeyPair.snk MyPublicKey.snk

You can also extract the public key from a key pair stored in a CSP container:

## sn -pc MyCSPContainer MyPublicKey.snk

# C#

// Specify the culture and version metadata [assembly: AssemblyCulture("")] [assembly: AssemblyVersion("2.1.0")]

using System.Reflection; using System.Runtime.CompilerServices;

**// Enable delayed signing [assembly: AssemblyDelaySign(true)]** // specify the file containing the public key [assembly: AssemblyKeyFile("MyPublicKey.snk")]

# Visual Basic .NET

Imports System Imports System.Reflection Imports System.Runtime.InteropServices

' Specify the culture and version metadata <Assembly: AssemblyCulture("")> <Assembly: AssemblyVersion("2.1.0")>

' **Enable delayed signing <Assembly: AssemblyDelaySign(true)>** ' specify the file containing the public key <Assembly: AssemblyKeyFile("MyPublicKey.snk")>

Compile the assembly as before:

# C#

csc /out:SingleFileAssembly.dll /target:library SumNumbers.cs SumArray.cs AssemblyInfo.cs

# Visual Basic .NET

vbc /out:SingleFileAssembly.dll /target:library SumNumbers.vb SumArray.vb AssemblyInfo.vb

For a multifile assembly, use the /delaysign+ argument to enable delayed signing and specify the key file with the /keyfile argument, as shown below:

al /out:MultiFileAssembly.dll /target:library /culture:"" /version:2.1.0 /delaysign+ /keyfile:MyPublicKey.snk SumNumbers.netmodule SumArray.netmodule

The assemblies that these commands create do not have strong names, because they are not digitally signed. The signing authority can subsequently complete the strong name by using the R argument of the Strong Name tool, as follows:

sn -R MultiFileAssembly.dll MyKeyPair.snk

This technique applies to single- and multifile assemblies. As well as specifying the name of the assembly to sign, you must provide the name of the key file that contains the publicand private keys-the public key file cannot be used to create a digital signature. You can specify a CSP container from which to obtain the key pair with the -Rc argument, as follows:

sn -Rc SingleFileAssembly.dll MyCSPContainer

## **2.4.4 Verifying a Strong Name**

You can verify an assembly strong name with the Strong Name tool (*sn.exe* ); verification checks that the contents of the assembly have not been changed since the digital signature was created. The following command verifies our example single-file assembly:

```
sn -v SingleFileAssembly.dll
```
For a valid assembly, the output from this command is as follows:

```
Microsoft (R) .NET Framework Strong Name Utility Version 1.1.4322.510
Copyright (C) Microsoft Corporation 1998-2002. All rights reserved.
```

```
Assembly 'SingleFileAssembly.dll' is valid
```
You can also determine the public key from the key pair used to create the digital signature using the following command:

### sn -Tp SingleFileAssembly.dll

The result of this command is shown below, and you can see that this matches the public key we created in Section 2.4.1 :

Microsoft (R) .NET Framework Strong Name Utility Version 1.1.4322.510 Copyright (C) Microsoft Corporation 1998-2002. All rights reserved.

Public key is 00240000048000009400000006020000002400005253413100040000010001004b251886d12dfd0501c03 2d9b1d36888f3ee68ecc047a56d457ac21d64a54467d7d223c5be2e99bf2ed499c16db4cee567c16d94d2 94aece0348a00025eb7d415005d887c4cee3ee26b83d9cb4b29ed7b21b0c5097f4277d260938f5e00a4cf f90cf20befd491782b1f3a34675c3ce6c2224bdcc2e329057031937f7d4e032b7

Public key token is 060fc0167cf4a028

[ Team LiB ]

# **2.5 Publisher Certificates**

Strong names provide unique identities for assemblies and protect against tampering, but they do not contain any information about the identity of the assembly publisher. The .NET Framework supports the *Signcode* scheme, which requires a publisher to prove its identity to a trusted thirdparty authority and obtain a *software publisher's certificate* (SPC). Strong names and Signcode are complimentary technologies, and both can be applied to the same assembly. When you use Signcode, a digital signature is created using the private key component of the certificate and is embedded into the assembly along with the public components of the SPC. The digital signature provides the link between your SPC and the assembly you signed; other parties cannot sign assemblies with your SPC unless they know the value of the secret key, which is not included in the assembly. SeeChapter 15 for more information about public and private keys.

The -sv option stores the private key component of the certificate in a file named *MyPrivateKey.pvk*; you will need to use this key later. You will be prompted to enter a password to protect the private key file, as shown in **Figure 2-6**.

Now that you have an SPC, you can sign assemblies to identify ourselves as the publishers. The following command uses *signcode.exe* to embed our test SPC into our example assembly:

signcode -spc TestSPC.spc -v MyPrivateKey.pvk SingleFileAssembly.dll

You can use the Certificate Creation tool (*makecert.exe*) to create an X509 certificate for testing purposes and then convert it to an SPC; genuine certificates are obtained from companies such as Verisign. The following command creates a new X509 certificate; the Certificate Creation tool supports a number of options to configure the test certificate, but we will accept the defaults. The test certificate is stored in a file named *TestCert.cer*:

We need to specify the SPC and the file containing the private key in order to sign the assembly. You will be prompted to enter the password you created to protect the private key file. If you right-click

#### downloaded from: lib.ommolketab.ir

makecert -sv MyPrivateKey.pvk TestCert.cer

**Figure 2-6. Protecting the private key component of the X509 certificate with a password**

Convert the X509 certificate into an SPC with the Software Publisher Certificate Test tool (*Cert2spc.exe*), as follows:

cert2spc TestCert.cer TestSPC.spc

the assembly in the Windows Explorer and select the Properties menu item, you will see that a Digital Signatures tab is available, as shown in Figure 2-7; this tab describes our publisher's certificate, which is created in the name of Joe's-Software-Emporium. A real certificate would contain detailed information about you or your company.

**Figure 2-7. The Digital Signatures tab of an assembly signed with a publisher's certificate**

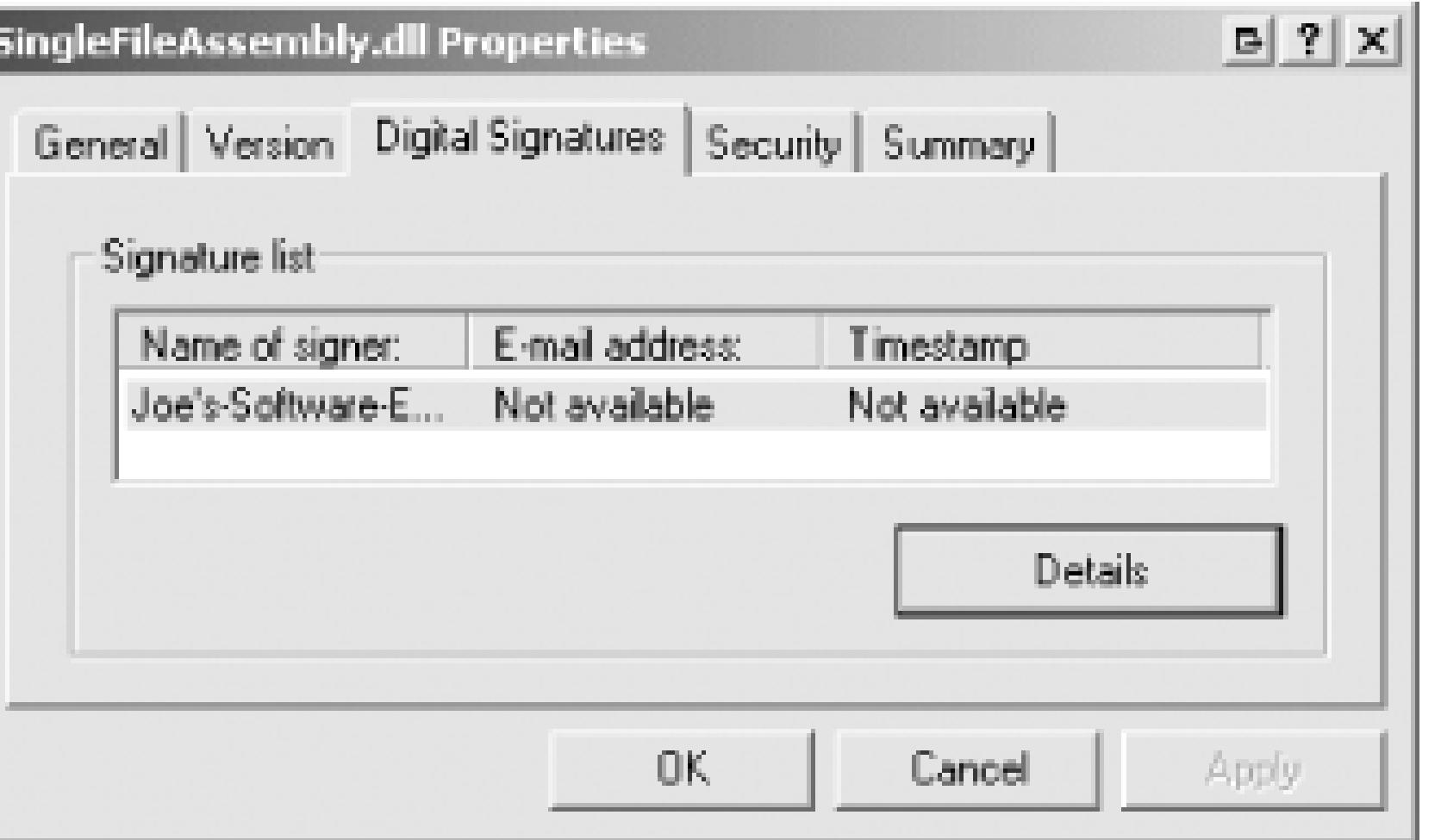

## **2.5.1 Using the Global Assembly Cache**

If an assembly is shared by several applications, you can install it into the Global Assembly Cache (GAC), which is a machine-wide store of shared assemblies. There are several reasons why you may wish to install an assembly into the GAC:

## *Application configuration*

The .NET Framework automatically looks for assemblies in the GAC, and an application does not need to be configured to look for assemblies in a known location, as is the case when an ordinary directory is used to store shared assemblies.

*File security*

The physical location used by the GAC to store assembly files is contained with the WINNT or Windows directory, which system administrators typically protect with a higher level of Windows security than that used for other directories. Installing an assembly into the GAC requires administrator privileges, which reduces the chances of tampering. *Administration*

Installing a shared assembly into the GAC can simplify the administration process, allowing configuration policies to be applied to a single assembly instance, but affecting all of the applications that depend on the assembly.

*Side-by-side versioning*

Multiple copies of assemblies with the same name but different version information can be maintained in the global assembly cache; see the .NET documentation for details.

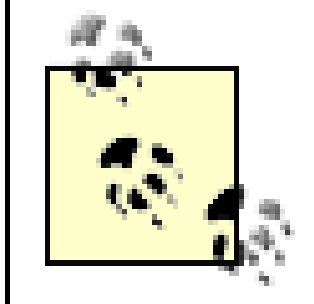

Microsoft recommends that you install an assembly into the GAC only when necessary. As a rule, you should locate assemblies alongside other application components unless you seek one of the benefits listed earlier.

Assemblies must have a strong name before they can be installed in the GAC. See Section 2.4 of this chapter for details.

Use the Global Assembly Cache tool (*gacutil.exe*) to manage the GAC. We will demonstrate how to install an assembly into the GAC, inspect the contents of the GAC, and uninstall an assembly, all of which are simple tasks.

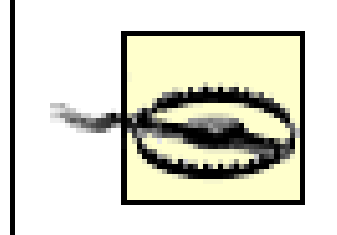

The list that this command produces is very long, but we can filter the output by specifying the name of the assembly we are interested in (note that we do not specify the file suffix once the assembly has been installed into the GAC):

The output is below and provides a textual summary of the assembly strong name. You can see the name of the assembly, the version number, the culture setting, and the public key token we assigned to the assembly in Section 2.4 of this chapter:

The following command installs our example single-file assembly into the GAC:

## gacutil /i SingleFilessembly.dll

The following command lists the contents of the GAC, displaying information about every installed assembly:

## gacutil /l

gacutil /l SingleFileAssembly

Microsoft (R) .NET Global Assembly Cache Utility. Version 1.1.4322.510 Copyright (C) Microsoft Corporation 1998-2002. All rights reserved.

The Global Assembly Cache contains the following assemblies: SingleFileAssembly, Version=2.1.0.0, Culture=neutral, PublicKeyToken=060fc0167cf4a028, Custom=null

The cache of ngen files contains the following entries:

Number of items = 1

Finally, uninstall our assembly from the GAC with the following command:

gacutil /u SingleFileAssembly

The GAC is a runtime service, meaning that the .NET Framework consults the GAC only when executing an application. You must have a local copy of the shared assemblies that your application depends on at compile time, because the .NET language compilers will not locate assemblies in the GAC.

downloaded from: lib.ommolketab.ir

[ Team LiB ]

# **2.6 Decompiling Explained**

When you compile source code into an assembly, the compiler interprets your C# or Visual Basic .NET statements, and creates a series of MSIL statements that will be executed by the .NET Framework. A *decompiler* is an application that analyses the MSIL statements in order to recreate the original Visual Basic .NET or C# statements written by the programmer.

Unfortunately, the .NET compilers contain human-readable information from our source code in the MSIL, including the names of types, methods, and fields. A decompiler can use this information to create source code that is very similar to the original. Some information, such as comments and blocks of code excluded by conditional compiler statements, are not included in assemblies by the compiler and cannot be restored by a decompiler.

The nature of MSIL makes it easier to decompile .NET assemblies than native Windows applications, which are compiled into instructions that are targeted at a specific CPU, such as an Intel Pentium. Lower-level instructions are more difficult to reconstruct into code statements than the relatively abstract MSIL statements. The proliferation and use of decompilers is more widespread than you might think. There are three main reasons why an assembly is decompiled:

### *Interest*

The most benign reason for decompiling an assembly is simply to gain an understanding of how an application or library is written; the person who decompiles the assembly has no malicious intent, and simply seeks to improve her knowledge of .NET programming. *Intellectual property theft*

Your assemblies can be decompiled to reveal your business secrets, which can be used commercially by your competitors. In this context, business secrets may be proprietary algorithms, or the inner workings of your complete application.

### *Application subversion*

Decompiling an assembly can provide details of how to subvert an application, exposing licensing details and allowing license codes to be generated that allow illegal copies of your application to be activated.

The scope for intellectual property theft through decompilation has been lessened by the increased use of thinner clients to connect to network services (this includes the move towards XML web services); there is less complexity to the client application, and the sophisticated logic is deployed within a remote network. In contrast, the prevalence of network services increases the scope for application subversion. Any network service that grants trust to clients based on data that is includec in an assembly is subject to subversion through decompilation. Analysis of a client application can provide a wealth of information on network protocols and security configuration, which can be used to manipulate the network components of an application against the wishes and expectations of the developer.

# **Decompiling into Another Language**

MSIL is common between all .NET languages, meaning that an assembly written in Visual Basic .NET can be decompiled to produce C# statements, or statements in any other .NET-compliant language. There is no additional risk posed by this feature, but it does lower the barrier to understand your code; not only can the source code statements be reconstructed, but they can be reconstructed in a language which a potential attacker is familiar with.

In this section, we demonstrate how much detail a decompiler exposes from an assembly. You will use the open source Anakrino/Exemplar decompiler to decompile the single-file assembly you created in the previous section; at the time of writing, the decompiler is available at [http://www.saurik.com/net/exemplar/.](http://www.saurik.com/net/exemplar/)

# **2.6.1 Decompiling Assemblies**

The decompiled versions of the SumNumbers and SumArray classes are below-the decompiler we have selected generates only C# source code. We do not explain how to install or use the decompiler in this book-we present the decompiled output so that you can understand what kind of information can be obtained from an assembly:

## # C#

```
using System;
```

```
public class SumNumbers {
    private int o_total;
    public SumNumbers( ) {
        o\_total = 0; }
     public void AddNumber(int p_number) {
        o\_total += p\_number;
  }
    public int GetTotal( ) {
         return o_total;
  }
}
```
Be careful when you decompile an assembly. You may be in violation of your country's law if you decompile an assembly to which you do not own the copyright or intellectual property rights. We do not condone the decompilation of such assemblies. We accept no responsibility if you decompile assemblies which contain the intellectual or commercial property of others.

The efficacy of a decompiler is measured by the accuracy of the source code that it generates-the

better a decompiler is, the more the decompiled source code resembles the original statements. Our decompilation has produced a rendition of the SumNumbers class that is very close to the original; the names of the fields are preserved, and the structure and function of the class is clear:

```
# C#
```

```
public class SumArray {
    public static int SumArrayOfIntegers(int[] p_arr) {
         SumNumbers sumNumbers = new SumNumbers( );
        int[] nums = p\_arr;
        for (int k = 0; k < (int)nums.Length; k++) {
            int j = nums[k];
             sumNumbers.AddNumber(j);
  }
         return sumNumbers.GetTotal( );
  }
}
```
The decompiled version of the SumArray class is less like the original but still clearly demonstrates the implementation. Our simple assembly is easily decompiled, and the workings of our data types are clearly exposed; logic that is more complex can cause difficulties for decompilers, but in general, an unprotected assembly will yield its secrets easily.

## **2.6.2 Protecting Against Decompilation**

If your assemblies contain no proprietary data, and no information that can be used to subvert your application, then you are in a position to distribute the assemblies freely; otherwise, you should consider protecting against decompilation with one of the techniques discussed below.

> You should not protect your assemblies against decompilation unless you have a good reason-all of the techniques that make decompilation more difficult rely on changing the contents of your assemblies; this makes it very hard to debug problems and may even introduce new defects into your applications.

## **2.6.2.1 Obfuscation**

*Obfuscation* is the technique of altering the MSIL statements so that the application executes in the same way, but the output of a decompiler is unreadable. Obfuscation is such an important technique that Microsoft has included a copy of a limited functionality obfuscator in Visual Studio .NET 2003. Different obfuscators use different approaches to obscure decompiler output, but we summarize the more common types of obfuscation below:

## *Renaming methods and fields*

Obfuscators rename the nonpublic methods and fields defined by your data types in a way that makes it difficult to read the decompiled output. A common technique is to use very long strings that differ by a single character or to use non-printing characters accepted by the .NET runtime, but which text editors do not display correctly.

## *Adding control flow obfuscation*

Obfuscators make application logic more difficult to follow by creating complex sequences of method calls that do not do anything. This is more effective than it sounds, because it is hard to establish if these methods are related to the logic of the application. This technique is especially effective when combined with method and field renaming, creating especially complex decompiled output.

*Encrypting literal strings*

Encryption is applied to the literal strings defined within your assemblies; the purpose of this is to slow down searches that may reveal the purpose of sections of code; for example, searching for the word "license" may reveal which parts of your code deal with application license control.

Effective obfuscators combine these approaches and often apply proprietary techniques. There is a kind of "arms race" between the developers of obfuscators and the developers of decompilers, where each new feature added by an obfuscator is eventually compromised by a decompiler.

As you will see in Chapter 4, the .NET Framework runtime compiles your MSIL statements into native commands for the CPU before the code is executed. An alternative to obfuscation is to perform this compilation yourself and to create native instructions that cannot be processed by an MSIL decompiler.

Native compilation is a relatively new technique as applied to .NET assemblies, and the tools available at the time of writing are immature; the principal risk with native compilation is that the output can differ from that produced by the normal .NET compilation process, which can hamper the debugging process.

The biggest problem with obfuscation is that it alters the MSIL within your assembly; when problems arise, you will find that the obfuscation process can seriously hamper the debugging process. As a general guideline, do not obfuscate your assemblies unless you have to, and always select an obfuscator from a reputable company that will be able to support you if you encounter problems.

> You must remember that obfuscation does not protect your assemblies against determined decompilation. Although an obfuscator will create MSIL that produces difficult-to-read decompiler output, your application logic is still contained in the MSIL and can eventually be reverse-engineered; at best, obfuscation slows down the process.

## **2.6.2.2 Native compilation**

[ Team LiB ]

# **Chapter 3. Application Domains**

*Application domains* play a critical role in the implementation of the Microsoft .NET Framework's security model. Although you will rarely need to work directly with application domains when writing simple applications, they become an essential program element once you start writing more complex systems-in particular, systems that utilize and manipulate the code-access security (CAS) mechanism of the Microsoft .NET Common Language Runtime (CLR).

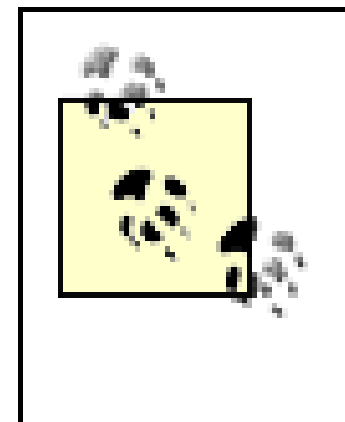

Only highly trusted code can manipulate application domains-we discuss the specific permissions required to carry out various operations in Chapter 5, Chapter 6, and Chapter 7. For now, it is enough to know that applications running from the hard drive of your machine can utilize all of the techniques we describe here as long as you have not modified .NET's default security policy.

## [ Team LiB ]

# **3.1 Application Domains Explained**

To ensure application and operating system security and stability, it is necessary to isolate concurrently executing applications from each other. Application isolation ensures that one application cannot purposefully or inadvertently modify the memory, or access the resources owned by another. Traditionally, operating systems isolate applications by running each applicationin its own process, and providing each process with its own virtual memory space and resource handles. Memory references are associated with a single process, and therefore code cannot obtain a reference that affects the memory of another process. Code cannot access objects in other processes directly and must use some intermediate communications mechanism, such as a remote procedure call or a proxy in order to invoke methods.

## **3.1.1 Application Isolation in the .NET Framework**

Only highly trusted code from a verifiable source should be granted the permission to load non-type-safe code and only when specific needs demand. We will discuss this more in Chapter 7, when we talk about code-access security permissions.

Application isolation in the .NET Framework is very different from traditional application environments. Before the CLR loads an assembly, it verifies that the assembly contains only *type*safe code. Type safety guarantees that the code does not perform illegal operations, access memory directly, or try to access type members incorrectly. If an assembly fails the verification process, the CLR will refuse to load it and will throw an exception. We discuss the verification of assemblies further in Chapter 4.

# **Loading Non-Type-Safe Code**

It is possible to load non-type-safe code into the CLR; however, that undermines the application isolation and security mechanisms provided by the CLR. Because every assembly is running in a single process, code that directly manipulates the memory of the containing process does not only modify the memory used by other application assemblies, but it can also modify the memory used by the CLR and the .NET class library A piece of poorly written software could accidentally overwrite blocks of memory used by other applications. Even worse, a well-written piece of malicious code could use pointers to change data critical to the operation of the CLR.

The fact that code is type-safe allows the CLR to load many assemblies into the same operating system process without the risk of those assemblies crashing or corrupting each other. This solves many code stability issues and enables the CLR to use application domains-a lightweight alternative to processes-to ensure application isolation. Application domains are logical containers within the CLR that provide an isolation boundary between type-safe assemblies equivalent to that provided by processes for native applications.

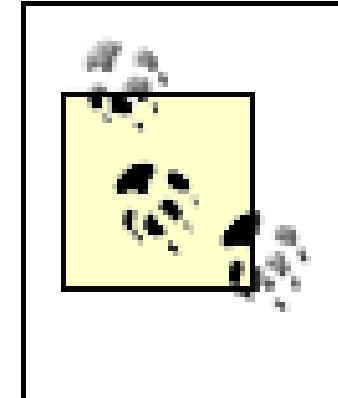

Switching between processes is a relatively expensive operation on most software platforms. Enabling multiple applications to run within a single process (without sacrificing application isolation) significantly reduces the runtime overheads. This is particularly useful in server solutions (such as ASP.NET) that must scale to support large numbers of concurrent users across many different applications.

The relationship between a process, the CLR, application domains, and assemblies is illustrated in Figure 3-1. Three assemblies have been loaded into the first application domain and one assembly into the second. As yet, no assemblies have been loaded into the third application domain.

**Figure 3-1. The relationship between a process, the CLR, application domains, and assemblies**

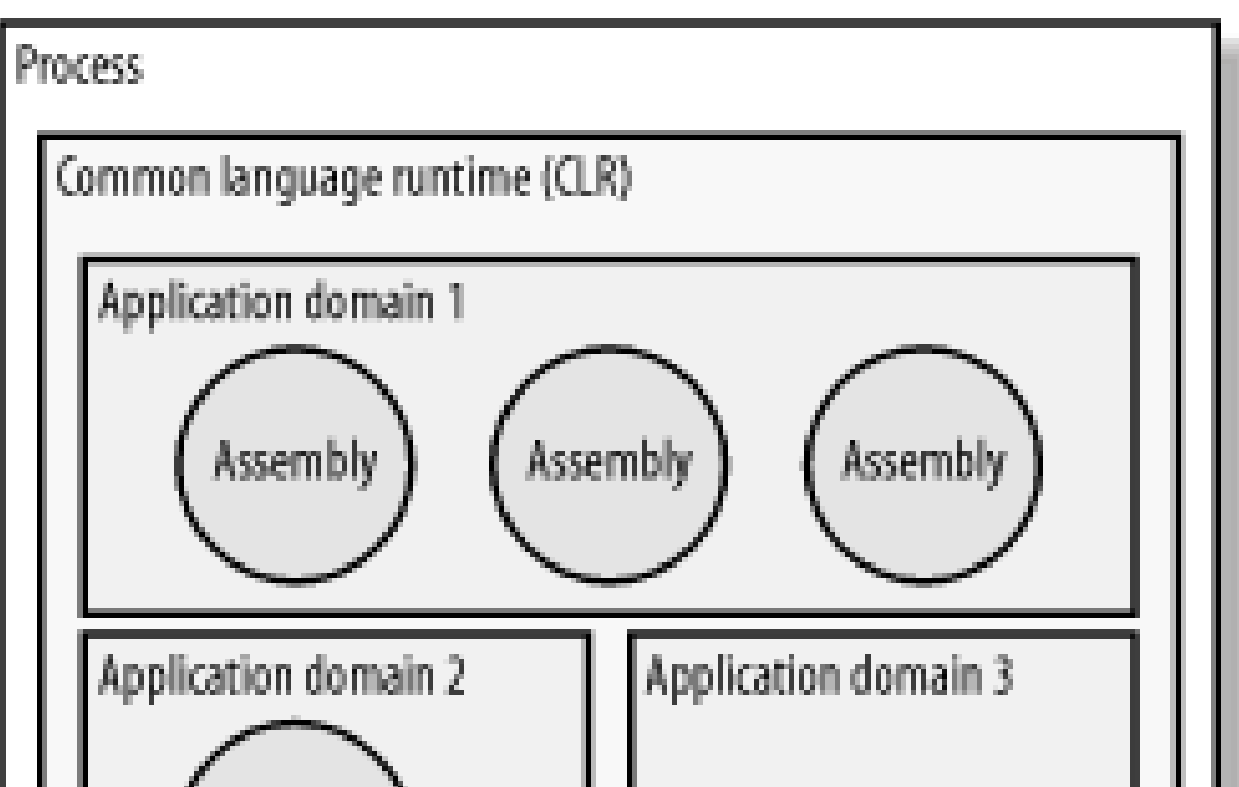

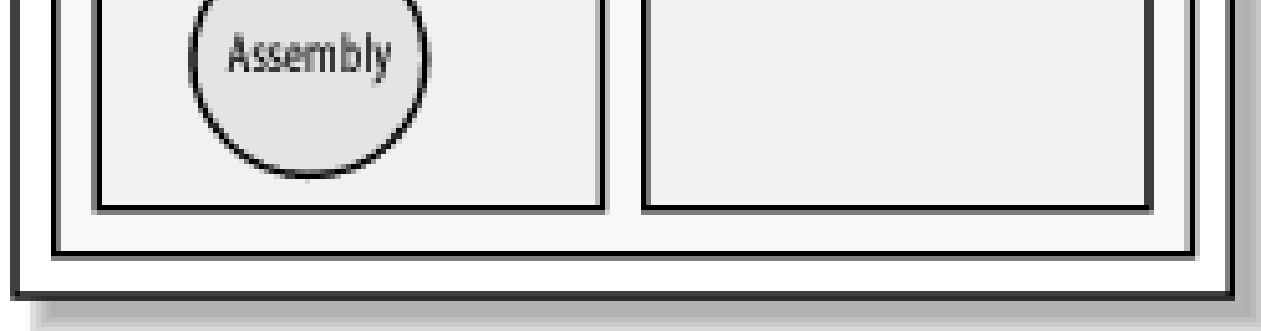

By isolating at the assembly level, .NET provides a fine-grained level of control over the isolation of your applications. Not only can you isolate entire applications from each other, but you can also isolate individual parts (assemblies) from the rest of your application. This is particularly useful if you application provides for extensibility using plug-ins or dynamically loadable modules that are of questionable quality, origin, or intent (for example, Internet Explorer, which allows .NET controls to be downloaded and run from web sites).

• The ASP. NET runtime uses a single CLR that runs all ASP. NET web applications; each web application is loaded into a separate application domain.

#### downloaded from: lib.ommolketab.ir

# **3.1.2 Application Domain and Assembly Management**

The CLR provides an execution environment for managed code, but a runtime host-at least written partially in native code-is required to load the CLR before it can execute your managed code. When the CLR is loaded, it automatically creates a default application domain. However, the runtime host usually determines when and if additional application domains are created. Runtime hosts are free to use different application domain strategies to suit their application execution model and security requirements. Although it is possible to create custom runtime hosts, the three you will encounter most frequently are those supplied with the .NET Framework:

- Internet Explorer uses a single CLR that executes all downloaded controls. An application domain is created for each web site from which controls are downloaded; all controls from the same site run in a single application domain.
- The CLR used to execute commands run from the operating system shell creates a single application domain that the executable assembly and all referenced assemblies are loaded to.

When the CLR loads an assembly, it usually loads it to the same application domain as the code that referenced it. As mentioned, the runtime host may create a separate application domain in which to load the assembly. It is also possible for application code with the appropriate permissions to create application domains and to load assemblies into those application domains. This allows application code to take direct control of isolating specific assemblies, and provides a mechanism through which code can unload assemblies. It is not possible to unload an individual assembly once it is loaded; however, it is possible to unload an entire application domain, which unloads all the assemblies loaded in to it.

## **3.1.3 Assembly Isolation with Application Domains**

Code loaded into one application domain has no direct access to code loaded into other application domains. While it is possible for code to enumerate the assemblies and types loaded into its own application domain, instantiate those types, and invoke object methods, it is not possible for code to perform these actions in a remote application domain without first obtaining a reference to the remote domain. Only the creator of an application domain or code running in an application domain can obtain a reference to a domain; it is not possible for managed code to enumerate the application domains that exist in the CLR. Because all code is type-safe and guaranteed not to perform direct memory access, it cannot break through this isolation to access directly the code or data of an assembly in another application domain, even though they are loaded in the same process.

> With an object reference to a remote application domain, code has more ability to interact with that domain; however, there are still access controls. Application domains are .NET Remoting boundaries, which place limitations on the communications between application domains. We refer you to the .NET Framework SDK for a discussion of .NET Remoting.

# **3.1.4 Application Domains and Runtime Security**

Application domains play a key role in the operation and enforcement of runtime security. Runtime security is a large and complex topic, which we explore fully in Part II of this book. In the following sections, we provide a summary of the relationship between application domains and each aspect of runtime security.

## **3.1.4.1 Assembly evidence and identity**

When you load an assembly into an application domain, you can specify additional evidence to apply to the assembly. The CLR uses evidence to determine an identity for an assembly, from which it determines the permissions to grant to the assembly. The permissions granted to an assembly control the actions and resources that are accessible to the code contained in the assembly. By

changing an assembly's evidence, you change its identity, which can radically change the permissions granted to it by the CLR. We demonstrate how to modify the evidence of an assembly in Chapter 6.

## **3.1.4.2 Application domain evidence and identity**

The CLR uses a set of configurable rules (security policy) to provide a mapping between an assembly's evidence and the set of permissions granted to it when it is loaded. Security policy is divided into four layers, or policy levels: enterprise, machine, user, and application domain. Each layer is evaluated in order from highest (enterprise) to lowest (application domain), with each layer further restricting the permissions that are granted by the previous layer; lower layers are never able to grant more permissions than those granted by higher layers. The highest three layers (enterprise, machine, and user) are statically configured using administrative tools and stored in configuration files. Application domain policy is defined programmatically, allowing you to set security policy at runtime instead of relying on statically defined security policy only. We discuss application domain security policy in Chapter 8.

When you create an application domain, you can assign evidence to it. As with assemblies, evidence gives application domains an identity from which the CLR derives a set of permissions. When code tries to perform a protected operation, the CLR checks not only the permissions granted to the assembly in which the code is contained, but also the application domain in which the code is running. There is more to this process, but the key point to remember is that the permission of an application domain restricts the capabilities of the code running in it. This is a powerful feature, especially when loading and executing code from untrusted sources. We discuss how to assign evidence to application domains in Chapter 6, and describe the effect an application domain's permissions have on the code in Chapter 8.

Although code-access security solves many of the long-standing security issues surrounding the use of mobile code, it does not remove the need for the more familiar role-based security mechanisms. The .NET framework also contains support for role-based security. When code attempts to perform actions, it does so in the context of a principal. A principal represents the identity of the active user and any roles (user groups) to which the user belongs. By default, the application domain through which a thread runs defines the principal on whose behalf the thread acts. We discuss role-based security in Chapter 10.

## **3.1.4.3 Application domains and security policy**

## **3.1.4.4 Role-based security**

## **3.1.4.5 Application domains and isolated storage**

.NET provides a facility named isolated storage, which provides a managed storage area for .NET applications to write user and application state information. Isolated storage provides a relatively safe area where applications can write data without being granted access to important resources such as the hard drive and the Windows registry. Isolated storage also ensures that one application cannot access another applications data. The mechanism used to protect one application's data from another is based on the identity of the assembly and the application domain in which the assembly is loaded.

We discuss isolated storage in Chapter 11.

## **3.1.5 Application Domains and Application Configuration**

The configuration of an application domain determines how the CLR loads assemblies into the application domain and provides important configuration information that controls the runtime operation of the loaded assemblies. This means that an assembly loaded into one application domain can operate very differently than the same assembly loaded into another application domain. An application domain's configuration controls the following behavior, which can have major consequences for application security if used inappropriately.

- Depending on the mechanism used to load an assembly, the CLR will search for it in different places. These usually include the directory from which the executing assembly was loaded and the global assembly cache, which we discussed in Chapter 2. Using application domain configuration, it is possible to specify additional locations where the CLR will look for assemblies to load. If configured incorrectly, code could have the ability to load assemblies to which it should not have access or could even attempt to load the wrong assembly inadvertently.
- Application domain configuration defines the name and location of the configuration file used by assemblies that are loaded into it. Depending on the use an application makes of configuration files, specifying a different one can fundamentally change the application's behavior. This setting is particularly important if the application uses a configuration file as a source of security-related information, such as the authentication or authorization mechanisms to use, or which cryptographic algorithms to use to encrypt data.

Consult the .NET Framework SDK documentation for specifics on how to configure these application domain settings.

[ Team LiB ]

# **Chapter 4. The Lifetime of a Secure Application**

This chapter looks at the way in which software security is integrated into the application lifetime and provides practical advice that will help you understand the content contained in later chapters.

We define the term *secure application* to mean an application designed with security in mind. We firmly believe that truly effective software security is achieved only when it is completely integrated into the application development process and is understood to be every bit as important as stability, performance, and feature completeness.

We recommend that you read this chapter twice. Read it now to help build a context for the technical content of the following chapters. When you have finished reading this book and have a better grasp of .NET security, read this chapter again, and consider how you can improve your development process to best implement the advice and recommendations we make.

## Team LiB ]

# **4.1 Designing a Secure .NET Application**

With few exceptions, a design is produced for an application before development begins; for smaller projects, the programmers may produce the design, which may be closely related to the implementation and contain low-level technical details. Larger projects usually engage an application architect to produce a more abstract design, leaving development of it's components to individual development teams.

Security is an important part of the design process and cannot be left until the implementation phase. A fully integrated security policy will provide the greatest protection against your application being subverted and simplify the process of integrating security functionality into your code. You cannot retrofit a comprehensive security model into a design.

The first step towards applying security to an application design is to identify the *restricted resources* and *secrets*, two concepts that we introduced in **Chapter 1**. Recall that a restricted resource is functionality to which you wish to control access to, and a secret is some piece of data that you wish to hide from third parties.

External resources are those that underpin your application-for example, a database. Access to these resources should be coordinated with access to your functional resources, so that, for example, users who are unable to approve loans through a functional resource are not able to edit the database directly to achieve the same effect. This coordination proves the need for a wider security view that we introduced in Chapter 1.

As the application designer, you need to have an understanding of the security capabilities provided by the platform that the application uses, in the same way that you must understand the features and functions of other components, such as databases and operating systems. This knowledge is important even if you will not be involved in the implementation of the application. Where possible we have written each chapter so that an explanation of the security features offered by .NET is separate from the details of how to apply the functionality during coding; we recommend that architects working at even the most abstract levels should read the latter material.

# **4.1.1 Identifying Restricted Resources**

Restricted resources tend to fall into three categories:

## *Functional resources*

Functional resources are the features that your application provides, for example, the ability to approve a loan within a banking application. These resources are easy to identify and are defined with the functional specification for the application.

### *External resources*

## *Subversion resources*

Subversion resources do not appear to be significant at first glance but can be used in conjunction with a functional or external resource in order to subvert your application or the

platform on which your application executed. For example, one resource is the ability to write data to a file that is used by the operating system to enforce security policy.

Creating the list of restricted resources associated with your application is the foundation for understanding the trust relationships that you need to define, which we discuss in the next section. We make the following suggestions to assist in developing your skills in identifying restricted resources:

- **Consider the way your application interacts with other systems.** Think carefully about the way in which your application depends on other services. Access to some resources may need to be restricted in order to protect other systems, even though they cannot be used to subvert your application.
- **Apply common sense.** Do not follow the business specification slavishly-as an architect, you are responsible for designing an application that satisfies *all* of the business and technical objectives of the project, even those that are not stated explicitly. By applying some common sense, you can often identify resources that must be restricted in order to achieve the wider objectives of your organization.
- **Define and follow design standards.** By applying a common design methodology to all of your projects, you can create patterns of functionality that are recognized easily as restricted resources.
- **Open your design to review.** Do not work in isolation-ask for, and act on, the comments of

When you trust a user, you are granting the individual an ability represented by a restricted function resource. For example, if you were developing a banking application, you might allow loan officers to approve loan requests. .NET supports this approach with *role-based security*, where you define the types of user that will use the system, and consider which resources each requires to perform his work. We discuss .NET role-based security in Chapter 10.

If you grant trust to code, or to a class library, then you grant trust to the assembly that contains the classes; we introduced assemblies in Chapter 2. .NET uses attributes of the assembly (the strong name, the publisher, etc.), known as evidence, to grant trust to assemblies. We discuss evidence in Chapter 6, and its uses in Chapter 7, Chapter 8, and Chapter 9.

your colleagues. Different people think in different ways, and we have found that reviewing application designs in groups is especially effective for identifying subversion resources.

# **4.1.2 Identifying Trust**

Once you have identified the protected resources your application uses, you can define the trust levels your application will require of its users or clients to grant access to them. Trust can be granted to a wide range of entities, including users, code, external libraries, and different computers.

When you *require* trust, you are in effect asking to consume the restricted resources of another application. For example, if your application depends on access to a database, then you must ensure that the database server will accept connections from your computer, and that your application is able to read and write the data it needs. Trust is a chain of relationships that extends through the services on which your application depends, your application itself, and the services or users that make use of your application.

Identifying trust is the process of examining your restricted resources and establishing how access to them should be allocated. You should also examine how the services you depend on assign trust and ensure that your application design provides for complying with their trust demands. We make the following suggestions to assist in developing your skills in identifying trust:

- **Assign the smallest amount of trust required to perform a task.** Define levels of trust that are closely associated with the tasks that will be performed by your users, and ensure that you are granting the smallest amount of access to restricted resources that the user requires to perform her tasks. Do not group trust into large, poorly defined levels in the name of "simplicity"; such an approach will lead to a poor application design.
- **Consider the effect of the trust chain and the possible subversion it creates.** Ensure that your application is not a tool for gaining illegal access to a more important resource. For example, if a database trusts your application to read and write data, does your application provide an easier hacking target than the database itself? Your application should not grant trust to external resources in a way that bypasses security measures implemented by those resources.
- **Consider the real-world organization of trust.** Think about the way in which trust is assigned to the users of your application in the real world, and consider following that model as the basis for specifying roles in your application.
- **Consider what overlapping trust allows.** Examine the trust that your application requires, and think about the effect that granting multiple trust levels will have. For example, you may have defined one trust level that grants access to read the list of customer accounts and another trust level that grants the ability to send emails. If you assign both of these trust levels to a single user, you have granted the ability to email details of the customer account outside of the company. Try to think how a user might tie together apparently unrelated resources and activities to subvert your security policies.
- **Document your decisions clearly.** When you document the design of your application, explain why you have defined your trust levels, and clearly illustrate the way in which these trust levels should be assigned to user roles or services. Clearly documenting this information will simplify the development process and serve as an authoritative reference during application testing.

Identifying secrets is usually a simpler process than identifying restricted resources; you must examine each type of data that your application creates or processes, and decide if that data requires protection. In Part III, we discuss the measures that you can take to protect data, but we offer the following advice to assist you in ensuring that you correctly classify your application's data:

- **Consider who owns the data.** If you process data that is created or supplied by another application, you should protect the data to at least the same level as that application does. Your application should not be an easy means of accessing data that is better protected elsewhere.
- **Consider your legal obligations.** You may have legal obligations to ensure that certain information remains private, especially the personal details of your customers. Seek legal advice

#### downloaded from: lib.ommolketab.ir

# **4.1.3 Identifying Secrets**

to establish your responsibilities.

**Consider the effect of disclosure.** Understand the impact of disclosing the data that your application works with, and use this information to assess what data should be a secret. Remember, sometimes data is protected for reasons of public image rather than practical considerations. For example, the damage to your company's reputation exceeds the damage to a credit card holder if you expose his card number to the world. The credit card provider limits the cardholder's liability, but there is no limit to the amount of damage bad publicity can do to your business.

# **4.1.4 Failing Gracefully**

You must accept that you cannot design or implement an application that is invulnerable to attack-even the best security can be broken. As part of an application design, you should always specify what actions will be taken in the event of a security breach, and define a plan of action that ensures that your application fails gracefully, and does not expose other applications and services to subversion.

It is not acceptable to simply write security events to a log file and hope that someone acts on them. As the designer of the application, you have a responsibility to minimize the risk to which you expose your clients and customers. The details of the failure plan will differ based on the purpose and complexity of the application, but should include, at a minimum, details of how security breaches are to be dealt with and what immediate actions should be taken to protect yourdata and protected

resources from further compromises.

[ Team LiB ]

# **4.2 Developing a Secure .NET Application**

The developer takes the application design from the architect and develops the classes that form the application implementation. The developer must have a good working knowledge of software security, and especially the security features provided by the development platform. This knowledge is required so that the developer can correctly program the security policy as part of the implementation process.

The developer takes a much more concrete approach than the abstract approach taken during the design, and takes the broad policy laid out in the application design and transforms it into a robust and accurate implementation.

We do not suggest that the developer should follow the application design to the exclusion of everything else. As the developer, you have an obligation to assess the practicality and suitability of the application design, and the security policy the design defines. Question the design appropriately and bear in mind that your in-depth knowledge of programming security should be used to collaborate on improving a faulty design, rather than as a weapon in a political or cultural war. Nonetheless, respect the purpose of the application design, and do not deviate from it unless you have the architect's permission-needlessly deviating from the design will lead to implementation defects, which can present unforeseen opportunities to attack and subvert your application.

The developer is often responsible for making implementation decisions, such as the strength of cryptography used to protect secrets or the way security roles are employed. There is often a temptation to adopt new and exciting technologies, which is a dangerous approach when applied to application security. Security is best established by using tried-and-tested techniques, and by using algorithms and implementations that have been subjected to extensive testing.

As you will see in later chapters, .NET security is implemented by the developer but is configured by the system administrator. You should implement your security policy to simplify the configuration wherever possible, and to use default settings that offer a reasonable level of security without any configuration at all. You cannot expect a system administrator to have the in-depth knowledge required to develop the application or the time to invest in learning the intricacies of your application. Document the default settings you have used, and explain their significance. We offer the following advice to assist you in developing applications securely:

- **Ensure that someone knows when you make a change.** Implementing changes in isolation is likely to open security holes in your application. Components of a software system are often highly dependent on each other. Unless told of a change, other people working from the origina design will assume that your components function as specified and will make implementation decisions for their own components based on those assumptions.
- **Do not be afraid to ask questions.** You should always seek clarification when you do not understand part of the application design; many developers feel that this is a sign of "weakness," but our experience is that confusion is often caused by lack of clarity in the design or an error made by the architect. Always make sure you understand *all* of the design before implementing the application.

- **Take the time to understand the business.** You will find it easier to understand the decisions made in the application design if you take the time to understand the business problem the application is intended to solve. Remember that the architect is the "bridge" between the business problem and the technical solution, and decisions that may appear to have no technical justification are often influenced by business factors.
- **Do not rely on untested security libraries.** Developers are usually responsible for selecting third-party tools and libraries for the application implementation. We recommend that you select security libraries from reputable companies and submit their products to your own security-testing procedure (see Section 4.3).
- **Apply rigorous unit testing.** You should test all of the classes that you develop as part of the application implementation. This testing should not only test the expected behavior, but also make sure that unexpected inputs or actions do not expose security weaknesses. In this regard your unit testing is a simplified form of the security testing that we proscribe below.
- **Remove any default accounts before deployment.** It is usual to create default user accounts or trust levels that simplify unit testing; you must ensure that these are disabled or removed before the application is tested and deployed.

# **4.3 Security Testing a .NET Application**

As we stated in Chapter 1, security testing is unlike ordinary application testing-the security tester looks for ways to subvert the security of an application prior to its deployment. Effective security testing can significantly reduce the number of security defects in an application and can highlight flaws in the application design. We offer the following advice to assist you in security testing applications:

- **Play the part of the employee.** Do not limit your simulated attacks to those you expect a hacker to make-be sure to determine if it is possible for a disgruntled employee to subvert the application security. Employees are usually assigned more trust in an application security mode which can sometimes provide easier routes of attack.
- **Test beyond the application itself.** Your testing should include attacks on the system on which the application depends, including database, directory, and email servers. In the case of .NET, you should also see if you can subvert your application via an attack on the runtime components. Poor configuration or a poor understanding of security functionality can often provide an avenue for an attack that can subvert the application indirectly.

- **Test beyond the application design.** Do not fall into the trap of simply testing to ensure that the application design has been correctly implemented; this is functional testing, and it does not offer many insights into security failures.
- **Monitor trends in general attack strategies.** Expand your range of simulated attacks by monitoring the way real attacks are performed. Your customers may furnish you with descriptions of attacks they have seen, and you can learn from the way other applications and services are attacked.

There is a growing awareness of the value in security testing, and tools have started to emerge to assist in the testing process. The first generation of tools are focused on testing the configuration of an application and the .NET runtime, but work is in progressing on more complex software that will automate applying common types of attack. See the Microsoft .NET home page for information about .NET testing tools in general and some links to security-testing tools.

[ Team LiB ]
# **4.4 Deploying a .NET Application**

The system administrator is responsible for installing and configuring the application. This task includes assigning user accounts to the roles defined by .NET role-based security (seeChapter 10) and assigning appropriate levels of trust to the assemblies that make up the application. Equally important is the configuration of the services required by the application, such as database and directory servers.

If you are the system administrator, you have an obligation to gain an understanding of how the application should be configured, and to spend the time to determine how the security configuration is best tailored to your enterprise. You have a reasonable expectation that the software publisher will provide you with a robust and functional application, and the software publisher has a reasonable expectation that you will install and configure its application by following its instructions and by applying your knowledge of the company.

Nonetheless, you should consider carefully the levels of trust that you assign to a publisher's assemblies, and ensure that you are not granting an application more permissions than it requires to perform correctly. You should also ensure that you are not compromising the security of your corporate network by configuring the application and the services that it depends on.

Your final obligation is to monitor the application in order to watch for security defects or breaches and to report these problems to the software publisher. See Section 4.6 for an explanation of how the management of security continues for as long as the application is in use.

[ Team LiB ]

# **4.5 Executing a .NET Application**

Once a system administrator has installed and configured the application, it can be executed using the Common Language Runtime (CLR). The CLR is a complex piece of software, and a detailed discussion of how the CLR works is outside the scope of this book. In this section, we discuss the two facets of CLR operation that relate specifically to security.

If the code contained in the assemblies is type-safe, and the contents of the assembly have not been tampered with, then the CLR examines the *evidence* of each assembly, and grants *permissions* to the code within that assembly based on the .NET *security policy* configuration. We discuss evidence in Chapter 6, permissions in Chapter 7, and security policies in Chapter 8.

*Verification* is the first aspect of the CLR we are interested in. Before executing a managed application, the CLR completes a verification process that is the first step toward enforcing .NET security. If the application is made up of strong-named assemblies (seeChapter 2 for details), then the contents of the assemblies are checked and compared with the value of the digital signature; the CLR will not execute code from any assembly that has been tampered with. If the contents of the assembly are unchanged, the CLR verifies that the code contained within the assemblies is *type-safe*, meaning that the code does not perform illegal operations, access memory directly, or try to access type members incorrectly.

The important fact, and one you must understand, is that the security implementation (performed by the developer) and the configuration (performed by the system administrator) are combined by the CLR when the application is started to determine how the application is allowed to execute. .NET security is not simply proscribed by the software publisher; it is something that requires the cooperation and understanding of the customer.

[ Team LiB ]

# **4.6 Monitoring a .NET Application**

It is extremely difficult to develop and deploy software that is reasonably secure, and impossible to develop and deploy software that is invulnerable to attack. Reconcile yourself to the fact that you application may be subverted, and plan accordingly.

Do not stop thinking about the security of your application when you have deployed the final product or even when the system administrator has completed the configurations and users are making use of the functionality. The impact of security lasts as long as the life of the application itself; you should be prepared to monitor for security breaches, and have a plan in place to deal with them.

An effective weapon against hacking is education; you should ensure that your customers understand how you have applied security within your application, assist them in understanding how to recognize an in-progress attack, and how to tell when a hacker has bypassed or subverted your application security. You should aim to build a relationship with your clients that makes it possible for them to report security problems to you, and endeavor to respond to such reports in a responsible and sensible manner. We believe that as a publisher of software, your responsibilities include:

## *Analyzing security reports*

If you are successful in establishing a way in which customers can report security attacks and defects, you have a responsibility to use this information to assess the impact of potential problems and act to reduce the risk to your customers and users.

You should use the customer reports you receive to identify security defects in your application and issue updates or workarounds quickly, effectively and, ideally, without charge. Security defects are unlike other software defects and can expose your customer to a wide range of risks, beyond the compromise of your application; a clear and concise security fix policy can only enhance your reputation as a software publisher, and will help you to build a more stable and secure application.

## downloaded from: lib.ommolketab.ir

*Assisting your customers in developing a failure strategy*

You should portray the security software techniques you apply to your applications in an accurate and honest manner, and not make unreasonable or unlikely claims. You should educate your customer, ensuring that they understand that no security precautions are impervious to concerted attack, and help them to develop a plan of action to execute in the event of a successful subversion of your security measures. Such a plan should contain a reasonable approach to assessing the impact of the attack and steps to take to restore the application to service.

*Informing your customers of attack trends and patterns*

Your customers can benefit from knowing how other customers are being attacked and whether those attacks are successful. This information will allow for an informed assessment of the security risk as it affects their wider enterprise. We recommend that you should be open and transparent in your handling of security matters, and make as much information available to your customers as possible.

*Publishing security fixes quickly and publicly*

Companies that understand security to be a necessity publish the software products that we consider trustworthy. These companies accept the inevitability of security defects being discovered in their products, and they act quickly and decisively to provide solutions to their customers. We strongly recommend that you do the same for your customers.

[ Team LiB ]

# **Part II: .NET Security**

Contains information about the security-related features provides by the .NET runtime. These chapters describe how the runtim enforces application security and how you can manipulate, customize, and extend runtime security to meet your own security requirements:

Chapter 5

Chapter 6

Chapter 7

Chapter 8

Chapter 9

Chapter 10

Chapter 11

[ Team LiB ]

# **Chapter 5. Introduction to Runtime Security**

In this chapter, we introduce the security features provided by the .NET runtime that most directly affect the code you develop and run. At a high level, we explain the purpose and function of these security features, how they interact with each other, and their relationship with the security provided by the underlying operating system. In the next six chapters, we explore these features in detail, demonstrate how to use them in your own programs, and show you how to extend and customize them.

[ Team LiB ]

# **5.1 Runtime Security Explained**

The .NET Framework is a flexible general-purpose computing platform designed to address the needs of commercial organizations and individuals alike, and supports many different application models. However, .NET places an emphasis on supporting the trend towards highly distributed systems, component-based applications, and web-based server solutions, including XML web services.

The .NET Framework is designed to run on multiple operating system platforms. Although Windows is currently the platform of choice for .NET deployment, there are implementations available for FreeBSD, Linux, and Mac OS X that are compliant with ECMA Standard 335 (which defines the core functionality of the .NET Framework). It is likely that in the future, .NET applications compliant with ECMA Standard 335 will run and integrate seamlessly across a variety of other operating systems.

The .NET Framework's strong support for distributed application models and its cross-platform capabilities means that software is more mobile, accessible, and integrated than before; although this provides functionality and productivity benefits, it also means that software consumers, producers, and service providers need to place a greater emphasis on software and system security. The increase in accessible web-based server solutions and mobile components also produces an increase in the number of people who try to hack those systems or who distribute malicious code in the form of viruses, worms, and Trojan horses for the purpose of gathering information or causing damage.

Cross-platform solutions cannot always rely on the underlying operating system to provide the same security services on all platforms. The .NET runtime implements the following three features that provide platform-independent security services to improve the security of both client- and server-side software solutions:

- Role-based security
- Code-access security
- Isolated storage

These features surround and permeate the .NET runtime to ensure that managed code does not perform actions and access resources it should not. They provide a baseline set of security, enforced by the .NET runtime, that managed code must comply with and can depend on regardless of the underlying operating system. These features do not replace existing operating system security measures; they either augment or compliment existing platform security, and mean that the .NET Framework provides one of the most secure and flexible environments in which to run distributed software solutions.

# **5.1.1 Running Unverifiable and Native Code**

Runtime security works because the CLR is a managed execution environment that goes to great lengths to ensure that the code it loads is type-safe, meaning that it does not perform illegal operations, access memory directly, or try to access type members incorrectly. We described the

validation and verification process used to determine type safety in Chapter 4. Code that is not typesafe is referred to as unverifiable code.

During execution, the .NET runtime, class libraries, and all required application assemblies are loaded to the same operating system process, albeit across different application domains. If type safety is not enforced, malicious code could manipulate the state of the runtime's security system, enabling it to access resources and carry out operations to which it would not normally have permission.

Despite the risks, the .NET runtime designers understood that there are situations when it is necessary to use both native and unverifiable code. However, the runtime restricts access to these capabilities using its code-access security mechanism. Permission to load unverifiable code or call native code are two of the highest trust permissions you can grant to code. Once you grant these permissions to code, you are placing the security of your system at risk. You should have the utmost trust in the source and integrity of code before granting it these capabilities and must be confident that your operating system security is sufficient to protect your machine against attack. We discuss the permission to load unverifiable code and to run native code in Chapter 7.

Another common risk to runtime security is the use of native code. Clearly, for the purpose of backward compatibility and to enable access to functionality not yet provided by the .NET class library, managed code must be able to call native code, such as Win32 DLLs and COM objects. However, once native code is running, the .NET runtime has no control over the actions the code performs; malicious native code can delete important files or even change the .NET runtime's security configuration files, which are stored as XML. Only the underlying operating system security can control the actions of unmanaged code, and this is not always sufficient because it bases security decisions on the identity of the current user.

[ Team LiB ]

# **5.2 Introducing Role-Based Security**

The .NET Framework provides a generic role-based security mechanism to represent the identity and roles of the user on whose behalf code is running. As illustrated in Figure 5-1, you can use. NET's role-based security mechanism to integrate with an existing user account system, such as that provided by Windows or Microsoft's Passport .NET authentication mechanism. However, it is just as easy to integrate with other custom user account mechanisms.

**Figure 5-1. Role-based security**

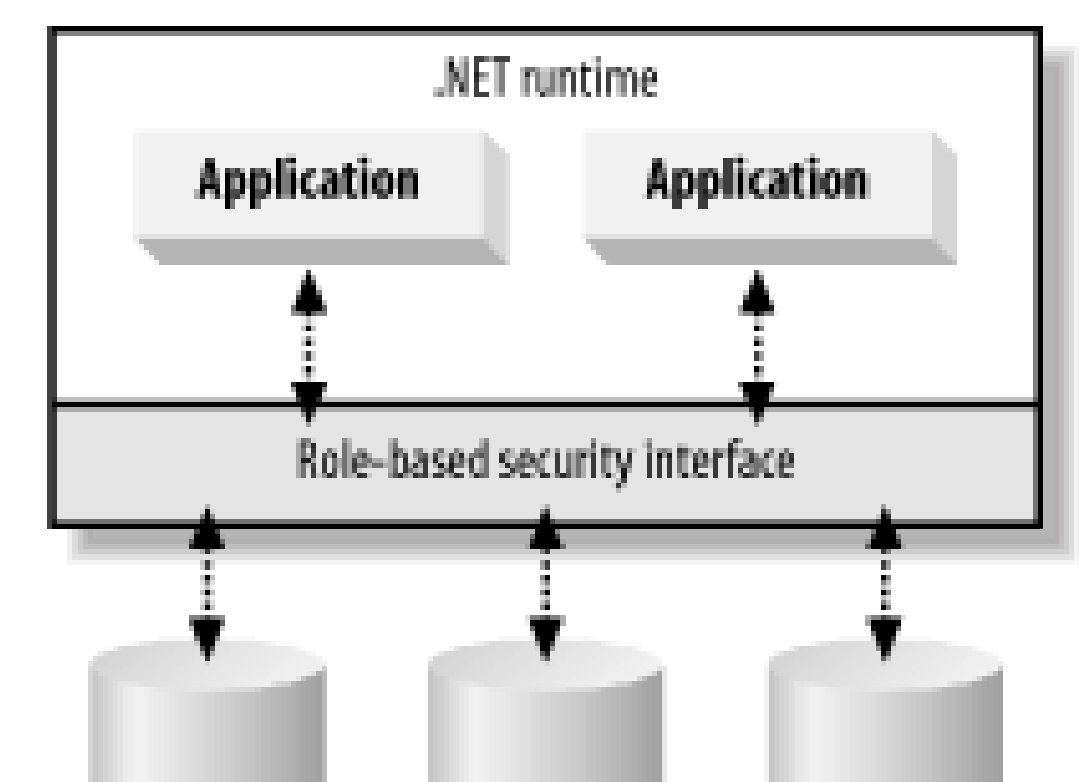

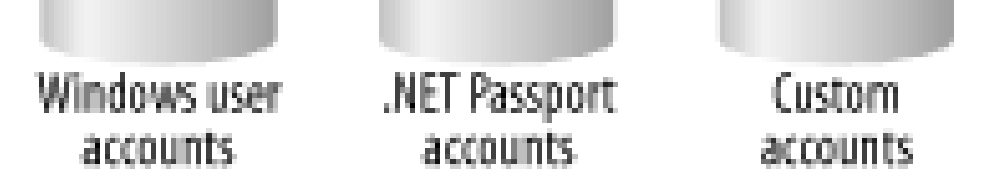

Regardless of the underlying source of user information, .NET's role-based security interfaces provide a standard mechanism through which you can make runtime security decisions based on the identity and roles of a user. For example, you can make decisions, such as:

- Ensure that only users who are members of the "Administrators" or "Managers" roles can execute a protected class member
- Ensure that only the user "Peter" can load a class that inherits from a protected class

.NET's abstraction of the role-based security interfaces from the underlying authentication and authorization mechanisms make it relatively easy to change from one mechanism to another should the need arise. We provide a detailed coverage of .NET's role-based security mechanisms in Chapter 10.

[ Team LiB ]

# **5.3 Introducing Code-Access Security**

An important goal of the .NET Framework is to facilitate the development of highly distributed, component-based systems. With the .NET Framework, you can easily create applications that utilize code from different publishers, dynamically loading assemblies from different locations as required. Internet Explorer is an early example of this flexible architecture: downloading and executing .NET controls on demand, and giving the user a rich interface to the Web. Over the coming years, you can expect to see many more .NET applications componentized and delivered "on demand."

Traditionally, code executes using the identity, roles, and permissions of the user that runs it. As we discussed in the previous section, role-based security is important for ensuring system security. However, in a connected world where distributed systems and highly mobile code are the order of the day, it is insufficient to base system security decisions solely on the permission granted to the user running an application. Faulty code can damage files to which the user has access, or, worse, malicious code can take advantage of the user's authority to perform all kinds of mischief. A highly trusted user (with extensive system permissions) cannot freely download and run an application from an untrusted source for fear of what the code may do to his system and other systems on his network.

Many companies tackle the problem of code security by "locking down" their users' desktops,

restricting the applications that people can install and run. This heavy-handed approach requires extensive engineering and support resources to maintain and reduces the utility and flexibility of eacl user's computer.

The .NET Framework includes an important new feature known as *code-access security (CAS)*, which provides fine-grained control over the operations and resources to which managed code has access. With CAS, access is based on the identity of the code, not the user running it. Some examples of operations protected by CAS include:

- Creating, deleting, and modifying files and directories
- Reading from and writing to the Windows registry
- Using sockets to accept or initiate a network connection
- Creating new application domains
- Running native (unmanaged) code

Other pre-.NET technologies have offered code-level security by differentiating between the identity of code from the user running it. These technologies include Java with its "sandbox" approach and Windows Internet Zones, which restrict the functionality of downloaded controls. However, few of these technologies provide the level of control, flexibility, and extensibility of CAS.

# **5.3.1 Evidence, Security Policy, and Permissions**

The three key elements of code-access security are *evidence*, *security policy*, and *permissions*. When the runtime loads an assembly, it inspects various characteristics of the assembly (evidence) to determine an identity for the code. Based on a configurable set of rules (security policy), the runtime uses the assembly's evidence as input to a process named *policy resolution*. The result of policy resolution is a set of protected operations and resources to which the code within the assembly has access (permissions).

In the course of execution, code attempts to perform a variety of operations. If the code attempts to perform a protected operation, then the runtime will look at the permissions granted to the assembly containing the code and determine if they include the permission necessary to allow the action to go ahead. Figure 5-2 illustrates the relationship between evidence, security policy, and permissions during policy resolution. Here is a detailed account of each element:

Evidence includes the characteristics of an assembly used by the runtime to establish an identity for the assembly. Establishing an identity for each assembly allows the runtime to apply security policy in order to determine the set of permissions to grant to the assembly. Evidence includes characteristics, such as the strong name of an assembly, the web site from where an assembly is loaded, or the publisher certificate used to sign an assembly. We discuss evidence and code identity in Chapter 6.

## *Evidence*

Permissions represent the authority of an assembly's code to access protected operations and resources. Permissions can be very specific, such as permission to open a network connection to the web site *<http://www.oreilly.com>*, or very broad, such as permission to read and write anywhere on the hard disk. We discuss permissions in Chapter 7.

CAS does not replace or circumvent the security provided by the Windows operating system. As shown in Figure 5-3, CAS is effectively another layer of security that managed code must pass

## downloaded from: lib.ommolketab.ir

*Security policy*

Security policy is a configurable set of rules that the runtime uses during policy resolution to determine which permissions to grant to an assembly by evaluating the assembly's evidence.

For example, security policy could dictate that all code downloaded from the web site *<http://www.oreilly.com>* has permission to write to the *C:\Test.txt* file, or that only code signed with Microsoft's publisher certificate can run unmanaged code. We discuss security policy in Chapter 8. *Permissions*

**Figure 5-2. Evidence, security policy, and permissions**

# **5.3.2 Windows Security and Code-Access Security**

through before it can interact with protected system resources, such as the hard disk and the Windows registry. The important difference between CAS and Windows security is that CAS bases security decisions on the identity of the code performing an action, whereas Windows bases security decisions on the identity of the user on whose behalf the code is running.

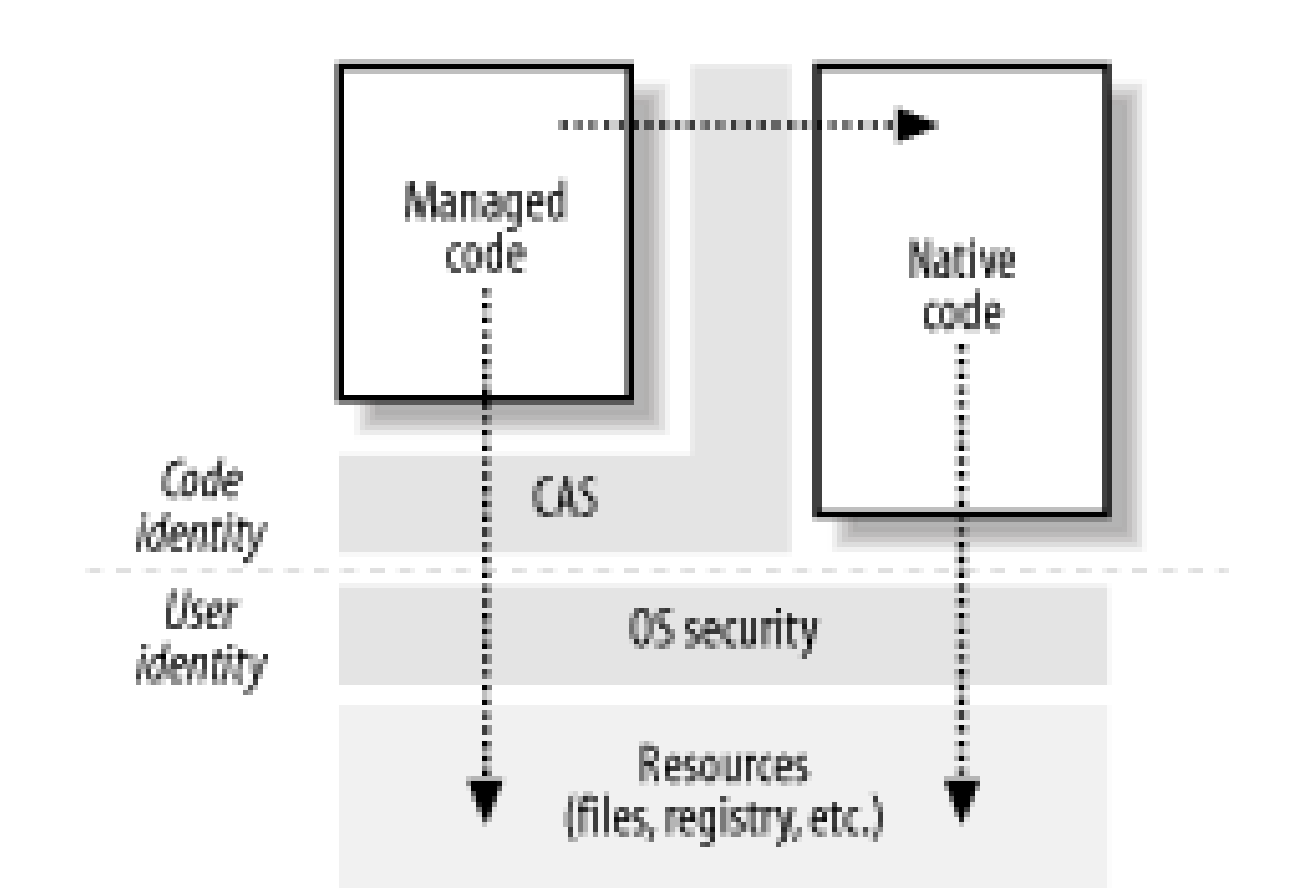

**Figure 5-3. Relationship of CAS and OS security**

For example, if a managed application tries to write a file to the hard disk, CAS first determines if the code has the necessary authority to write to the file by evaluating the permissions granted to the assembly when it was loaded. If the code does not have the necessary authority, then the write operation fails and the runtime throws a security exception. On the other hand, if the code does have permission, the runtime interacts with the operating system on behalf of the current user to access the file. If Windows file permissions do not allow the user to write to the specified file, then access is

denied and the runtime throws an exception. If the user has write permission, then the file is written.

As Figure 5-3 also shows, CAS controls the ability of managed code to call unmanaged (native) code, such as the Win32 APIs. This is important, because when a managed application is allowed to call interunmanaged code, there is no CAS layer to restrict what the unmanaged code can do on behalf of the managed code. Instead of having permissions based on code identity, you are back to the situation where only the permissions of the current user restrict the code's actions. As we discussed at the beginning of this section, this is not sufficient when dealing with mobile code from potentially unknown and untrusted sources.

Finally, CAS also controls access to functionality that is internal to the CLR and does not affect operating system resources, such as the ability to create an application domain. We discuss CAS in greater detail in Chapter 6 through Chapter 9.

[ Team LiB ]

# **5.4 Introducing Isolated Storage**

Many applications need to store state or user preferences so that they are available the next time the application runs. Windows applications usually store this type of data in configuration files, the Windows registry, or external databases.

For regularly used applications that are trusted, you will configure CAS security policy to give the application access to the required resource so that it can store this data successfully. However, because your hard disk, registry, and databases contain important information, it is unlikely that you will want to configure CAS to allow unknown and untrusted code to access them. Nor do you want to have to reconfigure security policy every time you install a new application or download mobile code from the Internet.

In Figure 5-4, Application A accesses its data through the .NET Framework's isolated storage mechanism, while Application B accesses the hard disk directly. We Provide a detailed discussion of isolated storage in Chapter 11.

## downloaded from: lib.ommolketab.ir

Isolated storage provides a safe storage area on the hard disk where managed code can store noncritical data. The .NET runtime manages isolated storage to ensure that code cannot access other code's data and to limit the space used by each application. Most importantly, because the interfaces and CAS permissions that control access to isolated storage are different from those of normal file I/O, the risk of malicious code using isolated storage as a gateway through which to access other data on the hard drive is minimized. Figure 5-4 illustrates two managed applications that store data to the hard drive.

## **Figure 5-4. Isolated storage**

The developer of an application must decide to use isolated storage; it is not something you can force any application to use.

downloaded from: lib.ommolketab.ir

[ Team LiB ]

# **Chapter 6. Evidence and Code Identity**

Computerized security systems often use biometric characteristics, such as fingerprints, retina patterns, and keyboard dynamics to establish the identity of a person.In an analogous manner, .NET establishes the identity of an assembly based on characteristics derived from the assembly's content, structure, and source location. .NET refers to these identifying characteristics as *evidence*, and uses them to determine the actions and resources that code in the assembly has permission to access.

Our discussion of evidence begins with an explanation of what it is and where it comes from. We describe the purpose and use of the different types of evidence, including the standard evidence classes provided with the. NET Framework. Then we demonstrate how to use evidence programmatically in order to control the access permissions of your code. Finally, we show you how to extend CAS by developing custom evidence classes.

Evidence is most commonly used to determine the permissions to grant to an assembly but also plays an important role in securing application domains. To simplify our discussion, we focus on using evidence with assemblies. In almost all instances, the techniques we discuss are applicable without change to application domains, and we highlight where this is not the case.

## [ Team LiB ]

# **6.1 Evidence Explained**

Some types of evidence are inherent in the structure and content of an assembly, such as the assembly strong name, the hash value of the assembly's content, or the publisher certificate used to sign the assembly. Other types of evidence are determined at runtime, based on characteristics such as the web site or URL from where the assembly is loaded.

> It is important to understand that the same assembly can have very different identities (and hence permissions) based on runtime evidence. If you run an assembly from an Internet site, its evidence will be different than if you first download the assembly to your hard disk and run it locally. We demonstrate this in "Viewing Evidence" later in this chapter.

Application domains also have an identity based on evidence. As with assemblies, the runtime uses evidence and security policy to determine the application domain's grant set. The grant set of an application domain has an important but indirect effect on the operations and resources accessible to all of the assemblies running in it, which we discuss in Chapter 7.

The combined set of evidence establishes an *identity* for the assembly. When the runtime loads an assembly, it compares the assembly's identity with the rules defined in the security policy to determine the permissions to grant to the assembly, called the *grant set*. The grant set defines the operations that the code contained in the assembly can perform. We discuss permissions in Chapter 7 and security policy in Chapter 8.

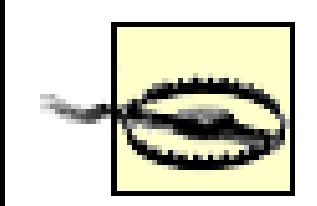

# **6.1.1 Sources and Types of Evidence**

There are two types of evidence: *host evidence* and *assembly evidence*. When the runtime loads an assembly, it instantiates objects to represent each piece of evidence and associates the set of objects with the assembly as host evidence. An assembly can contain additional evidence, embedded at builc time. As the runtime loads the assembly, it extracts this additional evidence and associates it with the assembly as assembly evidence.

The purpose of both types of evidence is to give the assembly an identity, which the runtime uses to determine the permissions to grant to it. However, the default behavior of the .NET runtime is to ignore assembly evidence; only through the implementation of CAS extensions can you enable assembly evidence to drive the policy resolution process. We demonstrate how to enable assembly evidence in Section 6.3.

Figure 6-1 shows the key characteristics found in an assembly characteristics and how the runtime uses each to create either host and assembly evidence. The following two sections discuss the nature and purpose of host and assembly evidence in more detail.

**Figure 6-1. Sources and destinations of evidence**

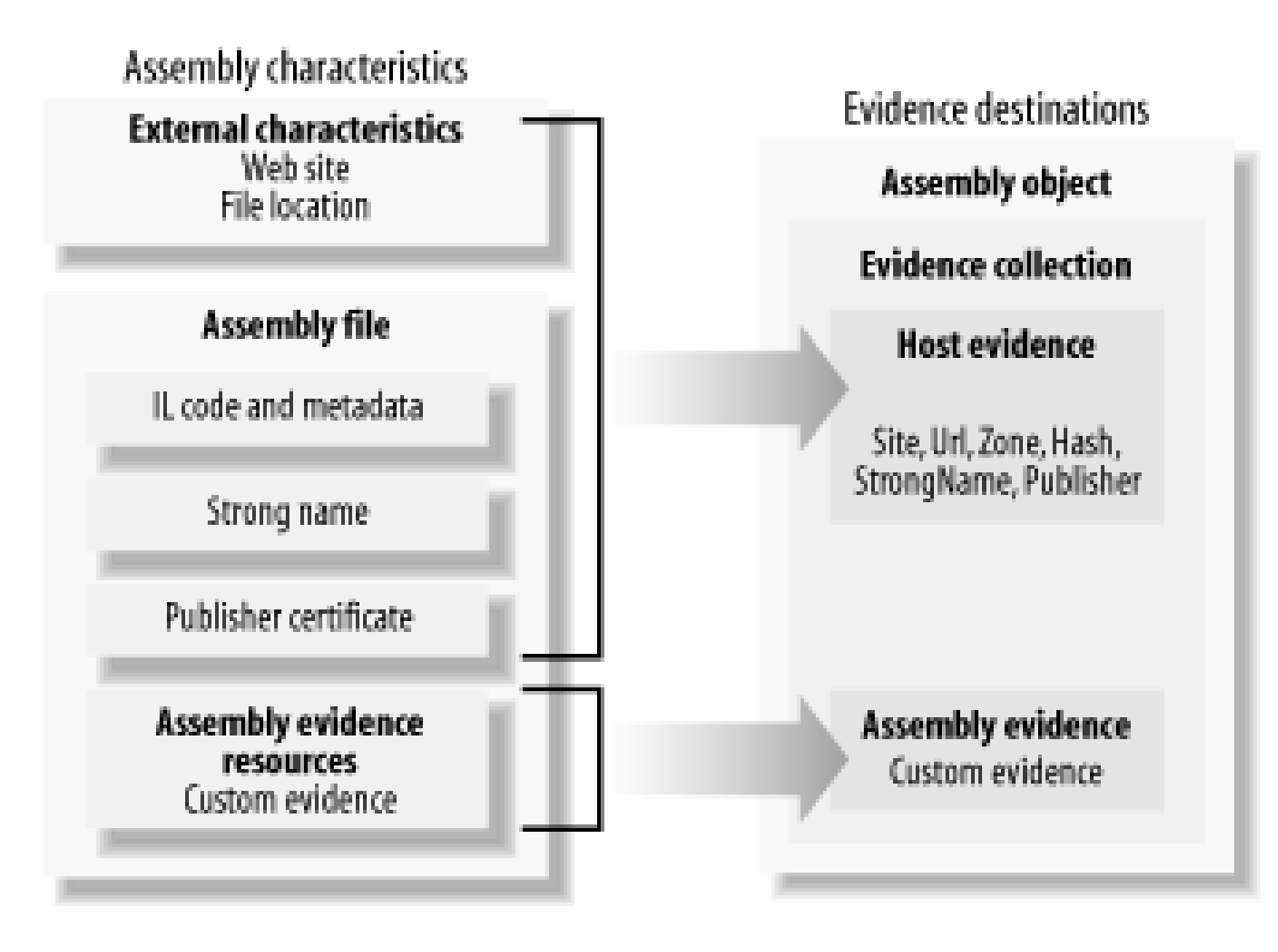

## **6.1.1.1 Host evidence**

A host's ability to provide and override evidence is extremely powerful; essentially the host can give any identity to an assembly. With this ability, malicious code could manipulate the evidence of the assemblies it loads in order to make the runtime assign them artificially high levels of trust. Therefore, .NET protects the ability to provide host evidence with the ControlEvidence permission-an element of the System. Security. Permissions. SecurityPermission permission, which we discuss in Chapter 7.

The host, in conjunction with the assembly loader component of the CLR, provides the host evidence for an assembly; the host could be one of the standard .NET runtime hosts (command shell, Internet Explorer, or ASP.NET), a custom runtime host, or a trusted piece of managed code that explicitly loads an assembly at runtime. The assembly loader provides a default set of evidence, but evidence provided by the host takes precedence if it conflicts with the default evidence.

A class in the System.Security.Policy namespace represents each of the seven standard types of host evidence that the .NET Framework supports. Not every loaded assembly has all types of evidence; an assembly's evidence depends on both its characteristics and the characteristics of the host that loaded it. Table 6-1 lists the standard evidence types. We take a detailed look at each evidence class later in Section 6.2.3.

# **Table 6-1. Standard .NET evidence types**

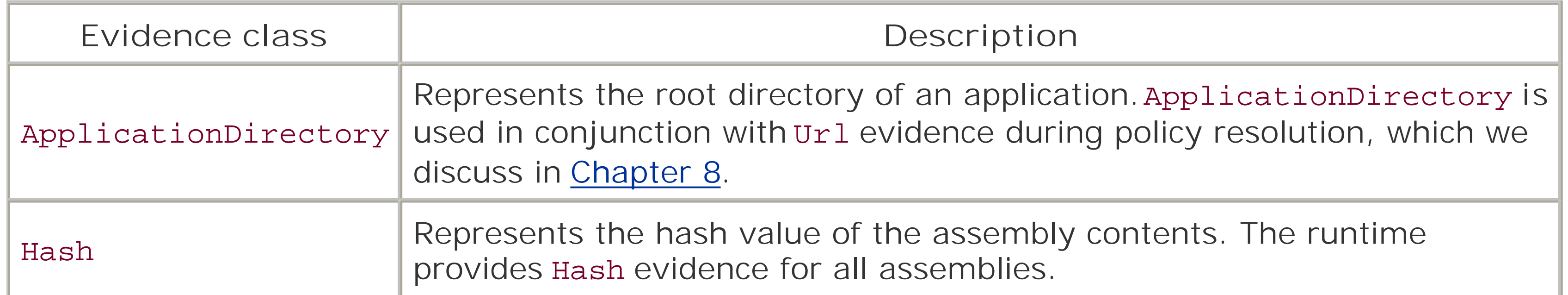

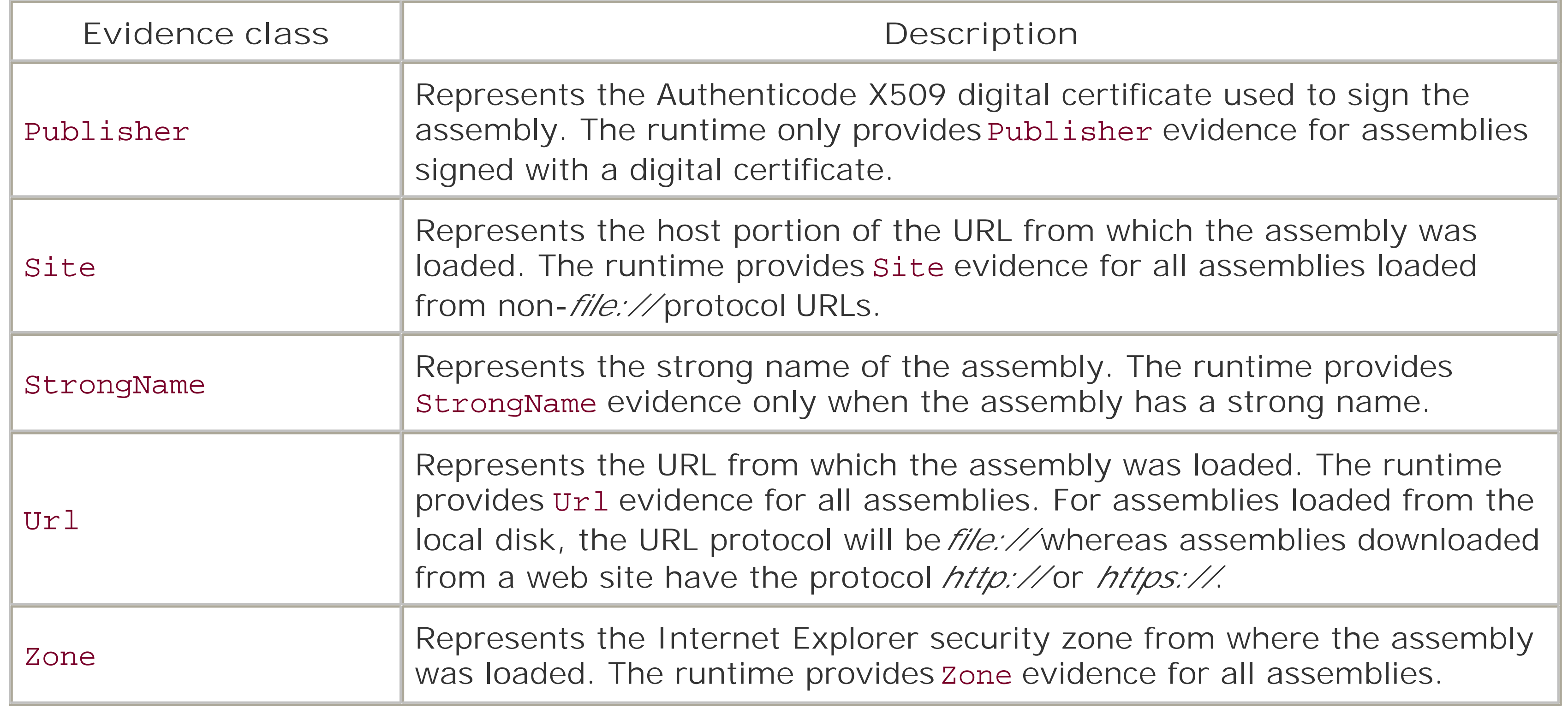

In addition to the classes listed in Table 6-1, custom hosts and managed code that dynamically load assemblies can provide any type of object as host evidence; but unless you extend the policy resolution mechanism to understand the custom evidence classes, the runtime will ignore them. We demonstrate the creation of custom evidence in Section 6.3.

> You can use any type of serializable object as assembly evidence. However, you cannot use any of the standard evidence types listed in Table  $6-1$ ; the runtime will ignore them when it loads the assembly.

As we mentioned earlier, the default configuration of the .NET Framework is to ignore assembly evidence. With some customization of CAS, assembly evidence can affect the resolution of *codeaccess* permissions in the same way as the standard evidence classes. However, the runtime never grants identity permissions to your assembly based on assembly evidence; only host evidence results in the granting of identity permissions. This does limit the usefulness of assembly evidence, but is necessary to stop malicious code from manipulating CAS and granting itself identity permissions in an attempt to increase its level of trust. We discuss code-access and identity permissions more in Chapter 7.

## **6.1.1.2 Assembly evidence**

The purpose of assembly evidence is to allow you to serialize custom evidence objects and embed them into your assembly at build time. When the runtime loads your assembly, it extracts and deserializes the embedded objects and assigns them to your assembly as assembly evidence.

You are free to use assembly evidence to represent any additional assembly characteristics you require; the example we use later in "Extending the .NET Framework" identifies the programmer who created the assembly.

[ Team LiB ]

# **6.2 Programming Evidence**

In the normal course of application development, you have little need to work directly with evidence; the default evidence supplied by the runtime is sufficient to correctly drive the policy resolution process. If you do need to base runtime decisions on the evidence of an assembly, you'll most likely do so using identity permissions.

In the following sections, we show you how to use the advanced .NET support for directly manipulating evidence, which you will need when performing any of the following tasks:

- Dynamically loading or creating assemblies at runtime
- Creating application domains in which to isolate assemblies
- Developing a custom runtime host
- Developing custom evidence classes

# **6.2.1 Introduction to Evidence Programming**

In order to provide your evidence, you must create the set of evidence objects and add them to a System.Security.Policy.Evidence collection. You then pass the Evidence collection as an argument to the method that loads the assembly. Your evidence takes precedence over the default evidence provided by the assembly loader. When specifying the evidence, you can provide both host and assembly evidence. However, given the limitations of assembly evidence outlined earlier in Section 6.1.1, there is little value in providing anything but host evidence, and so that is where we

## downloaded from: lib.ommolketab.ir

The runtime establishes the identity and grant set of an assembly when the assembly is loaded. You cannot alter the identity of an already loaded assembly to change the permissions granted to it. Therefore, you must provide all evidence at the time you load the assembly. Note that the runtime loads each assembly only once into a given application domain. Subsequent load requests result in the runtime using the already loaded assembly. If you try to reload an already loaded assembly but alter its identity by specifying additional items of evidence, the runtime will throw a System.IO.FileLoadException.

> To provide evidence when you load an assembly, your code must have the ControlEvidence permission.

If you do not have the ControlEvidence permission, the runtime will throw a System.Security.SecurityException when you try to load the assembly. You can use *permission requests* to ensure that the runtime will not attempt to execute your code unless it has the ControlEvidence permission, or you can simply attempt to load your assembly and be prepared to handle the SecurityException that will occur if you do not have it.

will focus our discussions.

You can add as many evidence types as you want to the Evidence collection, but only the last one of each type affects the policy resolution process. If we add two pieces of Url evidence to an Evidence collection, the first being *<http://www.oreilly.com>* and the second being *<http://www.somecompany.com>*, then the permissions for the assembly will be based on the *<http://www.somecompany.com>* evidence.

# **6.2.2 Using the Evidence Class**

The System.Security.Policy.Evidence class is a specialized collection that contains two sets of evidence objects: a collection of host evidence and a collection of assembly evidence. The Evidence class has three constructors, as shown in the following declarations:

```
# C#
```

```
public Evidence( );
```

```
public Evidence(Evidence evidence);
```

```
public Evidence(
     object[] hostEvidence, 
     object[] assemblyEvidence
```

```
);
# Visual Basic .NET
Public Sub New( )
Public Sub New(ByVal evidence As Evidence)
Public Sub New(
     ByVal hostEvidence( ) As Object, _
    ByVal assemblyEvidence( ) As Object _
)
```
The first constructor creates an empty Evidence object. The second constructor takes an existing Evidence object and makes a copy of it. Note that this is a *shallow* copy, meaning that the new Evidence collection references the same evidence objects contained in the source Evidence collection; no new evidence objects are created. This is not an issue when using the standard evidence types because they are immutable. The third constructor takes two Object arrays: the hostEvidence argument contains the evidence objects for the host evidence collection and the assemblyEvidence argument contains the evidence objects for the assembly evidence collection.

The Evidence class implements the System.Collections.ICollection collection to facilitate the manipulation of the evidence objects it contains. In addition, Evidence implements members that support direct manipulation of the host and assembly evidence subcollections. Figure 6-2 illustrates the structure of the Evidence class and shows the key methods you use to work with contained evidence elements.

## **Figure 6-2. Structure of the Evidence class**

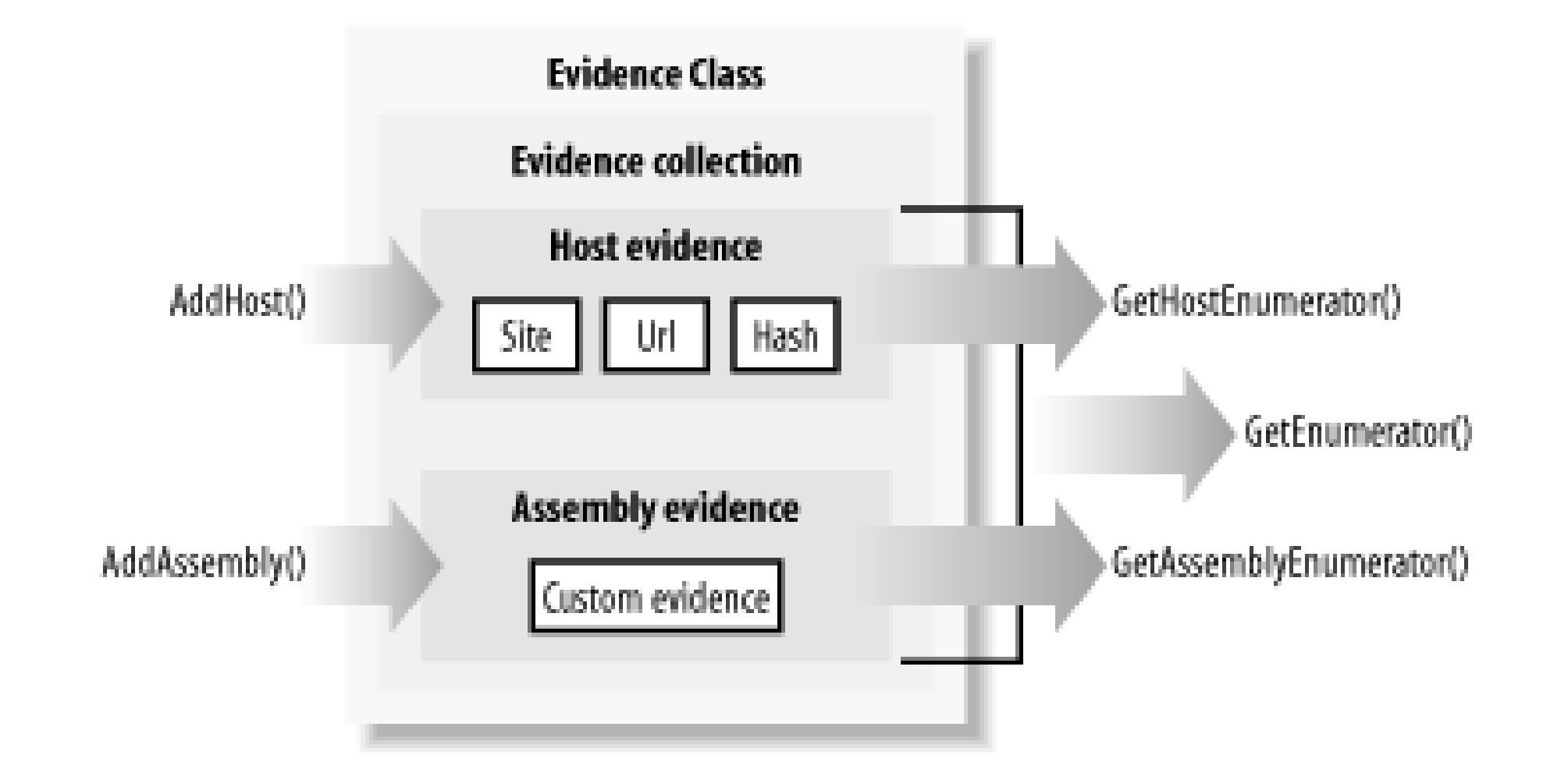

Table 6-2 summarizes the members of the Evidence class; the members that require your code to have the ControlEvidence permission are indicated in the far right column titled "C".

## **Table 6-2. Members of the Evidence class**

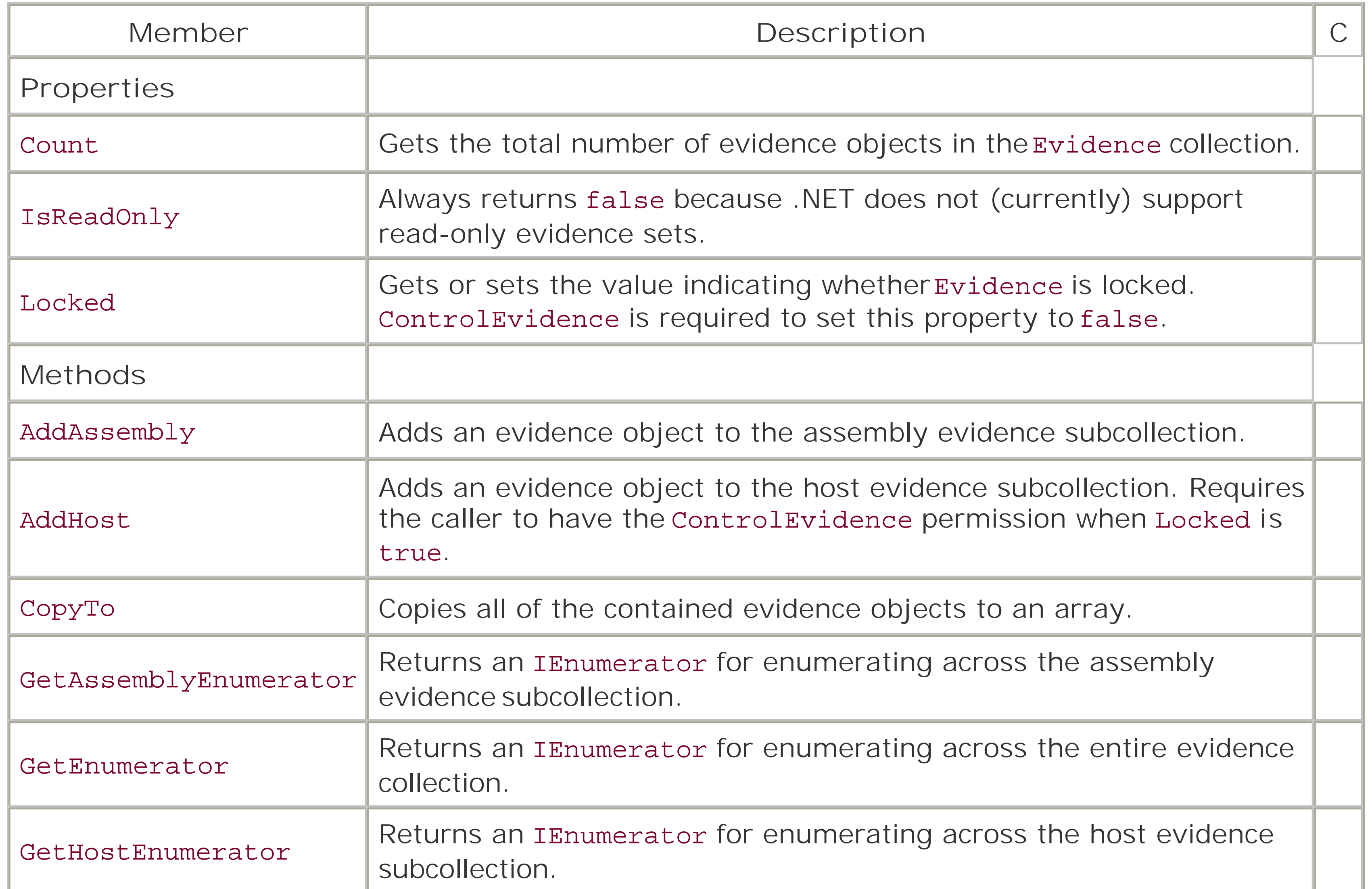

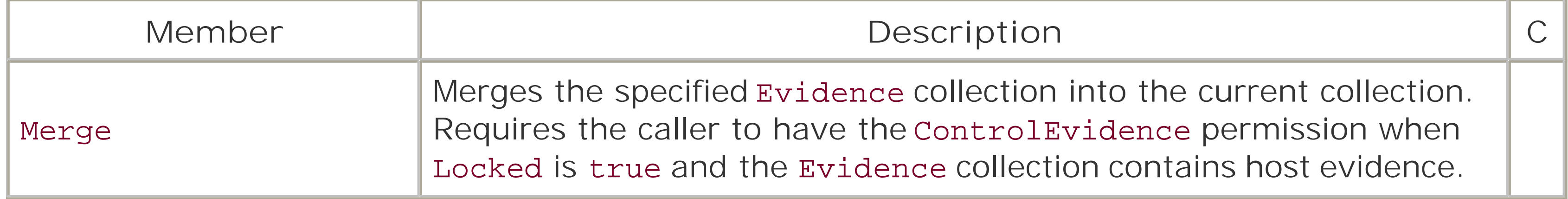

The evidence objects you will most commonly use to define the identity of your assemblies are the seven standard evidence classes from the System. Security. Policy namespace:

- $\bullet$  All of the classes are marked as sealed in  $C#$ , or NotInheritable in Visual Basic .NET, ensuring that malicious code cannot subclass from them to manipulate CAS.
- All classes are serializable through the application of the System. SerializableAttribute attribute (the Hash class also implements the System.Runtime.Serialization.ISerializable interface). Being serializable is a key requirement of evidence classes.
- The content of all of the classes is immutable once it is created.
- All of the evidence classes except Hash implement a Copy method that creates a clone of the evidence object.
- Most of the evidence classes override the following members inherited from System. Object to base the result on the content of the evidence object:

# **6.2.3 Using the Standard Evidence Classes**

- ApplicationDirectory
- Hash
- Publisher
- Site
- StrongName
- Url
- Zone

Each of these classes is relatively simple and independent; they do not extend a common base class (other than System.Object), nor do they implement a common interface. However, their designs all follow a similar pattern, resulting in the following commonalities:

## Equals

All evidence classes except the Hash class perform equality evaluation based on the value of the evidence and not on object references. GetHashCode

All evidence classes except the Hash class return a hash code based on the value of the

evidence. ToString

> All evidence classes override ToString to return a string containing an XML representation of the evidence object's content.

The System.Security.Policy.ApplicationDirectory class contains a URL that represents the root installation directory of an application. ApplicationDirectory evidence is unique amongst the standard evidence classes in that the runtime does not evaluate it in isolation. If an assembly has ApplicationDirectory evidence, the runtime also looks for Url evidence to determine if the Url evidence represents a child location specified in the ApplicationDirectory evidence. This will become clearer when we discuss membership conditions and policy resolution in Chapter 8.

The following sections discuss each of the evidence classes in detail and demonstrate how to use them.

## **6.2.3.1 The ApplicationDirectory class**

The ApplicationDirectory class constructor shown takes a System.String argument specifying the URL of the application root:

## # C#

public ApplicationDirectory(String name);

# Visual Basic .NET

```
Public Sub New(ByVal name As String)
```
The read-only Directory property returns the URL string used in construction.

## **6.2.3.2 The Hash class**

The System.Security.Policy.Hash class provides evidence based on a hash value of an assembly. A *hash* is a numeric value calculated using cryptographic algorithms that take the bytes contained in the assembly file as input. The nature of hashing algorithms means that it is very unlikely for the contents of two assemblies to result in the same hash value; even changing a single bit will result in a very different hash value. This means that a hash value provides a unique identity for an assembly (similar to a fingerprint). You can use a hash value to distinguish between two different assemblies, but by itself, a hash does not guarantee the source or integrity of an assembly; this is the purpose of strong names and publisher certificates (see Chapter 2). We provide a detailed discussion of hashing in Chapter 13.

The Hash class is different from other evidence classes in that it provides multiple evidence values (hash values) from a single set of source data. The Hash class constructor takes a System.Reflection.Assembly object that identifies the assembly from which to generate hash values:

# C#

```
public Hash(Assembly assembly);
```

```
# Visual Basic .NET
```

```
Public Sub New(ByVal assembly as Assembly)
```
By default, the Hash class supports two hashing algorithms: MD5 and SHA1. The read-only MD5 property returns an MD5 hash value based on the assembly content, and the read-only SHA1 property does the same but using the SHA1 algorithm.

In addition, the GenerateHash method allows you to compute an assembly's hash using other hashing algorithms. The GenerateHash method takes a System.Security.Cryptography.HashAlgorithm argument containing an object that implements the required hashing algorithm. There are a number of hashing-algorithm implementations provided in the .NET class library (see Chapter 13).

The following code demonstrates the use of Hash to calculate the MD5, SHA1, and SHA512 hash values for an assembly. We use the System.Security.Cryptography.SHA512Managed class to provide the SHA512 hashing implementation:

## # C#

using System.Reflection; using System.Security.Policy; using System.Security.Cryptography;

```
public class HashEvidenceDemo {
```

```
 public static void Main( ) {
        // Create a new Hash object for the currently executing
        // assembly.
       Hash hashEvidence = new Hash(Assembly.GetExecutingAssembly( ));
        // Use the Hash class to generate hash values for
        // the current assembly
        byte[] md5 = hashEvidence.MD5;
        byte[] sha1 = hashEvidence.SHA1;
        byte[] sha512 = hashEvidence.GenerateHash(new SHA512Managed( )); 
  }
}
```

```
# Visual Basic .NET
```
Imports System.Security.Policy Imports System.Security.Cryptography

```
Public Class HashEvidenceDemo
```

```
 Public Shared Sub Main( )
```
' Create a new Hash object for the currently executing

```
 ' assembly. Use fully qualifed name of Assembly class
 ' to avoid conflict with Visual Basic .NET keyword.
 Dim hashEvidence As Hash = _ 
     New Hash(System.Reflection.Assembly.GetExecutingAssembly( ))
```

```
 ' Use the Hash class to generate hash values for
     ' the current assembly
     Dim md5( ) As Byte = hashEvidence.MD5 
     Dim sha1( ) As Byte = hashEvidence.SHA1 
    Dim sha512( ) As Byte = - hashEvidence.GenerateHash(New SHA512Managed( )) 
 End Sub
```
End Class

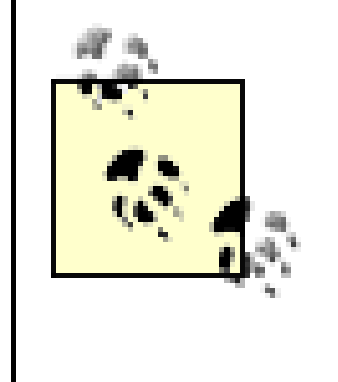

Unlike other evidence classes, the Hash.ToString method does not return a representation of the evidence value. Instead, it displays an XML representation of the source from which it calculates the hash values. This means that whenever you call Tostring, you get the string representation of the bytes contained in your assembly-this is potentially very large.

## **6.2.3.3 The Publisher class**

The System.Security.Policy.Publisher class provides evidence based on the Authenticode X.509 v3 digital certificate used to sign an assembly. The publisher (producer, author, or creator) of an assembly signs it to prove to consumers that they created the assembly. We discuss signing assemblies in Chapter 2.

> Because the Publisher class implements the IIdentityPermissionFactory interface, its presence in the *host* evidence collection of an assembly causes a System.Security.Permisssions.PublisherIdentityPermission to be included in the assembly's grant set. Refer to Chapter 7 for an explanation of identity permissions.

The Publisher class constructor shown here takes a

System.Security.Cryptography.X509Certificates.X509Certificate object that contains the publisher's code-signing certificate. There are many simple ways to create anx509 Certificate object, including loading it from a certificate file or extracting it from an existing signed file; refer to the .NET Framework SDK documentation for details:

# C#

public Publisher (X509Certificate cert);

# Visual Basic .NET

Public Sub New(ByVal cert As X509Certificate)

The read-only Certificate property returns the X509Certificate object provided during creation.

The following code demonstrates the creation of Publisher evidence using an X509 certificate

contained in a certificate file named *C: WyCert.cer* and displays the certificate principal using the GetName( ) method of the X509Certificate object retrieved via the Certificate property:

# C#

```
using System;
using System.Security.Policy;
using System.Security.Cryptography.X509Certificates;
```

```
public class PublisherEvidenceDemo {
```

```
 public static void Main( ) {
```

```
 // Create a new X509Certificate object from the
 // test certificate file C:\MyCert.cer.
 X509Certificate cert = 
     X509Certificate.CreateFromCertFile(@"C:\MyCert.cer");
```
 // Create a new Publisher evidence object from the // loaded X509Certificate object Publisher publisherEvidence = new Publisher(cert);

```
 // Use the Certificate property to get the publisher
 // certificate and display the principal name.
 Console.WriteLine(publisherEvidence.Certificate.GetName( ));
```
## } }

# Visual Basic .NET

Imports System Imports System.Security.Policy Imports System.Security.Cryptography.X509Certificates

Public Class PublisherEvidenceDemo

```
 Public Shared Sub Main( )
```

```
 ' Create a new X509Certificate object from the
 ' test certificate file C:\MyCert.cer.
 Dim cert As X509Certificate = _
     X509Certificate.CreateFromCertFile("C:\MyCert.cer")
```
' Create a new Publisher evidence object from the

```
 ' loaded X509Certificate object
```

```
 Dim publisherEvidence As Publisher = New Publisher(cert)
```

```
 ' Use the Certificate property to get the publisher
         ' certificate and display the principal name.
         Console.WriteLine(publisherEvidence.Certificate.GetName( ))
     End Sub
End Class
```
## **6.2.3.4 The Site class**

The System. Security. Policy. Site class provides evidence based on the fully qualified host name portion of the URL from where the assembly was loaded (for example, the site from the URL *<https://www.somecompany.com:8080/dev/HelloWorld.exe>* is *www.somecompany.com*).

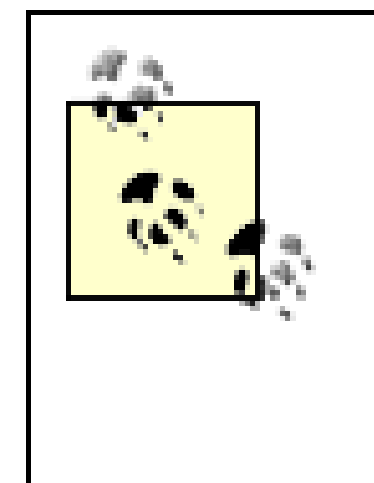

Because the Site class implements the IIdentityPermissionFactory interface, its presence in the *host* evidence collection of an assembly causes a System.Security.Permisssions.SiteIdentityPermission to be included in the assembly's grant set. Refer to Chapter 7 for an explanation of identity permissions.

The site class also provides the static CreateFromUrl factory method to simplify the creation of Site objects from URL strings. The value of siteEvidence.Name in the following example is *www.somecompany.com*:

The Site class constructor shown takes a System.String argument containing the name of the site to use as evidence. After construction, the site name is available through the read-only Name property:

# C#

```
public Publisher (string name);
```

```
# Visual Basic .NET
```

```
Public Sub New(ByVal name As String)
```
The System. Security. Policy. StrongName class provides evidence based on the strong name of an assembly. A strong name provides the assembly with a unique versioned identity and is a guarantee of the integrity of an assembly. However, a strong name does not guarantee the integrity of the source of an assembly, which is the purpose of publisher certificates. We discuss assembly strong names and publisher certificates in Chapter 2.

## downloaded from: lib.ommolketab.ir

# C#

```
String url = "https://www.somecompany.com:8080/dev/HelloWorld.exe";
Site siteEvidence = Site.CreateFromUrl(url);
```
# Visual Basic.NET

```
Dim url As String = "https://www.somecompany.com:8080/dev/HelloWorld.exe" 
Dim siteEvidence As Site = Site.CreateFromUrl(url)
```
The runtime does not provide Site evidence for assemblies loaded from file protocol URLs such as *file://C:\Dev\HelloWorld.exe*. CreateFromUrl will actually throw a System.ArgumentException if you pass it such a URL.

## **6.2.3.5 The StrongName class**

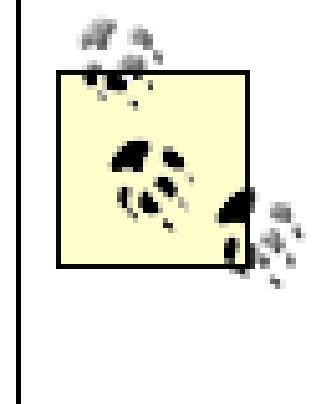

Because the StrongName class implements the IIdentityPermissionFactory interface, its presence in the *host* evidence collection of an assembly causes a System.Security.Permissions.StrongNameIdentityPermission to be included in the assembly's grant set. Refer to Chapter 7 for an explanation of identity permissions.

The StrongName class constructor takes three arguments:

- A StrongNamePublicKeyBlob object that represents the public key information for a strong name. The StrongNamePublicKeyBlob class is a simple utility class from the System.Security.Permissions namespace used to facilitate the passing of public key information. See the .NET Framework SDK documentation for complete descriptions
- A System.String object containing the name portion of the strong name.
- A System.Version object that contains the strong name's version. Version is a utility class that greatly simplifies the manipulation and comparison of assembly version numbers. See the .NET Framework SDK documentation for complete descriptions. Here is the code for the StrongName class constructor:

Each of the arguments provided during construction is available through the read-only Name, PublicKey, and Version properties of the StrongName class.

To obtain the strong-name information required to create a StrongName object you can use the Secutil tool (*Secutil.exe*) to extract the public key, name, and version from a strong-named assembly. There is no simple way to extract this information using the .NET class library. The following command will extract the strong-name information from the assembly *HelloWorld.exe* and write it to the *strongname. txt* file in a format that you can easily incorporate into your program:

secutil -array -cmode -strongname HelloWorld.exe > strongname.txt

The contents of *strongname.txt* will look something like this:

# C#

```
public StrongName (
     StrongNamePublicKeyBlob blob,
```

```
 string name,
     Version version
);
# Visual Basic .NET
Public Sub New( _
     ByVal blob As StrongNamePublicKeyBlob, _
     ByVal name As String, _
     ByVal version As Version _
)
```
Microsoft (R) .NET Framework SecUtil 1.0.3705.0 Copyright (C) Microsoft Corporation 1998-2001. All rights reserved.

Public Key =

{ 0, 36, 0, 0, 4, 128, 0, 0, 148, 0, 0, 0, 6, 2, 0, 0, 0, 36, 0, 0, 82, 83, 65, 49, 0, 4, 0, 0, 1, 0, 1, 0, 169, 206, 164, 8, 66, 197, 231, 138, 148, 74, 99, 125, 171, 203, 120, 143, 240, 155, 104, 138, 4, 123, 15, 55, 85, 255, 183, 20, 111, 10, 217, 58, 127, 15, 236, 86, 16, 121, 222, 35, 161, 14, 122, 246, 85, 226, 162, 221, 46, 215, 161, 151, 183, 38, 31, 150, 198, 119, 109, 94, 11, 65, 208, 33, 122, 172, 106, 62, 192, 4, 35, 255, 220, 10, 43, 90, 92, 183, 29, 136, 57, 235, 30, 5, 127, 72, 210, 108, 215, 226, 65, 197, 184, 28, 129, 184, 191, 211, 159, 69, 8, 84, 116, 65, 186, 179, 35, 116, 174, 223, 167, 217, 116, 8, 178, 232, 213, 155, 172, 87, 181, 187, 61, 43, 133, 105, 10, 187 } Name = HelloWorld Version = 1.1578.0.0 Success

With the strong-name information extracted by Secutil, it is a simple matter to create StrongName evidence, as shown below:

# C#

static byte[] publickey =  $\{ 0, 36, 0, 0, 4, 128, 0, 0, 148,$  0, 0, 0, 6, 2, 0, 0, 0, 36, 0, 0, 82, 83, 65, 49, 0, 4, 0, 0, 1, 0, 1, 0, 169, 206, 164, 8, 66, 197, 231, 138, 148, 74, 99, 125, 171, 203, 120, 143, 240, 155, 104, 138, 4, 123, 15, 55, 85, 255, 183, 20, 111, 10, 217, 58, 127, 15, 236, 86, 16, 121, 222, 35, 161, 14, 122, 246, 85, 226, 162, 221, 46, 215, 161, 151, 183, 38, 31, 150, 198, 119, 109, 94, 11, 65, 208, 33, 122, 172, 106, 62, 192, 4, 35, 255, 220, 10, 43, 90, 92, 183, 29, 136, 57, 235, 30, 5, 127, 72, 210, 108, 215, 226, 65, 197, 184, 28, 129, 184, 191, 211, 159, 69, 8, 84, 116, 65, 186, 179, 35, 116, 174, 223, 167, 217, 116, 8, 178, 232, 213, 155, 172, 87, 181, 187, 61, 43, 133, 105, 10, 187 };

using System; using System.Security.Policy;

public class StrongNameEvidenceDemo {

 // Create a byte array containing the strong name public key // data.

```
 public static void Main( ) {
```

```
 // Create a StrongNamePublicKeyBlob object from the 
 // publickey byte array.
 StrongNamePublicKeyBlob blob = 
     new StrongNamePublicKeyBlob(publickey);
```
// Create a Version object based on the assembly version

```
 // number
         Version version = new Version("1.1578.0.0");
         // Create the new StrongName evidence object
         StrongName sn = new StrongName(blob, "HelloWorld", version);
  }
}
```
# Visual Basic .NET

```
Imports System
Imports System.Security.Policy
Imports System.Security.Permissions
```
Public Class StrongNameEvidenceDemo

```
 ' Create a byte array containing the strong name public key 
 ' data.
Shared publickey( ) As Byte = \{ 0, 36, 0, 0, 4, 128, 0, 0, 148, \_0, 0, 0, 6, 2, 0, 0, 0, 36, 0, 0, 82, 83, 65, 49, 0, 4, 0, _
 0, 1, 0, 1, 0, 169, 206, 164, 8, 66, 197, 231, 138, 148, 74, _
 99, 125, 171, 203, 120, 143, 240, 155, 104, 138, 4, 123, 15, _
 55, 85, 255, 183, 20, 111, 10, 217, 58, 127, 15, 236, 86, 16, _
 121, 222, 35, 161, 14, 122, 246, 85, 226, 162, 221, 46, 215, _
 161, 151, 183, 38, 31, 150, 198, 119, 109, 94, 11, 65, 208, _
```
 33, 122, 172, 106, 62, 192, 4, 35, 255, 220, 10, 43, 90, 92, \_ 183, 29, 136, 57, 235, 30, 5, 127, 72, 210, 108, 215, 226, 65, \_ 197, 184, 28, 129, 184, 191, 211, 159, 69, 8, 84, 116, 65, 186, \_ 179, 35, 116, 174, 223, 167, 217, 116, 8, 178, 232, 213, 155, \_ 172, 87, 181, 187, 61, 43, 133, 105, 10, 187}

Public Shared Sub Main( )

 ' Create a StrongNamePublicKeyBlob object from the ' publickey byte array. Dim blob As StrongNamePublicKeyBlob = \_ New StrongNamePublicKeyBlob(publickey)

 ' Create a Version object based on the assembly version ' number Dim version As Version = New Version("1.1578.0.0")

 ' Create the new StrongName evidence object Dim sn As StrongName = New StrongName(blob,"HelloWorld",version)

End Sub

End Class

**6.2.3.6 The Url class**

The System. Security. Policy. Url class provides evidence based on the URL from where an assembly was loaded. If the assembly is loaded using a file path on the local machine, theur 1 evidence contains a *file:/*/ protocol URL; other possibilities are *http://* and *<https://>* if the assembly was loaded from a web site.

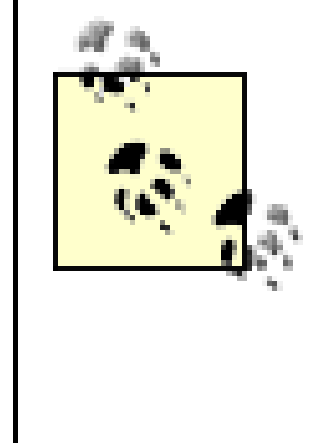

The Url class constructor shown takes a System. String argument specifying the URL from where the assembly was loaded:

Because the Url class implements the IIdentityPermissionFactory interface, its presence in the *host* evidence collection of an assembly causes a System.Security.Permisssions.UrlIdentityPermission to be included in the assembly's grant set. Refer to Chapter 7 for an explanation of identity permissions.

The Url constructor performs some validation on the URL string to ensure that *file://*-based URLs are correctly formatted but does not limit the scope of the protocol you can use.

## # C#

```
public Url(String name);
```
# Visual Basic .NET

```
Public Sub New(ByVal name As String)
```
## **6.2.3.7 The Zone class**

The System.Security.Policy.Zone class provides evidence based on the Internet Explorer security zone from where an assembly was loaded. The runtime maps the URL of an assembly against the Internet Explorer zone configuration to determine the type of Zone evidence to create.

> Because the Zone class implements the IIdentityPermissionFactory interface, its presence in the *host* evidence collection of an assembly causes a System.Security.Permisssions.ZoneIdentityPermission to be included in the assembly's grant set. Refer to Chapter 7 for an explanation of identity permissions.

The Zone class constructor shown below takes as an argument a member of the System.Security.SecurityZone enumeration which specifies the type of Zone evidence to create; we list the possible values in Table 6-3. The read-only SecurityZone property returns the SecurityZone member specified during construction:

# C#

public Zone (SecurityZone zone);

```
# Visual Basic .NET
```
Public Sub New(ByVal zone As SecurityZone)

## **Table 6-3. Members of the SecurityZone enumeration**

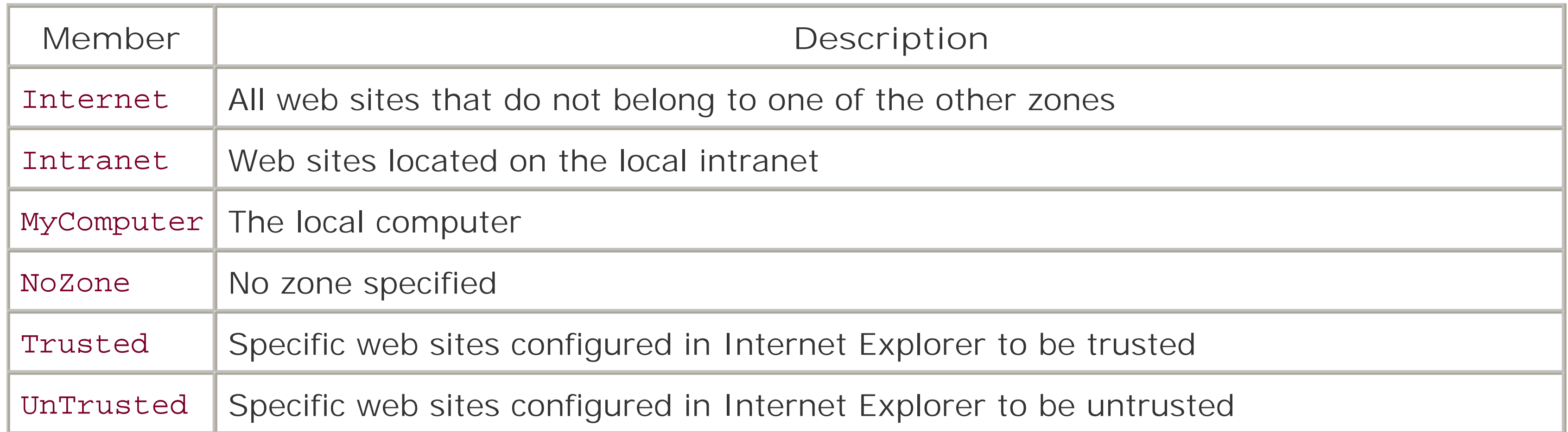

The zone class also provides the static CreateFromUrl factory method to simplify the creation of Zone objects from URL strings. When you call CreateFromUrl the runtime maps the specified URL against the Internet Explorer zone configuration and returns the appropriate Zone object.

The following code demonstrates how to create Zone evidence representing the Trusted zone, as well as how to create a zone from the URL *<https://www.somecompany.com:8080/dev/HelloWorld.exe>*:

# C#

```
String url = "https://www.somecompany.com:8080/dev/HelloWorld.exe";
Zone z1 = Zone.CreateFromUrl(url); 
Zone z2 = new Zone(SecurityZone.Trusted);
```
# Visual Basic.NET

```
Dim url As String = "https://www.somecompany.com:8080/dev/HelloWorld.exe" 
Dim z1 As Zone = Zone.CreateFromUrl(url) 
Dim z2 As Zone = New Zone(SecurityZone.Trusted)
```
# **6.2.4 Viewing Evidence**

The ability to view an assembly's evidence is extremely useful when debugging CAS-related programming issues and will help you to understand the concepts discussed previously. The System.Reflection.Assembly and System.AppDomain classes have read-only Evidence properties that contain the evidence CAS used during policy resolution to determine the assembly's or application domain's permissions. The Evidence property is read-only because, as we described earlier, you can only assign evidence when you load an assembly or create an application domain.

> If you try to add new evidence objects to the Evidence collection of an existing Assembly or AppDomain object, no error will occur, but the evidence collection will not be modified.

It is unlikely that you will need to use an evidence in order to make security decisions at runtime. Most of the standard evidence classes result in the inclusion of an appropriate identity permission in the grant set of the assembly. Identity permissions, which we discuss in Chapter 7, are tightly integrated with the CAS framework and allow you to base security decisions on the identity of an assembly.

Example 6-1 shows how to display an assembly's evidence, using a class named LoadAndList, which you should build into an executable named *LoadAndList.exe*. The LoadAndList class takes the name of an assembly as a command-line argument, loads the specified assembly, and lists the assembly's host and assembly evidence to the console. The LoadAndList class uses the Assembly.Evidence property to get the assembly's evidence and uses two loops to enumerate first the host and then the assembly evidence:

**Example 6-1. Displaying an assembly's evidence**

## # C#

```
using System;
using System.Reflection;
using System.Collections;
using System.Security.Policy;
```

```
public class LoadAndList {
```

```
 public static void Main(string[] args) {
```

```
 // Load the specified assembly 
 Assembly a = Assembly.LoadFrom(args[0]);
```

```
 // Get the Evidence collection from the 
 // loaded assembly 
 Evidence e = a.Evidence;
```

```
 // Display the Host Evidence
      IEnumerator x = e.GetHostEnumerator( );
       Console.WriteLine("HOST EVIDENCE:");
      while(x.Moveklet( ) )Console.WriteLine(x.Current.ToString( ));
 }
```

```
 // Display the Assembly Evidence
       x = e.GetAssemblyEnumerator( );
       Console.WriteLine("ASSEMBLY EVIDENCE:");
      while(x.Movekext( ) ) {
          Console.WriteLine(x.Current.ToString( ));
 }
 }
```
}

# Visual Basic .NET

```
Imports System
Imports System.Collections
Imports System.Security.Policy
```

```
Public Class LoadAndList
```

```
 Public Shared Sub Main(ByVal args( ) As String)
```

```
 ' Load the specified assembly 
Dim a As System.Reflection.Assembly = _
     System.Reflection.Assembly.LoadFrom(args(0))
```

```
 ' Get the Evidence collection from the 
 ' loaded assembly 
 Dim e As Evidence = a.Evidence
```

```
 ' Display the Host Evidence
 Dim x As IEnumerator = e.GetHostEnumerator( ) 
 Console.WriteLine("HOST EVIDENCE:")
While x.MoveNext()
     Console.WriteLine(x.Current.ToString( ))
 End While
```

```
 ' Display the Assembly Evidence
         x = e.GetAssemblyEnumerator( )
         Console.WriteLine("ASSEMBLY EVIDENCE:")
        While x. MoveNext()
             Console.WriteLine(x.Current.ToString( ))
         End While
     End Sub
End Class
```
The LoadAndList utility provides you with the opportunity to demonstrate an important point we made earlier in this chapter: the identity of an assembly can vary greatly based on the location from which it is loaded, resulting in the assembly being granted a different set of permissions.

Instead of the path of an assembly file, pass LoadAndList the URL of an assembly to load. If you place an assembly in the root directory of a Microsoft Internet Information Services (IIS) server running on your local machine, the evidence assigned to the assembly will be very different if you access it using an HTTP URL as opposed to the a file path.

For example, if you take any assembly (use one named *HelloWorld.exe*) and place it in the root directory of the IIS server running on our Windows 2000 machine, executing the command LoadAndList C:\Inetpub\wwwroot\HelloWorld.exe results in the following display of host evidence (the Hash evidence is abbreviated):

```
HOST EVIDENCE:
<System.Security.Policy.Zone version="1">
    <Zone>MyComputer</Zone>
</System.Security.Policy.Zone>
```

```
<System.Security.Policy.Url version="1">
```

```
 <Url>file://C:/Inetpub/wwwroot/HelloWorld.exe</Url>
</System.Security.Policy.Url>
```

```
<System.Security.Policy.Hash version="1">
    <RawData>4D5A90000300000004000000FFFF000</RawData>
</System.Security.Policy.Hash>
```
Alternatively, executing the command LoadAndList http://localhost/HelloWorld.exe results in a very different set of host evidence despite the fact that you are looking at the same assembly. Notice the changes (highlighted below) to the value of thezone and Url evidence, and the addition of the new Site evidence. The Hash evidence (based on the content of the assembly) remains unchanged, as would StrongName and Publisher evidence if it were present. Notice that in both cases, the assembly evidence collection is empty:

Table 6-4 lists the most commonly used methods of the AppDomain and Assembly classes that directly or indirectly result in the runtime loading an assembly. Each of these methods has one or more overloads that allow you to provide an Evidence collection for the loaded assembly.

```
HOST EVIDENCE:
<System.Security.Policy.Zone version="1">
    <Zone>Intranet</Zone>
</System.Security.Policy.Zone>
```

```
<System.Security.Policy.Url version="1">
    <Url>http://localhost/HelloWorld.exe</Url>
</System.Security.Policy.Url>
```

```
<System.Security.Policy.Site version="1">
    <Name>localhost</Name>
```
**</System.Security.Policy.Site>**

<System.Security.Policy.Hash version="1"> <RawData>4D5A90000300000004000000FFFF000</RawData> </System.Security.Policy.Hash>

# **6.2.5 Assigning Evidence to Assemblies**

# **Table 6-4. AppDomain and Assembly methods that take Evidence collections**

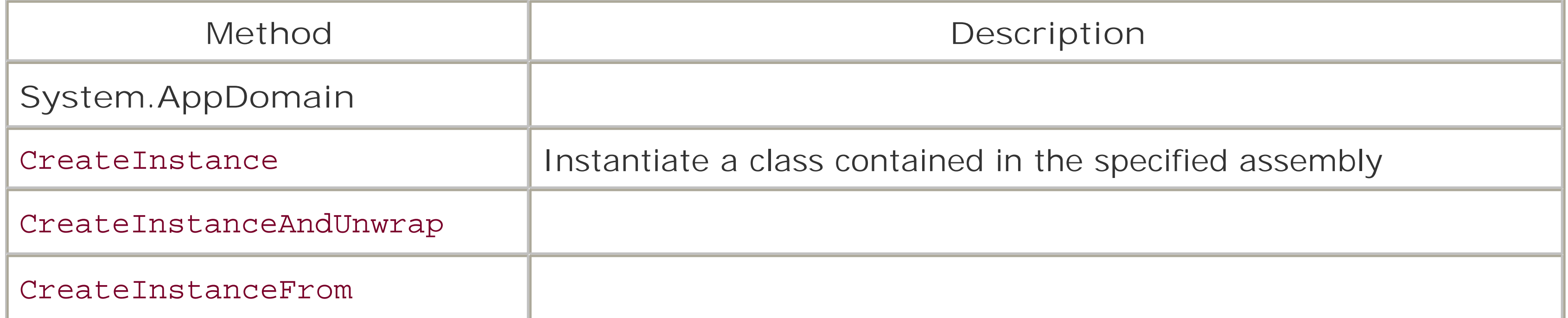

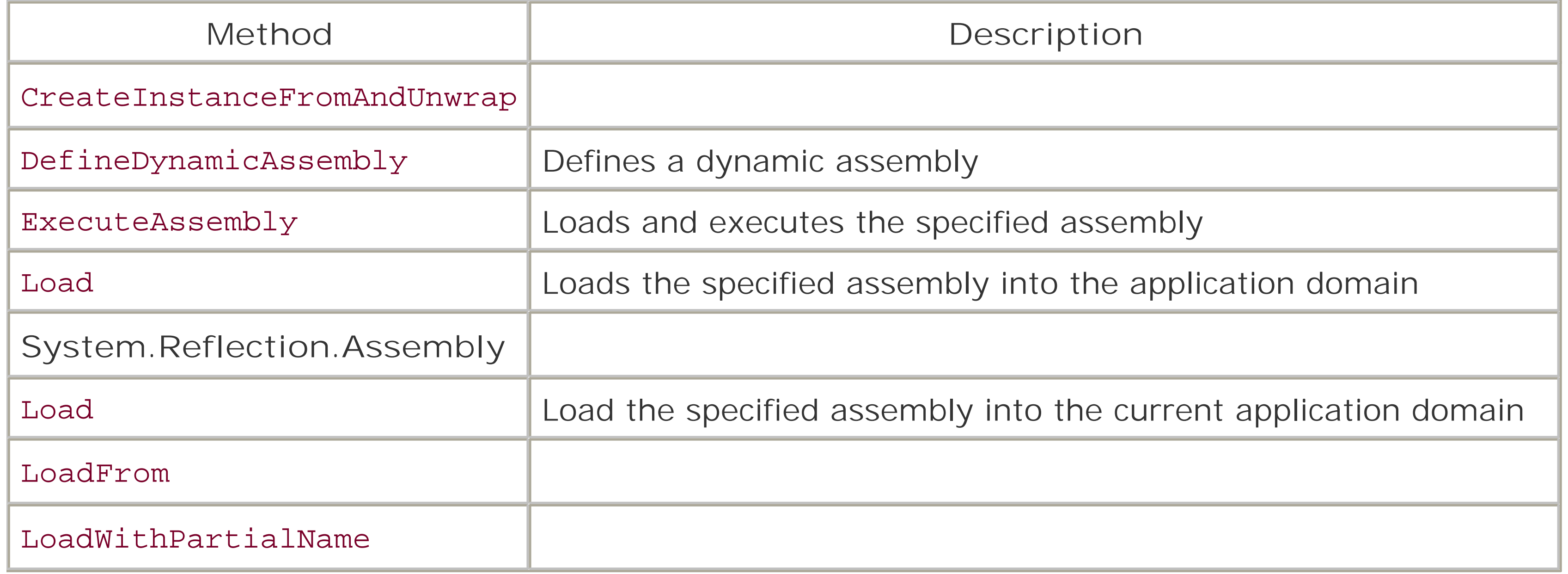

Although the purpose and signatures of the methods listed in Table 6-4 vary, the steps necessary to supply evidence to a new assembly are the same:

- **1.** Create an Evidence collection object.
- 2. Instantiate the individual evidence objects and add them to the Evidence collection using the AddHost method.
- **3.** Execute the method to load the assembly, passing it the Evidence collection as an argument.

Example 6-2 shows how to assign evidence to an assembly, using a modified version of the LoadAndList class (from Example 6-1) named LoadAndAssign. The LoadAndAssign class loads a named assembly, and assigns it new site, Url, and Zone host evidence. Because we do not discuss the use of permission requests until Chapter 7, we catch all exceptions and display a message to the user. If you execute LoadAndAssign from your local machine, there should be no problem with permissions as long as you have not modified the default security policy. However, you should alway: handle any security exceptions that you know might be thrown.

**Example 6-2. Assigning evidence to an assembly**

# C#

```
using System;
using System.Reflection;
using System.Collections;
using System.Security;
using System.Security.Policy;
```

```
public class LoadAndAssign {
```

```
 public static void Main(string[] args) {
     // Create a new Evidence collection 
     Evidence e = new Evidence( );
```
```
 // Add host evidence to the Evidence collection
 e.AddHost(new Site("www.oreilly.com"));
 e.AddHost(new Url(@"file://C:/Dev/Test.exe")); 
 e.AddHost(new Zone(SecurityZone.Trusted));
```

```
 // Create a new Assembly reference
 Assembly a = null;
```

```
Console.WriteLine("Could not load assembly - \{0\}.", args[0]);
           Console.WriteLine(ex);
           return;
 }
```
try {

```
 // Load the specified assembly and provide the Evidence
 // collection
 a = Assembly.LoadFrom(args[0], e);
```

```
 } catch (Exception ex) {
```

```
 // Display the Host Evidence of the assembly
        IEnumerator x = a.Evidence.GetHostEnumerator( );
        Console.WriteLine("HOST EVIDENCE:");
       while(x.MoveNext( )) {
           Console.WriteLine(x.Current.ToString( ));
  }
        // Display the Assembly Evidence of the assembly
        x = a.Evidence.GetAssemblyEnumerator( );
        Console.WriteLine("ASSEMBLY EVIDENCE:");
       while(x.MoveNext( )) {
           Console.WriteLine(x.Current.ToString( ));
  }
  }
}
```
# Visual Basic .NET

Imports System Imports System.Collections Imports System.Security Imports System.Security.Policy

```
Public Class LoadAndAssign
```
Public Shared Sub Main(ByVal args( ) As String)

 ' Create a new Evidence collection Dim e As Evidence = new Evidence( )

' Add host evidence to the Evidence collection

```
 e.AddHost(new Site("www.oreilly.com")) 
 e.AddHost(new Url("file://C:/Dev/Test.exe")) 
 e.AddHost(new Zone(SecurityZone.Trusted))
```

```
 ' Create a new Assembly reference
 Dim a As System.Reflection.Assembly = Nothing
```
### Try

```
Console.WriteLine("Could not load assembly - \{0\}.", args(0))
 Console.WriteLine(ex)
```
- ' Load the specified assembly and provide the Evidence
- ' collection

```
 a = System.Reflection.Assembly.LoadFrom(args(0), e)
```
Catch ex As SecurityException

Return

```
 End Try
```

```
 ' Display the Host Evidence of the assembly
 Dim x As IEnumerator = a.Evidence.GetHostEnumerator( ) 
 Console.WriteLine("HOST EVIDENCE:") 
While x.MoveNext()
     Console.WriteLine(x.Current.ToString( ))
 End While
```

```
 ' Display the Assembly Evidence of the assembly
```

```
 x = a.Evidence.GetAssemblyEnumerator( ) 
         Console.WriteLine("ASSEMBLY EVIDENCE:") 
        While x. MoveNext()
             Console.WriteLine(x.Current.ToString( ))
         End While
     End Sub
End Class
```
From the command line, entering the command LoadAndAssign

C:\Inetpub\wwwroot\HelloWorld.exe to load the *HelloWorld.exe* assembly you used in Example 6- 1 results in the display of host evidence similar to that listed below. The Url and Zone evidence you specified has replaced the default evidence. There is alsosite evidence, which was previously present only when you used an HTTP URL to specify the location of the assembly:

```
HOST EVIDENCE:
<System.Security.Policy.Hash version="1">
    <RawData>4D5A90000300000004000000FFFF000</RawData>
</System.Security.Policy.Hash>
```

```
<System.Security.Policy.Site version="1">
    <Name>www.oreilly.com</Name>
</System.Security.Policy.Site>
```

```
<System.Security.Policy.Url version="1">
    <Url>file://C:/Dev/Test.exe</Url>
</System.Security.Policy.Url>
```

```
<System.Security.Policy.Zone version="1">
    <Zone>Trusted</Zone>
</System.Security.Policy.Zone>
```
# **6.2.6 Assigning Evidence to Application Domains**

For example, although it is impossible to sign an application domain with a publisher certificate, you could still assign Publisher evidence to an application domain manually. This may be appropriate on a server that runs code on behalf of many different companies. You may decide to run all code from a single company in its own application domain. Assigning the application domain Publisher evidence ensures that any code running within the application domain is limited to the permissions you assign to that particular company. The benefits of application domain evidence will become clearer when we discuss security demands and stack walks in Chapter 7.

Many of the standard evidence types are more applicable to assemblies than to application domains, but there is nothing to stop you assigning any of the evidence types of application domains.

When you create an application domain using the static AppDomain. CreateDomain method, two of the method overloads give you the option of providing an Evidence collection for the new application domain:

# C#

```
public static AppDomain CreateDomain(
```

```
 string friendlyName,
     Evidence securityInfo,
     AppDomainSetup info
);
```

```
public static AppDomain CreateDomain(
     string friendlyName,
     Evidence securityInfo,
     string appBasePath,
     string appRelativeSearchPath,
     bool shadowCopyFiles
);
```

```
# Visual Basic .NET
Overloads Public Shared Function CreateDomain( _
     ByVal friendlyName As String, _
     ByVal securityInfo As Evidence, _
     ByVal info As AppDomainSetup _
) As AppDomain
```

```
Overloads Public Shared Function CreateDomain( _
     ByVal friendlyName As String, _
     ByVal securityInfo As Evidence, _
     ByVal appBasePath As String, _
     ByVal appRelativeSearchPath As String, _
     ByVal shadowCopyFiles As Boolean _
```
### ) As AppDomain

The process of specifying evidence for an application domain is the same as for assemblies except that you pass the Evidence collection populated with evidence objects to the CreateDomain method:

### # C#

```
// Create an empty Evidence collection
Evidence e = New Evidence( );
```

```
// Add Host and Assembly Evidence
e.AddHost(new Site("www.oreilly.com"));
e.AddHost(new Zone(SecurityZone.Trusted));
```

```
// Create a new application domain reference.
AppDomain d = null;
```
### try {

```
 // Create the new application domain
 d = AppDomain.CreateDomain("New Domain", e, null);
```

```
} catch (Exception ex) {
```

```
 Console.WriteLine("Could not create application domain");
```

```
 Console.WriteLine(ex);
}
```
# Visual Basic .NET

```
' Create an empty Evidence collection
Dim e As Evidence = New Evidence( )
```

```
' Add Host and Assembly Evidence
e.AddHost(New Site("www.oreilly.com"))
e.AddHost(New Zone(SecurityZone.Trusted))
```

```
' Create a new application domain reference.
Dim d As AppDomain = Nothing
```
### Try

 ' Create the new application domain d = AppDomain.CreateDomain("New Domain",e,Nothing)

Catch ex As Exception

```
 Console.WriteLine("Could not create application domain")
     Console.WriteLine(ex)
End Try
```
Be aware of the following behavior:

- The runtime host determines the evidence assigned to the initial application domain. In the case of the shell runtime host, the default application domain is assigned the same set of evidence assigned to the assembly whose execution caused the CLR to be loaded.
- If you specify null (C#) or Nothing (Visual Basic .NET) as the Evidence argument to the CreateDomain method, the runtime assigns the new application domain the same evidence that is assigned to the current application domain.
- If you pass an empty Evidence collection to the CreateDomain method, the application domain will have no evidence. This does not mean that code running in the application domain has no permissions; in fact, it means the application domain is transparent to security permission checks (which means that the application domain has no effect on the permissions of the code running in it). See Chapter 7 for details.

[ Team LiB ]

### [ Team LiB ]

# **6.3 Extending the .NET Framework**

The creation of custom evidence is a simple task, but there are more steps before you can drive the policy resolution process using your custom evidence. In the following sections, we discuss the creation of a custom evidence class. We then continue our customization example with the development of custom membership conditions in Chapter 8.

The standard .NET evidence classes represent the most commonly available and useful characteristics of an assembly. For most situations, these classes provide enough reliable information from which to determine a unique identity for an assembly, enabling you to configure your security policy. However, there are times when the systems you develop need to provide users, administrators, and programmers with additional criteria on which to base their security policy decisions. CAS supports the use of custom evidence to meet this requirement.

You can use any serializable class as evidence. There are no evidence-specific interfaces to implement, nor do you need to derive from a common base class (other than System. Object).

# **6.3.1 Creating Custom Evidence**

However, here are some guidelines to consider when implementing custom evidence classes:

- **Make evidence simple.** Evidence classes tend to be relatively simple classes that represent a single piece or type of information. Creating evidence classes that represent multiple or comple: sets of data will result in security policy that is difficult for security administrators and users to configure and understand. If you need to represent multiple pieces of information, then create separate evidence classes for each.
- **Make evidence lightweight.** When the runtime loads an assembly, it must instantiate the objects that represent the assembly's evidence. These objects stay in memory until the assembly is unloaded or the runtime terminates. Consider the amount of memory used by your evidence classes as well as avoid lengthy processing tasks, such as network, file, and database access during instantiation.
- **Make evidence serializable.** Evidence classes must be serializable. Because of their simplicity, application of the System. SerializableAttribute is usually sufficient. Those evidence classes that have more complex serialization requirements must implement the System.Runtime.Serialization.ISerializable interface.

Unless you implement ISerializable, deserialization of an object does not result in the execution of a constructor, and you should not depend on constructor logic to configure or modify the state of the de-serialized object.

**Make evidence noninheritable.** It is safest to mark your evidence classes as sealed in C# and NotInheritable in Visual Basic .NET so that malicious code cannot subclass your evidence

class in an attempt to change its behavior and subvert CAS.

- **Don't assume default values.** You should consider whether it is appropriate for your evidence class to assume default evidence values if the caller does not explicitly set them during creation. The approach taken by the standard evidence classes is never to provide default values for evidence. None of the standard evidence classes implements a default (empty) constructor, nor do they make assumptions about the value of incorrectly specified arguments. In all cases, the evidence classes' constructor throws a System.ArgumentNullException if passed null arguments. If arguments have invalid values, the constructor throws a System.ArgumentException.
- **Make evidence immutable.** Once created, the information held within an evidence class should be immutable. The evidence assigned to an assembly or application domain is accessible to many classes during policy resolution. It would cause problems if these classes could change the values of the evidence part way through the policy resolution process.
- **Override** Object.ToString. All standard evidence classes override the Object.ToString method to display a simple XML representation of the evidence object. For consistency, you should consider taking the same approach. Being able to display the contents of evidence is invaluable when testing and debugging.
- **Grant identity permissions.** To create evidence that will result in the granting of custom identity permissions, your evidence class must implement the System.Security.Policy.IIdentityPermissionFactory interface, which we discuss in Chapter 7.

In reality, you would be foolish to place any trust in evidence such as the Author class because it is susceptible to easy falsification. There is nothing to stop someone from assigning Author evidence that represents someone else to an assembly. However, Author is more than adequate for the purpose of our customization demonstration:

```
[assembly:AssemblyKeyFile("Keys.snk")]
[assembly:AssemblyVersion("1.0.0.0")]
```
### downloaded from: lib.ommolketab.ir

### **6.3.1.1 Defining the Author evidence class**

To demonstrate the creation and use of custom evidence, create the Author class shown in Example 6-3. The Author class provides evidence containing the name of the programmer who developed an assembly. Our ultimate goal is to assign code-access permissions to assemblies based on the assembly's Author evidence and to make runtime security decisions based on the assembly's Author using identity permissions.

### **Example 6-3. Creating a custom evidence class**

### # C#

```
using System;
using System.Security;
using System.Reflection;
```

```
namespace ORA.DotNetSecurity.Policy {
     [Serializable]
    public sealed class Author {
        private readonly string AuthorName = "";
        public Author (string author) { 
           if (author == null) {
                throw new ArgumentNullException("author");
            } else {
                this.AuthorName = author;
  } 
  } 
        public string Name { 
            get { 
                return AuthorName; 
  }
  }
```

```
 // Return string representation of the Author object
 public override string ToString( ) {
```

```
 // Create a new "Author" element
            SecurityElement se =
               new SecurityElement(this.GetType( ).FullName);
            // Add version of "1"
            se.AddAttribute("version", "1");
            // Add a child element to contain the author name
           if(AuthorName != "") {
                se.AddChild(new SecurityElement("Author", AuthorName));
  }
            // Render the SecurityElement to a string and return it
            return se.ToString( );
  }
  }
}
```

```
# Visual Basic .NET
```
Imports System Imports System.Security Imports System.Reflection

```
<assembly:AssemblyKeyFile("Keys.snk")>
<assembly:AssemblyVersion("1.0.0.0")>
```

```
Namespace ORA.DotNetSecurity.Policy
```

```
 <Serializable> _
 Public NotInheritable Class Author
     Private AuthorName As String = "" 
     Public Sub New(ByVal author As String)
         If author Is Nothing Then
             Throw New ArgumentNullException("author")
         Else
             Me.AuthorName = author
         End If
     End Sub
     Public ReadOnly Property Name( ) As String
         Get 
             Return AuthorName
         End Get
     End Property
```
 ' Return string representation of the Author object Public Overrides Function ToString( ) As String

```
 ' Create a new "Author" element
             Dim se As SecurityElement = _
                New SecurityElement(Me.GetType( ).FullName)
             ' Add version of "1"
             se.AddAttribute("version", "1")
             ' Add a child element to contain the author name
             If AuthorName <> "" Then
                 se.AddChild(New SecurityElement("Author",AuthorName))
             End If
             ' Render the SecurityElement to a string and return it
             Return se.ToString( )
         End Function
     End Class
End Namespace
```
The Author class implements many of the guidelines we outlined earlier, such as:

- Author is sealed (C#) and NotInheritable (Visual Basic .NET), ensuring that nobody can create a subclass that behaves differently than we intended.
- Author contains a single data member: a String named AuthorName, which contains the name of the author represented by the evidence object. AuthorName is a read-only private member that can be set only on instantiation and is retrievable only through the Name property, ensuring

that Author is immutable.

- Author is made serializable using SerializableAttribute. Because Author contains only a single String member, the default serialization capabilities provided by the SerializableAttribute are sufficient.
- Author overrides the Object.ToString method to render an Author object to XML in a format consistent with the standard evidence types. Author builds the XML representation using the System.Security.SecurityElement class, which we discuss in the next section, before returning it as a String. The output of ToString for an Author object representing the author "Peter" is shown below. The version attribute identifies the format of XML output in case you decide to represent future versions of the Author class differently. <ORA.DotNetSecurity.Policy.Author version="1">

System. Security. SecurityElement is a utility class that implements a simple, lightweight XML object model for encoding .NET security objects. SecurityElement lacks the functionality required for general-purpose XML processing but is sufficient for use within the security system where only simple XML representations are required. When extending the .NET security system, you will frequently need to use SecurityElement, which is why understanding how it works is essential.

<Author>Peter</Author>

- The element name or tag
- Attributes of the element
- Child elements (also represented by SecurityElement objects)
- Text within the body of the element

SecurityElement also includes methods that allow you to perform simple searches of your XML element and its children, as well as static utility methods for manipulating and testing the validity of string values used within SecurityElement objects. The Author. ToString method demonstrates the use of SecurityElement, and we include additional examples in Chapter 7 and Chapter 8, where we develop further CAS extensions. Table 6-5 lists the members of SecurityElement.

</ORA.DotNetSecurity.Policy.Author>

### **6.3.1.2 Using the SecurityElement Class**

A SecurityElement object represents a single XML element and provides members that allow you to specify the following characteristics:

> SecurityElement provides flexibility in how you model the XML representation of your data. The .NET SDK documentation recommends that in the interest of readability and portability, you use attributes instead of child elements wherever possible and avoid text nested within tags. You will notice however, that all of the standard evidence classes use nested text values.

**Table 6-5. Members of the SecurityElement class**

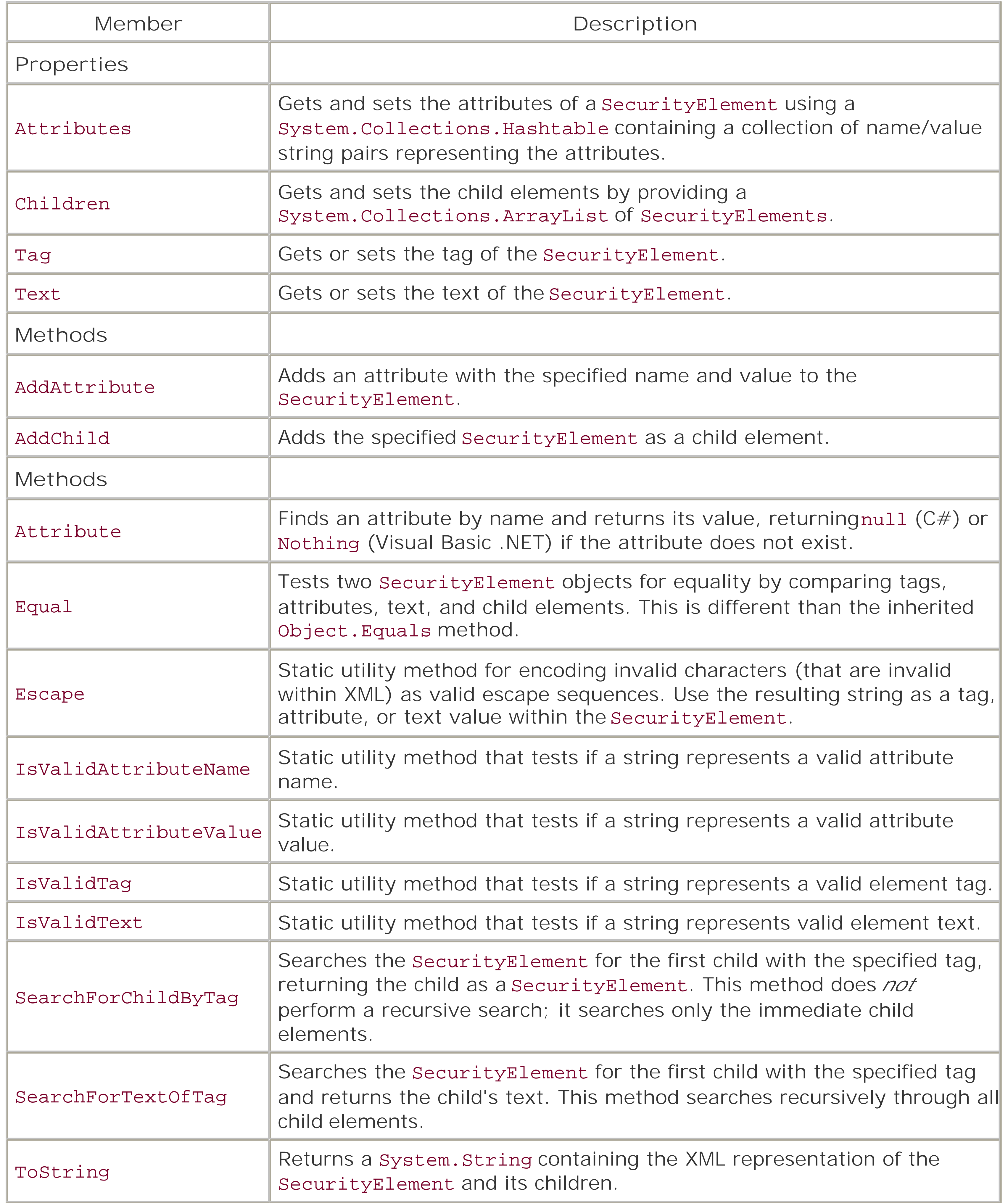

### **6.3.1.3 Building the Author evidence class**

For reasons that we will explain shortly, Author.dll needs a strong name, so we have included the AssemblyKeyFile and AssemblyVersion attributes. We explained the purpose and creation of assembly strong names in Chapter 2. For this example, the AssemblyKeyFile attribute references a key file named *Keys.snk*, which we generated solely for this demonstration using the .NET Strong Name tool (*Sn.exe*). You should create the *Keys.snk* file and compile the Author class into a library named Author.dll using the following commands:

The previous section explains that the runtime recognizes two categories of evidence: host evidence and assembly evidence. Using custom evidence as host evidence at runtime is no different from using standard evidence; refer to **Section 6.2** for details.

# C#

sn -k Keys.snk csc /target:library Author.cs

# Visual Basic .NET

sn -k Keys.snk vbc /target:library Author.vb

# **6.3.2 Using Custom Evidence**

There is no benefit in using the AddHost method to add evidence, because the runtime simply ignores host evidence when loading an assembly.

Because you must embed assembly evidence in the target assembly file, the use of custom evidence as assembly evidence involves additional steps during the build process of the assembly. You must prepare the custom assembly evidence programmatically, which you would normally do with a separate utility program, as we demonstrate later in this section. The process, illustrated in Figure 6-3, is as follows:

- **1.** Create a System.Security.Policy.Evidence collection.
- **2.** Create the objects you want to assign as assembly evidence.
- Add the evidence objects to the Evidence collection using the AddAssembly method. **3.**

- Serialize the Evidence collection using an instance of the **4.** System.Runtime.Serialization.Formatters.Binary.BinaryFormatter class and write it to a file.
- Build your code into a set of modules using the /target:module flag on the C# or Visual Basic **5.** .NET compiler.
- Combine the modules and the evidence resource into an assembly using the Assembly Linker **6.**tool (*al.exe*). Use the /evidence: file flag to specify the file containing the serialized assembly evidence.

**Figure 6-3. Embedding custom evidence in an assembly**

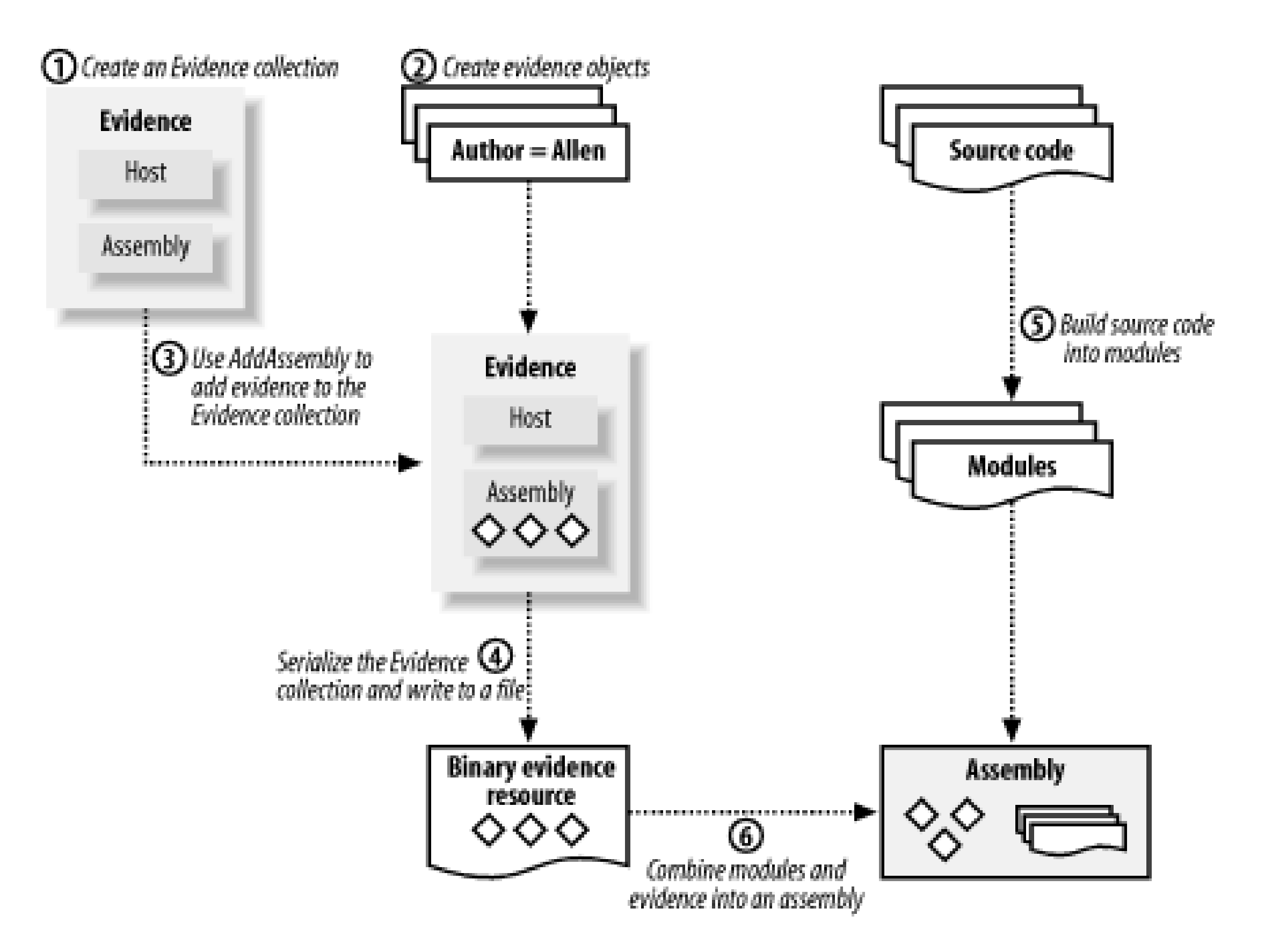

In the following sections, we expand on this summary and demonstrate exactly how to use Author evidence as embedded assembly evidence, but first we must make Assembly.dll a *fully trusted assembly*.

### **6.3.2.1 Making the Author assembly a fully trusted assembly**

The first command installs Author.dll into the global assembly cache; which you must do before you can make it a fully trusted assembly. This is why you had to give Author. dll a strong name when you built it. The other commands make Author.dll a fully trusted assembly in the user, machine, and enterprise policy levels. We explain policy levels in Chapter 8 and the *Caspol.exe* utility in Chapter 9.

Assemblies that provide CAS extensions (such as the Author.dll in the previous section) must be fully trusted by the security system. This avoids problems when the runtime loads the assembly during the policy resolution process. We discuss the need for fully trusted assemblies in Chapter 8-for now, type the following commands:

```
gacutil -i Author.dll
caspol -user -addfulltrust Author.dll
caspol -machine -addfulltrust Author.dll
caspol -enterprise -addfulltrust Author.dll
```
### **6.3.2.2 Serializing evidence**

To embed evidence in an assembly, you must serialize an Evidence collection that contains the evidence objects you want to use as assembly evidence. The .NET class library includes the

System.Runtime.Serialization.Formatters.Binary.BinaryFormatter class, which makes the serialization of serializable objects a straightforward process.

Example 6-4 contains a simple utility named CreateAuthorEvidenceResource that creates an Author object using a name provided on the command line, adds the Author object to an Evidence collection, and then serializes the Evidence collection to a file. Running the command CreateAuthorEvidenceResource Peter results in the creation of the file named Peter.evidence that contains the serialized Evidence collection; you can then embed that file into the assembly.

### **Example 6-4. The CreateAuthorEvidenceResource utility**

# C#

using System; using System.IO; using System.Security.Policy; using System.Runtime.Serialization; using System.Runtime.Serialization.Formatters.Binary; using ORA.DotNetSecurity.Policy;

```
public class CreateAuthorEvidenceResource {
    public static void Main(string[] args) {
```

```
 // Create a new Evidence collection
 Evidence ev = new Evidence( );
 // Create and configure new Author object 
Author auth = new Author(args[0]);
 // Add the new Author object to the assembly evidence
 // collection of the Evidence object
 ev.AddAssembly(auth);
 // Generate the name of the output file
 String file = auth.Name + ".evidence";
 // Serialize the Evidence object 
IFormatter fmtr = new BinaryFormatter( );
 Stream strm = new FileStream(file, 
     FileMode.Create, 
     FileAccess.Write, 
     FileShare.None);
 fmtr.Serialize(strm, ev);
strm.Close( );
     // Display result
```
 Console.WriteLine("Created author evidence resource : " + file);

### downloaded from: lib.ommolketab.ir

}

}

# Visual Basic .NET

Imports System Imports System.IO Imports System.Security.Policy Imports System.Runtime.Serialization Imports System.Runtime.Serialization.Formatters.Binary Imports ORA.DotNetSecurity.Policy

> ' Create and configure new Author object Dim auth As Author = New Author( $args(0)$ )

```
Public Class CreateAuthorEvidenceResource
```
Public Shared Sub Main(ByVal args( ) As String)

```
 ' Create a new Evidence collection
 Dim ev As Evidence = New Evidence( )
```

```
 ' Add the new Author object to the assembly evidence
 ' collection of the Evidence object
 ev.AddAssembly(auth)
```
Build the CreateAuthorEvidenceResource class into an executable using the following command; remember, there is a dependency on the Author.dll assembly:

```
 ' Generate the name of the output file
 Dim file As String = auth.Name & ".evidence"
```

```
 ' Serialize the Evidence object 
         Dim fmtr As IFormatter = New BinaryFormatter( ) 
        Dim strm As Stream = New FileStream(file, \overline{\phantom{a}}FileMode.Create, _
             FileAccess.Write, _
              FileShare.None)
         fmtr.Serialize(strm, ev)
        strm.Close()
              ' Display result
              Console.WriteLine("Created author evidence resource : " & _ 
                  file)
     End Sub
End Class
```
If you use custom evidence classes, or provide them to third parties to use in their own application development, provision of a utility similar to CreateAuthorEvidenceResource makes everyone's life a lot easier.

### # C#

csc /reference:Author.dll CreateAuthorEvidenceResource.cs

# Visual Basic .NET

vbc /reference:Author.dll CreateAuthorEvidenceResource.vb

### **6.3.2.3 Embedding evidence in an assembly**

We now have a mechanism for creating serialized Evidence collections, but we need a target assembly in which to embed the evidence. The simple HelloWorld class listed here will do for the purpose of this example:

# C#

```
using System;
public class HelloWorld {
     public static void Main( ) {
         Console.WriteLine("HelloWorld");
  }
}
# Visual Basic .NET
Imports System
```
Assuming you have already built the Author.dll library and the *CreateAuthorEvidenceResource.exe* executable (as demonstrated in the previous sections), the following series of commands creates the *HelloWorld.exe* assembly complete with assembly evidence representing the author Peter:

```
Public Class HelloWorld
     Public Shared Sub Main( )
         Console.WriteLine("HelloWorld")
     End Sub
End Class
```
Embedding serialized evidence into your target assembly requires the use of the Assembly Linker tool (*al.exe*), which comes with the .NET Framework SDK. The Assembly Linker tool takes a number of modules and resources and combines them to create an assembly. You must first build your source into modules using the C# or Visual Basic .NET compilers and then combine the resulting modules, along with your evidence, into an assembly.

# C#

CreateAuthorEvidenceResource Peter csc /target:module HelloWorld.cs

al /target:exe /out:HelloWorld.exe /main:HelloWorld.Main /evidence:Peter.evidence HelloWorld.netmodule

# Visual Basic .NET

CreateAuthorEvidenceResource Peter vbc /target:module HelloWorld.vb

### al /t:exe /out:HelloWorld.exe /main:HelloWorld.Main /evidence:Peter.evidence HelloWorld.netmodule

The first command calls our CreateAuthorEvidenceResource utility, which creates a binary security resource file containing an Author evidence object for the author named Peter. Then you compile the HelloWorld source file into a module. Finally, you use the Assembly Linker tool to combine HelloWorld.netmodule and the Peter.evidence security resource to form the executable assembly named *HelloWorld.exe*.

Now run the LoadAndList utility developed in Example 6-1 to view the evidence assigned to the *HelloWorld.exe* assembly when it is loaded. For example, if you place *HelloWorld.exe* in the directory *C: \dev*, and run the command LoadAndList C:\Dev\HelloWorld.exe, you see output similar to that shown below (the Hash evidence is abbreviated). Notice the inclusion of the Author evidence in the assembly evidence collection:

```
HOST EVIDENCE:
<System.Security.Policy.Zone version="1">
    <Zone>MyComputer</Zone>
</System.Security.Policy.Zone>
```

```
<System.Security.Policy.Url version="1">
    <Url>file://C:/Dev/HelloWorld.exe</Url>
</System.Security.Policy.Url>
```
<System.Security.Policy.Hash version="1"> <RawData>4D5A90000300000004000000FFFF0000B80000000000000040</RawData> </System.Security.Policy.Hash>

ASSEMBLY EVIDENCE: <ORA.DotNetSecurity.Policy.Author version="1"> <Author>Peter</Author> </ORA.DotNetSecurity.Policy.Author>

If you were to modify the CreateAuthorEvidenceResource class to write the Author evidence into the host subcollection of the Evidence class (using the AddHost method instead of the AddAssembly method), not only would the assembly evidence collection be empty, but the Author evidence would not be present in the host evidence of *HelloWorld.exe* because the runtime would ignore it.

# **6.3.3 The Next Steps in Customization**

Now you have the Author evidence class that represents the programmer who developed an assembly. You can assign Author evidence as host evidence at runtime and embed it as assembly evidence during the build process. Unfortunately, you are not yet able to grant code-access permission based on the Author of an assembly. You will continue your extensions in Chapter 8, where you implement a custom membership condition so that you can assign permissions to assemblies using Author evidence.

[ Team LiB ]

### [ Team LiB ]

# **Chapter 7. Permissions**

In this chapter, we explain permissions and discuss their role in the implementation of CAS. We describe the mechanisms that the runtime uses to enforce code-level security, and explain how you can use permissions to manipulate these mechanisms. We examine the functionality common to all permissions, and demonstrate the use of key permission classes provided in the .NET class library. Finally, we show you how to extend CAS by implementing your own custom permissions.

[ Team LiB ]

### [ Team LiB ]

# **7.1 Permissions Explained**

The goal of CAS is to give security administrators (and users) fine-grained control over the actions and resources to which code has access. For example, a security-conscious administrator may want to stop applications run from the Internet from starting new processes or allow only code written by Microsoft to be able to write to the Windows registry.

Instead of defining a fixed set of operations and resources to which access can be controlled, CAS provides a flexible and extensible framework that uses objects called permissions to define and enforce security. Permission objects serve the following purposes:

security framework to demand that any code calling it has a specific set of permission objects. The .NET runtime and class library use this capability extensively to protect access to operation: and resources, including the ability to run unmanaged code or access the hard disk and Windows registry.

- When the runtime loads an assembly, it assigns the assembly a set of permission objects that represent the authority the runtime has granted to the assembly. Most permission objects represent access to actions or resources that are subject to security control, such as the ability to create application domains or the ability to write to the Windows event log. Other permission represent elements of code identity derived from the assembly's evidence, such as publisher certificates and strong names, which we discussed in Chapter 6.
- Code that provides functionality or accessibility to resources that must be protected can use the

Figure 7-1 illustrates the use of permission objects to enforce code-level security and demonstrates the most common CAS operation-the *security demand*. The runtime grants each of the application's assemblies a set of permissions at load time, which the runtime represents with a set of permission objects that it associated with the assemblies. When an assembly's code calls a protected library member, the library uses a permission object to demand that the runtime ensure that the calling assembly has the equivalent permission. The runtime evaluates the permission objects associated with the assembly and confirms to the library whether the assembly has the specified permission. Based on the response, the library determines whether to complete the application's request.

**Figure 7-1. The security demand**

As Figure 7-1 shows, it is the library's responsibility to invoke the facilities provided by CAS to ensure that the calling application has the necessary permission to access its functionality. The library must also determine the appropriate action to take if the security demand fails. We will discuss this proces in Section 7.1.4, later in this chapter.

# **7.1.1 Granting Permissions**

The functionality accessible to the code in an assembly is represented by the set of permission objects assigned to it by the runtime. The runtime determines which permissions to grant to an assembly (the *grant set*) based on the assembly's identity. The runtime establishes the identity of an assembly using the evidence the assembly presents when it is loaded; we discuss evidence and code identity in Chapter 6. As shown in Figure 7-2, the runtime uses two different mechanisms to translate evidence into permissions. Figure 7-2 also shows that there are two types of permissions, which we discuss in Section 7.1.3, later in this chapter.

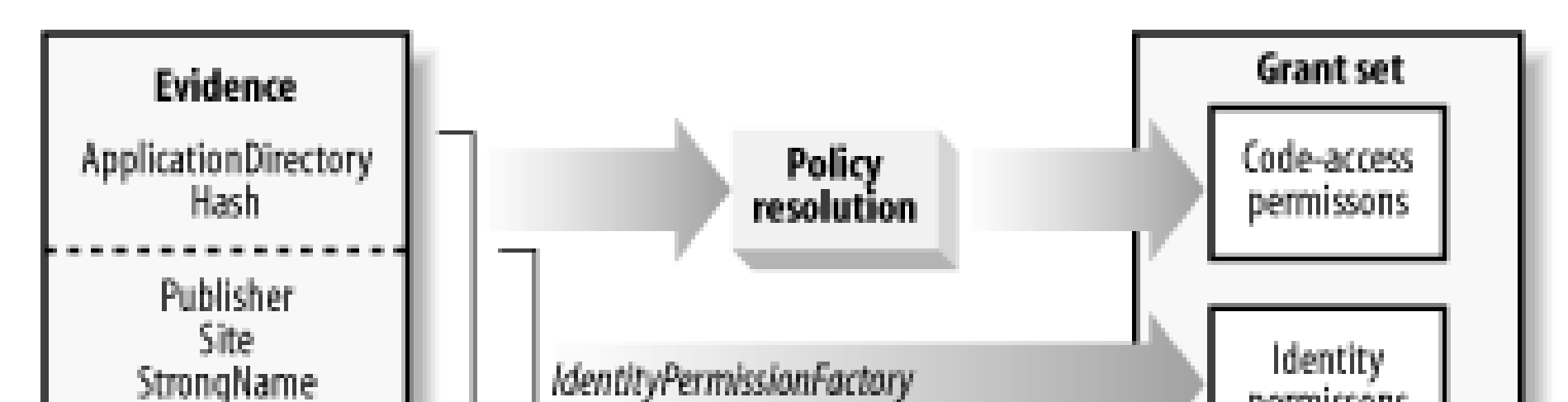

### **Figure 7-2. Sources of permissions**

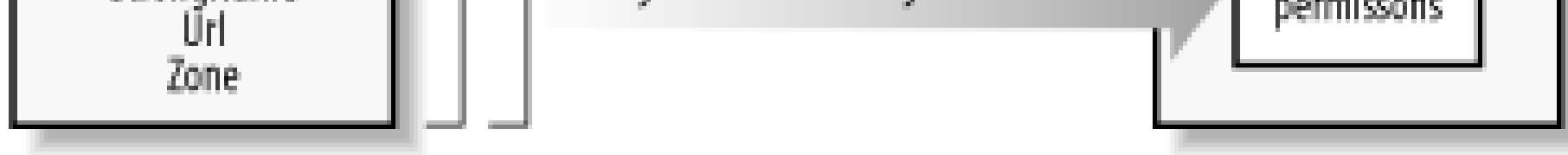

The two mechanisms depicted in Figure 7-2 work as follows:

- The runtime compares all of the assembly's evidence with the .NET security policy, in a process **1.** named *policy resolution*, to determine which code-access permissions to grant to the assembly. We describe security policy and the policy resolution process in Chapter 8. For now, it is enough to understand that security policy is a configurable set of rules that provides a mapping between evidence and permissions, and that policy resolution is the process of applying security policy to an assembly to determine the code-access permissions to grant to it.
- Any *host* evidence that implements the **2.** System.Security.Policy.IIdentityPermissionFactory interface results in the runtime granting the assembly an identity permission that represents the type and value of the evidence. Of the seven standard evidence types discussed in Chapter 6, Publisher, Site, StrongName, Url, and Zone evidence result in the creation of identity permissions.

Security policy can never grant identity permissions; the runtime only grants identity permission in response to an assembly or application domain presenting the necessary types of host evidence.

# **7.1.2 Requesting Permissions**

Configuring security policy can be complicated, and problems arise when the security policy does not grant legitimate assemblies enough permission to function correctly. For example, without permission to establish network connections to an email server, an email client application cannot send and receive email. In an ideal security configuration, it is also important to make sure assemblies do not have more permissions than they need. This reduces the chance that bugs in the assembly can damage important resources. It also reduces the chance that malicious code can use the assembly as a gateway through which to access protected functionality. CAS supports the following three *permission request* operations to address the issues associated with assemblies having too many or too few permissions:

To use the email client application as an example, the programmer of the client builds a minimum permission request into the application assembly stating that the application must have permission to establish network connections. If the runtime does not grant permission to create network connections, then the application does not run and the user receives an error message. A security administrator can inspect the permission requests made by the applicatior

### *Requesting minimum permissions*

and adjust his security policy accordingly; we discuss the *Permview. exe* tool used to do this in Chapter 9.

Based on the premise that it is better for an application not to run than to start and crash because of insufficient permissions, CAS allows assemblies to include minimum permission requests. A minimum permission request is a statement contained within an assembly's metadata that specifies a set of permissions that the runtime must grant to an assembly in order for it to function correctly. After the runtime resolves the permissions for an assembly, if the grant set does not contain all of the requested permissions, then the runtime will throw an exception and will not load the assembly.

### *Requesting optional permissions*

Over and above core functionality, some applications offer additional but nonessential features. CAS allows assemblies to specify in their metadata a set of permissions that is useful for the assembly to have. The runtime loads the assembly even if it cannot grant these optional permissions, and so the assembly must accommodate situations in which it does not have them. For example, an email client application may allow users to export copies of email to disl if it has permission to write to the hard drive. Without the permission, the mail client still functions. However, it does not present the export option to the user nor does it display an appropriate message when the function is invoked.

The main effect of requesting optional permissions is that the runtime never grants the assembly any permission *not* listed in the optional-permission set; the maximum grant set possible is the union of the assembly's minimum permissions and optional permissions. The runtime discards any permissions granted to the assembly that fall outside these two groups. *Refusing permissions*

The ability to request optional permissions enables an assembly to place an upper limit on the permissions that the runtime will grant it. However, sometimes you may want to refuse a specific set of permissions. CAS allows an assembly to specify a set of permissions in its metadata that the runtime must never grant it. Even if policy resolution normally results in the granting of a permission, the runtime will remove it when it loads the assembly. This allows yo to ensure that nobody can use your code to perform any action controlled by the refused permissions. In the case of the email client application, the programmer may want to ensure that the client never calls unmanaged code and builds the refusal request into the assembly.

We describe the techniques used to make these requests in Section 7.2.4.

## **7.1.3 Permission Types**

The .NET Framework class library uses permissions to control access to the functionality it provides. The designers of the .NET class library have made decisions about which members of which classes must have restricted access and have implemented a set of permission classes through which they secure that functionality. The runtime also uses permissions to restrict access to a handful of operations that are critical to the security of the overall runtime environment. These operations include the ability of code to execute, to run unmanaged code, and to skip verification.

In the following sections, we introduce the code-access and identity permission classes contained in the .NET class library.

The permission classes implemented in the class library of the .NET Framework fall into three categories: code-access permissions, identity permissions, and role-based permissions.

Role-based permissions represent the user context in which code is executing. For example, the user Gary is running the application or an application is running as the inbuilt Windowssystem account. We discuss role-based permissions in Chapter 10 along with the other role-based security features provided by the .NET runtime.

It is important to understand that access to the vast majority of the

functionality contained in the .NET class library is not protected using CAS. If .NET used CAS to protect every method in its class library, applications would run significantly slower and administration of security policy would be so complex as to be impossible. The class and method documentation of the .NET Framework SDK indicates where permissions are required to access functionality.

### **7.1.3.1 Code-access permissions**

Code-access permission classes represent actions and resources that are subject to security control. The .NET class library includes the code-access permission classes listed in Table 7-1. Some permission classes are members of the system. Security. Permissions namespace, while others are members of the namespace containing the functionality to which they apply. We break down the classes by namespace and highlight those permissions new to Version 1.1 of the .NET Framework.

All of these classes implement a common set of interfaces and adhere to a common design pattern. I is through the methods exposed by the code-access permission classes that code invokes the runtime to enforce code-level security. We discuss the specific functionality of code-access permission classes later in Section 7.2.2.

**Table 7-1. .NET code-access permission classes**

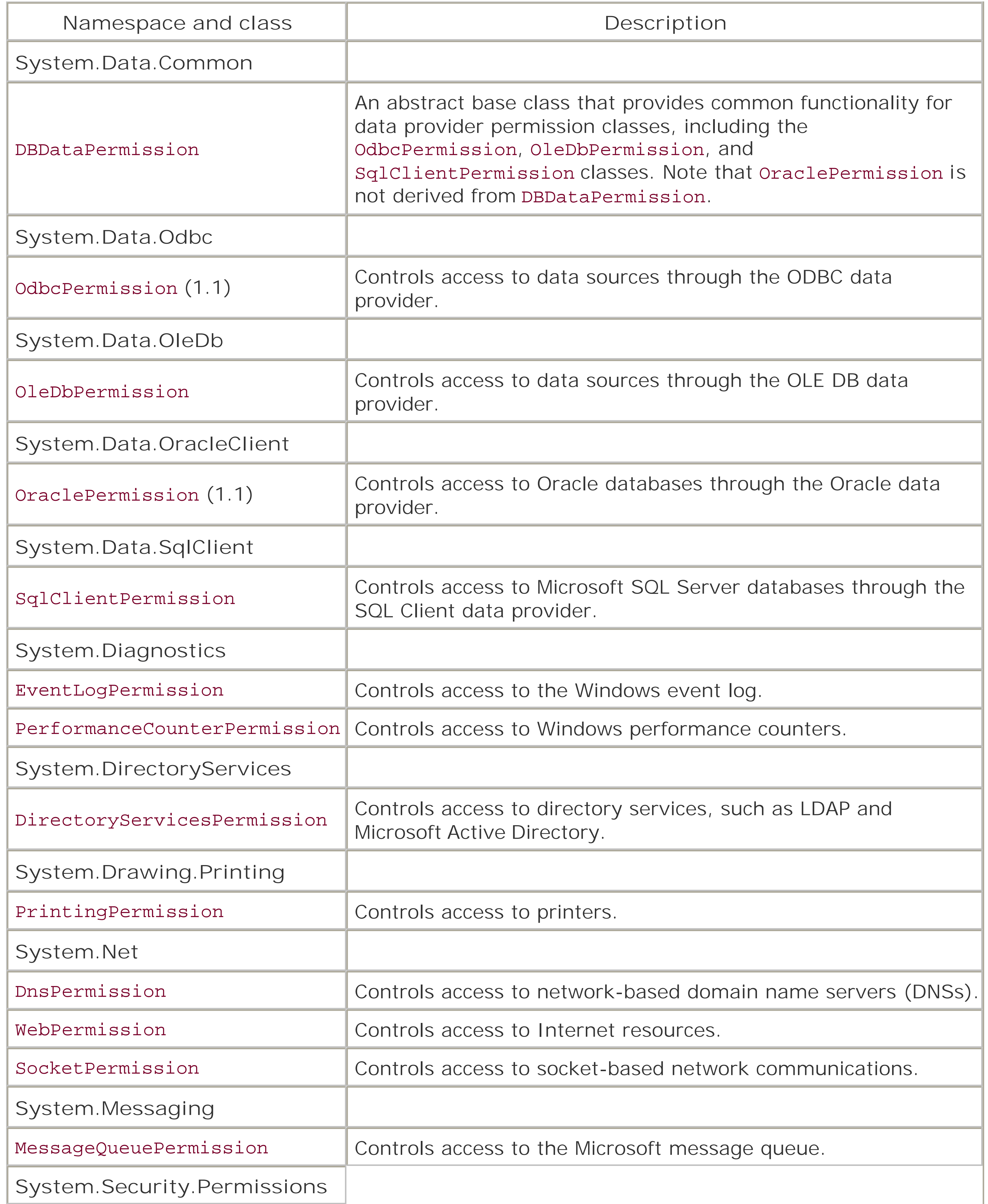

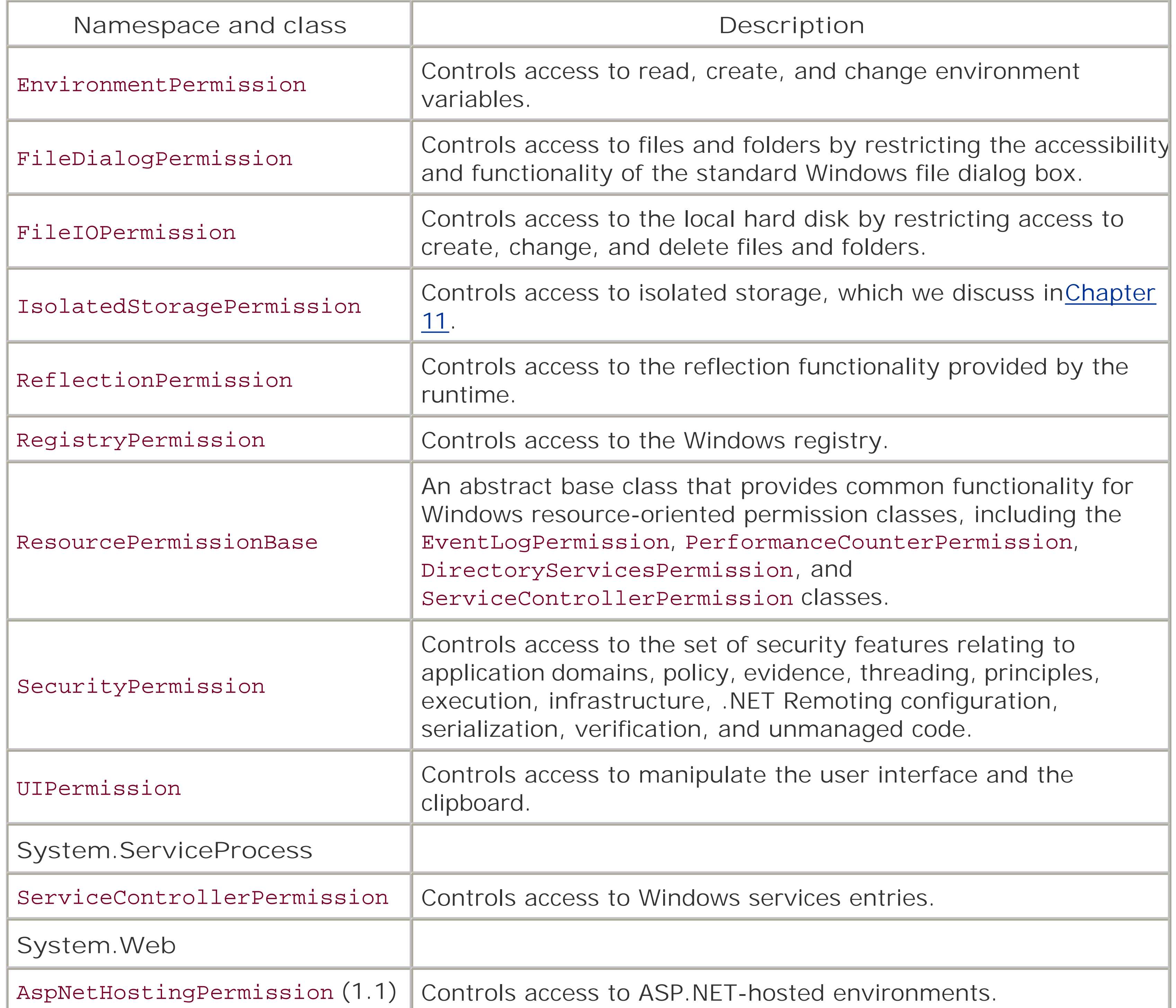

Each of the standard code-access permission classes controls access to a range of related functionality and provides fine-grained control over the actions and resources a particular permission object represents. For example, the SecurityPermission class represents access to a set of discrete security related functions, such as the ability to control evidence or the ability to execute unmanagec code. In contrast, because the FilIOPermission class must represent different types of access (read, write, append) to everything from a specific named file or directory to the entire hard disk, it can represent an infinite variety of resource access.

Each of the standard code-access permission classes can also represent a completely restricted state and a completely unrestricted state. For example, an unrestricted FileIOPermission represents full access to all files and directories on the local hard drives, whereas a completely restricted FileIOPermission represents no access.

### **7.1.3.2 Identity permissions**

Identity permissions represent the value of certain types of *host* evidence an assembly presents to the runtime when it was loaded. Table 7-2 lists the standard identity permission classes provided in the .NET class library and shows the type of evidence they represent; all identity permission classes are members of the System. Security. Permissions namespace. We discussed each of the evidence classes in Chapter 6.

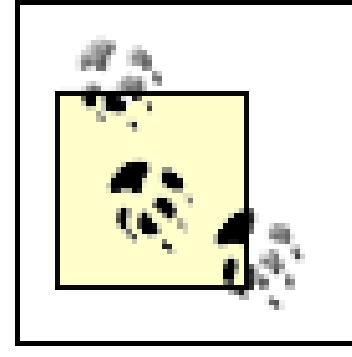

Only *host* evidence is a source of identity permissions; *assembly* evidence never results in their creation. See Chapter 6 for a description of the difference between *host* and *assembly* evidence.

### **Table 7-2. Evidence classes that implement IIdentityPermissionFactory**

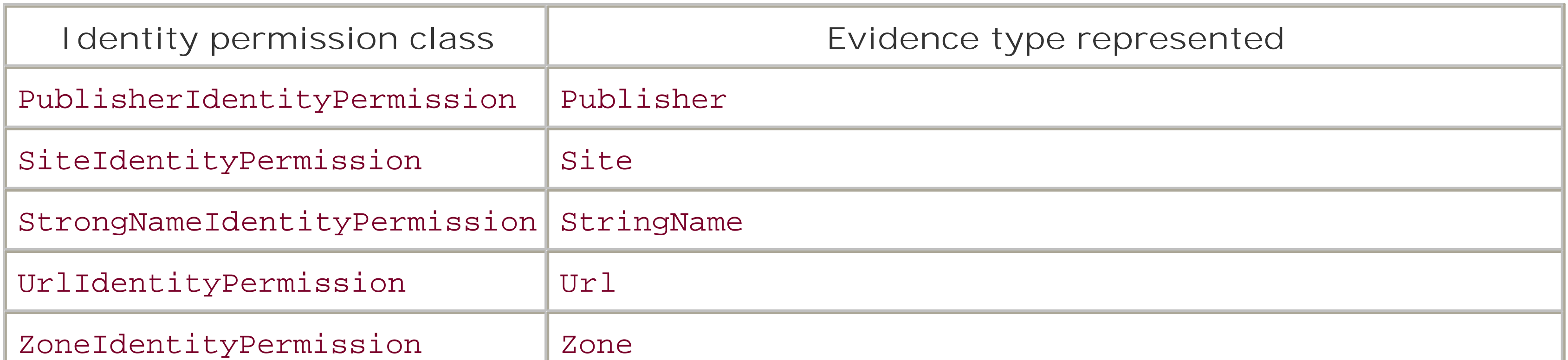

Because identity permissions implement the same interfaces as code-access permissions, you can use them in the same ways. Identity permissions are a powerful and convenient way to leverage the functionality of the CAS security framework and make security decisions based on the identity of an assembly, avoiding the need to work directly with evidence objects. For example, you can use identity permissions to enforce the following types of security restrictions:

- To allow only code run from the LocalIntranet security zone to execute your method
- To allow only code in an assembly signed with your company's publisher certificate to inherit from your class
- To run your application only if it was executed from the web site *www.oreilly.com*

# **7.1.4 Enforcing Code-Access Security**

The security demand, which we mentioned in the introduction to this section, is the principal mechanism used to enforce code-level security. When code makes a security demand, it instructs the runtime to ensure that the code that called it has a specified permission object (or set of permissions). Figure 7-3 shows what happens when a simple console application named *MyApp.exe* tries to delete a file named *C:\Test.txt* using the static System.IO.File.Delete method from the .NET class library.

**Figure 7-3. The security demand process**

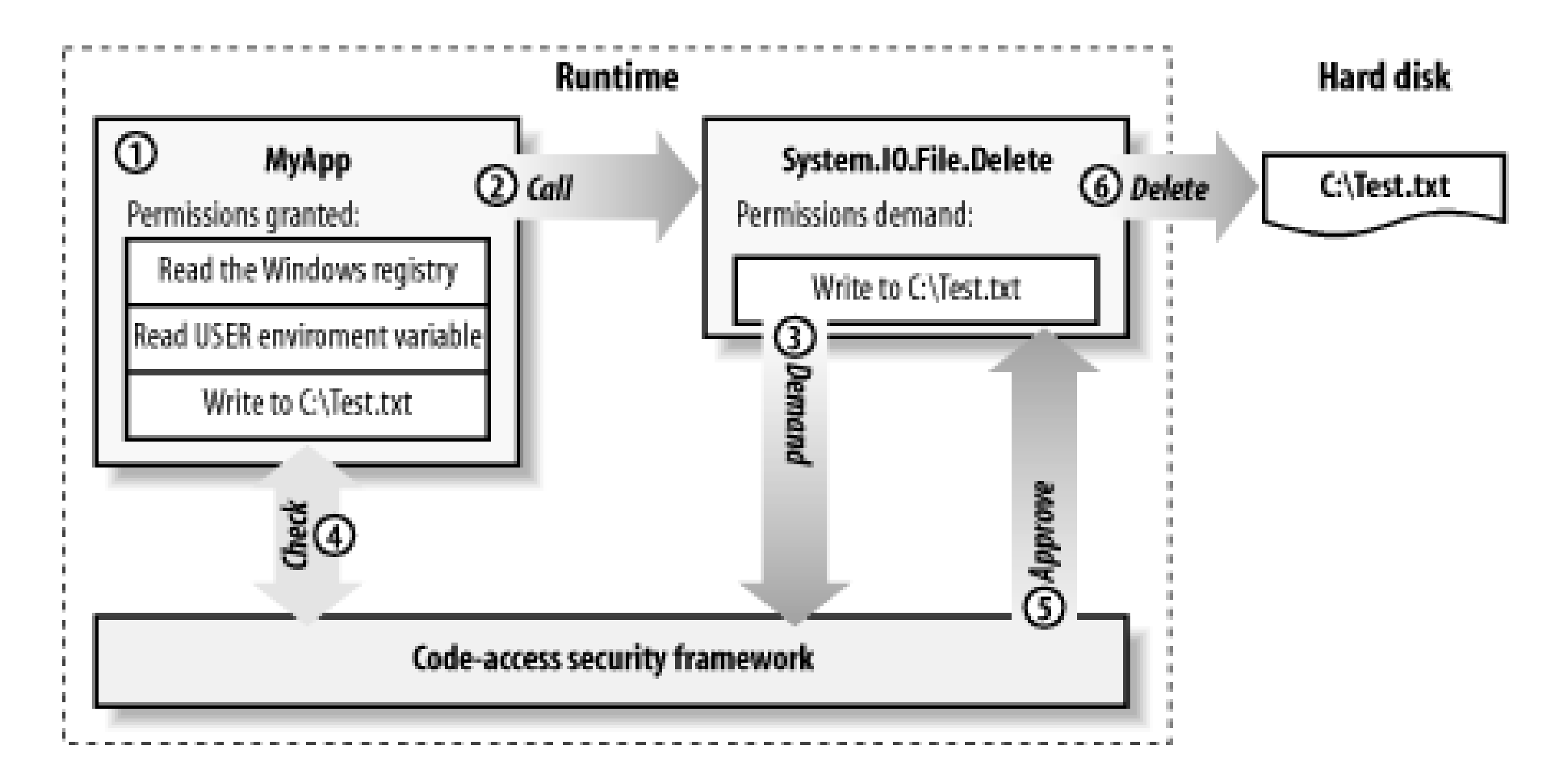

The security demand process shown in Figure 7-3 works as follows:

When you run MyApp, the runtime loads the *MyApp.exe* assembly, evaluates its evidence, and **1.** determines what permissions to grant it. In this example, the runtime grants *MyApp.exe* the following three permissions, which it creates permission objects for and assigns to the assembly:

- An EnvironmentPermission object that represents permission to read the USER environment variable
- A FileIOPermission object that represents permission to write to the *C:\Test.txt* file
- **2.** At some point during its execution, MyApp calls File.Delete to delete the *C:\Test.txt* file.
- The File.Delete method creates a FileIOPermission object that represents permission to **3.** write to the *C:\Test.txt* file and calls its Demand method to request that the runtime ensures that MyApp has the equivalent permission.
- The runtime checks the permission objects assigned to MyApp and confirms that they include a **4.** FileIOPermission that represents permission to write to the *C:\Test.txt* file.
- The runtime responds with a positive result to the File.Delete method, indicating that MyApp **5.** has the demanded permission. The positive response is *not* to throw a System.Security.SecurityException.
- Given that MyApp has the necessary permission, the File.Delete method attempts to delete **6.** the *C:\Test.txt* file; only if the access controls of the underlying operating system allow the active user to delete the *C:* I Test. txt file will the operation succeed; we discussed the relationship between runtime and operating system security in Chapter 5.

A RegistryPermission object that represents permission to read the Windows registry

In this example, MyApp is the only executing application and is the only assembly that you are concerned with. However, when code makes a security demand, the runtime must ensure that not only the immediate caller has the specified permission, but that the whole chain of previous callers have the necessary permission as well. This ensures that less-trusted code does not exploit more

highly trusted code to perform operations to which it does not have permission (commonly known as a *luring attack*). The runtime checks the permission of all callers using a *stack walk*, which we describe in the next section. We discuss the implementation of security demands in Section 7.2.5.

### **7.1.4.1 Stack walks explained**

The runtime also records application domain transitions on the call stack. As code running in one application domain calls a method in another application domain, the runtime records the transition by adding a record to the call stack. We discussed application domains in Chapter 3.

The runtime maintains a call stack for each thread of execution. When an active thread calls a method or function, the runtime adds a new *activation record* (also called a *stack frame*) to the top of the thread's call stack. The activation record contains details of themethod that was called, the arguments passed to the method, and the address to return to when the method completes. Upon completion of the called method, the runtime removes the activation record from the top of the stack and returns control to the instruction specified in the record.

The call stack grows and shrinks constantly throughout the life of an application, but at any instant, the call stack contains an accurate record of the sequence of method calls and application domain transitions that have brought the code to its current point of execution. Figure 7-4 shows the state of call stack after a sequence of method calls (shown with arrows), which cross assembly and application domain boundaries.

**Figure 7-4. Structure of a call stack**

When code makes a security demand, the runtime walks back up the call stack (hence the name stack walk), from the most recent activation record to the oldest. Importantly, stack walks do not include the activation record of the method making the security demand; the first activation record evaluated is that of the immediate caller.

As the runtime walks the stack, it compares the permissions granted to each method and application domain to see whether they contain the demanded permission. Remember that the permissions of a method are the same as the permissions of the assembly in which it is contained.

If every method and application domain on the call stack has the demanded permission, then the stack walk completes without event; execution returns to the method that made the security demand, which in turn carries on to complete the protected operation. However, if the runtime encounters a method or application domain without the demanded permission, the runtime throws a System.Security.SecurityException back to the method that made the security demand, which would normally pass this through to the code that called it.

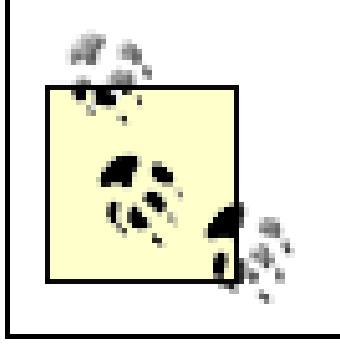

Figure 7-5 shows a stack walk that results when MethodD from Figure 7-4 calls the File. Delete method. The Delete method demands that callers have the FileIOPermission permission to write to a specified file. In response to the security demand, the runtime walks the stack and inspects the permissions granted to first MethodD, and then MethodC, MethodB, AppDomainY, MethodA, and finally AppDomainX. As long as all of them have the necessary FileIOPermission, the Delete call is permitted.

An application domain created without evidence has no permissions. Such application domains are transparent to the stack walk and do not cause it to fail.

**Figure 7-5. Walking the stack**

Some important points to note:

- MethodC and MethodD have the same grant set, because they are both contained in AssemblyB and are executing from the same application domain. It is still necessary for the runtime to evaluate each method independently because of the features we discuss in Section 7.2.6.
- Even though both MethodA and MethodB are contained in AssemblyA they may not have the same permissions. AssemblyA has been loaded into two different application domains. This can result in each instance having different permission sets depending on the security policy of AppDomainY; we discuss security policy in Chapter 8.

The stack walk process described here is the default behavior of the runtime in response to a security demand. You can override the default behavior of thestack walk process in three ways:

### Assert

Assert allows a method to specify a set of permissions for which it is willing to vouch for the callers' authority above it on the stack. The stack walk terminates with a positive result at the frame of the method invoking Assert and does not look at the remaining stack frames.

Deny is effectively the opposite of Assert. Any stack walk looking for the denied set of permissions terminates with a negative result at the frame of the method invoking Deny, regardless of the permissions held by the remaining methods on the stack.

Deny

PermitOnly is similar to Deny, but it allows a method to specify the set of permissions that should not terminate the stack walk. A security demand for any other permission results in the stack walk terminating as if it has encountered a Deny override.

We discuss each of the Assert, Deny, and PermitOnly overrides further in **Section 7.2.6**, where we provide implementation examples.

PermitOnly

[ Team LiB ]

[ Team LiB ]

# **7.2 Programming Code-Access Security**

So far, we have discussed permissions and introduced the features provided by CAS to enforce and control code-level security. In this section, we look at how you implement these features in your programs. Your level of interest in this section will depend on the type of code you intend to write. As a developer of applications, you will be interested in understanding the implementation and functionality of the standard permission classes, as well as how to make security requests to ensure that your application has the permissions it needs to execute. If you are writing libraries, you will also be interested in how to use permissions to control access to your functionality, as well as the features available to control the stack walk process.

The statements to control CAS do not form part of the C# or Visual Basic. NET languages. It is through the permission classes and their associated attribute class counterparts that you control CAS although this makes the syntax and use of CAS more complex and initially harder to understand, it means that CAS is flexible, extensible, and to a large degree language-independent.

We begin by explaining the general syntax of security statements, followed by a look at the standard permission classes included in the .NET class library. There are more than 25 different code-access and identity permission classes in Version 1.1 of the .NET Framework, and we do not cover them all in detail. We provide detailed coverage of only the Security Permission class, which is an important permission for performing many of the security-related operations we discuss in this book. Once you understand how to use permissions in general, everything you need to know about specific permission classes can be found easily in the .NET Framework SDK documentation.

We conclude this section by looking at how to apply different security syntax to build permission

The first steps in using imperative security are to instantiate a permission object of the type you require and configure it to represent the permission you want to work with. Then you call one of the following methods, which are implemented by all code-access and identity permission classes to execute the desired security statement. For security demands, you will use the Demand method; for stack walk manipulation, you will typically use the Assert, Deny, and PermitOnly methods.

We discuss the details of these methods later in this chapter; for now all we are concerned with

### downloaded from: lib.ommolketab.ir

requests, security demands, and stack walk overrides into your code.

# **7.2.1 Security Statement Syntax**

There are two different ways to express security statements. The first, *imperative security* , uses the standard methods implemented by the permission classes. The second, *declarative security* , uses the attribute class counterparts of each permission class.

### **7.2.1.1 Imperative security statements**

Imperative security statements appear in the body of your methods and functions, which means they end up forming part of the compiled intermediate language (IL) code contained in your assembly. We discuss IL code in Chapter 2 in our discussion of assemblies.

understanding is the general syntax of imperative security statements. Example 7-1creates a FileIOPermission object, configures it to represent write access to the file *C:\SomeFile.txt* , and then calls its Demand method to initiate an imperative security demand. Unless the code calling the CreateFile method (and all previous callers on the call stack) has been granted write access to the *C:\SomeFile.txt* file, the runtime throws a System.Security.SecurityException.

### **Example 7-1. Imperative security statement**

```
# C#
public void CreateFile( ) {
     // Create a new FileIO permission object
     FileIOPermission perm = new FileIOPermission(
         FileIOPermissionAccess.Write, @"C:\SomeFile.txt");
     try {
         // Demand the FileIOPermission
        perm.Demand();
     } catch (SecurityException se) {
         // Callers do not have necessary permission
  }
```

```
 // Method implementation...
```
}

# Visual Basic .NET

### Public Function CreateFile ( )

```
 ' Create a new FileIO permission object
 Dim perm As FileIOPermission = New FileIOPermission( _
 FileIOPermissionAccess.Write, "C:\SomeFile.txt")
```
### Try

```
 ' Demand the FileIOPermission
     perm.Demand( )
 Catch (se As SecurityException)
     ' Callers do not have necessary permission
 End Try
```

```
 ' Method implementation...
```
### End Function

You cannot express all security operations using imperative syntax. However, imperative security offers a level of flexibility and control that you cannot achieve using declarative syntax, which we discuss in Section 7.2.1.2.

Because imperative security statements appear in the body of your program, you can use them in conjunction with the normal program control constructs supported in the language, such as conditional and iterative statements. In addition, imperative security allows you to base security decisions on information that is available only at runtime, such as user input, and you can use

structured exception handling to process security exceptions that result from your imperative security statements.

### **7.2.1.2 Declarative security statements**

Declarative security statements are expressed using attributes, which are statements compiled to form part of an assembly's metadata. For every code-access and identity permission class, the .NET class library contains a corresponding attribute class, which enables the use of declarative security syntax with that permission. Each attribute class is a member of the same namespace as its corresponding permission class and has the same name as the permission, but with the word "Attribute" appended. For example, the corresponding attribute for the FileIOPermission class is the FileIOPermissionAttribute class, and they are both members of the System.Security.Permissions namespace.

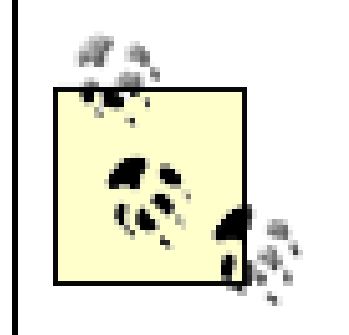

Because the C# and Visual Basic .NET compilers both allow you to omit the standard "Attribute" appendix from attributes when you use them in your code, it looks as if you are using the permission class which aids readability.

### All permission attribute classes extend the

System.Security.Permissions.CodeAccessSecurityAttribute class, including the attribute class counterparts of identity permissions. The CodeAccessSecurityAttribute class and every subclass implement a single constructor with the signature shown here:

```
# C#
```

```
public CodeAccessPermissionAttribute(
     SecurityAction action
);
# Visual Basic .NET
Public Sub New( _
     ByVal action As SecurityAction _
)
```
System.Security.Permissions.SecurityAction is an enumeration that contains members representing each of the security operations supported by declarative syntax.

Permission requests

- RequestMinimum
- RequestOptional
- RequestRefuse

Security demands

Demand

- LinkDemand
- InheritanceDemand

Stack walk manipulation

- Assert
- Deny
- PermitOnly

The selection of operations supported by declarative security is more than that supported using imperative security. We discuss the details of each operation later in this chapter; for now we are concerned only with the general syntax of declarative security statements.

Each attribute class defines a set of properties that are specific to the type of permission. These allow you to configure the attribute to represent the permission state to which you want to invoke the declarative security statement. The following code demonstrates the declarative syntax alternative to that listed in Example 7-1 . The Write property is specific to the FileIOPermissionAttribute class and specifies the full path of the file to which write access is granted, as in *C: \SomeFile.txt*. To change the security operation, it is a simple matter of changing the value of the Security Action argument:

### # C#

```
[FileIOPermission(SecurityAction.Demand, Write = @"C:\SomeFile.txt"]
public void CreateFile( ) {
     // Method implementation...
}
# Visual Basic .NET
<FileIOPermission(SecurityAction.Demand, Write = "C:\SomeFile.txt"> _
Public Sub CreateFile ( )
     ' Method implementation...
End Sub
```
As metadata, the runtime and other tools can extract and view the declarative security statements contained in your assembly without loading or running the assembly's IL. *Permview.exe* is one such tool supplied with the .NET Framework. We discuss the use of *Permview.exe* in Chapter 9 , but in summary, it allows security administrators to inspect all the declarative security statements contained in your assembly. This provides them with valuable information when they are configuring security policy.

The primary limitation of declarative syntax when compared with imperative syntax is that the permission definitions are fixed at build time and cannot be based on runtime state. The only way to change the permissions is to modify the code andrecompile it.

# **7.2.2 Programming Permissions**

The use you make of the standard permission classes in your own development will vary depending on what type of code you are writing. If you are writing applications that call protected functionality of the .NET class library, you will be concerned primarily with ensuring that your code has the necessary permissions to call the functionality it needs and fails gracefully if it does not. Your focus will be on the correct configuration of security policy (see Chapter 8), making the necessary permission requests and correctly handling any security exceptions thrown at runtime.

If you are writing library code that will be used by others, use the standard evidence classes in the same way that the .NET class library does to protect the functionality you provide. Be aware that if you are providing a wrapper around existing .NET class library functionality, you may not need to implement your own security because the underlying methods you call could already be protected. If you are creating a library that calls unmanaged code or provides access to a new type of resource, you may decide to protect it using an appropriate standard permission class. However, permission classes tend to be task-specific, and you might find yourself wanting to implement a completely new permission class to represent your needs, which we discuss in Section 7.3.1.

In addition to the methods defined by these interfaces, CodeAccessPermission implements four static methods that are used to undo previously implemented stack-walk overrides. Table 7-3 summarizes the methods of the CodeAccessPermission class broken down by interface.

Each of the standard permission classes represents a different type of secured functionality or code identity. Some code-access permission classes represent access to a set of discrete actions grouped together into a single container (for example, SecurityPermission ), but many represent access to an infinite variety of resources (like FileIOPermission ). Despite this variety and scope of purpose, all permission classes integrate with the security framework to provide the same base functionality and pattern of use.

### **7.2.2.1 Common permission class functionality**

All code-access and identity permissions extend directly or indirectly the abstract System.Security.CodeAccessPermission class, which implements three interfaces that define the functionality all permission classes must provide:

System.Security.IPermission

IPermission defines methods to initiate security demands as well as to create, compare, and combine permission objects.

System.Security.IStackWalk

IStackWalk defines methods that allow code to invoke security demands and override the default stack-walk process. System.Security.ISecurityEncodable

ISecurityEncodable defines methods that allow permission objects to be converted to and from XML representations.

### **Table 7-3. Methods of the CodeAccessPermission class**

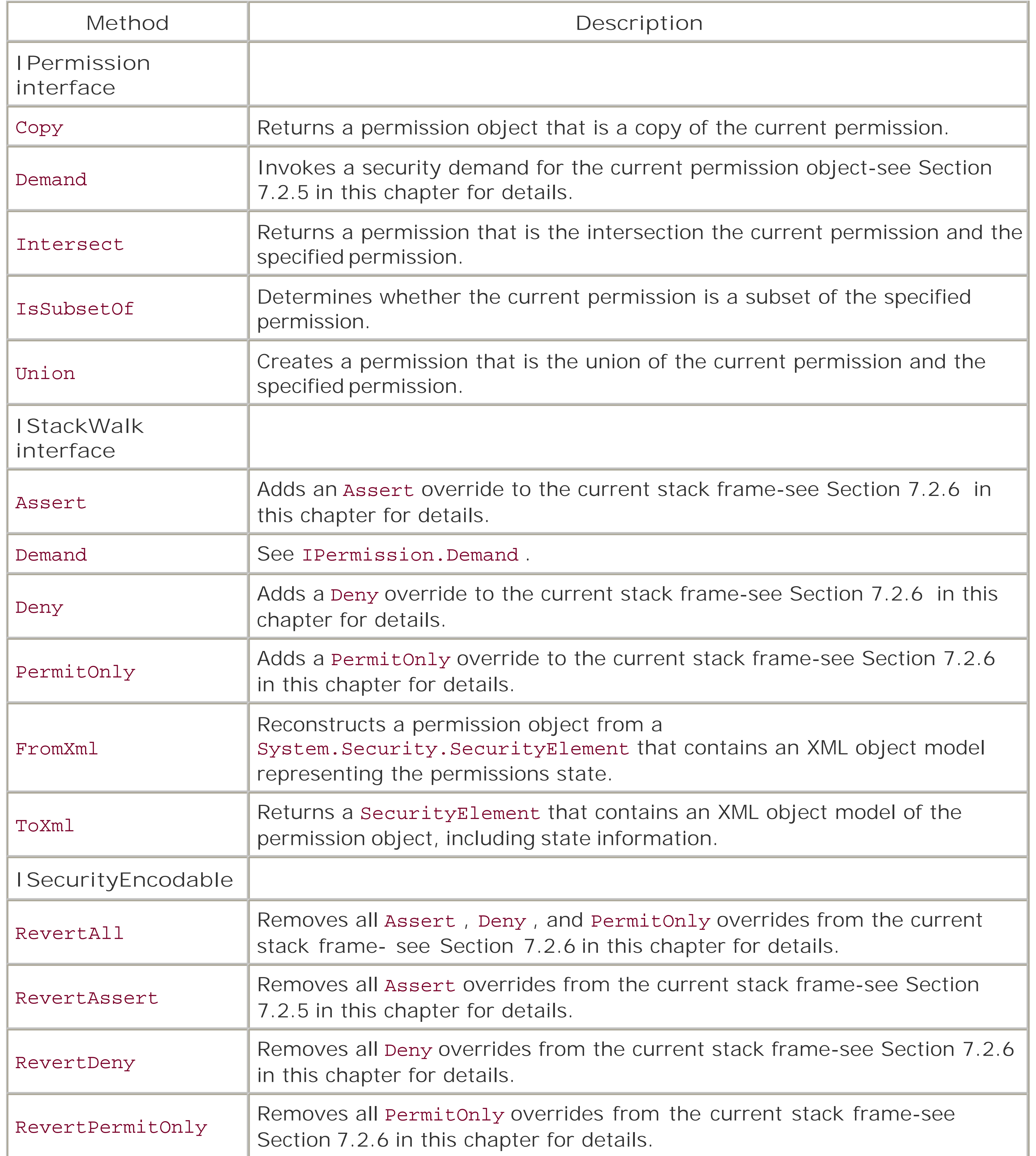

All code-access permission classes also implement the

System.Security.Permissions.IUnrestrictedPermission interface, which includes a single method named IsUnrestricted . The IsUnrestricted method returns true if a permission object represents the unrestricted state of the permission class; otherwise, it returns false.

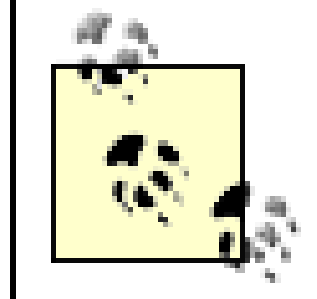

CodeAccessPermission does not implement IUnrestrictedPermission because identity permissions, which also extend CodeAccessPermission , never represent unrestricted states.

Each concrete code-access permission class implements its own internal state to represent the functionality to which it controls access. Likewise, each concrete identity permission class implements internal state to represent values appropriate to the type of evidence on which they are based. Therefore, all permission classes implement a unique set of constructors, properties, and methods necessary to manipulate their own internal state information. One constructor signature common to all code-access permission classes is shown here for the SecurityPermission class:

### # C#

```
public SecurityPermission(
     PermissionState state
);
# Visual Basic .NET
Public Sub New( _
     ByVal state As PermissionState _
)
```
The PermissionState enumeration contains two member values:

None

Represents a completely restricted state (no permission) Unrestricted

Represents an unrestricted state (all permissions)

### **7.2.2.2 Using the SecurityPermission class**

The SecurtityPermission class is used by both the runtime and methods in the .NET Framework class library to control access to a set of 14 discrete operations that are critical to the security of the runtime environment. Many of the activities we discuss in this book require permissions represented by the SecurtityPermission class. These include things like controlling evidence, modifying security policy, and creation application domains.

The SecurityPermission class implements two constructors with the following signatures:

# C#

```
public SecurityPermission(
     PermissionState state
);
```

```
public SecurityPermission(
     SecurityPermissionFlag flag
```
```
);
```

```
Public Sub New( _
     ByVal flag As SecurityPermissionFlag _
\sum
```

```
# Visual Basic .NET
Public Sub New( _
     ByVal state As PermissionState _
)
```
The first constructor takes a member of the PermissionState enumeration, which we discussed in the previous section. Passing the value PemissionState.None creates a SecurityPermission that grants access to none of the contained 14 operations, while PemissionState.Unrestricted grants access to them all.

The second constructor takes a member of the

System.Security.Permissions.SecurityPermissionFlag enumeration, which defines the set of component operations represented by the SecurityPermission object. Table 7-4 lists the members of the SecurityPermissionFlag enumeration. Because SecurityPermissionFlag has the FlagsAttribute attribute, you can specify more than one value simultaneously using bitwise combination.

## **Table 7-4. Members of the SecurityPermissionFlag enumeration**

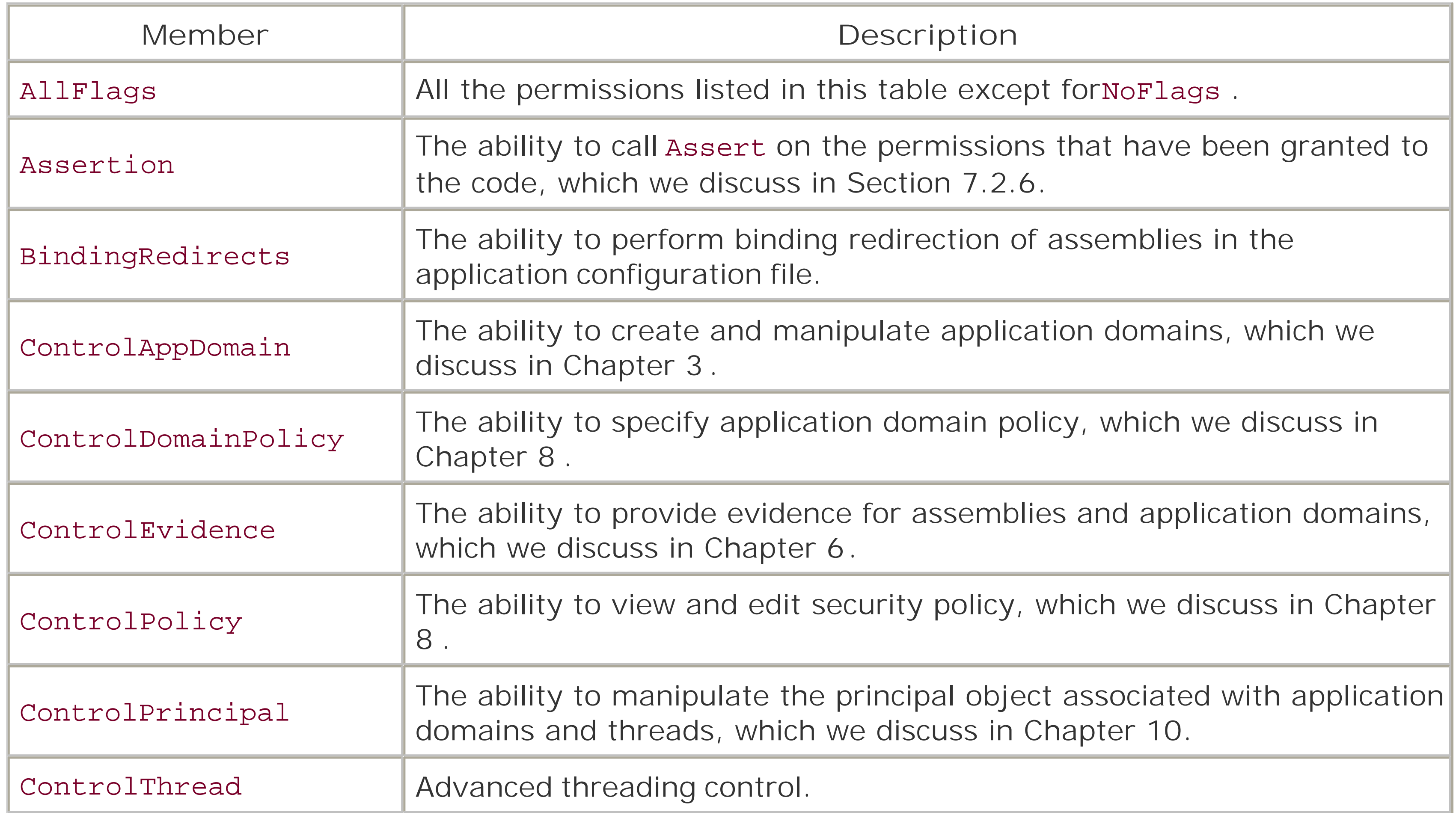

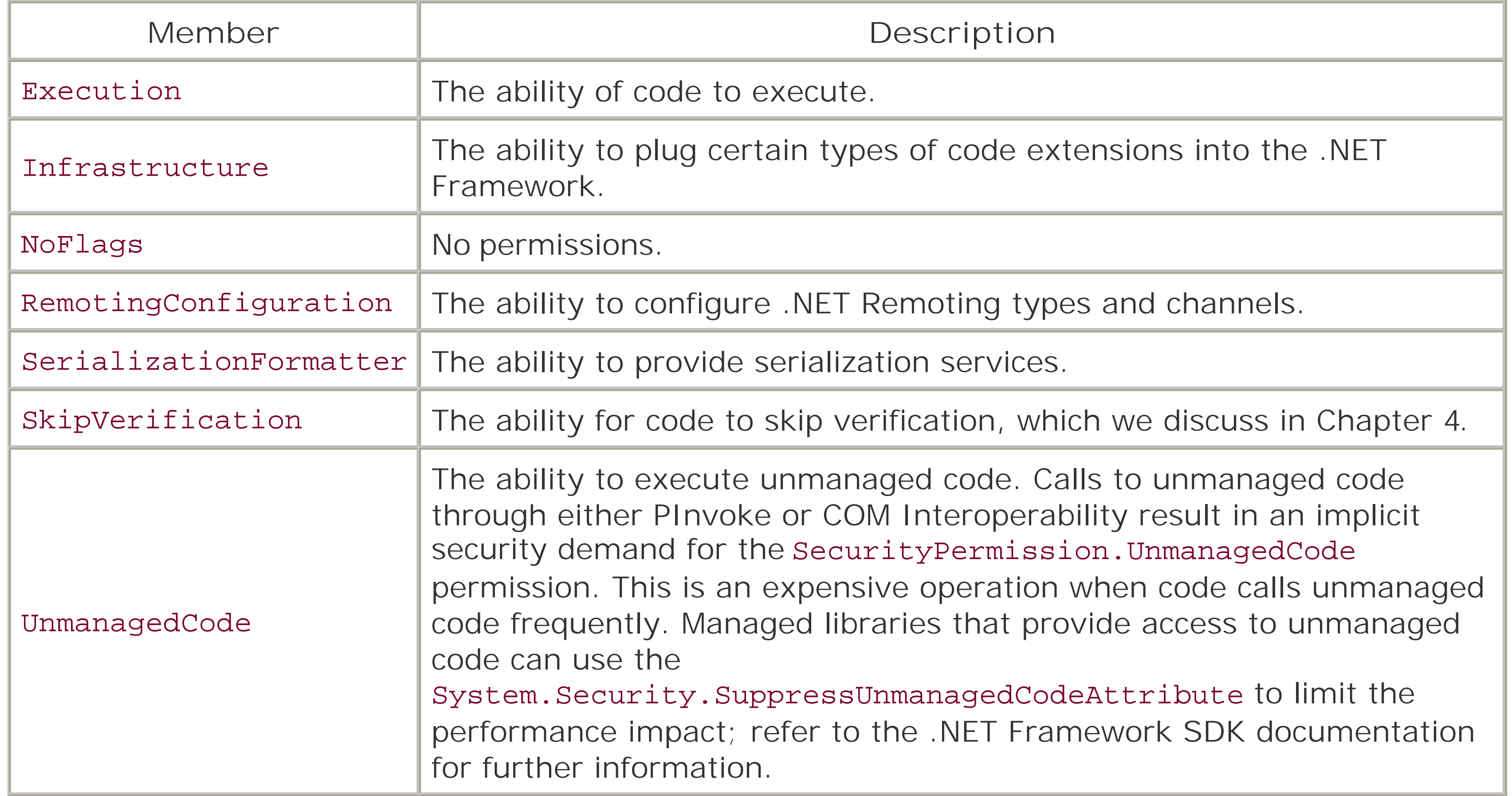

Example 7-2 demonstrates how to create two SecurityPermission objects. The first represents unrestricted access to all SecurityPermission operations, and the second specifies only the Assertion and ControlEvidence permissions.

## **Example 7-2. Constructing SecurityPermission objects**

# C#

```
SecurityPermission p1 = 
     new SecurityPermission(PermissionState.Unrestricted);
SecurityPermission p2 = new SecurityPermission(
     SecurityPermissionFlag.Assertion |
     SecurityPermissionFlag.ControlEvidence
);
```

```
# Visual Basic .NET
```

```
Dim p1 As SecurityPermission = _
New SecurityPermission(PermissionState.Unrestricted)
```

```
Dim p2 As SecurityPermission = _
New SecurityPermission(SecurityPermissionFlag.Assertion Or _
SecurityPermissionFlag.ControlEvidence)
```
Using these SecurityPermission objects, you can execute imperative security statements. For example, your code could use an imperative security demand to control the functionality it exposes to the calling code based on the permissions the callers have:

# C#

```
// Declare boolean on which to base available functionality
bool unrestricted = false;
```

```
// Test to see if callers have unrestricted security access
try {
    p1.Demand();
     unrestricted = true;
} catch (SecurityException) {
     // Don't have unrestricted access, check for Assertion and
     // ControlEvidence 
     try {
         p2.Demand( );
     } catch (SecurityException) {
         // No Assertion or ControlEvidence permisson either
         // Take appropriate action
  }
}
```

```
# Visual Basic.NET
```

```
' Declare boolean on which to base available functionality
Dim unrestricted As Boolean = False
```

```
' Test to see if callers have unrestricted security access
Try
    p1.Demand()
     unrestricted = True
Catch
     ' Don't have unrestricted access, check for Assertion and
     ' ControlEvidence 
     Try
        p2.Demand()
     Catch
         ' No Assertion or ControlEvidence permisson either
         ' Take appropriate action
     End Try
End Try
```
Given the nature of the actions protected by SecurityPermission , it is more likely that you will want to use it in a permission request. The SecurityPermissionAttribute class is the attribute counterpart of the SecurityPermission class. It implements a single constructor that takes a SecurityAction argument, which defines what type of security action the attribute represents:

# C#

```
public SecurityPermissionAttribute(
     SecurityAction action
);
```

```
# Visual Basic .NET
```

```
Public Sub New( _
     ByVal action As SecurityAction _
)
```
The configuration of SecurityPermissionAttribute is specified using its properties. SecurityPermissionAttribute defines a set of properties with the same name and purpose as the component permissions listed in Table 7-4. Each of these properties takes a Boolean value to indicate whether the attribute configuration contains the specified component permission. There is also an Unrestricted property, which allows you to represent an unrestricted SecurityPermission , and a Flags attribute, which allows you to logically combine the values of SecurityPermissionFlag listed in Table 7-4 , as you would in a normal SecurityPermission constructor.

```
<SecurityPermission(SecurityAction. RequestMinimum, _
Unrestricted := True)> _{-}
```
The following code demonstrates the use of the SecurityPermissionAttribute to define the equivalent SecurityPermisson instances as shown in Example 7-2. In this case, we are issuing a minimum-permission request for the specified SecurityPermission , as indicated by the SecurityAction.RequestMinimum argument:

# C#

[SecurityPermission(SecurityAction.RequestMinimum, Unrestricted = true)]

```
[SecurityPermission(SecurityAction. RequestMinimum, Assertion = true,
    ControlEvidence = true)]
```

```
# Visual Basic .NET
```

```
<SecurityPermission(SecurityAction. RequestMinimum, _
Assertion := True, ControlEvidence := True)> _
```
## **7.2.3 Programming Permission Sets**

When implementing CAS features in your code, you will often need to work with more than one permission at a time. For example, a method can make a security demand for both FileIOPermission and SecurityPermission . The System.Security.PermissionSet class provides the capability to create permission sets that can contain an arbitrary number of individual permission objects.

Permission sets expose much of the same functionality as the individual permission classes, and you can use an entire permission set in the same way as you can an individual permission to enforce code-level security. The PermissionSet class implements two constructors with the following signatures:

```
# C#
```

```
public PermissionSet(
     PermissionSet permSet
);
```

```
public PermissionSet(
     PermissionState state
);
# Visual Basic .NET
Public Sub New( _
     ByVal permSet As PermissionSet _
)
Public Sub New( _
     ByVal state As PermissionState _
)
```
PermissionSet implements the same IStackWalk interface that the individual permission classes do, which allows you to execute the Assert, Demand, Deny, and PermitOnly methods against the entire set of permissions with a single call. PermissionSet also implements the

The first constructor populates the new PermissionSet with *copies* of the permission objects contained in the specified PermissionSet . The second constructor takes a member of the PermissionState enumeration, which we discussed in Section 7.2.2.1. Specifying PermissionState.None creates an empty PermissionSet with no permissions. Passing PermissionState.Unrestricted creates a permission set that is equivalent to having all permissions that implement the IUnrestricted interface (this includes all of the standard code-access permissions but not the identity permissions).

System.Collections.ICollection and System.Collections.IEnumerator interfaces to facilitate the management and manipulation of the contained permission objects. Table 7-5summarizes the members of the PermissionSet class.

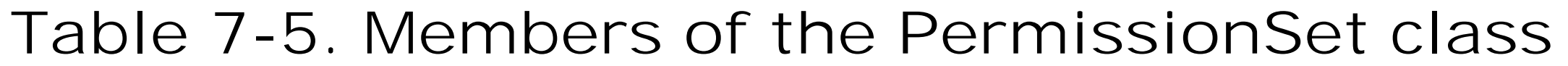

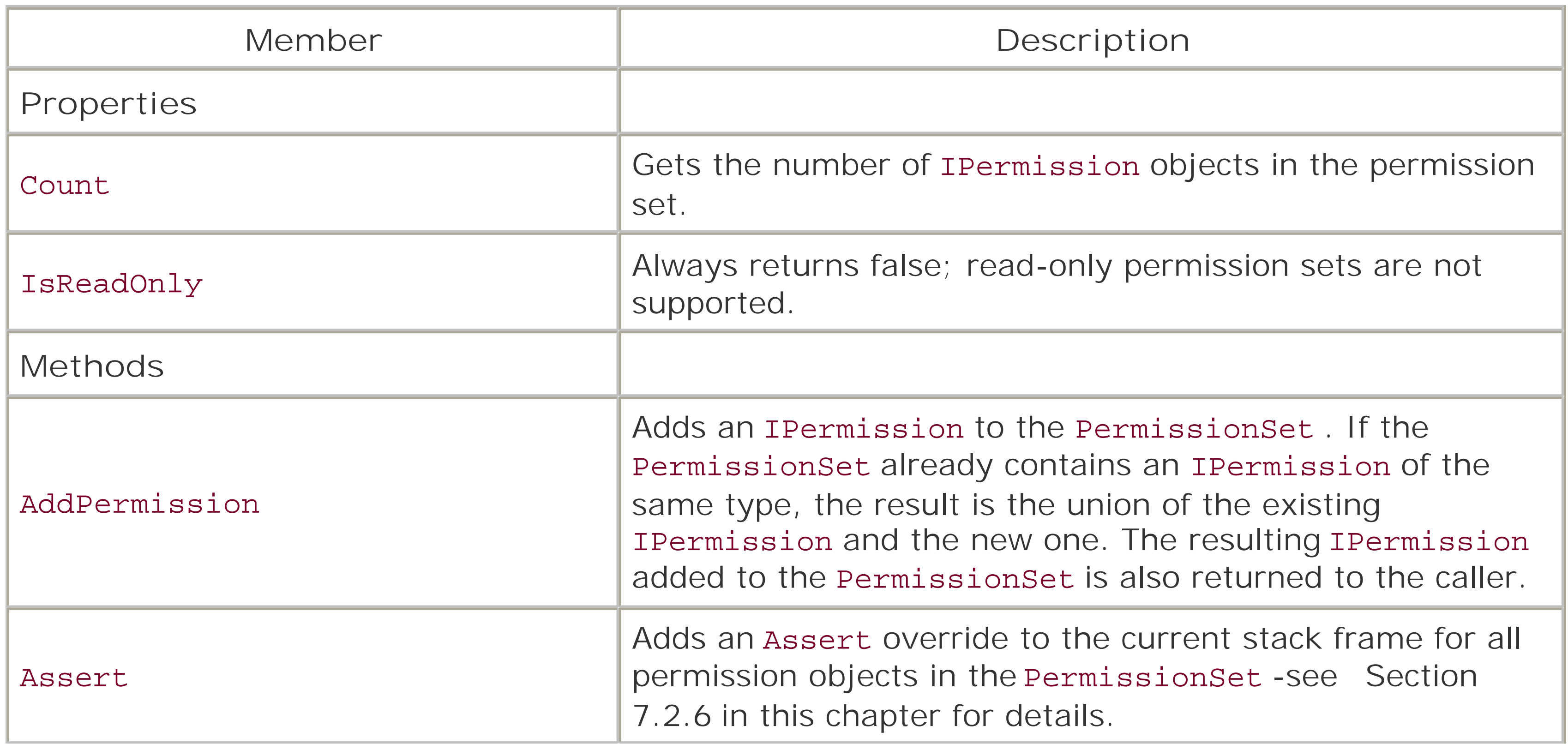

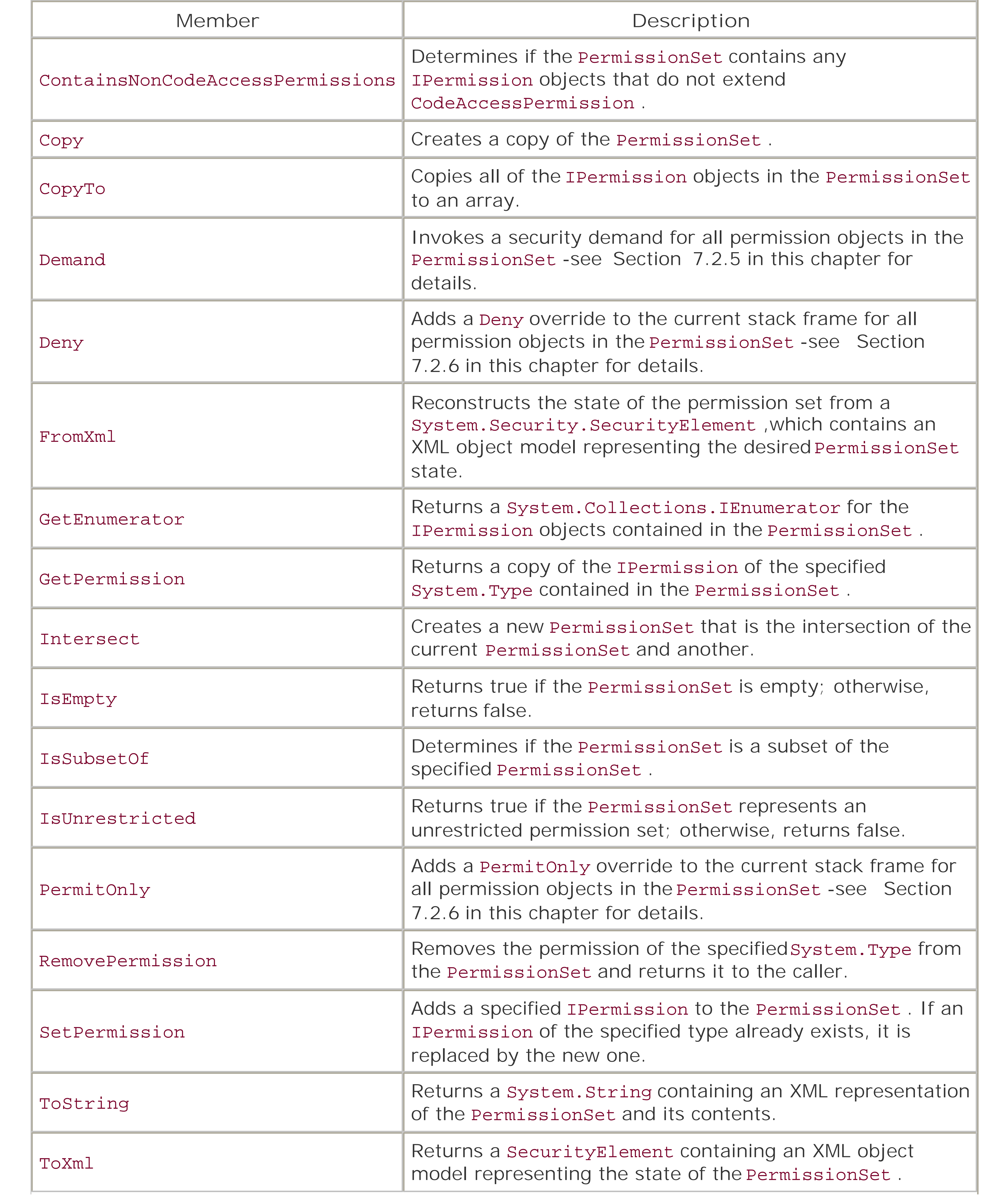

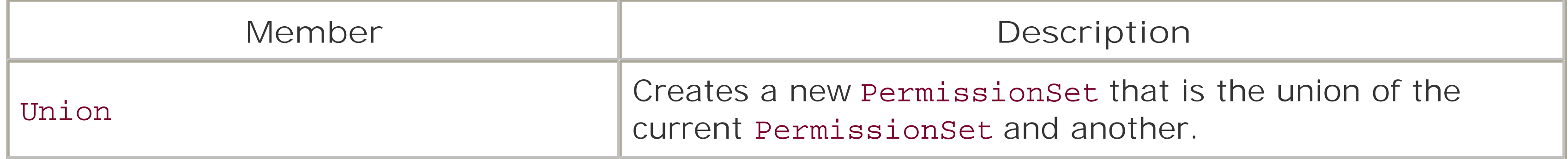

```
new SecurityPermission(PermissionState.Unrestricted));
PermissionSetTwo.AddPermission(
```
The runtime uses permission sets extensively during policy resolution (which we discuss in Chapter 8 ); you will find this functionality invaluable as you work more with permissions.

Example 7-3 creates and populates two PermissionSet objects:

- PermissionSetOne , which contains a SecurityPermission representing the ability to control evidence (SecurityPermissionFlag.ControlEvidence ), a FileIOPermission representing the ability to read from directory  $C: \mathsf{L}$ .
- PermissionSetTwo , which contains an unrestricted SecurityPermission , and a FileIOPermission representing the ability to read andsm write to the file *C:\Test.txt* .

**Example 7-3. Creating a permission set from an intersection of permission sets**

### # C#

// Create and populate PermissionSetOne PermissionSet PermissionSetOne =

new PermissionSet(PermissionState.None);

```
PermissionSetOne.AddPermission(
```
 new SecurityPermission(SecurityPermissionFlag.ControlEvidence)); PermissionSetOne.AddPermission(

```
 new FileIOPermission(FileIOPermissionAccess.Read, @"C:\"));
```
// Create and populate PermissionSetTwo

PermissionSet PermissionSetTwo =

new PermissionSet(PermissionState.None);

```
PermissionSetTwo.AddPermission(
```
new FileIOPermission(FileIOPermissionAccess.Read

```
 | FileIOPermissionAccess.Write, @"C:\Test.txt"));
```
# Visual Basic .NET

```
' Create and populate PermissionSetOne 
Dim PermissionSetOne As PermissionSet = _
New PermissionSet(PermissionState.None)
```
PermissionSetOne.AddPermission( \_ New SecurityPermission(SecurityPermissionFlag.ControlEvidence)) PermissionSetOne.AddPermission( \_

New FileIOPermission(FileIOPermissionAccess.Read,"C:\"))

' Create and populate PermissionSetTwo Dim PermissionSetTwo As PermissionSet = \_ New PermissionSet(PermissionState.None)

```
PermissionSetTwo.AddPermission( _
New SecurityPermission(PermissionState.Unrestricted))
PermissionSetTwo.AddPermission( _
New FileIOPermission(FileIOPermissionAccess.Read _
Or FileIOPermissionAccess.Write, "C:\Test.txt"))
```
Example 7-4 creates a third permission set named PermissionSetThree from the union of PermissionSetOne and PermissionSetTwo .

**Example 7-4. Creating a permission set from a union of permission sets**

# C#

// Create PermissionSetThree PermissionSet PermissionSetThree = PermissionSetOne.Union(PermissionSetTwo);

# Visual Basic .NET

' Create PermissionSetThree Dim PermissionSetThree As PermissionSet = \_ PermissionSetOne.Union(PermissionSetTwo)

Calling PermissionSetThree.ToString produces the following output, which, incidentally, is the same as calling PermissionSetThree.ToXml.ToString . You can see that the resulting FileIOPermission lists both of the permissions we specified, whereas the Security Permission shows an unrestricted state, which includes the ControlEvidence ability:

```
<PermissionSet class="System.Security.PermissionSet"
                version="1">
    <IPermission class="System.Security.Permissions.FileIOPermission,
mscorlib, Version=1.0.3300.0, Culture=neutral, PublicKeyToken=b77a5c561934e089"
                 version="1"
                Read="C:\\\" Write="C:\Test.txt"/>
    <IPermission class="System.Security.Permissions.SecurityPermission, 
mscorlib, Version=1.0.3300.0, Culture=neutral,
PublicKeyToken=b77a5c561934e089"
                 version="1"
                 Unrestricted="true"/>
```
</PermissionSet>

If instead you had created PermissionSetThree as the intersection of PermissionSetOne and PermissionSetTwo using the Intersect method, as in Example 7-5 , the output from PermissionSetThree.ToString would be very different.

**Example 7-5. Creating a permission set from an intersection of permission sets**

# C#

// Create PermissionSetThree PermissionSet PermissionSetThree = PermissionSetOne.Intersect(PermissionSetTwo);

# Visual Basic .NET

' Create PermissionSetThree Dim PermissionSetThree As PermissionSet = \_ PermissionSetOne.Intersect(PermissionSetTwo)

Notice that FileIOPermission now includes only the ability to Read from *C:\Test.txt* and not to write to it. Also, you are left only with the ability to implement ControlEvidence from the SecurityPermission :

```
<PermissionSet class="System.Security.PermissionSet"
                version="1">
    <IPermission class="System.Security.Permissions.FileIOPermission, mscorlib, 
Version=1.0.3300.0, Culture=neutral,
PublicKeyToken=b77a5c561934e089"
```
When creating the union and intersection of permission sets, the Permission Set object relies on the Union and Intersect methods of the individual IPermission objects. The logic used by each IPermission class to calculate unions and intersections is class-dependent; consult the .NET Framework SDK documentation for details.

```
 version="1"
                Read="C:\Test.txt"/>
    <IPermission class="System.Security.Permissions.SecurityPermission, mscorlib, 
Version=1.0.3300.0, Culture=neutral, 
PublicKeyToken=b77a5c561934e089"
                version="1"
                Flags="ControlEvidence"/>
</PermissionSet>
```
The NamedPermissionSet class extends PermissionSet but includes only two additional members: the Name property gets and sets a name for the NamedPermissionSet , and the Description property gets and sets the description for the NamedPermissionSet . You will use NamedPermissionSet objects primarily when working with security policy, which we discuss in Chapter 8 .

The System.Security.Permissions.PermissionSetAttribute class enables you to use permission sets with declarative security syntax. As with permission attributes, you must use the values of the SecurityAction enumeration to specify the security statement you want to invoke. To specify the contents of the permission set, you use the Name , XML , and File properties of PermissionSetAttribute .

The Name property allows you to specify the name of one of the immutable named permission sets included in .NET's default security policy, which we discuss in Chapter 9. Table 7-6 lists the possible

values and gives an indication of the permissions each set contains.

## **Table 7-6. Named permission sets**

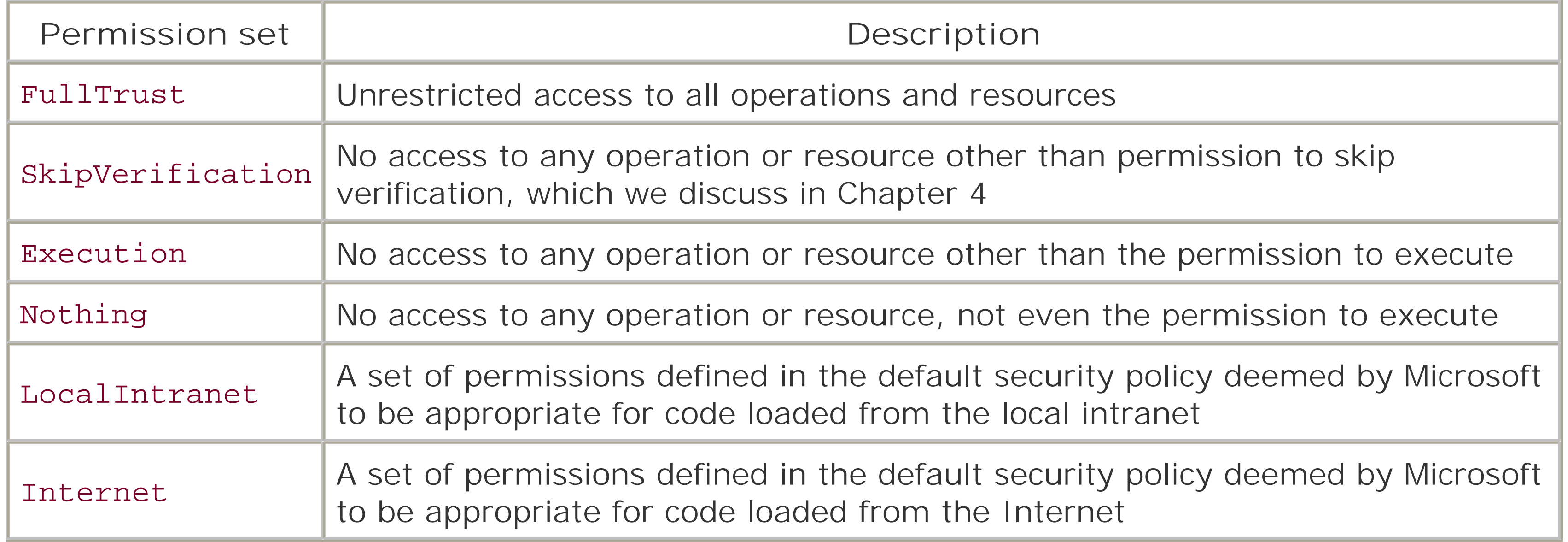

The following example demonstrates a declarative security demand using the Internet named permission set:

### # C#

[assembly:PermissionSet(SecurityAction.Demand,Name = "Internet")]

# Visual Basic .NET

```
<assembly: PermissionSet(SecurityAction. Demand,Name := "Internet")> _
```
The XML property allows you to provide a String containing an XML representation of the permission set you want to use. The correct format of the XML can be seen using PermissionSet. ToString, which we did earlier. The following example executes a declarative security demand on a permission set containing an unrestricted FileIOPermission. Although you cannot show it correctly here because of the length of the text, you should not have line breaks in the middle of the quoted strings within the XML text:

### # C#

```
[PermissionSet(SecurityAction.Demand, XML = "<PermissionSet class=\"System.Security.
PermissionSet\" version=\"1\"><IPermission class=\"System.Security.Permissions.
FileIOPermission, mscorlib, Version=1.0.3300.0, Culture=neutral, 
PublicKeyToken=b77a5c561934e089\" version=\"1\" Unrestricted=\"true\"/></
PermissionSet>")]
```
### # Visual Basic .NET

<PermissionSet(SecurityAction.Demand, XML := "<PermissionSet class=""System.Security. PermissionSet"" version=""1""><IPermission class=""System.Security.Permissions. FileIOPermission, mscorlib, Version=1.0.3300.0, Culture=neutral,

```
PublicKeyToken=b77a5c561934e089"" version=""1"" Unrestricted=""true""/></
PermissionSet>")> _
```
Notice that the use of the XML property can be a little unwieldy even for small permission sets. The File property allows you to specify the name of a file that contains the XML representation of the permission set. The following example uses the contents of the *Test. xm*/file from the local directory to execute a declarative security demand. The *Test. xm*/file content is used during compilation of your code but is not required afterwards:

### # C#

```
[PermissionSet(SecurityAction.Demand, File = "Test.xml")]
```
# Visual Basic .NET

<PermissionSet(SecurityAction.Demand, File = "Test.xml")> \_

## **7.2.4 Programming Permission Requests**

Earlier in Section 7.1.2, we explained that CAS supports three types of permission requests, which are represented by the following members of the SecurityAction enumeration: RequestMinimum , RequestOptional , and RequestRefuse .

If you are writing code that must have access to a certain set of permissions in order to function correctly, the best tactic is to configure minimum-permission requests in your assembly. This is especially true if your code requires permissions that are not normally granted under default security policy. For example, if your code writes to the Windows registry but you expect people to run it over the Internet, many people will have problems running your code, because default Internet policy does not give access to write to the registry. We discuss the permission granted by the default security policy in Chapter 9 .

By including a RequestMinimum statement in your assembly, you can specify that your code requires permission to write to the registry. This will not alter the fact that your code does not have the permission, but it will stop your application from loading; the runtime will throw a System.Security.Policy.PolicyExcpetion and identify the permission that is required. Knowing that there is a problem, the user or security administrator can view the assembly's permission requests with the *Permview.exe* tool (see Chapter 9 ) and decide whether to make the necessary security policy changes.

Permission requests are evaluated as the runtime loads an assembly and are expressed only using declarative security syntax. Because permission requests define the security requirements of your assembly, they must be declared using assembly scope attributes. Each statement takes a permission, or set of permissions, that can include any of the standard code-access and identity permission classes. After the runtime calculates the grant set of an assembly, it looks at any permission request statements in the assembly and applies them, as described in the following sections.

## **7.2.4.1 Requesting minimum permission**

The use of RequestMinimum statements also allows you to simplify your code. Because the runtime will not load your assembly if it does not have the specified minimum set of permissions, you do not

need to place SecurityException handling code around every secured operation you perform. The fact that the code is running is proof that it has the required permissions.

The following code demonstrates how to declare a minimum-permission request for the FileIOPermission to read from the *C:\config* directory and have full access to the *C:\development* directory. Note that you cannot include both the Read and All properties in a single statement; the FileIOPermissionAttribute requires that you use a separate attribute for each path requested:

```
<assembly:FileIOPermission(SecurityAction.RequestMinimum, _
Read := "C:\config")> _{\_}
```

```
<assembly:FileIOPermission(SecurityAction.RequestMinimum, _
All := "C:\development")> \_
```
### # C#

```
[assembly:FileIOPermission(SecurityAction.RequestMinimum, 
   Read = @ "C:\\confiq")[assembly:FileIOPermission(SecurityAction.RequestMinimum, 
    All = @"C:\development")]
```

```
# Visual Basic .NET
```
## **7.2.4.2 Requesting optional permissions**

The RequestOptional statement specifies the maximum set of permissions that the runtime should grant to your assembly regardless of security policy configuration. The runtime will still load your assembly if it cannot grant all of the permissions specified in the Request Optional statement, but it will never grant more than those permissions specified.

The RequestOptional statement serves two principal purposes. First, you can request permissions that your application will make use of if they are granted. This could be to support noncore functionality that is made available only if the runtime grants the necessary permissions. Second, RequestOptional statements provide an excellent mechanism to limit the security exposure of your code. By minimizing the functionality and resources to which your code has access, you can ensure that bugs in your code cannot inadvertently destroy or modify protected resources. In addition, you reduce the chance that malicious users can use your code as a gateway to execute protected operations surreptitiously.

The major problem with optional permission requests is that the runtime does not indicate to the assembly which (if any) of the optional permissions requested it actually granted. You must either use exception handling around the code where you rely on the optional permissions or test whether the assembly has each of the permissions using the SecurityManager.IsGranted method, which we discuss in Chapter 8 .

The following RequestOptional statement requests full access to the hard drive through an unrestricted FileIOPermission :

# C#

[assembly:FileIOPermission(PermissionState.Unrestricted)]

# Visual Basic .NET

<assembly:FileIOPermission(PermissionState.Unrestricted)> \_

## **7.2.4.3 Refusing permissions**

The RequestOptional statement enables you to define an upper limit on the permission set that the runtime will grant to your assembly. However, if there is a specific permission or set of permissions you are concerned about, then it is easy to ensure that they are never granted to yourassembly using a RequestRefuse statement. Even if the runtime would have normally granted the permissions to the assembly based on policy resolution, the permission will be removed if specified in the RequestRefuse statement:

In Section 7.1.4, we discussed the basic security demand Demand, which is the most commonly used mechanism of enforcing code-access security. In addition, CAS supports two other kinds of security demands: LinkDemand and InheritanceDemand

The following RequestRefuse statement refuses all access to the hard drive using an unrestricted FileIOPermission :

# C#

[assembly:FileIOPermission(PermissionState.Unrestricted)]

# Visual Basic .NET

<assembly:FileIOPermission(PermissionState.Unrestricted)> \_

## **7.2.5 Programming Permission Demands**

You will use LinkDemand and InheritanceDemand less frequently than Demand , but under certain circumstances, they provide invaluable mechanisms to protect your code from misuse. In the following sections, we describe the purpose of the LinkDemand and InheritanceDemand statements and demonstrate how to use them. First, we complete our coverage of Demand statements.

## **7.2.5.1 Demand**

The Demand statement causes the runtime to walk the stack and ensures that not only the immediate caller, but all previous callers have a set of demanded permissions. You can use either declarative or imperative syntax to invoke a Demand . A declarative Demand occurs as soon as code invokes the protected method, whereas an imperative Demand occurs where you position the statement in your code.

You can apply declarative demands to classes or individual functional members, such as methods, properties, and events. If you use declarative syntax to specify a Demand on a class declaration, the same Demand is enforced on every class member. To override a class-level Demand, simply specify a different Demand on the individual members.

The following code demonstrates the use and syntax of the Demand statement. We have applied a declarative Demand for the "Internet" permission set to the SomeClass class, but MethodA overrides

this Demand with its own declarative Demand for an unrestricted FileIOPermission . The class-level Demand is still enforced on MethodB , but within the body of MethodB , we make an additional imperative Demand for an unrestricted FileIOPermission :

# C#

```
using System.Security;
using System.Security.Permissions;
```

```
[PermissionSet(SecurityAction.Demand, Name = "Internet")]
public class SomeClass {
```

```
 [FileIOPermission(SecurityAction.Demand, Unrestricted = true)]
 public void MethodA( ) {
```

```
 //...
 }
```

```
 public void MethodB( ) {
```

```
 // Create a new unrestricted FileIOPermission object
 FileIOPermission f = 
     new FileIOPermission(PermissionState.Unrestricted);
```

```
try
```

```
 // Invoke security demand
           f.Demand();
        } catch (SecurityException se) {
            // Handle exception condition
  }
  }
}
```

```
# Visual Basic .NET
```

```
Imports System.Security
Imports System.Security.Permissions
```

```
<PermissionSet(SecurityAction.Demand, Name := "Internet")> _ 
Public Class SomeClass
```

```
 <FileIOPermission(SecurityAction.Demand, Unrestricted := True)> _ 
 Public Sub MethodA( )
   \mathbf{I} . . .
 End Sub
 Public Sub MethodB( )
```
' Create a new unrestricted FileIOPermission object

```
Dim f As FileIOPermission =
 New FileIOPermission(PermissionState.Unrestricted)
```
## Try ' Invoke security demand f.Demand( ) Catch se As SecurityException ' Handle exception condition End Try End Sub End Class

## **7.2.5.2 LinkDemands**

A LinkDemand is similar to a Demand, but it is evaluated only when a caller first links to your code and only checks the permissions of the immediate caller as opposed to the permissions of all callers on the call stack. LinkDemand provides a lightweight alternative to the Demand and is used to reduce the performance hit of performing stack walks on frequently called and time-critical methods. However, because the permissions of all callers are not checked, LinkDemand leaves your code susceptible to attacks.

Because the runtime resolves LinkDemand security before your code is running, you can only invoke LinkDemand statements using declarative syntax. Like the Demand , if you apply a LinkDemand to a class declaration, it is enforced on all class members. If you also applyLinkDemand statements to individual class members, the runtime evaluates the class- and member-level LinkDemand statements sequentially. The following code demonstrates the syntax of LinkDemand to allow only code loaded from the MyComputer Internet Explorer Zone to call method MethodA :

### # C#

```
[ZoneIdentityPermission(SecurityAction.LinkDemand, 
Zone = SecurityZone.MyComputer)]
public void MethodA( ) {
// ...
}
```

```
# Visual Basic .NET
```

```
<ZoneIdentityPermission(SecurityAction.LinkDemand, _
Zone := SecurityZone.MyComputer)> _
Public Sub MethodA( )
' . . .
End Sub
```
Calls to the public and protected members of strong-named assemblies result in an implicit LinkDemand for the FullTrust permission set. This means that only fully trusted code can call the methods of any strong-named assembly, which is problematic for most code not run from the local machine. Applying the System.Security.AllowPartiallyTrustedCallers attribute to a strongnamed assembly disables this implicit LinkDemand. See Chapter 2 for more details on using the AllowPartiallyTrustedCallers attribute.

## **7.2.5.3 Inheritance demands**

The InheritanceDemand statement allows you to restrict which code can extend your classes. For example, you may want to allow only code that is signed with your company's publisher certificate to extend a set of business-critical classes. In this case, apply the following Inheritance Demand to your class definition (assuming certificate.cer contains your company's publisher certificate):

### # C#

```
[PublisherIdentityPermission(SecurityAction.InheritanceDemand, 
     CertFile = "certificate.cer")]
public class SomeClass {
//...
}
```

```
# Visual Basic .NET
```
You can also apply an InheritanceDemand to individual methods, properties, and events to define the permissions code it must have if it wants to override the protected member.

```
<PublisherIdentityPermission(SecurityAction.InheritanceDemand, _ 
CertFile := "certificate.cer")> _
Public Class SomeClass 
'...
End Class
```
The runtime enforces the InheritanceDemand when it loads an assembly containing a class that

extends the protected class. If the loaded assembly does not have the demanded permission (in this case, the necessary PublisherIdentityPermission ), the runtime will throw a SecurityException .

In Section 7.1.4.1, we described how the runtime uses the call stack in response to a security demand to ensure that every caller on the stack has the demanded permission or set of permissions. This is normally desirable, but in some instances, you will need to use stack-walk overrides to change this default behavior. CAS supports three different stack-walk overrides: Assert , Deny , and PermitOnly .

You can use either declarative or imperative syntax to invoke these overrides, and can specify either individual permissions or a permission set. Each statement causes the runtime to annotate the stack frame of the current method with the type of override and the set of permissions to which it applies. In the course of execution, when a stack walk occurs, the runtime uses the annotation information to modify the default stack walk behavior. If a single stack frame has different types of overrides in effect, the runtime applies the PermitOnly, then the Deny, and finally the Assert.

Whether applied at the class or member level, the InheritanceDemand is transitive-all classes derived directly or indirectly from the protected class must meet the requirements specified in the InheritanceDemand .

## **7.2.6 Manipulating Stack Walks**

There can be only one of each type of override in effect on each stack frame. Before adding a new

override of the same type, you must *revert* the existing override or the runtime throws a SecurityException ; see Section 7.2.6.4 later in this section for details.

When using declarative syntax to express Assert, Deny, and PermitOnly operations, apply them at the class, method, or property level. If you specify the security demand at the class level, the same override is applied to every member of the class. Applying a different override to an individual method will replace the default class-level override.

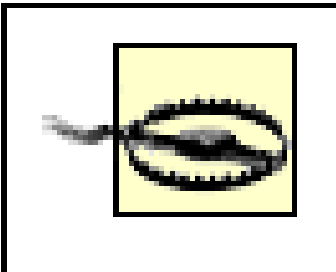

The .NET Framework SDK documentation states that stack-walk overrides should not be used in class constructors. The inconsistent state of the call stack during object construction may lead to undesirable results.

## **7.2.6.1 Assert**

When MethodD calls the static System.IO.File.Delete method to delete the *C:\Test.txt* file, Delete makes a security demand for the permission to write to *C:* I Test. txt, which is similar to the following code:

If you write code that accesses a protected resource or action, it is unreasonable to expect that security policy will grant all code that uses your code the same level of permission. Assert allows a method to override the normal stack-walk process and vouch for the authority of the callers above it on the stack. During a stack walk, if the demanded permission matches or is a subset of the asserted permissions, then the stack walk terminates successfully at the stack frame of the method that made the assertion. For example, in Figure 7-6MethodB asserts an unrestricted FileIOPermission .

**Figure 7-6. The effect of Assert on a stack walk**

# C#

```
FileIOPermission p = 
     new FileIOPermission(FileIOPermissionAccess.Write,@"C:\Test.txt");
p.Demand( );
# Visual Basic .NET
Dim p As New FileIOPermission(FileIOPermissionAccess.Write,"C:\Test.txt")
p.Demand( )
```
Assuming that both MethodD and MethodC have the necessary permission, when the stack walk reaches the stack frame for MethodB , it compares the demanded FileIOPermission with the asserted unrestricted FileIOPermission . Because permission to write to the *C:\Test.txt* file is a subset of the unrestricted FileIOPermission permission, the stack walk terminates as if all callers or the call stack had been found to have the demanded permission. The true grant sets of AppDomainY, MethodA , and AppDomainX are irrelevant.

If the security demand that initiated the stack walk was called on a permission set and the asserted permissions satisfy only part of the security demand, the stack walk will continue, but the remaining stack frames will only be compared against the subset of permissions not satisfied by the Assert.

The following code shows the imperative security statement to Assert the unrestricted FileIOPermission described in this example:

```
# C#
public void MethodB( ) {
     try {
         // Instantiate and Assert FileIOPermission
         FileIOPermission p = new FileIOPermission(
             PermissionState.Unrestricted);
         p.Assert( );
```

```
 } catch (SecurityException se) {
         // Handle SecurityException
  }
}
```

```
# Visual Basic .NET
```

```
Public Sub MethodB( )
```
Try

```
 ' Instantiate and Assert FileIOPermission
 Dim p As FileIOPermission = _
 New FileIOPermission(PermissionState.Unrestricted) 
 p.Assert( )
```

```
 Catch se As SecurityException
```

```
 ' Handle SecurityException
     End Try
End Sub
```
Note that the Assert call can throw a System.Security.SecurityException in three instances:

• If the assembly containing the asserting method does not have the

```
SecurityPermission.Assertion permission
```
- If the assembly containing the asserting method does not have the permission it is asserting
- If an Assert override is already present on the callers stack frame, in which case the caller must first revert to the existing Assert

The following code shows the equivalent declarative syntax to Assert an unrestricted FileIOPermission :

```
# C#
```

```
[FileIOPermission(SecurityAction.Assert, Unrestricted = true)]
public void MethodB( ) {}
```
# Visual Basic .NET

```
<FileIOPermission(SecurityAction.Assert, Unrestricted := True)> _
Public Sub MethodB( )
End Sub
```
Before using Assert , you should be confident that your code cannot be used as a gateway through which malicious code can access protected resources. This is particularly true because the Assert override is frequently used with highly trusted permissions not normally given to all applications, such as the ability to execute unmanaged code. Used carelessly, Assert can open up gaping holes in the overall security of the runtime.

## **7.2.6.2 Deny**

The Deny is the opposite of an Assert . Instead of vouching for the authority of the callers higher on the call stack and terminating a stack walk with a positive response, the runtime throws a SecurityException to the code that initiated the Demand and terminates the stack walk.

For example, in Figure 7-7 MethodB denies an unrestricted FileIOPermission. This causes any stack walk looking for access to the hard drive to fail. When MethodD calls the static System.IO.File.Delete method to delete the *C:\Test.txt* file, Delete makes a security demand for the permission to write to the *C:\Test.txt* file.

**Figure 7-7. The effect of Deny on a stack walk**

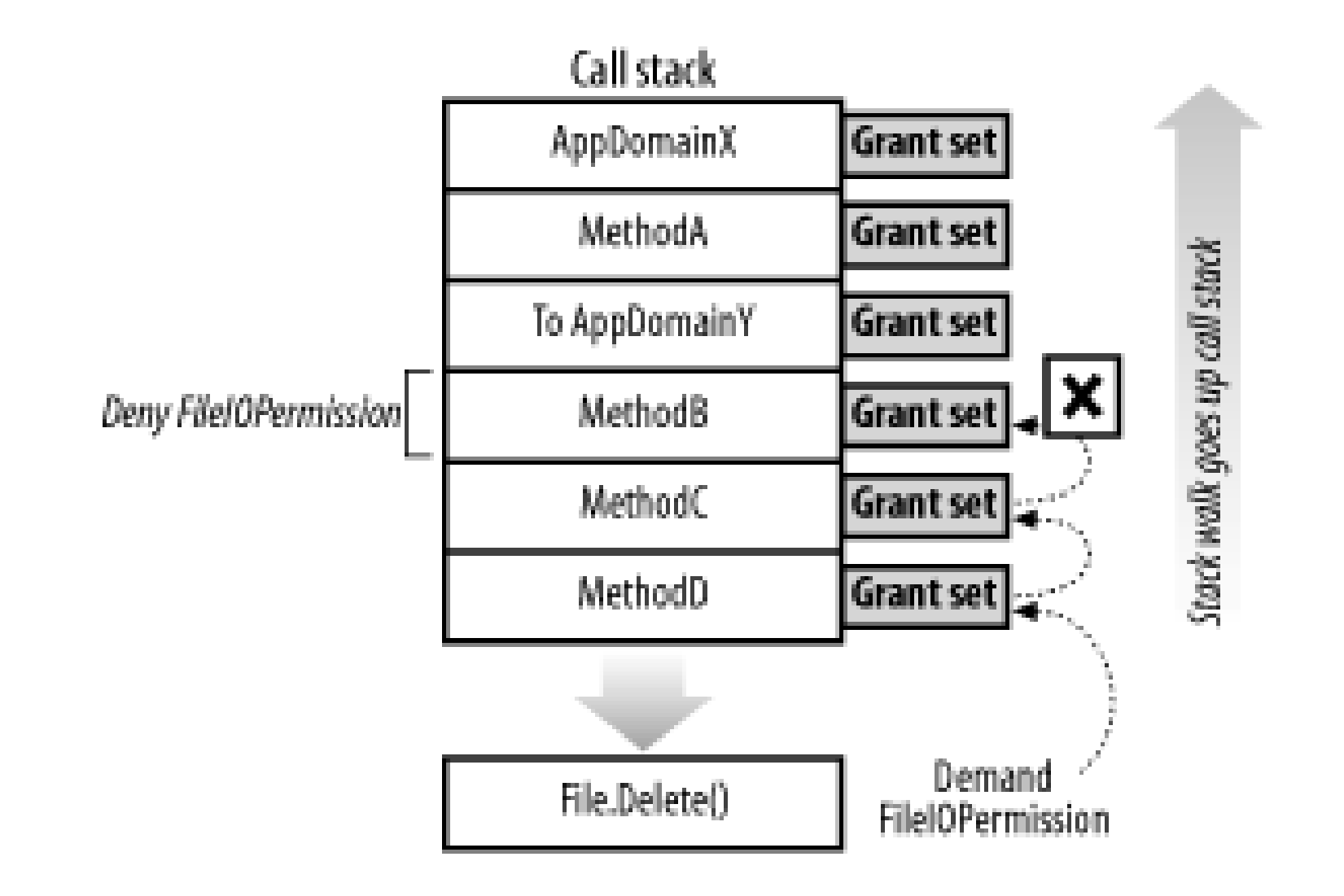

Assuming the stack walk reaches MethodB , it compares the demanded FileIOPermission with the denied unrestricted FileIOPermission . Because permission to write to *C:\Test.txt* file is a subset of the unrestricted FileIOPermission permission, the stack walk terminates and throws a SecurityException in the Delete method.

The following code shows the imperative security syntax to Deny the unrestricted FileIOPermission described in the example. Note that the Deny call can throw a SecurityException if there is already a Deny override in place for the current stack frame:

### # C#

### public void MethodB(

```
 try {
```

```
 // Instantiate and Deny FileIOPermission
 FileIOPermission p = new FileIOPermission(
     PermissionState.Unrestricted);
 p.Deny( );
```

```
 } catch (SecurityException se) {
```

```
 // Handle SecurityException
 }
```
}

```
# Visual Basic .NET
```

```
Public Sub MethodB( )
```

```
 Try
```

```
 ' Instantiate and Deny FileIOPermission
 Dim p As FileIOPermission = _
 New FileIOPermission(PermissionState.Unrestricted) 
 p.Deny( )
```

```
 Catch se As SecurityException
```

```
 ' Handle SecurityException
     End Try
End Sub
```
The following example shows the equivalent declarative syntax to Deny an unrestricted FileIOPermission :

# C#

```
[FileIOPermission(SecurityAction.Deny, Unrestricted = true)]
public void MethodB( ) {}
```

```
# Visual Basic .NET
```

```
<FileIOPermission(SecurityAction.Deny, Unrestricted := True)> _
Public Sub MethodB( )
End Sub
```
### **7.2.6.3 PermitOnly**

The PermitOnly stack-walk override is like an inverted Deny . Instead of specifying the permissions that should be denied, you specify only those permissions that permit the stack walk to continue unaffected. This provides a more concise way of denying large sets of permissions without the need to specify them all in a Deny override.

In the following code, MethodB will cause a stack walk to terminate (and a SecurityException to be thrown) if methods further down the call stack demand any permission other than a FileIOPermission . In this instance, the stack walk illustrated in Figure 7-7passes through the overrides of MethodB without effect, because the permission to write to the *C:\Test.txt* file is a subset of the unrestricted FileIOPermission permission:

# C#

```
public void MethodB( ) {
     try {
         // Instantiate and PermitOnly FileIOPermission
         FileIOPermission p = new FileIOPermission(
             PermissionState.Unrestricted);
         p.PermitOnly( );
     } catch (SecurityException se) {
         // Handle SecurityException
  }
}
# Visual Basic .NET
```

```
Public Sub MethodB( )
```

```
 Try
```

```
 ' Instantiate and PermitOnly FileIOPermission
 Dim p As FileIOPermission = _
 New FileIOPermission(PermissionState.Unrestricted) 
 p.PermitOnly ( )
```

```
 Catch se As SecurityException
```

```
 ' Handle SecurityException
     End Try
End Sub
```
The following example shows the equivalent declarative syntax to PermitOnly an unrestricted FileIOPermission :

# C#

```
[FileIOPermission(SecurityAction.PermitOnly, Unrestricted = true)]
public void MethodB( ) {}
# Visual Basic .NET
<FileIOPermission(SecurityAction.PermitOnly, Unrestricted := True)> _
```

```
Public Sub MethodB( )
```
End Sub

## **7.2.6.4 Reverting overrides**

Using the static methods of the CodeAccessPermission class listed in Table 7-7, code removes the stack frame annotations made by previous calls to Assert , Deny , and PermitOnly . If you call any of these methods and there is none of the specified override in effect, the runtime throws a System.ExecutionEngineException that you must catch and handle appropriately.

Because the revert statements are all issued through static methods of the CodeAccessPermission class, there are no declarative syntax alternatives.

### downloaded from: lib.ommolketab.ir

## **Table 7-7. Removing stack-walk overrides**

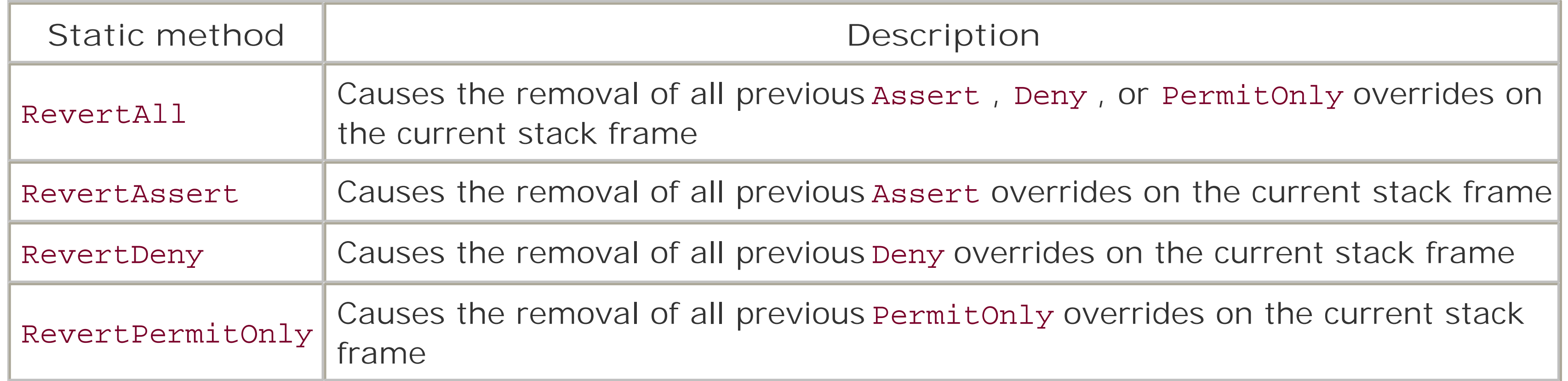

[ Team LiB ]

### [ Team LiB ]

# **7.3 Extending the .NET Framework**

CAS is fully extensible and allows you to create your own permission classes that integrate with the security framework to provide capabilities equivalent to the standard permission classes. The creation of custom permissions is relatively straightforward. The complexity of the identity, actions, or resources that your permission class represents defines how difficult the development task is. In the following sections, we demonstrate how to create and implement custom code-access permissions.

## **7.3.1 Creating Custom Code-Access Permissions**

All code-access permissions must meet the following requirements:

- Implement the IPermission interface
- Implement the IStackWalk interface
- $\bullet$  Implement the ISecurityEncodable interface
- $\bullet$  Implement the IUnrestrictedPermission interface
- Provide a constructor that takes a PermissionState argument
- Be serializable

The simplest way to meet these requirements is to derive your permission class from the abstract CodeAccessPermission class, which we discussed in Section 7.2.2.1 earlier in this chapter. CodeAccessPermission declares implementation of the IPermission, IStackWalk, and ISecurityEncodeable interfaces, but only provides concrete implementations of the IStackWalk interface methods. Because the logic of the following methods depends on permission-specific state, you must provide implementations of them in your class:

### IPermission methods

- Copy
- **·** Intersect
- IsSubsetOf
- Union

ISecurityEncodable methods

FromXml

ToXml

IUnrestrictedPermision method

IsUnrestrictedPermission

To meet the requirements of serialization, it is usually enough to apply the SerializableAttribute to your class definition. However, if your permission class requires nonstandard serialization processing because of the complex internal state it maintains, implement the Iserializable interface.

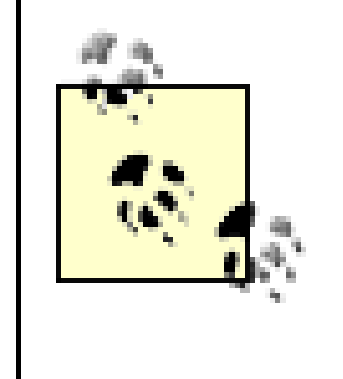

The CodeAccessPermission class defines an InheritenceDemand for the ControlEvidence and ControlPolicy elements of the SecurityPermission class. The assembly containing your subclass of CodeAccessPermission must have these permissions, or the runtime throws a SecurityException.

To support declarative security syntax, create an attribute counterpart to your permission class. This involves creating a class that extends the System.Security.Permissions.CodeAccessSecurityAttribute class. Your class must:

- Implement a single constructor that takes a SecurityAction argument
- Override the CreatePermission method
- Implement public properties that enable the configuration of the attribute's state

- Turn the radio on and off
- Adjust the volume of the radio
- Change the station the radio is tuned to

## **7.3.1.1 Designing the RadioPermission class**

To demonstrate the creation and use of custom code-access permissions, imagine that we need to develop a managed library that allows an application to control a PC-based radio tuner. The radio tuner could be a hardware attachment to the PC or software that plays Internet-based radio stations; the implementation details are unimportant, but the library must allow code to:

The goal is to create a custom code-access permission that you can use to control access to each of these actions. After all, you do not want to allow malicious code downloaded from competitive radio stations to casually change the tuning of the radio.

The best way to achieve fine-grained access control is to implement a code-access permission that represents a discrete set of actions; this is the same model used by the Security Permission class that we described in **Section 7.2.2.2** earlier in this chapter. Because the number of possible actions is small and well-defined, this model fits your needs well. Another common approach is to implement a permission hierarchy, where permission to perform a highly trusted action gives permission to

perform all lesser-trusted actions; however, the actions you need to represent in this case do not fit this model well.

To give the programmers using the custom permission flexibility, you want to provide both imperative and declarative syntax support. This will also allow application developers to build permission requests for your permission into their assemblies. Create two classes and one enumeration:

### RadioPermission

The custom code-access permission that controls access to the managed library for the radio tuner

### RadioPermissionAttribute

The attribute counterpart to RadioPermission that provides declarative syntax support RadioAction

For convenience, we include all three types in a single source file named *Radio.cs* (C#) and *Radio.vb* (Visual Basic .NET). We will build this into a library named *Radio.dll*, which programmers will use in the development of the managed radio tuner library, the configuration of .NET security policy, and to make permission requests in assemblies that access the managed library. Although the code is straightforward, it is lengthy, so we break the listings into manageable sections for explanation.

An enumeration that defines values that represent each of the controlled actions

```
[assembly:AssemblyKeyFile("Keys.snk")]
[assembly:AssemblyVersion("1.0.0.0")]
```
## **7.3.1.2 Defining imports and assembly scope attributes**

Aside from importing the necessary namespace references, the first thing to do is to specify the assembly scope attributes AssemblyKeyFile and AssemblyVersion to give *Radio.dll* a strong name. Because *Radio.dl/* contains security classes used to extend CAS, you must configure it as a fully trusted assembly in the runtime's security policy; we discuss fully trusted assemblies in Chapter 8. For this example, the AssemblyKeyFile attribute references a key file named *Keys.snk*, which you can generate later using the .NET Strong Name tool (*Sn.exe*):

# C#

```
using System;
using System.Reflection;
using System.Security;
using System.Security.Permissions;
```

```
namespace OReilly.ProgrammingDotNetSecurity {
```
# Visual Basic .NET

```
Imports System
Imports System.Reflection
Imports System.Security
```

```
Imports System.Security.Permissions
```

```
<assembly:AssemblyKeyFile("Keys.snk")>
<assembly:AssemblyVersion("1.0.0.0")>
```

```
Namespace OReilly.ProgrammingDotNetSecurity
```
## **7.3.1.3 Defining the RadioAction enumeration**

RadioPermission represents control of a discrete set of actions. The RadioAction enumeration represents each of the actions to which RadioPermission controls access. RadioAction also includes a value to represent no permission and a value to represent full or unrestricted permission.

To simplify the implementation of your permission model, apply the Flags attribute to the RadioAction enumeration. The Flags attribute allows you to use the values of the RadioAction enumeration as bit fields, enabling you to manipulate and compare RadioAction values with bitwise operators. Table 7-8 lists the members of RadioAction and shows their binary and hex values. From the binary values, it is easy to see how RadioAction identifies the individual actions to which a RadioPermission object represents access.

## **Table 7-8. Values of the RadioAction enumeration**

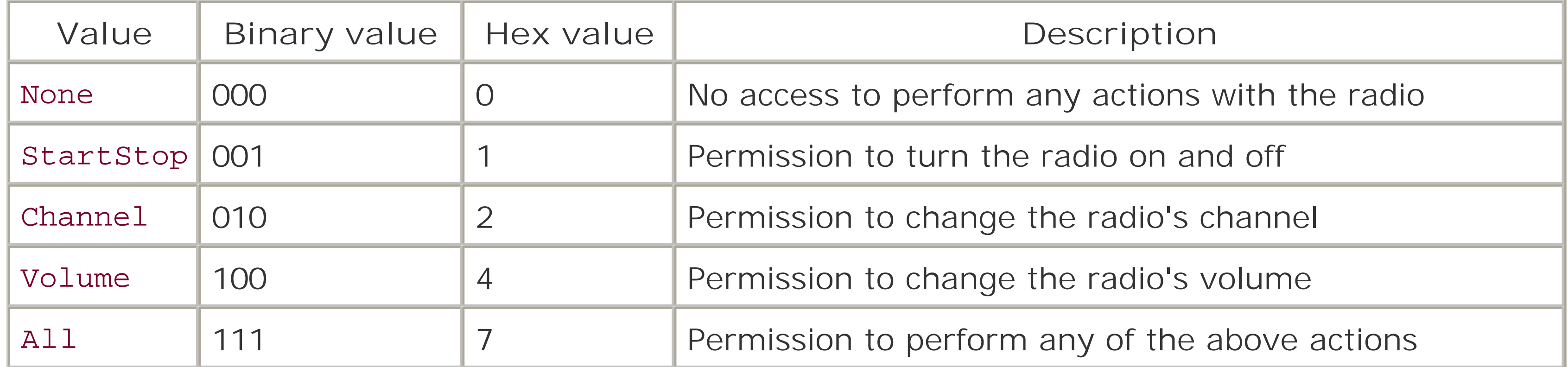

Finally, because you use RadioAction values inside SecurityPermission objects (which must be serializable), you also mark RadioAction as Serializable:

### # C#

```
 // Define enumeration to represent the set of possible permissions.
   [Flags, Serializable]
   public enum RadioAction { 
      None = 0x00, // No permutationsions StartStop = 0x01, // Permission to start and stop the radio
      Channel = <math>0x02</math>, // permission to change the channelVolume = 0x04, \frac{1}{2} Permission to change the volume
      All = 0x07 // All permissions
 }
```
# Visual Basic .NET

```
 ' Define enumeration to represent the set of possible permissions.
 <Flags, Serializable> _ 
 Public Enum RadioAction 
    None = &H00 ' No permissions
    StartStop = &H01 ' Permission to start and stop the radio
    Channel = &H02 ' Permission to change the channel
    Volume = &H04 ' Permission to change the volume
   All = &H07 ' All permissions
 End Enum
```
The class declaration for RadioPermission specifies that it is sealed  $(C#)$  and NotInheritable (Visual Basic .NET). There is no need to allow anybody to extend the RadioPermission class, and it stops malicious code from subclassing RadioPermission in an attempt to subvert security restrictions.

## **7.3.1.4 Defining the RadioPermission class**

Declare a single private data member named RadioActions of type RadioAction. This holds a bit field representing the actions to which a specific RadioPermission object grants access. Implement the Actions property to provide controlled access to the private RadioActions member:

RadioPermission extends CodeAccessPermission, implements the IUnrestricted interface, and is Serializable. The CodeAccessPermission base class already implements the functionality defined in the IStackWalk interface so you do not have to implement the Assert, Demand, Deny, and PermitOnly methods; this simplifies the development of custom code-access permissions. However, you still need to implement the permission-specific Copy, Intersect, IsSubset Of, and Union methods defined in IPermission, and the FromXml and ToXml methods defined in ISecurityEncodable, all of which CodeAccessPermission declares as abstract.

### # C#

```
 // Define the RadioPermission class. 
    [Serializable]
   public sealed class RadioPermission : 
        CodeAccessPermission, IUnrestrictedPermission {
        // Private member to signal permitted actions.
        private RadioAction RadioActions;
        // Property to provide access to the enabled radio actions.
        public RadioAction Actions { 
            get { 
                return RadioActions; 
 } 
           set
                if ((value & (~RadioAction.All)) != 0) {
```
throw new

```
 ArgumentException("Inavalid RadioAction value");
```

```
 } else { 
     RadioActions = value;
```
### downloaded from: lib.ommolketab.ir

}

 } }

```
# Visual Basic .NET
```
 ' Define the RadioPermission class. <Serializable> \_ Public NotInheritable Class RadioPermission Inherits CodeAccessPermission

 ' Private member to signal permitted actions. Private RadioActions As RadioAction

```
 ' Property to provide access to the enabled radio actions.
 Public Property Actions( ) As RadioAction
     Get 
         Return RadioActions
     End Get
     Set (ByVal Value As RadioAction) 
         If (value And (Not RadioAction.All)) <> 0 Then
             Throw New ArgumentException _
              ("Inavalid RadioAction value")
         Else 
             RadioActions = value
         End If
```
 End Set End Property

Declare two constructors for RadioPermission. All code-access permission classes that extend CodeAccessPermission must implement a constructor that takes a PermissionState argument. Passing the constructor the value PermissionState.None creates a RadioPermission that represents no permissions by setting RadioActions to RadioAction.None, whereas passing the PermissionState.Unrestricted value creates a RadioPermission object representing full permission by setting RadioActions to RadioAction.All.

Because you use a bit field to represent each permitted action, it is easy to represent an unrestricted permission simply by switching on all action bits (RadioAction.All equals 111 in binary). In other permission models, you may need to implement a separate Boolean data member to represent an unrestricted state.

The second constructor takes a member of the RadioAction enumeration, confirms that it is valid, and sets the private RadioActions member to the value of the argument:

### # C#

```
 // Constructor that takes a PermissionState. 
 public RadioPermission (PermissionState state) { 
     if (state == PermissionState.None) {
         this.RadioActions = RadioAction.None;
     } else if (state == PermissionState.Unrestricted) {
         this.RadioActions = RadioAction.All;
```

```
 } else {
               throw new ArgumentException("state");
 }
 }
       // Constructor that takes a RadioAction specifying the set
       // of actions permitted by this RadioPermission object.
       public RadioPermission (RadioAction actions) { 
           // Ensure we have a valid actions value.
           if ((actions & (~RadioAction.All)) != 0) { 
               throw new ArgumentException("Inavalid RadioAction value");
           } else { 
               RadioActions = actions;
 }
           this.RadioActions = actions;
 }
```
### # Visual Basic .NET

```
 ' Constructor that takes a PermissionState. 
 Public Sub New(ByVal state As PermissionState)
```

```
 If state = PermissionState.None Then
         Me.RadioActions = RadioAction.None
     Else If state = PermissionState.Unrestricted Then 
         Me.RadioActions = RadioAction.All
     Else
         Throw New ArgumentException("state")
     End If
 End Sub
 ' Constructor that takes a RadioAction specifying the set
 ' of actions permitted by this RadioPermission object.
 Public Sub New(ByVal actions As RadioAction)
     ' Ensure we have a valid actions value.
     If (actions And (Not RadioAction.All)) <> 0 Then
         Throw New ArgumentException("Inavalid RadioAction value")
     Else 
         RadioActions = actions
     End If
     Me.RadioActions = actions
```

```
 End Sub
```
## **7.3.1.5 Implementing the IUnrestrictedPermission interface**

The IUnrestrictedPermission interface defines the IsUnrestricted method, which returns a Boolean indicating whether a permission object represents an unrestricted state. In the case of RadioPermission, you can easily calculate the response by comparing the value of the private

RadioActions member with the value RadioAction.All and returning the result:

### # C#

```
 // Return whether permission represents unrestricted access.
       public bool IsUnrestricted( )
\{ return RadioActions == RadioAction.All;
 }
```
### # Visual Basic .NET

```
 ' Return whether permission represents unrestricted access.
 Public Function IsUnrestricted( ) As Boolean
    Return RadioActions = RadioAction.All
 End Function
```
### **7.3.1.6 Implementing the IPermission interface**

The Copy method returns a clone of the permission object. In the case of RadioPermission, this is a simple matter of calling one of the constructors and passing the current RadioActions value. If your permission class uses objects to represent state, Copy must perform a deep copy and create copies of all contained objects:

Both the IStackWalk and IPermission interfaces define a method named Demand. The CodeAccessPermission base class implements all members of the IStackWalk interface, and you do not need to implement the Demand method from the IPermission interface, leaving you with the Copy, Intersect, Union, and IsSubsetOf methods to implement.

```
# C#
```

```
 // Create a copy the RadioPermission.
       public override IPermission Copy( ) {
           return new RadioPermission(RadioActions);
 }
```

```
# Visual Basic .NET
```

```
 ' Create a copy the RadioPermission.
 Public Overrides Function Copy( ) As IPermission
```

```
 Return New RadioPermission(RadioActions)
 End Function
```
The Intersect method returns a new IPermission that represents the logical intersection of the current RadioPermission and another. Because RadioPermission represents permission to perform a discrete set of actions, the intersection of two RadioPermission objects is the set of actions permitted by *both* objects. For example, if the current RadioPermission grants Volume and Channel control and the other grants only Volume control, the intersection of the two is a RadioPermission that grants only Volume control. Because the Flags attribute allows you to treat values of the

RadioAction enumeration as bit fields, you can express the intersection logic using a bitwise And on the RadioActions members of the two original RadioPermission objects.

### # C#

```
 // Return an intersection of this and another RadioPermission 
 // object.
 public override IPermission Intersect(IPermission target) {
```

```
 // Return null if the target argument is null.
          if (target == null) {
               return null; 
 }
```

```
 // Ensure the target argument is another RadioPermission 
 // object, if not throw an ArgumentException.
 if (target is RadioPermission) {
```

```
RadioPermission r = (RadioPermission)target;
```

```
 // Calculate the intersection of the radio actions
 // from this and the target RadioPermission.
 RadioAction i = 
     this.RadioActions & r.RadioActions;
```

```
 // Return a new RadioPermission.
              return new RadioPermission(i);
           } else {
              throw new ArgumentException("target");
 }
 }
```

```
# Visual Basic .NET
```

```
 ' Return an intersection of this and another RadioPermission 
 ' object.
 Public Overrides Function Intersect(ByVal target As IPermission) _
 As IPermission
```

```
 ' Return null if the target argument is null.
 If target Is Nothing Then
     Return Nothing
 End If
```

```
 ' Ensure the target argument is another RadioPermission 
 ' object, if not throw an ArgumentException.
 If TypeOf target Is RadioPermission Then
```

```
 Dim r As RadioPermission = _
 CType(target, RadioPermission)
```

```
 ' Calculate the intersection of the radio actions
     ' from this and the target RadioPermission.
     Dim i As RadioAction = Me.RadioActions And _
     r.RadioActions 
     ' Return a new RadioPermission.
     Return New RadioPermission(i) 
 Else 
     Throw New ArgumentException("target")
 End If
```
End Function

The Union method returns a new IPermission that represents the logical union of the current RadioPermission and another. For example, if one RadioPermission grants Channel control and the other grants Volume control, the union of the two is a RadioPermission that grants both Volume and Channel control. The implementation of the Union method is similar to the Intersect method, but uses a bitwise Or operator on the RadioActions members of the two original RadioPermission objects to calculate the union:

### # C#

 // Return the union of this and another RadioPermission object. public override IPermission Union(IPermission other) {

```
 // Return null if the other argument is null.
          if (other == null) {
               return null; 
 } 
           // Ensure the other argument is another RadioPermission object
           // if not throw an ArgumentException.
           if (other is RadioPermission) {
              RadioPermission r = (RadioPermission)other; // Calculate the union of the radio actions
               // from this and the other RadioPermission.
               RadioAction u = 
                   this.RadioActions | r.RadioActions;
               // Return a new RadioPermission
               return new RadioPermission(u); 
            } else {
               throw new ArgumentException("other");
 }
```
}

### downloaded from: lib.ommolketab.ir

# Visual Basic .NET

 ' Return the union of this and another RadioPermission object. Public Overrides Function Union(ByVal other As IPermission) \_ As IPermission

```
 ' Return null if the other argument is null.
 If other Is Nothing Then
     Return Nothing
 End If
```
 ' Ensure the other argument is another RadioPermission object ' if not throw an ArgumentException.

If TypeOf other Is RadioPermission Then

Dim r As RadioPermission = CType(other, RadioPermission)

```
 ' Calculate the union of the radio actions
 ' from this and the other RadioPermission.
 Dim u As RadioAction = Me.RadioActions _
 Or r.RadioActions
```
 ' Return a new RadioPermission Return New RadioPermission(u)

### Else

Throw New ArgumentException("other")

## End If End Function

The IsSubsetOf method returns a Boolean value indicating whether the current RadioPermission is a subset of the RadioPermission passed as an argument to the method. For example, if the current RadioPermission allowed Volume control, and the one specified by the argument allowed both Volume and Channel control, then the current RadioPermission is a subset of the other. As with the Intersect and Union methods, we perform the subset relationship test using bitwise operators.

### # C#

```
 // Determines if this RadioPermission is a subset of the provided 
 // RadioPermission. 
 public override bool IsSubsetOf(IPermission target) {
```

```
 // Return false if the target argument is null.
          if (target == null) {
               return false; 
 } 
           // Ensure the target argument is another RadioPermission 
           // object, if not throw an ArgumentException.
           if (target is RadioPermission) {
```

```
RadioPermission r = (RadioPermission)target;
```

```
 // Determine if the provided set of actions are
               // a subset of the current permissions actions.
               return (this.RadioActions 
                  \& (~r.RadioActions)) == 0;
           } else {
               throw new ArgumentException("target");
 }
 }
```

```
# Visual Basic .NET
```

```
 ' Determines if this RadioPermission is a subset of the provided 
 ' RadioPermission. 
 Public Overrides Function IsSubsetOf _
 (ByVal target As IPermission) As Boolean
```

```
 ' Return false if the target argument is null.
 If target Is Nothing Then
```

```
 Return False
 End If
```
The ToXml method returns a SecurityElement, which we discussed in Chapter 6. The SecurityElement contains a simple XML object model representing the state of the RadioPermission object. The runtime uses the ToString method of SecurityElement to render permission objects to XML for writing to the security policy files, which we discuss in Chapter 9. The XML representation is also useful when debugging CAS programming issues.

The XML representation of all code-access permissions must have a root element named "IPermission." The internal structure of this element is up to you, as long as the From Xml method

### downloaded from: lib.ommolketab.ir

```
 ' Ensure the target argument is another RadioPermission 
     ' object, if not throw an ArgumentException.
     If TypeOf target Is RadioPermission Then
         Dim r As RadioPermission = _
         CType(target, RadioPermission)
         ' Determine if the provided set of actions are
         ' a subset of the current permissions actions.
         Return (Me.RadioActions And _
         (Not r.RadioActions)) = 0
     Else 
         Throw New ArgumentException("target")
     End If
 End Function
```
## **7.3.1.7 Implementing the ISecurityEncodable interface**

(discussed next) can accurately recreate the state of a permission object from the XML. Here is an example of the XML used to represent a RadioPermission object that represents access to the StartStop action only.

```
<IPermission class="OReilly.ProgrammingDotNetSecurity.RadioPermission, 
Radio, Version=1.0.0.0, Culture=neutral, PublicKeyToken=cc5e18bc387194b3"
              version="1"
              StartStop="true"/>
```
The XML structure you have implemented for RadioPermission is consistent with that used by the standard permission classes. Use attributes, as opposed to child elements, to store state data, and include active state only, assuming missing values have their default values. If the RadioPermission object represents access to all actions, include a single Unrestricted = true attribute instead of including values for each of the individual actions. The version attribute identifies the XML format to provide backward compatibility in case future versions of the RadioPermission use different XML representations:

```
# C#
```

```
 // Convert the Radio Permission to a SecurityElement.
 public override SecurityElement ToXml( ) {
     // Create a new "IPermission" element.
```

```
 SecurityElement se = new SecurityElement("IPermission");
```

```
 // Add fully qualified type name for the RadioPermission.
           se.AddAttribute("class",this.GetType( ).AssemblyQualifiedName);
           // Add version of "1" to be consistent with other permission
           // classes
           se.AddAttribute("version", "1");
           // Add the radio action state, only write out active 
           // permissions.
           if (this.IsUnrestricted( )) {
               // Write only the unrestricted attribute if the 
               // permission is unrestricted.
               se.AddAttribute("Unrestricted", "true");
           } else {
               // Write out the individual actions that are granted.
               if ((RadioActions & RadioAction.StartStop) != 0) {
                   se.AddAttribute("StartStop", "true");
 }
               if ((RadioActions & RadioAction.Channel) != 0) {
                   se.AddAttribute("Channel", "true");
 }
               if ((RadioActions & RadioAction.Volume) != 0) {
                   se.AddAttribute("Volume", "true");
 }
```
### downloaded from: lib.ommolketab.ir

}
```
 // Return the new SecurityElement.
           return se;
 }
```

```
 ' Convert the Radio Permission to a SecurityElement.
 Public Overrides Function ToXml( ) As SecurityElement
     ' Create a new "IPermission" element.
     Dim se As SecurityElement = New SecurityElement("IPermission") 
     ' Add fully qualified type name for the RadioPermission.
     se.AddAttribute("class",Me.GetType( ).AssemblyQualifiedName)
     ' Add version of "1" to be consistent with other permission
     ' classes
     se.AddAttribute("version", "1")
     ' Add the radio action state, only write out active 
     ' permissions.
     If Me.IsUnrestricted( ) Then
         ' Write only the unrestricted attribute if the 
         ' permission is unrestricted.
         se.AddAttribute("Unrestricted", "true")
     Else 
        ' Write out the individual actions that are granted.
        If (RadioActions And RadioAction.StartStop) <> 0 Then
            se.AddAttribute("StartStop", "true")
        End If
        If (RadioActions And RadioAction.Channel) <> 0 Then
            se.AddAttribute("Channel", "true")
        End If
        If (RadioActions And RadioAction.Volume) <> 0 Then
            se.AddAttribute("Volume", "true")
         End If
     End If
    ' Return the new SecurityElement.
```

```
# Visual Basic .NET
```

```
 Return se
 End Function
```
The FromXml method recreates the state of a RadioPermission object that was rendered previously to XML using the ToXml method. Check first to see if the XML represents an unrestricted permission; if it does not, look for each individual action:

# C#

// Extract state from a SecurityElement.

```
 public override void FromXml(SecurityElement e) {
           // Ensure we have a SecurityElement to work with
           if (e == null) throw new ArgumentNullException("e");
           // Ensure the SecurityElement is an IPermission
           if (e.Tag != "IPermission") {throw new ArgumentException(
                "Element must be IPermission");
            } else {
               // Determine if the permission is unrestricted 
                if (e.Attribute("Unrestricted") == "true") { 
                    RadioActions = RadioAction.All; 
                } else {
                    // Look for each individual action attribute to 
                    // build the set of permissions
                    RadioActions = RadioAction.None;
                    if (e.Attribute("StartStop") == "true") { 
                        RadioActions = 
                           RadioActions | RadioAction.StartStop;
 }
```

```
 if (e.Attribute("Channel") == "true") {
```

```
 RadioActions = 
                     RadioActions | RadioAction.Channel; 
 }
               if (e.Attribute("Volume") == "true") { 
                  RadioActions = 
                     RadioActions | RadioAction.Volume; 
 }
 }
 }
 } 
 }
```

```
# Visual Basic .NET
```

```
 ' Extract state from a SecurityElement.
 Public Overrides Sub FromXml(ByVal e As SecurityElement)
```

```
 ' Ensure we have a SecurityElement to work with
 If e Is Nothing Then
     Throw New ArgumentNullException("e")
 End If
 ' Ensure the SecurityElement is an IPermission
 If e.Tag <> "IPermission" Then
```

```
 Throw New ArgumentException("Element must be IPermission")
 Else
```

```
 ' Determine if the permission is unrestricted 
             If e.Attribute("Unrestricted") = "true" Then
                 RadioActions = RadioAction.All
             Else 
                  ' Look for each individual action attribute to 
                  ' build the set of permissions
                 RadioActions = RadioAction.None
                 If e.Attribute("StartStop") = "true" Then
                      RadioActions = _
                          RadioActions Or RadioAction.StartStop
                 End If
                 If e.Attribute("Channel") = "true" Then
                      RadioActions = _
                          RadioActions Or RadioAction.Channel
                 End If
                 If e.Attribute("Volume") = "true" Then
                      RadioActions = _
                          RadioActions Or RadioAction.Volume
                 End If
             End If
         End If
     End Sub
 End Class
```
We begin the declaration of the RadioPermissionAttribute class by using the AttributeUsage attribute to define the program elements you can apply the RadioPermissionAttribute to.

# **7.3.1.8 Defining the RadioPermissionAttribute class**

```
 [AttributeUsage(AttributeTargets.Method | AttributeTargets.Constructor 
   | AttributeTargets.Class | AttributeTargets.Struct 
  | AttributeTargets.Assembly, AllowMultiple = true, 
 Inherited = false )]
 [Serializable]
 public sealed class RadioPermissionAttribute : 
     CodeAccessSecurityAttribute {
     // Constructor to take SecurityAction, simply calls base 
     // class constructor.
     public RadioPermissionAttribute(SecurityAction action): 
        base( action ) \{\}
```
### downloaded from: lib.ommolketab.ir

RadioPermissionAttribute extends the CodeAccessSecurityAttibute class, which provides the base class from which all permission attributes must extend. Implement a single constructor that all permission attributes extending CodeAccessSecurityAttibute must define. The constructor takes a value from the SecurityAction enumeration, which describes the CAS operation invoked by a declarative security statement; see Section 7.2.1.2 for details:

# C#

```
# Visual Basic .NET
```

```
 <AttributeUsage(AttributeTargets.Method Or _
 AttributeTargets.Constructor Or AttributeTargets.Class Or _
 AttributeTargets.Struct Or AttributeTargets.Assembly, _
 AllowMultiple := True, Inherited := False), Serializable> _ 
 Public NotInheritable Class RadioPermissionAttribute
      Inherits CodeAccessSecurityAttribute
```

```
 ' Constructor to take SecurityAction, simply calls base 
 ' class constructor.
 Public Sub New(ByVal action As SecurityAction)
     MyBase.New(action) 
 End Sub
```

```
 // Property allows all actions to be configured in one call
       // using values from the RadioAction enumeration
       public RadioAction Actions {
           get { return RadioActions; }
          set { RadioActions = value; }
 }
       // Property to allow StartStop permission to be switched on
       // and off 
       public bool StartStop {
           get { return (RadioActions & RadioAction.StartStop) != 0; }
          set
               if (value) {
                   RadioActions = RadioActions | RadioAction.StartStop;
               } else {
                   RadioActions = RadioActions & ~RadioAction.StartStop;
 }
 }
 }
       // Property to allow Channel permission to be switched on
       // and off 
       public bool Channel {
          get { return (RadioActions & RadioAction.Channel) != 0; }
```
### downloaded from: lib.ommolketab.ir

As with RadioPermission, the RadioPermissionAttribute class contains a private data member named RadioActions (of type RadioAction) to identify which actions the RadioPermissionAttribute object represents. Four properties provide controlled access to configure the value of the private RadioActions member. The first property, named Actions, allows you to provide a RadioAction value to configure the state of all actions in a single call. The other three attributes, named StartStop, Channel, and Volume, allow you to configure the individual bits of RadioActions to set whether an individual action is permitted or not:

```
 // Private member to signal permitted actions.
 private RadioAction RadioActions = RadioAction.None;
```

```
set {
              if (value) {
                 RadioActions = RadioActions | RadioAction.Channel;
              } else {
                  RadioActions = RadioActions & ~RadioAction.Channel;
 }
 }
 }
       // Property to allow Volume permission to be switched on
       // and off 
       public bool Volume {
          get { return (RadioActions & RadioAction.Volume) != 0; }
          set
              if (value) {
                  RadioActions = RadioActions | RadioAction.Volume;
              } else {
                  RadioActions = RadioActions & ~RadioAction.Volume;
 }
 }
 }
```
# Visual Basic .NET

```
 ' Private member to signal permitted actions.
 Private RadioActions As RadioAction = RadioAction.None 
 ' Property allows all actions to be configured in one call
 ' using values from the RadioAction enumeration
 Public Property Actions( ) As RadioAction
     Get 
         Return RadioActions
     End Get
     Set (ByVal Value As RadioAction) 
          RadioActions = value
     End Set
 End Property
 ' Property to allow StartStop permission to be switched on
 ' and off 
 Public Property StartStop( ) As Boolean
     Get 
         Return (RadioActions And RadioAction.StartStop) <> 0
     End Get
     Set (ByVal Value As Boolean) 
         If value Then
             RadioActions = RadioActions Or RadioAction.StartStop
         Else 
             RadioActions = RadioActions And _
             (Not RadioAction.StartStop)
         End If
```

```
 End Set
 End Property
 ' Property to allow Channel permission to be switched on
 ' and off 
 Public Property Channel( ) As Boolean
     Get 
         Return (RadioActions And RadioAction.Channel) <> 0
     End Get
     Set (ByVal Value As Boolean) 
         If value Then
             RadioActions = RadioActions Or RadioAction.Channel
         Else 
             RadioActions = RadioActions And _
              (Not RadioAction.Channel)
         End If
     End Set
 End Property
 ' Property to allow Volume permission to be switched on
 ' and off 
 Public Property Volume( ) As Boolean
     Get 
         Return (RadioActions And RadioAction.Volume) <> 0
     End Get
```
Despite its simplicity, the CreatePermission method is the most important method of a permission attribute. It allows the runtime to create permission objects from the declarative security statements contained in your code. The CreatePermission method returns a newly created RadioPermission using the value of attributes RadioActions member:

```
 Set (ByVal Value As Boolean) 
         If value Then
             RadioActions = RadioActions Or RadioAction.Volume
         Else 
             RadioActions = RadioActions And _
              (Not RadioAction.Volume)
         End IF
     End Set
 End Property
```
# C#

```
 // Creates and returns an RadioPermission object
 // based on the configured radio actions.
 public override IPermission CreatePermission( ) {
     return new RadioPermission(RadioActions);
```

```
 }
 } 
}
```
# Visual Basic .NET

 ' Creates and returns an RadioPermission object ' based on the configured radio actions. Public Overrides Function CreatePermission( ) As IPermission Return New RadioPermission(RadioActions) End Function End Class End Namespace

The RadioAction, RadioPermission, and RadioPermissionAttribute classes are all contained in a single source file named *Radio.cs* (C#) or *Radio.vb* (Visual Basic .NET). Before you can build the *Radio.dl*/library containing the new security classes, you must create a key file named *Keys.snk* to satisfy the reference contained in the AssemblyKeyFile attribute. Create the *Keys.snk* file and compile the *Radio.dl*/library using the following commands:

# **7.3.1.9 Building the Radio.dll library**

# C#

sn -k Keys.snk csc /target:library Radio.cs

```
# Visual Basic .NET
```
sn -k Keys.snk

vbc /target:library Radio.vb

# **7.3.1.10 Using RadioPermission to enforce security**

RadioPermission is now ready to protect the methods in the managed library that provides access to the radio tuner. As demonstrated in the following code fragments, you can use RadioPermission in exactly the same ways as the standard permission classes:

### # C#

// An imperative assert of RadioPermission granting Volume control RadioPermission r = new RadioPermission(RadioAction.Volume); r.Assert( );

// A declarative demand for permission to change the radio channel [RadioPermission(SecurityAction.Demand, Channel = true)]

// A minimum permission request for unrestricted access to the radio [assembly:RadioPermission(SecurityAction.RequestMinimum, Unrestricted = true)]

```
# Visual Basic .NET
```
' An imperative assert of RadioPermission granting Volume control Dim r As RadioPermission = New RadioPermission(RadioAction.Volume) r.Assert( )

' A declarative demand for permission to change the radio channel <RadioPermission(SecurityAction.Demand, Channel := True)> \_

' A minimum permission request for unrestricted access to the radio <assembly:RadioPermission(SecurityAction.RequestMinimum, \_ Unrestricted := True)>

Once you have developed the secure class library that enables managed code to control the PC radio tuner, you must configure the security policy to grant access to the appropriate code. First, you must understand how security policy calculates the set of permissions to grant to an assembly. Then you need to understand how to use the security administration tools supplied with the .NET Framework to configure security policy. We discuss security policy in Chapter 8 and the .NET administration tools in Chapter 9.

[ Team LiB ]

### [ Team LiB ]

# **Chapter 8. Security Policy**

This chapter explains how the runtime uses *security policy* to determine which permissions to grant an assembly or application domain based on its identity. We begin with a high-level explanation of security policy and clarify its relationship to evidence and permissions. We describe the structure of security policy and explain how the component elements interact at runtime. We explain how to manipulate security policy programmatically and demonstrate the use of application domain policy. Finally, we continue the development of the CAS extensions started in Chapter 6, showing you how to use custom evidence in security policy configuration.

[ Team LiB ]

### [ Team LiB ]

# **8.1 Security Policy Explained**

Security policy is the set of configurable rules that provide a mapping between evidence and permissions. Specifically, the runtime uses security policy to determine which *code-access* permissions to grant an assembly or application domain based on the set ofevidence that the assembly or application domain presents-a process known as *policy resolution*.

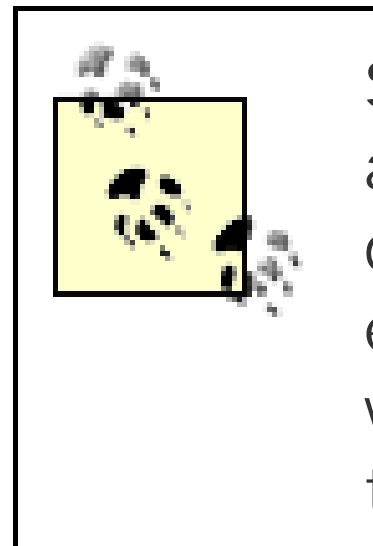

Security policy only determines the code-access permissions assigned to an assembly or application domain. The runtime assigns *identity* permissions as a direct result of the assembly or application domain presenting certain types of evidence. *Role-based* permissions are based on the identity of the user under which the application is executing. See Chapter 7 for a complete description of the different permission types.

The security policy mechanism is flexible and extensible. It gives administrators and users finegrained control over the operations and resources to which code has access. With a properly configured security policy, users can confidently run managed code from any source, knowing that the runtime will stop the code from performing undesired actions.

As shown in Figure 8-1, .NET divides security policy into four levels: enterprise, machine, user, and application domain. The enterprise, machine, and user levels are configurable independently using administrative tools provided with the .NET Framework, which we discuss in Chapter 9. Because application domains exist only at runtime, it is not possible to configure them statically using tools; you must configure application domain policy programmatically, which we explain in Section 8.2 of this chapter.

The flexibility provided by the security policy mechanism is essential; no single set of security restrictions can meet everyone's requirements. One user may never want to allow code from the Internet to write to the hard disk, another may only want applications written by Microsoft to write to the Windows registry, yet another may want an environment where all applications can do everything. The security policy mechanism is flexible enough to cater to all of these situations.

# **8.1.1 Security Policy Levels**

**Figure 8-1. Security policy levels**

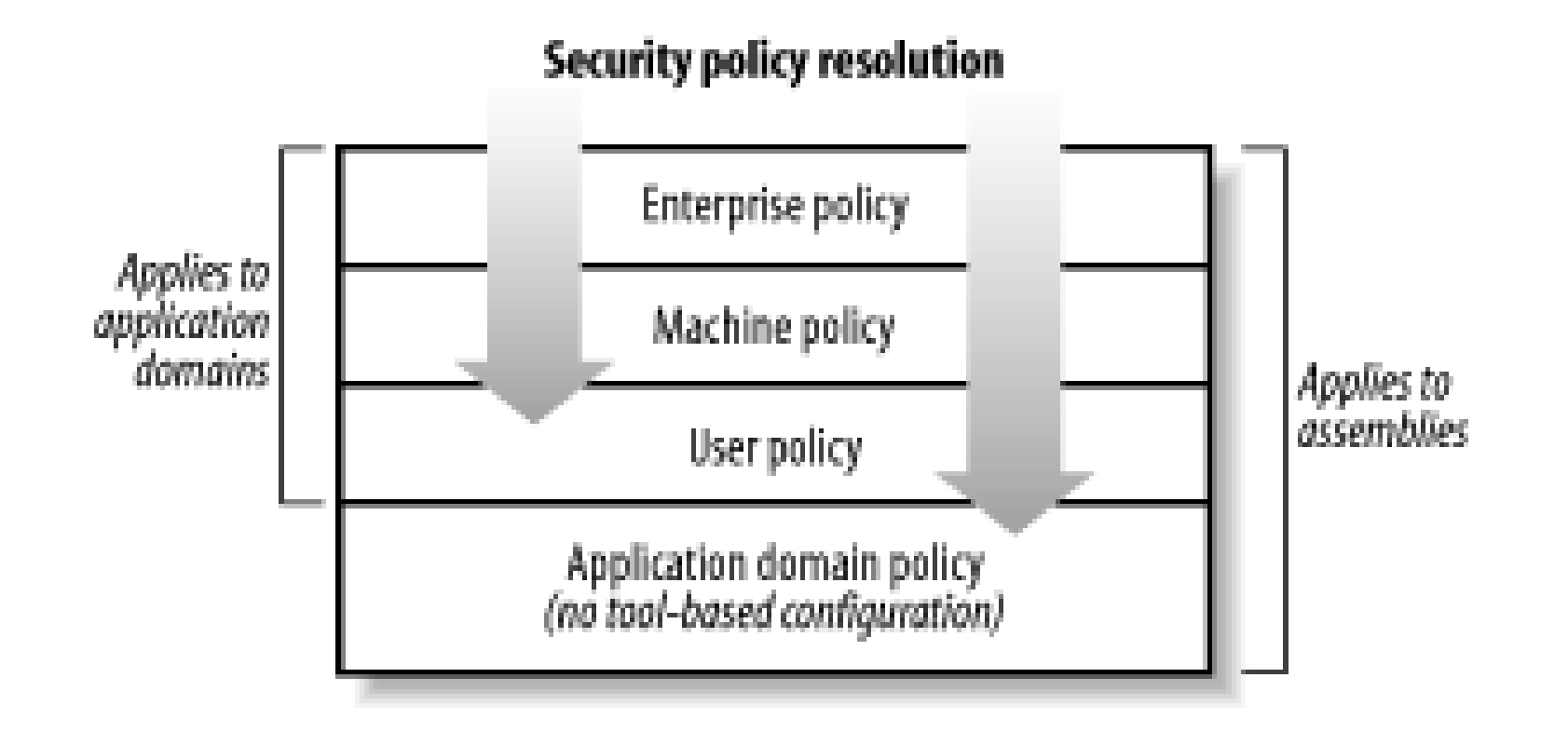

When the runtime loads an assembly or creates an application domain, it determines the permissions granted by the enterprise policy first, followed by the machine policy, and finally the user policy. In the case of an assembly, the runtime will also determine the permissions granted by the application domain to which the assembly is loaded. The runtime intersects the sets of permissions granted by each policy level to determine the final code-access permission set for the assembly or application domain. This means that each policy level can further restrict the permissions granted by previous levels but can never grant additional permissions. We provide a more complete description of this in Section 8.2.1.2.

- Code groups
- Named permission sets
- Fully trusted assemblies

The purpose of enterprise policy is to provide a corporate-wide security policy that is enforced on all machines, but both the enterprise and machine policies are machine- specific. Although we will discuss mechanisms for distributing enterprise security policy in Chapter 9, there are no mechanisms built into the .NET Framework to manage enterprise policy from a central location. User policy is user-specific; on a machine used by different people, each user will have his own user policy configuration.

The division of security policy into different levels complicates administration, but the flexibility it provides far outweighs the complexity, especially in corporate environments. With multiple levels of security policy, it is possible to delegate the task of security management. For example, the central IT or security department can use enterprise policy to enforce the minimum security standards of the organization, while giving departments, teams, or even individuals the autonomy to further restrict permissions to suit local needs with machine and user policy.

Each policy level contains three key elements:

We discuss each of these elements in detail in the following sections.

# **8.1.1.1 Code groups**

Code groups are the basic building blocks of security policy; they embody the logic that controls the policy resolution process. More specifically, code groups provide the mapping between evidence and permissions that the policy resolution process uses to determine which code-access permissions to grant an assembly or application domain.

Each policy level consists of a set of code groups organized into a tree structure as shown in Figure 8-

2. During policy resolution, the runtime traverses the tree of code groups in each policy level and compares the evidence presented by the assembly or application domain with the *membership condition* of each code group. If the evidence meets the code group's membership condition, then the runtime grants the assembly or application domain the permissions contained in the code group's *permission set*.

We provide a detailed explanation of how the runtime uses code groups to resolve policy in Section 8.1.2, but first we explain a little more about the structure of code groups. Each code group has a name and a description and contains the following elements:

**Figure 8-2. Code group hierarchies**

As shown in Figure 8-3, the membership condition defines the evidence that an assembly or application domain must have to qualify for membership to a code group. Membership conditions support all of the standard evidence types and can be extended to support custom evidence types such as the Author class developed in Chapter 6. Possible membership conditions include tests like Site = "\*.oreilly.com," Zone = Internet, or Author = "Peter." A membership condition can also specify "all code," in which case any assembly or application domain is a member of the code group regardless of the evidence it presents.

### *Membership condition*

**Figure 8-3. Membership conditions**

### *Permission set*

The permission set is the set of permissions to grant an assembly or application domain that qualifies for membership of the code group. When configuring security policy using the .NET administrative tools, this is a *named permission set*, which we discuss in the next section. If you are manipulating the code group programmatically, you can use any permission set, which we will demonstrate in Section 8.2.1.

*Child code groups*

As shown in Figure 8-2, each policy level consists of a single tree of code groups with each code group having one or more child code groups. An assembly or application domain that is a member of a code group is tested for membership of the code group's children and so on down through the tree. We discuss the relationship between parent and child code groups when determining grant sets in "Policy Resolution." The use of code group trees and simple membership conditions is a flexible model that allows you to create complex security policies that remain easy to manage and understand.

We explain the effects of these attributes on policy resolution more in Section 8.1.2.1 of "Policy Resolution."

### *Attributes*

There are two optional attributes that you can assign to a code group in order to modify the normal policy resolution process:

### Exclusive

The default security policy defines a standard set of named permission sets for the enterprise, machine, and user policy levels, which we list in Table 8-1. All permission sets except the Everything

### downloaded from: lib.ommolketab.ir

The code group's permission set defines the maximum set of permissions that the assembly or application domain can get from the current policy level regardless of what other code groups it is a member of. Because the final permission set of an assembly or application domain is the union of the sets of permissions granted by each policy level, an Exclusive code group effectively limits the overall permissions available from the policy resolution.

LevelFinal

The runtime will not evaluate any policy level below the current level other than the application domain level (when resolving assemblies).

# **8.1.1.2 Named permission sets**

As the name suggests, named permission sets are simply groups of permissions to which you assign a name. Each policy level maintains its own set of named permission sets that are valid only within the scope of that policy level.

When using the .NET administrative tools (discussed in**Chapter 9)** to configure the permission set granted by a code group, you must use a named permission set from the policy level to which the code group belongs. Named permission sets simplify the administration and auditing of security policy, and although this approach may initially seem restrictive, when you look at the interaction of code groups in Section 8.1.2, you will see that the model maintains a high degree of flexibility.

set are immutable.

# **Table 8-1. Standard named permission sets**

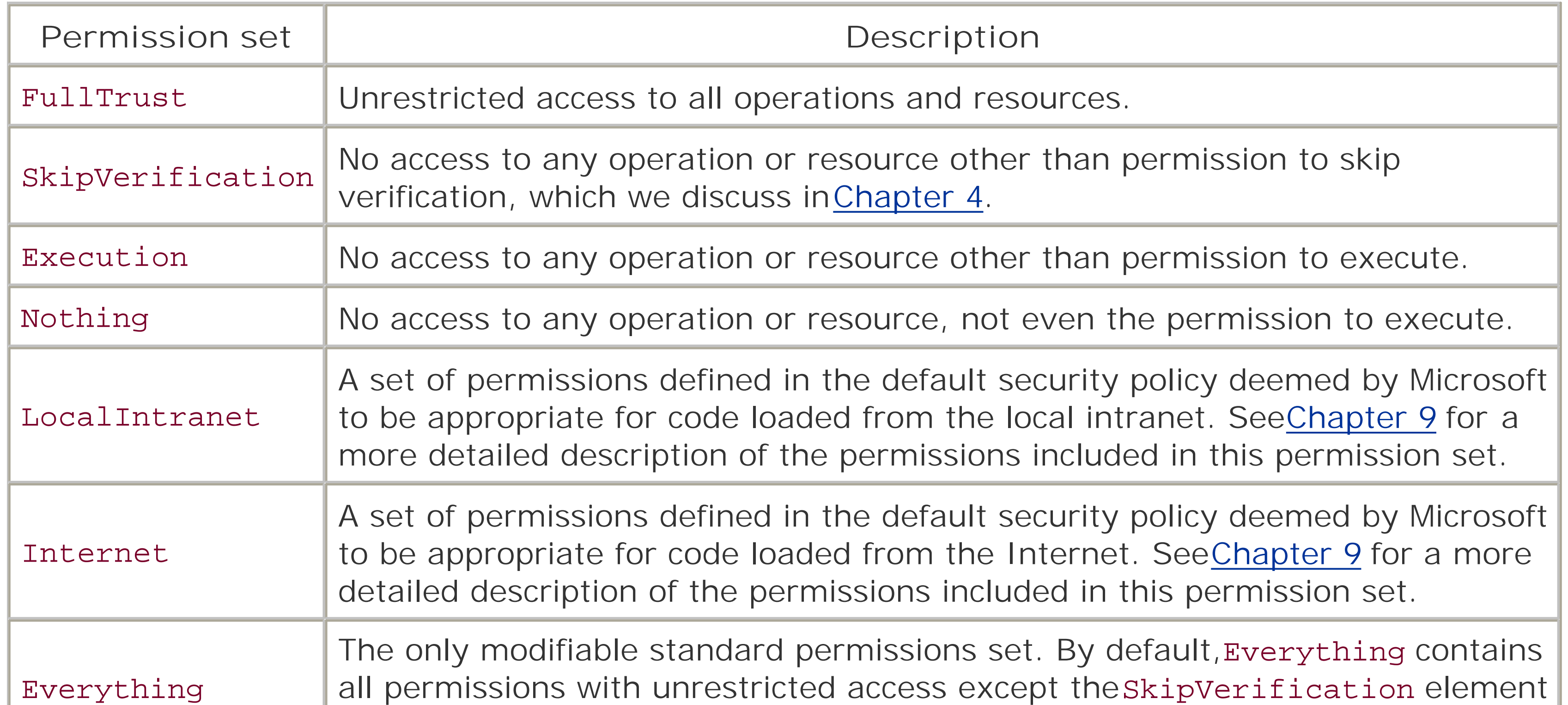

To overcome this problem, each policy level contains a list of *fully trusted assemblies*. When the runtime loads any of these assemblies during policy resolution, it automatically assigns them full trust within that policy level; they are not subject to the normal policy resolution process.

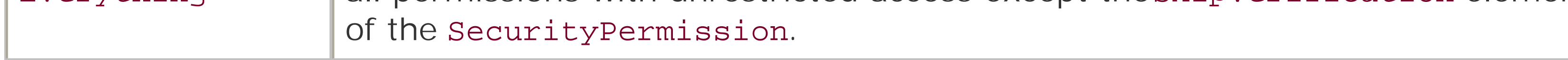

# **8.1.1.3 Fully trusted assemblies**

.NET uses classes to represent all key elements of CAS. Some elements that we have discussed so far include evidence, policy levels, code groups, membership conditions, and permissions. During policy resolution, the runtime creates objects to represent the security information it is working with; this can involve the instantiation of classes from many different assemblies.

Under normal circumstances, as the runtime loads these assemblies, it would need to resolve the policy for each one to determine their permissions. However, if the policy resolution of these assemblies required the runtime to instantiate security classes contained within the same assemblies the runtime would need to resolve the policy for the same assembly again, resulting in a neverending policy resolution loop.

> Making an assembly fully trusted in one policy level does not mean that that assembly has full trust during program execution. The final set of permissions granted to the assembly is still calculated by intersecting the permission sets granted by each policy level.

The default security policy defines a standard set of fully trusted assemblies for the enterprise,

machine, and user policy levels. These lists include all of the standard .NET assemblies that contain classes required in the policy resolution process. You do not need to make any changes to the defaultion lists unless you install extensions to CAS containing custom security classes. See Chapter 9 for a description of the default security policy.

To use a CAS extension, you must add the assembly containing your custom security classes and all the assemblies it references to the fully trusted assemblies list of the policy level in which you will use your extensions. If you create a custom evidence class, as we did inChapter 6, you must add the assembly to the fully trusted list of every policy level, because every policy level will use it. Before you can add an assembly to the fully trusted list of a policy level, you must install the assembly in the *global assembly cache*; this requires the assembly to have a strong name. We discuss the global assembly cache in Chapter 2, and describe how to configure the fully trusted assembly lists using both graphical and command-line tools in Chapter 9.

> There are different types of code groups that affect the policy resolution process in different ways. The policy resolution we describe here uses the most common type of code group and the only one with direct support in the security administration tools. We discuss each type of code group and provide details of how they affect policy resolution in Section 8.2.1.

# **8.1.2 Policy Resolution**

The runtime uses only the enterprise, machine, and user policy levels when resolving the grant set for application domains. Other than this, the policy resolution process for assemblies and application domains is the same. To simplify the following explanation, refer only to assemblies.

For example, Figure 8-4 shows a code group hierarchy and an assembly with the evidence  $z$ one = My\_Computer. Policy resolution begins by comparing the assembly's evidence collection to the membership condition of the root code group All\_Code. The membership condition of All\_Code is All\_Code, and the assembly qualifies for membership, but receives no permissions because the permission set of All\_Code is Nothing.

When resolving policy for an assembly, the runtime starts at the enterprise policy's root code group and checks the assembly's evidence against the code group's membership condition. If the evidence meets the membership condition, the runtime grants the permissions specified in the code group's permission set to the assembly.

The runtime then traverses the code group tree by comparing the assembly's evidence with each child code group of the current code group. At any stage, if the assembly does not qualify for membership of a code group, then the runtime does not grant the code group's permission set to the assembly, and policy resolution moves on to the next peer-level code group, ignoring the current code group's children.

**Figure 8-4. Policy resolution**

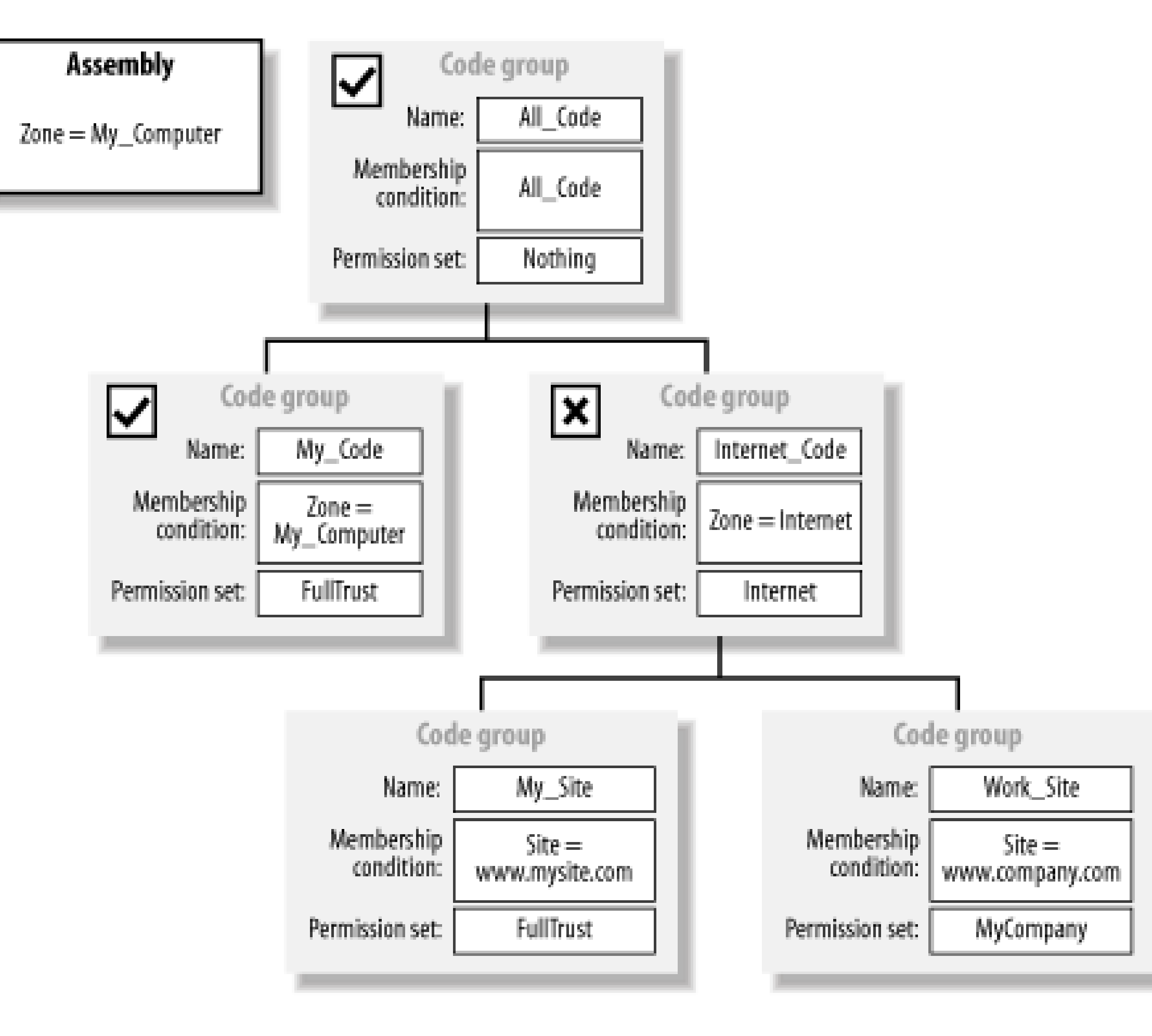

Because the assembly is a member of the All\_Code group, the runtime compares the assembly for membership of each child code group: My\_Code followed by Internet\_Code. The Zone evidence of the assembly matches the membership condition of the My\_Code group, and the runtime grants the assembly the FullTrust permission set. Even though the assembly now has FullTrust, policy resolution must continue in case another code group implements the Exclusive attribute, which may limit the assembly grant set-see Section 8.1.2.1 for details.

When the runtime compares the assembly to the Internet\_Code group, the assembly's evidence does not meet the membership condition. The runtime ignores the children of the Internet\_Code group, and because there are no further peer-level groups, policy resolution is complete. The final grant set for the policy level is the union of Nothing (granted by All\_Code) and FullTrust (granted by My\_Code), which is FullTrust.

In Figure 8-5, we show the same code group hierarchy, but this time the policy resolution is for an assembly with Zone = Internet and Site = www.company.com evidence. Policy resolution begins, as in the previous example, by comparing the assembly's evidence with the membership condition of All\_Code. Again, the assembly meets the membership condition (All\_Code), and the runtime compares the assembly for membership with the My\_Code and Internet\_Code child groups.

**Figure 8-5. Policy resolution**

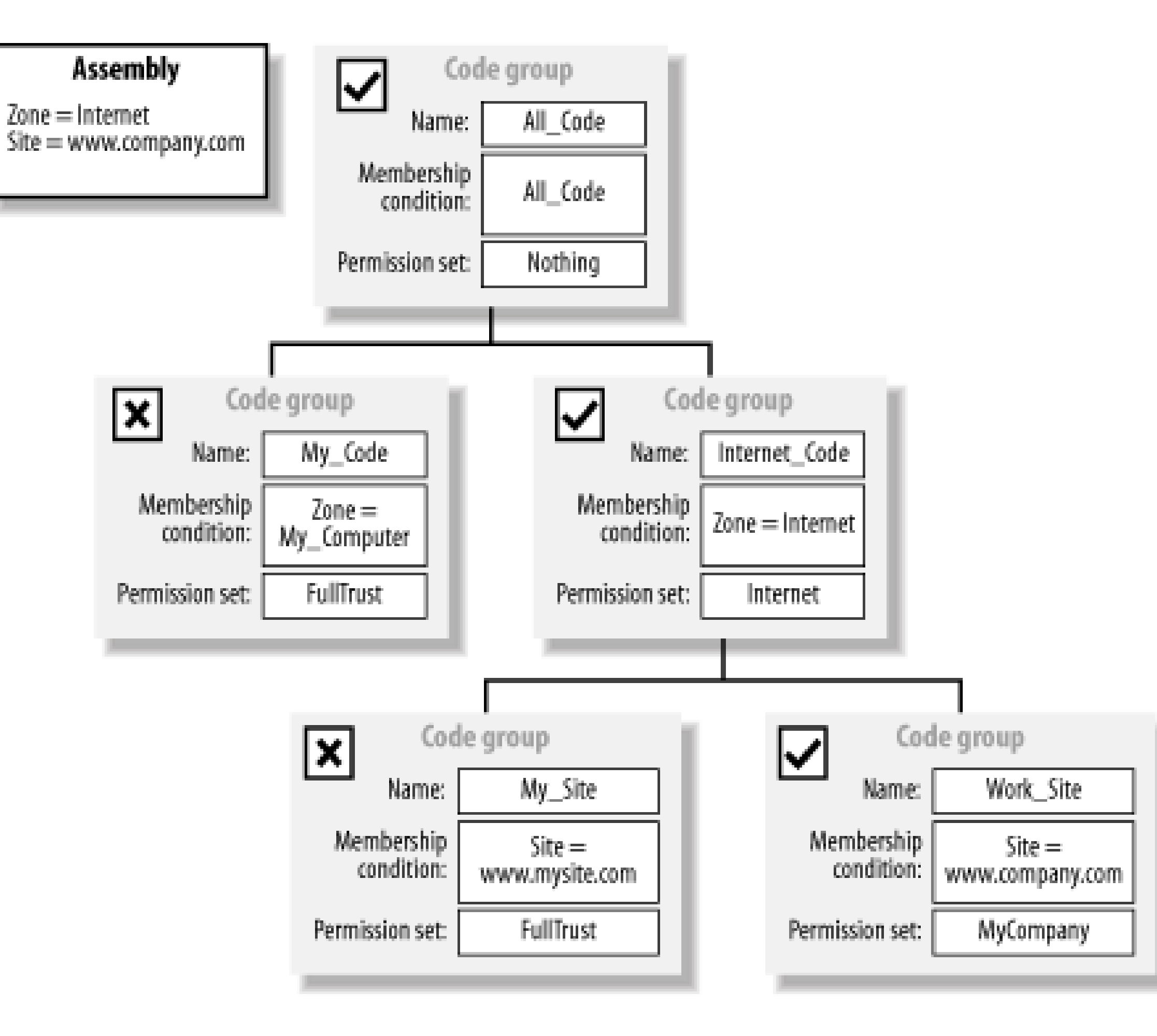

In this case, the assembly does not qualify for membership to the My\_Code group, but it's zone  $=$ Internet evidence means it is a member of the Internet\_Code group, which grants it the Internet permission set. When compared to the child My\_Site and Work\_Site groups, the assembly's Site = www.company.com evidence qualifies it for membership to the Work\_Site code group, and therefore the runtime grants the assembly the custom MyCompany permission set.

In this example, the assembly is a member of three code groups: All\_Code, Internet\_Code, and Work\_Site. The shaded area in **Figure 8-6** shows the final permission set for this policy level calculated as the union of the permissions contained in the Nothing, Internet, and MyCompany permission sets.

The runtime uses this process to determine the permissions granted by each policy level and then intersects them to calculate the final code-access permission set for the assembly. Figure 8-7

### downloaded from: lib.ommolketab.ir

**Figure 8-6. Calculating policy level permissions**

illustrates the intersection of permission sets from the enterprise, machine, and user policy levels (areas E, M, and U) to create a final grant set (area Z) for the assembly. For clarity, we have omittec the application domain policy.

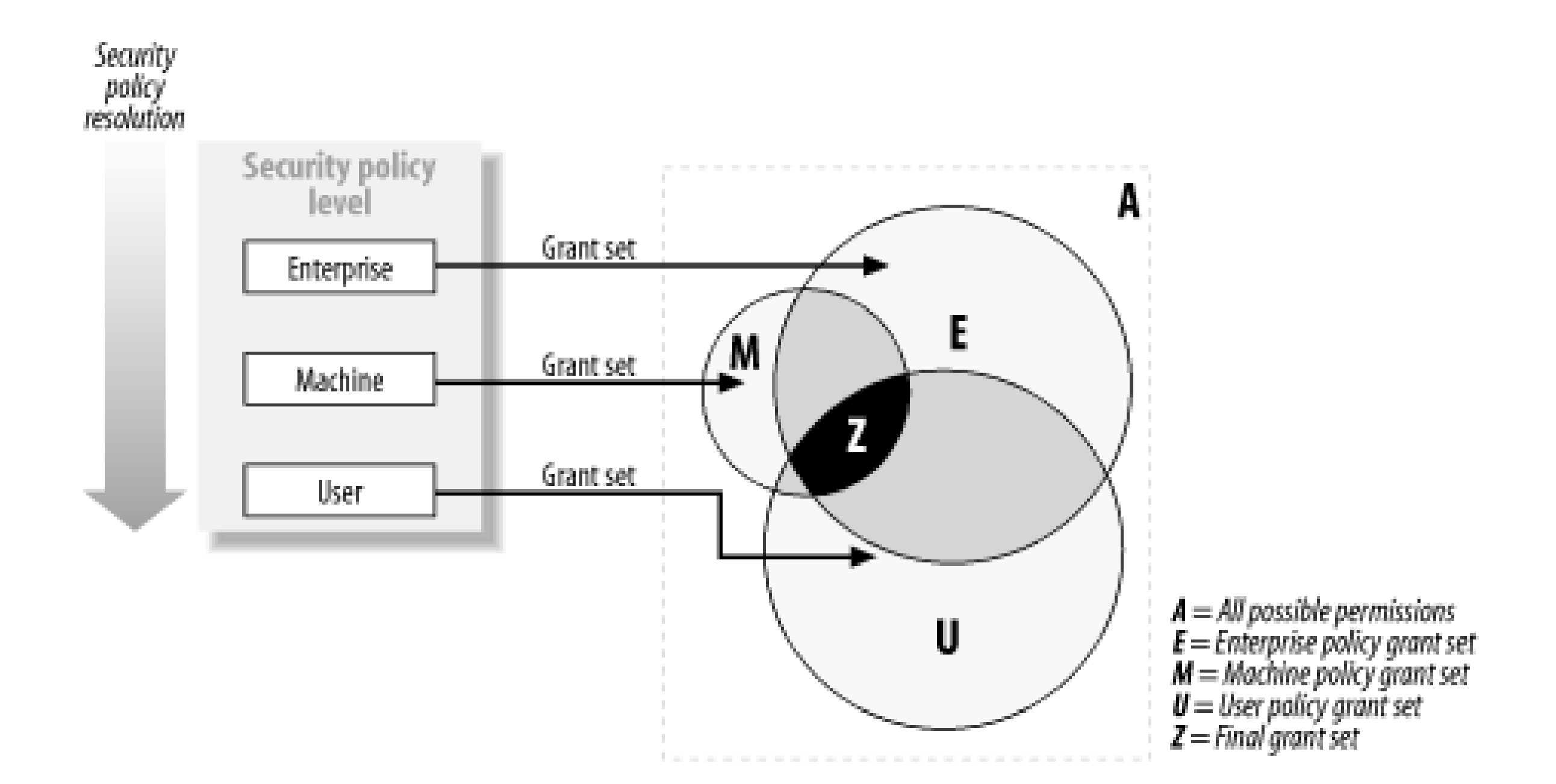

# **Figure 8-7. Intersecting policy level grant sets**

## **8.1.2.1 Code group attributes**

We have mentioned that the Exclusive and LevelFinal code group attributes affect the policy resolution process. A code group can have none, one, or both of the attributes, but their effect is significant and you should consider their impact thoroughly before implementing either of them.

### Exclusive

As shown in **Figure 8-7**, to determine the assembly's final grant set, the permissions granted by each policy level intersect to determine the assembly's final grant set, and a code group with the Exclusive attribute defines the absolute maximum set of permissions an assembly can be granted.

The permissions specified in the code group's permission set are the maximum set of permissions that the assembly can receive from the current policy level. For example, in Figure 8-5, if we make the Internet\_Code code group Exclusive, even though the assembly is also a member of the Work\_Site group, it will receive only the permissions specified in the Internet permission set.

Exclusive code groups are useful if you want to single out applications with a specific characteristic (the Publisher or source web site, for example) and assign them an absolute set of permissions. This avoids the runtime inadvertently granting them additional permissions based on the other evidence they present.

> Be careful when configuring Exclusive code groups. If an assembly resolves to be a member of more than one Exclusive code group, the runtime will throw a System.Security.Policy.PolicyException, and the assembly will not be loaded.

### LevelFinal

If an assembly or application domain is a member of a LevelFinal code group, the runtime will not evaluate any policy levels below the current level. If resolving the permissions for an assembly, the runtime still evaluates the application domain policy regardless of whether the assembly is the member of a LevelFinal code group. For example, if the runtime resolves an assembly to be a member of a LevelFinal code group in the machine policy level, the runtime will skip the user policy level, but will still evaluate the application domain policy.

In environments that distribute security policy management between multiple people or groups, LevelFinal gives security administrators the ability to disable lower levels of security policy. This enables security administrators to stop people from using security policy to break applications. For example, if every machine in your organization needed to run a particular virus checker, you could create an enterprise-level Level Final code group based on Publisher or StrongName evidence that grants the virus checker the permission it requires. Nobody could use machine or user policy to restrict security policy further in order to stop the virus checker from running. By also making the code group Exclusive, you could ensure that the enterprise policy would not grant the virus checker more permissions thanit needed.

> We suggest that you do not try to edit your security policy files manually. The structure of policy files is poorly documented, and they can easily become long and confusing. A simple typing error can change your security configuration to the point where no code at all can run. Even worse, you may introduce a subtle and difficult-to-spot security hole, which grants code more permissions than you intended.

# **8.1.3 Configuring Security Policy**

The only way to configure application domain policy is at runtime using the .NET security classes. The techniques for the programmatic manipulation of security policy are the same for all policy levels, and we discuss these in the next section. We explain how to use the .NET Framework Configuration tool and the Code Access Security Policy tool in Chapter 9.

Security policy is stored in XML files; there is one file for each of the enterprise, machine, and user policy levels. We discuss the location of these files in Chapter 9. There are four ways to configure security policy:

- Using the .NET Framework Configuration tool (*Mscorcfg.msc*), a Microsoft Management Console (MMC) plug-in provided with the .NET Framework that provides a graphical interface with which to administer security policy
- Using the Code Access Security Policy tool (*Caspol.exe*), a command-line tool provided with the .NET Framework
- Programmatically, using the security classes contained in the .NET class library
- Manually, by editing the XML contained in the individual security policy files

### [ Team LiB ]

### [ Team LiB ]

# **8.2 Programming Security Policy**

The .NET security administration tools (discussed in Chapter 9) are sufficient for most users and security administrators to configure their security policy, but to have complete control over all security policy features, you must do so programmatically. As with evidence and permissions, .NET represents each of the security policy elements with classes, meaning that you can manipulate them in your own code very easily.

In the following sections, we provide explanations of how to program the key components of security policy, starting with code groups and membership conditions, then moving on to policy levels, and finally the security manager. We do not discuss individual permissions or permission sets, because we covered them in Chapter 7. We conclude with an example that brings together all elements of security policy programming; we demonstrate how to manipulate the policy of an application domain to control the policy resolution process applied to the assemblies loaded into it.

group and defines the functionality that lies at the heart of the policy resolution process. Four noninheritable subclasses extend CodeGroup to provide concrete implementations that you can use in security policy programming; these are shown in Figure 8-8.

An object that implements the System.Security.Policy.IMembershipCondition interface provides the functionality to determine whether an assembly or application domain qualifies for membership to the code group. You must specify the membership condition at CodeGroup

### downloaded from: lib.ommolketab.ir

# **8.2.1 Programming Code Groups**

The abstract System.Security.Policy.CodeGroup class provides the base representation of a code

**Figure 8-8. Concrete subclasses of CodeGroup**

Figure 8-9 illustrates the structure of the CodeGroup class, showing that CodeGroup is a container for all of the elements we discussed in Section 8.1.1.1. We summarize how CodeGroup implements each of these component elements here and provide additional details on how to use them later in this section.

### *Membership condition*

instantiation but can change it later using the MembershipCondition property. *Policy statement*

The policy statement contains values that specify the effect the CodeGroup has on assemblies and application domains that are members of the group. The System.Security.Policy.PolicyStatement class represents a code group's policy statement. It contains a value from the System. Security. Policy. PolicyStatementAttribute enumeration to represent the code group's attributes, and a System. Security. PermissionSet that specifies the set of permissions granted by the code group to its members. *Children*

Each CodeGroup contains an ordered list of child CodeGroup objects. In turn, each child CodeGroup can have its own children, creating a tree structure. The Children property gets or sets the code group's children using a System. Collections. IList containing the set of child CodeGroup objects.

**Figure 8-9. Structure of the CodeGroup class**

The most important method of the CodeGroup class is Resolve, which takes an Evidence collection as an argument. Policy resolution of an assembly (or application domain) consists of the runtime calling the Resolve method on the root CodeGroup in each policy level and passing it the assembly's Evidence collection. In the Resolve method, the CodeGroup is responsible for determining if the assembly's evidence qualifies it for membership, how to apply any attributes, and how or if the CodeGroup should use its children to continue the policy resolution process. Resolve returns a PolicyStatement that represents the net effect of all code groups in the tree to which the assembly qualified for membership. The key difference between each of the CodeGroup subclasses is how they process the Resolve method:

### UnionCodeGroup

This is the most commonly used code group type, which implements policy resolution, as we explained in **Section 8.1.2**. Members are tested against all child code groups for membership. The resulting PolicyStatement contains the union of the code group's permission set and the permission sets of each child of which the assembly is also a member. If a code group has the Exclusive attribute, the PolicyStatement will include only those permissions granted by that group, as we described in Section 8.1.2.1.

### FileCodeGroup

This operates the same as UnionCodeGroup with respect to matching members against its

children and how the resulting PolicyStatement is calculated. However, FileCodeGroup does not support attributes and does not contain a statically defined permission set. With each call to Resolve, if the evidence of the assembly contains "file://"-based Url evidence, the FileCodeGroup dynamically generates a permission set that contains a System.Security.Permissions.FileIOPermission granting access to the directory specified in the Url evidence. We discussed Url evidence in Chapter 6 and FileIOPermission in Chapter 7.

NetCodeGroup

As important as Resolve is to the runtime, both Resolve and the similar ResolveMatchingCodeGroups method provide minimal value when used directly. You cannot use them to drive the policy resolution process manually, and therefore they are useful only for testing and debugging. Table 8-2 summarizes the properties and methods of CodeGroup and highlights any

This operates the same as FileCodeGroup, but with each call to Resolve, if the evidence of the assembly contains "http://" or "https://" Url (or Site) evidence, the NetCodeGroup dynamically generates a permission set that contains a System.Security.Permissions.WebPermission granting connect access to the specified web site. We discussed WebPermission in Chapter 7.

FirstMatchCodeGroup

This operates the same UnionCodeGroup but evaluates members against its children only until it finds the first matching child group. The resulting PolicyStatement contains the permission granted by the FirstMatchCodeGroup and at most one of its child groups; this makes the order of the child elements important.

special behavior implemented by the subclasses. No specific code-access permissions are required to use the members of the code group classes.

# **Table 8-2. Members of the code group classes**

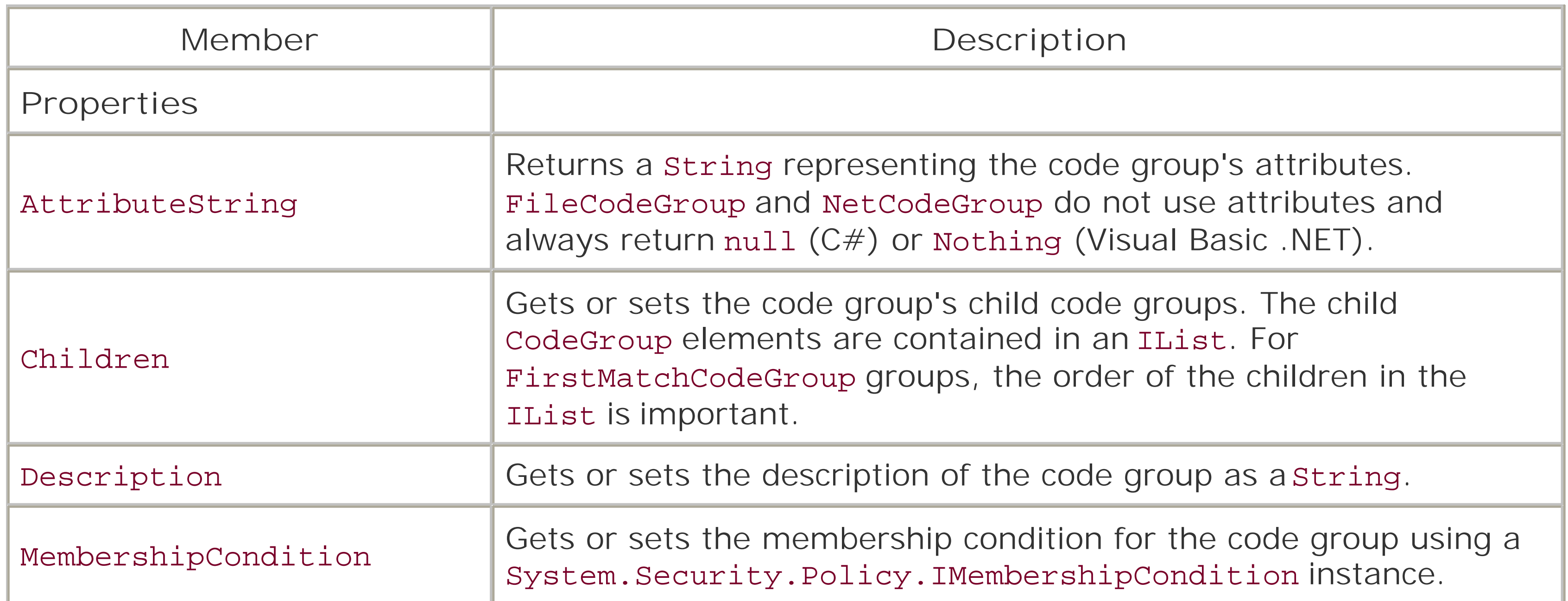

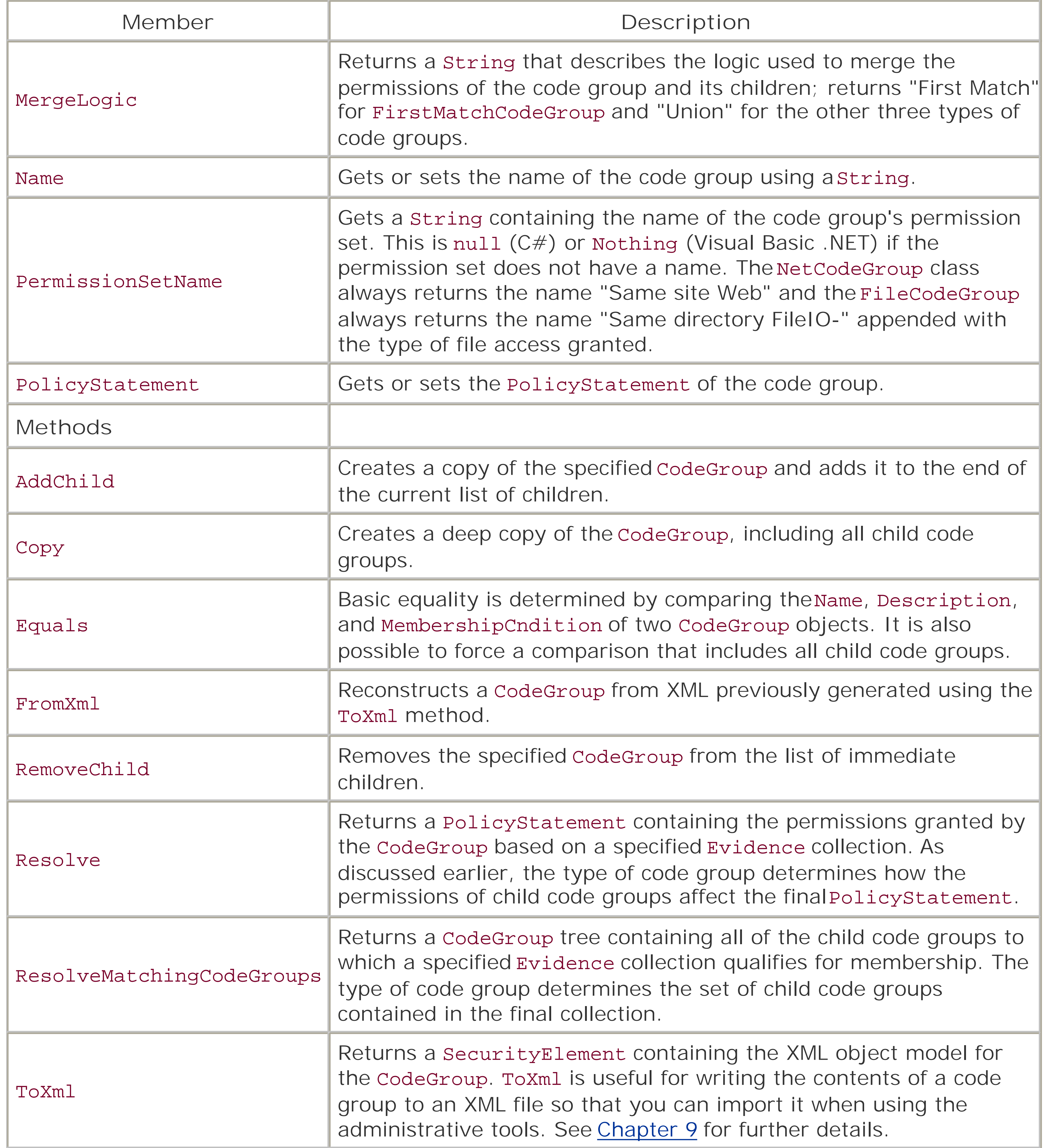

Before demonstrating the creation and manipulation of code groups, we provide details of membership conditions and policy statements.

# **8.2.1.1 Programming membership conditions**

Membership conditions are classes that implement the IMembershipCondition interface. All four types of code group contain a single IMembershipCondition instance that you must specify as an argument to the code group's constructor; you can get and set the IMembershipCondition through the CodeGroup.MembershipCondition property after construction.

The IMembershipCondition interface defines a method named Check, which takes an Evidence collection argument and returns a Boolean value indicating whether the values of the contained evidence objects satisfy a configurable condition:

# C#

bool Check(Evidence evidence);

# Visual Basic .NET

Function Check(ByVal evidence As Evidence) As Boolean

The .NET Framework includes the eight standard membership condition classes listed in Table 8-3; all are members of the System. Security. Policy namespace. Seven of these classes contain the logic necessary to test the values of standard evidence classes, which we discussed in Chapter 6. One additional membership condition class, named AllMembershipCondition always returns true when Check is called, regardless of the evidence provided. This means a code group using AllMembershipCondition as its membership condition will contain all assemblies and application domains tested against it.

A CodeGroup calls the Check method of its IMembershipCondtion during policy resolution to evaluate whether an assembly or application domain qualifies for membership to the code group.

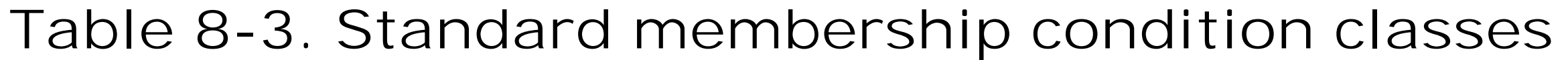

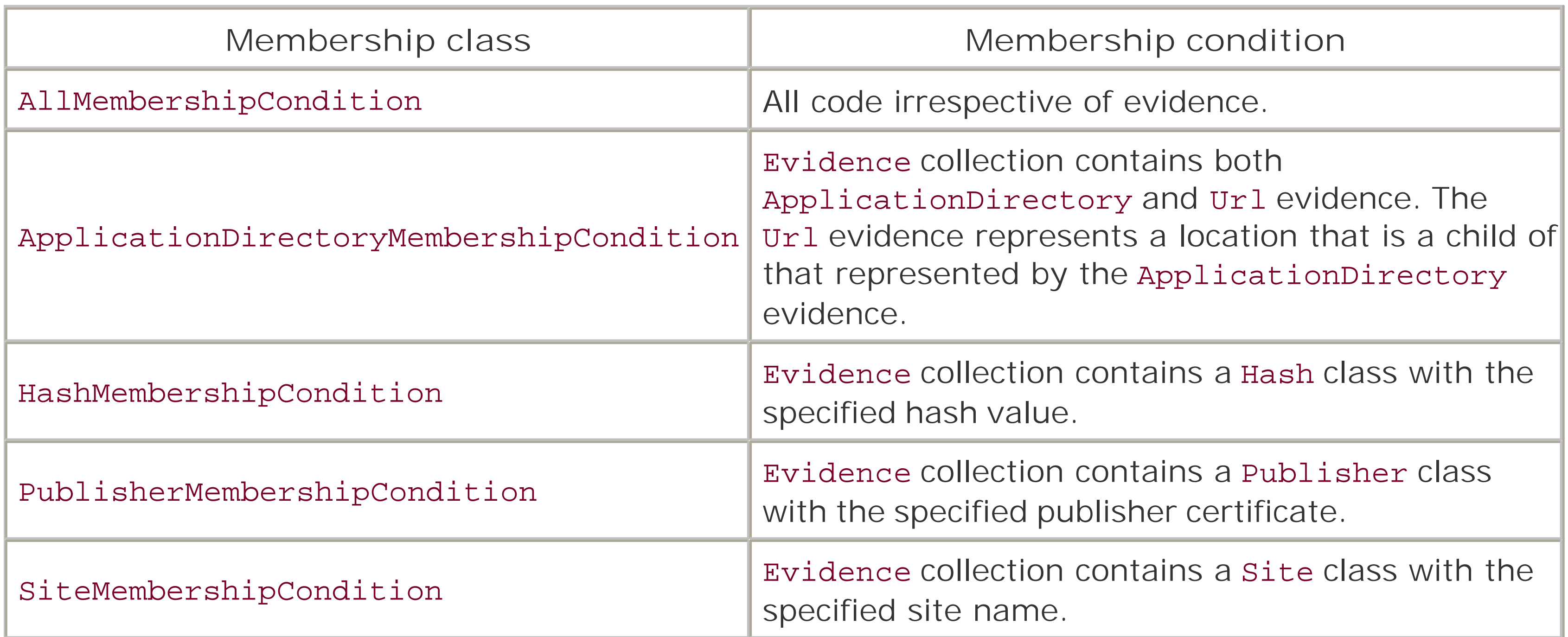

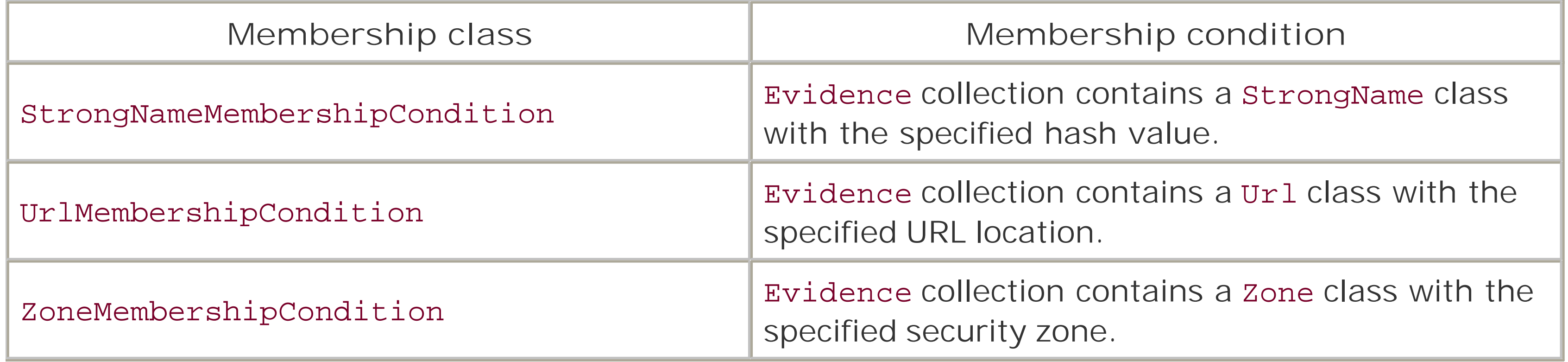

```
Dim m2 As IMembershipCondition =
New ZoneMembershipCondition(SecurityZone.Internet)
```
The constructors for each type of membership condition vary depending on the evidence types they evaluate, but all of them are relatively straightforward to use if you understand the standard evidence types. You should consult the .NET Framework SDK documentation for complete details, but here are some examples of how to create membership conditions:

### # C#

```
// Create a membership condition to match all code.
IMembershipCondition m1 = new AllMembershipCondition( );
```

```
// Create a membership condition to match all code with
```

```
// Internet Zone evidence.
```

```
IMembershipCondition m2 =
```

```
 new ZoneMembershipCondition(SecurityZone.Internet);
```

```
// Create a membership condition to match all code from
// all "oreilly.com" Sites.
IMembershipCondition m3 = 
     new SiteMembershipCondition("*.oreilly.com");
// Create a membership condition to match all code with
// the same Publisher certificate as was used to sign
// the SomeFile.exe assembly.
IMembershipCondition m4 = 
     new PublisherMembershipCondition(
         X509Certificate.CreateFromSignedFile("SomeFile.exe")
     );
```

```
# Visual Basic .NET
```

```
' Create a membership condition to match all code.
Dim m1 As IMembershipCondition = New AllMembershipCondition( )
```

```
' Create a membership condition to match all code with
```
' Internet Zone evidence.

```
' Create a membership condition to match all code from
' all "oreilly.com" Sites.
```

```
Dim m3 As IMembershipCondition = _
```

```
New SiteMembershipCondition("*.oreilly.com")
```
' Create a membership condition to match all code with ' the same Publisher certificate as was used to sign ' the SomeFile.exe assembly. Dim m4 As IMembershipCondition = New PublisherMembershipCondition( \_ X509Certificate.CreateFromSignedFile("SomeFile.exe"))

### **8.2.1.2 Programming policy statements**

For the UnionCodeGroup and FirstMatchCodeGroup classes, a PolicyStatement class represents the effect the code group has on its members, including the code group's attributes and its permission set. The FileCodeGroup and NetCodeGroup classes do not require you to set a policy statement, because they generate their permission sets dynamically and do not support attributes.

Provide a PolicyStatement as an argument to the UnionCodeGroup and FirstMatchCodeGroup constructors, and you can get and set the PolicyStatement after construction through the CodeGroup.PolicyStatement property.

The properties listed in Table 8-5 provide access to the content of the PolicyStatement after instantiation.

The PolicyStatement class provides two constructors. The first takes a System.Security.PermissionSet argument specifying the permissions a code group grants to its members. The second constructor takes both a PermissionSet and a member of the System.Security.Policy.PolicyStatementAttribute enumeration, representing the code group's

### **Table 8-4. Members of the PolicyStatementAttribute enumeration**

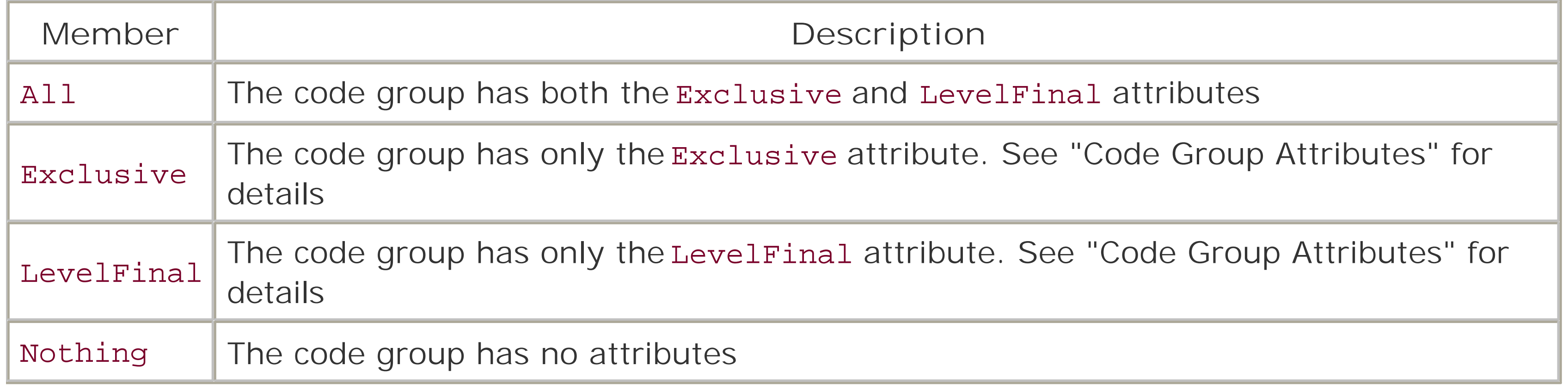

# **Table 8-5. Properties of PolicyStatement**

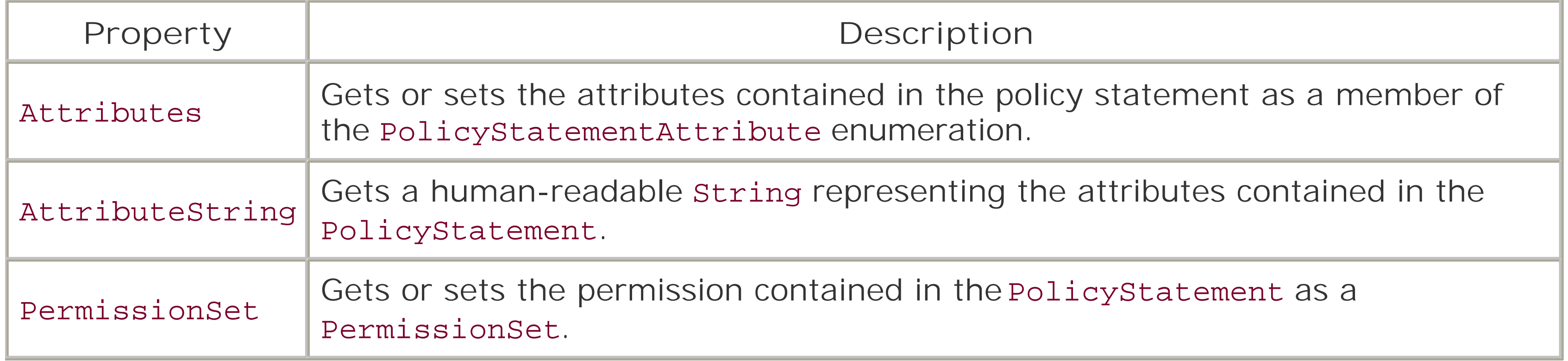

The following examples demonstrate how to create PolicyStatement objects. See Chapter 7 for a description of how to create PermissionSet objects:

### # C#

```
// Create a PolicyStatement that grants Unrestricted access 
// to everything
PolicyStatement p1 = new PolicyStatement(
     new PermissionSet(PermissionState.Unrestricted)
);
// Create a PolicyStatement that grants read access to the
```

```
Dim p2 As PolicyStatement = New PolicyStatement _
(pset,PolicyStatementAttribute.LevelFinal)
```

```
// file "C:\File.txt" and specifies the LevelFinal attribute.
```

```
PermissionSet pset = new PermissionSet(
```

```
 new FileIOPermission(FileIOPermissionAccess.Read,@"C:\File.txt"));
PolicyStatement p2 = new PolicyStatement(
     pset, PolicyStatementAttribute.LevelFinal);
```

```
# Visual Basic .NET
```

```
' Create a PolicyStatement that grants Unrestricted access 
' to everything
Dim p1 As PolicyStatement = New PolicyStatement( _
New PermissionSet(PermissionState.Unrestricted))
```

```
' Create a PolicyStatement that grants read access to the 
' file "C:\File.txt" and specifies the LevelFinal attribute.
Dim pset As PermissionSet = New PermissionSet( _
New FileIOPermission(FileIOPermissionAccess.Read,"C:\File.txt"))
```
# **8.2.1.3 Creating code groups**

With the knowledge of how to create policy statements and membership conditions, creating code groups is straightforward. You create UnionCodeGroup and FirstMatchCodeGroup objects by providing an IMembershipCondition and a PolicyStatement as constructor arguments. The following example creates a UnionCodeGroup with the Exclusive attribute that matches all code downloaded from any web site in the *oreilly.com* domain and grants it unrestricted access to the filesystem:

# C#

// Create the permission set and add unrestricted file access. PermissionSet pset = new PermissionSet(PermissionState.None); pset.AddPermission(new FileIOPermission(PermissionState.Unrestricted));

// Create the policy statement and set the Exclusive attribute. PolicyStatement pstate =

// Create the membership condition to match all "\*.oreilly.com" sites. IMembershipCondition mcon = new SiteMembershipCondition("\*.oreilly.com");

new PolicyStatement(pset, PolicyStatementAttribute.Exclusive);

// Create the UnionCodeGroup UnionCodeGroup cg = new UnionCodeGroup(mcon, pstate);

# Visual Basic .NET

The NetCodeGroup class constructor takes only an IMembershipCondition, because it calculates dynamically its permission set and does not support attributes; therefore, there is no need for a PolicyStatement. The following example creates a NetCodeGroup that allows all code signed with the publisher certificate contained in the Publisher.cer file to connect back to the web site from where it is loaded. Details of the WebPermission class are in Chapter 7:

' Create the permission set and add unrestricted file access. Dim pset As PermissionSet = New PermissionSet(PermissionState.None) pset.AddPermission(New FileIOPermission(PermissionState.Unrestricted))

' Create the policy statement and set the Exclusive attribute.

```
Dim pstate As PolicyStatement = _
New PolicyStatement(pset, PolicyStatementAttribute.Exclusive)
```

```
' Create the membership condition to match all "*.oreilly.com" sites.
Dim mcon As IMembershipCondition = _
New SiteMembershipCondition("*.oreilly.com")
```

```
' Create the UnionCodeGroup
Dim cg As UnionCodeGroup = New UnionCodeGroup(mcon,pstate)
```
### # C#

```
NetCodeGroup cg = new NetCodeGroup(
     new PublisherMembershipCondition(
         X509Certificate.CreateFromCerFile("Publisher.cer")
     ));
```

```
# Visual Basic .NET
```

```
Dim cg As NetCodeGroup = New NetCodeGroup( _
New PublisherMembershipCondition( _
X509Certificate.CreateFromCerFile("Publisher.cer")))
```
The FileCodeGroup constructor takes an IMembershipCondition and a System.Security.Permissions.FileIOPermissionAccess argument. The FileIOPermissionAccess specifies the type of file access permission the FileCodeGroup should include in its dynamically generated permission set; see Table 8-6 for possible values. Details of the FileIOPermission class are in Chapter 7.

# **Table 8-6. Members of the FileIOPermissionAccess enumeration**

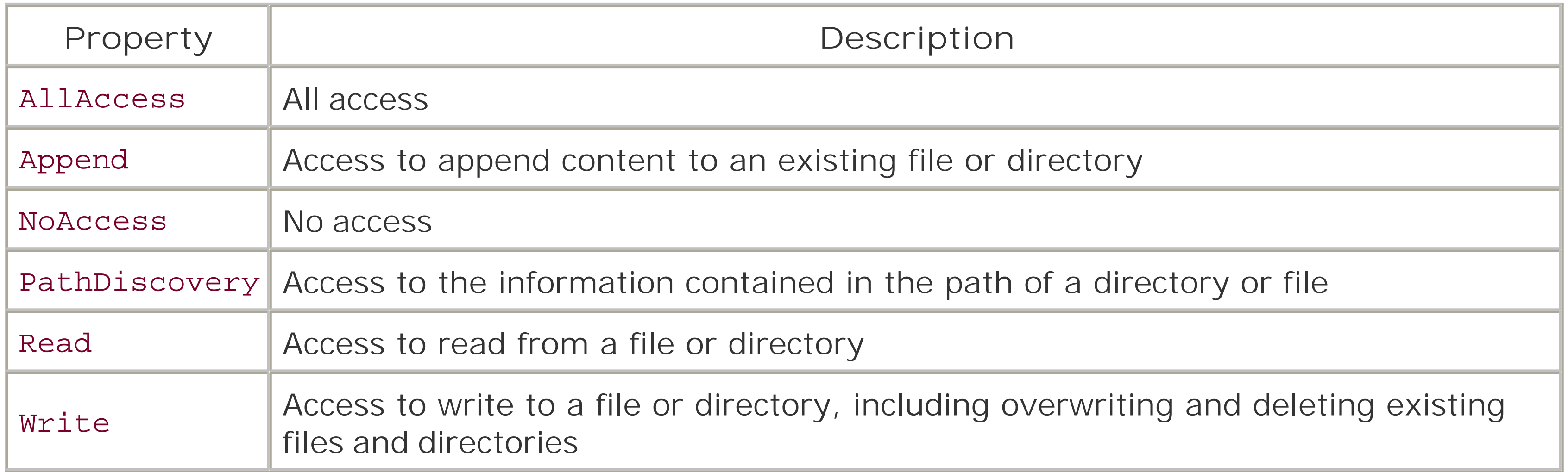

The following code creates a FileCodeGroup that allows all code signed with the publisher certificate contained in the Publisher.cer file to write to the directory from which it was loaded:

You cannot create new PolicyLevel objects using constructors. To manipulate the enterprise, machine, or user policy levels, you must obtain a reference to the desired level using the static

### downloaded from: lib.ommolketab.ir

### # C#

```
FileCodeGroup cg = new FileCodeGroup(
     new PublisherMembershipCondition(
         X509Certificate.CreateFromCertFile("Publisher.cer")),
     FileIOPermissionAccess.Write
);
# Visual Basic .NET
```

```
Dim cg As FileCodeGroup = New FileCodeGroup( _
New PublisherMembershipCondition( _
X509Certificate.CreateFromCertFile("Publisher.cer")),
FileIOPermissionAccess.Write)
```
# **8.2.2 Programming Policy Levels**

The .NET class library contains the System.Security.Policy.PolicyLevel class to represent all security policy levels: enterprise, machine, user, and application domain. The PolicyLevel class is a container for the component elements we described in "Security Policy Levels": fully trusted assemblies, named permission sets, and code groups.

methods of the System.Security.SecurityManager class, which we discuss in the next section. To create a new application domain policy level, use the staticPolicyLevel.CreateAppDomainLevel factory method, which we demonstrate in Section 8.2.4.

Table 8-7 summarizes the members of the PolicyLevel class. None of the members is protected with code-access permissions. .NET protects the methods you use to obtain and update policy levels, not the methods that manipulate them once you have a reference.

# **Table 8-7. Members of the PolicyLevel class**

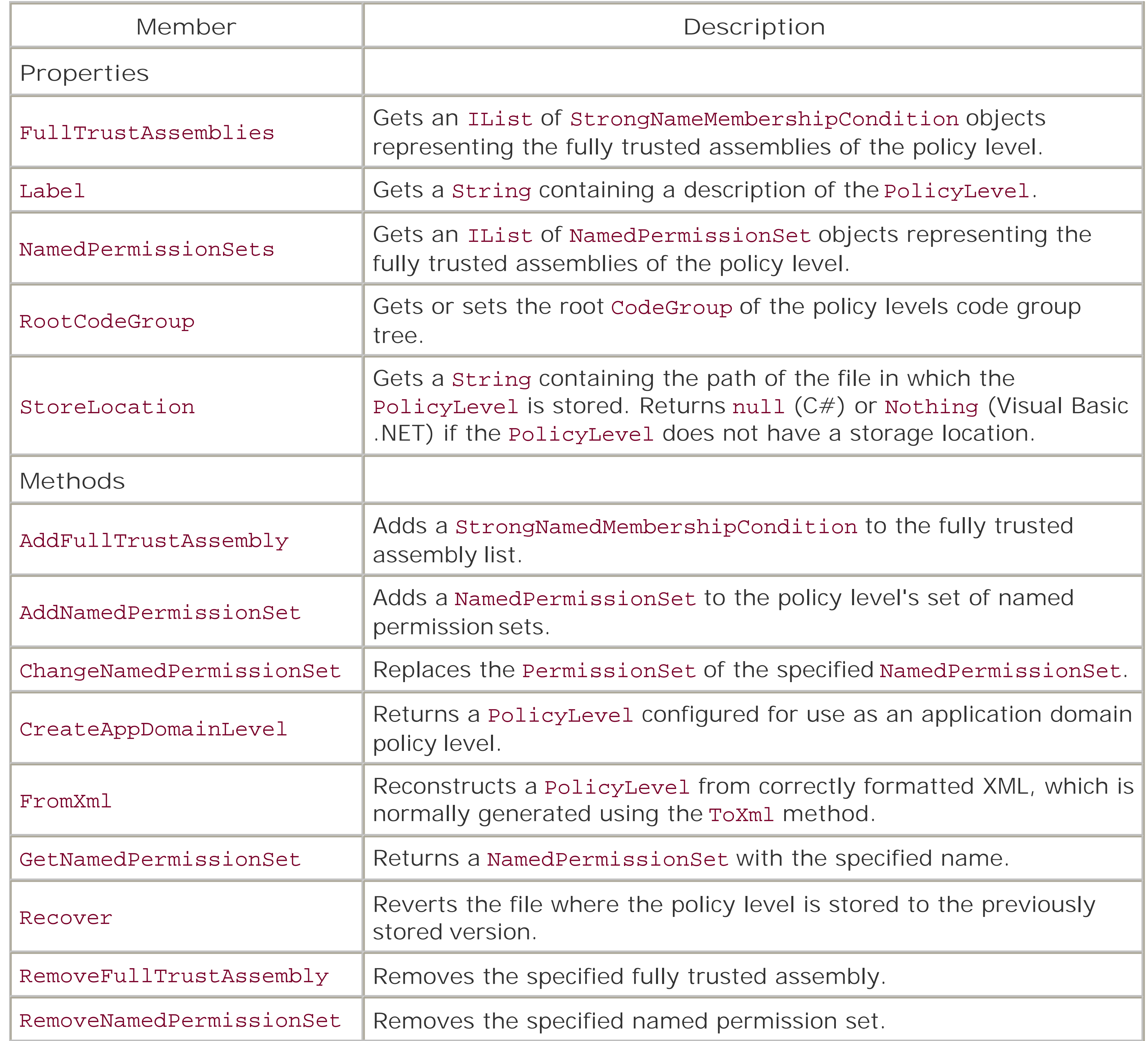

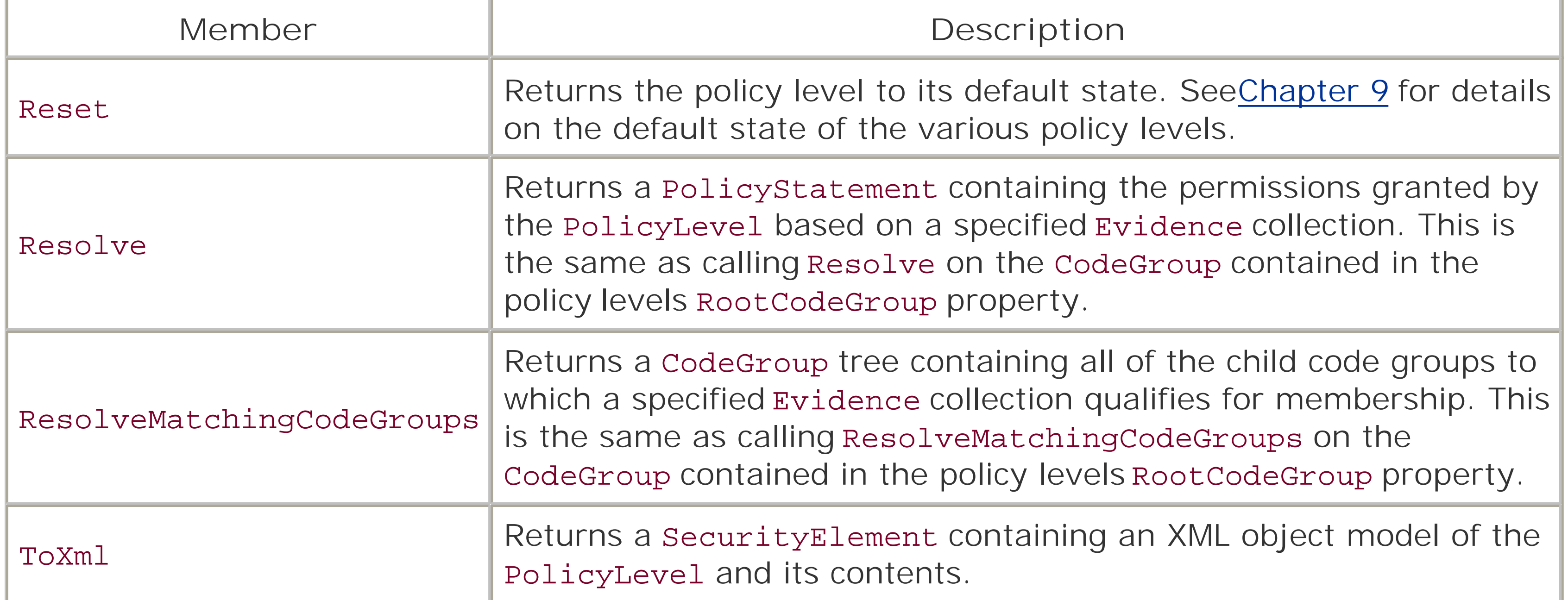

# **8.2.2.1 Managing fully trusted assemblies**

The PolicyLevel class represents fully trusted assemblies by maintaining a list of StrongNameMembershipCondition objects configured to match the strong names of the trusted assembly. You can manage the fully trusted assembly list by providing StrongName or StrongNameMembershipCondition objects to the AddFullTrustAssembly and RemoveFullTrustAssembly methods. The read-only FullTrustAssemblies property gets a System.Collections.IList containing the list of fully trusted assemblies.

Example 8-1 creates a StrongNameMembershipCondition object to add an entry to the fully trusted assembly list for the HelloWorld assembly.

**Example 8-1. Managing a fully trusted assembly**

# C#

// Create a byte array containing the strong name public key // data.

byte[] publickey = { 0, 36, 0, 0, 4, 128, 0, 0, 148, 0, 0, 0, 6, 2, 0, 0, 0, 36, 0, 0, 82, 83, 65, 49, 0, 4, 0,

 0, 1, 0, 1, 0, 169, 206, 164, 8, 66, 197, 231, 138, 148, 74, 99, 125, 171, 203, 120, 143, 240, 155, 104, 138, 4, 123, 15, 55, 85, 255, 183, 20, 111, 10, 217, 58, 127, 15, 236, 86, 16, 121, 222, 35, 161, 14, 122, 246, 85, 226, 162, 221, 46, 215, 161, 151, 183, 38, 31, 150, 198, 119, 109, 94, 11, 65, 208, 33, 122, 172, 106, 62, 192, 4, 35, 255, 220, 10, 43, 90, 92, 183, 29, 136, 57, 235, 30, 5, 127, 72, 210, 108, 215, 226, 65, 197, 184, 28, 129, 184, 191, 211, 159, 69, 8, 84, 116, 65, 186, 179, 35, 116, 174, 223, 167, 217, 116, 8, 178, 232, 213, 155, 172, 87, 181, 187, 61, 43, 133, 105, 10, 187 };

// Create a StrongNamePublicKeyBlob object from the // public key byte array. StrongNamePublicKeyBlob blob = new StrongNamePublicKeyBlob(publickey);

```
// Create a Version object based on the assembly version 
// number
Version version = new Version("1.1578.0.0");
```

```
// Create the new StrongNameMembershipCondition 
StrongNameMembershipCondition mc = 
     new StrongNameMembershipCondition (blob, "HelloWorld", version);
```

```
// Create a new application domain policy level
PolicyLevel p = PolicyLevel.CreateAppDomainLevel( );
```

```
// Add the StrongNameMembershipCondition to the fully trusted 
// assembly list
p.AddFullTrustAssembly(mc);
```

```
# Visual Basic .NET
```
' Create a byte array containing the strong name public key ' data. Dim publickey( ) As Byte = { 0, 36, 0, 0, 4, 128, 0, 0, 148, \_ 0, 0, 0, 6, 2, 0, 0, 0, 36, 0, 0, 82, 83, 65, 49, 0, 4, 0,  $\overline{\phantom{0}}$  0, 1, 0, 1, 0, 169, 206, 164, 8, 66, 197, 231, 138, 148, 74, \_ 99, 125, 171, 203, 120, 143, 240, 155, 104, 138, 4, 123, 15, \_

 55, 85, 255, 183, 20, 111, 10, 217, 58, 127, 15, 236, 86, 16, \_ 121, 222, 35, 161, 14, 122, 246, 85, 226, 162, 221, 46, 215, \_ 161, 151, 183, 38, 31, 150, 198, 119, 109, 94, 11, 65, 208, \_ 33, 122, 172, 106, 62, 192, 4, 35, 255, 220, 10, 43, 90, 92, \_ 183, 29, 136, 57, 235, 30, 5, 127, 72, 210, 108, 215, 226, 65, \_ 197, 184, 28, 129, 184, 191, 211, 159, 69, 8, 84, 116, 65, 186, \_ 179, 35, 116, 174, 223, 167, 217, 116, 8, 178, 232, 213, 155, \_ 172, 87, 181, 187, 61, 43, 133, 105, 10, 187}

' Create a StrongNamePublicKeyBlob object from the

' publickey byte array.

Dim blob As StrongNamePublicKeyBlob = New StrongNamePublicKeyBlob(publickey)

' Create a Version object based on the assembly version

' number

```
Dim version As Version = New Version("1.1578.0.0")
```

```
' Create the new StrongNameMembershipCondition 
Dim mc As StrongNameMembershipCondition =
New StrongNameMembershipCondition(blob,"HelloWorld",version)
```

```
' Create a new application domain policy level
Dim p As PolicyLevel = PolicyLevel.CreateAppDomainLevel( )
```
' Add the StrongNameMembershipCondition to the fully trusted

' assembly list

```
p.AddFullTrustAssembly(mc)
```
## **8.2.2.2 Managing named permission sets**

As described in Section 8.1.1, each policy level contains a default set of named permissions sets. These default sets cannot be deleted, and, apart from the Everything group, you cannot edit them.

To manage a policy level's named permission sets use the AddNamedPermissionSet and RemoveNamedPermissionSet methods. AddNamedPermissionSet takes a NamedPermissionSet argument, whereas RemoveNamedPermissionSet can take either a NamedPermissionSet or a String containing the name of the NamedPermissionSet to remove. You can also change the permission set of an existing NamedPermissionSet without having to add and remove it by calling the ChangeNamedPermissionSet method and passing it the name of the NamedPermissionSet to change, and a PermissionSet containing the new set of permissions.

The GetNamedPermissionSet method returns a NamedPermissionSet with the specified name, and the NamedPermissionSets property gets an IList containing the set of NamedPermissionSet objects. Example 8-2 demonstrates the manipulation of named permission sets.

# **Example 8-2. Manipulating named permission sets**

```
# C#
// Create a new application domain policy level
PolicyLevel p = PolicyLevel.CreateAppDomainLevel( );
```
// Get a copy of the default permission set named "Internet" and

```
// call it "NewPermissionSet"
```
NamedPermissionSet ps =

p.GetNamedPermissionSet("Internet").Copy("NewPermissionSet");

```
// Add the new permission set
```

```
p.AddNamedPermissionSet(ps);
```
// Modify the permission set "NewPermissionSet" to grant unrestricted

// access

p.ChangeNamedPermissionSet("NewPermissionSet",

new PermissionSet(PermissionState.Unrestricted));

```
// Remove the NewPermissionSet permission set
p.RemoveNamedPermissionSet("NewPermissionSet");
```
# Visual Basic .NET

```
' Create a new application domain policy level
Dim p As PolicyLevel = PolicyLevel.CreateAppDomainLevel( )
```

```
' Get a copy of the default permission set named "Internet" and
' call it "NewPermissionSet" 
Dim ps As NamedPermissionSet = _
p.GetNamedPermissionSet("Internet").Copy("NewPermissionSet")
```
' Add the new permission set p.AddNamedPermissionSet(ps)

' Modify the permission set "NewPermissionSet" to grant unrestricted

' access

```
p.ChangeNamedPermissionSet("NewPermissionSet", _
New PermissionSet(PermissionState.Unrestricted))
```
Console.WriteLine(p.ToXml( ))

' Remove the NewPermissionSet permission set

p.RemoveNamedPermissionSet("NewPermissionSet")

### **8.2.2.3 Managing the code group tree**

You get and set the root code group of the policy level's code group tree using the RootCodeGroup property (see Example 8-3). You must then use the methods and properties of CodeGroup, which we discussed in Section 8.2.1, to build and configure the tree hierarchy. The following code creates the policy level we used in Section 8.1.2 to demonstrate the policy resolution process (see Figure 8-4).

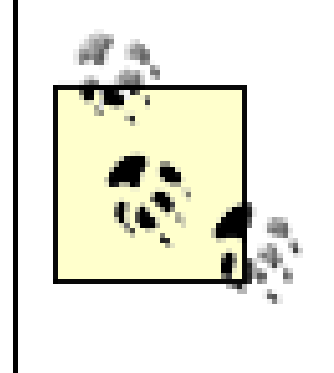

The difficulty in building large code trees is that the Code Group. AddChild method and the PolicyLevel.RootCodeGroup property both create a copy of the CodeGroup argument you pass to them. Therefore, either you must build your tree from the bottom up, or reacquire the reference to the CodeGroup you have just added before adding children to it.

**Example 8-3. Manipulating the code group tree of a policy level**

### # C#

```
// Create a new application domain policy level.
PolicyLevel p = PolicyLevel.CreateAppDomainLevel( );
// Create the MyCompany named permission set as a copy of 
// the default LocalIntranet named permission set
p.AddNamedPermissionSet(
    p.GetNamedPermissionSet("LocalIntranet").Copy("MyCompany")
);
// Create the My_Site code group that matches all code
// run from the "www.mysite.com" Site and grants it FullTrust.
UnionCodeGroup MySite = new UnionCodeGroup(
     new SiteMembershipCondition("www.mysite.com"),
    new PolicyStatement(p.GetNamedPermissionSet("FullTrust"))
);
MySite.Name = "My_Site";
// Create the Work_Site code group that matches all code
// run from the "www.company.com" Site and grants it the 
// MyCompany, permission set.
```

```
UnionCodeGroup WorkSite = new UnionCodeGroup(
```

```
 new SiteMembershipCondition("www.company.com"),
 new PolicyStatement(p.GetNamedPermissionSet("MyCompany"))
```

```
);
WorkSite.Name = "Work_Site";
```

```
// Create the Internet_Code code group that matches all code
// run from the Internet Zone and grants it Interent permissions.
UnionCodeGroup Internet = new UnionCodeGroup(
     new ZoneMembershipCondition(SecurityZone.Internet),
     new PolicyStatement(p.GetNamedPermissionSet("Internet"))
);
Internet.Name = "Internet_Code";
```

```
// Add the My_Site and Work_Site code groups as children of the 
// Internet code group
Internet.AddChild(MySite);
Internet.AddChild(WorkSite);
```

```
// Create the My_Code code group that matches all code
// run from the My_Computer Zone and grants it FullTrust.
UnionCodeGroup MyCode = new UnionCodeGroup(
    new ZoneMembershipCondition(SecurityZone.MyComputer),
    new PolicyStatement(p.GetNamedPermissionSet("FullTrust"))
);
MyCode.Name = "My_Code";
```

```
// Create the root UnionCodeGroup that matches all code,
// but grants no permissions.
UnionCodeGroup Root = new UnionCodeGroup(
   new AllMembershipCondition( ),
    new PolicyStatement(p.GetNamedPermissionSet("Nothing"))
);
Root.Name = "All_Code";
// Add the My_Code and Internet_Code groups as children of the 
// Root code group
Root.AddChild(MyCode);
Root.AddChild(Internet);
// Assign the code group tree to the PolicyLevel
p.RootCodeGroup = Root;
# Visual Basic .NET
' Create a new application domain policy level.
Dim p As PolicyLevel = PolicyLevel.CreateAppDomainLevel( ) 
' Create the MyCompany named permission set as a copy of 
' the default LocalIntranet named permission set
p.AddNamedPermissionSet( _
p.GetNamedPermissionSet("LocalIntranet").Copy("MyCompany"))
' Create the My_Site code group that matches all code
```
' run from the "www.mysite.com" Site and grants it FullTrust.

```
Dim MySite As UnionCodeGroup = New UnionCodeGroup( _
New SiteMembershipCondition("www.mysite.com"), _
New PolicyStatement(p.GetNamedPermissionSet("FullTrust"))) 
MySite.Name = "My_Site"
```

```
' Create the Work_Site code group that matches all code
' run from the "www.company.com" Site and grants it the 
' MyCompany, permission set. 
Dim WorkSite As UnionCodeGroup = New UnionCodeGroup( _
New SiteMembershipCondition("www.company.com"), _
New PolicyStatement(p.GetNamedPermissionSet("MyCompany"))) 
WorkSite.Name = "Work_Site"
```

```
' Create the Internet_Code code group that matches all code
' run from the Internet Zone and grants it Interent permissions.
Dim Internet As UnionCodeGroup = New UnionCodeGroup( _
New ZoneMembershipCondition(SecurityZone.Internet), _
New PolicyStatement(p.GetNamedPermissionSet("Internet"))) 
Internet.Name = "Internet_Code"
```
' Add the My\_Site and Work\_Site code groups as children of the ' Internet code group Internet.AddChild(MySite) Internet.AddChild(WorkSite)

The System. Security. SecurityManager class contains a set of static members that provide access to critical security system functionality and data. Most members of SecurityManager require the

### downloaded from: lib.ommolketab.ir

```
' Create the My_Code code group that matches all code
' run from the My_Computer Zone and grants it FullTrust.
Dim MyCode As UnionCodeGroup = New UnionCodeGroup( _
New ZoneMembershipCondition(SecurityZone.MyComputer), _
New PolicyStatement(p.GetNamedPermissionSet("FullTrust"))) 
MyCode.Name = "My_Code"
```

```
' Create the root UnionCodeGroup that matches all code,
' but grants no permissions.
Dim Root As UnionCodeGroup = New UnionCodeGroup( _
New AllMembershipCondition( ), _
New PolicyStatement(p.GetNamedPermissionSet("Nothing"))) 
Root.Name = "All_Code"
```

```
' Add the My_Code and Internet_Code groups as children of the 
' Root code group
Root.AddChild(MyCode)
Root.AddChild(Internet)
```

```
' Assign the code group tree to the PolicyLevel
p.RootCodeGroup = Root
```
# **8.2.3 Programming the Security Manager**
caller to have the ControlPolicy permission; ControlPolicy is an element of System.Security.Permissions.SecurityPermission, which we discussed in Chapter 7. The SecurityManager functionality protected by ControlPolicy means that ControlPolicy is one of the highest trust permissions you can grant to code; you must have absolute confidence in the source and integrity of the code to which you grant the ControlPolicy permission.

Table 8-8 summarizes the members of the SecurityManager class. The far right column titled "C" identifies those members that require the ControlPolicy permission.

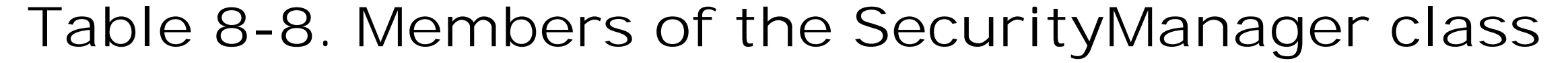

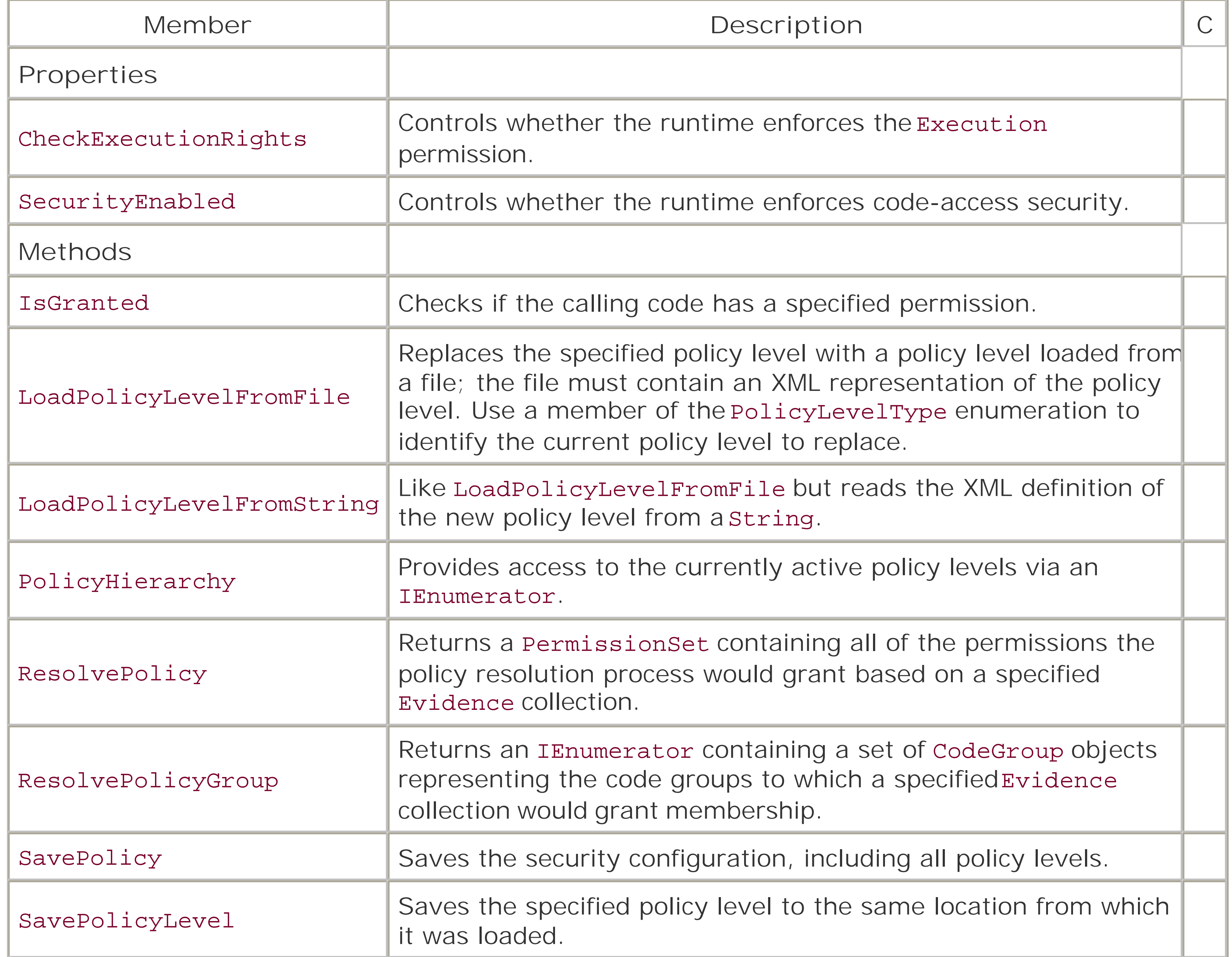

The SecurityEnabled property is critical to the overall operation of the security system. SecurityEnabled is the master switch for code access security. Setting SecurityEnabled to false causes all demands for code-access or identity permissions to succeed; role-based security is not affected. This is effectively the same as giving all codeFullTrust but has less overhead, because the runtime bypasses the security system when code makes security demands.

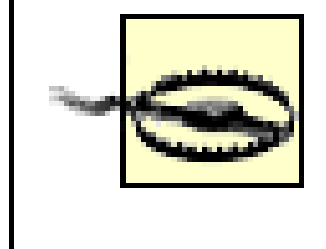

SecurityManager implements one of the most important members of the whole security system. The SecurityEnabled property allows you to turn off all code-access security, meaning that any code can perform any operation regardless of evidence and permissions.

The CheckExecutionRights property controls whether the runtime enforces the Execution permission, which is also an element of the SecurityPermission class. When CheckExecutionRights is false, any code can run regardless of whether it has the Execution permission.

```
// Turn on security, turn off execution checking, and save the settings
SecurityManager.SecurityEnabled = true;
SecurityManager.CheckExecutionRights = false;
SecurityManager.SavePolicy( );
```
The runtime will not store changes to the SecurityEnabled and CheckExecutionRights properties until you call the SavePolicy method. Even after calling SavePolicy, the effect on the current process is unpredictable, and only new processes will work reliably with the new settings:

```
# C#
```

```
# Visual Basic.NET
```
' Turn on security, turn off execution checking, and save the settings

```
SecurityManager.SecurityEnabled = True
SecurityManager.CheckExecutionRights = False
SecurityManager.SavePolicy( )
```
The reason you are most likely to be tempted to use both SecurityEnabled and CheckExecutionRights is performance. In an environment where security is not required, it makes sense to remove the overhead of runtime security checks, but the performance gains will vary greatly depending on the nature of the application. In addition, you should consider thoroughly what other factors are affecting application performance before you decide to turn off code-access security.

The IsGranted, ResolvePolicy, and ResolvePolicyGroup members are useful for testing and debugging but are not as useful as they might initially seem. IsGranted only determines if the grant set of the calling code contains a specified permission-you should not use it as a substitute for the normal security control statements we discussed in Chapter 7. ResolvePolicy and ResolvePolicyGroup both take an Evidence collection and run it through the policy resolution process. ResolvePolicy returns a grant set based on the evidence provided, and ResolvePolicyGroup returns the code groups to which the evidence qualifies for membership.

Of more use is the PolicyHierarchy method that returns a System.Collections.IEnumerator containing PolicyLevel objects for each of the active policy levels. Stepping through the enumerator, you can obtain a PolicyLevel object representing one of the active policy levels, allowing you to edit its content. Use the PolicyLevel. Label property to identify the desired PolicyLevel:

# C#

```
// Get the enumeration of policy levels.
IEnumerator e = SecurityManager.PolicyHierarchy( );
```

```
// Step through the PolicyLevel objects, find the User policy
// and display it to the console.
while(e.MoveNext( )) {
    PolicyLevel p = e.Current as PolicyLevel;
    if (p.Label == "User") {
        Console.WriteLine(p.ToXml( ).ToString( ));
  }
}
# Visual Basic .NET
' Get the enumeration of policy levels.
Dim e As IEnumerator = SecurityManager.PolicyHierarchy( ) 
' Step through the PolicyLevel objects, find the User policy
' and display it to the console.
While e.MoveNext()
     Dim p As PolicyLevel = CType(e.Current,PolicyLevel)
     If p.Label = "User" Then
```
After editing an active PolicyLevel, you must call SavePolicy or SavePolicyLevel method if you want to save the changes to disk so that they affect future processes. SavePolicy saves all policy levels and policy settings, but SavePolicyLevel saves the configuration of a specified PolicyLevel. SavePolicyLevel saves the specified PolicyLevel back to its source location, which is contained in the PolicyLevel.StoreLocation property.

 End If End While

You configure application domain policy by calling the AppDomain. Set AppDomainPolicy method and passing a configured PolicyLevel object. Application domain policy can be set only once per application domain-setting it a second time results in a System.Security.Policy.PolicyException. Your code must have the ControlDomainPolicy permission to call the SetAppDomainPolicy method. ControlDomainPolicy is an element of SecurityPermission, which we discussed in Chapter 7:

## **8.2.4 Programming Application Domain Policy**

Console.WriteLine(p.ToXml( ).ToString(

Application domain policy is the final layer of security policy evaluated when determining the codeaccess permissions to grant an assembly. Regardless of the permissions granted to an assembly based on the enterprise, machine, and user policies, you can further lock down its permissions using application domain policy. Application domain policy is resolved even if the assembly is a member of a LevelFinal code group in a higher policy level.

```
public void SetAppDomainPolicy(
     PolicyLevel domainPolicy
);
```

```
# Visual Basic .NET
```

```
NotOverridable Public Sub SetAppDomainPolicy( _
     ByVal domainPolicy As PolicyLevel
)
```
Any assemblies loaded into an application domain before you configure the application domain policy are subject to the standard policy resolution results from the enterprise, machine, and user levels. Application domain policy affects only those assemblies loaded after it's set. This allows you to load assemblies that require higher trust, before locking down the application domain through the additional layer of policy.

Example 8-4 uses the setDomainPolicy method to create a policy level with the code group structure shown in Figure 8-10 and assign it to a specified application domain. The root code group matches all code but grants the Nothing permission set. The second layer of code groups determines the permissions to grant based on Url evidence of a loaded assembly. You grant assemblies loaded from the Trusted folder the FullTrust permission set, assemblies loaded from the Untrusted folder the Internet permission set, and assemblies loaded from the Demo the Execution permission set.

The need to implement application domain policy will not be an everyday occurrence, but when writing applications that are responsible for loading other code, the capability is invaluable.

You grant all other assemblies no permissions. Because we expect an assembly to have only one piece of Url evidence, we make the root code group of type FirstMatchCodeGroup, saving the runtime from performing unnecessary policy resolution processing.

**Figure 8-10. Sample application domain policy**

**Example 8-4. Creating a policy level and assigning it to an application domain**

# C#

private static void SetDomainPolicy(AppDomain domain) {

```
 // Create a new PolicyLevel for the application domain
 PolicyLevel policy = PolicyLevel.CreateAppDomainLevel( );
```

```
 // Create a new FirstMatchCodeGroup that matches all code and
 // grants the named permission set "Nothing".
 policy.RootCodeGroup = new FirstMatchCodeGroup(
    new AllMembershipCondition( ),
     new PolicyStatement(policy.GetNamedPermissionSet("Nothing"))
 );
```
 // Determine the base path name for the URL evidence String basePath = "file://" + AppDomain.CurrentDomain.BaseDirectory;

```
 // Create the code groups that apply to the assemblies loaded 
 // from specific folders. Make each of the the code groups
 // Exclusive so that they set the absolut maximum permisisons a
 // plugin can have.
 policy.RootCodeGroup.AddChild(new UnionCodeGroup(
     new UrlMembershipCondition(basePath + "Trusted/*"),
     new PolicyStatement(policy.GetNamedPermissionSet("FullTrust"),
     PolicyStatementAttribute.Exclusive)
 ));
```

```
 ' Create a new FirstMatchCodeGroup that matches all code and
 ' grants the named permission set "Nothing".
 policy.RootCodeGroup = New FirstMatchCodeGroup( _
New AllMembershipCondition( ), _
```
### downloaded from: lib.ommolketab.ir

```
 policy.RootCodeGroup.AddChild(new UnionCodeGroup(
```

```
 new UrlMembershipCondition(basePath + "Untrusted/*"),
     new PolicyStatement(policy.GetNamedPermissionSet("Internet"),
     PolicyStatementAttribute.Exclusive)
 ));
```

```
 policy.RootCodeGroup.AddChild(new UnionCodeGroup(
     new UrlMembershipCondition(basePath + "Demo/*"),
     new PolicyStatement(policy.GetNamedPermissionSet("Execution"),
     PolicyStatementAttribute.Exclusive)
 ));
```

```
 // Assign the policy to the specified application domain.
 domain.SetAppDomainPolicy(policy);
```
}

```
# Visual Basic .NET
```
Private Shared Sub SetDomainPolicy(ByVal domain As AppDomain)

```
 ' Create a new PolicyLevel for the application domain
 Dim policy As PolicyLevel = _
 PolicyLevel.CreateAppDomainLevel( )
```
New PolicyStatement(policy.GetNamedPermissionSet("Nothing")))

```
 ' Determine the base path name for the URL evidence
 Dim basePath As String = _
 "file://" & AppDomain.CurrentDomain.BaseDirectory;
```

```
 ' Create the code groups that apply to the assemblies loaded 
 ' from specific folders. Make each of the the code groups
 ' Exclusive so that they set the absolut maximum permisisons a
 ' plugin can have.
 policy.RootCodeGroup.AddChild(New UnionCodeGroup( _
New UrlMembershipCondition(basePath & "Trusted/*"), _
 New PolicyStatement(policy.GetNamedPermissionSet("FullTrust"), _
```

```
 PolicyStatementAttribute.Exclusive)))
```

```
 policy.RootCodeGroup.AddChild(New UnionCodeGroup( _
New UrlMembershipCondition(basePath & "Untrusted/*"), \overline{\phantom{a}} New PolicyStatement(policy.GetNamedPermissionSet("Internet"), _
 PolicyStatementAttribute.Exclusive)))
```

```
 policy.RootCodeGroup.AddChild(New UnionCodeGroup( _
New UrlMembershipCondition(basePath & "Demo/*"), \overline{\phantom{a}}New PolicyStatement(policy.GetNamedPermissionSet("Execution"), _
 PolicyStatementAttribute.Exclusive)))
```

```
 ' Assign the policy to the specified application domain.
     domain.SetAppDomainPolicy(policy)
End Sub
```
[ Team LiB ]

## [ Team LiB ]

## **8.3 Extending the .NET Framework**

In Section 6.3.1.1, we developed the Author evidence class, which identifies the developer of an assembly. In this section, we extend CAS so that you can base policy resolution on the presence of Author evidence.

## **8.3.1 Custom Membership Conditions Explained**

To enable Author evidence to drive policy resolution, first you create a custom membership condition class. Using the techniques described in Section 8.2, you can then use the custom membership condition in code groups to test the values of any Author evidence presented by an assembly or application domain. Here are the key requirements of a custom membership condition class:

Implement IMembershipCondition

Membership condition classes must implement the System.Security.Policy.IMembershipCondition interface, which extends both the System.Security.ISecurityPolicyEncodable and System.Security.ISecurityEncodeable interfaces. We summarize the members of each interface in Table 8-9. *Implement default constructor*

Membership condition classes must implement a default (empty) constructor. The runtime uses this constructor when it needs to create a membership condition object from XML contained in the security policy files.

## *Make serializable*

Membership condition classes must be serializable. Because of their simplicity, application of the System.SerializableAttribute is usually sufficient. Those membership condition classes that have more complex serialization requirements must implement the System.Runtime.Serialization.ISerializable interface.

Unless you implement ISerializable, deserialization of an object does not result in the execution of a constructor, and therefore you should not depend on constructor logic to configure or modify the state of the deserialized object.

## **Table 8-9. Members of the IMembershipCondition, ISecurityPolicyEncodable, and ISecurityEncodeable interfaces**

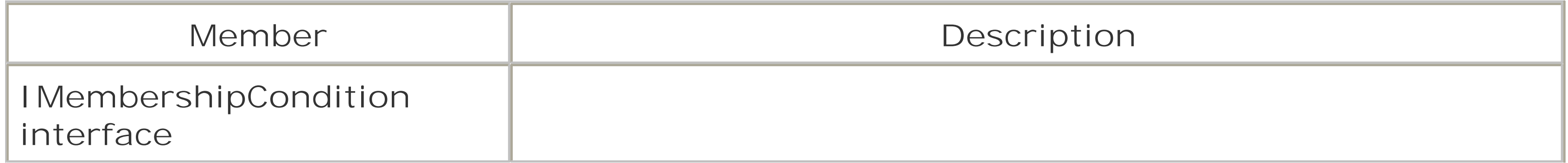

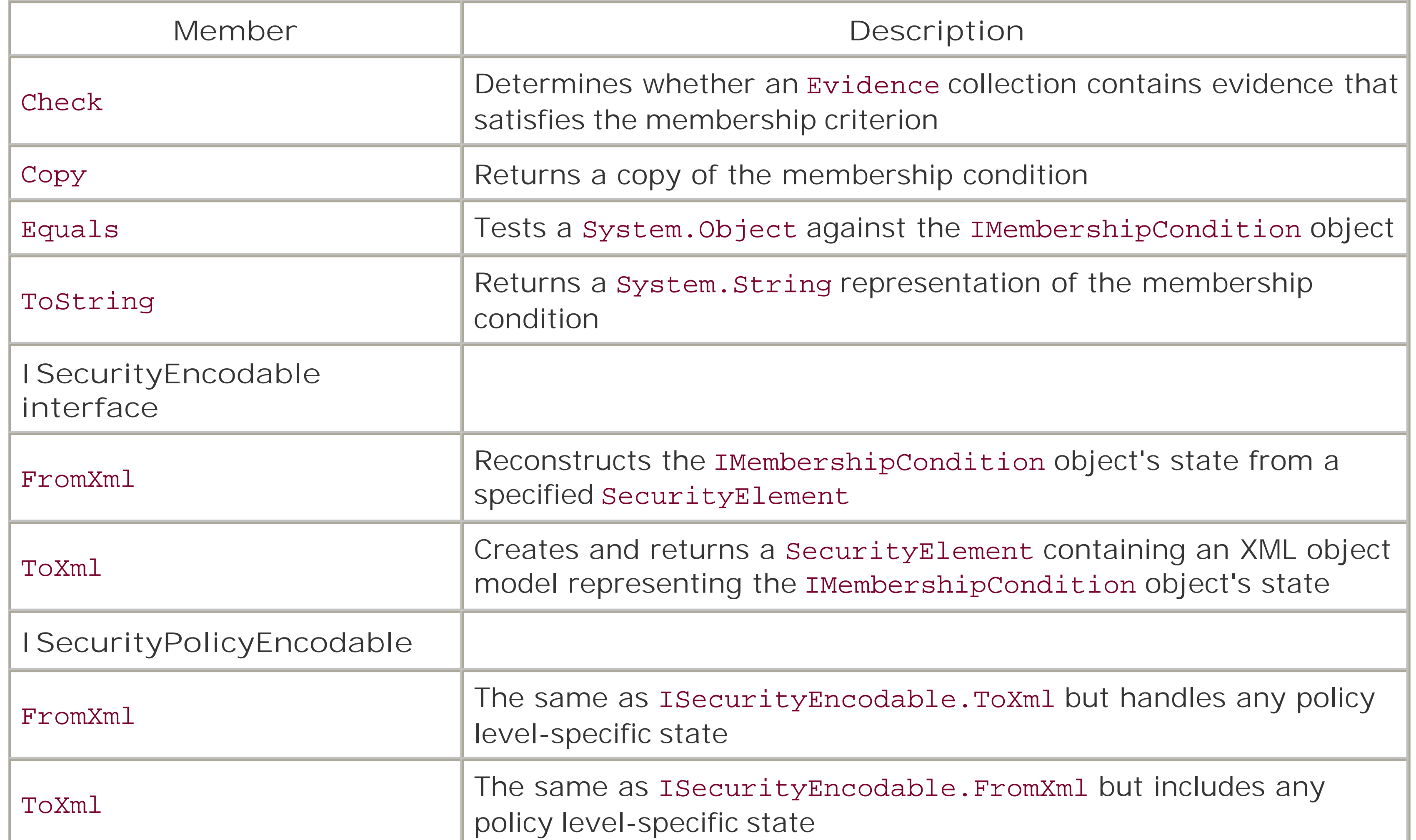

In addition to these requirements, many of the guidelines we outlined for evidence in Chapter 6 also hold true for custom membership conditions. These include:

- **Make membership conditions simple.** Membership conditions classes have access to the entire Evidence collection of an assembly or application domain in the Check method, and therefore it is possible to create custom membership conditions that test complex membership criteria spanning multiple items of evidence. You must consider who will use your membership condition class and design it appropriately. Creating membership classes that test multiple or complex sets of data can result in security policy that is difficult for security administrators and users to configure and understand.
- **Make membership conditions lightweight.** You should consider the amount of memory used by your membership condition classes as well as avoid lengthy processing tasks, such as network, file, and database access during membership evaluation.
- **Make membership conditions noninheritable.** It is safest to mark your membership condition classes as sealed in  $C#$  and  $NotInheritable$  in Visual Basic .NET so that malicious code cannot subclass them in an attempt to change its behavior and subvert CAS, or confuse security administrators.
- **Override Object.ToString.** The security administration tools use ToString to display a message that describes the condition and value that a membership is configured to match against. The use of this information necessitates that the output be concise. For example, "Site  $=$  \*.oreilly.com" or "Author  $=$  Peter."

## **8.3.2 Defining the AuthorMembershipCondition Class**

Following the naming pattern used in the .NET class library, we name the membership condition class AuthorMembershipCondition. The AuthorMembershipCondition class is relatively simple; however, there is still a fair amount of code involved because we have to implement the eight members define in the IMembershipCondition interface. We will break the AuthorMembershipCondition class into manageable sections for explanation.

The class declaration for AuthorMembershipCondition specifies that it is sealed  $(C#)$  and NotInheritable (Visual Basic .NET) to stop malicious code from subclassing it in order to subvert CAS. You should also specify the implementation of IMembershipCondition and annotate AuthorMembershipCondition with the System.Serializable attribute-satisfying the two major requirements of membership condition classes.

We define a single private System. String data member named AuthorName, which will contain the name of the author on which an AuthorMembershipCondition object will base its membership test:

```
[assembly:AssemblyKeyFile("Keys.snk")]
[assembly:AssemblyVersion("1.0.0.0")]
```
## # C#

using System; using System.Security; using System.Collections; using System.Reflection; using System.Security.Policy;

```
namespace ORA.DotNetSecurity.Policy {
```

```
 [Serializable]
 public sealed class AuthorMembershipCondition : IMembershipCondition {
```

```
 private string AuthorName = "";
```
# Visual Basic .NET

Imports System Imports System.Security Imports System.Collections Imports System.Reflection Imports System.Security.Policy

```
<assembly:AssemblyKeyFile("Keys.snk")>
<assembly:AssemblyVersion("1.0.0.0")>
```
Namespace ORA.DotNetSecurity.Policy

```
 <Serializable> _ 
 Public NotInheritable Class AuthorMembershipCondition
      Implements IMembershipCondition
```
### Private AuthorName As String = ""

We define two constructors for AuthorMembershipCondition. The first is a default (empty) constructor. The runtime uses this constructor to create AuthorMembershipCondition objects before calling the FromXml method to recreate the state of an AuthorMembershipCondition from XML stored in the policy configuration files. The second constructor is for general use and takes a System.String argument containing the name of the author on which the AuthorMembershipCondition should base its membership test:

## # C#

```
 public AuthorMembershipCondition( ) { 
               this.AuthorName = "";
 }
       public AuthorMembershipCondition(string author) {
           if (VerifyAuthorName(author)) { 
               this.AuthorName = author;
 }
 }
```

```
# Visual Basic.NET
```
We include a Name property to provide controlled access to the private AuthorName data member and the private VerifyAuthorName utility method, which we use in both the Name property and class constructor to validate the author name provided. To simplify AuthorMembershipCondition you check only if the author name is null  $(C#)$  or Nothing (Visual Basic .NET)-in which case, you throw a System.ArgumentNullException. In a production-quality membership condition class, it is good practice to verify the condition data more thoroughly and throw a System. Argument Exception if the data is invalid. For example, it would be a good idea to check for invalid characters and limit the size of the name provided:

```
 Public Sub New( ) 
         Me.AuthorName = ""
 End Sub
 Public Sub New(ByVal author As String) 
     If VerifyAuthorName(author) Then
         Me.AuthorName = author
     End If
 End Sub
```

```
 # C#
```

```
 // Property to get/set the author name
 public string Name { 
     get {
```

```
 return AuthorName;
 }
         set
              if (VerifyAuthorName(value)) { 
                 this.AuthorName = value;
 }
 }
 } 
       // Utility method to verify that the author name
       // is not null.
      private bool VerifyAuthorName(string author) {
         if (author == null) {
              throw new ArgumentNullException("author");
          } else {
              return true;
 }
 }
```
# Visual Basic .NET

```
 ' Property to get/set the author name
 Public Property Name( ) As String
         Get 
         Return AuthorName
         End Get
         Set (ByVal Value As String) 
         If VerifyAuthorName(Value) Then
             Me.AuthorName = Value
         End If
         End Set
 End Property
 ' Utility method to verify that the author name
 ' is not null.
 Private Function VerifyAuthorName(ByVal author As String) _
     As Boolean
     If author Is Nothing Then
         Throw New ArgumentNullException("author")
     Else 
         Return True
     End If
```
End Function

The real work of the AuthorMembershipCondition class takes place in the Check method. The Check method takes an Evidence collection and enumerates the contained evidence objects to determine if any of them are Author objects. If Check finds an Author object, it compares the Author.Name property with its own private AuthorName data member. If the two names match, Check returns

true; otherwise, Check returns false.

```
 // Determines whether the Evidence meets the membership 
       // condition.
       public bool Check( Evidence evidence ) {
               // Return false if the Evidence is null
           if (evidence == null) {
               return false;
 }
          Author auth = null;
           // Enumerate across the host and assembly evidence
           // collections.
           IEnumerator enumerator = evidence.GetEnumerator( );
          while (enumerator.MoveNext())
```
For simplicity, we have implemented a straightforward case-sensitive string comparison, but you might also consider support for non-case-sensitive comparisons and wildcard matches. The membership condition logic can be arbitrarily complex, but remember that the runtime may call Check many times during policy resolution, and time-consuming membership condition evaluations will affect application performance:

# C#

```
 auth = enumerator.Current as Author;
```

```
 // If the evidence is of type Author and the 
             // author names match, the evidence meets the
             // membership condition.
            if (auth != null) \{if (auth.Name == this.AuthorName) {
                    return true;
 }
 }
 }
          return false;
 }
```
### # Visual Basic .NET

 $\{$ 

```
 ' Determines whether the Evidence meets the membership 
 ' condition.
 Public Function Check(ByVal evidence As Evidence) As Boolean _
     Implements IMembershipCondition.Check
         ' Return false if the Evidence is Nothing
     If evidence Is Nothing Then
         Return False
     End If
```

```
 Dim auth As Author = Nothing
```

```
 ' Enumerate across the host and assembly evidence
 ' collections.
 Dim enumerator As IEnumerator = evidence.GetEnumerator( ) 
While enumerator.MoveNext()
```

```
 auth = CType(enumerator.Current, Author)
```
compares two AuthorMembershipCondition objects for equality based on the value of their private AuthorName data members instead of comparing object references. Because Object also defines an Equals method, you must override it with the one defined in the IMembershipCondition interface. As a result, you must also override the GetHashCode method:

```
 ' If the evidence is of type Author and the 
         ' author names match, the evidence meets the
         ' membership condition.
         If Not auth Is Nothing Then
             If auth.Name = Me.AuthorName Then
                  Return True
             End If
         End If
     End While
     Return False
 End Function
```
The remaining members of the IMembershipCondition interface are straightforward. The Copy method returns a clone of the current AuthorMembershipCondition object, and the Equals method

## # C#

```
 // Creates a copy of the membership condition
       public IMembershipCondition Copy( ) {
           return new AuthorMembershipCondition(this.AuthorName);
 }
       // Compares an object for equality based on the author's
       // name, not the object reference.
       public override bool Equals(object obj) {
           AuthorMembershipCondition that = 
               (obj as AuthorMembershipCondition);
          if (that != null) {
              if (this.AuthorName == that.AuthorName) \{ return true;
 }
 }
           return false;
 }
```

```
 // We must override GetHashCode because we override 
 // Object.Equals. Returns a hash code based on the 
 // author's name.
 public override int GetHashCode( ) {
```

```
return this.AuthorName.GetHashCode( );
 }
```

```
 ' Compares an object for equality based on the author's
 ' name, not the object reference.
 Public Overloads Function Equals(ByVal obj As Object) As Boolean _
     Implements IMembershipCondition.Equals
    Dim that As AuthorMembershipCondition = _
```

```
# Visual Basic .NET
```

```
 ' Creates a copy of the membership condition
Public Function Copy( ) As IMembershipCondition _
     Implements IMembershipCondition.Copy
```
 Return New AuthorMembershipCondition(Me.AuthorName) End Function

All of the standard membership condition classes override Object. To String to return a simple human-readable representation of the membership condition they define. The administration tools display this information, and it should be relatively concise. For consistency, we take the same approach:

```
 CType(obj,AuthorMembershipCondition)
     If Not that Is Nothing Then
         If Me.AuthorName = that.AuthorName Then
             Return True
         End If
     End If
     Return False
 End Function
 ' We must override GetHashCode because we override 
 ' Object.Equals. Returns a hash code based on the 
 ' author's name.
 Public Overrides Function GetHashCode( ) As Integer
     Return Me.AuthorName.GetHashCode( )
```

```
 End Function
```
## # C#

```
 // Returns a simple string representation of the 
 // membership condition
 public override string ToString( ) {
```

```
 return "Author - " + AuthorName;
  } 
# Visual Basic .NET
         ' Returns a simple string representation of the 
         ' membership condition
         Public Overrides Function ToString( ) As String _
             Implements IMembershipCondition.ToString
```

```
 Return "Author - " & AuthorName
 End Function
```
Most importantly, the root XML element must be "IMembershipCondition" or the administrative tools will not be able to import the XML describing the custom membership condition. The XML representation of all standard membership condition classes includes aversion attribute that represents the XML format used to represent the membership condition. We have taken the same approach, which gives flexibility should future versions of the AuthorMembershipCondition class

Both the ISecurityEncodable and ISecurityPolicyEncodable interfaces define a ToXml method that returns a System.Security.SecurityElement containing an XML object model of the AuthorMembershipCondition object. The AuthorMembershipCondition class does not differentiate between different policy levels and therefore implements both methods the same.

require a different structure:

## # C#

```
 // Return a SecurityElement containing an XML object
        // model representing the membership condition.
       public SecurityElement ToXml( ) {
           return this.ToXml(null);
 }
        // Return a SecurityElement containing an XML object
        // model representing the membership condition. We have 
        // no need to differentiate between policy levels and so 
        // we ignore the "level" argument.
       public SecurityElement ToXml(PolicyLevel level) {
            // Create a new "IMembershipCondition" element
            SecurityElement se =
                new SecurityElement("IMembershipCondition");
            // Add fully qualified type name for membership condition
            se.AddAttribute(
                "class",
```

```
 this.GetType( ).AssemblyQualifiedName
```

```
 );
```

```
 // Add an XML version number of "1"
            se.AddAttribute("version", "1");
            // Add the author name
            se.AddAttribute("name", AuthorName);
            // Return the new SecurityElement
           return se;
 }
```
### # Visual Basic .NET

```
 ' Return a SecurityElement containing an XML object
 ' model representing the membership condition.
 Public Function ToXml( ) As SecurityElement _
     Implements ISecurityEncodable.ToXml
```

```
 Return Me.ToXml(Nothing)
 End Function
```

```
 ' Add fully qualified type name for membership condition
se.AddAttribute( _
```

```
 "class", _
                             Me.GetType( ).AssemblyQualifiedName _
\left( \begin{array}{ccc} 0 & 0 & 0 \ 0 & 0 & 0 \end{array} \right)
```

```
 ' Return a SecurityElement containing an XML object
 ' model representing the membership condition. We have 
 ' no need to differentiate between policy levels and so 
 ' we ignore the "level" argument.
 Public Function ToXml(ByVal level As PolicyLevel) _ 
     As SecurityElement Implements ISecurityPolicyEncodable.ToXml
     ' Create a new "IMembershipCondition" element
     Dim se As SecurityElement = _
         New SecurityElement("IMembershipCondition")
```

```
 ' Add an XML version number of "1"
 se.AddAttribute("version", "1")
```

```
 ' Add the author name
 se.AddAttribute("name", AuthorName)
```
 ' Return the new SecurityElement Return se End Function

The reverse of the ToXml method is FromXml, which takes a SecuirtyElement and reconstructs the object state. As with ToXml, both the ISecurityEncodable and ISecurityPolicyEncodable interfaces define a FromXm1 method. Again, you implement both methods the same, because you do not need to perform policy level-specific state configuration:

# C#

```
 // Reconstruct the state of the membership condition 
        // object from the SecurityElement provided. 
        // fromExtract state from a SecurityElement
       public void FromXml(SecurityElement e) {
            this.FromXml(e, null);
 }
        // Reconstruct the state of the membership condition 
        // object from the SecurityElement provided. We have 
        // no need to differentiate between policy levels and so 
        // we ignore the "level" argument. 
       public void FromXml(SecurityElement e, PolicyLevel level) {
            // Ensure we have a SecurityElement to work with
            if (e == null) throw new ArgumentNullException("e");
            // Ensure the SecurityElement is an AuthorMembershipCondition
            if (e.Tag != "IMembershipCondition") {
                throw new ArgumentException
                    ("Element must be IMembershipCondition");
            } else {
```

```
 // Extract the author name from the SecurityElement
              this.AuthorName = e.Attribute("name");
 }
 }
 }
```
}

# Visual Basic .NET

 ' Reconstruct the state of the membership condition ' object from the SecurityElement provided. ' fromExtract state from a SecurityElement Public Sub FromXml(ByVal e As SecurityElement) \_ Implements ISecurityEncodable.FromXml

 Me.FromXml(e, Nothing) End Sub

```
 ' Reconstruct the state of the membership condition 
 ' object from the SecurityElement provided. We have 
 ' no need to differentiate between policy levels and so 
 ' we ignore the "level" argument. 
Public Sub FromXml(ByVal e As SecurityElement, _
     ByVal level As PolicyLevel) _
     Implements ISecurityPolicyEncodable.FromXml
```

```
 ' Ensure we have a SecurityElement to work with
             If e Is Nothing Then
                       Throw New ArgumentNullException("e")
             End If
             ' Ensure the SecurityElement is an AuthorMembershipCondition
             If e.Tag <> "IMembershipCondition" Then
                Throw New ArgumentException _
                      ("Element must be IMembershipCondition")
             Else 
                  Extract the author name from the SecurityElement
                 Me.AuthorName = e.Attribute("name")
             End If
         End Sub
     End Class
End Namespace
```
## **8.3.3 Building the AuthorMembershipCondition Assembly**

The AuthorMembershipCondition class has a dependency on the Author class you created in the Chapter 7. For convenience, you could build all of the Author-related security classes into a single assembly. This would simplify security administration if you needed to distribute CAS extensions to third parties, but because the Author class is evidence, you would need to add the assembly to the fully trusted assembly list of every policy level. This would grant the assembly full trust at runtime, which many people would find unacceptable.

For the purpose of an example, build AuthorMembershipCondition into its own assembly using the following command. Remember to ensure that you place a copy of the *Author.dll* assembly from Chapter 7 in the directory where you build AuthorMembershipCondition:

# C#

csc /t:library /reference:Author.dll AuthorMembershipCondition.cs

# Visual Basic .NET

vbc /t:library /reference:Author.dll AuthorMembershipCondition.vb

## **8.3.4 Using the AuthorMembershipCondition Membership Condition**

The Microsoft .NET Framework Configuration tool (*Mscorcfg.msc*) provides a graphical interface through which you can configure security policy. *Mscorcfg.msc* implements specific support for the standard membership condition classes and provides user-friendly interfaces through which you can configure their membership condition parameters. However, the support for using custom membership conditions is rudimentary, requiring you to import an XML fragment describing the membership condition to use. This XML is the result of calling ToXml(). ToString() on a custom membership condition object.

In this example, we will use the Code Access Security Policy tool (Caspol. exe) to configure a code group in the user policy level that uses AuthorMembershipCondition to evaluate membership. We will describe the *Caspol.exe* commands necessary to perform this configuration, but you should look

at Chapter 9 for complete details of both the command-line and graphical administration tools.

## **8.3.4.1 Installing security assemblies**

As we discussed in Section 8.1.1.3, assemblies that provide CAS extensions (such as the *AuthorMembershipCondition.dll* assembly) must be fully trusted by the policy level in which they are used. To make *AuthorMembershipCondition.dll* fully trusted by the user policy level, execute the following commands from the directory where the AuthorMembershipCondition is located:

gacutil -i AuthorMembershipCondition.dll caspol -user -addfulltrust AuthorMembershipCondition.dll

The first command installs AuthorMembershipCondition into the global assembly cache (which you must do before you can make it a fully trusted assembly). The second command makes AuthorMembershipCondition a fully trusted assembly in the user policy level.

```
 // Create a new AuthorMembershipCondition based
 // on the name of the author provided
 AuthorMembershipCondition amc = 
   new AuthorMembershipCondition(args[0]);
```
## **8.3.4.2 Generating AuthorMembershipCondition XML**

```
 // Generate the name of the XML output file
String file = args[0] + " . xml";
```
You must create an XML representation of the membership condition you want to assign to the code group. Although the required XML is simple enough that you could create it manually, it is much easier and safer to instantiate an AuthorMembershipCondition object and write the contents of the SecurityElement returned by the ToXml to disk.

If you distribute custom membership condition classes to users or customers, we advise you to create a simple utility to perform the creation of the required XML fragments. The CreateAuthorMembership class takes an author name as a command-line argument, instantiates an AuthorMembershipCondition object, and writes an XML representation of it to disk:

## # C#

```
using System;
using System.IO;
using ORA.DotNetSecurity.Policy;
```

```
public class CreateAuthorMembership {
```

```
 public static void Main(string[] args) {
```

```
 // Render the AuthorMembershipCondition to 
 // XML and write it to a file 
 StreamWriter strm = new StreamWriter(file);
```

```
strm.Write(amc.ToXml( ).ToString( ));
        strm.Close( );
             // Display result
             Console.WriteLine("Created author membership condition : " + 
                 file); 
  }
}
# Visual Basic .NET
Imports System
Imports System.IO
Imports ORA.DotNetSecurity.Policy
```

```
Public Class CreateAuthorMembership
```

```
 Public Shared Sub Main(ByVal args( ) As String)
```
 ' Create a new AuthorMembershipCondition based ' on the name of the author provided Dim amc As AuthorMembershipCondition = \_ New AuthorMembershipCondition(args(0))

Build the CreateAuthorMembership utility using the following command, remembering the dependency on the *AuthorMembershipCondition.dl*/library:

```
 ' Generate the name of the XML output file
```

```
 Dim file As String = args(0) + ".xml" 
         ' Render the AuthorMembershipCondition to 
         ' XML and write it to a file 
         Dim strm As StreamWriter = New StreamWriter(file) 
        strm.Write(amc.ToXml( ).ToString( ))
        strm.Close()
             ' Display result
             Console.WriteLine("Created author membership condition : " & _ 
                 file)
     End Sub
End Class
```
# C#

csc /reference:AuthorMembershipCondition.dll CreateAuthorMembership.cs

# Visual Basic .NET

vbc /reference:AuthorMembershipCondition.dll CreateAuthorMembership.vb

Run the command CreateAuthorMembership Peter to create the XML representation of an AuthorMembershipCondition that matches Author evidence for the author "Peter." Here is the

content of the *Peter. xm/* file. The PublicKeyToken value will change based on the keys you used to give create a strong name:

```
<IMembershipCondition class="ORA.DotNetSecurity.Policy.
AuthorMembershipCondition, AuthorMembershipCondition, 
Version=1.0.0.0, Culture=neutral, PublicKeyToken=cc5e18bc387194b3"
                       version="1"
                       name="Peter"/>
```
With the *Author. dll* assembly configured as a fully trusted assembly in the user policy level, you are ready to create a code group whose membership condition is based on Author evidence. Type the following command:

## **8.3.4.3 Configuring security policy**

```
caspol -user -addgroup All_Code -custom Peter.xml FullTrust
-name "Peter's code" -description "Code group grants all
code written by Peter full trust"
```
Specifies that you want to add a new child code group to the existing group with the label "All Code" -custom *Peter.xm*/FullTrust

Specifies that you are adding a custom membership condition contained in the file *Peter. xm/* and that the permission set granted by the code group is the named permission set "FullTrust" *-name "Peter's code"*

Depending on how *Caspol.exe* is configured, it may prompt you to confirm the change your are about to make with the following message:

Here is a summary of the arguments used in this command:

*-user*

The operation you are performing will alter security policy. Are you sure you want to perform this operation? (yes/no)

Specifies that the command is to affect the user policy level *-addgroup All\_Code*

Specifies the name of the new code group *-description "Code group grants all code written by Peter full trust"*

Specifies a description for the new code group

Entering "yes" updates the user security policy and commits the changes to disk; you will see the following message:

Added union code group with "-custom" membership condition to the User level. Success

## **8.3.5 Testing Custom Membership Conditions**

The easiest way to test the extensions to the policy resolution process is to use the *Caspol.exe* tool. In Chapter 6, we embedded Author evidence in an assembly named *HelloWorld.exe*. We can use *Caspol.exe* and the *HelloWorld.exe* assembly to show that the "Peter's code" code group does detect Author evidence and evaluate it correctly. Type the following command from the directory where *HelloWorld.exe* is located:

caspol -user -resolvegroup HelloWorld.exe

Caspol. exeproduces the following output, showing that *HelloWorld. exe* is a member of the code group "Peter's code":

```
Microsoft (R) .NET Framework CasPol 1.0.3705.288
Copyright (C) Microsoft Corporation 1998-2001. All rights reserved.
```
Level = User

Code Groups:

1. All code: FullTrust 1.1. Author - Peter: FullTrust

Success

### Team LiB ]

## [ Team LiB ]

# **Chapter 9. Administering Code-Access Security**

The final aspect of code-access security (CAS) comprises the tools provided with the .NET Framework SDK that allow you to configure and test the security system. This chapter is not a comprehensive administrative reference for the configuration of .NET Framework security; instead we focus on the information and tools you as a programmer will need during the testing and debugging of your programs. These tools are relevant no matter what type of code you develop, but are particularly useful when developing systems that rely on or manipulate the CAS features we have discussed in the previous four chapters. If you require a more general discussion of these tools and .NET security administration, we refer you to the .NET Framework SDK documentation.

First, we outline the default security policy implemented by the .NET Framework. If you work in a corporate environment, it is likely that a central IT or security group will define a standard security policy. However, outside such environments many average users are unable or reluctant to change the default security policy. It is important that you understand the security restrictions enforced by the most common environment in which your code is likely to run. You can then either program around these restrictions or communicate any special security requirements to the users of your code.

We look at three tools provided with the .NET Framework SDK and show you how to use them in the configuration and testing of security policy:

## *Permissions View tool*

Allows you to view an assembly's declarative security statements *The .NET Framework Configuration tool*

Provides a graphical interface through which to configure aspects of the .NET Framework *The Code-Access Security Policy tool*

Provides a command-line interface through which to configure the .NET Framework security system

[ Team LiB ]

[ Team LiB ]

## **9.1 Default Security Policy**

The configuration information for the enterprise, machine, and user policy levels is stored in separate files. Each file contains an XML description of the complete policy level including code groups, named permission sets, and fully trusted assemblies. The runtime uses the XML description to create the policy level's object hierarchy for use during policy resolution, which we discussed in Chapter 8.

The .NET Framework provides a simple and conservative default security policy that makes use of Microsoft Internet Explorer security zones, which map to the Zone evidence type that we discussed in Chapter 6.

## **9.1.1 Security Policy Files**

Table 9-1 lists the default names and storage locations of the policy files on the Windows 2000, Windows NT, Windows 98, and Windows Me platforms. The location of the enterprise and machine policy files depends on the location of the .NET Framework runtime installation. User policy files are user-specific, and their default location depends on where the operating system stores user files. To support users that run multiple versions of the .NET Framework, the location of user policy files also

## **Table 9-1. Security policy file locations**

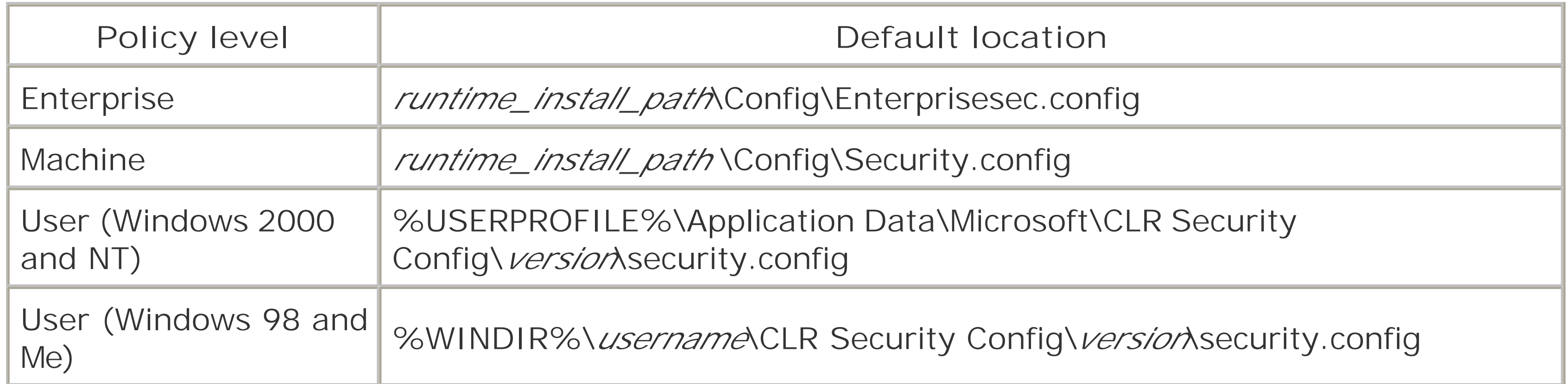

When the runtime starts, it looks for the enterprise, machine, and user policy files. If any of the files are missing, the runtime will recreate the missing files automatically using the default configuration settings that we discuss in the following sections. This behavior ensures that the runtime never operates without a complete security policy. However, this approach can also give surprising and undesirable results if you are unaware that one of the policy files has been removed. For example, if somebody manages to delete the enterprise policy file in which you have defined a series of security constraints, the new one created by the runtime will contain the default enterprise-level configuration, which gives all code full trust.

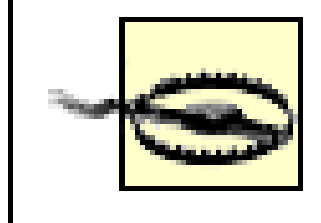

Policy files are stored as clear-text XML files and are susceptible to both manual and programmatic manipulation. Because policy files are so important to the security of the .NET runtime, it is essential that you protect them from inadvertent or malicious modification and deletion by using operating system file-access controls, such as those provided by NTFS.

## **9.1.2 Named Permission Sets**

The default enterprise, machine, and user policy levels all contain the set of named permission sets listed in **Table 9-2**. We summarize the permissions granted by each permission set, but refer you to the .NET Framework SDK documentation for exact details. All of these permission sets except Everything are immutable.

## **Table 9-2. Default named permission sets**

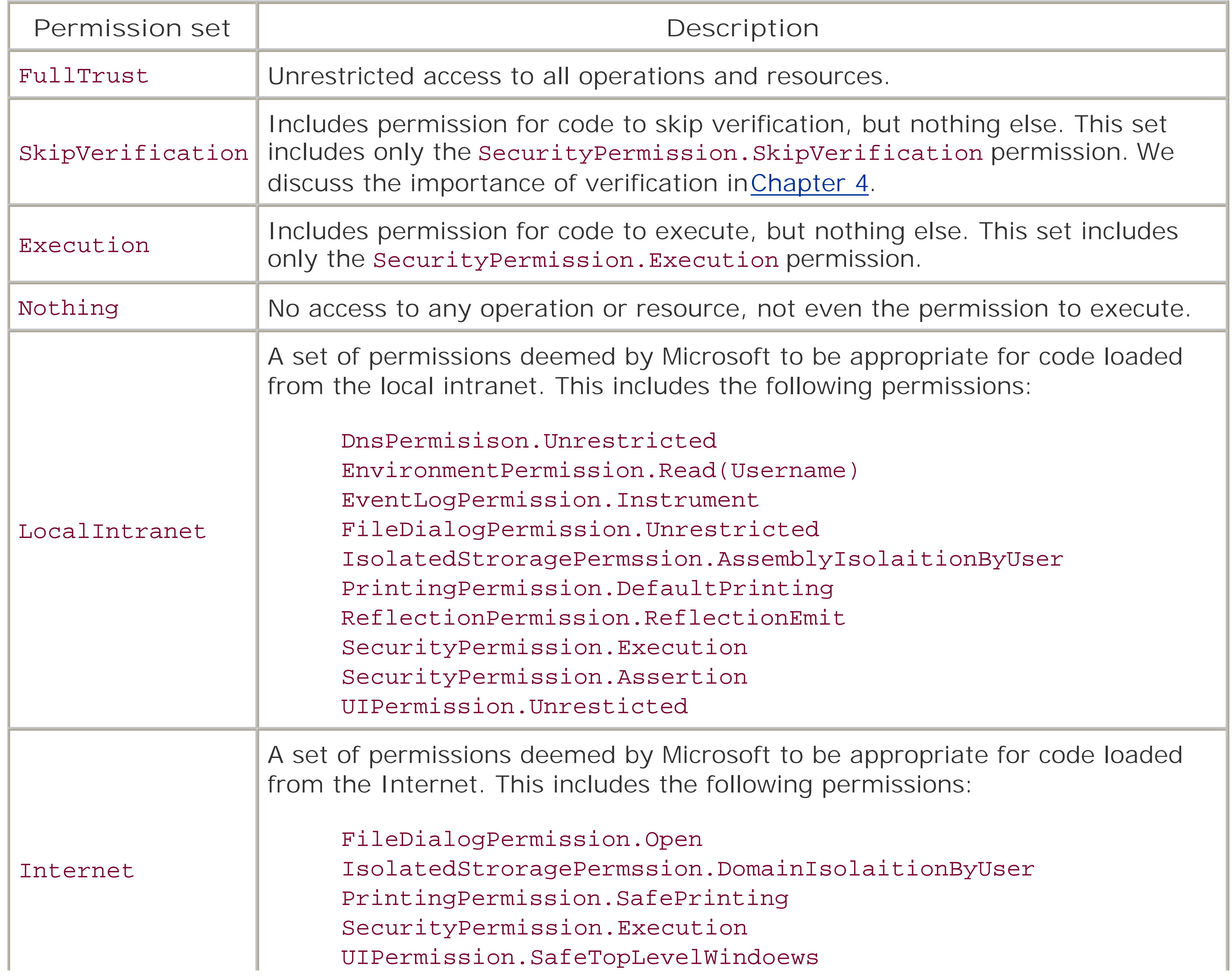

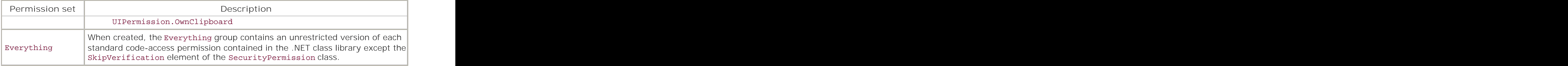

## **9.1.3 Enterprise and User Policy Code Groups**

The default security policy does not rely on the enterprise and user policy levels to enforce codeaccess security. Both the default enterprise and user policy levels consist of a single code group named All\_Code, which has a membership condition of AllCode and grants its members the FullTrust permission set. This means that without the default machine policy (discussed next), any code regardless of the evidence it presents can perform any action and access any resource.

## **9.1.4 Machine Policy Code Groups**

In the interest of simplicity, the default security policy concentrates all security decisions in the machine policy level. The code group hierarchy of the machine policy level is oriented around Microsoft Internet Explorer security zones. Figure 9-1 shows the group hierarchy of the default machine policy. The root code group, named A11\_Code, gives all code the Nothing permission set. Below the All\_code root node are five code groups-one for each value of zone evidence. Internet\_Zone and Trusted\_Zone use child code groups of type NetCodeGroup and FileCodeGroup to grant code permission to the URL and web site from where they where downloaded; seeChapter 8 for a description of the different types of code groups.

**Figure 9-1. Default machine policy code group hierarchy**

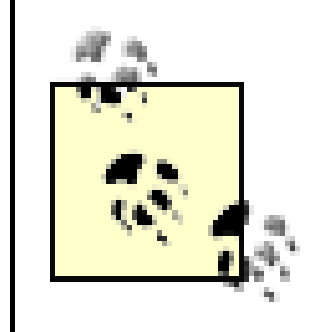

Although the default machine policy code group hierarchy remains the same between Versions 1.0 and 1.1 of the .NET Framework, the permissions granted to the Internet\_Zone code group are different. The .NET Framework Version 1.0 security policy is extremely conservative and grants the Internet\_Zone code group the Nothing permission set. As of Version 1.0 SP1 and including Version 1.1 of the .NET Framework, the Internet\_Zone code group grants the Internet permission set to its members.

The following is a list of assemblies contained inthe fully trusted assemblies list of the default enterprise, machine, and user policy levels. Each of these assemblies contains classes that may be used during the policy-resolution process. You should not remove any of these assemblies from the fully trusted list, as this will almost certainly cause problems during policy resolution:

## **9.1.5 Fully Trusted Assemblies**

- mscorlib.resources
- System
- System.resources
- System.Data
- System.Data.resources
- System.Drawing
- System.Drawing.resources
- System.Messaging
- System.Messaging.resources
- System.ServiceProcess
- System.ServiceProcess.resources
- System.DirectoryServices
- System.DirectoryServices.resources

## [ Team LiB ]

## [ Team LiB ]

## **9.2 Inspecting Declarative Security Statements**

The Permissions View tool (*Permview.exe*) allows you to view the declarative security statements used in an assembly. This is particularly useful when configuring security policy, as it allows you to view the permission requests contained in the assembly. *Permview.exe* is located in the *\bin* subdirectory of the .NET Framework SDK installation directory. Note that the *lbin* directory is not added to the Path environment variable by the SDK-installation process.

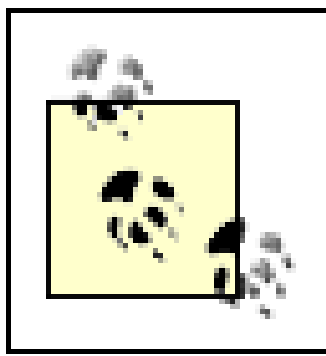

*Permview.exe* only shows declarative security statements and cannot extract the imperative security demands. It overrides from the body of an assembly.

To demonstrate *Permview.exe*, use the MessageUtil class shown here, which allows any caller to display a message box containing the value of the Message environment variable. MessageUtil uses three RequestMinumum permission requests to ensure that it has permission to read the Message environment variable, called Assert, and display safe top-level windows (such as message boxes). The DisplayMessage method uses declarative syntax to Assert UIPermission and EnvironmentPermission. This allows any client code to use DisplayMessage regardless of the caller's permissions:

# C#

```
using System;
using System.Windows.Forms;
using System.Security.Permissions;
```

```
// Request read access to the Message environment variable.
[assembly:EnvironmentPermission(SecurityAction.RequestMinimum, 
     Read = "Message")]
```

```
// Request permission to Assert.
[assembly:SecurityPermission(SecurityAction.RequestMinimum, 
    Assertion = true)]
```

```
// Request permission to display safe top level windows.
[assembly:UIPermission(SecurityAction.RequestMinimum, 
     Window = UIPermissionWindow.SafeTopLevelWindows)]
```

```
public class MessageUtil {
```

```
 // Assert the permission to read the Message environment variable and
 // to display top level windows.
 [EnvironmentPermission(SecurityAction.Assert, Read = "Message")]
 [UIPermission(SecurityAction.Assert, 
     Window = UIPermissionWindow.SafeTopLevelWindows)]
 public static void DisplayMessage( ) {
```

```
 // Display the value of the Message environment variable
         // in a message box.
         MessageBox.Show(Environment.GetEnvironmentVariable("Message")); 
  } 
}
# Visual Basic .NET
```

```
' Request read access to the Message environment variable.
<assembly:EnvironmentPermission(SecurityAction.RequestMinimum, _ 
   Read := "Message")> \_
```

```
' Request permission to Assert.
<assembly:SecurityPermission(SecurityAction.RequestMinimum, _
   Assertion := True)> \_
```

```
Imports System
Imports System.Windows.Forms
Imports System.Security.Permissions
```

```
' Request permission to display safe top level windows.
<assembly:UIPermission(SecurityAction.RequestMinimum, _
   Window := UIPermissionWindow.SafeTopLevelWindows)> _
```
If you build MessageUtil into a library named *MessageUtil.dl*/and then run the command permview MessageUtil.dll, you will see the following XML descriptions of the permission request statements:

```
 ' Assert the permission to read the Message environment variable and
     ' to display top level windows.
     <EnvironmentPermission(SecurityAction.Assert, Read := "Message"), _
     UIPermission(SecurityAction.Assert, _
    Window := UIPermissionWindow.SafeTopLevelWindows)> _{-} Public Shared Sub DisplayMessage( )
         ' Display the value of the Message environment variable
         ' in a message box.
         MessageBox.Show(Environment.GetEnvironmentVariable("Message"))
     End Sub
End Class
```

```
Microsoft (R) .NET Framework Permission Request Viewer. Version 1.0.3705.0
Copyright (C) Microsoft Corporation 1998-2001. All rights reserved.
```

```
minimal permission set:
<PermissionSet class="System.Security.PermissionSet"
                version="1">
    <IPermission class="System.Security.Permissions.EnvironmentPermission, mscorl
ib, Version=1.0.3300.0, Culture=neutral, PublicKeyToken=b77a5c561934e089"
                 version="1"
                 Read="Message"/>
    <IPermission class="System.Security.Permissions.SecurityPermission, mscorlib,
```

```
Version=1.0.3300.0, Culture=neutral, PublicKeyToken=b77a5c561934e089"
                 version="1"
                 Flags="Assertion"/>
    <IPermission class="System.Security.Permissions.UIPermission, mscorlib, Versi
on=1.0.3300.0, Culture=neutral, PublicKeyToken=b77a5c561934e089"
                 version="1"
                 Window="SafeTopLevelWindows"/>
</PermissionSet>
```

```
optional permission set:
  Not specified
```

```
refused permission set:
  Not specified
```
This is not the easiest format to read, but it contains all the information you need to configure your security policy correctly. Unfortunately, the output is not pure XML, and therefore creating a utility to parse the output and create a more readable report is not as straightforward as it could be.

Using the command permview /decl MessageUtil.dll extracts and displays *all* declarative security demands and stack walk overrides in addition to the permission requests. You will see the following information in addition to the permission request information we have already shown. Be aware that for large libraries the output from Permview may be significant:

```
Method MessageUtil::DisplayMessage( ) Assert permission set:
```

```
<PermissionSet class="System.Security.PermissionSet"
                version="1">
    <IPermission class="System.Security.Permissions.EnvironmentPermission, mscorl
ib, Version=1.0.3300.0, Culture=neutral, PublicKeyToken=b77a5c561934e089"
                 version="1"
                 Read="Message"/>
    <IPermission class="System.Security.Permissions.UIPermission, mscorlib, Versi
on=1.0.3300.0, Culture=neutral, PublicKeyToken=b77a5c561934e089"
                 version="1"
                 Window="SafeTopLevelWindows"/>
```
</PermissionSet>

[ Team LiB ]

## [ Team LiB ]

# **9.3 Using the .NET Framework Configuration Tool**

The .NET Framework Configuration tool (*Mscorcfg.msc*) is a Microsoft Management Console (MMC) snap-in supplied with the .NET Framework that provides a graphical interface to manage various aspects of .NET configuration. We are concerned with the administration of security policy only and will not discuss the other features (refer to the .NET Framework documentation).

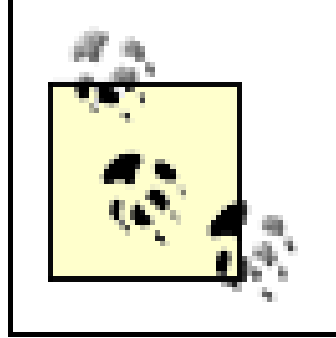

You can run *Mscorcfg.msc* only if you have MMC version 1.2 or later installed on your computer. If you do not have MMC 1.2, you can download it from the Microsoft web site.

The steps to execute *Mscorcfg.msc* from the Windows user interface depend on the operating system you are using:

## *Windows 2000 Professional*

Run Microsoft .NET Framework Configuration from the Administrative Tools group of the Control Panel.

*Windows 2000 Server or Windows .NET Server*

Click Start, Programs, Administrative Tools, and finally Microsoft .NET Framework Configuration *Windows XP Professional*

From the Control Panel, click Performance and Maintenance then Administrative Tools and run Microsoft .NET Framework Configuration

Regardless of the operating system you choose, you can start *Mscorcfg.msc* from the command line using the following command, where version is the version of the .NET framework, such as "v1.0.3705" for Version 1.0:

%Systemroot%\Microsoft.NET\Framework\version\Mscorcfg.msc

Figure 9-2 shows the main window of *Mscorcfg.msc*. Expanding the Runtime Security Policy node of the console tree, you will see child nodes for each of the enterprise, machine, and user policy levels.

**Figure 9-2. The Mscorcfg.msc main window**

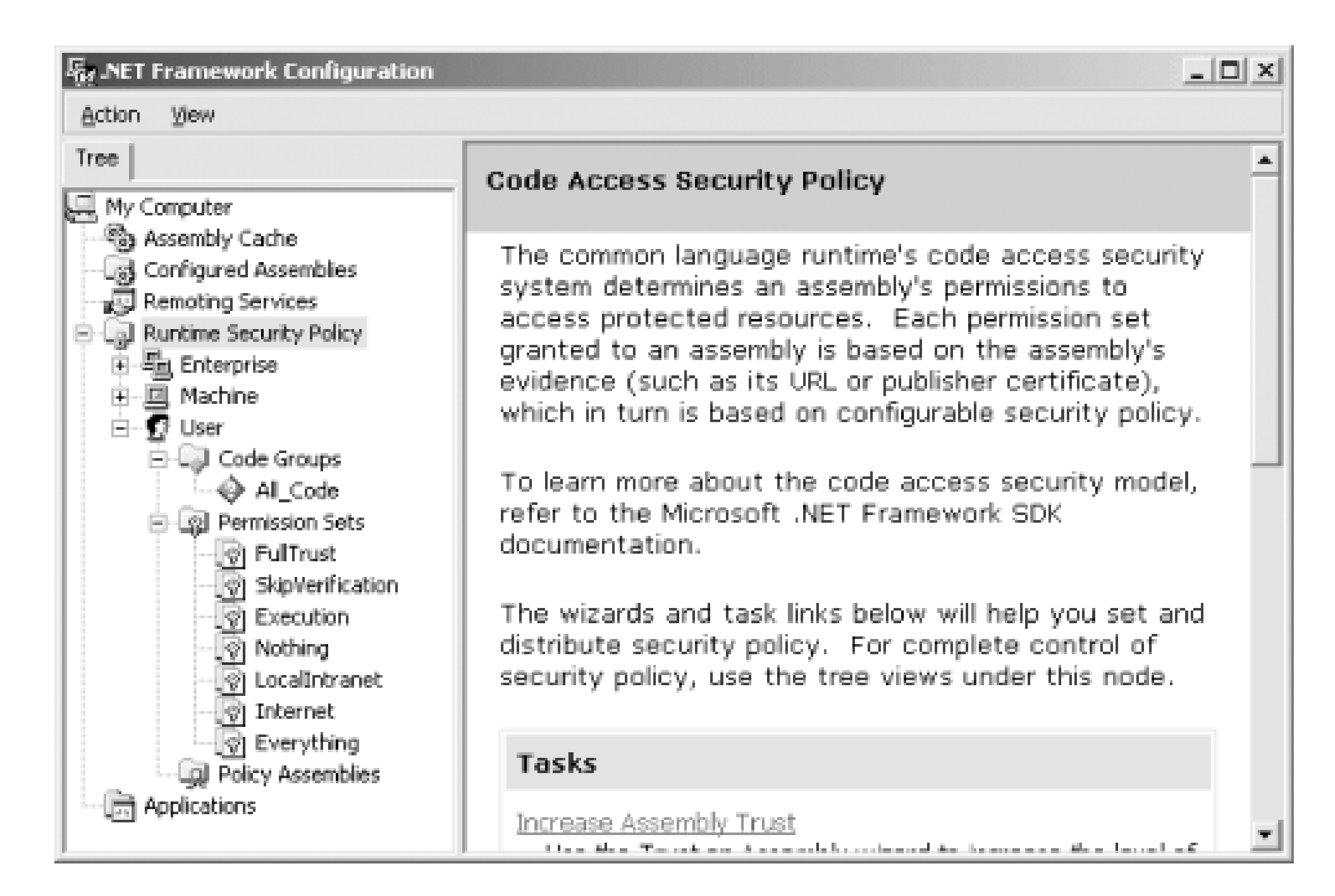

By expanding the node representing the policy level you want to administer, you can see three subtrees, one for each of the following policy-level elements we discussed in Chapter 8:

- Fully trusted assemblies list
- Named permission sets
- Code group hierarchy

The following sections focus on the management of these three elements.

In Chapter 8, we explained the requirement for policy levels to define a list of fully trusted assemblies. By right-clicking the Policy Assemblies node, as shown in Figure 9-3, a shortcut menu provides you with the following options:

## **9.3.1 Managing Fully Trusted Assemblies**

*Add...*

Allows you to add an assembly to the fully trusted assembly list, which we discuss further in Section 9.3.1.1

*View*

Allows you to control the righthand console pane to display either the current list of fully trusted assemblies (shown in *Figure 9-3*) or help information that describes the purpose of fully trusted assemblies

*Export List...*

Allows you to export the list of fully trusted assemblies to a text file, including version numbers and public key token values

*Help*

Displays MMC help information

## **Figure 9-3. Managing fully trusted assemblies**

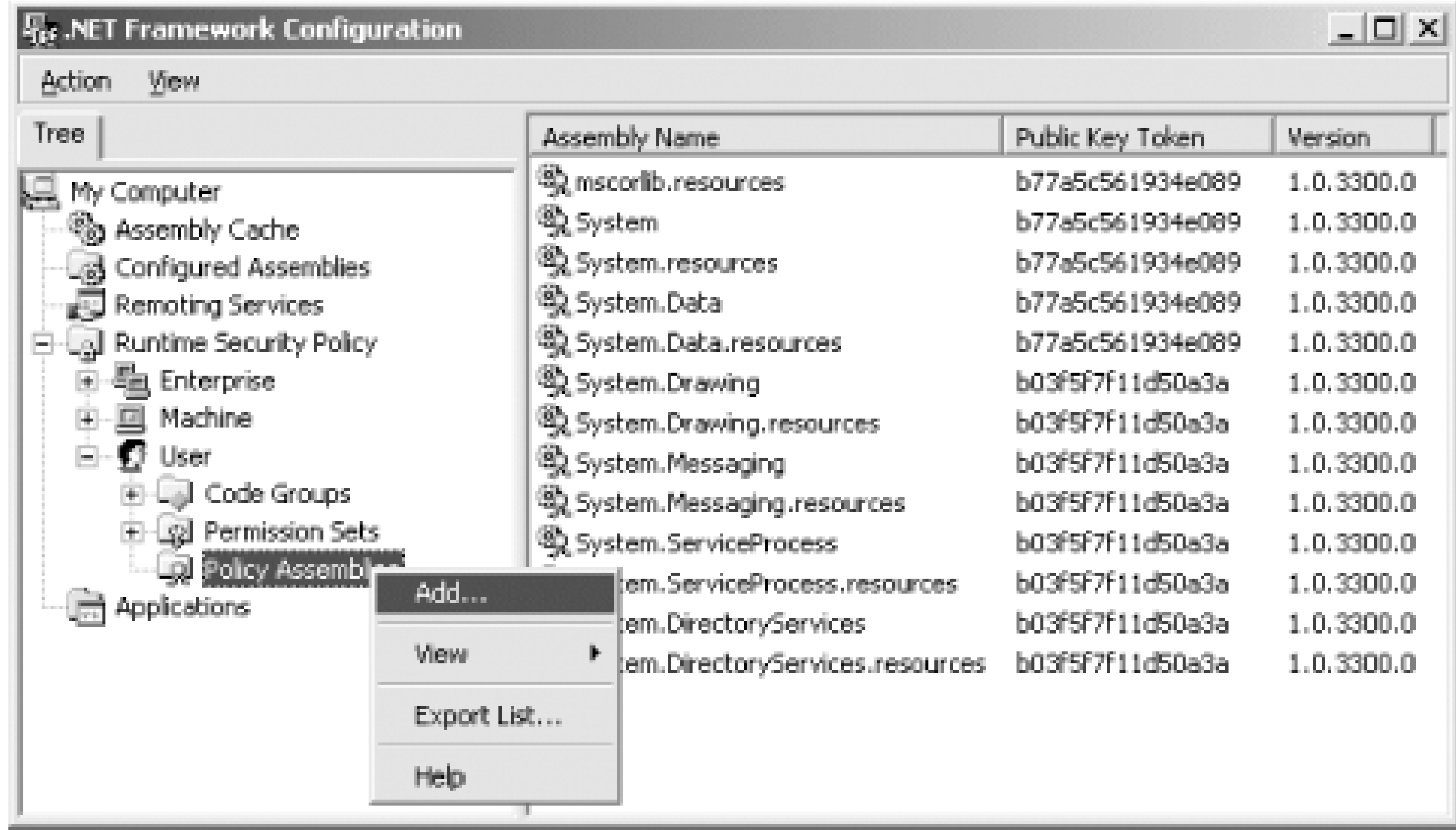

## **9.3.1.1 Adding a fully trusted assembly**

Before you can add a new assembly to the fully trusted assemblies list, you must install the assembly into the global assembly cache. In Chapter 2, we discussed the global assembly cache and how to add assemblies to it.

After you have installed the assembly in the global assembly cache, right-click the Policy Assemblies node of the console tree, as shown in Figure 9-3 and select Add... from the shortcut menu. The Choose Assembly From Assembly Cache dialog box (shown in Figure 9-4) is displayed, listing all of the assemblies installed in the global assembly cache. Select the assembly you want to make fully trusted and click the Select button.

**Figure 9-4. List of assemblies in the global assembly cache**

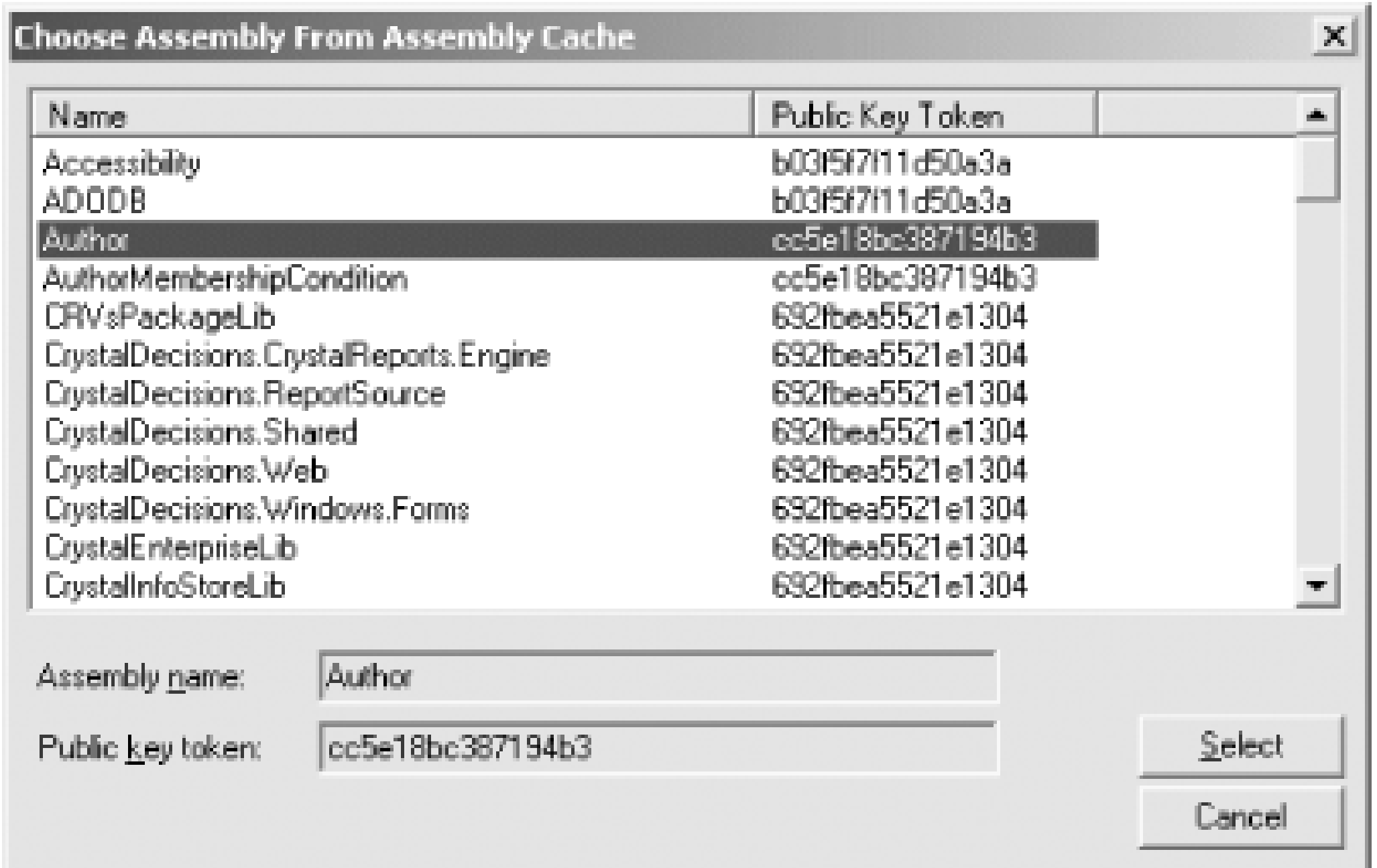

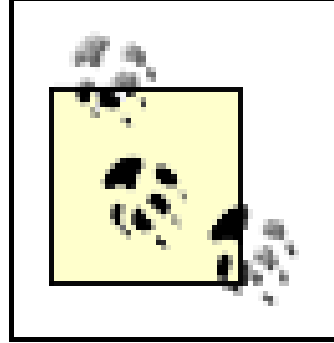

You must make an assembly fully trusted in every policy level in which you will use the security classes that the assembly contains; see Chapter 8 for more details.

## **9.3.1.2 Deleting a fully trusted assembly**

To remove an assembly from the fully trusted assemblies list, make sure the righthand pane of the console displays the current list of fully trusted assemblies, as previously shown in Figure 9-3. To configure this, right-click the Policy Assemblies node in the console tree and click View followed by Assemblies from the shortcut menus.

> Security policy resolution will not function correctly if you remove an assembly containing classes on which the active policy configuration depends; see Chapter 8 for details.

With the list displayed, right-click the assembly that you want to remove and select Delete from the shortcut menu that appears. You will be prompted to confirm the delete action; click the Yes button and the assembly is removed.

## **9.3.2 Managing Named Permission Sets**

By expanding a policy level's Permission Sets node in the console tree, you will see the list of named permission sets defined in that policy level. Figure 9-5 shows the list of named permission sets defined in the default user policy.

**Figure 9-5. Managing named permission sets**

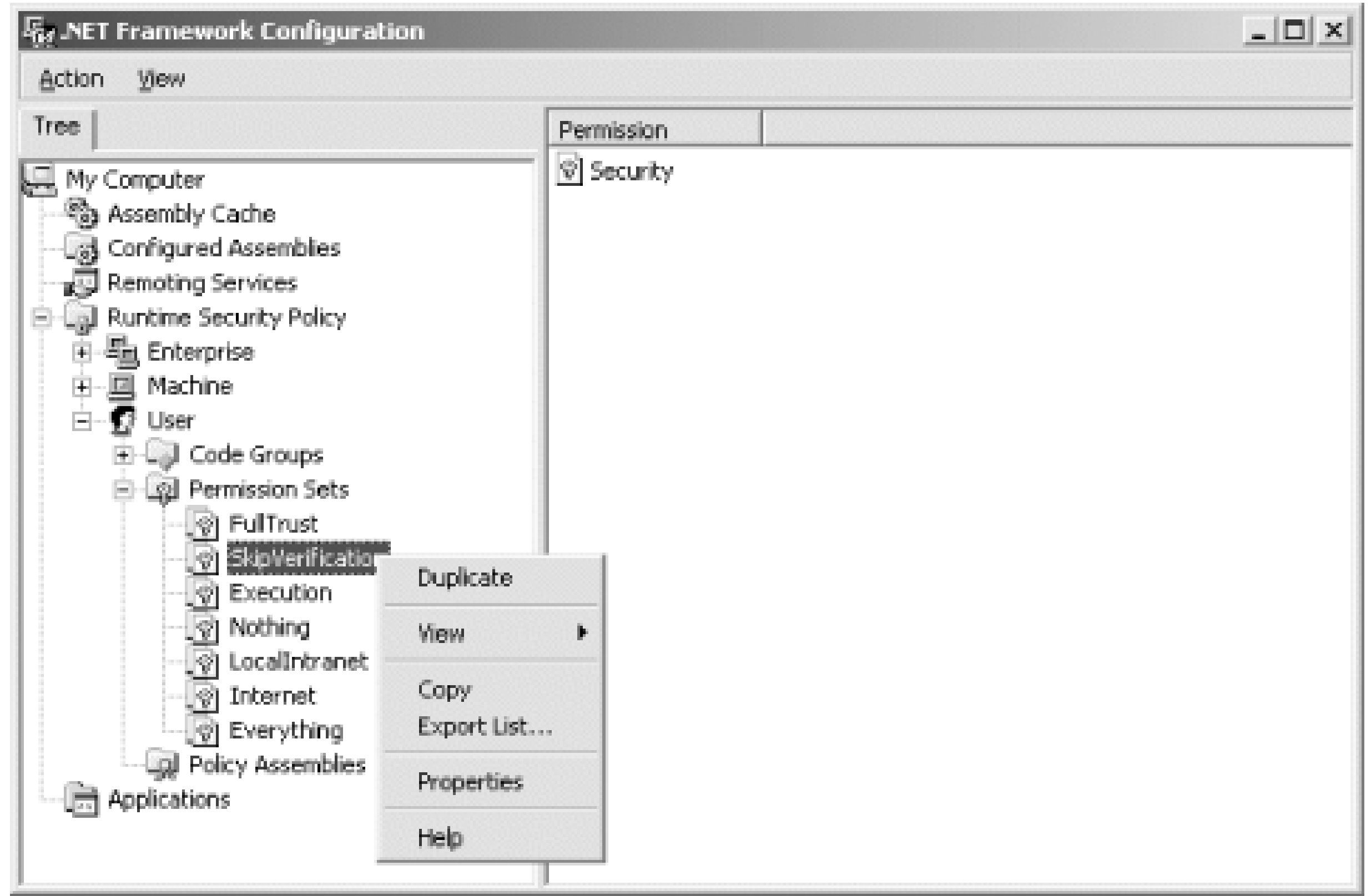

As shown in **Figure 9-5**, right-clicking any of the default permission set nodes displays a shortcut menu containing the following options:

## *Duplicate*

Creates a copy of the selected permission set in the current policy level. For example, if you right-click the Internet permission set and select Duplicate, you create a new permission set named Copy of Internet in the user policy level.

*View*

Allows you to control the contents of the righthand console pane to display either the permissions contained in the selected permission set (shown in Figure 9-5) or help information that describes the permission set.

*Properties*

Displays a dialog box containing the name and description of the permission set. Because the default permission sets (except Everything, which we discuss shortly) are immutable, the dialog box does not allow you to edit the property values.

*Copy*

Copies the permission set to the clipboard, allowing you to make copies of the permission set in other policy levels using the clipboard's Paste facility.

*Help*

Displays MMC help information.

The shortcut menu for the default Everything permission set or any other non-default permission set includes these additional options:

*Change Permissions...*

Brings up a dialog box that allows you to change the permissions contained in the permission

*Cut*

set. The dialog boxes for editing the permission sets' content are the same dialog boxes used to create permission sets; we will discuss them in Section 9.3.2.1.

Copies the permission set to the clipboard and deletes it from the current policy level. You cannot cut permission sets that are in use by code groups. *Delete*

Displays a dialog box that allows you to edit the name and description of the permission set. A: with Rename, you cannot change the name of a permission set that is currently in use by a code group.

Allows you to delete the permission set as long as it is not in use by any code group. *Rename*

To create a new named permission set, right-click Permission Sets node in the console tree and select New... from the shortcut menu.

Allows you to rename the permission set as long as it is not is in use by any code group. *Properties*

The Create Permission Set dialog box, shown in **Figure 9-6**, appears. You have two options for creating the new permission set: manual creation using the graphical interface or importing the definition of the permission set from an XML file.

## **9.3.2.1 Creating named permission sets**

**Figure 9-6. Creating a new permission set**

To import the named permission set from a file, select the Import a permission set from an XML file
radio button, enter the name of the file containing the definition, and press the Next button. The XML description of the permission set must have the structure shown in the following example, which describes a permission set named Test Set containing the unrestricted FileIOPermission, as well as the Assertion and Execution permissions from SecurityPermission:

```
<PermissionSet class="System.Security.NamedPermissionSet"
                version="1"
                Name="TestSet">
    <IPermission class="System.Security.Permissions.FileIOPermission, mscorlib, 
Version=1.0.3300.0, Culture=neutral, PublicKeyToken=b77a5c561934e089"
                 version="1"
                 Unrestricted="true"/>
    <IPermission class="System.Security.Permissions.SecurityPermission, mscorlib, 
Version=1.0.3300.0, Culture=neutral, PublicKeyToken=b77a5c561934e089"
                 version="1"
                 Flags="Assertion, Execution"/>
```
</PermissionSet>

// Display an XML version of the named permission set to the console. Console.WriteLine(ps.ToXml( ).ToString( ));

The complexity of information in the XML description of a named permission set means that it is easier to create this information programmatically. This is easy to do by creating a System.Security.NamedPermission object, populating it with permission objects, and calling the ToString method on the System.Security.SecurityElement returned by the ToXml method. The following code demonstrates the creation of the Test Set named permission set (whose XML description we just listed) and displays it to the console:

# C#

// Create an empty NamedPermissionSet NamedPermissionSet ps = new NamedPermissionSet("TestSet", PermissionState.None);

// Add an unrestricted FileIOPermission ps.AddPermission(new FileIOPermission(PermissionState.Unrestricted));

// Add a SecurityPermission with Assertion and Execution permissions ps.AddPermission(new SecurityPermission(SecurityPermissionFlag.Assertion | SecurityPermissionFlag.Execution));

# Visual Basic .NET

' Create an empty NamedPermissionSet Dim ps As NamedPermissionSet = \_ New NamedPermissionSet("TestSet",PermissionState.None)

' Add an unrestricted FileIOPermission ps.AddPermission(New FileIOPermission(PermissionState.Unrestricted))

' Add a SecurityPermission with Assertion and Execution permissions ps.AddPermission(New SecurityPermission(SecurityPermissionFlag.Assertion Or SecurityPermissionFlag.Execution))

' Display an XML version of the named permission set to the console. Console.WriteLine(ps.ToXml( ).ToString( ))

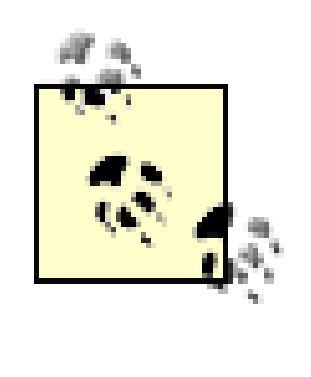

Imported permission set definitions can include entries for custom code-access permission classes, which we discussed in Chapter 7. Before you import custom code-access permissions, make sure you have added the assembly that contains the custom class to the fully trusted assemblies list of the current policy level; see "Managing Fully Trusted Assemblies" earlier in this chapter for details.

Instead of importing the named permission set, you can create it manually by selecting the Create a new permission set radio button. Enter a name and a description for the new permission set. In Figure 9-6, we entered the name "CAS\_Manipulation" because we are creating a permission set that includes all of the permissions necessary to manipulate CAS programmatically. Press the Next button to display the dialog box shown in Figure 9-7, which allows you to select the set of permissions to include in the permission set.

# **Figure 9-7. Assigning permissions**

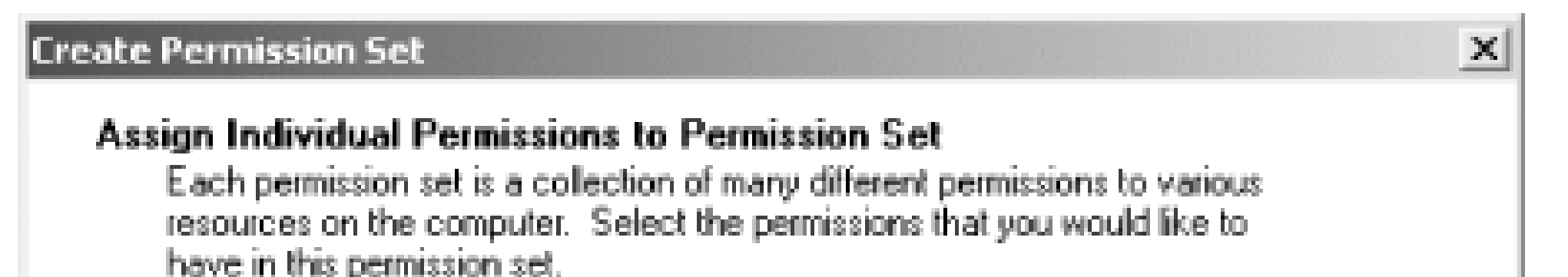

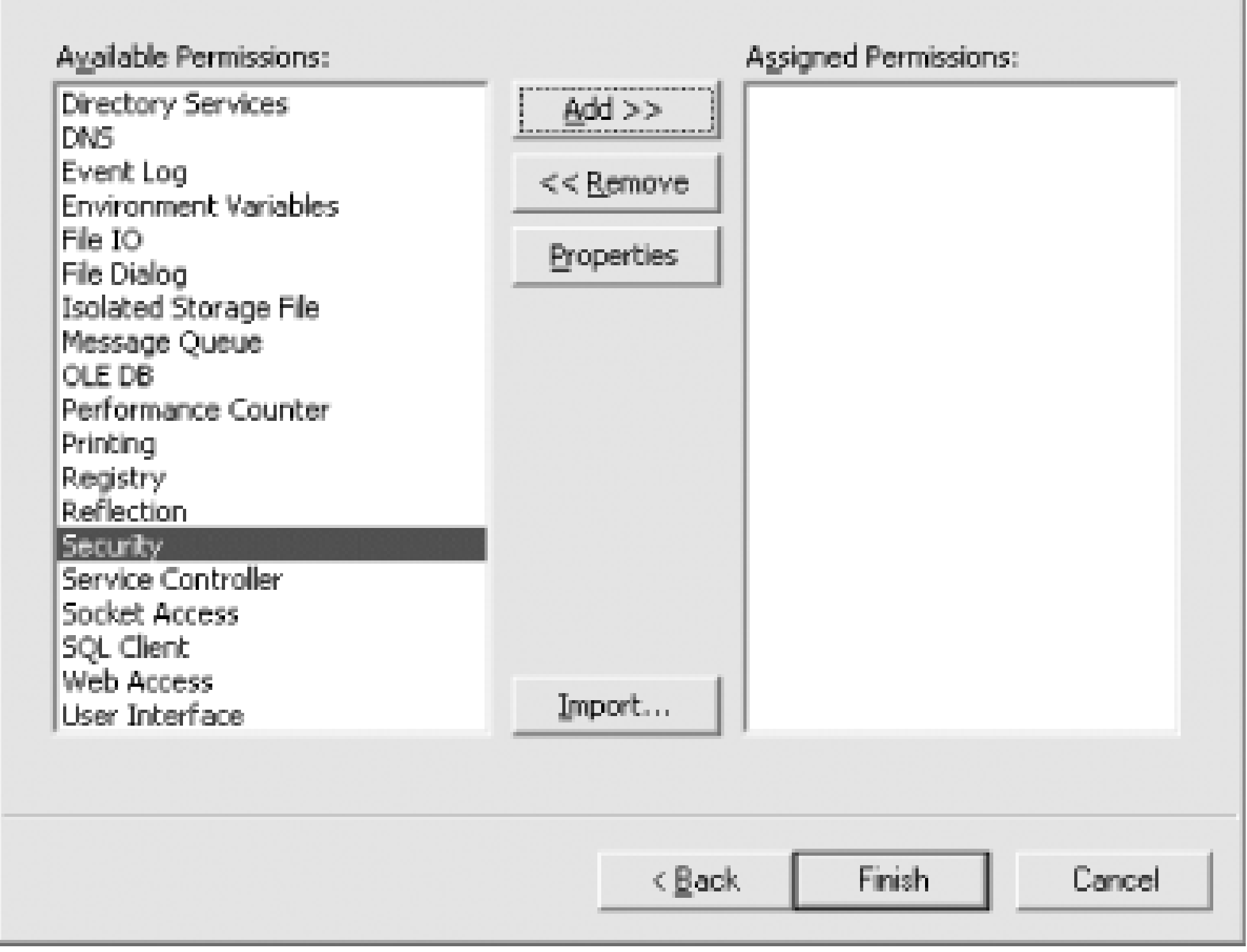

Select the permission you want to include in your permission set from the Available Permissions list and click the Add button. You will see a Permission Settings dialog box. The contents of this dialog box depend on which permission you selected to add. Figure 9-8 shows the Permission Settings dialog box for the Security permission, which represents the System.Security.Permissions.SecurityPermission class we described in Chapter 7.

**Figure 9-8. Configuring permissions**

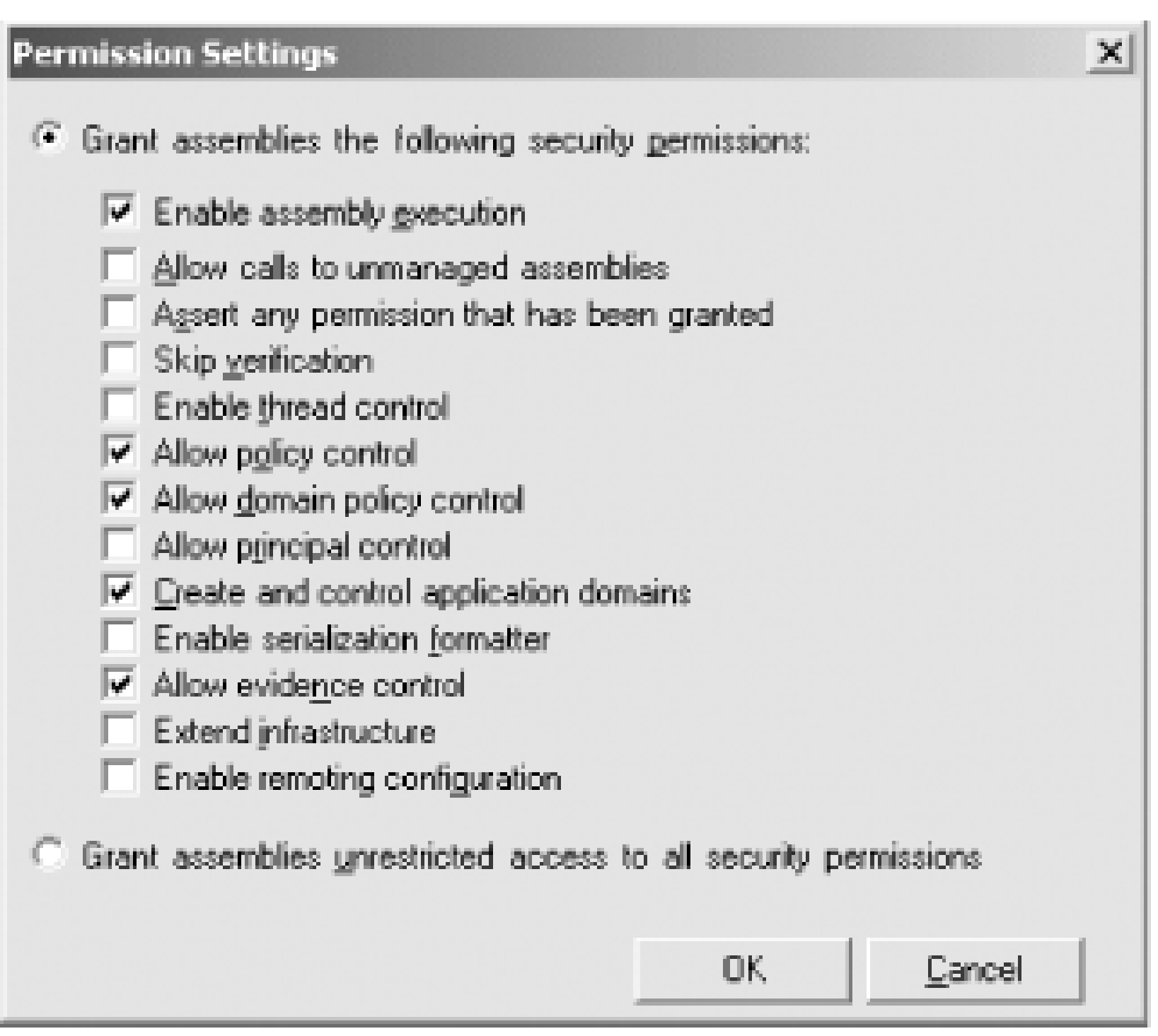

In Figure 9-8, we select the individual elements of the Security Permission that we want to include in the new permission set. The permissions we have selected here map to the Execution, ControlPolicy, ControlDomainPolicy, ControlAppDomain, and ControlEvidence members of the System.Security.Permissions.SecurityPermissionFlag enumeration, which is also discussed in Chapter 7. Pressing the OK button takes you back to the list of available permissions shown in Figure 9-7. You can add more permissions or remove any that you have already added.

Figure 9-7 also shows a button named Import... (which allows you to import an individual custom permission to your permission set). Pressing the Import... button displays a dialog box that allows you to select the file containing the XML description of the custom permission. The XML description of the permission must be of the appropriate structure to allow the runtime to create an instance of the permission using the permission class's FromXml method. The following example contains the XML description of the custom RadioPermission class that we developed in Chapter 7. This specific example grants access to turn the radio on and off:

By expanding a policy level's Code Groups node in the console tree, you will see the root code group for the policy level, as shown in Figure 9-9.

### downloaded from: lib.ommolketab.ir

```
<IPermission class="OReilly.ProgrammingDotNetSecurity.RadioPermission, 
Radio, Version=1.0.0.0, Culture=neutral, PublicKeyToken=cc5e18bc387194b3"
              version="1"
              StartStop="true"/>
```
After configuring the contents of the new permission set, clicking Finish returns you to the main *Mscorcfg.msc* window.

> Before you import custom code-access permissions, make sure you have added the assembly that contains the custom class to the fully trusted assemblies list of the current policy level; see "Managing Fully Trusted Assemblies" earlier in this chapter for details.

# **9.3.3 Managing Code Groups**

# **Figure 9-9. Managing code groups**

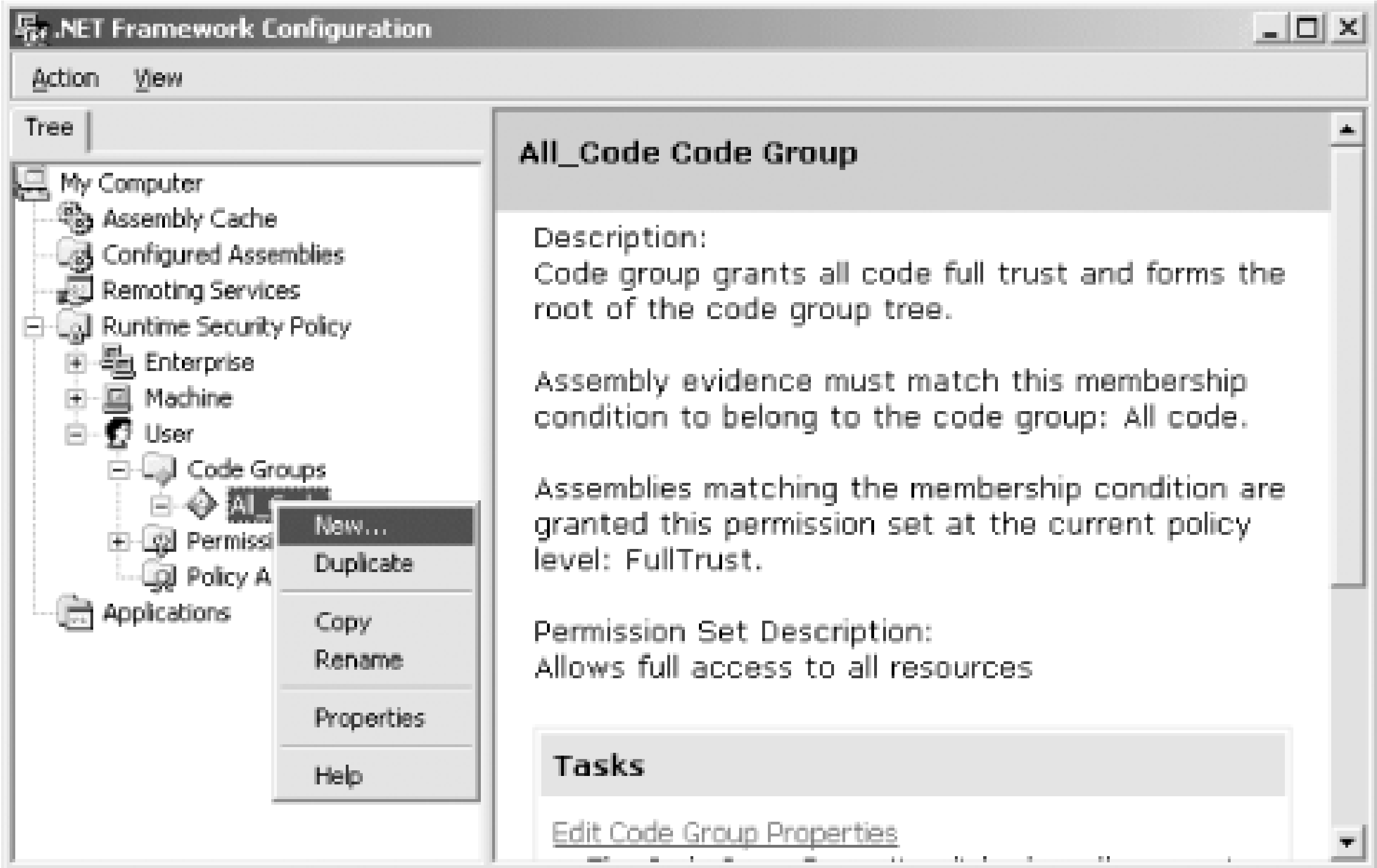

Code group names must be unique within a policy level.

Right-clicking the root code group brings up a shortcut menu with the following options:

Allows you to create a new child code group, which we discuss in Section 9.3.3.1. *Duplicate*

### *New...*

Creates a deep copy (including all child code groups) of the selected code group and adds it as a child node to the current code group. For example, if you right-click on the All\_code group and select Duplicate, you create a new child group under All\_Code named Copy of All\_Code. *Copy*

Copies the code group to the clipboard, allowing you to create copies of the code group as children of other code groups using the clipboard's Paste facility. *Paste*

Pastes a previously copied code group as a child of the selected code group. *Rename*

Allows you to edit the name of the code group. *Properties*

> Displays a dialog box that allows you to edit the configuration of the code group. With the exception of the code group's attributes, the property pages contain the same settings as the

dialog boxes used during the creation of the code group. We detail these settings in Section 9.3.3.1.

The key use of the property pages is to configure the Exclusive and LevelFinal attributes for the code group, which we discussed in Chapter 8. However, the interface does not use the attribute names and provides check boxes with the following human-readable interpretations from which to choose:

### Exclusive

This policy level will only have the permissions from the permission set associated with this code group.

### LevelFinal

Policy levels below this level will not be evaluated. *Help*

Displays MMC help information.

By expanding the node representing the root code group, and the subsequently displayed child nodes, you can navigate through the code group hierarchy of the policy level. Right-clicking any code group node (except the root node) displays a shortcut menu the same as that we have already described, but with the following two additional options:

In the Create Code Group dialog box shown in Figure 9-10, you have the option to create the new code group manually or to import an XML description of the code group from a file.

Copies the code group and its children to the clipboard and deletes it from the current policy level

*Delete*

Deletes the code group and its children.

# **9.3.3.1 Creating code groups**

To create a new code group, right-click the existing code group under which you want to create the new child code group and select New... from the shortcut menu.

> You can only create code groups of type System.Security.Policy.UnionCodeGroup using the graphical interface of *Mscorcfg.msc*. To create code groups of other types, you must import the XML description of the code group. See Chapter 8 for a description of the different types of code groups.

**Figure 9-10. Identifying the new code group**

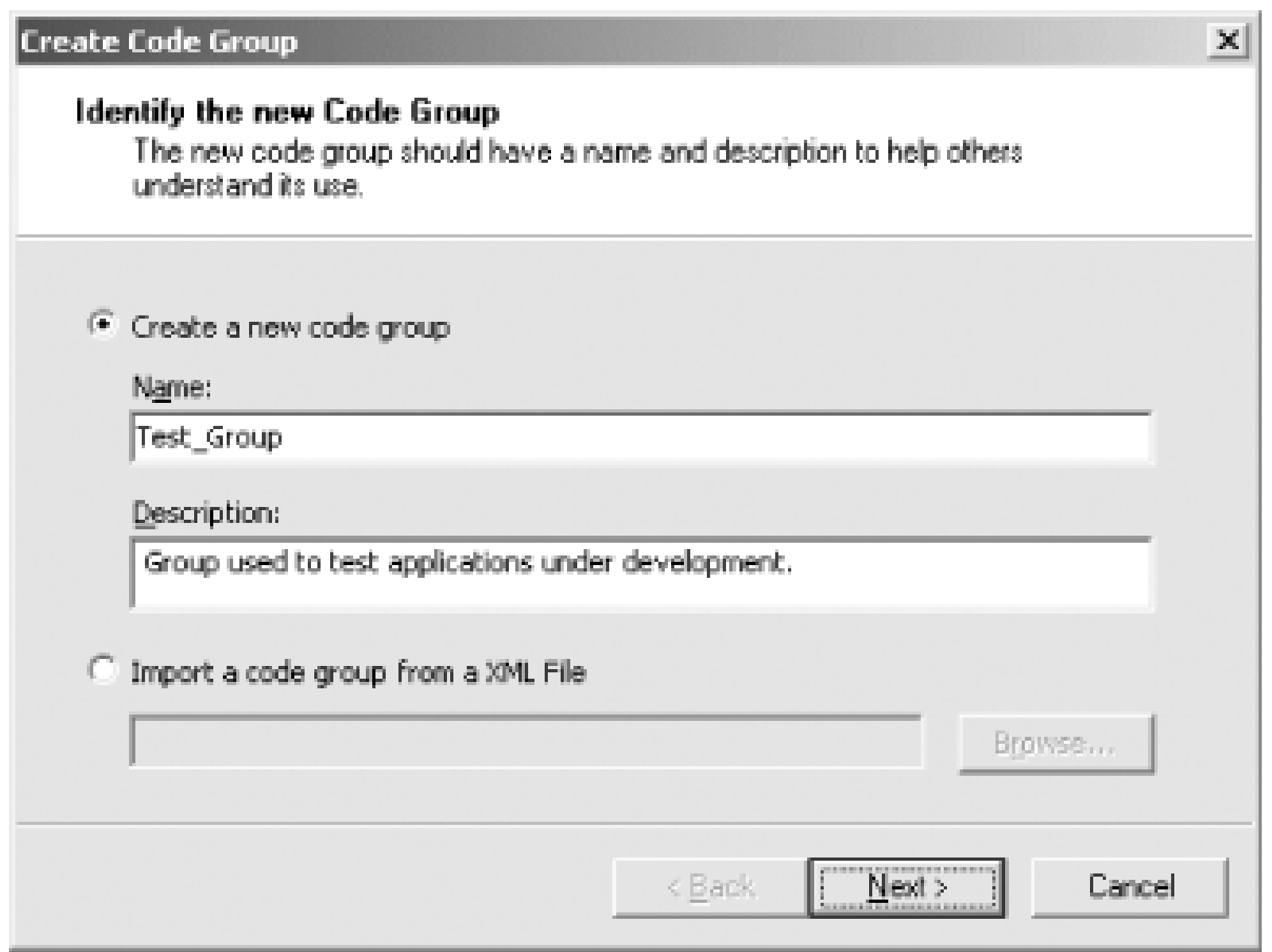

To import a code group from a file select, the Import a code group from a XML file radio button, enter the name of the file containing its XML description, and press the Next button. The XML description o the code group must have the structure shown in the following example, which defines a code group with the configuration listed in Table 9-3:

<CodeGroup class="System.Security.Policy.UnionCodeGroup, mscorlib, Version=1.0.3300. 0, Culture=neutral, PublicKeyToken=b77a5c561934e089" version="1" Attributes="Exclusive" Name="TestGroup" Description="A code group for testing"> <IMembershipCondition class="System.Security.Policy.SiteMembershipCondition, mscorlib, Version=1.0.3300.0, Culture=neutral, PublicKeyToken=b77a5c561934e089" version="1" Site="\*.oreilly.com"/> <PermissionSet class="System.Security.NamedPermissionSet" version="1" Name="FileAccess"> <IPermission class="System.Security.Permissions.FileIOPermission, mscorlib, Version=1.0.3300.0, Culture=neutral, PublicKeyToken=b77a5c561934e089" version="1" Unrestricted="true"/> </PermissionSet> </CodeGroup>

### **Table 9-3. Parameter values of the TestGroup code group**

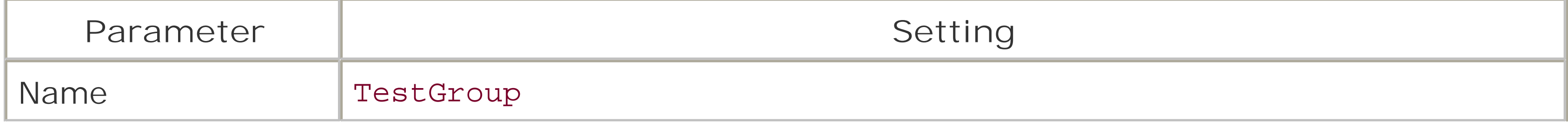

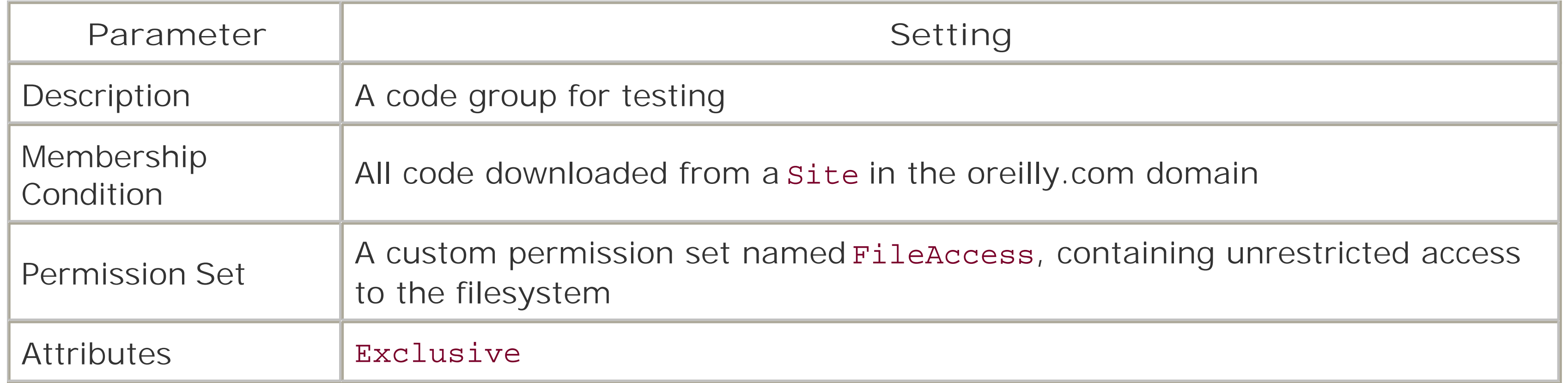

As with the permission set you imported in Section 9.3.2.1, the complexity of a code group's XML description means it is easier and less error-prone to create. We detail the programmatic creation and configuration of code groups in Chapter 8. As an example, here is the code that will generate the TestGroup code group we just described and print an XML representation of it to the console:

// Create the membership condition to match all "\*.oreilly.com" sites. IMembershipCondition mcon = new SiteMembershipCondition("\*.oreilly.com");

```
// Display the CodeGroup to the console
Console.WriteLine(cg.ToXml( ).ToString( ));
```
### # C#

// Create the named permission set and add unrestricted file access. NamedPermissionSet pset =

 new NamedPermissionSet("FileAccess",PermissionState.None); pset.AddPermission(new FileIOPermission(PermissionState.Unrestricted));

// Create the policy statement and set the Exclusive attribute. PolicyStatement pstate =

```
 new PolicyStatement(pset, PolicyStatementAttribute.Exclusive);
```

```
// Create and configure the UnionCodeGroup
UnionCodeGroup cg = new UnionCodeGroup(mcon, pstate);
cg.Name = "TestGroup";
cg.Description = "A code group for testing";
```

```
# Visual Basic .NET
```
' Create the named permission set and add unrestricted file access. Dim pset As NamedPermissionSet = \_ New NamedPermissionSet("FileAccess",PermissionState.None) pset.AddPermission(New FileIOPermission(PermissionState.Unrestricted))

```
' Create the policy statement and set the Exclusive attribute.
Dim pstate As PolicyStatement = _
New PolicyStatement(pset,PolicyStatementAttribute.Exclusive)
```

```
' Create the membership condition to match all "*.oreilly.com" sites.
Dim mcon As IMembershipCondition = _
New SiteMembershipCondition("*.oreilly.com")
```

```
' Create and configure the UnionCodeGroup
Dim cg As UnionCodeGroup = New UnionCodeGroup(mcon,pstate) 
cg.Name = "TestGroup"
cg.Description = "A code group for testing"
```
' Display the CodeGroup to the console Console.WriteLine(cg.ToXml( ).ToString( ))

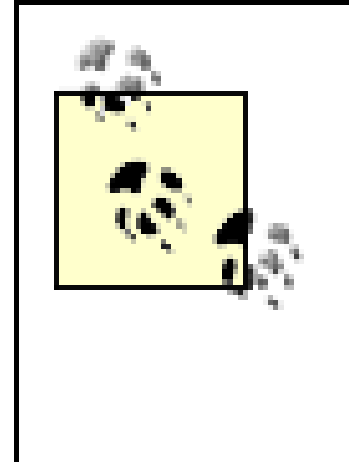

Instead of importing the code group, you can create it manually using a series of dialog boxes by selecting the Create a new code group radio button, and entering a name and a description for the new code group. In Figure 9-10, we entered the name "Test\_Group" to create a code group that we will use to grant permission to applications we are in the process of developing.

Press the Next button to display the dialog box shown in Figure 9-11, which allows you to configure the membership condition for the new code group. The graphical interfaces allow you to base membership on any of the standard evidence types we discussed in Chapter 6. Figure 9-11 shows the use of Url evidence to match any code loaded from the *c:\development\cas\_project* directory.

Imported code group definitions can include entries for custom code group types, membership conditions, and permissions. Before you import custom code groups, make sure you have added the assembly that contains any custom classes to the fully trusted assemblies list of the current policy level; see "Managing Fully Trusted Assemblies" earlier in this chapter for details.

**Figure 9-11. Specifying a membership condition**

You can also choose to import a custom membership condition such as the AuthorMembershipCondition class that we developed in Chapter 8. Selecting (custom) from the list of membership condition types causes the dialog box to change its appearance to that shown in Figure 9-12. Pressing the Import button allows you to specify the file that contains an XML description of the custom membership condition. In **Figure 9-12**, we have imported the XML description of an AuthorMembershipCondition that matches any code with Author = Peter evidence.

After configuring the code group's membership condition, press the Next button to display the dialog box shown in **Figure 9-13**, which allows you to select the permission set that the code group grants to its members. You can choose an existing named permission set from the current policy level, or you can choose to create a new code group. If you choose to create a new code group, you will begin the process we described earlier in Section 9.3.2.1.

# **Figure 9-12. Importing a custom membership condition**

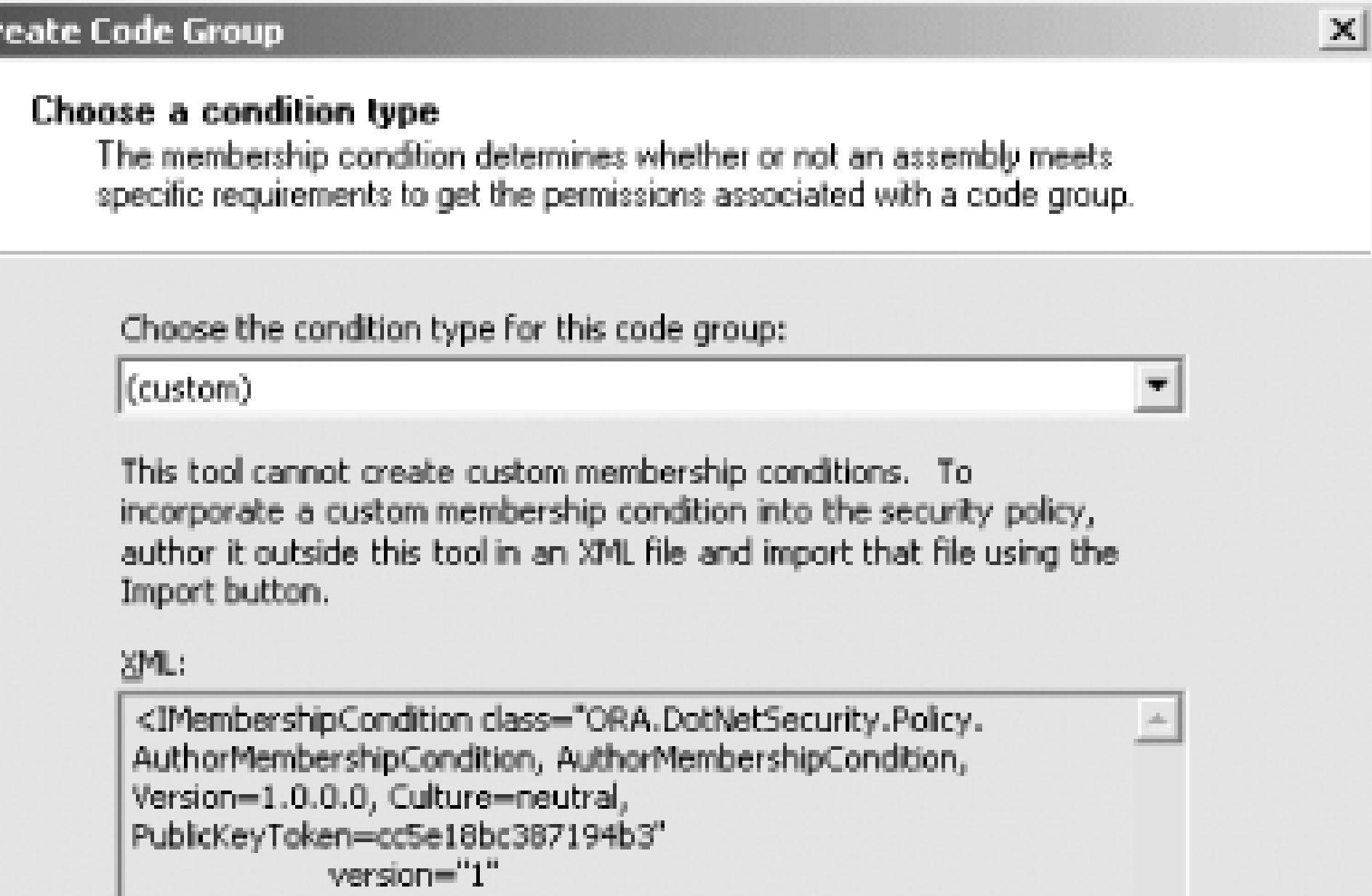

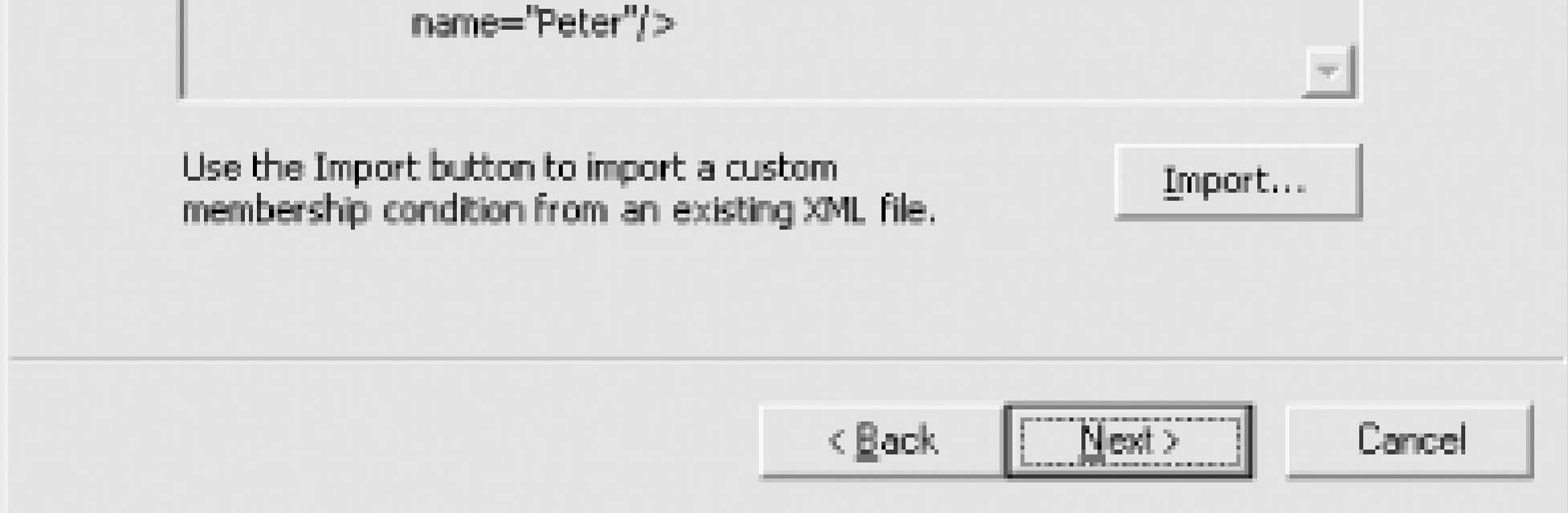

Before you import custom membership conditions, make sure you have added the assembly that contains the custom class to the fully trusted assemblies list of the current policy level; see "Managing Fully Trusted Assemblies" earlier in this chapter for details.

**Figure 9-13. Selecting the code group's permission set**

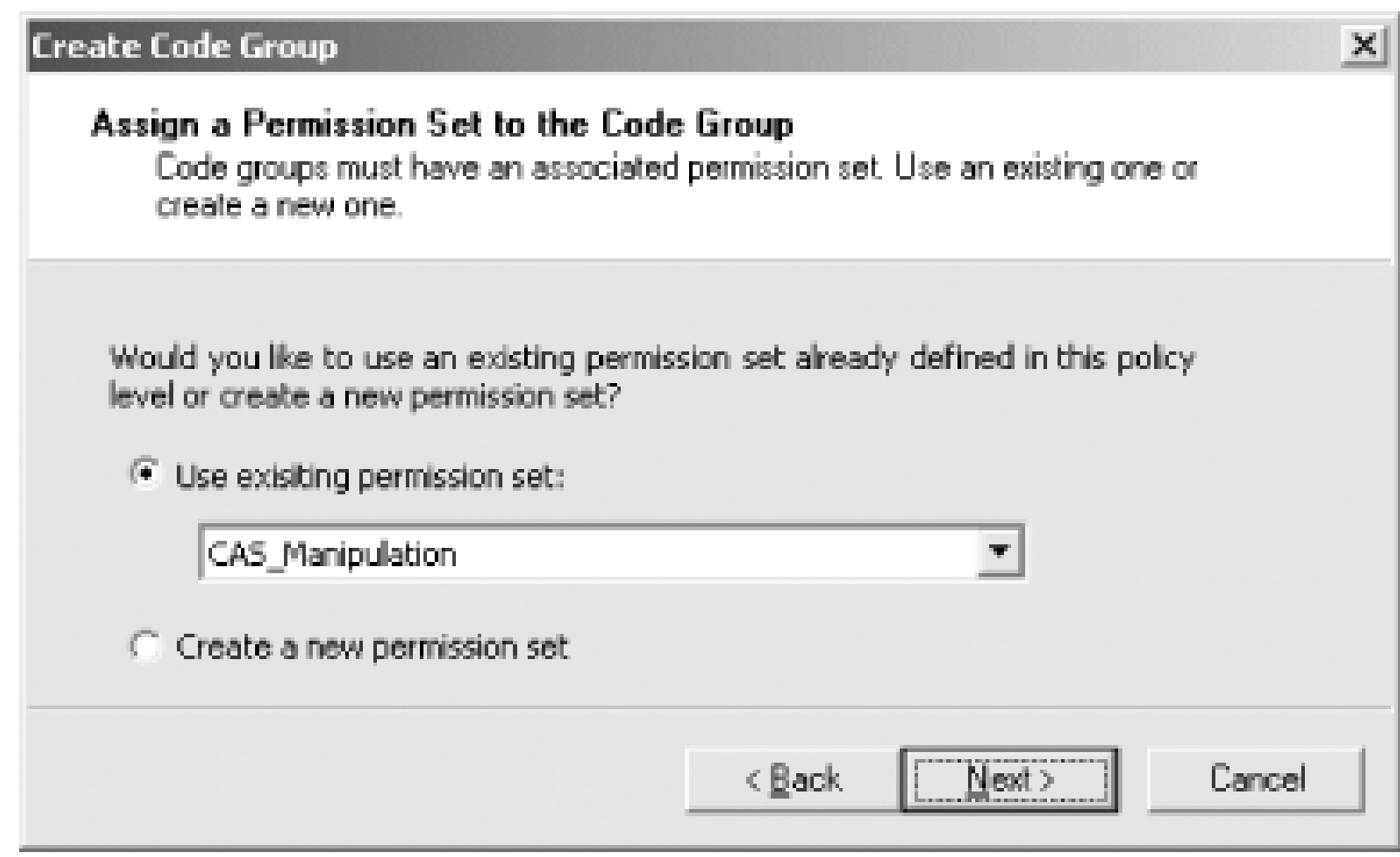

Selecting the named permission set for the code group and pressing the Next button completes the creation of the code group and returns you to the *Mscorcfg.msc* main window.

The previous sections have shown you how to perform the security policy configuration tasks you will use most frequently during the development and testing process. Here we outline a number of other operations available through *Mscorcfg.msc* that you may find useful. By right-clicking the Runtime Security Policy node in the console tree, you will see the shortcut menu shown in Figure 9-14.

# **9.3.4 Other Security Policy Administration Options**

**Figure 9-14. The shortcut menu available through Mscorcfg.msc**

The commands available to you are:

*New...*

Creates a new policy level based on the default security configuration described in Section 9.1 earlier in this chapter. You can also specify the location where the policy file will be stored. *Open...*

Opens a new policy level from a specified file. *Reset All...*

> Allows you to reset all security policy to the default configuration described in Section 9.1 earlier in this chapter. You can also reset individual policy levels to the default settings by rightclicking the individual policy level nodes in the console tree and selecting "Reset" from the shortcut menu.

Allows you to test an assembly to see what code groups the assembly is a member of and what permissions policy resolution would grant to the assembly. *Trust Assembly...*

*Adjust Security...*

Provides a simple interface through which to adjust the default machine security policy, which we discussed earlier in Section 9.1. You can configure the level of trust you want to grant to each of the Internet Explorer zones, which modifies the named permission set assigned to that code group.

Allows you to create a Windows Installer (*msi*) file containing the definition of a security policy level from the current machine. Running this file on a target machine will configure the policy level of that machine. This simplifies the task of configuring security policy on a large number of machines, but .NET contains no mechanism to perform the distribution process. You can simply send the file to people that need it via email or use thenormal software distribution processes used by your organization.

[ Team LiB ]

### downloaded from: lib.ommolketab.ir

*Evaluate Assembly...*

Allows you to define the minimum level of trust that will be assigned to an assembly. *Create Deployment Package...*

### [ Team LiB ]

# **9.4 Using the Code-Access Security Policy Tool**

The Code Access Security Policy tool (*Caspol.exe*) is a utility provided with the .NET Framework that allows you to administer .NET's code-access security system from the command line and from batch files. You can run *Caspol.exe* from the following location, where *version* is the version of the .NET framework, such as "v1.0.3705" for Version 1.0:

%Systemroot%\Microsoft.NET\Framework\*version*\Caspol.exe

When performing some administrative tasks *Caspol. exe* commands can become long and confusing, but for many tasks, *Caspol.exe* provides a much quicker way of configuring and inspecting security policy, as long as you are happy to work from the command line. Before we look at how to configure security policy using *Caspol.exe*, there is one *Caspol.exe* configuration setting that you will want to change if you use *Caspol.exe* frequently.

Whenever you run a *Caspol.exe* command that changes the security policy configuration, before Capsol. execommits the change to disk, it will prompt you to confirm the change with the following message:

You must enter "y" or "yes" for the change to proceed. Although it serves a valuable purpose, you will find this level of protection frustrating if you use *Caspol. exe* frequently. To turn this prompt on and off use the following statements, but remember that if you turn it off, any changes you make will be committed automatically:

Not only does *Caspol.exe* allow you to manage security policy, but it also allows you to manage some higher-level configuration settings of the security system. These features map directly to methods of the System. Security. SecurityManager class, which we discussed in Chapter 8.

The operation you are performing will alter security policy.

```
Are you sure you want to perform this operation? (yes/no)
```

```
caspol -polchgprompt on
caspol -polchgprompt off
```
Each *Caspol.exe* command has a short version as well as the full version we use throughout this section. For example, the short version of the polchgprompt flag we just used is -pp. Consult the .NET SDK Documentation for the short versions of each command.

# **9.4.1 Controlling the Security System**

# **9.4.1.1 Switching code-access security on and off**

To switch code-access security on and off, use the -security flag, as shown here:

```
caspol -security on
caspol -security off
```
Turning off code-access security bypasses the security system, meaning that all code has full permission to perform any action. You should consider this only after ensuring that other security mechanisms, such as operating system security, are in place and properly configured to protect your system and resources.

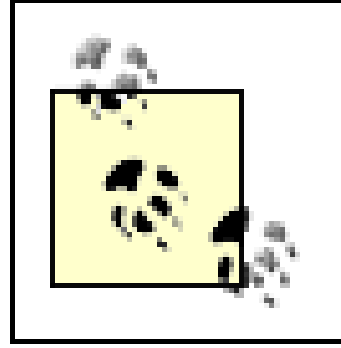

Use of the -security flag maps directly to the static SecurityManager.SecurityEnabled property we discussed in Chapter 8; it is protected by the SecurityPermission. ControlPolicy permission.

Normally, the .NET Framework runtime checks to see if an assembly has the SecurityPermission.Execution permission before it will load and run the assembly. You can switch execution permission checking on and off using the execution flag shown here:

The -security flag does not control the enforcement of role-based security checks, which we discuss in Chapter 10.

### **9.4.1.2 Switching execution permission checks on and off**

With respect to the administration of security policy, the functionality of *Caspol.exe* is much the same as what we described for *Mscorfg.msc* in Section 9.3. In the following sections, we describe how to manage each of the key elements of security policy, but first we must describe how to target your Caspol. execommands to affect the appropriate policy level and code group.

caspol -execution on caspol -execution off

There are performance benefits from turning off execution checking; your assembly will load and start more quickly, but you must weigh those savings against the decreased security. Once an assembly is running, there are many undesirable things that malicious code can do that do not require permissions, such as making heavy use of your CPU. Also' once loaded, malicious code is free to probe the security you have in place to try to identify any weaknesses that exist.

Use of the -execution flag maps directly to the static SecurityManager.CheckExecutionRights property we discussed in Chapter 8; it is protected by the SecurityPermission. ControlPolicy permission.

# **9.4.2 Administering Policy Levels**

# **9.4.2.1 Specifying the target policy level**

You must target each policy-administration command at the policy levels you want it to affect using one of the following flags:

-all

Affects the enterprise and machine policies as well as the user policy for the currently loggedon user -enterprise

Affects only the enterprise policy -machine

Affects only the machine policy -user

Affects only the user policy for the currently logged on user -customuser *path*

Affects only the user policy contained in the security policy file located at the specified path -customall *path*

Affects the enterprise and machine policies as well as the user policy contained in the security policy file located at the specified path

Some *Caspol.exe* commands require you to specify an existing code group as the target of the command. For example, you must identify the code group you want to delete, or the code group under which you want to add a new child code group. *Caspol. exe* provides two ways in which you can uniquely reference a code group.

Not every target value is valid for every *Caspol.exe* command. In addition, if you do not specify a target policy level, the result will depend on the command you execute; some commands assume a default -machine setting, others use -all. We describe the default behavior when we discuss the individual commands.

# **9.4.2.2 Specifying the target code group**

First, because code group names must be unique within their policy levels, you can use the name of the code group. For example, when manipulating code groups from the default machine policy that we described in Section 9.1 earlier, you could use names like All\_Code, Trusted\_Zone, or Microsoft\_Strong\_Name to identify the target of your command.

Second, you can use a numeric label that uniquely represents the position of the target code group within the code group hierarchy of a policy group. The root code group has a label of "1.", and every code group below it has a label that identifies its position among its peers-for example, "1.1.", "1.2.", "1.3.", and so on. The labels extend to accommodate all the levels in the code group hierarchy-for example, "1.1.", "1.1.1.", "1.1.1.1.", and so on. You must always include the final decimal point when specifying the label of a code group.

### **9.4.2.3 Managing fully trusted assemblies**

To list the fully trusted assemblies in a policy level use the -listfulltrust flag. The default target for -listfulltrust is -machine, but you can specify any of the target values; we show some examples here:

```
caspol -listfulltrust
caspol -all -listfulltrust
caspol -customuser "c:\someuser\security.config" -listfulltrust
```
The start of the output from these commands will look similar to the following. The output shows some general *Caspol.exe* settings, identifies the target policy level, and then lists the fully trusted assemblies, along with strong-name information.

To add an assembly to the fully trusted list of a policy level, use the-addfulltrust flag. You cannot specify-all or-customall as the target, and if you do not specify any target, machine is used. You must specify the name and path of the assembly that you want to add to the fully trusted list, as shown in the following examples:

```
caspol -addfulltrust SomeAssembly.dll
caspol -user -addfulltrust C:\Development\SomeOtherAssembly.dll
```

```
Microsoft (R) .NET Framework CasPol 1.0.3705.288
Copyright (C) Microsoft Corporation 1998-2001. All rights reserved.
Security is ON
Execution checking is ON
Policy change prompt is ON
Level = Machine
Full Trust Assemblies:
1. mscorlib.resources 1.0.3300.0 =
StrongName - 00000000000000000400000000000000 name = mscorlib.resources version
= 1.0.3300.02. System 1.0.3300.0 =
StrongName - 00000000000000000400000000000000 name = System version = 1.0.3300.0
```
The assembly specified in the -addfulltrust command must already be installed in the global assembly cache, or *Caspol.exe* will throw an error; see Chapter 2 for details.

To remove an assembly from the fully trusted assembly list, use the remfulltrust flag and specify the name of the assembly to remove, as shown here; note that you do not need to include any path information. Again, the default target is -machine, and you cannot specify -all or -customall as the target of the command:

```
caspol -remfulltrust SomeAssembly.dll
caspol -user -remfulltrust SomeOtherAssembly.dll
```
Security policy resolution will not function correctly if you remove an assembly containing classes that the active policy configuration depends on; seeChapter 8 for an explanation of why assemblies need to be fully trusted.

# **9.4.2.4 Managing named permission sets**

To list the named permission sets currently defined in a policy level, use the list pset flag. The default target for -listpset is -machine, but you can specify any target, as shown in these examples:

The start of the output from these commands will look something like this, showing the XML representation of every code group defined in the policy level. This information is long and difficult to read in this format, but you cannot get *Caspol.exe* to list the definition of a specific permission set:

```
caspol -listpset
caspol -user -listpset
caspol -customall "c:\someuser\security.config" -listpset
```

```
Microsoft (R) .NET Framework CasPol 1.0.3705.288
Copyright (C) Microsoft Corporation 1998-2001. All rights reserved.
```
Security is ON Execution checking is ON Policy change prompt is ON

```
Level = Machine
```

```
Named Permission Sets:
```

```
1. FullTrust (Allows full access to all resources) =
<PermissionSet class="System.Security.NamedPermissionSet"
                version="1"
                Unrestricted="true"
                Name="FullTrust"
                Description="Allows full access to all resources"/>
```

```
2. SkipVerification (Grants right to bypass the verification) =
<PermissionSet class="System.Security.NamedPermissionSet"
                version="1"
                Name="SkipVerification"
```

```
 Description="Grants right to bypass the verification">
```

```
 <IPermission class="System.Security.Permissions.SecurityPermission, mscorlib,
```

```
Version=1.0.3300.0, Culture=neutral, PublicKeyToken=b77a5c561934e089"
```

```
 version="1"
```

```
 Flags="SkipVerification"/>
```

```
</PermissionSet>
```
To add a new named permission set to a policy level, use the addpset flag. You must specify the name of the file that contains the XML description of the permission set to add. This is equivalent to importing the permission set using *Mscorcfg.msc*, which we discussed earlier in Section 9.3.2.1, and the XML format is the same. The following statements demonstrate how to create permission sets from an XML description contained in the file *pset.xml*. You cannot use -all or -customall as the target of the command, and the default is -machine:

```
caspol -addpset pset.xml
caspol -enterprise -addpset pset.xml
```
If the XML description of the permission set does not include a Name attribute, *Capsol.exe* will throw

an error and refuse to create the permission set. In this case, you must specify the name of the permission set as an argument to the -addpset command, as shown here where we name the permission set "TestSet":

```
caspol -addpset pset.xml TestSet
caspol -enterprise -addpset pset.xml TestSet
```
You can change an existing permission set using the -chgpset flag and specifying the name of the existing permission set to change and the name of the file containing the new XML description for the permission set. The -chgpset command simply overwrites the existing permission set definition with the new one. For example, to change the TestSet permission set that we just created using the contents of a file named *newpset.xml*, we use these commands:

```
caspol -chgpset newpset.xml TestSet
caspol -enterprise -chgpset newpset.xml TestSet
```
When executed against the default machine policy, which we described in Section 9.1, the output of the -listgroups command looks like this; the numeric label we discussed in Section 9.4.2.2 precedes the membership condition, and the name of the permission set each code group grants:

To remove a named permission set, use the -rempset flag and specify the name of the permission set to remove. Here we show how to remove the TestSet permission set that we just created. Again, the default target is -machine, and you cannot specify -all or -customall as the target of the command:

```
caspol -rempset TestSet
caspol -enterprise TestSet
```
Caspol. exe will not remove permission sets that are in use by code groups.

# **9.4.2.5 Managing code groups**

To list the code groups in a policy level, use the -listgroups flag. The default target for -listgroups is -machine, but you can specify any of the target settings, as demonstrated in the following examples:

```
caspol -listgroups
caspol -user -listgroups
caspol -customuser "c:\someuser\security.config" -listgroups
```

```
Microsoft (R) .NET Framework CasPol 1.0.3705.288
Copyright (C) Microsoft Corporation 1998-2001. All rights reserved.
```
Security is ON Execution checking is ON Policy change prompt is ON

Level = Machine

Code Groups:

- 1. All code: Nothing
	- 1.1. Zone MyComputer: FullTrust

 1.1.1. StrongName - 00240000048000009400000006020000002400005253413100040 0000100010007D1FA57C4AED9F0A32E84AA0FAEFD0DE9E8FD6AEC8F87FB03766C834C99921EB23BE 79AD9D5DCC1DD9AD236132102900B723CF980957FC4E177108FC607774F29E8320E92EA05ECE4E82 1C0A5EFE8F1645C4C0C93C1AB99285D622CAA652C1DFAD63D745D6F2DE5F17E5EAF0FC4963D261C8 A12436518206DC093344D5AD293: FullTrust

To add a new code group to a policy level, use the addgroup flag. Because of the complexity of code group configuration, the -addgroup command is the most complex *Caspol.exe* statement, and takes multiple arguments with many optional values. The general form of the addgroup command is shown here:

- 1.1.2. StrongName 00000000000000000400000000000000: FullTrust
- 1.2. Zone Intranet: LocalIntranet
	- 1.2.1. All code: Same site Web.
	- 1.2.2. All code: Same directory FileIO Read, PathDiscovery
- 1.3. Zone Internet: Nothing
- 1.4. Zone Untrusted: Nothing
- 1.5. Zone Trusted: Internet
	- 1.5.1. All code: Same site Web.

Success

```
caspol -target -addgroup {label|name} membership pset [flags]
```
The target argument specified the target policy level, which defaults to -machine, and cannot be all or -customall. The label and name arguments allow you to specify the parent of the new code group using either its numeric label or name, as we discusses earlier in Section 9.4.2.2. The membership, pset, and flags arguments specify the membership condition, permission set, and properties of the code group respectively. We summarize the possible values of the membership argument in Table 9-4, and those of the flags argument in Table 9-5. The types of evidence listed in Table 9-4 are discussed in Chapter 6, and we provide a more complete discussion of membership conditions in Chapter 8.

# **Table 9-4. Possible values of the membership argument**

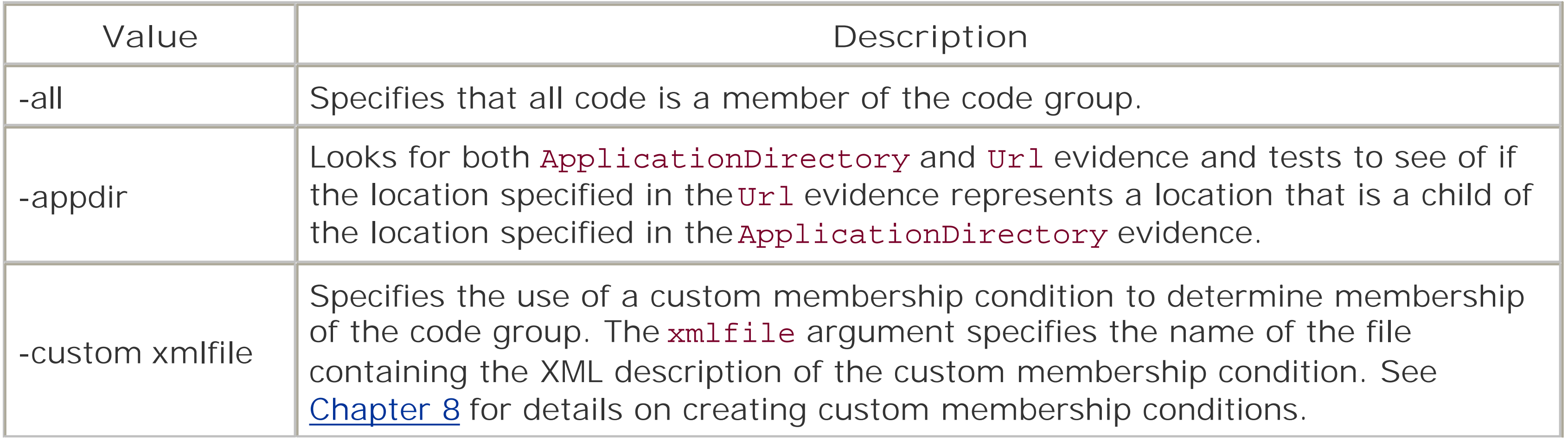

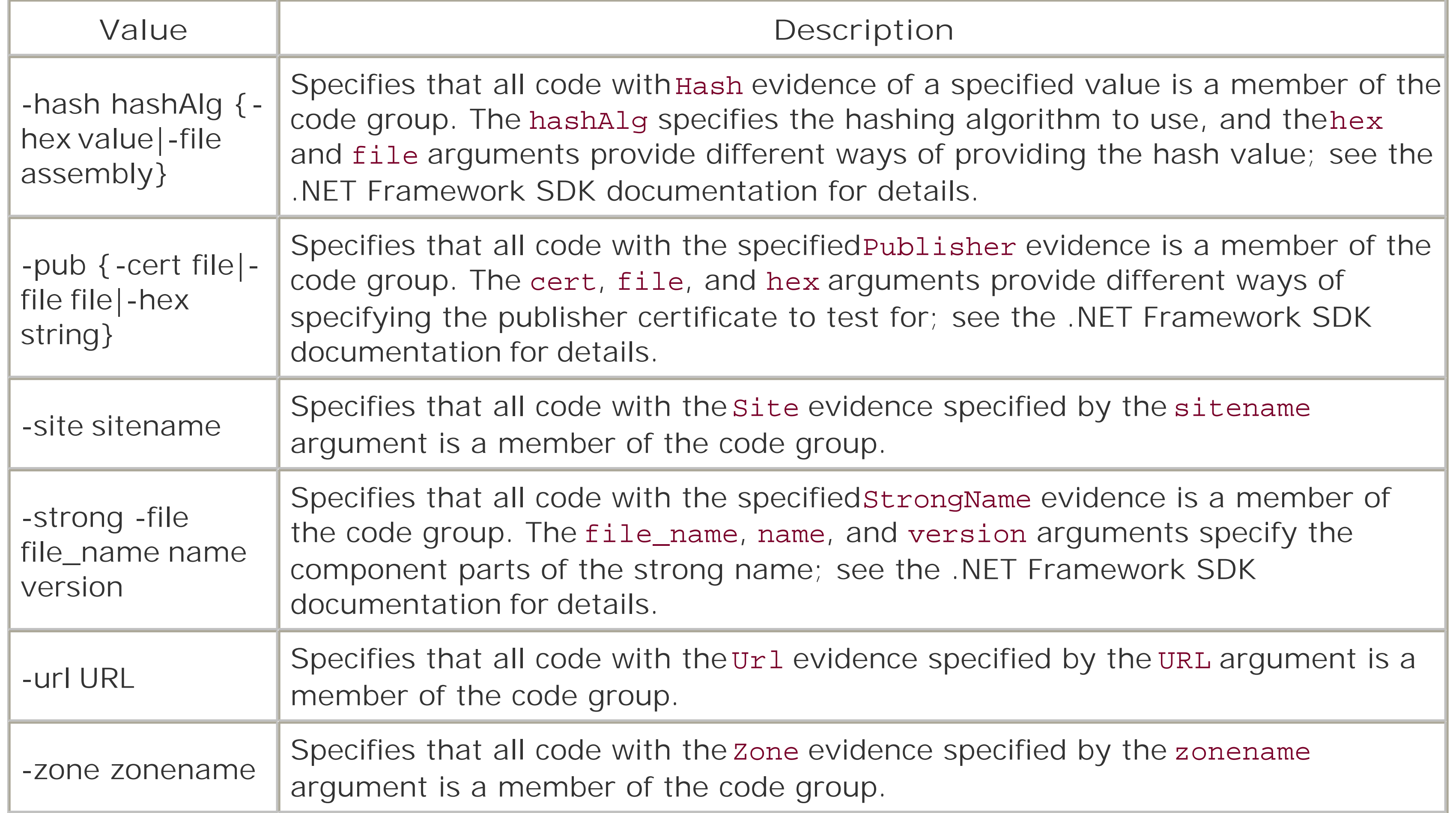

The following is an example of the-addgroup command that we used in Chapter 8 to create a code group using the custom AuthorMembershipCondition class:

```
caspol -user -addgroup All_Code -custom Peter.xml FullTrust
-name "Peter's code" -description "Code group grants all 
code written by Peter full trust"
```
# **Table 9-5. Possible values of the flags argument**

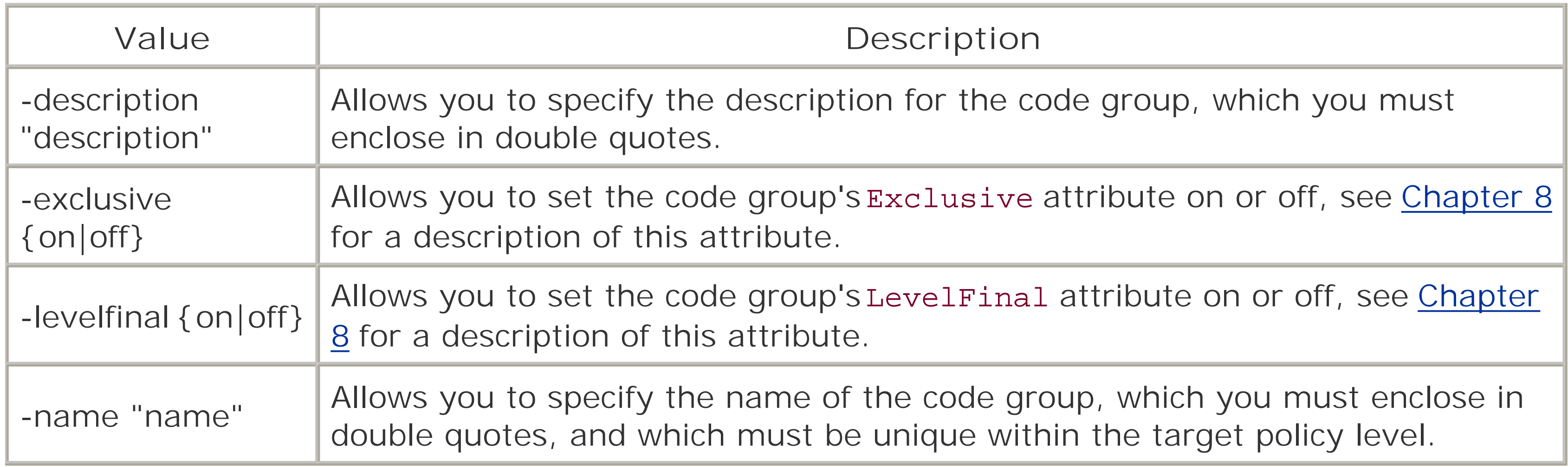

The command to change an existing code group is also complex but uses the same arguments as the -addgroup command, with which you are now familiar. The general structure of a chggroup command is as follows:

```
caspol -target -chggroup {label|name} {membership|pset|flags}
```
In the following example, we change the name of the machine-level code group with label "1.5." to "SomeTestGroup":

```
caspol -enterprise -chggroup 1.5. -name SomeTestGroup
```
Here, we target a machine-level code group named "MyCode" to change its membership condition and its permission set, and make the code group Exclusive; notice that we do not specify the target level because -machine is the default:

caspol -chggroup MyCode -url "file://c:\dev\\*" FullTrust -exclusive on

Caspol. exe also allows you to test an assembly to determine which code groups it is a member of and, consequentially, the runtime would grant to it when loaded. To determine which groups an assembly is a member of, use the -resolvegroup flag and specify the assembly name as follows:

To remove a code group, use the -remgroup flag and specify the code group to remove. The examples here show how to remove a code group in the enterprise level using both its name and numeric label. Again, the default target is -machine, and you cannot specify -all or -customall as the target of the command:

```
caspol -enterprise -remgroup 1.5. 
caspol -enterprise -remgroup SomeTestGroup
```
# **9.4.3 Evaluating Security Policy**

caspol -resolvegroup HelloWorld.exe

Depending on the evidence of the assembly and the configuration of security policy, the output will look similar to this:

Microsoft (R) .NET Framework CasPol 1.0.3705.288 Copyright (C) Microsoft Corporation 1998-2001. All rights reserved.

Level = Enterprise

Code Groups:

- 1. All code: FullTrust
	- 1.1. Url file://C:/development/\*: FullTrust (Exclusive)
	- 1.2. All code: FullTrust
		- 1.2.1. All code: Internet

Level = Machine

Code Groups:

- 1. All code: Nothing
	- 1.1. Zone MyComputer: FullTrust

Level = User

Code Groups:

1. All code: Nothing 1.1. Zone - MyComputer: FullTrust

### Success

To view the permission granted to an assembly, use the resolveperm flag, as shown here:

```
caspol -resolveperm HelloWorld.exe
```
The -resolveperm command will display the XML description of the permission set granted to the assembly, similar to that shown here. Notice that the permission set also lists the identity permissions granted to the assembly based on the evidence it presented, as well as the permissions granted by the security policy:

```
Microsoft (R) .NET Framework CasPol 1.0.3705.288
Copyright (C) Microsoft Corporation 1998-2001. All rights reserved.
```

```
Resolving permissions for level = Enterprise
Resolving permissions for level = Machine
Resolving permissions for level = User
```

```
Grant =
<PermissionSet class="System.Security.PermissionSet"
                version="1"
                Unrestricted="true">
    <IPermission class="System.Security.Permissions.UrlIdentityPermission, mscorl
ib, Version=1.0.3300.0, Culture=neutral, PublicKeyToken=b77a5c561934e089"
                 version="1"
                 Url="file://C:/Development/HelloWorld.exe"/>
    <IPermission class="System.Security.Permissions.ZoneIdentityPermission, mscor
lib, Version=1.0.3300.0, Culture=neutral, PublicKeyToken=b77a5c561934e089"
                 version="1"
                 Zone="MyComputer"/>
</PermissionSet>
```
### Success

Both the -resolvegroup and -resolveperm commands allow you to specify a target policy level, in which case the assembly is only evaluated against that policy level. If you do not specify a policy level, the default target -all is used.

# **9.4.4 Forcing Security Changes**

*Caspol.exe* is a managed application that relies on obtaining a high level of trust from the runtime in order to perform management of the security system. When you execute any of the commands we

discussed in the previous sections, *Caspol.exe* will test to see if the changes will result in *Caspol.exe* being unable to run correctly in the future; *Caspol.exe* will refuse to make such changes and display the following message:

```
Microsoft (R) .NET Framework CasPol 1.0.3705.288
Copyright (C) Microsoft Corporation 1998-2001. All rights reserved.
```
If you want to force the change despite this warning, you must use the force flag. The following command makes the All\_Code code group of the machine policy exclusive. In the default security policy, this will stop all code from running:

```
This operation will make some or all caspol functionality cease to work. If you
 are sure you want to do this operation, use the '-force' option before the opti
on you just executed. For example:
     caspol -force -machine -remgroup 1.6
```
Policy save aborted.

You can also undo the last change you made with *Caspol. exe* using the -recover flag, as shown here:

> If your security policy is broken to such a degree that *Caspol.exe* will not run, the final resort is to delete the security policy files to force the runtime to create new ones with default settings, as we described in Section 9.1.1.

[ Team LiB ]

### downloaded from: lib.ommolketab.ir

```
caspol -force -machine -chggroup All_Code -exclusive on
```
# **9.4.5 Resetting Security Policy**

A feature of *Caspol.exe* you will find useful during development is the ability to reset the security policy to its default value. When developing software that manipulates security policy directly, it is not difficult to break security policy to a point where your code will not run. To reset policy levels, use the -reset flag and specify the levels you want to reset:

caspol -user -reset caspol -all -reset

caspol -machine -recover caspol -all -recover

### [ Team LiB ]

# **Chapter 10. Role-Based Security**

The most significant security enhancement added to the .NET Framework is code-access security, which we discussed in the previous chapters. However, at times it is still necessary to make security decisions based on the user running the code, as opposed to the identity of the code itself. For this purpose, the .NET Framework supports a simple role-based security model. In this chapter, we explain what role-based security is and discuss the .NET Framework's implementation. We describe the classes used to access role-based security and demonstrate how to use them in your programs.

[ Team LiB ]

### [ Team LiB ]

# **10.1 Role-Based Security Explained**

Role-based security (RBS) is a common security model in contemporary computing. When users wish to access a computer system, they must first prove their identity-a process known as *authentication*. Authentication requires the user to provide a set of *credentials* that uniquely identify him. These credentials are commonly a name and password but could be a physical token, such as a key card, or a biological attribute, such as a thumbprint. The computer system consults an *authority* to determine if the supplied credentials represent a known user and whether that user should have access to the system. During operation, the system relies on the user's authenticated identity when performing *authorization*-the process of determining what actions and resources a user has authority to access. A person's authority is expressed in terms of *roles*. A role is a logical categorization that grants members of the role specific permissions.

To use an example with which you should be familiar, the Windows NT, Windows 2000, and Windows XP user account systems provide a form of RBS. Each user authenticates with Windows by providing a username and password that must match a predefined user account; to the Windows operating system, the user account represents the user's identity. The Windows groups that the user account is a member of represent the user's roles and determine the resources and operations to which the user has access.

The most common types of roles mirror the jobs and activities we perform in everyday life, such as teller, manager, or administrator, and grant their members the authority to perform the actions and access the resources that they need to carry out their daily duties. However, roles are an abstract concept that you can use to represent any kind of grouping to which you want to assign a set of permissions (for example, members of a certain project that need access to a special color printer).

# **10.1.1 .NET Role-Based Security Explained**

.NET provides a general-purpose RBS abstraction that you can use in conjunction with a variety of authentication and authorization mechanisms. In .NET RBS, an *identity* represents the user on whose behalf code is running. Normally, this is the currently logged-on Windows user, but this is not always the case. If your application authenticates users against an authority other than the Windows accoun system, then the identity may be different to the currently logged-on Windows user.

A *principal* encapsulates an identity and the roles to which the identity belongs; we illustrate this relationship in **Figure 10-1**. If the identity represents a Windows user account, the roles will identify the Windows groups to which the user belongs. Because a principal encapsulates both the identity and roles of a user, it is the primary reference point on which the .NET runtime bases any role-based security decisions.

**Figure 10-1. The relationship between principals, identities, and roles**

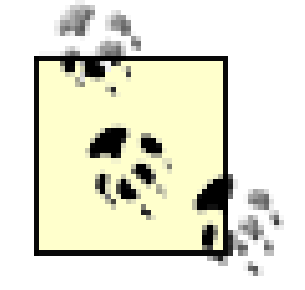

.NET role-based security is independent of the role-based security mechanism provided by COM+. See Chapter 19 for a discussion of how to use COM+ security.

# **10.1.2 Comparing .NET Role-Based Security and Windows Security**

.NET RBS makes it easy to integrate with the Windows user accounts system, but .NET RBS is not just an extension of Windows user security into the .NET runtime. .NET RBS and the Windows user account system are completely independent security mechanisms that operate concurrently and serve different purposes.

Windows security protects the integrity of the entire system by controlling user access to important operating system operations and resources. Every Windows process and thread has an associated *access token* that represents the user on whose behalf the process or thread is running. The access token is an operating system object that contains information about the permissions and privileges of the user it represents, and the groups to which the user belongs. Before Windows allows code to perform a protected operation or access a protected resource, it evaluates the thread's access token to ensure that it contains the permission necessary to perform the operation. Windows enforces security regardless of whether an action is initiated by a managed .NET application or native code.

> A .NET application can change the Windows access token of the current operating system thread in order to impersonate another Windows user-see Section 10.2.3.2 later in this chapter for details.

.NET RBS operates at the application level, providing a convenient mechanism through which you can control access to functionality based on the user's identity and roles. For example, you may only allow users who are members of certain roles to call an important method or you may make different menu items visible depending on the roles of the current user. Each thread running .NET code has a principal associated with it; the principal serves a similar purpose to the Windows access token, allowing .NET to determine if the user on whose behalf a thread is running is a member of a specified role. Although it is common for both the principal and access token of a thread to represent the same user, they are independent objects and there is no fixed relationship between the two. The use of .NET RBS is entirely optional; you are responsible for deciding what is protected by .NET RBS, and you must express these requirements in your code.

[ Team LiB ]

### [ Team LiB ]

# **10.2 Programming Role-Based Security**

The .NET runtime enforces role-based security using techniques and syntax similar to those we described in Chapter 7 for code-access security. In your applications, you protect functionality by making role-based security demands that specify the identity or role that the thread's principal must contain. If the thread's principal does not contain the demanded identity and role, then the demand causes an exception.

# **10.2.1 Introducing the IIdentity and IPrincipal Interfaces**

The System.Security.Principal namespace includes the IIdentity and IPrincipal interfaces to represent identities and principals. By using interfaces to represent identities and principals, .NET provides flexibility, which means that it is relatively easy to create concrete role-based security implementations to support many different authentication and authorization mechanisms. The .NET class library contains four concrete RBS implementations that use the IIdentity and IPrincipal interfaces:

Provides a role-based security implementation that is based on the users defined in the Windows user account system. See Section 10.2.3 for details.

### *Forms*

We describe the members of the IIdentity and IPrincipal interfaces in Table 10-1. In later sections, when we discuss the Windows and Generic implementations of these interfaces, we highlight any implementation-specific behavior.

Provides a role-based authentication mechanism for use in ASP.NET applications. Forms authentication only provides an implementation of IIdentity; we discuss Forms authenticatior in Chapter 18.

*Generic*

Provides a generic role-based security implementation that is independent of any specific authentication and authorization mechanism. See Section 10.2.5 for details. *Passport*

Provides a role-based authentication mechanism that relies on the Microsoft Passport .NET web-based service to authenticate users. Passport authentication only provides an implementation of IIdentity. A discussion of Passport authentication is beyond the scope of this book, and we refer you to the .NET Framework SDK and Passport SDK documentation for further details.

*Windows*

# **Table 10-1. Members of the IIdentity and IPrincipal interfaces**

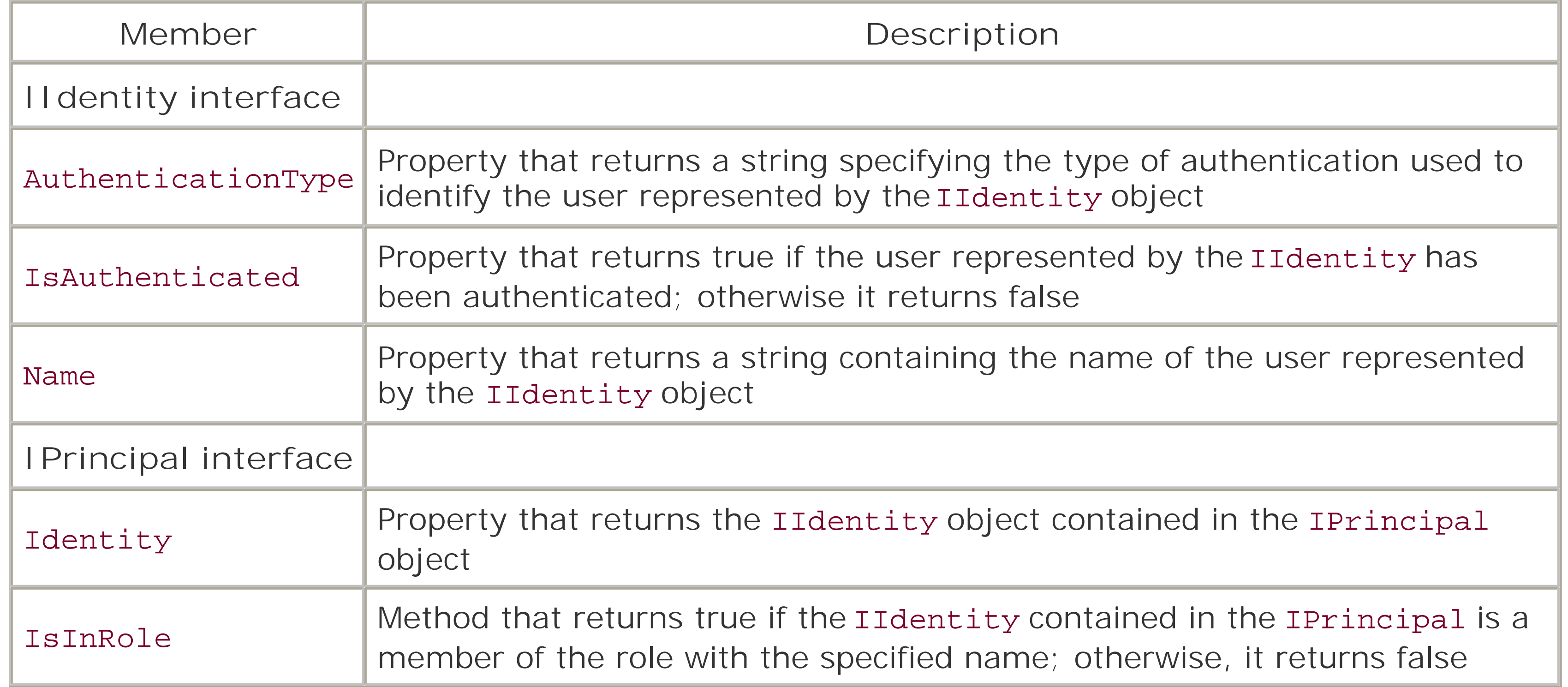

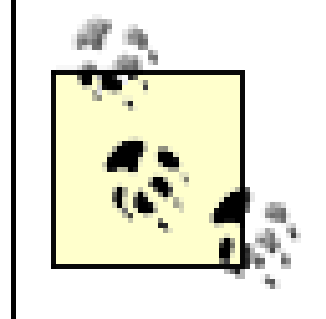

The IPrincipal interface makes no provision for enumerating or accessing all of a principal's roles. The only access provided is to test individual role names against the principal's role set using the IsInRole method.

You can use the System.AppDomain.SetThreadPrincipal method shown in the following code to specify an IPrincipal object that the runtime will automatically assign to each thread running in the application domain. You can call the SetThreadPrincipal method only once on each application domain; otherwise, an instance of System. Security. Policy. PolicyException is thrown:

# **10.2.2 Determining the Current Principal**

Every thread executing in the .NET runtime has an IPrincipal object associated with it. The thread's IPrincipal object represents the user on whose behalf the thread is running, and allows the runtime to make role-based security decisions for the thread based on the user's identity and roles. However, many applications do not use the RBS features of .NET, and so in the interest of performance and conserving resources, the .NET runtime does not automatically assign an IPrincipal object to every thread. If you intend to use RBS, you must either assign an IPrincipal to a thread manually or configure the runtime to create one automatically the first time it is needed.

# C#

```
public void SetThreadPrincipal(
     IPrincipal principal
);
# Visual Basic .NET
NotOverridable Public Sub SetThreadPrincipal( _
     ByVal principal As IPrincipal _
)
```
Instead of using SetThreadPrincipal to set a default IPrincipal for an entire application domain, you can set the current thread's IPrincipal manually through the System.Threading.Thread.CurrentPrincipal property. CurrentPrincipal is static (C#) or Shared (Visual Basic .NET) and always affects the IPrincipal of the currently executing thread. You also use CurrentPrincipal to obtain the IPrincipal of the current thread.

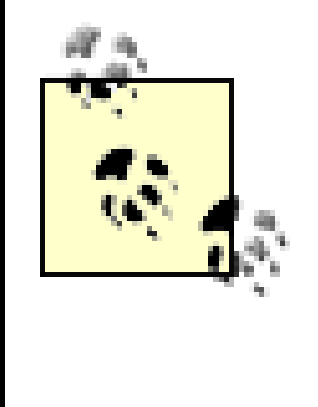

Code must have the ControlPrincipal permission of the System.Security.Permissions.SecurityPermission class in order to call the AppDomain.SetThreadPrincipal method or set the Thread.CurrentPrincipal property. We discuss the SecurityPermission class in Chapter 7.

The policy argument is a member of the System. Security. Principal. PrincipalPolicy enumeration, whose values we list in Table 10-2. The default principal policy for all application domains is UnauthenticatedPrincipal, which creates an empty IPrincipal that is not useful for making role-based security decisions.

If you do not use AppDomain.SetThreadPrincipal or Thread.CurrentPrincipal to assign an IPrincipal to a Thread, the *principal policy* of the application domain in which the thread is running determines what happens when code tries to obtain the thread's CurrentPrincipal. You can configure the principal policy of an application domain using the System.AppDomain.SetPrincipalPolicy method, which has the following signature:

# C#

```
public void SetPrincipalPolicy(
     PrincipalPolicy policy
);
```

```
# Visual Basic .NET
NotOverridable Public Sub SetPrincipalPolicy( _
     ByVal policy As PrincipalPolicy _
)
```
To call SetPrincipalPolicy, code must have the ControlPrincipal permission of the System.Security.Permissions.SecurityPermission class.

# **Table 10-2. Members of the PrincipalPolicy enumeration**

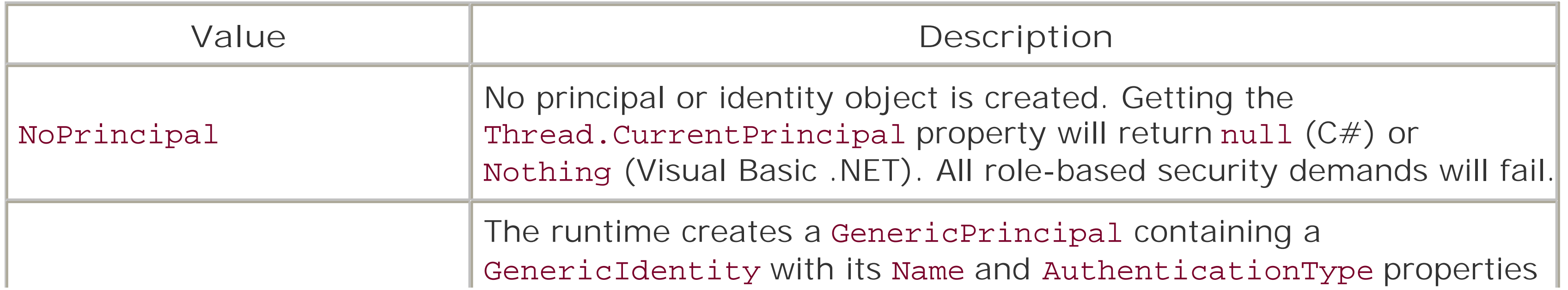

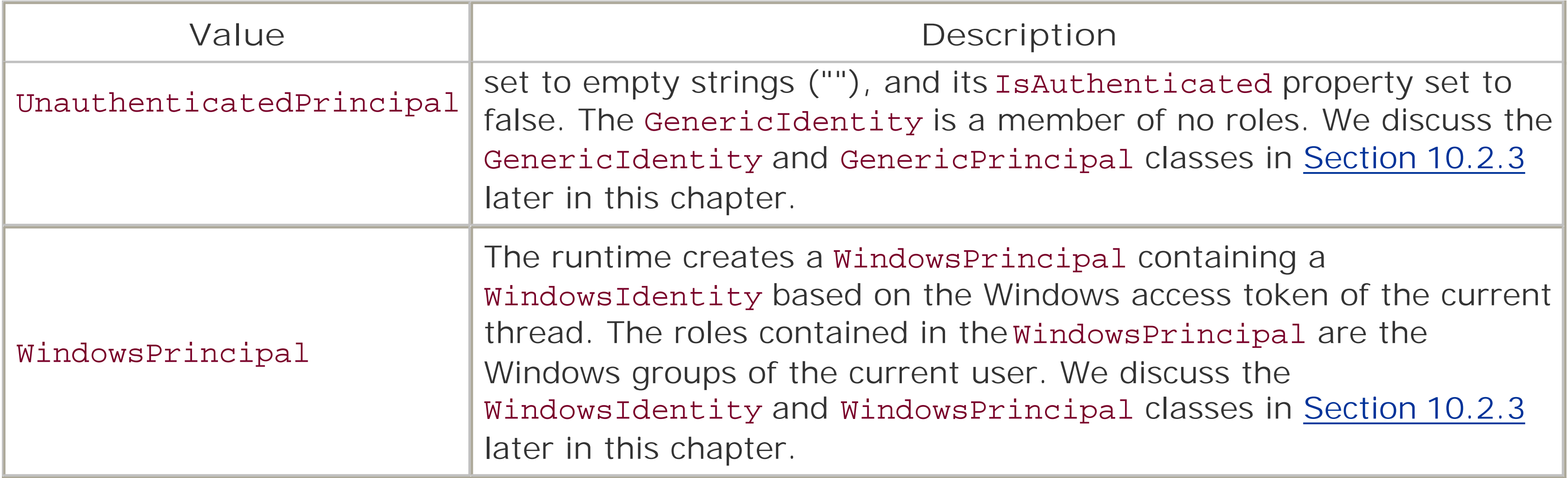

The WindowsIdentity and WindowsPrincipal classes of the System. Security. Principal namespace provide an RBS implementation that allows you to base security decisions on the identity and roles of Windows user accounts. The WindowsIdentity class implements the IIdentity interface and represents a Windows user account. The Windows user's name, accessible through the WindowsIdentity.Name property, is of the form "Domain\User."

The WindowsIdentity class implements members in addition to those defined in the IIdentity interface. These additional members provide useful functionality for creating WindowsIdentity objects, testing what type of Windows account a windowsIdentity object represents, and impersonating Windows users. We summarize the members of the WindowsIdentity class in Table 10-3.

As you can see from the three principal policy options, if you want to use an RBS implementation in your programs that does not rely the current Windows user, principal policy provides no benefit. It is your responsibility to ensure that the current thread has the correct IPrincipal associated with it. You must create the IPrincipal object and assign it to the thread using the AppDomain.SetThreadPrincipal method or the Thread.CurrentPrincipal property.

# **10.2.3 Programming the Windows Role-Based Security Implementation**

The WindowsPrincipal class implements IPrincipal and contains the user's WindowsIdentity object, along with the names of the Windows groups to which the user belongs. The name of any built-in Windows user groups has the prefix "BUILTIN\"-for example, "BUILTIN\Administrators" or "BUILTIN\Users". This is important to remember when using the WindowsPrincipal.IsInRole method to test role membership. Non-built-in group names are prefixed with the name of the domair to which the group belongs, or the machine name if the group exists on a standalone machine-for example, "MyDomain\Developers" or "MyMachine\Developers".

> The WindowsIdentity and WindowsPrincipal do not provide access to the Windows operating system permissions granted to the user and groups they represent. You must base your RBS decisions solely on the username and the names of the groups to which the user belongs.

**Table 10-3. Members of the WindowsIdentity class**

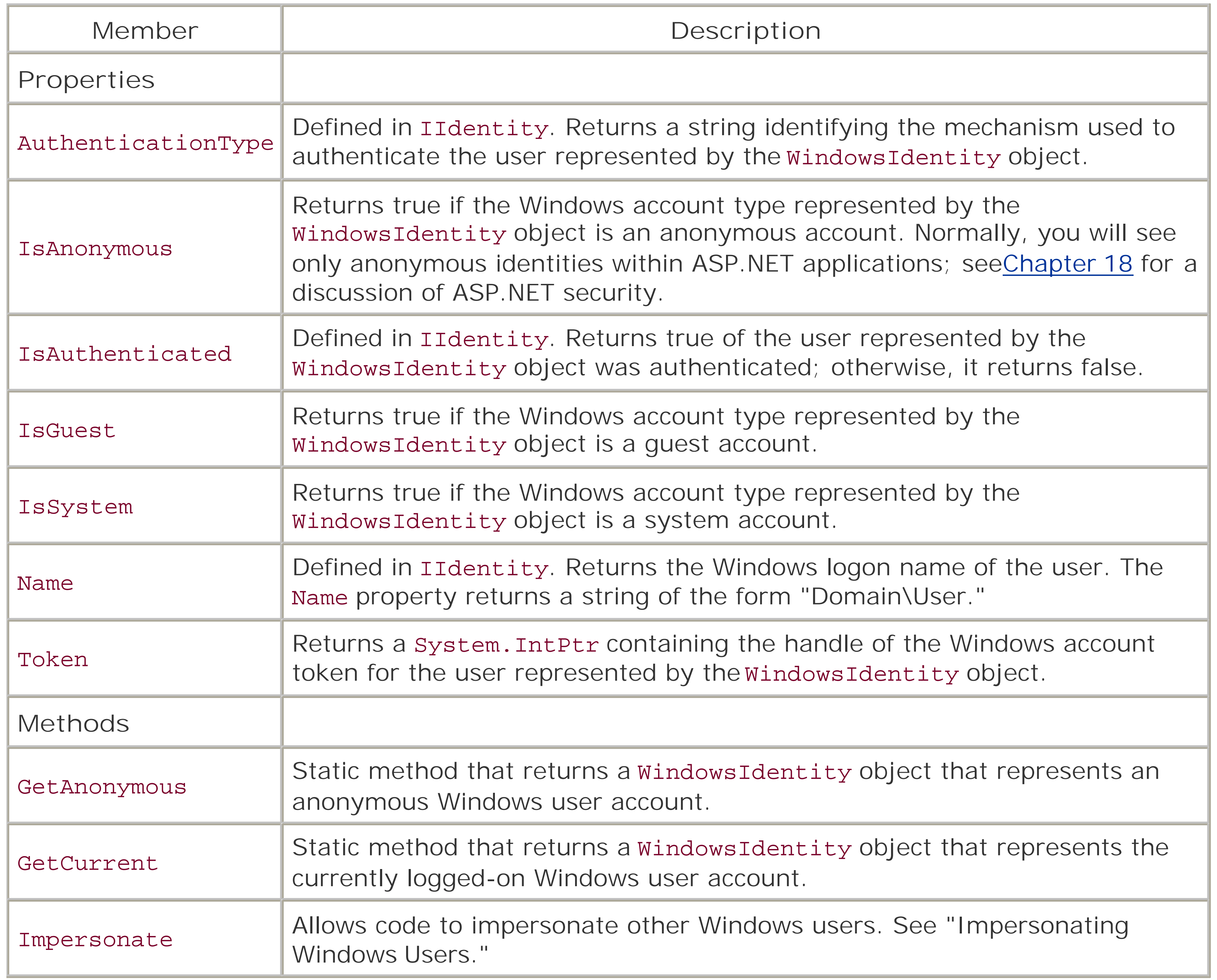

The WindowsPrincipal class implements no role-based functionality other than that specified by the IPrincipal interface. The Identity property returns the contained WindowsIdentity as an IIdentity object; therefore, you must cast it to WindowsIdentity before you can use the additional methods listed in Table 10-3.

Of note is the implementation of the IsInRole method, which has three overloads:

```
# C#
public virtual bool IsInRole(
     int rid
);
public virtual bool IsInRole(
     string role
);
```

```
public virtual bool IsInRole(
     WindowsBuiltInRole role
);
```

```
# Visual Basic .NET
```

```
Overridable Overloads Public Function IsInRole( _
     ByVal rid As Integer _
```
) As Boolean

```
Overridable Overloads Public Function IsInRole( _
     ByVal role As String _
) As Boolean
```

```
Overridable Overloads Public Function IsInRole( _
```
ByVal role As WindowsBuiltInRole \_

) As Boolean

In the first overload, the rid argument specifies a Windows Role Identifier (RID). RIDs are a component of a Windows group's security identifier and provide a way to identify groups independent of language localization. The second overload takes a case-insensitive string that specifies the name for which to test; this is the standard form of IsInRole defined in IPrincipal. The final overload takes a member of the System.Security.Principal.WindowsBuiltInRole enumeration as an argument; WindowsBuiltInRole contains values that represent the standard Windows groups. Table 10-4 compares the role names, RIDs, and WindowsBuiltInRole values used to test for membership

# **Table 10-4. Commonly used role names, RIDs, and WindowsBuiltInRole members**

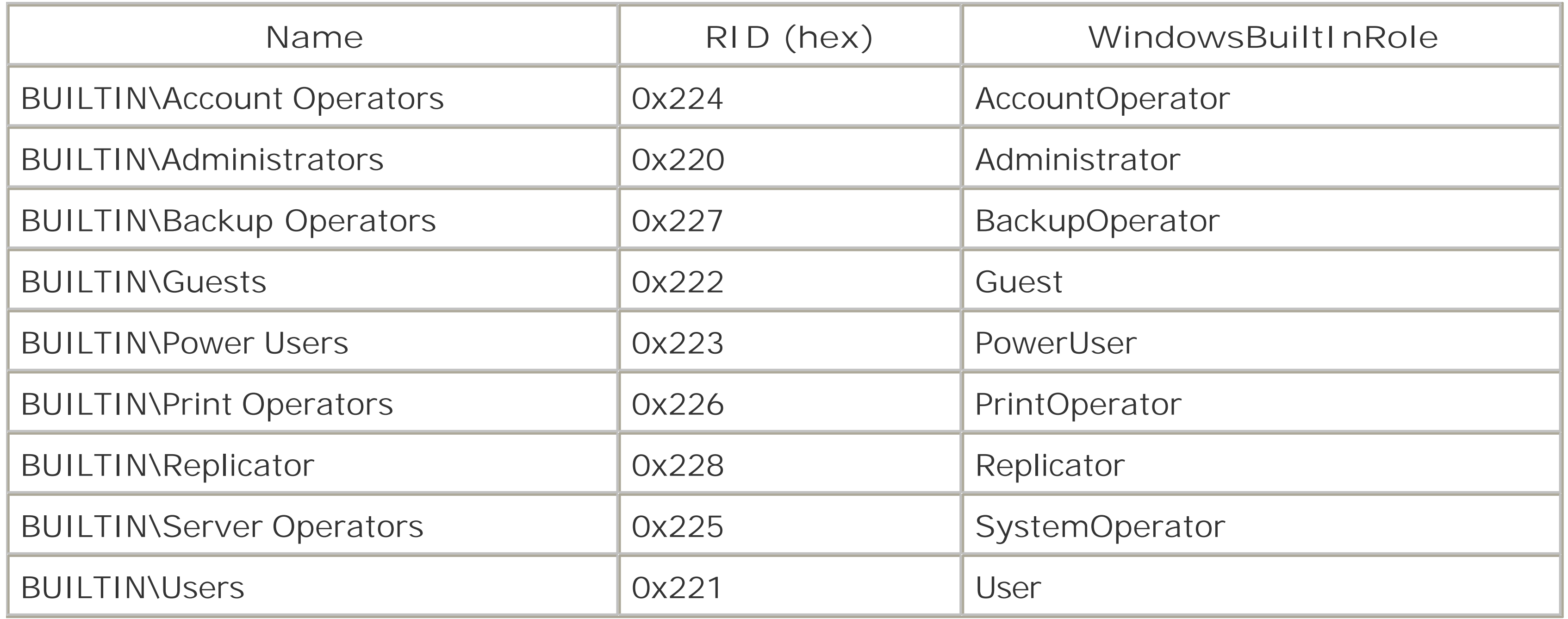

# **10.2.3.1 Configuring the current WindowsPrincipal**

The easiest way to make the current principal represent the active Windows user is by calling the System.AppDomain.SetPrincipalPolicy method and passing it the value PrincipalPolicy.WindowsPrincipal. The first time code requests the thread's IPrincipal, the runtime creates a WindowsIdentity and a WindowsPrincipal for a thread based on the currently active Windows access token:

### # C#

```
// Configure the current application domain's principal policy
// to represent the active Windows user
AppDomain.CurrentDomain.SetPrincipalPolicy(
    PrincipalPolicy.WindowsPrincipal);
```
# Visual Basic .NET

' Configure the current application domain's principal policy ' to represent the active Windows user AppDomain.CurrentDomain.SetPrincipalPolicy( \_ PrincipalPolicy.WindowsPrincipal)

```
// Create a WindowsIdentity for the active Windows user
WindowsIdentity wi = WindowsIdentity.GetCurrent( );
```

```
// Create a new WindowsPrincipal
WindowsPrincipal wp = new WindowsPrincipal(wi);
```

```
// Assign the WindowsPrincipal to the active thread.
Thread.CurrentPrincipal = wp;
```
You can also create WindowsIdentity and WindowsPrincipal objects manually and pass them to the AppDomain.SetThreadPrincipal method or the Thread.CurrentPrincipal property. The AppDomain.SetThreadPrincipal defines the default principal that the runtime assigns to any thread in the application domain, whereas the Thread.CurrentPrincipal property sets the principal of the current thread.

The WindowsIdentity.GetCurrent method returns a WindowsIdentity object that represents the current Windows user. Once you have a WindowsIdentity object, you can pass it to the WindowsPrincipal constructor and assign the new WindowsPrincipal to the current thread, as demonstrated by the following statements:

### # C#

```
# Visual Basic .NET
```

```
' Create a WindowsIdentity for the active Windows user
Dim wi As WindowsIdentity = WindowsIdentity.GetCurrent( )
```

```
' Create a new WindowsPrincipal
Dim wp As WindowsPrincipal = New WindowsPrincipal(wi)
```

```
' Assign the WindowsPrincipal to the active thread.
Thread.CurrentPrincipal = wp
```
Using the Thread.CurrentPrincipal property or the AppDomain.SetThreadPrincipal method allows you to change the thread's current principal if you need your code to operate on behalf of a different principal-a process known as *impersonation*. However, changing the current principal does not change the current Windows access token.

Sometimes, you will want your code to act at the operating system level as though it is a different user than the one currently logged on. This is particularly common in server applications that process requests from different users and need to access resources, such as databases, on behalf of the user.

# **10.2.3.2 Impersonating Windows users**

The WindowsIdentity class provides the mechanism through which you can impersonate another Windows user. However, first you must obtain a Windows access token that represents the user you want to impersonate. Unfortunately, the .NET Framework class library does not currently contain classes that provide managed access to the Windows account database, and therefore you must call the LogonUser method of the unmanaged *advapi32.dll* Win32 library to obtain the access token. The LogonUser method takes username and password arguments, along with other parameters that control the authentication process, and provides access to an access token for the user. If the LogonUser fails, you will also need to call the

Once you have the access token, you use it to create a new WindowsIdentity object and call its Impersonate method. The Impersonate method changes the Windows access token of the current thread. Any operating system operation you perform after calling Impersonate takes place as the impersonated user. The Impersonate method returns a

System.Runtime.InteropServices.Marshal.GetLastWin32Error method to determine what the problem is. The GetLastWin32Error method exposes the GetLastError method of the *kernel32.dll* library and avoids possible problems arising from the CLR making internal calls to the WIN32 APIs that would overwrite the last error code.

> On the Windows NT and Windows 2000 platforms, the account under which a program is running requires the Windows SE\_TCB\_NAME privilege to call LogonUser in order to obtain an access token. Without this privilege, calls to LogonUser fail and calling GetLastError returns the code ERROR\_PRIVILEGE\_NOT\_HELD (value 1314). To grant an account the SE\_TCB\_NAME privilege, you must configure the local security policy to allow the account to "Act as part of the operating system." This highly trusted privilege allows the account to create access tokens that represent any user or permission set. You should only grant this permission to accounts created specifically to run your software; never grant this permission to user accounts.

System.Security.Principal.WindowsImpersonationContext object that represents the Windows user prior to impersonation. When you want to revert to the original user, call the WindowsImpersonationContext.Undo method.

Example 10-1 demonstrates the impersonation of a Windows user named "Bob." Although the example demonstrates how to call LogonUser from managed code, a complete discussion of unmanaged code interoperability and the LogonUser method is beyond the scope of this book. You should consult the .NET Framework SDK documentation for details on calling unmanaged code and the Windows Platform SDK for details of the LogonUser method.

**Example 10-1. Impersonating a Windows user**

### # C#

using System; using System.IO; using System.Security.Principal; using System.Security.Permissions; using System.Runtime.InteropServices;

// Make sure we have permission to execute unmanged code [assembly:SecurityPermission(SecurityAction.RequestMinimum, UnmanagedCode=true)]

```
public class WindowsImpersonationTest {
```
 // Define the external LogonUser method from advapi32.dll. [DllImport("advapi32.dll", SetLastError=true)] static extern int LogonUser(String UserName, String Domain, String Password, int LogonType, int LogonProvider, ref IntPtr Token);

```
 public static void Main( ) {
```

```
 // Create a new WindowsIdentity from Bob's access token
WindowsIdentity wi = new WindowsIdentity(token);
```

```
 // Impersonate Bob, saving a reference to the returned 
 // WindowsImpersonationContext.
WindowsImpersonationContext impctx = wii.Impersonate();
```

```
 // Create a new initialized IntPtr to hold the access token
// of the user to impersonate.
 IntPtr token = IntPtr.Zero;
 // Call LogonUser to obtain an access token for the user
 // "Bob" with the password "treasure". We authenticate against
 // the local accounts database by specifying a "." as the Domain
 // argument.
 int ret = LogonUser(@"Bob", ".", "treasure", 2, 0, ref token);
```

```
 // If the LogonUser return code is zero an error has occured. 
       // Display it and exit.
      if (ret == 0) {
           Console.WriteLine("Error {0} occured in LogonUser", 
              Marshal.GetLastWin32Error( ));
           return;
 }
```

```
 // !!! Perform actions as Bob !!!
 // We create a file that Windows will show is owned by Bob.
 StreamWriter file = new StreamWriter("test.txt");
 file.WriteLine("Bob's test file.");
```

```
 file.Close( );
        // Revert back to the original Windows user using the 
        // WindowsImpersonationContext object.
        impctx.Undo( );
  }
}
```
# Visual Basic .NET

Imports System Imports System.IO Imports System.Security.Principal Imports System.Security.Permissions Imports System.Runtime.InteropServices

> ' Define the external LogonUser method from advapi32.dll. <DllImport("advapi32.dll", SetLastError := True)> \_ Public Shared Function LogonUser(UserName As String,

' Make sure we have permission to execute unmanged code <assembly:SecurityPermission(SecurityAction.RequestMinimum, \_ UnmanagedCode:=True)> \_

```
Domain As String, Password As String, LogonType As Integer, _
 LogonProvider As Integer, ByRef Token As IntPtr) As Integer
 End Function
```
Public Class WindowsImpersonationTest

```
 Console.WriteLine("Error {0} occured in LogonUser", _
Marshal.GetLastWin32Error( ))
```

```
 Public Shared Sub Main( )
```

```
 ' Create a new initialized IntPtr to hold the access token
 ' of the user to impersonate.
 Dim token As IntPtr = IntPtr.Zero
```

```
 ' Call LogonUser to obtain an access token for the user
```

```
 ' "Bob" with the password "treasure". We authenticate against
```

```
 ' the local accounts database by specifying a "." as the Domain
 ' argument.
```

```
 Dim ret As Integer = LogonUser("Bob",".","treasure",2,0, token)
```

```
 ' If the LogonUser return code is zero an error has occured. 
 ' Display it and exit.
```

```
 If ret = 0 Then
```
Return

```
 End If
```

```
 ' Create a new WindowsIdentity from Bob's access token
 Dim wi As WindowsIdentity = New WindowsIdentity(token)
```

```
Impersonate Bob, saving a reference to the returned
 ' WindowsImpersonationContext.
 Dim impctx As WindowsImpersonationContext = wi.Impersonate( ) 
 ' !!! Perform actions as Bob !!!
```

```
 ' We create a file that Windows will show is owned by Bob.
 Dim file As StreamWriter = New StreamWriter("test.txt") 
 file.WriteLine("Bob's test file.")
```

```
 file.Close( )
```
 ' Revert back to the original Windows user using the ' WindowsImpersonationContext object.

```
 impctx.Undo( )
```
End Sub

End Class

# **10.2.4 Making Role-Based Security Demands**

Role-based security demands function similarly to code-access security demands. The key difference is that role-based security demands never result in a stack walk. The result of a role-based security demand is based solely on the identity and roles of the active thread's principal. If the thread's principal does not contain the demanded identity or roles, the runtime throws a System.Security.SecurityException. If the principal meets the demanded requirements, execution continues unaffected.

> Unlike code-access security, which is enforced exclusively through permissions and attributes, it is commonplace to make role-based security decisions by calling the members of a thread's principal and identity objects directly. This is particularly useful if the RBS implementation includes functionality in addition to that defined in the IIdentity or IPrincipal interfaces. For example, the implementation may expose features specific to the underlying authentication or authorization mechanism, as is the case with the WindowsIdentity object that we discussed in Section 10.2.3.

The PrincipalPermission class, with its attribute counterpart named PrincipalPermissionAttribute, provides the mechanisms through which you invoke role-based security demands in your programs. The PrincipalPermission class allows you to use imperative security syntax, and the PrincipalPermissionAttribute class enables the use of declarative syntax; both classes are members of the System. Security. Permissions namespace. We discussed the syntax and use of both imperative and declarative security demands in Chapter 7, and therefore we will only cover them briefly in the following sections.

### **10.2.4.1 Using imperative role-based security statements**

To make an imperative RBS demand, you must instantiate a PrincipalPermission object and call its Demand method. The most commonly used PrincipalPermission constructor has the signature shown here:

### # C#
```
public PrincipalPermission(
     string name,
     string role
);
# Visual Basic .NET
Public Sub New( _
     ByVal name As String, _
     ByVal role As String _
)
```
The name and role arguments specify the values that the current principal must have for the Demand to succeed. Each PrincipalPermission can specify only a single role name. The current principal must match both the specified name and role values; however, you can specify null  $(C#)$  or Nothing (Visual Basic .NET) for either argument to match any value. Table 10-5 explains how PrincipalPermission uses these arguments to in determine the result of the Demand.

The following statements demonstrate the use of the PrincipalPermission class to invoke a variety of imperative RBS demands:

# **Table 10-5. Arguments of the PrincipalPermission constructors**

```
// Demand that the active principal is a member of the "Developers"
// group with any identity.
PrincipalPermission p2 = new PrincipalPermission(null,"Developers");
p2.Demand();
```
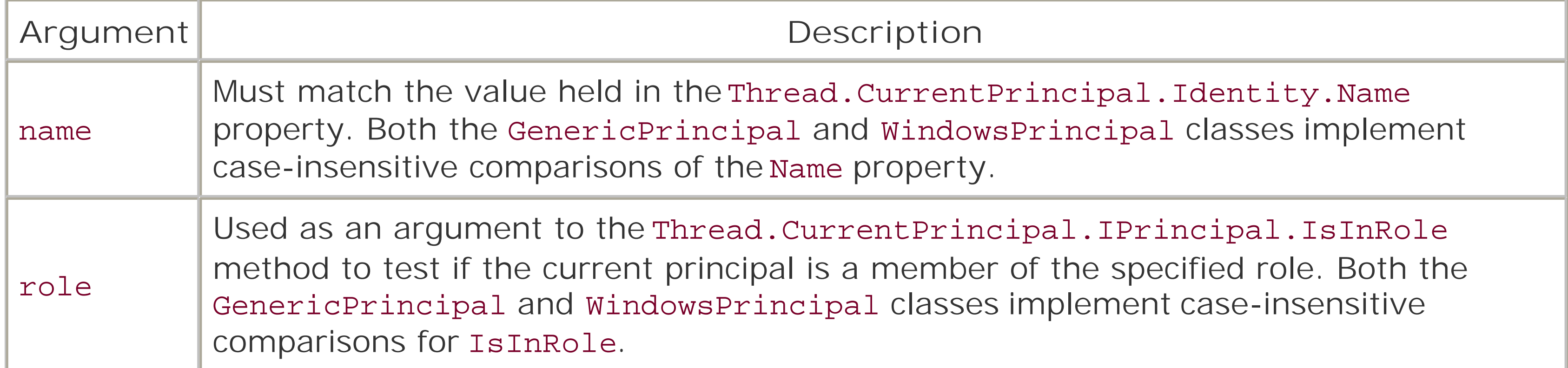

# C#

```
// Demand that the active principal has the identity name "Peter".
PrincipalPermission p1 = new PrincipalPermission("Peter", null);
p1.Demand( );
```

```
// Demand that the active principal have the identity name "Bart" 
// and be a member of the "Managers" group.
PrincipalPermission p3 = new PrincipalPermission("Bart", "Managers");
p3.Demand( );
```

```
# Visual Basic .NET
```

```
' Demand that the active principal has the identity name "Peter".
Dim p1 As PrincipalPermission = _
New PrincipalPermission("Peter",Nothing) 
p1.Demand( )
' Demand that the active principal is a member of the "Developers"
' group with any identity.
Dim p2 As PrincipalPermission = _
New PrincipalPermission(Nothing,"Developers") 
p2.Demand()
' Demand that the active principal have the identity name "Bart" 
' and be a member of the "Managers" group.
Dim p3 As PrincipalPermission = _
```

```
New PrincipalPermission("Bart","Managers") 
p3.Demand( )
```
PrincipalPermission implements the System.Security.IPermission interface, and defines the Copy, Intersect, IsSubsetOf, and Union methods to manipulate PrincipalPermission objects. The composition of PrincipalPermission objects means the Intersect and IsSubSetOf methods are of little value; PrincipalPermission primarily implements them to satisfy the requirements of the IPermission interface. The Union method, however, does provide useful functionality, enabling you to make security demands that test against multiple sets of name/role pairs.

You can apply PrincipalPermissionAttribute to classes, methods, properties, or events to force declarative security demands. The key difference between PrincipalPermissionAttribute and the

## downloaded from: lib.ommolketab.ir

The Union of two PrincipalPermission objects is a PrincipalPermission object that contains the name and role elements of both source objects. For example if the two source PrincipalPermission objects contained the name/role values "Alice"/"managers" and "Bob"/"developers," the union would contain both name/role pairs. Calling Demand on the resulting PrincipalPermission would succeed if the current principal matches either name/role pair. However, PrincipalPermission maintains and compares the contained name/role pairs independently. Comparing the union against a principal with the name/role pair "Alice"/"developers" would fail. To understand the contents of a PrincipalPermission resulting from a Union, look at the following output from the PrincipalPermission.ToString method:

```
<Permission class="System.Security.Permissions.PrincipalPermission,
mscorlib, Version=1.0.5000.0, Culture=neutral, 
PublicKeyToken=b77a5c561934e089"
             version="1">
    <Identity Authenticated="true"
              ID="Alice"
```

```
 Role="managers"/>
 <Identity Authenticated="true"
```

```
 ID="Bob"
 Role="developers"/>
```
</Permission>

# **10.2.4.2 Using declarative role-based security statements**

permission attributes (see Chapter 7) is that you cannot apply the PrincipalPermisisonAttribute at the assembly level. This means you cannot make role-based permission requests, such as RequestMinimum, RequestOptional, and RequestRefuse. In addition, because RBS does not use or affect the call stack, there are no declarative stack override statements available. Thus, you can only invoke the following three role-based security statements using declarative syntax: Demand, LinkDemand, and InheritenceDemand.

The PrincipalPermissionAttribute class defines the Name and Role properties that you use to specify the name and role values that the current principal must have for the declarative RBS demand to succeed. The following statements demonstrate the equivalent PrincipalPermissionAttribute syntax used to make the same demands we made in the previous section:

## # C#

// Demand that the active principal has the identity name "Peter". [PrincipalPermission(SecurityAction.Demand, Name = "Peter")]

// Demand that the active principal is a member of the "Developers" // group with any identity. [PrincipalPermission(SecurityAction.Demand, Role = "Developers")]

// Demand that the active principal have the identity name "Bart" // and be a member of the "Managers" group. [PrincipalPermission(SecurityAction.Demand, Name = "Bart", Role = "Managers")]

# Visual Basic .NET

' Demand that the active principal has the identity name "Peter". <PrincipalPermission(SecurityAction.Demand, Name := "Peter")> \_

' Demand that the active principal is a member of the "Developers" ' group with any identity. <PrincipalPermission(SecurityAction.Demand, Role := "Developers")> \_

' Demand that the active principal have the identity name "Bart"

' and be a member of the "Managers" group.

<PrincipalPermission(SecurityAction.Demand, Name:="Bart", Role:="Managers")> \_

# **10.2.5 Programming the Generic Role-Based Security Implementation**

If you rely on an authority other than the Windows accounts system to authenticate and authorize your users, it is possible that the manufacturers of the system will provide II dentity and IPrincipal implementations that work directly with the authority. If not, the simplest approach is to obtain identity and role information from the custom authority and use the GenericIdentity and GenericPrincipal classes from the System.Security.Principal namespace to enable role-based security support in your managed applications. The GenericIdentity and GenericPrincipal classes provide a generic RBS implementation that you can use independently of the Windows user accounts database. The GenericIdentity class implements IIdentity, and GenericPrincipal implements IPrincipal.

# **10.2.5.1 Configuring the current GenericPrincipal**

The techniques for setting the current principal to a GenericPrincipal object are more limited than those we described earlier in Section 10.2.3.1. It is impossible for an application domain's principal policy to create useful GenericPrincipal objects automatically; therefore, you have two options:

- Create a GenericPrincipal object and pass it to the AppDomain.SetThreadPrincipal method. This defines the default principal that the runtime will assign to any thread executing in the application domain.
- Create a GenericPrincipal object and use it to set the Thread.CurrentPrincipal property. This sets the principal of the current thread.

To create a GenericPrincipal, you must first create a GenericIdentity. The GenericIdentity class provides two constructors with the following signatures:

# C#

```
public GenericIdentity(
     string name
);
```

```
public GenericIdentity(
     string name,
     string type
);
# Visual Basic .NET
Public Sub New( _
     ByVal name As String _
)
Public Sub New( _
     ByVal name As String, _
     ByVal type As String _
)
```
The first constructor takes a single name argument, in which you specify the name of the user represented by the identity. In addition to the name argument, the second constructor takes a type argument. The type argument allows you to specify a string that identifies the type of authentication mechanism used to authenticate the user. The GenericIdentity class enforces no restrictions on the format or content of the name and type arguments as long as they contain only valid string characters. This provides maximum flexibility, which allows you to use the GenericIdentity class in conjunction with any custom authentication mechanisms. The following statements demonstrate the use of the GenericIdentity constructors:

# # C#

```
GenericIdentity i1 = new GenericIdentity("Peter");
GenericIdentity i2 = new GenericIdentity("Peter","SmartCard");
```
# Visual Basic .NET

```
Dim i1 As GenericIdentity = New GenericIdentity("Peter") 
Dim i2 As GenericIdentity = New GenericIdentity("Peter","SmartCard")
```
The GenericPrincipal class provides a single constructor that takes an IIdentity object and a string array as arguments:

# C#

```
public GenericPrincipal(
     IIdentity identity,
     string[] roles
);
# Visual Basic .NET
Public Sub New( _
     ByVal identity As IIdentity, _
     ByVal roles( ) As String _
)
```
The identity argument can be of any type that implements IIdentity and represents the user that the GenericPrincipal should represent. The roles argument takes a string array containing the set of role names to which the user belongs. You must specify the user roles in the GenericPrincipal object constructor because the GenericPrincipal class is independent of any underlying userauthorization mechanism. The following statements demonstrate the creation of a GenericPrincipal from a GenericIdentity, and then make the new GenericPrincipal the current principal using the Thread.CurrentPrincipal property:

// Assign the new principal to the current thread Thread.CurrentPrincipal = gp;

# # C#

```
// Create a GenericIdentity for the user Peter
GenericIdentity gi = new GenericIdentity("Peter");
```

```
// Create a GenericPrincipal for Peter and specify membership of the
// Developers and Managers roles
String[] roles = new String[]{"Developers", "Managers"};
GenericPrincipal gp = new GenericPrincipal(gi, roles);
```
# Visual Basic .NET

' Create a GenericIdentity for the user Peter Dim gi As GenericIdentity = New GenericIdentity("Peter")

```
' Create a GenericPrincipal for Peter and specify membership of the
' Developers and Managers roles
Dim roles( ) As String = New String( ) {"Developers", "Managers"}
Dim gp As GenericPrincipal = New GenericPrincipal(gi,roles)
```

```
' Assign the new principal to the current thread
Thread.CurrentPrincipal = gp;
```
Both the GenericIdentity and GenericPrincipal classes are simple, offering no role-based functionality other than that defined in their respective IIdentity and IPrincipal interfaces. In Table 10-6, we describe the GenericIdentity and GenericPrincipal classes' implementations of the IIdentity and IPrincipal interfaces.

# **Table 10-6. Members of GenericIdentity and GenericPrincipal classes**

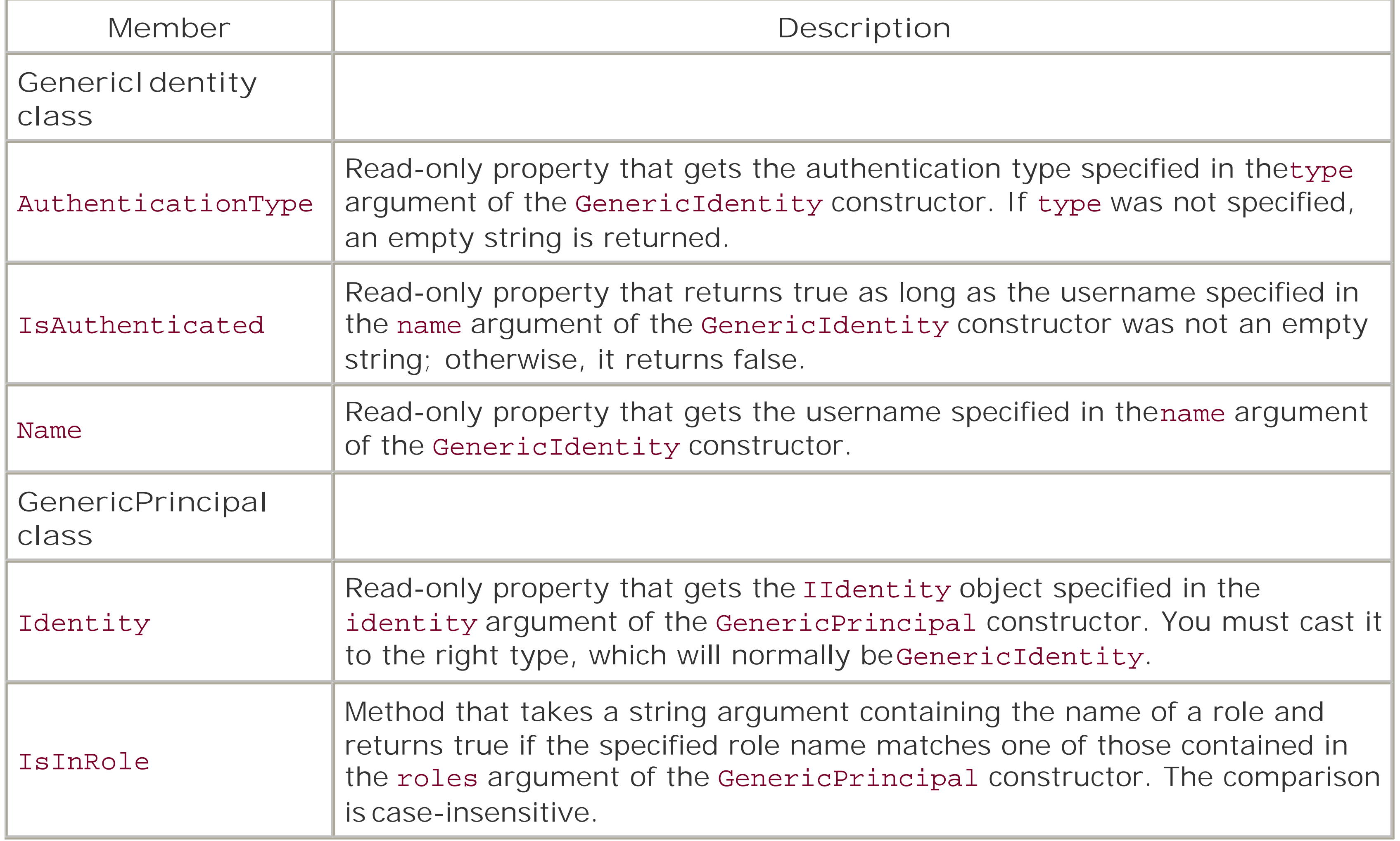

[ Team LiB ]

# **Chapter 11. Isolated Storage**

*Isolated storage* is the final aspect of .NET runtime security we discuss. Isolated storage is a data storage mechanism that allows managed code to store user and application-specific data to disk. The use of isolated storage simplifies programming and minimizes the security risks associated with allowing code to store data to a computer's hard drive. In this chapter, we describe what isolated storage is and explain where it provides benefits over existing data storage options. We demonstrate how to use isolated storage in your own programs, as well as how to administer and control access to it.

[ Team LiB ]

Many applications need to write data to a persistent store so that it's available each time the application runs. Data, such as user preferences and application state, is generally user-specific and needs to be stored in such a way that other users, and possibly other applications, cannot access and modify it. On the Windows platform, there has been no standard method of doing this, and therefore different applications have taken different approaches. These include using the Windows registry, configuration files (such as *.ini* files), or databases.

# **11.1 Isolated Storage Explained**

Before managed code can save data to isolated storage, it must obtain a *store*. A store is a compartment within isolated storage that has an identity derived from the identity of the user and code that created it. When code tries to obtain a store, isolated storage first looks for an existing store with the correct identity to pass to the code. If one does not exist, isolated storage creates a new store automatically. The use of stores means that each time code runs, it has access to any data that it previously saved to isolated storage. Because different applications run by the same user have different identities, they each obtain unique stores. We describe how isolated storage determines the user and code's identity later in Section 11.1.1.1.

Windows features such as role-based security, ACL-based file permissions, user profiles, and the registry's HKEY\_CURRENT\_USER hive make it relatively easy for code to store data that other users cannot access. However, it is not so easy to ensure that applications run by the same user cannot read and modify each other's data. This presents significant security risks, especially with the increase in the use of mobile code and dynamically downloaded components.

Isolated storage provides a controlled and structured mechanism through which code can write data to the hard drive in a way that prevents access by other users and managed applications. When you use isolated storage in your programs, you do not have to worry about the mechanics of isolation and you do not have to choose a storage location that will not conflict with those used by other applications. In addition, isolated storage can leverage the capabilities of Windows-roaming user

profiles, ensuring that a user's data is available to them regardless of which machine they use.

Isolated storage provides a more secure data storage alternative than granting code direct access to selected areas of the hard drive. Different code-access permissions control access to isolated storage and normal hard disk access, simplifying security administration and ensuring that code granted access to isolated storage can't gain unforeseen access to other areas of the hard disk. In addition, each store appears to be a root-level container for the code using it. Within its own store, code is free to create files and directories as if it was working directly with the filesystem, but code cannot manipulate file or directory paths to access data in other stores, or other areas of the hard drive.

Isolated storage also allows security administrators to configure quotas that limit the maximum size of each store, ensuring that no application can create a store so large that it fills the entire hard disk. Isolated storage enforces these quotas as code writes data to its store. In summary, it is a relatively low-risk decision to give any code permission to use isolated storage, even code downloaded from unknown and untrusted sources. Isolated storage provides a perfect data storage solution for use by controls downloaded from the Internet.

# **11.1.1 Levels of Isolation**

Isolated storage manages the isolation of application data automatically, always ensuring that one user cannot access the data of another. However, the level of isolation (isolation scope) between different applications run by the same user is configurable when the application obtains a store. Isolated storage supports two primary levels of isolation scope:

- Isolation by user and assembly
- Isolation by user, assembly, and application domain

You can configure each of these isolation scopes to support roaming users as long as the application is running on a platform that supports Windows-roaming profiles. In the following sections, we discuss these two isolation scopes and describe where each is preferable. First, we describe how isolated storage determines the identity of users and code on which it bases the isolation of stores.

# **11.1.1.1 Determining user and code identity**

With user and assembly isolation, one piece of evidence from the assembly is used. When isolating by user, assembly, and application domain, isolated storage uses one piece, of evidence from the assembly and one from the application domain for the stores identity. This list shows the order in which isolated storage will use available evidence objects (all from the System. Security. Policy namespace):

User-level isolation is implicit in isolated storage because of the structure of the underlying file store. A user's isolated storage data is stored in his Windows profile directory, and is always separate from all other user's data and protected by Windows file permissions. The storage location of a users' profile is dependant on the version of Windows and whether roaming profiles are being used. The

.NET Framework SDK documentation lists the storage location used for each version of Windows.

Isolated storage achieves isolation at the assembly and application domain level by assigning each store an identity derived from the code that created it. Isolated storage uses the evidence possessed by the creating code to establish the store's identity; we discussed evidence in Chapter 6. Only code that presents the same evidence values can obtain the store in the future.

- **1.** Publisher
- **2.** StrongName
- **3.** Url
- **4.** Site
- **5.** Zone

In the unlikely event that an assembly or application domain has none of these evidence objects, the runtime will throw a System.IO.IsolatedStorage.IsolatedStorageException when code tries to obtain a store.

# **11.1.1.2 Isolation by user and assembly**

When code obtains a store isolated by user and assembly, isolated storage returns a store with an identity based on the current user and the assembly that made the call to obtain the store. As shown in Figure 11-1, if an assembly is loaded into different application domains within a single application, the assembly will obtain the same store as long as it presents the same evidence. Even if the assembly is loaded into entirely different applications or Windows processes, as long as it presents the same evidence, it will obtain the same store. This kind of store sharing is most likely to happen if the assembly presents Publisher or StrongName evidence.

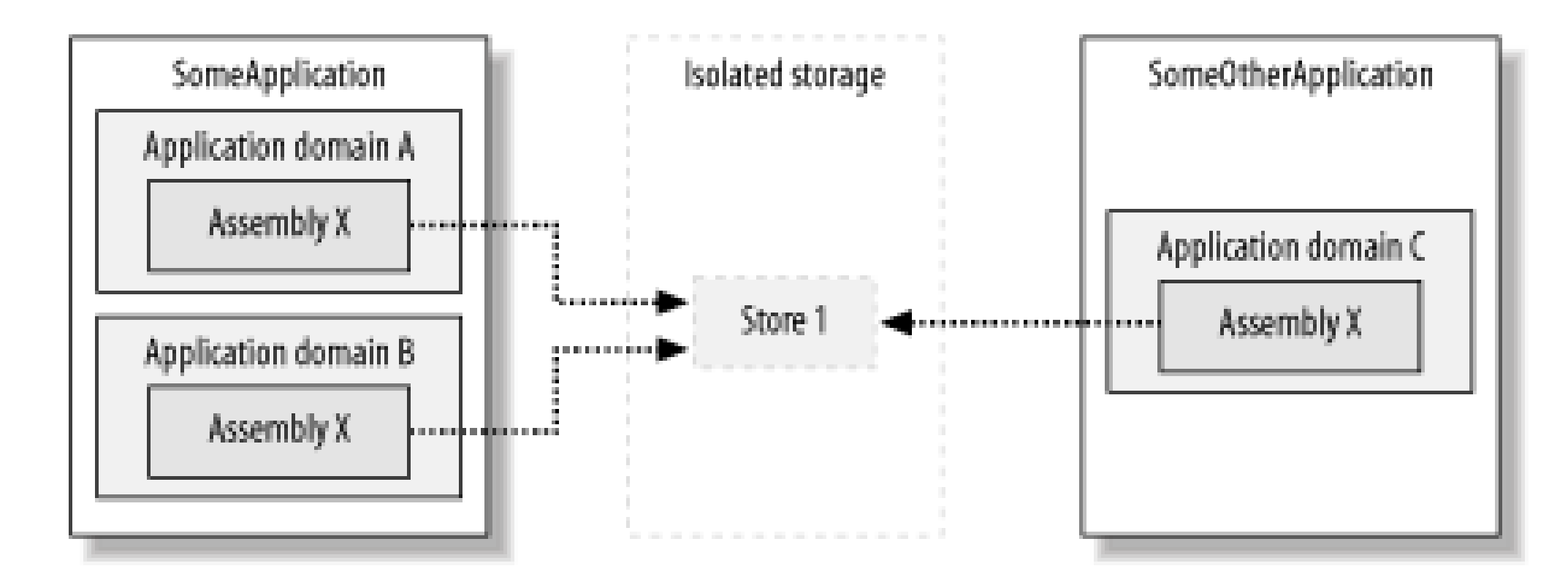

# **Figure 11-1. Isolation by user and assembly**

Isolation by user and assembly enables an assembly used in multiple applications to share data across those applications. In many instances, this is desirable behavior. For example, an assembly that implements spellchecker functionality that is used in both a word processor and a spreadsheet can save user preferences to affect the spellchecker behavior in both applications.

Used inappropriately, isolation by user and assembly can cause data leaks between applications. Depending on how the assembly uses isolated storage, this can result in an application gaining acces to data that it should not have, or unpredictable behavior as one application overwrites the settings of another. Because of the risk of data leaks, the ability to obtain a store isolated by user and assembly requires a higher level of trust than obtaining a store isolated by user, assembly, and application domain. We discuss code-access permission requirements in Section 11.2.1 later in this chapter.

# **11.1.1.3 Isolation by user, assembly, and application domain**

Isolation by user, assembly, and application domain limits the ability of an assembly to share or leak data across multiple applications. When code obtains a store isolated by user, assembly, and application domain, isolated storage returns a store with an identity based on the current user, the assembly that made the call to obtain the store, and the application domain in which the assembly is loaded. As shown in Figure 11-2, even if the same assembly tries to obtain a store, because each instance is loaded into an application domain with unique identities, isolated storage returns a different store. Unless there is a specific need to share data across multiple applications, you are best to use isolation by user assembly and application domain for the extra guarantee of isolation it provides.

**Figure 11-2. Isolation by user, assembly, and application domain**

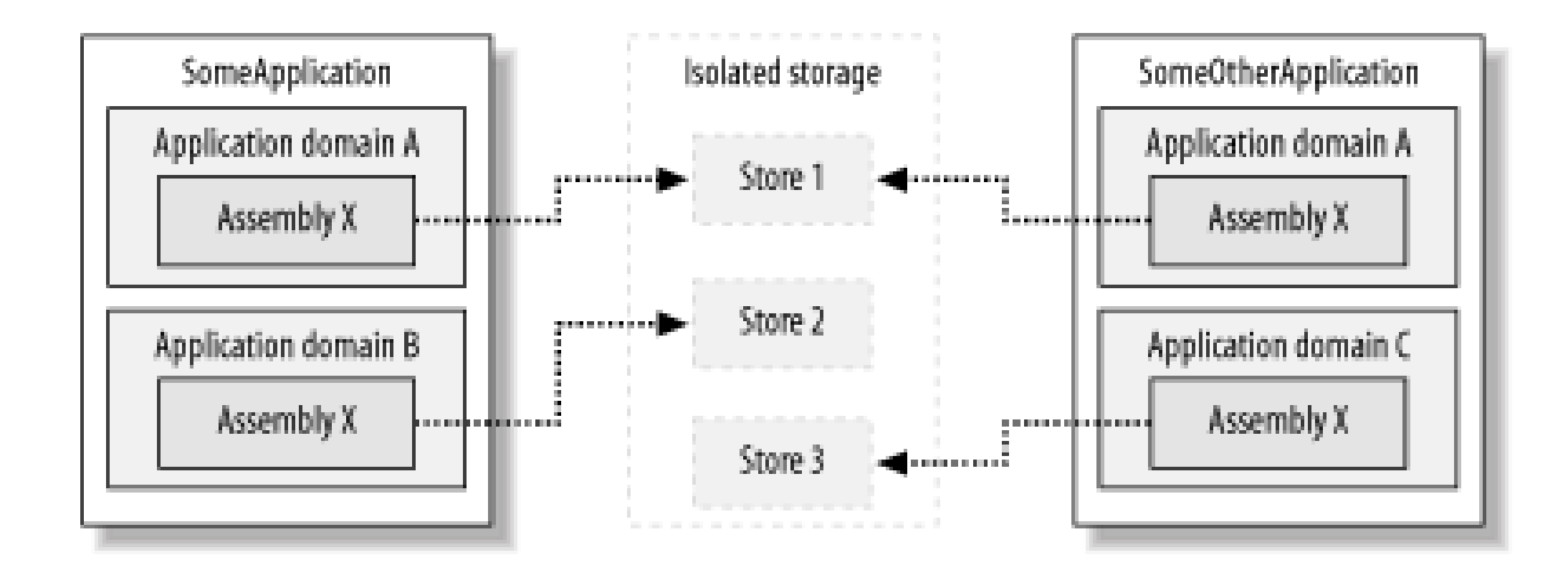

As Figure 11-2 also shows, if two application domains have the same identity, then it is still possible for applications to share data; see Section 11.1.1.1 for more details. However, this is not common and is unlikely to happen by coincidence, as it requires a high level of trust for code tomanipulate the identity of an application domain (see Chapter 6 for details).

# **11.1.2 Limitations of Isolated Storage**

As useful as isolated storage is, it is not the answer to every managed application's data storage requirements. Here are some examples of when the use of isolated storage is inappropriate:

# *When valuable or secret data is used*

Isolated storage is not secure and you should not use it to store sensitive or secret data without first encrypting that data. Although the .NET runtime ensures isolation of data betweer managed applications, any application that has direct access to the area of the hard disk that contains the isolated storage files can access the data they contain. This includes both native applications and managed applications with permission to access the hard drive. In addition, if data needs to be backed up, isolated storage should not be used unless you have a distributed backup tool, or use roaming profiles and accept the risk that a user's most recent data may not always be contained in the centralized roaming-profile store.

*When data between users is shared*

The only way one user can access another user's isolated storage data is by using impersonation, which we discussed in Chapter 10. This is not a suitable mechanism for most data-sharing solutions, so you should use a shared network drive, or a database instead of isolated storage.

*When managed and nonmanaged code need application access*

If both managed and nonmanaged code need to access shared data, storing it in isolated storage is not a good solution. Although the nonmanaged application can access the isolated storage files through direct access to the hard drive, isolated storage manages the structure of the file store to meet its own needs, and is not easy to work with directly. *When there is no roaming-profile support*

If you need the isolated storage data to be available to a user regardless of the machine he uses, but you do not have a network with Windows-roaming profiles enabled, you should not use isolated storage. Without roaming profiles, a user will have different data stored on every machine he uses.

*When used as a primary file store*

You should not use isolated storage as the primary storage area for datafiles produced by your

application. For example, it is inappropriate for email clients, word processors, and the like to store a user's files in isolated storage. The primary purpose of isolated storage is to store small amounts of noncritical data.

*When large amounts of data are used*

You must take the number of different people that use an application and the use of roaming profiles into consideration, but it is generally not a good idea to store large amounts of data in isolated storage. If many people use an application that consumes large amounts of isolated storage, it can easily fill up the disk space because isolated storage enforces quotas at the individual store level, not across all stores cumulatively.

[ Team LiB ]

# **11.2 Programming Isolated Storage**

Isolated storage is simple to use and requires knowledge of relatively few classes. The most important class is System.IO.IsolatedStorage.IsolatedStorageFile. IsolatedStorageFile objects represent individual stores and provide methods to manage the files and directories contained within the stores, as well as properties to access information, such as the store's isolation scope, current size, and maximum size. The IsolatedStorageFile class also provides static factory methods through which you initially obtain store objects.

In the following sections, we demonstrate how to use these classes to implement the use of isolated storage in your programs. First, we look at the code-access permissions used to control access to isolated storage.

Also important is the System.IO.IsolatedStorage.IsolatedStorageFileStream class, which extends System. IO. FileStream and provides the mechanism through which you read and write data to files in isolated storage.

# **11.2.1 Isolated Storage and Code-Access Security**

The System.Security.Permissions.IsolatedStorageFilePermission code-access permission class controls access to isolated storage. Unlike the

When configuring IsolatedStorageFilePermission instances, the System.Security.Permissions.IsolatedStorageContainment enumeration represents the different isolation scopes available, as well as some levels of access that transcend the individual isolation scopes. Table 11-1 lists the members of the IsolatedStorageContainment enumeration and describes the access they represent.

System.Security.Permissions.FileIOPermission class that controls direct access to the hard drive, the IsolatedStorageFilePermission class does not control the type of access (read or write) to specific directories or even specific stores. IsolatedStorageFilePermission controls access to isolated storage by restricting the scope of isolation at which code can obtain a store. Permission to obtain a store of a specified scope implies the ability for code to read and write data in the store. The IsolatedStorageFilePermission class also controls the maximum size that code can make a store.

> If different code obtains the same store, the maximum store size granted to each assembly may be different based on the configuration of the IsolatedStorageFilePermission granted to the each assembly.

**Table 11-1. Members of the IsolatedStorageContainment enumeration**

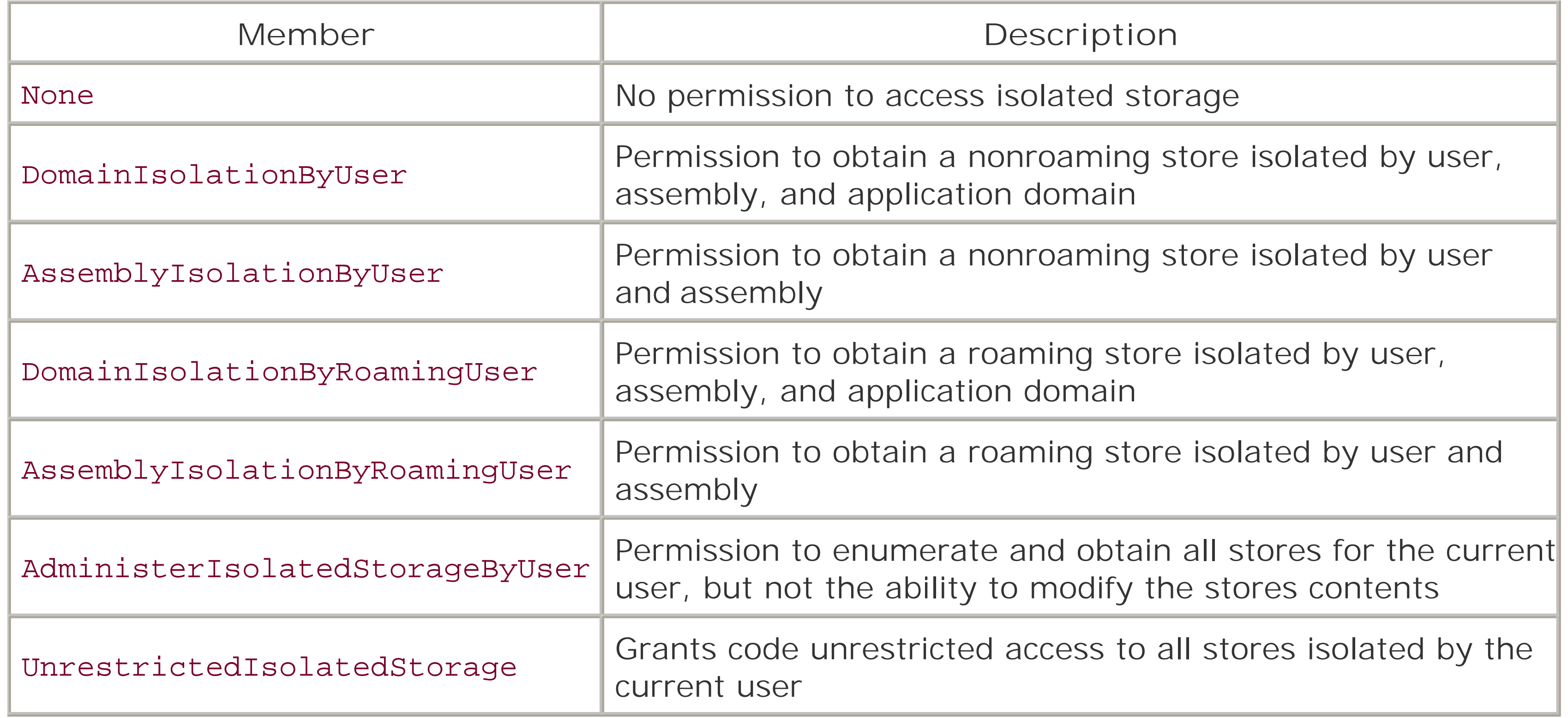

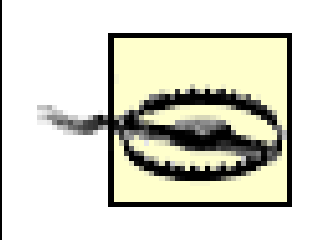

Despite the relative safety of isolated storage, .NET's default security policy (discussed in Chapter 9) restricts the isolation scope of stores some code can obtain. In particular, code run from the Internet can obtain only a store isolated by user, assembly, and application domain. This minimizes the chance that applications downloaded from the Internet can share data between each other.

The IsolatedStorageFilePermission treats the DomainIsolationByUser, AssemblyIsolationByUser, DomainIsolationByRoamingUser, and AssemblyIsolationByRoamingUser values of the IsolatedStorageContainment enumeration as a hierarchy of permissions. This introduces an important inconsistency in the control of access to isolated storage. Granting code the DomainIsolationByRoamingUser permission results in the code also obtaining a store isolated by user and assembly (AssemblyIsolationByUser) only. This introduces a significant risk because an assembly used by multiple applications can leak data between those applications, when the expected behavior allows code to obtain a roaming store isolated by user, assembly, and application domain.

If you intend to use isolated storage in your code, it is prudent to use a permission request, which we discussed in Chapter 7, to ensure the runtime grants your code the isolation scope it requires. The following code demonstrates the statements that request permission to create stores of some sample isolation scopes:

# # C#

// Minimum permission request to obtain a non-roaming store isolated by // user, assembly, and application domain [assembly:IsolatedStorageFilePermission(SecurityAction.RequestMinimum, UsageAllowed = IsolatedStorageContainment.DomainIsolationByUser)]

// Minimum permission request to obtain a roaming store isolated by // user and assembly with a quota of 2048 bytes

[assembly:IsolatedStorageFilePermission(SecurityAction.RequestMinimum, UsageAllowed = IsolatedStorageContainment.AssemblyIsolationByRoamingUser, UserQuota = 2048)]

// Minimum permission request for unrestricted access to isolated storage [assembly:IsolatedStorageFilePermission(SecurityAction.RequestMinimum, Unrestricted = true)]

' Minimum permission request to obtain a roaming store isolated by ' user and assembly with a quota of 2048 bytes <Assembly:IsolatedStorageFilePermission(SecurityAction.RequestMinimum, \_ UsageAllowed:=IsolatedStorageContainment.AssemblyIsolationByRoamingUser, \_ UserQuota  $:= 2048$ )

```
# Visual Basic .NET
```
' Minimum permission request to obtain a non-roaming store isolated by ' user, assembly, and application domain <Assembly:IsolatedStorageFilePermission(SecurityAction.RequestMinimum, \_ UsageAllowed := IsolatedStorageContainment.DomainIsolationByUser)>

> You cannot Assert the IsolatedStorageFilePermission in your code; attempts to Assert are ignored.

' Minimum permission request for unrestricted access to isolated storage <Assembly:IsolatedStorageFilePermission(SecurityAction.RequestMinimum, \_ Unrestricted := true)>

Both methods take no arguments and return an IsolatedStorageFile object representing the store with the appropriate identity for the current user and code. If a store with the necessary identity doe not already exist, isolated storage creates a new one. The following statements demonstrate the use of both methods:

# **11.2.2 Obtaining a Store**

Two static methods of the IsolatedStorageFile class provide the simplest and most common way of obtaining a store:

GetUserStoreForAssembly

Returns a nonroaming store isolated by user and assembly. To invoke GetUserStoreForAssembly, the calling code must have the AssemblyIsolationByUser element of the IsolatedStorageFilePermission permission.

GetUserStoreForDomain

Returns a nonroaming store isolated by user, assembly, and application domain. To invoke GetUserStoreForDomain, the calling code must have the DomainIsolationByUser element of the IsolatedStorageFilePermission permission.

```
// Obtain a store isolated by user and assembly
IsolateStorageFile iso1 = IsolatedStorageFile.GetUserStoreForAssembly( );
```

```
// Obtain a store isolated by user, assembly, and application domain
IsolateStorageFile iso2 = IsolatedStorageFile.GetUserStoreForDomain( );
```

```
# Visual Basic .NET
```

```
' Obtain a store isolated by user and assembly
Dim iso1 As IsolateStorageFile =_
IsolatedStorageFile.GetUserStoreForAssembly( )
```

```
' Obtain a store isolated by user, assembly, and application domain
Dim iso2 As IsolateStorageFile = _
IsolatedStorageFile.GetUserStoreForDomain( )
```
The domainIdentity and assemblyIdentity arguments represent the evidence objects for isolated storage to use when determining the identity of the store to obtain. Specifying null  $(C#)$  or Nothing (Visual Basic .NET) for both arguments means isolated storage will use its default approach to determine code identity, which we discussed earlier in Section 11.1.1.1.

The static IsolatedStorageFile.GetStore method also obtains a store, but allows the caller to specify the scope and identity of the store to obtain. GetStore has three overloads that provide different ways to specify the identity of the store. We show the most commonly used signature here; refer to the .NET Framework documentation for a discussion of all available overloads:

## # C#

- Assembly
- Domain
- None

## downloaded from: lib.ommolketab.ir

```
public static IsolatedStorageFile GetStore {
     IsolatedStorageScope scope,
     object domainIdentity,
     object assemblyIdentity
);
# Visual Basic .NET
Overloads Public Shared Function GetStore( _
     ByVal scope As IsolatedStorageScope, _
     ByVal domainIdentity As Object, _
     ByVal assemblyIdentity As Object _
) As IsolatedStorageFile
```
The scope argument takes a value of the System.IO.IsolatedStorage.IsolatedStorageScope enumeration that identifies the desired isolation scope for the store. The IsolatedStorageScope enumeration contains the following five values:

- Roaming
- User

By themselves, these values serve no purpose; only by combining them using a logical or operation do they have any meaning to the GetStore method. Table 11-2 lists the valid combination of values. The  $|$  symbol is the  $C#$  equivalent of the Visual Basic .NET Keywordor.

# **Table 11-2. Valid IsolatedStorageScope values for GetStore**

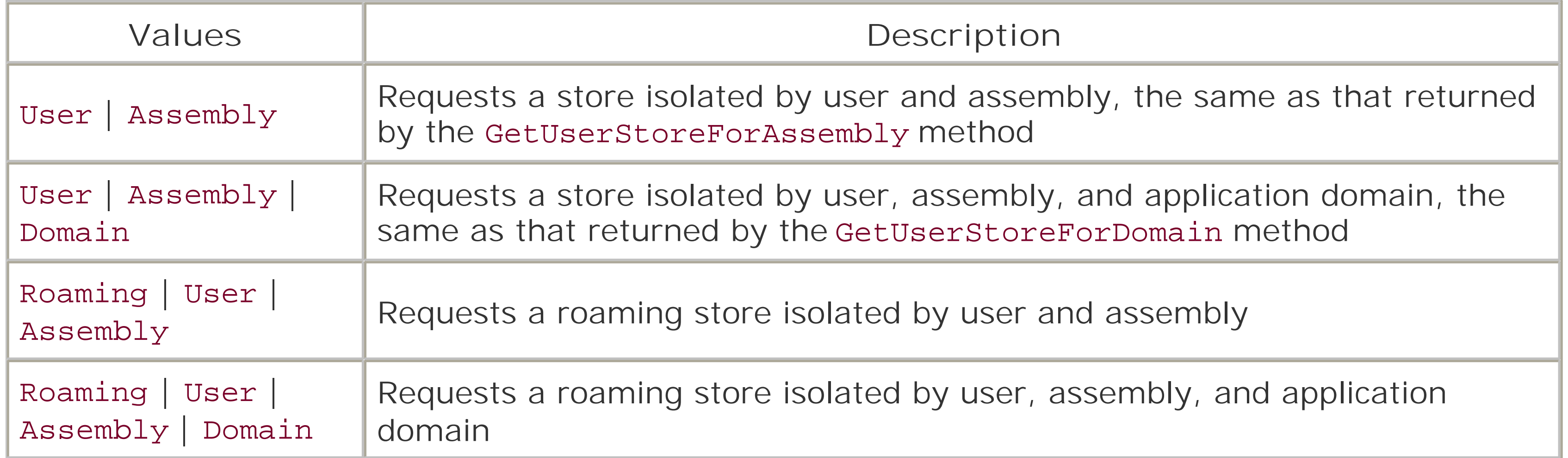

GetStore is the only way to obtain stores backed by Windows-roaming profiles. If you use GetUserStoreForAssembly, GetUserStoreForDomain, or do not specify the Roaming flag when calling GetStore, the store will exist only on the machine on which it was created and will not be accessible to the user when she uses other machines.

Because the GetStore method allows you to override the default evidence used to identify the store to obtain, you can obtain another application's store if you specify the correct evidence values-a relatively easy task. This breaks the normal code-level isolation provided by isolated storage; therefore, the calling code must have the more highly trusted AdministerIsolatedStorageByUser element of the IsolatedStorageFilePermission to call GetStore with evidence arguments that are not null (C#) or Nothing (Visual Basic .NET).

The following statements demonstrate the use of the GetStore method, including method calls that are equivalent to calling the GetUserStoreForAssembly and GetUserStoreForDomain methods:

# C#

```
// GetStore equivalent of GetUserStoreForAssembly
IsolatedStorageFile iso1 = IsolatedStorageFile.GetStore(
     IsolatedStorageScope.User | IsolatedStorageScope. Assembly,
    null, null
);
```

```
// GetStore equivalent of GetUserStoreForDomain
IsolatedStorageFile iso2 = IsolatedStorageFile.GetStore(
     IsolatedStorageScope.User | IsolatedStorageScope.Assembly |
     IsolatedStorageScope.Domain, null, null
```
);

```
// Get a roaming store isolated by user and assembly. Specify
// new Url evidence for the assembly identity
IsolatedStorageFile iso3 = IsolatedStorageFile.GetStore(
     IsolatedStorageScope.User | IsolatedStorageScope.Assembly |
     IsolatedStorageScope.Roaming, null, new Url(@"http://test.com")
);
```
# Visual Basic .NET

```
' GetStore equivalent of GetUserStoreForAssembly
Dim iso1 As IsolatedStorageFile = IsolatedStorageFile.GetStore( _
IsolatedStorageScope.User Or IsolatedStorageScope.Assembly, _
Nothing, Nothing)
```

```
' GetStore equivalent of GetUserStoreForDomain
Dim iso2 As IsolatedStorageFile = IsolatedStorageFile.GetStore( _
IsolatedStorageScope.User Or IsolatedStorageScope.Assembly Or _
IsolatedStorageScope.Domain, Nothing, Nothing)
```
The scope argument takes a value of the IsolatedStorageScope enumeration; Table 11-3 lists the valid member combinations.

```
' Get a roaming store isolated by user and assembly. Specify
' new Url evidence for the assembly identity
Dim iso3 As IsolatedStorageFile = IsolatedStorageFile.GetStore( _
IsolatedStorageScope.User Or IsolatedStorageScope.Assembly Or _
```
IsolatedStorageScope.Roaming, Nothing, New Url("http://test.com"))

The final way to obtain a store is to enumerate all stores for the current user. This breaks the data isolation provided by isolated storage completely and requires the caller to have the AdministerIsolatedStorageByUser element of the IsolatedStorageFilePermission permission. The IsolatedStorageFile.GetEnumerator method has the following signature:

```
# C#
public static IEnumerator GetEnumerator(
     IsolatedStorageScope scope
);
```

```
# Visual Basic .NET
```

```
Public Shared Function GetEnumerator( _
     ByVal scope As IsolatedStorageScope _
) As IEnumerator
```
**Table 11-3. Valid IsolatedStorageScope values for GetEnumerator**

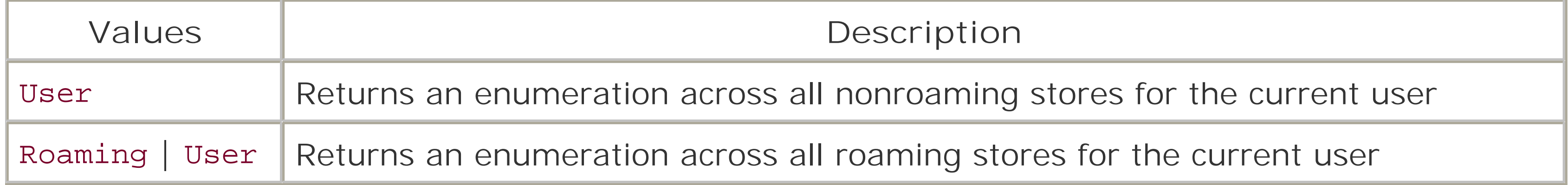

You can read data from IsolatedStorageFile objects obtained through the GetEnumerator method, but you cannot write to them. Methods that write data to stores ensure that no write operation increases the size of the store beyond that specified by the IsolatedStorageFilePermission permission granted to the executing code. When code obtains a store through the GetStore, GetUserStoreForAssembly, or GetUserStoreForDomain methods, the code's permissions determine the maximum size of the store. This figure is stored in the IsolatedStorageFile.MaximumSize property. However, code that executes GetEnumerator has no defined quota and so no maximum size is set. The lack of a maximum size value does not, however, result in an unrestricted store quote. Any attempt by code that obtains a store using GetEnumerator to read or modify the MazimumSize property will cause a System.InvalidOperationException to be thrown.

Example 11-1 demonstrates the use of the GetEnumerator method to obtain all nonroaming stores for the current user. We then step through the stores and display the stores' isolation scope, current size, and the evidence of the code that created the stores using the Scope, CurrentSize, AssemblyIdentity, and DomainIdentity properties:

```
public class EnumerateStores {
     public static void Main( ) {
         // Obtain an IEnumerator across all non roaming stores for the 
         // current user
         IEnumerator e = 
             IsolatedStorageFile.GetEnumerator(IsolatedStorageScope.User);
         // Iterate through the enumerator
        while (e.MoveNext( )) {
```
**Example 11-1. Enumerating and displaying the characteristics of isolated stores**

## # C#

using System; using System.Collections; using System.IO.IsolatedStorage; using System.Security.Permissions;

```
// Ensure we have permission to enumerate stores
[assembly:IsolatedStorageFilePermission(SecurityAction.RequestMinimum,
UsageAllowed = IsolatedStorageContainment.AdministerIsolatedStorageByUser)]
```

```
 IsolatedStorageFile i = (IsolatedStorageFile)e.Current;
```

```
 // Display the scope of the current store
 Console.WriteLine("STORE SCOPE: {0}", i.Scope);
```

```
 // Display the maximum and current size for the store
 Console.WriteLine("Current size={0}", i.CurrentSize);
```

```
 // Display the assembly identity of the current store
 Console.WriteLine("Assembly ID:");
 Console.WriteLine(i.AssemblyIdentity);
```

```
' Ensure we have permission to enumerate stores
<assembly:IsolatedStorageFilePermission(SecurityAction.RequestMinimum, _
UsageAllowed := IsolatedStorageContainment.AdministerIsolatedStorageByUser _
) > \_
```

```
 // Display the domain identity of the current store if
 // the store is isolated by domain
 if ((i.Scope & IsolatedStorageScope.Domain) != 0) {
```

```
 Console.WriteLine("Domain ID:");
 Console.WriteLine(i.DomainIdentity);
```
}

}

}

```
 ' Iterate through the enumerator
While e.MoveNext()
```
}

```
# Visual Basic .NET
```

```
Imports System
Imports System.Collections
Imports System.IO.IsolatedStorage
Imports System.Security.Permissions
```
Public Class EnumerateStores

```
 Public Shared Sub Main( )
```

```
 ' Obtain an IEnumerator across all non roaming stores for the 
 ' current user
 Dim e As IEnumerator = _
 IsolatedStorageFile.GetEnumerator(IsolatedStorageScope.User)
```

```
 Dim i As IsolatedStorageFile = _
 CType(e.Current, IsolatedStorageFile)
```

```
 ' Display the scope of the current store
 Console.WriteLine("STORE SCOPE: {0}", i.Scope)
```
' Display the maximum and current size for the store

```
 Console.WriteLine("Current size={0}", i.CurrentSize)
```

```
 ' Display the assembly identity of the current store
 Console.WriteLine("Assembly ID:")
 Console.WriteLine(i.AssemblyIdentity)
```

```
 ' Display the domain identity of the current store if
 ' the store is isolated by domain
 If (i.Scope And IsolatedStorageScope.Domain) <> 0 Then
```

```
 Console.WriteLine("Domain ID:")
                           Console.WriteLine(i.DomainIdentity)
                  End If
         End While
     End Sub
End Class
```
# **11.2.3 Creating Directories**

Once you have an IsolatedStorageFile object representing a store, you can create files and directories in the store. .NET's isolated storage implementation does not provide an object that represents directories; this simplifies the isolated storage class structure but also forces you to constantly work with strings that represent directory paths. The CreateDirectory method, with the following signature, creates a directory with the specified fully qualified name:

# C#

```
public void CreateDirectory(
     string dir
);
# Visual Basic .NET
Public Sub CreateDirectory( _
     ByVal dir As String _
)
```
You can create more than one level of the directory hierarchy in a single call. For example, the following statements create a directory named Dir1, as well as two subdirectories named Dir2 and Dir3 in the store represented by the iso object:

## # C#

```
IsolatedStorageFile iso = IsolatedStorageFile.GetUserStoreForDomain( );
iso.CreateDirectory(@"Dir1\Dir2");
iso.CreateDirectory("Dir1/Dir3");
```

```
# Visual Basic .NET
```
Dim iso As IsolatedStorageFile = IsolatedStorageFile.GetUserStoreForDomain( ) iso.CreateDirectory("Dir1\Dir2")

## iso.CreateDirectory("Dir1/Dir3")

On the first call, CreateDirectory creates both the Dir1 and Dir2 directories. If you specify a directory name that already exists, as is the case with Dir1 in the second call to CreateDirectory, no error occurs. If you specify a directory name that contains illegal characters, CreateDirectory throws an IsolatedStorageException. As this code shows, you can use either the forward slash / or backward slash \ characters as the path separators.

# **11.2.4 Creating, Reading, and Writing Files**

The IsolatedStorageFileStream class represents a file in a store. IsolatedStorageFileStream extends System.IO.FileStream and apart from its Handle property, supports all of the normal file I/O capabilities that you are familiar with, including asynchronous I/O. If you use the Handle property, it throws an IsolatedStorageException.

You do not create an IsolatedStorageFileStream through an IsolatedStorageFile object as you may expect; instead, you pass the IsolatedStorageFile instance in which you want to create or open the file to one of the IsolatedStorageFileStream constructors. The IsolatedStorageFileStream class provides eight overloaded constructors. We show the most specific IsolatedStorageFileStream constructor signature here; the other seven variations take subsets of the arguments required by this version and provide defaults for the arguments not specified:

All of the arguments to the IsolatedStorageFileStream constructor serve the same purpose as those to the FileStream constructor, and we do not cover them in detail here. Of special interest are the first and last arguments: path and isf. The path argument is a String that contains the name of the file to create and must include the full path (within the store) of the file. If you create a file in directory, the directory must exist before you create the file. Theisf argument is a reference to the IsolatedStorageFile in which to create or open the file.

```
# C#
```

```
public IsolatedStorageFileStream(
     string path,
     FileMode mode,
     FileAccess access,
     FileShare share,
     int bufferSize,
     IsolatedStorageFile isf
);
# Visual Basic .NET
Public Sub New( _
     ByVal path As String, _
     ByVal mode As FileMode, _
     ByVal access As FileAccess, _
     ByVal share As FileShare, _
     ByVal bufferSize As Integer, _
     ByVal isf As IsolatedStorageFile _
)
```
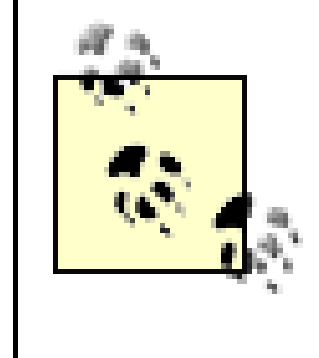

Some constructors of the IsolatedStorageFileStream class do not require you to obtain an IsolateStorageFile object first. When you call them, they automatically open a store isolated by user, assembly, and application domain as if you had first called the GetUserAssemblyForDomain method. Refer to the .NET Framework SDK documentation for details on the available constructors.

After creating or opening a file in a store, you can use the IsolatedStorageFileStream object as you would with any other FileStream object. Example 11-2 demonstrates two methods that demonstrate the simplicity with which you can read and write XML data to isolated storage-a common approach when storing user and application data. In writeConfig, we demonstrate the creation of an XML file named *Config.xml*, to which we write the contents of a System.Xml.XmlDocument. In the ReadConfig method, read the *Config.xm*/file and return a new XmlDocument created from the files contents. Consult the .NET Framework SDK documentation for details of the **XmlDocument class**.

```
 // Create or Open the Config.xml file
 IsolatedStorageFileStream str = new IsolatedStorageFileStream(
     "/config/Config.xml",
     FileMode.OpenOrCreate,
     FileAccess.Write,
     FileShare.None,
     100,
     store
 );
 // Write the XmlDocument to the isolated storage file
 xml.Save(str);
 // Close the Config.xml file
str.Close( );
```
# **Example 11-2. Reading and writing XML data to isolated storage**

# C#

```
public static void WriteConfig(IsolatedStorageFile store,
     XmlDocument xml) {
```

```
 //Ensure there is a config directory
```

```
 store.CreateDirectory("/config");
```
}

public static XmlDocument ReadConfig(IsolatedStorageFile store) {

```
 // Open the Config.xml file
 IsolatedStorageFileStream str = new IsolatedStorageFileStream(
     "config/Config.xml",
     FileMode.Open,
     FileAccess.Read,
     FileShare.None,
```

```
 100,
         store
     );
     // Create a new XmlDocument and load the config file
     XmlDocument xml = new XmlDocument( );
     xml.Load(str);
     // Close the Config.xml file
    str.Close( );
     // return the XmlDocument
     return xml;
}
# Visual Basic .NET
Public Shared Sub WriteConfig(ByVal store As IsolatedStorageFile, _
ByVal xml As XmlDocument)
    'Ensure there is a config directory
     store.CreateDirectory("/config")
     ' Create or Open the Config.xml file
```
Dim str As IsolatedStorageFileStream = New IsolatedStorageFileStream( \_

```
 ' Close the Config.xml file
str.Close()
```

```
 "/config/Config.xml",FileMode.OpenOrCreate,FileAccess.Write, _
 FileShare.None,100,store)
```

```
 ' Write the XmlDocument to the isolated storage file
 xml.Save(str)
```

```
 ' Close the Config.xml file
     str.Close( )
End Sub
```
Public Shared Function ReadConfig(ByVal store As IsolatedStorageFile) \_ As XmlDocument

```
 ' Open the Config.xml file
Dim str As IsolatedStorageFileStream = New IsolatedStorageFileStream( _
 "config/Config.xml",FileMode.Open,FileAccess.Read,FileShare.None,100, _
 store)
```

```
 ' Create a new XmlDocument and load the config file
 Dim xml As XmlDocument = New XmlDocument( ) 
 xml.Load(str)
```

```
 ' return the XmlDocument
 Return xml
```
## End Function

# **11.2.5 Searching for Files and Directories**

Isolated storage does not provide any mechanism through which you can work directly with objects that represent the individual directories within a store, but does provide search capabilities that simplify the discovery of files and directories.

The GetDirectoryNames and GetFileNames methods both return a String array containing a list of files or directories contained in a store with names that match a specified pattern. Both methods take a single String argument containing the pattern for which to search. The GetDirectoryNames and GetFileNames methods have the following signatures:

# C#

```
public string[] GetDirectoryNames(
     string searchPattern
);
```

```
public string[] GetFileNames(
     string searchPattern
);
```

```
# Visual Basic .NET
```

```
Public Function GetDirectoryNames( _
    ByVal searchPattern As String _
) As String( )
```

```
Public Function GetFileNames( _
    ByVal searchPattern As String _
) As String( )
```
The searchPattern argument must specify the full path of the directory in which you want to search and can include both single-character ("?") and multicharacter ("\*") wildcards, but only in the final element. Table 11-4 lists some example values of searchPattern for both the GetDirectoryNames and GetFileNames methods and describes their effects.

# **Table 11-4. Example searchPattern values**

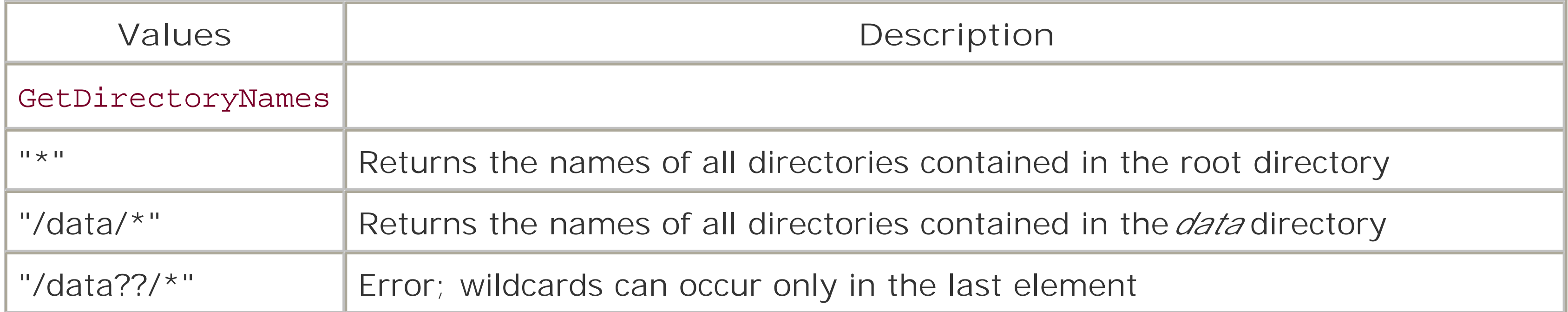

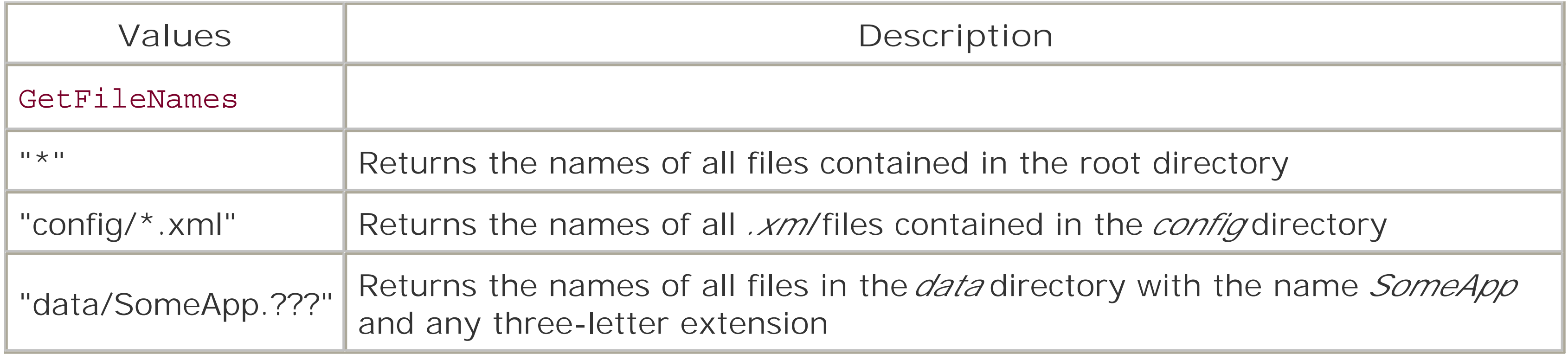

We demonstrate the use of both the GetDirectoryNames and GetFileNames methods in the following section.

You delete files and directories from a store through the methods of the IsolatedStorageFile object that represents the containing store. Both the DeleteDirectory and DeleteFile methods take a single String argument that specifies the fully qualified name of the file to delete:

# **11.2.6 Deleting Files and Directories**

# C#

```
public void DeleteDirectory(
     string dir
```

```
);
public void DeleteFile(
     string file
);
# Visual Basic .NET
Public Sub DeleteDirectory( _
     ByVal dir As String _
)
Public Sub DeleteFile( _
     ByVal file As String _
)
```
If you try to delete a directory that does not exist or you include wildcard characters in the directory name, DeleteDirectory throws an IsolatedStorageFile exception. Attempting to delete a file that does not exist also results in an IsolatedStorageFile exception, but including wildcard characters in the filename will cause a System.Argument exception.

The major difficulty in using DeleteDirectory is that the directory must be empty of files and subdirectories before you can delete it. Because you cannot specify wildcard characters to delete groups of files and directories, you have to implement the program logic necessary to delete all of the files in the directory. Example 11-3 contains a static method named DeleteDirectory, which demonstrates the techniques necessary to delete an isolated storage directory tree. DeleteDirectory takes two arguments: an IsolatedStorageFile object that represents the store

containing the directory to delete, and a System.String, which specifies the fully qualified name of the directory to delete-for example, "*/config/gary*":

**Example 11-3. Deleting an isolated storage directory tree**

## # C#

public static void DeleteDirectory(IsolatedStorageFile store, String root) {

```
 // Ensure we have a directory name ending in a "/" character
 String dir = root.EndsWith("/") ? root : root + "/";
```

```
 // Get a list of all files in the current directory, iterate 
 // through them and delete them.
 foreach (String file in store.GetFileNames(dir + "*")) {
```

```
Public Shared Sub DeleteDirectory(ByVal store As IsolatedStorageFile, _
ByVal root As String)
```

```
 store.DeleteFile(file);
 }
```

```
 // Get a list of all sub-directories in the current directory, 
 // iterate through them and delete them.
 foreach (String subdir in store.GetDirectoryNames(dir + "*")) {
```

```
 DeleteDirectory(store, dir + subdir + "/");
```
}

```
 // Delete the current directory
     store.DeleteDirectory(dir);
}
```

```
# Visual Basic .NET
```

```
 ' Ensure we have a directory name ending in a "/" character
 Dim dir As String = IIf(root.EndsWith("/"), root, root & "/")
```

```
 ' Get a list of all files in the current directory, iterate 
 ' through them and delete them.
 Dim file As String
 For Each file In store.GetFileNames(dir + "*")
```

```
 store.DeleteFile(file)
```
Next

```
 ' Get a list of all sub-directories in the current directory, 
 ' iterate through them and delete them.
 Dim subdir As String
 For Each subdir In store.GetDirectoryNames(dir + "*")
```

```
 DeleteDirectory(store, dir + subdir + "/")
 Next
```

```
 ' Delete the current directory
     store.DeleteDirectory(dir)
End Sub
```
# **11.2.7 Deleting Stores**

To delete a store, use the Remove method of the IsolatedStorageFile class. Remove has two overloads, with the signatures shown here:

```
# C#
public override void Remove( );
public static void Remove(
     IsolatedStorageScope scope
);
# Visual Basic .NET
Overrides Overloads Public Sub Remove( )
```

```
Overloads Public Shared Sub Remove( _
```

```
 ByVal scope As IsolatedStorageScope _
)
```
The first overload is an instance method that takes no arguments and simply deletes the store represented by the current IsolatedStorageFile object. If you try to use the IsolatedStorageFile object after calling Remove, a System.InvalidOperation exception is thrown because the store is considered to be closed. The second Remove overload is a static method that takes an IsolatedStorageScope argument, which represents the isolation scope of the stores to delete. Table 11-5 lists the valid combination of IsolatedStorageScope values you can use for the scope argument.

Once you delete a store, its contents are not recoverable.

# **Table 11-5. Valid IsolatedStorageScope values for GetEnumerator**

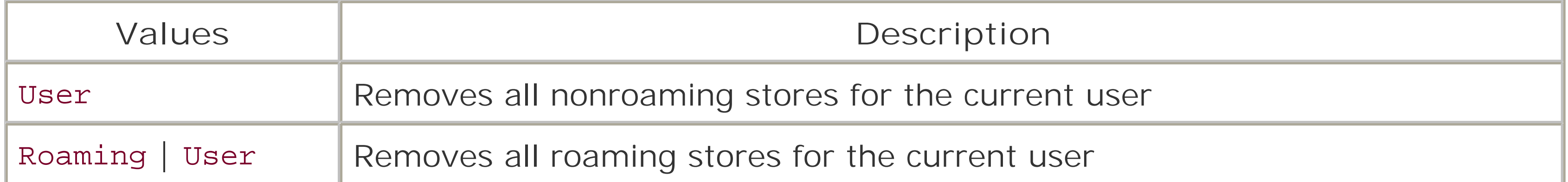

## [ Team LiB ]

# **11.3 Administering Isolated Storage**

- Configuring security policy to control access to isolated storage
- Managing existing stores

There are two aspects to the administration of isolated storage:

In the following sections, we discuss the administration of isolated storage, beginning with the configuration of security policy.

You can use both the .NET Framework Configuration tool (*Mscorcfg.msc*) and the Code Access Security Policy tool (*Caspol.exe*) to administer security policy to grant access to isolated storage. We discussed the general use of *Mscorcfg.exe* and *Caspol.exe* in Chapter 9. In the following sections, we describe how to use *Mscorcfg.exe* and *Caspol.exe* specifically to control access to isolated storage.

# **11.3.1 Configuring Security Policy**

# **11.3.1.1 Granting isolated storage permissions with Mscorcfg.msc**

To grant code access to isolated storage, you must create a named permission set that grants its members the IsolateStorageFilePermission class, and you must assign this permission set to a code group. To create a permission set containing IsolateStorageFilePermission, you should follow the process we described in Section 11.1.1.1 of Chapter 9. Figure 11-3 shows the dialog box through which you select the permissions to add to the new permission set. The Isolated Storage File entry (highlighted in the diagram) represents the IsolateStorageFilePermission class.

**Figure 11-3. Selecting IsolatedStorageFilePermission graphically**

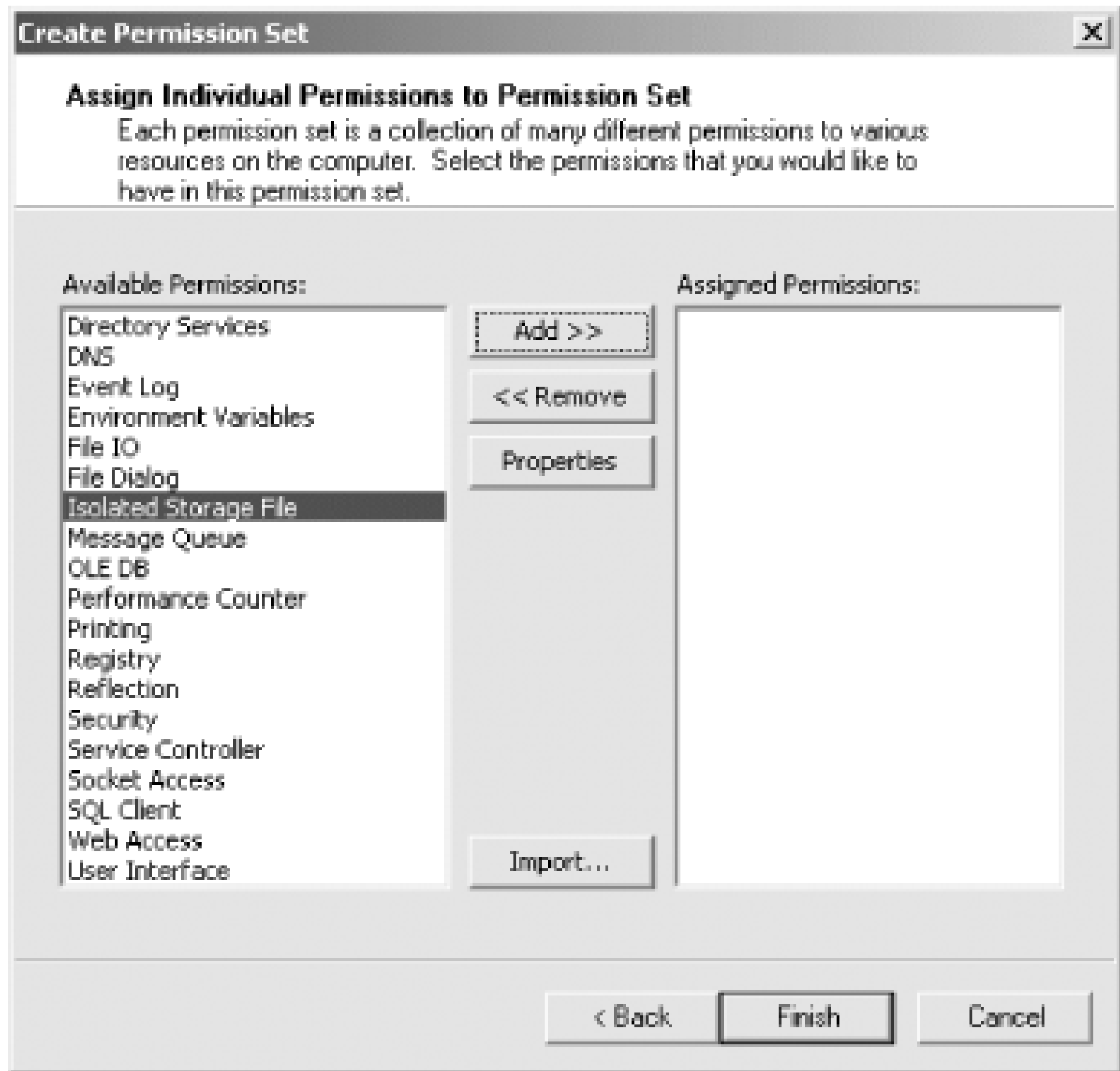

When you press the Add >> button to include the IsolateStorageFilePermission in your permission set, the dialog box shown in Figure 11-4 appears and allows you to configure the specific level of isolated storage access to grant.

You can grant unrestricted access to isolated storage by pressing the bottom radio button, or grant a specific level of access by pressing the top radio button and choosing the desired level from the Usage Allowed drop-down list. The configuration maps to the values of the IsolatedStorageContainment enumeration, which we discussed in **Section 11.2.1** earlier in this

## downloaded from: lib.ommolketab.ir

**Figure 11-4. Configuring IsolatedStorageFilePermission graphically**

chapter.

# **11.3.1.2 Granting isolated storage permissions with Caspol.exe**

In Chapter 9, we explained how to use *Caspol. exe* to administer code-access security. To create a named permission set that grants access to isolated storage, you must generate an XML file that contains the description of a System. Security. NamedPermissionSet object containing a configured IsolateStorageFilePermission object. Because of the complexity of the XML description, we recommend that you don't try to create these XML files manually; you should create the permission set programmatically, and then write its XML description to a file, as demonstrated in Example 11-4:

**Example 11-4. Programmatically creating an XML description of a permission set**

# C#

using System; using System.IO; using System.Security; using System.Security.Permissions;

```
public class WritePermSet {
```

```
 public static void Main( ) {
```

```
 // Create an empty NamedPermissionSet
 NamedPermissionSet nps = 
     new NamedPermissionSet("IsoTestSet",PermissionState.None);
 // Create an IsolatedStorageFilePermission and add it to the 
 // NamedPermissionSet
 IsolatedStorageFilePermission p = 
     new IsolatedStorageFilePermission(PermissionState.None);
 p.UsageAllowed = IsolatedStorageContainment.DomainIsolationByUser;
 p.UserQuota = 2048;
 nps.AddPermission(p);
```

```
 // Write the NamedPermissionSet to a file
       StreamWriter sw = new StreamWriter("IsoTestSet.xml");
      sw.Write(nps.ToString( ));
       sw.Close( );
 }
```
}

```
# Visual Basic .NET
```
Imports System Imports System.IO Imports System.Security Imports System.Security.Permissions

```
Public Class WritePermSet
```

```
 Public Shared Sub Main( )
```
 ' Create an empty NamedPermissionSet Dim nps As NamedPermissionSet = \_ New NamedPermissionSet("IsoTestSet",PermissionState.None)

```
 ' Create an IsolatedStorageFilePermission and add it to the 
 ' NamedPermissionSet
 Dim p As IsolatedStorageFilePermission = _
 New IsolatedStorageFilePermission(PermissionState.None) 
 p.UsageAllowed = IsolatedStorageContainment.DomainIsolationByUser
 p.UserQuota = 2048
 nps.AddPermission(p)
 ' Write the NamedPermissionSet to a file
```

```
 Dim sw As StreamWriter = new StreamWriter("IsoTestSet.xml")
         sw.Write(nps.ToString( ))
        sw.Close()
     End Sub
End Class
```
Running this utility produces a file named */soTestSet. xm*/that contains the following XML:

You can use the *IsoTestSet. xm/* file to create a new permission set in the machine policy level using the following command:

```
<PermissionSet class="System.Security.NamedPermissionSet"
                version="1"
                Name="IsoTestSet">
    <IPermission class="System.Security.Permissions.IsolatedStorageFilePermission, 
mscorlib, Version=1.0.5000.0, Culture=neutral, PublicKeyToken=b77a5c561934e089"
                 version="1"
                 Allowed="DomainIsolationByUser"
                 UserQuota="2048"/>
```
</PermissionSet>

```
caspol -machine -addpset IsoTestSet.xml
```
# **11.3.2 Managing Isolated Storage Stores**

The Isolated Storage tool (*Storeadm.exe*) is a command-line tool that comes with the .NET Framework SDK and is located in the */bin* subdirectory of the SDK installation directory. *Storeadm.exe* allows you to list or remove the stores of the current user; no tool lets you manage isolated storage for all users, and you must manage the user's roaming and nonroaming stores independently.

To list the nonroaming stores of the current user, use the command storeadm /list. Specifying the /roaming flag lists the roaming stores-for example, storeadm /list /roaming. Either of these commands displays a list of stores but not content, similar to that shown here. We have abbreviated

the StrongName.Key and Publisher.X509Certificate elements in the interest of brevity:

```
Microsoft (R) .NET Framework Store Admin 1.0.3705.0
Copyright (C) Microsoft Corporation 1998-2001. All rights reserved.
```
## **Record #1**

[Assembly]

```
<StrongName version="1"
```
 Key="002400000480000094000000060200000024000052534131 00040000010001005308669520E62E2E1F08F07B0D5DA0B33C0F82AC093C54E26 852080E8C5B7"

```
 Name=" SomeOtherApp"
 Version="1.5.0.0"/>
```

```
 Size : 0
```
## **Record #2**

```
[Domain]
```

```
<System.Security.Policy.Url version="1">
    <Url>file://C:/Development/projects</Url>
```

```
</System.Security.Policy.Url>
```
## [Assembly]

```
<System.Security.Policy.Publisher version="1">
    <X509v3Certificate>308201713082011BA0030201020210E5D7C7E57FD9B9B347A7EE
AC3221100A39899EB866979DBBB6430F5A52A024FC7FCEE9</X509v3Certificate>
```
*Storeadm.exe* also allows you to remove stores for the current user. However, you must remove all roaming or nonroaming stores at once; there is no way to remove individual stores. To remove all nonroaming stores, use the command storeadm /remove. To remove all roaming stores, use the command storeadm /roaming /remove.

</System.Security.Policy.Publisher>

Size : 0

The example output contains information about two stores: Record #1 and Record #2 (which we have highlighted in boldface). Record #1 represents a store isolated by user and assembly; the assembly's StrongName evidence identifies the creating code. Record #2 represents a store isolated by user, assembly, and application domain; the application domain's Url evidence and the assembly's Publisher evidence identify the creating code.

> *Storeadm.exe* will not prompt you to confirm the removal of stores, and you cannot recover any stores once you remove them.

[ Team LiB ]

# **Part III: .NET Cryptography**

Provides a description of modern cryptographic techniques and details the implementation of these techniques provided by the .NET Framework class library. These chapters demonstrate the use of each implementationand show you how to extend the functionality of the .NET class library by implementing your own cryptographic algorithms:

Chapter 12

Chapter 13

Chapter 14

Chapter 15

Chapter 16

Chapter 17

[ Team LiB ]

# **Chapter 12. Introduction to Cryptography**

The previous chapters shown how to apply security to an application; the topics that follow demonstrate how to use cryptography to secure the data that your applications use.

We begin with an overview of cryptography and discuss some of the dangers and limitations of which you should be aware when putting it to use. Consider this chapter as a simple primer for those who have not previously encountered cryptography. In the chapters that follow, we examine specific aspects of cryptography in detail, and illustrate how to use and extend the .NET Framework's cryptographic support.

You should seriously consider using cryptography in any application that processes sensitive or valuable data. However, contrary to common opinion, cryptography itself is vulnerable to attack and is not something that can be "plugged into" an application and then forgotten. Throughout this book, we have shown you that software security is an ongoing process that requires careful planning and management. This is especially true for cryptography, where it is easy to create disastrous mistakes.

## [ Team LiB ]

# **12.1 Cryptography Explained**

The most common way to describe cryptographic systems is to assume that one person (usually named Alice) wants to send a message to another person (Bob). However, a third person (Eve) is determined to eavesdrop on their conversation. Figure 12-1 shows the relationship between Alice, Bob, and Eve.

**Figure 12-1. Alice, Bob, and Eve are commonly used to illustrate cryptography.**

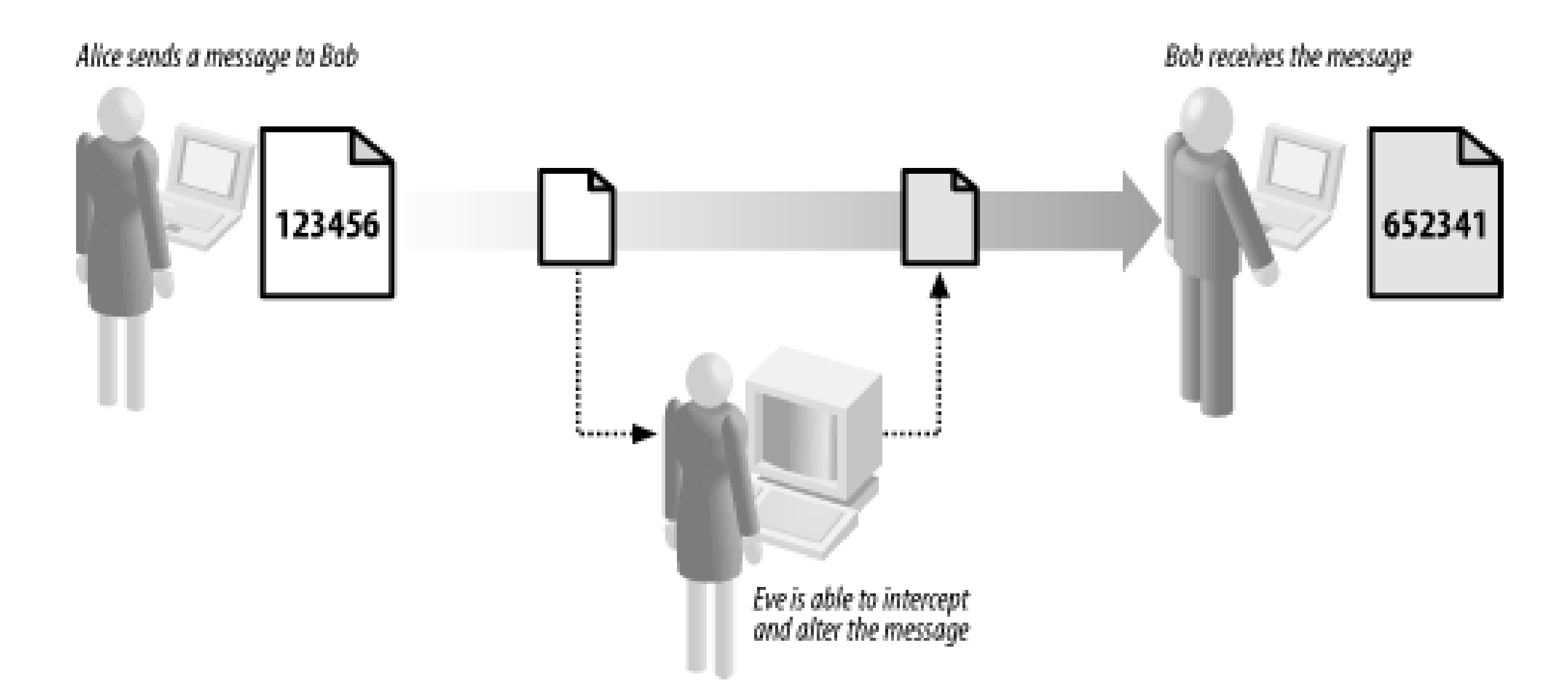

Let's assume that Eve will intercept and alter messages between Alice and Bob irrespective of how those messages are composed and sent. Although this might seem paranoid, there are benefits to this way of thinking. By assuming that Eve can intercept each message, you are, in effect, forced to regard the communications channel as insecure-this is a realistic approach because communications techniques that seem secure today may be compromised in the future. By assuming that Eve can read any message, we focus on the security of the message itself.

When we say "Alice sends a message to Bob," we do not consider the details of how she does this, and as a result, we will be discussing techniques that are applicable in many different situations. For example, Alice may use her email client to compose and send a message, or she may have written an application that will communicate automatically with her bank to pay her bills while she is on vacation. Irrespective of how Alice communicates with Bob, her need for cryptography can be broken down into the three categories that we discuss in Section 12.1.1, Section 12.1.2, and Section 12.1.3.

## downloaded from: lib.ommolketab.ir

Cryptography has a long history, and different techniques for protecting messages have been in use for thousands of years. For most of that time, Alice, Bob, and Eve have represented real people or organizations. With advances in technology, cryptography has become irrevocably bound to the work of computers. Computers have facilitated stronger cryptographic techniques but also allowed people like Eve to mount stronger attacks on cryptography. Although we find it useful to talk about Alice, Bob, and Eve, these names are often a metaphor for computers.
## **12.1.1 Confidentiality**

Confidentiality becomes an issue when Alice wants to send a message containing a secret to Bob. We assume that Eve can intercept and read the message, and that Alice and Bob do not want Eve to know the secret contained in the message.

The cryptographic solution to this problem is to obscure the contents of the message using encryption. Encryption ensures that Eve cannot understand the messages sent between Alice and Bob, even though she is able to intercept them. Figure 12-2 illustrates the role of encryption in confidentiality.

**Figure 12-2. Alice uses encryption to ensure that her messages to Bob remain confidential**

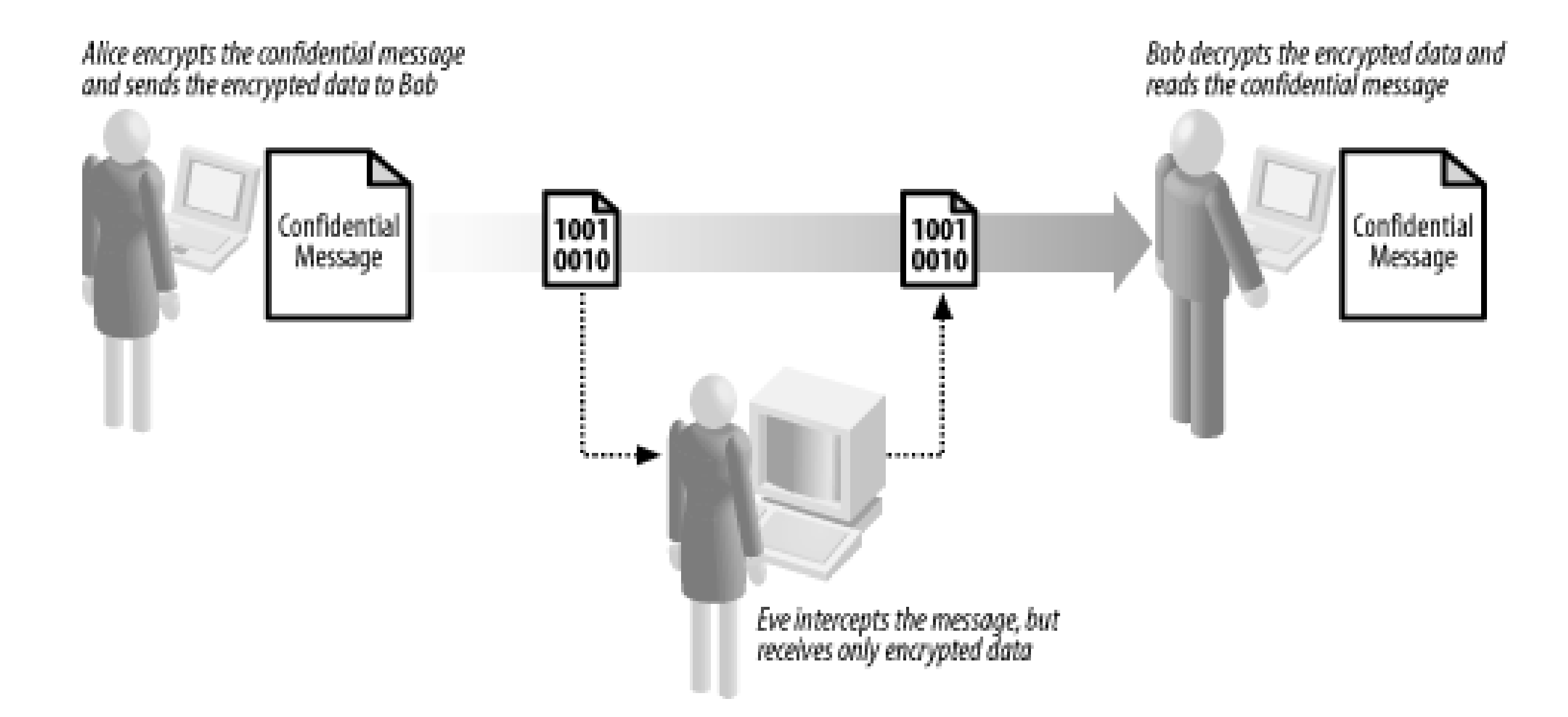

Encryption works on the basis that there is one piece of information that Eve has not been able to acquire, known as the *key*. The key is used as part of the encryption process and is kept secret. Alice selects an encryption algorithm and uses the secret key to create the encrypted data, as shown in Figure 12-3. When Bob receives the encrypted text, he uses the secret key to restore the confidential message so that he can read it.

**Figure 12-3. Alice uses the confidential message and the secret key to create the encrypted data.**

Using encryption changes the nature of the confidentiality problem-Alice and Bob can exchange confidential messages as long as Eve does not acquire the secret key. When Alice and Bob exchange messages, they send the encrypted data only-they never send the key, because they know that Eve can intercept it and then read their messages.

This is the very essence of encryption-Alice uses one secret that Eve does not know (the key) to protect another (the confidential message). However, Eve can read the confidential messages if she discovers or guesses the key.

In practice, using encryption becomes centered on protecting and managing these secret keys. Some types of encryption require Alice and Bob to know the key and are called *symmetric* encryption (because Alice and Bob have the same knowledge). The problem with symmetric encryption is that Alice and Bob need to agree on what the secret key will be before sending any messages.

Another approach is to use *asymmetric* encryption, where only Bob has to keep a secret. Bob creates a special pair of keys, one of which he keeps secret (known as the *private key*) and one that is given out to anyone who wants to send him a message (the *public key*). Bob can send Alice his public key openly, because he does not care if Eve intercepts it.

Integrity becomes an issue when Alice wants to send a message to Bob but is concerned that Eve will tamper with the message and change the contents. In this case, Alice does not care if Eve can read the message-she only wants to make sure that Bob can detect any changes made by Eve.

Bob takes the message that he has received and creates his own hash code using the same technique that Alice used. If his code matches the one that Alice sent, Bob can assume that Eve has not modified the message-if the hash codes do not match, then Bob can assume that Eve has altered the message en route. Figure 12-4 illustrates the use of hash codes.

When Alice wants to send Bob a confidential message, she uses an asymmetric encryption technique to encrypt the data. This is similar to the model shown in Figure 12-3; but instead of using the secret key, Alice uses Bob's public key and the contents of the message as inputs.

When Bob receives the message, he decrypts it using his private key (which he always keeps secret) and restores the confidential message from the encrypted data. Eve cannot read the message unless she acquires Bob's secret key. Using this technique, Alice and Bob do not have to agree on a key that they both know, further reducing the chances that Eve can acquire the key during the agreement process. The use of asymmetrical encryption is also known as *public key cryptography*.

We discuss the .NET Framework's support for symmetric encryption in Chapter 14, and provide more information about public key cryptography in Chapter 15 and Chapter 16.

## **12.1.2 Integrity**

Alice takes the message that she has written and creates a cryptographic hash code, which is a numeric code based on the contents of the message that acts as a "fingerprint" to identify the message. Changing even the smallest portion of the message results in a different hash code. Alice sends the message and the hash code to Bob.

## **Figure 12-4. Alice and Bob use hash codes to check the integrity of their messages**

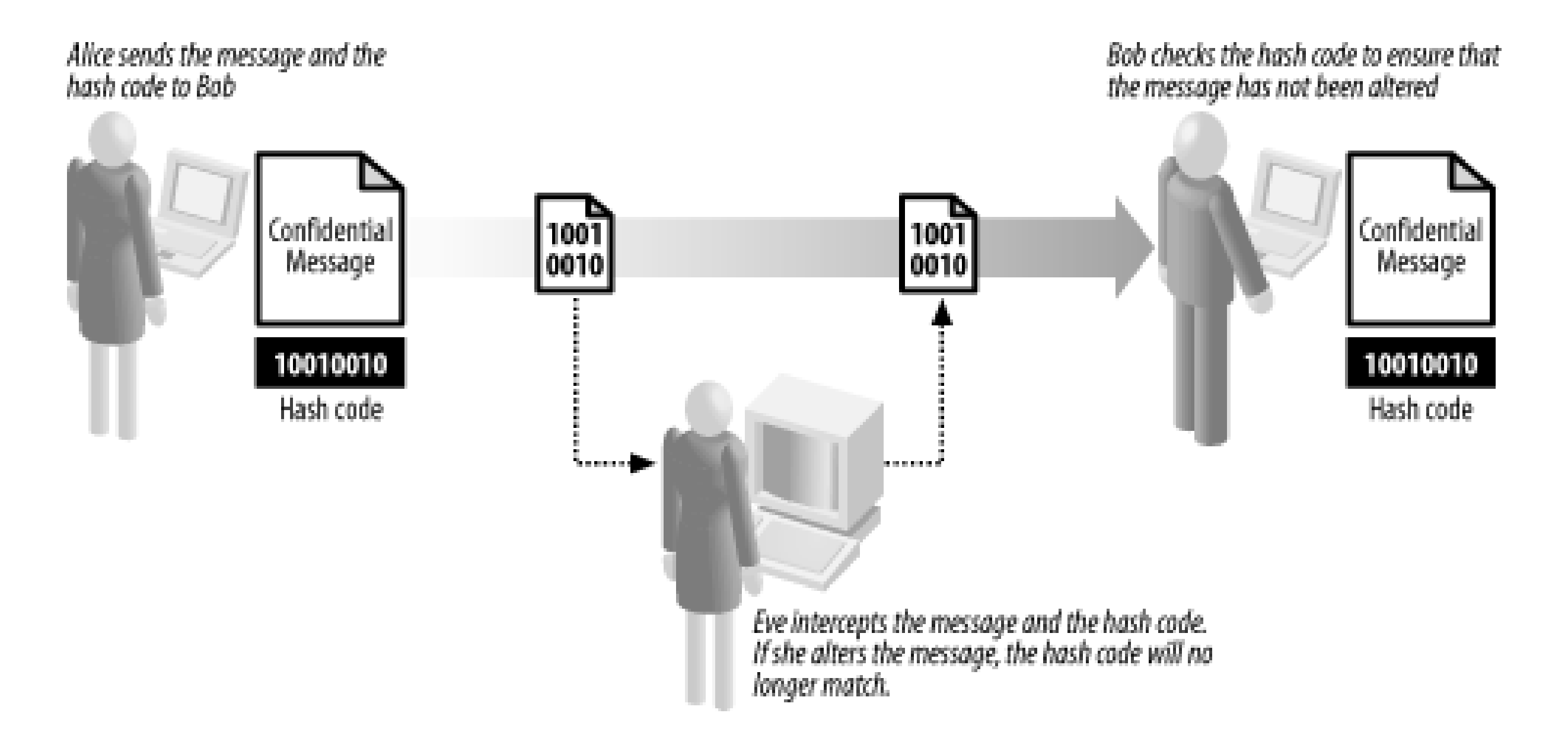

Eve will be able to change the message without detection if she changes the hash code as well. Eve creates a new message and a new hash code, both of which she sends to Bob. When Bob creates a hash code for the message, it will match the hash code he has received, leading him to think that the message has not been tampered with.

The solution to this problem is to use a "keyed" hash code, which uses the contents of the message and a secret key to create the hash code, as illustrated in Figure 12-5. Eve can still modify the message, but she can no longer create a valid hash code, because she lacks the key used to create the original code.

## **Figure 12-5. Keyed hash codes are created using the contents of the message and a secret key.**

Unless Eve is able to discover the key, she will be unable to create hash codes that will fool Bob; if Eve acquires the key, she will be able to generate valid hash codes for her own messages, rendering Alice and Bob's efforts to ensure message integrity useless. As with confidentiality, the issue of integrity becomes one of protecting secret keys from Eve. We discuss the .NET Framework support for cryptographic hash codes in Chapter 13.

## **12.1.3 Authentication**

The goal of authentication is to allow Bob to establish that Alice is the author of a message. For our purposes, this means that Alice should be able to create a "digital signature" for the message and that Bob should be able to check the signature to ensure that it is valid. In addition, Eve should not be able to create and sign messages as though she were Alice.

Digital signatures rely on asymmetric encryption techniques, although they are applied differently than we discussed earlier. Alice creates a pair of keys, one of which she makes public and one of

which she keeps private. To sign the message, Alice creates a cryptographic hash code of the message that she wants to send to Bob, as discussed earlier. Alice then signs the hash code using he private key, as shown in **Figure 12-6**. This creates a digital signature that is unique to the combination of the document and Alice's private key.

**Figure 12-6. Alice uses public key cryptography to create a digital signature**

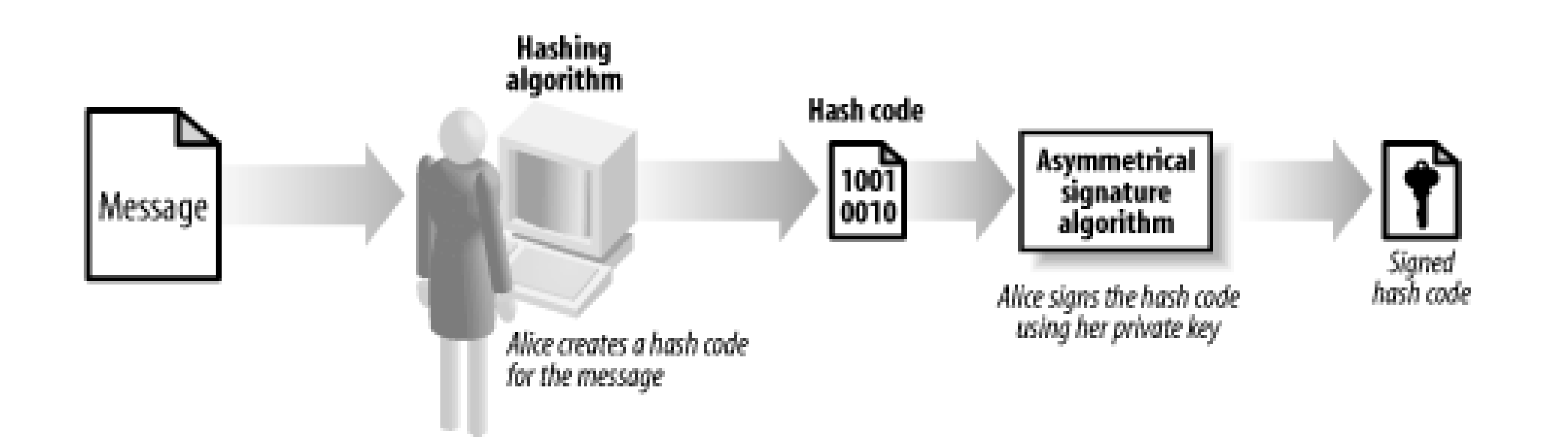

When Bob receives the message, he verifies the signature using Alice's public key. If the signature is valid, then Alice has "signed" the message, and Bob can assume that Eve has not forged the message.

Because digitally signing a document requires the creation of ahash code, it also addresses the issue of integrity that we discussed earlier. If Eve modifies the message that Alice has sent, then Alice's signature will not be valid. Bob will generate his own hash code for the message, and it will not be th same as the one Alice signed. Figure 12-7 shows the protocol for message signatures.

**Figure 12-7. Alice uses a digital signature to authenticate a message**

Eve is unable to forge messages from Alice, because she does not know Alice's secret key and is unable to create digital signatures that will fool Bob. However, as with the areas of confidentiality and integrity, if Eve is able to acquire the secret key, she will be able to sign messages as though she were Alice.

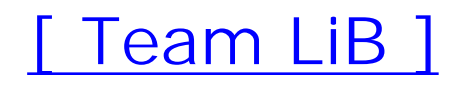

# **12.2 Cryptography Is Key Management**

It should be evident from the earlier sections that although cryptography can be classified according to whether it will be used to provide confidentiality, integrity and authentication, each of these approaches relies on the protection of secret keys to work properly.

For symmetrical encryption and keyed hash codes, Alice and Bob must agree on a key before sending any messages and ensure that the key does not fall into Eve's hands. For asymmetric encryption and digital signatures, only one person has to keep the secret (the private key), which is an improvement over needing an agreed key, but still requires either Alice or Bob to remain vigilant.

Alice and Bob have no way of determining if Eve has been able to learn the secrets that they are protecting. When Eve intercepts a message, she is careful to send on a copy (or a replacement message) to Bob. If Eve has learned the keys, then she is able to impersonate Alice or Bob and interfere with their messages at will.

To minimize the damage Eve can cause if she discovers the secret keys, Alice and Bob may agree to change their keys regularly. Eve may be able to obtain or guess the key, but if Alice and Bob change the keys every week, Eve will only be able to meddle with up to seven days worth of messages before she is back in the dark. Selecting and changing keys is an important process, and the

problems of storing and distributing keys securely are two of the most difficult aspects of implementing cryptographic solutions. We will discuss the issues that arise in the following chapters.

[ Team LiB ]

# **12.3 Cryptographic Attacks**

In general, there are three ways to attack cryptography:

- **1.** Acquire or guess the secret key
- **2.** Identify and exploit weaknesses in the cryptographic algorithms
- **3.** Identify and exploit weaknesses in the software that implements the cryptographic solution

We discuss each of these techniques in the following sections, but the key point to remember is that cryptography is vulnerable to attack, and does not provide invincible security. The passage of time weakens cryptographic security. Once Eve has intercepted a message from Alice, she can attack the cryptography at her leisure; therefore, Alice and Bob must assume that at some point Eve will be able to read the contents of that message.

## **12.3.1 Brute Force Attacks, Theft, and Guessing**

A brute force attack is the process of trying every possible key to determine which key Alice used. Modern cryptography is based on mathematical algorithms using numerical keys. The length of the key (the number of digits) determines how many possible keys there can be. If there are only 10 possible keys, Eve has to try to decrypt the message at most 10 times before she finds the key that Alice uses.

The cryptographic algorithms that we discuss in this book have different key sizes, some of them allowing ranges that are so big that it could take many hundreds of thousands of years to check all of the possible keys that Alice may have used. However, Eve has history on her side; the speed at which computers can test keys has increased enormously in recent years, and there is no reason why this should change in the future. Computing-performance increases will allow Eve to check more keys each day, or completely new techniques may be devised for attempting to guess keys, allowing her to test all of the combinations in a fraction of the time. Alternately, Eve may create a global network of computers and coordinate the guesses to speed up the attack using current technology.

Instead of using brute force, Eve may try to steal the key from Alice or Bob, either by tricking them into revealing the secret, or by intimidation and violence. While it is more likely that trickery would be used, we have to bear in mind that some information is of limitless value, and using violence to force Alice or Bob into revealing the key is not inconceivable.

Finally, Eve may just guess the key. Eve has to be lucky only once to be able to beat huge odds and guess the right key; the odds of her guessing correctly are extremely low, but that is the very nature of being lucky.

## **12.3.2 Cryptanalysis**

Cryptanalysis is the study of the algorithms that Alice and Bob have used, looking for weaknesses that can be exploited to reveal the messages or the keys that have been used. By the time that new cryptographic algorithms enter commercial use, they have been subjected to extensive cryptanalysis by security researchers and interested mathematicians, and are generally regarded to contain no obvious flaws.

However, just because there are no publicly known flaws does not mean that none will be discovered in the future or even that some flaws are already known, but they are being kept secret by people like Eve in order to lull Alice and Bob into a false sense of security. Cryptography is a dynamic area; new algorithms are developed and old ones are found to be insecure. Alice and Bob cannot rely on their selected algorithm to remain secure forever.

## **12.3.3 Software Bugs**

Even if Eve is unable to discover the key or find a weakness in the cryptographic algorithm, she may be able to exploit a bug in the software that Alice and Bob use to perform their cryptography.

Although new cryptographic theories are rigorously debated and tested before they are considered to be secure, the software that implements the theory is often untested and insecure. If Eve can find a weakness in the software, she may be able to exploit it to obtain the keys that Alice and Bob are using.

The most common problem with security software is that complex algorithms are not correctly implemented or are used in such a way as to make them much less secure than they should be, as ir inadvertently discarding some of the key that Alice has created, thereby reducing the number of guesses that Eve has to make.

When Alice and Bob select cryptographic software, they must be confidant that their security will not be compromised by programming errors.

[ Team LiB ]

# **Chapter 13. Hashing Algorithms**

In the previous chapter, we showed you that Alice and Bob could ensure the integrity of their messages by using data hash codes. Alice creates a hash code, which she sends to Bob along with her message. When Bob receives the message, he creates his own hash code and compares it to the one that he received from Alice. If the two hash codes are the same, then Bob can assume that Eve has not altered the contents of the message.

In this chapter, we examine hash codes in-depth and show you how to create and validate your own hash codes using the .NET Framework classes. We also show you how you can extend the .NET Framework by adding a new hashing algorithm.

### [ Team LiB ]

A hashing algorithm creates a hash code, also called a "message digest" or "message fingerprint." As we explained in Chapter 12, hash codes are of limited use for communications security, because Eve can replace both the hash code *and* the message that Bob receives, but they are an essential element of digital signatures, which we discuss in Chapter 16.

# **13.1 Hashing Algorithms Explained**

In this section, we explain how hashing algorithms work, and provide some practical insight into choosing a suitable algorithm for your project.

At the heart of a hashing algorithm is a mathematical function that operates on two fixed-size blocks of data to create a hash code, as shown in Figure 13-1.

## **13.1.1 Creating a Hash Code**

We break up Alice's message into blocks that are the same size as the input for the hash function. The size of each data block varies depending on the algorithm but the blocks tend to be small-the algorithms included in the .NET Framework break the messages into blocks of 512 or 1024 bits. The design of the hash function differs for each hashing algorithm, but they all share the same basic approach.

**Figure 13-1. The hash function operates on fixed-size blocks of data**

The algorithm specifies a "seed" value that feeds into the hash function along with the first block of message data, thus producing our first hash code. Take this hash code and feed it into the hash function along with the second block of message data, creating a second hash code. Feed the second hash code into the function along with the third message block, and repeat the process of hashing a data block along with the hash code of the previous block until you have processed all of the message data, as shown in Figure 13-2.

**Figure 13-2. Creating the hash code by "chaining" the hash function**

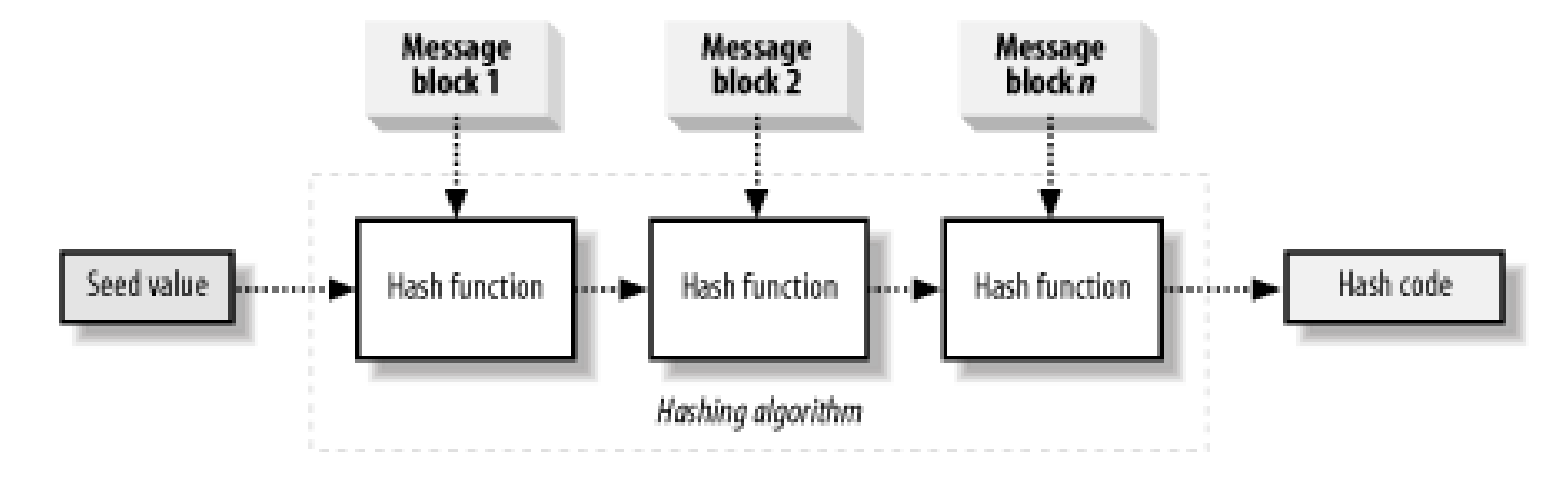

The idea of a hash code acting as a message "fingerprint" is reasonable, because making even the smallest change in the message data changes the value of the final hash code. By "chaining" repeated calls to the hashing function, you can create a hash code that relies on the value of every single bit of the message. The output of hashing the first data block becomes an input to the next operation, which will alter the value of the second hash code, which will affect the result of the third operation, and so on. Known as a "ripple effect" or an "avalanche," the huge impact that the smallest change has on the final hash code provides the fingerprint. Two messages that differ by a single bit c data produce very different hash codes.

It is important not to confuse the hashing algorithm with the hash function. The hash function generates a hash code by operating on two blocks of fixed-length binary data. The hashing algorithm describes the process of using the hash function to create a hash code for a message-the algorithm is a protocol for using the hash function, specifying how the message will be broken up and how the results from previous message blocks are chained together.

## **13.1.2 Message Limits**

All of the hashing algorithms in the .NET Framework can handle message limits of at least  $2^4$  bits, which is sufficient for most projects. However, we recommend that you bear the limit in mind when considering hashing algorithms provided by third parties.

It is common to refer to a hash code as "uniquely" identifying a message, but the reality is slightly different. The reason that hash codes can be used to protect message integrity is that it is very

### downloaded from: lib.ommolketab.ir

There is limit to the size of message that a hashing algorithm can process before the hash code is no longer secure. A very large message causes the initial bytes of message data to have less of an effec on the hash code than the bytes at the end of the message. This means that it is easier for Eve to find a message with the same hash code as Alice sent to Bob, because we have increased the likelihood of being able to find two messages with slightly different initial bytes that result in the same hash code.

The problem arises because the hash function is called so many times for large messages-for example, a 1 GB message will cause the hash function to be called more than 6,000,000 times. So many hashing operations lessen the "ripple effect."

Most hashing algorithms impose a message size limit of  $\mathbb{Z}^4$  bits. This limit is not a practical consideration for most projects but can be an issue when calculating hash codes for data generated over a long period. Some algorithms are able to process  $2^{128}$  bits of data securely.

## **13.1.3 Hash Code Length**

difficult (but not impossible) to find another message that produces the same hash code.

Irrespective of the size or content of the message processed, hash algorithms produce a fixed-length hash code, meaning that there is a finite set of hash code values. We measure the length of a hash code in binary bits, meaning that a 64-bit hash code can represent  $2^4$  different numeric hash values.

You can create an infinite number of different messages, and there are only a finite number of possible hash codes; therefore, it must be possible to find a pair of messages that produce the same hash code. In this section, we consider the security of a 64-bit hash code which was, until quite recently, thought of as very secure.

For Eve to find a message that produces the same hash code that Alice has sent to Bob, we expect that she will have to create and test  $2^{64}$  (18,446,744,073,709,551,616) different messages before she finds a match (assume that hash codes are evenly distributed). If Eve can check 50 messages per second (around what you can achieve using our desktop PCs), then it will take her 11.6 billion years to test enough messages. If Eve were able to access very powerful computers, she might be able to check 10 million messages each second, but we would still expect her to take 58,494 years to find a match. This is the basic security of hash codes; realistically, Eve cannot wait almost 60,000 years, meaning that finding a matching message for a specific hash code is "computationally infeasible"-a phrase that is used by cryptographers to mean "possible, but extremely unlikely."

However, if Eve can control the contents of both messages, then she has a much easier job of finding two matching hash codes, known as a message collision. If Eve wants to find *any* pair of messages that create the same hash code, then she only has to create and test  $2^{22}$  different messages before she has a better than 50% chance of finding two that match. In fact, if she is able to check 50 messages a second, she is likely to find a match in less than 3 years, which is a lot less than the 11.6 billion years it would take to handle  $2^{64}$  messages. If Eve is able to check 10 million messages per second, she is likely to find a pair of messages in a little over 7 minutes.

Eve now has a pair of messages that she has written, both of which result in the same hash code. She cannot use these messages to bother Alice and Bob, because she is unlikely to get Alice to hash either of her messages and send them to Bob. However, Eve can use the following attack to defraud Joe, who happens to owe her some money:

- Eve creates two versions of a message. The first message instructs Joe's bank to pay Eve \$100, **1.** which is the amount he owes her. The second message instructs Joe's bank to pay Eve \$1,000,000.
- Eve generates 2<sup>32</sup> variations of the innocuous message by making minor editorial changes that **2.** do not affect the meaning of the message (for example, adding spaces or tabs, or altering the formatting).
- Eve also generates 2<sup>32</sup> variations of her dishonest message. Because she is in control of the **3.** content of both messages, the chances of her finding a version of the innocuous message and the dishonest message with the same hash code are better than 50%.
- Eve sends the innocuous message to Joe, who creates a hash code and digitally signs it (see **4.** Chapter 16 for more information about digital signatures). Joe sends the signed hash code to Eve so that she may present the signed message to his bank.
- Eve presents her dishonest message to Joe's bank along with the signed hash code. The bank **5.**checks the digital signature and finds that the hash code matches the message and that Joe

signed it. Eve was able to forge a signature without learning Joe's secret keys.

Luckily, for Joe at least, most banks would not honor a request for a million dollars in this way. Nonetheless, Eve was able to create a forged message with very little effort-in fact, if Joe has used a 64-bit hash code for his signature, it would have taken Eve somewhere between 7 minutes and 3 years to create the messages. Looking for collisions in this way is a "birthday" attack and drastically reduces the effectiveness of a hashing algorithm, forcing you to treat a hash code as though it was only half of its actual length.

## **Birthday Attacks**

The .NET Framework includes classes for five different hashing algorithms, although four of them are closely related, being variations of the same basic premise to create hash codes of different length. Table 13-1 lists the hashing algorithms available.

How many people must be in a room before the probability of one of them sharing your birthday is greater then 50%? The answer is 183. How many people have to be in the room before the probability of *any two* people sharing the same birthday is greater than 50%? The answer is 23. It is easier to find any shared birthday than to find a specific one.

Eve is relying on being able to create two messages that produce the same hash code, knowing that it is simpler than trying to find a match for a specific message from Alice. Any attack along these lines is a "birthday attack."

If this kind of attack is possible in your project, then you will need to select an algorithm that creates hash codes with twice the length you might expect. If this kind of attack is not possible, then you should select a hash code based on its actual length. As a rule, a longer hash code will take more

time to attack, but takes longer to generate.

## **13.1.4 The .NET Framework Hashing Algorithms**

## **Table 13-1. Summary of .NET Framework hashing algorithms**

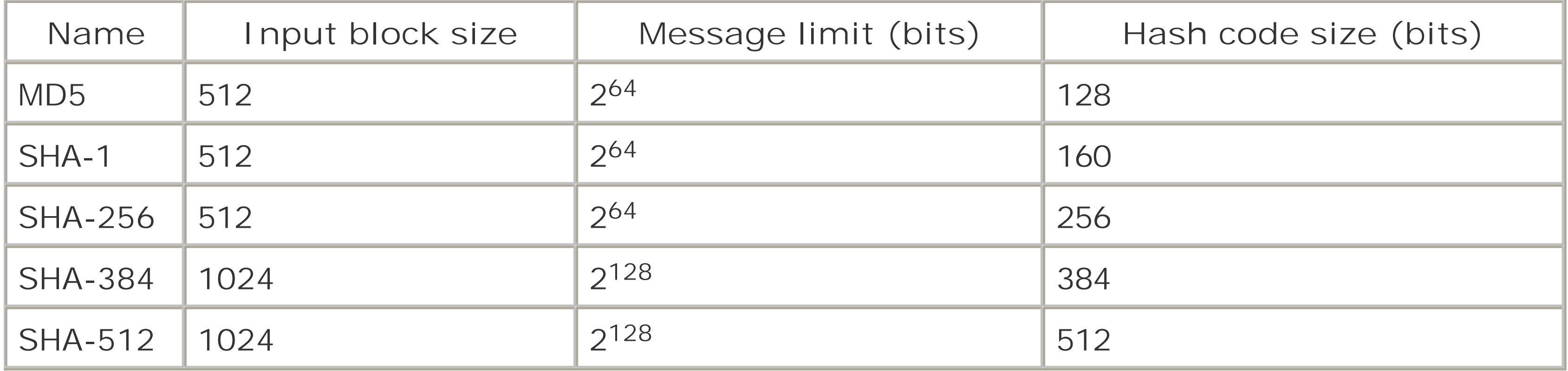

Developed in 1991, MD5 has been used in all sorts of systems and is an integral part of many standards for communications security. MD stands for "Message Digest," and MD5 was the fifth such

algorithm that Rivest had designed.

MD5 is the fastest hashing algorithm included in the .NET Framework, but the relatively small hash code size makes it more susceptible to brute force and birthday attacks.

The National Security Agency (NSA) designed the Secure Hash Algorithm (SHA) in 1993, and the National Institute of Standards and Technology (NIST) published it as Federal Information Processing Standard (FIPS) 180, permitting its use in government projects. NSA withdrew the standard shortly after publication, replacing it with SHA-1, which contained a slight modification to the hash function.

The NSA stated that the change addressed a flaw in the original algorithm that reduced its cryptographic security. The NSA has never described this flaw, leading the paranoid world of cryptographers to spend many thousands of hours analyzing the algorithm, looking for any weaknesses deliberately introduced into SHA-1 to facilitate government skullduggery. To date, no weaknesses have been found, and SHA-1 is considered a secure algorithm.

NIST published FIPS 180-2 in 2001, which defined the SHA-256, SHA-384, and SHA-512 algorithms, named after the length of the hash code that each produces. These new algorithms are variations of SHA-1, but are sufficiently recent that their cryptographic security remains open.

Consider how much you know about an algorithm before selecting one for use in a project. For example, although SHA-256, SHA-384, and SHA-512 have longer hash codes, MD5 and SHA-1 are tried and tested and are known to be reliable. Remember that a longer hash code does not provide greater security if the underlying algorithm is flawed.

[ Team LiB ]

# **13.2 Programming Hashing Algorithms**

The .NET Framework represents all hashing algorithms with the abstract System.Security.Cryptography.HashAlgorithm class. An abstract class represents each specific algorithm, extended by individual implementation classes, as shown in Figure 13-3. This approach supports selecting between several implementations of the same algorithm.

**Figure 13-3. The .NET Framework class hierarchy for hashing algorithms**

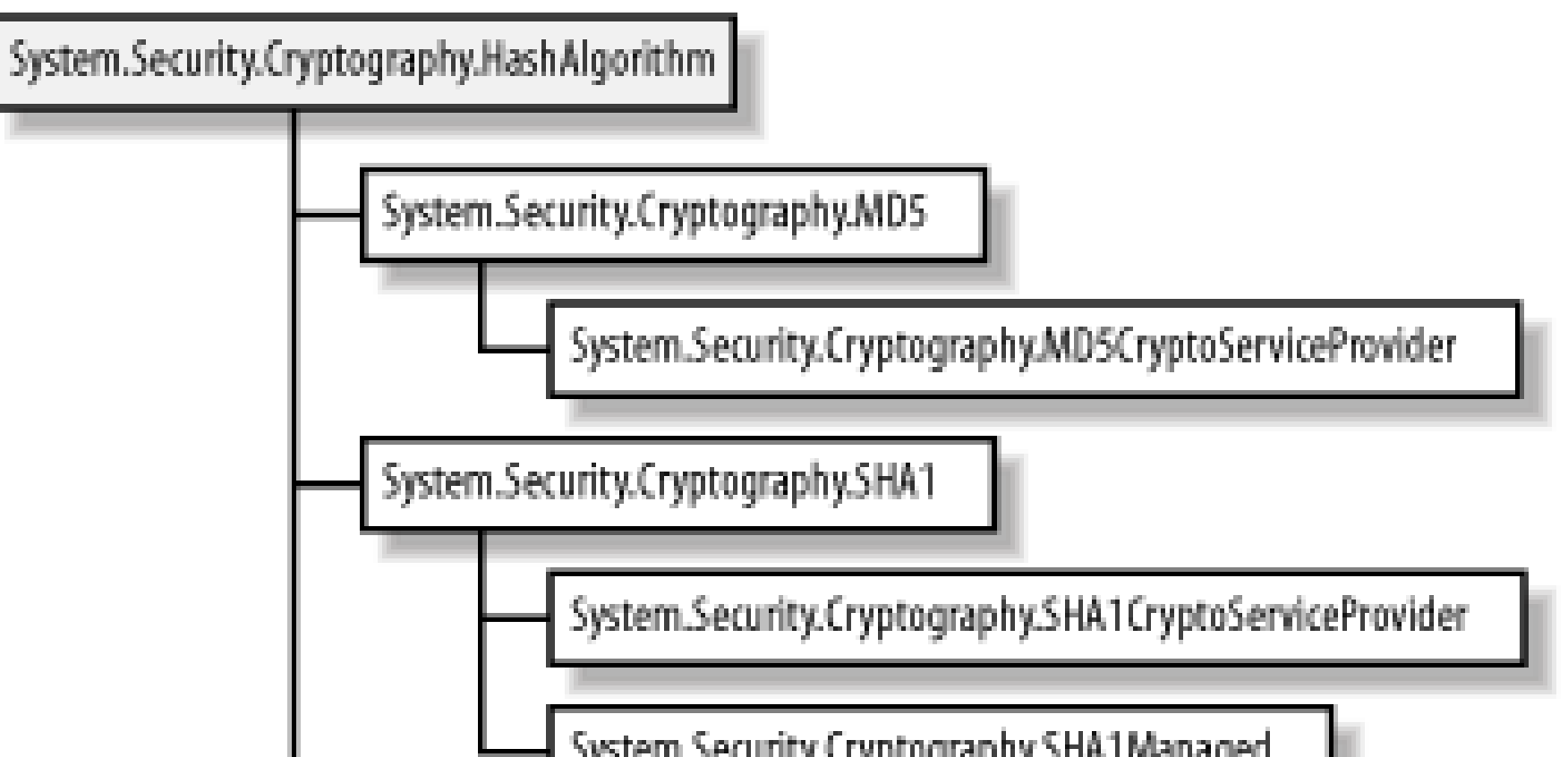

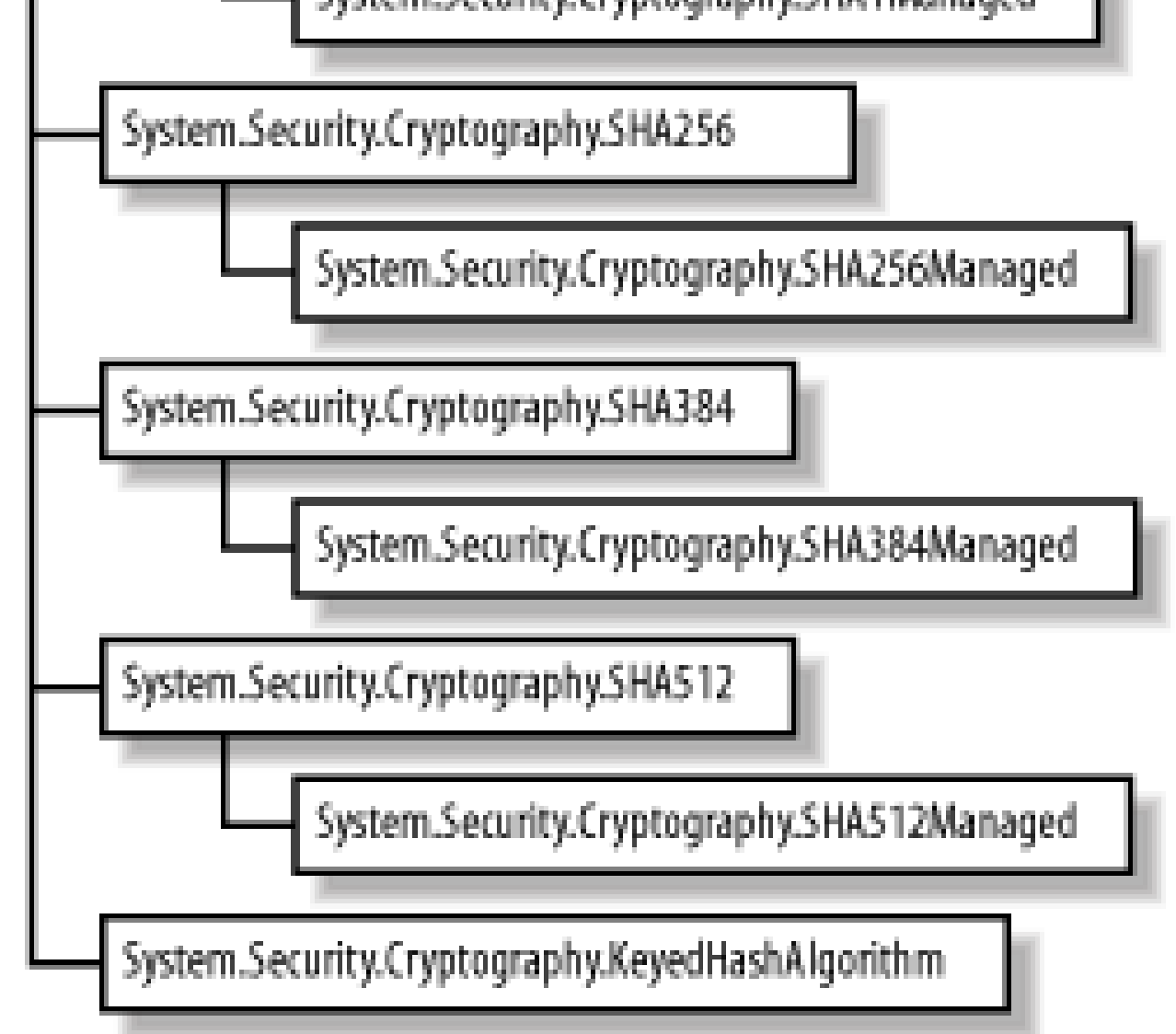

There are two types of implementation class included with the .NET Framework. Those whose names end with Managed (for example, SHA1Managed) were written in a managed .NET language (for example, C# or Visual Basic .NET). Those classes whose names end incryptoServiceProvider (for example, SHA1CryptoServiceProvider) rely on the Windows Crypto API. Where there is a choice between a managed implementation and a Crypto API implementation, our (unscientific) testing shows that the Crypto API versions are slightly faster and consume less system memory.

## **The Windows Crypto API**

The Crypto API is a component of the Windows operating system that contains cryptographic functionality. Many of the .NET cryptographic classes rely on features of the Crypto API for tasks such as key management or providing implementations of algorithms. As a .NET programmer, you do not need to have an understanding of the details of the Crypto API. We do not explore the Crypto API in this book; for more information, consult the Windows API documentation.

The design of the HashAlgorithm class makes it very simple to generate hash codes for any of the hashing algorithms that the .NET Framework supports. In this section, we show you how to create an instance of a given hashing algorithm and the techniques used to create hash codes for different types of data. Table 13-2 lists the members of the HashAlgorithm class.

## **13.2.1 The HashAlgorithm Class**

## **Table 13-2. Members of the HashAlgorithm Class**

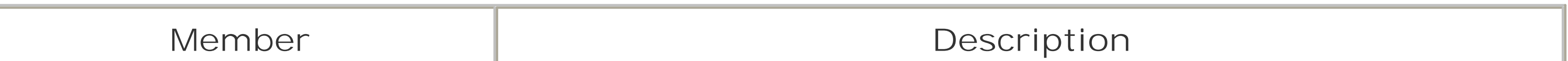

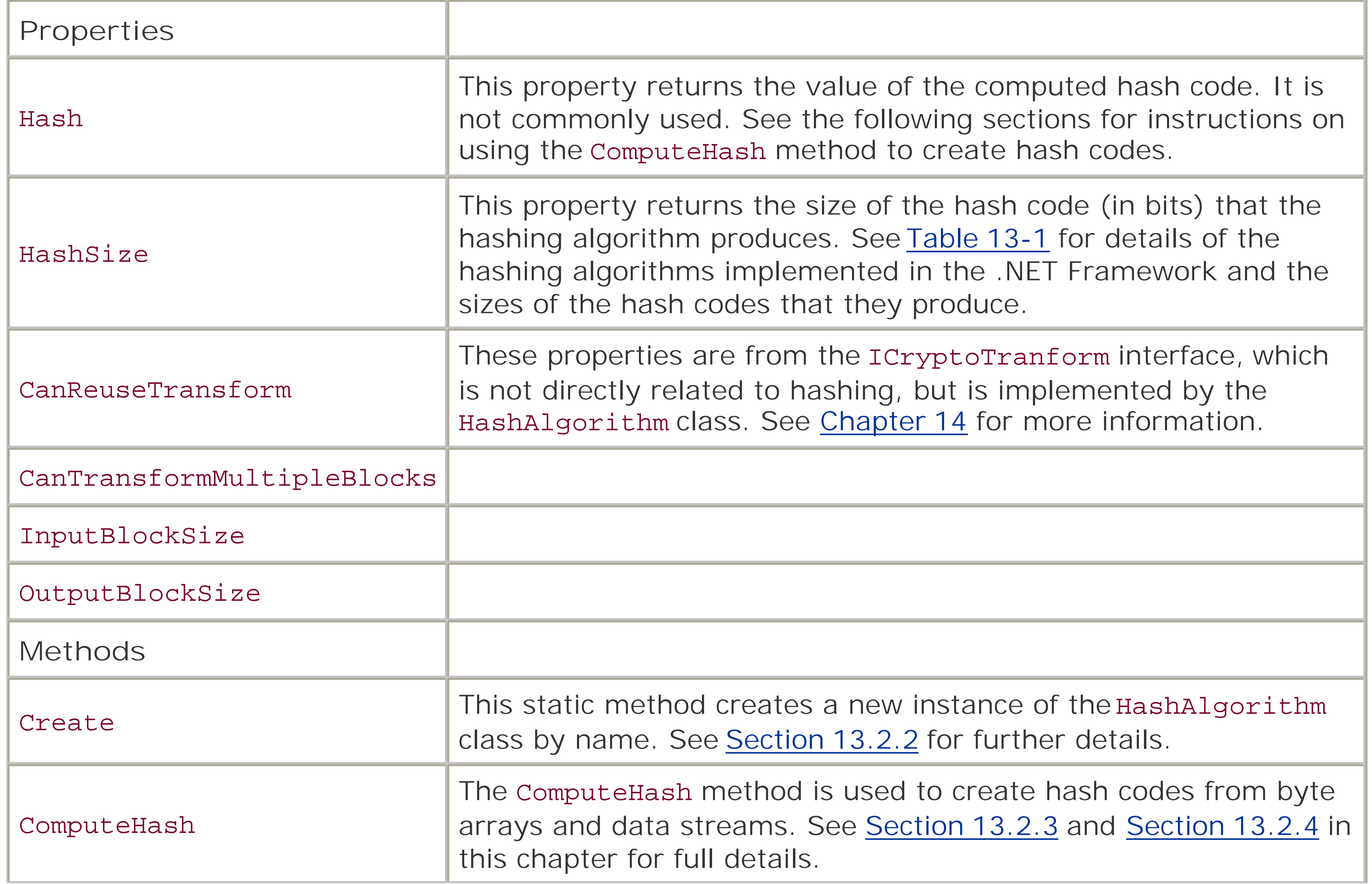

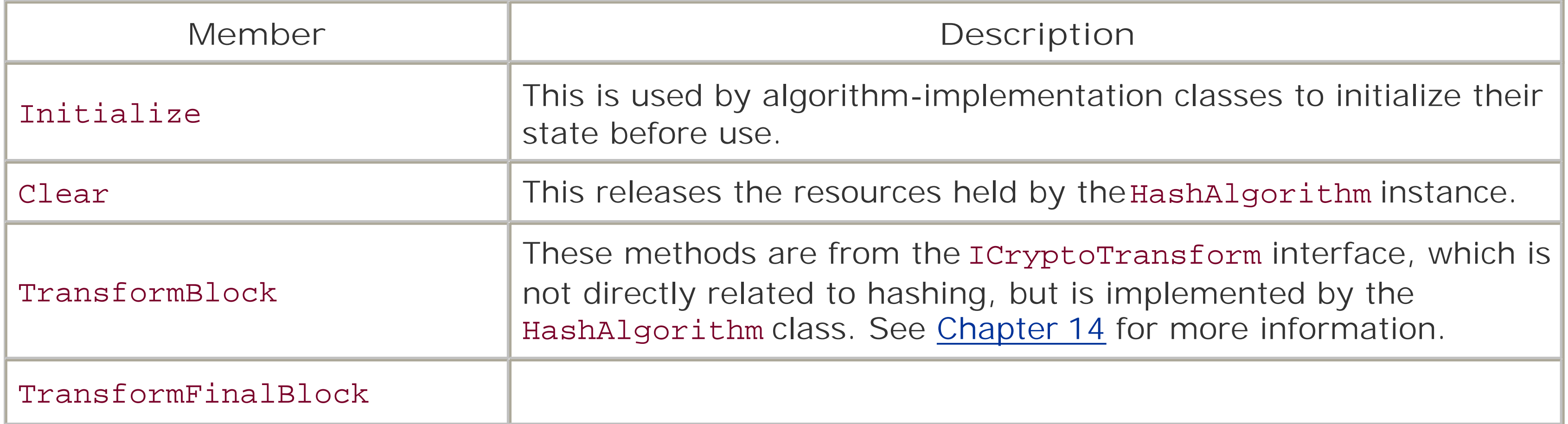

The Create method instantiates an algorithm based on the value of the string argument. Table 13-3 lists the mapping between string values and implementation classes.

## **13.2.2 Instantiating the Algorithm**

The first step toward creating a hash code is to create an instance of an implementation class for the algorithm that you want to use. The simplest way of doing this is to use the name of the class directly:

# C#

```
SHA1Managed x_hash_alg = new SHA1Managed( );
```

```
# Visual Basic .NET
```
Dim x\_hash\_alg As SHA1Managed = New SHA1Managed( )

This statement creates an instance of the managed-code implementation of the SHA-1 algorithm. This is the clearest and most direct approach to instantiating hashing algorithms. Another approach is to use the static HashAlgorithm.Create method to instantiate the class indirectly:

# C#

HashAlgorithm x\_hash\_alg = HashAlgorithm.Create("SHA1");

# Visual Basic .NET

Dim x\_hash\_alg As HashAlgorithm = HashAlgorithm.Create("SHA1")

## **Table 13-3. Mapping string values to algorithm classes**

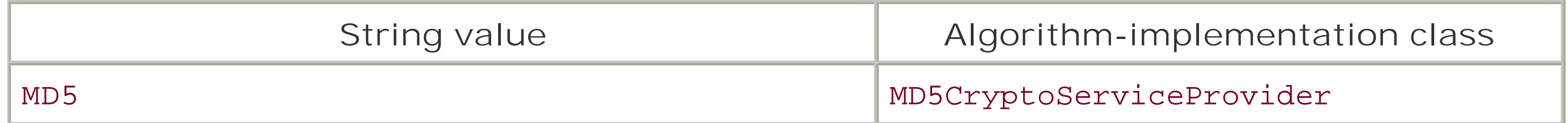

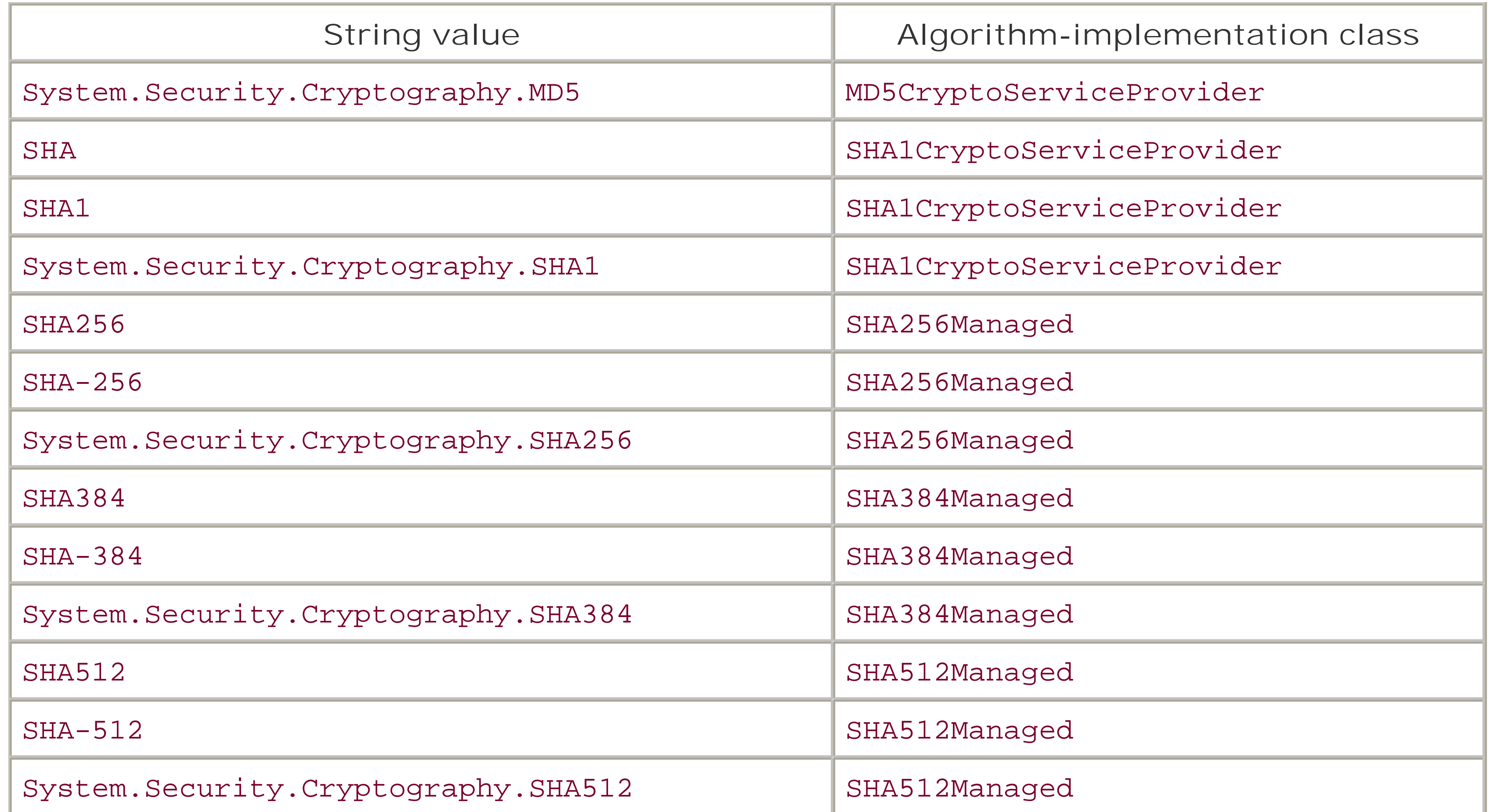

is not one of the values listed in  $Table 13-3$ , then the System.Security.Cryptography.SHA1CryptoServiceProvider algorithm will be used as a default.

If you do not supply a string as an argument to the Create method or the string

This approach is less direct but does have a number of benefits. First, we only have to change the value of the string to change the algorithm that is used. Second, the systems administrator can alter the mappings listed in Table 13-3 by editing the .NET configuration files, potentially allowing a customer to use a different algorithm for specific tasks. For example, a customer may want to use specialized hardware to generate hash codes rather than relying on the default software implementations. We recommend that you use the HashAlgorithm.Create method for the flexibility that it offers.

## **13.2.3 Hashing Data from Memory**

The simplest way to generate a hash code is to use data held in memory. The overloaded ComputeHash method is able to create a hash code from a byte array, as shown by the following signature:

# C#

```
public byte[] ComputeHash(
    byte[] buffer
);
```

```
# Visual Basic .NET
```

```
Overloads Public Function ComputeHash( _
   ByVal buffer( ) As Byte _
) As Byte( )
```
The ComputeHash returns a byte array that contains the hash code for the message data. The following class demonstrates how to create a hash code for a String value; note that you should use the System.Text.Encoding class to convert the string to a byte array:

### # C#

```
 // obtain the hash code from the HashAlgorithm by 
 // using the ComputeHash method
byte[] x_hash_code = x_hash_alg.ComputeHash(x_message_data);
```

```
using System;
using System.Text;
using System. Security. Cryptography;
class StringHash {
         static void Main(string[] args) {
         // define the string that we will
         // create a hash code for
         String x_str = "Programming .NET Security";
         // create a byte array from the string
         byte[] x_message_data = Encoding.Default.GetBytes(x_str);
```

```
 // create an instance of the MD5 hashing algorithm
 HashAlgorithm x_hash_alg = HashAlgorithm.Create("MD5");
```

```
 // print out the hash code to the console
       foreach (byte x_byte in x_hash_code) {
           Console.Write("{0:X2} ", x_byte);
 }
 }
```
}

# Visual Basic .NET

Imports System Imports System.Text Imports System.Security.Cryptography

```
Module StringHash
```

```
 Sub Main( )
     ' define the string that we will
     ' create a hash code for
     Dim x_str As String = "Programming .NET Security"
```

```
 ' create a byte array from the string
 Dim x_message_data( ) As Byte = Encoding.Default.GetBytes(x_str)
```

```
 ' create an instance of the MD5 hashing algorithm
 Dim x_hash_alg As HashAlgorithm = HashAlgorithm.Create("MD5")
```

```
 ' obtain the hash code from the HashAlgorithm by 
 ' using the ComputeHash method
 Dim x_hash_code( ) As Byte = x_hash_alg.ComputeHash(x_message_data)
```

```
 ' print out the hash code to the console
 Dim x_byte As Byte
 For Each x_byte In x_hash_code
     Console.Write("{0:X2} ", x_byte)
 Next
```
End Sub

End Module

The output from this example is:

### E1 62 9F C2 96 85 C3 A4 5B 94 97 57 D8 9C 65 78

To make the hash code easier to read, convert each byte to a hexadecimal value and print a space between each one. When you used the ComputeHash method in the previous example, you wanted to process an entire byte array; however, the HashAlgorithm class includes a different version of the method, which can process a region of a byte array:

```
# C#
public byte[] ComputeHash(
   byte[] buffer,
    int offset,
    int count
);
# Visual Basic .NET
Overloads Public Function ComputeHash( _
    ByVal buffer( ) As Byte, _
  ByVal offset As Integer, _
   ByVal count As Integer _
) As Byte( )
```
## **13.2.4 Hashing Streamed Data**

You can also create a hash code from a stream of data; this is useful for processing datafiles or for reading data from a network connection. The HashAlgorithm class contains an overloaded version of the ComputeHash method for working with streams:

# C#

```
public byte[] ComputeHash(
    Stream inputStream
);
```

```
# Visual Basic .NET
```
The following class demonstrates how to create a hash code using a stream, in this case streaming data from a file called *myfile.txt*, which contains the string "Programming .NET Security":

```
Overloads Public Function ComputeHash( _
   ByVal inputStream As Stream _
) As Byte( )
```
### # C#

```
using System;
using System.IO;
using System.Security.Cryptography;
class StreamHash {
     static void Main(string[] args) {
         // create the file stream 
         Stream x_stream = new FileStream("mydata.txt", FileMode.Open);
```

```
 // create an instance of the MD5 hashing algorithm
 HashAlgorithm x_hash_alg = HashAlgorithm.Create("MD5");
```

```
 // obtain the hash code from the HashAlgorithm by 
 // using the ComputeHash method
 byte[] x_hash_code = x_hash_alg.ComputeHash(x_stream);
```

```
 // print out the hash code to the console
       foreach (byte x_byte in x_hash_code) {
           Console.Write("{0:X2} ", x_byte);
 }
```

```
 // close the stream
        x_stream.Close( );
  }
}
```
# Visual Basic .NET

Imports System Imports System.IO Imports System.Security.Cryptography

```
Module StreamHash
```

```
 Sub Main( )
```

```
 ' create the file stream 
 Dim x_stream As Stream = New FileStream("mydata.txt", FileMode.Open)
```

```
 ' create an instance of the MD5 hashing algorithm
 Dim x_hash_alg As HashAlgorithm = HashAlgorithm.Create("MD5")
```

```
 ' obtain the hash code from the HashAlgorithm by 
 ' using the ComputeHash method
 Dim x_hash_code( ) As Byte = x_hash_alg.ComputeHash(x_stream)
```
As you might expect, the output from the example, shown below, is the same hash code produced by our first example:

```
 ' print out the hash code to the console
 Dim x_byte As Byte
 For Each x_byte In x_hash_code
     Console.Write("{0:X2} ", x_byte)
 Next
```

```
 ' close the stream
 x_stream.Close( )
```
End Sub

### End Module

```
using System;
using System.Text;
using System. Security. Cryptography;
```
## **13.2.5 Validating Hash Codes**

Now that you have seen how to create hash codes (playing the role of Alice), we will show you how to validate them, playing the role of Bob. Remember that Bob receives a hash code and a message from Alice. He generates his own hash code and checks that it matches the one that he received. Example 13-1 shows a simple approach to validating hash codes:

## **Example 13-1. Validating a hash code**

# C#

```
class HashCodeValidation {
```

```
 private static byte[] ParseHashCodeString(string p_hash_code_string) {
     // split the hash code on spaces
     string[] x_elements = p_hash_code_string.Split(' ');
     // create a byte array to hold the elements
     byte[] x_hash_code_array = new byte[x_elements.Length];
     // parse each string element into a byte
```

```
for (int i = 0; i < x elements. Length; i++) {
           x_hash_code_array[i] = Byte.Parse(x_elements[i], 
                System.Globalization.NumberStyles.HexNumber);
 }
       // return the byte array
       return x_hash_code_array;
 }
   private static bool CompareHashCodes(byte[] x_hash_code1, 
       byte[] x_hash_code2) {
       // check that the hash codes are the same length
       if (x_hash_code1.Length == x_hash_code2.Length) {
           // run through the hash code and check 
           // each value in turn
          for (int i = 0; i < x_{hash_{code}} codel. Length; i++) {
               if (x_hash_code1[i] != x_hash_code2[i]) {
                    // the byte at this location is different
                    // in each hash code
                    return false;
 }
 }
              the hash codes are the same
           return true;
         } else {
```

```
 // the hash codes contain different numbers of
           // bytes and so cannot be the same
           return false;
 }
 }
```

```
 public static bool ValidateHashCode(string p_hash_algorithm, 
     string p_hash_string, byte[] p_data) {
```

```
 // parse the hash code string into a byte array
 byte[] x_hash_code = ParseHashCodeString(p_hash_string);
```

```
 // create the hashing algorithm object using the 
 // name argument
 HashAlgorithm x_hash_alg = HashAlgorithm.Create(p_hash_algorithm);
```

```
 // compare the hash codes
 return CompareHashCodes(x_hash_code, x_hash_alg.ComputeHash(p_data));
```
}

```
 static void Main(string[] args) {
```
 // define the message data that Alice sent to Bob string x\_message\_data = "Programming .NET Security"; // covert the message data into a byte array byte[] x\_message\_bytes = Encoding.Default.GetBytes(x\_message\_data); // define the hash code that Alice sent to Bob string x\_hash\_string =

```
 // validate the hash code and write out the result
 bool x_result = ValidateHashCode(x_algorithm_name, 
     x_hash_string, x_message_bytes);
```

```
 if (x_result) {
             Console.WriteLine("The hash code is valid");
         } else {
             Console.WriteLine("The hash code is invalid");
  }
  }
# Visual Basic .NET
```
}

```
 "E1 62 9F C2 96 85 C3 A4 5B 94 97 57 D8 9C 65 78";
 // define the name of the hashing algorithm that Alice used
string x_{\text{al}}gorithm name = "MD5";
```

```
Imports System.Security.Cryptography
Imports System.Text
```
Module HashCodeValidation

```
 Public Function ParseHashCodeString(ByVal p_hash_code_string _
 As String) As Byte( )
     ' split the hash code on spaces
     Dim x_elements( ) As String = p_hash_code_string.Split(" "c)
     ' create a byte array to hold the elements
    Dim x_hash_code_array( ) As Byte = New Byte(x_elements.Length - 1) \{\} ' parse each string element into a byte
     Dim i As Integer
    For i = 0 To x_elements.Length - 1 Step i + 1x_hash\_code\_array(i) = Byte.Parse(x_elements(i), _ System.Globalization.NumberStyles.HexNumber)
     Next
     ' return the bye array
     Return x_hash_code_array
 End Function
Private Function CompareHashCodes(ByVal x_hash_code1( ) As Byte, _
 ByVal x_hash_code2( ) As Byte) As Boolean
     ' check that the hash codes are the same length
     If x_hash_code1.Length = x_hash_code2.Length Then
         ' run through the hash code and check 
         ' each value in turn
         Dim i As Integer
        For i = 0 To x_hash_code1.Length - 1 Step i + 1 If x_hash_code1(i) <> x_hash_code2(i) Then
                  ' the byte at this location is different
                  ' in each hash code
                 Return False
             End If
         Next
```

```
 ' the hash codes are the same
         Return True
     Else
         ' the hash codes contain different numbers of
         ' bytes and so cannot be the same
         Return False
     End If
 End Function
```
Public Function ValidateHashCode(ByVal p\_hash\_algorithm As String, \_ ByVal p\_hash\_string As String, ByVal p\_data( ) As Byte) As Boolean

```
 ' parse the hash code string into a byte array
 Dim x_hash_code( ) As Byte = ParseHashCodeString(p_hash_string)
```
 ' create the hashing algorithm object using the ' name argument Dim x\_hash\_alg As HashAlgorithm = HashAlgorithm.Create(p\_hash\_algorithm)

```
 ' compare the hash codes
```
 Return CompareHashCodes(x\_hash\_code, x\_hash\_alg.ComputeHash(p\_data)) End Function

```
 Sub Main( )
     ' define the message data that Alice sent to Bob
```

```
 Dim x_message_data As String = "Programming .NET Security"
 ' covert the message data into a byte array
 Dim x_message_bytes( ) As Byte = Encoding.Default.GetBytes(x_message_data)
 ' define the hash code that Alice sent to Bob
 Dim x_hash_string As String = _
     "E1 62 9F C2 96 85 C3 A4 5B 94 97 57 D8 9C 65 78"
```

```
 ' define the name of the hashing algorithm that Alice used
 Dim x_algorithm_name As String = "MD5"
```

```
 ' validate the hash code and write out the result
Dim x_result As Boolean = ValidateHashCode(x_algorithm_name, _
 x_hash_string, x_message_bytes)
```

```
 If (x_result) Then
         Console.WriteLine("The hash code is valid")
     Else
         Console.WriteLine("The hash code is invalid")
     End If
 End Sub
```
### End Module

The first step in validating the hash code is to parse the information that Bob has received. The format we have used to express the hash codes is the most commonly used, but you may encounter other formats.

The ParseHashCodeString method accepts a string containing a formatted hash code and produces

a byte array. The CompareHashCodes method takes care of comparing two arrays of bytes to ensure that they contain the same hash code.

The ValidateHashCode method uses the other two methods to validate a hash code, taking three arguments:

- **1.** The name of the algorithm that Alice used to create the hash code
- **2.** The hash code Alice created, expressed as a string of hexadecimal bytes
- **3.** The message from Alice, expressed as a string

Parse the hash code string into a byte array, and then create an instance of the HashAlgorithm class based on the algorithm name. Assume that Alice and Bob agree on the algorithm that was used to create the hash codes, or that Alice picks one and indicates which algorithm she has used by sending some information along with the message. Notice how you cannot create an instance of any supported algorithm using the same code statements; this is another benefit of instantiating algorithms by name.

Finally, calculate a hash code for the message data and compare it to the one that Bob received from Alice. The example includes a Main method to demonstrate how to validate the hash code that you created previously.

### [ Team LiB ]

# **13.3 Keyed Hashing Algorithms Explained**

Keyed hashing algorithms address the problem of Eve intercepting and replacing both the message and the hash code that Alice sent to Bob. Keyed hashing algorithms mix a secret key in with the message data blocks when creating a hash code, as illustrated in Figure 13-4. Eve cannot replace a keyed hash code, because she does not know the secret key.

**Figure 13-4. Using a secret key to create a hash code**

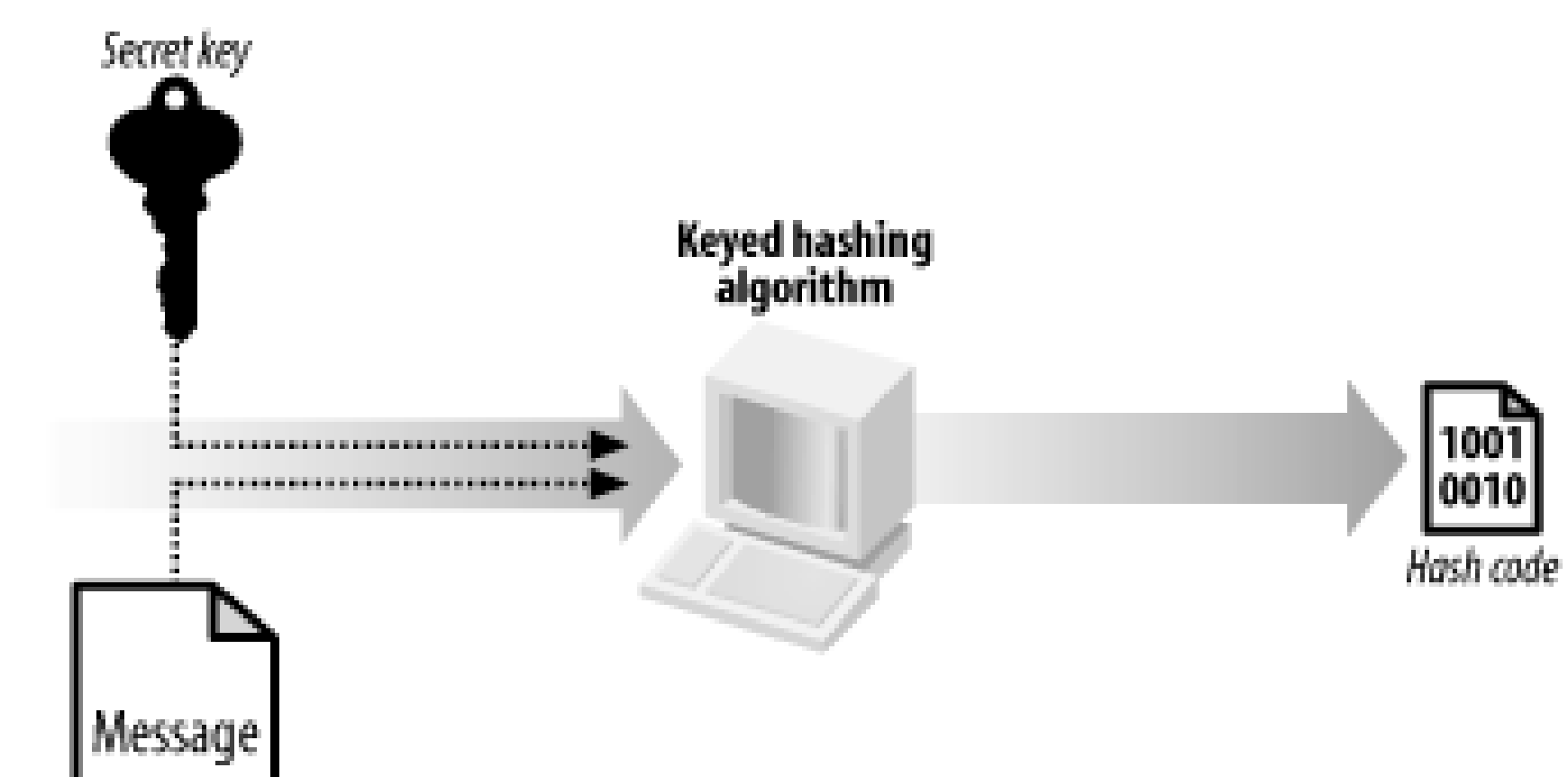

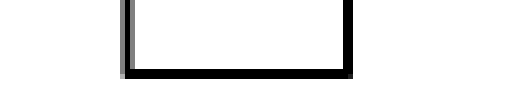

## **13.3.1 Creating the Keyed Hash Code**

There are two main approaches to creating keyed hash codes, also known as Message Authentication Codes (MACs). The first, and most commonly used, approach is to combine the secret key and the message data together, and use a normal cryptographic hashing algorithm to create a hash code for the combination. The details of how to combine the key and the message depend on your choice of algorithm, but one commonly used approach is the HMAC standard, which we discuss in the following section.

The second approach does not involve a hashing algorithm at all. The message data is encrypted with a symmetrical algorithm, and all but the last few bits of the encrypted data are discarded-what remains is used as the keyed hash code. Note that even though a normal hashing algorithm is not used, the protocol of using encryption to create a keyed hash code is still classified as a keyed hashing algorithm.

## **13.3.1.1 HMAC algorithms**

The HMAC standard specifies how the message data and the secret key are combined, but does not specify which hashing algorithm should be used to create the hash code, meaning that the standard can be applied to any algorithm. It is customary to refer to HMAC algorithms by including the name of the hashing algorithm that was used. Therefore, HMAC-SHA-1 is the combination of the key and message, using the HMAC standard and the SHA-1 algorithm to create the hash code.

The HMAC standard specifies that the key is used as the first data block processed by the hash function, as shown in **Figure 13-5**. This is equivalent to adding the key to the front of the message before it is processed.

**Figure 13-5. The HMAC standard specifies that the secret key is the first data block processed by the hash function**

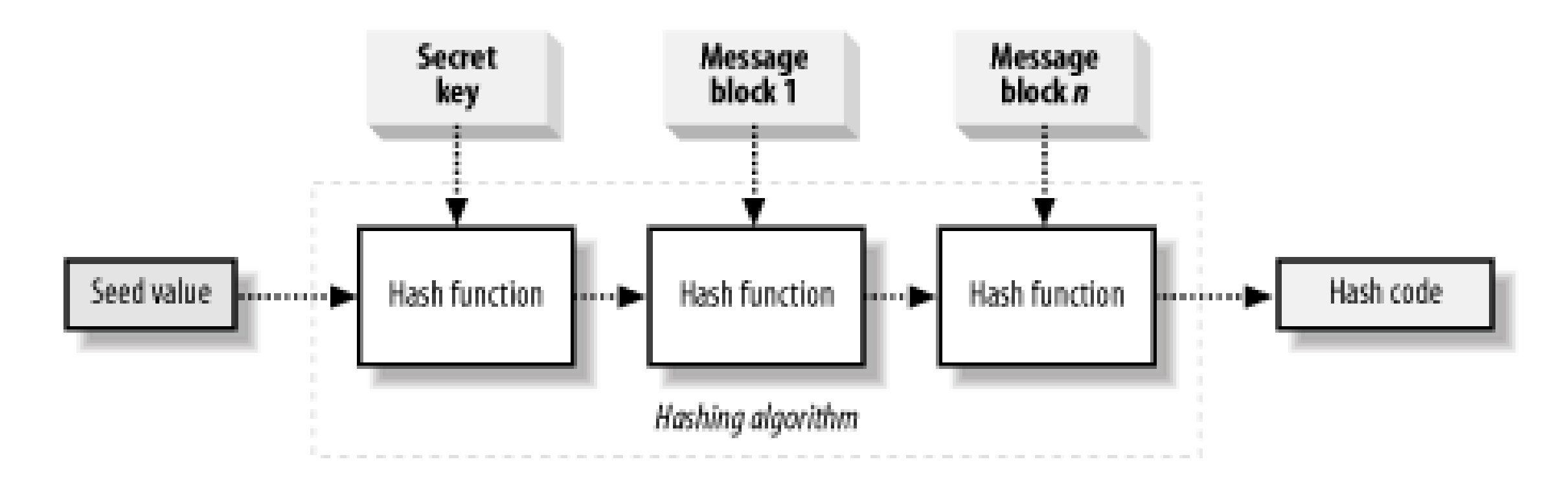

Block cipher hash codes are generated by encrypting the message data and discarding all but the last few bytes. For example, if you wanted to create a 64-bit hash code, you would encrypt the data and discard all but the last 8 bytes of data, as shown in Figure 13-6. In some schemes, you would encrypt the retained data again.

## **13.3.1.2 Block cipher hash codes**

## **Figure 13-6. MACs are created by encrypting the message and discarding all but the last few bytes**

The word "block" refers to the fact that the encryption algorithm works by breaking the message intc fixed-sized blocks, in the same way that normal hashing algorithms operate (not all encryption algorithms work in this way, meaning that they cannot be used to create secure hash codes). See Chapter 14 and Chapter 15 for more information about encryption.

## **13.3.2 The .NET Framework Keyed Hashing Algorithms**

The .NET Framework includes only two keyed hashing algorithms, but they are the most commonly used ones. The HMAC-SHA-1 algorithm combines the HMAC standard with the SHA-1 hashing algorithm. This is the most popular combination for commercial software and communications

security.

The MAC-Triple-DES algorithm uses the Triple-DES encryption algorithm to create a block cipher hash code. This technique has been widely used to protect the integrity of financial transactions, but is gradually being replaced by HMAC hash codes. See Chapter 14 for more information about Triple-DES encryption.

[ Team LiB ]

# **13.4 Programming Keyed Hashing Algorithms**

The .NET Framework has a much more direct model for representing keyed hashing algorithms. There are no abstract classes for different algorithms, meaning that there can be only one implementation of each keyed algorithm. Figure 13-7 shows the class hierarchy for keyed hashing algorithms.

**Figure 13-7. The .NET Framework class hierarchy for keyed hashing algorithms.**

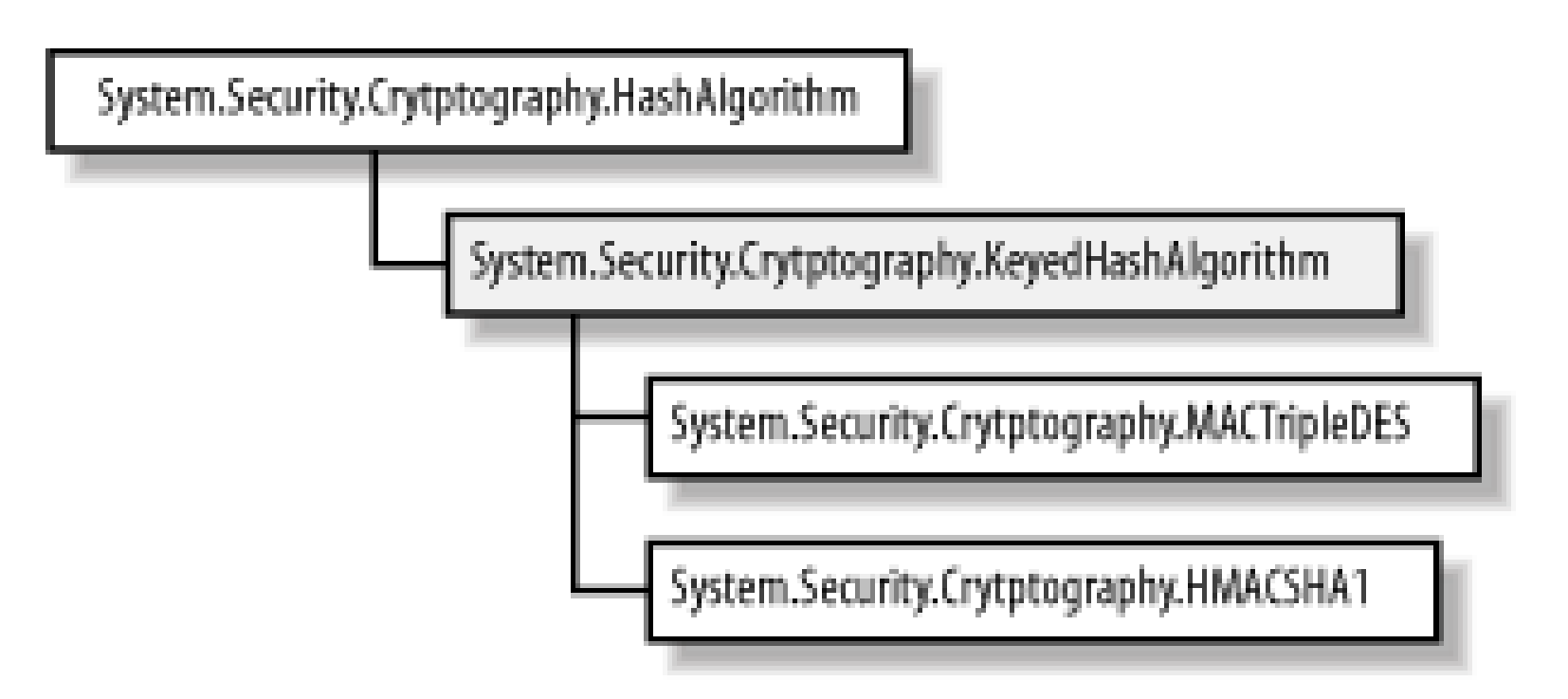

## **13.4.1 The KeyedHashAlgorithm Class**

The KeyedHashAlgorithm class extends HashAlgorithm, adding a new property called Key, which is used to get and set the secret key as a byte array. Aside from this addition, the KeyedHashAlgorithm class provides the same abstraction benefits as using HashAlgorithm for creating normal hash codes.

## **13.4.2 Instantiating the Algorithm**

The process of creating instances of keyed algorithms is much the same as for normal hashing algorithms. You can create algorithms directly using the implementation class name, or indirectly using the Create method of the KeyedHashingAlgorithm class.

When using the direct approach, you can supply the secret key as an argument to the class constructor. In the following fragment, use the System.Text.Encoding class to convert a string into a byte array and to initialize the keyed hashing algorithm:

# C#

```
// define the key as a string
string x_key_string = "This is my secret key";
// convert the string to a byte array
byte[] x_key_bytes 
     = System.Text.Encoding.Default.GetBytes(x_key_string);
```

```
// create the keyed hashing algorithm, using the 
// byte array as the constructor argument
KeyedHashAlgorithm x_hash_alg = new HMACSHA1(x_key_bytes);
```
# Visual Basic .NET

```
' define the key as a string
Dim x_key_string As String = " This is my secret key "
' convert the string to a byte array
Dim x_key_bytes As Byte( ) _
     = System.Text.Encoding.Default.GetBytes(x_key_string)
```
' create the keyed hashing algorithm, using the ' byte array as the constructor argument Dim x\_hash\_alg As KeyedHashAlgorithm = New HMACSHA1(x\_key\_bytes)

These statements create an instance of the HMAC-SHA-1 implementation class, using the key "This is my secret key." When using the Create method, the key value is set separately, using the Key property. The following fragment demonstrates how to do this:

### # C#

```
// create the keyed hashing algorithm, using the 
// byte array as the constructor argument
KeyedHashAlgorithm x_hash_alg = KeyedHashAlgorithm.Create("HMACSHA1");
```

```
// define the key as a string
string x_key_string = " This is my secret key ";
// convert the string to a byte array
byte[] x_key_bytes 
     = System.Text.Encoding.Default.GetBytes(x_key_string);
// set the keyed hash algorithm key
x_hash_alg.Key = x_key_bytes;
# Visual Basic .NET
' create the keyed hashing algorithm, using the 
' byte array as the constructor argument
Dim x_hash_alg As KeyedHashAlgorithm = KeyedHashAlgorithm.Create("HMACSHA1")
' define the key as a string
Dim x_key_string As String = " This is my secret key "
' convert the string to a byte array
```
Dim x\_key\_bytes As Byte( ) \_

= System.Text.Encoding.Default.GetBytes(x\_key\_string)

' set the keyed hash algorithm key x\_hash\_alg.Key = x\_key\_bytes

The Create method creates an algorithm class based on the value of the string argument. Table 13-4 lists the mapping between string values and implementation classes for keyed hashing algorithms.

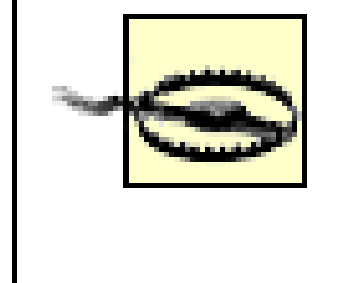

If you do not supply a string as an argument to the Create method, the System.Security.Cryptography.HMACSHA1 algorithm will be used as a default. If you use a string that is not one of the values listed in Table 13-4, then a System.NullReferenceException will be thrown.

Because the KeyedHashAlgorithm class derives from HashAlgorithm, the processes for creating and validating keyed hash codes is the same as for normal hash codes, with the exception that the value of the key should be set either as a constructor argument or as using the Key property. For reference, **Example 13-2** demonstrates how to create a keyed hash code from a byte array of data:

## **Table 13-4. Mapping string values to keyed algorithm classes**

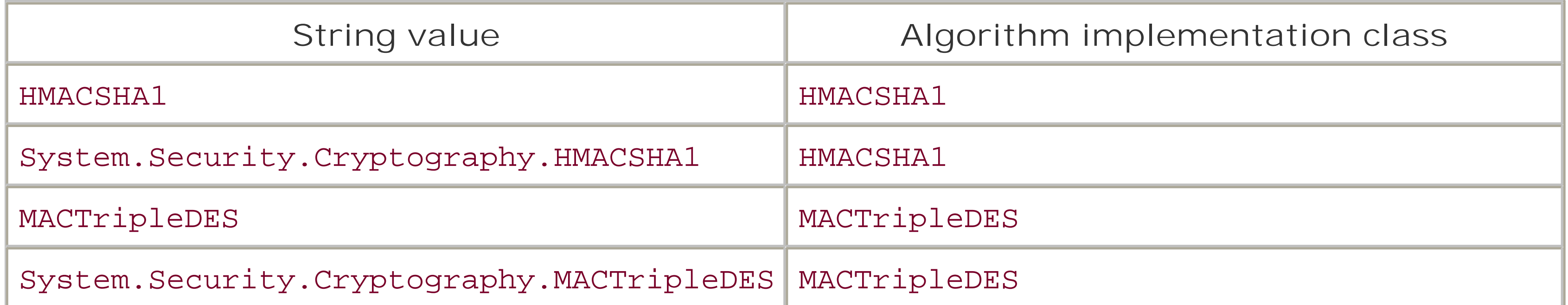

## **13.4.3 Hashing Data and Validating Hash Codes**

You must set the secret key value before creating the hash code; otherwise, the KeyedHashAlgorithm will create a random key. See Chapter 17 for more information about creating and managing keys.

## **Example 13-2. Creating a keyed hash code from a byte array of data**

# C#

```
using System;
using System.Text;
using System.Security.Cryptography;
```
class ByteArrayHash {

```
 static void Main(string[] args) {
```

```
 // define the string that we will
 // create a hash code for
 String x_str = "Programming .NET Security";
 // create a byte array from the string
 byte[] x_message_data = Encoding.Default.GetBytes(x_str);
```

```
 // define the secret key as a string
 string x_key_string = "This is my secret key";
```

```
 // create a byte array containing the key
 byte[] x_key_bytes = Encoding.Default.GetBytes(x_key_string);
```
 // create an instance of the HMAC-SHA-1 keyed algorithm KeyedHashAlgorithm x\_hash\_alg = KeyedHashAlgorithm.Create("HMACSHA1");

 // set the secret key for the hashing algorithm x\_hash\_alg.Key = x\_key\_bytes;

```
 // obtain the hash code from the HashAlgorithm by 
 // using the ComputeHash method
 byte[] x_hash_code = x_hash_alg.ComputeHash(x_message_data);
```

```
 // print out the hash code to the console
        foreach (byte x_byte in x_hash_code) {
            Console.Write("{0:X2} ", x_byte);
  }
  }
}
```
# Visual Basic .NET

```
Imports System
Imports System.Text
Imports System.Security.Cryptography
```

```
Module Module1
     Sub Main( )
         ' define the string that we will
         ' create a hash code for
         Dim x_str As String = "Programming .NET Security"
         ' create a byte array from the string
         Dim x_message_data( ) As Byte = Encoding.Default.GetBytes(x_str)
         ' define the secret key as a string
         Dim x_key_string As String = "This is my secret key"
         ' create a byte array containing the key
         Dim x_key_bytes( ) As Byte = Encoding.Default.GetBytes(x_key_string)
         ' create an instance of the HMAC-SHA-1 keyed algorithm
         Dim x_hash_alg As KeyedHashAlgorithm = _
             KeyedHashAlgorithm.Create("HMACSHA1")
         ' set the secret key for the hashing algorithm
         x_hash_alg.Key = x_key_bytes
         ' obtain the hash code from the HashAlgorithm by 
         ' using the ComputeHash method
         Dim x_hash_code( ) As Byte = x_hash_alg.ComputeHash(x_message_data)
```

```
 ' print out the hash code to the console
         Dim x_byte As Byte
         For Each x_byte In x_hash_code
             Console.Write("{0:X2} ", x_byte)
         Next
     End Sub
End Module
```
# **13.5 Extending the .NET Framework**

In this section, we extend the .NET Framework by adding a new algorithm. Unfortunately, cryptographic hashing algorithms usually include large tables of random numbers, making them unsuitable for listing in a book such as this.

Because we want to focus on the process of adding an algorithm rather than on the algorithm itself, we have selected a simple, noncryptographic hashing scheme to use, known as Alder32.

## **13.5.1 The Alder32 Algorithm Explained**

The Adler32 algorithm generates a 32-bit hash code and is included as part of GZIP-compressed files to guard against inadvertent modification (for example, errors introduced in copying a compressed file over a network connection).

Adler32 is a simple algorithm, which operates on 8-bit blocks of message data to create hash codes, as follows:

- **1.** Define a 16-bit value called Sum1 with an initial value of 1.
- **2.** Define a 16-bit value called Sum2 with an initial value of 0.
- **3.** Process each 8-bit message block in turn:
- **4.** Add the numeric value of the message block to Sum 1, modulo 65521.
- **5.** Add the value of Sum 1 to Sum 2, modulo 65521.
- **6.** Concatenate Sum 2 and Sum 1 together to create a 32-bit hash code.

The Adler32 algorithm is not suitable for cryptographic uses because it produces hash codes that are susceptible to attack. Adler32 produces short hash codes that easily succumb to birthday attacks and, more importantly, it is easy to generate a message that results in a specific Adler32 hash code.

## **13.5.2 Defining the Abstract Class**

The first step is to create an abstract class representing the Adler32 algorithm. The abstract class extends the System.Security.Cryptography.HashAlgorithm class but does not need to implement any members. Here is the definition of the abstract Adler32 algorithm class:

# C# using System.Security.Cryptography;

```
public abstract class Adler32 : HashAlgorithm {
```
}

# Visual Basic .NET

Imports System.Security.Cryptography

Public MustInherit Class Adler32 Inherits HashAlgorithm

End Class

We have created the abstract class to conform to the .NET class model, allowing you to add other Adler32 implementations in the future. You can omit the abstract class, but we feel that the extra flexibility of this model is well worth the effort.

## **13.5.3 Defining the Implementation Class**

The abstract HashAlgorithm class contains a lot of functionality that makes writing a new algorithm a simple process. For example, the details of the ComputeHash method are hidden from the implementer, and only a small number of methods need to be written in order to create a fully functional implementation.

We have named our implementation class Adler32Managed, because it is written using a managed .NET language. The following listing shows the initial version of the implementation class extending the abstract Adler32 class. We have defined the two 16-bit values as o\_sum\_1 and o\_sum\_2. For Visual Basic .NET, we have used 32-bit integers to represent the 16-bit sums, because Visual Basic .NET does not support unsigned data types:

## **13.5.3.1 Creating the implementation class**

# C#

```
using System;
using System.Security.Cryptography;
public class Adler32Managed : HashAlgorithm {
     private ushort o_sum_1;
    private ushort o_sum_2;
}
# Visual Basic .NET
Imports System
```

```
Imports System.Security.Cryptography
```

```
Public Class Adler32Managed
     Inherits Adler32
```
 Private o\_sum\_1 As Integer Private o\_sum\_2 As Integer

End Class

## **13.5.3.2 Implementing the Initialize method**

You should use the Initialize method to set the initial state of any algorithm; an algorithm will produce unexpected hash code values unless correctly reset between invocations. For Adler32, we use this method to set the initial sum values. We have also added a class constructor that calls the Initialize method to ensure that the values are correctly set before the class is first used:

```
using System;
using System. Security. Cryptography;
public class Adler32Managed : HashAlgorithm {
    private ushort o_sum_1;
    private ushort o_sum_2;
    public Adler32Managed( ) {
                 Initialize( );
  }
    public override void Initialize( ) {
         // reset the sum values
        o\_sum_1 = 1;O\_sum_2 = 0;}
# Visual Basic .NET
Imports System
Imports System.Security.Cryptography
Public Class Adler32Managed
     Inherits Adler32
     Private o_sum_1 As Integer
     Private o_sum_2 As Integer
     Public Sub New( )
         Initialize( )
     End Sub
     Public Overrides Sub Initialize( )
         ' reset the sum values
        o\_sum_1 = 10 sum 2 = 0
```
### downloaded from: lib.ommolketab.ir

### # C#
End Sub

End Class

## **13.5.3.3 Implementing the HashCore and HashFinal methods**

The HashCore method receives message data into the algorithm class; the amount of data to process can vary from a single byte to very large arrays. Always ensure that you process only the region of the array indicated by the p\_start\_index and p\_count parameters. This method may be invoked multiple times, and you must make sure that your algorithm can process data blocks incrementally, rather then assuming that all of the message data will arrive at once:

Protected Overrides Sub HashCore(ByVal p\_array( ) As Byte, \_ ByVal p\_start\_index As Integer, ByVal p\_count As Integer)

### # C#

```
protected override void HashCore(byte[] p_array, int p_start_index, int p_count) {
     // process each byte in the array
    for (int i = p_{start\_index}; i < p_{count}; i++) {
        o\_sum_1 = (ushort)((o\_sum_1 + p\_array[i]) % 65521);
         o_sum_2 = (ushort)((o_sum_1 + o_sum_2) % 65521);
  }
}
```
The HashFinal method is called when all of the message data has been processed by the HashCore method and returns the computed hash code value as a byte array. This method allows you to complete any pending calculations before computing the final hash code. For Alder32, you simply need to concatenate the two sum values together to form the 32-bit hash code, and convert the result into a byte array:

# Visual Basic .NET

```
 ' process each byte in the array
     Dim i As Integer
    For i = p_{start}\_index To p_{count} - 1 Step i + 1o\_sum_1 = (o\_sum_1 + p\_array(i)) Mod 65521
         o_sum_2 = (o_sum_1 + o_sum_2) Mod 65521
     Next
End Sub
```
### # C#

```
protected override byte[] HashFinal( ) {
     // concat the two 16 bit values to form
     // one 32-bit value
    uint x_concat_value = (uint) ( o_sum_2 << 16) | o_sum_1);
     // use the bitconverter class to render the
     // 32-bit integer into an array of bytes
     return BitConverter.GetBytes(x_concat_value);
}
```

```
# Visual Basic .NET
Protected Overrides Function HashFinal( ) As Byte( )
     ' concat the two 16 bit values to form
     ' one 32-bit value
     Dim x_concat_value As Integer = (o_sum_2 * 65536) Or o_sum_1
     ' use the bitconverter class to render the
     ' 32-bit integer into an array of bytes
     Return BitConverter.GetBytes(x_concat_value)
End Function
```
## **13.5.3.4 Completing the class**

The final step is to implement the HashSize property to specify the size (in bits) of the hash code that you are generating. Example 13-3 is the complete listing for the Alder32Managed class:

**Example 13-3. algorithm**

```
# C#
```

```
using System;
using System.Security.Cryptography;
```

```
public class Adler32Managed : HashAlgorithm {
     private ushort o_sum_1;
     private ushort o_sum_2;
     public Adler32Managed( ) {
                 Initialize( );
  }
     public override int HashSize {
         get {
             return 32;
  }
  }
     public override void Initialize( ) {
         // reset the sum values
        o\_sum_1 = 1;O\_sum_2 = 0; }
     protected override void HashCore(byte[] p_array, int p_start_index, 
     int p_count) {
         // process each byte in the array
        for (int i = p_{start\_index}; i < p_{count}; i++) {
            o\_sum_1 = (ushort)((o\_sum_1 + p\_array[i]) % 65521);
             o_sum_2 = (ushort)((o_sum_1 + o_sum_2) % 65521);
  }
  }
```

```
 protected override byte[] HashFinal( ) {
     // concat the two 16 bit values to form
     // one 32-bit value
    uint x_concat_value = (uint) ( o_sum_2 << 16) | o_sum_1);
     // use the bitconverter class to render the
     // 32-bit integer into an array of bytes
     return BitConverter.GetBytes(x_concat_value);
```

```
}
```

```
# Visual Basic .NET
```

```
Imports System
Imports System.Security.Cryptography
```

```
Public Class Adler32Managed
     Inherits Adler32
```

```
 Private o_sum_1 As Integer
 Private o_sum_2 As Integer
```

```
 Public Sub New( )
     Initialize( )
 End Sub
```

```
 Public Overrides ReadOnly Property HashSize( ) As Integer
     Get
         Return 32
     End Get
 End Property
 Public Overrides Sub Initialize( )
     ' reset the sum values
    O\_sum_1 = 10_sum_2 = 0 End Sub
Protected Overrides Sub HashCore(ByVal p_array( ) As Byte, _
 ByVal p_start_index As Integer, ByVal p_count As Integer)
     ' process each byte in the array
     Dim i As Integer
    For i = p_{start}\cdot\text{index} To p_{count} - 1 Step i + 1o\_sum_1 = (o\_sum_1 + p\_array(i)) Mod 65521
         o_sum_2 = (o_sum_1 + o_sum_2) Mod 65521
     Next
 End Sub
 Protected Overrides Function HashFinal( ) As Byte( )
     ' concat the two 16 bit values to form
     ' one 32-bit value
```

```
 Dim x_concat_value As Integer = (o_sum_2 * 65536) Or o_sum_1
     ' use the bitconverter class to render the
     ' 32-bit integer into an array of bytes
     Return BitConverter.GetBytes(x_concat_value)
 End Function
```
End Class

## **13.5.3.5 Testing the implementation**

Now that you have created the implementation class, you can use the Adler32 algorithm in exactly the same way as the other classes covered in this chapter. The following listing details how to create an Adler32 hash code for the message "Programming .NET Security":

# C#

```
// define the message string that we will create a hash code for
string x_message_string = "Programming .NET Security";
// convert the message string into bytes
byte[] x_message_bytes = Encoding.Default.GetBytes(x_message_string);
```

```
HashAlgorithm x_hash_alg = new Adler32Managed( );
byte[] x_hash_code = x_hash_alg.ComputeHash(x_message_bytes);
```

```
// print out the hash code
foreach (byte x_byte in x_hash_code) {
     Console.Write("{0:X2} ", x_byte);
}
```
# Visual Basic .NET

```
' define the message string that we will create a hash code for
Dim x_message_string As String = "Programming .NET Security"
' convert the message string into bytes
Dim x_message_bytes( ) As Byte = Encoding.Default.GetBytes(x_message_string)
```

```
Dim x_hash_alg As HashAlgorithm = New Adler32Managed( )
Dim x_hash_code( ) As Byte = x_hash_alg.ComputeHash(x_message_bytes)
```

```
' print out the hash code
Dim x_byte As Byte
For Each x_byte In x_hash_code
     Console.Write("{0:X2} ", x_byte)
Next
```
[ Team LiB ]

# **Chapter 14. Symmetric Encryption**

In Chapter 13, we showed you how Alice can use data hash codes to prevent Eve from secretly modifying the messages that she sends to Bob. Hash codes are useful for message integrity, but they do not provide any confidentiality; although Eve cannot alter the messages from Alice without Bob knowing, she *is* able to read the messages, and Alice and Bob are unable to keep secrets from her.

In this chapter, we examine how to achieve confidentiality with data encryption, and how to encrypt and decrypt data using the .NET Framework. We also show you how to extend the .NET Framework by adding a new encryption algorithm.

[ Team LiB ]

# **14.1 Encryption Revisited**

Encryption is the process of transforming a message so that it cannot be read if it is intercepted but can still be understood by the intended recipient. If Alice encrypts and sends a confidential message to Bob, Eve will not be able to make sense of what it says, and the contents of the message will remain confidential. Bob, as the intended recipient, is able to decrypt the message, which is the process of restoring the original message from the encrypted data. Like almost all types of cryptography, encryption relies on keeping a key secret from Eve.

Figure 14-1 shows the basic model for modern data encryption. Alice uses an encryption algorithm to convert her message into encrypted data, which she sends to Bob. Bob uses a secret key to decrypt the data, transforming it back into the original message, which he then reads. Eve can intercept the encrypted data, but she is unable to read the original message unless she can acquire the secret key that Bob uses to decrypt the data or find a weakness in the encryption algorithm Alice used.

**Figure 14-1. Alice uses encryption to ensure message confidentiality**

If Eve acquires the key, she will be able to decrypt the data in the same way that Bob does and read the message. She may be able to steal the key, or she may keep guessing until she finds the right key. If Eve is able to find a weakness in the algorithm Alice used, then she may be able to determine the contents of the confidential message without needing the secret key. In this chapter, we discuss the first of the two basic types of encryption, known as "symmetric" or "secret key" encryption. We cover the second type of encryption in Chapter 15.

[ Team LiB ]

# **14.2 Symmetric Encryption Explained**

Symmetric encryption is the oldest and most established way of ensuring message confidentiality, dating back for many thousands of years. Figure 14-2 illustrates the basic approach, which is as follows:

- **1.** Alice and Bob agree on a secret key.
- **2.** Alice composes a confidential message to Bob and encrypts it using the secret key.
- **3.** Alice sends the encrypted data to Bob.
- **4.** Bob uses the secret key to decrypt the encrypted data, and reads the confidential message.

The most important aspect of symmetric encryption is that Alice and Bob agree on a secret key without Eve eavesdropping. If Eve acquires the secret key, she will be able to read, modify. and forge messages between Alice and Bob. The traditional means of agreeing on secret key has been to meet in person at a private location, or to rely on a secure and trusted courier service, both of which can be difficult to arrange securely.

## **Figure 14-2. Alice and Bob use symmetric encryption to ensure message confidentiality**

## **14.2.1 Creating the Encrypted Data**

At the heart of a symmetric encryption algorithm is a cipher function that transforms fixed-size

blocks of message data, known as plaintext, into blocks of encrypted data, known as ciphertext, illustrated by **Figure 14-3**. This type of function is a block cipher, because it processes blocks of data sequentially and independently. The output of a block ciphers is deterministic; this means that a given block of plaintext encrypted using a given key will always result in the same block of ciphertext. Different block ciphers process differently sized blocks of plaintext.

**Figure 14-3. A cipher function uses a secret key and a fixed-size message block to create a block of ciphertext**

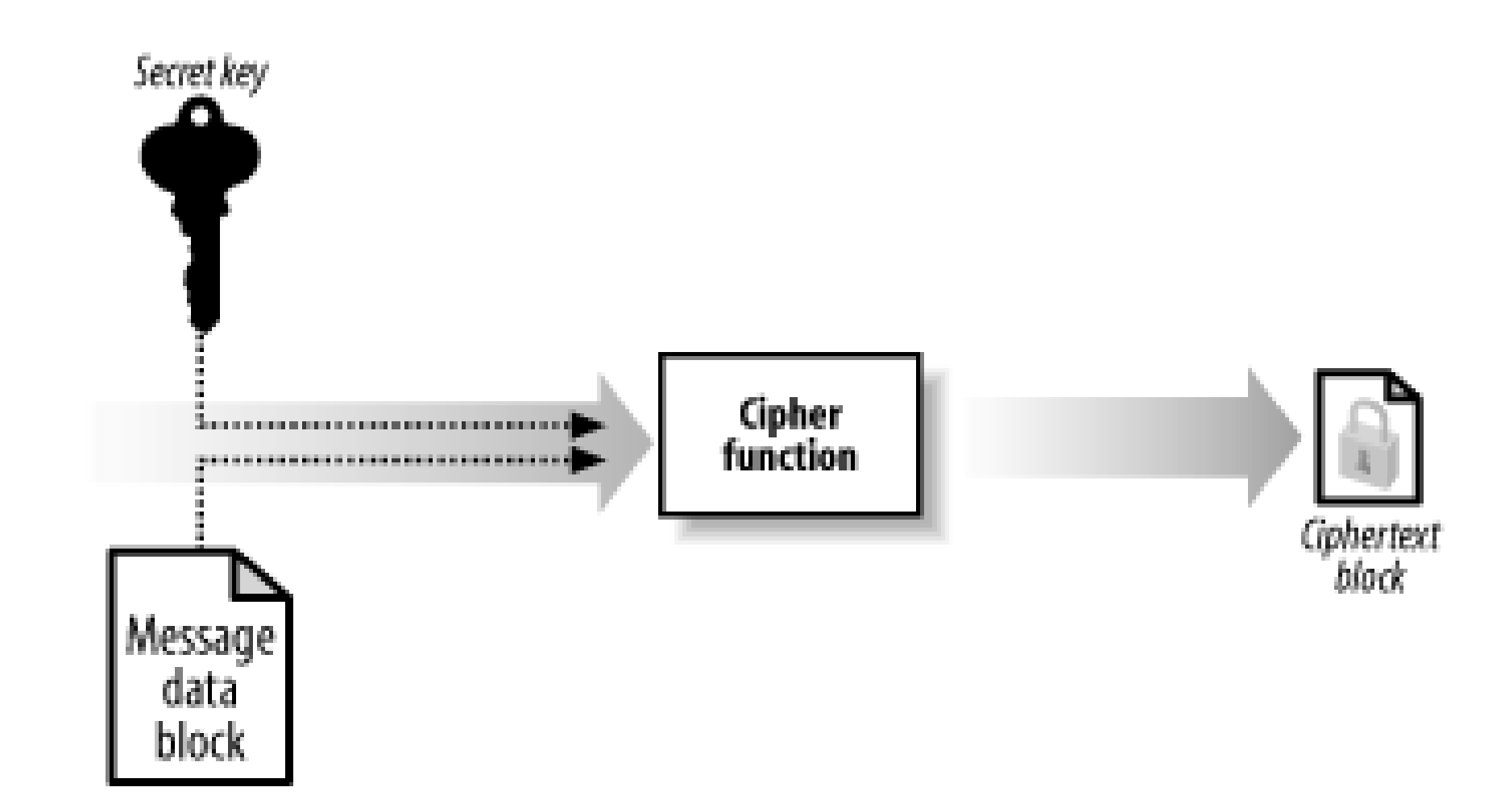

You can restore a block of plaintext from a block of ciphertext by reversing the transformation, as illustrated by **Figure 14-4**. Both the transformation into ciphertext and the restoration of the plaintext require the secret key; therefore, Bob can decrypt the data only if he uses the same secret key that Alice used to encrypt the message. This is different from the hash functions we examined in Chapter 13; encryption is a reversible, or "two-way," process, where we can use the secret key to "reverse" the encryption effect and restore the plaintext. Creating a hash code is a "one-way" process, and the original message data cannot be determined from the hash code data easily.

**Figure 14-4. Cipher functions also transform ciphertext back into plaintext, which is known as decryption**

An encryption algorithm is the protocol for using a cipher function to encrypt plaintext, in the same way that a hashing algorithm specifies how to use a hash function to create a hash code. The algorithm specifies how the plaintext is broken into blocks and how to use the output of the cipher function in creating the ciphertext; the details of how to perform these tasks differ between algorithms.

On a practical basis, the .NET Framework provides a standardized model for using symmetric encryption algorithms, and you do not have to understand the inner workings of any specific block ciphers. However, you should understand some of the different ways that you can configure an algorithm, which we discuss in the following sections.

## **14.2.2 Cipher Modes**

Most symmetric encryption algorithms operate in different cipher modes, which specify variations in the way that data is prepared before being processed by the cipher function. The following sections explain the most commonly used modes, but you should bear in mind that there are a large number of variations and not all algorithms can support all cipher modes.

## **14.2.2.1 Electronic Codebook mode**

The Electronic Codebook (ECB) mode is the simplest cipher mode and builds ciphertext by concatenating the output of the cipher function, as shown in Figure 14-5. We can summarize the process as follows:

- **1.** Break the plaintext into blocks that are the same size as the input of the cipher function.
- **2.** Use the secret key to encrypt each plaintext data block in turn with the cipher function.

**3.** Append the output of the cipher function to the ciphertext.

**Figure 14-5. The ECB mode is the simplest way to encrypt data with a block cipher function**

Although this seems like the obvious way to encrypt data, the deterministic nature of the cipher function exposes the ciphertext to a special kind of attack whenever there is repetition in the confidential message.

The cipher function is consistent, and using a secret key to encrypt two identical blocks of data results in identical blocks of ciphertext. If there are any repeated blocks of data in the plaintext, you will end up with repeated blocks of data in the ciphertext, which presents a weakness that Eve can exploit.

There is a natural structure to many types of messages; for example, Alice's letters often begin with "Dear Bob" and emails will often start with "From," "To," or "Received." Imagine that Alice sends a

company memo to Bob, and that Eve knows (or can guess at) the structure of such messages.

Figure 14-6 shows a simplified representation of the effect of building the ciphertext from the output of the cipher function directly-simplified because we have assumed that each word is encrypted as a plaintext block in a case-insensitive manner. Real encryption algorithms work on binary data, but our example is useful for understanding the issue at hand. Eve knows that all of Alice's memos begin with "From," and therefore knows that the first block of ciphertext represents that word. Eve knows that every time she finds that particular ciphertext block in the encrypted data she has located another instance of the word "From." By applying her knowledge of the message structure, Eve deduces several words in the confidential message, including the words "To," "Bob," "Subject," and "Alice."

**Figure 14-6. Eve uses plaintext repetition to build a codebook of known ciphertext blocks**

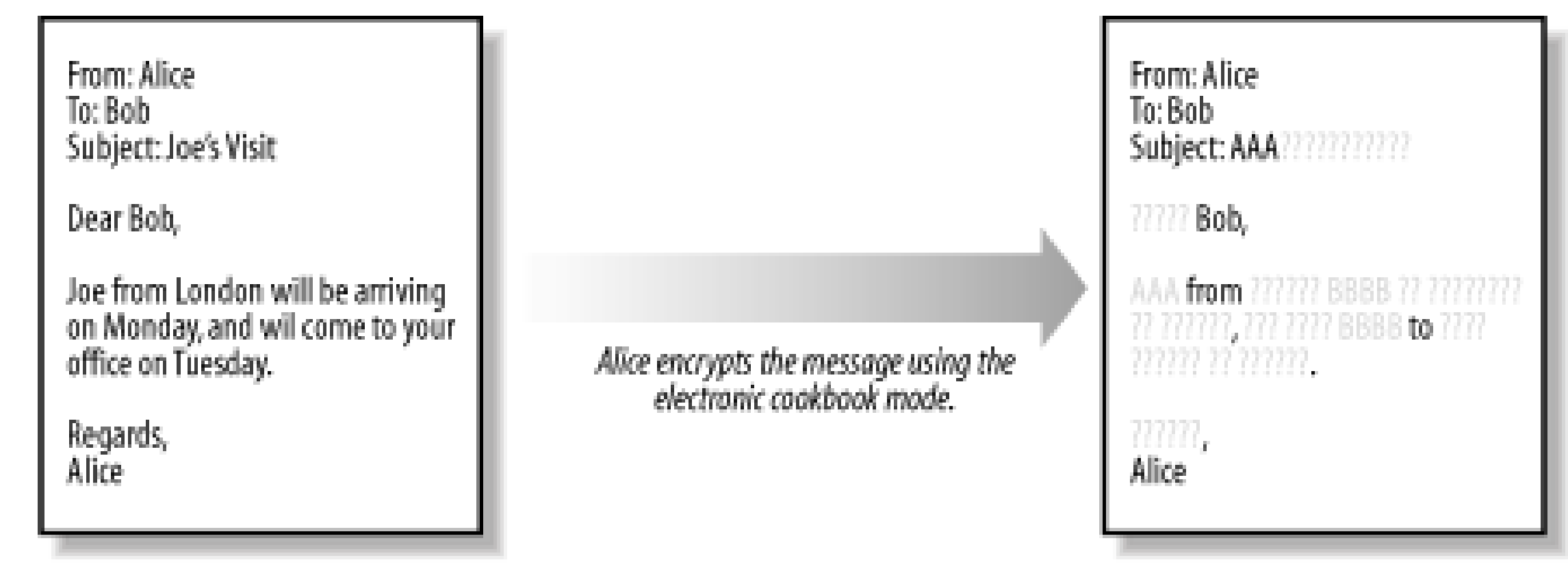

Alice composes a confidential message to Bob.

Eve intercepts the ciphertext that Alice has sent and is able to decode part of the message by looking for ciphertext block repetition.

Eve finds repeated ciphertext blocks for which she can't deduce the meaning, because the word that the block represents is not included in the standard structure of Alice's memo; AAA and BBBB indicate these blocks. Regardless, Eve keeps a record of these blocks, because she may intercept another message that reveals their meaning later and shed more light on this message-a process of building a codebook that will help her recognize the meaning of known ciphertext blocks as she intercepts them. Eve's "codebook" is useful only while Alice and Bob use the same secret key. If they agree on a new key, the ciphertext blocks for known words will be different, and Eve will have to start from scratch.

The ECB mode is the simplest way to create ciphertext, although the risks associated with encrypting duplicate plaintext blocks mean that you should use it with caution. The following sections describe alternate cipher modes that address the problem of block repetition, and we recommend that you use these instead of ECB.

## **14.2.2.2 Cipher block chaining**

The most common way to overcome the block repetition weakness of ECB is to add "feedback" into the cipher function. Adding feedback produces a ciphertext in which the result of encrypting a data block affects the results of encrypting all subsequent blocks. Figure 14-7 illustrates the most widely used way of doing this, called Cipher Block Chaining (CBC), which works as follows:

**1.** Break the plaintext into blocks that are the same size as the input for the cipher function.

- 2. Process the first message block:
	- **a.** XOR the message block with the "seed" data to create a combined data block.
	- **b.** Encrypt the result to produce the first block of ciphertext.
- Process remaining message blocks in turn: **3.**
	- XOR the plaintext block with most recently created ciphertext block to create a combined **a.** data block.
	- **b.** Encrypt the combined data block and append the result to the ciphertext.

For example, to encrypt the 10<sup>th</sup> plaintext block you XOR it with the 9<sup>th</sup> ciphertext block and encrypt the result, producing the 10<sup>th</sup> ciphertext block, which you XOR with the 11<sup>th</sup> plaintext block, and so on.

**Figure 14-7. CBC uses the result of previous encryptions to transform plain text blocks**

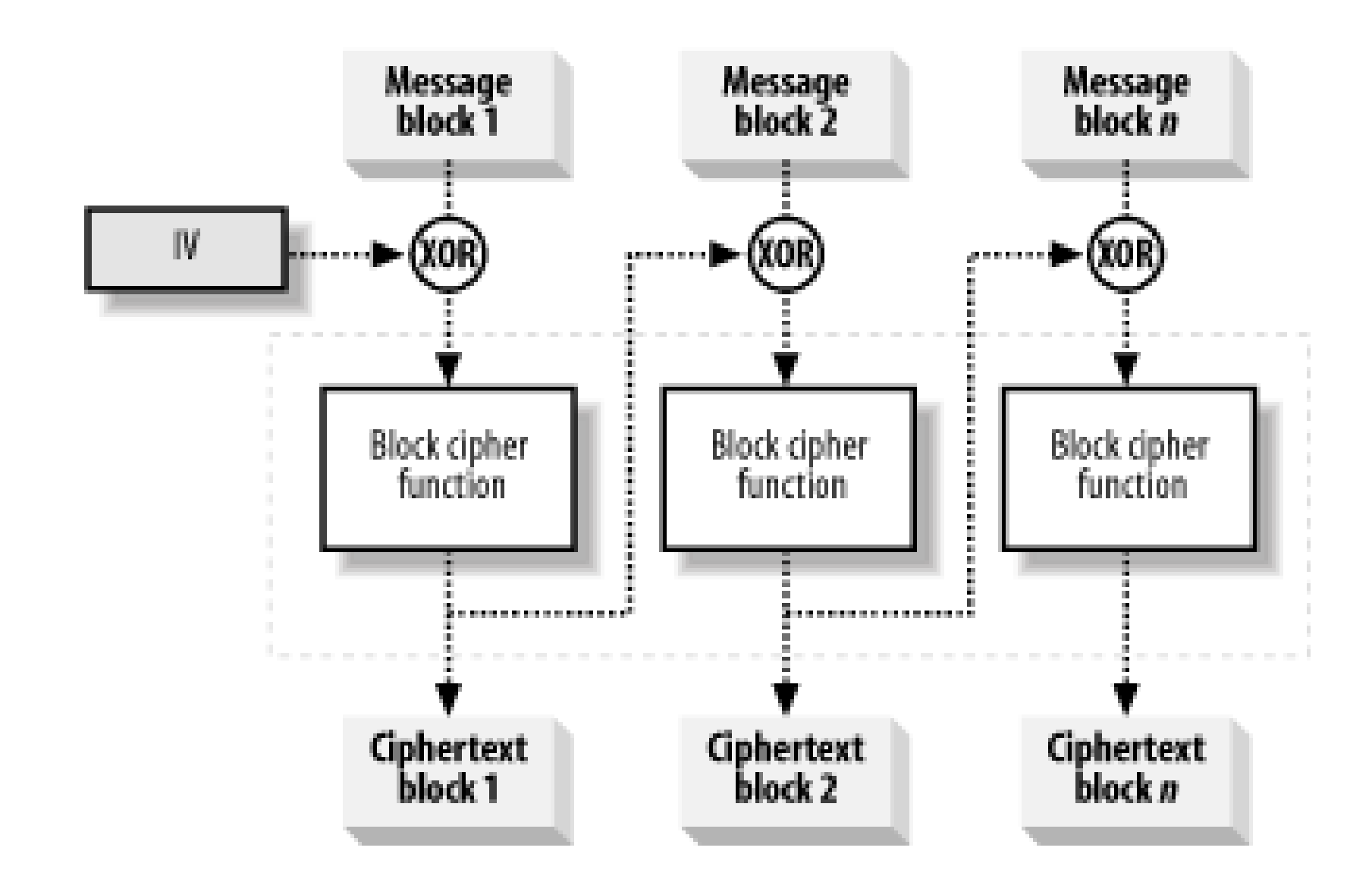

The seed data for symmetric encryption is called the initialization vector (IV) and is used to ensure that the first block of ciphertext is not open to ECB-style attacks. The IV is a block of random data that is the same size as the cipher function input block.

Using CBC means that Bob has to use the same IV to decrypt the data as Alice used to encrypt the message; fortunately, the value of the IV is not a secret, and there is no danger in allowing it to fall into Eve's hands. Alice should select a new IV for each message that she encrypts, and she will normally send the IV to the recipient along with the encrypted data.

## **14.2.2.3 Cipher feedback mode**

Processing plaintext data block by block is not suitable for all projects, especially those where the data to encrypt becomes available over time (for example, received via a network stream). In such cases, the confidential data has to be held in memory until a complete block is received and

encrypted, which can present a security risk.

Cipher Feedback (CFB) mode is a technique for using a block cipher function to encrypt plaintext in fragments smaller than the function block size, allowing data to be encrypted as it arrives. Like CBC, CFB uses an IV, but in this mode, it represents the initial value for a queue, which is a data block the same size as the cipher function input. If you are using a cipher that operates on 64-bit data blocks but the data becomes available in 8-bit chunks, then the CFB protocol is as follows:

and as you progress, the queue gradually fills up with 8-bit chunks of ciphertext. Figure 14-8 illustrates the way in which CFB works.

- **1.** Create a 64-bit queue, and fill it with a 64-bit IV.
- As each 8-bit chunk of plaintext becomes available: **2.**
	- **a.** Encrypt the queue.
	- b. XOR the leftmost eight bits of the encrypted queue with the eight bits of plaintext to create the cipher data chunk.
	- **c.** Append the cipher data chunk to the ciphertext output.
	- **d.** Shift the queue eight bits to the left and discard the leftmost eight bits.
	- **e.** Set the rightmost eight bits of the queue to be the eight bits of ciphertext.

This seems a lot more complicated than it actually is. Start with a 64-bit queue that contains the IV,

**Figure 14-8. CFB mode uses a queue to process small chunks of data**

CFB encrypts data one bit at a time if required, although that would use a lot of CPU (because the cipher function encrypts a complete block of data for each message bit). In the queue, the gradual

shifting of the data protects against ECBattacks.

## **14.2.3 Block Padding**

Padding, unlike other aspects of encryption, is expressed in bytes rather than bits. For example, if you are using a cipher that processes 64-bit blocks, a 13-byte (104-bit) message breaks down into one complete data block with 40 bits remaining. We need to add 3 bytes (24 bits) of data to the remainder to create a second block that the cipher function can process. There are two commonly used approaches to block padding, and the .NET Framework supports both. The first approach is simply to set the remaining bytes to 0, as shown in Figure 14-9.

Most messages do not divide neatly into the fixed-size blocks required by the cipher function, and there is usually a partial data block left over at the end. The cipher function cannot process partial blocks, and the algorithm adds "padding" to the leftover data to create a complete block.

A more reliable approach is to use PKCS  $#7$  padding, where you set the value of the padding bytes to the number of bytes you added. For our example, the padding would be three bytes set to a value of "3". When you remove the padding, simply read the value of the last byte and you can tell which bytes you have to remove, as shown in Figure 14-10.

## **Figure 14-9. Using zeros to pad a partial data block**

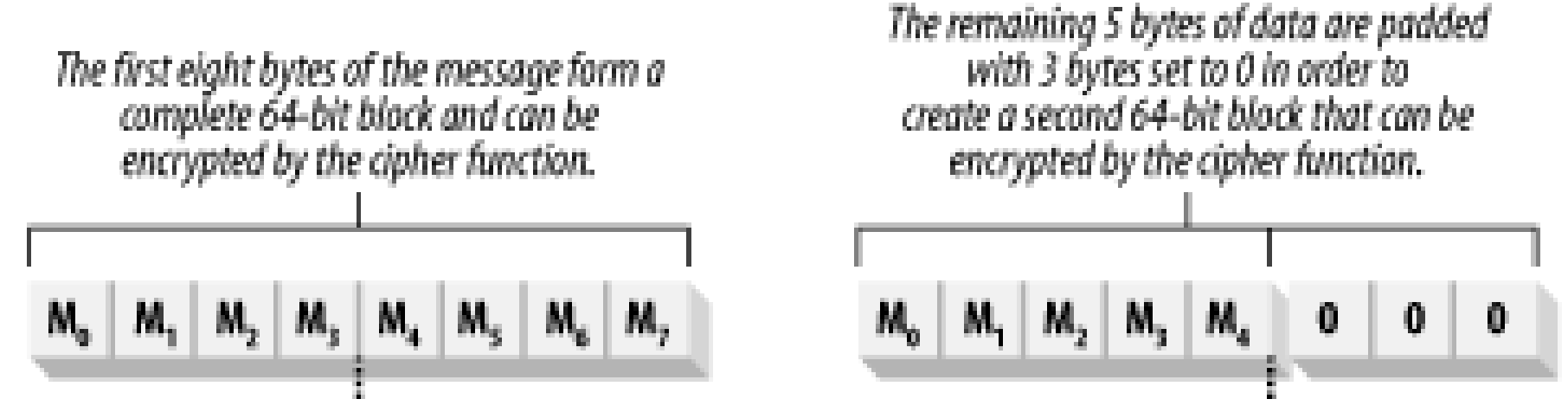

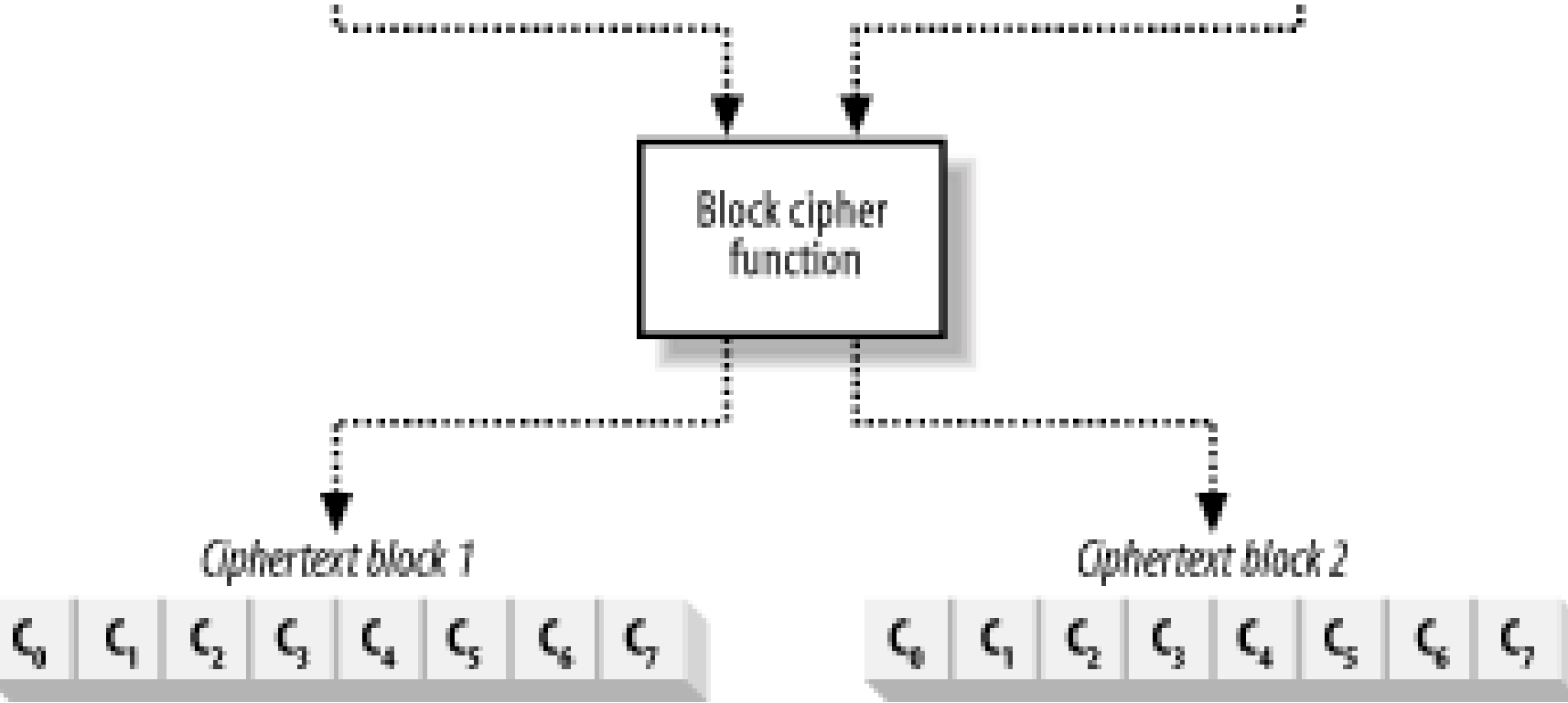

Encrypt the padded plaintext block, and the result is appended to the ciphertext; note that the ciphertext will be three bytes larger than the plaintext. When you decrypt the ciphertext, remove the padding values to return to the original plaintext message. The problem with this approach is that it is difficult to be sure that you are removing the padding correctly; some algorithms naturally generate strings of zeros, and you may remove bytes that are part of the message.

**Figure 14-10. Using PKCS #7 padding to complete a partial data block**

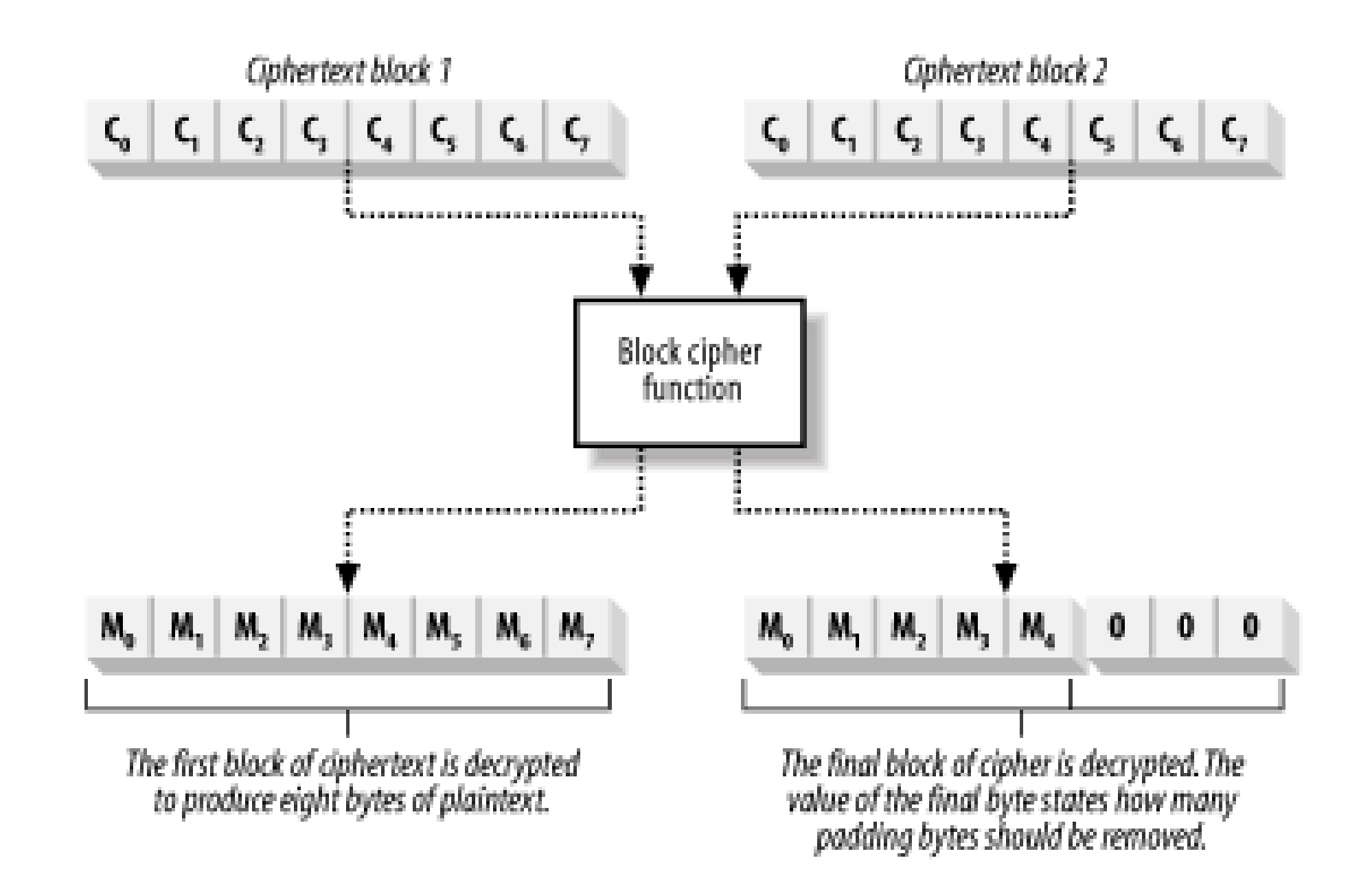

You still have to add PKCS #7 padding even when there are no partial plaintext blocks to process. This is because many algorithm implementations examine the numeric value of the last byte, and do not check to ensure that all of the padding bytes are set to the same value. When the plaintext results in only whole blocks, add a complete block of padding data, with all of the byte values set to be 1/8th of the block size; for a 64-bit block cipher, this would be 8 bytes of value "8". When the ciphertext is decrypted, remove the entire final block to leave the original plaintext. PKCS  $#7$  padding is limited to 256 bytes of padding, which is the largest numeric value a single byte of data can represent.

## **14.2.4 Symmetric Encryption Key Lengths**

We describe secret keys by their length, measured in bits. A 64-bit key can represent  $2^4$  different key values, and a 256-bit key can represent  $2^{56}$  different key values. Symmetric encryption keys are typically attacked using brute force, where Eve tries all of the possible keys until she finds the one that Alice and Bob have selected. Protect the confidential messages by making it hard for Eve to try all of the possible keys; the longer you make the key, the longer it takes Eve to check all of the possible key values.

### downloaded from: lib.ommolketab.ir

The security of symmetric encryption comes from the fact that Eve does not have the secret key. If she did, she would be able to read any of Alice's messages to Bob and even forge new messages by using the secret key to encrypt them.

## **Probability and Brute Force Attacks**

When you see calculations that tell you how long it takes to guess a secret key, you should be aware of two assumptions that are rarely stated:

- Alice and Bob select the secret key randomly, and Eve has no information that would **1.** lead her to suspect that checking a specific range of keys is more likely to yield a result than any other range.
- **2.** Eve will have to check all of the possible key values before she finds the correct one.

If you consider these assumptions, you will notice that there is a fundamental conflict. For a randomly selected key, Eve may be lucky and find that the first key that she checks is the one that she is looking for.

It will take Eve 11.6 billion years to try a//the possible values for a 64-bit key if she can test 50 keys per second, but there is a 50% chance that she will find a match after checking only half the key space and a 1 in  $2^{64}$  chance that the first key she checks will be the one that Alice and Bob have used. When assessing the security of keys, always bear in mind that brute force attacks are subject to the laws of probability, and it's a very optimistic expectation to hope that Eve will have to check all possible keys.

If Eve knows that the key is contained in a specific range, then the situation is even worse: not only is early success still possible but she is also able to reduce the total number of keys to check. See Chapter 17 for more information about selecting and managing keys.

The .NET Framework provides classes for four different symmetric encryptions. Table 14-1 summarizes the encryption algorithms available and the possible secret key lengths.

### downloaded from: lib.ommolketab.ir

Assess the length of the key you need by estimating how many candidate keys Eve can test per second then compare this with how long you need to maintain confidentiality. For example, if Eve could check 50 candidate keys per second, it would take her 11.6 billion years to check all of the possible values for a 64-bit key. Symmetric cryptography is not subject to the birthday attacks we mentioned in Chapter 13, and calculating the relative security of a key is a simple process. If Eve checks more keys per second, then you will have to adjust your projections accordingly.

The trade-off is that encrypting and decrypting data using longer keys requires more computation, and using very long keys is practical only when you are using high-end computers. Make a reasonable estimate of your confidentiality requirements when selecting a key length and include an estimation of how Eve's ability to perform brute force attacks will change over time. History shows us that improvements in design and manufacturing halve the cost of processing power every 18 months; therefore, over time Eve will be able to increase her ability to check candidate keys for each dollar that she spends.

## **14.2.5 The .NET Framework Encryption Algorithms**

## **Table 14-1. Summary of .NET symmetric encryption algorithms**

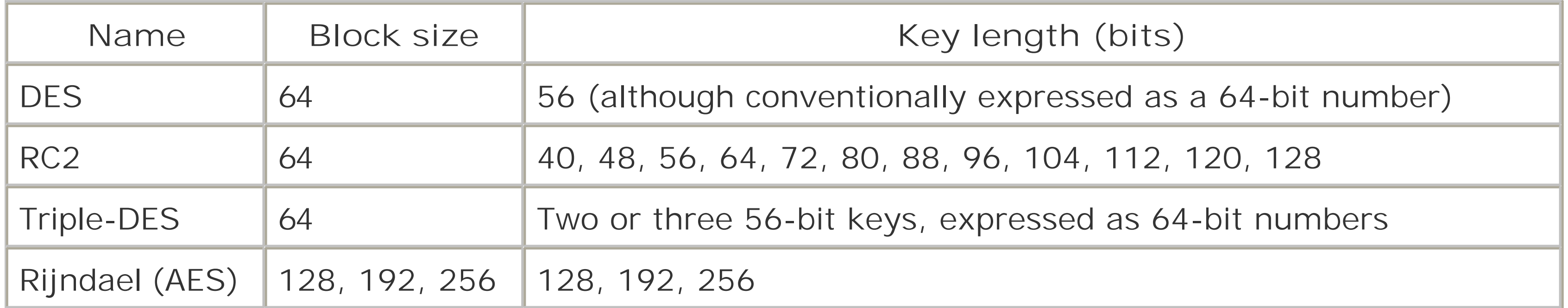

Based on the Lucifer cipher developed by IBM, the Data Encryption Standard (DES) algorithm was published in 1976 and has been used in a huge range of applications. The design has aged remarkably well, given it's rocky beginnings. To produce DES, the National Security Agency modified the Lucifer cipher in a way that was thought to compromise security. (A common theory throughout recent cryptographic history is that the National Security Agency is tinkering behind the scenes to limit the efficacy of cryptography.) The limit of a 56-bit key means that DES is becoming increasingly susceptible to exhaustive key searches using modern computers, but various efforts have been made to prolong the life of this venerable cipher, most notably the Triple-DES standard. The Advanced Encryption Standard (AES) officially succeeded DES in 2001 as the principal U.S. federal standard for data encryption.

The RC2 algorithm was developed by Ron Rivest of RSA (also responsible for the MD5 hashing algorithm discussed in Chapter 13) as a direct replacement for DES. Controversy dogged the acceptance of RC2, because RSA decided to keep the details of the cipher secret, preventing proper security analysis. In 1997, RSA published the details of the algorithm to foster the adoption of the S/MIME standard, which acts as a framework for cryptographically secure email. A wide range of products use RC2, and it has become one of the most commonly used symmetrical ciphers. RC2 operates with key lengths ranging from 40 to 128 bits.

Designed to prolong the life of DES, Triple-DES encrypts data three times using the DES algorithm. A different 56-bit key can be used for each encryption step, or two 56-bit keys can be used and the third encryption step will be performed using the first key. Triple-DES has found a lasting niche in the international financial markets for encrypting banking data.

Rijndael (pronounced "RAIN-Dahl" or "REIN-Daal") was the winner of the U.S. Government's selection process for the AES, which is the successor to the aging DES algorithm. Unlike the other algorithms included in the .NET Framework, the Rijndael cipher function operates on a range of data block sizes. Although tested rigorously during selection, cryptographers have not yet established the long-term security of the Rijndael/AES algorithm. You should exercise caution before using Rijndael, and remember that it takes a great deal of time and analysis before a new algorithm can be fully trusted.

### [ Team LiB ]

The .NET Framework takes the same basic approach to defining symmetric algorithms as the one you saw in Chapter 13 for hashing algorithms; abstract classes extend the System.Security.Cryptography.SymmetricAlgorithm class for each of the supported algorithms. Individual implementations of the algorithms extend the abstract class, supporting the possibility of more than one implementation of an algorithm, as represented by Figure 14-11.

# **14.3 Programming Symmetrical Encryption**

The SymmetricAlgorithm class allows you to configure an algorithm (select the block size, padding mode, etc.) and create instances of the classes that encrypt and decrypt data; this class, and the derived implementation classes, are not used to process data directly; seeSection 14.3.4 for more details. Table 14-2 summarizes the public members of the symmetricAlgorithm class.

**Figure 14-11. The .NET Framework class hierarchy for symmetric encryption algorithms**

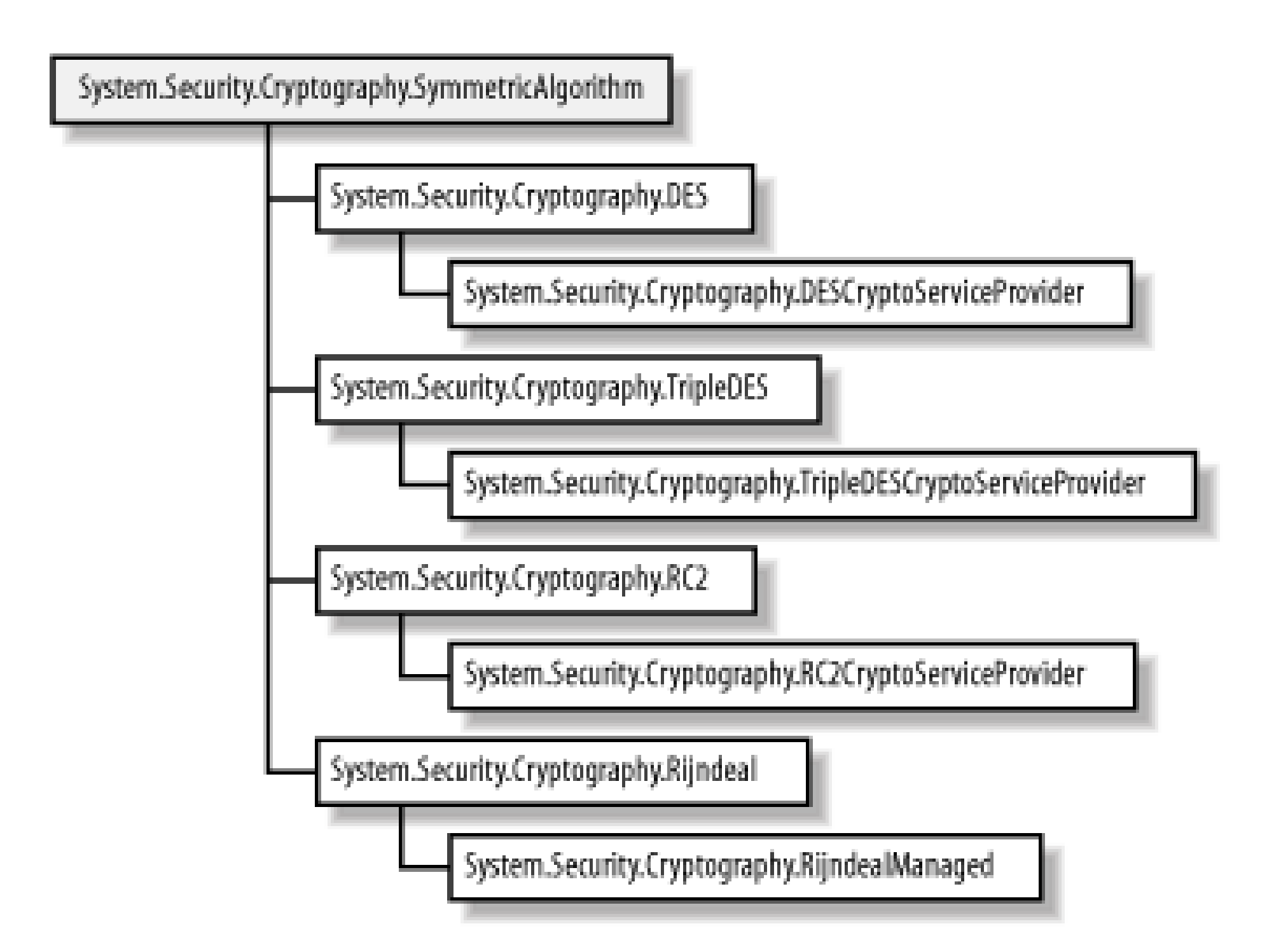

## **14.3.1 The SymmetricAlgorithm Class**

## **Table 14-2. Members of the SymmetricAlgorithm Class**

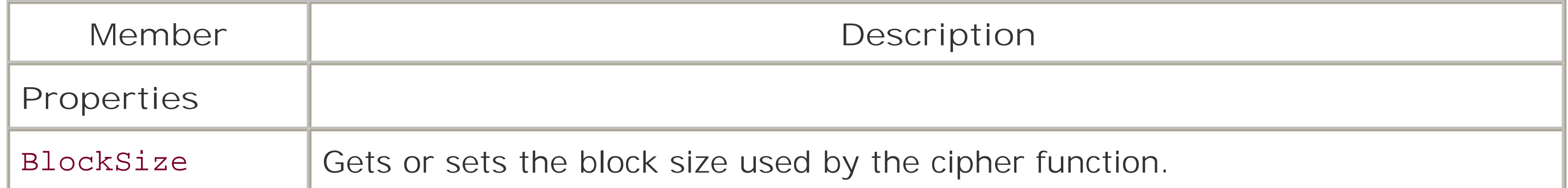

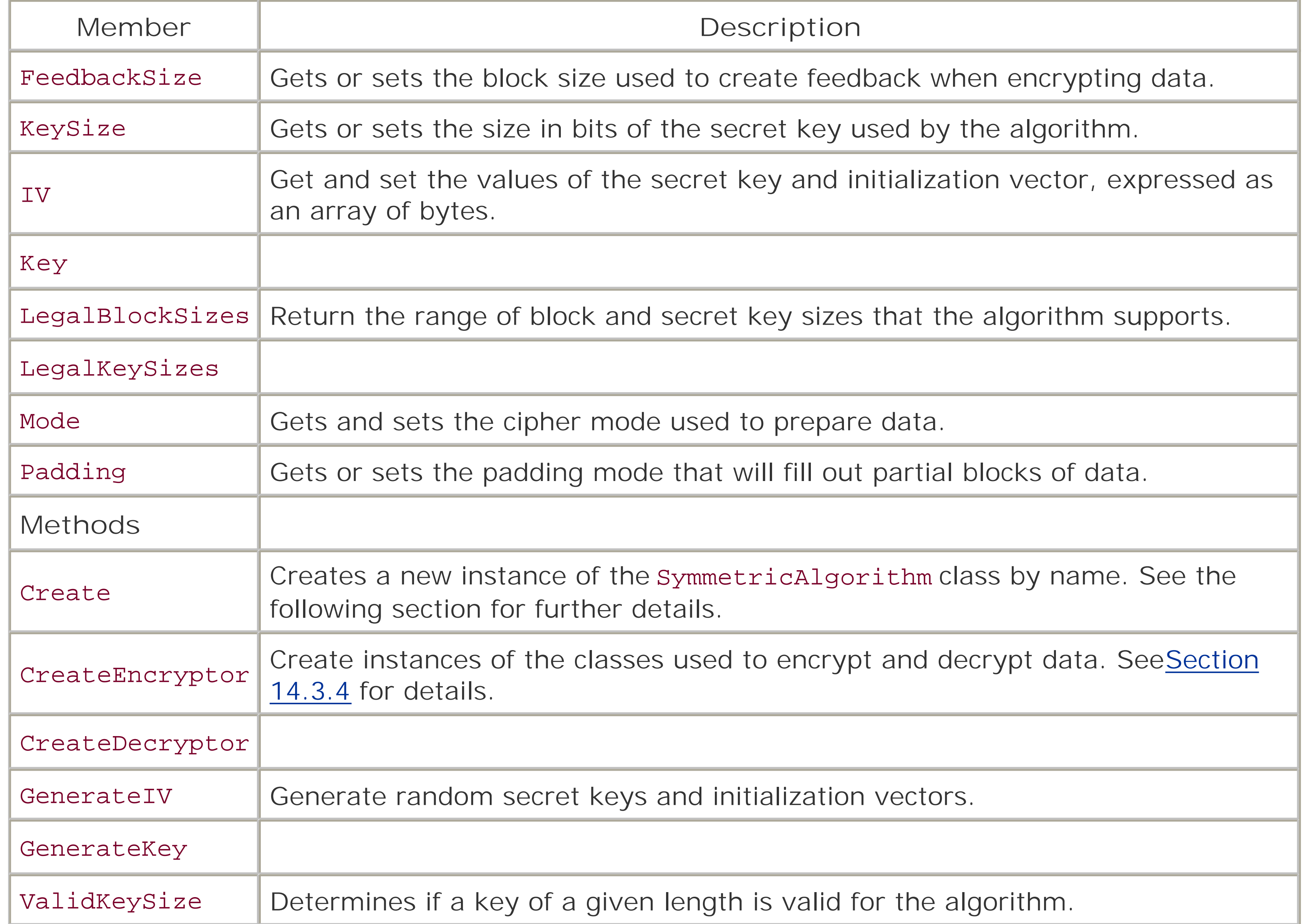

The Create method instantiates an implementation class based on the value of the argument; Table 14-3 shows the list of supported argument strings and the implementation classes that they create. I no argument is supplied, the Create method will instantiate the RijndaelManaged class and return null (C#) or Nothing (Visual Basic .NET) if the argument is not one of those listed in Table 14-3. The system administrator configures the mapping between the string values and the instantiated classes.

### downloaded from: lib.ommolketab.ir

## **14.3.2 Instantiating the Algorithm**

You can instantiate the implementation classes for symmetric algorithms in the same way as the hashing algorithms we examined in Chapter 13. The preferred way to create an instance is by using the Create method of the SymmetricAlgorithm class:

# C#

SymmetricAlgorithm x\_alg = SymmetricAlgorithm.Create("RC2");

# Visual Basic .NET

Dim x\_alg As SymmetricAlgorithm = SymmetricAlgorithm.Create("RC2")

Algorithms can be instantiated directly, an approach that is useful if you wish to ensure that a specific implementation class is used or if you are using algorithms for which no mappings are available:

# C#

SymmetricAlgorithm x\_alg = new RC2CryptoServiceProvider( );

# Visual Basic .NET

Dim x\_alg As SymmetricAlgorithm = New RC2CryptoServiceProvider( )

## **Table 14-3. Mapping string values to algorithm classes**

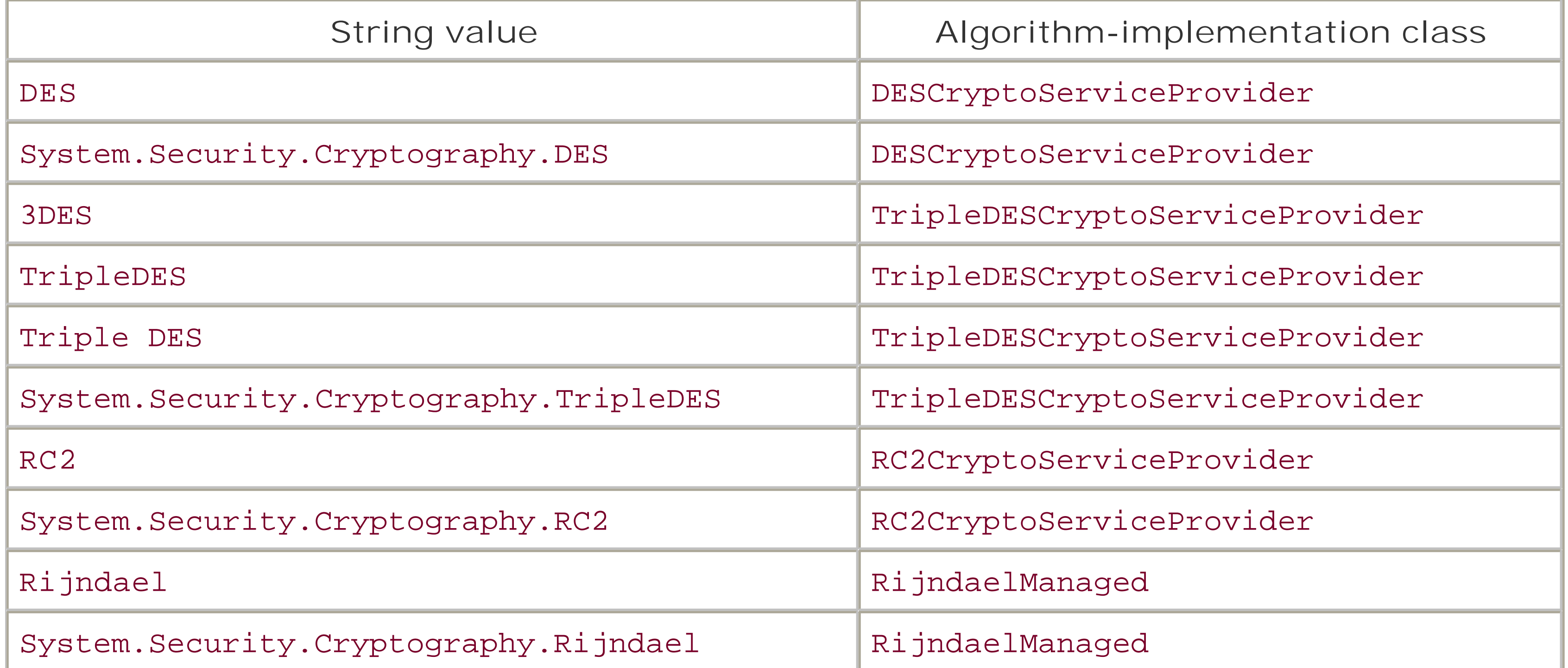

## **14.3.3 Configuring the Algorithm**

The public properties of the SymmetricAlgorithm class provide a mechanism that allows you to configure an algorithm before data is encrypted or decrypted. The following sections describe the configuration options and the impact that each option has.

## **14.3.3.1 Block and key sizes**

The KeySize and BlockSize properties represent the size (in bits) of the secret key and the size of block processed by the cipher function. Inspect and change the current settings as follows:

# C#

SymmetricAlgorithm x\_alg = SymmetricAlgorithm.Create("Rijndael");

// print out the current values

```
Console.WriteLine("Block Size: {0}", x_alg.BlockSize);
Console.WriteLine("Key Size: {0}", x_alg.KeySize);
```

```
// change the values
x_alg.BlockSize = 192;
x_alg.KeySize = 128;
```

```
# Visual Basic .NET
```
Dim x\_alg As SymmetricAlgorithm = SymmetricAlgorithm.Create("Rijndael")

```
' print out the current values
Console.WriteLine("Block Size: {0}", x_alg.BlockSize)
Console.WriteLine("Key Size: {0}", x_alg.KeySize)
```
Each algorithm supports a different set of block and key sizes; refer to Table 14-1 for a summary of the sizes supported by the algorithms included in the .NET Framework. Inspect the valid sizes programmatically using the LegalKeySizes and LegalBlockSizes properties, which rely on the KeySizes structure, summarized in Table 14-4.

```
' change the values
x_alg.BlockSize = 192
x_alg.KeySize = 128
```
## **Table 14-4. The KeySizes structure**

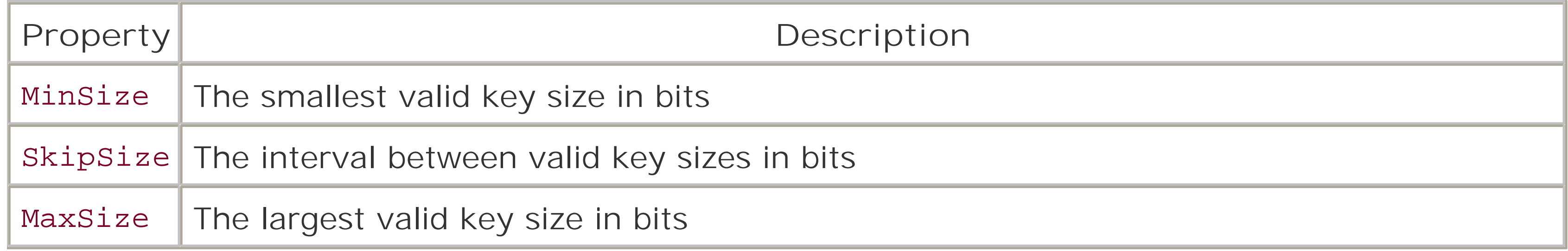

Both properties return an array of the KeySizes structure, where each element represents a range of keys. To determine the valid key lengths, begin with the smallest valid size and append multiples of the skip size until you reach the largest valid size; for example, if MinSize is 16 bits, SkipSize is 8 bits, and MaxSize is 32 bits, then the valid key lengths would be 16, 24, and 32 bits. The following code demonstrates how to determine all of the valid key lengths for a SymmetricAlgorithm instance:

### # C#

```
// create the encryption algorithm instance
SymmetricAlgorithm x_alg = SymmetricAlgorithm.Create("Rijndael");
```

```
// get the valid sizes for the secret key
KeySizes[] x_size_ranges = x_alg.LegalKeySizes;
```
// iterate through each KeyRange in the array foreach (KeySizes x\_range in x\_size\_ranges) {

```
 // only iterate through if there is a range to process
     if (x_range.SkipSize > 0) {
         // calculate each valid size
        for (int i = x_range.Minsize; i \le x_range.Maxisize; i += x_range.SkipSize) {
             Console.WriteLine("Valid Secret Key Size: {0}", i);
  }
     } else {
         // there is no range - only a single value
         Console.WriteLine("Valid Secret Key Size: {0}", x_range.MinSize);
  }
}
# Visual Basic .NET
' create the encryption algorithm instance
Dim x_alg As SymmetricAlgorithm = SymmetricAlgorithm.Create("Rijndael")
```

```
' get the valid sizes for the secret key
Dim x_size_ranges( ) As KeySizes = x_alg.LegalKeySizes
```
The .NET Framework supports the two padding modes that we described in Section 14.2.3 earlier in the chapter. A member of the System. Security. Cryptography. PaddingMode enumeration, as summarized in Table 14-5, represents each padding mode. The Padding property of the SymmetricAlgorithm class allows the padding mode to be determined and changed.

```
' iterate through each KeyRange in the array
Dim x_range As KeySizes
For Each x_range In x_size_ranges
     ' only iterate through if there is a range to process
    If x range.SkipSize > 0 Then
         ' calculate each valid size
         Dim i As Integer
         For i = x_range.MinSize To x_range.MaxSize Step x_range.SkipSize
             Console.WriteLine("Valid Secret Key Size: {0}", i)
         Next
     Else
         ' there is no range - only a single value
         Console.WriteLine("Valid Secret Key Size: {0}", x_range.MinSize)
     End If
Next
```
## **14.3.3.2 Cipher and padding modes**

## **Table 14-5. The members of the PaddingMode enumeration**

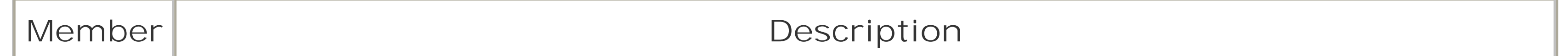

## that not all encryption all encryption algorithms support all encryption algorithms support all of the cipher m<br>The cipher modes are controlled to the cipher modes. The cipher modes are controlled to the cipher modes are c

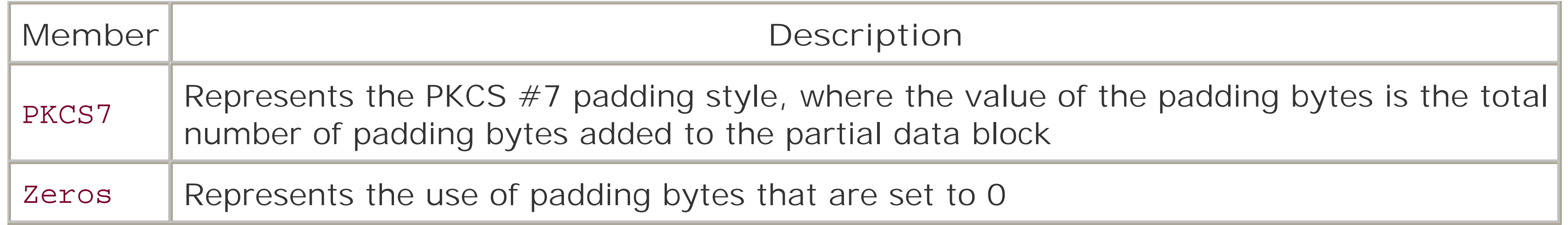

The .NET Framework supports block cipher modes that include those we describe in the "Cipher Modes" section of this chapter, and some additional variations. The members of the System.Security.Cryptography.CipherMode enumeration, listed in Table 14-6, represent each cipher mode. The Mode property of the SymmetricAlgorithm class configures the cipher mode; note that not all encryption algorithms support all of the cipher modes.

## **Table 14-6. The members of the CipherMode enumeration**

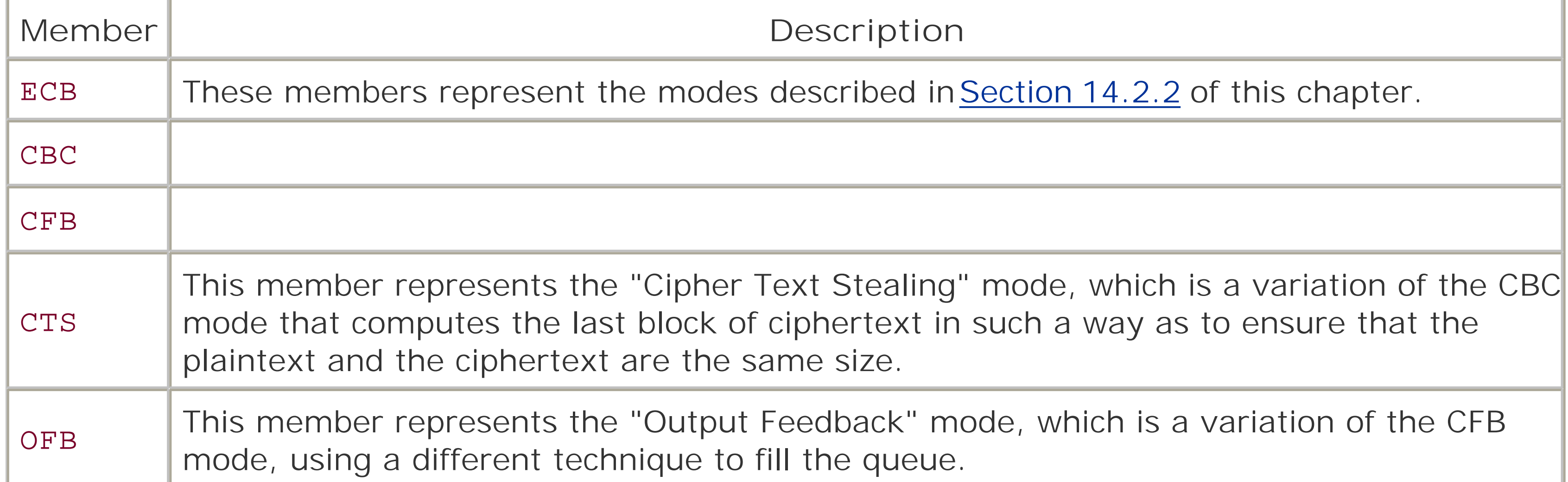

The following code example demonstrates how to inspect the padding and cipher modes:

### # C#

```
// create the encryption algorithm instance
SymmetricAlgorithm x_alg = SymmetricAlgorithm.Create("Rijndael");
```

```
// view the current settings
Console.WriteLine("Padding Mode: {0}", x_alg.Padding);
Console.WriteLine("Cipher Mode: {0}", x_alg.Mode);
```

```
// change the padding and cipher modes
x_alg.Padding = PaddingMode.Zeros;
x_alg.Mode = CipherMode.ECB;
```

```
# Visual Basic .NET
```

```
' create the encryption algorithm instance
Dim x_alg As SymmetricAlgorithm = SymmetricAlgorithm.Create("Rijndael")
```

```
' view the current settings
```

```
Console.WriteLine("Padding Mode: {0}", x_alg.Padding)
Console.WriteLine("Cipher Mode: {0}", x_alg.Mode)
```
The .NET Framework expresses secret keys and initialization vectors (IVs) as arrays of bytes. The Key and IV properties of the SymmetricAlgorithm class allow you to get and set the values.

```
' change the padding and cipher modes
x_alg.Padding = PaddingMode.Zeros
x_alg.Mode = CipherMode.ECB
```
## **14.3.3.3 Keys and initialization vectors (IVs)**

```
byte[] x_secret_key = x_alg.Key;
// we are "setting" the value of the secret key, which 
// will now be used for any subsequent encryption or
// decryption operations
x_{alg.}Key = new byte[] \{0xD0, 0x8C, 0xD3, 0xEB, 0x10, 0x60, 0x41, 0x59\};
```
If you set values using the Key and IV properties, the SymmetricAlgorithm class will use them for encryption or decryption. If you wish to generate random values for the key and IV, simply get the values from the related properties, as illustrated in the following code fragment:

### # C#

```
// create the encryption algorithm instance
SymmetricAlgorithm x_alg = SymmetricAlgorithm.Create("DES");
// we are "getting" the value of the secret key, which
```

```
// will lead the SymmetricAlgorithm class to create a
```

```
// new random key
```
You do not have to get the values of the key and IV explicitly to create random values; any encryption or decryption operation will lead to the SymetricAlgorithm implementation class creating new Key and IV values if they have not been set. If you are using randomly generated values, you must be sure to take note of the key and IV values used to encrypt the plaintext or you won't be able to decrypt the ciphertext.

```
# Visual Basic .NET
```

```
' create the encryption algorithm instance
Dim x_alg As SymmetricAlgorithm = SymmetricAlgorithm.Create("DES")
```

```
' we are "getting" the value of the secret key, which
' will lead the SymmetricAlgorithm class to create a
' new random key
Dim x_secret_key( ) As Byte = x_alg.Key
' we are "setting" the value of the secret key, which
```

```
' will now be used for any subsequent encryption or
```

```
' decryption operations
```

```
x_{alg}.Key = New Byte( ) \{x \in (0, 0), x \in (0, 0), x \in (0, 0), x \in (0, 0), x \in (0, 0), x \in (0, 0), x \in (0, 0), x \in (0, 0), x \in (0, 0), x \in (0, 0), x \in (0, 0), x \in (0, 0), x \in (0, 0), x \in (0, 0), x \in (0, 0), x \in (0, 0), x \in (0, 0), x \in (0, 0), x \in (0, 0), x \in (0, 0), x \in (0, 0), x \in (
```
## **14.3.4 Encrypting and Decrypting Data**

The SymmetricAlgorithm class delegates the process of encrypting and decrypting data to the ICryptoTransform interface, which exposes the details of handling data in blocks.

An instance of ICryptoTransform transforms plaintext to ciphertext *or* transforms ciphertext to plaintext; each ICryptoTransform is "one-way" and can be used only for the purpose for which it was created. The following statements demonstrate how to create transformations, using the CreateEncryptor and CreateDecryptor methods:

# C#

```
// create the encryption algorithm
SymmetricAlgorithm x_alg = SymmetricAlgorithm.Create("Rijndael");
```
// create an ICryptoTransform that can be used to encrypt data ICryptoTransform x\_encryptor = x\_alg.CreateEncryptor( );

// create an ICryptoTransform that can be used to decrypt data ICryptoTransform x\_decryptor = x\_alg.CreateDecryptor( );

# Visual Basic .NET

```
' create the encryption algorithm
Dim x_alg As SymmetricAlgorithm = SymmetricAlgorithm.Create("Rijndael")
```

```
' create an ICryptoTransform that can be used to encrypt data
Dim x_encryptor As ICryptoTransform = x_alg.CreateEncryptor( )
```

```
' create an ICryptoTransform that can be used to decrypt data
Dim x_decryptor As ICryptoTransform = x_alg.CreateDecryptor( )
```
The transformations that these statements create will transform data using the key and IV from the SymmetricAlgorithm instance; there are overloaded forms of the CreateEncryptor and CreateDecryptor classes that accept byte arrays to specify particular key and IV values. Table 14-7 summarizes the members of the ICryptoTransform interface.

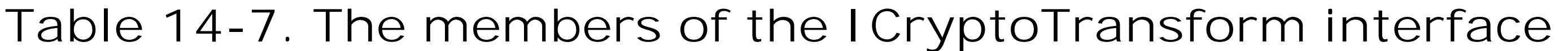

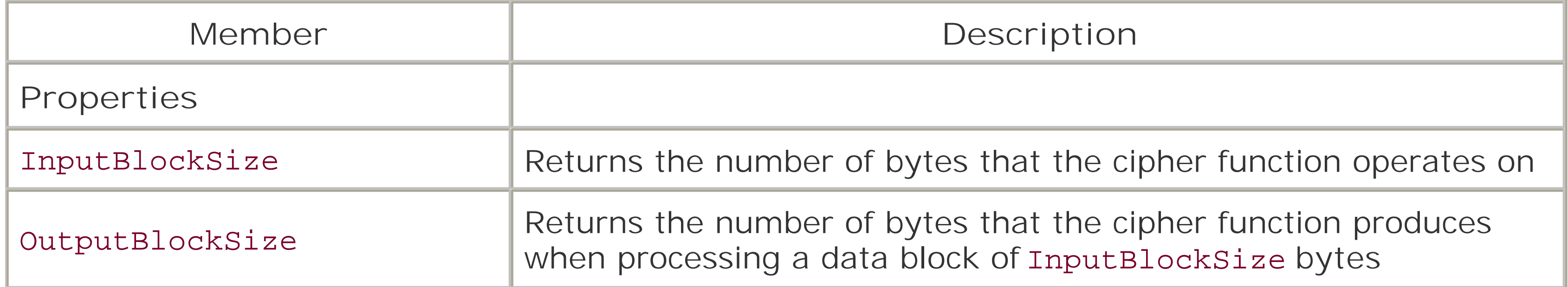

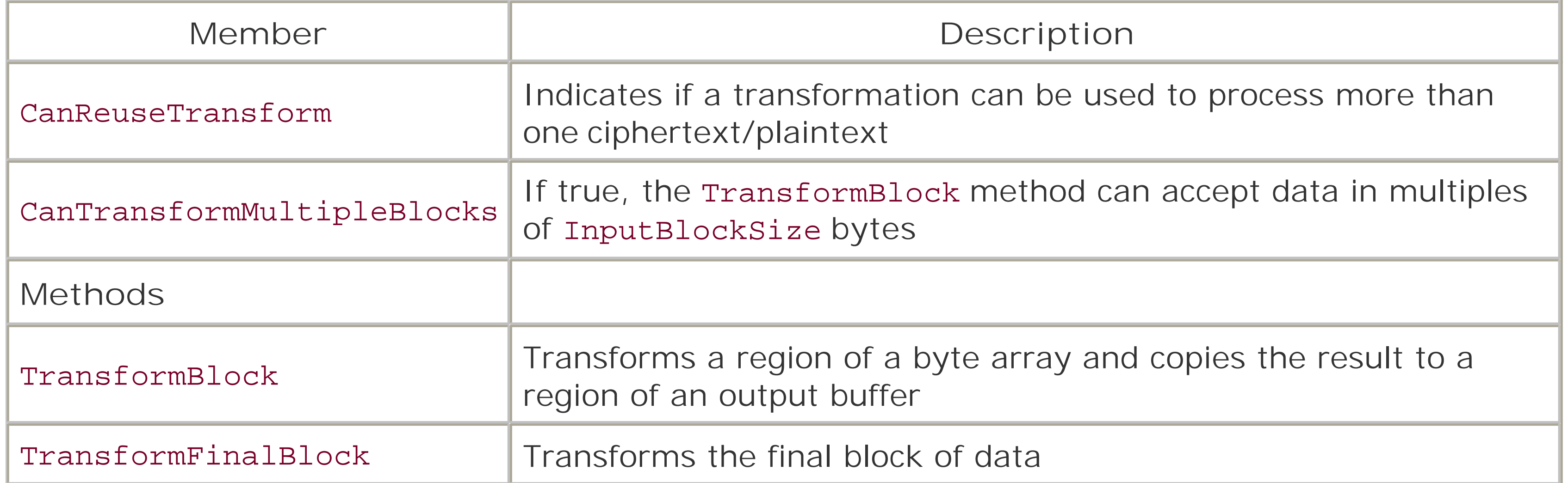

The following statements, **Example 14-1**, demonstrate how to use the CryptoStream class to encrypt data as it is written to a MemoryStream, which provides a stream that is backed by an in-memory byte array:

Instances of the ICryptoTransform interface are not useful on their own; the .NET Framework provides the CryptoStream companion class, which is the basis for using instances of ICryptoTransform.

The CryptoStream class acts as a wrapper around a stream and automatically transforms blocks of data using an ICryptoTransform. The CryptoStream class transforms data read from a stream (for example, decrypting ciphertext stored in a file) or written to a stream (for example, encrypting programmatically generated data and storing the result in a file).

Creating instances of CryptoStream requires a real stream, an ICryptoTransform, and a value from the CryptoStreamMode enumeration, which defines whether to transform the data as it is read from the stream (CryptoStreamMode.Read) or as it is written to the stream (CryptoStreamMode.Write).

The CryptoStream class extends System.IO.Stream and exposes all of the functionality of the stream it is wrapped around; requests made to the CryptoStream Read or Write methods are serviced by the underlying stream, and then transformed using an ICryptoTransform. Figure 14-12 shows how the CryptoStream class transforms data read from a file stream.

**Figure 14-12. Using the CryptoStream class to transform data**

**Example 14-1. using the CryptoStream class to encrypt data in a stream**

# C#

```
using System;
using System.Security.Cryptography;
using System.IO;
using System.Text;
```

```
class MemoryEncryptionExample {
```

```
 static void Main( ) {
 // define the message that we will encrypt
 string x_message = "Programming .NET Security";
 // get the bytes representing the message
 byte[] x_plaintext = Encoding.Default.GetBytes(x_message);
 // create the memory stream
MemoryStream x_memory_stream = new MemoryStream( );
 // create the encryption algorithm
 SymmetricAlgorithm x_alg = SymmetricAlgorithm.Create("RC2");
 // create an ICryptoTransform that can be used to encrypt data
 ICryptoTransform x_encryptor = x_alg.CreateEncryptor( );
```

```
 // create the CryptoStream that ties together the FileStream and
         // the ICryptoTransform
         CryptoStream x_cryptostream = new CryptoStream(x_memory_stream, 
                                                         x_encryptor,
                                                          CryptoStreamMode.Write);
         // write the plaintext out to the cryptostream
         x_cryptostream.Write(x_plaintext, 0, x_plaintext.Length);
         // close the CryptoStream
         x_cryptostream.Close( );
         // get the ciphertext from the MemoryStream
         byte[] x_ciphertext = x_memory_stream.ToArray( );
         // print out the cipher text bytes
         foreach (byte b in x_ciphertext) {
             Console.Write("{0:X2} ", b);
  }
  }
# Visual Basic .NET
Imports System
Imports System.Security.Cryptography
Imports System.IO
Imports System.Text
```
### downloaded from: lib.ommolketab.ir

}

Class MemoryEncryptionExample

```
 Shared Sub Main( )
     ' define the message that we will encrypt
     Dim x_message As String = "Programming .NET Security"
     ' get the bytes representing the message
     Dim x_plaintext( ) As Byte = Encoding.Default.GetBytes(x_message)
     ' create the memory stream
     Dim x_memory_stream As MemoryStream = New MemoryStream( )
     ' create the encryption algorithm
     Dim x_alg As SymmetricAlgorithm = SymmetricAlgorithm.Create("RC2")
     ' create an ICryptoTransform that can be used to encrypt data
```
Dim x\_encryptor As ICryptoTransform = x\_alg.CreateEncryptor( )

' create the CryptoStream that ties together the FileStream and

' the ICryptoTransform

Dim x\_cryptostream As CryptoStream = New CryptoStream(x\_memory\_stream, \_

x\_encryptor, \_

CryptoStreamMode.Write)

```
 ' write the plaintext out to the cryptostream
         x_cryptostream.Write(x_plaintext, 0, x_plaintext.Length)
         ' close the CryptoStream
         x_cryptostream.Close( )
         ' get the ciphertext from the MemoryStream
         Dim x_ciphertext( ) As Byte = x_memory_stream.ToArray( )
         ' print out the cipher text bytes
         Dim b As Byte
         For Each b In x_ciphertext
            Console.Write("\{0:X2\} ", b)
         Next
     End Sub
End Class
```
This example provides the general model for encrypting and decrypting data using symmetric algorithms; substitute any stream in the example to write encrypted data using the CryptoStream class. Note that the .NET symmetric encryption support makes no special provision for handling data held in memory; the MemoryStream class provides the means to process in-memory data using streams.

### [ Team LiB ]

# **14.4 Extending the .NET Framework**

In this section, we extend the .NET Framework by implementing the Extended Tiny Encryption Algorithm (XTEA). We have selected XTEA because it is simple to express, allowing us to concentrate on the details of adding a new algorithm rather than the specifics of the algorithm itself. Most symmetric encryption algorithms rely on large lookup tables that speed up encryption, but these are not suitable for listing in this book.

We have provided only a C# implementation of the XTEA algorithm. Like almost all encryption algorithms, XTEA relies on using bitwise shift operations on unsigned data types; this is not possible in Visual Basic .NET without creating additional support functions to compensate for the limited numeric support Visual Basic .NET provides.

## **14.4.1 The Extended Tiny Encryption Algorithm Explained**

We have selected the XTEA algorithm for clarity, not security. We recommend that you do not use this implementation to protect confidential data.

The Tiny Encryption Algorithm (TEA) wasdeveloped by David Wheeler and Roger Needham of Cambridge University, England. They designed TEA to be simple, quick, and easily expressed in a range of programming languages. Wheeler and Needham released the XTEA in response to a

weakness discovered in the original algorithm. Since that time, further weaknesses have emerged with TEA, leading the designers to make more modifications (often referred to as XTEA).

To complicate matters, poor documentation has made differing implementations incompatible. This confusion has restricted the adoption of XTEA, and it is not frequently used. There has been little analysis of the XTEA algorithm, and the security of the design is unknown.

## **14.4.2 Defining the Abstract Class**

First, create an abstract class representing the XTEA algorithm. The abstract class extends the System.Security.Cryptography.SymmetricAlgorithm class and is the foundation for our managed code implementation:

```
using System.Security.Cryptography;
```

```
public abstract class XTEA : SymmetricAlgorithm {
}
```
You have created the abstract class to conform to the .NET class model, allowing you to add other XTEA implementations in the future. You can omit the abstract class, but we feel that the extra flexibility of this model is well worth the effort.

## **14.4.3 Defining the Implementation Class**

The SymmetricAlgorithm class has two roles: the first is to describe an algorithm and the second is to provide a mechanism for creating instances of ICryptoTransform to encrypt or decrypt data. Table 14-8 lists the SymmetricAlgorithm-protected fields, each of which, with the exception of LegalKeySizesValue and LegalBlockSizesValue, can also be get and set using a corresponding property; each property holds data that describes an aspect of the encryption algorithm configuration.

## **Table 14-8. The protected fields of the SymmetricAlgorithm class**

We define the XTEAManaged class as our implementation of the XTEA algorithm. The XTEA cipher operates on 64-bit blocks of data and uses a 128-bit secret key. Use the class constructor to set these values, implementing the LegalKeySizeValue and LegalBlockSizeValue fields:

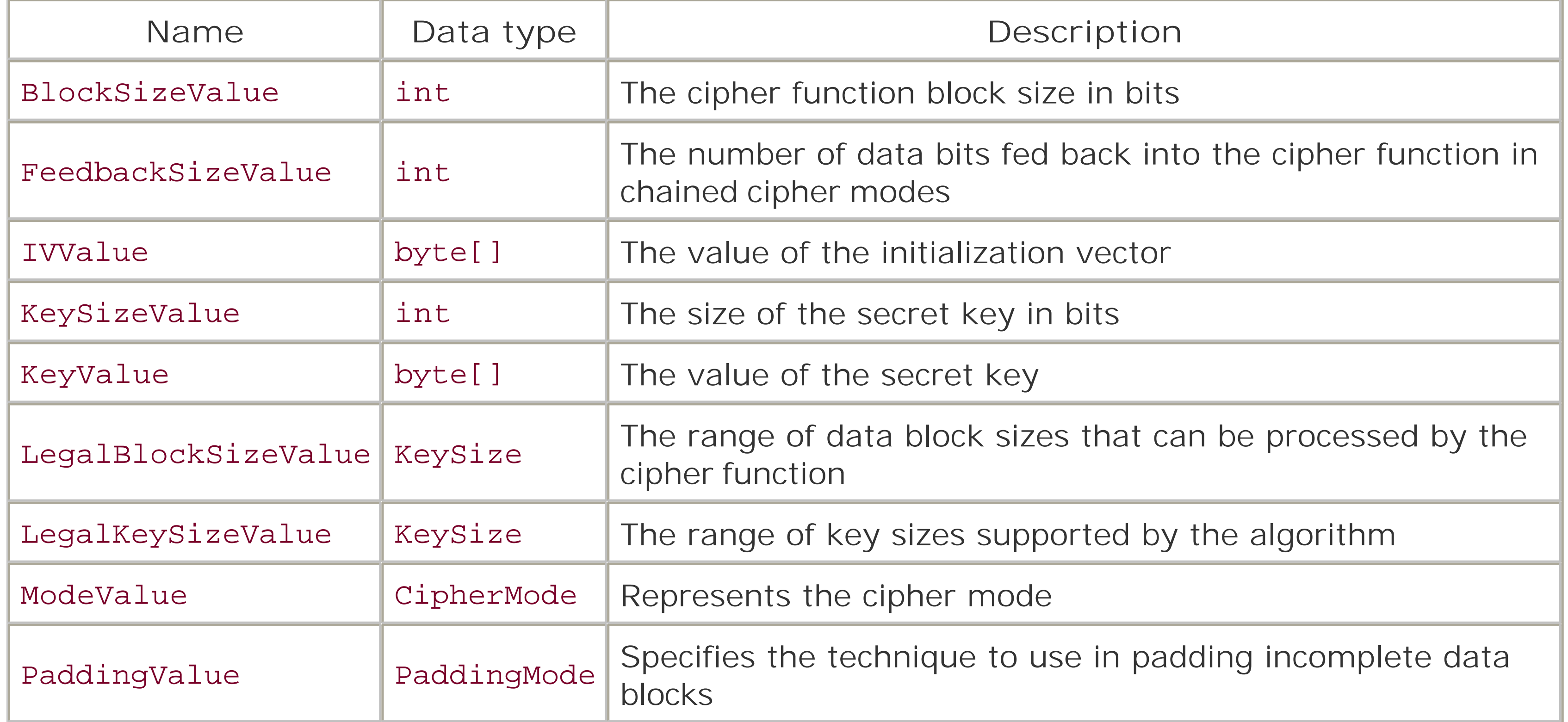

```
using System.Security.Cryptography;
```

```
public class XTEAManaged : XTEA {
    public XTEAManaged( ) {
         // define the valid block and key sizes
        LegalKeySizesValue = new KeySizes[] {new KeySizes(128, 128, 0)};LegalBlockSizesValue = new KeySizes[] \{new KeySizes(64, 64, 0)\}; }
```
The GenerateKey and GenerateIV methods are marked as abstract in the SymmetricAlgorithm class; therefore, they must be included in the implementation class; these methods must create a random secret key or initialization vector that is subject to the design of the algorithm. Create a 128-

bit secret key and a 64-bit IV using the random number generator; seeChapter 17 for more information about creating and managing keys.

```
 public override void GenerateIV( ) {
       // create the PRNG
      RandomNumberGenerator x_random = RandomNumberGenerator.Create( ) ;
       // create the data array that will hold the IV
      IVValue = new byte[8];
       x_random.GetBytes(IVValue);
 }
   public override void GenerateKey( ) {
       // create the PRNG
      RandomNumberGenerator x_random = RandomNumberGenerator.Create( ) ;
       // create the data array that will hold the IV
      KeyValue = new byte[16];
       x_random.GetBytes(KeyValue);
 }
   public override ICryptoTransform CreateDecryptor(byte[] p_key, byte[] p_iv) {
       return new XTEAManagedDecryptor(p_key);
```
}

```
 public override ICryptoTransform CreateEncryptor(byte[] p_key, byte[] p_iv) {
     return new XTEAManagedEncryptor(p_key);
```
We have defined an abstract class that you used as the basis for the ICryptoTransform implementation classes. The main purpose of this class is to provide a common location for utility methods and ICryptoTransform interface members that are the same in both the encryption and decryption classes:

The remaining methods create implementations of the ICryptoTransform interface, called XTEAManagedEncryptor and XTEAManagedDecryptor. Notice that you do not pass the p\_iv parameter into the constructor for the ICryptoTranform implementations; this is because our XTEA implementation supports only the ECB cipher mode; therefore, you do not need to use an IV as a seed value for cipher function chaining.

## **14.4.4 Defining an Abstract Transformation**

```
using System;
using System.Security.Cryptography;
public abstract class XTEAManagedAbstractTransform : ICryptoTransform {
    protected uint[] o_key; // the key, expressed as a series of 32bit words
    public XTEAManagedAbstractTransform(byte[] p_key) {
         // convert the key from an array of bytes into
         // and array of unsigned 32-bit words, as required
```

```
 // by the XTEA specification
       o_key = ConvertBytesToUints(p_key, 0, p_key.Length); 
 }
```

```
 // allocate an array - each uint requires 4 bytes
uint[] x result = new uint[p count/4];
```
The constructor simply converts the secret key from a byte array, as expressed by the .NET Framework, to an array of unsigned 32-bit integers as required by the XTEA algorithm; store the key as an instance array. The XTEA algorithm has been designed with unsigned 32-bit integers in mind, and you can use the ConvertBytesToUints and ConvertUintstoBytes methods in the encryption and decryption transformations to convert to and from the byte representation that the .NET Framework uses:

```
 protected uint[] ConvertBytesToUints(byte[] p_data, int p_offset, 
 int p_count) {
```

```
 // run through the data and create the unsigned ints from
        // the array of bytes
       for (int i = p_{\text{0}}ffset, j = 0; i < p_{\text{0}}ffset + p_{\text{1}}count; i+=4, j++) {
             x_result[j] = BitConverter.ToUInt32(p_data, i);
 }
```

```
 // return the array of 32-bit unsigned ints
 return x_result;
```
}

The XTEA algorithm accepts and produces 64-bit blocks of data, and so the InputBlockSize and OutputBlockSize properties both return "8", representing the number of bytes-note that unlike the SymmetricAlgorithm class, the ICryptoTransform interface expresses blocks in bytes rather than bits.

### downloaded from: lib.ommolketab.ir

```
 protected byte[] ConvertUintstoBytes(uint[] p_data) {
       // convert the unit[] into a byte[]
      byte[] x result = new byte[p_data.Length * 4];
       // run through the data and create the bytes from
       // the array of unsigned ints
      for (int i = 0, j = 0; i < p_data.Length; i++, j+=4) {
           byte[] x_interim = BitConverter.GetBytes(p_data[i]);
           Array.Copy(x_interim, 0, x_result, j, x_interim.Length);
 }
       // return the array of 8-bit bytes
       return x_result;
 }
```
The ICryptoTransform interface requires the following properties, which describe the algorithm used by the transformation. Some encryption algorithms (for example, Rijndael/AES) support a range of block and key sizes, and it can be useful to examine the settings for a specific transformation, especially if the SymmetricAlgorithm instance used to create it is not available.

The CryptoStream class uses the CanTransformMultipleBlocks property when breaking up data for processing. If this property returns true, then the implementation of the TransformBlock method will process data arrays that are multiples of InputBlockSize. The implementations of XTEA processes only 64-bit blocks, and for simplicity, returnfalse from this method, indicating that CryptoStream should only request processing for data in 64-bit blocks and not multiples thereof. Set the CanReuseTransform property always to return false so that our XTEA transformation can be used only to process one set of data-to either encrypt a single plaintext or decrypt a single ciphertext:

```
 public bool CanReuseTransform {
       get {
           return false;
 }
 }
   public bool CanTransformMultipleBlocks {
       get {
           return false;
 }
 }
   public int InputBlockSize {
       get {
           return 8;
 }
```

```
 }
   public int OutputBlockSize {
       get {
           return 8;
 }
 }
```
The remaining members of this class are included simply to comply with the interface requirements; the Dispose method is useful if your algorithm uses unmanaged code (for accessing specialized acceleration hardware or key readers), but the XTEA implementation is written using only managed code; therefore you have no need to use statements to clean up resources. The definitions for TransformBlock and TransformFinalBlock are abstract, because they represent the point of specialization for the encryption and decryption transformations:

```
 public virtual void Dispose( ) {
       // we use no unmanaged resources
 }
   public abstract int TransformBlock(byte[] p_buffer, int p_offset, 
       int p_count, byte[] p_output, int p_output_offset);
   public abstract byte[] TransformFinalBlock(byte[] p_buffer, int p_offset, 
       int p_count);
```
}

## **14.4.5 Defining the Encryption Transformation**

The XTEAManagedEncryptor class is instantiated by the XTEAManaged.CreateEncryptor method (see Section 14.4.2) and is used to transform blocks of plaintext into ciphertext:

```
using System;
using System.Security.Cryptography;
public class XTEAManagedEncryptor : XTEAManagedAbstractTransform {
    public XTEAManagedEncryptor(byte[] p_key) : base(p_key) {
         // do nothing
  }
```
The class constructor does nothing other than set the key in the base class for future use. The private XTEAEncrypt method is the encrypting version of the XTEA cipher function; this method converts a series of bytes to unsigned 32-bit integers, encrypts them, and then converts the results back into a byte array. We have listed the XTEAEncrypt method for completeness, but we will treat the working of the XTEA cipher as a black box and will not explain the way that the cipher works:

```
 private byte[] XTEAEncrypt(byte[] p_data, int p_offset, int p_count) {
     // defintions that are used to create the cipher text
    uint x\_sum = 0, x\_delta = 0x9e3779b9, x\_count = 32;
```
// convert the plaintext data into 32 bit words

```
 uint[] x_words = ConvertBytesToUints(p_data, p_offset, p_count);
      // main part of the XTEA Cipher
     while(x_count-->0) \{x_words[0]+= (x_words[1]<1]< x_sum + o_key[x_sum&3];
         x_sum += x_delta;
         x_words[1]==(x_words[0]<1 ^ x_words[0]<1x_sum + o_key[x_sum>>11 & 3];
 }
      // convert the cipher block into bytes are return the result
      return ConvertUintstoBytes(x_words);
 }
```
The CryptoStream class uses the TransformBlock method to encrypt blocks of data that are the same size as the return value of the InputBlockSize property-for XTEA this means that you will process eight bytes of data at a time.

If the CanTransformMultipleBlocks property returns true, then CryptoStream may request that the transformation encrypt bytes in multiples of InputBlockSize, but will never request that the TransformBlock method process a partial data block. The implementation only transforms single data blocks; therefore, you work on the basis that CryptoStream will only request a transformation for eight bytes, which is the input for the XTEAEncrypt cipher function:

```
 public override int TransformBlock(byte[] p_buffer, int p_offset, int p_count, 
     byte[] p_output, int p_output_offset) {
```

```
 // get the cipher text for the block
byte[] x_ciphertext = XTEAEncrypt(p_buffer, p_offset, p_count);
 // copy the ciphertext into the output buffer
 Array.Copy(x_ciphertext, 0, p_output, p_output_offset, 
     x_ciphertext.Length);
 // return the number of bytes written out
 return x_ciphertext.Length;
```
}

The CryptoStream class calls the TransformFinalBlock after the TransformBlock method has processed all of the complete data blocks. This method allows you to pad out any partial data and is called even if there is no partial data to process (in which case the value of p\_count is 0). The XTEA algorithm requires padding (because the cipher function works only on complete 64-bit blocks), so use "PKCS#7" padding.

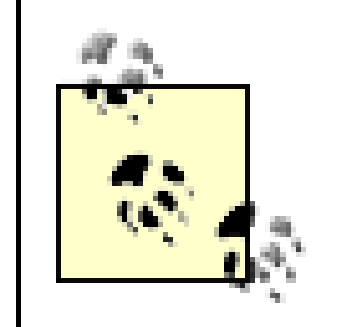

```
 // create an array which is the size of an input block
byte[] x result = new byte[InputBlockSize];
```

```
// copy in the data from the buffer to the array
 Array.Copy(p_buffer, p_offset, x_result, 0, p_count);
```

```
 // work out the number of bytes we need to add to the
 // array to ensure that we have a complete block
int x_shortfall = InputBlockSize - ((p\_count - p\_offset));
```
Algorithm implementations are directly responsible for supporting cipher modes, which is an unexpected omission from the .NET abstract classes, given the way that the Cryptostream class is used by the .NET Framework to break data into fixed-sized blocks. If you are implementing a new algorithm, you must cater to all of the cipher modes that you wish to support. For simplicity, use the ECB cipher mode to process data for our XTEA implementation only.

The effect of padding out partial data blocks is that the ciphertext you produce can be longer than the plaintext, most notably, add a complete block of padding (8 bytes) when the plaintext contains only full data blocks.

### downloaded from: lib.ommolketab.ir

```
 public override byte[] TransformFinalBlock(byte[] p_buffer, 
     int p_offset, int p_count) {
```

```
 // pad out the data by adding bytes
      for (int i = p_{count} - p_{offset}; i < x_result.Length; i++) {
          x_result[i] = (byte)x_shortfall; }
       // encrypt and return the data block
       return XTEAEncrypt(x_result, 0, x_result.Length);
```
}

}

## **14.4.6 Defining the Decryption Transformation**

The XTEAManagedDecryptor class is instantiated by the XTEAManaged.CreateDecryptor method (see Section 14.4.3) and is used to transform blocks of ciphertext into plaintext, a task complicated by the way that we pad partial blocks of data during encryption.

This padding strategy means that you will have to decrypt complete data blocks only, but you have to process the final block to remove the padding. The problem is that the CryptoStream class will call the TransformFinalBlock method only after the TransformBlock method has processed all of the data blocks.

The solution to this problem is to hold onto each block of plaintext until the next time that the TransformBlock or TransformFinalBlock methods are called. You know that you have retained the last data block if the CryptoStream has invoked the TransformFinalBlock method and you can safely remove the padding:

```
using System;
```

```
public class XTEAManagedDecryptor : XTEAManagedAbstractTransform {
     private byte[] o_data_block;
     public XTEAManagedDecryptor(byte[] p_key) : base(p_key) {
         // initalize the data block
         o_data_block = new byte[0];
```

```
 }
   private byte[] XTEADecrypt(byte[] p_data, int p_offset, int p_count) {
       // defintions that are used to restore the plaintext text
      uint x_count = 32, x_sum = 0xC6EF3720, x_delta = 0x9E3779B9;
       // convert the data into 32 bit words
       uint[] x_words = ConvertBytesToUints(p_data, p_offset, p_count);
       // main part of the XTEA Cipher
      while(x_count-- > 0) {
           x_words[1]-= (x_words[0]<<4 ^ x_words[0]>>5) + x_words[0] 
               x\_sum + o\_key[x\_sum>>11 & 3];
          x_sum -= x_delta;
          x_words[0] = (x_words[1] << 4 ^ x_words[1] >> 5) + x_words[1] ^ x_sum + o_key[x_sum&3];
 }
       // convert the unit[] into a byte[]
       return ConvertUintstoBytes(x_words);
 }
```
The class constructor sets the key in the base class and initializes the byte array that you use to hold back plaintext blocks. The private XTEADecrypt method is the decryption version of the XTEA cipher function; this method converts a series of bytes to unsigned 32-bit integers, decrypts them and then converts the results back into a byte array.

The TransformBlock implementation decrypts the ciphertext block and assigns the result to the

o\_data\_block field. Write any data held from previous invocations to the output buffer:

```
 public override int TransformBlock(byte[] p_buffer, int p_offset, int p_count, 
       byte[] p_output, int p_output_offset) {
       // define the number of data bytes we copied
      int x result = 0;
       if (o_data_block.Length > 0) {
           // there is some data from a previous call - write it out
           Array.Copy(o_data_block, 0, p_output, p_output_offset,
                o_data_block.Length);
           x_result = o_data_block.Length;
 } 
       // decrypt the ciphertext block we are bring passed and store it
       o_data_block = XTEADecrypt(p_buffer, p_offset, p_count);
       // return the number of bytes that we have written 
       // to the output buffer
       return x_result;
 }
```
You know that the "held" data is the final plaintext block when the TransformFinalBlock method is invoked. Remove the PKCS  $#7$  padding and copy the rest of the data into a new byte array, which

```
// get the value of the last byte, which tells us
 // how many padding bytes there are
 int x_padding_count = (int)o_data_block[o_data_block.Length -1];
```
returns as the method result, completing our implementation of the XTEA cipher:

```
 public override byte[] TransformFinalBlock(byte[] p_buffer, int p_offset, 
     int p_count) {
```

```
 // create the shortened data block
 byte[] x_final_block = new byte[o_data_block.Length - x_padding_count];
```

```
 // copy in the data from the block
 Array.Copy(o_data_block, 0, x_final_block, 0, x_final_block.Length);
```

```
 // return the final plaintext block
 return x_final_block;
```
}

}

```
[ Team LiB ]
```
### [ Team LiB ]

# **Chapter 15. Asymmetric Encryption**

In the previous chapter, we discussed symmetric encryption and the support available in the .NET Framework. The word "symmetric" is an appropriate description because both Alice and Bob must know the secret key used to encrypt data in order to read it, leading to the problem of agreeing on the key in such a way that Eve is unable to eavesdrop. In this chapter, we discuss an alternative approach to message confidentiality known as "asymmetric encryption." We'll explain what it is, how it works, and how it overcomes the problem of exchanging secret keys.

[ Team LiB ]

### [ Team LiB ]

# **15.1 Asymmetric Encryption Explained**

Asymmetric encryption, often called "public key" encryption, allows Alice to send Bob an encrypted message without a shared secret key; there *is* a secret key, but only Bob knows what it is, and he does not share it with anyone, including Alice. Figure 15-1 provides an overview of this asymmetric encryption, which works as follows:

**Figure 15-1. Asymmetric encryption does not require Alice and Bob to agree on a secret key**

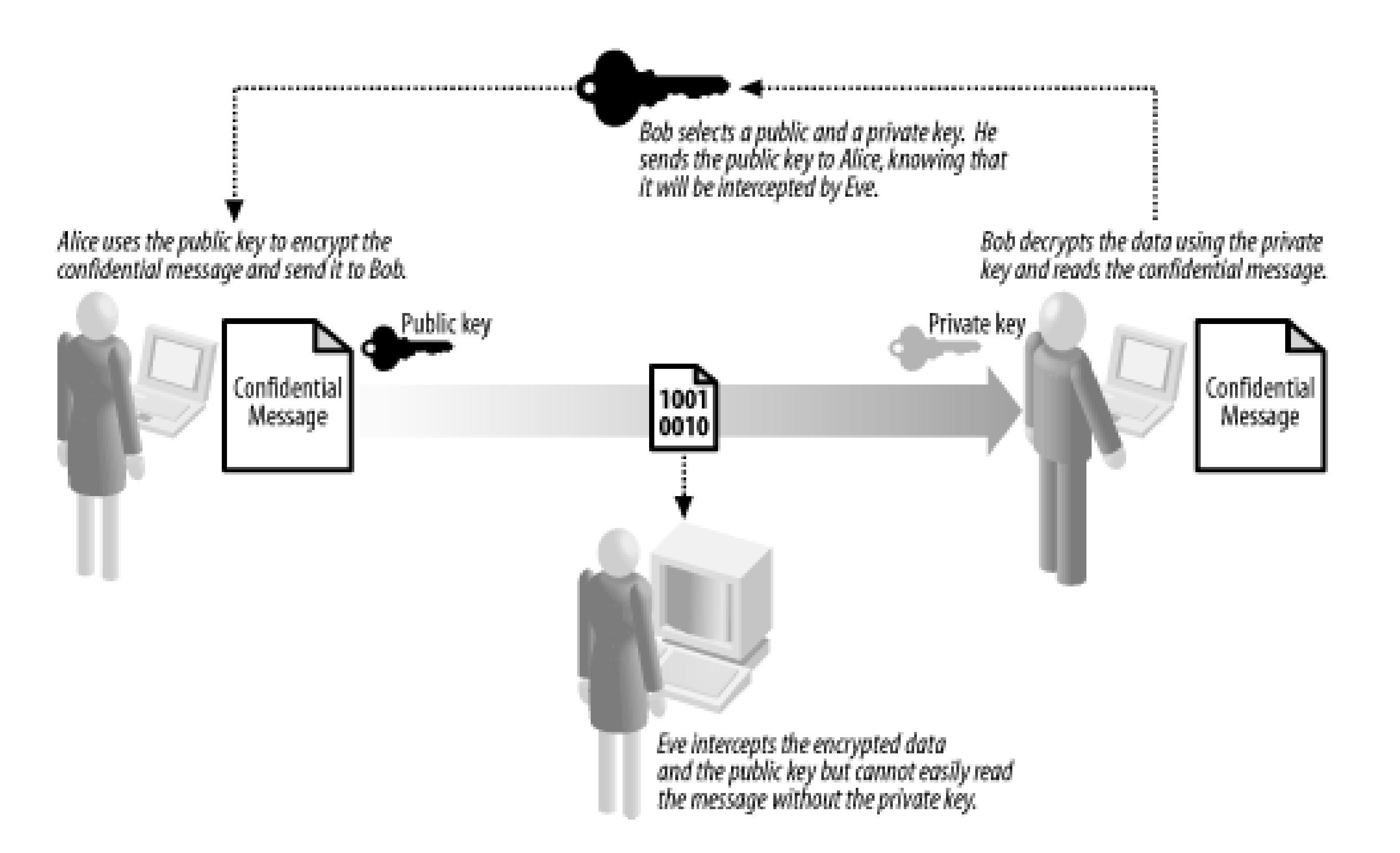

- **1.** Bob creates a pair of keys, one of which he keeps secret and one of which he sends to Alice.
- **2.** Alice composes a confidential message and encrypts it using the key that Bob has sent to her.
- **3.** Alice sends the encrypted data to Bob.
- **4.** Bob uses his secret key to decrypt the data and reads the confidential message.

The key that Bob sends to Alice is the public key, and the key he keeps to himself is the "private" key; jointly, they form Bob's "key pair."

The most striking aspect of asymmetric encryption is that Alice is not involved in selecting the key: Bob creates a pair of keys without any input or agreement from Alice and simply sends her the public key. Bob retains the private key and keeps it secret. Alice uses an asymmetric algorithm to encrypt a message with Bob's public key and sends him the encrypted data, which he decrypts using the private key.

Asymmetric algorithms include a "key generation" protocol that Bob uses to create his key pair, as shown by **Figure 15-2**. Following the protocol results in the creation of a pair of keys that have a mathematical relationship-the exact detail of the protocol and the relationship between the keys is different for each algorithm.

The encryption function can *only* encrypt data. Alice cannot decrypt ciphertext that she has created using the encryption function. This means that Bob can send hispublic key to several people, and each of them can create ciphertext that only Bob's secret key can decrypt, as shown in Figure 15-3.

**Figure 15-2. Bob uses a key generation protocol to create a new key pair**

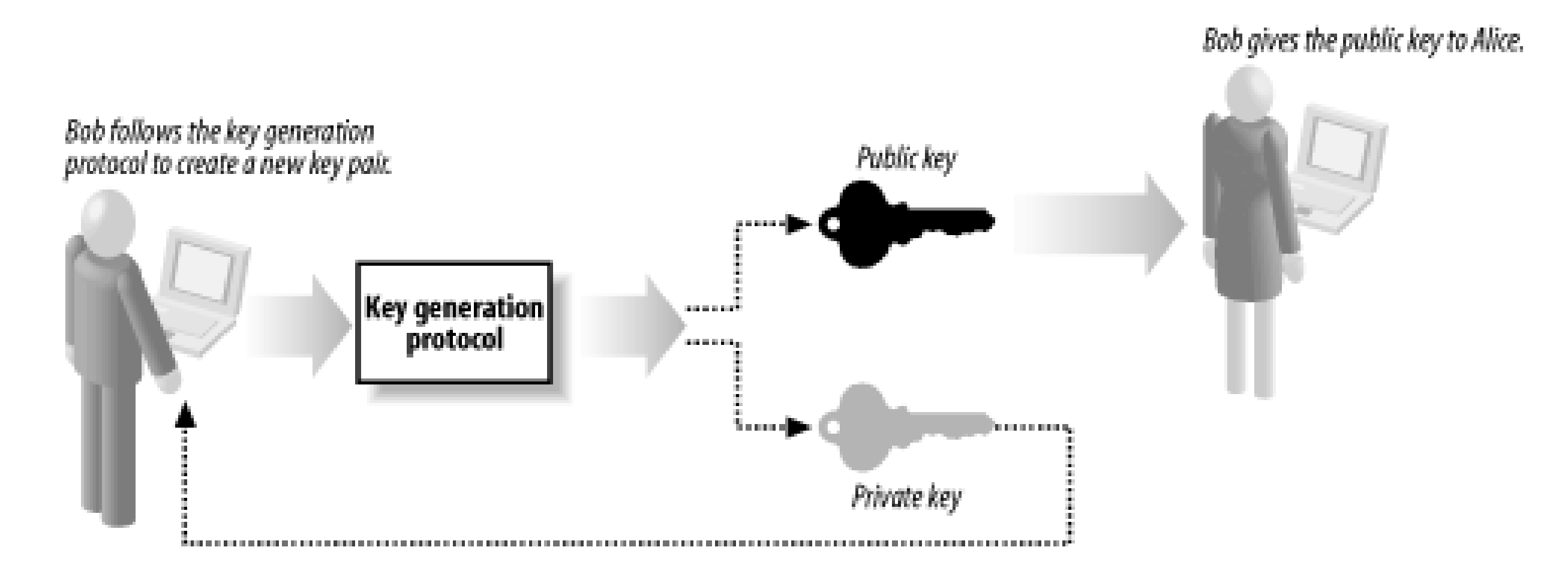

When we talk about an asymmetric encryption algorithm, we are actually referring to two related functions that perform specific tasks: an encryption function that encrypts a message using a public key, and a decryption function that uses a secret key to decrypt a message encrypted with the corresponding public key.

**Figure 15-3. Alice and Anthony are able to use the same public key to create ciphertext that can only be decrypted using Bob's secret key**

The one-way nature of the encryption function means that messages created by one sender cannot

be read by another (i.e., Alice cannot decrypt the ciphertext that Anthony has created, even though they both have Bob's public key). Bob can give out the public key to anyone who wants to send him a message, and he can even print his public key on his business card and hand it out to anyone who might want to send him a message. He can add the public key to an Internet directory of keys, allowing people Bob has never met to create messages that only he can read.

If Bob suspects that Eve has guessed his private key, he simply creates a new key pair and sends ou the new public key to anyone who might send him a message. This is a lot easier than arranging to meet in a secure location to agree on a new symmetric secret key with every person that might want to communicate with him. In practice, the process of changing key pairs is more complex, and we have more to say on this topic in Chapter 17.

Bob's pair of keys allows Alice to send him encrypted messages, but Bob cannot use them to send a message back to Alice because of the one-way nature of the encryption and decryption functions. If Bob needs to send Alice a confidential message, Alice must create her own pair of keys and send the public key to Bob, who can then use the encryption function to create ciphertext that only Alice can decrypt with her private key.

The main limitation of public key encryption is that it is very slow relative to symmetric encryption and is not practical for encrypting large amounts of data. In fact, the most common use of public key encryption is to solve the key agreement problem for symmetric encryption algorithms, which we discuss in more detail in Chapter 17.

In the following sections, we demonstrate how an asymmetric encryption algorithm works. We use the RSA algorithm for our illustration because it is the only one implemented in the .NET Framework. Ronald Rivest, Adi Shamir, and Leonard Adleman created the RSA algorithm in 1977, and the name is the first letter of each of the inventors' last names. The RSA algorithm is the basis for numerous security systems, and remains the most widely used and understood asymmetricalgorithm.

# **15.1.1 Creating Asymmetric Keys**

Most asymmetric algorithms use keys that are very large numbers, and the RSA algorithm is no exception. In this section, we demonstrate the RSA key generation protocol and provide you with some general information about the structure and usage of asymmetric keys.

We step through the RSA key generation protocol, using small test values. The protocol is as follows:

Choose two large random prime numbers, *p* and *q*, of equal length and multiply them together **1.** to create *n*, the RSA key modulus.

Select *p* as 23 and *q* as 31, so that the modulus, *n*, is:

*n* = *p* x *q* = 23 x 31 = 713

2. Randomly choose  $e$ , the public exponent, so that  $e$  and  $(\rho - 1)(q - 1)$  are relatively prime.

Numbers are "relatively" prime when they share no common factors except 1. For these test values select a value for *e* that has no common factors with 660. Select *e* as 19.

3. Compute the private exponent,  $\alpha$ , where  $\alpha = e^{-1} \text{mod}((p-1)(q-1))$ .

For our example, we calculate *d* as follows:

 $d = 19^{-1} \text{mod}(22 \times 30) = 139$ 

The public key consists of *e* and *n*. The private key is *d*. Discard *p* and *q*, but do not reveal their **4.** values.

You can see how simple it is to create an RSA key pair. Bob sends the value of  $e(19)$  and  $n(713)$  to Alice and keeps the value of  $\mathcal{O}(139)$  secret. Most asymmetric encryption algorithms use a similar approach to key generation; we explain the protocol for a different asymmetric algorithm in Section 15.3.

### **Random Prime Numbers**

The compromise between the need for prime numbers and the need to generate them in a reasonable time is to create numbers that are "probably" prime, which means that there is a small possibility that a number seems to be a prime number, but is actually not. Probable prime numbers are subject to a level of confidence, so that a level of 16 means that the probability that a number is a true prime number exceeds:

Selecting prime numbers at random is a requirement of many different key generation protocols. It is very time-consuming to check that a random number is truly a prime number, especially when dealing with numbers that have hundreds of digits.

Some asymmetric encryption algorithms are significantly less secure if numbers that are supposed to be prime numbers turn out not to be, and so care must be taken when generating numbers with a low level of confidence. There is a balance between the confidence in a prime number and the amount of computation that is required to attain that confidence level.

### **15.1.2 Asymmetric Algorithm Security**

Asymmetric algorithms use much longer keys than symmetric algorithms. In our examples, we selected small values to demonstrate the key generation protocol, but the numeric values used in practice contain many hundreds of digits.

Measure asymmetric key lengths in bits. The way to determine the number of bits differs between algorithms. The RSA algorithm specifies that the key length is the smallest number of bits needed to represent the value of the key modulus, *n*, using binary. Round up the number of bits to a factor of eight so that you can express the key using bytes; for example, consider a modulus represented by 509 bits to be a 512-bit key. Common lengths for keys are 512 and 1024-bits, but a 1024-bit asymmetric key does not provide 16 times more resistance to attack than a 64-bit symmetric key. Table 15-1 lists the equivalent asymmetric and symmetric key lengths accepted as providing equivalent resistance to brute force attacks (where Eve obtains the value of the private/secret key by testing all of the possible key values).

Most asymmetric algorithms rely on some form mathematical task that is difficult or time-consuming to perform. Cryptographers consider the RSA algorithm secure because it is hard to find the factors of a large number; given our example value for *n* (713), it would take some time to establish that the factors are the values you selected for  $\rho$  (23) and  $q$  (31). The longer the value of  $n$ , the longer it takes to determine the factors; bear in mind that the example value of *n* has only five digits, whereas the numbers that you would use for a secure key pair will be significantly longer.

Therefore, the essence of security for RSA is that given only the public keye and  $n$ , it takes a lot of computation to discover the private key *d*. Once you know the factors *p* and *q*, it is relatively easy to calculate *d* and decrypt ciphertext. Bob makes it difficult for Eve to decrypt his messages by keeping secret the values of *d*, *p* and *q*.

**Table 15-1. Asymmetric and symmetric key lengths providing equivalent resistance to brute force attacks**

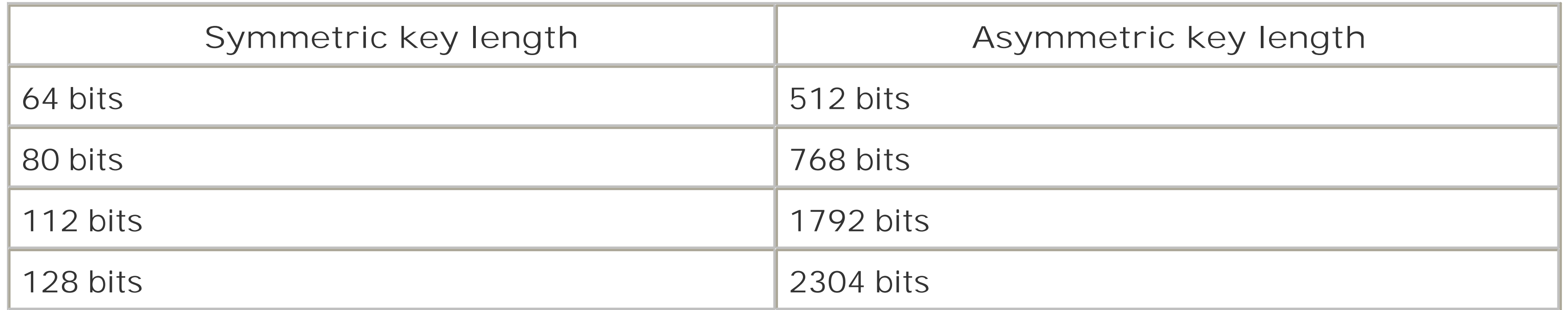

The main risk with asymmetric algorithms is that someone may discover a technique to solve the mathematical problems quickly, undermining the security of the algorithm. New techniques to factor large numbers might make it a simple process to decrypt messages or to deduce the value of the private key from the public key, and this would render the RSA algorithm (and any others that rely on the same mathematical problem) insecure.

## **15.1.3 Creating the Encrypted Data**

We have already explained how the encryption and decryption functions are at the heart of an asymmetric algorithm, and the way in which we use these functions is similar to the techniques we discussed in Chapter 14. The protocol for encrypting data using an asymmetric algorithm is as follows:

- **1.** Break the plaintext into small blocks of data.
- **2.** Encrypt each small plaintext block by using the public key and the encryption function.
- **3.** Concatenate the encrypted blocks to form the ciphertext.

The length of the public key determines the size of the block to which we break the plaintext. Each algorithm specifies a rule for working out how many bytes of data should be in each block, and for the RSA protocol, we subtract 1 from the key length (in bits) and divide the result by 8. The integral part of the result (the part of the number to the left of the decimal point) tells you how many bytes

of data should be in each block of plaintext passed that is to the encryption function. You can work out how many bytes should be in a plaintext block for a 1024-bit key, as follows:

The integral value of the result is 127, meaning that when using the RSA algorithm with a 1024-bit public key we should break the plaintext into blocks of 127 bytes. The small key that you generated to demonstrate the key generation protocol is 16 bits long (713 is 1011001001 in binary and the bit length is therefore rounded up to be 16 bits) and with a 16-bit key, we must use 1-byte blocks (the integral part of  $(10 - 1)/8 = 1.875$  is 1).

length =  $(1024 - 1) \div 8 = 127.875$ 

Figure 15-4 demonstrates how this process works for a 24-bit key, meaning that you process 2 bytes of plaintext at a time; the figure shows how the encryption function is applied to encrypt the string ".NET" into the ciphertext "35 7B AE 05 F1 6F."

Encrypt each data block by interpreting it as an integer value and compute a ciphertext block using the RSA encryption function shown below (*m* is the integer value of the plaintext block and *c* is the ciphertext block):

 $c = m^e \mod n$ 

**Figure 15-4. Using the RSA encryption function to encrypt the string .NET using a 24-bit public key**

For reference, we created our 24-bit key using 1901 for *p* and 1999 for *q*. We chose *e* to be 19, giving a secret key value, *d*, of 2805887. Notice that the output of the cipher function is the same length as the key modulus, making the ciphertext larger than the plaintext.

Decrypting data is the reverse of the encryption protocol:

- 1. Break the ciphertext into small blocks of data that are the same length as the public key modulus.
- **2.** Decrypt each small ciphertext block by using the private key and the decryption function.
- **3.** Concatenate the decrypted blocks to form the restored plaintext.

The decryption function is as follows (*c* is the value of the ciphertext block and *m* is the plaintext block):

 $m = c^d \mod n$ 

Notice that the decryption function uses the secret key (*d*) and the modulus from the public key (*n*). Figure 15-5 demonstrates how this process works for our 24-bit key, meaning that we process 3 bytes of ciphertext at a time; the figure shows how we decrypt the ciphertext that we createdin Figure 15-4.

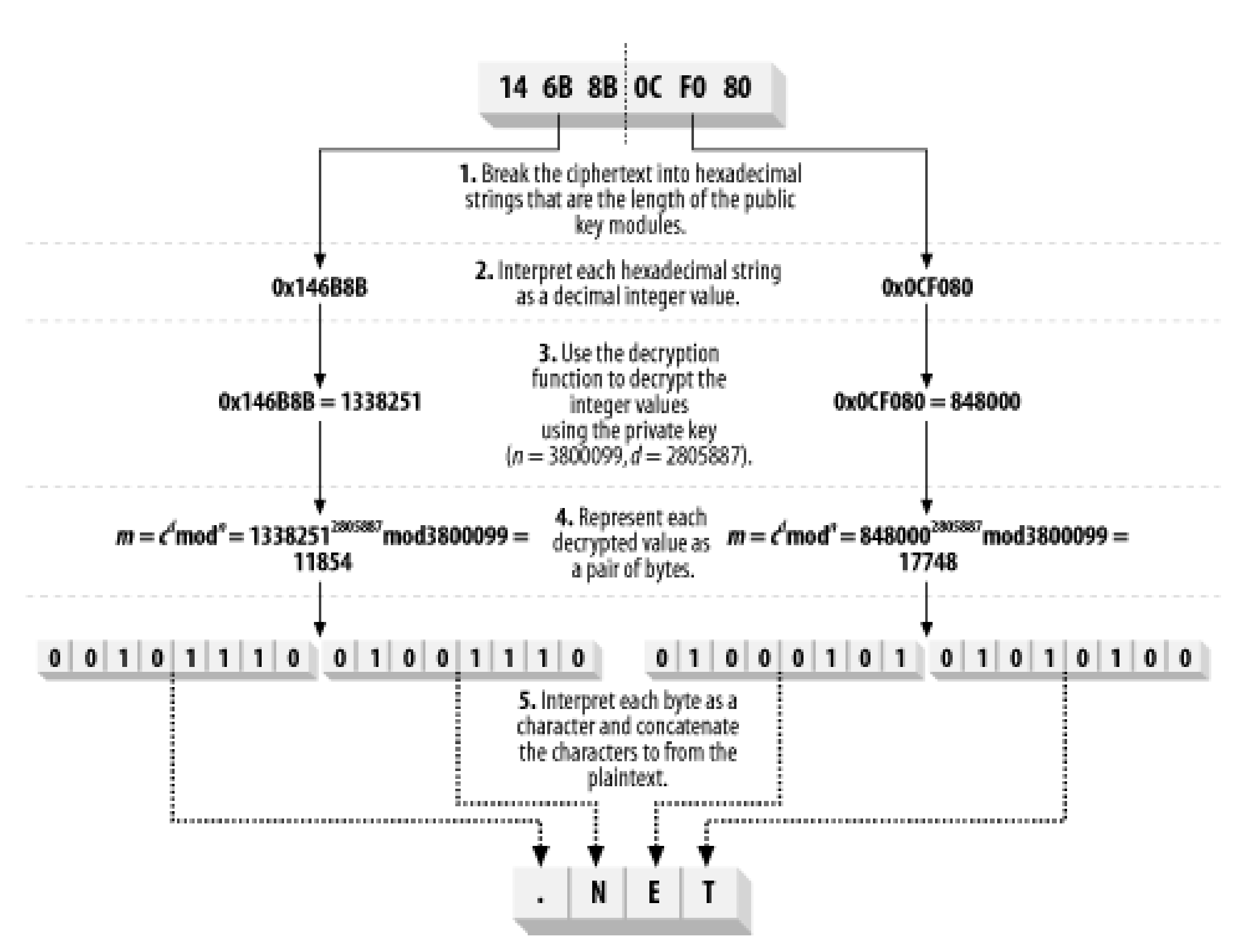

### **Figure 15-5. Using the RSA decryption function**

### **15.1.3.1 Asymmetric data padding**

Asymmetric encryption algorithms rely on padding to protect against specific kinds of attack, in much the same way that symmetric algorithms rely on cipher feedback. Padding schemes also ensure that the encryption function does not have to process partial blocks of data.

Asymmetric padding schemes are a series of instructions that specify how to prepare data before encryption, and usually mix the plaintext with other data to create a ciphertext that is much larger than the original message. The .NET Framework supports two padding schemes for the RSA

algorithm: Optimal Asymmetric Encryption Padding (OAEP) and PKCS #1 v1.5. OAEP is a newer scheme that provides protection from attacks to which the PKCS #1 v1.5 scheme is susceptible. You should always use OAEP, unless you need to exchange encrypted data with a legacy application that expects PKCS #1 v1.5 padding.

We do not discuss the details of either padding scheme in this book; it is important only that you understand that padding is used in conjunction with the asymmetric algorithm to further protect confidential data.

[ Team LiB ]

[ Team LiB ]

# **15.2 Programming Asymmetrical Encryption**

The .NET Framework takes the same approach to representing asymmetric algorithms as it does for symmetric algorithms and hashing algorithms; abstract classes extend the System.Security.Cryptography.AsymmetricAlgorithm class for each of the supported algorithms. Individual implementations of the algorithms extend the abstract class, supporting the possibility of more than one implementation of an algorithm. Figure 15-6shows the class hierarchy that supports asymmetric encryption algorithms, which is very simple because the .NET Framework supports only the RSA algorithm.

**Figure 15-6. The .NET Framework class hierarchy for asymmetric encryption algorithms**

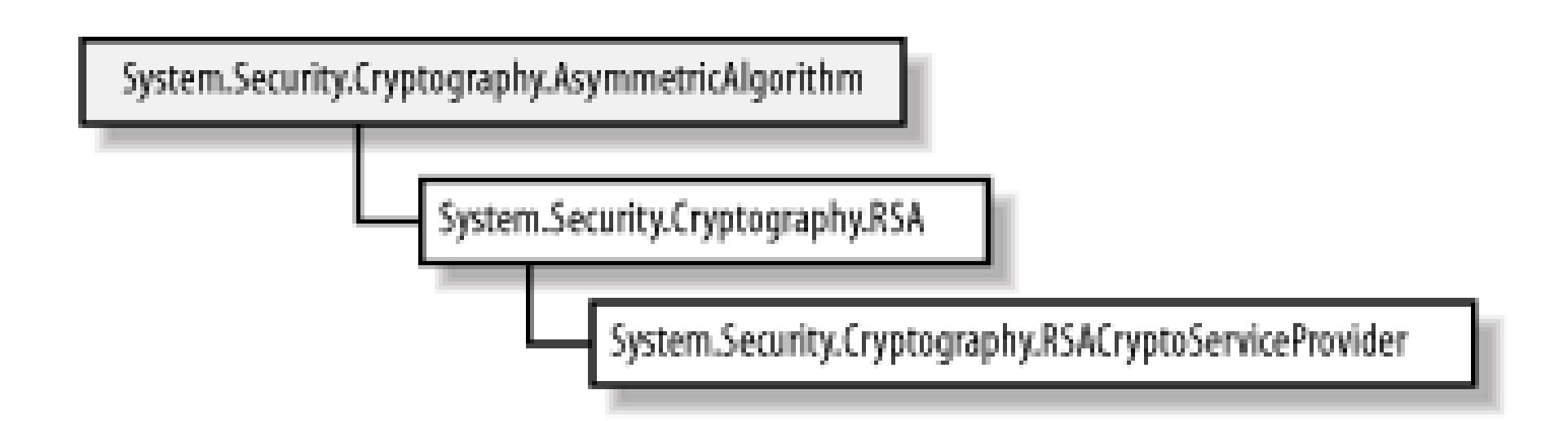

# **15.2.1 The AsymmetricAlgorithm class**

Different asymmetric algorithms can take very different approaches to encrypting data, and the abstract AsymmetricAlgorithm class provides very little in the way of common functionality. Table 15-2 lists the pubic methods of the AsymmetricAlgorithm class.

### **Table 15-2. Members of the AsymmetricAlgorithm class**

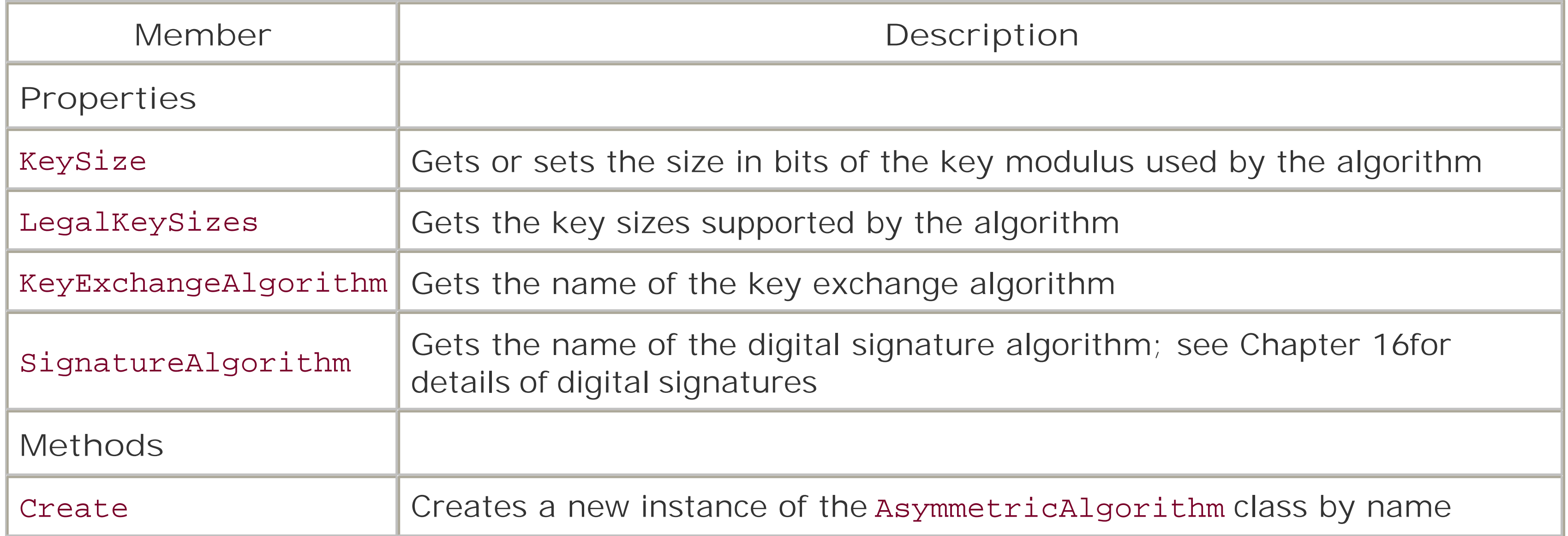

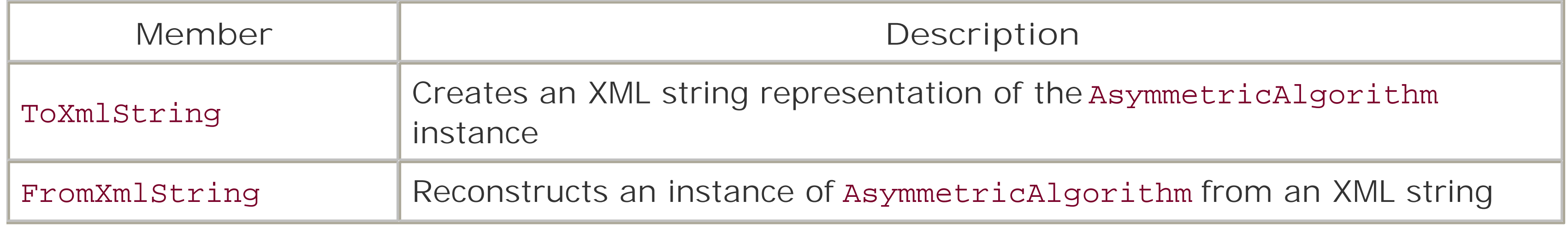

The RSA class is the abstract representation of the RSA algorithm and extends AsymmetricAlgorithm . This class provides the common functionality shared by any implementation of the underlying algorithm and allows the algorithm to be employed without regard to the implementation details; however, as you will see in the following sections, the RSA class is not as useful as it should be. Table 15-3 summarizes the public members of the RSA class.

# **15.2.2 The RSA class**

### **Table 15-3. Members of the RSA class**

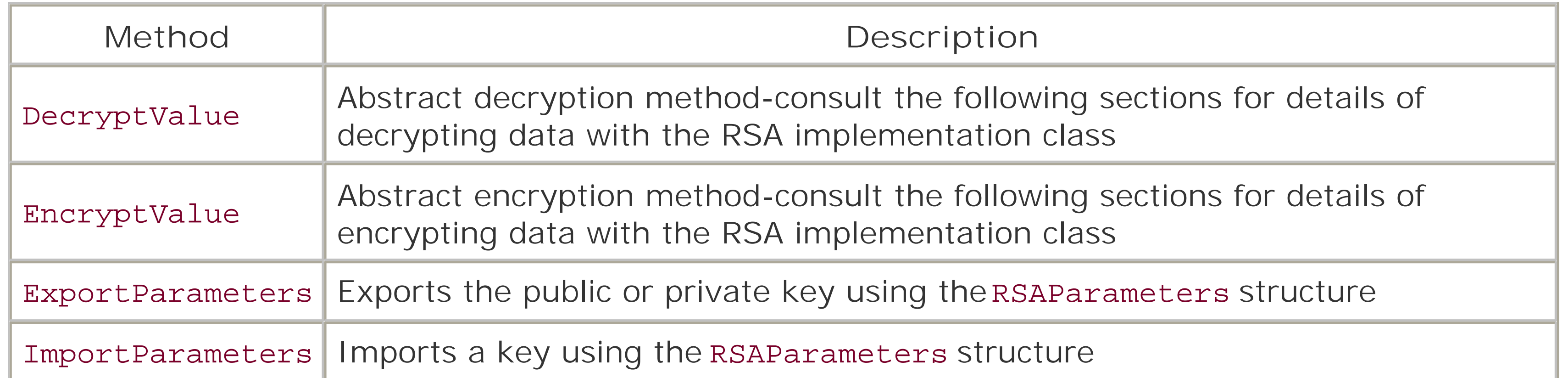

The EncryptValue and DecryptValue methods are not as useful as they seem, as we will explain in the next section. The value of the RSA class is the addition of the ImportParameters and ExportParameters methods, which allow the public or private keys to be imported into or exported from an instance of the class. Table 15-4details the members of the RSAParameters structure, which represents RSA keys as a related series of byte arrays.

### **Table 15-4. Members of the RSAParameters structure**

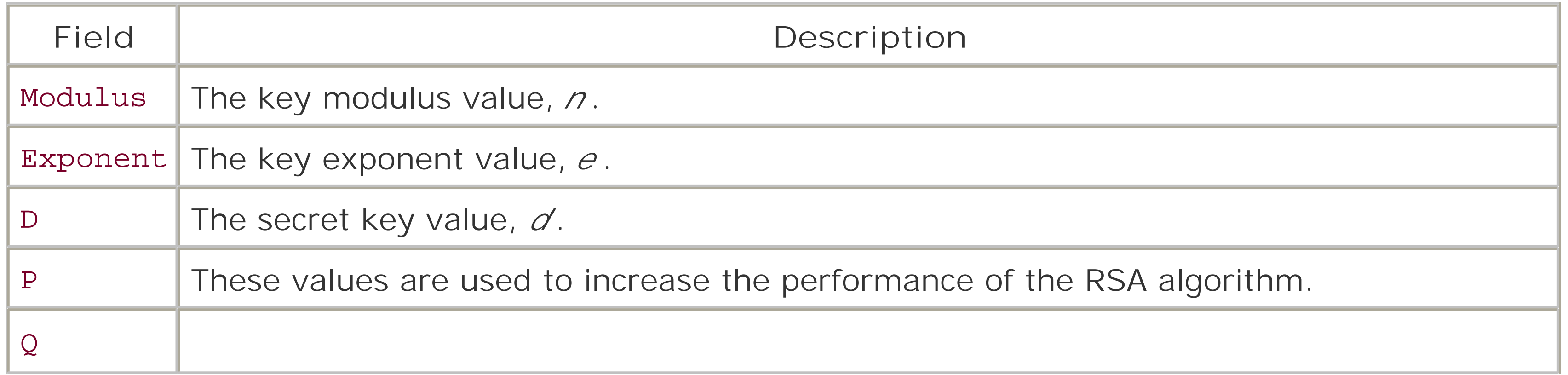

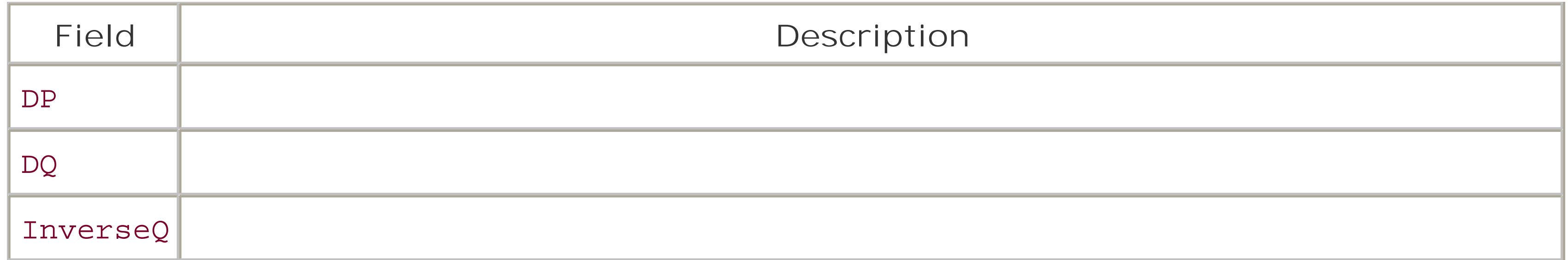

You will be familiar with the purpose of the RSAParameters values Modulus, Exponent, and D from Section 15.1.1 in this chapter. The other fields represented by the structure can be used to increase the performance of the decryption function. The performance enhancement is not part of the RSA algorithm specification, but the RSA class only imports private keys using RSAParameters structures that contain all of the addition values. You do not need to understand how the performance enhancements work, but you should be aware that the .NET RSA classes always expect these additional values.

## **15.2.3 The RSACryptoServiceProvider Class**

This class is the only asymmetric encryption implementation class contained in the .NET Framework. Unfortunately, while this class extends the abstract RSA class, it does not implement the EncryptValue and DecryptValue methods, meaning that you must work with the implementation class directly to use the RSA algorithm. Table 15-5details the new methods introduced by the RSACryptoServiceProvider class.

**Table 15-5. Members of the RSACryptoServiceProvider class**

| Method     | Description                                                                         |
|------------|-------------------------------------------------------------------------------------|
| Encrypt    | Encrypts plaintext, using OAEP or PKCS $#1$ v1.5 padding.                           |
| Decrypt    | Decrypts OAEP or PKCS $#1$ v1.5 padded ciphertext.                                  |
| SignData   | These methods create and verify digital signatures, which we discuss in Chapter 16. |
| SignHash   |                                                                                     |
| VerifyData |                                                                                     |
| VerifyHash |                                                                                     |

## **15.2.4 Instantiating the Algorithm**

The RSACryptoServiceProvider class does not implement all of the methods defined by the abstract RSA class. There is no purpose in using the Create method specified in the AsymmetricAlgorithm class; the abstraction advantages offered with symmetric and hashing algorithms do not apply to RSA encryption, because you must always create instances of the implementation class to be able to use the Encrypt and Decrypt methods:

### # C#

RSACryptoServiceProvider x\_alg = new RSACryptoServiceProvider( );

# Visual Basic .NET

Even though you cannot use the abstract classes to encrypt and decrypt data, the methods that they define do allow you to configure the keys used by instances of the RSACryptoServiceProvider class.

Dim x\_al2g As RSACryptoServiceProvider = New RSACryptoServiceProvider( )

### **15.2.5 Using RSA Keys**

The AsymmetricAlgorithm class provides the LegalKeySizes property, which returns an array of the KeySizes structure, specifying all of the key lengths that the algorithm supports. This is the same model used by the SymmetricAlgorithm class (see Section 14.3.3.1 of Chapter 14 for full details). The .NET RSA implementation supports key lengths from 384 to 16384 bits, in 8-bit steps, and the size of key you wish to use is set using the KeySize property.

The RSA implementation will create a new key pair automatically if you have not imported a key value before you encrypt or decrypt data. You can export the details of this key using the ExportParameters method, which returns an instance of the RSAParameters structure. This method accepts a Boolean argument. If the argument is true , then the private key is exported; otherwise, only the details of the public key are included:

The most common use for the ExportParameters method is to export details of a key from one instance of an algorithm and then import them to another using the ImportParameters method:

```
RSACryptoServiceProvider x_alg = new RSACryptoServiceProvider( );
```

```
// export only the public key 
RSAParameters x_public_params = x_alg.ExportParameters(false);
```

```
// export the private key 
RSAParameters x_private_params = x_alg.ExportParameters(true);
```
# Visual Basic .NET

```
Dim x_alg As RSACryptoServiceProvider = New RSACryptoServiceProvider( )
```

```
' export only the public key 
Dim x_public_params As RSAParameters = x_alg.ExportParameters(False)
```

```
' export the private key 
Dim x_private_params As RSAParameters = x_alg.ExportParameters(True)
```
# C#

```
// create an instance of the RSA algorithm
RSACryptoServiceProvider x_alg = new RSACryptoServiceProvider( );
// export only the public key 
RSAParameters x_public_params = x_alg.ExportParameters(false);
```

```
// create a second instance of the algorithm
RSACryptoServiceProvider x_second_algorithm = new RSACryptoServiceProvider( );
// import the public key
x_second_algorithm.ImportParameters(x_public_params);
```

```
# Visual Basic .NET
```

```
' create an instance of the RSA algorithm
Dim x_alg As RSACryptoServiceProvider = New RSACryptoServiceProvider( )
' export only the public key 
Dim x_public_params As RSAParameters = x_alg.ExportParameters(False)
```

```
' create a second instance of the algorithm
Dim x_second_algorithm As RSACryptoServiceProvider = New RSACryptoServiceProvider( )
' import the public key
x_second_algorithm.ImportParameters(x_public_params)
```
The RSAParameters structure is also useful if you need to export a key into a custom format. The following statements demonstrate how to export the public part of a key pair and write it out as a pai of hexadecimal strings:

#### # C#

// create an instance of the RSA algorithm

```
RSACryptoServiceProvider x_alg = new RSACryptoServiceProvider( );
```

```
// export only the public key 
RSAParameters x_public_params = x_alg.ExportParameters(false);
Console.Write("n: ");
foreach (byte x_byte in x_public_params.Modulus) {
     Console.Write("{0:X2} ", x_byte);
}
Console.WriteLine( );
Console.Write("e: ");
foreach (byte x_byte in x_public_params.Exponent) {
     Console.Write("{0:X2} ", x_byte);
}
# Visual Basic .NET
' create an instance of the RSA algorithm
Dim x_alg As RSACryptoServiceProvider = New RSACryptoServiceProvider( )
' export only the public key 
Dim x_public_params As RSAParameters = x_alg.ExportParameters(False)
Console.Write("n: ")
Dim x_byte As Byte
For Each x_byte In x_public_params.Modulus
```

```
 Console.Write("{0:X2} ", x_byte)
```

```
Next x_byte
```

```
Console.WriteLine( )
Console.Write("e: ")
For Each x_byte In x_public_params.Exponent
     Console.Write("{0:X2} ", x_byte)
Next x_byte
```
The ToXmlString method exports the key information as an XML string, as in the following example:

```
<RSAKeyValue>
    <Modulus>xCDce...</Modulus>
    <Exponent>AQAB</Exponent>
    <P>6heANKwqXC4d...</P>
    <Q>1nvPzfGay26Q...</Q>
    <DP>Wxyyhc3M3vw...</DP>
    <DQ>i0evdC8WtFB...</DQ>
    <InverseQ>r01lw... </InverseQ>
    <D>mHKmjx5hjhZn...</D>
</RSAKeyValue>
```
The XML string represents each of the values from the RSAParameters structure as a Base64encoded string; we have shortened the strings shown, which are very long even for a 384-bit key. The ToXmlString method accepts a Boolean argument that includes the private key when set totrue and exports only the public key when false . You can import XML strings exported using this method into instances of RSACryptoServiceProvider using the FromXmlString method.

# **15.2.6 Encrypting and Decrypting Data**

The RSACryptoServiceProvider class defines the Encrypt and Decrypt methods, each of which processes a byte array, as demonstrated by the following statements:

```
# C#
```

```
using System;
using System.Security.Cryptography;
using System.Text;
class RSAExample {
         static void Main( ) {
         // define the plaintext to encrypt
         byte[] x_plaintext 
             = Encoding.Default.GetBytes("Programming .NET Security");
         // create an instance of the RSA algorithm
         RSACryptoServiceProvider x_alg = new RSACryptoServiceProvider( );
         // encrypt the plaintext using OAEP padding
        byte[] x_ciphertext = x_alg.Encrypt(x_plaintext, true);
         // decrypt the plaintext
```

```
byte[] x_new\_plaintext = x_alg. Decrypt(x_ciphertext, true);
         // reconstruct a string from the new plaintext and print it out
         string x_output = Encoding.Default.GetString(x_new_plaintext);
         Console.WriteLine(x_output);
  }
}
```

```
 ' define the plaintext to encrypt
Dim x_plaintext As Byte( ) _
```
# Visual Basic .NET

```
Imports System
Imports System.Security.Cryptography
Imports System.Text
```

```
Class RSAExample
```

```
 Shared Sub Main( )
```
= Encoding.Default.GetBytes("Programming .NET Security")

The Boolean argument to the Encrypt and Decrypt methods specifies whether to use OAEP padding; if this value is set to false, then PKCS  $#1$  v1.5 padding will be used.

```
 ' create an instance of the RSA algorithm
 Dim x_alg As RSACryptoServiceProvider = New RSACryptoServiceProvider( )
```

```
 ' encrypt the plaintext using OAEP padding
 Dim x_ciphertext( ) As Byte = x_alg.Encrypt(x_plaintext, True)
```

```
 ' decrypt the plaintext
 Dim x_New_plaintext( ) As Byte = x_alg.Decrypt(x_ciphertext, True)
```
The RSA implementation does not support processing data using the CryptoStream class that we described in Chapter 14 . The relatively slow performance of all asymmetric algorithms means that they are rarely used to encrypt large amounts of data and are most frequently employed for "key exchange," which we discuss in Chapter 17.

 ' reconstruct a string from the new plaintext and print it out Dim x\_output As String = Encoding.Default.GetString(x\_New\_plaintext) Console.WriteLine(x\_output)

 End Sub End Class

> The OAEP padding mode is available only on computers running Windows XP or earlier versions upgraded with the "high encryption" pack.

[ Team LiB ]

[ Team LiB ]

# **15.3 Extending the .NET Framework**

In this section, we demonstrate how to extend the .NET Framework by adding a new asymmetric encryption algorithm. We have selected the ElGamal algorithm, and we will implement the base classes and the core encryption functions. In the following chapters, we will extend our implementation to include support for digital signatures and padding schemes.

We have provided only a C# implementation of the ElGamal algorithm. Like almost all encryption algorithms, ElGamal relies on mathematical operations that are not possible in Visual Basic .NET without creating additional support functions to compensate for the limited numeric support the language provides.

### **15.3.1 The ElGamal Algorithm Explained**

Taher ElGamal published the ElGamal algorithm in 1985, and it has been widely adopted as an alternative to RSA, where licensing and patents have been an issue (the RSA algorithm was protected by a patent that has now expired, whereas no patents were obtained for ElGamal).

ElGamal relies on a different mathematical problem than the factoring of large numbers used by the RS,

algorithm; this problem is finding the discrete logarithm of a large integer value. The ElGamal algorithm is as secure as RSA, but encrypts data slower; the algorithm is the basis for the Digital Signature Algorithm, which we discuss in the following chapter.

### **15.3.1.1 ElGamal key generation protocol**

The key generation protocol for the ElGamal algorithm is as follows; we will select small values to demonstrate the key generation, and then use this key to show how the encryption and decryption functions operate:

- 1. Create a random prime number,  $\rho$ . This number is the ElGamal "modulus." The number of bits required to represent  $\rho$  is the size of the public key, so that if  $\rho$  is represented using 1024 bits, then the key created by following the protocol is a 1024-bit key. We will select 607 as our example value.
- 2. Select two other random numbers, gand  $x$ , both of which are less than  $p$ ; these numbers do not have to be prime. We will select 23 as our value of *g* , and 152 as our value of *x* .
- 3. Compute *y*, where  $y = g^k \text{mod } p$

For our example, we calculate y as follows:

 $y = 23^{152} \text{ mod} 607 = 209$ 

**4.** The public key is p, *g* and *y* . The private key is *x* .

### **15.3.1.2 ElGamal encryption and decryption functions**

The ElGamal algorithm encrypts only numeric values that are less than the modulus, *p* . In order to encrypt messages greater than the modulus, we must break the plaintext into smaller values, just as we did with the RSA algorithm.

The ElGamal encryption function is as follows:

- **1.** Break the plaintext into blocks based on the length of the public key modulus.
- 2. Process each plaintext block, m:
	- Choose a random number, *k* , relatively prime to *p* 1 (i.e., *k* and *p* 1 have no common **a.** factors).
	- **b.** Compute  $a = g^k \mod p$
	- c. Compute  $b = (k/m) \text{mod } p$
	- **d.** Concatenate *a* and *b* to form an encrypted data block.
- **3.** Concatenate the encrypted data blocks to form the ciphertext.

The size of the ciphertext created by the encryption function is double the size of the plaintext; this is not an issue for most projects because asymmetric algorithms are typically used to encrypt only small amounts of data; see Chapter 17 for more details.

The ElGamal decryption function is as follows:

- **1.** Break the ciphertext into blocks that are twice the length of the key modulus.
- 2. Process each ciphertext block:
	- **a.** Break the ciphertext block in half to form *a* and *b* .
	- **b.** Use the private key to compute the decrypted block *m* where
	- **c.** Concatenate the decrypted blocks to form the plaintext.

These functions are the "raw" algorithm; like RSA, ElGamal is always used in conjunction with a padding scheme, usually OAEP. In this chapter, we implement the raw algorithm, setting the padding aside until Chapter 17 .

### **15.3.2 Processing Large Integer Values**

One problem that asymmetric algorithms present is the need to perform arithmetic operations on very large integer values, often containing many hundreds of digits. The .NET Framework cannot process numbers that require more than 64 bits to represent, falling short of our requirements, where 1024-

and 2048-bit numbers are commonly required.

Our ElGamal implementation relies on the BigInteger class written and placed in the public domain<sup>[1]</sup> by Chew Keong Tan. The BigInteger class represents large integer values by using arrays of 32-bit integers and includes useful methods for many mathematical functions, including the generation of probable prime numbers.

[1] The following statements comprise the copyright declaration and the license for Chew Keong Tan's BigInteger class :

We have included the BigInteger class in the ElGamal example code, and with the exception of one small change, we use the same version that you can download from the internet. The change we have made is to double the largest value that the class can represent by increasing the maxLength variable to 140. You do not have to be concerned with the details of this change or the implementation of the class Table 15-6 describes the class members that we use for our algorithm implementation.

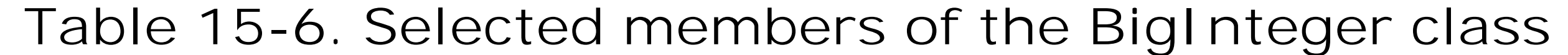

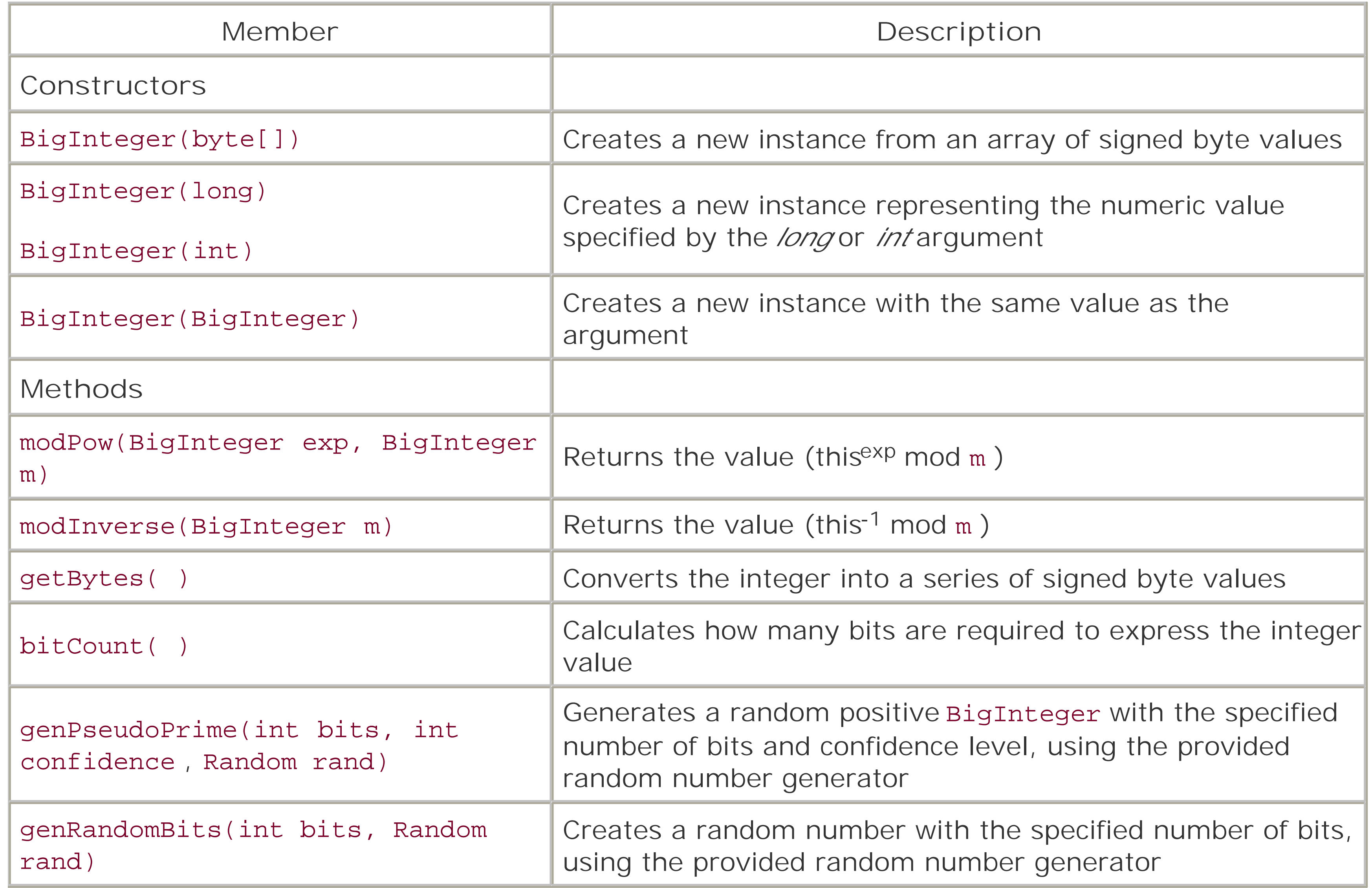

# **15.3.3 Defining the Abstract Class**

We start by defining the ElGamalParameters structure, which we use to import and export keys to and

from the implementation classes without exposing our dependence on the BigInteger class; this is equivalent to the RSAParameters structure used by the RSA implementation classes:

```
[Serializable]
public struct ElGamalParameters {
     public byte[] P;
     public byte[] G;
     public byte[] Y;
     [NonSerialized] public byte[] X;
}
```
We have annotated the structure with the serializable attribute so that users of the ElGamal implementation can store public keys persistently, but we have used the Nonserialized attribute to ensure that the private key cannot be persisted. We express the value of P, G, Y and X as byte arrays for consistency with the rest of the .NET Framework, even though we will represent these values internally using the BigInteger class:

We have called our abstract class ElGamal, in keeping with the standard naming model. The ImportParameters and ExportParameters methods set and get the state of the algorithm using instances of the ElGamalParameters structure we defined previously:

```
public abstract class ElGamal : AsymmetricAlgorithm {
    public abstract void ImportParameters(ElGamalParameters p_parameters);
```
public abstract ElGamalParameters ExportParameters(bool

```
 p_include_private_params);
```

```
 public abstract byte[] EncryptData(byte[] p_data); 
 public abstract byte[] DecryptData(byte[] p_data);
 public abstract byte[] Sign(byte[] p_hashcode);
 public abstract bool VerifySignature(byte[] p_hashcode, byte[] p_signature);
```
The remaining abstract methods define the asymmetric encryption and digital signature functions we support; for simplicity we will not support padding schemes in the algorithm class, which allows us to define an abstract class that can be used directly (unlike the RSA implementation, where the methods defined by the abstract class are not implemented by the Crypto API implementation).

The only methods that are not abstract are ToXmlString and FromXmlString , required by the AsymmetricAlgorithm class. We can implement these in the abstract class safely because the implementation gets and sets the details about the key using the abstract ImportParameters and ExportParameters methods; the implementation details do not affect the way in which the XML string is processed:

```
 public override string ToXmlString(bool p_include_private) {
      ElGamalParameters x_params = ExportParameters(p_include_private);
      // create a new string builder
      StringBuilder x_sb = new StringBuilder( );
      // add the header
      x_sb.Append("<ElGamalKeyValue>");
      // add the public elements from the parameters
      x_sb.Append("<P>" + Convert.ToBase64String(x_params.P) + "</P>");
      x_sb.Append("<G>" + Convert.ToBase64String(x_params.G) + "</G>");
      x_sb.Append("<Y>" + Convert.ToBase64String(x_params.Y) + "</Y>");
```

```
 if (p_include_private) {
           // we need to include X, which is the part of private key
           x_sb.Append("<X>" + Convert.ToBase64String(x_params.X) + "</X>");
 }
       // add the final element
       x_sb.Append("</ElGamalKeyValue>");
       return x_sb.ToString( );
 }
   public override void FromXmlString(String p_string) {
       // create the params that we will use as the result
       ElGamalParameters x_params = new ElGamalParameters( );
       // create a text reader using a string reader
       XmlTextReader x_reader = 
           new XmlTextReader(new System.IO.StringReader(p_string));
       // run through the elements in the xml string
      while (x_reader.Read( )) {
           // we are only interested in processing start nodes
           if (true || x_reader.IsStartElement( )) {
                switch (x_reader.Name) {
                    case "P":
                        // set the value for P
                       x params. P = Convert.FromBase64String(x_reader.ReadString( ));
                        break;
                    case "G":
                        // set the value for G
                        x_params.G = 
                            Convert.FromBase64String(x_reader.ReadString( ));
                        break;
                    case "Y":
                        // set the value for Y
                       x\_params.Y = Convert.FromBase64String(x_reader.ReadString( ));
                        break;
                    case "X":
                        // set the value for X (this would not be found in a 
                        // string that was generated by excluding the private
                        // elements.
                       x params.X = Convert.FromBase64String(x_reader.ReadString( ));
                        break;
 }
 }
 }
        // Import the result
       ImportParameters(x_params);
 }
```
#### downloaded from: lib.ommolketab.ir

}

## **15.3.4 Defining the Implementation Class**

Begin the implementation by defining a structure that you can use privately to represent the key as a series of BigIntegers . The ElGamalKeyStruct structure makes processing blocks of data simpler, because you do not need to convert the byte arrays represented by the ElGamalParameters to integer values each time you need to use one of the key parameters:

```
using System;
using System.Security.Cryptography;
public struct ElGamalKeyStruct {
     public BigInteger P;
     public BigInteger G;
     public BigInteger Y;
     public BigInteger X;
}
```

```
 public ElGamalManaged( ) {
 // create the key struct
 o_key_struct = new ElGamalKeyStruct( );
 // set all of the big integers to zero
 o_key_struct.P = new BigInteger(0);
 o_key_struct.G = new BigInteger(0);
 o_key_struct.Y = new BigInteger(0);
o_key_struct.X = new BigInteger(0);
```
The name of our implementation class is ElGamalManaged , in keeping with the .NET cryptographic naming model. This class extends the ElGamal abstract algorithm class, and defines an ElGamalKeyStruct instance variable that you use to represent the current key in use:

```
public class ElGamalManaged : ElGamal {
    private ElGamalKeyStruct o_key_struct;
```
The first part of the constructor initializes the BigIntegers contained in the ElGamalKeyStruct to 0; this gives a known starting point, and you can assume the user has not imported a key if the public key parameter values are all set to 0:

The other task the constructor performs defines the range of key lengths that the implementation supports. We have selected 384 bits as the shortest key supported to conform to the .NET RSA implementation. We define 1088 bits as the largest value because of the size limitations when using the BigInteger class; even though we have doubled the largest value that this class can represent, we still exceed that limit when performing the encryption computation for larger key sizes. We set the default key size to be 1024 bits, which provides a key strength that is suitable for most projects:

```
 // set the default key size value
       KeySizeValue = 1024;
       // set the range of legal keys
       LegalKeySizesValue = new KeySizes[] {new KeySizes(384, 1088, 8)};
 }
```
The SignatureAlgorithm and KeyExchangeAlgorithm properties return a string value that indicates how the class performs encryption and creates digital signatures; we are implementing the "raw"

ElGamal algorithm, and so both of these properties simply return ElGamal:

```
 public override string SignatureAlgorithm {
       get {
           return "ElGamal";
 }
 }
   public override string KeyExchangeAlgorithm {
       get {
           return "ElGamal";
 }
 }
```
The CreateKeyPair method follows the ElGamal key generation protocol to create a new key pair; the key parameter values are set using the ElGamalKeyStruct instance variable; the method accepts an integer argument that specifies the required key length:

```
 private void CreateKeyPair(int p_key_strength) {
     // create the random number generator
     Random x_random_generator = new Random( );
     // create the large prime number, P
     o_key_struct.P = BigInteger.genPseudoPrime(p_key_strength, 
         16, x_random_generator);
```

```
 // create the two random numbers, which are smaller than P
        o_key_struct.X = new BigInteger( );
        o_key_struct.X.genRandomBits(p_key_strength -1, x_random_generator);
        o_key_struct.G = new BigInteger( );
        o_key_struct.G.genRandomBits(p_key_strength -1, x_random_generator);
         // compute Y
        o_key_struct.Y = o_key_struct.G.modPow(o_key_struct.X, o_key_struct.P); 
  }
}
```
The NeedToGenerateKey method tests the value of the public key parameters; if all of the values are 0, then we assume that the user has not imported a key and that we should create a new key pair before encrypting or decrypting data. The KeyStruct property simply gets or sets the ElGamalKeyStruct instance member:

```
 private bool NeedToGenerateKey( ) {
      return o_key_kstruct.P = 0 && o_key_kstruct.G = 0 && o_key_kstruct.Y = 0;
 }
   public ElGamalKeyStruct KeyStruct {
      get \cdot if (NeedToGenerateKey( )) {
               CreateKeyPair(KeySizeValue);
 }
           return o_key_struct;
```

```
 }
     set
         o_key_struct = value;
 }
 }
```
The ImportParameters method accepts an instance of the ElGamalParameters structure and creates the BigIntegers that we will use to represent the key; this method allows users to import a previously created key and is used by the FromXmlString method in the abstract ElGamal class:

The ExportParameters method creates an ElGamalParameters structure using the key represented by the instance ElGamalKeyStruct member. Notice that we check to see if we need to create a new key pair before we export the key details to ensure that there is something to export. The Boolean argument

```
 public override void ImportParameters(ElGamalParameters p_parameters) {
       // obtain the big integer values from the byte parameter values
       o_key_struct.P = new BigInteger(p_parameters.P);
       o_key_struct.G = new BigInteger(p_parameters.G);
       o_key_struct.Y = new BigInteger(p_parameters.Y);
       if (p_parameters.X != null && p_parameters.X.Length > 0) {
           o_{\text{key\_struct}}.X = new BigInteger(p_parameters.X);
 }
       // set the length of the key based on the import
       KeySizeValue = o_key_struct.P.bitCount( );
 }
```
determines whether to export the private parameters, in keeping with the model used by the RSA implementation classes:

```
 public override ElGamalParameters ExportParameters(bool 
       p_include_private_params) {
       if (NeedToGenerateKey( )) {
            // we need to create a new key before we can export 
           CreateKeyPair(KeySizeValue);
 }
       // create the parameter set
       ElGamalParameters x_params = new ElGamalParameters( );
      // set the public values of the parameters
       x_params.P = o_key_struct.P.getBytes( );
       x_params.G = o_key_struct.G.getBytes( );
       x_params.Y = o_key_struct.Y.getBytes( );
       // if required, include the private value, X
       if (p_include_private_params) {
          x\_params.X = o\_key\_struct.X.getBytes();
       } else {
            // ensure that we zero the value
          x\_params.X = new byte[1]; }
       // return the parameter set
       return x_params;
```

```
 }
```
The EncryptData and DecryptData methods provide access to the ElGamal encryption and decryption functions; create a new key pair if the user has not imported a key, and then pass the data to the specialized ElGamalEncryptor and ElGamalDecryptor classes, which we detail in the next sections:

```
 public override byte[] EncryptData(byte[] p_data) {
       if (NeedToGenerateKey( )) {
           // we need to create a new key before we can export 
           CreateKeyPair(KeySizeValue);
 }
        // encrypt the data
       ElGamalEncryptor x_enc = new ElGamalEncryptor(o_key_struct);
       return x_enc.ProcessData(p_data);
 }
   public override byte[] DecryptData(byte[] p_data) {
       if (NeedToGenerateKey( )) {
           // we need to create a new key before we can export 
           CreateKeyPair(KeySizeValue);
 }
       // encrypt the data
       ElGamalDecryptor x_enc = new ElGamalDecryptor(o_key_struct);
       return x_enc.ProcessData(p_data);
```
}

The Dispose method is useful for releasing unmanaged resources, but you do not need to do anything in this method since the implementation is written entirely in managed code, but it is a requirement of extending from the AsymmetricAlgorithm class:

We use the ElGamalAbstractCipher class as the basis for the encryption and decryption classes; it contains methods that are common to both functions. This class is also responsible for breaking up an array of data into blocks that can be processed using the current public key (remember that the length of the key modulus affects the amount of data that can be processed by the encryption function in one

#### downloaded from: lib.ommolketab.ir

```
 protected override void Dispose(bool p_bool) {
       // do nothing - no unmanaged resources to release
 }
```
The Sign and VerifySignature methods support the creation and verification of digital signatures; although you have implemented these methods to comply with the abstractions of the ElGamal class, we will not explain their use, or detail the classes they call until Chapter 16:

```
 public override byte[] Sign(byte[] p_hashcode) {
       throw new System.NotImplementedException( );
 }
   public override bool VerifySignature(byte[] p_hashcode, byte[] p_signature) {
       throw new System.NotImplementedException( );
 }
```
## **15.3.5 Defining the Abstract Cipher Function Class**

go):

```
using System;
using System.IO;
```

```
public abstract class ElGamalAbstractCipher {
     protected int o_block_size;
     protected int o_plaintext_blocksize;
     protected int o_ciphertext_blocksize;
     protected ElGamalKeyStruct o_key_struct;
```

```
 public ElGamalAbstractCipher(ElGamalKeyStruct p_key_struct) {
 // set the key details
 o_key_struct = p_key_struct;
```
The constructor accepts an ElGamalKeyStruct structure as an argument, which is used to work out the size of the blocks that will be used by the encryption and decryption functions-the ElGamal encryption

```
 // calculate the blocksizes
o_plaintext_blocksize = (p_{key}\text{struct.P.bitCount}() -1) / 8; o_ciphertext_blocksize = ((p_key_struct.P.bitCount( ) + 7) / 8) * 2;
```

```
 // set the default block for plaintext, which is suitable for encryption
       o_block_size = o_plaintext_blocksize;
 }
```

```
 // create an array which will hold a block
byte[] x_lblock = newByte[o_lblock_size];
```
function produces ciphertext that is twice the size of the corresponding plaintext:

```
 public byte[] ProcessData(byte[] p_data) {
```

```
 // create a stream backed by a memory array
MemoryStream x_stream = new MemoryStream( );
 // determine how many complete blocks there are
 int x_complete_blocks = p_data.Length / o_block_size;
```

```
 // run through and process the complete blocks
      int i = 0;
       for (; i < x_complete_blocks; i++) {
            // copy the block and create the big integer
           Array.Copy(p_data, i * o_block_size, x_block, 0, o_block_size);
           // process the block
           byte[] x_result = ProcessDataBlock(x_block);
            // write the processed data into the stream
           x_stream.Write(x_result, 0, x_result.Length);
 }
```

```
 // process the final block
 byte[] x_final_block = new Byte[p_data.Length - 
     (x_complete_blocks * o_block_size)];
 Array.Copy(p_data, i * o_block_size, x_final_block, 0,
```

```
 x_final_block.Length);
```

```
 // process the final block
 byte[] x_final_result = ProcessFinalDataBlock(x_final_block);
```

```
 // return the contents of the stream as a byte array
return x_stream.ToArray( );
```

```
 // write the final data bytes into the stream
 x_stream.Write(x_final_result, 0, x_final_result.Length);
```
}

The ProcessData method uses the block sizes calculated in the constructor to process an array of data; the array is broken down into data blocks and passed to the ProcessDataBlock and ProcessFinalDataBlock using the model laid down by the ICryptoTransform interface you saw in Chapter 14 .

The ProcessDataBlock and ProcessFinalDataBlock methods are abstract, and the encryption and decryption subclasses must implement them in order to process the blocks of data created by the ProcessData method:

```
 protected abstract byte[] ProcessDataBlock(byte[] p_block);
```

```
 protected abstract byte[] ProcessFinalDataBlock(byte[] p_final_block);
```
}

# **15.3.6 Defining the Encryption Class**

The ElGamalEncryptor class extends ElGamalAbstractCipher and is responsible for producing ciphertext using the ElGamal encryption cipher; the EncryptData method in the ElGamalManaged class uses this class:

```
using System;
```

```
public class ElGamalEncryptor : ElGamalAbstractCipher {
    Random o_random;
        public ElGamalEncryptor(ElGamalKeyStruct p_struct) : base(p_struct) {
       o\_random = new Random() }
```
The constructor creates a new random number generator, which the BigInteger class uses to create the large random value K , required by the encryption function. The ProcessDataBlock method represents the encryption function, and computes the A and B values that we discussed in the introduction to the ElGamal algorithm; these values are concatenated to form a single ciphertext block that is the method return value:

```
 protected override byte[] ProcessDataBlock(byte[] p_block) {
     // the random number, K
     BigInteger K; 
     // create K, which is the random number 
     do {
```

```
 // compute the values A and B
 BigInteger A = o_key_struct.G.modPow(K, o_key_struct.P);
 BigInteger B = (o_key_struct.Y.modPow(K, o_key_struct.P) 
     * new BigInteger(p_block)) % (o_key_struct.P);
```

```
 // create an array to contain the ciphertext
 byte[] x_result = new byte[o_ciphertext_blocksize];
 // copy the bytes from A and B into the result array
byte[] x_a bytes = A.getBytes( );
 Array.Copy(x_a_bytes, 0, x_result, o_ciphertext_blocksize / 2 
    - x_a_bytes.Length, x_a_bytes.Length);
byte[] x_b_bytes = B.getBytes( );
 Array.Copy(x_b_bytes, 0, x_result, o_ciphertext_blocksize 
    - x_b_bytes.Length, x_b_bytes.Length);
 // return the result array
 return x_result;
```
}

```
K = new BigInteger( ) ;
   K.genRandomBits(o_key_struct.P.bitCount( ) -1, o_random);
} while (K.gcd(o_key_ \text{struct}.P -1) != 1);
```
The ElGamalAbstractCipher class calls the ProcessFinalDataBlock method to encrypt the last block of plaintext, which may not be a complete block; the block is padded with 0 as required, and then passed to the ProcessDataBlock method for encryption. If the data block contains no data, then assume that the plaintext is divided into blocks with no partial data remaining, and therefore there is nc remaining data for encryption. In this case, simply return an empty byte array:

```
 protected override byte[] ProcessFinalDataBlock(byte[] p_final_block) {
       if (p_final_block.Length > 0) {
           if (p_final_block.Length < o_block_size) {
               // create a fullsize block which contains the
               // data to encrypt followed by trailing zeros
              byte[] x padded = new byte[o_block_size];
               Array.Copy(p_final_block, 0, x_padded, 0, p_final_block.Length);
               return ProcessDataBlock(x_padded);
            } else {
               return ProcessDataBlock(p_final_block);
 }
       } else {
           return new byte[0];
 }
 }
```
}

# **15.3.7 Defining the Decryption Class**

The ElGamalDecryptor class extends ElGamalAbstractCipher and is responsible for restoring plaintext using the ElGamal decryption cipher; the DecryptData method in the ElGamalManaged class uses this class:

```
using System;
```

```
public class ElGamalDecryptor : ElGamalAbstractCipher {
    public ElGamalDecryptor(ElGamalKeyStruct p_struct) : base(p_struct) {
```

```
 // set the default block size to be ciphertext
       o_block_size = o_ciphertext_blocksize;
 }
```
The ProcessDataBlock method represents the decryption function, and breaks the data block in half to obtain the a and b values that we discussed in the introduction to the ElGamal algorithm; these values are used to compute the plaintext block that is the method return value:

```
 protected override byte[] ProcessDataBlock(byte[] p_block) {
       // extract the byte arrays that represent A and B
      byte[] x_a bytes = new byte[o_ciphertext_blocksize / 2];
       Array.Copy(p_block, 0, x_a_bytes, 0, x_a_bytes.Length);
      byte[] x_b bytes = new Byte[o_ciphertext_blocksize / 2];
      Array.Copy(p_block, x_a_bytes.Length, x_b_bytes, 0, x_b_bytes.Length);
       // create big integers from the byte arrays
      BigInteger A = new BigInteger(x_a_bytes); BigInteger B = new BigInteger(x_b_bytes);
       // calculate the value M
       BigInteger M = (B * 
           A.modPow(o_key_struct.X, o_key_struct.P).modInverse(o_key_struct.P)) 
            % o_key_struct.P;
       // return the result - take care to ensure that we create
       // a result which is the correct length
       byte[] x_m_bytes = M.getBytes( );
       // we may end up with results which are short some leading
       // bytes - add these are required
       if (x_m_bytes.Length < o_plaintext_blocksize) {
          byte[] x_full_result = new byte[o_plaintext_blocksize];
           Array.Copy(x_m_bytes, 0, x_full_result, 
                o_plaintext_blocksize - x_m_bytes.Length, x_m_bytes.Length);
           x_m_bytes = x_full_result;
 }
       return x_m_bytes;
 }
```
The decryption version of the ProcessFinalDataBlock method can assume that there is no partial data to process, because the encryption version will add padding as required:

```
 protected override byte[] ProcessFinalDataBlock(byte[] p_final_block) {
       if (p_final_block.Length > 0) {
           return ProcessDataBlock(p_final_block);
       } else {
           return new byte[0];
 }
 }
```
#### downloaded from: lib.ommolketab.ir

}

## **15.3.8 Testing the Algorithm**

The following statements use the smallest supported key size (384 bits) to encrypt and decrypt the string "Programming .NET Security". Export the key parameters from one instance of the ElGamalManaged class and import them into other instances to perform the encryption and decryption:

```
 // Test the basic encryption support
 ElGamal x_encrypt_alg = new ElGamalManaged( );
 // set the keys - note that we export without the
 // private parameters since we are encrypting data
 x_encrypt_alg.FromXmlString(x_alg.ToXmlString(false));
byte[] x_ciphertext = x_alg.EncryptData(x_plaintext);
```

```
using System;
using System.Text;
using System.Security.Cryptography;
public class Test {
     public static void Main( ) {
         // define the byte array that we will use
         // as plaintext
         byte[] x_plaintext 
             = Encoding.Default.GetBytes("Programming .NET Security");
         // Create an instance of the algorithm and generate some keys
         ElGamal x_alg = new ElGamalManaged( );
         // set the key size - keep is small to speed up the tests
         x_alg.KeySize = 384;
         // extract and print the xml string (this will cause
         // a new key pair to be generated)
```

```
string x xml string = x alg. ToXmlString(true);
Console.WriteLine("\n{0}\n", x_xml_string);
```

```
 // create a new instance of the algorithm to decrypt
 ElGamal x_decrypt_alg = new ElGamalManaged( );
 // set the keys - note that we export with the
 // private parameters since we are decrypting data
 x_decrypt_alg.FromXmlString(x_alg.ToXmlString(true));
 // restore the plaintext
 byte[] x_candidate_plaintext = x_decrypt_alg.DecryptData(x_ciphertext);
```

```
 Console.WriteLine("BASIC ENCRYPTION: {0}", 
     CompareArrays(x_plaintext, x_candidate_plaintext));
```
}

```
 private static bool CompareArrays(byte[] p_arr1, byte[] p_arr2) {
      for (int i = 0; i < p\_arr1.length; i++) {
          if (p\_arr1[i] != p\_arr2[i]) {
               return false;
 }
```
 } return true; } }

[ Team LiB ]

### [ Team LiB ]

# **Chapter 16. Digital Signatures**

Digital signatures provide a solution to the problem of message authentication, and let Bob accurately identify the author of messages he receives. For example, with digital signatures, Bob can differentiate between messages sent by Alice and messages forged by Eve. In this chapter, we explain what digital signatures are, how they work, and how you use them. We also extend the .NET Framework by adding support for digital signatures to the implementation of the ElGamal algorithm that we introduced in Chapter 15.

[ Team LiB ]

### [ Team LiB ]

# **16.1 Digital Signatures Explained**

Digital signatures are a different application of the asymmetric algorithms that we discussed in Chapter 15. You use an asymmetric key pair to create a "signature" for a message by adding a signature function to the asymmetric algorithm. The recipient can verify the signatureusing a verification function. Asymmetric algorithms that support signature and verification functions are *digital signature algorithms*. Each digital signature is specific to an individual message or document, and if Alice signs a message, Bob can be confident that Eve has not sent him a forgery.

Figure 16-1 provides an overview of using digital signatures, which work as follows:

- Alice selects an asymmetric signature algorithm and follows the key generation protocol to **1.** create a new pair of keys. She keeps her private key secret and sends the public key to Bob.
- **2.** Alice composes a message and creates a signature using her private key.
- **3.** Alice sends the message and the signature to Bob.
- 4. Bob uses Alice's public key to verify the signature. If the signature is valid, Bob can be confiden that:

- **a.** Alice is truly the author of the message.
- **b.** Eve has not altered the message contents.

**Figure 16-1. Using asymmetric signature algorithms to provide message authentication**

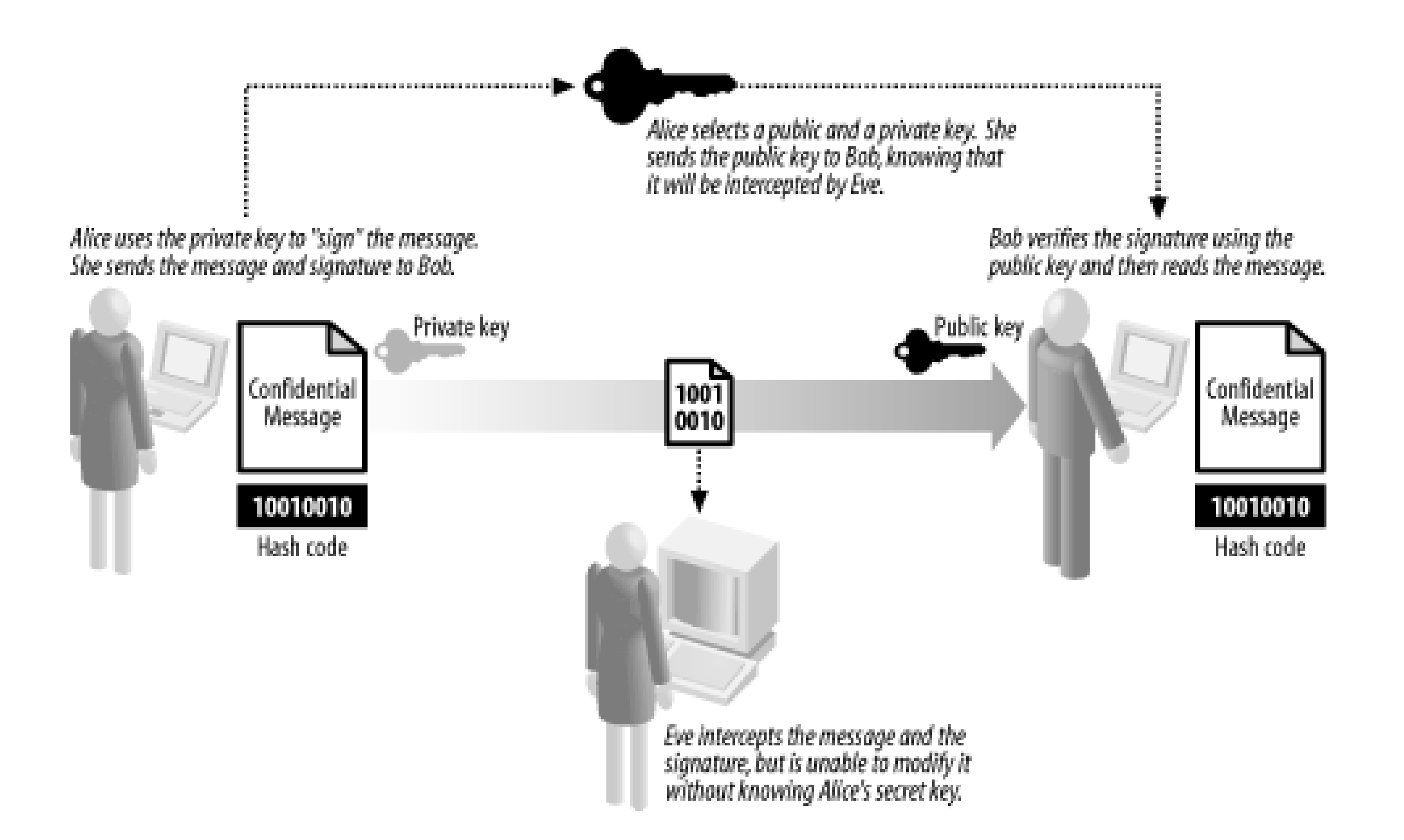

Notice that Alice, the sender of the message, creates the key pair and retains the private key; this is different from asymmetric encryption, where the recipient (Bob) is responsible for key creation. Digitally signing a message creates a separate piece of data, which Alice sends to Bob along with the message.

Bob verifies the signature by creating his own hash code and using the asymmetric signature verification and Alice's public key. Bob cannot verify the signature if the message is altered in any way, meaning that Eve cannot secretly tamper with the contents and Bob cannot alter a message and later claim that Alice had signed the altered version. Alice and Bob must use the same hash code algorithm; otherwise, Bob will not be able to verify valid signatures. Figure 16-3 illustrates how Bob

#### downloaded from: lib.ommolketab.ir

The relatively slow performance of asymmetric algorithms means that Alice does not sign the entire message she wants to send; instead, she creates a cryptographic hash code for the message and signs this instead. Subject to the limitations of hash code security (discussed in Chapter 13), signing hash code for a message is equivalent to signing the message itself, but is much faster, because the hash code is less data to process with the asymmetric algorithm. Figure 16-2 illustrates the way that Alice creates the signature by using her private key, the data hash code, and the asymmetric signature function.

### **Figure 16-2. Using a hash code as the basis for creating a digital signature**

verifies a signature.

**Figure 16-3. Using a hash code as the basis for verifying a digital signature**

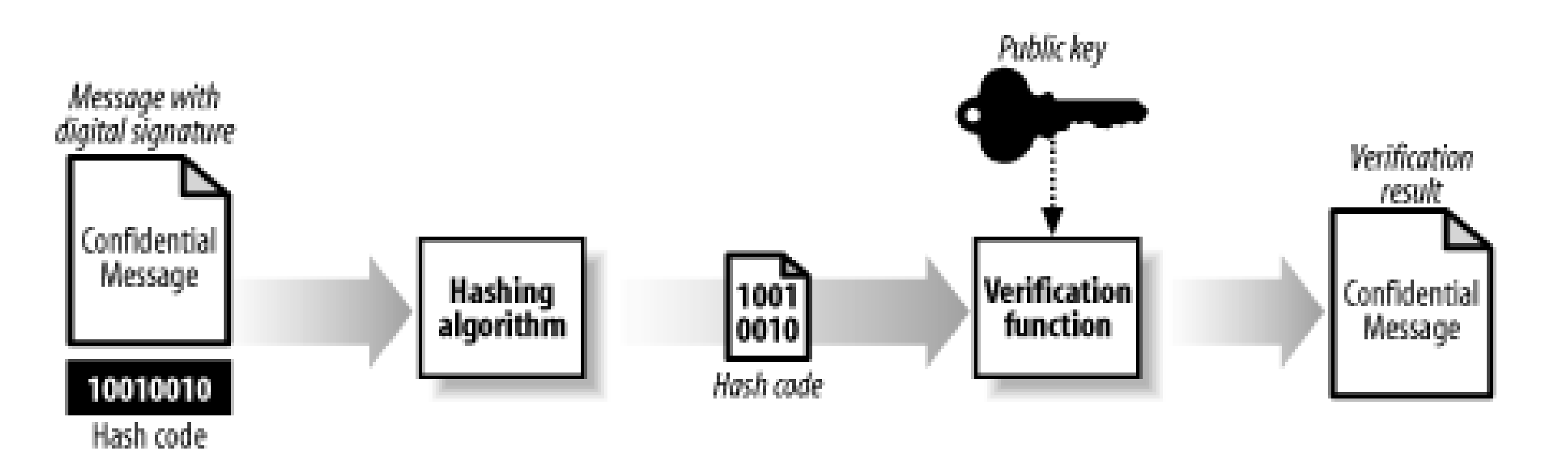

Digital signatures allow more than one person to sign a message or document, such as a contract. Each person signs the message using the basic protocol we described, and sends their signature to a of the other signatories. If Alice and Bob wish to sign a digital contract, the basic protocol that they use is as follows:

- **1.** Alice and Bob agree on the contents of the contract they will sign.
- **2.** Alice creates a hash code for the contract and signs it with her private key.
- **3.** Bob creates a hash code for the contract and signs it with his private key.
- **4.** Alice and Bob exchange digital signatures and public keys.
- Alice checks that Bob has used the correct hash code (and therefore has signed the expected **5.** version of the contract) and verifies the signature using his public key.
- Bob checks that Alice has used the correct hash code and verifies the signature using her public **6.** key.

Should there be any dispute, a third party (perhaps a judge or other arbitrator) can use Alice and Bob's pubic keys to verify that both Alice and Bob have signed the same contract. Neither party can alter the contract (because then the hash code would not match) nor deny that they signed the contract (because the third party can verify each separate signature).

### **16.1.1 Digital Signature Security**

Digital signatures have two objectives: they must be cryptographically secure and they must provide equivalent security features to an ink signature on a printed document. We summarize the security features of digital signatures as follows:

**Eve should not be able to forge Alice's digital signature.** Eve cannot create a fake signature unless she knows Alice's private key; as in almost all aspects of cryptography, digital signatures rely on the careful protection and management of keys. If Eve could forge Alice's signature, Eve could make it appear that Alice has signed any document.

- **Eve should not be able to reuse one of Alice's digital signatures.** Eve can only take Alice's signature from one document and associate it with another if both documents produce the same data hash code. See Chapter 13 for details of why this is not a simple thing to achieve.
- **Eve should not be able to alter a signed document.** If Eve alters the content of a document, then Alice's signature will no longer be valid, because the altered document will produce a different data hash code to the one that Alice signed. Eve could alter a document successfully if it resulted in the same data hash code as the original (which is, in effect, the same as reusing Alice's signature).
- **Alice should not be able to deny that she has signed a document.** Alice cannot sign a document and then later claim that she did not, because we assume that she is the only person who knows her secret key. If she suspects that her key has been compromised, then she must create a new key pair.

We know that these assumptions are optimistic. Eve can find Alice's secret key by testing every possible value and find a document that results in a specific hash code if she creates and tests enough variations. In Chapter 13 and Chapter 14, we found that Eve *can* do these things, but that they can take her a very long time to accomplish. The security of digital signatures, like every other aspect of cryptography, is based on probabilities and effective key management. When using digital signatures, you should be aware that they are susceptible to the same attacks as data hash codes and asymmetric keys.

From these features, you can see that digital signatures provide a reasonable analogue to a physical signature. You can also see that the entire security of digital signatures is dependent on the following assumptions:

- Eve is unable to guess or otherwise obtain Alice's secret key.
- Eve is unable to find a document that results in a specific data hash value.

We need Alice to be responsible for signatures created with her key; otherwise, digital signatures would be worthless, and Alice could simply deny signing documents that are not in her favor. On the other hand, because it is possible to guess the value of Alice's key, we run the risk of holding her responsible for signatures that she really did not create. There is currently no solution to this problem, which is a fundamental barrier to the adoption of digital signatures.

The final point raises a very serious issue. Alice should not be able to sign a document and then later claim that she did not. Relying on digital signatures means making another assumption: Alice is responsible for all signatures created with her private key, even if Eve is able to guess the secret value.

The problem that this presents is that Eve may be able to guess Alice's private key by brute force without Alice being aware that her private key is compromised. Eve could then sign documents using Alice's signature, but Alice would not find out that this was happening until it was too late. For example, if Eve signs a digital money order to herself, Alice will not know that money is missing from her account until she receives her next bank statement.

## **16.1.2 The .NET Framework Digital Signature Algorithms**
The .NET Framework includes two asymmetric algorithms that support digital signatures, one is the RSA algorithm that we discussed in Chapter 15; this algorithm defines functions for both data encryption and digital signatures.

The second algorithm is the Digital Signature Algorithm (DSA), published as a U.S. FIPS in May 1994. DSA supports digital signatures but not data encryption. Initially created to provide a standard algorithm for digital signatures for federal projects, DSA has gained support in commercial projects gradually but still lags behind RSA in terms of adoption.

The creators of DSA based their design, in part, on the ElGamal algorithm that we introduced in Chapter 15. In Section 16.4 of this chapter, we add support for signatures and signature formatting to our ElGamal implementation.

All asymmetric algorithms include a key generation protocol, similar to the ones that we discussed in Chapter 15. If an algorithm supports both encryption and digital signatures, then the same keys can be used by the encryption, decryption, signature, and verification functions; following the key generation protocol results in keys that can be used for all asymmetric cryptographic tasks.

## **16.1.3 Creating Digital Signatures**

- 1. Create H, the cryptographic hash code for the document. SHA-1 and MD5 are the most commonly used hashing algorithms; see Chapter 13 for details of these hashing algorithms and the .NET Framework support for them.
- Concatenate the hashing algorithm ID and the hexadecimal representation of the hash code **2.** together to form the DigestInfo value. Each hashing algorithm has a unique identifier. Table 16-1 lists the hexadecimal IDs for each of the algorithms that the .NET Framework supports.
- Create an array of padding bytes, PS; the value of each byte is 255. The number of bytes to **3.** create depends on the length of the key and the length of DigestInfo. The number of bytes is , where the lengths DigestInfo and the key are expressed in bytes. The length of PS will be at least 8 bytes.
- Combine the following to form the formatted data: **4.**
	- **a.** One byte with a value of 0
	- **b.** One byte with a value of 1
	- **c.** The padding string PS

#### downloaded from: lib.ommolketab.ir

The hash code created from the document to be signed is usually formatted before being processed by the algorithm's signature function; this ensures that the specified key pair pads the hash code to the maximum size that can be signed. See Chapter 15 for more information about how to determine the length of a key and how the length affects the amount of data that algorithm functions can process. The act of formatting a hash code before it is signed also protects the digital signature from certain types of cryptographic attack.

The most commonly used signature-formatting protocol is PKCS #1, which we summarize as follows:

The acronym PKCS stands for Public Key Cryptography Standard, which is a series of documents published by RSA Security, whose founders developed the RSA Algorithm. The PKCS #1 formatting for digital signatures is not the same as the PKCS #1 padding that we described in Chapter 15.

### **d.** DigestInfo, represented as bytes

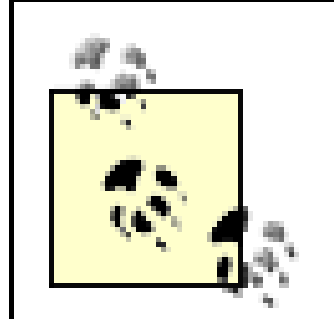

Each PKCS standard addresses a specific aspect of asymmetric cryptography, and PKCS #1 describes how to use the RSA algorithm for encryption and digital signatures. The PKCS #1 data padding and signature formatting techniques we describe are both contained in the PKCS #1 document.

## **Table 16-1. Hexadecimal IDs for hashing algorithms**

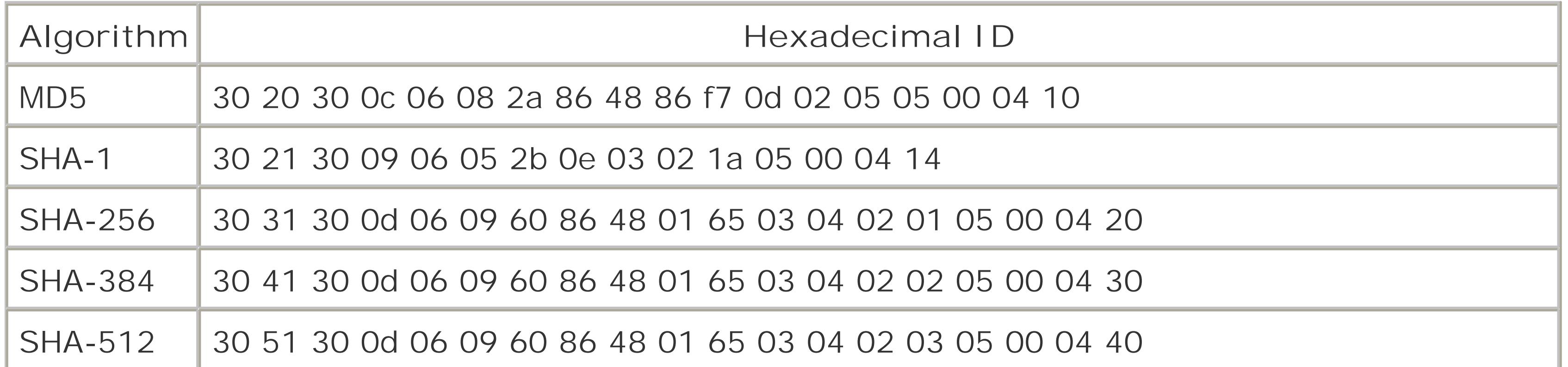

Once you have created the formatted data, sign it using the signature function. In this section, we continue our illustrations using the RSA protocol. The RSA signature function is shown below, wheres is the signature value and *m* is the formatted data to sign:

 $s = m^d \mod n$ 

The values *d* and *n* are parameters of the RSA key; see the previous chapter for details about RSA key pairs and how to create them. The RSA key length required to create a digital signature depends on the size of the hash code that the selected hashing algorithm produces. For example, MD5 produces a 128-bit hash code, and with the 18 bytes of the algorithm ID and the 11 bytes of data that PKCS #1 formatting adds as a minimum, you need a key that is able to process 360-bits of data. Therefore, the smallest key length that you can use to sign a PKCS  $#1$ -formatted MD5 hash code is 368 bits.

We won't walk through the computation required to create a digital signature because the numeric values that make up a 368-bit key are simply too large to print on a page; seeChapter 15 for an example of using the RSA functions with small key lengths.

To verify a signature, take the document you have received and create a PKCS #1-formatted hash code, following the protocol we described previously. Use the RSA verification function, shown below, where  $m^2$  is the verification result, s is the digital signature, and e and nare the RSA public key parameters:

 $m_2 =$   $s$ <sup>e</sup>mod *n* 

When you verify the signature, the value of  $m^2$  should be the PKCS #1-formatted hash code that you created from the document you received with the signature. If someone has tampered with the document in transit, the value of the hash code that you created will be different then the output of the verification function, and you should reject the signature.

Notice that the RSA signature and verification functions are the same as the encryption and decryption functions that we described in Chapter 15; the signature and decryption functions are identical, as are the verification and encryption functions. This relationship does not apply to all asymmetric algorithms, and we describe a very different approach when we extend our ElGamal implementation in the Section 16.4.

The DSA algorithm specification requires that PKCS #1 formatting is always used, and all hash codes are generated using the SHA-1 hashing algorithm. The SHA-1 algorithm ID is still included as part of the PKCS #1 formatting.

[ Team LiB ]

# **16.2 Programming Digital Signatures**

The .NET Framework groups encryption and digital signature algorithms together as subclasses of the AsymmetricAlgorithm class. Figure 16-4 depicts the .NET class hierarchy for digital signature algorithms, which differs from the encryption algorithm hierarchy only because of the addition of the signature-only DSA support.

The general lack of consistency between the abstract algorithm classes (RSA and DSA) and their implementation counterparts (RSACryptoServiceProvider and DSACryptoServiceProvider) means that there are several equivalent ways to accomplish signature operations, which we demonstrate in the following sections.

**Figure 16-4. The .NET Framework class hierarchy for digital signature algorithms**

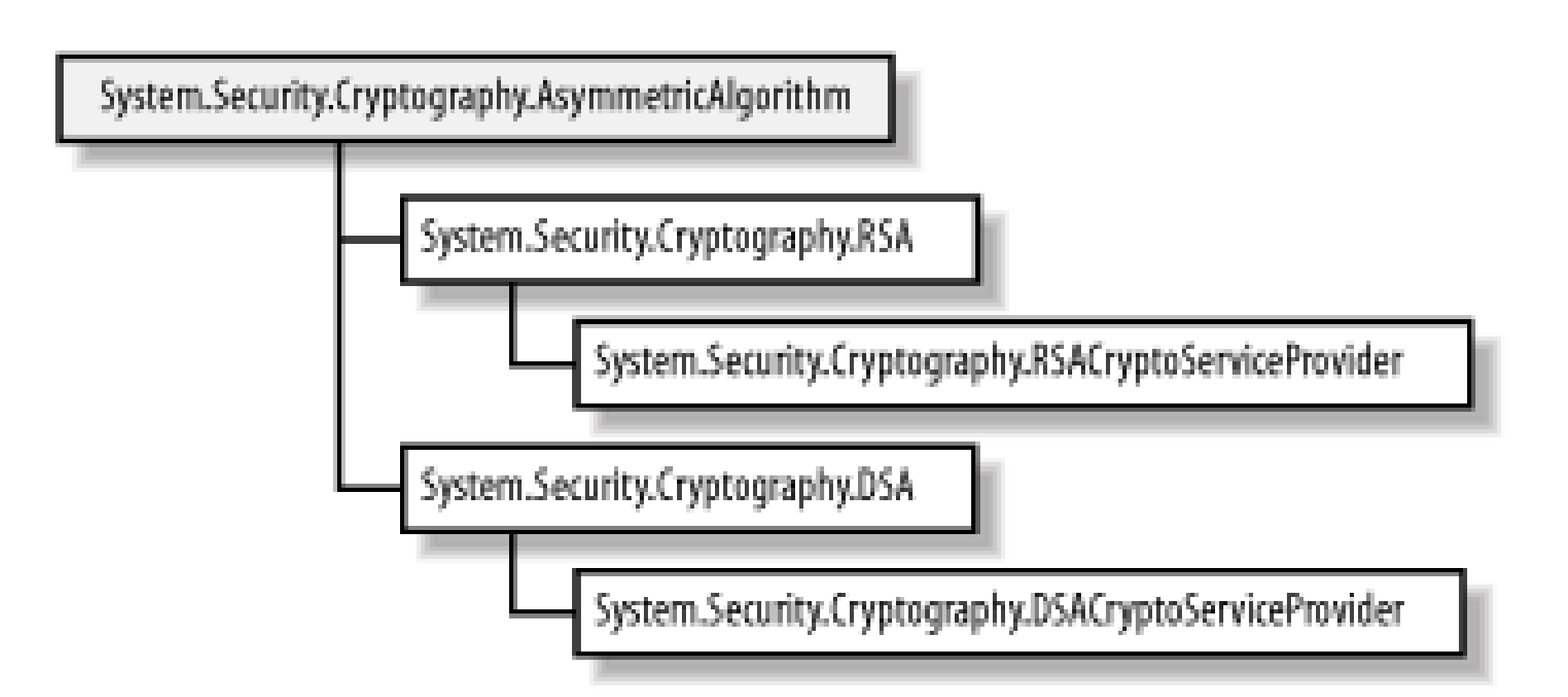

```
// create the SHA-1 algorithm instance and create a hash code for the plaintext
SHA1 x_sha = SHA1.Create( );
byte[] x_hashcode = x_sha.ComputeHash(x_plaintext);
```
## **16.2.1 Using the Abstract Class**

The abstract System.Security.Cryptography.DSA class defines the CreateSignature method, which accepts a SHA-1 hash code that will be PKCS #1 formatted and signed, as the following example demonstrates (we have omitted the process of specifying the key pair to use):

# C#

```
// create the plaintext
byte[] x_plaintext = Encoding.Default.GetBytes("Programming .NET Security");
```

```
// create an instance of the DSA algorithm using
// the Create method in the abstract class
DSA x_dsa = DSA.Create( );
```

```
// use the CreateSignature method to sign the
// SHA-1 hashcode created from the plaintext
byte[] x_s signature = x_dsa.CreateSignature(x_h hashcode);
```

```
# Visual Basic .NET
```

```
' create the plaintext
Dim x_plaintext As Byte( ) = Encoding.Default.GetBytes("Programming .NET Security")
```

```
' create the SHA-1 algorithm instance and create a hash code for the plaintext
Dim x_sha As SHA1 = SHA1.Create( )
Dim x_hashcode As Byte( ) = x_sha.ComputeHash(x_plaintext)
```

```
' create an instance of the DSA algorithm using
' the Create method in the abstract class
Dim x_dsa As DSA = DSA.Create( )
```

```
' use the CreateSignature method to sign the
' SHA-1 hashcode created from the plaintext
Dim x_signature As Byte( ) = x_dsa.CreateSignature(x_hashcode)
```

```
// define the signature to verify
byte[] x_signature = new Byte[] \{0x7D, 0x2B, 0xD7, 0x3D, 0x88, 0xCB, 0x1B, 0x6B, 0x04, 0x62, 0x95, 0xBE, 0x28, 0x59, 0x3E, 0xC5,
                                   0x40, 0xDA, 0x79, 0xFE, 0x3B, 0x25, 0x08, 0x4B,
                                   0x27, 0xF1, 0x31, 0x2A, 0x6F, 0x7C, 0x6E, 0x35, 
                                  0x45, 0x9A, 0x49, 0x4C, 0xA4, 0x5E, 0xE6, 0xA0;
```
You must create the SHA-1 hash code yourself when using the CreateSignature method. The method returns the DSA signature, expressed as an array of bytes.

```
// create the SHA-1 algorithm instance and
// create a hash code for the plaintext
SHA1 x_sha = SHA1.Create( );
byte[] x_hashcode = x_sha.ComputeHash(x_plaintext);
```
The DSA signature function relies on random numbers to create signatures.

This means that any two signatures will be different, even when created for the same data and using the same key pair.

The VerifySignature method is the counterpart to CreateSignature, and accepts a SHA-1 hash code and the signature to verify, both expressed as an array of bytes. The following statements demonstrate how to verify a DSA signature:

# C#

```
// create the plaintext
```
byte[] x\_plaintext

= Encoding.Default.GetBytes("Programming .NET Security");

// create an instance of the DSA algorithm using

```
// the Create method in the abstract class
DSA x_dsa = DSA.Create( );
```
// use the VerifySignature method to verify the DSA signature bool x\_signature\_valid = x\_dsa.VerifySignature(x\_hashcode, x\_signature);

' define the signature to verify Dim x\_signature As Byte( ) = New Byte( )  $\{$  &H7D, &H2B, &HD7, &H3D, &H88, &HCB,  $\_$  &H1B, &H6B, &H4, &H62, &H95, &HBE, &H28, \_ &H59, &H3E, &HC5, &H40, &HDA, &H79, &HFE, \_ &H3B, &H25, &H8, &H4B, &H27, &HF1, &H31, \_ &H2A, &H6F, &H7C, &H6E, &H35, &H45, &H9A, \_  $\&$ H49,  $&$ H4C,  $&$ HA4,  $&$ H5E,  $&$ HE6,  $&$ HA0}

# Visual Basic .NET

```
' create the plaintext
Dim x_plaintext As Byte( )= Encoding.Default.GetBytes("Programming .NET Security")
```

```
' create the SHA-1 algorithm instance and
' create a hash code for the plaintext
Dim x_sha As SHA1 = SHA1.Create( )
Dim x_hashcode As Byte( ) = x_sha.ComputeHash(x_plaintext)
```
' create an instance of the DSA algorithm using

```
' the Create method in the abstract class
Dim x_dsa As DSA = DSA.Create( )
```
' use the VerifySignature method to verify the DSA signature Dim x\_signature\_valid As Boolean = x\_dsa.VerifySignature(x\_hashcode, x\_signature)

The VerifySignature method returns true if the signature can be verified and false if the signature is not valid.

> The abstract RSA class does not provide any methods to support digital signatures with the RSA algorithm.

## **16.2.2 Using the Implementation Class**

The RSACryptoServiceProvider and DSACryptoServiceProvider classes both define four methods related to digital signatures (DSACryptoServiceProvider implements these methods in addition to the CreateSignature and VerifySignature methods we discussed in the previous section). Table 16-2 summarizes the methods.

## **Table 16-2. Algorithm implementation signature methods**

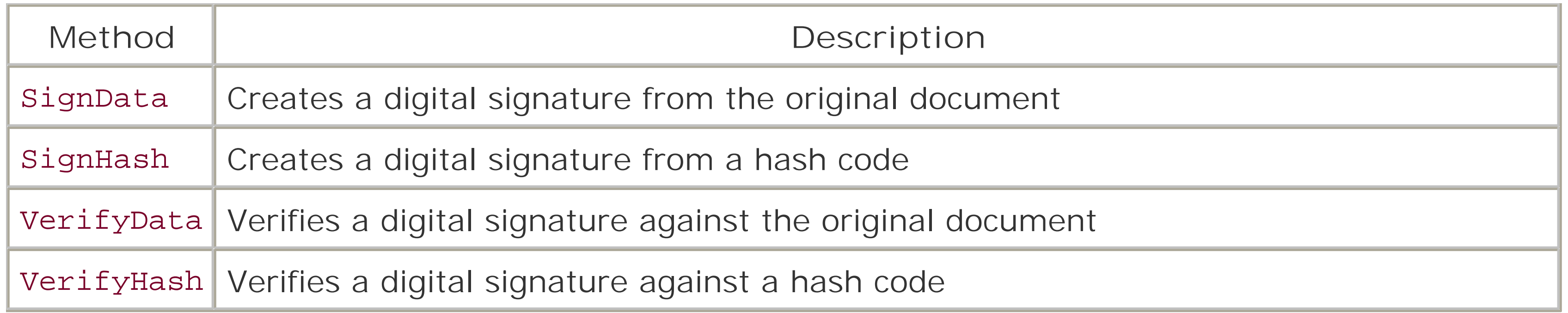

The SignData method creates a signature by generating a hash code, formatting the hash code using PKCS  $#1$ , and signing the result. The corresponding  $VerifyData$  method creates a PKCS  $#1$ formatted hash code and uses it to verify a signature.

For the RSA algorithm, the hash codes are generated using an instance of System.Security.Cryptography.HashAlgorithm, provided as an argument to the SignData and VerifyData methods; see Chapter 13 for details of the HashAlgorithm class. For the DSA algorithm, the SHA-1 hashing algorithm is always used to generate the hash codes.

The following statements demonstrate how to use the SignData method to create a signature for a byte array, and then verify the signature using the VerifyData method:

```
# C#
// create the plaintext
byte[] x_plaintext = Encoding.Default.GetBytes("Programming .NET Security");
```

```
// create an instance of the DSA implementation class
DSACryptoServiceProvider x_dsa = new DSACryptoServiceProvider( );
// create a signature for the plaintext
byte[] x_dsa_signature = x_dsa.SignData(x_plaintext);// verify the signature, using the plaintext
bool x_dsa_sig_valid = x_dsa.VerifyData(x_plaintext, x_dsa_signature);
```

```
// create an instance of the RSA implementation class
RSACryptoServiceProvider x_rsa = new RSACryptoServiceProvider( );
// create an instance of the SHA-1 hashing algorithm
HashAlgorithm x_sha1 = HashAlgorithm.Create("SHA1");
byte[] x_rsa_signature = x_rsa.SignData(x_plaintext, x_sha1);
// verify the signature, using the plaintext
bool x_rsa_sig_valid = x_rsa.VerifyData(x_plaintext, x_sha1, x_rsa_signature);
```
# Visual Basic .NET

```
' create the plaintext
Dim x_plaintext As Byte( ) = Encoding.Default.GetBytes("Programming .NET Security")
```

```
' create an instance of the DSA implementation class
Dim x_dsa As DSACryptoServiceProvider = New DSACryptoServiceProvider( )
' create a signature for the plaintext
Dim x_dsa_signature As Byte( ) = x_dsa.SignData(x_plaintext)
' verify the signature, using the plaintext
Dim x_dsa_sig_valid As Boolean = x_dsa.VerifyData(x_plaintext, x_dsa_signature)
```

```
' create an instance of the RSA implementation class
Dim x_rsa As RSACryptoServiceProvider = New RSACryptoServiceProvider( )
' create an instance of the SHA-1 hashing algorithm
Dim x_sha1 As HashAlgorithm = HashAlgorithm.Create("SHA1")
Dim x_rsa_signature As Byte( ) = x_rsa.SignData(x_plaintext, x_sha1)
' verify the signature, using the plaintext
Dim x_rsa_sig_valid As Boolean = x_rsa.VerifyData(x_plaintext, x_sha1, _
x_rsa_signature)
```
The principal advantage of the SignData method is that the data to be signed can be read from a stream, which is useful for signing documents (which would otherwise be read into system memory). The following statements demonstrate how to use the SignData method to create a DSA signature by reading data from a stream. For this example, assume that we wish to sign a disk file called *mydocument.txt*:

### # C#

```
// open the file as a stream
System.IO.FileStream x_stream
```
= new System.IO.FileStream("mydocument.txt", System.IO.FileMode.Open);

// create an instance of the DSA implementation class DSACryptoServiceProvider x\_dsa = new DSACryptoServiceProvider( );

// create a signature using the stream

```
byte[] x_dsa_signature = x_dsa.SignData(x_stream);
```

```
// close the stream
x_stream.Close( );
```
# Visual Basic .NET

```
' open the file as a stream
Dim x_stream As System.IO.FileStream _
= New System.IO.FileStream("mydocument.txt", System.IO.FileMode.Open)
```

```
' create an instance of the DSA implementation class
Dim x_dsa As DSACryptoServiceProvider = New DSACryptoServiceProvider( )
```

```
' create a signature using the stream
Dim x_dsa_signature As Byte( ) = x_dsa.SignData(x_stream)
```

```
' close the stream
x_stream.Close( )
```
The SignHash and VerifyHash methods format and sign a pre-existing hash code, which is passed into the methods as an argument; the methods also require a string argument representing the identifier of the hashing algorithm that has been used to create the hash code (this is so the correct PKCS  $#1$  algorithm ID is included in the signature). The static MapName ToOID method of the CryptoConfig class returns the ID of a hashing algorithm, so that the following statements obtain the ID for the SHA-1 algorithm:

# C#

```
string x_id = CryptoConfig.MapNameToOID("SHA1");
Console.WriteLine(x_id);
# Visual Basic .NET
```

```
Dim x_id As String = CryptoConfig.MapNameToOID("SHA1")
Console.WriteLine(x_id)
```
These statements produce the following output, which is a decimal representation of part of the ID that we listed in Table 16-1:

The following statements demonstrate how to create and verify a signature using the SignHash and VerifyHash methods and the DSA algorithm. Notice that the DSA implementation requires the ID of the hashing algorithm, even though the DSA specification demands that SHA-1 is always used:

### 1.3.14.3.2.26

### # C#

```
// create the plaintext
byte[] x_plaintext = Encoding.Default.GetBytes("Programming .NET Security");
```

```
// create a hash code for the plaintext, using the SHA-1 algorithm
byte[] x_hashcode = HashAlgorithm.Create("SHA1").ComputeHash(x_plaintext);
```

```
// create an instance of the DSA implementation class
DSACryptoServiceProvider x_dsa = new DSACryptoServiceProvider( );
```

```
// create a DSA signature using the hash code
byte[] x_signature = x_dsa.SignHash(x_hashcode, CryptoConfig.MapNameToOID("SHA1"));
```

```
// verify the signature
bool x_sig_valid = x_dsa.VerifyHash(x_hashcode, CryptoConfig.MapNameToOID("SHA1"),
    x_signature);
```

```
# Visual Basic .NET
```

```
' create the plaintext
Dim x_plaintext As Byte( ) = Encoding.Default.GetBytes("Programming .NET Security")
```
' create a hash code for the plaintext, using the SHA-1 algorithm Dim x\_hashcode As Byte( ) = HashAlgorithm.Create("SHA1").ComputeHash(x\_plaintext)

' create an instance of the DSA implementation class Dim x\_dsa As DSACryptoServiceProvider = New DSACryptoServiceProvider( )

```
' create a DSA signature using the hash code
Dim x_signature As Byte( ) = x_dsa.SignHash(x_hashcode, _
CryptoConfig.MapNameToOID("SHA1"))
```

```
' verify the signature
```
Dim x\_sig\_valid As Boolean = x\_dsa.VerifyHash(x\_hashcode, \_ CryptoConfig.MapNameToOID("SHA1"), x\_signature)

## **16.2.3 Using the Signature Formatter Classes**

The .NET Framework specifies separate formatter and deformatter classes, as shown by the hierarchy in Figure 16-5. These classes format a hash code using PKCS #1, and sign the result in conjunction with the abstract and implementation classes. The functionality that these classes provide is equivalent to using the methods that we have described in the preceding sections; there is no specific advantage to using the formatter and deformatter classes.

The abstract AsymmetricSignatureFormatter class defines the methods described in Table 16-3. The abstract class does not specify how to format a hash code, and so implementation classes can define any formatting that is appropriate to an algorithm; both of the default .NET implementation classes use PKCS #1 formatting.

### **Figure 16-5. The .NET Framework class hierarchy for signature formatters**

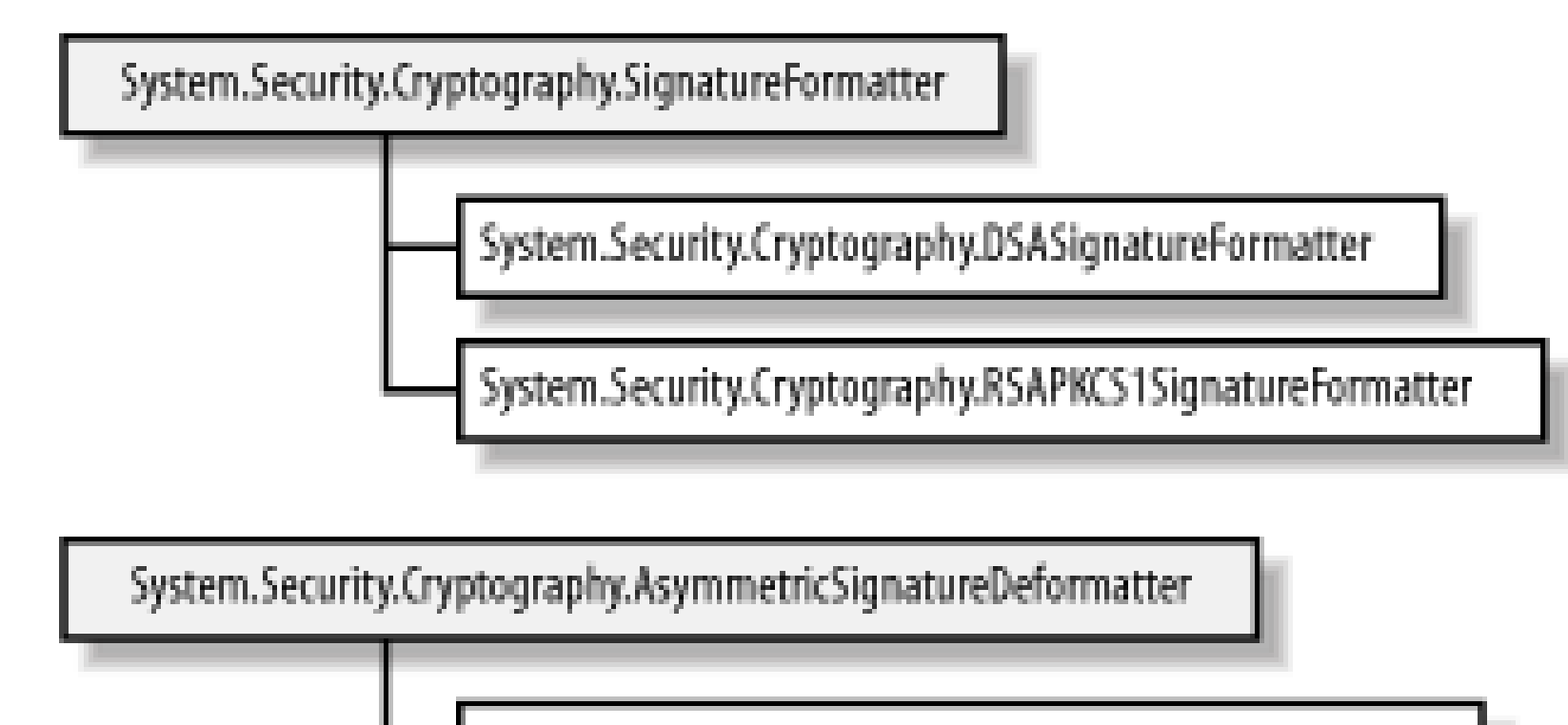

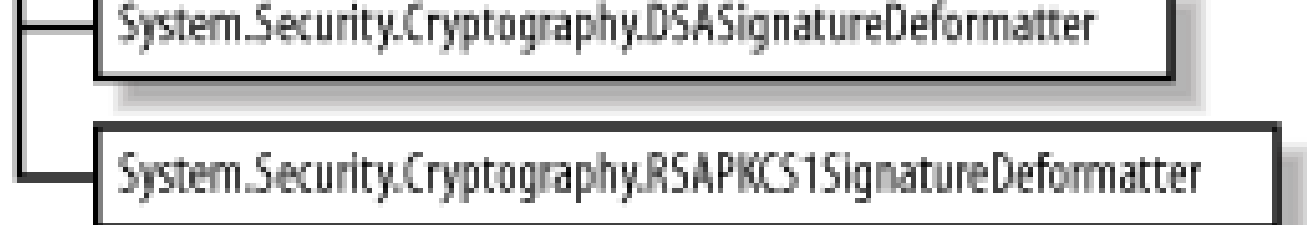

### **Table 16-3. AsymmetricSignatureFormatter members**

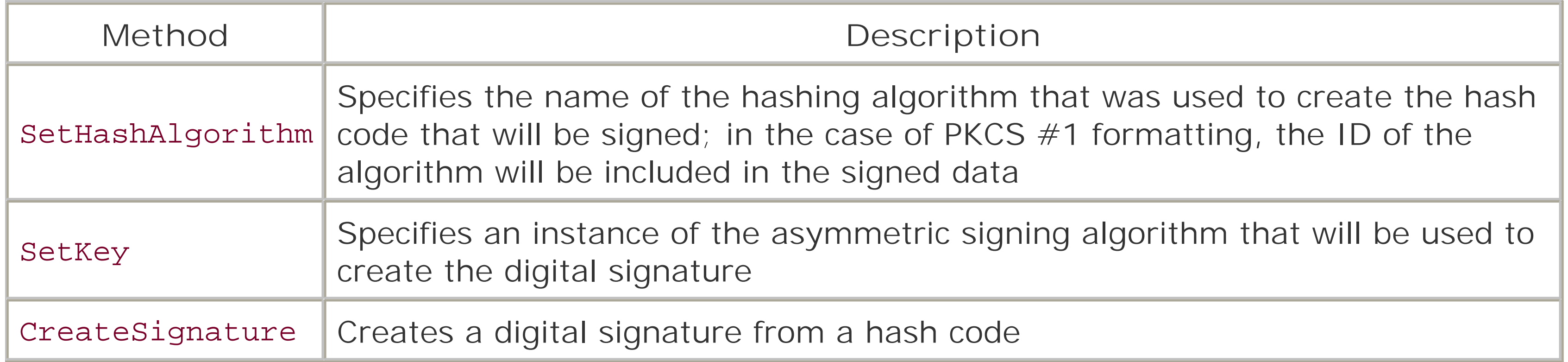

The following statements demonstrate how to use the RSAPKCS1SignatureFormatter class to create a digital signature:

```
// create the plaintext
byte[] x_plaintext = Encoding.Default.GetBytes("Programming .NET Security");
```

```
// create a hash code for the plaintext, using the SHA-1 algorithm
byte[] x_hashcode = HashAlgorithm.Create("SHA1").ComputeHash(x_plaintext);
```

```
// create the signature formatter
DSASignatureFormatter x_formatter = new DSASignatureFormatter( );
// set the instance of the DSA algorithm that will sign the data
x_formatter.SetKey(x_dsa);
// set the name of the hashing algorithm we used to create the hash code
x_formatter.SetHashAlgorithm("SHA1");
// create the formatted DSA signature
byte[] x_s signature = x_f formatter. CreateSignature(x_f hashcode);
```

```
// create an instance of the DSA implementation class
DSACryptoServiceProvider x_dsa = new DSACryptoServiceProvider( );
```

```
# Visual Basic .NET
```

```
' create the plaintext
Dim x_plaintext As Byte( ) = Encoding.Default.GetBytes("Programming .NET Security")
```

```
' create a hash code for the plaintext, using the SHA-1 algorithm
```

```
Dim x_hashcode As Byte( ) = HashAlgorithm.Create("SHA1").ComputeHash(x_plaintext)
```

```
' create an instance of the DSA implementation class
Dim x_dsa As DSACryptoServiceProvider = New DSACryptoServiceProvider( )
```

```
' create the signature formatter
Dim x_formatter As DSASignatureFormatter = New DSASignatureFormatter( )
' set the instance of the DSA algorithm that will sign the data
x_formatter.SetKey(x_dsa)
' set the name of the hashing algorithm we used to create the hash code
x_formatter.SetHashAlgorithm("SHA1")
' create the formatted DSA signature
Dim x_signature As Byte( ) = x_formatter.CreateSignature(x_hashcode)
```
The abstract AsymmetricSignatureDeformatter is the basis for classes that verify digital signatures created by subclasses of the AsymmetricSignatureFormatter class. Table 16-4 summarizes the methods of the AsymmetricSignatureDeformatter class.

### **Table 16-4. AsymmetricSignatureDeformatter members**

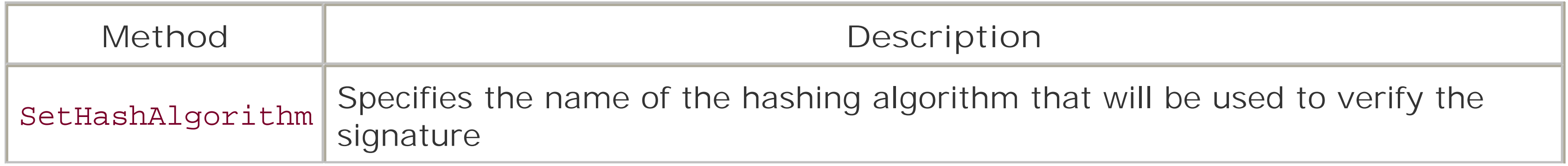

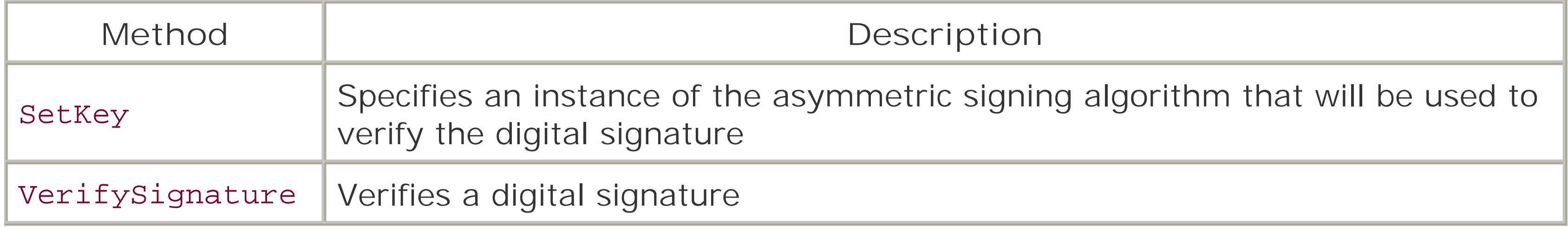

```
// create a hash code for the plaintext, using the SHA-1 algorithm
byte[] x_hashcode = HashAlgorithm.Create("SHA1").ComputeHash(x_plaintext);
```
The following statements demonstrate how to verify a digital signature using the DSASignatureDeformatter class:

# C#

```
// create the plaintext
byte[] x_plaintext = Encoding.Default.GetBytes("Programming .NET Security");
```
// define the signature to verify byte[] x\_signature = new Byte[]  $\{0x7D, 0x2B, 0xD7, 0x3D, 0x88, 0xCB, 0x1B, 0x6B,$  0x04, 0x62, 0x95, 0xBE, 0x28, 0x59, 0x3E, 0xC5, 0x40, 0xDA, 0x79, 0xFE, 0x3B, 0x25, 0x08, 0x4B, 0x27, 0xF1, 0x31, 0x2A, 0x6F, 0x7C, 0x6E, 0x35, 0x45, 0x9A, 0x49, 0x4C, 0xA4, 0x5E, 0xE6, 0xA0};

```
// create an instance of the DSA implementation class
DSACryptoServiceProvider x_dsa = new DSACryptoServiceProvider( );
```

```
// create the signature deformatter
DSASignatureDeformatter x_deformatter = new DSASignatureDeformatter( );
// set the instance of the DSA algorithm that will verify the signature
x_deformatter.SetKey(x_dsa);
// set the name of the hashing algorithm we used to create the hash code
x_deformatter.SetHashAlgorithm("SHA1");
// verify the DSA signature
bool x_signature_valid = x_deformatter.VerifySignature(x_hashcode, x_signature);
# Visual Basic .NET
' create the plaintext
Dim x_plaintext As Byte( ) = Encoding.Default.GetBytes("Programming .NET Security")
' create a hash code for the plaintext, using the SHA-1 algorithm
Dim x_hashcode As Byte( ) = HashAlgorithm.Create("SHA1").ComputeHash(x_plaintext)
' define the signature to verify
Dim x_signature As Byte( ) = New Byte( ) \{ &H7D, &H2B, &HD7, &H3D, &H88, &HCB, _
                                   &H1B, &H6B, &H4, &H62, &H95, &HBE, &H28, _
                                  &H59, &H3E, &HC5, &H40, &HDA, &H79, &HFE, _
                                   &H3B, &H25, &H8, &H4B, &H27, &HF1, &H31, _
```

```
 &H2A, &H6F, &H7C, &H6E, &H35, &H45, &H9A, _
```

```
 &H49, &H4C, &HA4, &H5E, &HE6, &HA0}
```
' create an instance of the DSA implementation class Dim x\_dsa As DSACryptoServiceProvider = New DSACryptoServiceProvider( )

' create the signature deformatter Dim x\_deformatter As DSASignatureDeformatter = New DSASignatureDeformatter( ) ' set the instance of the DSA algorithm that will verify the signature x\_deformatter.SetKey(x\_dsa) ' set the name of the hashing algorithm we used to create the hash code x\_deformatter.SetHashAlgorithm("SHA1")

' verify the DSA signature Dim x\_signature\_valid As Boolean = \_ x\_deformatter.VerifySignature(x\_hashcode, x\_signature)

[ Team LiB ]

# **16.3 Programming XML Signatures**

The .NET Framework supports the XML Signature specification (commonly referred to as XMLDSIG), which provides a standard approach to creating and representing signatures for XML documents.

In this section, we introduce the .NET XMLDSIG classes. We do not discuss all of the options available to you or provide in-depth coverage of the standard itself. The XMLDSIG standard is complex, and full coverage is outside the scope of this book. For full details of the XML Signature specification, consult the World Wide Web Consortium web site, at<http://www.w3.org/TR/xmldsig-core>. Consult the .NET documentation for full details of the XMLDSIG classes. You should have a basic understanding of how the .NET Framework supports XML.

## **16.3.1 XMLDSIG Explained**

To create a signature, the first step is to create a reference to the XML document that you want to sign. The .NET Reference class allows you to create a reference using a URL string or a stream of data. When the signature is created, the XML data will be read from the URL or the stream to create the signature. The following statements demonstrate how to create a Reference object:

The .NET Framework includes classes that support creating and verifying XMLDSIG signatures for XML documents; in other words, the .NET XMLDSIG classes allow you to sign XML documents to create signatures that are also XML documents themselves.

Throughout this section, we will base our examples on creating a signature for the following simple XML, which we assume is in a file named *book.xml*:

### <book>

```
 <title>Programming .NET Security</title>
     <author>Adam Freeman</author>
     <author>Allen Jones</author>
</book>
```
All of the .NET XMLDSIG classes are contained in the System.Security.Cryptography.Xml namespace, which is included in *System.Security.dll*.

## **16.3.2 Signing an XML Document**

In the following sections, we demonstrate how to create an XMLDSIG signature for our sample XML document.

## **16.3.2.1 Creating the reference**

```
// specify the URL of the document we want to sign
string x_uri = "http://www.mydomain.com/book.xml";
// create a reference that points to the URL
Reference x_url_ref = new Reference(x_url);
```

```
// open a file stream for the document we want to sign
FileStream x_stream = new FileStream("book.xml", FileMode.Open);
// create a Reference that will use the stream
Reference x_{\text{inter}} = x_{\text{inter}} = new Reference(x_{\text{inter}} stream);
```
# Visual Basic .NET

' specify the URL of the document we want to sign Dim x\_url As String = "http:'www.mydomain.com/book.xml" ' create a reference that points to the URL Dim x\_url\_ref As Reference = New Reference(x\_url)

```
' open a file stream for the document we want to sign
Dim x_stream As FileStream = New FileStream("book.xml", FileMode.Open)
' create a Reference that will use the stream
Dim x_stream_ref As Reference = New Reference(x_stream)
```
you need to create a new asymmetric signing algorithm instance and assign it to the SignedXml object using the SigningKey property, as illustrated by the following statements:

### **16.3.2.2 Creating the SignedXML**

The System.Security.Cryptography.Xml.SignedXml class is responsible for creating the signature document. Create an instance of this class, and then configure it with the settings you wish to use in creating the signature. Create a new instance of the signed Xml class using the default constructor, and then use the AddReference method to add the Reference object you created in the previous section:

# C#

```
SignedXml x_signed_xml = new SignedXml( );
x_signed_xml.AddReference(x_stream_ref);
```

```
# Visual Basic .NET
```

```
Dim x_signed_xml As SignedXml = New SignedXml( )
x_signed_xml.AddReference(x_stream_ref)
```
## **16.3.2.3 Setting the signing algorithm**

# C#

```
// create a new instance of the DSA algorithm
DSA x_dsa = DSA.Create( );
```

```
// configure the signing key
// ...
```

```
// set the algorithm for the SignedXml
x_signed_xml.SigningKey = x_dsa;
```

```
' configure the signing key
\mathbf{r} . . .
```
# Visual Basic .NET

```
' create a new instance of the DSA algorithm
Dim x_dsa As DSA = DSA.Create( )
```

```
' set the algorithm for the SignedXml
x_signed_xml.SigningKey = x_dsa
```
These statements have the effect of defining the algorithm and the keys that will be used to create the signature. The .NET classes support using the RSA and DSA algorithms for generating XML Signature documents.

### **16.3.2.4 Creating the signature**

Create the signature by calling the ComputeSignature method. You can then obtain the signature by calling the GetXm1 method, and obtain a string representation by using the OuterXm1 property, as shown below:

```
# C#
```

```
x_signed_xml.ComputeSignature( );
Console.WriteLine(x_signed_xml.GetXml( ).OuterXml);
```
# Visual Basic .NET

```
x_signed_xml.ComputeSignature( )
Console.WriteLine(x_signed_xml.GetXml( ).OuterXml)
```
The result of creating a DSA signature for our sample XML is as follows:

```
<Signature xmlns="http://www.w3.org/2000/09/xmldsig#">
     <SignedInfo>
         <CanonicalizationMethod 
             Algorithm="http://www.w3.org/TR/2001/REC-xml-c14n-20010315" />
         <SignatureMethod Algorithm="http://www.w3.org/2000/09/xmldsig#dsa-sha1" />
         <Reference>
             <DigestMethod Algorithm="http://www.w3.org/2000/09/xmldsig#sha1" />
             <DigestValue>eJgWGA+lXiqrOpXa+2NSBbO1HS4=</DigestValue>
         </Reference>
     </SignedInfo>
     <SignatureValue>u5zleIl7IY5MV8sxsirlGIqRaZ9LgExoKdQwgCMqaPxWZX7VOAcT9g==
     </SignatureValue>
```
### </Signature>

Notice that the XML signature document contains information about the signing algorithm (DSA), the hashing algorithm (SHA-1), and the signature value, which has been Base64-encoded. This is a formalized representation of the information that is needed to verify the signature, which would otherwise have to be communicated between parties in an ad hoc manner (for example, Alice and Bob exchange messages to agree on the hashing and signing algorithms before they exchange signed data).

## **16.3.3 Embedding Objects in the Signature**

The signature that you created in the previous section is separate from the data it relates to, as are the other signatures you created in Section 16.2. The XMLDSIG standard supports including the original data as part of the XML signature document.

To include your sample XML document, load the XML document and use it to create a new instance of the DataObject class:

# C#

```
// load the XML document
XmlDocument x_xml_doc = new XmlDocument( );
x_xml_doc.Load("book.xml");
```

```
// create the data object for the xml document
DataObject x_obj = new DataObject( );
x_obj.Data = x_xml_doc.ChildNodes;
x_obj.Id = "book";
# Visual Basic .NET
' load the XML document
Dim x_xml_doc As XmlDocument = New XmlDocument( )
x_xml_doc.Load("book.xml")
' create the data object for the xml document
Dim x_obj As DataObject = New DataObject( )
x_obj.Data = x_xml_doc.ChildNodes
x_obj.Uri = "book"
```
Assign the XML data to the DataObject using the Data property, and assign an ID to the object using the URI property; for example, choose the ID "book." Continue by creating a new reference, but instead of using a URL or a stream for the data, use a "local" reference, where you place a  $#$  symbol in front of our object ID (in this case, the local reference is *#book*):

### # C#

```
// create the local reference
Reference x_local_reference = new Reference( );
x_local_reference.Uri = "#book";
```
# Visual Studio .NET

```
' create the local reference
Dim x_local_reference As Reference = New Reference( )
x_local_reference.Uri = "#book"
```
Create a new instance of the SignedXml class, and use the AddReference and AddObjects methods to add your reference and data:

### # C#

```
// create the SignedXml instance
SignedXml x_signed_xml = new SignedXml( );
// add the local reference
x_signed_xml.AddReference(x_local_reference);
// add the data object
x_signed_xml.AddObject(x_obj);
```
# Visual Basic .NET

```
' create the SignedXml instance
Dim x_signed_xml As SignedXml = New SignedXml( )
' add the local reference
x_signed_xml.AddReference(x_local_reference)
' add the data object
```

```
' configure the signing key
\mathbf{I} . . .
```
#### downloaded from: lib.ommolketab.ir

```
x_signed_xml.AddObject(x_obj)
```
Finally, set the instance of the signing algorithm and compute the signature:

### # C#

```
// create a new instance of the DSA algorithm
DSA x_dsa = DSA.Create( );
```

```
// configure the signing key
// ...
```

```
// set the algorithm for the SignedXml
x_signed_xml.SigningKey = x_dsa;
```

```
// compute the signature
x_signed_xml.ComputeSignature( );
Console.WriteLine(x_signed_xml.GetXml( ).OuterXml);
```

```
# Visual Basic .NET
```

```
' create a new instance of the DSA algorithm
Dim x_dsa As DSA = DSA.Create( )
```

```
' set the algorithm for the SignedXml
x_signed_xml.SigningKey = x_dsa
```

```
' compute the signature
x_signed_xml.ComputeSignature( )
Console.WriteLine(x_signed_xml.GetXml( ).OuterXml)
```
The resulting signature is shown below; the included data is hightlighted:

```
<Signature xmlns="http://www.w3.org/2000/09/xmldsig#">
     <SignedInfo>
         <CanonicalizationMethod 
             Algorithm="http://www.w3.org/TR/2001/REC-xml-c14n-20010315" />
         <SignatureMethod Algorithm="http://www.w3.org/2000/09/xmldsig#dsa-sha1" />
         <Reference URI="#book">
             <DigestMethod Algorithm="http://www.w3.org/2000/09/xmldsig#sha1" />
             <DigestValue>1UhFInEywZYY/3eLgCqg5w+IROI=</DigestValue>
         </Reference>
     </SignedInfo>
     <SignatureValue>DUuD4ZJd8YiDLIr7HimDWGmCXYQDpX1jv1xRxKLgccw/lTyh3XjB6Q==
     </SignatureValue>
     <Object Id="book">
         <book xmlns="">
             <title>Programming .NET Security</title>
             <author>Adam Freeman</author>
```
Begin verifying the signature by loading the XML Signature document (which you have saved as the file *xmlsig.xml*) into an instance of the SignedXml class:

```
 <author>Allen Jones</author>
         </book>
     </Object>
</Signature>
```
By including the data in this way, you create an XML document that contains the data that was signed, details of how the signature was created (hashing and signature algorithms), and the signature itself, which allows Alice to send a single XML document to Bob when exchanging signed messages.

## **16.3.4 Verifying an XML Signature**

# C#

```
// load the XML document
XmlDocument x_xml_doc = new XmlDocument( );
x_xml_doc.Load("xmlsig.xml");
// create the SignedXml instance
SignedXml x_signed_xml = new SignedXml( );
// get the node list from the XML sig doc
```
XmlNodeList x\_node\_list = x\_xml\_doc.GetElementsByTagName("Signature");

```
// load the XML signature document
x_signed_xml.LoadXml((XmlElement)x_node_list[0]);
```
# Visual Basic .NET

```
' load the XML document
Dim x_xml_doc As XmlDocument = New XmlDocument( )
x_xml_doc.Load("xmlsig.xml")
```

```
' create the SignedXml instance
Dim x_signed_xml As SignedXml = New SignedXml( )
```

```
' get the node list from the XML sig doc
Dim x_node_list As XmlNodeList = x_xml_doc.GetElementsByTagName("Signature")
' load the XML signature document
x_signed_xml.LoadXml(CType(x_node_list(0), XmlElement))
```
Once you have created the algorithm, create an instance of the KeyInfo class, which accepts an instance of either the DSAKeyValue or RSAKeyValue class, depending on which algorithm has been used. Configure the signedXml class to use the asymmetric algorithm by setting the value of the KeyInfo property:

```
// create the KeyInfo instance
KeyInfo x_info = new KeyInfo( );
```
You need to create the asymmetric algorithm that will be used to verify the signature; you should configure the algorithm class with the public parameters from the key pair that was used to generate the signature.

```
' configure the signing key
\mathbf{I} . . . .
```

```
// create a new instance of the DSA algorithm
DSA x_dsa = DSA.Create( );
```

```
// configure the signing key
// ...
```

```
// add the DSA instance to the KeyInfo
x_info.AddClause(new DSAKeyValue(x_dsa));
```

```
// configure the SignedXml class to use the
// DSA keys for verification
x_signed_xml.KeyInfo = x_info;
```

```
# Visual Basic .NET
```

```
' create a new instance of the DSA algorithm
Dim x_dsa As DSA = DSA.Create( )
```

```
' create the KeyInfo instance
Dim x_info As KeyInfo = New KeyInfo( )
```

```
' add the DSA instance to the KeyInfo
x_info.AddClause(New DSAKeyValue(x_dsa))
```

```
' configure the SignedXml class to use the
' DSA keys for verification
x_signed_xml.KeyInfo = x_info
```
Finally, verify the signature by calling the CheckSignature method of the SignedXml class; this method returns true if the signature is valid and false if it is not:

### # C#

```
// verify the signature
bool x_signature_valid = x_signed_xml.CheckSignature( );
# Visual Basic .NET
' verify the signature
Dim x_signature_valid As Boolean = x_signed_xml.CheckSignature( )
```
### [ Team LiB ]

# **16.4 Extending the .NET Framework**

In Chapter 15, we extended the .NET Framework by creating an implementation of the ElGamal algorithm that supported encryption. In this section, we extend our implementation to include support for creating and verifying digital signatures.

We have provided a C# implementation of the ElGamal algorithm only. Like almost all encryption algorithms, ElGamal relies on mathematical operations that are not possible in Visual Basic .NET without creating additional support functions to compensate for the limited numeric support the language provides.

The ElGamal algorithm supports encryption and digital signatures using the same key pair. Keys created by following the key generation protocol (discussed in Chapter 15) can be used to create and verify digital signatures using the functions that we explain in this section. As a reminder, the parameters  $p$ ,  $q$ , and  $y$  form the public key, and the parameter x is the private key.

## **16.4.1 The ElGamal Signature Functions Explained**

- **1.** Split the digital signature to form the signature elements, *a* and *b*.
- 2. Compute the first verification element,  $e^1$ , as follows:

 $e_1 = \frac{\rho^2 a}{\rho}$ mod $\mu$ 

3. Compute the second verification element,  $e^2$ , as follows:

 $e_2 = g^m \mod p$ 

4. The signature is valid if  $e^1$  and  $e^2$  are of equal value and is not valid otherwise.

#### downloaded from: lib.ommolketab.ir

The basic protocol for creating an ElGamal signature is:

- 1. Choose a random number,  $k$ , that is relatively prime to  $(p-1)$ .
- 2. Compute the signature element, a, as follows:

 $a = g^k \mod p$ 

- **3.** Compute the signature element, *b*, as follows (*m* is the data to sign):
- **4.** Concatenate *a* and *b* to form the signature.

To verify an ElGamal signature, we follow the following protocol:

Notice that, unlike RSA, the ElGamal algorithm specifies different functions for data encryption and digital signatures.

## **16.4.2 Defining the Signature Function Class**

Begin by defining the ElGamalSignature class, which implements the basic signature and verification functions that we described in the preceding section:

```
using System;
using System.Security.Cryptography;
```

```
public class ElGamalSignature {
```
Define the mod method to ensure that you always receive a positive result when using the modular arithmetic support included in the BigInteger class:

Begin by generating a random number, k, that is relatively prime to p - 1. Refer to Table 15-6 for a summary of the methods we use in the BigInteger class:

```
 public static BigInteger mod(BigInteger p_base, BigInteger p_val) {
       BigInteger x_result = p_base % p_val;
      if (x\_result < 0) {
           x_result += p_val;
 }
       return x_result;
 }
```
The CreateSignature class implements the ElGamal signature function and creates a digital signature; the arguments to this method are the data to sign and the key to use:

```
 public static byte[] CreateSignature(byte[] p_data,
 ElGamalKeyStruct p_key_struct) {
```

```
 // define P -1
BigInteger x pminusone = p key struct. P - 1;
 // create K, which is the random number 
 BigInteger K; 
 do {
    K = new BigInteger( ) ;
    K.genRandomBits(p_key_struct.P.bitCount( ) -1, new Random( ));
 } while (K.gcd(x_pminusone) != 1);
```
The following statements compute the values of the signature elements, a and b. Although these statements may appear convoluted, they do compute the values that you require; their appearance is a result of the requirements of the BigInteger class and the fact that we have defined the mod method in this class:

```
 // compute the values A and B
 BigInteger A = p_key_struct.G.modPow(K, p_key_struct.P);
 BigInteger B = mod(mod(K.modInverse(x_pminusone) 
     * (new BigInteger(p_data)
```

```
 -(p_key_struct.X*(A))),(x_pminusone)),(x_pminusone));
```
Having completed the computations, now create a byte array to hold the signature data and fill it with the signature elements that you created previously to create the complete signature:

```
 // copy the bytes from A and B into the result array
byte[] x_a bytes = A.getBytes( );
byte[] x_b_bytes = B.getBytes( );
 // define the result size
int x_result_size = (((p_key_ktruct.P.bitCount() + 7) / 8) * 2); // create an array to contain the ciphertext
byte[] x_r result = new byte[x_r result_size];
 // populate the arrays
 Array.Copy(x_a_bytes, 0, x_result, x_result_size / 2 
    - x_a_bytes.Length, x_a_bytes.Length);
 Array.Copy(x_b_bytes, 0, x_result, x_result_size 
    - x_b_bytes.Length, x_b_bytes.Length);
 // return the result array
 return x_result;
```
We begin by splitting the signature into two sections and creating instances of the BigInteger class to represent the signature elements a and b:

```
 // create big integers from the byte arrays
 BigInteger A = new BigInteger(x_a_bytes);
BigInteger B = new BigInteger(x_b_bytes);
```
}

The VerifySignature method implements the ElGamal verification function, accepting arguments that represent the data that was signed, the signature to verify, and the key with which to perform the verification:

```
 public static bool VerifySignature(byte[] p_data, byte[] p_sig,
     ElGamalKeyStruct p_key_struct) {
```

```
 // define the result size
 int x_result_size = p_sig.Length/2;
```

```
 // extract the byte arrays that represent A and B
byte[] x_a bytes = new byte[x result_size];
 Array.Copy(p_sig, 0, x_a_bytes, 0, x_a_bytes.Length);
byte[] x_b bytes = new Byte[x result_size];
 Array.Copy(p_sig, x_result_size, x_b_bytes, 0, x_b_bytes.Length);
```
The remaining statements compute the two verification elements, and the method returns 2 if the elements have the same value (the signature is valid) and false otherwise (the signature is not valid):

```
 // create the two results
 BigInteger x_result1 = mod(p_key_struct.Y.modPow(A, p_key_struct.P) 
     * A.modPow(B, p_key_struct.P), p_key_struct.P);
```

```
 BigInteger x_result2 = p_key_struct.G.modPow(new BigInteger(p_data), 
             p_key_struct.P);
         // return true if the two results are the same
         return x_result1 == x_result2;
  }
}
```
## **16.4.3 Implementing the Managed Class Methods**

We now define the implementations for the signature function methods in the managed algorithm class, which we left unfinished in Chapter 15. The sign and Verify Signature methods call the static CreateSignature and VerifySignature methods in the ElGamalSignature class, which we defined in the preceding section. Both methods check to see if the user has specified a key and will create a new pair as required:

```
public class ElGamalManaged : ElGamal {
         // ... other methods
    public override byte[] Sign(byte[] p_hashcode) {
         if (NeedToGenerateKey( )) {
             // we need to create a new key before we can export 
             CreateKeyPair(KeySizeValue);
  }
         return ElGamalSignature.CreateSignature(p_hashcode, o_key_struct);
  }
    public override bool VerifySignature(byte[] p_hashcode, byte[] p_signature) {
         if (NeedToGenerateKey( )) {
             // we need to create a new key before we can export 
             CreateKeyPair(KeySizeValue);
  }
         return ElGamalSignature.VerifySignature(p_hashcode, 
           p_signature, o_key_struct);
  }
         // ... other methods
}
```
This implementation means that the Sign and VerifySignature methods depend directly on the "raw" signature functions, which are created without PKCS  $#1$  formatting. We define separate formatting classes in the following sections.

## **16.4.4 Defining the PKCS #1 Helper Class**

We have defined the ElGamalSignatureFormatHelper class to simplify our formatter and deformatter implementations. This class is responsible for formatting blocks of data in accordance with the PKCS #1 formatting technique:

```
using System;
using System.Security.Cryptography;
```

```
public class ElGamalSignatureFormatHelper {
```
We begin by defining the set of algorithm IDs that we listed in Table 16-1. These IDs are included in the PKCS #1-formatted data; see Section 16.2 for details of PKCS #1. We have defined the algorithm IDs as byte arrays to simplify the formatting process:

```
 private static byte[] MD5_BYTES
    = new byte[] \{0x30, 0x20, 0x30, 0x0C, 0x06, 0x08, 0x2A, 0x86, 0x48, 0x86, 0xF7, 0x0D, 0x02, 0x05, 0x05, 0x00,
                       0x04, 0x10; private static byte[] SHA1_BYTES
    = new byte[] \{0x30, 0x21, 0x30, 0x09, 0x06, 0x05, 0x2b, 0x0E, 0x03,0 \times 02, 0 \times 1A, 0 \times 05, 0 \times 00, 0 \times 04, 0 \times 14;
 private static byte[] SHA256_BYTES
    = new byte[] \{0x30, 0x31, 0x30, 0x0d, 0x06, 0x09, 0x60, 0x86, 0x48, 0x01, 0x65, 0x03, 0x04, 0x02, 0x01, 0x05,
                       0x00, 0x04, 0x20;
```
private static byte[] SHA384\_BYTES

```
= new byte[] \{0x30, 0x41, 0x30, 0x0d, 0x06, 0x09, 0x60, 0x86, 0x48, 0x01, 0x65, 0x03, 0x04, 0x02, 0x02, 0x05,
                       0x00, 0x04, 0x30;
 private static byte[] SHA512_BYTES
    = new byte[] \{0x30, 0x51, 0x30, 0x0d, 0x06, 0x09, 0x60, 0x86, 0x48, 0x01, 0x65, 0x03, 0x04, 0x02, 0x03, 0x05,
                       0 \times 00, 0 \times 04, 0 \times 40;
```
The GetHashAlgorithmID returns a byte array representing the ID for a hashing algorithm, which is specified as the method argument:

```
 private static byte[] GetHashAlgorithmID(HashAlgorithm p_hash) {
        if (p_hash is MD5) {
            return MD5_BYTES;
        } else if (p_hash is SHA1) {
           return SHA1_BYTES;
        } else if (p_hash is SHA256) {
            return SHA256_BYTES;
        } else if (p_hash is SHA384) {
            return SHA384_BYTES;
        } else if (p_hash is SHA512) {
            return SHA512_BYTES;
        } else {
            throw new ArgumentException("Unknown hashing algorithm", "p_hash");
 }
 }
```
CreateEMSA\_PKCS1\_v1\_5\_ENCODE formats a block of data in accordance with the PKCS #1 technique that we described in **Section 16.2** of this chapter:

```
 public static byte[] CreateEMSA_PKCS1_v1_5_ENCODE(byte[] p_hashcode,
     HashAlgorithm p_hash_alg, int p_key_length) {
```

```
 // Generate an octet string PS consisting of p_key_length - T.Length - 
       // 3 octets with hexadecimal value 0xff. 
       // The length of PS will be at least 8 octets.
      int x_Ps_l = p_key_l = ngh - T.length -3;byte[] PS = new byte[x_PS_length < 0 ? 8 : x_PS_length];
      for (int i = 0; i < PS. Length; i++) {
          PS[i] = 0xFF; }
       // Concatenate PS, the DER encoding T, and other padding to form the 
      // encoded message EM as EM = 0x00 || 0x01 || PS || 0x00 || T.
      byte[] EM = new byte[3 + PS.length + T.length];EM[0] = 0 \times 00;
```

```
 // Concatenate the algorithm ID for the hash algorithm 
 // and the hash code to form T
byte[] x algorithm id = GetHashAlgorithmID(p hash alg);
byte[] T = new byte[p_hashcode.Flength + x_algorithm_id.length]; Array.Copy(x_algorithm_id, 0, T, 0, x_algorithm_id.Length);
 Array.Copy(p_hashcode, 0, T, x_algorithm_id.Length, p_hashcode.Length);
```

```
EM[1] = 0 \times 01; Array.Copy(PS, 0, EM, 2, PS.Length);
       EM[PS.Length + 2] = 0x00; Array.Copy(T, 0, EM, PS.Length + 3, T.Length);
        // Output EM.
        return EM;
 }
```
}

## **16.4.5 Defining the Signature Formatter Class**

The ElGamalPKCS1SignatureFormatter class extends AsymmetricSignatureFormatter, and uses ElGamalSignatureFormatHelper to create a PKCS  $#1$ -formatted hash code, which is passed to the Sign method of the ElGamalManaged class:

```
using System;
using System.Security.Cryptography;
public class ElGamalPKCS1SignatureFormatter : AsymmetricSignatureFormatter {
   private string o\_hash\_name; // the hash algorithm to use
    private ElGamalManaged o_key; // the ElGamal algorithm
    public override void SetHashAlgorithm(string p_name) {
        o_{\text{hash\_name}} = p_{\text{name}}; }
```

```
 public override void SetKey(AsymmetricAlgorithm p_key) {
       if (p_key is ElGamalManaged) {
            o_key = p_key as ElGamalManaged;
       } else {
            throw new ArgumentException(
                "Key is not an instance of ElGamalManaged", "p_key");
 }
 }
   public override byte[] CreateSignature(byte[] p_data) {
      if (o_hash_name == null | | o_key == null {
           throw new 
                CryptographicException("Key and Hash Algorithm must be set");
        } else {
            // create the hashing algorithm
           HashAlgorithm x_hash_alg = HashAlgorithm.Create(o_hash_name);
            // create a PKCS1 formatted block from the data
           byte[] x_pkcs 
               = ElGamalSignatureFormatHelper.CreateEMSA_PKCS1_v1_5_ENCODE(p_data, 
               x_hash_alg, o_key.KeyStruct.P.bitCount( ));
            // create and return the signature
           return o_key.Sign(x_pkcs);
 }
```
}

## }

## **16.4.6 Defining the Signature Deformatter Class**

The ElGamalPKCS1SignatureDeformatter class extends AsymmetricSignatureDeformatter and uses ElGamalSignatureFormatHelper to create a PKCS #1-formatted hash code to verify a signature, using the VerifySignature method of the ElGamalManaged class:

```
using System;
using System.Security.Cryptography;
```
public class ElGamalPKCS1SignatureDeformatter : AsymmetricSignatureDeformatter

```
private string O_{\text{hash\_name}}; // the hash algorithm to use
private ElGamalManaged o_key; // the ElGamal algorithm
```

```
 public override void SetHashAlgorithm(string p_name) {
        o_{\text{hash\_name}} = p_{\text{name}}; }
```

```
 public override void SetKey(AsymmetricAlgorithm p_key) {
       if (p_key is ElGamalManaged) {
           o_key = p_key as ElGamalManaged;
       } else {
           throw new ArgumentException(
                "Key is not an instance of ElGamalManaged", "p_key");
 }
```

```
 }
   public override bool VerifySignature(byte[] p_data, byte[] p_signature) {
      if (o_hash_name == null | | o_key == null {
           throw new 
                CryptographicException("Key and Hash Algorithm must be set");
        } else {
           // create the hashing algorithm
           HashAlgorithm x_hash_alg = HashAlgorithm.Create(o_hash_name);
           // create a PKCS1 formatted block from the data
           byte[] x_pkcs 
               = ElGamalSignatureFormatHelper.CreateEMSA_PKCS1_v1_5_ENCODE(
                   p_data, x_hash_alg, o_key.KeyStruct.P.bitCount( ));
            // create and return the signature
           return o_key.VerifySignature(x_pkcs, p_signature);
 }
 }
```

```
using System;
using System.Text;
using System.Security.Cryptography;
public class Test {
     public static void Main( ) {
         // define the byte array that we will use
         // as plaintext
         byte[] x_plaintext 
             = Encoding.Default.GetBytes("Programming .NET Security");
         // Create an instance of the algorithm and generate some keys
        ElGamal x\_alg = new ElGamalManaged( );
         // set the key size - keep is small to speed up the tests
         x_alg.KeySize = 384;
         // extract and print the xml string (this will cause
         // a new key pair to be generated)
         string x_xml_string = x_alg.ToXmlString(true);
        Console.WriteLine("\n{0}\n", x_xml_string);
         // create a signature for the plaintext
        ElGamal x sign alg = new ElGamalManaged( );
         // set the keys - note that we export with the
         // private parameters since we are signing data
         x_sign_alg.FromXmlString(x_alg.ToXmlString(true));
        byte[] x_s signature = x_s sign_alg.Sign(x_plaintext);
```
#### downloaded from: lib.ommolketab.ir

}

## **16.4.7 Testing the Algorithm**

The following statements test the support for raw and PKCS #1-formatted ElGamal signatures:

```
 // verify the signature
 ElGamal x_verify_alg = new ElGamalManaged( );
 // set the keys - note that we export without the
 // private parameters since we are verifying data
 x_verify_alg.FromXmlString(x_alg.ToXmlString(false));
 Console.WriteLine("BASIC SIGNATURE: {0}", 
     x_verify_alg.VerifySignature(x_plaintext, x_signature));
```

```
 // check the formatted signature support
 // - create a hash code for the plaintext
 HashAlgorithm x_hash_alg = HashAlgorithm.Create("SHA1");
byte[] x_hashcode = x_hash_alg.ComputeHash(x_plaintext);
```

```
 // check the PKCS#1 signature formatting
 ElGamalPKCS1SignatureFormatter x_sig_formatter 
     = new ElGamalPKCS1SignatureFormatter( );
 x_sig_formatter.SetHashAlgorithm("SHA1");
 x_sig_formatter.SetKey(x_sign_alg);
 x_signature = x_sig_formatter.CreateSignature(x_hashcode);
```

```
 // verify the signature
```

```
 ElGamalPKCS1SignatureDeformatter x_sig_deformatter 
     = new ElGamalPKCS1SignatureDeformatter( );
 x_sig_deformatter.SetHashAlgorithm("SHA1");
```

```
 x_sig_deformatter.SetKey(x_verify_alg);
       Console.WriteLine("PKCS#1 SIGNATURE: {0}", 
           x_sig_deformatter.VerifySignature(x_hashcode, x_signature));
 }
   private static bool CompareArrays(byte[] p_arr1, byte[] p_arr2) {
      for (int i = 0; i < p arr1. Length; i++) {
          if (p\_arr1[i] != p\_arr2[i]) {
               return false;
 }
 }
       return true;
 }
```
}

# **Chapter 17. Cryptographic Keys**

In this chapter, we discuss how the .NET Framework supports the cryptographic keys that we have used in the previous chapters. We explain the importance of keys and the decisions you must make in deciding how you will create them. We provide examples of how to program the .NET support for cryptographic keys and finish our coverage of cryptography by extending our ElGamal implementation to support session key exchange formatting.

[ Team LiB ]

# **17.1 Cryptographic Keys Explained**

When you use cryptography, you simplify problems by relying on your ability to manage secret keys correctly; in essence, you exchange one problem (the need to communicate securely) for another (protecting the key), which you expect to be simpler. For example, when you use data encryption to keep messages confidential, you must protect your secret or private key, which should, in principle, be simpler than arranging to meet in person or using a secure courier service. You can simplify the problem of authentication by using digital signatures, but these are useful only as long as you are able to protect a private key; Bob can trust signatures from Alice for as long as it takes Eve to guess or otherwise acquire the private key.

It might seem as though the best approach is for Alice and Bob to create keys that are as long as possible, to provide the greatest level of security. The problem is that they must remember their keys, and type them in when they want to use them; the security advantages of a 2048-bit RSA key are obvious, but it is almost impossible to remember. For example, the sequence below is the private key parameter D for a 2048-bit RSA key (Chapter 15 contains full details of the RSA algorithm):

The importance of managing your keys cannot be overstated; Alice and Bob must manage theirs carefully to protect encoded messages. Eve could undermine all of their efforts if she acquires the keys. We use the word "acquire," because as we discussed in Chapter 12, Eve can do more than simply guessing the value of the key-Eve may try to steal the key, or attempt to deceive Alice or Bob into revealing their keys to her.

## **17.1.1 Understanding Key Complexity**

You want to create keys that provide suitable protection against attack and yet are easy to use. Choosing a key that provides suitable protection means assessing the amount of time that the confidential data should remain secure and selecting a key length that would take at least this amount of time to find using brute force; we touched on how key lengths affect security in Chapter 14 and Chapter 15. In general, the longer the key, the longer it takes to check all of the possible key values and the more secure it is.

56 90 E2 5B F7 FA CB 85 0C CA F5 3B 0A 25 DC 07 F2 8D 32 4F 0D 4B EB 87 4C D1 E9 90 30 09 74 40 9B BE FA B3 CB C9 C1 5D C9 9D F9 B4 34 6F 27 CA 32 A0 0B FF 84 58 E9 E7 47 4C F9 E3 33 DD DA 3A CF AE 4D DA F8 DB C5 07 97 B6 42 26 84 E8 F9 07 3C 01 E3 D3 B7 C5 60 A9 8B 85 B2 1A 93 D1 74 27 64 4C 01 74 F7 5E 58 61 B9 C9 19 33 73 43 2D F3 0C 29 43 40 98 A4 85 15 FD 50 8C 8C 42 F1 19 01

Alice will be very frustrated if she has to remember this sequence (and the sequences for the other key parameters) and type it correctly before she can decrypt data or sign a document; the chances of her being able to correctly do this are slim. Alice will do what all users do when faced with this kind of memory problem-she will write down the password. Alice has now changed the nature of her security; the length of time it takes Eve to acquire the key is affected by how hard it is to steal Alice': notepad.

By asking Alice to do the impossible, we have changed the nature of her cryptographic security. As

soon as Alice writes down the key, we are dealing with a physical security problem. Even if Alice works in a "secure" building, Eve knows that it is easier to break into Alice's building and read her notes than it is to test every possible key value. We can make life easier for Alice and Bob by using very small key values, but while we reduce the chance of having the keys written down, we significantly increase the efficacy of brute force attacks.

We also need to consider the type of data that we use to create keys. The most secure way to create a key is to use a random data generator, which makes it harder for Eve to brute force the key value, because all key values are equally likely. The problem with random data is that it results in a sequence that is difficult to remember-people are not naturally able to remember an otherwise meaningless sequence of digits. Alice and Bob will start writing down their keys again if we ask them to use randomly generated keys.

The tension between the needs of the user and the needs to attain a certain level of security is one of the fundamental challenges you will face when designing systems that use cryptography. There is no simple answer to this problem, and the most common mistake we have seen is where software force: users to work with long and random keys, and the employer addresses this by making writing down keys a punishable offense. Users are incapable of remembering long data sequences, and outlawing the natural solution just forces users to write the keys down in secret.

If we ask Alice and Bob to select their own keys, we will find that they tend to pick words or phrases that have a personal significance. For example, Bob might use the name of his favorite sports team, the name of his cat, or his wife's birthday. The concern is that Eve will be able to acquire the key quickly by testing only key values derived from Bob's background and preferences. There are only a limited number of sports teams, and it does not take long to test them all.

One potential solution is to generate a sequence of words to create a key that is a nonsensical phrase on the basis that users will find this type of key easier to remember-for example, "Blue Jazz Fish Happy Green Walking Light Special." Though people *can* remember this kind of phrase, they can only do so for a short period and still end up writing down the phrase in the long term. Another problem is that we have made it easier to brute force the key by restricting the key to a set of English words; Eve can use a dictionary to test combinations of words and do so relatively quickly.

The most common technique is to rely on a shorter key to protect a long cryptographic key-for example, rely on a Windows log-on password to protect an RSA key. This approach has an obvious appeal, because the user has to remember only one thing, based on the assumption that it is harder to attack the user's computer than it is to guess the key, presumably because the computer, the network, and every other device connected to the network are completely secure. A quick glance through most IT security bulletins demonstrates why this is not a reasonableassumption to make.

## **17.1.2 Exchanging Symmetric Algorithm Keys**

In Chapter 14, we explained that agreeing on a key for a symmetrical algorithm was problematic-Alice and Bob need to meet in a secure location, where they can be sure that Eve cannot eavesdrop on their conversation. As an alternative, Alice and Bob can use a trusted and secure courier service to send keys to one another. Both of these approaches present Eve with an attractive line of attack-breaking the security of the "secure" location or bribing one of the "trusted" couriers could be easier than brute forcing the keys. Worse still, Alice and Bob should change their key regularly (as discussed in Chapter 14), presenting Eve with further opportunities.

In this section, we explain how Alice and Bob can use asymmetric algorithms to perform symmetric

*key exchange*, and exchange the problem of agreeing on symmetric keys for the simpler problem of using asymmetric keys. Figure 17-1 illustrates the basic protocol for key exchange, which works as follows:

- **1.** Alice asks Bob for his asymmetric public key.
- **2.** Alice selects a symmetric secret key value.
- **3.** Alice uses an asymmetric algorithm to encrypt the value with Bob's public key.
- **4.** Alice sends the encrypted key value to Bob.
- **5.** Bob uses his asymmetric private key to decrypt the key value.
- Alice and Bob use a symmetric algorithm to encrypt data using the symmetric key value that **6.** Alice selected.

Using the described key exchange protocol, the exchange of symmetric keys becomes a simple and secure process. To improve security further, there is no reason why Alice and Bob should not create

#### downloaded from: lib.ommolketab.ir

**Figure 17-1. Exchanging symmetric keys using asymmetric encryption**

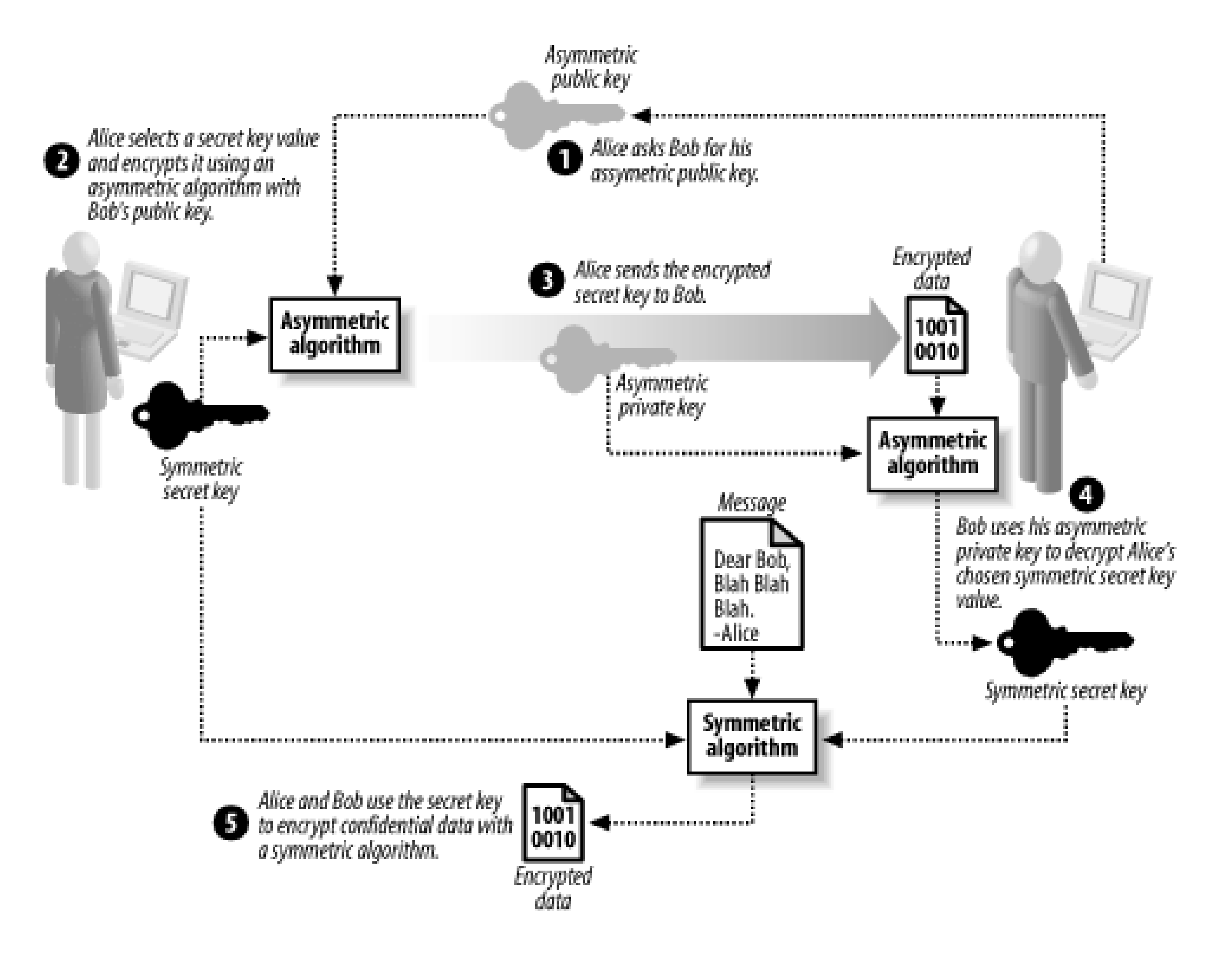

At the end of this process, Alice and Bob have decided on a new symmetric secret key without the difficulty of arranging a secure meeting. Eve may intercept the key exchange messages between Alice and Bob, but she cannot decrypt the secret key value without Bob's asymmetric secret key. In essence, Alice and Bob have simplified their key agreement problem by relying on the security of Bob's asymmetric key pair, and so another aspect of cryptography becomes an issue of key security. new keys every time that they need to exchange confidential data; such keys are called *session keys.*

Alice and Bob could have encrypted all of their confidential data using an asymmetric encryption algorithm, but such algorithms process data very slowly compared to symmetric algorithms. This kind of key exchange makes the best use of both kinds of algorithm-symmetrical algorithms are fast and asymmetric algorithms are ideally suited to encrypting the small secret key values. Key exchange is also suitable for "impromptu" encryption, where someone who Bob has no prior relationship with wishes to send him confidential data. Figure 17-2 illustrates this technique, which we summarize as follows:

- **1.** Eugene, who has no prior relationship with Bob, selects a symmetric session key.
- Eugene composes a confidential message and uses a symmetric algorithm to encrypt the **2.** message with the session key.
- **3.** Eugene uses an asymmetric algorithm to encrypt the session key with Bob's public key.
- **4.** Eugene sends the encrypted message data and the encrypted session key to Bob.

**Figure 17-2. Anonymous encryption using key exchange techniques**

Impromptu encryption allows Eugene to send confidential data to Bob that can be decrypted using Bob's secret key only, even though a symmetric algorithm has been used to encrypt the message data. Not only does this technique require no arrangement between Bob and Eugene, it also does not need Eugene to identify himself, allowing the impromptu encryption to be used anonymously.

Bob reads the message sent to him by Eugene by following this protocol:

- **1.** Bob uses an asymmetric algorithm to decrypt the session key with his private key.
- **2.** Bob uses a symmetric algorithm to decrypt the message with the session key.
- **3.** Bob reads the decrypted message.

[ Team LiB ]

# **17.2 Programming Cryptographic Keys**

In the following sections, we demonstrate how to use the .NET support for creating and managing keys. Some of these techniques are functionality equivalent, and when deciding between them for your projects, you must take into consideration the tension between the abilities of the user and the demands for data security; see Section 17.1.1for details.

## **17.2.1 Creating Keys**

In the following sections, we discuss three techniques for creating keys. Only one of these techniques presents the user with data that is easy to memorize. You must be pragmatic when deciding how to create new keys, and select a process that satisfies the security demands of your projectand the practical demands of the users.

### **17.2.1.1 Using the algorithm classes**

The simplest way to create keys is to use the functionality built into all of the .NET algorithm classes for both symmetric and asymmetric algorithms. The .NET classes creates new keys as they are needed; if you attempt to perform any cryptographic operation and you have not explicitly specified the keys to use, then the .NET classes will create new keys automatically. The following statements demonstrate how to use this functionality to print out the key value for a symmetrical algorithm (for full details see Chapter 14):

### # C#

```
// create an instance of the symmetric algorithm
SymmetricAlgorithm x_alg = SymmetricAlgorithm.Create("Rijndael");
// set the length of key that we want to create
x_alg.KeySize = 128;
// get the key value, which will cause the implementation
// class to create a new secret key
byte[] x_secret_key = x_alg.Key;
// print out the key
foreach (byte b in x_secret_key) {
     Console.Write("{0:X2} ", b);
```
}

```
# Visual Basic .NET
```

```
' create an instance of the symmetric algorithm
Dim x_alg As SymmetricAlgorithm = SymmetricAlgorithm.Create("Rijndael")
```

```
' set the length of key that we want to create
```
```
x_alg.KeySize = 128
' get the key value, which will cause the implementation
' class to create a new secret key
Dim x_secret_key As Byte( ) = x_alg.Key
' print out the key
Dim b As Byte
For Each b In x_secret_key
     Console.Write("{0:X2} ", b)
Next b
```
The following statements demonstrate how to create a new key and print out the value for an asymmetric algorithm; unlike most asymmetric functions, obtaining details of the key can be performed through the abstract AsymmetricAlgorithm class (for full details see Chapter 15):

### # C#

```
// create an instance of the asymmetric algorithm
AsymmetricAlgorithm x_alg = AsymmetricAlgorithm.Create("RSA");
// set the length of key that we want to create
x_alg.KeySize = 1024;
```

```
// get the key value, which will cause the implementation
```

```
// class to create a new secret key
string x_key_pair = x_alg.ToXmlString(true);
```

```
// print out the key
Console.WriteLine(x_key_pair);
```

```
# Visual Basic .NET
```

```
' create an instance of the asymmetric algorithm
Dim x_alg As AsymmetricAlgorithm = AsymmetricAlgorithm.Create("RSA")
```

```
' set the length of key that we want to create
x_alg.KeySize = 1024
```

```
' get the key value, which will cause the implementation
' class to create a new secret key
Dim x_key_pair As String = x_alg.ToXmlString(True)
```

```
' print out the key
Console.WriteLine(x_key_pair)
```
The principal benefit of creating keys in this manner is that you do not have to have any prior knowledge about how the key should be created; the algorithm class is responsible for creating keys in accordance with the relevant specification. The principle drawback is that the .NET classes generate keys that users will find difficult to remember.

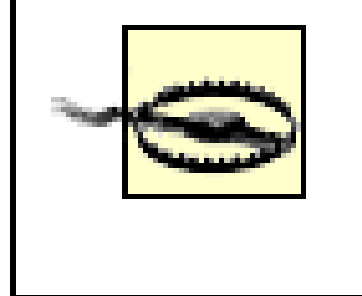

When using an algorithm class to create a new key, you must be confident that the implementation creates keys securely and there are no flaws in the implementation that might result in key values that are easily guessed.

### **17.2.1.2 Using a random number generator**

The second approach to creating keys is to use a random number generator (RNG). The .NET Framework provides support classes for generating random data; Figure 17-3illustrates the class hierarchy.

### **Figure 17-3. The.NET Framework class hierarchy for random number generators**

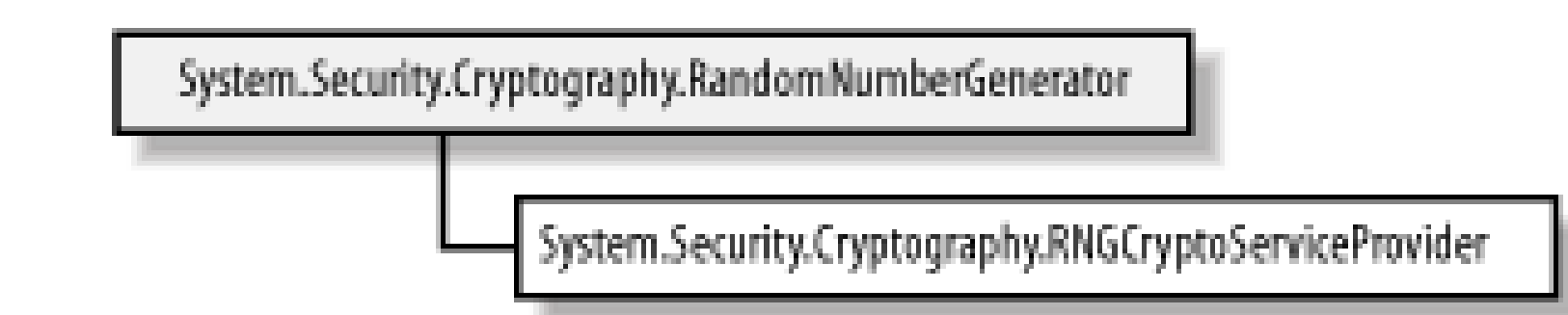

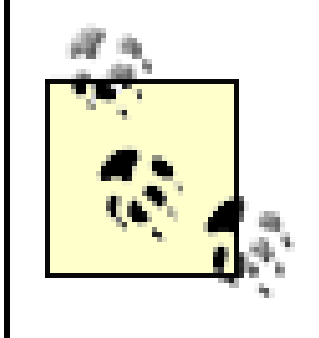

You cannot generate random data to create a key pair for an asymmetric algorithm. You must rely on the implementation classes to create key pairs or follow the appropriate key generation protocol; see Chapter 15for details. Asymmetric algorithms create keys using numbers that are mathematically

related and cannot be created from random data.

The class hierarchy for random number generators follows the abstract class/implementation class model that is used for hashing algorithms and symmetrical algorithms. The .NET Framework includes one implementation class, which is a wrapper around the RNG functions of thenative Windows Cryptography API. Table 17-1 details the public members of the abstract RandomNumberGenerator class.

### **Table 17-1. Members of the RandomNumberGenerator class**

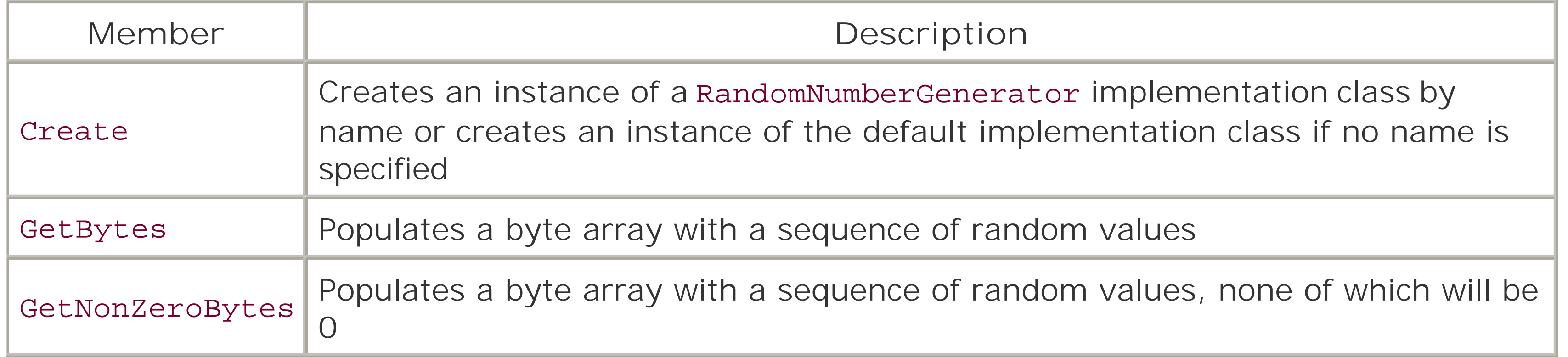

You must know how many bytes of random data to create to prepare a key for a given algorithm correctly. The following statements demonstrate how to use the random number generator to create a key for a symmetric algorithm:

# C#

```
// create an instance of the symmetric algorithm
SymmetricAlgorithm x_alg = SymmetricAlgorithm.Create("Rijndael");
```

```
// we need to create an array of 16 bytes (16 bytes is 128 bits)
byte[] x_{\text{key\_data}} = new byte[16];
```
// set the length of key that we want to create x\_alg.KeySize = 128;

```
// create the RNG
RandomNumberGenerator x_rng = RandomNumberGenerator.Create( );
```
// use the RNG to populate the byte array with random data x\_rng.GetBytes(x\_key\_data);

```
// set the key value for the symmetrical algorithm
x_alg.Key = x_key_data;
```
# Visual Basic .NET

' create an instance of the symmetric algorithm Dim x\_alg As SymmetricAlgorithm = SymmetricAlgorithm.Create("Rijndael")

```
' set the length of key that we want to create
x_alg.KeySize = 128
```

```
' we need to create an array of 16 bytes (16 bytes is 128 bits)
Dim x_key_data(15) As Byte
```
' create the RNG Dim x\_rng As RandomNumberGenerator = RandomNumberGenerator.Create( )

' use the RNG to populate the byte array with random data x\_rng.GetBytes(x\_key\_data)

' set the key value for the symmetrical algorithm x\_alg.Key = x\_key\_data

### **17.2.1.3 Using a key-derivation protocol**

The previous two approaches result in values that a user will find difficult to remember. Users tend to prefer key values that have some meaning, but keys made up of proper words do not make ideal cryptographic keys; they are more susceptible to brute force attacks, because not all key values are equally likely when we are restricted to alphanumeric values listed in a dictionary.

A key-derivation protocol is a compromise between the need to create keys that are difficult to guess and the need for users to remember the key values. This kind of protocol processes a password selected by the user to create a cryptographic key. The user remembers the password, and types it ir (rather than a sequence of numeric values). The derivation protocol transforms the password into a cryptographic key. The .NET Framework supports one key-derivation protocol, which is based on the PKCS #5/PBKDF1 standard. We summarize the protocol, as follows:

- Alice selects a password. The password can be made up of more than one word-for example, **1.** "Programming .NET Security" would be acceptable as a password; though the word "password" is used, "pass phrase" is more appropriate.
- Alice generates eight bytes of random data, known as the *salt* . The salt value is not secret, and **2.** Alice can safely write it down. The benefit of adding random data to the password is that two users who select the same password will end up with different cryptographic keys.
- **3.** Alice concatenates her password and the salt data together to form the data block.
- **4.** Alice selects a hashing algorithm and creates a hash code for the data block.
- For a specified number of iterations, Alice uses the hashing algorithm to create a new hash code, **5.** using the previous hash code as the input. The first hash code is produced by hashing the data block. The second hash code is produced by hashing the first hash code. The third hash code is created by hashing the second hash code, and so on. It is common to perform 100 iterations.
- Alice uses the first n bytes of the final hash code to create a cryptographic key of 8n bits. For **6.** example, if Alice selected the SHA-1 hashing algorithm, she will acquire a hash code that is 20 bytes long (because SHA-1 produces 160-bit hash codes). If Alice required a 128-bit key, she will use the first 16 bytes of the hash code value.

Key-derivation protocols are deterministic, meaning that they will always create the same cryptographic key when supplied with specific password and salt values. Keys derived from passwords are suitable for symmetric algorithms, but asymmetric algorithms require you to follow the appropriate key-generation protocol to create new key pairs. Keys that are derived in this way are no as secure as those created from random data, and the password should be chosen so that it is difficul to guess.

Figure 17-4 illustrates the .NET Framework class hierarchy for derivation protocols. The PasswordDerivedBytes class implements the protocol we described; the members of this class are listed in Table 17-2.

### **Figure 17-4. The .NET Framework class hierarchy for byte derivation schemes**

### **Table 17-2. PasswordDeriveBytes Members**

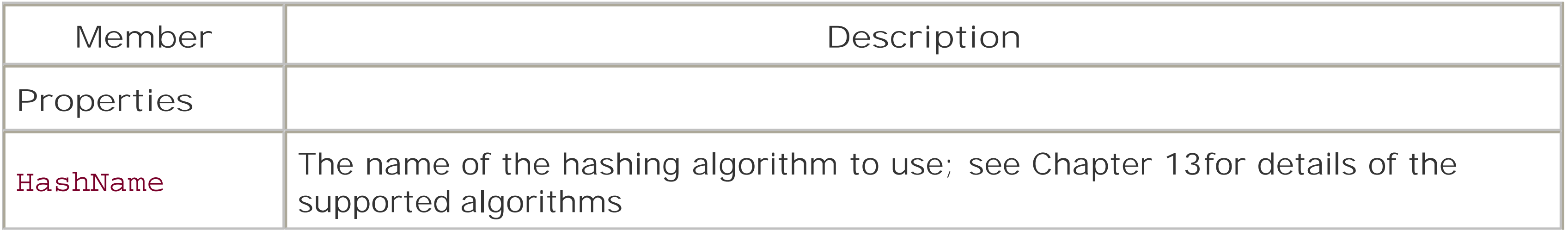

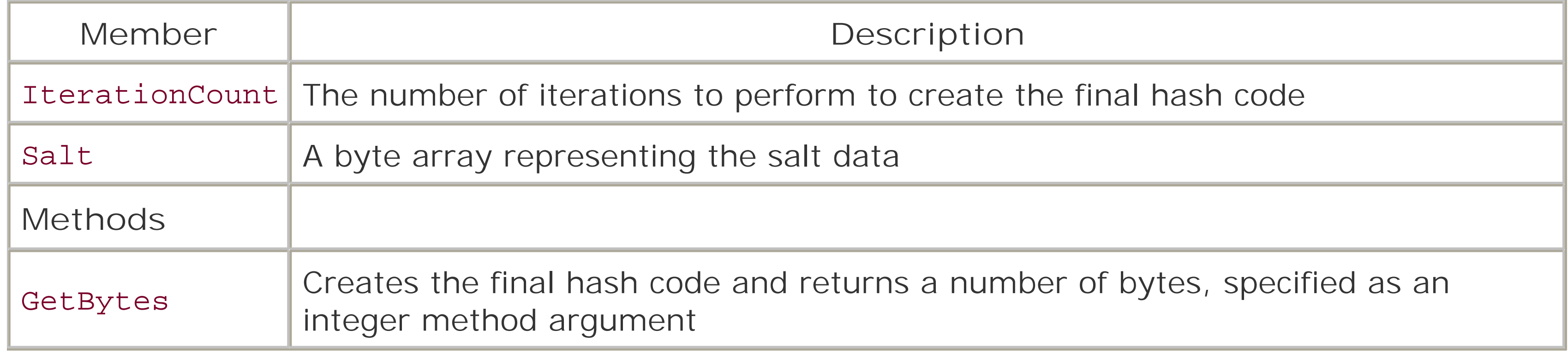

The following statements demonstrate how to use the PasswordDeriveBytes class to derive a key using "Programming .NET Security" as the password; the password and the salt value are specified in the class constructor:

### # C#

```
// create the random salt value
byte[] x salt = new byte[8];
RandomNumberGenerator x_rand = RandomNumberGenerator.Create( );
x_rand.GetBytes(x_salt);
// create the derivation protocol class
PasswordDeriveBytes x_pwd 
     = new PasswordDeriveBytes("Programming .NET Security", x_salt);
```

```
// specify the number of iterations
x pwd.IterationCount = 100;
// specify the hashing algorithm
x_pwd.HashName = "SHA1";
// create the key
byte[] x_{key} = x_{prod}.GetBytes(16);
// write out the salt value
Console.Write("SALT: ");
foreach (byte b in x_salt) {
     Console.Write("{0:X2} ", b);
}
Console.WriteLine( );
// write out the key value
Console.Write("KEY: " );
foreach (byte b in x_key) {
     Console.Write("{0:X2} ", b);
}
Console.WriteLine( );
# Visual Basic .NET
' create the random salt value
Dim x_salt(7) As Byte
Dim x_rand As RandomNumberGenerator = RandomNumberGenerator.Create( )
x_rand.GetBytes(x_salt)
```

```
' create the derivation protocol class
Dim x_pwd As PasswordDeriveBytes _
= New PasswordDeriveBytes("Programming .NET Security", x_salt)
```

```
' specify the number of iterations
x_pwd.IterationCount = 100
' specify the hashing algorithm
x_pwd.HashName = "SHA1"
```

```
' create the key
Dim x_key( ) As Byte = x_pwd.GetBytes(16)
```

```
' write out the salt value
Dim b As Byte
Console.Write("SALT: ")
For Each b In x_salt
     Console.Write("{0:X2} ", b)
Next
Console.WriteLine( )
' write out the key value
Console.Write("KEY: ")
For Each b In x_key
```

```
Console.Write("\{0:X2\} ", b)
```
Next Console.WriteLine( )

### **17.2.2 Using Key Persistence**

The implementation classes for the DSA and RSA algorithms are wrappers around native code contained in the Windows Crypto API. These classes expose a feature of this API that allows asymmetric key pairs to be stored persistently by the operating system; the user does not have to remember the key parameters, which are protected by the Windows account password.

Relying on the security of the Windows operating system to protect cryptographic key pairs is not suitable for all projects; projects that require high levels of security are likely to be affected by the relative ease with which a Windows password can be attacked. The full details ofthe Windows Crypto API are beyond the scope of this book, but in this section, we briefly demonstrate how to use the .NET classes to store key pairs persistently.

The System.Security.Cryptography.CspParameters class allows you to specify the details of how a key pair should be stored-there are various options available, but for your purposes, you require only a name to associate with the keys. The name relates to the *key store* , and you can use any name that suits your needs; the following statements create an instance of the CspParameters class and set the key store name to be *MyKeys* :

### # C#

```
// create the parameters instance
CspParameters x_params = new CspParameters( );
// specify the container name
```

```
x_params.KeyContainerName = "MyKeys";
# Visual Basic .NET
' create the parameters instance
Dim x_params As CspParameters = New CspParameters( )
' specify the container name
x_params.KeyContainerName = "MyKeys"
```
Once you have created your CspParameters instance, you can use it as the argument to the constructor of the algorithm implementation class. The final step is to set the Persist KeyInCsp property to true , specifying that you want to store the algorithm's key pair persistently. The following statements demonstrate how to create an instance of the RSACryptoServiceProvider class using the CspParameters instance as an argument and set the PersistKeyInCsp property:

### # C#

// create an instance of the crypto provider class with the csp parameters RSACryptoServiceProvider x\_rsa = new RSACryptoServiceProvider(x\_params);

```
// enable key persistence
x_rsa.PersistKeyInCsp = true;
```

```
# Visual Basic .NET
```
' create an instance of the crypto provider class with the csp parameters Dim x\_rsa As RSACryptoServiceProvider = New RSACryptoServiceProvider(x\_params)

```
' enable key persistence
x_rsa.PersistKeyInCsp = true
```
The asymmetric implementation classes will create a key pair automatically before performing any cryptographic operations or exporting the key parameters. When the key pair is created, it will be stored persistently and the user will not have to try and remember (or write down) the key details. This technique can be used only with classes that build on functionality of the Windows Crypto API; implementations from third-party companies may not provide this support.

# **17.2.3 Key Exchange Formatting**

The .NET Framework includes classes specifically for exchanging session keys using asymmetric encryption. The process for encrypting a key value is as follows:

- Create a new instance of the appropriate symmetric algorithm class and create a new session **1.** key.
- Create a new instance of an asymmetric algorithm class and import the public key that you wish **2.** to use to encrypt the session key value.
- Create a new instance of a key exchange formatter and specify the asymmetric class created in **3.** the previous step.

**4.** Encrypt the session key value using the key exchange formatter.

The formatter class is responsible for preparing the session key data prior to encryption with the asymmetric algorithm. Figure 17-5 illustrates the .NET class hierarchy for key exchange formatter classes. The .NET class library includes formatting classes for the RSA algorithm; the DSA algorithm is not suitable for session key exchange since it does not support data encryption.

### **Figure 17-5. The .NET Framework class hierarchy for key exchange formatting**

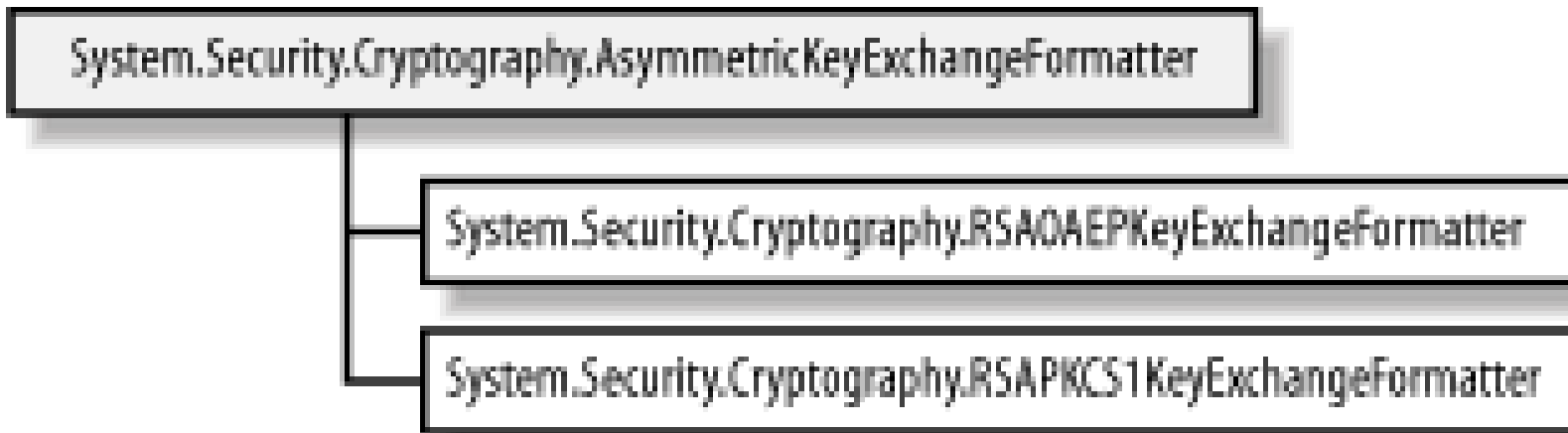

Two formatting schemes are supported-the OAEP scheme is preferred. The second scheme, PKCS  $#1$ v1.5, is included for compatibility with legacy systems. The formatting scheme is used to protect the session key value from specific attacks; we implement the OAEP scheme in the Section 17.3of this chapter, but it is not essential that you understand the details of the formatting schemes available, only that you know how to use them. Table 17-3summarizes the members of the abstract AsymmetricExchangeFormatter class.

### **Table 17-3. AsymmetricExchangeFormatter members**

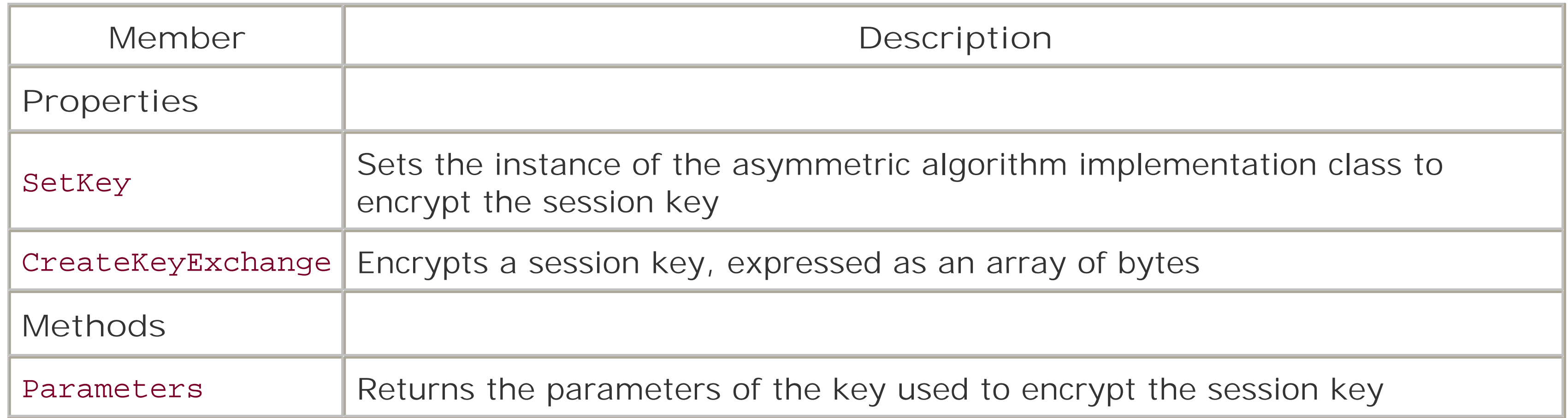

Example 17-1 statements demonstrate how to create and format a 128-bit Rijndael session key using the RSA algorithm and the OAEP formatting scheme:

**Example 17-1. bit Rijndael session key**

# C#

```
// create an instance of the Rijndael algorithm and
// specify 128-bits as the key length
Rijndael x_rijndael = Rijndael.Create( );
x_rijndael.KeySize = 128;
```

```
// rely on the fact that the algorithm implementation
// class will create a new key to obtain the session value
byte[] x session key = x rijndael. Key;
```

```
// create an instance of the RSA algorithm class
RSA x_rsa = new RSACryptoServiceProvider( );
```

```
//
// ... specify public key to encrypt with
//
```

```
// create a new instance of the RSA OAEP formatter
RSAOAEPKeyExchangeFormatter x_formatter
```

```
= new RSAOAEPKeyExchangeFormatter( ) ;
```

```
// specify the RSA instance we created as the one
// to use when encrypting the session key data
x_formatter.SetKey(x_rsa);
```

```
// encrypt the session key with the formatter
byte[] x_exchange_data = x_formatter.CreateKeyExchange(x_session_key);
```

```
// write out the encrypted data
foreach (byte b in x_exchange_data) {
     Console.Write("{0:X2} ", b);
}
```
# Visual Basic .NET

```
' create an instance of the Rijndael algorithm and
' specify 128-bits as the key length
Dim x_rijndael As Rijndael = Rijndael.Create( )
x_rijndael.KeySize = 128
```
' rely on the fact that the algorithm implementation ' class will create a new key to obtain the session value Dim x\_session\_key( ) As Byte = x\_rijndael.Key

```
' create an instance of the RSA algorithm class
Dim x_rsa As RSA = New RSACryptoServiceProvider( )
```
'

```
' ... specify public key to encrypt with
'
```

```
' create a new instance of the RSA OAEP formatter
Dim x_formatter As RSAOAEPKeyExchangeFormatter = New RSAOAEPKeyExchangeFormatter( )
' specify the RSA instance we created as the one
' to use when encrypting the session key data
x_formatter.SetKey(x_rsa)
```
' encrypt the session key with the formatter

Dim x\_exchange\_data( ) As Byte = x\_formatter.CreateKeyExchange(x\_session\_key)

```
' write out the encrypted data
Dim b As Byte
For Each b In x_exchange_data
    Console.Write("\{0:X2\} ", b)
Next
```
The output below shows an example of the formatted exchange data; the data will change each time the statements are executed, because a new session key will have been created at random by the Rijndael class:

C5 3B 7F 1C 44 B9 DF 3C C6 7F 7E 18 3E E7 F9 15 2E 0C B3 2A EF EC 4C EF 45 1D 51 B8 CC D1 FB C8 7F 8B A8 4F 58 92 76 20 61 13 C1 A2 4E 06 50 9A E2 0E 97 34 8A C7 19 8C 21 59 67 30 3A 57 9A E3 B9 4C 5F 56 4F 10 54 1A 83 5B 45 1A 4F 39 A9 C4 64 C2 11 5C 82 6D E1 A9 F3 BD F3 79 87 EA 13 52 2B EF 5F 71 8B 82 08 F6 9D 57 88 43 42 AE 75 E4 DD B9 BD 52 0F DB CD 86 E7 D2 17 0F 2F DB BF A8

The output is sent to the person with whom you wish to exchange confidential messages. Notice that the encrypted session key is much longer than the 20 bytes that make up the 128-bit Rijndael session key; this is a result of the padding added to the session key during the formatting process; the encrypted data is always the same length to prevent revealing the length of the session key to eavesdroppers. Figure 17-6 illustrates the hierarchy for the classes that decrypt the exchange data and restore the session key value by removing the formatting.

### **Figure 17-6. The .NET Framework class hierarchy for key exchange deformatting**

The process for decrypting a key value is as follows:

- Create a new instance of an asymmetric algorithm class and import the private key that you **1.** wish to use to decrypt the formatted exchange data.
- Create a new instance of a key exchange deformatter and specify the asymmetric class created **2.** in the previous step.
- **3.** Decrypt the formatted exchange data using the key exchange deformatter.
- **4.** Create a new instance of the appropriate symmetric algorithm class and set the session key.

Table 17-4 summarizes the members of the abstract AsymmetricExchangeDeformatter class.

### **Table 17-4. AsymmetricExchangeDeformatter members**

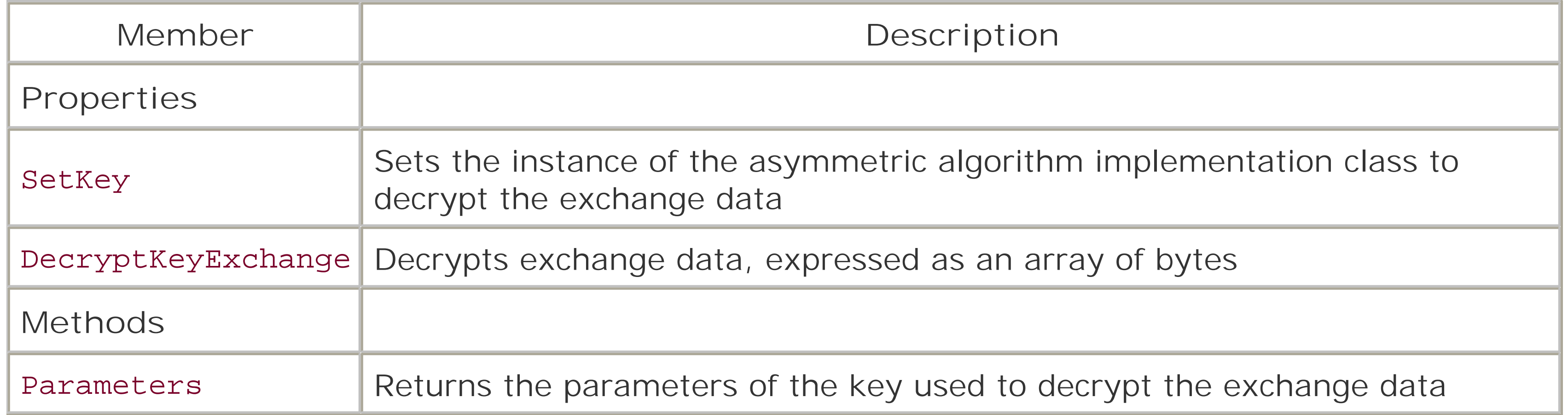

The following statements demonstrate how to decrypt the exchange data from the previous example to restore the session key:

### # C#

byte[] x\_exchange\_data = new byte[]  $\{0xC5, 0x3B, 0x7F, 0x1C, 0x44, 0xB9, 0xDF,$  0x3C, 0xC6, 0x7F, 0x7E, 0x18, 0x3E, 0xE7, 0xF9, 0x15, 0x2E, 0x0C, 0xB3, 0x2A, 0xEF, 0xEC, 0x4C, 0xEF, 0x45, 0x1D, 0x51, 0xB8, 0xCC, 0xD1, 0xFB, 0xC8, 0x7F, 0x8B, 0xA8, 0x4F, 0x58, 0x92, 0x76, 0x20, 0x61, 0x13, 0xC1, 0xA2, 0x4E, 0x06, 0x50, 0x9A, 0xE2, 0x0E, 0x97, 0x34, 0x8A, 0xC7, 0x19, 0x8C, 0x21, 0x59, 0x67, 0x30, 0x3A, 0x57, 0x9A, 0xE3, 0xB9, 0x4C, 0x5F, 0x56, 0x4F, 0x10, 0x54, 0x1A, 0x83, 0x5B, 0x45, 0x1A, 0x4F, 0x39, 0xA9, 0xC4, 0x64, 0xC2, 0x11, 0x5C, 0x82, 0x6D, 0xE1, 0xA9, 0xF3, 0xBD, 0xF3,

```
 0x79, 0x87, 0xEA, 0x13, 0x52, 0x2B, 0xEF, 0x5F, 0x71, 0x8B, 0x82, 0x08, 
 0xF6, 0x9D, 0x57, 0x88, 0x43, 0x42, 0xAE, 0x75, 0xE4, 0xDD, 0xB9, 0xBD, 
 0x52, 0x0F, 0xDB, 0xCD, 0x86, 0xE7, 0xD2, 0x17, 0x0F, 0x2F, 0xDB, 0xBF, 
 0xA8};
```

```
// create an instance of the RSA algorithm class
RSA x_rsa = new RSACryptoServiceProvider( );
```

```
//
// ... specify private key to decrypt with
//
```

```
// create a new instance of the RSA OAEP deformatter
RSAOAEPKeyExchangeDeformatter x_deformatter
```

```
 = new RSAOAEPKeyExchangeDeformatter( );
```

```
// specify the RSA instance we created as the one
// to use when encrypting the session key data
x_deformatter.SetKey(x_rsa);
```

```
// decrypt the exchange data with the deformatter to
// obtain the Rijndael session key
byte[] x_session_key = x_deformatter.DecryptKeyExchange(x_exchange_data);
```

```
// create an instance of the Rijndael algorithm
Rijndael x_rijndael = Rijndael.Create( );
// set the session key
```

```
x_rijndael.Key = x_session_key;
```
# Visual Basic .NET

Dim x\_exchange\_data( ) As Byte = New Byte( ) {&HC5, &H3B, &H7F, &H1C, &H44, &HB9, \_ &HDF, &H3C, &HC6, &H7F, &H7E, &H18, &H3E, &HE7, &HF9, &H15, &H2E, &HC, &HB3, \_ &H2A, &HEF, &HEC, &H4C, &HEF, &H45, &H1D, &H51, &HB8, &HCC, &HD1, &HFB, \_ &HC8, &H7F, &H8B, &HA8, &H4F, &H58, &H92, &H76, &H20, &H61, &H13, &HC1, \_ &HA2, &H4E, &H6, &H50, &H9A, &HE2, &HE, &H97, &H34, &H8A, &HC7, &H19, \_ &H8C, &H21, &H59, &H67, &H30, &H3A, &H57, &H9A, &HE3, &HB9, &H4C, &H5F, \_ &H56, &H4F, &H10, &H54, &H1A, &H83, &H5B, &H45, &H1A, &H4F, &H39, &HA9, \_ &HC4, &H64, &HC2, &H11, &H5C, &H82, &H6D, &HE1, &HA9, &HF3, &HBD, &HF3, \_ &H79, &H87, &HEA, &H13, &H52, &H2B, &HEF, &H5F, &H71, &H8B, &H82, &H8, \_ &HF6, &H9D, &H57, &H88, &H43, &H42, &HAE, &H75, &HE4, &HDD, &HB9, &HBD, \_ &H52, &HF, &HDB, &HCD, &H86, &HE7, &HD2, &H17, &HF, &H2F, &HDB, &HBF, \_ &HA8}

' create an instance of the RSA algorithm class Dim x\_rsa As RSA = New RSACryptoServiceProvider( )

'

' ... specify private key to decrypt with

'

```
' create a new instance of the RSA OAEP deformatter
```
In Chapter 15, we demonstrated that the RSA implementation class always prepares data by applying either OAEP or PKCS #1 v1.5 formatting, making its functionality equivalent to using the formatting classes discussed in this section. These classes define a *generic* approach to key exchange that can be applied to all implementation classes, including those provided by third parties. In the next section, we define the formatting classes for our ElGamal implementation, which does not format data during encryption automatically.

```
Dim x_deformatter As RSAOAEPKeyExchangeDeformatter _
```

```
= New RSAOAEPKeyExchangeDeformatter( )
```

```
' specify the RSA instance we created as the one
```

```
' to use when encrypting the session key data
```

```
x_deformatter.SetKey(x_rsa)
```

```
' decrypt the exchange data with the deformatter to
' obtain the Rijndael session key
Dim x_session_key( ) As Byte = x_deformatter.DecryptKeyExchange(x_exchange_data)
```

```
' create an instance of the Rijndael algorithm
Dim x_rijndael As Rijndael = Rijndael.Create( )
' set the session key
x_rijndael.Key = x_session_key
```
[ Team LiB ]

# **17.3 Extending the .NET Framework**

In the following sections, we complete our implementation of the ElGamal algorithm by creating the key exchange formatter and deformatter classes. We have only provided a  $C#$  implementation of the ElGamal key exchange formatters. Like almost all encryption algorithms, ElGamal relies on mathematical operations that are not possible in Visual Basic .NET without creating additional suppor functions to compensate for the limited numeric support the language provides.

### **17.3.1 ElGamal Key Exchange Explained**

Our implementation of the ElGamal encryption functions exposes the "raw" algorithm; that is, unlike the Microsoft RSA implementation, our ElGamalManaged class does not format data prior to encryption.

We begin by defining ElGamalOAEPKeyExchangeFormatter, which is our formatter class, extending the AsymmetricKeyExchangeFormatter class that we discussed in the previous section:

To provide support for session key exchange, we must provide classes that extend the AsymmetricExchangeFormatter and AsymmetricExchangeDeformatter classes that we discussed in the previous section. We have selected the OAEP formatting scheme for our key exchange; we have listed the complete code for our formatting classes, which naturally includes the details of the OAEP

scheme. We do not discuss the details of OAEP, and you should refer to the PKCS  $#1$  standard (which defines both the OAEP and PKCS  $#1$  v1.5 formatting schemes) for details.

## **17.3.2 Defining the Key Exchange Formatter**

```
using System;
using System.IO;
using System.Security.Cryptography;
```
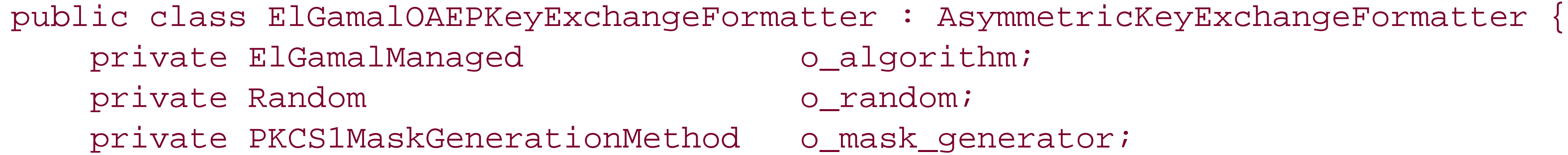

The constructor creates an instance of the ElGamal implementation class, ElGamalManaged. As you see in the SetKey method, you can import the keys from any implementation class that extends the abstract ElGamal class using the common parameter import and export methods. The other instance variables are related to the OAEP formatting process:

```
 public ElGamalOAEPKeyExchangeFormatter( ) {
         // create the instance of the algorithm
 o_algorithm = new ElGamalManaged( );
 // init the rnd
```

```
o\_random = new Random() // init the mask generator
       o_mask_generator = new PKCS1MaskGenerationMethod( );
 }
```
The Parameters property returns the parameters of the public key that will be used to encrypt the session key; we create the result by using the ToXmlString method defined in the AsymmetricAlgorithm class (see Chapter 15 for details):

```
 public override string Parameters {
       get {
           return o_algorithm.ToXmlString(false);
 }
 }
```
The SetKey method allows the user to specify an instance of the ElGamal algorithm that should be used for encryption; if the class is not an instance of our abstract ElGamal class, throw an exception; otherwise, import the public key parameters into the ElGamal instance created by the constructor:

```
 public override void SetKey(AsymmetricAlgorithm p_key) {
     // encure that we are dealing with an ElGamal algorithm
     if (p_key is ElGamal) {
        // export the key and push it into the algorithm
        o_algorithm.ImportParameters(((ElGamal)p_key).ExportParameters(false));
     } else {
```

```
 // we can't continue because the algorithm
          // is the one for this class
          throw new ArgumentException("Key Algorithm is not ElGamal", "p_key");
 }
 }
```
The CreateKeyExchange method is responsible for formatting the session key and encrypting the result using the ElGamal implementation class; there are two overloaded versions of this method, but they are functionality equivalent, because the differentiating argument is not currently used by the .NET Framework:

```
 public override byte[] CreateKeyExchange(byte[] p_byte, Type p_type) {
       // the Type parameter is not curently supported by the 
       // .NET Framework, so we just need to work with the byte array
       return CreateKeyExchange(p_byte);
 }
   public override byte[] CreateKeyExchange(byte[] p_byte) {
       // create the OAEP padded data
       byte[] x_padded_data = CreateOAEPPaddedData(p_byte); 
       // create the ciphertext from the padded data
       byte[] x_ciphertext = o_algorithm.EncryptData(x_padded_data);
       // return the ciphertext
       return x_ciphertext;
 }
```
The remaining methods in this class are responsible for applying the OAEP formatting, which is outside the scope of this book:

```
 // the lHash value which is the preamble to an OAEP block
 private byte[] o_lhash
```

```
= new BigInteger("da39a3ee5e6b4b0d3255bfef95601890afd80709", 16).getBytes();
```

```
 // define K
int x_K = o_{alqorithm.KeySize/8 -1};
```

```
 private byte[] CreateOAEPPaddedData(byte[] p_data) {
     // create a memory stream to hold the padded data
     MemoryStream x_stream = new MemoryStream( );
```

```
 // determine the block size
int x_max_bytes = x_K - (2 * o_1) = 2;
 // determine how many complete blocks there are
 int x_complete_blocks = p_data.Length / x_max_bytes;
```

```
 // run through and process the complete blocks
      int i = 0;
       byte[] x_block;
       for (; i < x_complete_blocks; i++) {
           x_block = CreateSingleOAEPBlock(p_data, i * x_max_bytes, 
                x_max_bytes, x_K);
           x_stream.Write(x_block, 0, x_block.Length);
 }
```

```
 // process any remaining data
        x_block = CreateSingleOAEPBlock(p_data, i * x_max_bytes, 
            p_data.Length - (i * x_max_bytes), x_K);
        x_stream.Write(x_block, 0, x_block.Length);
        // return the padded data
       return x_stream.ToArray( );
 }
   private byte[] CreateSingleOAEPBlock(byte[] p_data, int p_offset, 
       int p_count, int p_K) {
        // b. Generate an octet string PS consisting of
        // k - mLen - 2hLen - 2 zero octets. 
        // The length of PS may be zero.
      byte[] x_PS = new byte[p_K - p_{count} - (2 * o_{hash}. Length) -2];
        // c. Concatenate lHash, PS, a single octet with 
        // hexadecimal value 0x01, and the message M to form a data 
        // block DB of length k - hLen - 1 octets as
       \frac{1}{\sqrt{2}} DB = 1Hash || PS || 0x01 || M .
       byte[] x_lDB = new byte[o_lhash.Length + x_lPS.Length + 1 + p_l count];
        Array.Copy(o_lhash, 0, x_DB, 0, o_lhash.Length);
       Array.Copy(x_PS, 0, x_DB, o_lhash.Length, x_PS.Length);
       x DB[o_lhash.Length + x PS.Length] = 0x01;
       Array.Copy(p_data, p_offset, x_DB,
```

```
 o_lhash.Length + x_PS.Length + 1, p_count);
```

```
 // d. Generate a random octet string seed of length hLen
 BigInteger x_temp = new BigInteger( );
 x_temp.genRandomBits(o_lhash.Length * 8, o_random);
byte[] x seed = x temp.getBytes( );
```

```
// e. \blacksquare Let dbMask = MGF (seed, k - hLen - 1)
 byte[] x_dbMask = o_mask_generator.GenerateMask(x_seed, 
    p_K - o_{\text{label}}.Length -1);
```

```
 // f. Let maskedDB = DB XOR dbMask.
byte[] x maskedDB = new byte[x DB. Length];
byte[] x_temp_arr =
     (new BigInteger(x_DB) ^ new BigInteger(x_dbMask)).getBytes( );
 Array.Copy(x_temp_arr, 0, x_maskedDB,
```
x\_maskedDB.Length - x\_temp\_arr.Length, x\_temp\_arr.Length);

```
 // g. Let seedMask = MGF (maskedDB, hLen).
 byte[] x_seedMask = o_mask_generator.GenerateMask(x_maskedDB, 
    o_lhash.Length);
```
To complete the ElGamal implementation, define the ElGamalOAEPKeyExchangeDeformatter class, which decrypts the exchange data; this class extends the AsymmetricKeyExchangeDeformatter class:

```
 // h. Let maskedSeed = seed XOR seedMask.
 byte[] x_maskedSeed 
     = (new BigInteger(x_seed) ^ new BigInteger(x_seedMask)).getBytes( );
```

```
using System. Security. Cryptography;
using System.IO;
using System;
```

```
 // i. Concatenate a single octet with hexadecimal value 0x00, maskedSeed, 
         // and maskedDB to form an encoded message EM of length k octets as
         // EM = 0x00 || maskedSeed || maskedDB
        byte[] x_K = new byte[1 + o_1] = x_K = w byte[1 + o_1] = b = b = b = b = b = b = b = b = b = b = b = b = b = b = b = b = b = b = b = b = b = b = b = b = b = b = b = b = b 
         Array.Copy(x_maskedSeed, 0, x_EM, x_EM.Length - x_DB.Length 
             - x_maskedSeed.Length, x_maskedSeed.Length);
         Array.Copy(x_maskedDB, 0, x_EM, x_EM.Length - x_maskedDB.Length, 
              x_maskedDB.Length);
         // return the result
         return x_EM;
 }
```
}

# **17.3.3 Defining the Key Exchange Deformatter**

public class ElGamalOAEPKeyExchangeDeformatter : AsymmetricKeyExchangeDeformatter {

```
private ElGamalManaged o_algorithm;
 private PKCS1MaskGenerationMethod o_mask_generator;
```
The constructor creates an instance of the ElGamal implementation class, ElGamalManaged. As you see in the SetKey method, you can import the keys from any implementation class that extends the abstract ElGamal class using the common parameter import and export methods. The other instance variables are related to the OAEP formatting process:

```
 public ElGamalOAEPKeyExchangeDeformatter( ) {
       // create the instance of the algorithm
       o_algorithm = new ElGamalManaged( );
       // init the mask generator
       o_mask_generator = new PKCS1MaskGenerationMethod( );
 }
```

```
 public override void SetKey(AsymmetricAlgorithm p_key) {
       // encure that we are dealing with an ElGamal algorithm
       if (p_key is ElGamal) {
            // export the key and push it into the algorithm
            o_algorithm.ImportParameters(((ElGamal)p_key).ExportParameters(true));
       } else {
            // we can't continue because the algorithm
            // is the one for this class
           throw new ArgumentException("Key Algorithm is not ElGamal", "p_key");
 }
```
}

The Parameters property returns the parameters of the private key that will be used to decrypt the exchange data; create the result by using the ToXmlString method defined in the AsymmetricAlgorithm class (see Chapter 15 for details). Unlike the equivalent property in the formatter class, the deformatter implementation must also import the key to use through the Parameters property, which you do through the FromXmlString method:

```
 public override string Parameters {
       get {
           return o_algorithm.ToXmlString(true);
 }
      set
           o_algorithm.FromXmlString(value);
 }
 }
   public override byte[] DecryptKeyExchange(byte[] p_byte) {
       // decrypt the ciphertext
      byte[] x padded = o algorithm. DecryptData(p byte);
       // remove the OAEP padding
      byte[] x_plaintext = RestoreOAEPPaddedData(x_padded);
       // return the ciphertext
       return x_plaintext;
 }
```
The remaining methods in this class are responsible for removing the OAEP formatting, which is

```
outside the scope of this book:
```

```
 // the lHash value which is the preamble to an OAEP block
   private byte[] o_lhash 
    = new BigInteger("da39a3ee5e6b4b0d3255bfef95601890afd80709", 16).getBytes( );
   private byte[] RestoreOAEPPaddedData(byte[] p_data) {
       // create a memory stream to hold the padded data
      MemoryStream x_stream = new MemoryStream( );
       // define K
      int x_K = o_{algor}ithm.KeySize/8 -1;
       // determine how many complete blocks there are
      int x_blocks = p_ddata.Length / x_k;
       // run through and process the blocks blocks
       byte[] x_block;
      for (int i = 0; i < x_blocks; i++) {
           x_block = RestoreSingleOAEPBlock(p_data, i * x_K, x_K, x_K);
           x_stream.Write(x_block, 0, x_block.Length);
 }
```

```
 // return the padded data
 return x_stream.ToArray( );
```
}

```
 private byte[] RestoreSingleOAEPBlock(byte[] p_data, int p_offset, 
     int p_count, int p_K) {
```

```
// b. Separate the encoded message EM into a single octet Y,
 // an octet string maskedSeed of length hLen, and an octet 
 // string maskedDB of length k - hLen - 1 
 // as EM = Y || maskedSeed || maskedDB
 byte[] x_maskedSeed = new byte[o_lhash.Length];
 Array.Copy(p_data, p_offset + 1, x_maskedSeed, 0, o_lhash.Length);
byte[] x\_maskedDB = new byte[p_K - o_lhash.length -1]; Array.Copy(p_data, p_offset + 1 + o_lhash.Length, x_maskedDB, 
    0, x_maskedDB.Length);
```

```
// e. Let dbMask = MGF (seed, k - hLen - 1).
 byte[] x_dbMask
```

```
 // c. Let seedMask = MGF (maskedDB, hLen).
```

```
 byte[] x_seedMask
```
= o\_mask\_generator.GenerateMask(x\_maskedDB, o\_lhash.Length);

```
 // d. Let seed = maskedSeed XOR seedMask
 byte[] x_seed = (new BigInteger(x_maskedSeed) 
     ^ new BigInteger(x_seedMask)).getBytes( );
```
= o\_mask\_generator.GenerateMask(x\_seed, p\_K - o\_lhash.Length -1);

```
 // f. Let DB = maskedDB XOR dbMask.
       byte[] x_DB = (new BigInteger(x_maskedDB) 
           ^ new BigInteger(x_dbMask)).getBytes( );
       // g. Separate DB into an octet string lHash' of length hLen, a 
       // (possibly empty) padding string PS consisting of octets with 
       // hexadecimal value 0x00, and a message M as 
      // DB = 1Hash' || PS || 0x01 || M .
       // If there is no octet with hexadecimal value 0x01 to separate PS from M, 
       // if lHash does not equal lHash', or if Y is nonzero, 
       // output "decryption error" and stop. 
      for (int i = 0; i < o_lhash.Length; i++) {
          if (x_l) = 0_l \times \frac{1}{1} := 0
               throw new CryptographicException("Decryption Error");
 }
 }
      if (p\_data[0] := 0) {
           throw new CryptographicException("Decryption Error");
 }
       // find the index representing the start of M
      int x\_index = -1;for (int i = o_{\text{l}} ) (length; i < x DB. Length; i++) {
          if (x_l) = 0x01 ( // the next index is the start of M
              x index = i + 1;
               break;
           \} else if (x_{DB[i]} := (byte)0x00) {
               throw new CryptographicException("Decryption Error");
 }
 }
      if (x_index == -1) {
           throw new CryptographicException("Decryption Error");
 }
       // extract and return M
      byte[] x_message = new byte[x_bDB.Length - x_iindex];
       Array.Copy(x_DB, x_index, x_message, 0, x_message.Length);
       return x_message;
 }
```
### }

[ Team LiB ]

# **Part IV: .NET Application Frameworks**

Discusses other aspects of .NET Framework security not specifically related to runtime security of cryptography. These include ASP.NET application security, integration with the securityrelated features of Enterprise Services (COM+), and the use of the Windows Event Log for recording security events:

Chapter 18

Chapter 19

Chapter 20

[ Team LiB ]

# **Chapter 18. ASP.NET Application Security**

This chapter discusses the features you can use to increase the security of your ASP.NET applications. We discuss the overall issue of ASP.NET application security, and the mechanisms the .NET Framework provides to provide authentication, authorization, and impersonation services to ASP.NET applications. We then discuss the use of code-access security within ASP.NET hosted environments. We do not attempt to teach you about ASP.NET programming-a vast topic that is well beyond the scope of this book; we assume you already have experience developing with ASP.NET.

[ Team LiB ]

# **18.1 ASP.NET Security Explained**

Web applications and XML web services developed using ASP.NET are the means through which many companies provide information and services to their customers and partners. The very nature of these services demands that they be accessible-usually located at the edge of the corporate network-and consequently reachable by anyone with an Internet connection. To be of value, these services must be available and reliable, meaning that authorized people can use them when they need to, without concern that the service will crash or behave unexpectedly. In addition, depending on the service and the type of data it processes, there may be a requirement (or possibly a legal obligation) for the service provider to ensure that the data produced by, or stored within, the service remains secure and secret.

Unfortunately, the reachability of ASP.NET applications, coupled with their propensity to represent useful, valuable, or at least mildly interesting functionality, means that ASP.NET applications are more likely to be the target of security attack than other applications that you develop. These attacks aim to bring down the service, change its functionality, or gain access to valuable data or services. Ir addition, given that ASP.NET applications often represent one of the few points of presence a company has on the Internet, attackers may try to use the ASP.NET application as a gateway through which to gain access to the corporate network behind, which usually contains even more valuable and useful information.

# **18.1.1 ASP.NET Security Overview**

ASP.NET provides a framework that dramatically simplifies the development of web applications (including XML web services) and provides a rich set of commonly required services that programmers would otherwise have to implement themselves. These services include state management, caching, and device-independent UI generation. From a security perspective, ASP.NET provides services to support user authentication, authorization, and impersonation.

ASP.NET successfully abstracts the complex development issues associated with implementing many of its shared services, and exposes them through a mixture of simple object models, configuration settings, and declarative program statements. As such, implementing security in ASP.NET applications is more an issue of configuration than programming.

Fortunately, despite the efforts to provide a simplified development model, ASP.NET remains flexible. ASP.NET applications are .NET applications that run in the CLR. Programmers can still write ASP.NET applications in both C# and Visual Basic .NET and have access to the full capabilities of the .NET class library. This includes access to all of the security classes we discuss elsewhere in this book.

Because ASP.NET applications run in the CLR, they are constrained by the permissions granted to them by CAS, which we discussed in Chapter 5 through Chapter 9. Initially, it may seem odd to use CAS (usually aimed at controlling the action of mobile code) to control the actions of server-based applications. However, if you have a server that hosts ASP.NET applications produced by different companies, CAS will allow you to give each company the freedom to manage its own application, while ensuring that the code it uploads cannot affect the host server or the applications of other companies. In addition, should hackers manage to gain control of an application, their actions will be

constrained by the permissions assigned to the application by CAS, limiting the damage they can do.

### **18.1.2 ASP.NET Configuration Files**

ASP.NET uses XML-based configuration files as a simple and convenient mechanism through which to configure elements of application operation. This includes important security settings, such as the user authentication mechanism to use and the code-access security policy to apply to an ASP.NET application. We discuss all of these security settings later this chapter, but first it is important that you understand how ASP.NET configuration files work.

ASP.NET implements a hierarchically configurationed file structure. As with all .NET applications, the main source of configuration information is the *machine.config* file, which is located in the *CONFIG* folder of the .NET Framework installation directory. The *machine.config* file provides a central location in which you can implement configuration settings that apply to all ASP.NET applications running on the machine.

To illustrate the behavior of configuration files, consider the folder hierarchy in Figure 18-1, which shows a fictitious representation of the web site *<http://www.oreilly.com>*. The site contains a virtual folder named *DotNetSecurity* used to contain sample applications from a book. The samples are divided by chapter, and below that, each sample application is in its own folder (*App1*, *App2*, and so on); each application directory is configured as an IIS application root. Application roots play an important role in ASP.NET application configuration; though *Web.config* files can appear anywhere in the ASP.NET application folder hierarchy, there are many settings that cannot be applied below the level of an application root folder.

Each folder in an ASP.NET application's virtual path can contain a configuration file named *Web.config*, which provides configuration settings for the application resources located in that folder. Child folders inherit the configuration of their parent folder, meaning that configuration settings cascade down through an application's virtual folder hierarchy. However, child folders can also contain their own *Web.config*; the settings contained in this file override those configured higher up in the folder hierarchy.

> The configuration file hierarchy is based on an application's virtual folder structure, not its physical folder structure.

### **Figure 18-1. ASP.NET configuration file hierarchy**

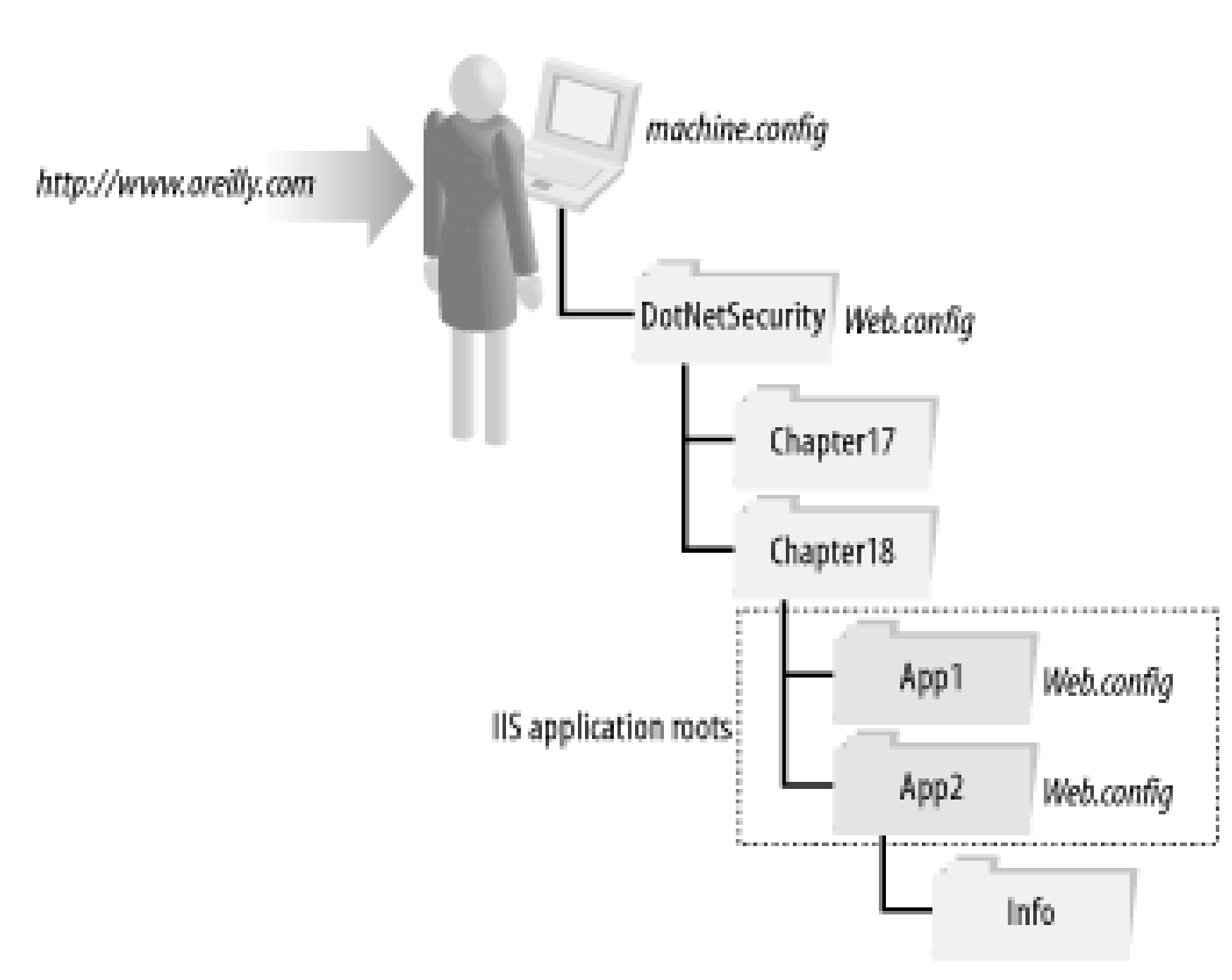

In Figure 18-1, the *machine. config* file resides at the top of the configuration hierarchy, and its settings apply to all folders in the hierarchy below it unless they are overridden. The top-level *DotNetSecurity* folder contains a *Web.config* file, which will apply to all resources in all of the folders below it; this includes the *Chapter17* and *Chapter18* folders and all of their child folders. Both of the *App1* and *App2* folders have their own *Web.config* files. The *Info* folder contains no *Web.config* file and is subject to the configuration settings specified in the following configuration files:

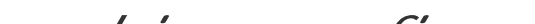

- *machine.config*
- *DotNetSecurity/Web.config*
- *DotNetSecurity/Chapter18/App2/Web.config*

ASP.NET detects and implements changes made to *Web.config* files automatically; therefore there is no need to restart IIS or your computer in order for changes to take effect.

### **18.1.2.1 ASP.NET security-related configuration elements**

ASP.NET configuration files contain settings that affect many aspects of the ASP.NET application. We list the most important security-related configuration elements in Table 18-1 along with a brief description. Each of the configuration elements listed are children of the<system.web> element, except for the <location> element, which is a direct child of the root <configuration> element. The result is the structure shown in the following listing. For a complete list of all ASP.NET configuration elements, consult the .NET Framework SDK documentation.

```
<configuration>
     <location/>
     <system.web>
         <authenticaiton/>
         <authorization/>
         <identity/>
         <machineKey/>
```

```
 <processModel/>
         <securityPolicy/>
         <trust/>
     </system.web>
</configuration>
```
### **Table 18-1. ASP.NET security-related configuration elements**

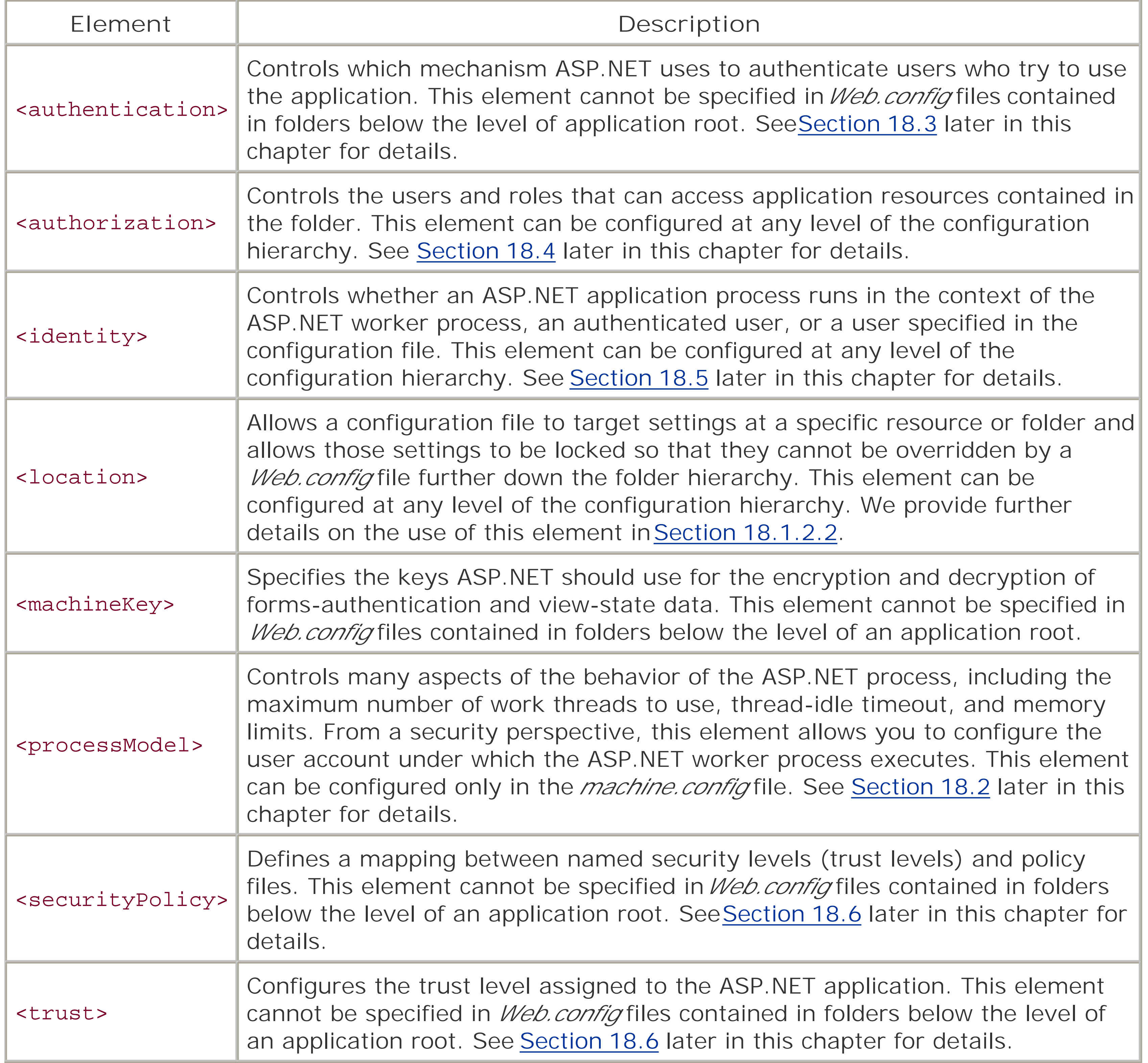

### **18.1.2.2 Using <location> elements**

Normally, the configuration settings contained in a *Web.config* file apply to all of the resources contained in the folder where the *Web.config* file is located, as well as all child folders. The <location> element allows you to target configuration settings at a specific folder or resource. Specify the target of the configuration settings in the <location> element's path attribute.

The <location> element is commonly used in conjunction with the <authorization> element to control access to individual resources (we discuss the specifics of the authorization > element in Section 18.4 later in this chapter). In the following *Web.config* located in the *DotNetSecurity* folder in Figure 18-1, we specify that only members of the Admins role can access the *Chapter17* folder and only members of the Developers role can access the *Chapter18/App2/Main.aspx* file. Notice that a separate <location> element encapsulates each set of configuration settings.

The allowOverride = "false" attribute of the first <location> element means that the configuration settings cannot be overridden in the *Web.config* files of child folders. This is a critical feature in order to manage the security configuration of ASP.NET applications, especially in a hosted environment where different companies have the ability to upload their own ASP.NET applications and configuration files:

> You can use the <location> element to great effect to centralize your application configuration information into a single file. For simple applications, this can result in a more understandable and manageable application configuration. However, we recommend doing this only if the number of different locations is few, and the configuration information is relatively straightforward. Otherwise, like all XML files, your configuration file can come become long and confusing, making it difficult to read and work with.

#### downloaded from: lib.ommolketab.ir

```
<configuration>
   <location path="Chapter17" allowOverride="false">
     <system.web>
       <authorization>
         <allow roles="Admins"/>
         <deny users="*"/>
       </authorization>
```

```
 </system.web>
 </location>
 <location path="Chapter18/App2/Main.aspx">
   <system.web>
     <authorization>
       <allow roles="Developers"/>
       <deny users="*"/>
     </authorization>
   </system.web>
 </location>
```

```
</configuration>
```
If you apply the allowOverride = "false" attribute setting to a <location> element that does not specify a path, it will completely disable the ability for *Web.config* files in child folders to override any configuration settings. For example:

```
<configuration>
   <location allowOverride="false"/>
</configuration>
```
# **18.2 Configuring the ASP.NET Worker Process Identity**

ASP.NET uses a pool of worker processes to handle ASP.NET application requests. By default, each worker process executes in the context of a special Windows account named ASPNET. The ASPNET account is created when the .NET Framework and ASP.NET are installed, and is assigned a limited set of Windows privileges and permissions. Running ASP.NET applications with reduced permissions ensures that the applications cannot access system resources that they should not and reduces the risks posed by an application whose security has been compromised. See the .NET Framework SDK documentation for specific details of the permissions and privileges assigned to the ASPNET account.

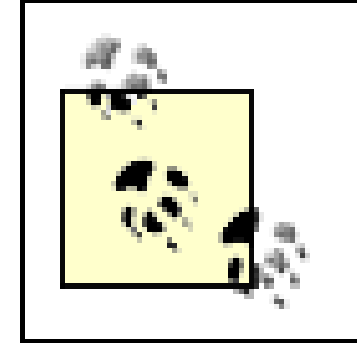

You can change the account under which ASP.NET worker processes run by configuring the userName and password attributes of the <processModel> element, which is located in the *machine.config* file. This change affects all ASP.NET applications running on the machine; it is not possible to change the process identity for select applications.

> Unlike changes to the *Web.config* files, ASP.NET does not detect and implement changes made to the *machine.config* file automatically. You must restart both the IIS Admin Service and the World Wide Web Publishing Service in order for changes to the <processModel> element to take effect. You can restart these services by running Control Panel Administration Tools Services.

You can configure ASP.NET applications to run in the context of the authenticated user making the request. See Section 18.5 later in this chapter for details.

ASP. NET provides two preconfigured values that you can assign to the userName attribute to control the worker process identity:

When using either of these settings, the value of thepassword attribute should be set to AutoGenerate to avoid the necessity of specifying the true password. For example, the following extract from the *machine.config* file configures the ASP.NET worker process to run as the same account used by IIS:

### Machine

This is the default value and runs the ASP.NET application as the ASPNET account. System

This value causes the ASP.NET worker process to run as the same account under which IIS is running; by default this will be the built-in Windows System account.

```
<configuration>
```

```
 <processModel userName="System" password="AutoGenerate"/>
</configuration>
```
Alternately, you can specify the name of an account under which the worker process should run. The

userName attribute specifies the account name, and the password attribute contains the account's password in clear text. The following extract from the *machine. config* file configures the ASP. NET application process to run as the account "SomeUser," which has the password "secret":

```
<configuration>
   <processModel userName="SomeUser" password="secret"/>
</configuration>
```
The obvious downside of this approach is the presence of the plaintext username and password in the configuration file. Although by default IIS and ASP.NET are configured not to serve. *config* files in response to client requests, it is never good practice to list such information in plaintext.

To avoid the need to store plaintext usernames and passwords in your configuration files, store encrypted versions of them in the Windows registry. In the configuration file, provide a reference to the registry keys where the encrypted information is located, as shown in the following example:

Microsoft provides a utility named *Aspnet\_setreg. exe* that encrypts the username and password values, and places them into the registry. Full details of how to obtain and use this tool areavailable from MSDN by searching for Microsoft Knowledge Base Article number 329290.

[ Team LiB ]

#### downloaded from: lib.ommolketab.ir

```
<configuration>
   <processModel userName="registry:HKLM\Software\OReilly\AspNet,Name" 
    password="registry:HKLM\Software\OReilly\AspNet,Password"/>
</configuration>
```
The registry: keyword signals to the configuration system that it should refer to the Windows registry to obtain the necessary username and password details. Following the colon is the registry key path, which must be part of the local machine (HKLM) hive. The final element (following the comma) gives the name of the registry value where the information is located.

# **18.3 Authentication**

ASP.NET supports four authentication modes: None, Windows, Forms, and Passport. Enable these authentication modes using a combination of IIS administration, configuration settings, and code. Configure different authentication modes for different ASP.NET applications using settings in your application's *Web.config* file; however, you cannot configure authentication modes below the level of an application root.

Unless you enable impersonation (discussed in Section 18.5 later in this chapter), ASP.NET authentication has no effect on the Windows user context under which your ASP.NET application executes. Your application executes in the context of the ASP.NET worker process identity, which we discussed in the previous section. ASP. NET authentication controls the identity and principal assigned to your ASP. NET application. We introduced the concepts of identities and principals in Chapter 10

Understand that before a client request reaches your ASP.NET application, it must pass through IIS authentication. The result of IIS authentication provides the input that drives the .NET authentication mechanism. For the Windows authentication of ASP.NET, IIS authentication provides your application with the information about the authenticated Windows user. However, for the None, Forms, and Passport authentication modes, it is most likely that you will want to turn off IIS authentication by enabling anonymous access to IIS.

and showed how to use them to enforce role-based security.

In the following sections, we discuss each of the ASP.NET authentication modes, but first we summarize the IIS authentication modes, which you must configure correctly to make ASP.NET authentication and impersonation function.

# **18.3.1 Configuring IIS Authentication Modes**

IIS supports a variety of authentication modes, which are configured through Internet Services Manager. IIS allows you to configure authentication down to the individual file level, and enable multiple authentication mechanisms simultaneously.

> Enabling anonymous authentication means that IIS will not force a client to authenticate regardless of whether other authentication mechanisms are enabled. This is often a source of confusion and unexpected behavior. For any other form of IIS authentication to work, you must disable anonymous authentication.

To configure the IIS authentication mode for a folder or file, you must select it in Internet Service Manager, open its properties window, and select the Directory Security tab. From the Anonymous access and authentication control group on this tab, click the Edit button to open the Authentication Methods window shown in **Figure 18-2**. Figure 18-2 shows the Authentication Methods window as it appears for IIS Version 5.1 running on Windows XP Professional.

**Figure 18-2. Configuring IIS authentication modes**

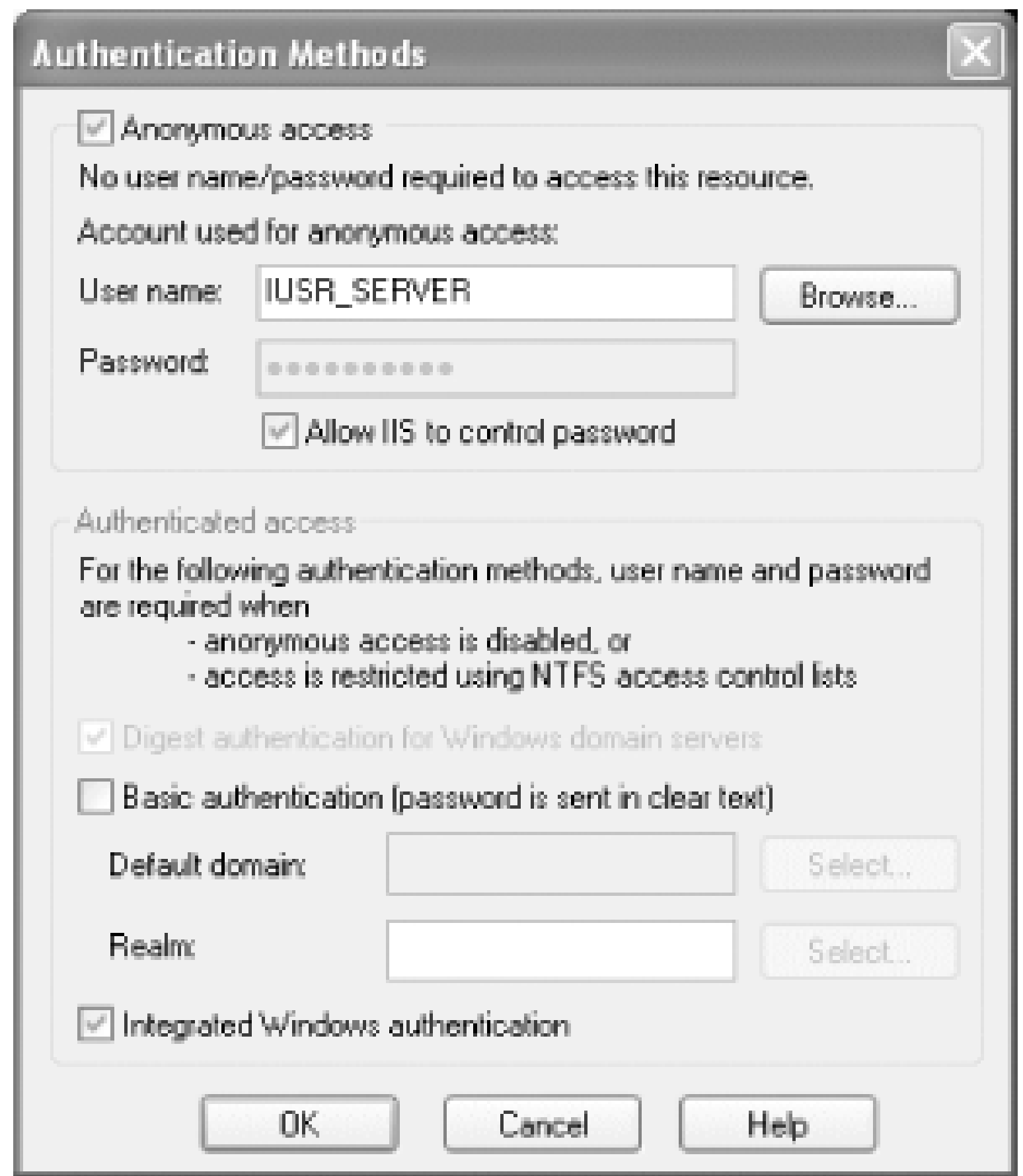

The Authentication Methods window allows you to configure four of the five authentication

mechanisms supported by IIS. Except for anonymous access, each method depends on a client application providing credentials that IIS can map to a valid Windows user account. If the credentials do not match a valid Windows account, IIS rejects the client request. This dependency on Windows user accounts is the key factor you must consider when deciding to implement IIS authentication and ASP.NET Windows authentication (which we discuss later in this section). For large-scale, web-based, and cross-platform projects, depending on a Windows user accounts database may be inappropriate. We summarize each of the IIS authentication mechanisms here:

### *Anonymous access*

When a client requests a resource protected by Basic authentication, IIS challenges the client to provide a username and password. The client application responds by sending the username and password details across the network in clear text, meaning that Basic authentication is inappropriate for secure applications unless you use Secure Sockets Layer (SSL) or Transport Layer Security (TLS) to provide a secure connection between your server and the client. *Digest authentication*

Anonymous access is more an absence of authentication than an authentication mechanism. IIS accepts requests from any user and does not try to authenticate them. The User name and Password boxes allow you to specify the credentials of a Windows account under which the ASP. NET worker process runs if impersonation is enabled, which we discuss in Section 18.5 later in this chapter.

*Basic authentication*

Digest authentication operates in the same way as Basic authentication, but the client passes a hash of the user's password across the network instead of the clear text password. This makes Digest authentication more secure than Basic authentication but requires the IIS Server to be a member of a Windows domain that uses Active Directory to contain its user accounts. Only

Active Directory allows IIS to access a user's password in such a way as to allow IIS to verify the hashed password provided by the client.

*Integrated Windows authentication*

When IIS challenges a client to provide user credentials, the client application does not prompt the user for account information; instead, it extracts the necessary details from the operating system based on the currently logged-on user. Credentials are communicated using Windows authentication protocols, which ensure that passwords are not sent across the network. However, the dependence on client-side Windows account information and Windows authentication protocols limits the clients with which this type of authentication can be used. *Client Certificate authentication*

Client Certificate authentication requires every client to have an X509 digital certificate. Each certificate maps to a specific Windows user account. When a client makes a request, it contains the client's certificate. IIS validates the certificate and determines which Windows user is making the request. Unlike the other authentication mechanisms listed here, you do not configure Client Certificate authentication using the interface shown in Figure 18-2. Compared to the other authentication mechanisms, Client Certificate authentication requires significant configuration and management to implement correctly; consult the IIS documentation for details on how to configure Client Certificate authentication.

## **18.3.2 No Authentication**

If you are not concerned about authenticating users, or intend to use some custom authentication mechanism implemented within your ASP.NET application, you can turn off ASP.NET authentication with the following configuration file setting:

### <configuration> <system.web> <authentication mode="None"> </system.web> </configuration>

Even if you are not concerned about using ASP.NET authentication mechanisms, you can still enable IIS authentication so that you can allow only permitted Windows users to access your application. To allow truly unrestricted access to your application, enable anonymous access to IIS.

# **18.3.3 Windows Authentication**

Windows authentication relies on IIS to authenticate any inbound requests using one of its built-in Basic, Digest, Integrated, or Client Certificate Certificate authentication mechanisms before the request reaches your ASP.NET application. As long as IIS anonymous authentication is not enabled, IIS will ensure that the requesting user has a valid Windows account and pass the authenticated user's information to the ASP.NET application.

With Windows authentication enabled, the ASP.NET application principal is set to an instance of System.Security.Principal.WindowsPrincipal configured to represent the authenticated Windows user. See Chapter 10 for details on how you can use the WindowsPrincipal object to enforce role-based security within your ASP.NET application.

To enable Windows authentication, configure the <authentication> element as shown in the following example:

```
<configuration>
   <system.web>
     <authentication mode="Windows">
   </system.web>
</configuration>
```
### **18.3.4 Forms Authentication**

Windows authentication requires users of your ASP.NET application to have Windows user accounts. As we have mentioned, for large web-based and cross-platform applications, this may not be feasible or desirable. Forms authentication allows you to implement a custom authentication mechanism where you can authenticate users against any type of authority.

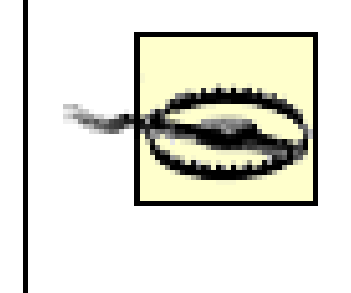

Forms authentication relies on URL authorization to trigger the authentication process; we discuss URL authorization in Section 18.4 later in this chapter. For now, it is enough to understand that

To use Forms authentication, you should enable IIS anonymous access. If you do not have anonymous access enabled, IIS will force all clients to authenticate using whatever mechanism is enabled prior to running the Forms authentication mechanism; this is not normally the desired behavior.

authorization controls the application resources an authenticated user is permitted to access. The Forms authentication process works as follows:

- The client requests a resource from your ASP.NET application for which you have configured **1.** authorization checks-for example, the *Main.aspx* file.
- ASP.NET checks for an authentication cookie in the client request. If no cookie is found, the **2.** client is redirected to an HTML page where they can enter their credentials-usually a username and password.
- The user submits her credentials to your ASP.NET application, and you authenticate them **3.** against whatever authority you have decided to use-commonly a database or directory server.
- If the user's credentials are valid, ASP.NET creates an authentication cookie and sends it back **4.** to the client along with a redirection to the resource that she originally requested.
- 5. In future requests, the authentication cookie will exist, and so ASP.NET will not redirect the client to the authentication page, as long as the cookie has not expired.

Although ASP.NET provides much of the infrastructure and a number of utility classes to simplify the Forms authentication process, much of the implementation comes down to you. In the following sections, we implement a simple Forms authentication mechanism to demonstrate the steps required. The example consists of three files: *Web.config*, *Logon.aspx*, and *Main.aspx*.

To run the application, place each of these files in a folder accessible through IIS, and configure the folder as an application root using Internet Service Manager. In the two *aspx* pages, there are only small sections of code, which we include inline instead of in code-behind files. In any but the most

trivial of ASP.NET application, we recommend that you use code-behind modules to improve the readability and maintainability of your application.

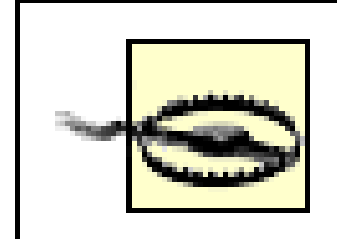

During the Forms authentication process, a user's credentials are sent over the network in clear text. You must encrypt the underlying network communications using SSL or TLS if you want to protect the user's credentials during authentication.

### **18.3.4.1 Configuring Forms authentication**

The first step in implementing Forms authentication is to configure your ASP.NET application. The following *Web.config* file demonstrates each of the configuration elements that affect Forms authentication:

Most essential is the <authentication mode="Forms"> element, which is the main switch to tell ASP. NET that you want to use Forms authentication. The child <forms> element configures some aspects of the Forms authentication process and the structure of the authentication cookie that ASP. NET will create. The most important attribute is loginUrl, which specifies the URL to where ASP.NET will redirect an unauthenticated client request. We specify the *Logon.aspx* file, which will reside in the same folder as this *Web.config* file and the rest of our sample application.

```
<configuration>
   <system.web>
     <authentication mode="Forms">
       <forms name="ProgDotNetSecurity" loginUrl="Logon.aspx" protection="All"
        timeout="180" path="/" requireSSL="false" slidingExpiration="true">
         <credentials passwordFormat="Clear">
           <user name="Alice" password="secret1"/>
           <user name="Bob" password="secret2"/>
           <user name="Eve" password="secret3"/>
         </credentials>
       </forms>
     </authentication>
     <authorization>
       <deny users="?"/>
     </authorization>
   </system.web>
</configuration>
```
The <credentials> element and its child <user> elements provide a static authority against which you can authenticate named users. In our example, we have defined three user accounts: Alice, Bob, and Eve. Passwords for each account can be stored in clear text, as we have done in the example, or hashed using either SHA-1 or MD5; the passwordFormat attribute of the <credentials> element specifies the password format. Use of the <credentials> element is optional; though it is easy to use and useful for testing purposes, it rarely provides a suitable solution for a secure production system.

Table 18-2 lists the attributes of the <forms>, <credentials>, and <user> elements and describes their purpose.

### **Table 18-2. Attributes of the forms, credentials, and user elements**

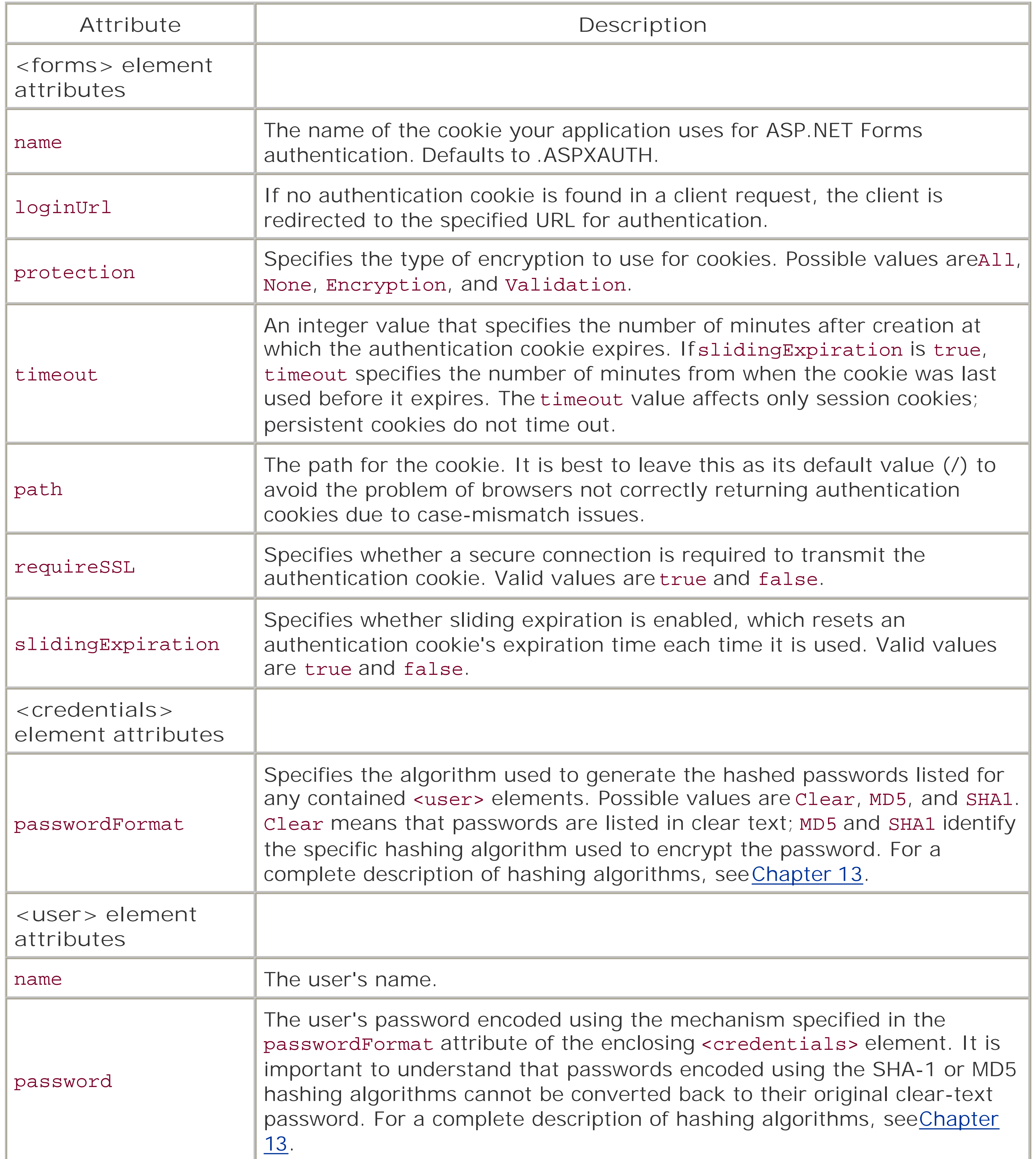

Also critical to the Forms authentication configuration is the<authorization> element, which lists

the application resources that require authorization to access. The need for authorization is what triggers ASP.NET to enforce Forms authentication. If a client tries to access an application resource (*SomeFile.aspx*), for example, that does not require authorization; the client will not be required to have an authentication cookie. We discuss the syntax of the authorization > element in Section 18.4 later in this chapter. For now, it is enough to know that the configuration shown here means that all anonymous users are denied access to all files; this requires all client request to have an authentication cookie.

### **18.3.4.2 Creating the logon page**

Following the configuration of our ASP.NET application, the next step is to create a login page. This is the page where ASP.NET redirects all unauthenticated user requests. Remember that client requests containing a valid authentication cookie are routed directly to the requested application resource; only those without an authentication cookie are redirected to the login page.

In our *Web.config* file in the previous section, we used the loginUrl attribute of the <forms> elements to specify that the name of our login page is *Logon. aspx*, and that it is located in the application directory; *Logon.aspx* displays the interface shown in **Figure 18-3**.

**Figure 18-3. Forms authentication logon page**

The following code implements the *Logon.aspx* page; most of the code is responsible for drawing the static interface elements. After the user enters his credentials and clicks on Logon, the Logon\_Click method executes. We have highlighted the two lines that perform the most crucial elements of the Forms authentication:

# C#

<html>

```
 <script language="C#" runat="server">
  void Logon_Click(Object sender, EventArgs e) {
```
// Perform authentication of the user credentials.

Use the static FormsAuthentication.Authenticate method
```
 // to authenticate the credentials against those contained
```
- // in the <credentials> element of Web.config.
- **if (FormsAuthentication.Authenticate(Name.Text,Password.Text)) {**

```
 // Credentials OK, redirect to originally requested page.
        FormsAuthentication.RedirectFromLoginPage(Name.Text,true);
 }
 }
 </script>
 <body>
    <h2>Forms Authentication Example - Logon Page</h2>
    <form id="LogonForm" method="post" runat="server">
      <table>
        <tr align="right">
          <td>User Name : </td>
          <td><asp:TextBox id="Name" runat="server"/></td>
       \langle/tr>
        <tr align="right">
          <td>Password : </td>
          <td><asp:TextBox id="Password" runat="server"/></td>
       \langle/tr>
        <tr align="center">
          <td colspan="2">
            <asp:Button id="Logon" runat="server" Text="Logon"
```
 OnClick="Logon\_Click"/>  $\langle \rangle$ td>  $\langle$ tr> </table> </form> </body>

</html>

# Visual Basic .NET

<html>

 <script language="vb" runat="server"> Sub Logon\_Click(ByVal sender As Object, ByVal e As EventArgs)

' Perform authentication of the user credentials.

' Use the static FormsAuthentication.Authenticate method

' to authenticate the credentials against those contained

' in the <credentials> element of Web.config.

**If FormsAuthentication.Authenticate(Name.Text,Password.Text) Then**

 ' Credentials OK, redirect to originally requested page. **FormsAuthentication.RedirectFromLoginPage(Name.Text, True)** End If

End Sub

</script>

```
 <body>
     <h2>Forms Authentication Example - Logon Page</h2>
     <form id="LogonForm" method="post" runat="server">
       <table>
          <tr align="right">
            <td>User Name : </td>
            <td><asp:TextBox id="Name" runat="server"/></td>
         \langle/tr>
          <tr align="right">
            <td>Password : </td>
            <td><asp:TextBox id="Password" runat="server"/></td>
         \langletr>
          <tr align="center">
            <td colspan="2">
              <asp:Button id="Logon" runat="server" Text="Logon" 
                OnClick="Logon_Click"/>
           \langle \rangletd>
         \langle /tr>
       </table> 
     </form>
   </body>
</html>
```
The first highlighted line calls the static FormsAuthentication.Authenticate method, which looks at the users you have defined in the <credentials> element of our *Web.config* file. If the supplied username and password match one of the listed user accounts, the Authenticate method returns true, and you should authenticate the user. Note that you could use any mechanism at this point to authenticate the user; we have used the *Web.config* <credentials> element for simplicity. It would be more common to reference a database or directory to authenticate a user in most production systems.

The second highlighted line calls the static Forms Authentication. Redirect From LoginPage method once you have authenticated the user's credentials successfully. The first argument to the RedirectFromLoginPage method is the name of the authenticated user. This is stored in the authentication cookie.

The System.Web.Security.FormsAuthentication class provides a set of static helper members for use during the processing of Forms logon requests and the management of authentication cookies. Refer to the .NET Framework documentation for a complete description of available functionality.

On future client requests, ASP.NET extracts the username from the authentication cookie and creates a System.Web.Security.FormsIdentity object from it; FormsIdentity implements the System.Security.Principal.IIdentity interface. ASP.NET places the FormsIdentity inside a System.Security.Principal.GenericPrincipal object, which it assigns to the ASP.NET process.

The second argument to the RedirectFromLoginPage method is a Boolean, which specifies whether the authentication cookie should be persisted or remain valid only for the session. In this instance, we have specified true in order to persist the cookie.

# **18.3.4.3 Creating the protected page**

The *Web.config* and *Logon.aspx* files are all that is required to implement simple Forms authentication. With the configuration specified, any request for an ASP.NET application resource in the application must contain a valid authentication cookie, or ASP.NET will redirect the request to the *Logon.aspx* page.

To complete our example, we create a page named *Main.aspx*. The *Main.aspx* page presents the user with the interface shown in Figure 18-4. It shows the identity represented by the current thread's principal (accessed using System.Threading.Thread.CurrentPrincipal.Identity.Name) and the Windows account under which the ASP.NET worker process is executing (accessed through System.Security.Principal.WindowsIdentity.GetCurrent( ).Name).

# **Figure 18-4. Forms authentication protected page**

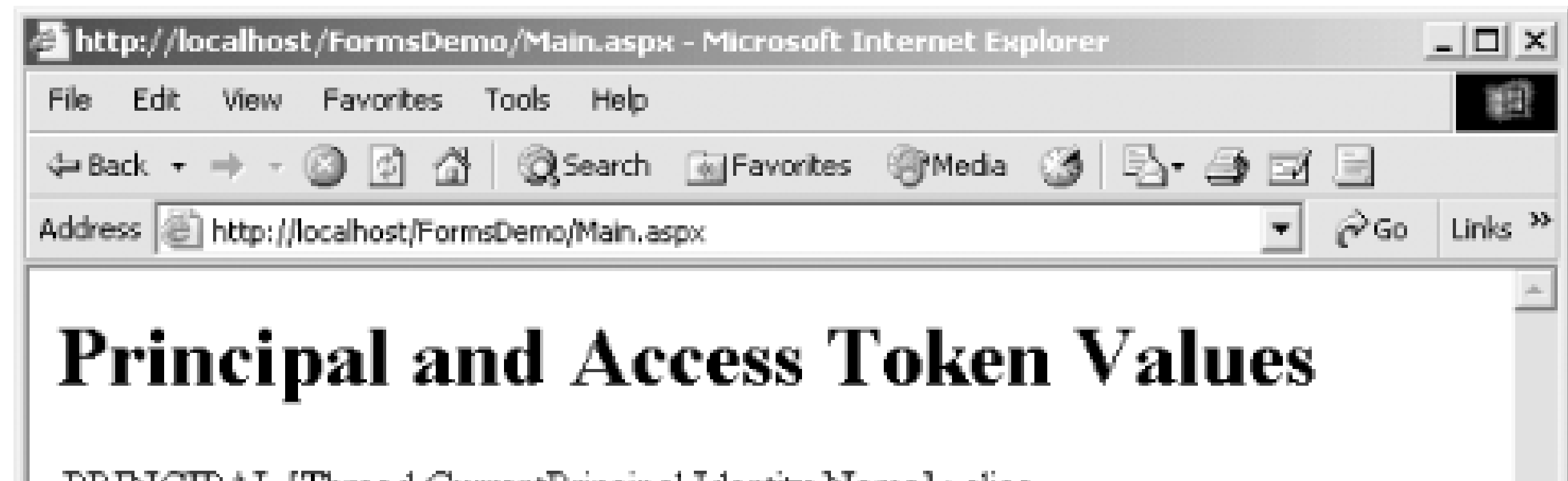

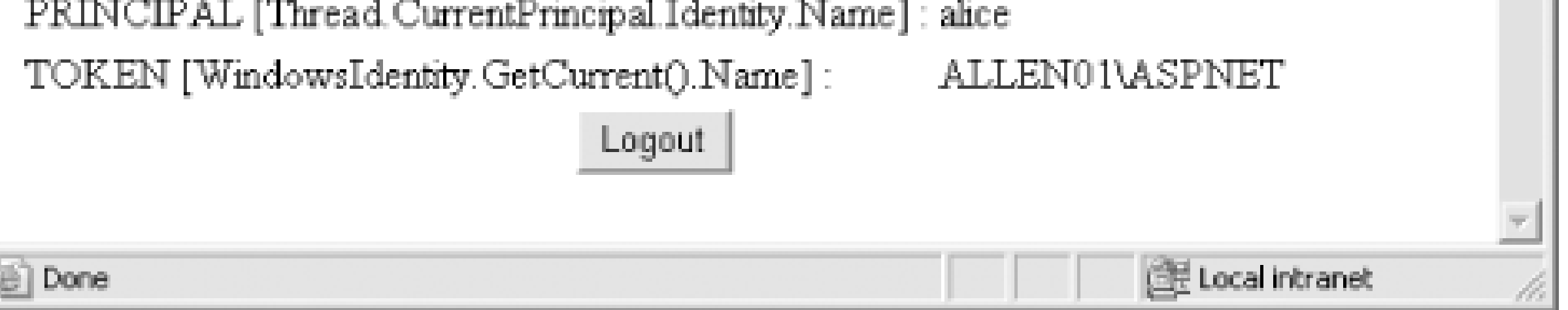

Example 18-1 contains the code for *Main.aspx*. Most of the code implements the static user interface elements or displays the user identity details when the page is first loaded. However, we have included a Logout button to demonstrate how to terminate a client session:

**Example 18-1. Main.aspx**

# C#

<html>

```
 <script language="C#" runat="server">
   void Page_Load(Object sender, EventArgs e) {
     // Initialize the Label values to show the Identity represented
     // by the current thread's Principal and Windows access token.
     Principal.Text = 
       System.Threading.Thread.CurrentPrincipal.Identity.Name;
     Token.Text = 
      System.Security.Principal.WindowsIdentity.GetCurrent( ).Name;
 }
```

```
 void Logout_Click(Object sender, EventArgs e) {
       // Remove the cookie
       FormsAuthentication.SignOut( );
       // Redirect back to logon page
       Response.Redirect("Main.aspx");
  }
   </script> 
   <body>
     <h1>Principal and Access Token Values</h1>
       <form id="Form1" method="post" runat="server">
         <table>
           <tr>
             <td>PRINCIPAL [Thread.CurrentPrincipal.Identity.Name] :</td>
             <td><asp:Label id="Principal" runat="server"/></td>
          \langletr>
           <tr>
             <td>TOKEN [WindowsIdentity.GetCurrent( ).Name] :</asp:Label></td>
             <td><asp:Label id="Token" runat="server"/></td>
          \langletr>
           <tr align="center">
             <td colspan="2">
                <asp:Button id="Logout" runat="server" Text="Logout"
                  OnCLick="Logout_Click"/>
            \langle t \rangle\langle/tr>
         </table>
       </form>
     </body>
</html>
# Visual Basic .NET
<html>
   <script language="vb" runat="server">
     Sub Page_Load(ByVal sender As Object, ByVal e As EventArgs)
       ' Initialize the Label values to show the Identity represented
       ' by the current thread's Principal and Windows access token.
       Principal.Text = _
         System.Threading.Thread.CurrentPrincipal.Identity.Name
       Token.Text = _
         System.Security.Principal.WindowsIdentity.GetCurrent( ).Name
     End Sub
     Sub Logout_Click(ByVal sender As Object, ByVal e As EventArgs)
```
' Remove the cookie

```
 FormsAuthentication.SignOut( )
     ' Redirect back to logon page
     Response.Redirect("Main.aspx")
   End Sub
 </script> 
 <body>
   <h1>Principal and Access Token Values</h1>
     <form id="Form1" method="post" runat="server">
       <table>
        <tr>
            <td>PRINCIPAL [Thread.CurrentPrincipal.Identity.Name] :</td>
            <td><asp:Label id="Principal" runat="server"/></td>
        \langletr>
         <tr>
            <td>TOKEN [WindowsIdentity.GetCurrent( ).Name] :</asp:Label></td>
            <td><asp:Label id="Token" runat="server"/></td>
        \langle/tr>
         <tr align="center">
            <td colspan="2">
              <asp:Button id="Logout" runat="server" Text="Logout"
                OnCLick="Logout_Click"/>
           \langle t \rangle\langletr>
```
When the user clicks the Logout button, ASP.NET executes the Logout\_Click method, which contains two highlighted lines of code that constitute our logout functionality.

```
 </table>
        </form>
     </body>
</html>
```
SSI allows a you to use a single username and password to access all services that participate in the Passport .NET service. This frees you from having to remember multiple usernames and passwords, or ensuring that they are kept the same on all sites. As more web sites adopt the use of Passport .NET, the value of SSI will grow, making your web experience simpler and more pleasurable; however, to date the uptake has been limited.

### downloaded from: lib.ommolketab.ir

The first line calls the FormsAuthentication.SignOut method, which forces the deletion of the client's authentication cookie. In the second line, we call the Response. Redirect method to redirect the client back to the Main.aspx page. This causes the client to reload the current page, but because the client no longer has a valid authentication cookie, ASP.NET redirects the request to the *Logon.aspx* page for authentication.

# **18.3.5 Passport Authentication**

Microsoft Passport .NET provides a suite of web-based services designed to centralize and simplify Internet authentication and purchasing. ASP.NET Passport authentication uses the single-sign-in (SSI) capabilities of Passport .NET to authenticate users requesting access to your ASP.NET applications.

The requirements of implementing Passport authentication make a useable demonstration beyond the scope of this book. You must install the Passport .NET SDK on your development machine, and learn how to use it. Then you need to license the Passport .NET service to use it from your web site, and you must have a publicly accessible domain name that the Passport .NET service can use to communicate with your site. Finally, all of your users need to create Passport .NET accounts to access your system. For further details on Microsoft Passport .NET, visit its home page at <http://www.passport.net>.

[ Team LiB ]

[ Team LiB ]

# **18.4 Authorization**

File authorization is enforced automatically when you enable ASP.NET Windows authentication, and cannot be disabled or configured. After IIS authenticates the user, but before ASP.NET hands the request to your application for processing, ASP.NET checks to see whether the authenticated user has the necessary NTFS permissions to access the requested resource. If she has permission, ASP.NET will hand the request to your application for processing; otherwise, it will refuse the request.

Authorization controls whether an authenticated identity can access the resource it requested. There are two authorization mechanisms provided by ASP.NET: File authorization and URL authorization.

# **18.4.1 File Authorization**

Understand that the NTFS checks performed during File authorization are in addition to the normal enforcement of NTFS file permissions performed during application execution. If your ASP.NET application accesses files during execution, they are accessed in the context of the ASP.NET worker process identity, or the identity of the authenticated Windows user if you have enabled impersonation. If the active identity does not have the necessary NTFS permissions to access the file

an error will occur, which your application must handle. See Section 18.5 later in this chapter for details of how to enable impersonation.

URL authorization is a convenient mechanism for controlling access to resources when you are not using Windows authentication, although it can also be used to good effect at all times. While File authorization is based on the NTFS permissions of an authenticated Windows account, URL authorization is based on the principal (and identity) assigned to the application by the ASP.NET authentication process. See Chapter 10 for details about identities and principals.

# **18.4.2 URL Authorization**

The URL authorization settings are contained in the configuration files of your ASP.NET application. You can configure URL authorization at any level including individual files, by using the location> configuration element. URL authorization allows you to grant or deny access to resources based on the identity and roles of the current principal. You can also restrict access based on the type of HTTP action attempted, such as Get or Post.

To configure URL authorization, include an <authorization> element in your configuration file. The <authorization> element can contain two types of child elements: <allow> grants access to resources and <deny> denies access. Both the <allow> and <deny> elements require you to specify one or both of the users and roles, and optionally the HTTP command (or verb) to which the element applies. The following excerpt from a *Web.config* file provides examples of the <authorization> element's use:

<configuration> <system.web>

```
 <authorization>
       <deny users="?"/>
       <allow users="Alice,Bob"/>
       <deny users="Eve"/>
       <allow roles="Administrators, Managers, Developers"/>
       <deny verbs="POST" roles="Users"/>
       <allow verbs="GET" roles="Users"/>
       <deny users="*"/>
     </authorization>
   </system.web>
</configuration>
```
When authorizing access to a resource, ASP.NET will only search until it finds the first <allow> or <deny> element that applies to the current identity, and so the order of the elements is important. In addition, authorization restrictions created lower down in the application hierarchy take precedence over those defined higher up.

By default, the *machine. config* file contains the following configuration, meaning that all users have access to all files:

In the example, we use two special characters. The "?" character represents all unauthenticated users, and so the first thing our example does is refuse access to anyone that has not been authenticated. The second special character is "\*", which represents all users; the last thing we do is deny access to all users that have not been granted specific or denied permission by one of the other settings.

<authorization> <allow users="\*"/> </authorization>

[ Team LiB ]

[ Team LiB ]

# **18.5 Impersonation**

As we discussed earlier in Section 18.2, an ASP. NET application runs in the context of a specified user account. By default, this is a special account named ASPNET, which has very restricted access to system resources.

Impersonation allows an ASP. NET application to run in the context of the authenticated Windows use that made the web request. This means that all server-side resources accessed by the ASP.NET application occur in the context of the authenticated user. Although this complicates the task of security administration because you must configure access to individual resources for individual users or groups, it gives you fine-grained control over who accesses what resources.

To enable impersonation, add an <identity> element to the <system.web> element of your configuration file, as shown here:

```
<configuration>
     <system.web>
         <identity impersonate="true"/>
     </system.web>
</configuration>
```
You can configure impersonation at any level of the configuration hierarchy, and you can configure it differently for individual applications or application resources if desired.

If impersonation is enabled in conjunction with IIS anonymous authentication, the ASP.NET application will impersonate the user account configured in IIS for anonymous access, by default the IUSR\_MACHINENAME user account. See Section 18.3.1 earlier in this chapter for details on configuring anonymous authentication.

It is also possible to configure an ASP.NET application to impersonate a specific Windows user by adding username and password attributes to the <identity> element, as shown here. You should replace the "MACHINE" element of the username with the name of your computer, or the name of the Windows domain to which the user account belongs:

```
<configuration>
     <system.web>
         <identity impersonate="true" userName="MACHINE\bob" password="test"/> </
system.web>
</configuration>
```
To avoid the inclusion of plaintext usernames and passwords in your configuration files, the <identity> element allows you to store encrypted credentials in the Windows registry and reference them from the <identity> element. This is the same as we described for the <processModel> element earlier in this chapter; refer to Section 18.2 for details.

# Team LiB ]

### [ Team LiB ]

# **18.6 ASP.NET and Code-Access Security**

Although they present a simplified development model, ASP.NET applications are fully fledged .NET applications that run on the CLR. ASP.NET pages and associated code-behind modules are compiled into .NET assemblies prior to execution. As such, ASP.NET applications are subject to the runtime's code-access security controls, which we discussed in Chapter 5 through Chapter 9. However, ASP.NET applications represent a different application model than we focused on in those chapters.

Under the default code-access security policy (which we discussed in Chapter 9), all ASP.NET applications execute with full and unrestricted access, because they run from the local machine. Given the concerns we have just outlined, this is clearly not acceptable. ASP.NET implements codeaccess security in a way that allows the capabilities of each ASP.NET application to be constrained to a safe and secure level.

With ASP.NET applications, you are not facing the problem of protecting your machines from highly mobile code downloaded from a variety of untrusted and potentially questionable sources. Usually, you are dealing with a smaller number of ASP.NET applications from known sources that are being uploaded to a shared hosting server. Your primary concerns are ensuring that the ASP.NET application code cannot tamper with the operation of the operating system, affect other hosted applications, or gain undesired levels of access to internal network-based resources.

To configure the code-access permissions for an ASP. NET application, use the <trust> configuration element, which you can configure at the machine, site, or application level. The level attribute of the <trust> element specifies the name of a predefined trust level to assign to the application. The .NET Framework defines five standard trust levels: Full, High, Medium, Low, and Minimal.

Each named trust level maps to a policy level definition; we discussed policy levels in Chapter 8. Each ASP.NET application runs in its own application domain, and the runtime applies the policy level associated with the trust level to the application domain in which the ASP.NET application is running. This has the effect of controlling the permissions granted to the ASP.NET application.

Table 18-3 lists the names of the standard trust levels and identifies the file that contains its policy level definition. The files are all located in the *CONFIG* folder of the .NET Framework installation directory. For a complete description of the permissions granted by each trust level, consult the .NET Framework SDK documentation, or look at the contents of the policy file itself.

# **Table 18-3. ASP.NET trust levels and their policy file mappings**

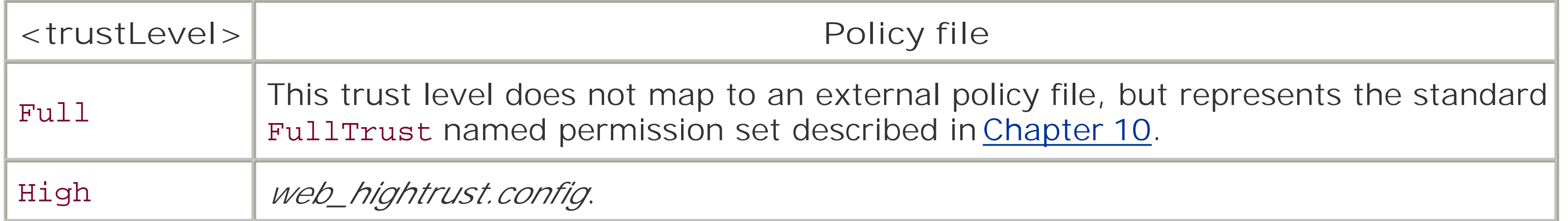

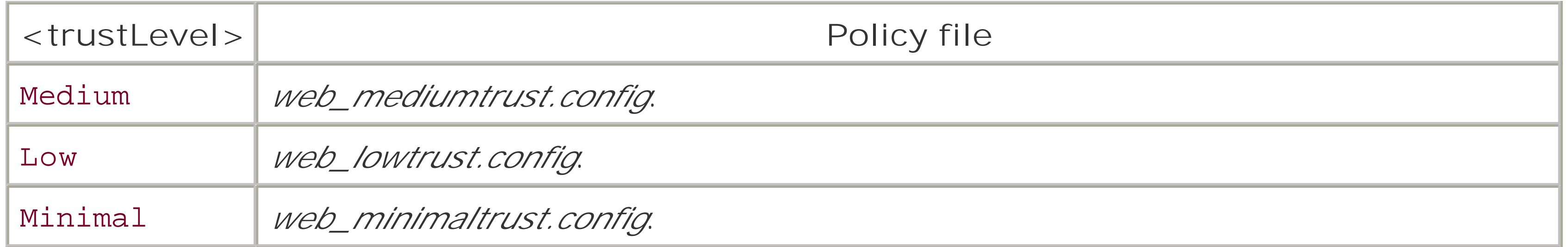

In the second instance, we specify a Medium trust level, which affects all folders and applications below the *DotNetSecurity* folder (except *Chapter 17*):

In addition to the standard trust levels defined in Table 18-3, you can define your own using the <securityPolicy> and <trustLevel> configuration elements. The <securityPolicy> element can be specified at the machine, site, or application level, and contains a set of <trustLevel> elements, each defining a mapping between a trust level name and a security policy file.

The following *Web.config* example shows the definition of two new trust levels named BasicService and PremiumService. Chapter 8 contains all the information you need to build a security policy hierarchy that you can store to disk and assign to a custom ASP.NET trust level:

The following *Web.config* extract from the *DotNetSecurity* folder shown in Figure 18-1 configures trust levels for two folders. In the first instance, we use the <location> element to configure a Low trust level for the *Chapter17* folder. Because we also specify allowOverride="false", all applications below the *Chapter17* folder have Low trust and cannot override the setting in their own *Web.config* files; this is a common approach when hosting multiple applications.

```
<configuration>
   <location path="Chapter17" allowOverride="false">
     <trust level="Low"/>
   </location>
   <system.web>
     <trust level="Medium"/>
   </system.web>
</configuration>
```

```
<configuration>
   <system.web>
     <securityPolicy>
       <trustLevel name="BasicService" policyFile="basic_svc.config"/>
       <trustLevel name="PremiumService" policyFile="premium_svc.config"/>
     </securityPolicy>
   </system.web>
</configuration>
```
[ Team LiB ]

# [ Team LiB ]

# **Chapter 19. COM+ Security**

COM+ is a set of component services that assist programmers in building scalable and robust enterprise applications. COM+ services include support for managing distributed transactions and controlling the life cycle of software components. In this chapter, we discuss the COM+ security services and explain how you can apply them to your COM+ components.

We assume that you have some experience using COM+, and are familiar with the basic design and implementation of its component services. Aside from a brief definition of the terms we use, we explain those aspects of COM+ that relate to security only. For more information, see *COM and .NET Component Services* by Juval Löwy (O'Reilly) as well as the .NET SDK.

# [ Team LiB ]

## [ Team LiB ]

# **19.1 COM+ Security Explained**

A .NET class that uses COM+ services is called a *serviced component* or a *configured class*. A COM+ application consists of one or more serviced components, which are administered together; there is no requirement for the components within a COM+ application to interoperate, although typically a COM+ application comprises components that offer related functionality.

There are three types of COM+ application, illustrated by Figure 19-1, where the application type affects the way in which instances of serviced components are created. We summarize the application types as follows:

A serviced component makes functionality available to a client application by implementing one or more interfaces. The client application creates a new instance of the component class and consumes the functionality exposed by invoking the component members. The use of COM+ is not visible to the client, which uses a serviced component in the same way as any other .NET class.

### *Library applications*

This type of application creates new instances of serviced components within the process of the client application; the client and the component reside on the same computer.

This type of application creates new instances of serviced components in a separate process than that of the client application but on the same computer. The client application invokes the methods of the serviced component using a Remote Procedure Call (RPC).

# *Application proxies*

An application proxy allows a client application to invoke the methods of a serviced component on another computer. Method invocations are performed with a remote procedure call transmitted across a network, although the client application is unaware that the serviced component resides on another computer.

The type of application affects the COM+ security services that you can apply. COM+ security consists of *role-based security* (RBS) and *process-access security* (PAS). RBS controls access to components and their methods, and is applicable to all types of COM+ applications, irrespective of the number of processes or computers involved. PAS is responsible for coordinating security between different processes, and can be applied only to server applications and application proxies.

# **Figure 19-1. COM+ application types**

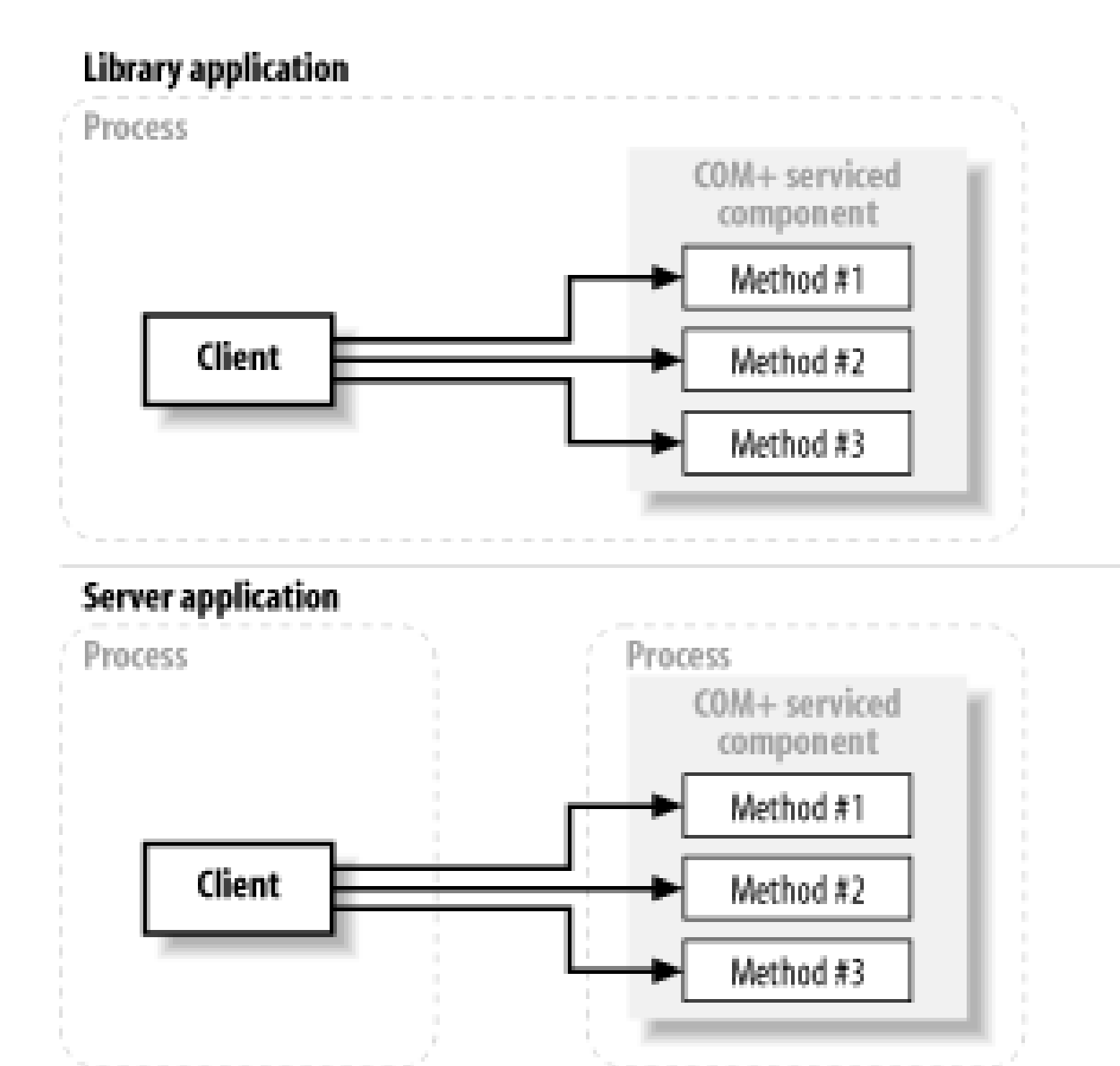

### **Application proxy**

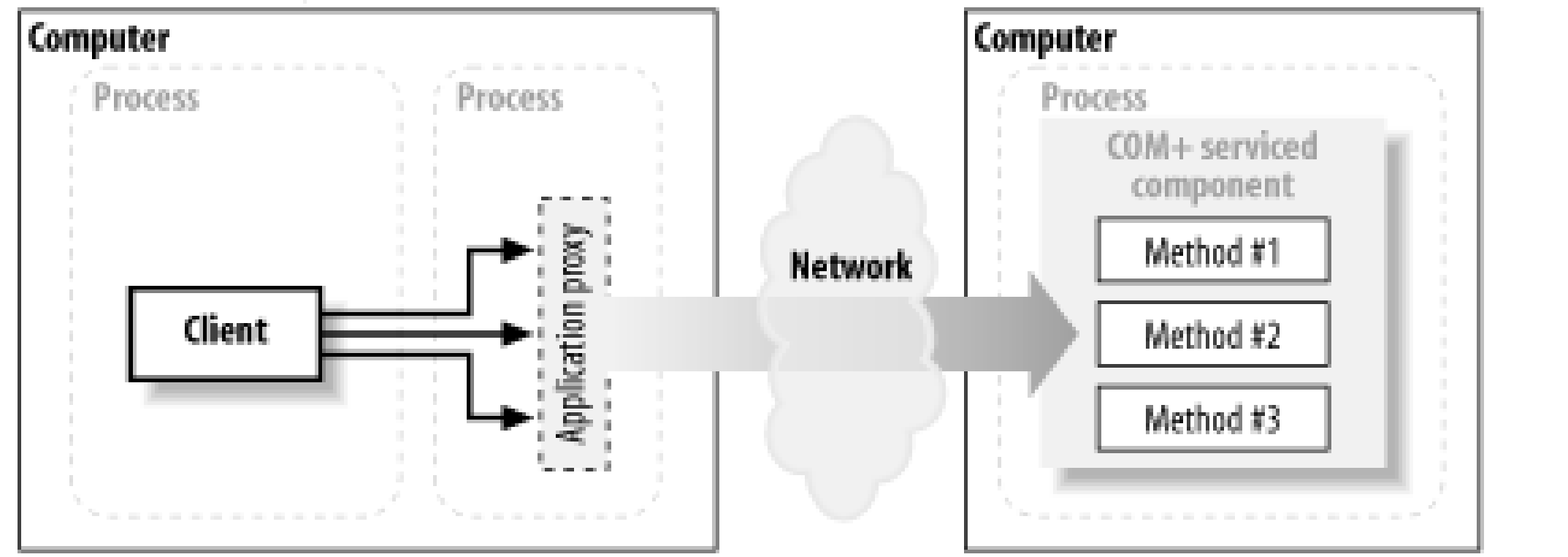

# **19.1.1 COM+ Role-Based Security**

The most widely used aspect of COM+ security is RBS, which determines which clients may access the functionality provided by a serviced component.

Access to a serviced component is based on the identity of the user account that is executing the client application. COM+ applications define *roles*, which the system administrator assigns to Windows user accounts. Roles can grant a user access to the entire component or to individual methods within the component. Both the component developer and the system administrator create COM+ roles and associate them with components or component methods, as shown in Figure  $19-1$ . We demonstrate how to define roles programmatically in Section 19.2 and how to use the COM+ administration tool in Section 19.3.

> The roles used by COM+ RBS are independent of the user groups supported by Windows. A system administrator must assign COM+ roles to user accounts before they can access components protected by COM+ RBS. If access to a serviced component requires a role, say Developers, then belonging to a Windows user group called Developers will not grant an account access to the component; the system administrator must explicitly assign membership of the COM+ Developers role.

The COM+ RBS system acts as a "gatekeeper" between client applications and serviced components, as illustrated in **Figure 19-2**. When a client application invokes a serviced component method, COM+ determines the identity of the user account executing the application, assesses which roles have been assigned to the account, and permits or rejects the request based on the access granted by the assigned roles. For example, if the user account "Alice" is executing an application that invokes a method that requires the Developer role, COM+ RBS will grant access only if the system administrator has assigned the required COM+ role to Alice's user account.

Although the programmer can define COM+ RBS roles, only the system administrator is able to assign those roles to Windows user accounts; see Section 19.3 for more details.

**Figure 19-2. COM+ role-based security acts as a gateway between the client and the serviced component**

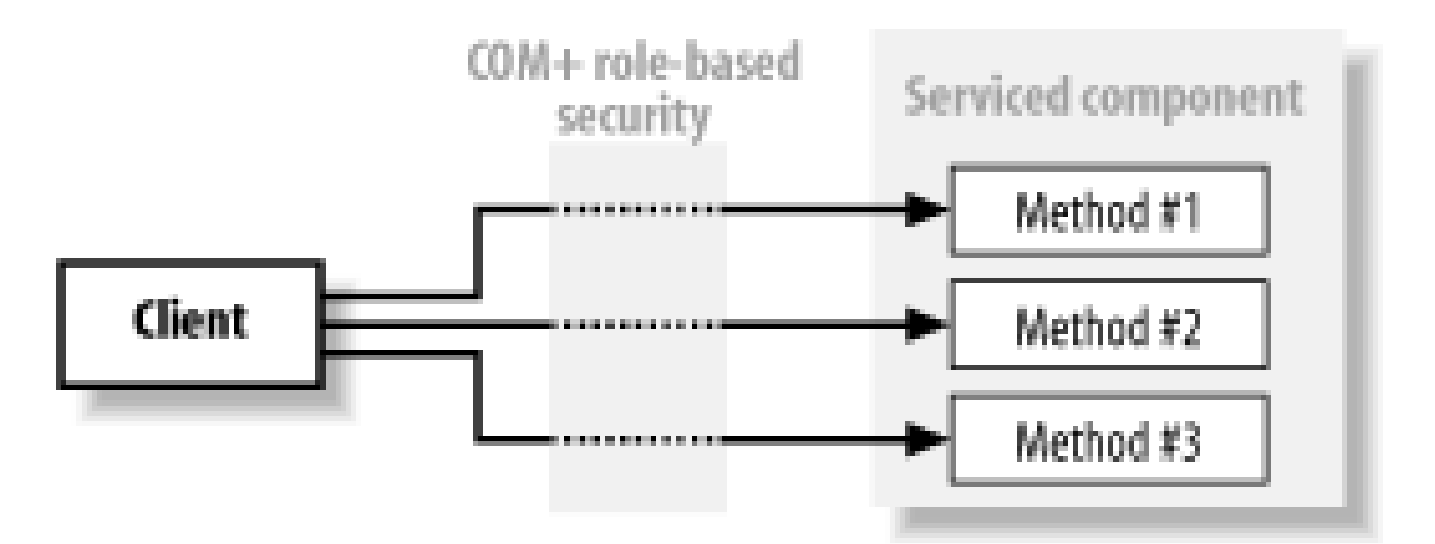

COM+ RBS is independent of, and incompatible with, the .NET Framework rolebased security that we introduced in Chapter 10. You should use COM+ RBS when writing serviced components and when writing applications that interoperate with existing COM+ applications.

# **19.1.2 COM+ Process-Access Security**

PAS applies to server applications and application proxies only; PAS is responsible for the trust relationship established between the processes that contain the client application and the serviced component. There are two aspects of PAS: authentication and impersonation.

# **19.1.2.1 Authentication**

PAS authentication verifies the identity of clients trying to invoke serviced component methods; in the previous section, we explained that COM+ RBS uses the client identity to grant access to serviced components, and it is essential that we are able to identify a client accurately if we are to rely on COM+ RBS.

In COM+ server applications and application proxies, the client and component reside in separate processes; a malicious client could attempt to assume another identity in order to bypass role-based security. COM+ PAS provides a range of authentication levels that you can select for your project; we summarize these options below:

### *None*

PAS does not verify the identity claims of the client when this option is used; this option offers the least protection.

### *Default*

PAS uses the default machine configuration to select an authentication option; the *None* option will never be selected.

### *Connect*

The client presents evidence to support its stated identity, which PAS validates. All subsequent communication is insecure.

### *Call*

This option is similar to Call, but the headers of each data packet are signed. This is the default PAS authentication option for .NET serviced components. *Packet Integrity*

The headers of each call from the client are cryptographically signed, but no other data exchanged between the client and component is protected, allowing the communications to be tampered with.

### *Packet*

Each packet of data sent between the client and the component is signed to prevent tampering. *Packet Privacy*

Each packet of data sent between the client and the component is signed and encrypted to prevent tampering and to ensure that the entire communication between the client and the component remains confidential.

In general, the more security provided by an authentication option, the more system resources required to perform the authentication checks. It is important to select an authentication option that is appropriate for your project; always selecting the most secure option results in the needless consumption of computer resources and places an unwarranted burden on client applications.

The authentication level used between the client and component processes depends on the configuration of the client as well as the COM+ application. The client and the serviced component declare their desired authentication options, and the most secure option is used; for example, if a component is configured to request Packet Integrity and the client is configured to request Packet Privacy, then Packet Privacy will be used.

In a COM+ library application, the issue of authentication does not arise; instances of a serviced component are created within the same process as the client application, and the identity of the calle is always known to be the owner of the client process.

# **19.1.2.2 Impersonation**

It is common for serviced components to perform tasks on behalf of the account that executes the client application. For example, consider a serviced component that defines a method to write a record to a database. The client application calls the component method to write the record; the component may need to connect to the database and write the new record using the account identity to gain permission to write to the database and to create the audit trail correctly. When a component adopts the identity of a client, it is impersonating the account identity. Figure 19-3 illustrates impersonation.

**Figure 19-3. A serviced component can impersonate a client account in order to carry out tasks on behalf of the user**

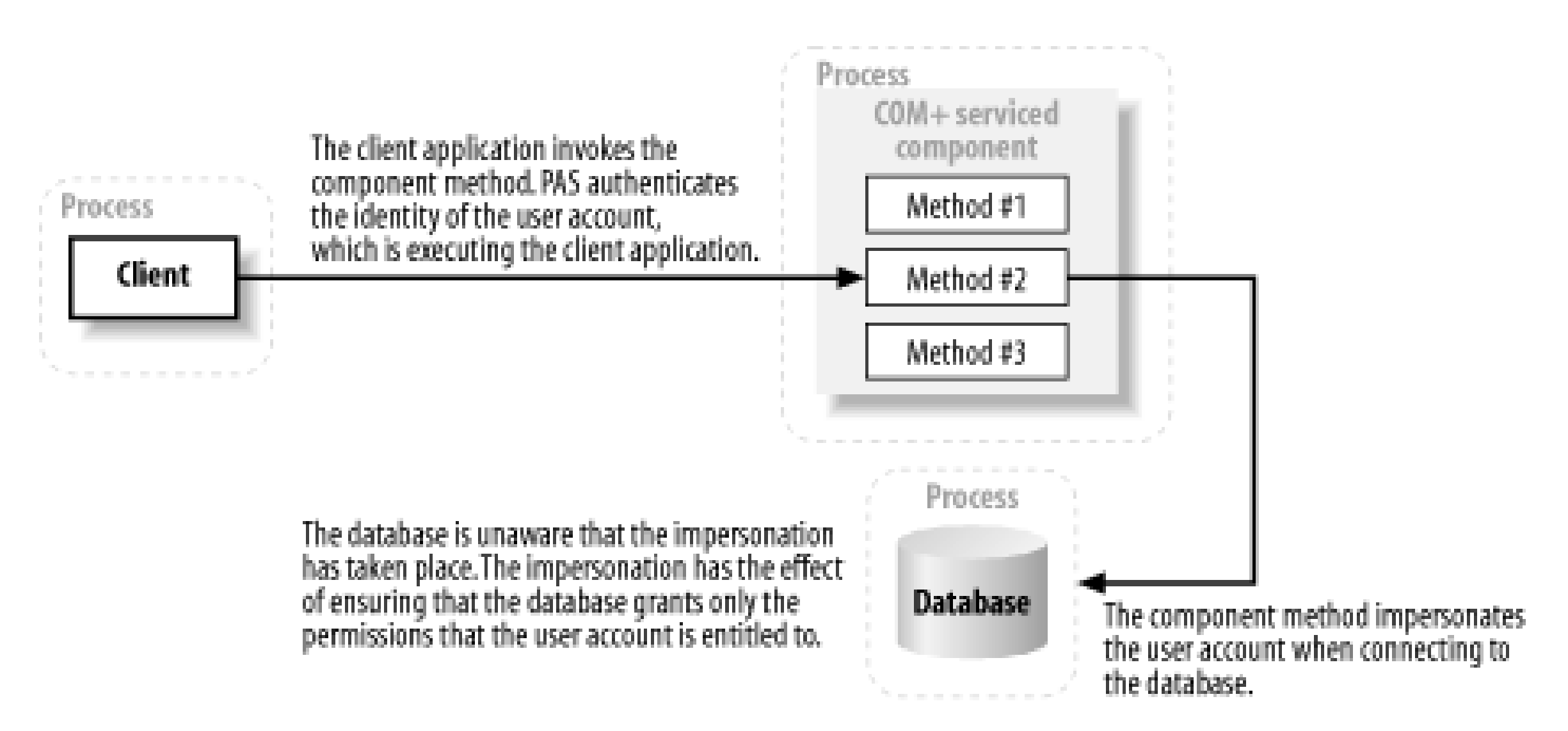

COM+ PAS defines several levels of impersonation, which we summarize in the following list:

### *Anonymous*

The client is anonymous to the component, and no identity information is available (this level c impersonation is available only when the client process and the component process reside on the same computer).

### *Identify*

Allows the server to identify the client and perform access checks using the client's access token.

*Impersonate*

The component can impersonate the client identity to access resources on the local computer. *Delegate*

This is the highest level of impersonation and allows the component to impersonate the client identity to access network resources.

For a serviced component, the value of impersonation becomes apparent when invoking the methods of another COM+ component, where the calling component becomes, in effect, a COM+ client application. Under these circumstances, the calling component specifies an impersonation level to define the level of trust that is granted to the called component. In the next section, we show you how to use the ApplicationAccessControl attribute to set the impersonation level your component will use when acting as a client of other COM+ components.

### downloaded from: lib.ommolketab.ir

The level of impersonation is specified by the client application and is an expression of the level of trust that the client has in the integrity of the component. When a client specifies the Anonymous impersonation level, the component cannot access the client identity; when specifying the Delegate impersonation level, a client must fully trust the integrity of the component, because it can act on behalf of the user to perform any kind of task.

There is no direct .NET support for a client application to specify a COM+ PAS impersonation level; a native method must be used-consult the Windows Platform API for full details. In the next section, we demonstrate how a component can specify an impersonation level for when it communicates as a client.

downloaded from: lib.ommolketab.ir

[ Team LiB ]

[ Team LiB ]

# **19.2 Programming COM+ Security**

In this section, we explain how to configure COM+ security with .NET attributes; we do this by creating and deploying an example serviced component. We demonstrate how to use COM+ RBS and PAS to control access to a simple component that tracks software defects for an imaginary software product called *SecurityPro* . In Section 19.3 , we demonstrate an alternative approach to configuring COM+ security.

We begin by defining the IDefectTracker interface, which contains the three methods we use to simulate defect tracking. We briefly describe the purpose of each interface method in the list below. We are developing this component to demonstrate COM+ security, so we do not define types to represent defects, or specify method arguments:

### ViewAllDefects

Returns all of the pending defects for the product CreateNewDefect

Creates a new record representing a pending defect CloseDefect

Closes a defect and removes it from the pending list

The following statements define our simple IDefectTracker interface:

# C#

```
using System;
```

```
public interface IDefectTracker {
     void ViewAllDefects( );
     void CreateNewDefect( );
    void CloseDefect( );
}
# Visual Basic .NET
Imports System
```
Public Interface IDefectTracker

```
 Sub ViewAllDefects( )
```

```
 Sub CreateNewDefect( )
```
Sub CloseDefect( )

End Interface

In the following sections, we create a serviced component that implements the IDefectTracker interface, and apply .NET attributes to configure COM+ RBS and PAS.

# **19.2.1 Creating the Serviced Component**

A serviced component must inherit from the System.EnterpriseServices.ServicedComponent class and must be a member of a strong-named assembly. The following statements list the SecurityProTracker class, which extends ServicedComponent and implements the IDefectTracker interface.

# C#

using System; using System.EnterpriseServices;

**// Specify the file containing the key for assembly signing [assembly: System.Reflection.AssemblyKeyFile("mykey.key")]**

public class SecurityProTracker: ServicedComponent, IDefectTracker {

```
 public void ViewAllDefects( ) {}
    public void CreateNewDefect( ) {}
    public void CloseDefect( ) {}
}
```

```
# Visual Basic .NET
```
Imports System Imports System.EnterpriseServices

' **Specify the file containing the key for assembly signing <Assembly: System.Reflection.AssemblyKeyFile("mykey.key")>**

```
Public Class SecurityProTracker
     Inherits ServicedComponent
     Implements IDefectTracker
```
 Public Sub ViewAllDefects( ) Implements IDefectTracker.ViewAllDefects End Sub

 Public Sub CreateNewDefect( ) Implements IDefectTracker.CreateNewDefect End Sub

```
 Public Sub CloseDefect( ) Implements IDefectTracker.CloseDefect
 End Sub
```
### End Class

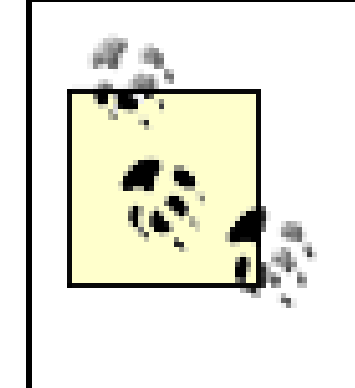

We do not discuss the members of the ServicedComponent class, which is outside the scope of this book; it is sufficient to understand that classes must extend ServicedComponent in order to be serviced components. Consult the .NET Framework for full details.

The emphasized statements specify the file containing the cryptographic key we use to create the strong name for our assembly; we create this file in Section 19.2.4. See Chapter 2 for details of assembly strong names. We have now satisfied the two requirements for COM+ serviced components and we can compile and install our serviced component without any further changes.

# **19.2.2 Specifying the COM+ Application Type**

The System.EnterpriseServices.ApplicationActivation class is the first COM+ attribute we apply, allowing us to specify whether we want a COM+ server or library application. This attribute accepts a single parameter, which must be a value from the System.EnterpriseServices.ActivationOption enumeration, the values of which are detailed in Table 19-1 . Application proxies are created with the Component Services tool; consult the Windows documentation for details.

**Table 19-1. The enumeration values**

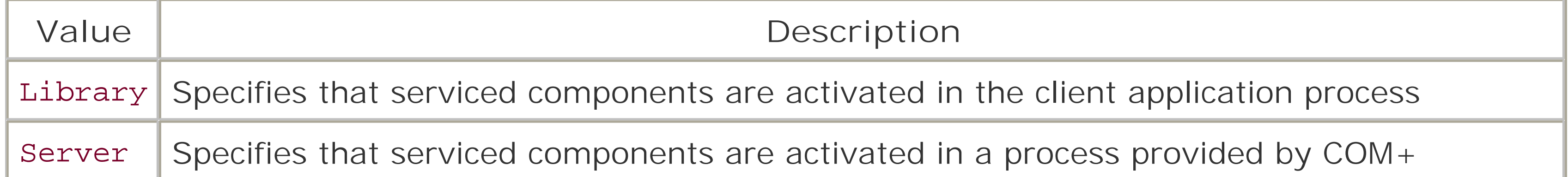

The emphasized statements in the code fragment below demonstrate the use of the ApplicationActivation attribute to specify a COM+ server application for our example component:

# C#

using System; using System.EnterpriseServices;

// Specify the file containing the key for assembly signing [assembly: System.Reflection.AssemblyKeyFile("mykey.key")] **// Specify that we want a COM+ Server application [assembly: ApplicationActivation(ActivationOption.Server)]**

public class SecurityProTracker: ServicedComponent, IDefectTracker {

# Visual Basic .NET

Imports System Imports System.EnterpriseServices

' Specify the file containing the key for assembly signing <Assembly: System.Reflection.AssemblyKeyFile("mykey.key")> ' **Specify that we want a COM+ Server application <Assembly: ApplicationActivation(ActivationOption.Server)>**

```
Public Class SecurityProTracker
     Inherits ServicedComponent
     Implements IDefectTracker
```
# **19.2.3 Applying the Security Attributes**

In this section, we demonstrate how to use COM+ RBS and PAS, both of which are configured using .NET attributes from the System.EnterpriseServices namespace. COM+ security can be configured programmatically, as demonstrated in this part of the chapter, or administratively, as discussed in Section 19.3 . When applying .NET attributes to configure RBS and PAS, you must bear in mind that the system administrator can change the security configuration for your components or even disable security completely.

# **19.2.3.1 The ApplicationAccessControl attribute**

The first security attribute to apply is ApplicationAccessControl , which acts as a master switch for COM+ application security and allows you to specify your PAS authentication and impersonation levels. This attribute is always applied to an assembly, because it affects the entire COM+ application. The ApplicationAccessControl attribute defines four properties:

The Authentication property accepts a value from the AuthenticationOption enumeration, whose seven values refer to the authentication levels we discussed in Section 19.1.2. ImpersonationLevel

### Value

### downloaded from: lib.ommolketab.ir

This is the master switch for COM+ security and is applied at the application level. As we explained at the start of this chapter, a COM+ application is made up of one or more serviced components, and this value enables or disables RBS and PAS security for *every* component in the application. If this property is set to false , then no validation of client identity will be performed and no access control will be enforced.

### AccessChecksLevel

This property accepts a value from the AccessChecksLevelOption enumeration, which defines two values, detailed below. If the Value property is set to false, then this property has no effect, since COM+ security is disabled.

### Application

The Application value enables PAS only; client identity will be authenticated according to the value of the ApplicationAccessControl attribute's Authentication property (see below), but COM+ RBS is not enforced. This is the default used if no value is specified in the attribute declaration.

### ApplicationComponent

The ApplicationComponent value specifies that PAS and RBS will be enabled. Authentication

The ImpersonationLevel property accepts a value from the ImpersonationLevelOption enumeration, whose values refer to the impersonation levels we discussed in Section 19.1.2.

The emphasized statements below show the use of the Application Access Control attribute for our example component. We have enabled COM+ security, specified that we wish to use PAS and RBS, and accepted the default levels for authentication and impersonation:

### # C#

using System; using System.EnterpriseServices;

// Specify the file containing the key for assembly signing [assembly: System.Reflection.AssemblyKeyFile("mykey.key")] // Specify that we want a COM+ Server application [assembly: ApplicationActivation(ActivationOption.Server)]

```
// Specify our application level security settings
[assembly: ApplicationAccessControl(
```
**// Enable COM+ Security**

**Value=true**,

```
 // Enable PAS and RBS
```
**AccessChecksLevel=AccessChecksLevelOption.ApplicationComponent** ,

 **// Use the computer default values for authentication and impersonation Authentication=AuthenticationOption.Default**, **ImpersonationLevel=ImpersonationLevelOption.Identify)]**

public class SecurityProTracker: ServicedComponent, IDefectTracker {

# Visual Basic .NET

Imports System Imports System.EnterpriseServices

' Specify the file containing the key for assembly signing <Assembly: System.Reflection.AssemblyKeyFile("mykey.key")> ' Specify that we want a COM+ Server application <Assembly: ApplicationActivation(ActivationOption.Server)>

```
' Specify our application level security settings
<Assembly: ApplicationAccessControl( _
    Value:=True, _
    AccessChecksLevel:=AccessChecksLevelOption.ApplicationComponent, _
    Authentication:=AuthenticationOption.Default, _
     ImpersonationLevel:=ImpersonationLevelOption.Identify)>
```
Public Class SecurityProTracker Inherits ServicedComponent Implements IDefectTracker

# **19.2.3.2 The ComponentAccessControl Attribute**

The ComponentAccessControl attribute enables or disables COM+ security for an individual serviced component. This attribute accepts a single argument, which is set to true (to enable COM+ security for a component) or false (to disable COM+ access control for a component). The emphasized statements below demonstrate how we apply this attribute to enable COM+ security for our SecurityProTracker component:

# C#

```
// Enable COM+ Security for this component
[ComponentAccessControl(true)]
public class SecurityProTracker: ServicedComponent, IDefectTracker {
```

```
# Visual Basic .NET
```

```
'Enable COM+ Security for this component
<ComponentAccessControl(True)> _
Public Class SecurityProTracker
     Inherits ServicedComponent
     Implements IDefectTracker
```
You must apply this attribute to every component that requires security services within a COM+ application. The ComponentAccessControl attribute has no effect if the ApplicationAccessControl attribute has disabled COM+ security at the application level.

# **19.2.3.3 The SecurityRole attribute**

The SecurityRole attribute has a different affect depending on whether it is applied to an assembly, an interface, a class, or a method. In this section, we define some roles for our example component and use the SecurityRole attribute to apply COM+ RBS.

We define the following roles for our component. Figure 19-4shows how we map these roles to the methods implemented by the SecurityProTracker component:

### *User*

The User role can see the list of defects, but is unable to create new defects or close existing ones.

*Tester*

The Tester role is able to see the list of defects and to create new defects. Testers cannot close existing defects.

### *Developer*

The Developer role is able to see the list of defects, and close defects. Developers are not able to create new defects.

### *Manager*

The Manager role is able to view defects, create new defects and close defects.

**Figure 19-4. Mapping roles to the SecurityProTracker component**

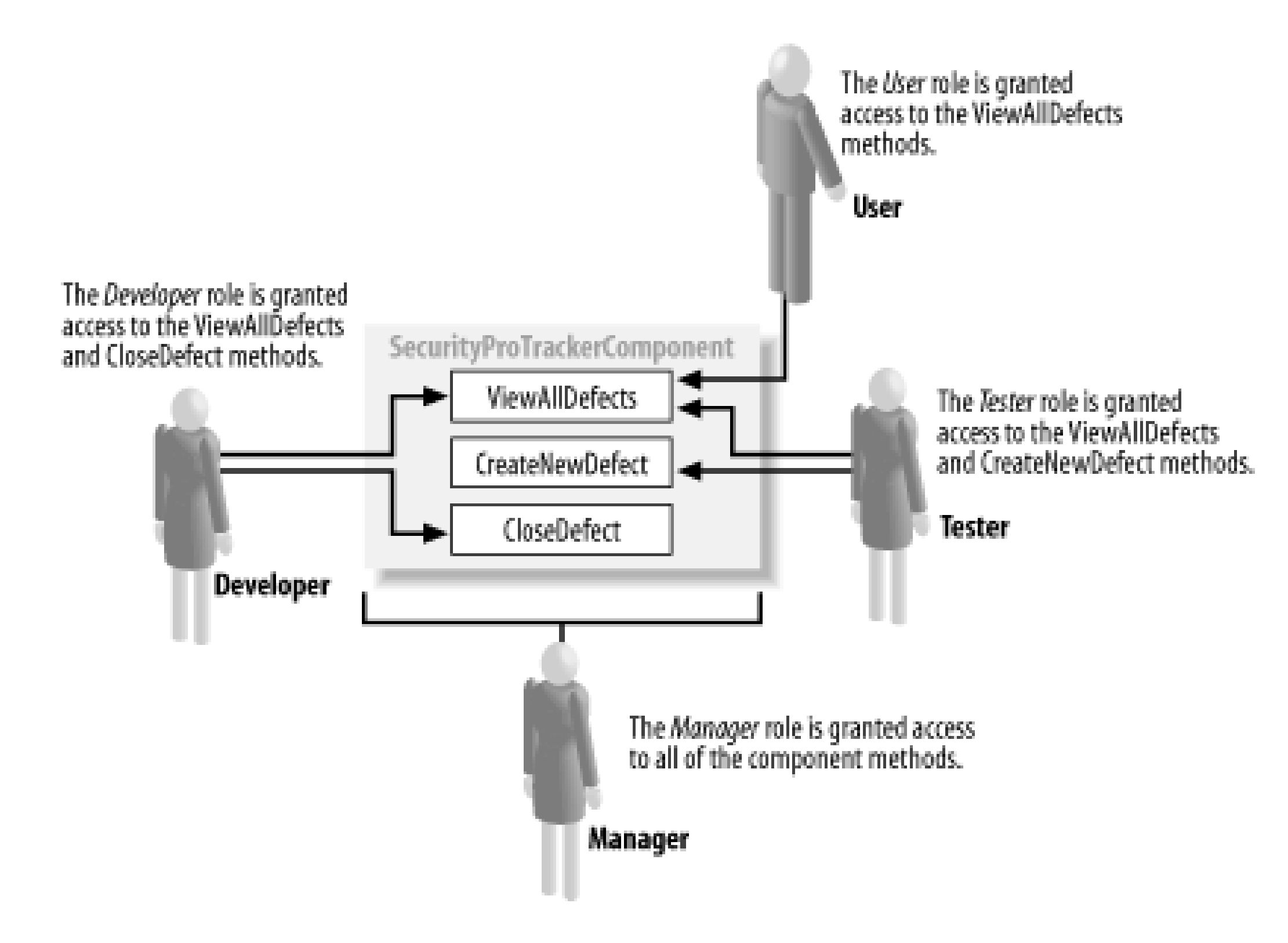

When the SecurityRole attribute role is applied to an assembly, it has the effect of defining the role within the COM+ application; we shall see the effect of this in Section 19.3. When used to define roles in this way, the attribute defines the properties described by Table 19-2.

# **Table 19-2. SecurityRole attribute properties**

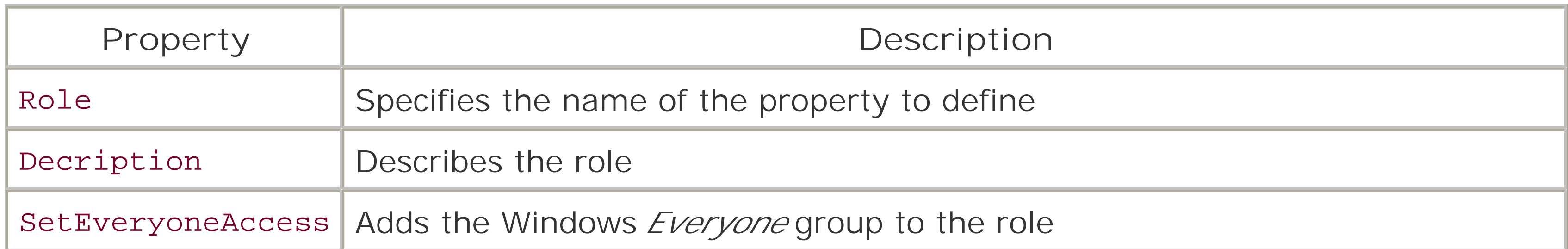

The SetEveryoneAccess property is worthy of special note; the SecurityRole can be applied to an assembly to define roles for a COM+ application, but the system administrator is responsible for assigning the COM+ roles to Windows user accounts. If the SetEveryone Access property is set to true , the Windows *Everyone* group will be assigned the role and all users will be able to access the methods protected by this role.

> Use the SetEveryoneAccess property with care; it has the effect of assigning a role to all users, which may negate the benefits of COM+ RBS.

The following statement demonstrates how to define the *User* role by applying the SecuityRole attribute to an assembly, specifying a description and ensuring that the *Everyone* group is not assigned the role:

### # C#

```
// Define the Users role
[assembly: SecurityRole("User",
```

```
 Description="Users of the Security Pro product", 
 SetEveryoneAccess=false)]
```

```
# Visual Basic .NET
```

```
' Define the Users role
<Assembly: SecurityRole("User", _
    Description:="Users of the Security Pro product", _
     SetEveryoneAccess:=False)>
```
Applying the SecurityRole attribute to an assembly only defines the role and allows you to provide a description; it does not grant the role access to the methods defined by an interface or component. The emphasized statements below demonstrate how we define the roles for our example component:

### # C#

```
// Define the Users role
[assembly: SecurityRole("User", 
     Description="Users of the Security Pro product", 
     SetEveryoneAccess=false)]
// Define the Tester role
[assembly: SecurityRole("Tester", 
     Description="Security Pro product testers", 
     SetEveryoneAccess=false)]
// Define the Developer role
```

```
[assembly: SecurityRole("Developer", 
     Description="Security Pro product developers" , 
     SetEveryoneAccess=false)]
// Define the Manager role
[assembly: SecurityRole("Manager", 
     Description="Security Pro product managers", 
     SetEveryoneAccess=false)]
```

```
// Enable COM+ Security for this component
[ComponentAccessControl(true)]
public class SecurityProTracker: ServicedComponent, IDefectTracker {
```

```
# Visual Basic .NET
```

```
' Define the Users role
<Assembly: SecurityRole("User", _
    Description:="Users of the Security Pro product", _
     SetEveryoneAccess:=False)>
' Define the Tester role
<Assembly: SecurityRole("Tester", _
    Description:="Security Pro product testers", _
     SetEveryoneAccess:=False)>
' Define the Developer role
<Assembly: SecurityRole("Developer", _
    Description:="Security Pro product developers", _
     SetEveryoneAccess:=False)>
' Define the Manager role
```

```
<Assembly: SecurityRole("Manager", _
    Description:="Security Pro product managers", _
     SetEveryoneAccess:=False)>
```

```
'Enable COM+ Security for this component
<ComponentAccessControl(True)> _
Public Class SecurityProTracker
     Inherits ServicedComponent
     Implements IDefectTracker
```
When applied to a component, the SecureMethod attribute grants a role access to all of the methods defined by a component. We want to grant the *Manager* role access to all of the methods defined by our example component, and we will apply the SecurityRole attribute to the SecurityProTracker class, as shown by the emphasized statements below:

# C#

```
// Enable COM+ Security for this component
[ComponentAccessControl(true)]
// Grant the Manager role access to the component
[SecurityRole("Manager")]
public class SecurityProTracker: ServicedComponent, IDefectTracker {
```
We can grant roles permission to access individual methods by applying the Security Role attribute to individual methods in either the interface or the component class. If we apply the attribute to an interface method, the role will be able to access the method in any component that implements the interface. If we apply the SecurityRole attribute to a method in the component, the role is granted access to that component only, and not other components that implement the same interface. We will apply our access controls to the interface, as shown by the emphasized statements below:

# Visual Basic .NET

```
<ComponentAccessControl(True), _
SecurityRole("Manager")> _
Public Class SecurityProTracker
     Inherits ServicedComponent
     Implements IDefectTracker
```
# C#

```
public interface IDefectTracker {
     [SecurityRole("User")]
     [SecurityRole("Tester")]
     [SecurityRole("Developer")]
     void ViewAllDefects( );
     [SecurityRole("Tester")]
     void CreateNewDefect( );
     [SecurityRole("Developer")]
     void CloseDefect( );
```

```
}
```

```
# Visual Basic .NET
```
Public Interface IDefectTracker

```
 <SecurityRole("User"), _
 SecurityRole("Tester"), _
 SecurityRole("Developer")> _
 Sub ViewAllDefects( )
```

```
 <SecurityRole("Tester")> _
 Sub CreateNewDefect( )
```

```
 <SecurityRole("Developer")> _
 Sub CloseDefect( )
```
### End Interface

When we apply multiple attributes, a user identity granted *any* of the specified roles will be granted access. We cannot require an identity to be assigned multiple roles in order to access a method or component.

# **19.2.3.4 The SecureMethod attribute**

The final attribute to apply is SecureMethod , which enables per-method access control for a component. Without this attribute, COM+ RBS will be applied on a component level only, and the role protection we have assigned to the IDefectTracker interface will be ignored. The emphasized statement below demonstrates how we apply this attribute to our example class; this attribute defines no properties:

# C#

```
// Enable COM+ Security for this component
[ComponentAccessControl(true)]
[SecureMethod]
// Grant the Manager role access to the component
[SecurityRole("Manager")]
public class SecurityProTracker: ServicedComponent, IDefectTracker {
```

```
# Visual Basic .NET
```

```
<ComponentAccessControl(True), _
SecureMethod( ), _
SecurityRole("Manager")> _
Public Class SecurityProTracker
     Inherits ServicedComponent
     Implements IDefectTracker
```
# **19.2.4 Compiling and Installing the COM+ Application**

In the previous section, we applied .NET attributes to configure COM+ RBS and PAS for a serviced component. In this section, we compile our example component and show you how to install a COM+ application. Our first task is to create a code file containing the statements we introduced in the previous section; we have listed the complete C# and Visual Basic .NET definitions of the example component below, and we have saved these statements into a file called *Tracker.cs* (C#) (see Example 19-1) or *Tracker. vb* (Visual Basic .NET) (see Example 19-2):

# **Example 19-1. Tracker.cs (C#)**

```
using System;
using System.EnterpriseServices;
```
// Specify the file containing the key for assembly signing [assembly: System.Reflection.AssemblyKeyFile("mykey.key")] // Specify that we want a COM+ Server application [assembly: ApplicationActivation(ActivationOption.Server)] // Specify our application level security settings [assembly: ApplicationAccessControl( // Enable COM+ Security Value=true, // Enable PAS and RBS AccessChecksLevel=AccessChecksLevelOption.ApplicationComponent,

 // Use the computer default values for authentication and impersonation Authentication=AuthenticationOption.Default,

```
 ImpersonationLevel=ImpersonationLevelOption.Identify)]
```

```
// Define the Users role
[assembly: SecurityRole("User", 
     Description="Users of the Security Pro product", 
     SetEveryoneAccess=false)]
// Define the Tester role
[assembly: SecurityRole("Tester", 
     Description="Security Pro product testers", 
     SetEveryoneAccess=false)]
// Define the Developer role
[assembly: SecurityRole("Developer", 
     Description="Security Pro product developers", 
     SetEveryoneAccess=false)]
// Define the Manager role
[assembly: SecurityRole("Manager", 
     Description="Security Pro product managers", 
     SetEveryoneAccess=false)]
// Enable COM+ Security for this component
[ComponentAccessControl(true)]
[SecureMethod]
// Grant the Manager role access to the component
[SecurityRole("Manager")]
public class SecurityProTracker: ServicedComponent, IDefectTracker {
```

```
 public void ViewAllDefects( ) {}
```

```
 public void CreateNewDefect( ) {}
    public void CloseDefect( ) {}
}
```

```
public interface IDefectTracker {
```

```
 [SecurityRole("User")]
 [SecurityRole("Tester")]
 [SecurityRole("Developer")]
 void ViewAllDefects( );
```

```
 [SecurityRole("Tester")]
 void CreateNewDefect( );
```

```
 [SecurityRole("Developer")]
 void CloseDefect( );
```
}

```
Example 19-2. Tracker.vb (VB.NET)
```

```
Imports System
Imports System.EnterpriseServices
```

```
' Define the Users role
<Assembly: SecurityRole("User", _
    Description:="Users of the Security Pro product", _
     SetEveryoneAccess:=False)> 
' Define the Tester role
<Assembly: SecurityRole("Tester", _
     Description:="Security Pro product testers", _
     SetEveryoneAccess:=False)> 
' Define the Developer role
<Assembly: SecurityRole("Developer", _
    Description:="Security Pro product developers", _
     SetEveryoneAccess:=False)> 
' Define the Manager role
<Assembly: SecurityRole("Manager", _
    Description:="Security Pro product managers", _
```

```
' Specify the file containing the key for assembly signing
<Assembly: System.Reflection.AssemblyKeyFile("mykey.key")> 
' Specify that we want a COM+ Server application
<Assembly: ApplicationActivation(ActivationOption.Server)>
```

```
' Specify our application level security settings
```

```
<Assembly: ApplicationAccessControl( _
```

```
Value:=True, \overline{\phantom{a}}
```

```
 AccessChecksLevel:=AccessChecksLevelOption.ApplicationComponent, _
```

```
Authentication:=AuthenticationOption.Default, _
```

```
 ImpersonationLevel:=ImpersonationLevelOption.Identify)>
```

```
 SetEveryoneAccess:=False)> 
<ComponentAccessControl(True), _
SecureMethod(),
SecurityRole("Manager")> _
Public Class SecurityProTracker
     Inherits ServicedComponent
     Implements IDefectTracker
    Public Sub ViewAllDefects( ) Implements IDefectTracker.ViewAllDefects
     End Sub
    Public Sub CreateNewDefect( ) Implements IDefectTracker.CreateNewDefect
     End Sub
    Public Sub CloseDefect( ) Implements IDefectTracker.CloseDefect
     End Sub
```
End Class

Public Interface IDefectTracker

We need to create the cryptographic key file that we specified with the Assembly KeyFile attribute. We will create a test key pair for our example using the Strong Name Tool (sn. exe); consult Chapter 2 for details of signing assemblies. We assume that your DOS path includes the tools provided with the .NET Framework SDK; consult the .NET documentation for instructions. The following statement creates the key file we specified:

```
 <SecurityRole("User"), _
 SecurityRole("Tester"), _
 SecurityRole("Developer")> _
 Sub ViewAllDefects( )
 <SecurityRole("Tester")> _
 Sub CreateNewDefect( )
 <SecurityRole("Developer")> _
 Sub CloseDefect( )
```
### End Interface

# sn -k mykey.key

The following statements show how to compile the code file to create *SecurityProTracker.dll* , which is a library assembly with a strong name:

# # C#

csc /target:library /out:SecurityProTracker.dll DefectTracker.cs

# Visual Basic .NET

vbc /target:library /out:SecurityProTracker.dll /reference:System.EnterpriseServices. dll DefectTracker.vb

Now that we have created an assembly containing our component, we can use the .NET Services Installation tool (*regsvcs.exe*) to install the component on the local computer:

```
regsvcs SecurityProTracker.dll
```
The output from the .NET Services Installation tool is shown below:

Microsoft (R) .NET Framework Services Installation Utility Version 1.0.3705.288 Copyright (C) Microsoft Corporation 1998-2001. All rights reserved.

```
Installed Assembly:
         Assembly: C:\SecurityProTracker.dll
         Application: SecurityProTracker
         TypeLib: c:SecurityProTracker.tlb
```
[ Team LiB ]

### [ Team LiB ]

# **19.3 Administering COM+ Security**

In the previous section, we compiled and installed a COM+ application that contained our example component. We used .NET attributes to specify the COM+ security settings, but we need to complete the component configuration before the component can be used. In this section, we demonstrate how to assign roles to Windows user accounts and then continue to demonstrate how the COM+ administration tool can be used as an alternative to .NET attributes or as a means to alter the security configuration specified using attributes.

# **19.3.1 Viewing the COM+ Catalogue**

The collection of COM+ applications installed on a computer is called the COM+ Catalogue. The catalogue is administered with the Component Services tool, which is included in the Administrative Tools section of the Windows Control Panels. Figure 19-5 shows the Component Services tool as it appears when first started.

# **Figure 19-5. The Component Services tool**

Expand the Component Services tree and drill down to the COM+ catalogue for the local computer; Figure 19-6 shows the list of COM+ services for a standalone computer. The list of applications includes our example application (called *SecurityProTracker*, named after the assembly we created) as well as system applications that operate as part of Windows.

**Figure 19-6. The COM+ catalogue**

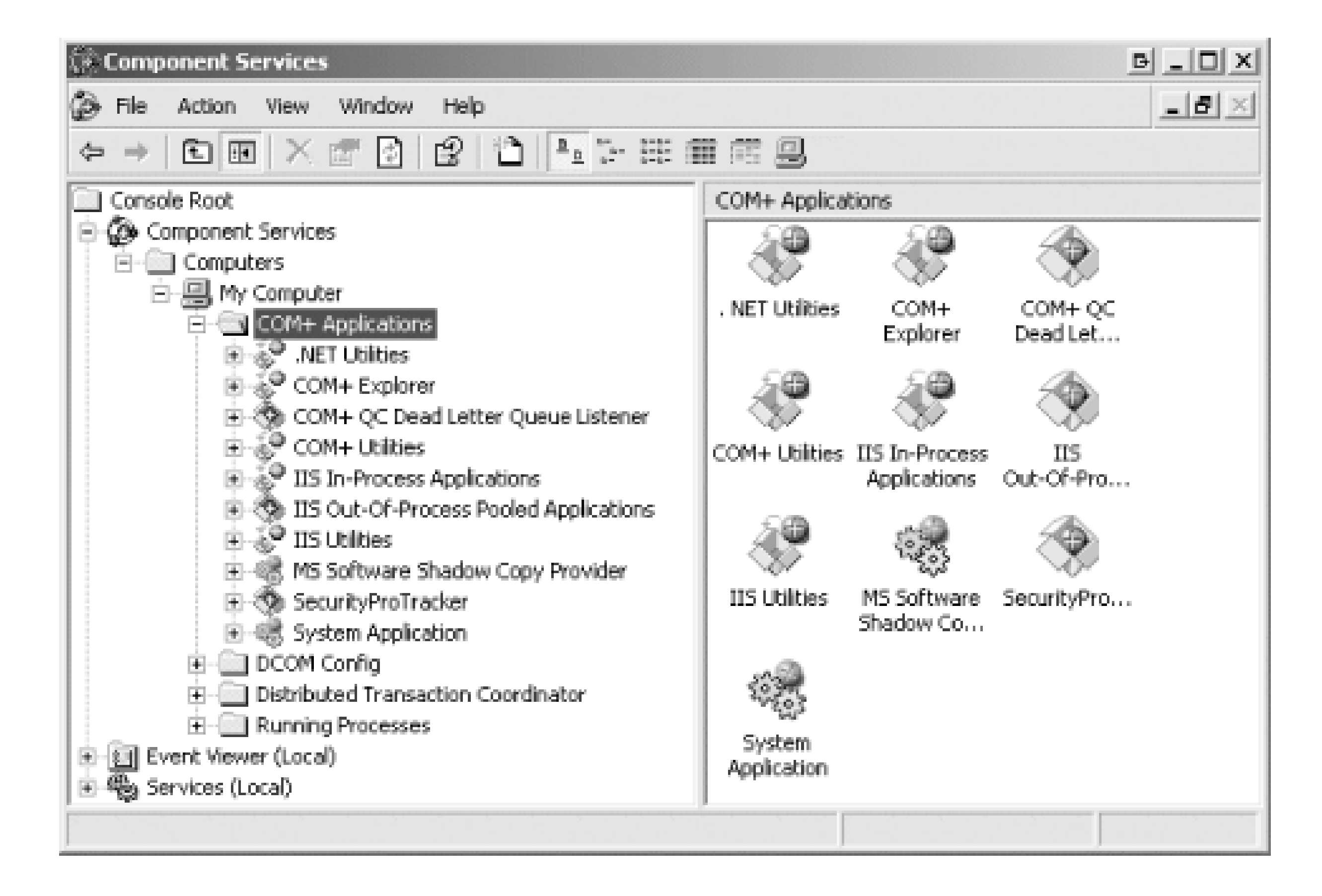

# **19.3.2 Populating COM+ Application Roles**

Expand the SecurityProTracker item, and you will see details of the COM+ application that we created in the previous section. The Component Services explorer provides information grouped into Components, Legacy Components, and Roles. Expanding the Roles item lists the roles defined by the application, as shown in **Figure 19-7**.

**Figure 19-7. The roles associated with the SecurityProTracker COM+ application**

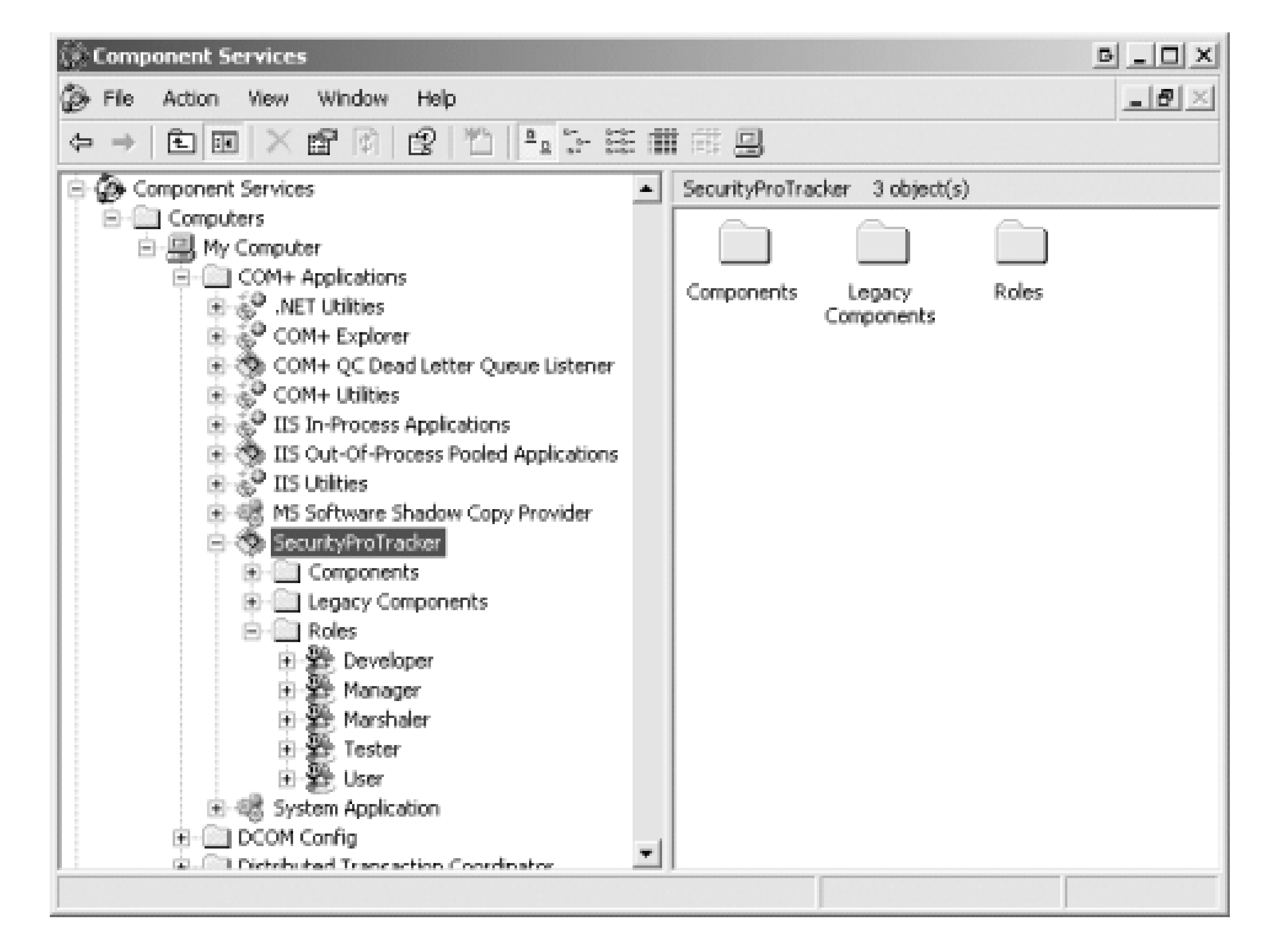

You will see icons representing the roles that we specified with the Security Role attribute; the Se roles are Developer, Manager, Tester, and User. You will also see another role, named Marshaler-see the sidebar for details. The COM+ system processed the attributes from our assembly to create these roles, but they are not yet assigned to user accounts, and so clients cannot access our component. In this section, we demonstrate the simple process of assigning roles to user accounts in order to complete the configuration of our example component.

When you install a serviced component that uses the SecureMethod attribute, the COM+ system will automatically create the Marshaler role. The SecureMethod attribute indicates that you wish to apply RBS access control on individual methods defined by the component, so that, for example, users assigned the User role are able to access only the ViewAllDefects method.

# **The COM+ Marshaler Role**

The problem this creates is that users with this role have not been granted permission to create new instances of the component or to manage the disposal of component instances (because the constructor and the methods of the IDispose interface are not exposed to the Developer role).

When assigning a role that has been applied to individual methods, you should also assign the Marshaler role. Assigning the Marshaler role to a user account grants that account permission to create new instances of a component, and to call the methods defined by the System.IDisposable, System.IManagedObject, and System.EnterpriseServices.IServicedComponentInfo interfaces; in essence, assigning this role confers the right to create and manage instances of a serviced component.

To assign a COM+ role to a user account, expand the role to reveal the Users item, and right-click to display the menu shown in **Figure 19-8**.

**Figure 19-8. Adding a new user to a COM+ role**

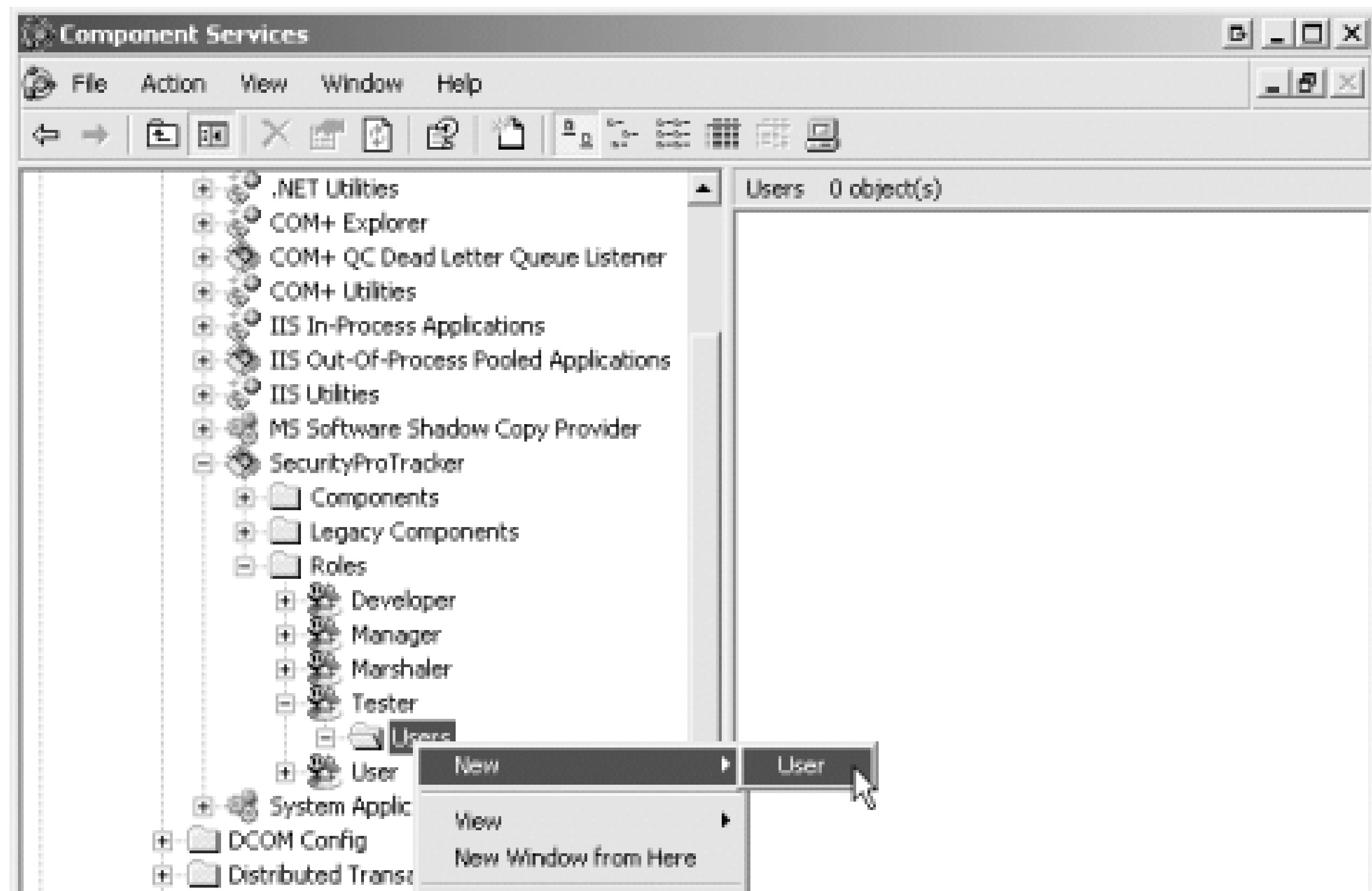

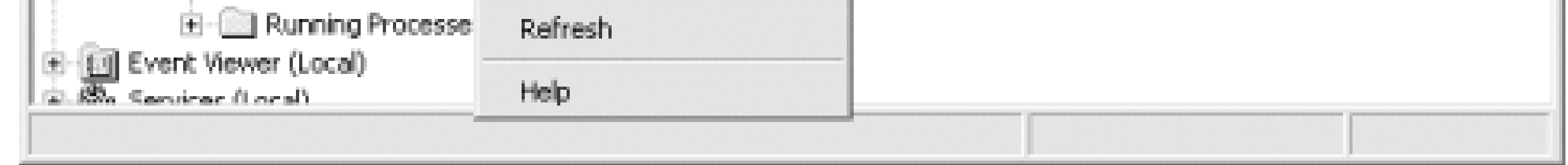

Select the User item from the New menu to display the dialog box illustrated by Figure 19-9. Assign a role by typing the name of the user account into the text box-you can specify multiple accounts by separating the account names with a semi-colon. A useful feature is the ability to assign a role to a Windows group, which is equivalent to assigning the role to all of the individual accounts contained within the group. Figure 19-9 illustrates adding the users Tim, Tom, Tammy, and the group "QA Group" to the COM+ Tester role.

**Figure 19-9. The Select Users or Groups dialog**
Pressing the OK button in the Select Users or Groups dialog assigns the roles to the specified accounts and groups; **Figure 19-10** shows the effect of adding Tim, Tom, Tammy, and the QA Group to the Tester role.

> Windows accounts or groups that have been assigned roles granting access to individual methods must also be granted the Marshaler account; see The COM+ Marshaler Role for details.

**Figure 19-10. The accounts and groups assigned the COM+ Tester role**

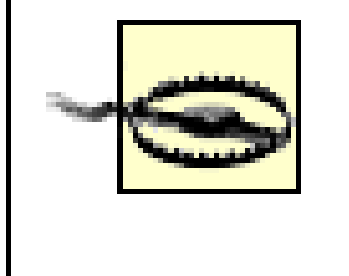

# **19.3.3 Assessing and Assigning Role Scope**

You can see what access has been granted to individual roles by expanding the Components section of the COM+ application display. Our example application contains the single component we created earlier in the chapter; expanding this item shows the Interfaces and Subscriptions items. You can see which roles have been granted access to the SecurityProTracker component by right-clicking on the component icon, picking the Properties menu item, and selecting the Security tab, illustrated by Figure 19-11.

**Figure 19-11. The Security tab of the SecurityProTracker Properties window**

You will see that the Manager role is checked, meaning that user accounts assigned this role are

permitted to access all of the members defined by the SecurityProTracker component. If you expand the Interfaces item, you will see a list of the interfaces that the SecurityProTracker component implements; most of these are created by the COM+ system automatically. Expanding the IDefectTracker item lists the individual methods defined by our functional interface, shown by Figure 19-12.

**Figure 19-12. The list of methods defined by an interface implemented by the serviced component**

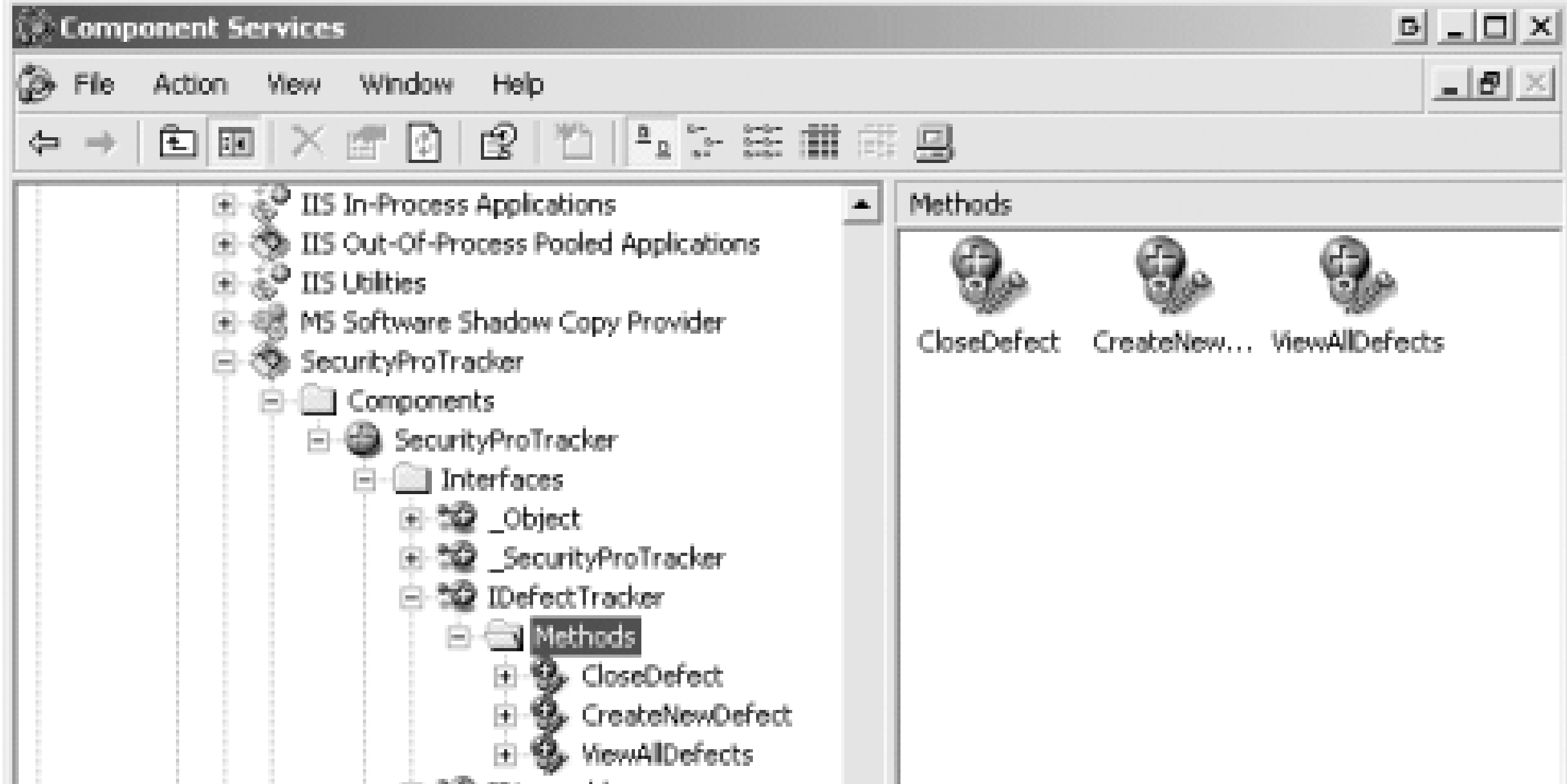

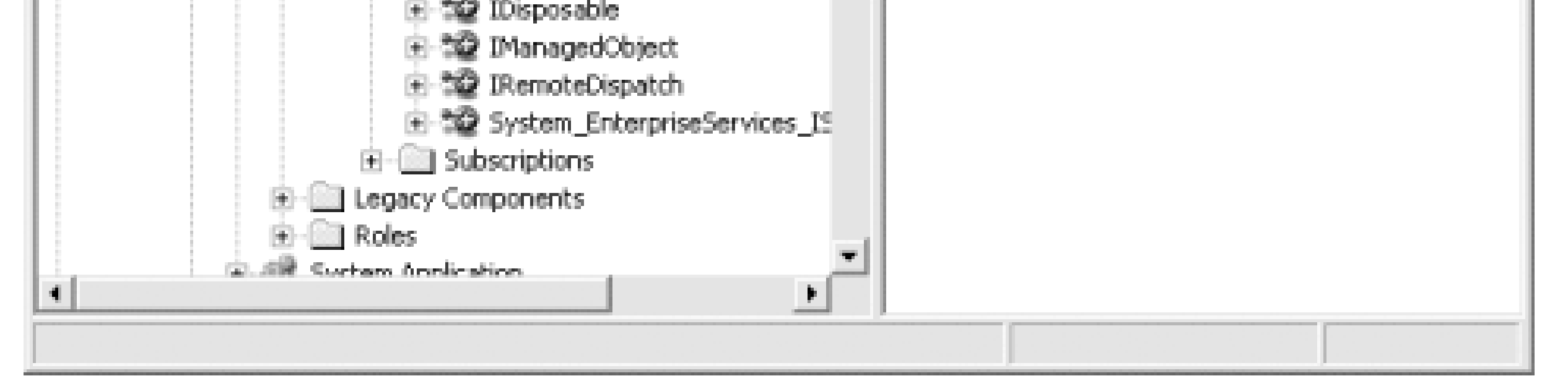

You can see which roles are granted access to a specific method by right-clicking on a method icon, selecting the Properties menu item and choosing the Security tab from the properties window; Figure 19-13 shows the roles granted access to the ViewAllDefects method.

**Figure 19-13. Roles assigned to the ViewAllDefects method**

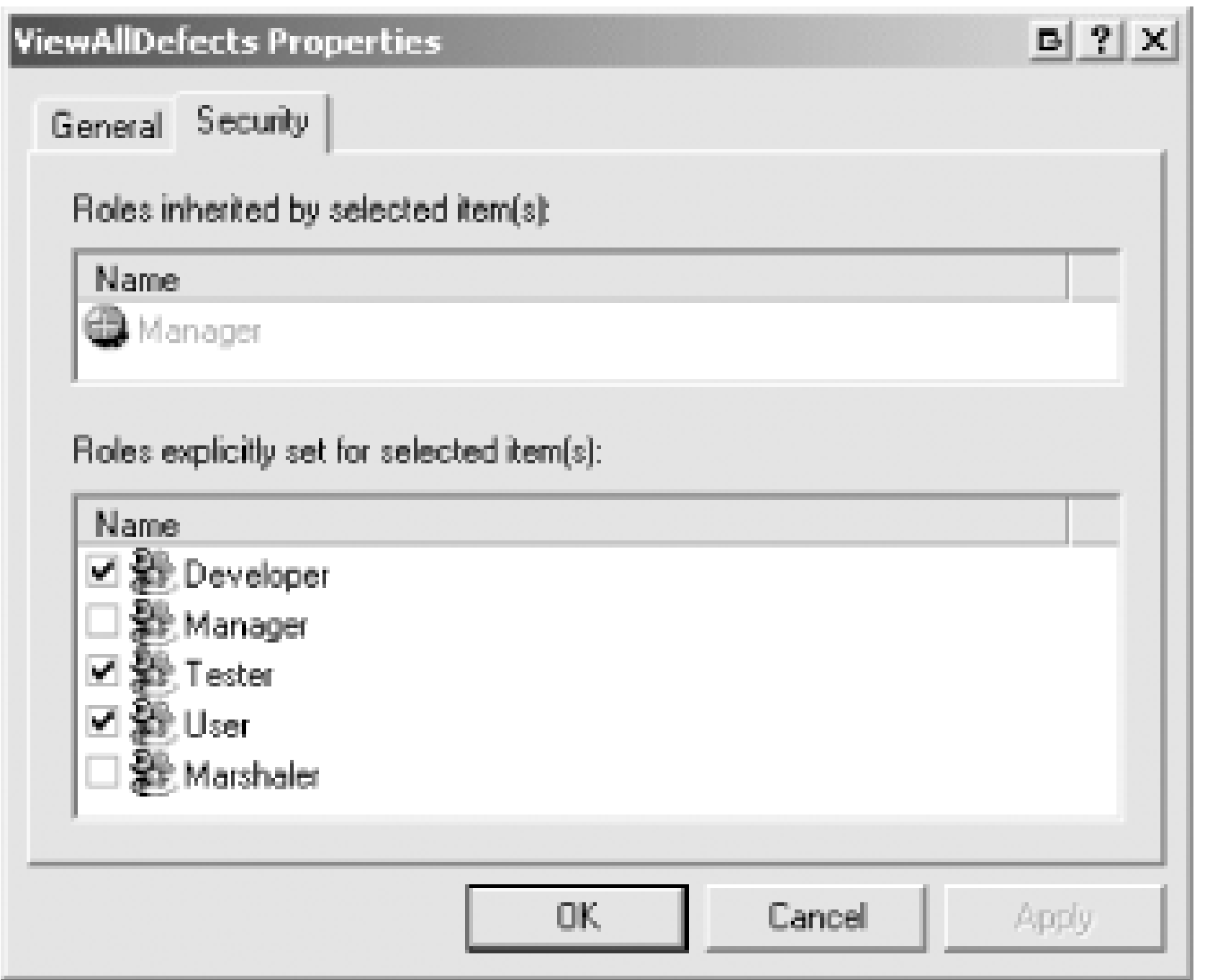

You will see that the Developer, Tester, and User roles are checked, indicating that they are granted explicit access to this method, which is in accordance with our application of the Security Role attribute earlier in the chapter. The Manager role is listed in the Roles inherited by selected items(s) section, because the role was assigned to a parent object-in this case, to the component itself, which has the effect of implicitly granting access to all of the members defined by the interfaces it implements.

You can change the role configuration for a component by adding or removing check marks from the Security property page. For example, if you were to uncheck the Tester role for the ViewAllDefetcs method, the Tester role would have no access to any of the methods defined by the SecurityProTracker component, because the ViewAllDefects method was the only one to which you applied the Tester role.

In the final section of this chapter, we will show you how the configuration options supported by the Component Services tool equate to the .NET attributes we used in Section 19.2.3.

COM+ allows both the component developer and the system administrator to manage the scope and application of RBS. In effect, this means that the configuration provided by the component developer provides an "out of the box" baseline configuration, which can be adapted to provide a customized configuration by the system administrator. It falls to the component developer to provide clear documentation explaining the baseline configuration and the effect of altering it. It falls to the system administrator to read this documentation and consider carefully the impact of making changes tothe RBS configuration.

# **19.3.4 Managing COM+ Security**

# **19.3.4.1 Managing the application**

Figure 19-14 illustrates the Security properties for our COM+ application example, which you can view by right-clicking on the application icon, choosing the Properties menu item, and clicking on the Security tab. These properties specify the settings for the security of the entire COM+ application,

which applies to all of the components in the application. The options displayed in this window are equivalent to the functionality provided by the ApplicationAccessControl attribute.

**Figure 19-14. The Security Properties Page for the SecurityProTracker Application**

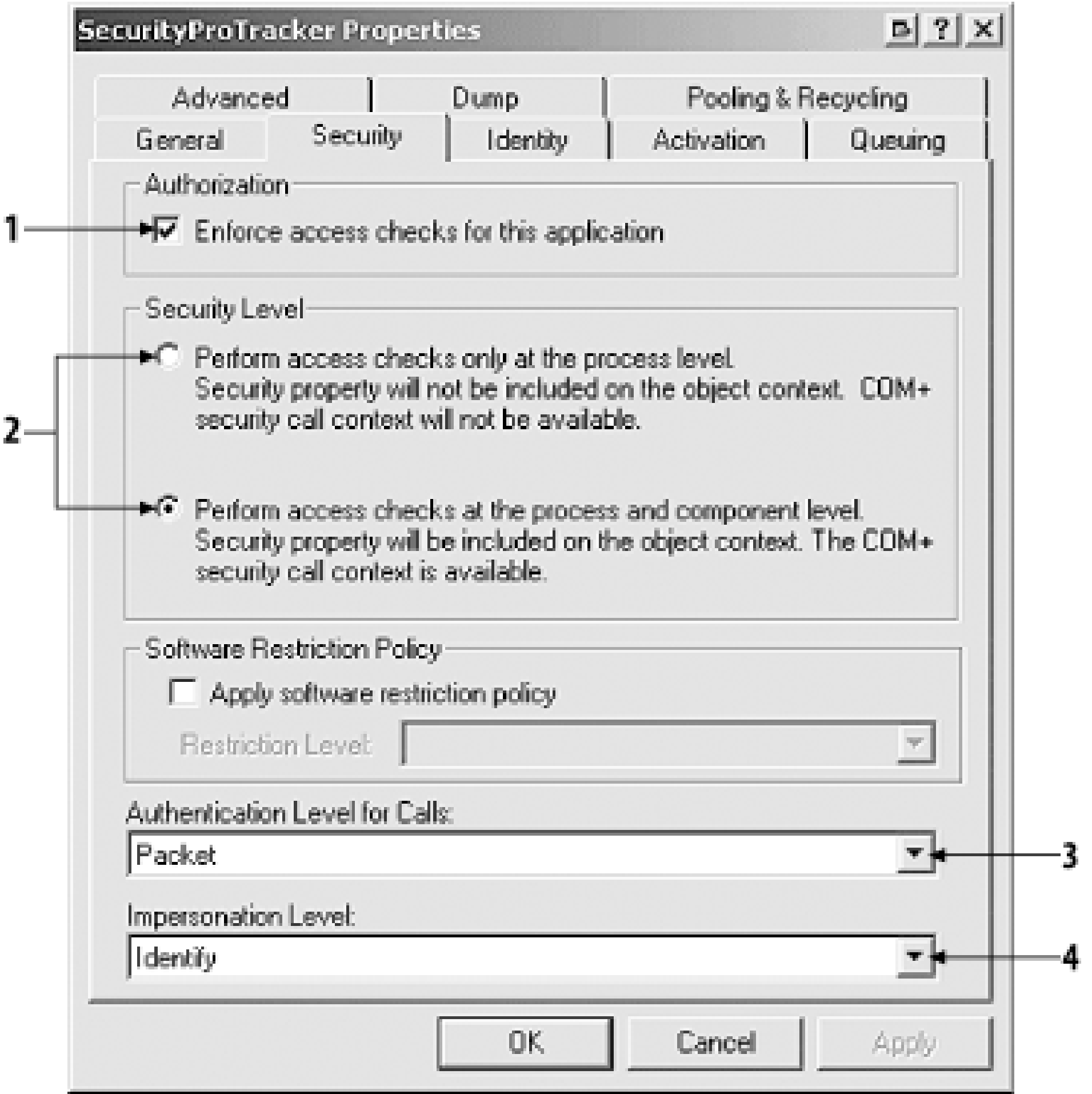

The Enforce access checks for this application check box (indicated by the number 1 in Figure 19-14), enabling and disabling RBS and PAS at the application level, equivalent to the value property; bear in mind that access controls must also be enabled individually for the components within the application. The Security Level radio buttons (indicated by the number 2 in Figure 19-14) specify whether PAS or PAS and RBS will be enabled for the application; this is equivalent to the AccessChecksLevel property.

The Authentication Level for Calls and Impersonation Level combination boxes (indicated by the numbers 3 and 4 in Figure 19-14) are equivalent to the Authentication and ImpersonationLevel properties; the drop-down list contains the definitions represented by the Authentication Option and ImpersonationLevelOption enumerations.

# **19.3.4.2 Managing the component**

Figure 19-15 illustrates the security properties for our serviced component, which you can obtain by right-clicking on the component icon, choosing the Properties menu item, and clicking on the Security tab. These properties specify the security settings for the component, and each component within a COM+ application can be configured individually.

**Figure 19-15. The Security Properties page for the component**

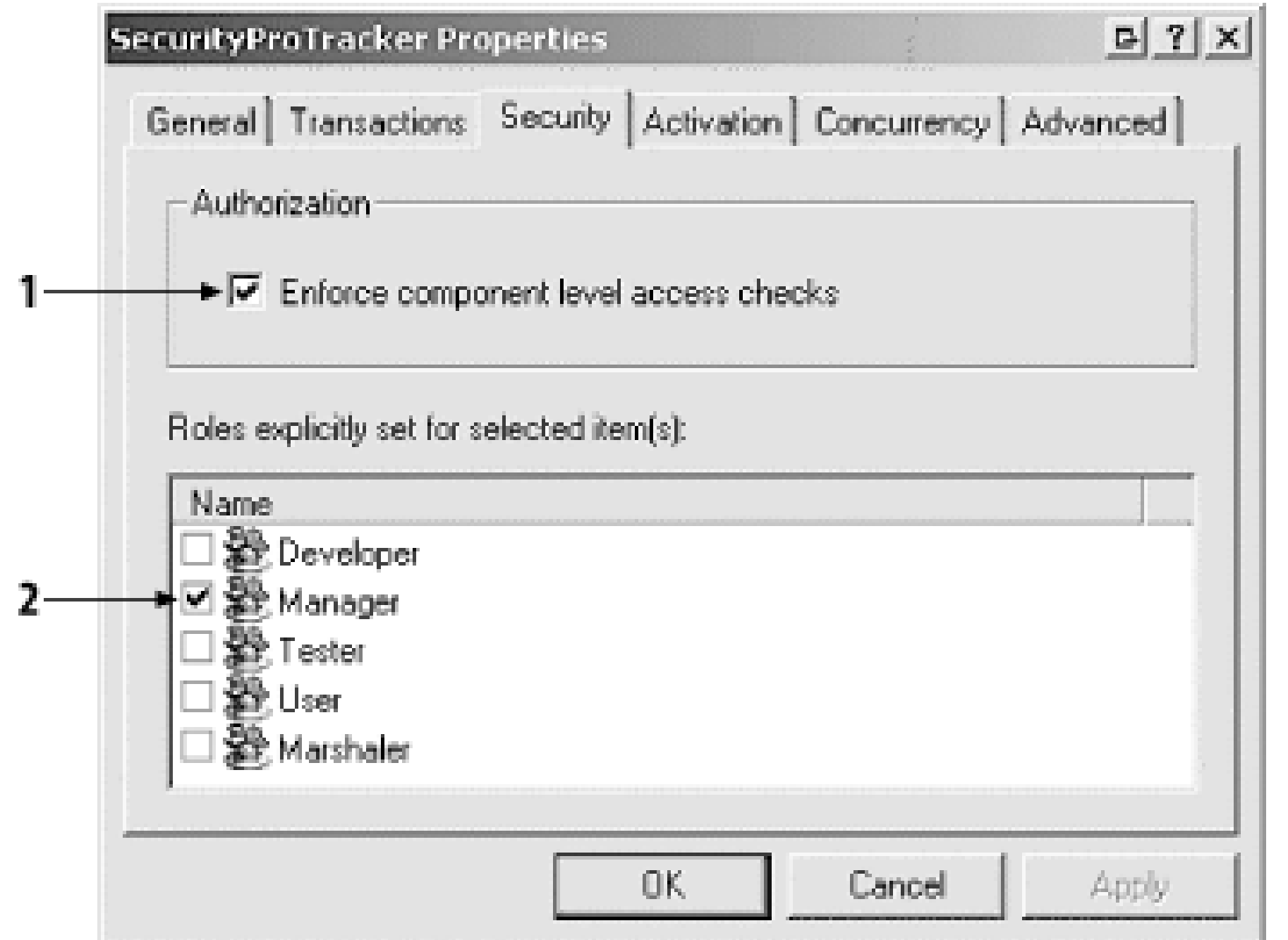

The Enforce component level access checks (indicated by the number 1 in**Figure 19-15**) enables RBS for the selected component and is equivalent to the ComponentAccessControl attribute that we applied to the SecurityProTracker class. If this checkbox is not checked, then RBS will not be applied to this component, irrespective of the application-wide setting.

[ Team LiB ]

# **Chapter 20. The Event Log Service**

The Event Log Service (ELS) is a component of the Windows operating system used to record and monitor significant events in a common and unified way. We begin this chapter by discussing the overall design of the ELS and then proceed to demonstrate how to use the ELS in your programs. The .NET Framework does not support the full functionality of the ELS, and while complete coverage of the ELS functionality is beyond the scope of this book, we do provide enough detail for you to understand the .NET ELS support; consult the Windows API documentation for complete coverage of the ELS.

[ Team LiB ]

# **20.1 The Event Log Service Explained**

In this section, we discuss the overall structure of the ELS and introduce three important elements of its design: event logs, event sources, and events. The principal security aspect of the ELS is as the means to audit Windows security events, for which .NET unfortunately does not provide good support. However, the ELS is an important tool that you should use within your own projects to record important application events.

# **20.1.1 Event Logs**

The ELS defines a common format for storing events persistently in *log files*. The details of the file format and the location of the file on disk are not important to the programmer; the ELS acts as a broker between the source of an event (an application, device driver, etc.) and the log file in which the event is written. The ELS supports three default event logs, each of which has a specific purpose:

### The *System* log

The System log records significant events that occur within components of the operating system (for example, a failure within a device driver). The *Application* log

The Application log records events from applications (for example, an unexpected application failure).

The *Security* log

The Security log provides a record of audited security activity (for example, accessing a protected file).

Additional logs may supplement the three default logs, depending on the configuration of the Windows computer; for example, a computer configured as a Domain Name System (DNS) server will have a DNS Server log. Windows domain controllers will have two additional logs: Directory Service and File Replication Service. Programmers can also create custom logs that store events from only their applications or system components; we show you how to create custom logs inSection 20.2.5 later in this chapter.

One of the most useful features of the ELS is the ability toroute events over the network for storage by the ELS running on a remote computer, as illustrated in Figure 20-1. This feature allows you to collate related events in a single location by designating a log server to store events on behalf of a group of computers, typically performing related tasks. This collation allows you to look for patterns of events that may not be visible if the events were stored locally on each computer. Event collation is especially useful for the Application log, where events that may not be significant on their own (for example, an application process terminates unexpectedly) may take on a greater meaning when seer alongside other events (perhaps the unexpected termination indicates a coordinated attack against a group of related computers).

**Figure 20-1. Event sources can use the ELS to write events to logs that**

# **are stored locally or on another computer**

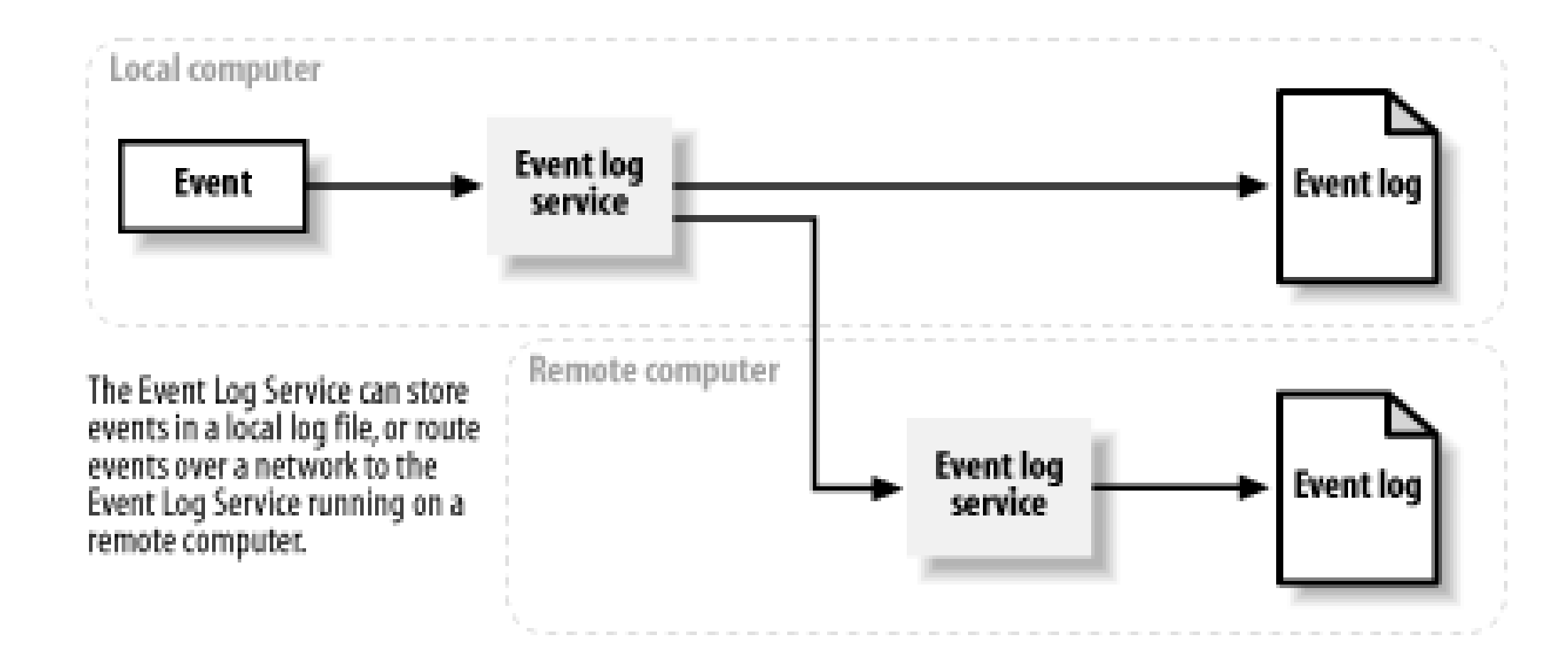

Access to the event logs is restricted based on the account under which an application is running. Table 20-1 summarizes the restrictions for the Application and System logs. The Local System account is used by Windows Services; consult the Windows documentation for more details.

# **Table 20-1. Account restrictions for the Application and System logs**

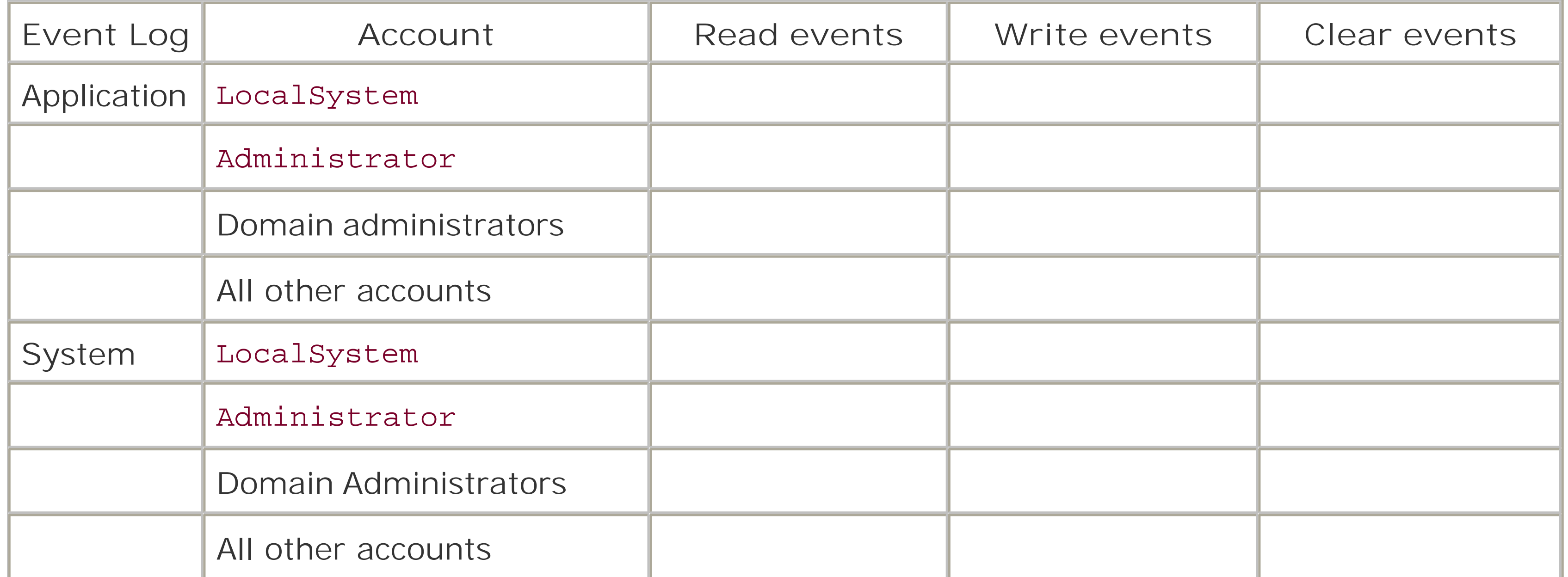

An application must register an *event source* before using the ELS to record events. The ELS writes the name of the event source to the event log as part of the event. Applications typically specify their name or the name of an application component as the event source value. We demonstrate how to create an event source in Section 20.2.2.

### downloaded from: lib.ommolketab.ir

The Security log is a special case. Only operating system components can write events to this log based on a security audit policy. Applications can read and clear events from the Security log only when running under an account granted the "Manage Auditing and Security Log" user right; consult the Windows documentation for details of security and auditing configuration.

# **20.1.2 Event Sources**

Each event source is associated with a single event log, but applications can register and use more than one event source if they wish to write events to several logs; it is also possible to register multiple event sources that are associated with a single event log to create events with different event source values. Figure 20-2 illustrates how an application can register event sources to be associated with several logs.

**Figure 20-2. Applications can create several event sources in order to write events to more than one log file**

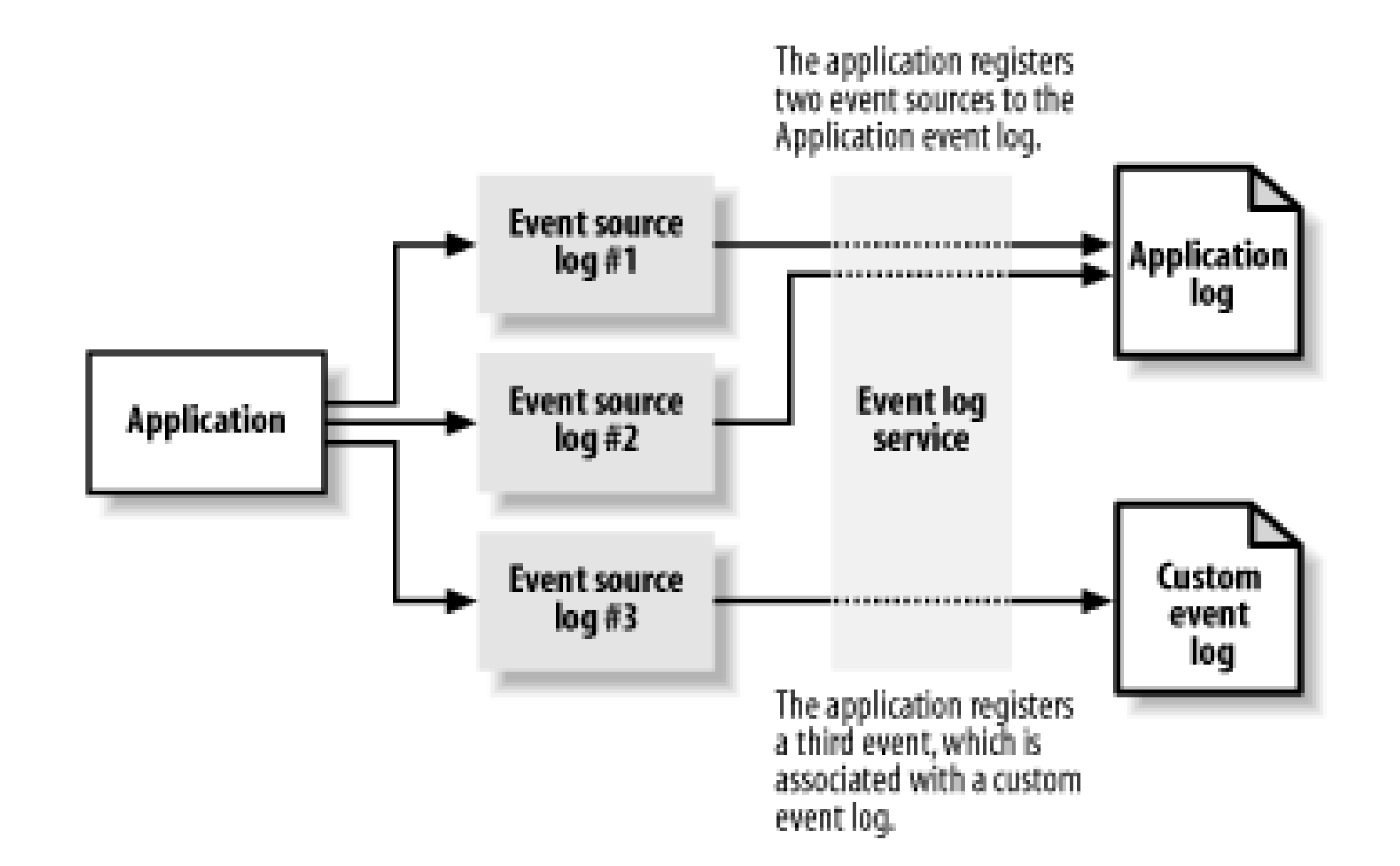

Event sources are persistent, which means that once an application has registered an event source with the ELS, it is associated with the specified log file until the event source is deleted explicitly. We demonstrate how to create and delete event sources in Section 20.2.

Registering an event source does not provide exclusive use, and because each event source is associated with a specific event log, you must ensure that the event sources you use are configured as you expect. Figure 20-3 illustrates what can happen if two applications write events using the same event source. Application #1 has registered an event source and has specified that it should be associated with a custom log that is intended solely for that application's events. Application #2 uses the same event source name, and events intended for the Application event log are inadvertently routed to Application  $#1's$  custom log. See Section 20.2.2 for details of how to check the configuration of an event source.

**Figure 20-3. Registering an event source does not guarantee exclusive access to the registered name**

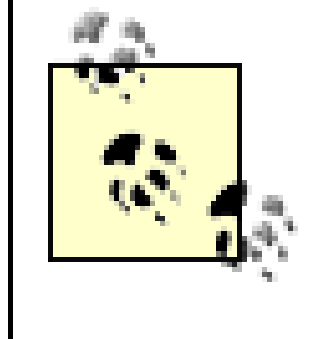

Event sources provide functionality not supported in the .NET Framework; for the purposes of this book, an event source is simply a name that is associated with a specific log file. Consult the Windows API reference for full details of event source features.

# **20.1.3 Event Structure**

The ELS uses a standardized structure to represent all events, irrespective of the log in which the event will be stored. Figure 20-4 shows the part of the event structure exposed by the .NET Framework; we provide a brief explanation of each structural element in the following sections.

**Figure 20-4. The structure of an event exposed by the .NET Framework**

### **20.1.3.1 Event source name**

The ELS defines a set of event types, which we summarize in Table 20-2; the event type indicates the severity of the issue that the event represents.

This is the name of the event source used to log the event. As we explained in the previous section, applications can register multiple event sources.

# **20.1.3.2 Message**

The message component is a human-readable description of the event, which may be of use when trying to determine the cause of a problem. We recommend that descriptions should be clearly phrased and to the point, and should not contain overly technical terms; consider using the binary data portion of an event to include detailed information about the reasons leading to the occurrence of an event.

## **20.1.3.3 Event type**

**Table 20-2. Event types**

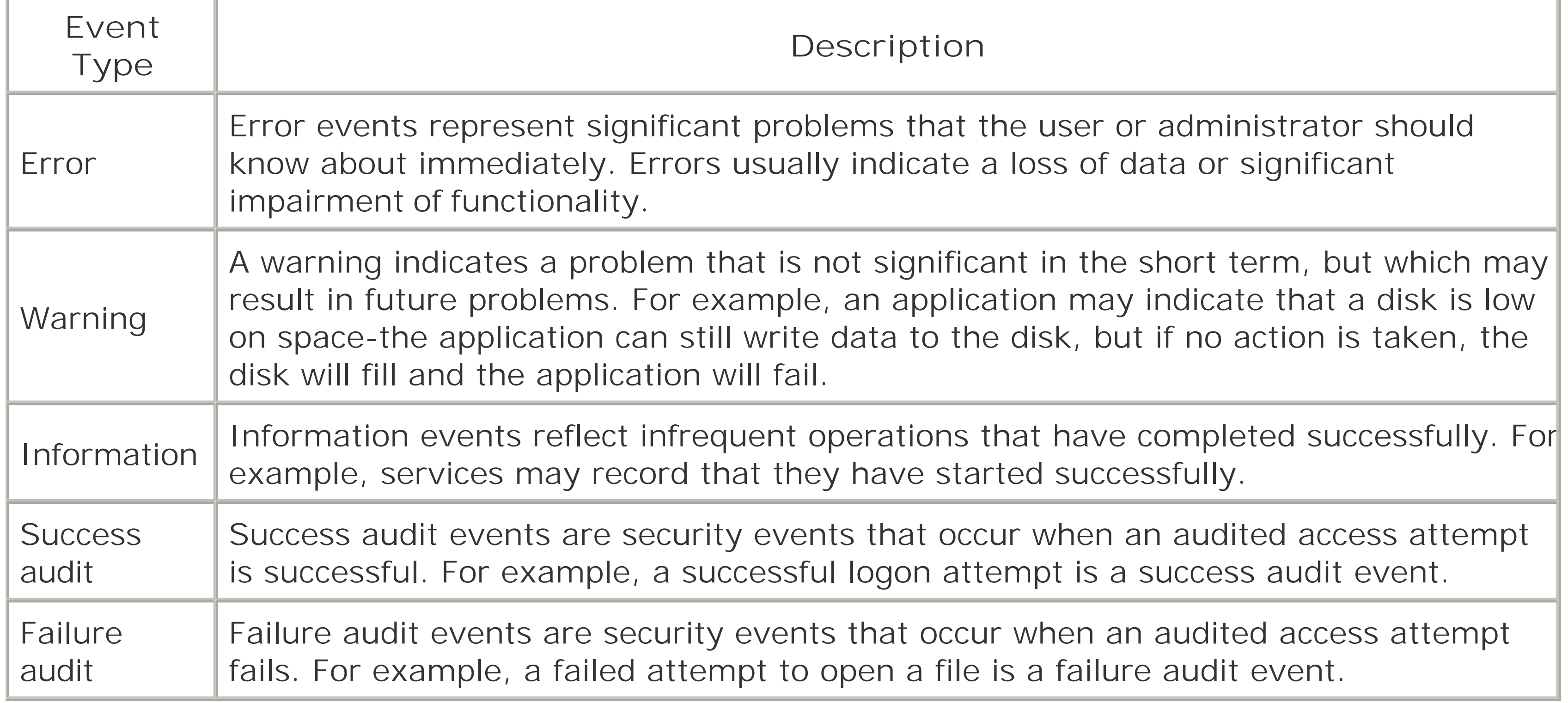

## **20.1.3.4 Event identifier and event category**

The event identifier and category are application-specific numeric values. Applications can provide message files that provide human-readable explanations of the event, and the reasons leading to the event occurring; however, the .NET Framework does not support this functionality. Consult the Windows API for details of how to use message files.

# **20.1.3.5 Binary data**

The event may contain binary data that is of use to someone trying to resolve the problem that caused this event to occur. The ELS does not interpret the data, and the content is dependent upon the application; there are no standardized formats or tools available to assist with the analysis of this data.

[ Team LiB ]

The .NET Framework exposes ELS functionality through the System.Diagnotics.EventLog class; Table 20-3 summarizes the public members of the EventLog class.

# **20.2 Programming the Event Log Service**

**Table 20-3. Public members of the EventLog class**

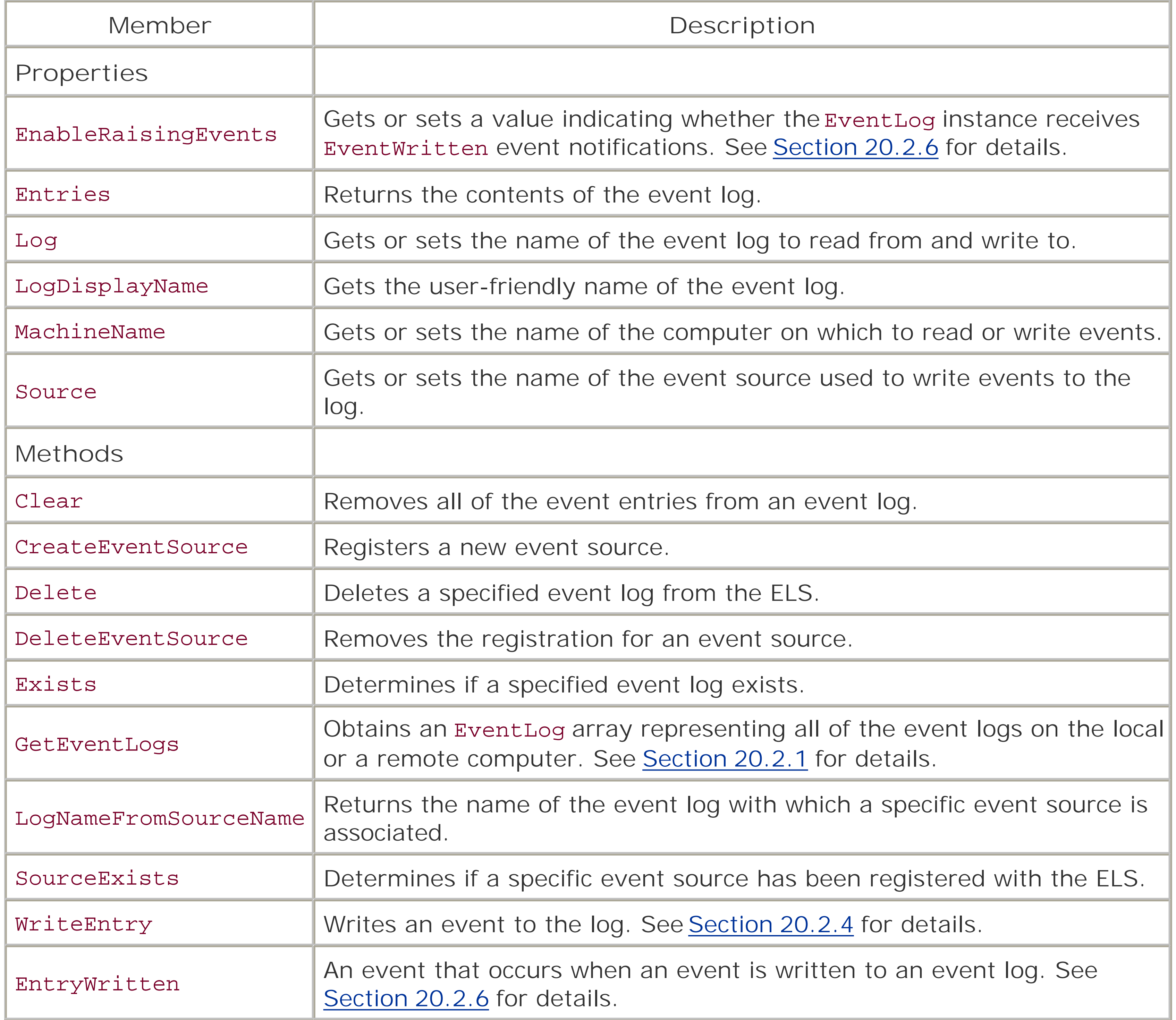

In the following sections, we demonstrate how to use the Event Log class to program the ELS. The EventLog class does not expose all of the ELS functionality, and some advanced features are not available. You must use the unmanaged Windows API to gain access to the complete ELS feature set; see the Windows API documentation for details.

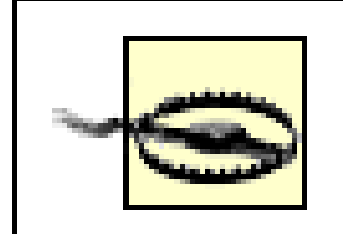

Your code must be granted the EventLog permission in order to access the Event Log Service; see Chapter 7 for details of how to use permissions.

Many of the examples that follow demonstrate how to program the ELS of a remote computer. This functionality requires that a trust relationship is established; consult the Windows documentation for details of how to perform this task.

# **20.2.1 Querying the Event Log System**

The EventLog class defines members that query the ELS for information about event logs. The static GetEventLogs method returns all of the event logs on a specified computer, represented as an array of EventLog instances. The following statements demonstrate how to use this method to obtain a list of event log names on the local computer:

### # C#

// get the event logs installed on the local machine

```
EventLog[] x_logs = EventLog.GetEventLogs( );
```

```
// run through the array of event logs and print out the names
foreach (EventLog x_log in x_logs) {
     Console.WriteLine("Log Name: {0}", x_log.Log);
}
```
# Visual Basic .NET

```
' get the event logs installed on the local machine
Dim x_logs( ) As EventLog = EventLog.GetEventLogs( )
```

```
' run through the array of event logs and print out the names
Dim x_log As EventLog
For Each x_log In x_logs
     Console.WriteLine("Log Name: {0}", x_log.Log)
Next
```
The output these statements produce depends on the configuration of your computer; our results are below, showing that our computer has only the three default logs:

Log Name: Application Log Name: Security Log Name: System

We can enumerate the event logs on another computer by using the overloaded version of the GetEventLog method, which accepts the computer name as an argument, as shown below for the computer called *FILESERVER*:

# C#

```
// get the event logs installed on another computer
EventLog[] x_logs = EventLog.GetEventLogs("FILESERVER");
```
# Visual Basic .NET

```
' get the event logs installed on another computer
Dim x_logs( ) As EventLog = EventLog.GetEventLogs("FILESERVER")
```
We can determine if a specific log exists by using the static Exists method; the following statements demonstrate how to test for the existence of a log called *MyEventLog*-see the **Section 20.2.5** for details of how to create and delete event logs:

The following statements determine the existence of *MyEventLog* on the computer called FILESERVER, using the overloaded form of the Exists method:

# C#

```
bool x_log_exists = EventLog.Exists("MyEventLog");
Console.WriteLine("Log Exists: {0}", x_log_exists);
```
# Visual Basic .NET

```
Dim x_log_exists As Boolean = EventLog.Exists("MyEventLog")
Console.WriteLine("Log Exists: {0}", x_log_exists)
```
We register an event source with the static CreateEventSource method; this is an overloaded method with forms that register an event source locally or on another computer. The following statements demonstrate how to register an event source named *MyEventSource*, associated with the Application event log on the local computer and a second event source named *MyOtherEventSource* associated with the System event log on the *FILESERVER* computer:

# C#

```
bool x_log_exists = EventLog.Exists("MyEventLog", "FILESERVER");
Console.WriteLine("Log Exists: {0}", x_log_exists);
```

```
# Visual Basic .NET
```
Dim x\_log\_exists As Boolean = EventLog.Exists("MyEventLog", "FILESERVER") Console.WriteLine("Log Exists: {0}", x\_log\_exists)

# **20.2.2 Using Event Sources**

### # C#

// create "MyEventSource" on the local computer EventLog.CreateEventSource("MyEventSource", "Application");

// create "MyOtherEventSource" on the FILESERVER computer

EventLog.CreateEventSource("MyOtherEventSource", "System", " FILESERVER ");

# Visual Basic .NET

' create "MyEventSource" on the local computer EventLog.CreateEventSource("MyEventSource", "Application")

' create "MyOtherEventSource" on the FILESERVER computer EventLog.CreateEventSource("MyOtherEventSource", "System", "FILESERVER")

If you do not specify an event log name as an argument to the Create Event Source method (by using the empty string "", the event source will be associated with the Application log. Event sources are persistent, as we explained in Section 20.1.2 of this chapter; attempting to register an event source that already exists throws an instance of the System. Argument Exception exception class. We can check to see if an event source has been registered using the static Source Exists method; the following statements demonstrate how to use this method to ensure that our two example event sources are registered and will create them if they are not:

### # C#

```
// check to see if we need to create the local event source
if (!EventLog.SourceExists("MyEventSource")) {
     // create "MyEventSource" on the local computer
    EventLog.CreateEventSource("MyEventSource", "Application");
}
```

```
// check to see if we need to create the remote event source
if (!EventLog.SourceExists("MyOtherEventSource", "FILESERVER")) {
     // create "MyOtherEventSource" on the FILESERVER computer
    EventLog.CreateEventSource("MyOtherEventSource", "System", "FILESERVER");
}
```
# Visual Basic .NET

```
' check to see if we need to create the local event source
If Not EventLog.SourceExists("MyEventSource") Then
     ' create "MyEventSource" on the local computer
    EventLog.CreateEventSource("MyEventSource", "Application")
End If
```

```
' check to see if we need to create the remote event source
If Not EventLog.SourceExists("MyOtherEventSource", "FILESERVER") Then
     ' create "MyOtherEventSource" on the FILESERVER computer
    EventLog.CreateEventSource("MyOtherEventSource", "System", "FILESERVER")
End If
```
The static LogNameFromSourceName method determines the log with which an event source is associated, as shown by the following statements:

### # C#

```
// obtain the name of the log associated with the local event source
string x_log_name = EventLog.LogNameFromSourceName("MyEventSource", ".");
// write out the log name
Console.WriteLine(x_log_name);
```
// obtain the name of the log associated with the remote event source x\_log\_name = EventLog.LogNameFromSourceName("MyOtherEventSource", "FILESERVER"); // write out the log name Console.WriteLine(x\_log\_name);

# Visual Basic .NET

Notice that unlike the other methods covered in this section, the LogNameFromSourceName method does not have separate overridden forms for dealing with local and remote computers; the local machine is specified by a period.

```
' obtain the name of the log associated with the local event source
Dim x_log_name As String = EventLog.LogNameFromSourceName("MyEventSource", ".")
' write out the log name
Console.WriteLine(x_log_name)
```
We can remove an event source registration by using the overloaded DeleteEvent Source method. The following statements demonstrate how to remove the event sources we created earlier:

```
' obtain the name of the log associated with the remote event source
x_log_name = EventLog.LogNameFromSourceName("MyOtherEventSource", "FILESERVER")
' write out the log name
Console.WriteLine(x_log_name)
```
### # C#

```
// delete the local event source
EventLog.DeleteEventSource("MyEventSource");
```

```
// delete the remote event source
EventLog.DeleteEventSource("MyOtherEventSource", "FILESERVER");
```
# Visual Basic .NET

```
' delete the local event source
EventLog.DeleteEventSource("MyEventSource")
```

```
' delete the remote event source
EventLog.DeleteEventSource("MyOtherEventSource", "FILESERVER")
```
Attempting to delete an event source that is not registered (or whose registration has already been removed) will throw an instance of System.ArgumentException.

# **20.2.3 Reading Event Logs**

The first step towards reading the contents of an event log is to create a new instance of the

EventLog class, specifying the name of the log we want to read from as a constructor argument. The following statements demonstrate how to create new instances of the EventLog that refer to the local Application log and the System log on the *FILESERVER* computer:

### # C#

```
// create a new instance that refers to the local Application log
EventLog x_local_log = new EventLog("Application");
```
// create a new instance which refers to the System log on FILESERVER EventLog x\_remote\_log = new EventLog("System", "FILESERVER");

```
# Visual Basic .NET
```
Once we have created an instance of the EventLog class, we can call the Entries property, which returns an instance of the EventLogEntryCollection class, containing the events in the log. Table 20-4 summarizes the public methods of the EventLogEntryCollection class, which implements the System.Collections.ICollection and System.Collections.IEnumerable interfaces.

```
' create a new instance that refers to the local Application log
Dim x_local_log As EventLog = New EventLog("Application")
```

```
' create a new instance which refers to the System log on FILESERVER
Dim x_remote_log As EventLog = New EventLog("System", "FILESERVER")
```
# **Table 20-4. Public members of the EventLogEntryCollection class**

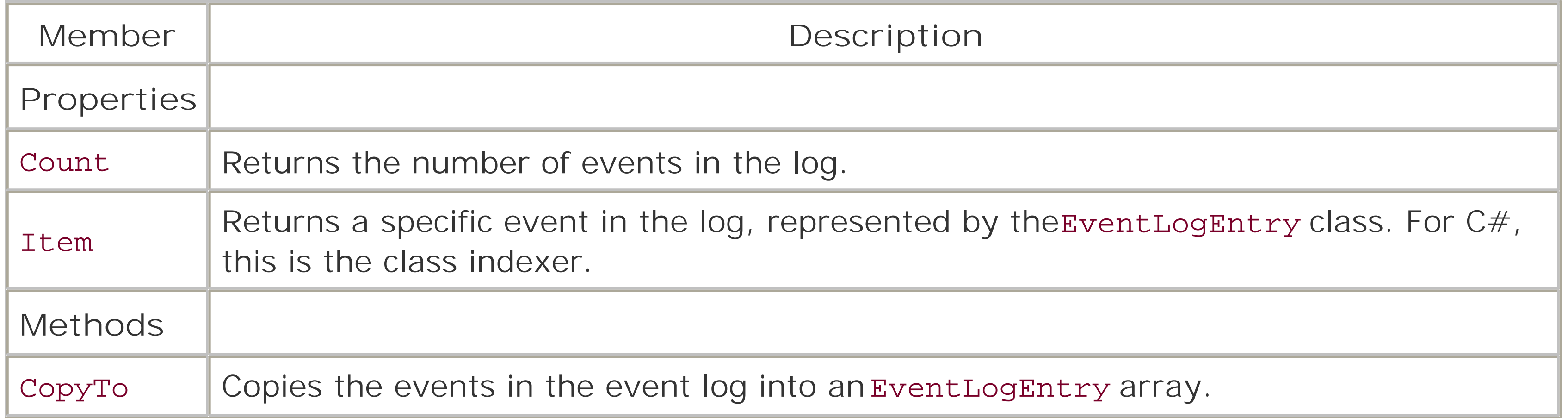

The EventLogEntryCollection class represents the collection of events stored in a log, each of which is represented by an instance of the EventLogEntry class. Table 20-5 summarizes the public members of the EventLogEntry class; not all of the properties relate to ELS functionality supported by the .NET EventLog class. Consult the Windows API documentation for details of advanced ELS functionality.

# **Table 20-5. Public members of the EventLogEntry class**

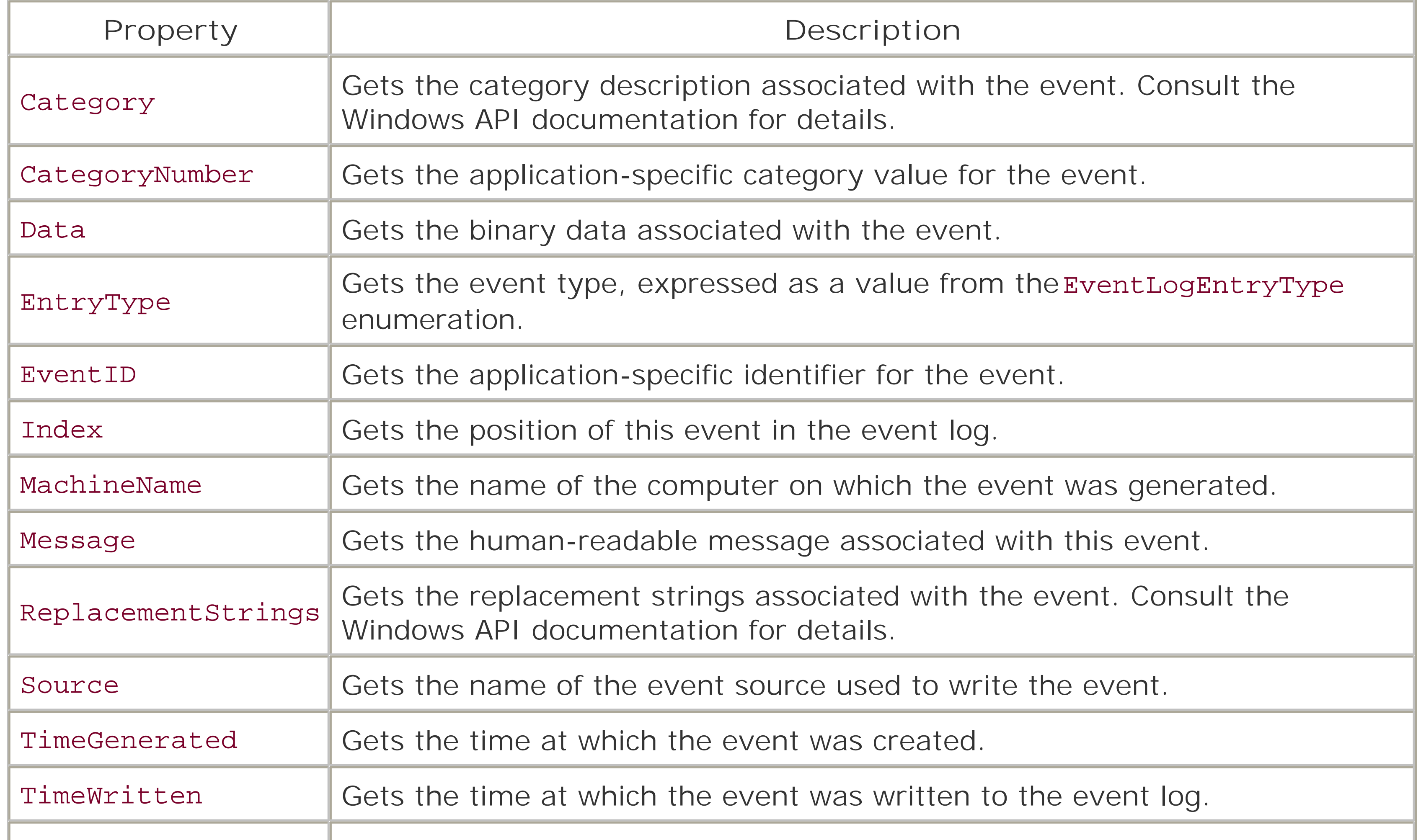

The following statements demonstrate how to use the EventLog.Entries property to obtain an EventLogEntryCollection for the Application log and print out details of the events using the EventLogEntry class:

# C#

```
// create a new instance that refers to the local Application log
EventLog x_local_log = new EventLog("Application");
```

```
// obtain a collection of the events through the Entries property
EventLogEntryCollection x_collection = x_local_log.Entries;
```

```
// write out the number of events in the log
Console.WriteLine("There are {0} entries in the event log", x_collection.Count);
```

```
// iterate through the entry collection and write out information
// about each event in turn
foreach (EventLogEntry x_entry in x_collection) {
     Console.WriteLine("Event Source: {0}, Event ID {1}, Event Message {2}",
    x_entry.Source, x_entry.EventID, x_entry.Message);
}
```

```
# Visual Basic .NET
```
' create a new instance that refers to the local Application log

```
Dim x_local_log As EventLog = New EventLog("Application")
```

```
' obtain a collection of the events through the Entries property
Dim x collection As EventLogEntryCollection = x local log.Entries
```

```
' write out the number of events in the log
Console.WriteLine("There are {0} entries in the event log", x_collection.Count)
```

```
' iterate through the entry collection and write out information
' about each event in turn
Dim x_entry As EventLogEntry
For Each x_entry In x_collection
    Console.WriteLine("Event Source: \{0\}, Event ID \{1\}, Event Message \{2\}", \bot x_entry.Source, x_entry.EventID, x_entry.Message)
Next
```
The first step towards writing events is to create an instance of the Event Log class configured for the log and the computer that you wish to receive your event data; the following statements demonstrate how to use the overloaded EventLog constructor to create instances that refer to the Application log on the local and *FILESERVER* computers:

// create a new instance that refers to the remote Application Log EventLog x remote  $log = new EventLog('Application", "FILESEVER");$ 

# **20.2.4 Writing Events**

We can achieve the same affect by using the default Event Log constructor in conjunction with the MachineName and Log properties, as illustrated by the following statements (had we wanted to refer to the local machine we would have set the MachineName property to be a period):

// create a new instance that refers to the local Application log EventLog x\_local\_log = new EventLog("Application");

# Visual Basic .NET

' create a new instance that refers to the local Application log Dim x\_local\_log As EventLog = New EventLog("Application")

```
' create a new instance that refers to the remote Application Log
Dim x_remote_log As EventLog = New EventLog("Application", "FILESEVER")
```
### # C#

```
// create a new instance that refers to the local Application log
EventLog x\_local\_log = new EventLog( );
x_local_log.MachineName = "FILESERVER";
x_local_log.Log = "Application";
```
# Visual Basic .NET

```
' create a new instance that refers to the local Application log
Dim x_local_log As EventLog = New EventLog( )
x_local_log.MachineName = "FILESERVER"
x_local_log.Log = "Application"
```
Having created the EventLog instance, we must specify the event source that we want to use when writing an event; we do this with the Source property, as the following statements show:

### # C#

```
// create a new instance that refers to the local Application log
EventLog x_local_log = new EventLog("Application");
```

```
// specify the event source that we'll use to record events
x_local_log.Source = "MyEventSource";
```
# Visual Basic .NET

```
' create a new instance that refers to the local Application log
Dim x_local_log As EventLog = New EventLog("Application")
```
WriteEntry method to write an event to the log; this method is overloaded with 10 different versions, which allows you to log an event with increasing levels of detail. The simplest version of the WriteEntry method accepts only the human-readable message element, whereas the most complex version accepts values for all of the event structure elements we described in Section 20.1.3. In the following statements, we write an error message to log an unexpected process-termination event to the Application log on the local computer:

```
' specify the event source that we'll use to record events
x_local_log.Source = "MyEventSource"
```

```
// define the binary data that will assist in debugging the problem
byte[] x_debugging_data = new byte[] \{0xCA, 0xFE\};
```
Once we have specified the computer, the event log, and the event source to use, we can use the

# C#

```
// create a new instance that refers to the local Application log
EventLog x\_local\_log = new EventLog( );
x_local_log.MachineName = ".";
x_local_log.Log = "Application";
```

```
// specify the event source that we'll use to record events
x_local_log.Source = "MyEventSource";
```

```
// write the event
x_local_log.WriteEntry(
     "MyApplication exited unexpectedly", // this is the event message
     EventLogEntryType.Error, // specify an error message
     100, // this is the application-specific ID
     200, // this is the application-specific category
    x_debugging_data // this is the binary data
```
);

```
# Visual Basic .NET
```

```
' create a new instance that refers to the local Application log
Dim x_local_log As EventLog = New EventLog( )
x_local_log.MachineName = "."
x_local_log.Log = "Application"
```
' define the binary data that will assist in debugging the problem Dim x\_debugging\_data( ) As Byte = New Byte( )  $\{$  & HCA, & HFE $\}$ 

```
' specify the event source that we'll use to record events
x_local_log.Source = "MyEventSource"
```
We specify the type of event we want to write by using a value from the System.Diagnostics.EventLogEntryType enumeration; Table 20-6 lists the defined values, which correspond to the event types detailed in Table 20-2.

```
' write the event
x_local_log.WriteEntry( _
"MyApplication exited unexpectedly", _
EventLogEntryType.Error, _
100, -200, -x_debugging_data _
)
```
# **Table 20-6. EventLogEntryType enumeration values**

You can create custom event logs by specifying the name you wish to use with the Log property of the EventLog class. When you write the first event to the log with the WriteEntry method, the ELS will create the custom log automatically. The event source specified by the Source property will be registered and associated with the new custom log. The following statements demonstrate how to create the custom log *MyCustomEventLog*; ELS does not create the custom log until the WriteEntry statement is executed:

### downloaded from: lib.ommolketab.ir

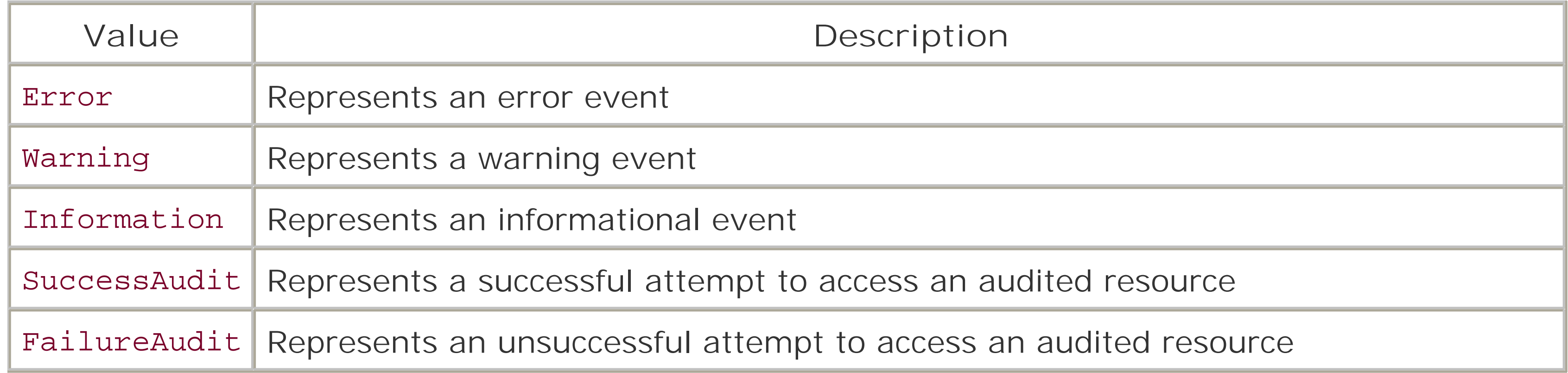

# **20.2.5 Using Custom Event Logs**

### # C#

```
// create a new instance that refers to the custom log
EventLog x\_local\_log = new EventLog( );
x_local_log.MachineName = ".";
x_local_log.Log = "MyCustomEventLog";
```

```
// specify the event source that we'll use to record events
x_local_log.Source = "MyCustomEventSource";
```
// write a log entry - the custom log will not be created until this point x\_local\_log.WriteEntry("MyApplication exited unexpectedly");

```
# Visual Basic .NET
```

```
' create a new instance that refers to the custom log
Dim x_local_log As EventLog = New EventLog( )
x_local_log.MachineName = "."
x_local_log.Log = "MyCustomEventLog"
```

```
' specify the event source that we'll use to record events
x_local_log.Source = "MyCustomEventSource"
```

```
' write a log entry - the custom log will not be created until this point
```
x\_local\_log.WriteEntry("MyApplication exited unexpectedly")

Custom logs can be deleted with the Delete method defined by the EventLog class, as demonstrated by the following statements:

# C#

```
// delete the custom event log
EventLog.Delete("MyCustomEventLog");
```
# Visual Basic .NET

```
' delete the custom event log
EventLog.Delete("MyCustomEventLog")
```
Use the Delete method with caution; the event log will be removed and all of the entries and event sources will be lost permanently. An instance of the System.InvalidOperationException exception is thrown by the Delete method if you attempt to delete a log that does not exist.

> The EventLog.Delete method will delete the Application and System default event logs without warning. Deleting these logs can cause applications to behave erratically.

# **20.2.6 Monitoring Event Logs**

The EventLog class provides an event mechanism that allows us to monitor an event log. In this

section, we demonstrate how to use this feature, which relies on the .NET event delegate mechanism; consult the .NET documentation if you are unfamiliar with .NET delegates.

We can register for event notification by adding an instance of the EntryWrittenEventHandler delegate to the EntryWritten event defined by the EventLog class, as demonstrated by the statements below. The delegate method signature defines the EntryWrittenEventArgs class, which makes the event that has been written available as an instance of EventLogEntry accessible through the Entry property:

# C#

```
using System;
using System.Diagnostics;
public class EventLogMonitor {
     public static void Main( ) {
         // create a new instance of the EventLog class
         EventLog x_local_log = new EventLog("MyCustomEventLog");
         // create a delegate to process events from the ELS
         EntryWrittenEventHandler x_handler 
             = new EntryWrittenEventHandler(MyOnEntryWrittenMethod);
```

```
 // add the delegate to the EventLog event
       x_local_log.EntryWritten += x_handler;
       // enable event processing
       x_local_log.EnableRaisingEvents = true;
       // wait to read a lone from the console - just to stop
        // the application from exiting
       Console.ReadLine( );
 }
   public static void MyOnEntryWrittenMethod(object p_source, 
       EntryWrittenEventArgs p_args) {
       // extract the event object from the event arguments
       EventLogEntry x_entry = p_args.Entry;
        // write out the event details
      Console.WriteLine("Event Source: \{0\}, Event ID \{1\}, Event Message \{2\}",
            x_entry.Source, x_entry.EventID, x_entry.Message);
 }
```
}

# Visual Basic .NET

Imports System.Diagnostics

Class EventLogMonitor

```
 Shared Sub Main( )
```

```
 ' create a new instance of the EventLog class
 Dim x_local_log As EventLog = New EventLog("MyCustomEventLog")
```
 ' create a delegate to process events from the ELS AddHandler x\_local\_log.EntryWritten, AddressOf MyOnEntryWrittenMethod

Public Shared Sub MyOnEntryWrittenMethod(ByVal p\_source As Object, \_ ByVal p\_args As EntryWrittenEventArgs)

```
 ' extract the event object from the event arguments
 Dim x_entry As EventLogEntry = p_args.Entry
 ' write out the event details
Console.WriteLine("Event Source: \{0\}, Event ID \{1\}, Event Message \{2\}",
```

```
 ' enable event processing
 x_local_log.EnableRaisingEvents = True
```

```
 ' wait to read a lone from the console - just to stop
     ' the application from exiting
     Console.ReadLine( )
 End Sub
```
Events will not be raised until the value of the Enable Raising Events property is set to true  $(C#)$  or True (Visual Basic .NET). The EventWritten event is raised five seconds after an entry has been added to the monitored event log; if several events have been written during the five-second period, only the last event will be signaled via thedelegate.

> The EventLog class does not support monitoring event logs managed by other computers-only local logs can be monitored.

x\_entry.Source, x\_entry.EventID, x\_entry.Message)

 End Sub End Class

[ Team LiB ]

# **Part V: API Quick Reference**

Provides a quick reference to all types defined in the security-related namespaces of the .NET Framework base clase library:

Chapter 23, System. Security

Chapter 24, System. Security. Cryptography

Chapter 25, System. Security. Cryptography. X509 Certificates

Chapter 26, System. Security. Cryptography. Xml

Chapter 27, System. Security. Permissions

Chapter 28, System. Security. Policy

Chapter 29, System. Security. Principal

[ Team LiB ]

# **Chapter 21. How to Use This Quick Reference**

The quick-reference section that follows packs a lot of information into a small space. This introduction explains how to get the most out of that information. It describes how the quick reference is organized and how to read the individual quick-reference entries.

[ Team LiB ]

# **21.1 Finding a Quick-Reference Entry**

The quick reference is organized into chapters, one per namespace. Each chapter begins with an overview of the namespace and includes a hierarchy diagram for the types (classes, interfaces, enumerations, delegates, and structs) in the namespace. Following the overview are quick-reference entries for all the types in the namespace.

Figure 21-1 is a sample diagram showing the notation used to depict hierarchies and their relationships. Abstract classes are shown as slanted rectangles, and sealed classes as octagonal rectangles. Inheritance is shown as a solid line from the subtype, ending with a hollow triangle that points to the supertype. There are two notations that indicate interface implementation. The lollipop notation is used most of the time because it is easier to read. In some cases, especially where many types implement a given interface, the shaded box notation with a dashed line is used instead.

**Figure 21-1. Class hierarchy notation**

Important relationships between types (associations) are shown with a dashed line ending with an arrow. The figures don't show every possible association, but only those considered most important to developers.

Entries are organized alphabetically by type and namespace, so that related types are grouped near each other. Thus, in order to look up a quick-reference entry for a particular type, you must also know the name of the namespace that contains that type. Usually, the namespace is obvious from the context, and you should have no trouble looking up the quick-reference entry you want.

[ Team LiB ]

# **21.2 Reading a Quick-Reference Entry**

Each quick-reference entry contains quite a bit of information. The sections that follow describe the structure of a quick-reference entry, explaining what information is available, where it is found, and what it means. While reading the descriptions that follow, you will find it helpful to flip through the reference section itself to find examples of the features being described.

# **21.2.1 Type Name, Namespace, Assembly, Type Category, and Flags**

In the upper-right corner of the title, you may find a list of flags that describe the type. The possible flags and their meanings are as follows:

Each quick-reference entry begins with a four-part title that specifies the name, namespace (followed by the assembly in parentheses), and type category of the type. It may also specify various additional flags that describe the type. The type name appears in bold at the upper left of the title. The namespace and assembly appear, in smaller print, in the lower left, below the type name.

The type implements the System. IDisposable interface. *Flag*

### *ECMA*

The type is part of the ECMA CLI specification. *Serializable*

The type, or a supertype, implements System.Runtime.Serialization.ISerializable or has been flagged with the System.Serializable attribute. *Marshal by reference*

This class, or a superclass, derives from System.MarshalByRefObject. *Context bound*

This class, or a superclass, derives from System.ContextBoundObject. *Disposable*

The enumeration is marked with the System.FlagsAttribute.

The lower-right portion of the title indicates the type category of the type (class, delegate, enum, interface, or struct). The class category may include modifiers, such as sealed or abstract.

# **21.2.2 Description**

The title of each quick-reference entry is followed by a short description of the most important features of the type. This description may be anywhere from a couple of sentences to several paragraphs long.

# **21.2.3 Synopsis**

The first line of the synopsis contains information about the type itself. It begins with a list of type modifiers, such as abstract and sealed. These modifiers are followed by the class, delegate, enum, interface, or struct keyword, and then by the name of the type. The type name may be followed by a colon (:) and a supertype or interfaces that the type implements.

The most important part of every quick-reference entry is the synopsis, which follows the title and description. The synopsis for a type looks a lot like its source code, except that the member bodies are omitted, and some additional annotations are added. If you know  $C#$  syntax, you can read the type synopsis.

Each member listing is a single line that defines the API for that member. These listings use  $C#$ syntax, so their meaning is immediately clear to any  $C#$  programmer. There is some auxiliary information associated with each member synopsis, however, that requires explanation.

The type-definition line is followed by a list of the members that the type defines. This list includes only those members that are explicitly declared in the type, are overridden from a base class, or are implementations of an interface member. Members that are simply inherited from a base class aren't shown; you will need to look up the base class definition to find those members. Once again, if you understand basic C# syntax, you should have no trouble making sense of these lines. The listing for each member includes the modifiers, type, and name of the member. For methods, the synopsis also includes the type and name of each method parameter. The member names are in boldface, so it is easy to scan the list of members looking for the one you want. The names of method parameters are in italics to indicate that they aren't to be used literally. The member listings are printed on alternating gray and white backgrounds to keep them visually separate.

Indicates that a method overrides a method in one of its supertypes. The flag is followed by the name of the supertype that the method overrides. *Implements*

# **21.2.3.1 Member availability and flags**

The area to the right of the member synopsis displays a variety of flags that provide additional information about the member. Some of these flags indicate additional specification details that don't appear in the member API itself.

The following flags may be displayed to the right of a member synopsis:

### *Overrides*

Indicates that a method implements a method in an interface. The flag is followed by the name of the interface that is implemented.

*=*

For enumeration fields and constant fields, this flag is followed by the constant value of the field. Only constants of primitive and string types and constants with the value null are displayed. Some constant values are specification details, while others are implementation details. The reason symbolic constants are defined, however, is so you can write code that

doesn't directly rely on the constant value. Use this flag to help you understand the type, but don't rely on the constant values in your own programs.

# **21.2.3.2 Functional grouping of members**

Within a type synopsis, the members aren't listed in strict alphabetical order. Instead, they are broken into functional groups and listed alphabetically within each group. Constructors, events, fields methods, and properties are all listed separately. Instance methods are kept separate from static (class) methods. Public members are listed separately from protected members. Grouping members by category breaks a type down into smaller, more comprehensible segments, making the type easier to understand. This grouping also makes it easier for you to find a desired member.

Functional groups are separated from one another in a type synopsis with  $C#$  comments, such as // Public Constructors, // Protected Instance Properties, and // Events. The various functional categories are as follows (in the order in which they appear in a type synopsis):

Lists all the properties of the type, breaking them down into subgroups for public and protected static properties and public and protected instance properties. After the property name, its accessors (get or set) are shown.

### *Constructors*

Displays the constructors for the type. Public constructors and protected constructors are displayed separately in subgroupings. If a type defines no constructor at all, the  $C\#$  compiler adds a default no-argument constructor that is displayed here. If a type defines only private constructors, it can't be instantiated, so no constructor appears. Constructors are listed first, because the first thing you do with most types is instantiate them by calling a constructor.

*Fields*

Displays all fields defined by the type, including constants. Public and protected fields are displayed in separate subgroups. Fields are listed here, near the top of the synopsis, because constant values are often used throughout the type as legal values for method parameters and return values.

### *Properties*

### *Static Methods*

Lists the static methods (class methods) of the type, broken into subgroups for public static methods and protected static methods.

### *Public Instance Methods*

Contains all public instance methods. *Protected Instance Methods*

Contains all protected instance methods.

# **21.2.4 Class Hierarchy**

For any type that has a nontrivial inheritance hierarchy, the synopsis is followed by a Hierarchy section. This section lists all the supertypes of the type, as well as any interfaces implemented by those supertypes. It also lists any interfaces implemented by an interface. In the hierarchy listing,

arrows indicate supertype-to-subtype relationships, while the interfaces implemented by a type follow the type name in parentheses. For example, the following hierarchy indicates that SomeClass implements IDisposable and extends MarshalByRefObject, which itself extends Object:

System.Object  $\longrightarrow$  System.MarshalByRefObject SomeClass(System.IDisposable)

If a type has subtypes, the Hierarchy section is followed by a Subtypes section that lists those subtypes. If an interface has implementations, the Hierarchy section is followed by an Implementations section that lists those implementations. While the Hierarchy section shows ancestors of the type, the Subtypes or Implementations section shows descendants.

# **21.2.5 Cross-References**

The Hierarchy section of a quick-reference entry is followed by a number of optional cross-reference sections that indicate related types and methods that may be of interest. These sections are the following:

### *Passed To*

This section lists all the members (from other types) that are passed an object of this type as an argument, including properties whose values can be set to this type. This is useful when you have an object of a given type and want to know where it can be used.

*Returned By*

This section lists all the members that return an object of this type, including properties whose values can take on this type. This is useful when you want to work with an object of this type but don't know how to obtain one. *Valid On*

For attributes, this lists the attribute targets the attribute can be applied to. *Associated Events*

For delegates, this lists the events it can handle.

# **21.2.6 A Note About Type Names**

Throughout the quick reference, you'll notice that types are sometimes referred to by type name alone and at other times referred to by type name and namespace. If namespaces were always used, the type synopses would become long and hard to read. On the other hand, if namespaces were never used, it would sometimes be difficult to know what type was being referred to. The rules for including or omitting the namespace name are complex. They can be summarized approximately however, as follows:

- If the type name alone is ambiguous, the namespace name is always used.
- If the type is part of the system namespace or is a commonly used type such as System.Collection.ICollection, the namespace is omitted.
- If the type being referred to is part of the current namespace (and has a quick-reference entry

in the current chapter), the namespace is omitted. The namespace is also omitted if the type being referred to is part of a namespace that contains the current namespace.

[ Team LiB ]

# **Chapter 22. Converting from C# to VB Syntax**

Although API Quick Refererence information on all types and their members is shown using  $C#$ syntax, it is easy to mentally convert these entries to Visual Basic syntax. This chapter will provide the information you need to convert the  $C#$  documentation for each type into the syntax used by Visual Basic .NET programmers.

> This chapter doesn't try to completely cover the syntax for each language element it discusses. Instead, it focuses on direct translation of the syntax of the types used in programming from C# to VB.

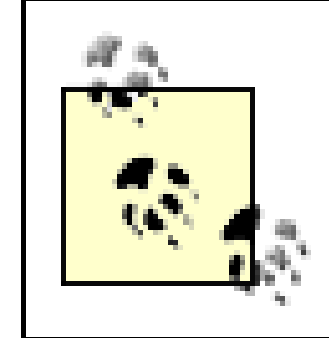

## [ Team LiB ]

# **22.1 General Considerations**

The most evident difference between  $C#$  and VB syntax is that  $C#$  uses the semicolon  $(i)$  as a statement terminator, whereas VB uses a line break. As a result, a statement in C# can occupy multiple lines as long as it is terminated with a semicolon; a VB statement must occupy only a single line. Multiline statements in VB must appear with the VB line-continuation character (a space followed by an underscore) on all but the last line.

A second, and not quite so evident, difference is that  $C#$  is case-sensitive, whereas VB isn't. (Uniform casing for VB code is enforced by the Visual Studio environment, but it is by no means required.)

Finally, all types and their members haveaccess modifiers that determine the type or member's accessibility. The keywords for these access modifiers are nearly identical in VB and C#, as Table 22-1 shows.

# Table 22-1. Access modifiers in C# and VB

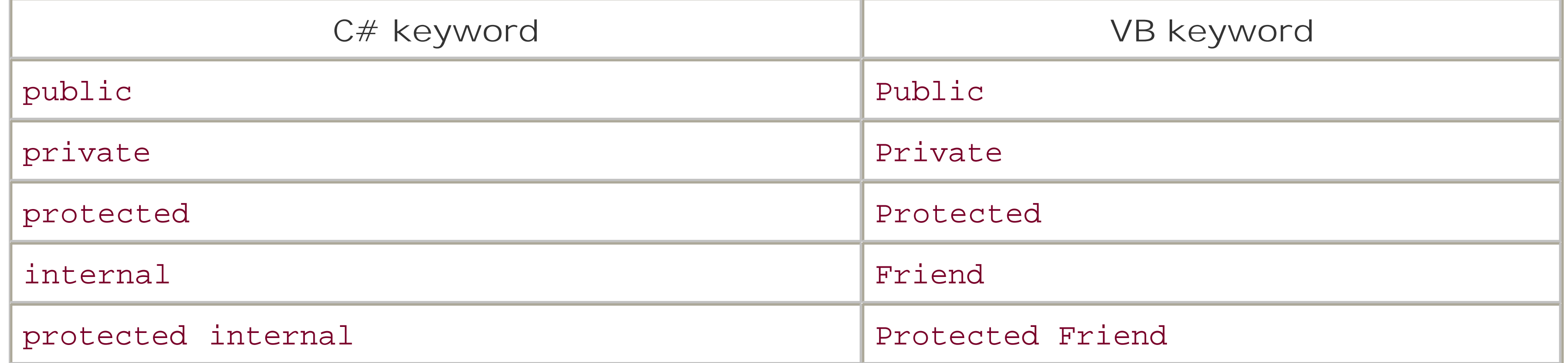

[ Team LiB ]

# **22.2 Classes**

C# uses the class statement along with opening and closing braces to indicate the beginning and end of a class definition. For example:

```
public class DataException : SystemException {
    // member definitions
}
```
In VB, a class definition is indicated by the Class... End Class construct:

```
Public Class DataException 
    Inherits SystemException
    ' member definitions
End Class
```
In addition,  $C#$  classes can be marked as abstract or sealed; these correspond to the VB MustInherit and NonInheritable keywords, as shown in Table 22-2.

C# uses the colon to indicate either inheritance or interface implementation. Both the base class and the implemented interfaces are part of the class statement. For example:

# **Table 22-2. C# and equivalent VB class modifiers**

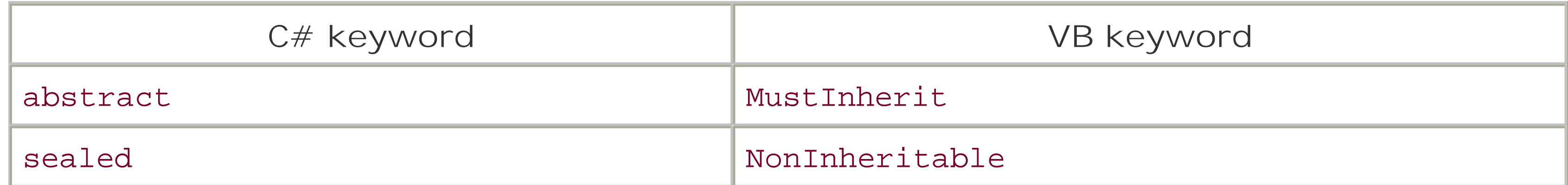

```
public class DataSet : MarshalByValueComponent, IListSource,
    ISupportInitialize, ISerializable
```
In VB, a base class and any implemented interfaces are specified on separate lines immediately following the class statement. A class's base class is indicated by preceding its name with the Inherits keyword; any implemented interfaces are indicated by the Implements keyword. Hence, the previous definition of the DataSet class in  $C#$  would appear as follows in VB:

```
Public Class DataSet
```

```
 Inherits MarshalByValueComponent
 Implements IListSource, ISupportInitalize, ISerializable
```
### [ Team LiB ]

# **22.3 Structures**

C# uses the struct statement along with opening and closing braces to indicate the beginning and end of a structure definition. For example, System. Windows. Forms. DataGridCell is defined in C# as follows:

```
public struct DataGridCell {
    // member definitions
}
```
In VB, a structure definition is indicated by the Structure... End Interface construct:

C# uses the colon with structures to indicate interface implementation. Any implemented interfaces are part of the class statement. In VB, any implemented interfaces are specified by an Implements statement on the line immediately following the Structure statement. However, none of the structures documented in the reference section of this book use interface inheritance.

[ Team LiB ]

```
Public Structure DataGridCell
    ' member definitions
End Structure
```
# **22.4 Interfaces**

C# uses the interface statement along with opening and closing braces to indicate the beginning and end of an interface definition. For example:

```
public interface IDataAdapter {
    // member definitions
}
```
In VB, an interface definition is indicated by the Interface... End Structure construct:

```
Public Interface IDataAdapter
    ' member definitions
End Interface
```
C# uses the colon with interfaces to specify any implemented interfaces. For example:

In VB, any implemented interfaces are specified by anImplements statement on the line immediately following the Interface statement. The previous definition of IDataReader in  $C#$  would appear as follows in VB:

public interface IDataReader : IDisposable, IDataRecord

Public Interface IDataReader Implements IDisposable, IDataRecord

[ Team LiB ]

Classes, structures, and interfaces can contain one or more fields, methods, properties, and events. This section discusses converting the  $C#$  syntax for each of these constructs to VB.

# **22.5 Class, Structure, and Interface Members**

Note that .NET supports both static (or shared) members (which apply to the type as a whole, and typically don't require that an object of that type be instantiated) and instance members (which apply only to an instance of that type). Shared or static members are indicated by using the static keyword in C#. For example:

```
public static string ToString(long value);
```
The corresponding VB keyword is Shared, so the FromResource method, when converted to VB, has the following syntax:

Note that  $C#$  indicates the data type of a field before the name of the field. (For  $C#$  data types and their VB equivalents, see Table 22-3.) Also note that fields are frequently read-only. Constant fields, in fact, are always read-only. As a result, the use of the C# readonly keyword and the VB Readonly keyword with fields is quite common.

Public Shared Function ToString(value As Long) As String

### **22.5.1 Fields**

A field is a constant or a variable that is exposed as a publicly accessible member of a type. In  $C\#$ , for example, the Value field of the System. DBNull class has the syntax:

C# methods that return void are expressed as subprocedures in VB. Here's the corresponding syntax of the AcceptChanges method:

public static readonly DBNull Value;

The syntax for the Value field in Visual Basic then becomes:

Public Shared ReadOnly Value As DBNull

## **22.5.2 Methods**

In  $C#$ , all methods have a return value, which appears before the name of the function; in contrast, VB differentiates between function and subprocedures.  $C#$  functions without an explicit return value of void. For example, one of the overloads of the DataSet class's AcceptChanges method has the following syntax in  $C#$ :

```
public void AcceptChanges( );
```

```
Public Sub AcceptChanges( )
```
All  $C#$  methods other than those returning void are functions in VB. The function's return value appears in an As clause at the end of the function declaration. C# data types and their VB equivalents are shown in Table 22-3. Methods that return arrays are indicated by adding braces ([ I) to the return data type in C# and parentheses (() ) to the return data type in VB.

For example, the Copy method of the DataSet class has the  $C#$  syntax:

```
public bool Copy( );
```
The VB equivalent is:

Public Function Copy( ) As Boolean

### **Table 22-3. C# data types and their VB equivalents**

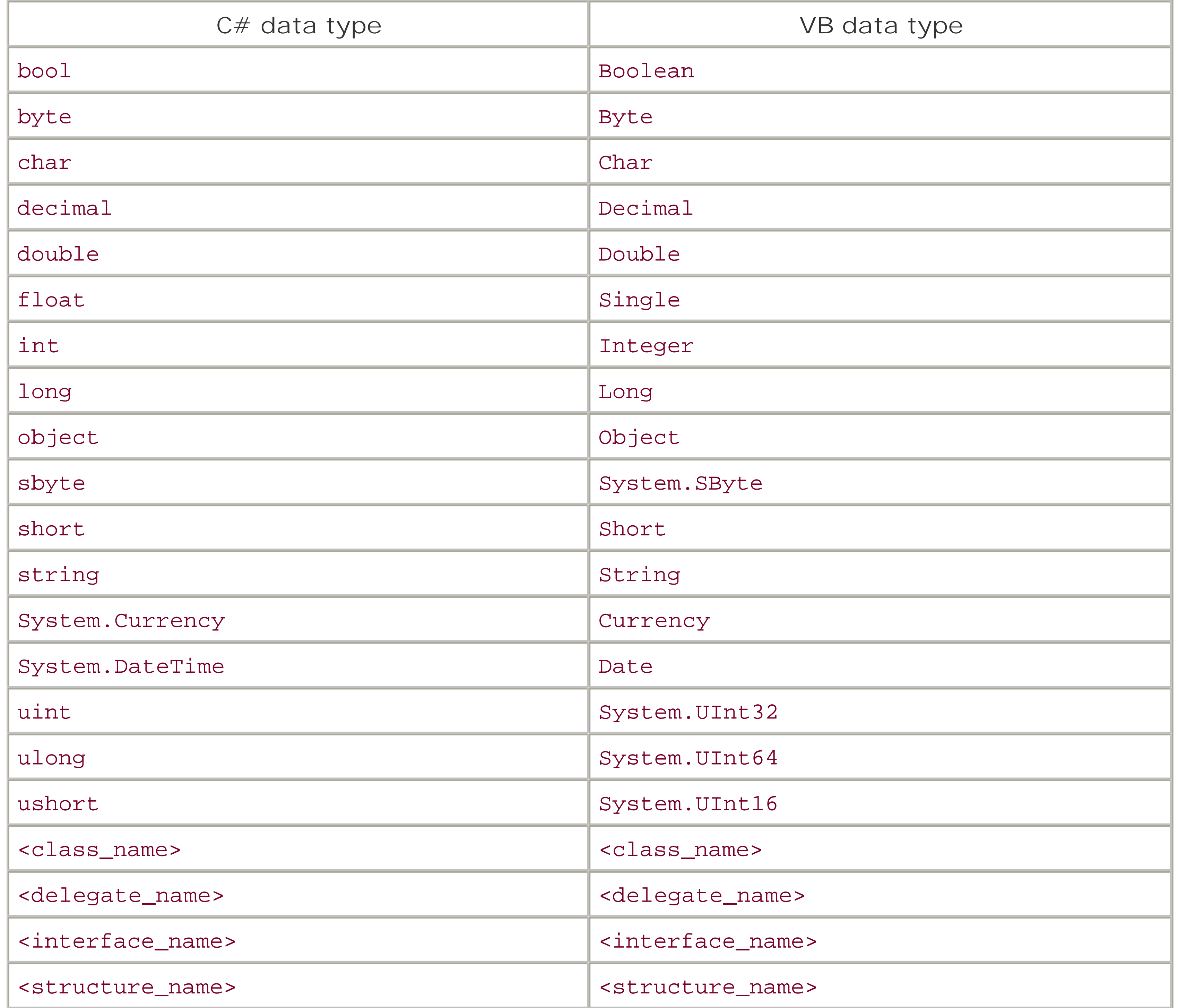

Method parameters in C# take the general form:

```
<data_type> <parameter_name>
```
In VB, method parameters take the form:

```
<parameter_name> As <data_type>
```
where *<data\_type>* is any of the data types listed in Table 22-3. If a parameter is an array, its data type is followed by braces in  $C#$  (e.g., string[] Name), while the parameter name is followed by parentheses in VB (e.g., Name( ) As String).

For example, one of the versions of the DataTable class's Select method has the following syntax in C#:

```
public DataRow[] Select(string filterExpression, string sort,
   DataViewRowState recordStates);
```
Its VB equivalent is:

```
Overloads Public Function Select(ByVal filterExpression As String, _
    ByVal sort As String, ByVal recordStates As DataViewRowState _
    ) As DataRow( )
```
VB allows methods to be called using either named or positional parameters. If

In both  $C#$  and VB, constructors have a special syntax. In  $C#$ , constructors have the same name as the classes whose objects they instantiate and don't indicate a return value. For example, the default

#### downloaded from: lib.ommolketab.ir

named parameters are used, the parameter name must correspond to that shown in the documentation. For instance, DataTable. Select can be called as follows using named parameters:

dr = DataTable.Select(filterexpression:=flt, \_ sort:=sd,  $\overline{\phantom{a}}$ recordstates:=DataViewRowState.CurrentRows)

C# also uses a number of object-oriented qualifiers with methods. These, and their VB equivalents, are shown in Table 22-4.

### **Table 22-4. C# keywords used with methods and their VB equivalents**

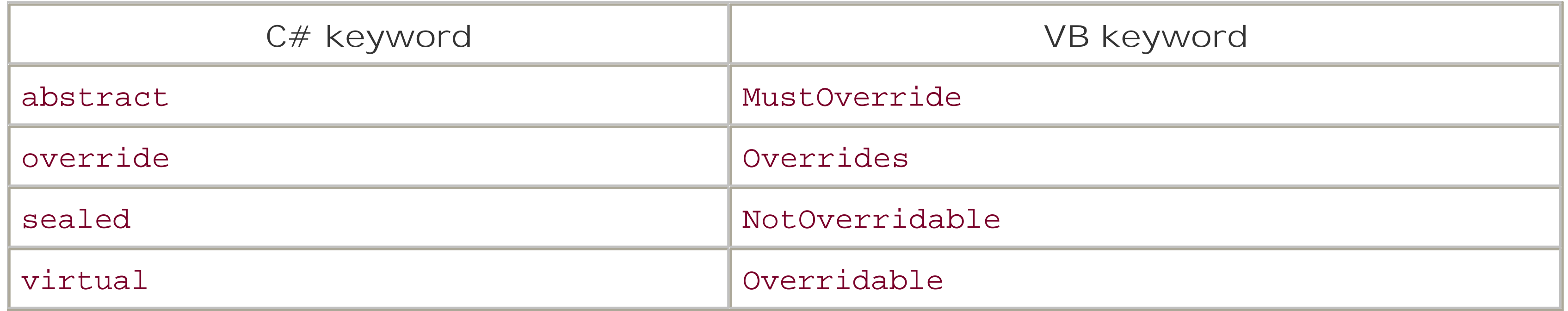

```
constructor for the SqlCommand class is:
```

```
public SqlCommand( );
```
In VB, the constructor is represented by a call to a class's New subprocedure. The equivalent call to the SqlCommand class constructor in VB is:

The SqlCommand.CommandText property provides a more or less typical example of a property definition using C# syntax:

```
public string CommandText {get; set;}
```
Like all  $C#$  type definitions, the property's data type precedes the property name. The get; and set; property accessors indicate that this is a read-write property. Read-only properties are indicated with a get; only, while write-only properties are indicated with a set; only.

```
Public Sub New( )
```
### **22.5.3 Properties**

properties, on the other hand, are indicated with the ReadOnly keyword in front of the Property keyword, while write-only properties have the WriteOnly keyword before the Property keyword.

Note that properties, like methods, can use the object-oriented modifiers listed in Table 22-4.

Events are declared in C# using the event keyword, which is followed by the delegate type returned by the event and the name of the event. For example, the RowUpdated event of the SqlDataAdapter class has the following syntax:

The equivalent VB property definition is:

```
Public Property CommandText As String
```
Note that read/write properties aren't decorated with additional keywords in VB. Read-only

In addition, the C# event and the VB Event keywords can be preceded by the object modifiers listed in Table 22-4.

## **22.5.4 Events**

public event SqlRowUpdatedEventHandler RowUpdated;

The equivalent VB syntax is:

Public Event RowUpdated As SqlRowUpdatedEventHandler

[ Team LiB ]

# **22.6 Delegates**

The syntax for a delegate in C# closely follows the syntax for a method. The delegate statement is followed by the delegate's return type (or void, if there is none) and the delegate name. This in turn is followed by the delegate's parameter list, in which each parameter takes the form:

```
<parameter_type> <parameter_name>
```
For example:

```
public delegate void StateChangeEventHandler(object sender,
    StateChangeEventArgs e);
```
In a VB Delegate statement, the Delegate keyword is followed by the Sub keyword (if the delegate returns a void in C#) or the Function keyword (if the delegate returns some other value). For example, in VB, the StateChangeEventHandler delegate has the following syntax:

Public Delegate Sub StateChangeEventHandler( \_ ByVal sender As Object, ByVal e As StateChangeEventArgs)

[ Team LiB ]

# **22.7 Enumerations**

C# uses the enum statement along with opening and closing braces to indicate the beginning and end of an enumeration definition. For example:

In VB, an enumeration is defined by the Enum...End Enum construct. For example, the VB version of the CommandType enumeration declaration is:

```
public enum CommandType {
    // enumeration members 
}
```

```
Public Enum CommandType
    ' enumeration members
End Enum
```
In both  $C#$  and VB, the member listing consists of the name of the enumerated member and its value. These are identical in  $C#$  and VB, except that  $C#$  adds a comma to separate one member of the enumeration from another, whereas VB requires that they be on separate lines. For example, the full declaration of the CommandType enumeration in  $C#$  is:

```
public enum CommandType {
   Text = 1,
    StoredProcedure = 4, 
    TableDirect = 512
}
```
The VB equivalent is:

```
Public Enum CommandType
   Text = 1 StoredProcedure = 4
    TableDirect = 512
End Enum
```
[ Team LiB ]

The System.Security namespace contains the fundamental building blocks of .NET's code-access security framework. The classes contained in the System. Security. Policy, System.Security.Permissions, and System.Security.Principal namespaces extend, build on, and use the classes contained in the system. Security namespace to implement the security framework. Figure 23-1 shows the types in this namespace.

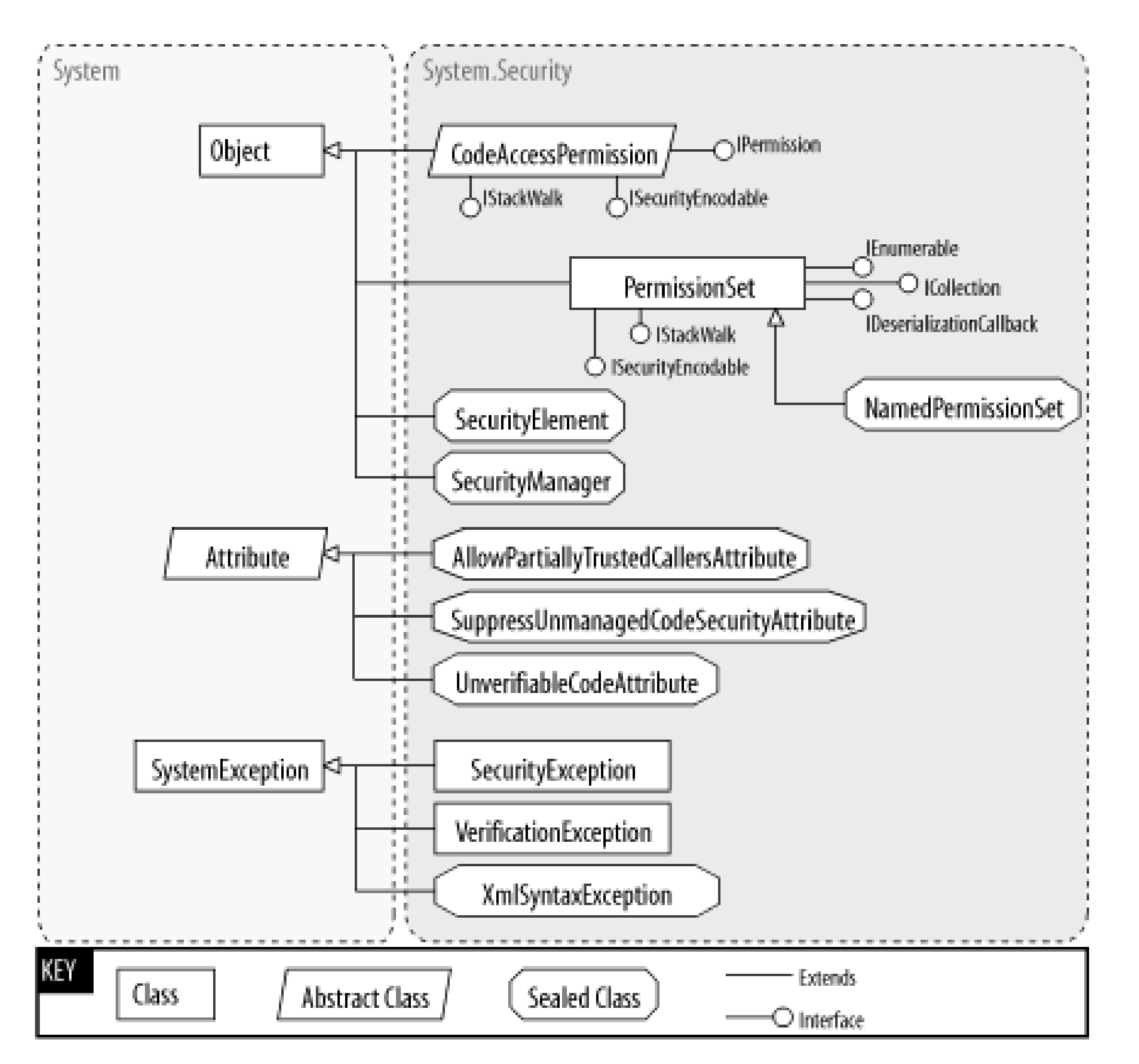

# **Chapter 23. The System.Security Namespace**

### **Figure 23-1. The System.Security namespace**

[ Team LiB ]

# **AllowPartiallyTrustedCallersAttribute**

```
System.Security (mscorlib.dll) sealed class
public sealed class AllowPartiallyTrustedCallersAttribute : Attribute {
// Public Constructors
   public AllowPartiallyTrustedCallersAttribute( );
}
```
The restriction is implemented through a LinkDemand for the FullTrust permission set that is applied automatically by the compiler to every public and protected member of every public class in an assembly.

Applying the AllowPartiallyTrustedCallersAttribute attribute class at the assembly level of a strong named assembly allows partially trusted code to call the assembly's public and protected members. Without specifying the AllowPartiallyTrustedCallersAttribute, all public and protected members of a strong-named assembly are only accessible to fully trusted code (i.e., code granted the FullTrust permission set during policy resolution).

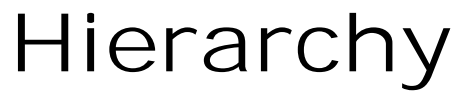

System.Object System.Attribute AllowPartiallyTrustedCallersAttribute

**Valid On**

Assembly

[ Team LiB ]

## **CodeAccessPermission ECMA 1.0, serializable**

# **System.Security (mscorlib.dll)** *abstract class*

public abstract class **CodeAccessPermission** : IPermission, ISecurityEncodable, IStackWall *// Protected Constructors* protected **CodeAccessPermission**( ); *// Public Static Methods* public static void **RevertAll**( ); public static void **RevertAssert**( ); public static void **RevertDeny**( ); public static void **RevertPermitOnly**( ); *// Public Instance Methods* public void **Assert**( ); *// implements IStackWalk* public abstract IPermission **Copy**( ); *// implements IPermission* public void **Demand**( ); *// implements IStackWalk*

public void **Deny**( );

```
// implements IStackWalk
```
public abstract void **FromXml**(SecurityElement *elem*);

```
// implements ISecurityEncodable
```
public abstract IPermission **Intersect**(IPermission *target*);

```
// implements IPermission
```

```
 public abstract bool IsSubsetOf(IPermission target);
```
This abstract class provides the base class from which all code-access and identity permission classes are derived. It implements the IPermission , IStackWalk , and ISecurityEncodable interfaces, but only provides concrete implementations of the IStackWalk methods (Demand(), Assert(), Deny(), and PermitOnly( ) ), leaving implementation of the other interface methods to the derived classes. The staticRevertAll( ) , RevertAssert( ) , RevertDeny( ) , and RevertPermitOnly( ) methods remove existing stack walk overrides of the appropriate type from the caller's stack frame.

```
// implements IPermission
```

```
 public void PermitOnly( );
```

```
// implements IStackWalk
```

```
 public override string ToString( );
```

```
// overrides object
```

```
 public abstract SecurityElement ToXml( );
```

```
// implements ISecurityEncodable
```

```
 public virtual IPermission Union(IPermission other);
```

```
// implements IPermission
```

```
}
```
### **Subclasses**

Multiple types

[ Team LiB ]

**IEvidenceFactory**

```
System.Security (mscorlib.dll) interface
```

```
public interface IEvidenceFactory {
// Public Instance Properties
   public Evidence Evidence{get; }
}
```
The System.Security.Policy.Evidence collection available through the Evidence property of this interface contains the evidence assigned to an assembly or application domain by the runtime. This evidence is used by the runtime during policy resolution to determine the assembly or application domain's grant set.

### **Implemented By**

System.AppDomain, System.Reflection.Assembly

[ Team LiB ]

**IPermission ECMA 1.0**

```
System.Security (mscorlib.dll) interface
```

```
public interface IPermission : ISecurityEncodable {
// Public Instance Methods
    public IPermission Copy( );
    public void Demand( );
    public IPermission Intersect(IPermission target);
    public bool IsSubsetOf(IPermission target);
    public IPermission Union(IPermission target);
}
```
This IPermission interface defines the minimum set of methods that all permission classes must implement if they are to integrate with the code-access security framework of the .NET runtime.

The exact behavior of the Copy(), Intersect(), IsSubsetOf(), and Union() methods vary based on the nature of the implementing permission class. Copy () returns a deep copy of the permission. Intersect( ) returns a new permission that represents the logical intersection of the current and a specified IPermission, whereas Union( ) returns the logical union of the two IPermission objects. IsSubsetOf( ) indicates whether the current IPermission represents a subset of the specified IPermission.

IPermission defines the Demand( ) method, which is the most fundamental mechanism used to enforce code-access security. Demand() invokes a security demand for the implementing permission object. This ensures that calling code has the permission; otherwise, a Security Exception is thrown. All of the standard code-access and identity permissions implement the IStackWalk interface, which also defines a Demand() method. The IStackWalk.Demand() method initiates a stack-walk-based security demand, whereas IPermission.Demand( ) is intended for use by permission classes that do not use stack walks-for example, the System.Security.Permissions.PrincipalPermission class.

### **Implemented By**

CodeAccessPermission, System.Security.Permissions.PrincipalPermission

**Returned By**

Multiple types

**Passed To**

CodeAccessPermission.{Intersect( ), IsSubsetOf( ), Union( )}, System.Security.Permissions.PrincipalPermission.{Intersect( ), IsSubsetOf( ), Union( )}, PermissionSet.{AddPermission( ), SetPermission( )}, SecurityManager.IsGranted( )

downloaded from: lib.ommolketab.ir

[ Team LiB ]

# **ISecurityEncodable**

```
System.Security (mscorlib.dll) interface
```

```
public interface ISecurityEncodable {
// Public Instance Methods
    public void FromXml(SecurityElement e);
   public SecurityElement ToXml( );
}
```
The ISecurityEncodable interface defines methods to support converting security object state to and from XML representations.

```
Implemented By
```
Multiple types

[ Team LiB ]

**ISecurityPolicyEncodable**

# **System.Security (mscorlib.dll)** *interface*

```
public interface ISecurityPolicyEncodable {
// Public Instance Methods
   public void FromXml(SecurityElement e, System.Security.Policy.PolicyLevel level);
   public SecurityElement ToXml(System.Security.Policy.PolicyLevel level);
}
```
This interface, like ISecurityEncodable, defines methods to support converting security object state to and from XML representations. However, the ToXml() and FromXml() methods defined in ISecurityPolicyEncodable include a System.Security.Policy.PolicyLevel argument, allowing the implementing class to base the XML representation of its state on the policy level to which it belongs.

### **Implemented By**

System.Security.Policy.{AllMembershipCondition, ApplicationDirectoryMembershipCondition, HashMembershipCondition, IMembershipCondition, PolicyStatement, PublisherMembershipCondition, SiteMembershipCondition, StrongNameMembershipCondition, UrlMembershipCondition, ZoneMembershipCondition}

[ Team LiB ]

**IStackWalk**

```
System.Security (mscorlib.dll) interface
public interface IStackWalk {
```
*// Public Instance Methods* public void **Assert**( ); public void **Demand**( ); public void **Deny**( ); public void **PermitOnly**( ); }

Permission classes that use stack walks to resolve security demands implement the IStackWalk interface. These include the PermissionSet class, as well as the CodeAccessPermission class, from which all standard code-access and identity permissions inherit.

IStackWalk defines the Demand( ) method, which duplicates the method of the same name defined in the IPermission interface. However, the IStackWalk.Demand( ) method initiates a stack-walkbased security demand, whereas IPermission.Demand() is not intended to use the call stack to resolve security demands. The Assert(), Deny(), and PermitOnly() methods annotate the call

Assert() allows code to vouch for the permissions of the callers above it on the call stack. During a stack walk, if a demanded permission matches, or is a subset of, the asserted permission, the stack walk terminates successfully without evaluating further stack frames. If the asserted permissions provide only a partial match of those demanded, the stack walk continues but only for the remaining unasserted permissions. Code must have been granted a permission in order to assert it, and the code must have the permission to assert defined by the System.Security.Permissions.SecurityPermission class.

Deny() has the opposite effect of Assert(). If the demanded permission matches, or is a subset of the denied permission, the stack walk is terminated, and the runtime throws a SecurityException to the code that initiated the Demand( ).

PermitOnly() functions as an inverted Deny(). Instead of specifying the permissions that should terminate a stack walk, PermitOnly() specifies those permissions that permit the stack walk to continue unaffected. PermitOnly() provides a more concise way of denying large sets of permissions without the need to specify them all in a Deny() override.

stack frame of the code from which they are executed, and affect the stack walk process initiated by a Demand( ) call.

**Implemented By**

CodeAccessPermission, PermissionSet

[ Team LiB ]

## **NamedPermissionSet serializable**

# **System.Security (mscorlib.dll)** *sealed class*

public sealed class **NamedPermissionSet** : PermissionSet {

### *// Public Constructors*

- public **NamedPermissionSet**(NamedPermissionSet *permSet*);
- public **NamedPermissionSet**(string *name*);
- public **NamedPermissionSet**(string *name*, PermissionSet *permSet*);
- public **NamedPermissionSet**(string *name*, System.Security.Permissions.PermissionState *state*);
- *// Public Instance Properties*
	- public string **Description**{set; get; }
	- public string **Name**{set; get; }
- *// Public Instance Methods*
	- public NamedPermissionSet **Copy**(string *name*);
	- public override PermissionSet **Copy**( );
- *// overrides PermissionSet*
	- public override void **FromXml**(SecurityElement *et*);
- *// overrides PermissionSet*

```
 public override SecurityElement ToXml( );
// overrides PermissionSet
}
```
This subclass of PermissionSet allows the permission set to have a name and description assigned to it. NamedPermissionSet is used predominantly when working programmatically with security policy.

### **Hierarchy**

System.Object PermissionSet(ISecurityEncodable, System.Collections.ICollection , System.Collections.IEnumerable , IStackWalk , System.Runtime.Serialization.IDeserializationCallback) NamedPermissionSet

### **Returned By**

```
System.Security.Policy.PolicyLevel.{ChangeNamedPermissionSet( ) , GetNamedPermissionSet( ) ,
RemoveNamedPermissionSet( )}
```
### **Passed To**

```
System.Security.Policy.PolicyLevel.{AddNamedPermissionSet( ) , RemoveNamedPermissionSet( )}
```

```
[ Team LiB ]
```
**PermissionSet ECMA 1.0, serializable**

# **System.Security (mscorlib.dll)** *class*

- public class **PermissionSet** : ISecurityEncodable, ICollection, IEnumerable, IStackWalk, System.Runtime.Serialization.IDeserializationCallback {
- *// Public Constructors*
	- public **PermissionSet**(PermissionSet *permSet*);
	- public **PermissionSet**(System.Security.Permissions.PermissionState *state*);
- *// Public Instance Properties*
	- public virtual int **Count**{get;
- *// implements ICollection*
	- public virtual bool **IsReadOnly**{get; }
	- public virtual bool **IsSynchronized**{get;
- *// implements ICollection*
	- public virtual object **SyncRoot**{get;
- *// implements ICollection*
- *// Public Static Methods*

public static byte[ ] **ConvertPermissionSet**(string *inFormat*, byte[ ] *inData*, string

```
// Public Instance Methods
    public virtual IPermission AddPermission(IPermission perm);
    public virtual void Assert( );
 // implements IStackWalk
    public bool ContainsNonCodeAccessPermissions( );
    public virtual PermissionSet Copy( );
    public virtual void CopyTo(Array array, int index);
// implements ICollection
    public virtual void Demand( );
// implements IStackWalk
    public virtual void Deny( );
 // implements IStackWalk
   public virtual void FromXml(SecurityElement et);
// implements ISecurityEncodable
    public virtual IEnumerator GetEnumerator( );
// implements IEnumerable
    public virtual IPermission GetPermission(Type permClass);
    public virtual PermissionSet Intersect(PermissionSet other);
   public virtual bool IsEmpty( );
    public virtual bool IsSubsetOf(PermissionSet target);
    public virtual bool IsUnrestricted( );
    public virtual void PermitOnly( );
 // implements IStackWalk
    public virtual IPermission RemovePermission(Type permClass);
    public virtual IPermission SetPermission(IPermission perm);
    public override string ToString( );
```

```
// overrides object
   public virtual SecurityElement ToXml( );
// implements ISecurityEncodable
   public virtual PermissionSet Union(PermissionSet other);
}
```
The PermissionSet class is a container for groups of IPermission objects. It implements the IStackWal and independently implements the Copy(), Demand(), Intersect(), IsSubsetOf(), and Union( which mirror those defined by the IPermission interface. This functionality allows a PermissionSet obje treated as an individual IPermission object for imperative security operations, but the security operation on all contained IPermission objects at once.

The contents of a PermissionSet are configured using the AddPermission(), RemovePermission(), SetPermission() methods. Only one of each permission type can be present in a PermissionSet at a t you call AddPermission(), if a permission of the same type already exists in the PermissionSet, the IPermission is replaced by a new IPermission whose value is calculated as the union of the existing are IPermission objects. Conversely, SetPermission() replaces the existing permission with the specifiec GetPermission() method returns a copy of the IPermission of the specified System. Type if one exists PermissionSet .

NamedPermissionSet.Copy(), System.Security.Permissions.PermissionSetAttribute.CreatePe: ), System. Security.Policy.PermissionRequestEvidence. {DeniedPermissions, OptionalPermissi RequestedPermissions} , System.Security.Policy.PolicyStatement.PermissionSet , SecurityManager.ResolvePolicy( )

System.AppDomain.DefineDynamicAssembly(), System.IO.IsolatedStorage.IsolatedStorage.Get ) , System.Reflection.Emit.ConstructorBuilder.AddDeclarativeSecurity( ) , System.Reflection.Emit.MethodBuilder.AddDeclarativeSecurity( ) , System.Reflection.Emit.TypeBuilder.AddDeclarativeSecurity( ) , NamedPermissionSet.NamedPermissionSet( ) , System.Security.Policy.PermissionRequestEvidence.PermissionRequestEvidence( ) , System.Security.Policy.PolicyLevel.ChangeNamedPermissionSet( ) , System.Security.Policy.PolicyStatement.{PermissionSet , PolicyStatement( )} , SecurityManager.ResolvePolicy( ) , System.Xml.XmlSecureResolver.XmlSecureResolver( )

**Subclasses**

NamedPermissionSet

### **Returned By**

### **Passed To**

[ Team LiB ]

```
PolicyLevelType serializable
System.Security (mscorlib.dll) enum
public enum PolicyLevelType {
   User = 0,Machine = 1,Enterprise = 2,AppDomain = 3
}
```

```
System.Object \longrightarrow System.ValueType System.Enum(System.IComparable,
System.IFormattable, System.IConvertible) PolicyLevelType
```
This enumeration defines constants that represent the different levels of security policy configuration. PolicyLevelType is used when working with members of the SecurityManager class.

### **Hierarchy**

### **Passed To**

SecurityManager.{LoadPolicyLevelFromFile( ), LoadPolicyLevelFromString( )}

[ Team LiB ]

**SecurityElement ECMA 1.0, serializable**

# **System.Security (mscorlib.dll)** *sealed class*

```
public sealed class SecurityElement {
```

```
// Public Constructors
```

```
 public SecurityElement(string tag);
```

```
 public SecurityElement(string tag, string text);
```

```
// Public Instance Properties
```

```
 public Hashtable Attributes{set; get; }
```

```
 public ArrayList Children{set; get; }
```

```
 public string Tag{set; get; }
```

```
 public string Text{set; get; }
```
*// Public Static Methods*

```
 public static string Escape(string str);
 public static bool IsValidAttributeName(string name);
 public static bool IsValidAttributeValue(string value);
 public static bool IsValidTag(string tag);
 public static bool IsValidText(string text);
```

```
// Public Instance Methods
    public void AddAttribute(string name, string value);
   public void AddChild(SecurityElement child);
   public string Attribute(string name);
    public bool Equal(SecurityElement other);
    public SecurityElement SearchForChildByTag(string tag);
   public string SearchForTextOfTag(string tag);
    public override string ToString( );
// overrides object
}
```
This class implements a simple, lightweight XML object model for encoding .NET security objects. A SecurityElement object represents a single XML element that can contain a tag, attributes, and text. To build a hierarchy of XML objects, add SecurityElement objects representing the child nodes to an existing SecurityElement object using its Children property or AddChild( ) method. The ToString() method returns a string containing the XML representation of the SecurityElement and all of its children.

**Returned By**

Multiple types

**Passed To**

Multiple types

downloaded from: lib.ommolketab.ir

[ Team LiB ]

**SecurityException CF 1.0, ECMA 1.0, serializable**

**System.Security (mscorlib.dll)** *class*

```
public class SecurityException : SystemException {
// Public Constructors
    public SecurityException( );
    public SecurityException(string message);
    public SecurityException(string message, Exception inner);
```

```
 public SecurityException(string message, Type type);
```

```
 public SecurityException(string message, Type type, string state);
```
- *// Protected Constructors*
	- protected **SecurityException**(System.Runtime.Serialization.SerializationInfo *info*,
		- System.Runtime.Serialization.StreamingContext *context*);

System.Object System.Exception(System.Runtime.Serialization.ISerializable) System SecurityException

```
// Public Instance Properties
    public string GrantedSet{get; }
    public string PermissionState{get; }
    public Type PermissionType{get; }
```

```
 public string RefusedSet{get; }
// Public Instance Methods
   public override void GetObjectData(// overrides Exception
        System.Runtime.Serialization.SerializationInfo info, System.Runtime.Serialization.
   public override string ToString( );
// overrides Exception
}
```
SecurityException is thrown when code tries to perform an action that it does not have permission to

### **Hierarchy**

[ Team LiB ]

**SecurityManager**

# **System.Security (mscorlib.dll)** *sealed class*

public sealed class **SecurityManager** {

*// Public Static Properties*

public static bool **CheckExecutionRights**{set; get; }

public static bool **SecurityEnabled**{set; get; }

*// Public Static Methods*

public static bool **IsGranted**(IPermission *perm*);

 public static PolicyLevel **LoadPolicyLevelFromFile**(string *path*, PolicyLevelType *type*); public static PolicyLevel **LoadPolicyLevelFromString**(string *str*, PolicyLevelType *type*); public static IEnumerator **PolicyHierarchy**( );

 public static PermissionSet **ResolvePolicy**(System.Security.Policy.Evidence *evidence*); public static PermissionSet **ResolvePolicy**(System.Security.Policy.Evidence *evidence*, PermissionSet *reqdPset*, PermissionSet *optPset*,

This class contains a set of static members that provide access to critical security system functionality and data. It is the principal access point for code needing to manipulate security policy programmatically, providing access to the active policy levels and allowing code to load and save policy levels.

PermissionSet *denyPset*, out PermissionSet *denied*);

SecurityEnabled is a master switch for all code-access security; setting it to false turns off all code-acc and identity permission checks, but does not affect role-based security. CheckExecutionRights controls whether the runtime checks to ensure code has the

 public static IEnumerator **ResolvePolicyGroups**(System.Security.Policy.Evidence *evidence*); public static void **SavePolicy**( );

 public static void **SavePolicyLevel**(System.Security.Policy.PolicyLevel *level*); }

System.Security.Permissions.SecurityPermissionFlag.Execution permission from the System.Security.Permissions.SecurityPermission class.

Though it is not possible to drive the runtime's policy resolution process programmatically, the ResolvePolicy() and ResolvePolicyGroups() methods simulate the policy resolution process to res the permissions and code groups for a specified System. Security. Policy. Evidence collection. The IsGranted( ) method is a lightweight method for testing to see if the current code has been granted a specified permission, but is not a suitable substitute for the IPermission. Demand() or IStackWalk.Demand( ) methods for the general enforcement of code-access security.

[ Team LiB ]

**SecurityZone serializable System.Security (mscorlib.dll)** *enum* public enum **SecurityZone** { **MyComputer = 0**,**Intranet = 1**,**Trusted = 2**,**Internet = 3**,**Untrusted = 4**,**NoZone = -1** }

This enumeration defines constants that represent the different Internet Explorer security zones. System.Security.Policy.Zone evidence uses these values to identify the source zone of code. The values of SecurityZone are used when configuring a code group's membership condition as well as when using imperative and declarative security statements based on System.Security.Permissions.ZoneIdentityPermission objects.

### **Hierarchy**

System.Object System.ValueType System.Enum(System.IComparable, System.IFormattable, System.IConvertible) SecurityZone

### **Returned By**

System.Security.Permissions.ZoneIdentityPermission.SecurityZone, System.Security.Permissions.ZoneIdentityPermissionAttribute.Zone, System.Security.Policy.Zone.SecurityZone, System.Security.Policy.ZoneMembershipCondition.SecurityZone

### **Passed To**

System.Security.Permissions.ZoneIdentityPermission.{SecurityZone, ZoneIdentityPermission() }, System.Security.Permissions.ZoneIdentityPermissionAttribute.Zone, System.Security.Policy.Zone.Zone( ), System.Security.Policy.ZoneMembershipCondition.{SecurityZone, ZoneMembershipCondition( )}

[ Team LiB ]

**SuppressUnmanagedCodeSecurityAttribute**

# **System.Security (mscorlib.dll)** *sealed class*

```
public sealed class SuppressUnmanagedCodeSecurityAttribute : Attribute {
// Public Constructors
   public SuppressUnmanagedCodeSecurityAttribute( );
}
```
This attribute allows managed code to call unmanaged (native) code through PInvoke or COM interop without causing a stack walk to determine if all callers on the call stack have the System.Security.Permissions.SecurityPermissionFlag.UnmanagedCode permission from the System.Security.Permissions.SecurityPermission class. It is effective only when applied to PInvoke methods, classes containing PInvoke methods, or interface definitions through which COM interop calls are made, and will be ignored in all other instances.

When applied to frequently called methods that provide access to unmanaged code, SuppressUnmanagedCodeSecurityAttribute offers significant timesavings. However, careless use can easily open security holes that malicious code can use to access system resources.

**Hierarchy**

System.Object System.Attribute SuppressUnmanagedCodeSecurityAttribute

**Valid On**

Class, Method, Interface

[ Team LiB ]

# **UnverifiableCodeAttribute**

```
System.Security (mscorlib.dll) sealed class
public sealed class UnverifiableCodeAttribute : Attribute {
// Public Constructors
   public UnverifiableCodeAttribute( );
}
```
This attribute class identifies a module as containing unverifiable code. You should not use this attribute directly, as it is applied where necessary by the compiler.

**Hierarchy**

 $System.Object \longrightarrow System.Attribute$  UnverifiableCodeAttribute

**Valid On**

Module

### [ Team LiB ]

**VerificationException CF 1.0, ECMA 1.0, serializable**

```
System.Security (mscorlib.dll) class
public class VerificationException : SystemException {
// Public Constructors
   public VerificationException( );
   public VerificationException(string message);
   public VerificationException(string message, Exception innerException);
// Protected Constructors
   protected VerificationException(System.Runtime.Serialization.SerializationInfo info, 
        System.Runtime.Serialization.StreamingContext context);
}
```
This exception is thrown when code that does not have permission to skip verification fails the verification process and cannot be verified as being type-safe.

System.Object System.Exception(System.Runtime.Serialization.ISerializable) System.SystemException VerificationException

**Hierarchy**

[ Team LiB ]

# **XmlSyntaxException serializable**

# **System.Security (mscorlib.dll)** *sealed class*

```
public sealed class XmlSyntaxException : SystemException {
// Public Constructors
    public XmlSyntaxException( );
    public XmlSyntaxException(int lineNumber);
    public XmlSyntaxException(int lineNumber, string message);
    public XmlSyntaxException(string message);
    public XmlSyntaxException(string message, Exception inner);
}
```
This exception is thrown when there are syntax errors when parsing XML.

### **Hierarchy**

System.Object System.Exception(System.Runtime.Serialization.ISerializable)

System.SystemException XmlSyntaxException

[ Team LiB ]

The System.Security.Cryptography namespace provides support for managing cryptographic hash codes, data encryption, and digital signatures. The classes form a framework that can be extended easily to incorporate new algorithms. Figure 24-1 and Figure 24-2 show the types in this namespace.

# **Chapter 24. The System.Security.Cryptography Namespace**

**Figure 24-1. Algorithms represented in System.Security.Cryptography**

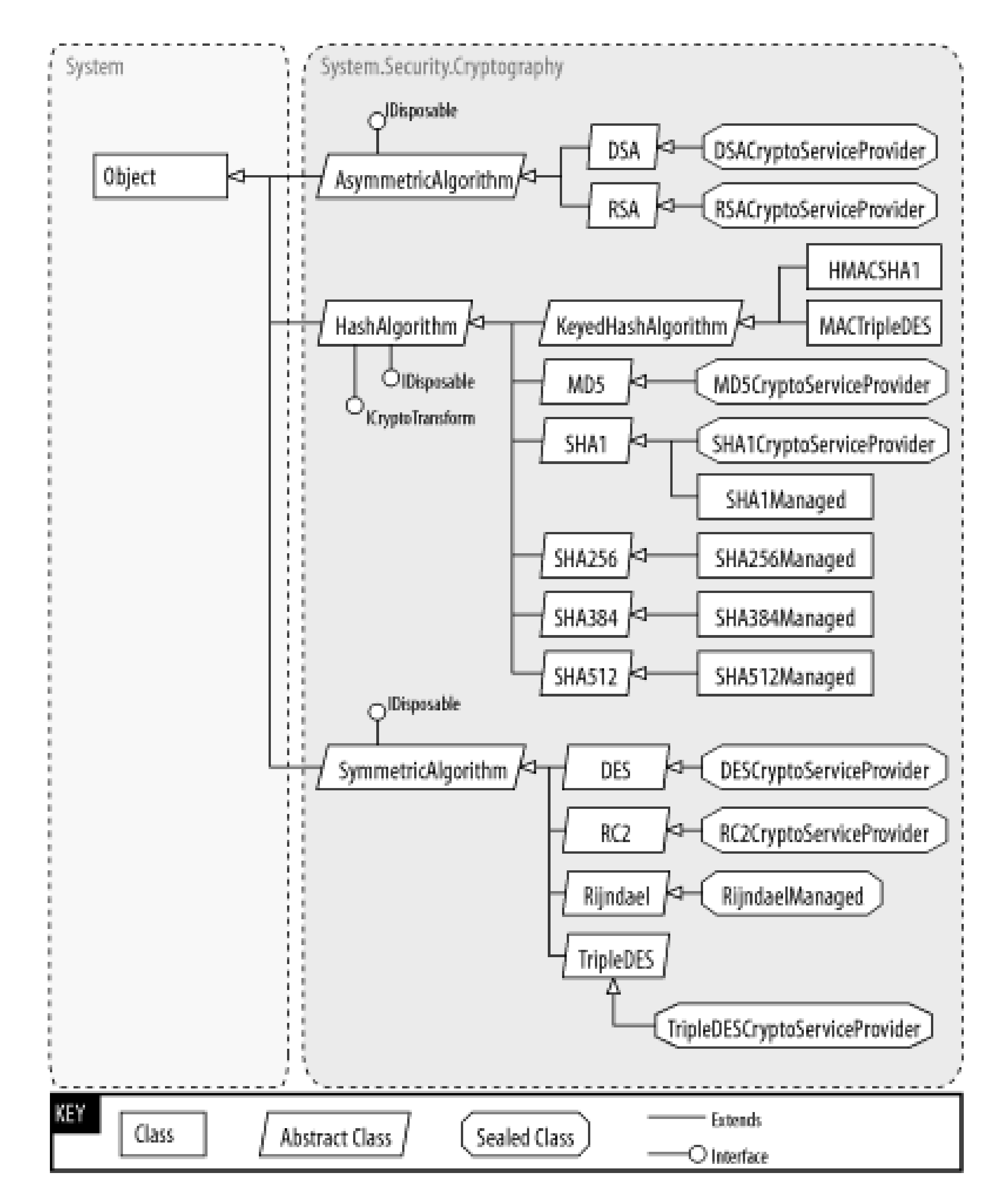

**Figure 24-2. More types from System.Security.Cryptography**

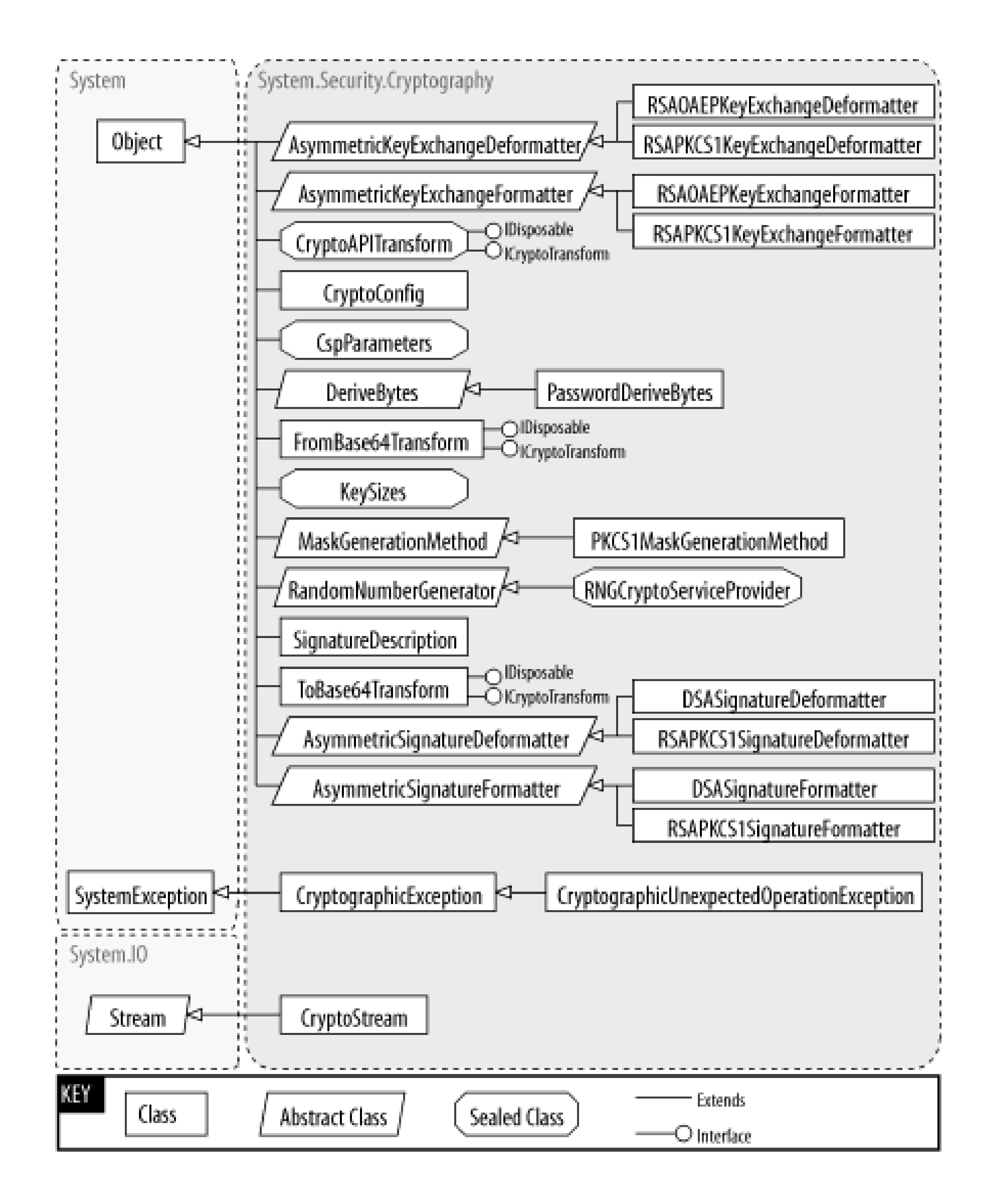

# AsymmetricAlgorithm disposable

# **System.Security.Cryptography (mscorlib.dll)**

*abstract class*

public abstract class **AsymmetricAlgorithm** : IDisposable { *// Protected Constructors*

- protected **AsymmetricAlgorithm**( );
- *// Protected Instance Fields*
- protected int **KeySizeValue**;
	- protected KeySizes[ ] **LegalKeySizesValue**;
- *// Public Instance Properties*

 public abstract string **KeyExchangeAlgorithm**{get; } public virtual int **KeySize**{set; get; }

public virtual KeySizes[ ] **LegalKeySizes**{get; }

public abstract string **SignatureAlgorithm**{get; }

- *// Public Static Methods*
	- public static AsymmetricAlgorithm **Create**( );
	- public static AsymmetricAlgorithm **Create**(string *algName*);
		-

An asymmetric algorithm is one where the sender and the recipient do not share the same knowledge (i.e. only one party knows the secret key). All asymmetric algorithm implementation classes inherit from this abstract class. Implementations are instantiated using the Create () method, which accepts the name of an implementation as a string argument; the default implementation class is created if no name is specified; the system administrator determines the default class.

```
// Public Instance Methods
   public void Clear( );
    public abstract void FromXmlString(string xmlString);
   public abstract string ToXmlString(bool includePrivateParameters);
// Protected Instance Methods
   protected abstract void Dispose(bool disposing);
}
```
The LegalKeySizes property returns an array of the KeySizes class, specifing the set of key lengths supported by an implementation class. The KeySize property gets or sets the key length. The FromXmlString( ) and ToXmlString( ) methods import and export key parameters as XML strings.

Differences in the design of asymmetric algorithms mean that there is little common functionality embodied in this type; individual algorithm classes, such asRSA and DSA, define members for data encryption and digital signatures.

**Subclasses**

DSA, RSA

**Returned By**

System.Security.Cryptography.Xml.SignedXml.{GetPublicKey( ), SigningKey}

**Passed To**

Multiple types

[ Team LiB ]

**AsymmetricKeyExchangeDeformatter**

```
System.Security.Cryptography
(mscorlib.dll)
```
*abstract class*

```
public abstract class AsymmetricKeyExchangeDeformatter {
// Public Constructors
   public AsymmetricKeyExchangeDeformatter( );
// Public Instance Properties
   public abstract string Parameters{set; get; }
// Public Instance Methods
   public abstract byte[ ] DecryptKeyExchange(byte[ ] rgb);
   public abstract void SetKey(AsymmetricAlgorithm key);
}
```
This is the counterpart class to AsymmetricKeyExchangeFormatter and is the abstract base class which all key exchange deformatters extend. Implementations of this class decrypt formatted key exchange data.

The DecryptKeyExchange( ) method uses a private key to decrypt data encrypted with an implementation of the AsymmetricKeyExchangeFormatter class, using the corresponding public key. The SetKey() method specifies the AsymmetricAlgorithm instance that contains the private key. The Parameters property returns an XML string that describes the key exchange algorithm represented by the implementation class.

The .NET Framework class library includes the RSAOAEPKeyExchangeDeformatter and RSAPKCS1KeyExchangeDeformatter classes, which decrypt data that has been encrypted using the RSA algorithm after being formatted with the Optimal Asymmetric Encryption Padding (OAEP) or PKCS #1 schemes.

**Subclasses**

RSAOAEPKeyExchangeDeformatter, RSAPKCS1KeyExchangeDeformatter

[ Team LiB ]

**AsymmetricKeyExchangeFormatter**

```
System.Security.Cryptography
 (mscorlib.dll)
                                                    abstract
                                                        class
public abstract class AsymmetricKeyExchangeFormatter {
// Public Constructors
   public AsymmetricKeyExchangeFormatter( );
// Public Instance Properties
   public abstract string Parameters{get; }
// Public Instance Methods
   public abstract byte[ ] CreateKeyExchange(byte[ ] data);
   public abstract byte[ ] CreateKeyExchange(byte[ ] data, Type symAlgType);
   public abstract void SetKey(AsymmetricAlgorithm key);
}
```
Key exchange formatting allows a sender to encrypt a symmetric secret key value with an asymmetric algorithm and send the result to a recipient, who uses an asymmetric private key to decrypt the data. This process allows for the secure distribution of session keys, which are used with

a symmetric algorithm to encrypt a single message. The secret key value is formatted prior to encryption to protect against cryptographic attack.

The abstract AsymmetricKeyExchangeFormatter class is the parent for all key exchange formatter implementations. The CreateKeyExchange( ) method uses an asymmetric public key to encrypt a symmetric secret key, expressed as a System. Byte array. The SetKey() method specifies the AsymmetricAlgorithm instance that contains the public key. The Parameters property returns an XML string that describes the key exchange algorithm represented by the implementation class.

The .NET Framework class library includes the RSAOAEPKeyExchangeFormatter and RSAPKCS1KeyExchangeFormatter classes, which format a secret key value using either the OAEP or PKCS #1 formatting schemes, prior to encryption with the RSA algorithm. The OAEP scheme has superseded PKCS #1, which should be used only for compatibility with legacy systems.

**Subclasses**

RSAOAEPKeyExchangeFormatter, RSAPKCS1KeyExchangeFormatter

[ Team LiB ]
# **AsymmetricSignatureDeformatter**

```
System.Security.Cryptography
 (mscorlib.dll)
                                              abstract
                                                   class
public abstract class AsymmetricSignatureDeformatter {
// Public Constructors
```

```
 public AsymmetricSignatureDeformatter( );
```

```
// Public Instance Methods
```

```
 public abstract void SetHashAlgorithm(string strName);
   public abstract void SetKey(AsymmetricAlgorithm key);
   public abstract bool VerifySignature(byte[ ] rgbHash, byte[ ] rgbSignature);
   public virtual bool VerifySignature(HashAlgorithm hash, byte[ ] rgbSignature);
}
```
Implementations of this abstract class verify digital signatures created by the AsymmetricSignatureFormatter class.

The VerifySignature( ) method uses an asymmetric public key to verify a digital signature, expressed as a System. Byte array. The public key value is set by the SetKey() method, which accepts an instance of the AsymmetricAlgorithm class configured with the key parameters. The SetHashAlgorithm( ) method sets the name of the hash algorithm used to create the digital signature; this value is used in the verification process.

The .NET Framework class library includes the DSASignatureDeformatter and RSAPKCS1SignatureDeformatter classes, which verify digital signatures created with the DSASignatureFormatter and RSAPKCS1SignatureFormatter classes.

**Subclasses**

DSASignatureDeformatter, RSAPKCS1SignatureDeformatter

**Returned By**

SignatureDescription.CreateDeformatter( )

[ Team LiB ]

# **AsymmetricSignatureFormatter**

```
System.Security.Cryptography
(mscorlib.dll)
```
*abstract class*

```
public abstract class AsymmetricSignatureFormatter {
// Public Constructors
    public AsymmetricSignatureFormatter( );
// Public Instance Methods
    public abstract byte[ ] CreateSignature(byte[ ] rgbHash);
    public virtual byte[ ] CreateSignature(HashAlgorithm hash);
    public abstract void SetHashAlgorithm(string strName);
    public abstract void SetKey(AsymmetricAlgorithm key);
}
```
This is the abstract parent for all signature formatter implementation classes; such classes create digital signatures by formatting a cryptographic hash code and applying an asymmetric signature function to the formatted data.

The CreateSignature( ) method uses an asymmetric private key to create a digital signature, expressed as a System. Byte array. The private key value is specified by the SetKey() method, which accepts an instance of the AsymmetricAlgorithm class configured with the key parameters. The SetHashAlgorithm( ) method sets the name of the hash algorithm used to create the data to be signed; this value is used in the data-formatting process.

The .NET Framework class library includes the DSASignatureFormatter and RSAPKCS1SignatureFormatter classes, which create digital signatures using the DSA and RSA algorithm classes.

**Subclasses**

DSASignatureFormatter, RSAPKCS1SignatureFormatter

**Returned By**

SignatureDescription.CreateFormatter( )

[ Team LiB ]

**CipherMode serializable**

```
System.Security.Cryptography
(mscorlib.dll) enum
public enum CipherMode {
   CBC = 1,ECB = 2,OFB = 3,CFB = 4,CTS = 5
}
```
The SymmetricAlgorithm.Mode property gets and sets a value from the CipherMode enumeration; the enumeration values represent different cipher modes, which affect the way in which data is processed during encryption.

System.Object System.ValueType System.Enum(System.IComparable, System.IFormattable, System.IConvertible) CipherMode

The most commonly used CipherMode values are CBC (Cipher Block Chaining), which is suitable for most encryption tasks, and CFB (Cipher Feedback), which is suitable for encrypting data that is processed in small chunks.

# **Hierarchy**

**Returned By**

SymmetricAlgorithm.Mode

**Passed To**

SymmetricAlgorithm.Mode

[ Team LiB ]

# **CryptoAPITransform disposable**

# **System.Security.Cryptography (mscorlib.dll)**

*sealed*

*class*

public sealed class **CryptoAPITransform** : ICryptoTransform, IDisposable { *// Public Instance Properties* public bool **CanReuseTransform**{get; *// implements ICryptoTransform* public bool **CanTransformMultipleBlocks**{get; *// implements ICryptoTransform* public int **InputBlockSize**{get; *// implements ICryptoTransform* public IntPtr **KeyHandle**{get; } public int **OutputBlockSize**{get; *// implements ICryptoTransform // Public Instance Methods* public void **Clear**( ); public int **TransformBlock**(byte[ ] *inputBuffer*, int *inputOffset*, int *inputCount*,

```
// implements ICryptoTransform
        byte[ ] outputBuffer, int outputOffset);
   public byte[ ] TransformFinalBlock(byte[ ] inputBuffer,
 // implements ICryptoTransform
         int inputOffset, int inputCount);
// Protected Instance Methods
   protected override void Finalize( );
// overrides object
}
```
This class implements the ICryptoTransform interface and is a wrapper around the Windows Crypto API. This is an internal class, and is not instantiated directly by the programmer.

[ Team LiB ]

**CryptoConfig**

```
System.Security.Cryptography
(mscorlib.dll)
```
*class*

```
public class CryptoConfig {
// Public Constructors
   public CryptoConfig( );
// Public Static Methods
   public static object CreateFromName(string name);
   public static object CreateFromName(string name, object[ ] args);
   public static byte[ ] EncodeOID(string str);
   public static string MapNameToOID(string name);
}
```
This class defines the mapping between algorithm implementation classes and the String values used to create them; the Create( ) methods of the AsymmetricAlgorithm and SymmetricAlgorithm classes instantiate algorithms by name with the static CreateFromName( ) method of this class.

For example, the String values SHA, SHA1 and System.Security.Cryptography.SHA1 all map to the SHA1CryptoServiceProvider class detailed in this chapter. The mappings can be changed by editing the *Machine.config* file.

[ Team LiB ]

**CryptographicException serializable**

# **System.Security.Cryptography (mscorlib.dll)**

```
class
```

```
public class CryptographicException : SystemException {
```
### *// Public Constructors*

```
 public CryptographicException( );
```

```
 public CryptographicException(int hr);
```

```
 public CryptographicException(string message);
```

```
 public CryptographicException(string message, Exception inner);
```

```
 public CryptographicException(string format, string insert);
```
System.Object System.Exception(System.Runtime.Serialization.ISerializable) System.SystemException CryptographicException

*// Protected Constructors*

```
 protected CryptographicException(System.Runtime.Serialization.SerializationInfo info, 
       System.Runtime.Serialization.StreamingContext context);
```

```
}
```
This exception represents a general error thrown when a cryptographic operation fails.

# **Hierarchy**

**Subclasses**

CryptographicUnexpectedOperationException

[ Team LiB ]

**CryptographicUnexpectedOperationException serializable**

# **System.Security.Cryptography (mscorlib.dll)**

*class*

public class **CryptographicUnexpectedOperationException** : CryptographicException {

### *// Public Constructors*

- public **CryptographicUnexpectedOperationException**( );
- public **CryptographicUnexpectedOperationException**(string *message*);
- public **CryptographicUnexpectedOperationException**(string *message*, Exception *inner*);

System.Object System.Exception(System.Runtime.Serialization.ISerializable) System CryptographicException CryptographicUnexpectedOperationException

- public **CryptographicUnexpectedOperationException**(string *format*, string *insert*);
- *// Protected Constructors*
	- protected **CryptographicUnexpectedOperationException**(System.Runtime.Serialization.Ser: System.Runtime.Serialization.StreamingContext *context*);

}

### This exception represents a general error thrown when a cryptographic operation fails unexpectedly.

[ Team LiB ]

**CryptoStream marshal by reference, disposable**

```
System.Security.Cryptography
(mscorlib.dll)
```
*class*

public class **CryptoStream** : System.IO.Stream { *// Public Constructors* public CryptoStream(System.IO.Stream *stream,* ICryptoTransform *transform,* CryptoStream *// Public Instance Properties* public override bool **CanRead**{get; *// overrides System.IO.Stream* public override bool **CanSeek**{get; *// overrides System.IO.Stream* public override bool **CanWrite**{get; *// overrides System.IO.Stream* public override long **Length**{get; *// overrides System.IO.Stream* public override long **Position**{set; get;

The CryptoStream class provides a stream-based model for encrypting and decrypting data using symm algorithms. The class constructor accepts an instance of system. IO. Stream, an implementation of the ICryptoTransform interface, and a value from the CryptoStreamMode enumeration.

```
// overrides System.IO.Stream
// Public Instance Methods
   public void Clear( );
   public override void Close( );
 // overrides System.IO.Stream
   public override void Flush( );
 // overrides System.IO.Stream
   public void FlushFinalBlock( );
    public override int Read(in byte[ ] buffer, int offset, int count);
// overrides System.IO.Stream
    public override long Seek(long offset, System.IO.SeekOrigin origin);
// overrides System.IO.Stream
   public override void SetLength(long value);
 // overrides System.IO.Stream
   public override void Write(byte[ ] buffer, int offset, int count);
// overrides System.IO.Stream
// Protected Instance Methods
   protected virtual void Dispose(bool disposing);
   protected override void Finalize( );
 // overrides object
}
```
If the CryptoStreamMode value is Read(), then data is read from System.IO.Stream and passed to the ICryptoTransform for processing. If the CryptoStreamMode value is Write(), then data is transforme ICryptoTransform implementation before being written to the System.IO.Stream . Implementations of ICryptoTransform can be created using the SymmetricAlgorithm.CreateEncryptor( ) and SymmetricAlgorithm.CreateDecryptor( ) methods.

This class extends System. IO. Stream, and therfore can be used as an argument in constructing a new CryptoStream itself, allowing transformations to be chained together.

**Hierarchy**

System.Object  $\longrightarrow$  System.MarshalByRefObject System.IO.Stream(System.IDisposable) (

[ Team LiB ]

**CryptoStreamMode serializable**

**System.Security.Cryptography (mscorlib.dll)** *enum*

```
public enum CryptoStreamMode {
    Read = 0,Write = 1
}
```
System.Object  $\longrightarrow$  System.ValueType System.Enum(System.IComparable, System.IFormattable, System.IConvertible) CryptoStreamMode

This enumeration is used by the CryptoStream constructor to specify whether data will be read from, or written to, the System.IO.Stream.

**Hierarchy**

**Passed To**

CryptoStream.CryptoStream( )

[ Team LiB ]

**CspParameters**

```
System.Security.Cryptography
(mscorlib.dll)
```
*sealed class*

public sealed class **CspParameters** { *// Public Constructors* public **CspParameters**( ); public **CspParameters**(int *dwTypeIn*); public **CspParameters**(int *dwTypeIn*, string *strProviderNameIn*); public CspParameters(int *dwTypeIn,* string *strProviderNameIn,* string *strContainerName // Public Instance Fields* public string **KeyContainerName**; public int **KeyNumber**; public string **ProviderName**; public int **ProviderType**; *// Public Instance Properties* public CspProviderFlags **Flags**{set; get; }

}

The asymmetric algorithm implementation classes that are wrappers around the Windows Crypto API (RSACryptoServiceProvider and DSACryptoServiceProvider) are able to read and write key paramet from the persistent Windows key stores. This class can be used as an argument to the implementation c constructors in order to specify the details of which key store should be used.

# **Passed To**

DSACryptoServiceProvider.DSACryptoServiceProvider( ) , PasswordDeriveBytes.PasswordDeriveBytes( ) , RNGCryptoServiceProvider.RNGCryptoServiceProvider( ) , RSACryptoServiceProvider.RSACryptoServiceProvider( )

[ Team LiB ]

**CspProviderFlags serializable, flags System.Security.Cryptography (mscorlib.dll)** *enum* public enum **CspProviderFlags** { **UseMachineKeyStore = 0x00000001**,**UseDefaultKeyContainer = 0x00000002** }

System.Object  $\longrightarrow$  System.ValueType System.Enum(System.IComparable, System.IFormattable, System.IConvertible) CspProviderFlags

The values of this enumeration specify the location where persistent asymmetric key values are stored; the constructor for the CspParameters class accepts a value from this enumeration.

**Hierarchy**

**Returned By**

CspParameters.Flags

**Passed To**

CspParameters.Flags

[ Team LiB ]

**DeriveBytes**

```
System.Security.Cryptography
(mscorlib.dll)
```
*abstract class*

```
public abstract class DeriveBytes {
// Protected Constructors
    protected DeriveBytes( );
// Public Instance Methods
    public abstract byte[ ] GetBytes(int cb);
   public abstract void Reset( );
}
```
This abstract class is the basis for implementations that derive byte sequences from input data. For example, the .NET Framework class library includes the PasswordDeriveBytes class, which derives a cryptographic key from an easily remembered password.

The GetBytes( ) method derives a number of bytes from the input, where the number of bytes to derive is specified as the methods argument.

# **Subclasses**

PasswordDeriveBytes

[ Team LiB ]

# **DES disposable**

```
System.Security.Cryptography
(mscorlib.dll)
```
*abstract*

*class*

public abstract class **DES** : SymmetricAlgorithm { *// Public Constructors* public **DES**( ); *// Public Instance Properties* public override byte[ ] **Key**{set; get; *// overrides SymmetricAlgorithm // Public Static Methods* public static DES **Create**( ); public static DES **Create**(string *algName*); public static bool **IsSemiWeakKey**(byte[ ] *rgbKey*); public static bool **IsWeakKey**(byte[ ] *rgbKey*); }

In addition to the members defined by the parent class, DES implements the IsSemiWeakKey() and IsWeakKey( ) methods, which determine if the selected cryptographic key results in a cipher that is easy to break.

This class extends SymmetricAlgorithm and is the abstract representation of the Digital Encryption

Standard (DES) algorithm. Individual implementations of DES extend this class. The .NET Framework class library includes the DESCryptoServiceProvider class, which is the default implementation.

**Hierarchy**

System.Object SymmetricAlgorithm(System.IDisposable) DES

**Subclasses**

DESCryptoServiceProvider

[ Team LiB ]

[ Team LiB ] **DESCryptoServiceProvider disposable System.Security.Cryptography (mscorlib.dll)** *sealed class* public sealed class **DESCryptoServiceProvider** : DES { *// Public Constructors* public **DESCryptoServiceProvider**( ); *// Public Instance Methods* public override ICryptoTransform **CreateDecryptor**(byte[ ] *rgbKey*, byte[ ] *rgbIV*); *// overrides SymmetricAlgorithm* public override ICryptoTransform **CreateEncryptor**(byte[ ] *rgbKey*, byte[ ] *rgbIV*); *// overrides SymmetricAlgorithm* public override void **GenerateIV**( ); *// overrides SymmetricAlgorithm* public override void **GenerateKey**( ); *// overrides SymmetricAlgorithm* }

This subclass of DES is the default implementation of the DES algorithm and is a wrapper around the Windows Crypto API.

**Hierarchy**

System.Object SymmetricAlgorithm(System.IDisposable) DES DESCryptoServiceProvider

[ Team LiB ]

# **DSA disposable**

```
System.Security.Cryptography
(mscorlib.dll)
```
*abstract class*

```
public abstract class DSA : AsymmetricAlgorithm {
// Public Static Methods
   public static DSA Create( );
   public static DSA Create(string algName);
// Public Instance Methods
   public abstract byte[ ] CreateSignature(byte[ ] rgbHash);
   public abstract DSAParameters ExportParameters(bool includePrivateParameters);
   public override void FromXmlString(string xmlString);
 // overrides AsymmetricAlgorithm
   public abstract void ImportParameters(DSAParameters parameters);
    public override string ToXmlString( bool includePrivateParameters);
// overrides AsymmetricAlgorithm
   public abstract bool VerifySignature(byte[ ] rgbHash, byte[ ] rgbSignature);
```
}

This class extends AsymmetricAlgorithm and is the abstract representation of the Digital Signature Algorithm (DSA). Individual implementations of DSA will extend this class. The .NET Framework class library includes the DSACryptoServiceProvider class, which is the default implementation of the algorithm.

DSA key pairs are represented by the DSAParameters structure, and can be imported and exported from the DSA class with the ImportParameters( ) and ExportParameters( ) methods. The CreateSignature( ) method produces a digital signature for a cryptographic hash code, which can be verified using the VerifySignature( ) method.

The DSA algorithm does not support data encryption.

# **Hierarchy**

System.Object AsymmetricAlgorithm(System.IDisposable) DSA

**Subclasses**

DSACryptoServiceProvider

# **Returned By**

System.Security.Cryptography.Xml.DSAKeyValue.Key

# **Passed To**

System.Security.Cryptography.Xml.DSAKeyValue.{DSAKeyValue( ), Key}

[ Team LiB ]

**DSACryptoServiceProvider disposable System.Security.Cryptography (mscorlib.dll)** *sealed class* public sealed class **DSACryptoServiceProvider** : DSA { *// Public Constructors* public **DSACryptoServiceProvider**( ); public **DSACryptoServiceProvider**(CspParameters *parameters*); public **DSACryptoServiceProvider**(int *dwKeySize*); public **DSACryptoServiceProvider**(int *dwKeySize*, CspParameters *parameters*); *// Public Static Properties* public static bool **UseMachineKeyStore**{set; get; } *// Public Instance Properties* public override string **KeyExchangeAlgorithm**{get; *// overrides AsymmetricAlgorithm* public override int **KeySize**{get; *// overrides AsymmetricAlgorithm* public override KeySizes[ ] **LegalKeySizes**{get;

```
// overrides AsymmetricAlgorithm
   public bool PersistKeyInCsp{set; get; }
   public override string SignatureAlgorithm{get;
 // overrides AsymmetricAlgorithm
// Public Instance Methods
   public override byte[ ] CreateSignature(byte[ ] rgbHash);
 // overrides DSA
   public override DSAParameters ExportParameters(bool includePrivateParameters);
// overrides DSA
   public override void ImportParameters( DSAParameters parameters);
// overrides DSA
   public byte[ ] SignData(byte[ ] buffer);
   public byte[ ] SignData(byte[ ] buffer, int offset, int count);
   public byte[ ] SignData(System.IO.Stream inputStream);
   public byte[ ] SignHash(byte[ ] rgbHash, string str);
   public bool VerifyData(byte[ ] rgbData, byte[ ] rgbSignature);
    public bool VerifyHash(byte[ ] rgbHash, string str, byte[ ] rgbSignature);
   public override bool VerifySignature(byte[ ] rgbHash, byte[ ] rgbSignature);
// overrides DSA
// Protected Instance Methods
   protected override void Dispose(bool disposing);
 // overrides AsymmetricAlgorithm
   protected override void Finalize( );
 // overrides object
}
```
This subclass of DSA is the default implementation of the DSA and is a wrapper around the Windows Crypto API.

System.Object  $\longrightarrow$  AsymmetricAlgorithm(System.IDisposable) DSA DSACryptoServiceProvider

[ Team LiB ]

### downloaded from: lib.ommolketab.ir

This class defines several new members; the SignData( ) method creates a digital signature by reading data from a stream. The VerifyData() method verifies a digital signature from the signed data (as opposed to the cryptographic hash code). The signHash( ) and VerifyHash( ) methods are functionally equivalent to the CreateSignature( ) and VerifySignature( ) methods of the parent class.

**Hierarchy**

**DSAParameters serializable**

# **System.Security.Cryptography (mscorlib.dll)** *struct*

```
public struct DSAParameters {
// Public Instance Fields
   public int Counter;
    public byte[ ] G;
   public byte[ ] J;
    public byte[ ] P;
   public byte[ ] Q;
   public byte[ ] Seed;
   public byte[ ] X;
   public byte[ ] Y;
}
```
This structure represents the parameters of a DSA key, expressed as a set of Byte arrays. Key parameters are exported from the DSA class with the ExportParameters( ) method. Keys parameters are imported into the DSA class with the ImportParameters() method.

**Hierarchy**

System.Object System.ValueType DSAParameters

**Returned By**

DSA.ExportParameters( )

**Passed To**

DSA.ImportParameters()

[ Team LiB ]

**DSASignatureDeformatter**

# **System.Security.Cryptography (mscorlib.dll)**

```
class
```
public class **DSASignatureDeformatter** : AsymmetricSignatureDeformatter {

### *// Public Constructors*

```
 public DSASignatureDeformatter( );
```

```
 public DSASignatureDeformatter(AsymmetricAlgorithm key);
```
*// Public Instance Methods*

```
public override bool VerifySignature(byte[ ] rgbHash, byte[ ] rgbSignature)// over
}
```

```
 public override void SetHashAlgorithm(string strName);
```

```
// overrides AsymmetricSignatureDeformatter
```
This child of the AsymmetricSignatureDeformatter class verifies Digital Signature Algorithm (DSA) sigr DSASignatureFormatter class.

```
 public override void SetKey(AsymmetricAlgorithm key);
```

```
// overrides AsymmetricSignatureDeformatter
```
# **Hierarchy**

System.Object AsymmetricSignatureDeformatter DSASignatureDeformatter

[ Team LiB ]

**DSASignatureFormatter**

# **System.Security.Cryptography (mscorlib.dll)**

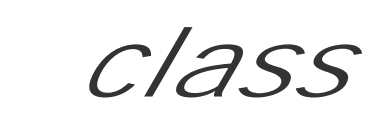

public class **DSASignatureFormatter** : AsymmetricSignatureFormatter { *// Public Constructors* public **DSASignatureFormatter**( ); public **DSASignatureFormatter**(AsymmetricAlgorithm *key*); *// Public Instance Methods* public override byte[ ] **CreateSignature**(byte[ ] *rgbHash*); *// overrides AsymmetricSignatureFormatter* public override void **SetHashAlgorithm**(string *strName*); *// overrides AsymmetricSignatureFormatter* public override void **SetKey**(AsymmetricAlgorithm *key*); *// overrides AsymmetricSignatureFormatter* }

This class extends the AsymmetricSignatureFormatter class and creates digital signatures using

the DSA. Signatures created by DSASignatureFormatter can be verified with the DSASignatureDeformatter class.

**Hierarchy**

System.Object AsymmetricSignatureFormatter DSASignatureFormatter

[ Team LiB ]

# **FromBase64Transform disposable**

# **System.Security.Cryptography (mscorlib.dll)**

*class*

public class **FromBase64Transform** : ICryptoTransform, IDisposable { *// Public Constructors* public **FromBase64Transform**( ); public **FromBase64Transform**(FromBase64TransformMode *whitespaces*); *// Public Instance Properties* public virtual bool **CanReuseTransform**{get; *// implements ICryptoTransform* public bool **CanTransformMultipleBlocks**{get; *// implements ICryptoTransform* public int **InputBlockSize**{get; *// implements ICryptoTransform* public int **OutputBlockSize**{get; *// implements ICryptoTransform // Public Instance Methods*

This implementation of the ICryptoTransform interface decodes Base64 data. This class is used in conju with the CryptoStream class.

```
 public void Clear( );
   public int TransformBlock(byte[ ] inputBuffer, int inputOffset, int inputCount, 
        byte[ ] outputBuffer, int outputOffset);
// implements ICryptoTransform
  public byte[ ] TransformFinalBlock(byte[ ] inputBuffer, int inputOffset, int input(
// implements ICryptoTransform
// Protected Instance Methods
   protected virtual void Dispose(bool disposing);
   protected override void Finalize( );
 // overrides object
}
```
[ Team LiB ]

**FromBase64TransformMode serializable**

```
System.Security.Cryptography
(mscorlib.dll) enum
```

```
public enum FromBase64TransformMode {
    IgnoreWhiteSpaces = 0,DoNotIgnoreWhiteSpaces = 1
}
```
This enumeration is used as an argument to the FromBase64Transform constructor to specify whether whitespace in the Base64-encoded data should be ignored.

# **Hierarchy**

System.Object  $\longrightarrow$  System.ValueType System.Enum(System.IComparable, System.IFormattable, System.IConvertible) FromBase64TransformMode

## **Passed To**

FromBase64Transform.FromBase64Transform( )

[ Team LiB ]

**HashAlgorithm disposable System.Security.Cryptography**

**(mscorlib.dll)**

*abstract class*

public abstract class **HashAlgorithm** : ICryptoTransform, IDisposable { *// Protected Constructors*

protected **HashAlgorithm**( );

*// Protected Instance Fields* protected int **HashSizeValue**; protected byte[ ] **HashValue**;

protected int **State**;

*// Public Instance Properties*

public virtual bool **CanReuseTransform**{get;

*// implements ICryptoTransform*

public virtual bool **CanTransformMultipleBlocks**{get;

*// implements ICryptoTransform* public virtual byte[ ] **Hash**{get; } public virtual int **HashSize**{get; }

```
 public virtual int InputBlockSize{get;
 // implements ICryptoTransform
    public virtual int OutputBlockSize{get;
 // implements ICryptoTransform
// Public Static Methods
   public static HashAlgorithm Create( );
    public static HashAlgorithm Create(string hashName);
// Public Instance Methods
    public void Clear( );
   public byte[ ] ComputeHash(byte[ ] buffer);
    public byte[ ] ComputeHash(byte[ ] buffer, int offset, int count);
   public byte[ ] ComputeHash(System.IO.Stream inputStream);
   public abstract void Initialize( );
    public int TransformBlock(byte[ ] inputBuffer, int inputOffset, 
        int inputCount, byte[ ] outputBuffer, int outputOffset);
// implements ICryptoTransform
   public byte[ ] TransformFinalBlock(byte[ ] inputBuffer, int inputOffset, int input(
// implements ICryptoTransform
// Protected Instance Methods
   protected virtual void Dispose(bool disposing);
   protected abstract void HashCore(byte[ ] array, int ibStart, int cbSize);
   protected abstract byte[ ] HashFinal( );
}
```
A hash algorithm processes data to create a fixed-length string, known as a hash code. Hash algorithms useful because it is difficult to find two sets of data that result in the same hash code; hash algorithms  $\varepsilon$ 

important part of the process to create digital signatures and are used to ensure data integrity.

All hash algorithm implementations inherit from this abstract class. Implementation classes are instantiation the Create() method, which accepts the name of an implementation as a String argument. The defau algorithm is created if no implementation name is specified; the system administrator can configure the algorithm.

The ComputeHash() method generates a hash code by either processing a Byte array or by reading dat Stream .

## **Subclasses**

KeyedHashAlgorithm, MD5, SHA1, SHA256, SHA384, SHA512

# **Returned By**

SignatureDescription.CreateDigest( ) , System.Security.Policy.HashMembershipCondition.HashAlgorithm

# **Passed To**

AsymmetricSignatureDeformatter.VerifySignature( ) , System.Security.Policy.HashMembershipCondition.{HashAlgorithm , HashMembershipCondition( )}

AsymmetricSignatureFormatter.CreateSignature( ), System.Security.Policy.Hash.GenerateHas

[ Team LiB ]

**HMACSHA1 disposable**

# **System.Security.Cryptography (mscorlib.dll)**

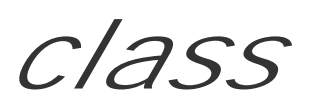

public class **HMACSHA1** : KeyedHashAlgorithm { *// Public Constructors* public **HMACSHA1**( ); public **HMACSHA1**(byte[ ] *rgbKey*); *// Public Instance Properties* public string **HashName**{set; get; } public override byte[ ] **Key**{set; get; *// overrides KeyedHashAlgorithm // Public Instance Methods* public override void **Initialize**( ); *// overrides HashAlgorithm // Protected Instance Methods* protected override void **Dispose**(bool *disposing*); *// overrides KeyedHashAlgorithm*

```
 protected override void Finalize( );
 // overrides KeyedHashAlgorithm
   protected override void HashCore(byte[ ] rgb, int ib, int cb);
// overrides HashAlgorithm
   protected override byte[ ] HashFinal( );
 // overrides HashAlgorithm
}
```
This class extends the KeyedHashAlgorithm class and implements the HMAC-SHA-1 algorithm, which uses the SHA-1 algorithm as the basis for creating keyed hash codes.

# **Hierarchy**

System.Object HashAlgorithm(ICryptoTransform, System.IDisposable) KeyedHashAlgorithm HMACSHA1

### [ Team LiB ]

```
ICryptoTransform disposable
 System.Security.Cryptography
 (mscorlib.dll) interface
public interface ICryptoTransform : IDisposable {
// Public Instance Properties
   public bool CanReuseTransform{get; }
   public bool CanTransformMultipleBlocks{get; }
   public int InputBlockSize{get; }
   public int OutputBlockSize{get; }
// Public Instance Methods
   public int TransformBlock(byte[ ] inputBuffer, int inputOffset, int inputCount, 
       byte[ ] outputBuffer, int outputOffset);
  public byte[ ] TransformFinalBlock(byte[ ] inputBuffer, int inputOffset, int input(
}
```
The ICryptoTransform interface defines the basic operations of a symmetric block cipher, and is used ir conjunction with the CryptoStream class to transform data. Implementations of this interface are most commonly obtained through the SymmetricAlgorithm.CreateEncryptor( ) and SymmetricAlgorithm.CreateDecryptor( ) methods.

# **Implemented By**

CryptoAPITransform , FromBase64Transform , HashAlgorithm , ToBase64Transform

**Returned By**

SymmetricAlgorithm.{CreateDecryptor( ) , CreateEncryptor( )}

**Passed To**

CryptoStream.CryptoStream( )

[ Team LiB ]

# KeyedHashAlgorithm disposable

# **System.Security.Cryptography (mscorlib.dll)**

*abstract class*

public abstract class **KeyedHashAlgorithm** : HashAlgorithm {

- *// Protected Constructors*
	- protected **KeyedHashAlgorithm**( );
- *// Protected Instance Fields* protected byte[ ] **KeyValue**;
- *// Public Instance Properties* public virtual byte[ ] **Key**{set; get; }
- *// Public Static Methods*
	- public static KeyedHashAlgorithm **Create**( );
	- public static KeyedHashAlgorithm **Create**(string *algName*);
- *// Protected Instance Methods*
	- protected override void **Dispose**(bool *disposing*);
- *// overrides HashAlgorithm*
	- protected override void **Finalize**( );

# *// overrides object*

}

Keyed hash algorithms provide authenticated hash codes by combining a secret key with the data to process. The recipient can validate the hash code only if he knows the secret key.

All keyed hash algorithm implementations inherit from this abstract class, which extends the HashAlgorithm class. Implementation classes are instantiated using the Create( ) method, which accepts the name of an implementation as a System.String argument. The default implementation class is created if no name is specified; the system administrator determines the default class.

In addition to the members defined by the parent class, KeyedHashAlgorithm implements the Key property, which gets and sets the value of the secret key, expressed as a System. Byte array.

# **Hierarchy**

System.Object HashAlgorithm(ICryptoTransform, System.IDisposable) KeyedHashAlgorithm

**Subclasses**

HMACSHA1, MACTripleDES

**Passed To**

System.Security.Cryptography.Xml.SignedXml.{CheckSignature( ), ComputeSignature( )}

[ Team LiB ]

**KeySizes**

```
System.Security.Cryptography
(mscorlib.dll)
```
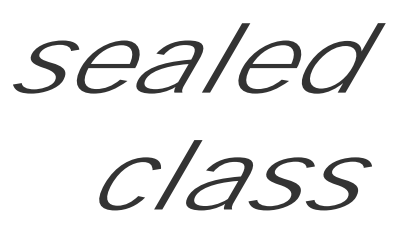

```
public sealed class KeySizes {
// Public Constructors
    public KeySizes(int minSize, int maxSize, int skipSize);
// Public Instance Properties
   public int MaxSize{get; }
   public int MinSize{get; }
   public int SkipSize{get; }
}
```
The KeySizes class expresses a range of cryptographic key lengths; instances of this class are returned from the SymmetricAlgorithm.LegalKeySizes( ) and AsymmetricAlgorithm.LegalKeySizes( ) methods.

The three class properties express the range of key lengths; MinSize specifies the shortest supported key length, MaxSize specifies the longest supported length, and SkipSize specifies the interval between supported lengths. For example, if Minsize is 16, Maxsize is 32, and SkipSize is 8, then the KeySize would represent key lengths of 16, 24, and 32 bits.

**Returned By**

AsymmetricAlgorithm.LegalKeySizes, SymmetricAlgorithm.{LegalBlockSizes, LegalKeySizes}

[ Team LiB ]

**MACTripleDES disposable**

**System.Security.Cryptography (mscorlib.dll)**

*class*

```
public class MACTripleDES : KeyedHashAlgorithm {
// Public Constructors
   public MACTripleDES( );
   public MACTripleDES(byte[ ] rgbKey);
   public MACTripleDES(string strTripleDES, byte[ ] rgbKey);
// Public Instance Methods
   public override void Initialize( );
 // overrides HashAlgorithm
// Protected Instance Methods
   protected override void Dispose(bool disposing);
 // overrides KeyedHashAlgorithm
   protected override void Finalize( );
 // overrides KeyedHashAlgorithm
    protected override void HashCore(byte[ ] rgbData, int ibStart, int cbSize);
```

```
// overrides HashAlgorithm
   protected override byte[ ] HashFinal( );
// overrides HashAlgorithm
}
```
This class extends the KeyedHashAlgorithm class and implements the MAC-Triple-DES algorithm, which uses the Triple-DES encryption algorithm to create a keyed hash code.

**Hierarchy**

System.Object HashAlgorithm(ICryptoTransform, System.IDisposable) KeyedHashAlgorithm MACTripleDES

[ Team LiB ]

# **MaskGenerationMethod**

```
System.Security.Cryptography
(mscorlib.dll)
```
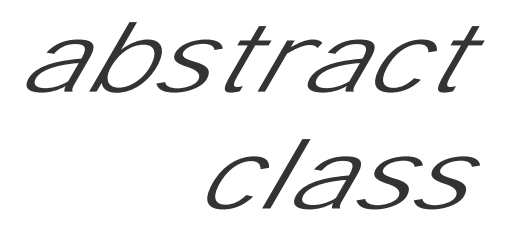

```
public abstract class MaskGenerationMethod {
// Protected Constructors
   protected MaskGenerationMethod( );
// Public Instance Methods
   public abstract byte[ ] GenerateMask(byte[ ] rgbSeed, int cbReturn);
}
```
This class creates masks used in key exchange algorithms. This is an internal class and is not instantiated directly by the programmer.

## **Subclasses**

PKCS1MaskGenerationMethod

[ Team LiB ]

[ Team LiB ] **MD5 disposable System.Security.Cryptography (mscorlib.dll)** *abstract class* public abstract class **MD5** : HashAlgorithm { *// Protected Constructors* protected **MD5**( ); *// Public Static Methods* public static MD5 **Create**( ); public static MD5 **Create**(string *algName*); }

This class extends HashAlgorithm and is the abstract representation of the MD5 algorithm. Individual implementations of MD5 will extend this class. The .NET Framework class library includes the MD5CryptoServiceProvider class, which is the default implementation.

# **Hierarchy**

System.Object HashAlgorithm(ICryptoTransform, System.IDisposable) MD5

# **Subclasses**

MD5CryptoServiceProvider

[ Team LiB ]

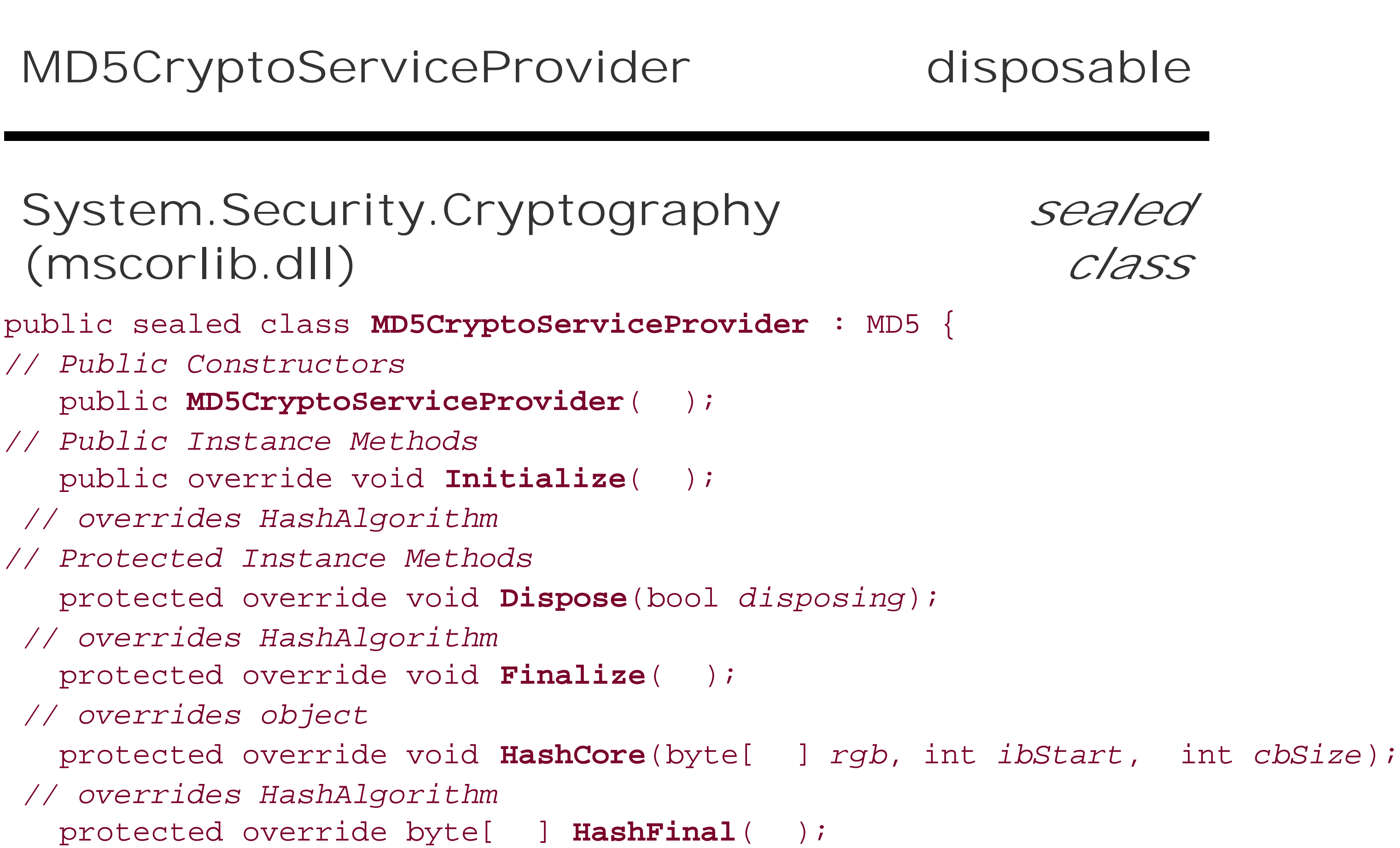

System.Object HashAlgorithm(ICryptoTransform, System.IDisposable) MD5 MD5CryptoServiceProvider

[ Team LiB ]

### downloaded from: lib.ommolketab.ir

*// overrides HashAlgorithm* }

This subclass of MD5 is the default implementation of the MD5 algorithm and is a wrapper around the Windows Crypto API.

**Hierarchy**

**PaddingMode serializable System.Security.Cryptography (mscorlib.dll)** *enum* public enum **PaddingMode** { **None = 1**,**PKCS7 = 2**,**Zeros = 3** }

The PaddingMode enumeration is used with the SymmetricAlgorithm.Padding property to specify a padding scheme for data encryption. The PKCS7 value specifies PKCS #7 padding, where the value of the padding bytes is set to be the number of padding bytes (for example, if seven bytes of padding are required, then the value of these bytes will be 7). The zeros value specifies that all padding bytes should be set to have a value of 0.

# **Hierarchy**

System.Object System.ValueType System.Enum(System.IComparable,

System.IFormattable, System.IConvertible) PaddingMode

# **Returned By**

SymmetricAlgorithm.Padding

# **Passed To**

SymmetricAlgorithm.Padding

[ Team LiB ]
**PasswordDeriveBytes**

## **System.Security.Cryptography (mscorlib.dll)**

*class*

This class extends the abstract DeriveBytes class and generates symmetric key values by applying a halgorithm a password string. The HashName property specifies the hash algorithm to use and the IterationCount  $\mu$ indicates how many times the hash algorithm will be applied in order to create the symmetric key value.

```
public class PasswordDeriveBytes : DeriveBytes {
// Public Constructors
   public PasswordDeriveBytes(string strPassword, byte[ ] rgbSalt);
  public PasswordDeriveBytes(string strPassword, byte[ ] rgbSalt, CspParameters cspPa
    public PasswordDeriveBytes(string strPassword, byte[ ] rgbSalt, string strHashName, 
        int iterations);
   public PasswordDeriveBytes(string strPassword, byte[ ] rgbSalt, string strHashName, 
        int iterations, CspParameters cspParams);
// Public Instance Properties
  public string HashName{set; get; }
   public int IterationCount{set; get; }
   public byte[ ] Salt{set; get; }
// Public Instance Methods
   public byte[ ] CryptDeriveKey(string algname, string alghashname, int keySize, byte
   public override byte[ ] GetBytes(int cb);
 // overrides DeriveBytes
   public override void Reset( );
 // overrides DeriveBytes
// Protected Instance Methods
   protected override void Finalize( );
 // overrides object
}
```
**Hierarchy** System.Object DeriveBytes PasswordDeriveBytes [ Team LiB ]

**PKCS1MaskGenerationMethod**

```
System.Security.Cryptography
(mscorlib.dll)
```
*class*

[ Team LiB ]

### downloaded from: lib.ommolketab.ir

```
public class PKCS1MaskGenerationMethod : MaskGenerationMethod {
// Public Constructors
    public PKCS1MaskGenerationMethod( );
// Public Instance Properties
  public string HashName{set; get; }
// Public Instance Methods
    public override byte[ ] GenerateMask(byte[ ] rgbSeed, int cbReturn);
 // overrides MaskGenerationMethod
}
```
This class creates masks used as part of OAEP key exchange formatting. This is an internal class, and is not instantiated directly by the programmer.

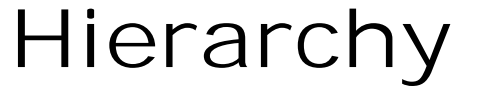

System.Object MaskGenerationMethod PKCS1MaskGenerationMethod

**RandomNumberGenerator**

```
System.Security.Cryptography
(mscorlib.dll)
```
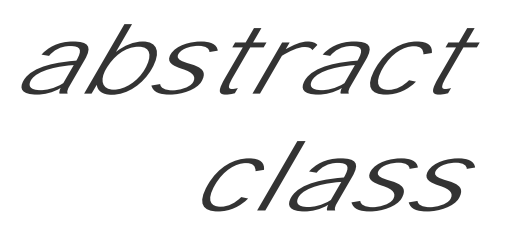

```
public abstract class RandomNumberGenerator {
// Public Constructors
   public RandomNumberGenerator( );
// Public Static Methods
   public static RandomNumberGenerator Create( );
   public static RandomNumberGenerator Create(string rngName);
// Public Instance Methods
   public abstract void GetBytes(byte[ ] data);
   public abstract void GetNonZeroBytes(byte[ ] data);
}
```
The RandomNumberGenerator class is the abstract base from which random number generator implementations inherit. Implementation classes are instantiated with the Create () method, which accepts the name of an implementation as a String argument. An instance of the default algorithm

is created if no name is specified; the system administrator can configure the default algorithm.

The GetBytes( ) method populates a System.Byte array with random values; the array to fill is the sole argument to the method. The GetNonZeroBytes() method populates a System. Byte array with random values, none of which will be 0.

The .NET Framework class library includes the RNGCryptoServiceProvider class, which is the default implementation.

**Subclasses**

RNGCryptoServiceProvider

**Returned By**

RSAOAEPKeyExchangeFormatter.Rng, RSAPKCS1KeyExchangeDeformatter.RNG, RSAPKCS1KeyExchangeFormatter.Rng

**Passed To**

RSAOAEPKeyExchangeFormatter.Rng, RSAPKCS1KeyExchangeDeformatter.RNG, RSAPKCS1KeyExchangeFormatter.Rng

[ Team LiB ]

## **RC2 disposable**

```
System.Security.Cryptography
(mscorlib.dll)
```
*abstract class*

public abstract class **RC2** : SymmetricAlgorithm {

*// Public Constructors* public **RC2**( );

*// Protected Instance Fields* protected int **EffectiveKeySizeValue**;

*// Public Instance Properties* public virtual int **EffectiveKeySize**{set; get; } public override int **KeySize**{set; get;

*// overrides SymmetricAlgorithm*

*// Public Static Methods*

```
 public static RC2 Create( );
```

```
 public static RC2 Create(string AlgName);
```
}

This class extends SymmetricAlgorithm and is the abstract representation of the RC2 algorithm. Individual implementations of RC2 will extend this class. The .NET Framework class library includes the RC2CryptoServiceProvider class, which is the default implementation.

**Hierarchy**

System.Object SymmetricAlgorithm(System.IDisposable) RC2

**Subclasses**

RC2CryptoServiceProvider

[ Team LiB ]

[ Team LiB ] **RC2CryptoServiceProvider disposable System.Security.Cryptography (mscorlib.dll)** *sealed class* public sealed class **RC2CryptoServiceProvider** : RC2 { *// Public Constructors* public **RC2CryptoServiceProvider**( ); *// Public Instance Properties* public override int **EffectiveKeySize**{set; get; *// overrides RC2 // Public Instance Methods* public override ICryptoTransform **CreateDecryptor**(byte[ ] *rgbKey*, byte[ ] *rgbIV*); *// overrides SymmetricAlgorithm* public override ICryptoTransform **CreateEncryptor**(byte[ ] *rgbKey*, byte[ ] *rgbIV*); *// overrides SymmetricAlgorithm* public override void **GenerateIV**( ); *// overrides SymmetricAlgorithm*

public override void **GenerateKey**( );

*// overrides SymmetricAlgorithm* }

This subclass of RC2 is the default implementation of the RC2 algorithm and is a wrapper around the Windows Crypto API.

**Hierarchy**

System.Object SymmetricAlgorithm(System.IDisposable) RC2 RC2CryptoServiceProvider

[ Team LiB ]

## **Rijndael disposable**

```
System.Security.Cryptography
(mscorlib.dll)
```
*abstract class*

This class extends SymmetricAlgorithm and is the abstract representation of the Rijndael algorithm. Individual implementations of Rijndael will extend this class. The .NET Framework class library includes the Rijndael class, which is the default implementation.

```
public abstract class Rijndael : SymmetricAlgorithm {
// Public Constructors
   public Rijndael( );
// Public Static Methods
   public static Rijndael Create( );
   public static Rijndael Create(string algName);
}
```
The Rijndael algorithm is also known as the Advanced Encryption Standard (AES).

**Hierarchy**

System.Object SymmetricAlgorithm(System.IDisposable) Rijndael

**Subclasses**

RijndaelManaged

[ Team LiB ]

**RijndaelManaged disposable System.Security.Cryptography (mscorlib.dll)** *sealed class* public sealed class **RijndaelManaged** : Rijndael { *// Public Constructors* public **RijndaelManaged**( ); *// Public Instance Methods* public override ICryptoTransform **CreateDecryptor**(byte[ ] *rgbKey*, byte[ ] *rgbIV*); *// overrides SymmetricAlgorithm* public override ICryptoTransform **CreateEncryptor**(byte[ ] *rgbKey*, byte[ ] *rgbIV*); *// overrides SymmetricAlgorithm* public override void **GenerateIV**( ); *// overrides SymmetricAlgorithm* public override void **GenerateKey**( ); *// overrides SymmetricAlgorithm* }

This subclass of Rijndael is the default implementation of the Rijndael/AES algorithm. RijndaelManaged is implemented in managed code, rather than acting as a wrapper around the Windows Crypto API.

**Hierarchy**

System.Object SymmetricAlgorithm(System.IDisposable) Rijndael RijndaelManaged

[ Team LiB ]

**RNGCryptoServiceProvider**

## **System.Security.Cryptography (mscorlib.dll)**

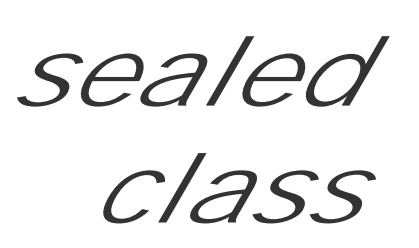

public sealed class **RNGCryptoServiceProvider** : RandomNumberGenerator {

### *// Public Constructors*

- public **RNGCryptoServiceProvider**( );
- public **RNGCryptoServiceProvider**(byte[ ] *rgb*);
- public **RNGCryptoServiceProvider**(CspParameters *cspParams*);
- public **RNGCryptoServiceProvider**(string *str*);
- *// Public Instance Methods*
	- public override void **GetBytes**(byte[ ] *data*);
- *// overrides RandomNumberGenerator*
	- public override void **GetNonZeroBytes**(byte[ ] *data*);
- *// overrides RandomNumberGenerator*
- *// Protected Instance Methods*
	- protected override void **Finalize**( );
- *// overrides object*

## }

This subclass of RandomNumberGenerator is the default random number generator implementation, and is a wrapper around the Windows Crypto API.

**Hierarchy**

System.Object RandomNumberGenerator RNGCryptoServiceProvider

[ Team LiB ]

## **RSA disposable**

```
System.Security.Cryptography
(mscorlib.dll)
```
*abstract class*

```
public abstract class RSA : AsymmetricAlgorithm {
// Public Constructors
   public RSA( );
// Public Static Methods
   public static RSA Create( );
   public static RSA Create(string algName);
// Public Instance Methods
   public abstract byte[ ] DecryptValue(byte[ ] rgb);
   public abstract byte[ ] EncryptValue(byte[ ] rgb);
    public abstract RSAParameters ExportParameters(bool includePrivateParameters);
   public override void FromXmlString(string xmlString);
 // overrides AsymmetricAlgorithm
   public abstract void ImportParameters(RSAParameters parameters);
    public override string ToXmlString(bool includePrivateParameters);
```
*// overrides AsymmetricAlgorithm* }

This class extends AsymmetricAlgorithm and is the abstract representation of the RSA algorithm. Individual implementations of RSA will extend this class. RSA key pairs are represented by the RSAParameters structure, and can be imported and exported from the RSA class with the ImportParameters( ) and ExportParameters( ) methods.

The EncryptValue( ) and DecryptValue( ) methods defined by this class are not implemented by the RSACryptoServiceProvider class, which is the only implementation class included in the .NET Framework class library; data encryption must be performed by using methods defined in the implementation class.

This class does not define any members to support digital signatures; see the RSACryptoServiceProvider or the RSAPKCS1SignatureFormatter classes in this chapter for details of RSA digital signature support.

### **Hierarchy**

System.Object AsymmetricAlgorithm(System.IDisposable) RSA

### **Subclasses**

### RSACryptoServiceProvider

## **Returned By**

System.Security.Cryptography.Xml.RSAKeyValue.Key

**Passed To**

System.Security.Cryptography.Xml.RSAKeyValue.{Key, RSAKeyValue( )}

[ Team LiB ]

**RSACryptoServiceProvider disposable System.Security.Cryptography (mscorlib.dll)** *sealed class* public sealed class **RSACryptoServiceProvider** : RSA { *// Public Constructors* public **RSACryptoServiceProvider**( ); public **RSACryptoServiceProvider**(CspParameters *parameters*); public **RSACryptoServiceProvider**(int *dwKeySize*); public **RSACryptoServiceProvider**(int *dwKeySize*, CspParameters *parameters*); *// Public Static Properties* public static bool **UseMachineKeyStore**{set; get; } *// Public Instance Properties* public override string **KeyExchangeAlgorithm**{get; *// overrides AsymmetricAlgorithm* public override int **KeySize**{get; *// overrides AsymmetricAlgorithm* public bool **PersistKeyInCsp**{set; get; }

```
 public override string SignatureAlgorithm{get;
 // overrides AsymmetricAlgorithm
// Public Instance Methods
   public byte[ ] Decrypt(byte[ ] rgb, bool fOAEP);
   public override byte[ ] DecryptValue(byte[ ] rgb);
 // overrides RSA
   public byte[ ] Encrypt(byte[ ] rgb, bool fOAEP);
   public override byte[ ] EncryptValue(byte[ ] rgb);
 // overrides RSA
   public override RSAParameters ExportParameters( bool includePrivateParameters);
 // overrides RSA
   public override void ImportParameters( RSAParameters parameters);
 // overrides RSA
   public byte[ ] SignData(byte[ ] buffer, int offset, int count, object halg);
   public byte[ ] SignData(byte[ ] buffer, object halg);
   public byte[ ] SignData(System.IO.Stream inputStream, object halg);
   public byte[ ] SignHash(byte[ ] rgbHash, string str);
   public bool VerifyData(byte[ ] buffer, object halg, byte[ ] signature);
   public bool VerifyHash(byte[ ] rgbHash, string str, byte[ ] rgbSignature);
// Protected Instance Methods
    protected override void Dispose(bool disposing);
 // overrides AsymmetricAlgorithm
   protected override void Finalize( );
 // overrides object
}
```
This subclass of RSA is the default implementation of the RSA algorithm and is a wrapper around the Windows Crypto API.

This class defines several new members in addition to those of the RSA class; the Encrypt () and Decrypt( ) methods encrypt and decrypt System.Byte arrays with the RSA algorithm. The SignHash( ) and VerifyHash( ) methods create and verify digital signatures for cryptographic hash codes. The signData() method creates a cryptographic hash code for data read from a System.IO.Stream or a System.Byte array and creates a signature for the result.

 $System. Object \longrightarrow Asymmetricalgorithms (System.IDisposable)$  RSA RSACryptoServiceProvider

### [ Team LiB ]

### downloaded from: lib.ommolketab.ir

RSACryptoServiceProvider does not implement the EncryptValue( ) and DecryptValue( ) methods defined in the RSA class.

### **Hierarchy**

## **RSAOAEPKeyExchangeDeformatter**

## **System.Security.Cryptography (mscorlib.dll)**

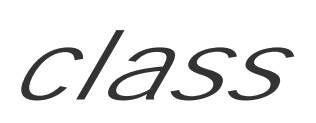

public class **RSAOAEPKeyExchangeDeformatter** : AsymmetricKeyExchangeDeformatter {

### *// Public Constructors*

public **RSAOAEPKeyExchangeDeformatter**( );

public **RSAOAEPKeyExchangeDeformatter**(AsymmetricAlgorithm *key*);

*// Public Instance Properties*

public override string **Parameters**{set; get;

*// overrides AsymmetricKeyExchangeDeformatter*

*// Public Instance Methods*

public override byte[ ] **DecryptKeyExchange**(byte[ ] *rgbData*);

*// overrides AsymmetricKeyExchangeDeformatter*

public override void **SetKey**(AsymmetricAlgorithm *key*);

*// overrides AsymmetricKeyExchangeDeformatter*

}

This is an implementation of the AsymmetricKeyExchangeDeformatter class, which decrypts symmetric secret key values encrypted using the RSAOAEPKeyExchangeFormatter class.

### **Hierarchy**

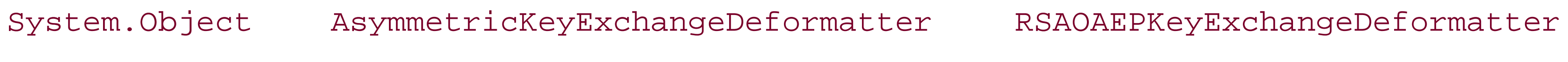

[ Team LiB ]

## **RSAOAEPKeyExchangeFormatter**

## **System.Security.Cryptography (mscorlib.dll)**

*class*

```
public class RSAOAEPKeyExchangeFormatter : AsymmetricKeyExchangeFormatter {
// Public Constructors
   public RSAOAEPKeyExchangeFormatter( );
   public RSAOAEPKeyExchangeFormatter(AsymmetricAlgorithm key);
// Public Instance Properties
   public byte[ ] Parameter{set; get; }
   public override string Parameters{get;
 // overrides AsymmetricKeyExchangeFormatter
    public RandomNumberGenerator Rng{set; get; }
// Public Instance Methods
   public override byte[ ] CreateKeyExchange(byte[ ] rgbData);
 // overrides AsymmetricKeyExchangeFormatter
   public override byte[ ] CreateKeyExchange(byte[ ] rgbData, Type symAlgType);
 // overrides AsymmetricKeyExchangeFormatter
```

```
 public override void SetKey(AsymmetricAlgorithm key);
// overrides AsymmetricKeyExchangeFormatter
}
```
This is an implementation of the AsymmetricKeyExchangeFormatter class, and formats a symmetric secret key value using the OAEP scheme. The formatted data is encrypted with the RSA algorithm.

In addition to the members defined by the parent class, RSAOAEPKeyExchangeFormatter defines the Rng property, which gets or sets the instance of RandomNumberGenerator used in the creation of the OAEP data.

## **Hierarchy**

System.Object AsymmetricKeyExchangeFormatter RSAOAEPKeyExchangeFormatter

[ Team LiB ]

**RSAParameters serializable**

## **System.Security.Cryptography (mscorlib.dll)** *struct*

```
public struct RSAParameters {
// Public Instance Fields
   public byte[ ] D;
   public byte[ ] DP;
   public byte[ ] DQ;
   public byte[ ] Exponent;
   public byte[ ] InverseQ;
   public byte[ ] Modulus;
   public byte[ ] P;
   public byte[ ] Q;
}
```
This structure represents the parameters of an RSA key, expressed as a set of Byte arrays. Key parameters are exported from the RSA class with the RSA.ExportParameters( ) method. Key parameters are imported into the RSA class with the RSA. ImportParameters( ) method.

**Hierarchy**

System.Object System.ValueType RSAParameters

**Returned By**

RSA.ExportParameters( )

**Passed To**

RSA.ImportParameters( )

[ Team LiB ]

**RSAPKCS1KeyExchangeDeformatter**

## **System.Security.Cryptography (mscorlib.dll)**

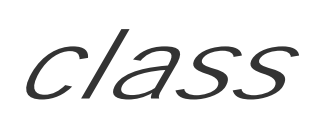

public class **RSAPKCS1KeyExchangeDeformatter** : AsymmetricKeyExchangeDeformatter {

*// Public Constructors*

public **RSAPKCS1KeyExchangeDeformatter**( );

public **RSAPKCS1KeyExchangeDeformatter**(AsymmetricAlgorithm *key*);

*// Public Instance Properties*

public override string **Parameters**{set; get;

*// overrides AsymmetricKeyExchangeDeformatter*

public RandomNumberGenerator **RNG**{set; get; }

*// Public Instance Methods*

public override byte[ ] **DecryptKeyExchange**(byte[ ] *rgbIn*);

*// overrides AsymmetricKeyExchangeDeformatter*

public override void **SetKey**(AsymmetricAlgorithm *key*);

*// overrides AsymmetricKeyExchangeDeformatter*

}

This is an implementation of the AsymmetricKeyExchangeDeformatter class, which decrypts symmetric secret key values encrypted using the RSAPKCS1KeyExchangeFormatter class.

**Hierarchy**

System.Object AsymmetricKeyExchangeDeformatter RSAPKCS1KeyExchangeDeformatter

[ Team LiB ]

## **RSAPKCS1KeyExchangeFormatter**

## **System.Security.Cryptography (mscorlib.dll)**

*class*

public class **RSAPKCS1KeyExchangeFormatter** : AsymmetricKeyExchangeFormatter {

### *// Public Constructors*

public **RSAPKCS1KeyExchangeFormatter**( );

public **RSAPKCS1KeyExchangeFormatter**(AsymmetricAlgorithm *key*);

- *// Public Instance Properties*
	- public override string **Parameters**{get;
- *// overrides AsymmetricKeyExchangeFormatter*
	- public RandomNumberGenerator **Rng**{set; get; }
- *// Public Instance Methods*

```
 public override byte[ ] CreateKeyExchange(byte[ ] rgbData);
```
*// overrides AsymmetricKeyExchangeFormatter*

```
 public override byte[ ] CreateKeyExchange(byte[ ] rgbData, Type symAlgType);
// overrides AsymmetricKeyExchangeFormatter
```
public override void **SetKey**(AsymmetricAlgorithm *key*);

```
// overrides AsymmetricKeyExchangeFormatter
}
```
This is an implementation of the AsymmetricKeyExchangeFormatter class that formats a symmetric secret key value using the PKCS #1 scheme. The formatted data is encrypted using the RSA algorithm.

## **Hierarchy**

System.Object AsymmetricKeyExchangeFormatter RSAPKCS1KeyExchangeFormatter

[ Team LiB ]

## **RSAPKCS1SignatureDeformatter**

## **System.Security.Cryptography (mscorlib.dll)**

*class*

public class **RSAPKCS1SignatureDeformatter** : AsymmetricSignatureDeformatter {

### *// Public Constructors*

public **RSAPKCS1SignatureDeformatter**( );

public **RSAPKCS1SignatureDeformatter**(AsymmetricAlgorithm *key*);

*// Public Instance Methods*

public override void **SetHashAlgorithm**(string *strName*);

*// overrides AsymmetricSignatureDeformatter*

public override void **SetKey**(AsymmetricAlgorithm *key*);

*// overrides AsymmetricSignatureDeformatter*

public override bool **VerifySignature**(byte[ ] *rgbHash*, byte[ ] *rgbSignature*);

*// overrides AsymmetricSignatureDeformatter*

}

This child of the AsymmetricSignatureDeformatter class verifies RSA signatures created with the

## **Hierarchy**

System.Object AsymmetricSignatureDeformatter RSAPKCS1SignatureDeformatter

[ Team LiB ]

**RSAPKCS1SignatureFormatter**

## **System.Security.Cryptography (mscorlib.dll)**

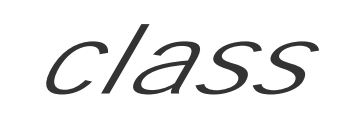

public class **RSAPKCS1SignatureFormatter** : AsymmetricSignatureFormatter { *// Public Constructors* public **RSAPKCS1SignatureFormatter**( ); public **RSAPKCS1SignatureFormatter**(AsymmetricAlgorithm *key*); *// Public Instance Methods* public override byte[ ] **CreateSignature**(byte[ ] *rgbHash*); *// overrides AsymmetricSignatureFormatter* public override void **SetHashAlgorithm**(string *strName*); *// overrides AsymmetricSignatureFormatter* public override void **SetKey**(AsymmetricAlgorithm *key*); *// overrides AsymmetricSignatureFormatter* }

This class extends the AsymmetricSignatureFormatter class and creates digital signatures using

the RSA algorithm. Signatures created by RSAPKCS1SignatureFormatter can be verified with the RSAPKCS1SignatureDeformatter class.

### **Hierarchy**

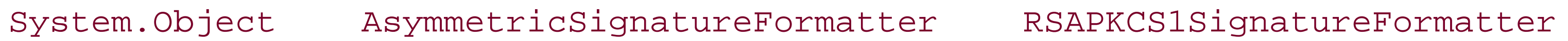

[ Team LiB ]

[ Team LiB ] **SHA1 disposable System.Security.Cryptography (mscorlib.dll)** *abstract class* public abstract class **SHA1** : HashAlgorithm { *// Protected Constructors* protected **SHA1**( ); *// Public Static Methods* public static SHA1 **Create**( ); public static SHA1 **Create**(string *hashName*); }

This class extends HashAlgorithm and is the abstract representation of the SHA-1 algorithm, which creates a 160-bit hash code. Individual implementations of SHA-1 extend this class. The .NET Framework class library includes the SHA1CryptoServiceProvider class, which is the default implementation.

**Hierarchy**

System.Object HashAlgorithm(ICryptoTransform, System.IDisposable) SHA1

**Subclasses**

SHA1CryptoServiceProvider, SHA1Managed

[ Team LiB ]

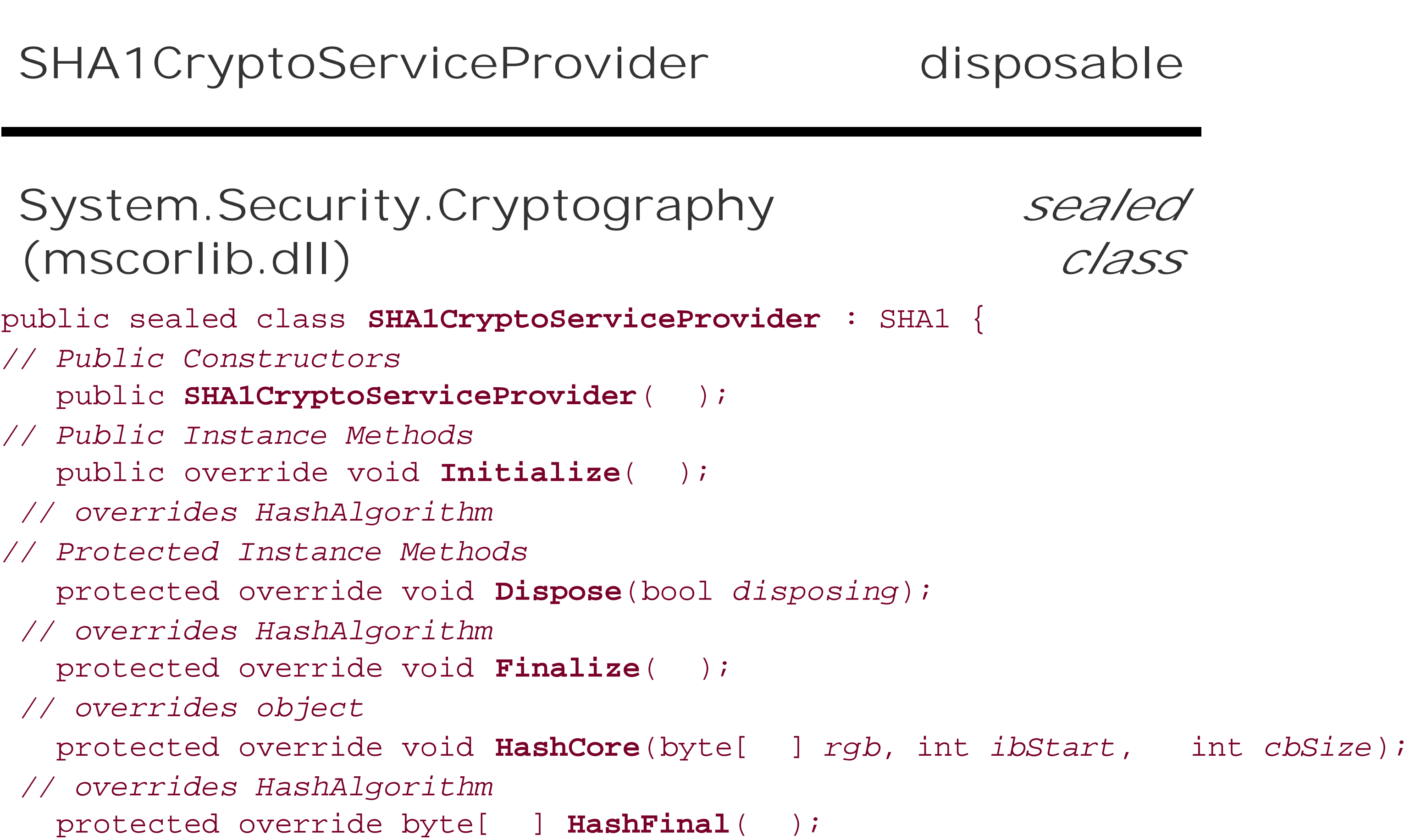

System.Object HashAlgorithm(ICryptoTransform, System.IDisposable) SHA1 SHA1CryptoServiceProvider

[ Team LiB ]

### downloaded from: lib.ommolketab.ir

*// overrides HashAlgorithm* }

This subclass of SHA1 is the default implementation of the SHA-1 algorithm and is a wrapper around the Windows Crypto API.

**Hierarchy**

**SHA1Managed disposable**

**System.Security.Cryptography (mscorlib.dll)**

*class*

public class **SHA1Managed** : SHA1 { *// Public Constructors* public **SHA1Managed**( ); *// Public Instance Methods* public override void **Initialize**( ); *// overrides HashAlgorithm // Protected Instance Methods* protected override void **HashCore**(byte[ ] *rgb*, int *ibStart*, int *cbSize*); *// overrides HashAlgorithm* protected override byte[ ] **HashFinal**( );

System.Object HashAlgorithm(ICryptoTransform, System.IDisposable) SHA1 SHA1Managed

[ Team LiB ]

### downloaded from: lib.ommolketab.ir

*// overrides HashAlgorithm*

}

This subclass of SHA1 is a managed-code implementation of the SHA-1 algorithm.

### **Hierarchy**

## **SHA256 disposable**

```
System.Security.Cryptography
(mscorlib.dll)
```
*abstract class*

```
public abstract class SHA256 : HashAlgorithm {
// Public Constructors
   public SHA256( );
// Public Static Methods
   public static SHA256 Create( );
   public static SHA256 Create(string hashName);
}
```
This class extends HashAlgorithm and is the abstract representation of the SHA-256 algorithm, which creates a 256-bit hash code. Individual implementations of SHA-256 extend this class. The .NET Framework class library includes the SHA256Managed class, which is the default implementation.

**Hierarchy**

System.Object HashAlgorithm(ICryptoTransform, System.IDisposable) SHA256

**Subclasses**

SHA256Managed

[ Team LiB ]

**SHA256Managed disposable System.Security.Cryptography (mscorlib.dll)** *class* public class **SHA256Managed** : SHA256 { *// Public Constructors* public **SHA256Managed**( ); *// Public Instance Methods* public override void **Initialize**( ); *// overrides HashAlgorithm // Protected Instance Methods* protected override void **HashCore**(byte[ ] *rgb*, int *ibStart*, int *cbSize*); *// overrides HashAlgorithm* protected override byte[ ] **HashFinal**( );

System.Object HashAlgorithm(ICryptoTransform, System.IDisposable) SHA256 SHA256Managed

[ Team LiB ]

### downloaded from: lib.ommolketab.ir

```
// overrides HashAlgorithm
```
}

This subclass of SHA256 is the default implementation of the SHA-256 algorithm. SHA256Managed is

implemented in managed code, rather than acting as a wrapper around the Windows Crypto API.

**Hierarchy**

## **SHA384 disposable**

```
System.Security.Cryptography
(mscorlib.dll)
```
*abstract class*

```
public abstract class SHA384 : HashAlgorithm {
// Public Constructors
   public SHA384( );
// Public Static Methods
   public static SHA384 Create( );
   public static SHA384 Create(string hashName);
}
```
This class extends HashAlgorithm and is the abstract representation of the SHA-384 algorithm, which creates a 384-bit hash code. Individual implementations of SHA-384 extend this class. The .NET Framework class library includes the SHA384Managed class, which is the default implementation.

**Hierarchy**

System.Object HashAlgorithm(ICryptoTransform, System.IDisposable) SHA384

**Subclasses**

SHA384Managed

[ Team LiB ]

**SHA384Managed disposable System.Security.Cryptography (mscorlib.dll)** *class* public class **SHA384Managed** : SHA384 { *// Public Constructors* public **SHA384Managed**( ); *// Public Instance Methods* public override void **Initialize**( ); *// overrides HashAlgorithm // Protected Instance Methods* protected override void **HashCore**(byte[ ] *rgb*, int *ibStart*, int *cbSize*); *// overrides HashAlgorithm* protected override byte[ ] **HashFinal**( );

System.Object HashAlgorithm(ICryptoTransform, System.IDisposable) SHA384 SHA384Managed

[ Team LiB ]

### downloaded from: lib.ommolketab.ir

```
// overrides HashAlgorithm
```
}

This subclass of SHA384 is the default implementation of the SHA-384 algorithm. SHA384Managed is

implemented in managed code, rather than acting as a wrapper around the Windows Crypto API.

**Hierarchy**

## **SHA512 disposable**

```
System.Security.Cryptography
(mscorlib.dll)
```
*abstract class*

```
public abstract class SHA512 : HashAlgorithm {
// Public Constructors
    public SHA512( );
// Public Static Methods
    public static SHA512 Create( );
   public static SHA512 Create(string hashName);
}
```
This class extends HashAlgorithm and is the abstract representation of the SHA-512 algorithm, which creates a 512-bit hash code. Individual implementations of SHA-512 extend this class. The .NET Framework class library includes the SHA512Managed class, which is the default implementation.

**Hierarchy**

System.Object HashAlgorithm(ICryptoTransform, System.IDisposable) SHA512

**Subclasses**

SHA512Managed

[ Team LiB ]

**SHA512Managed disposable System.Security.Cryptography (mscorlib.dll)** *class* public class **SHA512Managed** : SHA512 { *// Public Constructors* public **SHA512Managed**( ); *// Public Instance Methods* public override void **Initialize**( ); *// overrides HashAlgorithm // Protected Instance Methods* protected override void **HashCore**(byte[ ] *rgb*, int *ibStart*, int *cbSize*); *// overrides HashAlgorithm* protected override byte[ ] **HashFinal**( );

System.Object HashAlgorithm(ICryptoTransform, System.IDisposable) SHA512 SHA512Managed

```
// overrides HashAlgorithm
```
}

This subclass of SHA512 is the default implementation of the SHA-512 algorithm. SHA512Managed is

implemented in managed code, rather than acting as a wrapper around the Windows Crypto API.

### **Hierarchy**

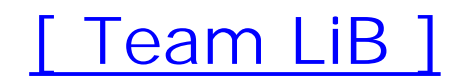

**SignatureDescription**

## **System.Security.Cryptography (mscorlib.dll)**

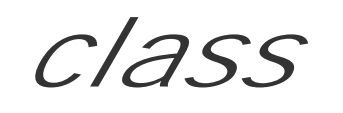

- public class **SignatureDescription** { *// Public Constructors*
	- public **SignatureDescription**( );
	- public **SignatureDescription**(System.Security.SecurityElement *el*);
- *// Public Instance Properties*

```
 public string DeformatterAlgorithm{set; get; }
```
- public string **DigestAlgorithm**{set; get; }
- public string **FormatterAlgorithm**{set; get; }
- public string **KeyAlgorithm**{set; get; }
- *// Public Instance Methods*
	- public virtual AsymmetricSignatureDeformatter **CreateDeformatter**(AsymmetricAlgorithm *key*); public virtual HashAlgorithm **CreateDigest**( );
	- public virtual AsymmetricSignatureFormatter **CreateFormatter**(AsymmetricAlgorithm *key*);

This class creates instances of the AsymmetricSignatureFormatter and AsymmetricSignatureDeforma implementation classes based on the values of the class properties. The FormatterAlgorithm and DeformatterAlgorithm properties specify the formatting scheme; the DigestAlgorithm and the KeyAlgorithm properties specify the algorithms to use.

Instances of the formatter and deformatter implementation classes are created with the CreateFormatte and CreateDeformatter( ) methods.

}

### downloaded from: lib.ommolketab.ir

[ Team LiB ]

## **SymmetricAlgorithm disposable**

```
System.Security.Cryptography
(mscorlib.dll)
```
*abstract class*

public abstract class **SymmetricAlgorithm** : IDisposable { *// Public Constructors* public **SymmetricAlgorithm**( ); *// Protected Instance Fields* protected int **BlockSizeValue**; protected int **FeedbackSizeValue**; protected byte[ ] **IVValue**; protected int **KeySizeValue**; protected byte[ ] **KeyValue**; protected KeySizes[ ] **LegalBlockSizesValue**; protected KeySizes[ ] **LegalKeySizesValue**; protected CipherMode **ModeValue**; protected PaddingMode **PaddingValue**; *// Public Instance Properties*

```
 public virtual int BlockSize{set; get; }
    public virtual int FeedbackSize{set; get; }
    public virtual byte[ ] IV{set; get; }
    public virtual byte[ ] Key{set; get; }
    public virtual int KeySize{set; get; }
    public virtual KeySizes[ ] LegalBlockSizes{get; }
   public virtual KeySizes[ ] LegalKeySizes{get; }
    public virtual CipherMode Mode{set; get; }
    public virtual PaddingMode Padding{set; get; }
// Public Static Methods
   public static SymmetricAlgorithm Create( );
    public static SymmetricAlgorithm Create(string algName);
// Public Instance Methods
   public void Clear( );
    public virtual ICryptoTransform CreateDecryptor( );
    public abstract ICryptoTransform CreateDecryptor(byte[ ] rgbKey, byte[ ] rgbIV);
   public virtual ICryptoTransform CreateEncryptor( );
    public abstract ICryptoTransform CreateEncryptor(byte[ ] rgbKey, byte[ ] rgbIV);
   public abstract void GenerateIV( );
   public abstract void GenerateKey( );
    public bool ValidKeySize(int bitLength);
// Protected Instance Methods
   protected virtual void Dispose(bool disposing);
    protected override void Finalize( );
// overrides object
}
```
A symmetric algorithm is one where the sender and the recipient share the same knowledge (i.e. both parties know the secret key). All symmetric algorithm implementations inherit from this abstract class. Instances of implementation classes are created using the Create( ) method, which accepts the name of an implementation as a System.String argument. An instance of the default algorithm is created if no name is specified; the system administrator can configure the default algorithm.

The IV and Key properties get or set the initialization vector (IV) and secret key to use for encryption or decryption. New values for these properties are created with the GenerateIV() and GenerateKey( ) methods; implementation classes will automatically create a new IV and secret key.

The LegalKeySizes and LegalBlockSizes properties return arrays of the KeySizes class, which specify the set of key lengths and cipher block sizes supported by an implementation class. The KeySize and BlockSize properties get or set the current key and block lengths.

Subclasses of the SymmetricAlgorithm class do not perform encryption and decryption directly; the CreateEncryptor( ) and CreateDecryptor( ) methods return instances of the ICryptoTransform type to which these tasks are delegated.

**Subclasses**

DES , RC2 , Rijndael , TripleDES

[ Team LiB ]

## **ToBase64Transform disposable**

## **System.Security.Cryptography (mscorlib.dll)**

*class*

public class **ToBase64Transform** : ICryptoTransform, IDisposable { *// Public Constructors* public **ToBase64Transform**( ); *// Public Instance Properties* public virtual bool **CanReuseTransform**{get; *// implements ICryptoTransform* public bool **CanTransformMultipleBlocks**{get; *// implements ICryptoTransform* public int **InputBlockSize**{get; *// implements ICryptoTransform* public int **OutputBlockSize**{get; *// implements ICryptoTransform // Public Instance Methods* public void **Clear**( );

```
 public int TransformBlock(byte[ ] inputBuffer, int inputOffset, int inputCount, 
        byte[ ] outputBuffer, int outputOffset);
 // implements ICryptoTransform
  public byte[ ] TransformFinalBlock(byte[ ] inputBuffer, int inputOffset, int inpu
 // implements ICryptoTransform
// Protected Instance Methods
   protected virtual void Dispose(bool disposing);
   protected override void Finalize( );
 // overrides object
}
```
This implementation of the ICryptoTransform interface encodes data using Base64. This class is used in conjunction with the CryptoStream class.

[ Team LiB ]

## **TripleDES disposable**

```
System.Security.Cryptography
(mscorlib.dll)
```
*abstract class*

```
public abstract class TripleDES : SymmetricAlgorithm {
// Public Constructors
   public TripleDES( );
// Public Instance Properties
   public override byte[ ] Key{set; get;
 // overrides SymmetricAlgorithm
// Public Static Methods
   public static TripleDES Create( );
   public static TripleDES Create(string str);
   public static bool IsWeakKey(byte[ ] rgbKey);
}
```
In addition to the members defined by the parent class, TripleDES implements the IsWeakKey() method, which determines if the selected cryptographic key results in a cipher that is easy to break.

This class extends SymmetricAlgorithm and is the abstract representation of the Triple-DES algorithm, which is based on the DES. Individual implementations of Triple-DES will extend this class The .NET Framework class library includes the TripleDESCryptoServiceProvider class, which is the default implementation.

**Hierarchy**

System.Object SymmetricAlgorithm(System.IDisposable) TripleDES

**Subclasses**

TripleDESCryptoServiceProvider

[ Team LiB ]

**TripleDESCryptoServiceProvider disposable**

**System.Security.Cryptography (mscorlib.dll)**

*sealed*

*class*

public sealed class **TripleDESCryptoServiceProvider** : TripleDES {

*// Public Constructors*

public **TripleDESCryptoServiceProvider**( );

*// Public Instance Methods*

public override ICryptoTransform **CreateDecryptor**(byte[ ] *rgbKey*, byte[ ] *rgbIV*);

*// overrides SymmetricAlgorithm*

public override ICryptoTransform **CreateEncryptor**(byte[ ] *rgbKey*, byte[ ] *rgbIV*);

System.Object SymmetricAlgorithm(System.IDisposable) TripleDES TripleDESCryptoServiceProvider

- *// overrides SymmetricAlgorithm*
	- public override void **GenerateIV**( );
- *// overrides SymmetricAlgorithm*

```
 public override void GenerateKey( );
```
*// overrides SymmetricAlgorithm*

}

This subclass of TripleDES is the default implementation of the Triple-DES algorithm and is a wrapper around the Windows Crypto API.

**Hierarchy**

[ Team LiB ]

# **Chapter 25. The System.Security.Cryptography.X509Certificates Namespace**

The System.Security.Cryptography.X509Certificates namespace provides support for Authenticode/X.509 v3 digital certificates. Figure 25-1shows the types in this namespace.

Figure 25-1. The System. Security. Cryptography. X509 Certificates namespace

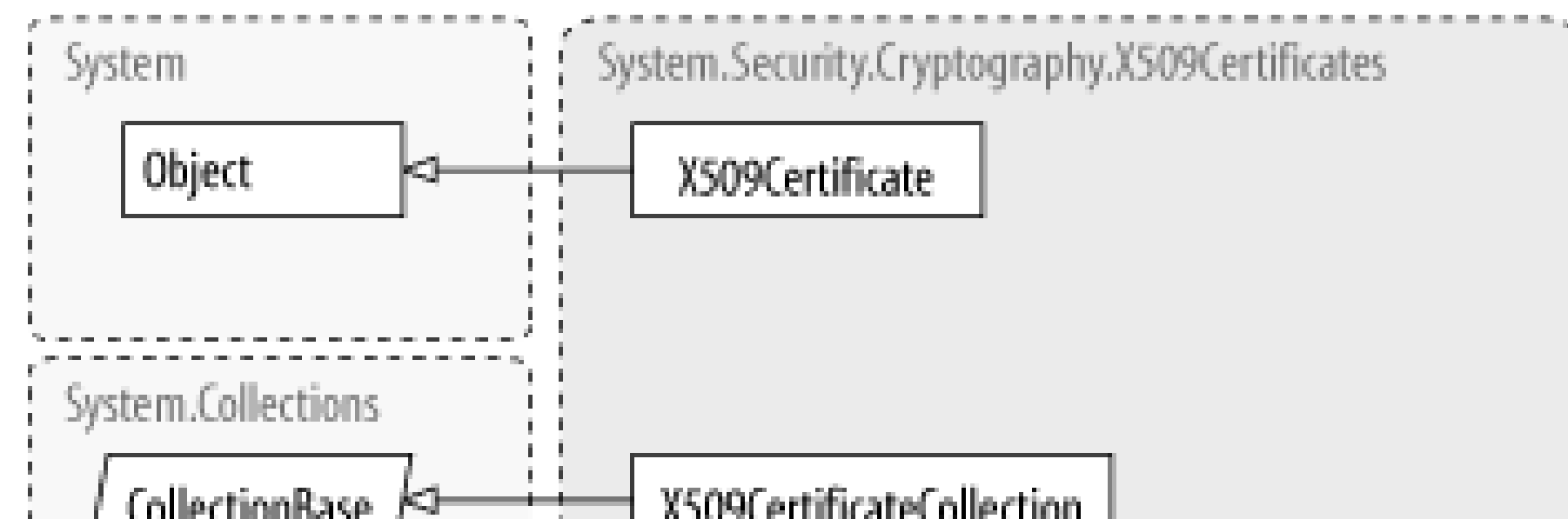

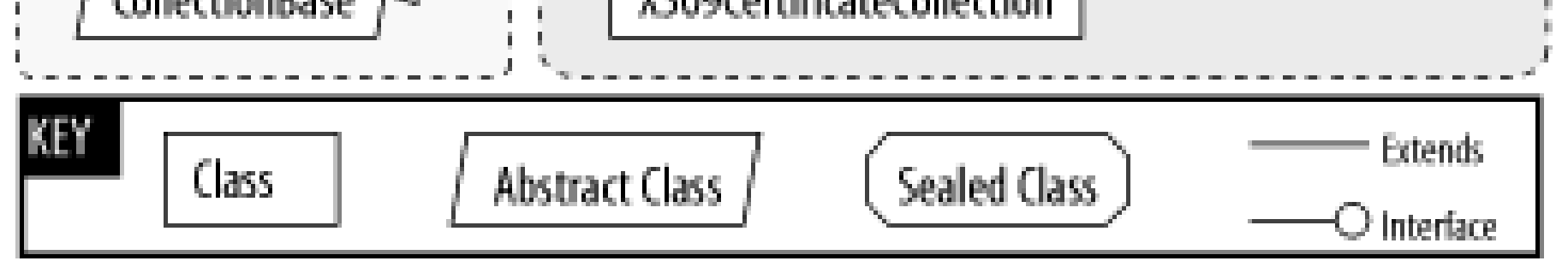

[ Team LiB ]

**X509Certificate CF 1.0, serializable**

**System.Security.Cryptography.X509Certificates (mscorlib.dll)** *class*

```
public class X509Certificate {
```
*// Public Constructors*

```
 public X509Certificate(byte[ ] data);
```

```
 public X509Certificate(IntPtr handle);
```

```
 public X509Certificate(X509Certificate cert);
```
*// Public Static Methods*

public static X509Certificate **CreateFromCertFile**(string *filename*);

public static X509Certificate **CreateFromSignedFile**(string *filename*);

```
// Public Instance Methods
```

```
 public virtual bool Equals(X509Certificate other);
 public virtual byte[ ] GetCertHash( );
 public virtual string GetCertHashString( );
 public virtual string GetEffectiveDateString( );
 public virtual string GetExpirationDateString( );
```

```
The X509Certificate class represents an X509 v3 digital certificate. Instances of this class are
created using the static CreateFromCertFile( ) and CreateFromSignedFile( ) methods, which
obtain the certificate details from an X509 v3 certificate file or a signed file, respectively. The class
defines 17 methods that provide information about the certificate; for example, the GetName ()
method returns the name of the principle to which the certificate was issued and the
GetIssuerName( ) method returns the name of the certification authority. Some methods are paired
together, returning the same data formatted in different ways; for example, the GetPublicKey()
method returns the certificate public key as an array of bytes, while the GetPublicKeyString()
```

```
 public virtual string GetFormat( );
   public override int GetHashCode( );
// overrides object
   public virtual string GetIssuerName( );
   public virtual string GetKeyAlgorithm( );
   public virtual byte[ ] GetKeyAlgorithmParameters( );
   public virtual string GetKeyAlgorithmParametersString( );
   public virtual string GetName( );
   public virtual byte[ ] GetPublicKey( );
   public virtual string GetPublicKeyString( );
   public virtual byte[ ] GetRawCertData( );
   public virtual string GetRawCertDataString( );
   public virtual byte[ ] GetSerialNumber( );
   public virtual string GetSerialNumberString( );
   public override string ToString( );
// overrides object
   public virtual string ToString(bool fVerbose);
}
```
method return the key as a hexadecimal string.

**Returned By**

System.Net.ServicePoint.{Certificate, ClientCertificate}, System.Reflection.Module.GetSignerCertificate( ), X509CertificateCollection.this, X509CertificateEnumerator.Current, System.Security.Permissions.PublisherIdentityPermission.Certificate, System.Security.Policy.Publisher.Certificate, System.Security.Policy.PublisherMembershipCondition.Certificate

**Passed To**

Multiple types

[ Team LiB ]

**X509CertificateCollection serializable**

**System.Security.Cryptography.X509Certificates (system.dll)** *class*

public class **X509CertificateCollection** : CollectionBase {

*// Public Constructors*

public **X509CertificateCollection**( );

public **X509CertificateCollection**(X509Certificate[ ] *value*);

public **X509CertificateCollection**(X509CertificateCollection *value*);

*// Public Instance Properties*

public X509Certificate **this**{set; get; }

*// Public Instance Methods*

public int **Add**(X509Certificate *value*);

public void **AddRange**(X509Certificate[ ] *value*);

public void **AddRange**(X509CertificateCollection *value*);

System.Object System.Collections.CollectionBase(System.Collections.IList, System.Collections.ICollection, System.Collections.IEnumerable) X509CertificateCollection

public bool **Contains**(X509Certificate *value*);

public void **CopyTo**(X509Certificate[ ] *array*, int *index*);

public X509CertificateEnumerator **GetEnumerator**( );

```
 public override int GetHashCode( ); // overrides object
   public int IndexOf(X509Certificate value);
   public void Insert(int index, X509Certificate value);
   public void Remove(X509Certificate value);
}
```
This class defines a collection of X509Certificate objects, defining methods to add, remove, and enumerate certificates.

### **Hierarchy**

## **Returned By**

System.Net.HttpWebRequest.ClientCertificates

### **Passed To**

X509CertificateEnumerator.X509CertificateEnumerator( )

downloaded from: lib.ommolketab.ir

[ Team LiB ]

**X509CertificateCollection.X509CertificateEnumerator**

```
System.Security.Cryptography.X509Certificates
(system.dll)
                                                class
```
public class **X509CertificateCollection.X509CertificateEnumerator** : IEnumerator { *// Public Constructors*

public **X509CertificateCollection.X509CertificateEnumerator** (X509CertificateCollection *mappings*);

```
// Public Instance Properties
```

```
 public X509Certificate Current{get; }
```

```
// Public Instance Methods
```

```
 public bool MoveNext( );
// implements IEnumerator
  public void Reset( );
// implements IEnumerator
```
}

This class implements the System. Collections. IEnumerator interface to enumerate the X509Certific contained by an X509CertificateCollection. Instances of this class are typically obtained through the

X509CertificateCollection.GetEnumerator( ) method.

[ Team LiB ]

# **Chapter 26. The System.Security.Cryptography.Xml Namespace**

The System.Security.Cryptography.Xml namespace provides support for the XML Signature standard, which specifies a mechanism for representing cryptographic signatures as XML documents. The full specification for the XML Signature standard can be found athttp://www.w3.org/TR/xmldsigcore/. Figure 26-1 shows the types in this namespace.

**Figure 26-1. The System.Security.Cryptography.Xml namespace**

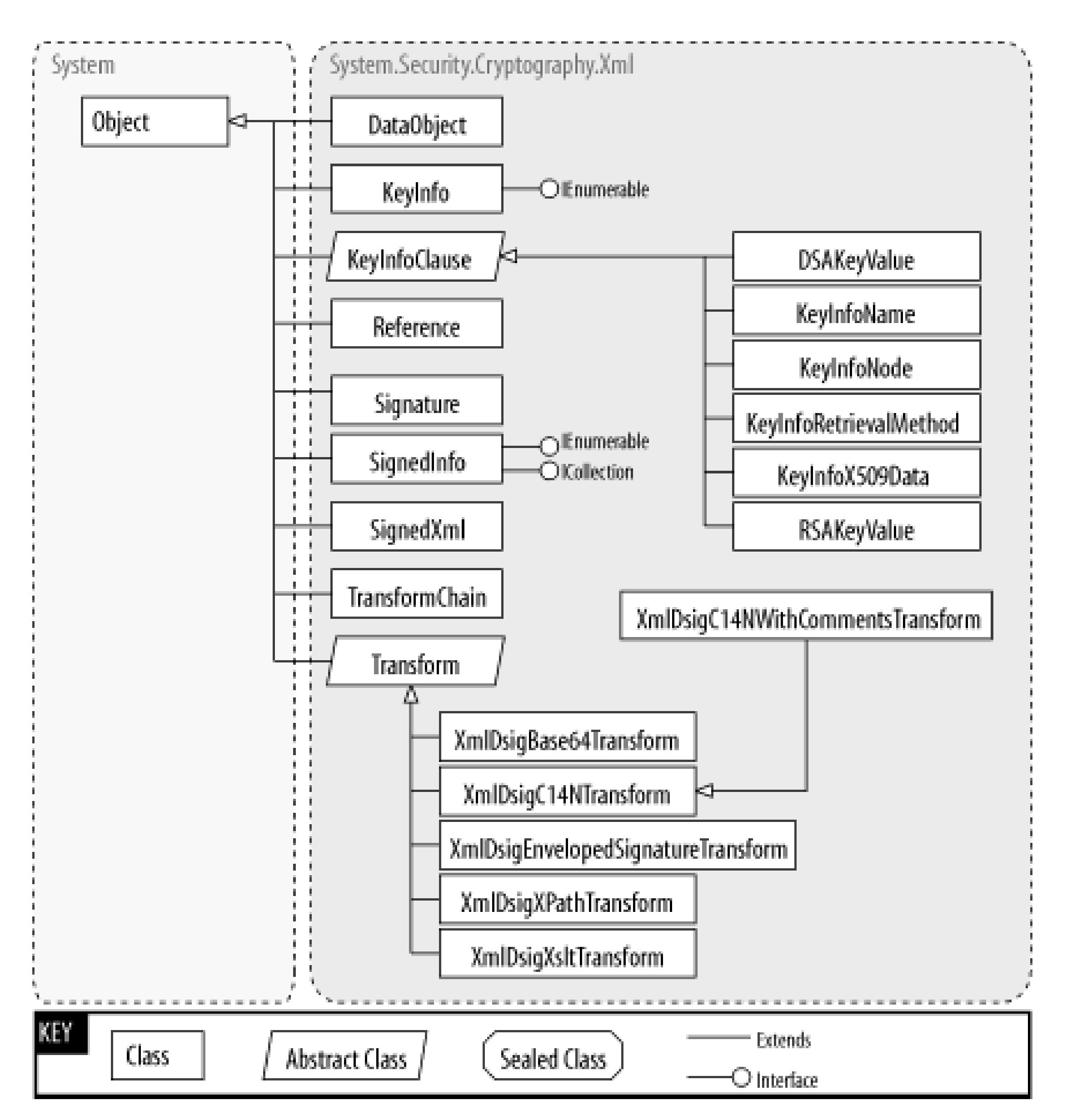

Team LiB ]

**DataObject**

## **System.Security.Cryptography.Xml (system.security.dll)**

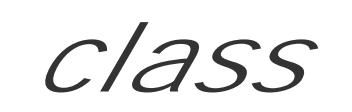

public class **DataObject** { *// Public Constructors* public **DataObject**( ); public **DataObject**(string *id*, string *mimeType*, string *encoding*, System.Xml.XmlElement *data*); *// Public Instance Properties* public XmlNodeList **Data**{set; get; } public string **Encoding**{set; get; } public string **Id**{set; get; } public string **MimeType**{set; get; } *// Public Instance Methods* public XmlElement **GetXml**( ); public void **LoadXml**(System.Xml.XmlElement *value*); }

The DataObject class specifies data embedded within the XML signature document; the data is signed b creating an instance of Reference that specifies local data (where the value of the Reference. Id propertionwith " $#$ "). Instances of this class are associated with a signature using the SignedXml.AddObject() me

**Passed To**

Signature.AddObject( ) , SignedXml.AddObject( )

[ Team LiB ]

**DSAKeyValue**

## **System.Security.Cryptography.Xml (system.security.dll)**

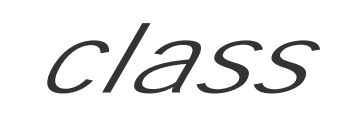

```
public class DSAKeyValue : KeyInfoClause {
// Public Constructors
   public DSAKeyValue( );
   public DSAKeyValue(System.Security.Cryptography.DSA key);
// Public Instance Properties
   public DSA Key{set; get; }
// Public Instance Methods
   public override XmlElement GetXml( );
// overrides KeyInfoClause
    public override void LoadXml(System.Xml.XmlElement value); 
// overrides KeyInfoClause
}
```
instance of this class is associated with the KeyInfo class, the resulting XML Signature document will include the DSA public key.

This class extends KeyInfoClause and represents a DSA key, specified by the Key property. When an

**Hierarchy**

System.Object KeyInfoClause DSAKeyValue

[ Team LiB ]

**KeyInfo**

## **System.Security.Cryptography.Xml (system.security.dll)**

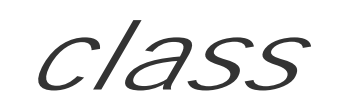

```
public class KeyInfo : IEnumerable {
// Public Constructors
    public KeyInfo( );
// Public Instance Properties
    public int Count{get; }
   public string Id\{set; jet; jet; }\}// Public Instance Methods
    public void AddClause(KeyInfoClause clause);
    public IEnumerator GetEnumerator( ); 
// implements IEnumerable
    public IEnumerator GetEnumerator(Type requestedObjectType);
    public XmlElement GetXml( );
    public void LoadXml(System.Xml.XmlElement value);
}
```
The KeyInfo class is used to include information in an XML Signature that assists the recipient in identifying the cryptographic key required for verification. Individual pieces of information are represented by implementations of the KeyInfoClause class, instances of which are associated with this class through the AddClause( ) method. The SignedXml.KeyInfo property gets or sets the KeyInfo instance included in an XML Signature document.

**Returned By**

Signature.KeyInfo, SignedXml.KeyInfo

## **Passed To**

Signature.KeyInfo, SignedXml.KeyInfo

[ Team LiB ]

**KeyInfoClause**

```
System.Security.Cryptography.Xml
(system.security.dll)
                                     abstract
                                         class
```
This is the abstract parent for all classes representing the identity of a cryptographic key. Instances of this class are associated with an XML Signature document through the KeyInfo class.

```
public abstract class KeyInfoClause {
// Public Constructors
    public KeyInfoClause( );
// Public Instance Methods
    public abstract XmlElement GetXml( );
    public abstract void LoadXml(System.Xml.XmlElement element);
}
```
### **Subclasses**

DSAKeyValue, KeyInfoName, KeyInfoNode, KeyInfoRetrievalMethod, KeyInfoX509Data, RSAKeyValue

**Passed To**

KeyInfo.AddClause( )

[ Team LiB ]

**KeyInfoName**

## **System.Security.Cryptography.Xml (system.security.dll)**

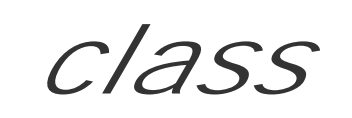

```
public class KeyInfoName : KeyInfoClause {
// Public Constructors
  public KeyInfoName( );
// Public Instance Properties
   public string Value{set; get; }
// Public Instance Methods
   public override XmlElement GetXml( );
// overrides KeyInfoClause
   public override void LoadXml(System.Xml.XmlElement value); 
// overrides KeyInfoClause
}
```
This class represents an identifier that may be used in identifying the key required to validate an XML Signature. The Value property gets and sets the identifier value, which is dependent on the format of

the key used to create the signature.

### **Hierarchy**

System.Object KeyInfoClause KeyInfoName

[ Team LiB ]

**KeyInfoNode**

## **System.Security.Cryptography.Xml (system.security.dll)**

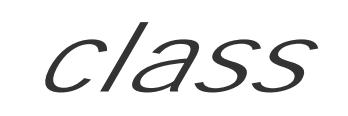

```
public class KeyInfoNode : KeyInfoClause {
// Public Constructors
   public KeyInfoNode( );
   public KeyInfoNode(System.Xml.XmlElement node);
// Public Instance Properties
    public XmlElement Value{set; get; }
// Public Instance Methods
   public override XmlElement GetXml( );
// overrides KeyInfoClause
    public override void LoadXml(System.Xml.XmlElement value); 
// overrides KeyInfoClause
}
```
This class allows the .NET support for XML Signatures to include information about cryptographic key

that are not supported by the default cryptographic algorithms. The Value property gets or sets the XML content of a KeyInfoNode instance.

**Hierarchy** System.Object KeyInfoClause KeyInfoNode [ Team LiB ]

**KeyInfoRetrievalMethod**

## **System.Security.Cryptography.Xml (system.security.dll)**

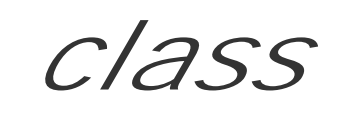

```
public class KeyInfoRetrievalMethod : KeyInfoClause {
// Public Constructors
    public KeyInfoRetrievalMethod( );
    public KeyInfoRetrievalMethod(string strUri);
// Public Instance Properties
    public string Uri{set; get; }
// Public Instance Methods
    public override XmlElement GetXml( );
// overrides KeyInfoClause
    public override void LoadXml(System.Xml.XmlElement value); 
// overrides KeyInfoClause
}
```
outside of the signature document that identifies the key required to verify the signature. The value property gets or sets the URL representing the location of the information.

The KeyInfoRetrievalMethod class allows an XML Signature document to refer to information

**Hierarchy**

System.Object KeyInfoClause KeyInfoRetrievalMethod

[ Team LiB ]

**KeyInfoX509Data**

## **System.Security.Cryptography.Xml (system.security.dll)**

```
class
```

```
public class KeyInfoX509Data : KeyInfoClause {
```
*// Public Constructors*

```
 public KeyInfoX509Data( );
```

```
 public KeyInfoX509Data(byte[ ] rgbCert);
```
public **KeyInfoX509Data**(System.Security.Cryptography.X509Certificates.X509Certificate

```
// Public Instance Properties
```
public void AddCertificate(System.Security.Cryptography.X509Certificates.X509Certific public void **AddIssuerSerial**(string *issuerName*, string *serialNumber*);

```
 public ArrayList Certificates{get; }
public byte[ ] CRL{set; get; }
 public ArrayList IssuerSerials{get; }
 public ArrayList SubjectKeyIds{get; }
 public ArrayList SubjectNames{get; }
```

```
// Public Instance Methods
```
The KeyInfoX509Data class extends the KeyInfoClause class and specifies an X.509 v3 certificate that required to validate an XML Signature. The AddCertificate() method includes a certificate in the infor represented by the System.Security.Cryptography.X509Certificates.X509Certificate class.

```
 public void AddSubjectKeyId(byte[ ] subjectKeyId);
   public void AddSubjectName(string subjectName);
   public override XmlElement GetXml( );
// overrides KeyInfoClause
   public override void LoadXml(System.Xml.XmlElement element);
 // overrides KeyInfoClause
}
```
**Hierarchy** System.Object KeyInfoClause KeyInfoX509Data [ Team LiB ]

**Reference**

## **System.Security.Cryptography.Xml (system.security.dll)**

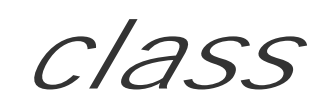

public class **Reference** { *// Public Constructors* public **Reference**( ); public **Reference**(System.IO.Stream *stream*); public **Reference**(string *uri*); *// Public Instance Properties* public string **DigestMethod**{set; get; } public byte[ ] **DigestValue**{set; get; } public string **Id**{set; get; } public TransformChain **TransformChain**{get; } public string **Type**{set; get; } public string **Uri**{set; get; } *// Public Instance Methods* public void **AddTransform**(Transform *transform*);

Implementations of the Transform class can be added to a reference with the AddTransform( ) method; the transformations will be applied in order before the data is signed. The algorithm used to create the cryptographic hash code is set with the DigestMethod property-the default value is [http://www.w3.org/2000/09/xmldsig#sha1,](http://www.w3.org/2000/09/xmldsig#sha1) which specifies the SHA-1 hash algorithm.

```
 public XmlElement GetXml( );
   public void LoadXml(System.Xml.XmlElement value);
}
```
Instances of this class act as a reference to the signed data, expressed as a URI (using the Uri property) or as a local reference to an instance of the DataObject class (using the Id property). References are associated with a signature through the signedXml.AddReference() method.

**Passed To**

SignedInfo.AddReference( ), SignedXml.AddReference( )

[ Team LiB ]

**RSAKeyValue**

## **System.Security.Cryptography.Xml (system.security.dll)**

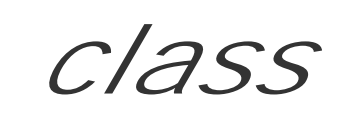

```
public class RSAKeyValue : KeyInfoClause {
// Public Constructors
   public RSAKeyValue( );
   public RSAKeyValue(System.Security.Cryptography.RSA key);
// Public Instance Properties
   public RSA Key{set; get; }
// Public Instance Methods
   public override XmlElement GetXml( );
// overrides KeyInfoClause
    public override void LoadXml(System.Xml.XmlElement value); 
// overrides KeyInfoClause
}
```
an instance of this class is associated with the KeyInfo class, the resulting XML Signature document will include the RSA public key.

This class extends KeyInfoClause and represents an RSA key, specified by the Key property. When

**Hierarchy**

System.Object KeyInfoClause RSAKeyValue

[ Team LiB ]

**Signature**

## **System.Security.Cryptography.Xml (system.security.dll)**

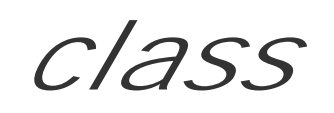

```
public class Signature {
// Public Constructors
    public Signature( );
// Public Instance Properties
   public string Id{set; get; }
    public KeyInfo KeyInfo{set; get; }
    public IList ObjectList{set; get; }
   public byte[ ] SignatureValue{set; get; }
    public SignedInfo SignedInfo{set; get; }
// Public Instance Methods
    public void AddObject(DataObject dataObject);
    public XmlElement GetXml( );
    public void LoadXml(System.Xml.XmlElement value);
}
```
This class represents an XML Signature; instances of this class are obtained through the SignedXml.Signature property. The KeyInfo, ObjectList, and SignedInfo properties provide information about the structure of the XML Signature document.

**Returned By**

SignedXml.Signature

[ Team LiB ]

**SignedInfo**

```
System.Security.Cryptography.Xml
(system.security.dll)
```
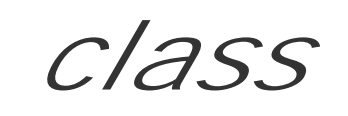

```
public class SignedInfo : ICollection, IEnumerable {
// Public Constructors
    public SignedInfo( );
// Public Instance Properties
    public string CanonicalizationMethod{set; get; }
    public int Count{get; } 
// implements ICollection
  public string Id{set; get; }
    public bool IsReadOnly{get; }
    public bool IsSynchronized{get; } 
// implements ICollection
   public ArrayList References{get; }
    public string SignatureLength{set; get; }
    public string SignatureMethod{set; get; }
    public object SyncRoot{get; } 
// implements ICollection
// Public Instance Methods
    public void AddReference(Reference reference);
    public void CopyTo(Array array, int index); 
// implements ICollection
    public IEnumerator GetEnumerator( ); 
// implements IEnumerable
    public XmlElement GetXml( );
   public void LoadXml(System.Xml.XmlElement value);
}
```
The SignedInfo class provides information about an XML Signature; instances of this class are obtained through the SignedXml. SignedInfo property. The SignatureMethod property describes the signature and hash algorithms that have been used to create a signature. The References property provides access to the set of references contained by the signature.

## **Returned By**

Signature.SignedInfo, SignedXml.SignedInfo

## **Passed To**

Signature.SignedInfo

downloaded from: lib.ommolketab.ir

[ Team LiB ]

**SignedXml**

## **System.Security.Cryptography.Xml (system.security.dll)**

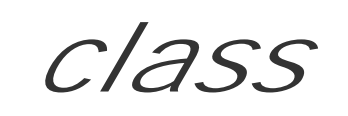

- public class **SignedXml** {
- *// Public Constructors*
	- public **SignedXml**( );
	- public **SignedXml**(System.Xml.XmlDocument *document*);
	- public **SignedXml**(System.Xml.XmlElement *elem*);
- *// Public Static Fields*
	- public const string **XmlDsigCanonicalizationUrl**;
- *// =http://www.w3.org/TR/2001/REC-xml-c14n-20010315* public const string **XmlDsigCanonicalizationWithCommentsUrl**;
- *// =http://www.w3.org/TR/2001/REC-xml-c14n-20010315#WithComments* public const string **XmlDsigDSAUrl**;
- *// =http://www.w3.org/2000/09/xmldsig#dsa-sha1* public const string **XmlDsigHMACSHA1Url**;
- *// =http://www.w3.org/2000/09/xmldsig#hmac-sha1*

public const string **XmlDsigMinimalCanonicalizationUrl**;

- *// =http://www.w3.org/2000/09/xmldsig#minimal* public const string **XmlDsigNamespaceUrl**;
- *// =http://www.w3.org/2000/09/xmldsig#* public const string **XmlDsigRSASHA1Url**;
- *// =http://www.w3.org/2000/09/xmldsig#rsa-sha1* public const string **XmlDsigSHA1Url**;
- *// =http://www.w3.org/2000/09/xmldsig#sha1*
- *// Protected Instance Fields* protected Signature **m\_signature**; protected string **m\_strSigningKeyName**;
- *// Public Instance Properties*
	- public KeyInfo **KeyInfo**{set; get; }
	- public XmlResolver **Resolver**{set; }
	- public Signature **Signature**{get; }
	- public string **SignatureLength**{get; }
	- public string **SignatureMethod**{get; }
	- public byte[ ] **SignatureValue**{get; }
	- public SignedInfo **SignedInfo**{get; }
	- public AsymmetricAlgorithm **SigningKey**{set; get; }
	- public string **SigningKeyName**{set; get; }
- *// Public Instance Methods*
	- public void **AddObject**(DataObject *dataObject*);
	- public void **AddReference**(Reference *reference*);
	- public bool **CheckSignature**( );
	- public bool **CheckSignature**(System.Security.Cryptography.AsymmetricAlgorithm *key*);

```
 public bool CheckSignature(System.Security.Cryptography.KeyedHashAlgorithm macAlg);
  public bool CheckSignatureReturningKey(out System.Security.Cryptography.AsymmetricAlgorithm
   public void ComputeSignature( );
   public void ComputeSignature(System.Security.Cryptography.KeyedHashAlgorithm macAlg);
   public virtual XmlElement GetIdElement(System.Xml.XmlDocument document, string idValue);
   public XmlElement GetXml( );
    public void LoadXml(System.Xml.XmlElement value);
// Protected Instance Methods
   protected virtual AsymmetricAlgorithm GetPublicKey( );
}
```
The SignedXml class is the principle class used to create and verify XML signatures. References to data and with a signature document through the AddReference() method, while data objects are associated through the method. The ComputeSignature( ) method performs a signature operation, while the CheckSignature ( existing XML Signature.

[ Team LiB ]

**Transform**

**System.Security.Cryptography.Xml (system.security.dll)**

*abstract class*

public abstract class **Transform** { *// Public Constructors* public **Transform**( ); *// Public Instance Properties* public string **Algorithm**{set; get; } public abstract Type[ ] **InputTypes**{get; } public abstract Type[ ] **OutputTypes**{get; } public XmlResolver **Resolver**{set; } *// Public Instance Methods* public abstract object **GetOutput**( ); public abstract object **GetOutput**(Type *type*); public XmlElement **GetXml**( ); public abstract void **LoadInnerXml**(System.Xml.XmlNodeList *nodeList*);

This is the abstract parent for all transformation-implementation classes. Transformations are applied to data prior to the generation of the cryptographic hash code used in the digital signature. Transformations are associated with data via the Reference.AddTransform( ) method; multiple transformations can be associated with a Reference, and each will be applied to the data in sequence.

public abstract void **LoadInput**(object *obj*);

```
// Protected Instance Methods
   protected abstract XmlNodeList GetInnerXml( );
}
```
### **Subclasses**

XmlDsigBase64Transform, XmlDsigC14NTransform, XmlDsigEnvelopedSignatureTransform, XmlDsigXPathTransform, XmlDsigXsltTransform

**Returned By**

TransformChain.this

**Passed To**

Reference.AddTransform( ), TransformChain.Add( )

[ Team LiB ]

**TransformChain**

## **System.Security.Cryptography.Xml (system.security.dll)**

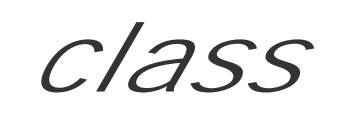

public class **TransformChain** { *// Public Constructors* public **TransformChain**( ); *// Public Instance Properties* public int **Count**{get; } public Transform **this**{get; } *// Public Instance Methods* public void **Add**(Transform *transform*); public IEnumerator **GetEnumerator**( ); }

This class represents the sequence of transformations applied to data prior to creating a digital signature; each transformation is represented by an implementation of the Transform class. The number of transformations in the chain can be determined with the Count property, while individual transformations are accessible through the Item property (which is the C# class indexer). Instances of this class are obtained through the Reference.TransformChain property.

**Returned By**

Reference.TransformChain

[ Team LiB ]

**XmlDsigBase64Transform**

## **System.Security.Cryptography.Xml (system.security.dll)**

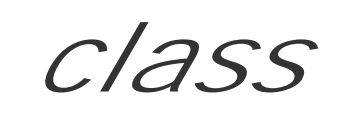

```
public class XmlDsigBase64Transform : Transform {
// Public Constructors
    public XmlDsigBase64Transform( );
// Public Instance Properties
    public override Type[ ] InputTypes{get; } 
// overrides Transform
    public override Type[ ] OutputTypes{get; } 
// overrides Transform
// Public Instance Methods
    public override object GetOutput( ); 
// overrides Transform
    public override object GetOutput(Type type); 
// overrides Transform
    public override void LoadInnerXml(System.Xml.XmlNodeList nodeList);
 // overrides Transform
    public override void LoadInput(object obj); 
// overrides Transform
// Protected Instance Methods
    protected override XmlNodeList GetInnerXml( ); 
// overrides Transform
}
```
This implementation of the abstract Transform class decodes data encoded with the Base 64 scheme.

**Hierarchy**

System.Object Transform XmlDsigBase64Transform

[ Team LiB ]

**XmlDsigC14NTransform**

## **System.Security.Cryptography.Xml (system.security.dll)**

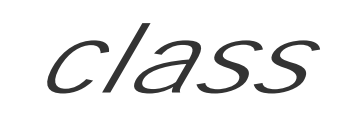

```
public class XmlDsigC14NTransform : Transform {
// Public Constructors
    public XmlDsigC14NTransform( );
    public XmlDsigC14NTransform(bool includeComments);
// Public Instance Properties
    public override Type[ ] InputTypes{get; } 
// overrides Transform
   public override Type[ ] OutputTypes{get; } 
// overrides Transform
// Public Instance Methods
    public override object GetOutput( ); 
// overrides Transform
    public override object GetOutput(Type type); 
// overrides Transform
   public override void LoadInnerXml(System.Xml.XmlNodeList nodeList);
 // overrides Transform
    public override void LoadInput(object obj); 
// overrides Transform
// Protected Instance Methods
   protected override XmlNodeList GetInnerXml( ); 
// overrides Transform
}
```
This implementation of the abstract Transform class implements the C14N transformation, as defined by the XMLDSIG specification. C14N refers to the word "canonicalization," which is written as the letter C, followed by 14 other letters, followed by the letter N.

The XML Signature canonicalization transformation ensures that XML documents that have differing element ordering (but still contain the same data) are treated as representing the same data.

**Hierarchy**

System.Object Transform XmlDsigC14NTransform

**Subclasses**

XmlDsigC14NWithCommentsTransform

### [ Team LiB ]

## **XmlDsigC14NWithCommentsTransform**

```
System.Security.Cryptography.Xml
(system.security.dll)
                                                   class
public class XmlDsigC14NWithCommentsTransform : XmlDsigC14NTransform {
// Public Constructors
```

```
 public XmlDsigC14NWithCommentsTransform( );
```
}

This class extends XmlDsigC14NTransform in order to provide a C14N transformation that includes comments in the canonical output.

## **Hierarchy**

System.Object Transform XmlDsigC14NTransform XmlDsigC14NWithCommentsTransform

[ Team LiB ]

**XmlDsigEnvelopedSignatureTransform**

## **System.Security.Cryptography.Xml (system.security.dll)**

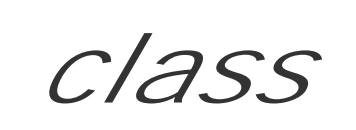

public class **XmlDsigEnvelopedSignatureTransform** : Transform {

- *// Public Constructors*
	- public **XmlDsigEnvelopedSignatureTransform**( );
	- public **XmlDsigEnvelopedSignatureTransform**(bool *includeComments*);
- *// Public Instance Properties*
	- public override Type[ ] **InputTypes**{get; }
- *// overrides Transform*

```
 public override Type[ ] OutputTypes{get; }
```
- *// overrides Transform*
- *// Public Instance Methods*

```
 public override object GetOutput( );
```

```
Hierarchy
System.Object Transform XmlDsigEnvelopedSignatureTransform
[ Team LiB ]
```
### downloaded from: lib.ommolketab.ir

- *// overrides Transform*
	- public override object **GetOutput**(Type *type*);
- *// overrides Transform*

```
 public override void LoadInnerXml(System.Xml.XmlNodeList nodeList);
// overrides Transform
   public override void LoadInput(object obj); 
// overrides Transform
// Protected Instance Methods
   protected override XmlNodeList GetInnerXml( ); 
// overrides Transform
}
```
This implementation of the abstract Transform class removes the Signature element that is present when the XML Signature is within in the XML document that is being signed.

## **XmlDsigXPathTransform**

## **System.Security.Cryptography.Xml (system.security.dll)**

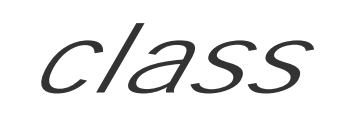

This implementation of the abstract Transform class applies an XPATH expression to the data to be signed; the expression is specified with the LoadInput() method.

```
public class XmlDsigXPathTransform : Transform {
// Public Constructors
    public XmlDsigXPathTransform( );
// Public Instance Properties
   public override Type[ ] InputTypes{get; } 
// overrides Transform
    public override Type[ ] OutputTypes{get; } 
// overrides Transform
// Public Instance Methods
    public override object GetOutput( ); 
// overrides Transform
    public override object GetOutput(Type type); 
// overrides Transform
    public override void LoadInnerXml(System.Xml.XmlNodeList nodeList);
 // overrides Transform
    public override void LoadInput(object obj); 
// overrides Transform
// Protected Instance Methods
    protected override XmlNodeList GetInnerXml( ); 
// overrides Transform
}
```
**Hierarchy** System.Object Transform XmlDsigXPathTransform [ Team LiB ]

## **XmlDsigXsltTransform**

## **System.Security.Cryptography.Xml (system.security.dll)**

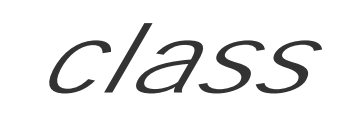

This implementation of the abstract Transform class applies an XSLT expression to the data to be signed; the expression is specified with the LoadInput() method.

```
public class XmlDsigXsltTransform : Transform {
// Public Constructors
    public XmlDsigXsltTransform( );
    public XmlDsigXsltTransform(bool includeComments);
// Public Instance Properties
    public override Type[ ] InputTypes{get; } 
// overrides Transform
   public override Type[ ] OutputTypes{get; }
// overrides Transform
// Public Instance Methods
    public override object GetOutput( ); 
// overrides Transform
    public override object GetOutput(Type type); 
// overrides Transform
   public override void LoadInnerXml(System.Xml.XmlNodeList nodeList);
 // overrides Transform
    public override void LoadInput(object obj); 
// overrides Transform
// Protected Instance Methods
   protected override XmlNodeList GetInnerXml( ); 
// overrides Transform
}
```

```
Hierarchy
System.Object Transform XmlDsigXsltTransform
[ Team LiB ]
```
# **Chapter 27. The System.Security.Permissions Namespace**

The System.Security.Permissions namespace contains permission classes and their attribute counterparts. Permissions are the mechanism through which the .NET runtime enforces code-access security. Most commonly, code uses permissions to protect access to its important functionality and resources by making security demands. A security demand raises a System. Security. SecurityException if the grant set of the calling code (and all previous callers or the call stack) does not include a permission equivalent to the one demanded. Other security operations include link demands, inheritance demands, stack walk overrides, and permission requests.

There are two ways to express security statements in code: imperative syntax and declarative syntax. Imperative syntax uses the methods of permission objects whereas declarative syntax involves the application of permission attributes to code elements, such as assemblies, classes, and methods. Permission attributes result in the instantiation and use of permission objects, but this is handled by the runtime and is transparent to both the programmer and user.

All permission classes implement the System. Security. IPermission interface, which defines the basic functionality all permissions must implement to integrate with the runtime's code-access security mechanisms. However, there are three distinct categories of permissions defined in the System.Security.Permissions namespace: code-access permissions, identity permissions, and role-based permissions. The code-access pe1rmission classes represent actions defined in, and resources accessible through, the .NET Framework class library that are subject to code-access security control. The identity permission classes represent the value of *host* evidence that an assembly or application domain presents to the runtime; only evidence types that implement the System.Security.Policy.IIdentityPermissionFactory have corresponding identity permission classes. The only role-based permission (PrincipalPermission) represents the identity and roles of a user on whose behalf code is running.

All of the code-access and identity permission classes extend the abstract System.Security.CodeAccessPermission base class, which implements both the System.Security.IPermission and System.Security.IStackWalk interfaces. Executing an imperative security demand for any of these permission classes involves calling their System.Security.IStackWalk.Demand( ) method, which results in a stack walk. A stack walk uses the call stack to ensure that not only the immediate caller, but also all previous caller have the demanded permission. Both the System. Security. IStackWalk interface and the System.Security.CodeAccessPermission base class define methods that allow code to manipulate the stack walk process using imperative security syntax.

Each permission class has an attribute counterpart that derives from the abstract CodeAccessSecurityAttribute class. These attribute classes allow their corresponding permission to be applied to code using declarative security syntax. Declarative security syntax provides access to a broader range of security operations than imperative syntax, including link demands, inheritance demands, and permission requests; the values of the SecurityAction enumeration represent the

full range of declarative security statements. Because declarative security statements are stored as assembly metadata, the runtime and security administrators can evaluate the security requirements of an assembly without the need to load or execute the assembly. However, the content of declarative security statements are fixed at code time, and cannot be based on runtime state, or use input, unlike imperative statements. In addition, declarative security statements cannot use program constructs, such as loops and conditionals, to evaluate complex security requirements.

Figure 27-1 and Figure 27-1 show the types in this namespace.

**Figure 27-1. CodeAccessPermissions from this namespace**

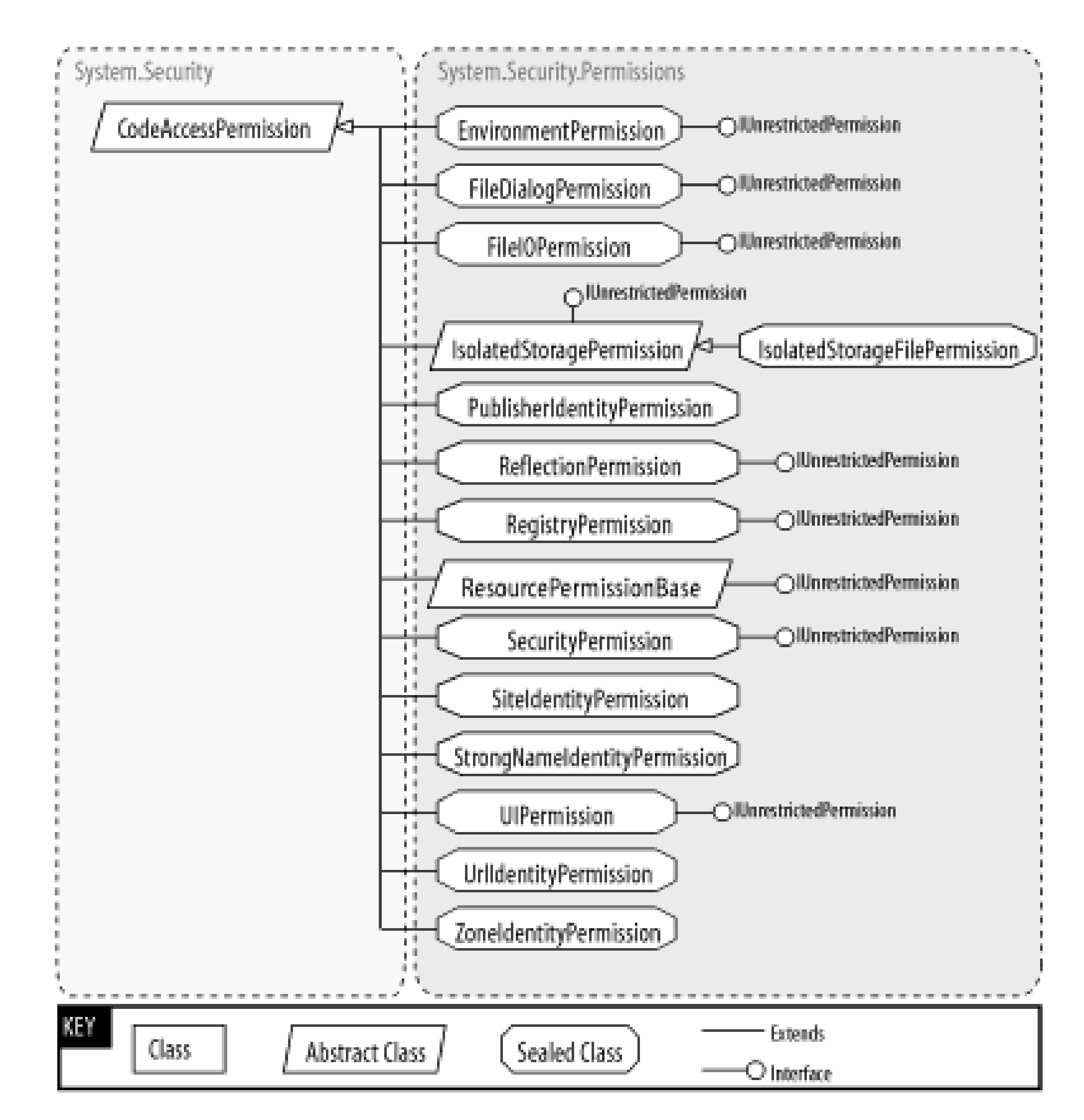

**Figure 27-2. More types from this namespace**

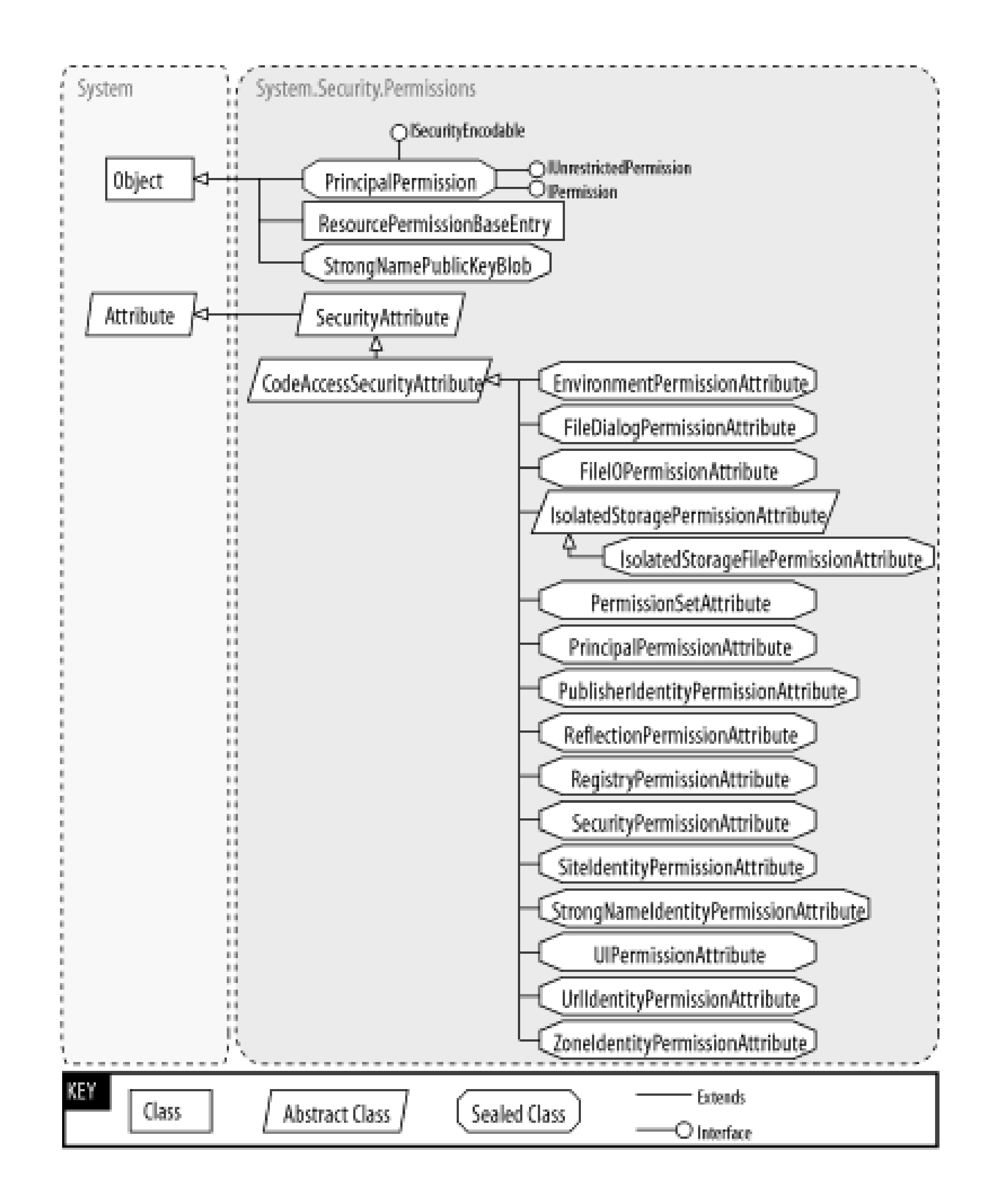

**CodeAccessSecurityAttribute ECMA 1.0,**

**serializable**

```
System.Security.Permissions
(mscorlib.dll)
```

```
abstract
   class
```

```
public abstract class CodeAccessSecurityAttribute : SecurityAttribute {
// Public Constructors
   public CodeAccessSecurityAttribute(SecurityAction action);
}
```
System.Object System.Attribute SecurityAttribute CodeAccessSecurityAttribute

This abstract class, which extends the SecurityAttribute class, provides the base class from which all permission attributes derive. Permission attributes provide the mechanism through which to express declarative security statements for various program elements. By convention, all permission attributes that derive from CodeAccessSecurityAttribute implement a constructor that takes a value of the SecurityAction enumeration. The value of the SecurityAction argument specifies the declarative security statement represented by the permission attribute instance.

**Hierarchy**

**Subclasses**

Multiple types

**Valid On**

Assembly, Class, Struct, Constructor, Method

[ Team LiB ]

**EnvironmentPermission ECMA 1.0,**

**serializable**

**System.Security.Permissions (mscorlib.dll)**

*sealed class*

public sealed class **EnvironmentPermission** : System.Security.CodeAccessPermission : IUnre IBuiltInPermission {

### *// Public Constructors*

 public **EnvironmentPermission**(EnvironmentPermissionAccess *flag*, string *pathList*); public **EnvironmentPermission**(PermissionState *state*);

*// Public Instance Methods*

 public void **AddPathList**(EnvironmentPermissionAccess *flag*, string *pathList*); public override IPermission **Copy**( );

*// overrides CodeAccessPermission*

public override void **FromXml**(System.Security.SecurityElement *esd*);

*// overrides CodeAccessPermission*

public string **GetPathList**(EnvironmentPermissionAccess *flag*);

```
 public override IPermission Intersect(System.Security.IPermission target);
```

```
// overrides CodeAccessPermission
```
public override bool **IsSubsetOf**(System.Security.IPermission *target*);

```
// overrides CodeAccessPermission
```

```
 public bool IsUnrestricted( );
```

```
// implements IUnrestrictedPermission
```

```
 public void SetPathList(EnvironmentPermissionAccess flag, string pathList);
```

```
 public override SecurityElement ToXml( );
```

```
// overrides CodeAccessPermission
```

```
 public override IPermission Union(System.Security.IPermission other);
```

```
// overrides CodeAccessPermission
```
This code-access permission controls access to read and write environment variables, as well as the ability of members of the System.Environment class. To create an EnvironmentPermission object representing and environment variables, pass a semicolon-separated list of environment variable names to the object con value from the EnvironmentPermissionAccess enumeration. The EnvironmentPermissionAccess enun that represent the type of access granted to an environment variable, such as permission to read or write.

}

The EnvironmentPermission class maintains separate lists of environment variables with read access (EnvironmentPermissionAccess.Read ), and those with write access (EnvironmentPermissionAccess. EnvironmentPermission class does not treat the EnvironmentPermissionAccess.AllAccess as a sepa assigns independent read and write access to environment variables assigned this access level.

The lists of accessible environment variables are managed using the SetPathList() and AddPathList( take values of the EnvironmentPermissionAccess enumeration and a semicolon-separated list of enviro as arguments. SetPathList() replaces the existing list of variables with the new set; its Environment F

argument specifies whether to replace the read or write list. AddPathList() grants access to the specified them to the existing list; its EnvironmentPermissionAccess argument specifies which variable list to mo

The GetPathList() method returns a semi-colon separated list of environment variables that has acce GetPathList( ) accepts only the EnvironmentPermissionAccess.Read Or EnvironmentPermissionAcc will throw a System.ArgumentException if any other values is specified.

 $System.Object \longrightarrow System. Security. CodeAccessPermission(System.Security.IPermission,$ System.Security.ISecurityEncodable , System.Security.IStackWalk) EnvironmentPermission(IUnrestrictedPermission, IBuiltInPermission)

**Hierarchy**

[ Team LiB ]

**EnvironmentPermissionAccess ECMA 1.0, serializable, flag**

```
System.Security.Permissions
(mscorlib.dll) enum
public enum EnvironmentPermissionAccess {
   NoAccess = 0x00000000,Read = 0x00000001,Write = 0x00000002,AllAccess = 0x00000003
}
```
System.Object System.ValueType System.Enum(System.IComparable, System.IFormattable, System.IConvertible) EnvironmentPermissionAccess

Values of the EnvironmentPermissionAccess enumeration are used with the EnvironmentPermission class to specify the type of access granted to a set of environment variables by an EnvironmentPermission object. Read represents access to read an environment variable, and Write represents access to create, delete, and change an environment variable; Write does not encompass the permission granted by Read. AllAccess represents the combined permissions of both Read and Write.

### **Hierarchy**

### **Passed To**

```
EnvironmentPermission.{AddPathList( ), EnvironmentPermission( ), GetPathList( ),
SetPathList( )}
```
[ Team LiB ]

**EnvironmentPermissionAttribute ECMA 1.0,**

**serializable**

**System.Security.Permissions (mscorlib.dll)**

*sealed class*

public sealed class **EnvironmentPermissionAttribute** : CodeAccessSecurityAttribute { *// Public Constructors*

public **EnvironmentPermissionAttribute**(SecurityAction *action*);

```
// Public Instance Properties
   public string All{set; get; }
   public string Read{set; get; }
   public string Write{set; get; }
// Public Instance Methods
   public override IPermission CreatePermission( );
// overrides SecurityAttribute
}
```
This attribute class provides declarative syntax support for EnvironmentPermission. The All, Read, and Write properties take semicolon-separated lists of environment variable names to which the EnvironmentPermissionAttribute represents access. Read specifies the environment variables to which read access is granted, and write specifies the environment variables to which write access is granted. The All property contains the variables to which both read and write access is granted. Setting Unrestricted to true represents full access to all environment variables.

**Hierarchy**

System.Object System.Attribute SecurityAttribute CodeAccessSecurityAttribute EnvironmentPermissionAttribute

**Valid On**

Assembly, Class, Struct, Constructor, Method

[ Team LiB ]
# **FileDialogPermission serializable**

**System.Security.Permissions (mscorlib.dll)**

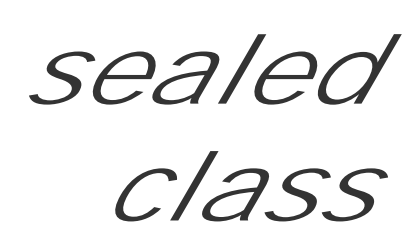

public sealed class FileDialogPermission : System.Security.CodeAccessPermission : IUnrea IBuiltInPermission {

*// Public Constructors*

public **FileDialogPermission**(FileDialogPermissionAccess *access*);

public **FileDialogPermission**(PermissionState *state*);

- *// Public Instance Properties* public FileDialogPermissionAccess **Access**{set; get; }
- *// Public Instance Methods*

public override IPermission **Copy**( );

*// overrides CodeAccessPermission*

public override void **FromXml**(System.Security.SecurityElement *esd*);

*// overrides CodeAccessPermission*

public override IPermission **Intersect**(System.Security.IPermission *target*);

*// overrides CodeAccessPermission*

public override bool **IsSubsetOf**(System.Security.IPermission *target*);

```
// overrides CodeAccessPermission
  public bool IsUnrestricted( );
```
# This code-access permission controls the ability for code to allow users to access files and folders through System.Windows.Forms.OpenFileDialog and the System.Windows.Forms.SaveFileDialog classes. The useful for providing restricted access to files and folders, without the need to grant permissions with File type of file dialog to which access is granted by a FileDialogPermission object is specified at construct the FileDialogPermissionAccess enumeration. To retrieve or modify the file dialog access represented FileDialogPermission object, use its Access property.

*// implements IUnrestrictedPermission*

```
 public override string ToString( );
```

```
// overrides CodeAccessPermission
```
System.Object System.Security.CodeAccessPermission(System.Security.IPermission, System.Security.ISecurityEncodable , System.Security.IStackWalk) FileDialogPermission(IUnrestrictedPermission, IBuiltInPermission)

### downloaded from: lib.ommolketab.ir

```
 public override SecurityElement ToXml( );
```
*// overrides CodeAccessPermission*

```
 public override IPermission Union(System.Security.IPermission target);
```
*// overrides CodeAccessPermission*

}

**Hierarchy**

**FileDialogPermissionAccess serializable, flag**

```
System.Security.Permissions
(mscorlib.dll) enum
public enum FileDialogPermissionAccess {
   None = 0x00000000,Open = 0x00000001,Save = 0x00000002,OpenSave = 0x00000003
}
```
This enumeration is used in conjunction with the FileDialogPermission class to specify the type of file dialog access a FileDialogPermission object represents. Open represents the ability to call the System.Windows.Forms.OpenFileDialog.OpenFile( ) method, and Save represents the ability to call the System.Windows.Forms.SaveFileDialog.OpenFile( ) method. The OpenSave value represents the combined permissions of both the Open and Save values; None represents no access.

**Hierarchy**

System.Object System.ValueType System.Enum(System.IComparable,

**Returned By**

FileDialogPermission.Access

**Passed To**

FileDialogPermission.{Access, FileDialogPermission( )}

[ Team LiB ]

**FileDialogPermissionAttribute serializable**

# **System.Security.Permissions (mscorlib.dll)**

```
sealed
 class
```
public sealed class **FileDialogPermissionAttribute** : CodeAccessSecurityAttribute { *// Public Constructors*

public **FileDialogPermissionAttribute**(SecurityAction *action*);

```
// Public Instance Properties
```
public bool **Open**{set; get; }

```
 public bool Save{set; get; }
```
This permission attribute provides declarative syntax support for FileDialogPermission. The Open and Save properties take Boolean values that identify the type of access granted to the file dialog UI components. Setting Open to true represents permission to execute the

```
// Public Instance Methods
```

```
 public override IPermission CreatePermission( );
```

```
// overrides SecurityAttribute
```
}

System.Object System.Attribute SecurityAttribute CodeAccessSecurityAttribute FileDialogPermissionAttribute

System.Windows.Forms.OpenFileDialog.OpenFile( ) method, and setting Save to true represents permission to execute the System.Windows.Forms.SaveFileDialog.OpenFile( ) method. Setting Unrestricted to true represents the ability to call both methods.

**Hierarchy**

**Valid On**

Assembly, Class, Struct, Constructor, Method

[ Team LiB ]

**FileIOPermission ECMA 1.0, serializable**

**System.Security.Permissions (mscorlib.dll)**

*sealed class*

public sealed class FileIOPermission : System.Security.CodeAccessPermission : IUnrestric IBuiltInPermission {

*// Public Constructors*

public **FileIOPermission**(FileIOPermissionAccess *access*, string *path*);

public **FileIOPermission**(FileIOPermissionAccess *access*, string[ ] *pathList*);

public **FileIOPermission**(PermissionState *state*);

*// Public Instance Properties*

public FileIOPermissionAccess **AllFiles**{set; get; }

public FileIOPermissionAccess **AllLocalFiles**{set; get; }

*// Public Instance Methods*

 public void **AddPathList**(FileIOPermissionAccess *access*, string *path*); public void **AddPathList**(FileIOPermissionAccess *access*, string[ ] *pathList*); public override IPermission **Copy**( );

*// overrides CodeAccessPermission*

```
 public override void FromXml(System.Security.SecurityElement esd);
```

```
// overrides CodeAccessPermission
```

```
 public string[ ] GetPathList(FileIOPermissionAccess access);
```

```
 public override IPermission Intersect(System.Security.IPermission target);
```
The FileIOPermission class represents the ability for code to access files and folders. The FileIOPermi maintains separate lists of files and folders to which different levels of access have been granted, and the FileIOPermission object can represent different types of access to an arbitrary number of files and fold simple configurations are possible using the FileIOPermission constructors; to create more complex Fi configurations requires use of the AddPathList( ) and SetPathList( ) methods.

To create a FileIOPermission object representing access to a single file or folder, pass a System.Strin file or folder's full path to the FileIOPermission constructor along with a value from the FileIOPermission enumeration. The FileIOPermissionAccess enumeration contains values that represent the type of acc

### downloaded from: lib.ommolketab.ir

```
// overrides CodeAccessPermission
```

```
 public override bool IsSubsetOf(System.Security.IPermission target);
```

```
// overrides CodeAccessPermission
```

```
 public bool IsUnrestricted( );
```
*// implements IUnrestrictedPermission*

```
 public void SetPathList(FileIOPermissionAccess access, string path);
 public void SetPathList(FileIOPermissionAccess access, string[ ] pathList);
```

```
 public override SecurityElement ToXml( );
```

```
// overrides CodeAccessPermission
```

```
 public override IPermission Union(System.Security.IPermission other);
```

```
// overrides CodeAccessPermission
```

```
}
```
file or folder, such as permission to read, write, or append. A second constructor takes a System. String the names of multiple files and folders, but takes only a single FileIOPermissionAccess value, applying level to all of the files and folders.

The lists of files and folders to which each level of access is granted are managed using the SetPathList AddPathList( ) methods. Both methods take either a single or an array of System. String values speci names of the files and folders to grant the specified level of access. The AddPathList() method adds and specified type for the set of files and folders to its current list. The SetPathList () method replaces its  $\epsilon$ and folders of the specified access level. The AllFiles property provides a simple mechanism to specify all files and folders regardless of location, and the AllLocalFiles property does the same, but only for f the local hard drive.

The GetPathList() method returns a System. String array containing the full path name of files and f access of the specified level is granted. The FileIOPermissionAccess.AllAccess and FileIOPermissionAccess.NoAccess values are invalid in calls to GetPathList( ), and will throw a System.ArgumentException .

For performance reasons, the .NET file and folder classes check file access permissions only when they or and so care must be taken when passing file and references.

System.Object System.Security.CodeAccessPermission(System.Security.IPermission, System.Security.ISecurityEncodable , System.Security.IStackWalk) FileIOPermission(IUnrestrictedPermission, IBuiltInPermission)

# **Hierarchy**

[ Team LiB ]

FileIOPermissionAccess<br>FileIOPermissionAccess **serializable, flag**

```
System.Security.Permissions
(mscorlib.dll) enum
```
public enum **FileIOPermissionAccess** { **NoAccess = 0x00000000**,**Read = 0x00000001**,**Write = 0x00000002**,**Append = 0x00000004**, **PathDiscovery = 0x00000008**,**AllAccess = 0x0000000F** }

System.Object System.ValueType System.Enum(System.IComparable, System.IFormattable, System.IConvertible) FileIOPermissionAccess

The FileIOPermissionAccess enumeration contains values that are used with the FileIOPermission class to specify the type of access represented by a FileIOPermission object. Read represents permission to read from a file or folder, and Write represents permission to write to, delete, or overwrite files and folders; Write does not encompass the ability to Read. Append represents the ability to append material to a file or folder, as well as to create new folders. The PathDiscovery value represents the ability to access information from a file or folder's path, which could provide username and folder structure information that would be useful to malicious code. AllAccess includes the combined permissions of the Read, Write, Append, and PathDiscovery

values.

# **Hierarchy**

# **Returned By**

FileIOPermission.{AllFiles, AllLocalFiles}

# **Passed To**

FileIOPermission.{AddPathList( ), AllFiles, AllLocalFiles, FileIOPermission( ), GetPathList( ), SetPathList( )}, System.Security.Policy.FileCodeGroup.FileCodeGroup( )

### [ Team LiB ]

**FileIOPermissionAttribute ECMA 1.0,**

**serializable**

**System.Security.Permissions (mscorlib.dll)**

*sealed class*

public sealed class **FileIOPermissionAttribute** : CodeAccessSecurityAttribute { *// Public Constructors*

public **FileIOPermissionAttribute**(SecurityAction *action*);

*// Public Instance Properties* public string **All**{set; get; } public string **Append**{set; get; } public string **PathDiscovery**{set; get; } public string **Read**{set; get; } public string **Write**{set; get; } *// Public Instance Methods*

public override IPermission **CreatePermission**( );

*// overrides SecurityAttribute*

}

System.Object System.Attribute SecurityAttribute CodeAccessSecurityAttribute FileIOPermissionAttribute

FileIOPermissionAttribute provides declarative syntax support for the FileIOPermission class. The All, Append, PathDiscovery, Read, and Write properties take the full pathname of the file or folder to which access of the appropriate level is granted. Each property represents access as defined by the FileIOPermissionAccess enumeration member of the same name. Unlike FileIOPermission, a FileIOPermissionAttribute can only represent access of each type to a single file or folder; apply multiple attributes to a program element in order to specify access to more than one. Setting Unrestricted to true represents full access to all files and folders.

**Hierarchy**

**Valid On**

Assembly, Class, Struct, Constructor, Method

[ Team LiB ]

```
IsolatedStorageContainment serializable
System.Security.Permissions
 (mscorlib.dll) enum
public enum IsolatedStorageContainment {
   None = 0,DomainIsolationByUser = 16,AssemblyIsolationByUser = 32,
       DomainIsolationByRoamingUser = 80,AssemblyIsolationByRoamingUser = 96,
       AdministerIsolatedStorageByUser = 112,UnrestrictedIsolatedStorage = 240
}
```
This enumeration contains values used with the IsolatedStorageFilePermission and IsolatedStorageFilePermissionAttribute classes to represent the level of access granted to isolated storage. AssemblyIsolationByUser represents the ability to obtain a store isolated by assembly and user, while DomainIsolationByUser represents the ability to obtain a store isolated by assembly, user, and application domain. AssemblyIsolationByRoamingUser and DomainIsolationByRoamingUser represent access to equivalent levels of isolation, but include the ability to obtain roaming stores. AdministerIsolatedStorageByUser represents administrative access to all stores for the current user, and UnrestrictedIsolatedStorage provides full and unrestricted access to all of the current user's stores.

# **Hierarchy**

System.Object System.ValueType System.Enum(System.IComparable, System.IFormattable, System.IConvertible) IsolatedStorageContainment

# **Returned By**

IsolatedStoragePermission.UsageAllowed, IsolatedStoragePermissionAttribute.UsageAllowed

# **Passed To**

IsolatedStoragePermission.UsageAllowed, IsolatedStoragePermissionAttribute.UsageAllowed

[ Team LiB ]

**IsolatedStorageFilePermission serializable**

**System.Security.Permissions (mscorlib.dll)**

*sealed class*

public sealed class **IsolatedStorageFilePermission** : IsolatedStoragePermission : IBuiltIn *// Public Constructors*

public **IsolatedStorageFilePermission**(PermissionState *state*);

*// Public Instance Methods*

public override IPermission **Copy**( );

*// overrides CodeAccessPermission*

public override IPermission **Intersect**(System.Security.IPermission *target*);

The IsolatedStorageFilePermission code-access permission extends the IsolatedStoragePermissic access to the methods of the System.IO.IsolatedStorage.IsolatedStorageFile class.

*// overrides CodeAccessPermission*

public override bool **IsSubsetOf**(System.Security.IPermission *target*);

*// overrides CodeAccessPermission*

 public override IPermission **Union**(System.Security.IPermission *target*); *// overrides CodeAccessPermission*

}

# **Hierarchy**

System.Object System.Security.CodeAccessPermission(System.Security.IPermission, System.Security.ISecurityEncodable , System.Security.IStackWalk) IsolatedStoragePermission(IUnrestrictedPermission) IsolatedStorageFilePermission(IBuiltInPermission)

[ Team LiB ]

**IsolatedStorageFilePermissionAttribute serializable**

```
System.Security.Permissions
(mscorlib.dll)
                                        sealed
                                          class
```
public sealed class **IsolatedStorageFilePermissionAttribute** : IsolatedStoragePermissionA *// Public Constructors* public **IsolatedStorageFilePermissionAttribute**(SecurityAction *action*); *// Public Instance Methods* public override IPermission **CreatePermission**( ); *// overrides SecurityAttribute*

This attribute extends the IsolatedStoragePermissionAttribute and provides declarative security sup IsolatedStorageFilePermission code-access permission.

System.Object System.Attribute SecurityAttribute CodeAccessSecurityAttribute IsolatedStoragePermissionAttribute IsolatedStorageFilePermissionAttribute

```
}
```
# **Hierarchy**

# **Valid On**

Assembly, Class, Struct, Constructor, Method

[ Team LiB ]

**IsolatedStoragePermission serializable**

**System.Security.Permissions (mscorlib.dll)**

*abstract class*

public abstract class **IsolatedStoragePermission** : System.Security.CodeAccessPermission

*// Public Constructors*

```
 public IsolatedStoragePermission(PermissionState state);
```
*// Public Instance Properties*

public IsolatedStorageContainment **UsageAllowed**{set; get; }

```
 public long UserQuota{set; get; }
```
*// Public Instance Methods*

public override void **FromXml**(System.Security.SecurityElement *esd*);

- *// overrides CodeAccessPermission*
	- public bool **IsUnrestricted**( );
- *// implements IUnrestrictedPermission*

```
 public override SecurityElement ToXml( );
```
*// overrides CodeAccessPermission*

This abstract class provides the base class from which all types of isolated storage permission classes derive. concrete isolated storage permission implementation: IsolatedStorageFilePermission. The unique fe IsolatedStoragePermission class, which all derived classes inherit, are the UsageAllowed and UserQuo UsageAllowed property represents the scope of store code can obtain, and UserQuota specifies the store

System.Object System.Security.CodeAccessPermission(System.Security.IPermission, System.Security.ISecurityEncodable , System.Security.IStackWalk) IsolatedStoragePermission(IUnrestrictedPermission)

}

**Hierarchy**

**Subclasses**

IsolatedStorageFilePermission

**Returned By**

System.IO.IsolatedStorage.IsolatedStorage.GetPermission( )

[ Team LiB ]

**IsolatedStoragePermissionAttribute serializable**

```
System.Security.Permissions
(mscorlib.dll)
```
*abstract*

*class*

```
public abstract class IsolatedStoragePermissionAttribute : CodeAccessSecurityAttribute {
// Public Constructors
   public IsolatedStoragePermissionAttribute(SecurityAction action);
// Public Instance Properties
```

```
 public IsolatedStorageContainment UsageAllowed{set; get; }
```

```
 public long UserQuota{set; get; }
```

```
}
```
System.Object System.Attribute SecurityAttribute CodeAccessSecurityAttribute IsolatedStoragePermissionAttribute

IsolatedStoragePermissionAttribute is the abstract base class from which all types of isolated storage permission attribute classes derive. It provides declarative support for the abstract IsolatedStoragePermission class. Currently, the only isolated storage permission attribute implementation is the IsolatedStorageFilePermissionAttribute . The UsageAllowed property accepts a member of the IsolatedStorageContainment enumeration and represents the permitted level of isolation. The UserQuota property configures the maximum size that a store can attain.

# **Hierarchy**

# **Subclasses**

IsolatedStorageFilePermissionAttribute

# **Valid On**

Assembly, Class, Struct, Constructor, Method

[ Team LiB ]

**IUnrestrictedPermission**

```
System.Security.Permissions
(mscorlib.dll) interface
```

```
public interface IUnrestrictedPermission {
// Public Instance Methods
    public bool IsUnrestricted( );
}
```
Code-access permission classes that implement the IUnrestrictedPermission interface can represent an unrestricted or completely restricted state. These two states represent the extremes of a permission class's permission range. For example, the FileIOPermission class can represent complete access to all files and folders, or no file and folder access.

By convention, a permission class that implements the IUnrestrictedPermission interface must declare a constructor that takes a PermissionState argument. An unrestricted permission is created by passing the value PermissionState.Unrestricted to the permission constructor, while a completely restricted permission is created using the value PermissionState.None. The IsUnrestricted( ) method indicates whether a permission object represents its unrestricted state.

# **Implemented By**

Multiple types

[ Team LiB ]

# **PermissionSetAttribute serializable**

# **System.Security.Permissions (mscorlib.dll)**

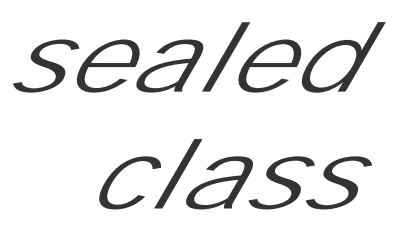

public sealed class **PermissionSetAttribute** : CodeAccessSecurityAttribute { *// Public Constructors*

```
 public PermissionSetAttribute(SecurityAction action);
```
### *// Public Instance Properties*

```
 public string File{set; get; }
 public string Name{set; get; }
 public bool UnicodeEncoded{set; get; }
 public string XML{set; get; }
```
*// Public Instance Methods*

```
 public override IPermission CreatePermission( );
```

```
// overrides SecurityAttribute
```

```
 public PermissionSet CreatePermissionSet( );
```
}

When required, the runtime calls the CreatePermissionSet() method to create a correctly configured System.Security.PermissionSet from the PermissionSetAttribute.

System.Object System.Attribute SecurityAttribute CodeAccessSecurityAttribute PermissionSetAttribute

The PermissionSetAttribute class supports the use of permission sets in declarative security statements. To specify the contents of the permission set, use one of mutually exclusive File, Name, or XML properties. File takes the name of a file that contains the permission set's XML definition. Name specifies one of the standard immutable named permission sets defined by the .NET Framework (FullTrust, SkipVerification, Execution, Nothing, LocalIntranet, or Internet). XML takes a System.String containing the XML definition of the permission set. To create a permission set that represents unrestricted access, set the Unrestricted property to true.

**Hierarchy**

**Valid On**

Assembly, Class, Struct, Constructor, Method

[ Team LiB ]

**PermissionState ECMA 1.0, serializable**

```
System.Security.Permissions
(mscorlib.dll) enum
```
This enumeration is used when instantiating code-access permission classes that implement the IUnrestrictedPermission interface. A code-access permission object created by passing the Unrestricted value to its constructor represents unrestricted access to the resources and actions controlled by the permission. A permission object created using the None value represents no access.

```
public enum PermissionState {
    None = 0,Unrestricted = 1
}
```
# **Hierarchy**

System.Object System.ValueType System.Enum(System.IComparable, System.IFormattable, System.IConvertible) PermissionState

**Passed To**

Multiple types

[ Team LiB ]

# **PrincipalPermission serializable**

# **System.Security.Permissions (mscorlib.dll)**

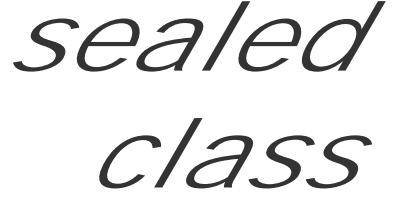

- public sealed class **PrincipalPermission** : System.Security.IPermission, System.Security.ISecurityEncodable, IUnrestrictedPermission, IBuiltInPermission {
- *// Public Constructors*
	- public **PrincipalPermission**(PermissionState *state*);
	- public **PrincipalPermission**(string *name*, string *role*);
	- public **PrincipalPermission**(string *name*, string *role*, bool *isAuthenticated*);
- *// Public Instance Methods*
	- public IPermission **Copy**( );
- *// implements System.Security.IPermission* public void **Demand**( );
- *// implements System.Security.IPermission* public void **FromXml**(System.Security.SecurityElement *elem*);
- *// implements System.Security.ISecurityEncodable* public IPermission **Intersect**(System.Security.IPermission *target*);

```
// implements System.Security.IPermission
```

```
 public bool IsSubsetOf(System.Security.IPermission target);
```

```
// implements System.Security.IPermission
  public bool IsUnrestricted( );
```

```
// implements IUnrestrictedPermission
    public override string ToString( );
```

```
// overrides object
```

```
 public SecurityElement ToXml( );
```

```
// implements System.Security.ISecurityEncodable
```
A PrincipalPermission object must be configured during construction, as no properties are provided to manage its state. The constructor name argument specifies the identity name, and the role argument specifies the name of a single role of which the identity must be a member. The isAuthneticated argument specifies whether the principal must have been authenticated.

### downloaded from: lib.ommolketab.ir

```
 public IPermission Union(System.Security.IPermission other);
```

```
// implements System.Security.IPermission
```

```
}
```
The PrincipalPermission class is the only role-based permission provided in the .NET Framework class library. PrincipalPermission allows code to make imperative security demands to ensure that the current thread's System. Security. Principal. IPrincipal object represents a specific identity or contains specified role names. Unlike the code-access and identity permission classes, PrincipalPermission does not inherit from System.Security.CodeAccessPermission . In addition, though PrincipalPermission implements System.Security.IPermission , it does not implement System.Security.IStackWalk , which means that security demands against PrincipalPermission objects do not result in stack walks.

**PrincipalPermissionAttribute serializable**

# **System.Security.Permissions (mscorlib.dll)**

```
sealed
 class
```
public sealed class **PrincipalPermissionAttribute** : CodeAccessSecurityAttribute {

*// Public Constructors*

public **PrincipalPermissionAttribute**(SecurityAction *action*);

```
// Public Instance Properties
```

```
 public bool Authenticated{set; get; }
```

```
 public string Name{set; get; }
 public string Role{set; get; }
```
*// Public Instance Methods*

```
 public override IPermission CreatePermission( );
```

```
// overrides SecurityAttribute
```
### }

The PrincipalPermissionAttribute class provides limited declarative syntax support for the PrincipalPermission class. The PrincipalPermissionAttribute class only supports declarative security demands and does not allow code to make declarative stack walk overrides or permission requests. The Name, Role, and Authenticated properties provide the mechanism through which to specify the conditions that the current thread's principal must meet to pass a security demand.

**Hierarchy**

System.Object System.Attribute SecurityAttribute CodeAccessSecurityAttribute PrincipalPermissionAttribute

**Valid On**

Class, Method

[ Team LiB ]

**PublisherIdentityPermission serializable**

**System.Security.Permissions (mscorlib.dll)**

*sealed class*

public sealed class **PublisherIdentityPermission** : System.Security.CodeAccessPermission *// Public Constructors*

public **PublisherIdentityPermission**(PermissionState *state*);

public **PublisherIdentityPermission**(System.Security.Cryptography.X509Certificates.X509

*// Public Instance Properties*

public X509Certificate **Certificate**{set; get; }

*// Public Instance Methods*

public override IPermission **Copy**( );

*// overrides CodeAccessPermission*

public override void **FromXml**(System.Security.SecurityElement *esd*);

*// overrides CodeAccessPermission*

public override IPermission **Intersect**(System.Security.IPermission *target*);

*// overrides CodeAccessPermission*

public override bool **IsSubsetOf**(System.Security.IPermission *target*);

```
// overrides CodeAccessPermission
   public override SecurityElement ToXml( ); 
// overrides CodeAccessPermission
   public override IPermission Union(System.Security.IPermission target);
// overrides CodeAccessPermission
}
```
The PublisherIdentityPermission class represents the System.Security.Policy.Publisher evidenc application domain presented to the runtime. The PublisherIdentityPermission class enables code to statements based on the publisher certificate used to sign an assembly. For example, code can use the Publisher class to ensure that only code signed by their company or a trusted third party can call the methods of t

System.Object System.Security.CodeAccessPermission(System.Security.IPermission, System.Security.ISecurityEncodable , System.Security.IStackWalk) PublisherIdentityPermission(IBuiltInPermission)

The PublisherIdentityPermission class provides a constructor that takes a System.Security.Cryptography.X509Certificates.X509Certificate object containing an X509 cert publisher that signed an assembly. The x509 Certificate object can be manipulated after construction t property.

**Hierarchy**

[ Team LiB ]

**PublisherIdentityPermissionAttribute serializable**

```
System.Security.Permissions
(mscorlib.dll)
```
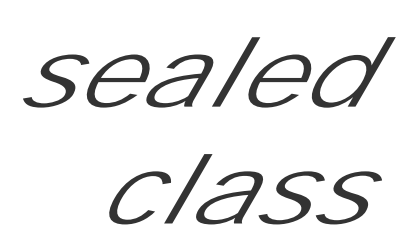

public sealed class **PublisherIdentityPermissionAttribute** : CodeAccessSecurityAttribute { *// Public Constructors*

public **PublisherIdentityPermissionAttribute**(SecurityAction *action*);

```
// Public Instance Properties
  public string CertFile{set; get; }
   public string SignedFile{set; get; }
   public string X509Certificate{set; get; }
// Public Instance Methods
    public override IPermission CreatePermission( );
// overrides SecurityAttribute
}
```
System.Object System.Attribute SecurityAttribute CodeAccessSecurityAttribute PublisherIdentityPermissionAttribute

PublisherIdentityPermissionAttribute provides declarative syntax support for the PublisherIdentityPermission class. The publisher certificate that represents the publisher of an assembly can be specified using three different properties. The CertFile property takes the name of a certificate file containing the publisher's X.509 certificate. The SignedFile property takes the name of a file that is already signed with the publisher's certificate (which will be extracted). The x509 Certificate property takes a System.String containing a hexadecimal representation of the publisher's certificate.

**Hierarchy**

**Valid On**

Assembly, Class, Struct, Constructor, Method

[ Team LiB ]

**ReflectionPermission ECMA 1.0, serializable**

# **System.Security.Permissions (mscorlib.dll)**

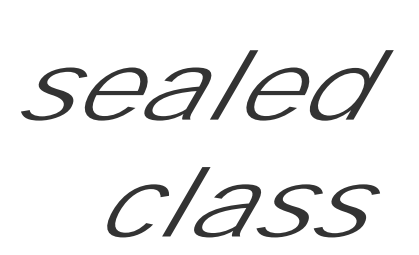

public sealed class ReflectionPermission : System.Security.CodeAccessPermission : IUnrea IBuiltInPermission {

*// Public Constructors*

public **ReflectionPermission**(PermissionState *state*);

public **ReflectionPermission**(ReflectionPermissionFlag *flag*);

- *// Public Instance Properties* public ReflectionPermissionFlag **Flags**{set; get; }
- *// Public Instance Methods*

public override IPermission **Copy**( );

*// overrides CodeAccessPermission*

public override void **FromXml**(System.Security.SecurityElement *esd*);

*// overrides CodeAccessPermission*

public override IPermission **Intersect**(System.Security.IPermission *target*);

*// overrides CodeAccessPermission*

public override bool **IsSubsetOf**(System.Security.IPermission *target*);

The ReflectionPermission code-access permission class controls the ability for code to access nonvisit through .NET's reflection capabilities. This includes the ability of code to access protected and private ty to create assemblies dynamically in memory. The functionality represented by a ReflectionPermission construction using members of the ReflectionPermissionFlag enumeration. To retrieve or modify the ReflectionPermission object, use its Flags property.

```
// overrides CodeAccessPermission
  public bool IsUnrestricted( );
```
*// implements IUnrestrictedPermission*

System.Object System.Security.CodeAccessPermission(System.Security.IPermission, System.Security.ISecurityEncodable , System.Security.IStackWalk) ReflectionPermission(IUnrestrictedPermission, IBuiltInPermission)

```
 public override SecurityElement ToXml( );
```

```
// overrides CodeAccessPermission
```

```
 public override IPermission Union(System.Security.IPermission other);
```

```
// overrides CodeAccessPermission
```
}

# **Hierarchy**

[ Team LiB ]

**ReflectionPermissionAttribute ECMA 1.0,**

**serializable**

```
System.Security.Permissions
(mscorlib.dll)
```
*sealed class*

public sealed class **ReflectionPermissionAttribute** : CodeAccessSecurityAttribute { *// Public Constructors*

public **ReflectionPermissionAttribute**(SecurityAction *action*);

```
// Public Instance Properties
```

```
 public ReflectionPermissionFlag Flags{set; get; }
```

```
 public bool MemberAccess{set; get; }
```

```
 public bool ReflectionEmit{set; get; }
```

```
 public bool TypeInformation{set; get; }
```

```
// Public Instance Methods
```

```
 public override IPermission CreatePermission( );
```

```
// overrides SecurityAttribute
```
}

System.Object System.Attribute SecurityAttribute CodeAccessSecurityAttribute ReflectionPermissionAttribute

ReflectionPermissionAttribute provides declarative syntax support for the ReflectionPermission class. To configure the level of reflection functionality access represented by a ReflectionPermissionAttribute, assign values of the ReflectionPermissionFlag enumeration to the Flags property. Alternatively, the MemberAccess, ReflectionEmit, and TypeInformation properties take Boolean values to configure the type of access represented by the ReflectionPermissionAttribute; these properties map to the member values defined in the ReflectionPermissionFlag enumeration. Setting Unrestricted to true creates a ReflectionPermissionAttribute that represents unrestricted access to reflection functionality and is equivalent to the value ReflectionPermissionFlag.AllFlags.

**Hierarchy**

**Valid On**

Assembly, Class, Struct, Constructor, Method

[ Team LiB ]

**ReflectionPermissionFlag ECMA 1.0,**

**serializable, flag**

**System.Security.Permissions (mscorlib.dll)** *enum*

```
public enum ReflectionPermissionFlag {
   NoFlags = 0x00000000, TypeInformation = 0x00000001, MemberAccess = 0x00000002, Reflecti
         AllFlags = 0x00000007
}
```
The values of the ReflectionPermissionFlag enumeration are used to specify the level of access to .NI capabilities that a ReflectionPermission object represents. NoFlags represents default reflection acces access to public members and type information. The MemberAccess and TypeInformation values represent reflection on nonpublic members and types, respectively. ReflectionEmit allows code to use the classes System.Reflection.Emit namespace to create assemblies in memory. The AllFlags value represents i values. Any level of access can be represented using logical OR operations to combine the member value

System.Object System.ValueType System.Enum(System.IComparable, System.IFormattabl System.IConvertible) ReflectionPermissionFlag

**Hierarchy**

**Returned By**

ReflectionPermission.Flags , ReflectionPermissionAttribute.Flags

**Passed To**

ReflectionPermission. {Flags, ReflectionPermission()}, ReflectionPermissionAttribute.Fla

[ Team LiB ]

**RegistryPermission serializable**

**System.Security.Permissions (mscorlib.dll)**

*sealed class*

public sealed class RegistryPermission : System.Security.CodeAccessPermission : IUnresti IBuiltInPermission {

*// Public Constructors*

public **RegistryPermission**(PermissionState *state*);

public **RegistryPermission**(RegistryPermissionAccess *access*, string *pathList*);

*// Public Instance Methods* public void **AddPathList**(RegistryPermissionAccess *access*, string *pathList*); public override IPermission **Copy**( );

*// overrides CodeAccessPermission*

public override void **FromXml**(System.Security.SecurityElement *esd*);

*// overrides CodeAccessPermission*

public string **GetPathList**(RegistryPermissionAccess *access*);

public override IPermission **Intersect**(System.Security.IPermission *target*);

*// overrides CodeAccessPermission*

public override bool **IsSubsetOf**(System.Security.IPermission *target*);

The RegistryPermission class represents the ability of code to access and manipulate the contents of t More specifically, RegistryPermission controls access to secured members of the Microsoft.Win32.Re RegistryPermission maintains separate lists of registry key names to which different levels of access have been g and therefore a single RegistryPermission object can represent different types of access to an arbitrar keys.

*// overrides CodeAccessPermission*

public bool **IsUnrestricted**( );

*// implements IUnrestrictedPermission*

public void **SetPathList**(RegistryPermissionAccess *access*, string *pathList*);

To create a RegistryPermission object, pass a System. String containing a semicolon-separated list of along with a value from the RegistryPermissionAccess enumeration to the RegistryPermission const RegistryPermissionAccess enumeration contains values that represent the type of access granted to a permission to read, write, or create.

public override SecurityElement **ToXml**( );

*// overrides CodeAccessPermission*

public override IPermission **Union**(System.Security.IPermission *other*);

*// overrides CodeAccessPermission*

}

To create a RegistryPermission object that represents a more complex permission set, use the AddPat SetPathList( ) methods. Both methods take a System. String containing a semicolon-separated list of and a value from the RegistryPermissionAccess enumeration, which specifies the level of access to as registry keys. The AddPathList() method adds the newly specified key names to the list of already configured keys. SetPathList( ) method replaces its existing list of keys with the newly specified set.

The GetPathList( ) method returns a System. String containing a semicolon-separated list of registry of the specified level is granted. The Registry Permission Access. All Access and Registry Permission i values are invalid in calls to GetPathList(), and will cause a System.ArgumentException to be throw

System.Object  $\longrightarrow$  System.Security.CodeAccessPermission(System.Security.IPermission, System.Security.ISecurityEncodable , System.Security.IStackWalk) RegistryPermission(IUnrestrictedPermission, IBuiltInPermission)

**Hierarchy**

[ Team LiB ]

**RegistryPermissionAccess serializable, flag**

```
System.Security.Permissions
(mscorlib.dll) enum
public enum RegistryPermissionAccess {
   NoAccess = 0x00000000,Read = 0x00000001,Write = 0x00000002,Create = 0x00000004,
     AllAccess = 0x00000007
}
```
System.Object System.ValueType System.Enum(System.IComparable, System.IFormattable, System.IConvertible) RegistryPermissionAccess

This enumeration is used to configure the type of registry access represented by a RegistryPermission object. The Create, Read, and Write values represent the ability to create, read, and write registry values, respectively. Each value is independent and does not include the permissions of the others. For example, Write does not encompass the permissions of the Read value. The AllAccess value represents the combination of Read, Write, and Create. If other combinations are needed, the values can be combined using a logical OR operation.

**Hierarchy**

**Passed To**

RegistryPermission.{AddPathList( ), GetPathList( ), RegistryPermission( ), SetPathList( )}

[ Team LiB ]

**RegistryPermissionAttribute serializable**

# **System.Security.Permissions (mscorlib.dll)**

```
sealed
 class
```

```
 public string All{set; get; }
 public string Create{set; get; }
public string Read{set; get; }
```
public sealed class **RegistryPermissionAttribute** : CodeAccessSecurityAttribute { *// Public Constructors*

public **RegistryPermissionAttribute**(SecurityAction *action*);

```
// Public Instance Properties
```

```
 public string Write{set; get; }
```
*// Public Instance Methods*

```
 public override IPermission CreatePermission( );
```
System.Object System.Attribute SecurityAttribute CodeAccessSecurityAttribute RegistryPermissionAttribute

```
// overrides SecurityAttribute
```
}

The RegistryPermissionAttribute attribute class provides declarative syntax support for the RegistryPermission class. The All, Create, Read, and Write properties take semicolon-separated lists of registry key names that the RegistryPermissionAttribute represents as the appropriate access level. Setting Unrestricted to true represents full access to all registry keys.

**Hierarchy**

**Valid On**

Assembly, Class, Struct, Constructor, Method

[ Team LiB ]

**ResourcePermissionBase serializable System.Security.Permissions (system.dll)** *abstract class* public abstract class ResourcePermissionBase : System.Security.CodeAccessPermission : IU *// Protected Constructors* protected **ResourcePermissionBase**( ); protected **ResourcePermissionBase**(PermissionState *state*); *// Public Static Fields* public const string **Any**; *// =\** public const string **Local**; *// =. // Protected Instance Properties* protected Type **PermissionAccessType**{set; get; } protected string[ ] **TagNames**{set; get; } *// Public Instance Methods*

```
 public override IPermission Copy( );
```
*// overrides CodeAccessPermission*

public override void **FromXml**(System.Security.SecurityElement *securityElement*);

*// overrides CodeAccessPermission*

public override IPermission **Intersect**(System.Security.IPermission *target*);

*// overrides CodeAccessPermission*

public override bool **IsSubsetOf**(System.Security.IPermission *target*);

The abstract ResourcePermissionBase class provides common functionality for Windows resource-orien including the System.Diagnostics.EventLogPermission, System.Diagnostics.PerformanceCounterl System.DirectoryServices.DirectoryServicesPermission, and System.ServiceProcess.ServiceC classes.

### downloaded from: lib.ommolketab.ir

```
// overrides CodeAccessPermission
```
public bool **IsUnrestricted**( );

*// implements IUnrestrictedPermission*

```
 public override SecurityElement ToXml( );
```
*// overrides CodeAccessPermission*

```
 public override IPermission Union(System.Security.IPermission target);
```
- *// overrides CodeAccessPermission*
- *// Protected Instance Methods*

```
 protected void AddPermissionAccess(ResourcePermissionBaseEntry entry);
```

```
 protected void Clear( );
```

```
 protected ResourcePermissionBaseEntry[ ] GetPermissionEntries( );
```
protected void **RemovePermissionAccess**(ResourcePermissionBaseEntry *entry*);

}

# **Hierarchy**

System.Object  $\longrightarrow$  System.Security.CodeAccessPermission(System.Security.IPermission, System.Security.ISecurityEncodable , System.Security.IStackWalk) ResourcePermissionBase(IUnrestrictedPermission)

# **Subclasses**

System.Diagnostics.{EventLogPermission , PerformanceCounterPermission}

[ Team LiB ]

ResourcePermissionBaseEntry serializable

```
System.Security.Permissions
(system.dll)
```

```
class
```

```
public class ResourcePermissionBaseEntry {
// Public Constructors
   public ResourcePermissionBaseEntry( );
  public ResourcePermissionBaseEntry(int permissionAccess, string[ ] permissionAccess.
// Public Instance Properties
   public int PermissionAccess{get; }
   public string[ ] PermissionAccessPath{get; }
}
```
ResourcePermissionBaseEntry is used in conjunction with classes that extend the ResourcePermission It represents an administrable unit of code-access security.

# **Returned By**

# **Passed To**

ResourcePermissionBase.{AddPermissionAccess( ) , RemovePermissionAccess( )}

[ Team LiB ]

**SecurityAction ECMA 1.0, serializable**

```
System.Security.Permissions
(mscorlib.dll) enum
public enum SecurityAction {
   Demand = 2,Assert = 3,Deny = 4,PermitOnly = 5,LinkDemand = 6,InheritanceDemand = 7,
       RequestMinimum = 8,RequestOptional = 9,RequestRefuse = 10
}
```
The SecurityAction enumeration contains values that represent the different declarative security statements. Every permission attribute class derived from the CodeAccessSecurityAttribute class defines a constructor that takes a value of the SecurityAction enumeration as an argument. The value of the SecurityAction argument identifies the action that the declarative security statement performs, and determines the program elements that are valid targets for the security attribute. The nine values of the SecurityAction enumeration fall into three categories: security demands, permission requests, and stack overrides. Declarative security demands and stack overrides can be applied to classes and functional members (i.e., methods, properties, and events), whereas permission requests are valid only at the assembly level.

The security demands include the values Demand , InheritanceDemand , and LinkDemand . Demand initiates a security demand, which will result in a stack walk when used with an attribute whose permission counterpart implements the System. Security. IStackWalk interfaces. This includes all code-access and identity permissions, but not PrincipalPermission , which only implements the System.Security.IPermission interface. The InheritanceDemand and LinkDemand statements have no imperative syntax equivalent. InheritanceDemand ensures that code trying to inherit a class or override a member has the demanded permission. LinkDemand ensures that the immediate calling code has the demanded permission, without invoking a stack walk.

The stack override values-Assert , Deny , and PermitOnly -have the same effect as the methods of the same name defined in the System. Security. IStackWalk interface.

### downloaded from: lib.ommolketab.ir

The permission request statements also have no imperative statement equivalent, and include the values RequestMinimum , RequestOptional , and RequestRefuse . Permission requests provide a mechanism for assemblies to communicate details to the runtime and security administrators about the permissions they do and do not need. RequestMinimum specifies a set of permissions that the runtime must grant to an assembly in order for it to function correctly. After the runtime resolves the permissions for an assembly, if the grant set does not contain all of the requested permissions, then the runtime will throw a System. Security. Policy. PolicyException and will not load the assembly. The RequestOptional statement defines the maximum set of permissions that the runtime should grant to an assembly regardless of security policy. This is often used to specify a set of nonessential permissions that can be used if granted. The RequestRefuse statement specifies the set of permissions that the runtime should never grant to the assembly. RequestRefuse ensures code can never by granted permissions that it does not need, and so cannot be used by malicious code as a gateway to access secured actions or resources.

# **Hierarchy**

System.Object  $\longrightarrow$  System.ValueType System.Enum(System.IComparable, System.IFormattable, System.IConvertible) SecurityAction

# **Returned By**

SecurityAttribute.Action

**Passed To**

Multiple types

[ Team LiB ]

**SecurityAttribute ECMA 1.0, serializable**

# **System.Security.Permissions (mscorlib.dll)**

```
abstract
   class
```

```
public abstract class SecurityAttribute : Attribute {
// Public Constructors
   public SecurityAttribute(SecurityAction action);
// Public Instance Properties
   public SecurityAction Action{set; get; }
  public bool Unrestricted{set; get; }
// Public Instance Methods
   public abstract IPermission CreatePermission( );
}
```
The abstract SecurityAttribute class provides a base class from which the CodeAccessSecurityAttribute is derived. The Unrestricted property allows creation of security attributes that represent permissions in an unrestricted state. Although all derived permission attributes inherit Unrestricted, it is of use only when dealing with the attribute counterparts of permissions that implement the IUnrestrictedPermission interface. When required, the runtime calls the CreatePermission( ) method to create configured permission objects correctly from the configuration defined in a security attribute.

**Hierarchy**

System.Object System.Attribute SecurityAttribute

**Subclasses**

CodeAccessSecurityAttribute

**Valid On**

Assembly, Class, Struct, Constructor, Method

[ Team LiB ]

**SecurityPermission ECMA 1.0, serializable**

**System.Security.Permissions (mscorlib.dll)**

*sealed*

*class*

public sealed class **SecurityPermission** : System.Security.CodeAccessPermission : IUnresti IBuiltInPermission {

*// Public Constructors*

public **SecurityPermission**(PermissionState *state*);

public **SecurityPermission**(SecurityPermissionFlag *flag*);

- *// Public Instance Properties* public SecurityPermissionFlag **Flags**{set; get; }
- *// Public Instance Methods*

public override IPermission **Copy**( );

*// overrides CodeAccessPermission*

public override void **FromXml**(System.Security.SecurityElement *esd*);

*// overrides CodeAccessPermission*

public override IPermission **Intersect**(System.Security.IPermission *target*);

*// overrides CodeAccessPermission*

```
 public override bool IsSubsetOf(System.Security.IPermission target);
```

```
// overrides CodeAccessPermission
  public bool IsUnrestricted( );
```
*// implements IUnrestrictedPermission*

System.Object System.Security.CodeAccessPermission(System.Security.IPermission, System.Security.ISecurityEncodable , System.Security.IStackWalk) SecurityPermission(IUnrestrictedPermission, IBuiltInPermission)

```
 public override SecurityElement ToXml( );
```

```
// overrides CodeAccessPermission
```

```
 public override IPermission Union(System.Security.IPermission target);
```

```
// overrides CodeAccessPermission
```
This code-access permission controls access to a set of 14 discrete operations that are critical to the security environment. These include highly trusted operations, such as the ability of code to control evidence, create application domains, and skip verification. The specific operations represented by a SecurityPermission at construction using members of the SecurityPermissionFlag enumeration. To retrieve or modify the represented by a SecurityPermission object, use the Flags property.

}

# **Hierarchy**

[ Team LiB ]

**SecurityPermissionAttribute serializable System.Security.Permissions (mscorlib.dll)** *sealed class* public sealed class **SecurityPermissionAttribute** : CodeAccessSecurityAttribute { *// Public Constructors* public **SecurityPermissionAttribute**(SecurityAction *action*); *// Public Instance Properties* public bool **Assertion**{set; get; } public bool **ControlAppDomain**{set; get; } public bool **ControlDomainPolicy**{set; get; } public bool **ControlEvidence**{set; get; } public bool **ControlPolicy**{set; get; } public bool **ControlPrincipal**{set; get; }

```
 public bool ControlThread{set; get; }
```

```
 public bool Execution{set; get; }
```

```
 public SecurityPermissionFlag Flags{set; get; }
```

```
 public bool Infrastructure{set; get; }
```

```
 public bool RemotingConfiguration{set; get; }
   public bool SerializationFormatter{set; get; }
   public bool SkipVerification{set; get; }
   public bool UnmanagedCode{set; get; }
// Public Instance Methods
    public override IPermission CreatePermission( );
// overrides SecurityAttribute
}
```
This permission attribute provides declarative security support for the Security Permission codeaccess permission. To configure the set of security operations represented by a SecurityPermissionAttribute, assign values from the SecurityPermissionFlag enumeration to the Flags property. Alternately, SecurityPermissionAttribute provides properties that map to the individual values defined in the SecurityPermissionFlag enumeration. Setting these properties to true allows the configuration of a SecurityPermissionAttribute to represent any set of security operations. Setting Unrestricted to true creates a SecurityPermissionAttribute that represents access to all security operations and is equivalent to the Security PermissionFlag.AllFlags value.

System.Object System.Attribute SecurityAttribute CodeAccessSecurityAttribute SecurityPermissionAttribute

# **Hierarchy**

**Valid On**
Assembly, Class, Struct, Constructor, Method

[ Team LiB ]

**SecurityPermissionFlag ECMA 1.0**, **serializable, flag**

**System.Security.Permissions (mscorlib.dll)** *enum*

```
public enum SecurityPermissionFlag {
    NoFlags = 0x00000000,Assertion = 0x00000001,
         UnmanagedCode = 0x00000002, SkipVerification = 0x00000004,Execution = 0x00000008,
         ControlThread = 0x00000010, ControlEvidence = 0x00000020,ControlPolicy = 0x00000040,
        SerializationFormatter = 0x00000080, ControlDomainPolicy = 0x00000100, ControlPr
        ControlAppDomain = 0x00000400, RemotingConfiguration = 0x00000800, Infrastructure
         BindingRedirects = 0x00002000,AllFlags = 0x00003FFF
}
```
The values of the SecurityPermissionFlag enumeration specify the security actions that a SecurityPe: SecurityPermissionAttribute object represents. Of the values we have discussed in this book, the most Execution, without which code cannot run in the .NET Framework. SkipVerification gives unverifiabl run, and UnmanagedCode gives code the ability to run unmanaged (native) code through PInvoke or CON

Assertion allows code to assert any permission that it has been granted-see the System. Security. IS details.

ControlAppDomain represents the ability to create and manipulate application domains, ControlDomainI assign security policy to an application domain, and ControlPrincipal controls the ability of code to ma an application domain (used in role-based security). ControlEvidence allows code to manipulate the evi domain as it is created or an assembly as it is loaded, and ControlPolicy means that code can view and policy.

The AllFlags value represents a combination of all values, and NoFlags represents no permission. Any set can be represented using logical OR operations to combine the member values.

System.Object System.ValueType System.Enum(System.IComparable, System.IFormattabl System.IConvertible) SecurityPermissionFlag

**Hierarchy**

# **Returned By**

SecurityPermission.Flags , SecurityPermissionAttribute.Flags

## **Passed To**

SecurityPermission.{Flags , SecurityPermission( )} , SecurityPermissionAttribute.Flags

**SiteIdentityPermission serializable**

**System.Security.Permissions (mscorlib.dll)**

*sealed class*

public sealed class **SiteIdentityPermission** : System.Security.CodeAccessPermission : IBu: *// Public Constructors*

public **SiteIdentityPermission**(PermissionState *state*);

public **SiteIdentityPermission**(string *site*);

- *// Public Instance Properties*
	- public string **Site**{set; get; }
- *// Public Instance Methods*

public override IPermission **Copy**( );

*// overrides CodeAccessPermission*

public override void **FromXml**(System.Security.SecurityElement *esd*);

*// overrides CodeAccessPermission*

public override IPermission **Intersect**(System.Security.IPermission *target*);

The SiteIdentityPermission class represents the System. Security. Policy. Site evidence of an asse domain, allowing code to invoke imperative security statements based on the web site from which code example, code could ensure that only assemblies run from the *<https://www.oreilly.com>* site have access functionality.

*// overrides CodeAccessPermission*

public override bool **IsSubsetOf**(System.Security.IPermission *target*);

To create a SiteIdentityPermission object representing a specific source web site, pass a System.Str site address to the SiteIdentityPermission constructor; the site can include the "\*" wildcard character modify the web site represented by a SiteIdentityPermission , use the Site property.

```
// overrides CodeAccessPermission
   public override SecurityElement ToXml( ); 
// overrides CodeAccessPermission
   public override IPermission Union(System.Security.IPermission target);
// overrides CodeAccessPermission
}
```
System.Object System.Security.CodeAccessPermission(System.Security.IPermission, System.Security.ISecurityEncodable , System.Security.IStackWalk) SiteIdentityPermission(IBuiltInPermission)

**Hierarchy**

[ Team LiB ]

**SiteIdentityPermissionAttribute serializable**

# **System.Security.Permissions (mscorlib.dll)**

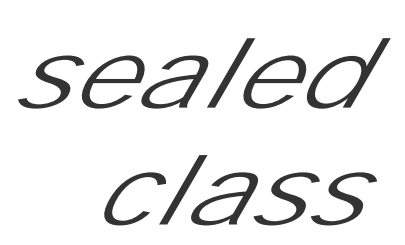

public sealed class **SiteIdentityPermissionAttribute** : CodeAccessSecurityAttribute { *// Public Constructors*

public **SiteIdentityPermissionAttribute**(SecurityAction *action*);

- *// Public Instance Properties*
	- public string **Site**{set; get; }
- *// Public Instance Methods*

The SiteIdentityPermissionAttribute class provides declarative syntax support for the SiteIdentityPermission. Specify the web site represented by the SiteIdentityPermissionAttribute by assigning a System.String containing the web site name to the Site property.

```
 public override IPermission CreatePermission( );
```
System.Object System.Attribute SecurityAttribute CodeAccessSecurityAttribute SiteIdentityPermissionAttribute

```
// overrides SecurityAttribute
```
}

# **Hierarchy**

**Valid On**

Assembly, Class, Struct, Constructor, Method

[ Team LiB ]

**StrongNameIdentityPermission serializable**

**System.Security.Permissions (mscorlib.dll)**

*sealed class*

public sealed class **StrongNameIdentityPermission** : System.Security.CodeAccessPermission *// Public Constructors*

public **StrongNameIdentityPermission**(PermissionState *state*);

public StrongNameIdentityPermission (StrongNamePublicKeyBlob *blob*, string *name*, Version

*// Public Instance Properties*

```
 public string Name{set; get; }
```

```
 public StrongNamePublicKeyBlob PublicKey{set; get; }
```

```
 public Version Version{set; get; }
```
*// Public Instance Methods*

```
 public override IPermission Copy( );
```
*// overrides CodeAccessPermission*

public override void **FromXml**(System.Security.SecurityElement *e*);

*// overrides CodeAccessPermission*

This identity permission represents the System. Security. Policy. StrongName evidence that an assemb presented to the runtime when it was loaded or created. The StrongNameIdentityPermission class ena decisions based on the strong name of an assembly, allowing code to ensure that only specific assemblies assembly can access functionality.

public override IPermission **Intersect**(System.Security.IPermission *target*);

*// overrides CodeAccessPermission*

public override bool **IsSubsetOf**(System.Security.IPermission *target*);

*// overrides CodeAccessPermission*

public override SecurityElement **ToXml**( );

*// overrides CodeAccessPermission*

public override IPermission **Union**(System.Security.IPermission *target*);

*// overrides CodeAccessPermission*

}

System.Object System.Security.CodeAccessPermission(System.Security.IPermission,

### downloaded from: lib.ommolketab.ir

The StrongNameIdentityPermission class provides a constructor that takes the name, version, and pu name. The Name, Version, and PublicKey properties of a StrongNameIdentityPermission object prov named data of an existing StrongNameIdentityPermission object. Name is a System. String containing assembly. Version uses a System. Version object to represent the four elements of a strong-named as: these are major, minor, build, and revision. The major and minor elements are mandatory, but build and specifying a strong-named assembly's version number. The PublicKey property uses a StrongNamePubl public key data of the strong name.

**Hierarchy**

System.Security.ISecurityEncodable , System.Security.IStackWalk) StrongNameIdentityPermission(IBuiltInPermission)

[ Team LiB ]

**StrongNameIdentityPermissionAttribute serializable**

```
System.Security.Permissions
(mscorlib.dll)
```

```
sealed
 class
```
public sealed class **StrongNameIdentityPermissionAttribute** : CodeAccessSecurityAttribute { *// Public Constructors*

public **StrongNameIdentityPermissionAttribute**(SecurityAction *action*);

```
// Public Instance Properties
   public string Name{set; get; }
    public string PublicKey{set; get; }
    public string Version{set; get; }
// Public Instance Methods
    public override IPermission CreatePermission( );
// overrides SecurityAttribute
}
```
This attribute class provides declarative syntax support for the StrongNameIdentityPermission class. The Name, PublicKey, and Version attributes all take System. String objects containing the informatic that defines the strong name; the StrongNameIdentityPermissionAttribute converts these string values to the appropriate types.

System.Object System.Attribute SecurityAttribute CodeAccessSecurityAttribute StrongNameIdentityPermissionAttribute

# **Hierarchy**

**Valid On**

Assembly, Class, Struct, Constructor, Method

[ Team LiB ]

# **StrongNamePublicKeyBlob serializable**

# **System.Security.Permissions (mscorlib.dll)**

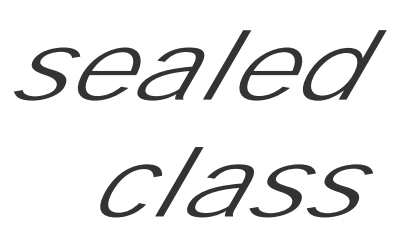

```
public sealed class StrongNamePublicKeyBlob {
```

```
// Public Constructors
```

```
 public StrongNamePublicKeyBlob(byte[ ] publicKey);
```
The StrongNamePublicKeyBlob class is used in conjunction with the constructor and PublicKey properties of the StrongNameIdentityPermission class. It provides a convenient container for

```
// Public Instance Methods
```

```
 public override bool Equals(object obj);
```

```
// overrides object
```

```
 public override int GetHashCode( );
```

```
// overrides object
```

```
 public override string ToString( );
// overrides object
```

```
}
```
passing byte arrays that represent the public key component of a strong name. A byte array containing the raw public key data must be passed to the StrongNamePublicKeyBlob constructor because no properties or methods are provided to manipulate the data.

# **Returned By**

StrongNameIdentityPermission.PublicKey, System.Security.Policy.StrongName.PublicKey, System.Security.Policy.StrongNameMembershipCondition.PublicKey

# **Passed To**

StrongNameIdentityPermission.{PublicKey, StrongNameIdentityPermission( )}, System.Security.Policy.StrongName.StrongName( ), System.Security.Policy.StrongNameMembershipCondition.{PublicKey, StrongNameMembershipCondition( )}

### [ Team LiB ]

**UIPermission serializable**

**System.Security.Permissions (mscorlib.dll)**

*sealed class*

public sealed class **UIPermission** : System. Security. CodeAccessPermission : IUnrestrictedI IBuiltInPermission {

*// Public Constructors*

public **UIPermission**(PermissionState *state*);

public **UIPermission**(UIPermissionClipboard *clipboardFlag*);

public **UIPermission**(UIPermissionWindow *windowFlag*);

public **UIPermission**(UIPermissionWindow *windowFlag*, UIPermissionClipboard *clipboardFlag*);

*// Public Instance Properties*

public UIPermissionClipboard **Clipboard**{set; get; }

public UIPermissionWindow **Window**{set; get; }

*// Public Instance Methods*

public override IPermission **Copy**( );

*// overrides CodeAccessPermission*

public override void **FromXml**(System.Security.SecurityElement *esd*);

```
// overrides CodeAccessPermission
```
The UIPermission class controls the ability of code to access clipboard functionality as well as various windows elements of the user interface. Values from the UIPermissionClipboard and UIPermissionWindow enur used in the UIPermission constructor to configure the level of access represented. The Clipboard and W properties allow code to access and modify the configuration after construction.

public override IPermission **Intersect**(System.Security.IPermission *target*);

```
// overrides CodeAccessPermission
```
System.Object System.Security.CodeAccessPermission(System.Security.IPermission, System.Security.ISecurityEncodable , System.Security.IStackWalk) UIPermission(IUnrestrictedPermission, IBuiltInPermission)

### downloaded from: lib.ommolketab.ir

public override bool **IsSubsetOf**(System.Security.IPermission *target*);

```
// overrides CodeAccessPermission
```

```
 public bool IsUnrestricted( );
```

```
// implements IUnrestrictedPermission
```

```
 public override SecurityElement ToXml( );
```
*// overrides CodeAccessPermission*

```
 public override IPermission Union(System.Security.IPermission target);
```

```
// overrides CodeAccessPermission
```
}

# **Hierarchy**

# **UIPermissionAttribute serializable**

```
System.Security.Permissions
(mscorlib.dll)
```

```
sealed
 class
```
public sealed class **UIPermissionAttribute** : CodeAccessSecurityAttribute {

```
// Public Constructors
```

```
 public UIPermissionAttribute(SecurityAction action);
```

```
// Public Instance Properties
```

```
 public UIPermissionClipboard Clipboard{set; get; }
```

```
 public UIPermissionWindow Window{set; get; }
```

```
// Public Instance Methods
```

```
 public override IPermission CreatePermission( );
```

```
// overrides SecurityAttribute
```
}

System.Object System.Attribute SecurityAttribute CodeAccessSecurityAttribute UIPermissionAttribute

# The UIPermissionAttribute class provides declarative syntax support for the UIPermission class. The Clipboard property takes a value from the UIPermissionClipboard enumeration to configure the access granted to the clipboard, and the Window property takes a value from the

UIPermissionWindow enumeration to configure the access granted to various window elements. Setting Unrestricted to true creates a UIPermissionAttribute that represents unrestricted access to all window and clipboard functionality

**Hierarchy**

**Valid On**

Assembly, Class, Struct, Constructor, Method

[ Team LiB ]

```
UIPermissionClipboard serializable
System.Security.Permissions
(mscorlib.dll) enum
public enum UIPermissionClipboard {
  NoClipboard = 0,OwnClipboard = 1,AllClipboard = 2
}
```
System.Object System.ValueType System.Enum(System.IComparable, System.IFormattable, System.IConvertible) UIPermissionClipboard

Values of the UIPermissionClipboard enumeration are used to specify the type of clipboard access represented by a UIPermission object. OwnClipboard means that code can freely place data into the clipboard but cannot programmatically read the clipboard contents. AllClipboard represents unrestricted clipboard access.

## **Hierarchy**

# **Returned By**

UIPermission.Clipboard, UIPermissionAttribute.Clipboard

**Passed To**

UIPermission.{Clipboard, UIPermission( )}, UIPermissionAttribute.Clipboard

[ Team LiB ]

```
UIPermissionWindow serializable
System.Security.Permissions
(mscorlib.dll) enum
public enum UIPermissionWindow {
  NoWindows = 0,SafeSubWindows = 1,SafeTopLevelWindows = 2,AllWindows = 3
}
```
The UIPermissionWindow enumeration contains values that the UIPermission class uses to represent the type of window elements code is permitted to use. SafeSubWindows represents the ability to use safe subwindows such as message boxes and common dialog controls. SafeTopLevelWindows represents permission to use top-level windows that are considered safe because they are clearly labeled to avoid spoofing attacks. AllWindows represents the ability to access all windows elements.

**Hierarchy**

System.Object System.ValueType System.Enum(System.IComparable, System.IFormattable, System.IConvertible) UIPermissionWindow

# **Returned By**

UIPermission.Window, UIPermissionAttribute.Window

# **Passed To**

UIPermission.{UIPermission( ), Window}, UIPermissionAttribute.Window

### [ Team LiB ]

**UrlIdentityPermission serializable**

**System.Security.Permissions (mscorlib.dll)**

*sealed class*

public sealed class **UrlIdentityPermission** : System.Security.CodeAccessPermission : IBuil *// Public Constructors*

public **UrlIdentityPermission**(PermissionState *state*);

public **UrlIdentityPermission**(string *site*);

- *// Public Instance Properties*
	- public string **Url**{set; get; }
- *// Public Instance Methods*

public override IPermission **Copy**( );

*// overrides CodeAccessPermission*

public override void **FromXml**(System.Security.SecurityElement *esd*);

*// overrides CodeAccessPermission*

public override IPermission **Intersect**(System.Security.IPermission *target*);

*// overrides CodeAccessPermission*

public override bool **IsSubsetOf**(System.Security.IPermission *target*);

The UrlIdentityPermission class represents the System. Security. Policy. Url evidence of an assembly domain. The UrlIdentityPermission class allows code to make security decisions based on the URL from loaded using imperative security statements. UrlIdentityPermission is useful for ensuring that only the particular locations can execute important actions and resources. For example, only code loaded from a the local network can run methods that manage user accounts.

To create a UrlIdentityPermission object representing a specific source URL, pass a System.String c to the UrlIdentityPermission constructor. The URL can include the "\*" wildcard character as its last element. URL represented by a UrlIdentityPermission can also be configured using its Url property.

```
// overrides CodeAccessPermission
   public override SecurityElement ToXml( ); 
// overrides CodeAccessPermission
   public override IPermission Union(System.Security.IPermission target);
// overrides CodeAccessPermission
}
```
System.Object System.Security.CodeAccessPermission(System.Security.IPermission, System.Security.ISecurityEncodable , System.Security.IStackWalk) UrlIdentityPermission(IBuiltInPermission)

# **Hierarchy**

[ Team LiB ]

**UrlIdentityPermissionAttribute serializable**

# **System.Security.Permissions (mscorlib.dll)**

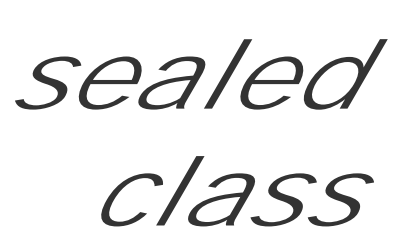

public sealed class **UrlIdentityPermissionAttribute** : CodeAccessSecurityAttribute { *// Public Constructors*

The UrlIdentityPermissionAttribute attribute class provides declarative syntax support for the UrlIdentityPermission class. The URL is specified by assigning a System.String containing the URL to the Url property.

public **UrlIdentityPermissionAttribute**(SecurityAction *action*);

*// Public Instance Properties*

public string **Url**{set; get; }

*// Public Instance Methods*

```
 public override IPermission CreatePermission( );
```

```
// overrides SecurityAttribute
```
}

**Hierarchy**

System.Object System.Attribute SecurityAttribute CodeAccessSecurityAttribute UrlIdentityPermissionAttribute

**Valid On**

Assembly, Class, Struct, Constructor, Method

[ Team LiB ]

**ZoneIdentityPermission serializable**

**System.Security.Permissions (mscorlib.dll)**

*sealed class*

public sealed class **ZoneIdentityPermission** : System.Security.CodeAccessPermission : IBu: *// Public Constructors*

public **ZoneIdentityPermission**(PermissionState *state*);

public **ZoneIdentityPermission**(System.Security.SecurityZone *zone*);

*// Public Instance Properties*

public SecurityZone **SecurityZone**{set; get; }

*// Public Instance Methods*

public override IPermission **Copy**( );

*// overrides CodeAccessPermission*

public override void **FromXml**(System.Security.SecurityElement *esd*);

*// overrides CodeAccessPermission*

public override IPermission **Intersect**(System.Security.IPermission *target*);

*// overrides CodeAccessPermission*

This identity permission class represents the System. Security. Policy. Zone evidence presented by an a application domain to the runtime. The ZoneIdentityPermission class allows code to invoke imperative based on the zone from which code originated. For example, code could ensure that only assemblies rur intranet have access to methods that manipulate data in an important database.

To create a zoneIdentityPermission object representing a specific zone, pass a member of the System. Security. SecurityZone enumeration to object constructor. The System. Security. SecurityZone contains values that represent the standard Internet Explorer security zones. To get or set the security  $\overline{\phantom{a}}$ a ZoneIdentityPermission object, use its SecurityZone property.

public override bool **IsSubsetOf**(System.Security.IPermission *target*);

```
// overrides CodeAccessPermission
   public override SecurityElement ToXml( ); 
// overrides CodeAccessPermission
   public override IPermission Union(System.Security.IPermission target);
// overrides CodeAccessPermission
}
```
System.Object System.Security.CodeAccessPermission(System.Security.IPermission, System.Security.ISecurityEncodable , System.Security.IStackWalk) ZoneIdentityPermission(IBuiltInPermission)

# **Hierarchy**

[ Team LiB ]

**ZoneIdentityPermissionAttribute serializable**

```
System.Security.Permissions
(mscorlib.dll)
```
*sealed class*

public sealed class **ZoneIdentityPermissionAttribute** : CodeAccessSecurityAttribute { *// Public Constructors*

public **ZoneIdentityPermissionAttribute**(SecurityAction *action*);

*// Public Instance Properties*

```
 public SecurityZone Zone{set; get; }
```
This attribute class provides declarative syntax support for the ZoneIdentityPermission class. The security zone is specified by assigning a value of the System. Security. SecurityZone enumeration to the Zone property.

*// Public Instance Methods*

```
 public override IPermission CreatePermission( );
```

```
// overrides SecurityAttribute
```
}

**Hierarchy**

System.Object System.Attribute SecurityAttribute CodeAccessSecurityAttribute ZoneIdentityPermissionAttribute

**Valid On**

Assembly, Class, Struct, Constructor, Method

[ Team LiB ]

# **Chapter 28. The System.Security.Policy Namespace**

The System.Security.Policy namespace contains classes that represent evidence and the key elements of security policy, including membership conditions, code groups, and policy levels. Security policy is the set of configurable rules that provide a mapping between evidence and permissions. Specifically, the runtime uses security policy to determine which code-access permissions to grant to an assembly or application domain based on the set of evidence that the assembly or application domain presents-a process known as policy resolution.

.NET divides security policy into four policy levels: enterprise, machine, user, and application domain. Each policy level consists of a set of code groups organized into a tree structure. There are different types of code groups, but most contain a membership condition (based on the values of evidence objects) and a permission set that the code group grants to assemblies and application domains that qualify for membership. Some code groups contain a set of child code groups, which member assemblies and application domains are also compared to for membership, thus creating a tree structure.

During policy resolution, the runtime traverses the tree of code groups in each policy level and compares the evidence presented by the assembly or application domain with the membership condition of each code group. If the evidence meets the code group's membership condition, then the runtime grants the assembly or application domain the permissions contained in the code group's permission set. To calculate the permissions granted by a policy level, the runtime takes the union of all the permission sets granted by the code groups to which an assembly or application domain qualifies for membership. The final set of permissions is calculated by intersecting the permission set granted by each policy level. Different types of code groups and code group attributes can alter the way that the runtime combines code group permission sets.

Figure 28-1 and Figure 28-2 show the types in this namespace.

**Figure 28-1. Policy objects from this namespace**

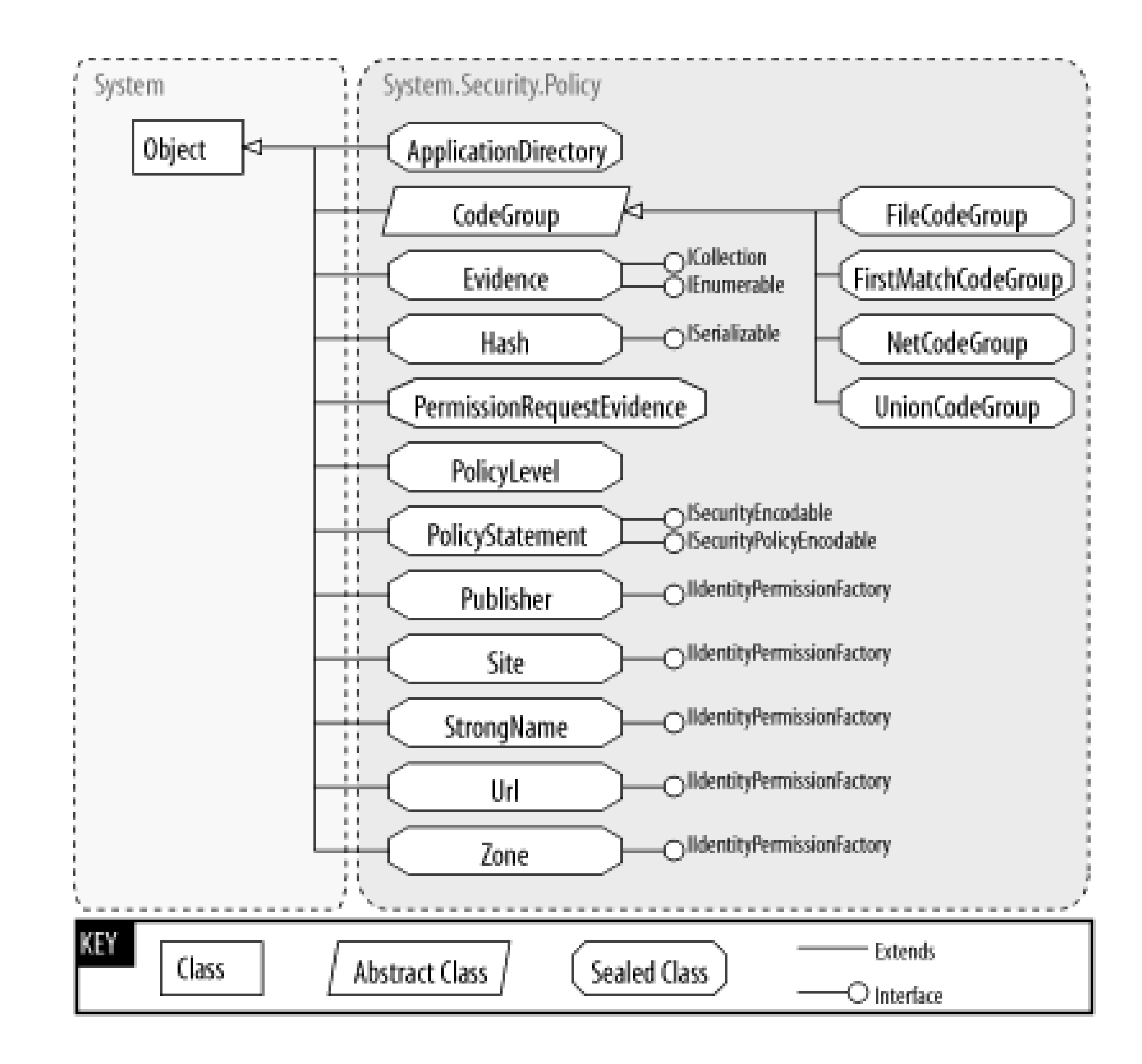

**Figure 28-2. Membership conditions from this namespace**

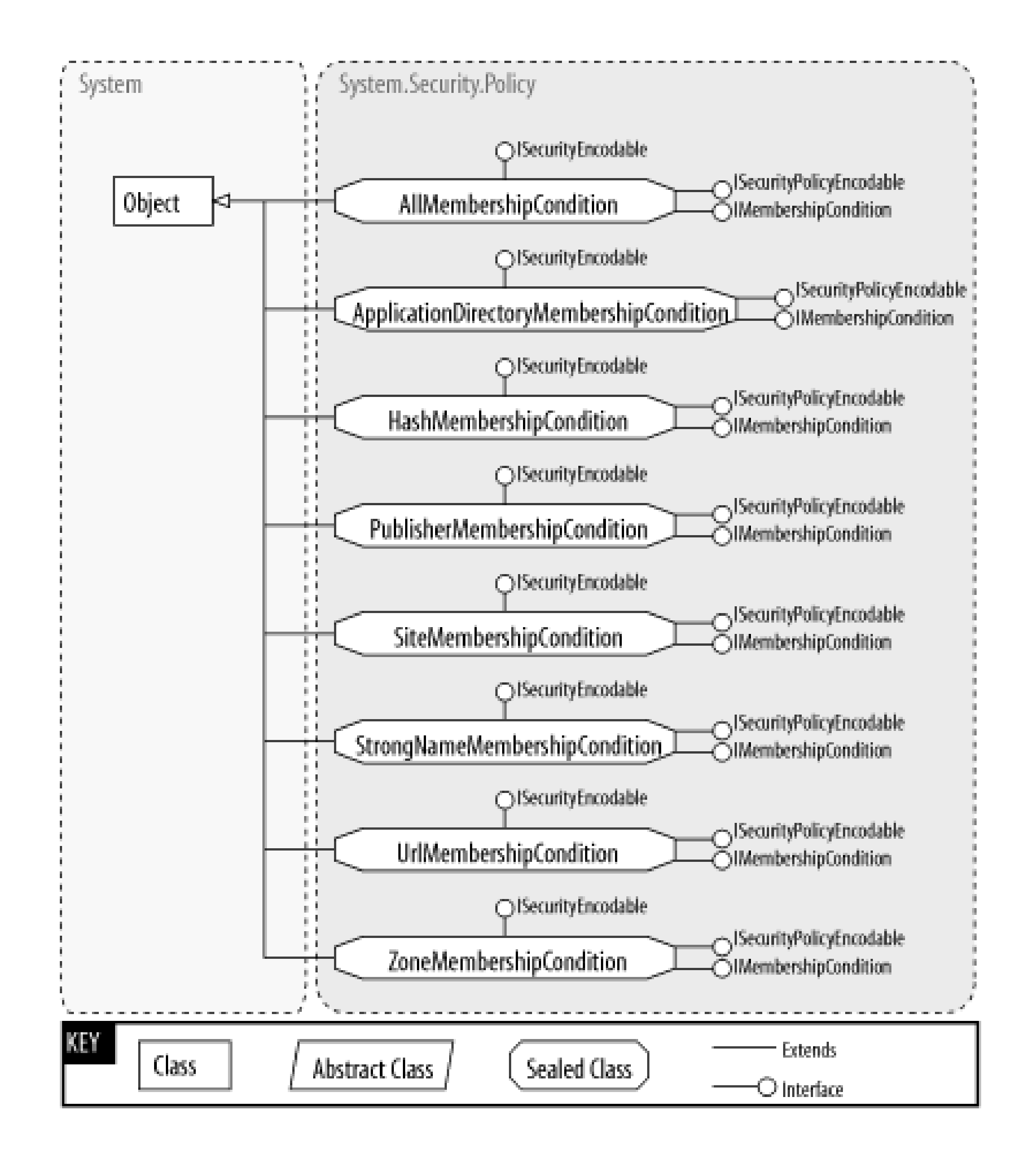

**AllMembershipCondition serializable**

# **System.Security.Policy (mscorlib.dll)**

*sealed class*

- public sealed class **AllMembershipCondition** : IMembershipCondition, System.Security.ISecu System.Security.ISecurityPolicyEncodable, IConstantMembershipCondition {
- *// Public Constructors*
	- public **AllMembershipCondition**( );
- *// Public Instance Methods*
	- public bool **Check**(Evidence *evidence*);
- *// implements IMembershipCondition* public IMembershipCondition **Copy**( );
- *// implements IMembershipCondition* public override bool **Equals**(object *o*);
- *// overrides object*
	- public void **FromXml**(System.Security.SecurityElement *e*);
- *// implements System.Security.ISecurityEncodable* public void **FromXml**(System.Security.SecurityElement *e*,

This membership condition matches all code. The Check() method always returns true, which means that all assemblies and application domains, regardless of their evidence, qualify for membership of a CodeGroup for which and AllMembershipCondition object is the membership condition

```
// implements System.Security.ISecurityPolicyEncodable
         PolicyLevel level);
    public override int GetHashCode( ); 
// overrides object
    public override string ToString( ); 
// overrides object
    public SecurityElement ToXml( ); 
// implements System.Security.ISecurityEncodable
    public SecurityElement ToXml(PolicyLevel level); 
// implements System.Security.ISecurityPolicyEncodable
}
```
[ Team LiB ]

# **ApplicationDirectory serializable**

# **System.Security.Policy (mscorlib.dll)**

*sealed*

*class*

public sealed class **ApplicationDirectory** : IBuiltInEvidence {

```
// Public Constructors
```

```
 public ApplicationDirectory(string name);
```
- *// Public Instance Properties*
	- public string **Directory**{get; }
- *// Public Instance Methods*

```
 public object Copy( );
```

```
 public override bool Equals(object o);
```
*// overrides object*

```
 public override int GetHashCode( );
```

```
// overrides object
```

```
 public override string ToString( );
```

```
// overrides object
```
}

### downloaded from: lib.ommolketab.ir

The ApplicationDirectory evidence class represents the root installation directory of an application. A URL representing the application installation path is passed as asystem. String to the ApplicationDirectory constructor, and is accessible through the Directory property.

The ApplicationDirectoryMembershipCondition class uses ApplicationDirectory evidence during policy resolution to evaluate whether an assembly or application domain qualifies for membership of a CodeGroup.

[ Team LiB ]

**ApplicationDirectoryMembershipCondition serializable**

# **System.Security.Policy (mscorlib.dll)**

*sealed class*

- public sealed class ApplicationDirectoryMembershipCondition : IMembershipCondition, Sys System.Security.ISecurityPolicyEncodable, IConstantMembershipCondition {
- *// Public Constructors*

```
 public ApplicationDirectoryMembershipCondition( );
```
- *// Public Instance Methods*
	- public bool **Check**(Evidence *evidence*);
- *// implements IMembershipCondition*

public IMembershipCondition **Copy**( );

- *// implements IMembershipCondition* public override bool **Equals**(object *o*);
- *// overrides object*

public void **FromXml**(System.Security.SecurityElement *e*);

*// implements System.Security.ISecurityEncodable* public void **FromXml**(System.Security.SecurityElement *e*,

The ApplicationDirectoryMembershipCondition membership condition class uses the value of both ApplicationDirectoryMembershipCondition membership condition class uses the value of both ApplicationDirectoryMembershipConditio evidence to determine if an assembly or application domain qualifies for membership of a CodeGroup. The specified Evidence collection contains both Url and ApplicationDirectory evidence, and the Url.Valu a child of the ApplicationDirectory.Directory property.

```
// implements System.Security.ISecurityPolicyEncodable
         PolicyLevel level);
    public override int GetHashCode( ); 
// overrides object
    public override string ToString( ); 
// overrides object
    public SecurityElement ToXml( ); 
// implements System.Security.ISecurityEncodable
    public SecurityElement ToXml(PolicyLevel level); 
// implements System.Security.ISecurityPolicyEncodable
}
```
[ Team LiB ]

# **CodeGroup serializable**

```
System.Security.Policy
(mscorlib.dll)
```
*abstract class*

```
public abstract class CodeGroup {
// Public Constructors
    public CodeGroup(IMembershipCondition membershipCondition, PolicyStatement policy);
// Public Instance Properties
    public virtual string AttributeString{get; }
    public IList Children{set; get; }
    public string Description{set; get; }
    public IMembershipCondition MembershipCondition{set; get; }
    public abstract string MergeLogic{get; }
    public string Name{set; get; }
    public virtual string PermissionSetName{get; }
    public PolicyStatement PolicyStatement{set; get; }
// Public Instance Methods
    public void AddChild(CodeGroup group);
    public abstract CodeGroup Copy( );
    public bool Equals(CodeGroup cg, bool compareChildren);
    public override bool Equals(object o); 
// overrides object
    public void FromXml(System.Security.SecurityElement e);
    public void FromXml(System.Security.SecurityElement e, PolicyLevel level);
    public override int GetHashCode( ); 
// overrides object
    public void RemoveChild(CodeGroup group);
    public abstract PolicyStatement Resolve(Evidence evidence);
    public abstract CodeGroup ResolveMatchingCodeGroups(Evidence evidence);
    public SecurityElement ToXml( );
    public SecurityElement ToXml(PolicyLevel level);
// Protected Instance Methods
    protected virtual void CreateXml(System.Security.SecurityElement element, PolicyLevel level);
    protected virtual void ParseXml(System.Security.SecurityElement e, PolicyLevel level);
}
```
The abstract CodeGroup class provides the base class from which all concrete code group classes derive. groups are the fundamental building blocks of security policy. Each of the enterprise, machine, user, and domain policy levels consists of a hierarchy of code groups that descend from a single root CodeGroup ob root CodeGroup for a policy level is accessible through the PolicyLevel.RootCodeGroup property.

Although implementation varies with each concrete subclass, the most important elements of a Code Group membership condition, policy statement, and children. The membership condition and policy statement of at creation as arguments to the CodeGroup constructor, or later through the MembershipCondition and PolicyStatement properties.

The MembershipCondition property takes an object that implements the IMembershipCondition interfa provides the logic that determines whether an assembly or application domain qualifies for membership CodeGroup . The PolicyStatement property takes a PolicyStatement object that defines the effect the CodeGroup has on its members, including the permissions it grants and any attributes that the CodeGrou

Each CodeGroup contains a set of child CodeGroup objects each child can have its own children, and so o establishing the code group tree structure used during policy resolution. The role of children in the policy process varies with each subclass, and in some cases, the order of children is important. The Children p returns an ordered System.Collections.IList of child CodeGroup objects. To add and remove children AddChild( ) and RemoveChild( ) methods.

The most important method of the CodeGroup class is Resolve(), which takes an Evidence collection: argument. Policy resolution of an assembly or application domain consists of the runtime calling the Resol method on the root CodeGroup in each policy level and passing it the assembly or application domain's Evidence collection. Although it is not possible for a program to invoke policy resolution for an assembly or application domain, Resolve() and ResolveMatchingCodeGroups() are useful for testing the permissions and co membership an assembly or application domain would be granted by the CodeGroup object. Resolve () PolicyStatement that represents the net effect of all code groups in the tree to which the assembly or a domain qualified for membership.

FileCodeGroup.{Copy(), ResolveMatchingCodeGroups()}, PolicyLevel.{ResolveMatchingCodeG , RootCodeGroup}

## **Subclasses**

FileCodeGroup , FirstMatchCodeGroup , NetCodeGroup , UnionCodeGroup

**Returned By**

**Passed To**

PolicyLevel.RootCodeGroup

[ Team LiB ]

# **Evidence CF 1.0, serializable**

```
System.Security.Policy
(mscorlib.dll)
```

```
sealed
 class
```

```
public sealed class Evidence : ICollection, IEnumerable {
// Public Constructors
    public Evidence( );
    public Evidence(Evidence evidence);
    public Evidence(object[ ] hostEvidence, object[ ] assemblyEvidence);
// Public Instance Properties
    public int Count{get; } 
// implements ICollection
    public bool IsReadOnly{get; }
    public bool IsSynchronized{get; } 
// implements ICollection
    public bool Locked{set; get; }
   public object SyncRoot{get; }
// implements ICollection
// Public Instance Methods
    public void AddAssembly(object id);
    public void AddHost(object id);
    public void CopyTo(Array array, int index); 
// implements ICollection
    public IEnumerator GetAssemblyEnumerator( );
    public IEnumerator GetEnumerator( ); 
// implements IEnumerable
    public IEnumerator GetHostEnumerator( );
   public void Merge(Evidence evidence);
}
```
The Evidence class is a specialized collection used to contain evidence objects. The Evidence class actually contains two sets of evidence objects: a collection of host evidence and a collection of assembly evidence. Host evidence is the primary type of evidence used as input by the runtime to drive security policy resolution. The runtime, or possibly a trusted host, specifies the host evidence. Host evidence is added to the Evidence collection using the AddHost () method and accessed through the GetHostEnumerator( ) method.

Assembly evidence is normally specified at build time by the assembly developer and embedded in the assembly file as a serialized resource. As the runtime loads the assembly, it deserializes any assembly evidence and places it inside the assembly's Evidence collection. A trusted host can also provide assembly evidence when it loads an assembly using the AddAssembly() method, although this is uncommon. The GetAssemblyEnumerator( ) method provides access to the assembly evidence contained in an Evidence collection.

Despite containing two separate collections, Evidence also provides members to manipulate the

combined contents of both collections at once. The Count property returns the total number of evidence objects, and the GetEnumerator() method returns a System. Collections. IEnumerator that enumerates across all objects in the Evidence collection.

During policy resolution, the Evidence collection of an assembly or application domain is passed to each CodeGroup through the CodeGroup.Resolve( ) method. The CodeGroup then passes the Evidence collection to the IMembershipCondition.Check( ) method of its membership condition object. The membership condition evaluates the Evidence collection to determine if it contains the appropriate evidence values to qualify for CodeGroup membership.

# **Returned By**

System.AppDomain.Evidence, System.Reflection.Assembly.Evidence, System.Security.IEvidenceFactory.Evidence, System.Xml.XmlSecureResolver.CreateEvidenceForUrl( )

**Passed To**

Multiple types

[ Team LiB ]

**FileCodeGroup serializable**

# **System.Security.Policy (mscorlib.dll)**

*sealed class*

```
public sealed class FileCodeGroup : CodeGroup {
```
*// Public Constructors*

public **FileCodeGroup**(IMembershipCondition *membershipCondition*,

System.Security.Permissions.FileIOPermissionAccess *access*);

*// Public Instance Properties*

```
 public override string AttributeString{get; }
```
*// overrides CodeGroup*

```
 public override string MergeLogic{get; }
```
- *// overrides CodeGroup*
	- public override string **PermissionSetName**{get; }
- *// overrides CodeGroup*
- *// Public Instance Methods*
	- public override CodeGroup **Copy**( );
- *// overrides CodeGroup*

```
 public override bool Equals(object o);
```

```
// overrides CodeGroup
```

```
 public override int GetHashCode( );
```
*// overrides CodeGroup*

public override PolicyStatement **Resolve**(Evidence *evidence*);

*// overrides CodeGroup*

public override CodeGroup **ResolveMatchingCodeGroups**(Evidence *evidence*);

- *// overrides CodeGroup*
- *// Protected Instance Methods*

protected override void CreateXml(System.Security.SecurityElement *element*, PolicyLev

This class is a subclass of the CodeGroup class. FileCodeGroup does not support attributes and does not statically defined permission set, and so there is no need to assign it aPolicyStatement. With each call Resolve(), the FileCodeGroup object determines if the provided Evidence collection contains Url evid represents a URL with the "file://" protocol. If so, the FileCodeGroup dynamically generates a permission contains a System. Security. Permissions. FileIOPermission that grants access to the directory speci Url evidence. The type of file access to grant (read, write, and so on) is specified in the FileCodeGroup of using a member of the System.Security.Permissions.FileIOPermissionAccess enumeration.

*// overrides CodeGroup*

Members of a FileCodeGroup are tested for membership against all of its child code groups. The final pergranted by the FileCodeGroup is the union of its permission set and the permission sets of the children assembly or application domain also qualifies for membership.

### downloaded from: lib.ommolketab.ir

```
 protected override void ParseXml(System.Security.SecurityElement e, PolicyLevel level);
// overrides CodeGroup
```
}

**Hierarchy**

System.Object  $\longrightarrow$  CodeGroup  $\longrightarrow$  FileCodeGroup

[ Team LiB ]

**FirstMatchCodeGroup serializable**

# **System.Security.Policy (mscorlib.dll)**

*sealed class*

public sealed class **FirstMatchCodeGroup** : CodeGroup {

*// Public Constructors*

public FirstMatchCodeGroup(IMembershipCondition *membershipCondition*, PolicyStatement

*// Public Instance Properties*

public override string **MergeLogic**{get; }

- *// overrides CodeGroup*
- *// Public Instance Methods*

public override CodeGroup **Copy**( );

*// overrides CodeGroup*

public override PolicyStatement **Resolve**(Evidence *evidence*);

*// overrides CodeGroup*

public override CodeGroup **ResolveMatchingCodeGroups**(Evidence *evidence*);

*// overrides CodeGroup*

}

The FirstMatchCodeGroup class is a concrete subclass of the CodeGroup class. Members of a FirstMatchCodeGroup are tested for membership against its child code groups in order. After qualifying membership to a child group, the comparison stops, which means that the order of the children is impor final permission set granted by the FirstMatchCodeGroup is the union of its permission set and at most children.

**Hierarchy** System.Object CodeGroup FirstMatchCodeGroup [ Team LiB ]

# **Hash serializable**

```
System.Security.Policy
(mscorlib.dll)
```
*sealed class*

public sealed class **Hash** : System.Runtime.Serialization.ISerializable, IBuiltInEvidence { *// Public Constructors*

```
 public Hash(System.Reflection.Assembly assembly);
```

```
// Public Instance Properties
```

```
 public byte[ ] MD5{get; }
```

```
 public byte[ ] SHA1{get; }
```

```
// Public Instance Methods
```

```
 public byte[ ] GenerateHash(System.Security.Cryptography.HashAlgorithm hashAlg);
 public void GetObjectData(System.Runtime.Serialization.SerializationInfo info,
```
System.Runtime.Serialization.StreamingContext *context*);

```
// implements ISerializable
```

```
 public override string ToString( );
```
*// overrides object*

}

The Hash evidence class represents the hash value of an assembly's content. Unlike the other standard evidence classes, Hash provides multiple evidence values (hash values) from a single set of source data. The evidence data source is a System.Reflection.Assembly object that is passed to the Hash object constructor. The MD5 and SHA1 properties calculate and return the MD5 and SHA1 hash values for the content of the Assembly. The GenerateHash() method allows any hashing implementation that derive from System.Security.Cryptography.HashAlgorithm to be used to generate a hash value of the Assembly content.

During policy resolution, the HashMembershipCondition class uses Hash evidence to evaluate whether code qualifies for membership of a CodeGroup .

[ Team LiB ]

**HashMembershipCondition serializable**

# **System.Security.Policy (mscorlib.dll)**

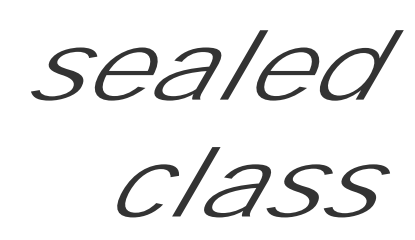

public sealed class **HashMembershipCondition** : IMembershipCondition, System.Security.ISecurityEncodable, System.Security.ISecurityPolicyEncodable { *// Public Constructors*

public **HashMembershipCondition**(System.Security.Cryptography.HashAlgorithm *hashAlg*, by

- *// Public Instance Properties*
	- public HashAlgorithm **HashAlgorithm**{set; get; }

```
 public byte[ ] HashValue{set; get; }
```
*// Public Instance Methods*

public bool **Check**(Evidence *evidence*);

- *// implements IMembershipCondition*
	- public IMembershipCondition **Copy**( );
- *// implements IMembershipCondition* public override bool **Equals**(object *o*);
- *// overrides object*

This membership condition class uses the value of Hash evidence to determine if an assembly or applicat qualifies for membership of a CodeGroup. The HashValue property contains the hash value required for the HashAlgorithm property contains a System. Security. Cryptography. HashAlgorithm object that in hash algorithm used to calculate the hash value.

```
 public void FromXml(System.Security.SecurityElement e);
// implements System.Security.ISecurityEncodable
    public void FromXml(System.Security.SecurityElement e, PolicyLevel level);
 // implements System.Security.ISecurityPolicyEncodable
   public override int GetHashCode( ); 
// overrides object
   public override string ToString( ); 
// overrides object
   public SecurityElement ToXml( ); 
// implements System.Security.ISecurityEncodable
   public SecurityElement ToXml(PolicyLevel level); 
// implements System.Security.ISecurityPolicyEncodable
}
```
When policy resolution calls the Check( $\cdot$ ) method, if the provided Evidence collection contains a Hash of HashMembershipCondition object calls the Hash.GenerateHash( ) method and passes the System.Security.Cryptography.HashAlgorithm object from its HashAlgorithm property. If the return matches its HashValue property, then CodeGroup membership is granted.

[ Team LiB ]

**IIdentityPermissionFactory**

```
System.Security.Policy
(mscorlib.dll) interface
```

```
public interface IIdentityPermissionFactory {
// Public Instance Methods
   public IPermission CreateIdentityPermission(Evidence evidence);
}
```
During security policy resolution, host evidence objects that implement the IIdentityPermissionFactory result in an identity permission of the appropriate type being includec in the grant set of the assembly or application domain that presents the evidence. The runtime calls the CreateIdentityPermission( ) method of the evidence object, which returns a System.Security.IPermission object of the appropriate type. The evidence objects that implement IIdentityPermissionFactory are Publisher, Site, StrongName, Url, and Zone.

## **Implemented By**

Publisher, Site, StrongName, Url, Zone

### [ Team LiB ]

# **IMembershipCondition**

# **System.Security.Policy (mscorlib.dll)** *interface*

```
public interface IMembershipCondition : System.Security.ISecurityEncodable, 
     System.Security.ISecurityPolicyEncodable {
// Public Instance Methods
    public bool Check(Evidence evidence);
    public IMembershipCondition Copy( );
    public bool Equals(object obj);
    public string ToString( );
}
```
The IMembershipCondition interface defines the functionality that all membership condition classes must implement. Membership condition classes define the tests that assemblies and application domains must pass in order to qualify for membership of a Code Group. The Check() method takes an Evidence collection argument and returns true if it contains evidence objects that meet the set of criteria defined within the implementing membership condition class.

# **Implemented By**

AllMembershipCondition, ApplicationDirectoryMembershipCondition, HashMembershipCondition, PublisherMembershipCondition, SiteMembershipCondition, StrongNameMembershipCondition, UrlMembershipCondition, ZoneMembershipCondition

# **Returned By**

AllMembershipCondition.Copy( ), ApplicationDirectoryMembershipCondition.Copy( ), CodeGroup.MembershipCondition, HashMembershipCondition.Copy( ), PublisherMembershipCondition.Copy( ), SiteMembershipCondition.Copy( ), StrongNameMembershipCondition.Copy( ), UrlMembershipCondition.Copy( ), ZoneMembershipCondition.Copy( )

# **Passed To**

CodeGroup.{CodeGroup( ), MembershipCondition}, FileCodeGroup.FileCodeGroup( ), FirstMatchCodeGroup.FirstMatchCodeGroup( ), NetCodeGroup.NetCodeGroup( ), UnionCodeGroup.UnionCodeGroup( )

### [ Team LiB ]

*sealed*

*class*

**NetCodeGroup serializable System.Security.Policy (mscorlib.dll)** public sealed class **NetCodeGroup** : CodeGroup { *// Public Constructors* public **NetCodeGroup**(IMembershipCondition *membershipCondition*);

*// Public Instance Properties*

public override string **AttributeString**{get; }

*// overrides CodeGroup*

public override string **MergeLogic**{get; }

*// overrides CodeGroup*

public override string **PermissionSetName**{get; }

- *// overrides CodeGroup*
- *// Public Instance Methods*

public override CodeGroup **Copy**( );

*// overrides CodeGroup*

public override PolicyStatement **Resolve**(Evidence *evidence*);

```
// overrides CodeGroup
   public override CodeGroup ResolveMatchingCodeGroups(Evidence evidence);
// overrides CodeGroup
}
```
The NetCodeGroup class is a concrete subclass of the CodeGroup class. NetCodeGroup does not support attributes and does not contain a statically defined permission set, and so does not require a PolicyStatement. When the Resolve( ) method is called, the NetCodeGroup object determines if the specified Evidence collection contains Url evidence that represents a URL with the "http://" or "https://" protocols. If so, the NetCodeGroup dynamically generates a permission set that contains a System.Net.WebPermission that grants access to the web site specified in the Url evidence.

Members of a NetCodeGroup are tested for membership against all of its child code groups. The final permission set granted by the NetCodeGroup is the union of its permission set and the permission sets of the children to which the assembly or application domain also qualifies for membership.

**Hierarchy**

System.Object CodeGroup NetCodeGroup

[ Team LiB ]
**PermissionRequestEvidence serializable System.Security.Policy (mscorlib.dll)** *sealed class* public sealed class **PermissionRequestEvidence** : IBuiltInEvidence { *// Public Constructors*

public **PermissionRequestEvidence**(System.Security.PermissionSet *request*,

System.Security.PermissionSet *optional*, System.Security.PermissionSet *denied*);

*// Public Instance Properties*

 public PermissionSet **DeniedPermissions**{get; } public PermissionSet **OptionalPermissions**{get; } public PermissionSet **RequestedPermissions**{get; }

*// Public Instance Methods*

public PermissionRequestEvidence **Copy**( );

```
 public override string ToString( );
```
*// overrides object*

}

### downloaded from: lib.ommolketab.ir

The PermissionRequestEvidence class is a special evidence class used by the runtime during policy resolution to represent the declarative permission requests contained within an assembly. The RequestedPermissions , OptionalPermissions , and DeniedPermissions properties each return a System.Security.PermissionSet containing the minimal, optional, and refused permission requests made by the assembly. An assembly's PermissionRequestEvidence is contained in the assembly's Evidence collection during policy resolution but does not remain as part of the assembly's Evidence collection after policy resolution is complete.

[ Team LiB ]

**PolicyException serializable**

**System.Security.Policy (mscorlib.dll)** *class*

public class **PolicyException** : SystemException {

*// Public Constructors*

```
 public PolicyException( );
```

```
 public PolicyException(string message);
```

```
 public PolicyException(string message, Exception exception);
```
*// Protected Constructors*

```
 protected PolicyException(System.Runtime.Serialization.SerializationInfo info,
```
System.Runtime.Serialization.StreamingContext *context*);

System.Object System.Exception(System.Runtime.Serialization.ISerializable) System.SystemException PolicyException

[ Team LiB ]

### downloaded from: lib.ommolketab.ir

}

This exception is thrown when the runtime encounters problems processing or applying security policy-for example, when code attempts to set an application domain's policy that has already been set or when the minimum permission requests of an assembly cannot be fulfilled by the runtime.

**Hierarchy**

## **PolicyLevel serializable**

# **System.Security.Policy (mscorlib.dll)**

*sealed class*

public sealed class **PolicyLevel** {

*// Public Instance Properties*

public IList **FullTrustAssemblies**{get; }

public string **Label**{get; }

public IList **NamedPermissionSets**{get; }

public CodeGroup **RootCodeGroup**{set; get; }

public string **StoreLocation**{get; }

*// Public Static Methods*

public static PolicyLevel **CreateAppDomainLevel**( );

*// Public Instance Methods*

public void **AddFullTrustAssembly**(StrongName *sn*);

public void **AddFullTrustAssembly**(StrongNameMembershipCondition *snMC*);

public void **AddNamedPermissionSet**(System.Security.NamedPermissionSet *permSet*);

public NamedPermissionSet **ChangeNamedPermissionSet**(string *name,* System.Security.Perm:

This class represents a security policy level and provides the ability to access and manipulate the objects three key elements: fully trusted assemblies, named permission sets, and code group hierarchy.

```
 public void FromXml(System.Security.SecurityElement e);
 public NamedPermissionSet GetNamedPermissionSet(string name);
 public void Recover( );
 public void RemoveFullTrustAssembly(StrongName sn);
 public void RemoveFullTrustAssembly(StrongNameMembershipCondition snMC);
public NamedPermissionSet RemoveNamedPermissionSet(System.Security.NamedPermissionSet
 public NamedPermissionSet RemoveNamedPermissionSet(string name);
 public void Reset( );
 public PolicyStatement Resolve(Evidence evidence);
 public CodeGroup ResolveMatchingCodeGroups(Evidence evidence);
 public SecurityElement ToXml( );
```
The PolicyLevel class does not implement any constructors. PolicyLevel objects representing the curre machine, and user policy levels are obtained through the System. Security. SecurityManager. PolicyHi method. The System. Security. SecurityManager. PolicyHierarchy() method returns a System.Collections.IEnumerator containing PolicyLevel objects for each of the three policy levels. specific PolicyLevel, step through the enumerator and test the value of Label property against the string "Machine," and "User."

It is not possible to obtain a PolicyLevel representing an existing application domain's policy level, but CreateAppDomainLevel() method creates a new PolicyLevel suitable for assigning to an application of System.AppDomain.SetAppDomainPolicy( ) method. The System.AppDomain.SetAppDomainPolicy( ) be called once; on subsequent calls a PolicyException is thrown.

### downloaded from: lib.ommolketab.ir

}

The read-only FullTrustAssemblies property returns a System.Collections.IList containing a set of StrongNameMembershipCondition objects that represent the policy level's set of fully trusted assemblie AddFullTrustAssembly( ) and RemoveFullTrustAssembly( ) methods allow for the administration of assemblies list.

The read-only NamedPermissionSets property also returns a System.Collections.IList. This list contains a set of System. Security. NamedPermissionSet objects that represent the named permission sets defined in th AddNamedPermissionSet() and RemoveNamedPermissionSet() methods allow for the administration permission set list. The ChangeNamedPermissionSet() method allows the contents of a specified name be easily replaced with the contents of a System. Security. PermissionSet without the need to remove

The RootCodeGroup property gets or sets the root CodeGroup of the policy level's code group tree. Furth the code group tree is possible only by using the methods of CodeGroup to traverse the tree. Assigning a the RootCodeGroup property causes the old root CodeGroup to be replaced along with the existing tree. set, the RootCodeGroup property makes a *copy* of the new root CodeGroup, which means that any mod code group tree through the original CodeGroup object are not reflected in the policy level's copy.

The Reset() method returns a policy level to its default "out-of-box" configuration, and the Recover() the policy level to its previously saved state. Although it is not possible to invoke the runtime's policy res programmatically, the Resolve( ) and ResolveMatchingCodeGroups( ) methods are useful for evaluat a PolicyLevel would grant to an assembly or application domain.

### **Returned By**

**Passed To**

Multiple types

[ Team LiB ]

**PolicyStatement serializable**

# **System.Security.Policy (mscorlib.dll)**

*sealed class*

public sealed class **PolicyStatement** : System.Security.ISecurityEncodable, System.Security.ISecurityPolicyEncodable {

*// Public Constructors*

```
 public PolicyStatement(System.Security.PermissionSet permSet);
```
public **PolicyStatement**(System.Security.PermissionSet *permSet,* PolicyStatementAttribut

*// Public Instance Properties*

```
 public PolicyStatementAttribute Attributes{set; get; }
```
public string **AttributeString**{get; }

public PermissionSet **PermissionSet**{set; get; }

*// Public Instance Methods*

public PolicyStatement **Copy**( );

public void **FromXml**(System.Security.SecurityElement *et*);

*// implements System.Security.ISecurityEncodable*

public void **FromXml**(System.Security.SecurityElement *et*, PolicyLevel *level*);

```
// implements System.Security.ISecurityPolicyEncodable
   public SecurityElement ToXml( ); 
// implements System.Security.ISecurityEncodable
    public SecurityElement ToXml(PolicyLevel level);
```

```
// implements System.Security.ISecurityPolicyEncodable
```
}

The PolicyStatement class defines the set of permissions that a code group grants to its members, as verther the state of the set of permissions that a code group grants to its members, as verther the state of the state of attributes of the code group. Of the four concrete CodeGroup implementations, only the UnionCodeGroup FirstMatchCodeGroup classes require a PolicyStatement object. The FileCodeGroup and NetCodeGrou generate their permission sets dynamically, and do not support attributes. APolicyStatement is assigne UnionCodeGroup or FirstMatchCodeGroup object as an argument of the code group's constructor, or th CodeGroup.PolicyStatement property.

A PolicyStatement object contains a System. Security. PermissionSet object that specifies the permistions of the code group's members and a value from the PolicyStatementAttribute enumeration that specifies assigned to the code group. Both values can be set as arguments of the PolicyStatement constructor or construction through the PermissionSet and Attributes properties. The AttributeString property returns and the readable representation of the value held in the Attributes property.

**Returned By**

CodeGroup.{PolicyStatement , Resolve( )} , PolicyLevel.Resolve( )

**Passed To**

CodeGroup.{CodeGroup( ) , PolicyStatement} , FirstMatchCodeGroup.FirstMatchCodeGroup( ) , UnionCodeGroup.UnionCodeGroup( )

[ Team LiB ]

**PolicyStatementAttribute serializable, flag**

# **System.Security.Policy (mscorlib.dll)** *enum*

```
public enum PolicyStatementAttribute {
    Nothing = 0x00000000,Exclusive = 0x00000001,LevelFinal = 0x00000002,All = 0x00000003
}
```
The PolicyStatementAttribute enumeration is used in conjunction with the PolicyStatement class. PolicyStatementAttribute contains values that are assigned to the PolicyStatement.Attributes property to define a code group's attributes. Code group attributes affect the policy resolution process by controlling how the permissions granted by one code group are merged with the permissions grantec by other code groups.

The Exclusive value specifies that the permissions granted by the code group are the maximum set of permissions that a group member can receive from the current policy level. Because the permissions granted by each policy level intersect to determine the final grant set, a code group with the Exclusive attribute actually defines the maximum set of permissions in the final grant set. An assembly or application domain can be a member of at most one Exclusive code group per policy level, or the runtime throws a PolicyException .

Policy levels are resolved in the order enterprise, machine, user, and finally application domain. The LevelFinal value specifies that no policy levels below the current level will be evaluated. If resolving the permissions for an assembly, the runtime always evaluates the application domain policy regardless of whether the assembly is the member of a LevelFinal code group.

PolicyStatementAttribute values can be combined using a logical OR operator, but the enumeration also provides the All value, which represents both the Exclusive and LevelFinal attributes. Nothing means that no attributes are set and is the default state for a PolicyStatement .

**Hierarchy**

System.Object System.ValueType System.Enum(System.IComparable, System.IFormattable, System.IConvertible) PolicyStatementAttribute

**Returned By**

PolicyStatement.Attributes

**Passed To**

PolicyStatement.{Attributes , PolicyStatement( )}

[ Team LiB ]

# **Publisher serializable**

```
System.Security.Policy
(mscorlib.dll)
```
*sealed class*

public sealed class **Publisher** : IIdentityPermissionFactory, IBuiltInEvidence {

*// Public Constructors*

public **Publisher**(System.Security.Cryptography.X509Certificates.X509Certificate *cert*);

- *// Public Instance Properties*
	- public X509Certificate **Certificate**{get; }
- *// Public Instance Methods*
	- public object **Copy**( );

public IPermission **CreateIdentityPermission**(Evidence *evidence*);

*// implements IIdentityPermissionFactory*

public override bool **Equals**(object *o*);

*// overrides object*

```
 public override int GetHashCode( );
```
*// overrides object*

```
 public override string ToString( );
```
*// overrides object* }

This evidence class represents the Authenticode X.509v3 digital signature used to sign an assembly. The digital signature is passed as a System.Security.Cryptography.X509Certificates.X509Certificate argument to the Publisher constructor and is accessible after creation through the Certificate property.

The PublisherMembershipCondition class uses Publisher evidence during policy resolution to evaluat whether an assembly or application domain qualifies for membership of a Code Group.

Because the Publisher class implements the IIdentityPermissionFactory interface, an assembly or application domain with Publisher evidence will contain an appropriately configured System.Security.Permissions.PublisherIdentityPermission object in its grant set.

[ Team LiB ]

**PublisherMembershipCondition serializable**

# **System.Security.Policy (mscorlib.dll)**

*sealed class*

- public sealed class PublisherMembershipCondition : IMembershipCondition, System.Security System.Security.ISecurityPolicyEncodable, IConstantMembershipCondition {
- *// Public Constructors*

public **PublisherMembershipCondition**(System.Security.Cryptography.X509Certificates.X50

*// Public Instance Properties*

public X509Certificate **Certificate**{set; get; }

*// Public Instance Methods*

public bool **Check**(Evidence *evidence*);

- *// implements IMembershipCondition* public IMembershipCondition **Copy**( );
- *// implements IMembershipCondition*

public override bool **Equals**(object *o*);

*// overrides object*

public void **FromXml**(System.Security.SecurityElement *e*);

The PublisherMembershipCondition class uses the X.509v3 certificate contained in Publisher evidence application domain qualifies for membership to a CodeGroup . The Certificate property contains the System.Security.Cryptography.X509Certificates.X509Certificate object against which the Publi object tests.

When policy resolution calls the Check( ) method, the PublisherMembershipCondition tests the Evide ensure that it contains a Publisher object. If so, the PublisherMembershipCondition object compares the Publisher.Certificate property to determine if it grants CodeGroup membership.

```
// implements System.Security.ISecurityEncodable
    public void FromXml(System.Security.SecurityElement e, PolicyLevel level);
 // implements System.Security.ISecurityPolicyEncodable
    public override int GetHashCode( ); 
// overrides object
    public override string ToString( ); 
// overrides object
   public SecurityElement ToXml( ); 
// implements System.Security.ISecurityEncodable
    public SecurityElement ToXml(PolicyLevel level); 
// implements System.Security.ISecurityPolicyEncodable
}
```
[ Team LiB ]

# **Site serializable**

```
System.Security.Policy
(mscorlib.dll)
```
*sealed class*

public sealed class **Site** : IIdentityPermissionFactory, IBuiltInEvidence {

- *// Public Constructors*
	- public **Site**(string *name*);
- *// Public Instance Properties*
	- public string **Name**{get; }
- *// Public Static Methods* public static Site **CreateFromUrl**(string *url*);
- *// Public Instance Methods*
	- public object **Copy**( );
	- public IPermission **CreateIdentityPermission**(Evidence *evidence*);
- *// implements IIdentityPermissionFactory*
	- public override bool **Equals**(object *o*);
- *// overrides object*
	- public override int **GetHashCode**( );

During policy resolution, the SiteMembershipCondition class uses Site evidence to test whether an assembly or application domain qualifies for membership of a Code Group.

```
// overrides object
    public override string ToString( ); 
// overrides object
}
```
The Site evidence class specifies the fully qualified host name from where an assembly was loaded-for example, *www.oreilly.com*. The site name is passed as a System. String to the Site constructor, and is accessible through the Name property. The static CreateFromUrl() method enables easy creation of Site objects from URL strings.

Because the Site class implements the IIdentityPermissionFactory interface, an assembly or application domain with Site evidence will contain an appropriately configured System.Security.Permissions.SiteIdentityPermission object in its grant set.

### [ Team LiB ]

**SiteMembershipCondition serializable**

# **System.Security.Policy (mscorlib.dll)**

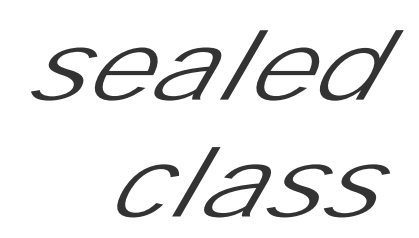

public sealed class **SiteMembershipCondition** : IMembershipCondition,

System.Security.ISecurityEncodable, System.Security.ISecurityPolicyEncodable, ICor *// Public Constructors*

public **SiteMembershipCondition**(string *site*);

- *// Public Instance Properties*
	- public string **Site**{set; get; }
- *// Public Instance Methods*

public bool **Check**(Evidence *evidence*);

- *// implements IMembershipCondition* public IMembershipCondition **Copy**( );
- *// implements IMembershipCondition*

public override bool **Equals**(object *o*);

*// overrides object*

public void **FromXml**(System.Security.SecurityElement *e*);

```
// implements System.Security.ISecurityEncodable
    public void FromXml(System.Security.SecurityElement e, PolicyLevel level);
 // implements System.Security.ISecurityPolicyEncodable
    public override int GetHashCode( ); 
// overrides object
   public override string ToString( ); 
// overrides object
   public SecurityElement ToXml( ); 
// implements System.Security.ISecurityEncodable
    public SecurityElement ToXml(PolicyLevel level); 
// implements System.Security.ISecurityPolicyEncodable
}
```
This membership condition class relies on the value of Site evidence to determine if an assembly or application membership to a CodeGroup. The Site property contains a System. String that identifies the site name is based. The site name can include wildcards-for example, *\*.oreilly.com*, which will match any site in t

When policy resolution calls the Check() method, the SiteMembershipCondition object tests the speciensure it contains Site evidence. If so, SiteMembershipCondition determines CodeGroup membership contained in its site property with the site name contained in the site. Name property.

[ Team LiB ]

**StrongName serializable**

# **System.Security.Policy (mscorlib.dll)**

*sealed*

*class*

public sealed class **StrongName** : IIdentityPermissionFactory, IBuiltInEvidence { *// Public Constructors*

 public **StrongName**(System.Security.Permissions.StrongNamePublicKeyBlob *blob*, string *name*, Version *version*);

*// Public Instance Properties*

```
 public string Name{get; }
```

```
 public StrongNamePublicKeyBlob PublicKey{get; }
```

```
 public Version Version{get; }
```
- *// Public Instance Methods*
	- public object **Copy**( );

public IPermission **CreateIdentityPermission**(Evidence *evidence*);

The StrongNameMembershipCondition class uses StrongName evidence during policy resolution to evaluate whether an assembly or application domain qualifies for membership of a Code Group.

*// implements IIdentityPermissionFactory*

```
 public override bool Equals(object o);
```
*// overrides object*

```
 public override int GetHashCode( ); 
// overrides object
    public override string ToString( ); 
// overrides object
}
```
The StrongName evidence class represents an assembly's strong name. The PublicKey property contains a System.Security.Permissions.StrongNamePublicKeyBlob object that contains the public key of the assembly's strong name. The Name property holds the simple name of the assembly, and the Version property contains a System.Version object that represents the assembly's version.

Because the StrongName class implements the IIdentityPermissionFactory interface, an assembly or application domain with StrongName evidence will contain an appropriately configured System.Security.Permissions.StrongNameIdentityPermission object in its grant set.

**Passed To**

PolicyLevel.{AddFullTrustAssembly( ), RemoveFullTrustAssembly( )}

[ Team LiB ]

**StrongNameMembershipCondition serializable**

# **System.Security.Policy (mscorlib.dll)**

*sealed class*

- public sealed class **StrongNameMembershipCondition** : IMembershipCondition, System.Securit System.Security.ISecurityPolicyEncodable, IConstantMembershipCondition {
- *// Public Constructors*
	- public StrongNameMembershipCondition (System.Security.Permissions.StrongNamePublicKeyH

string *name*, Version *version*);

- *// Public Instance Properties*
	- public string **Name**{set; get; }
	- public StrongNamePublicKeyBlob **PublicKey**{set; get; }
	- public Version **Version**{set; get; }
- *// Public Instance Methods*
	- public bool **Check**(Evidence *evidence*);
- *// implements IMembershipCondition* public IMembershipCondition **Copy**( );
- *// implements IMembershipCondition*

```
 public override bool Equals(object o);
```

```
// overrides object
```

```
 public void FromXml(System.Security.SecurityElement e);
```

```
// implements System.Security.ISecurityEncodable
```

```
 public void FromXml(System.Security.SecurityElement e, PolicyLevel level);
```

```
// implements System.Security.ISecurityPolicyEncodable
```
When policy resolution calls the Check() method, if the provided Evidence collection contains a Strong StrongNameMembershipCondition compares its PublicKey, Name, and Version properties with the equ StrongName object. If the values match, then membership of the CodeGroup is granted.

```
 public override int GetHashCode( );
```

```
// overrides object
```

```
 public override string ToString( );
```
StrongNameMembershipCondition objects are also used in the PolicyLevel class to identify a policy lev assemblies.

### downloaded from: lib.ommolketab.ir

```
// overrides object
```

```
 public SecurityElement ToXml( );
```

```
// implements System.Security.ISecurityEncodable
```

```
 public SecurityElement ToXml(PolicyLevel level);
```

```
// implements System.Security.ISecurityPolicyEncodable
```

```
}
```
This membership condition class uses StrongName evidence to determine if an assembly or application domain qualities for an and the membership condition domain quality for application domain quality for an extending for an membership of a CodeGroup. The PublicKey property contains a System. Security. Permissions. Stro object that represents the public key information to base the membership test on. The Name and Versior but allow the StrongNameMembershipCondition to perform a more specific and accurate test for member **Passed To**

PolicyLevel.{AddFullTrustAssembly( ) , RemoveFullTrustAssembly( )}

[ Team LiB ]

**UnionCodeGroup serializable**

# **System.Security.Policy (mscorlib.dll)**

*sealed*

*class*

public sealed class **UnionCodeGroup** : CodeGroup {

*// Public Constructors*

public **UnionCodeGroup**(IMembershipCondition *membershipCondition*, PolicyStatement *polic* 

*// Public Instance Properties*

public override string **MergeLogic**{get; }

- *// overrides CodeGroup*
- *// Public Instance Methods*

public override CodeGroup **Copy**( );

*// overrides CodeGroup*

public override PolicyStatement **Resolve**(Evidence *evidence*);

*// overrides CodeGroup*

The UnionCodeGroup class is a subclass of CodeGroup and is the most commonly used type of code grou Assemblies and application domains that qualify for membership are compared for membership against children of the UnionCodeGroup , and so on down through the code group tree. The final permission set granted by the UnionCodeGroup is the union of its permission set, and the permissions granted by all child code groups of which the assembly or application domain is also a member.

public override CodeGroup **ResolveMatchingCodeGroups**(Evidence *evidence*);

*// overrides CodeGroup*

}

### downloaded from: lib.ommolketab.ir

**Hierarchy** System.Object CodeGroup UnionCodeGroup [ Team LiB ]

[ Team LiB ] **Url serializable System.Security.Policy (mscorlib.dll)** *sealed class* public sealed class **Url** : IIdentityPermissionFactory, IBuiltInEvidence { *// Public Constructors* public **Url**(string *name*); *// Public Instance Properties* public string **Value**{get; } *// Public Instance Methods* public object **Copy**( ); public IPermission **CreateIdentityPermission**(Evidence *evidence*); *// implements IIdentityPermissionFactory* public override bool **Equals**(object *o*); *// overrides object* public override int **GetHashCode**( ); *// overrides object*

public override string **ToString**( );

The Url evidence class identifies the URL from where an assembly was loaded-for example, *<https://www.oreilly.com:8080/SomeFile.exe>*. The source URL is passed as a System.String argument to the Url constructor and is accessible later through the Value property.

During policy resolution, the UrlMembershipCondition class uses Url evidence to determine if code qualifies for membership of a code group. The ApplicationDirectoryMembershipCondition class also uses Url evidence in conjunction with ApplicationDirectory evidence to determine code group membership.

### *// overrides object* }

Because the Url class implements the IIdentityPermissionFactory interface, an assembly or application domain with Url evidence will contain an appropriately configured System.Security.Permissions.UrlIdentityPermission object in its grant set.

[ Team LiB ]

**UrlMembershipCondition serializable**

# **System.Security.Policy (mscorlib.dll)**

*sealed class*

- public sealed class **UrlMembershipCondition** : IMembershipCondition, System.Security.ISecu System.Security.ISecurityPolicyEncodable, IConstantMembershipCondition {
- *// Public Constructors*

public **UrlMembershipCondition**(string *url*);

- *// Public Instance Properties* public string **Url**{set; get; }
- *// Public Instance Methods*

public bool **Check**(Evidence *evidence*);

- *// implements IMembershipCondition* public IMembershipCondition **Copy**( );
- *// implements IMembershipCondition*

public override bool **Equals**(object *o*);

*// overrides object*

public void **FromXml**(System.Security.SecurityElement *e*);

The UrlMembershipCondition class uses Url evidence to determine if an assembly or application domai membership of a CodeGroup. The Url property contains the URL required to qualify for membership and wildcard as the final element-for example, *[http://www.oreilly.com/apps/\\*](http://www.oreilly.com/apps/*)*. The value of the Url proper the UrlMembershipCondition constructor.

During policy resolution, the Check() method enumerates the provided Evidence collection and determines Url evidence object. If so, UrlMembershipCondition tests for CodeGroup membership by comparing the in its Url property with the URL contained in the Url. Value property.

```
// implements System.Security.ISecurityEncodable
    public void FromXml(System.Security.SecurityElement e, PolicyLevel level);
 // implements System.Security.ISecurityPolicyEncodable
    public override int GetHashCode( ); 
// overrides object
   public override string ToString( ); 
// overrides object
   public SecurityElement ToXml( ); 
// implements System.Security.ISecurityEncodable
    public SecurityElement ToXml(PolicyLevel level); 
// implements System.Security.ISecurityPolicyEncodable
}
```
[ Team LiB ]

# **Zone serializable**

```
System.Security.Policy
(mscorlib.dll)
```
*sealed class*

public sealed class **Zone** : IIdentityPermissionFactory, IBuiltInEvidence { *// Public Constructors*

public **Zone**(System.Security.SecurityZone *zone*);

- *// Public Instance Properties*
	- public SecurityZone **SecurityZone**{get; }
- *// Public Static Methods*
	- public static Zone **CreateFromUrl**(string *url*);
- *// Public Instance Methods*
	- public object **Copy**( );
	- public IPermission **CreateIdentityPermission**(Evidence *evidence*);

```
// implements IIdentityPermissionFactory
```

```
 public override bool Equals(object o);
```
*// overrides object*

```
 public override int GetHashCode( );
```

```
// overrides object
    public override string ToString( ); 
// overrides object
}
```
This evidence class identifies the Internet Explorer security zone from where an assembly was loaded. The runtime assigns Zone evidence to an assembly by comparing the URL from where the assembly was loaded, with the security zone configuration in Internet Explorer. The type of Zone evidence is specified by passing a value of the System. Security. SecurityZone enumeration to the Zone constructor and can be accessed after construction through the SecurityZone property.

During policy resolution, the ZoneMembershipCondition class uses Zone evidence to evaluate whether code qualifies for membership of a CodeGroup.

Because the Zone class implements the IIdentityPermissionFactory interface, an assembly or application domain with Zone evidence will contain an appropriately configured System.Security.Permissions.ZoneIdentityPermission object in its grant set.

[ Team LiB ]

**ZoneMembershipCondition serializable**

# **System.Security.Policy (mscorlib.dll)**

*sealed class*

- public sealed class **ZoneMembershipCondition**: IMembershipCondition, System.Security.ISeo System.Security.ISecurityPolicyEncodable, IConstantMembershipCondition {
- *// Public Constructors*

public **ZoneMembershipCondition**(System.Security.SecurityZone *zone*);

*// Public Instance Properties*

public SecurityZone **SecurityZone**{set; get; }

*// Public Instance Methods*

public bool **Check**(Evidence *evidence*);

- *// implements IMembershipCondition* public IMembershipCondition **Copy**( );
- *// implements IMembershipCondition*

public override bool **Equals**(object *o*);

*// overrides object*

public void **FromXml**(System.Security.SecurityElement *e*);

The ZoneMembershipCondition class uses the value of Zone evidence to determine if an assembly or ap qualifies for membership of a CodeGroup . The SecurityZone property contains a member of the System. Security. SecurityZone enumeration that identifies the security zone required for membership. SecurityZone is set in the ZoneMembershipCondition constructor.

```
// implements System.Security.ISecurityEncodable
    public void FromXml(System.Security.SecurityElement e, PolicyLevel level);
 // implements System.Security.ISecurityPolicyEncodable
    public override int GetHashCode( ); 
// overrides object
   public override string ToString( ); 
// overrides object
   public SecurityElement ToXml( ); 
// implements System.Security.ISecurityEncodable
    public SecurityElement ToXml(PolicyLevel level); 
// implements System.Security.ISecurityPolicyEncodable
}
```
When policy resolution calls the Check() method, the ZoneMembershipCondition enumerates the provi collection to determine if it contains zone evidence. If so, the zoneMembershipCondition compares the  $\overline{v}$ SecurityZone property with the value of the Zone. SecurityZone property. If the two values match, the application domain is granted membership of the CodeGroup .

[ Team LiB ]

# **Chapter 29. The System.Security.Principal Namespace**

The .NET runtime provides a simple role-based security mechanism that enables code to make security decisions based on the user that is running the code, and the roles to which the user belongs. .NET's role-based security model is independent of any underlying authentication and authorization mechanism, and relies on two key abstractions that represent the user and their roles: identities and principals. An identity represents an authenticated user, and the principal is a containe that holds both the identity and the set of roles to which the identity belongs. Principals are assigned to threads and provide the information necessary for the runtime to authorize and control the actions of the current user.

The System.Security.Principal namespace contains the interfaces that define the functionality of identities and principals, and includes two concrete role-based security implementations. The first implementation consists of the classes named with the prefix "Generic." The generic role-based security implementation is simple and requires direct manipulation to configure identities and principals, but can be used in conjunction with any user authentication and authorization mechanism. The second implementation consists of the classes named with the prefix "Windows." The Windows role-based security implementation integrates with the Windows user accounts mechanism and allows code to base security decisions on Windows user accounts, and the user groups to which they belong.

Role-based security is enforced using security demands similar to those used to enforce code-access security. The System. Security. Permissions. PrincipalPermission class provides support for imperative role-based security demands, and the

System.Security.Permissions.PrincipalPermissionAttribute class provides support for declarative demands. When code invokes a role-based security demand, the runtime evaluates the principal of the current thread to ensure that it has the demanded identity and roles. If not, the demand raises a System.Security.SecurityException. Role-based security demands do not cause stack walks.

Figure 29-1 shows the types in this namespace.

**Figure 29-1. The System.Security.Principal namespace**

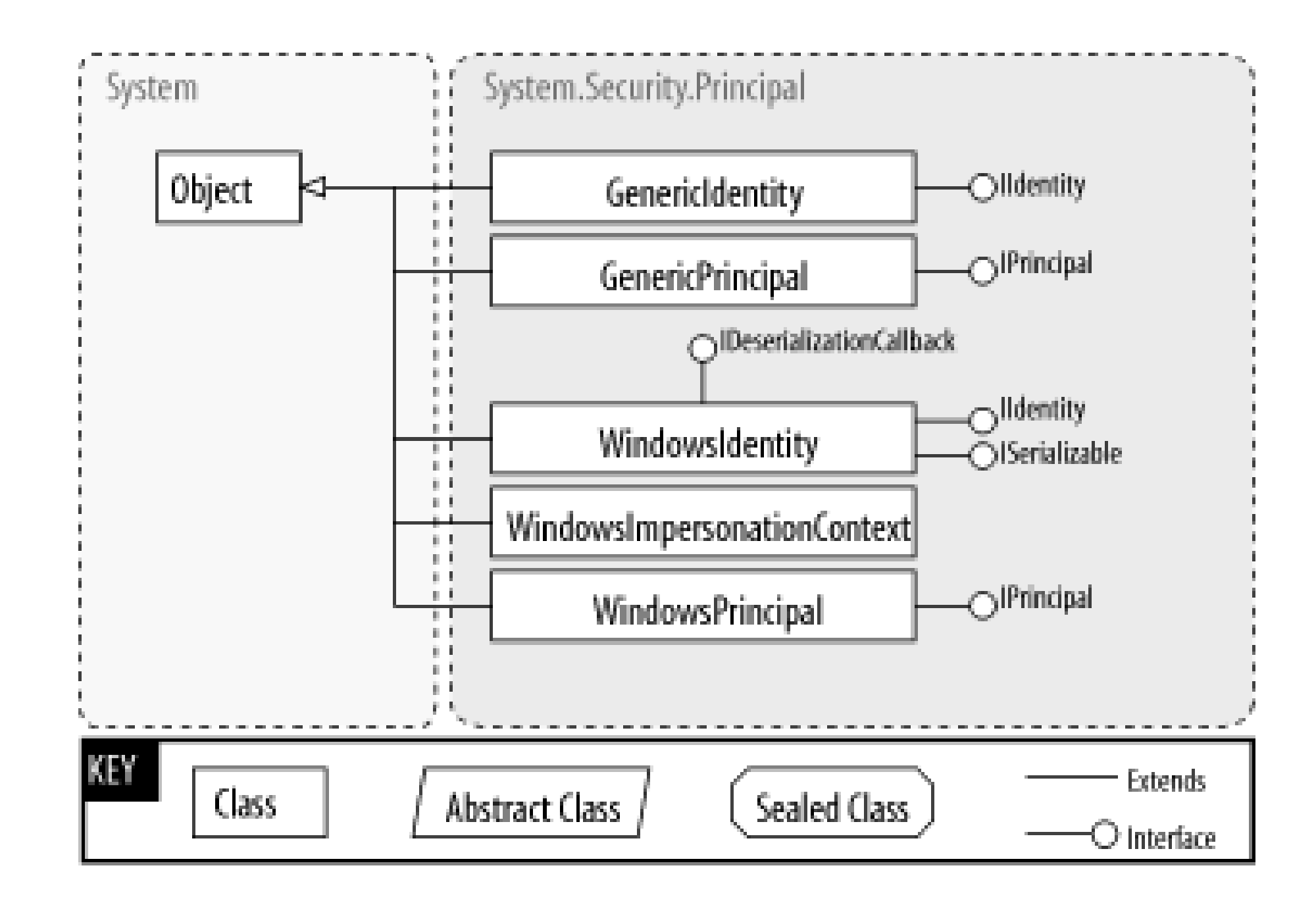

**GenericIdentity serializable**

# **System.Security.Principal (mscorlib.dll)** *class*

```
public class GenericIdentity : IIdentity {
```

```
// Public Constructors
```

```
 public GenericIdentity(string name);
```

```
 public GenericIdentity(string name, string type);
```
*// Public Instance Properties*

```
 public virtual string AuthenticationType{get; }
```
*// implements IIdentity*

```
 public virtual bool IsAuthenticated{get; }
```
*// implements IIdentity*

```
 public virtual string Name{get; }
```

```
// implements IIdentity
```
This implementation of the IIdentity interface provides a generic representation of a user. GenericIdentity objects are created using standard constructors that take either the user's name or the user's name and a string representing the authentication mechanism used to authenticate the user. The ability to create GenericIdentity objects with any username means that the GenericIdentity class can be used to represent users authenticated against any authority.

[ Team LiB ]

### downloaded from: lib.ommolketab.ir

### }

**GenericPrincipal serializable**

# **System.Security.Principal (mscorlib.dll)** *class*

```
public class GenericPrincipal : IPrincipal {
```

```
// Public Constructors
```

```
 public GenericPrincipal(IIdentity identity, string[ ] roles);
```

```
// Public Instance Properties
    public virtual IIdentity Identity{get; }
```
- *// implements IPrincipal*
- *// Public Instance Methods*

```
 public virtual bool IsInRole(string role);
```

```
// implements IPrincipal
```
}

The IsInRole() method takes the name of a role and returns true if it was included in the array of role names passed to the GenericPrincipal constructor. The role name comparison is caseinsensitive.

[ Team LiB ]

### downloaded from: lib.ommolketab.ir

The GenericPrincipal class provides a generic implementation of the IPrincipal interface. The GenericPrincipal constructor takes an IIdentity object representing the principal's user and a System.String array containing the names of the roles to which the user belongs. The specified IIdentity is normally an instance of GenericIdentity, but this is not mandatory. Used in conjunction with the GenericIdentity class, GenericPrincipal provides a flexible principal implementation that can be used with any authentication and authorization mechanism.

**IIdentity**

```
System.Security.Principal
(mscorlib.dll) interface
```

```
public interface IIdentity {
// Public Instance Properties
   public string AuthenticationType{get; }
    public bool IsAuthenticated{get; }
   public string Name{get; }
}
```
The IIdentity interface defines the functionality that all identity classes must implement. An identity object represents the user on whose behalf code is running. IIdentity defines three read-only properties. Name is the most commonly used property and returns the name of the user. IsAuthenticated returns a Boolean value indicating whether the current identity has been authenticated. AuthenticationType returns a System.String that identifies the authentication mechanism used to authenticate the user.

## **Implemented By**

GenericIdentity, WindowsIdentity

**Returned By**

GenericPrincipal.Identity, IPrincipal.Identity, WindowsPrincipal.Identity

**Passed To**

GenericPrincipal.GenericPrincipal( )

[ Team LiB ]

**IPrincipal**

```
System.Security.Principal
(mscorlib.dll) interface
```

```
public interface IPrincipal {
// Public Instance Properties
    public IIdentity Identity{get; }
// Public Instance Methods
   public bool IsInRole(string role);
}
```
This interface defines the functionality that all principal classes must implement. AnIPrincipal object is associated with a thread running in the .NET runtime to represent the user on whose behalf the managed code is running. An IPrincipal object is a container for an IIdentity, which represents the active user, and a set of role names of which the user is a member.

The read-only Identity property returns the IIdentity object contained in the IPrincipal. The full set of roles for the contained identity is not accessible. It is only possible to test the set of roles to see if it contains a specific value using the IsInRole() method.

**Implemented By**

GenericPrincipal, WindowsPrincipal

**Returned By**

System.Threading.Thread.CurrentPrincipal

**Passed To**

System.AppDomain.SetThreadPrincipal( ), System.Threading.Thread.CurrentPrincipal

[ Team LiB ]

**PrincipalPolicy serializable**

# **System.Security.Principal (mscorlib.dll)** *enum*

```
public enum PrincipalPolicy {
    UnauthenticatedPrincipal = 0,NoPrincipal = 1,WindowsPrincipal = 2
}
```
The values of this enumeration are used in the System.AppDomain.SetPrincipalPolicy() method. SetPrincipalPolicy( ) specifies how default IIdentity and IPrincipal objects are created for threads running in the application domain if an IPrincipal has not been assigned to the thread by the program or host.

The value NoPrincipal means that the runtime does not create default identity or principal objects for a thread. UnauthenticatedPrincipal means that the runtime will assign threads a GenericPrincipal containing an empty role set and a GenericIdentity that represents an unnamed user. The WindowsPrincipal value causes the runtime to create a WindowsPrincipal object and assign it to the thread. The WindowsPrincipal object contains a WindowsIdentity that represents the currently active Windows user account and a set of roles that represent the Windows user groups to which the user belongs. UnauthenticatedPrincipal is the default value.

## **Hierarchy**

System.Object System.ValueType System.Enum(System.IComparable, System.IFormattable, System.IConvertible) PrincipalPolicy

### **Passed To**

System.AppDomain.SetPrincipalPolicy( )

[ Team LiB ]

**WindowsAccountType serializable**

**System.Security.Principal (mscorlib.dll)** *enum*

The values of the WindowsAccountType enumeration are used in WindowsIdentity constructors to specify the type of Windows account represented by the new WindowsIdentity object.

```
public enum WindowsAccountType {
    Normal = 0,Guest = 1,System = 2,Anonymous = 3
}
```
System.Object  $\longrightarrow$  System.ValueType System.Enum(System.IComparable, System.IFormattable, System.IConvertible) WindowsAccountType

### **Hierarchy**

### **Passed To**

WindowsIdentity.WindowsIdentity( )

### [ Team LiB ]

**WindowsBuiltInRole serializable**

## **System.Security.Principal (mscorlib.dll)** *enum*

```
public enum WindowsBuiltInRole {
    Administrator = 544,User = 545,Guest = 546,PowerUser = 547,AccountOperator = 548,
       SystemOperator = 549, PrintOperator = 550,BackupOperator = 551,Replicator = 552
}
```
System.Object System.ValueType System.Enum(System.IComparable, System.IFormattable, System.IConvertible) WindowsBuiltInRole

The WindowsBuiltInRole enumeration contains values used in one of the overloaded WindowsPrincipal.IsInRole( ) methods. Its values represent commonly used Windows user groups that are present in most Windows NT, Windows 2000, and Windows XP installations, and avoic the need to specify string values for the group names. It is apparent from the names of the member values which Windows group they represent, with the exception of System Operator, which represents the Windows Server Operators group.

## **Hierarchy**

## **Passed To**

WindowsPrincipal.IsInRole( )

[ Team LiB ]

**WindowsIdentity serializable**

# **System.Security.Principal (mscorlib.dll)** *class*

public class **WindowsIdentity** : IIdentity, System.Runtime.Serialization.ISerializable, System.Runtime.Serialization.IDeserializationCallback {

*// Public Constructors*

```
 public WindowsIdentity(IntPtr userToken);
```

```
 public WindowsIdentity(IntPtr userToken, string type);
```
- public **WindowsIdentity**(IntPtr *userToken*, string *type*, WindowsAccountType *acctType*);
- public WindowsIdentity(IntPtr *userToken*, string *type*, WindowsAccountType *acctType*, b
- public **WindowsIdentity**(System.Runtime.Serialization.SerializationInfo *info*,

System.Runtime.Serialization.StreamingContext *context*);

public **WindowsIdentity**(string *sUserPrincipalName*);

public **WindowsIdentity**(string *sUserPrincipalName*, string *type*);

*// Public Instance Properties*

```
 public virtual string AuthenticationType{get; }
```
*// implements IIdentity*

public virtual bool **IsAnonymous**{get; }

```
 public virtual bool IsAuthenticated{get; } 
// implements IIdentity
    public virtual bool IsGuest{get; }
    public virtual bool IsSystem{get; }
    public virtual string Name{get; } 
// implements IIdentity
    public virtual IntPtr Token{get; }
// Public Static Methods
    public static WindowsIdentity GetAnonymous( );
    public static WindowsIdentity GetCurrent( );
    public static WindowsImpersonationContext Impersonate(IntPtr userToken);
// Public Instance Methods
    public virtual WindowsImpersonationContext Impersonate( );
// Protected Instance Methods
    protected override void Finalize( ); 
// overrides object
}
```
The WindowsIdentity class provides an IIdentity implementation that represents a Windows user. Because Windows is Windows-specific, it implements members useful for working with Windows user accounts in addition to functionality defined by IIdentity.

The static GetCurrent( ) method returns a WindowsIdentity object representing the currently loggedstaticGetAnonymous() method returns a WindowsIdentity object representing an anonymous Windows WindowsIdentity constructors support creation of WindowsIdentity objects that represent users other Each constructor requires a Windows access token representing the desired user. A handle to the Windo to the constructor wrapped in a System. IntPtr object. The Windows access token is usually obtained th

unmanaged code, such as the LogonUser() method of the *advapi32.dl*/Win32 library. The access toker WindowsIdentity is available through its Token property. Starting with .NET 1.1, however, it is possible WindowsIdentity using a string argument containing the user Principal Name of the user, such as the v to the LogonUser() API. However, this functionality is only available on Windows 2003 Server or later platform, it will throw an ArgumentException .

Calling the Impersonate() method changes the Windows access token of the current thread to that of the WindowsIdentity object. By creating a WindowsIdentity that represents a user other than the activ Impersonate( ) allows code to perform operating system-level impersonation. The Impersonate( ) me WindowsImpersonationContext object representing the Windows access token prior to impersonation; i order to revert to the original access token once impersonation is no longer required.

The IsAnonymous, IsGuest, and IsSystem properties provide an easy-to-use mechanism for determini object represents an anonymous, guest, or system Windows user account. Determining if awindowsIder. account is a process of elimination; there is no IsNormal property.

The Name property of a WindowsIdentity object will return a name in the form DOMAINNAME\USERNAM specifies the authority used to validate the user; for example, COMPANY\_X\Gary or MY\_MACHINE\Peter.

**Passed To**

WindowsPrincipal.WindowsPrincipal( )

[ Team LiB ]

# **WindowsImpersonationContext**

# **System.Security.Principal (mscorlib.dll)** *class*

```
public class WindowsImpersonationContext {
// Public Instance Methods
   public void Undo( );
// Protected Instance Methods
   protected override void Finalize( ); 
// overrides object
}
```
The WindowsImpersonationContext class represents the active Windows user prior to code impersonating another Windows user through a call to the WindowsIdentity.Impersonate() method. The WindowsIdentity.Impersonate( ) method returns a WindowsImpersonationContext object. By calling the Undo( ) method of this object, the thread access token reverts to the one contained in the WindowsImpersonationContext object.

**Returned By**

WindowsIdentity.Impersonate( )

[ Team LiB ]

**WindowsPrincipal serializable**

# **System.Security.Principal (mscorlib.dll)** *class*

public class **WindowsPrincipal** : IPrincipal {

```
// Public Constructors
```
public **WindowsPrincipal**(WindowsIdentity *ntIdentity*);

```
// Public Instance Properties
    public virtual IIdentity Identity{get; }
```
- *// implements IPrincipal*
- *// Public Instance Methods*

public virtual bool **IsInRole**(int *rid*);

public virtual bool **IsInRole**(string *role*);

*// implements IPrincipal*

```
 public virtual bool IsInRole(WindowsBuiltInRole role);
```
}

The WindowsPrincipal class provides a Windows-specific implementation of the IPrincipal interface that contains a WindowsIdentity object representing a Windows user. The WindowsPrincipal constructor takes only a WindowsIdentity object; the roles to which the user belongs are determined from the user's Windows access token.

WindowsPrincipal allows code to check the Windows groups to which the represented user belongs through its implementation of the IPrincipal.IsInRole( ) method, which performs a caseinsensitive comparison of the user's Windows groups with the specified role name. WindowsPrincipal also includes two additional overloads of the IsInRole( ) method. The first takes an integer specifying the Windows RID for the role. The second overload takes a member of the WindowsBuiltInRole enumeration.

[ Team LiB ]

### Colophon

Our look is the result of reader comments, our own experimentation, and feedback from distribution channels. Distinctive covers complement our distinctive approach to technical topics, breathing personality and life into potentially dry subjects.

The animal on the cover of *Programming .NET Security* is a Smoothhound shark. The Smoothhound shark is a harmless bottom-dwelling reef shark, which is also known as a mud shark or dogfish. It is a moderately sized shark with two high dorsal fins and short blunt teeth. It also has small grinding plates, which are used to crush shellfish. Besides shellfish, the Smoothhound shark forages reefs for worms, octopuses, and small fish.

The Smoothhound shark can be found in both inshore and offshore habitats, often over tidal flats and in shallow bays. Also, the Smoothhound shark is viviporous, which means it gives birth to live young; inside the female body, pups hatch from eggs and remain there until they are fully developed.

Sarah Sherman was the production editor and copyeditor, and Matt Hutchinson was the proofreader for *Programming .NET Security*. Claire Cloutier provided quality control. Johnna VanHoose Dinse and Tom Dinse wrote the index.

Ellie Volckhausen designed the cover of this book, based on a series design by Edie Freedman. The cover image is a 19th-century engraving from the Dover Pictorial Archive. Emma Colby produced the

cover layout with QuarkXPress 4.1 using Adobe's ITC Garamond font.

David Futato designed the interior layout. This book was converted by Andrew Savikas to FrameMaker 5.5.6 with a format conversion tool created by Erik Ray, Jason McIntosh, Neil Walls, and Mike Sierra that uses Perl and XML technologies. The text font is Linotype Birka; the heading font is Adobe Myriad Condensed; and the code font is LucasFont's TheSans Mono Condensed. The illustrations that appear in the book were produced by Robert Romano and Jessamyn Read using Macromedia FreeHand 9 and Adobe Photoshop 6. The tip and warning icons were drawn by Christopher Bing. This colophon was written by Sarah Sherman.

The online edition of this book was created by the Safari production group (John Chodacki, Becki Maisch, and Madeleine Newell) using a set of Frame-to-XML conversion and cleanup tools written anc maintained by Erik Ray, Benn Salter, John Chodacki, and Jeff Liggett.

### [ Team LiB ]

[SYMBOL] [A] [B] [C] [D] [E] [F] [G] [H] [I] [K] [L] [M] [N] [O] [P] [Q] [R] [S] [T] [U] [V] [W] [X] [Z]

[ Team LiB ]

### [**SYMBOL**] [A] [B] [C] [D] [E] [F] [G] [H] [I] [K] [L] [M] [N] [O] [P] [Q] [R] [S] [T] [U] [V] [W] [X] [Z]

-Rc argument

[ Team LiB ]

### [SYMBOL] [**A**] [B] [C] [D] [E] [F] [G] [H] [I] [K] [L] [M] [N] [O] [P] [Q] [R] [S] [T] [U] [V] [W] [X] [Z]

abstract cipher function classes, ElGamal algorithm abstract classes ElGamal algorithm hashing algorithms XTEA access modifiers, C# and Visual Basic access tokens, Windows security activation records AddFullTrustAssembly method AddNamedPermissionSet method Adler32 algorithm administration, shared assemblies and al.exe algorithm classes, cryptographic key creation algorithms [See also cipher functions] asymmetric security of asymmetric encryption ELGamal abstract cipher function class definition

abstract class definition

BigInteger class

decryption class definition

encryption and decryption functions

encryption class definition

implementation class definition

key generation protocol

ElGamal, testing

encryption

.NET Framework, symmetric encryption

**RSA** 

encrypted data creation

key length

signing algorithm, XMLDSIG

symmetric

cipher modes

instantiating

Key and IV properties

KeySize and BlockSize properties

symmetric algorithms, cryptographic keys

XTEA (Extended Tiny Encryption Algorithm) 2nd

abstract class definition

ICryptoTramsform interface

implementation class definition

XTEAMAnagedDecryptor class

XTEAMAnagedEncryptor class

AllowPartiallyTrustedCallers attribute
Anakrino/Exemplar decompiler anonymous access, IIS authentication APIs (application programming interfaces), Windows Crypto API AppDomain class, evidence application domain policy level application domains application isolation and assembly loading, evidence assembly management and CAS and CLR and configuration evidence evidence assigning identity and isolated storage isolated storage and overview Publisher evidence restricted resources, trust levels and runtime security and security policy and application isolation applications domains and .NET Framework Application log (ELS) application proxies, COM+ application resources (assemblies) application roles (COM+), populating application types (COM+), specifying ApplicationAccessControl attribute (COM+) ApplicationDirectory class applications COM+ installing management COM+ types deployment execution monitoring secure applications [See secure applications] security testing architect (roles) ASP.NET authentication Forms authentication **IIS**  impersonation and Passport authentication protected page turning off **Windows** 

 authorization file authorization URL authorization CAS and CLR and configuration files <location\\> element logon page security-related elements **impersonation** security, overview Web.config file worker processes <processModel\\> element assemblies application domain and application domain policies, programming considerations Author assembly, trust AuthorMembershipCondition example compiling GAC and creating multi-file single file declarative security statements, Permissions View tool decompiling delayed signing support evidence assigning assigning to embedding in assemblies permissions viewing fully trusted deleting from list .NET Framework Configuration tool and programming considerations fully trusted assemblies GAC (Global Assembly Cache) installing into uninstalling from identity, evidence and installing isolated storage and loading, evidence minimum permission requests multi-file, distributing optional permission requests overview permissions policy resolution

 private compared to shared publisher certificates refusing requests scope attributes shared strong named, serviced components (COM+) and strong names creating specifying key pairs verifying version and culture metadata type-safe code Assembly class, evidence assembly evidence 2nd Assembly Linker tool assembly manifest AssemblyCulture attribute AssemblyDelaySign attribute assemblyEvidence argument, Evidence class AssemblyKeyFile attribute 2nd AssemblyKeyName attribute AssemblyVersion attribute Assert operations, security demands and assigning asymmetric algorithms signature function verification function asymmetric encryption 2nd algorithm security decrypting data digital signatures ElGamal algorithm encrypted data creation data padding keys, creating AsymmetricAlgorithm class 2nd digital signatures key-related properties properties and methods AsymmetricExchangeDeformatter class AsymmetricExchangeFormatter class AsymmetricSignatureDeformatter class AsymmetricSignatureFormatter class attribute classes defining attributes ApplicationAccessControl (COM+) assembly scope code group, policy resolution ComponentAccessControl (COM+) declarative security statements SecureMethod (COM+)

security policy code groups

SecurityRole (COM+)

AttributeUsage attribute

authentication

ASP.NET

Forms authentication

impersonation and

Passport authentication

turning off

**Windows** 

COM+ process-access security (PAS)

cryptography

IIS

anonymous access

basic authentication

client certificate authentication

digest authentication

impersonation and

integrated Windows authentication

mode configuration

RBS and

Authentication Methods window, Internet Service Manager

Author assembly, trust

Author evidence class 2nd

authority, RBS

authorization

ASP.NET

file authorization

URL authorization

RBS and

<authorization\\> element

[ Team LiB ]

## [SYMBOL] [A] [**B**] [C] [D] [E] [F] [G] [H] [I] [K] [L] [M] [N] [O] [P] [Q] [R] [S] [T] [U] [V] [W] [X] [Z]

basic authentication, IIS batch files, Code-Access Security Policy tool BigInteger class birthday attacks block cypher hash codes (keyed hashing algorithms) block padding BlockSize property, symmetric algorithms brute force attacks cryptography probability and business sponsor

[ Team LiB ]

## [SYMBOL] [A] [B] [**C**] [D] [E] [F] [G] [H] [I] [K] [L] [M] [N] [O] [P] [Q] [R] [S] [T] [U] [V] [W] [X] [Z]

C# syntax, converting to Visual Basic syntax call stack 2nd [See also stack walk] CanTransformMultipleBlocks property CAS (code-access security) application domains and ASP.NET and classes code-access permissions Code-Access Security Policy tool enforcing evidence extensions, assembly trust and isolated storage and .NET Framework Configuration tool overview permissions assembly scope attributes attribute class definitions creating custom dll creation enforcing security example custom class example custom class definition example custom class enumeration IPermission interface ISecurityEncodable interface IUnrestrictedPermission interface overview Permissions View tool security policy statements imperative security overview turning on/off user policy level Windows security and case sensitivity, C# Caspol.exe 2nd CAS, turning on/off execution permission checks, turning on/off forcing securing changes isolated storage security policy evaluation policy level administration code groups fully trusted assemblies named permission sets

 target code group resetting policies catalogue (COM+), viewing CBC (Cipher Block Chaning) cipher mode Certificate Creation tool certificates publisher X509, creating CFB (Cipher Feedback) cipher mode Check method IMembershipCondition interface CheckExecutionRights property child code groups (security policies) Children property, CodeGroup objects Cipher Block Chaining (CBC) cipher mode Cipher Feedback (CFB) cipher mode cipher functions 2nd [See also algorithms] block padding CFB (Cipher Feedback) cipher block chaining ECB XTEA cipher modes CFB (Cipher Feedback)

Cipher Block Chaining (CBC)

ECB (Electronic Codebook)

symmetric algorithms, configuring

ciphertext

class hierarchies (quick-reference)

class libraries, trust levels

classes

AsymmetricAlgorithm

AsymmetricExchangeDeformatter

AsymmetricExchangeFormatter

AsymmetricSignatureDeformatter

AsymmetricSignatureFormatter

attribute, defining

AuthorMembershipCondition example

C#/Visual Basic syntax

code-access permission

custom membership condition

defining

ElGamalOAEKeyExchangeFormatter

ElGamalOAEPKeyExchangeDeformatter

ElGamalPKCS1SignatureFormatter

ElGamalSignature

**Evidence** 

evidence

implementation

standard evidence classes

Hash class

identity permission

 IMembershipCondition interface and namespace quick reference and .NET Framework, COM+ and permission attribute permission statements permissions, programming considerations RandomNumberGenerator **SecurityElement**  signature formatter classes, digital signatures **SignedXML** Site class **StrongName**  Url XMLDSIG Zone classesPublisher client certificate authentication, IIS CloseDefect method CLR (Common Language Runtime) application domains 2nd configuration evidence **identity** security policy and application execution and

ASP.NET

applications

runtime

evidence

application domains

assemblies

identities, application domains

Internet Explorer and

non-type-safe code

operating system, shell command execution

security policy, application domains and

type-safe code

verification, application deployment and

Code Access Security Policy tool

code groups

attributes, policy resolution

Caspol.exe and

Code-Access Security Policy tool and

creating 2nd 3rd

creating manually

importing, from file selects

membership conditions, programming

named permission sets and

policy levels

policy statements, programming

code-access security [See CAS]

Code-Access Security Policy tool 2nd

 code-access security, turning on/off execution permission checks, turning on/off forcing security changes 2nd policy level administration code groups fully trusted assemblies named permission sets target code group resetting policies CodeAccessPermission class interfaces methods removing stack walk overrides CodeAccessSecurityAttribute class CodeGroup class methods and properties COM+ application management application roles, populating application types specifying applications, installing attributes ApplicationAccessControl

ComponentAccessControl

SecureMethod

**SecurityRole** 

catalogue, viewing

component management

configuration

Maeshaller role

PAS (process-access security)

authentication

impersonation

RBS (role-based security)

compatibility with .NET role-based security

roles, scope

serviced components, creating

command line, Code-Access Security Policy tool

compiling

assemblies

creating

GAC and 2nd

decompiling

assemblies

protecting against

Component Services explorer (COM+)

ComponentAccessControl attribute (COM+)

ComputeHash method

streamed data

ComputeSignature method

confidentiality

cryptography

symmetric encryption

configuration

application domains

ASP.NET

files

<location\\> element

logon page

security-related configuration elements

COM+

forms authentication

**IIS authentication modes** 

security policy 2nd

SecurityPermissionAttribute class, properties

shared assemblies and

symmetric algorithms

cipher modes

Key and IV properties

KeySize and BlockSize properties

WindowsPrincipal class

configured classes (COM+)

ControlDomainPolicy permission

ControlEvidence permission

System.Security.SecurityException

ControlPolicy permission

Copy method

IPermission interface

cracker (roles)

Create method

hashing algorithms

SymmetricAlgorithm class

CreateDecryptor method

CreateDirectory method

CreateEncryptor method 2nd

CreateEventSource method, registering event sources

CreateFromUrl factory method

CreateKeyExchange method

CreateKeyPair method

CreateNewDefect method

CreatePermission method

CreateSignature method

credentials, RBS and

cryptanalysis

Crypto API (Windows)

cryptographic hash code

cryptographic key pairs

cryptographic keys

complexity

CreateKeyExchange method

creating

algorithm classes and

key-derivation protocol

 random number generator and ElGamal encryption functions ElGamalOAEPKeyExchangeFormatter class key exchanges, encryption overview persistence session keys encryption symmetric algorithms symmetric key exchange Cryptographic Service Provider (CSP) cryptography 2nd attacks on, types of authentication birthday attacks brute force attacks confidentiality hash functions hashing algorithms creating hash code lengths message size limits integrity key management message collisions software weaknesses Cryptography.DSA class CreateSignature method VerifySignature method CryptoStream class XTEA (Extended Tiny Encryption Algorithm) CSP (Cryptographic Service Provider) CurrentPrincipal property, IPrincipal interface custom event logs, creating custom evidence Author assembly **constructors**  creating identity permissions immutability Object.ToString method serializing uses custom runtime hosts

[ Team LiB ]

# [SYMBOL] [A] [B] [C] [**D**] [E] [F] [G] [H] [I] [K] [L] [M] [N] [O] [P] [Q] [R] [S] [T] [U] [V] [W] [X] [Z]

Data Encryption Standard (DES) algorithm data sharing, isolated storage and data types assemblies and C#/Visual Basic equivalents declarative demands declarative security statements Assert operations custom permission classes Deny operations inspecting Permissions View tool and PermitOnly operations role-based decompiling assemblies protecting against reasons not to Decrypt method DecryptData method

decryption

ElGamal algorithm

ElGamalOAEPKeyExchangeDeformatter class

RSACryptoServiceProvider class

symmetric algorithms

DecryptValue method

delayed signing support for assemblies

delegates

C#/Visual Basic delegates syntax

namespace quick reference and

Delete method, custom event logs

DeleteDirectory method, isolated storage

DeleteEventSource method

DeleteFile method, isolated storage

Demand method, PrincipalPermission object

Demand statement 2nd [See also security demands]

Deny operations, security demands and

deployment, applications

DES (Data Encryption Standard) algorithm

developer role (COM+)

digest authentication, IIS

digital signatures

algorithms

managed algorithm class

assembly strong names

AsymmetricAlgorithm class

AsymmetricSignatureDeformatter class

 AsymmetricSignatureFormatter class byte arrays, verification ComputeSignature method CreateSignature method creating defomatter class DSACryptoServiceProvider class ElGamal signature functions ElGamalPKCS1SignatureDeformatter class ElGamalPKCS1SignatureFormatter class ElGamalSignature class forging key pairs, creating managed class methods overview PKCS #1 Helper class PKCS #1 protocol programming publisher certificates reusing RSACryptoServiceProvider class security objectives signature formatter classes signature function SignData method

signed documents, altering

SignHash method

verification

verification function

VerifyData method

VerifyHash method

XMLDSIG

embedding objects

overview

signature creation 2nd

SignedXML class

signing algorithm

verification

directories

deleting, from isolated storage

searches, isolated storage

**Directory Service log** 

Dispose method

distribution, multi-file assemblies

dlls, creating

DNS Server log

DSA (Digital Signature Algorithm)

DSACryptoServiceProvider class

[ Team LiB ]

ECB (Electronic Codebook) cipher mode editing security policies, manually Electronic Codebook (ECB) cipher mode ElGamal algorithm abstract cipher function class definition abstract class definition BigInteger class decryption class definition encryption and decryption functions encryption class definition encryption functions, session key exchanges implementation class definition key generation protocol signature functions testing ElGamalAbstractCipher class ElGamalEncryptor class ElGamalKeyStruct structure 2nd ElGamalManaged class ElGamalOAEPKeyExchangeDeformatter class ElGamalOAEPKeyExchangeFormatter class ElGamalParameters structure ElGamalPKCS1SignatureFormatter class ElGamalSignature class ElGamaPKCS1SignatureDeformatter class ELS (Event Log Service) binary data in custom event logs event identifier and category event source name event source values event structure event types logs message component monitoring event logs querying reading event logs registering event sources writing events email, resource restrictions embedding evidence in assemblies objects, in digital signatures Encrypt method EncryptData method encryption [See also cryptography] 2nd 3rd

## downloaded from: lib.ommolketab.ir

# [SYMBOL] [A] [B] [C] [D] [**E**] [F] [G] [H] [I] [K] [L] [M] [N] [O] [P] [Q] [R] [S] [T] [U] [V] [W] [X] [Z]

 algorithms asymmetric algorithm security creating keys ElGamal algorithm encrypted data creation ElGamal algorithm ElGamal encryption functions functions, asymmetric RSACryptoServiceProvider class session keys symmetric algorithms block padding cipher modes creating encrypted data encrypting and decrypting data key lengths .NET Framework algorithms EncryptValue method end-to-end security enterprise level policy enterprise policy level 2nd enumerations C#/Visual Basic syntax

namespace quick reference and

EnvironmentPermission object

Event Log Service [See ELS]

event logs [See ELS]

event sources (ELS)

name

registering

values

event structure (ELS)

binary data and

event identifier and category

event types

message component

EventLog class

properties and methods

querying ELS

EventLog.Entries property

EventLogEntryCollection class

methods

properties

events, C#/Visual Basic syntax

evidence

AppDomain class

application domains

assigning evidence to

assemblies

assigning evidence to 2nd

embedding evidence in

permissions

viewing

Assembly class

assembly evidence 2nd

CAS and

custom evidence

constructors

creating

**immutability** 

Object.ToString method

serializing

uses

host evidence

ControlEvidence permission

identity and

**inheritance** 

.NET Framework, extending

overview

programming

assigning to assembly

Evidence collection

overview

security policies and

standard evidence classes

standard types

Evidence class

assemblyEvidence argument

constructors

ControlEvidence permission

hostEvidence argument

ICollection implementation

members

evidence classes

ApplicationDirectory class

Author class 2nd

content

custom, implementation

Hash class

Publisher class

serializable

Site class

**StrongName class** 

Url class

Zone class

Evidence collection

adding types

evidence objects

objects

copies

shallow copies

Evidence property

Exclusive attribute code group policies security policy code groups executable assemblies execution permission checks, turning on/off execution, secure applications ExecutionEngineException exception ExportParameters method 2nd 3rd Extended Tiny Encryption Algortihm [See XTEA] external resources, application domains

[ Team LiB ]

# [SYMBOL] [A] [B] [C] [D] [E] [**F**] [G] [H] [I] [K] [L] [M] [N] [O] [P] [Q] [R] [S] [T] [U] [V] [W] [X] [Z]

factory methods, CreateFromUrl failure strategy development FieldCodeGroup class, Resolve method fields, C#/Visual Basic syntax file authorization, ASP.NET File Replication Service log File.Delete method FileCodeGroup class constructor FileIOPermission object 2nd files deleting, from isolated storage IIS authentication mode isolated storage searches policy files resource restrictions FirstMatchCodeGroup class Resolve method flags, quick-reference entries

folders, authentication modes, IIS

Forms authentication, ASP.NET

configuration

logon page

protected page creation

FormsAuthentication.RedirectFromLoginPage method

FormsAuthenticationAuthenticate method

FromXml method

ISecurityEncodable interface

FromXmlString method 2nd

fully trusted assemblies 2nd

.NET Framework Configuration tool and

Caspol.exe and

deleting from list

programming considerations

fully trusted assemblies, list, adding to

functional resources, application domains

functions, ElGamal algorithm

signature functions

[ Team LiB ]

## [SYMBOL] [A] [B] [C] [D] [E] [F] [**G**] [H] [I] [K] [L] [M] [N] [O] [P] [Q] [R] [S] [T] [U] [V] [W] [X] [Z]

GAC (Global Assembly Cache)

assemblies

installing

uninstalling

listing contents

reasons to use

gacutil.exe

GenerateHash method

GenericPrincipal class, generic RBS implementation

GenericPrincipal object

GetDirectoryNames method, isolated storage

GetFileNames method, isolated storage

GetHashCode method, overriding

GetNamedPermissionSet method

**GetUserStorageForDomain** 

GetUserStoreForAssembly method

GetUserStoreForDomain method

Global Assembly Cache [See GAC]

Global Assembly Cache tool

grant set, permissions

granting permissions

[ Team LiB ]

## [SYMBOL] [A] [B] [C] [D] [E] [F] [G] [**H**] [I] [K] [L] [M] [N] [O] [P] [Q] [R] [S] [T] [U] [V] [W] [X] [Z]

hacker, roles hardware, resource restrictions Hash class hash codes [See also hashing algorithms] cryptography digital signatures generating from data in memory from streamed data keys parsing validating hash functions, cryptography HashAlgorithm class methods and properties HashCore method, implementing HashFinal method, implementing hashing algorithms abstract classes extending .NET Framework

generating

from data in memory

from streamed data

hash codes

creating

lengths of

implementation classes

testing

Initialize method

instantiating

keyed

block cypher hash codes

creating

HMAC standard

.NET Framework

KeyedHashAlgorithm class

creating keyed hash codes

instantiating

message size limits

.NET Framework

programming considerations

HashSize property, implementing

HMAC standard (keyed hashing algorithms)

HMACSHA1 algorithm

host evidence

ControlEvidence permission

hostEvidence argument, Evidence class

downloaded from: lib.ommolketab.ir

[ Team LiB ]

## [SYMBOL] [A] [B] [C] [D] [E] [F] [G] [H] [**I**] [K] [L] [M] [N] [O] [P] [Q] [R] [S] [T] [U] [V] [W] [X] [Z]

ICollection collection, implementation ICryptoTransform interface XTEA IDefectTracker interface identification, trust and identities .NET RBS application domains assemblies, evidence evidence <identity\\> element, impersonation identity permission classes identity permissions custom evidence and IIdentity interface .NET RBS and WindowsIdentity class IIdentityPermissionFactory interface IIS (Internet Information Service)

## ASP.NET and

authentication

anonymous access

basic authentication

client certificate authentication

digest authentication

impersonation and

integrated Windows authentication

mode configuration

IMembershipCondition interface 2nd

custom membership conditions

member implementation

imperative demands

imperative RBS demands

imperative security statements

Assert operations

Deny operations

executing with SecurityPermission objects

PermitOnly operations

Impersonate method, WindowsIdentity object

impersonation

ASP.NET

COM+ process-access security (PAS)

implementation classes

ElGamal algorithm

hashing algorithms

testing

## XTEA

importing

code groups, from file selects

named permission sets

ImportParameters method 2nd 3rd

inheritance, evidence

InheritanceDemand statement

initialization vector (IV)

symmetric algorithms, configuring

Initialize method, implementing

installation

assemblies

into GAC

COM+ applications

key pairs, into CSP container

integrated Windows authentication, IIS

integrity, cryptography

intellectual property, theft, decompiling and

interfaces

C#/Visual Basic syntax

CodeAccessPermission class

identity permissions

IPermission, imperative RBS demands

namespace quick reference and

Internet access, resource restrictions Internet Explorer, CLR and Intersect method, IPermission interface intersection permission sets IPermission interface imperative RBS demands implementing methods IPrincipal interface CurrentPrincipal property .NET RBS IPrincipal object PrincipalPolicy enumeration SetThreadPrincipal method WindowsPrincipal class ISecurityEncodable interface implementing methods isf argument, IsolatedStorageFile class IsGranted method isolated storage administration application domains and as primary storage by application domain by assembly by user CAS and

DeleteDirectory method

DeleteFile method

directories

deleting

GetDirectoryNames method

searches

files

deleting

GetFileNames method

searches

GetUserStoreForAssembly method

GetUserStoreForDomain method

IsolatedStorageFile class

IsolatedStorageFileStream class

levels of isolation

**limitations** 

overview 2nd

Remove method

security

Caspol.exe

Mscorcfg.msc

security policy configuration

stores 2nd

deleting

directories

user-level isolation

Isolated Storage tool

IsolatedStorageContainment enumeration

IsolatedStorageException

IsolatedStorageFile class, isf argument

IsolatedStorageFile instances, passing

IsolatedStorageFile.GetStore method

IsolatedStorageFileStream class, Handle property

IsSubsetOf method, IPermission interface

IStackWalk interface

PermissionSet class

IsUnrestricted method

IUnrestrictedPermision interface, methods

IUnrestrictedPermission interface

implementing

IV (initialization vector)

IV property, symmetric algorithm

[ Team LiB ]

## [SYMBOL] [A] [B] [C] [D] [E] [F] [G] [H] [I] [**K**] [L] [M] [N] [O] [P] [Q] [R] [S] [T] [U] [V] [W] [X] [Z]

key pairs

creating

installing in CSP container

Key property, symmetric algorithms

key-derivation protocol, cryptographic key creation

keyed hashing algorithms

block cypher hash codes

creating

creating keyed hash codes

HMAC standard

instatiating

.NET Framework

KeyedHashAlgorithm class

creating keyed hash codes

instantiating

KeyExchangeAlgorithm property

keys

asymmetric encryption

creating

length of

 cryptography, management encryption hash codes length, symmetric encryption RSA algorithm, implementing KeySize property symmetric algorithm KeyStruct property

[ Team LiB ]

## [SYMBOL] [A] [B] [C] [D] [E] [F] [G] [H] [I] [K] [**L**] [M] [N] [O] [P] [Q] [R] [S] [T] [U] [V] [W] [X] [Z]

Label property, PolicyLevel class legal issues [See also intellectual property] decompiling assemblies LegalKeySizes property LevelFinal attribute code group policies security policy code groups libraries, dlls, creating library applications, COM+ **library assemblies**  creating strong names and line breaks (Visual Basic syntax) LinkDemand statement LoadAndList property, evidence viewing <location\\> element, ASP.NET configuration Log property LogNameFromSourceName method logs, ELS (Event Log Service) binary data

custom event logs

event identifier and category

event source name

event source values

event structure

event types

message component

monitoring event logs

querying

reading

registering event sources

writing events

**luring attacks** 

[ Team LiB ]

# [SYMBOL] [A] [B] [C] [D] [E] [F] [G] [H] [I] [K] [L] [**M**] [N] [O] [P] [Q] [R] [S] [T] [U] [V] [W] [X] [Z]

machine level policy 2nd machine policy code groups MachineName property makecert.exe managed algorithm class, digital signatures and managed class methods, digital signatures managed code, isolated storage and manager role (COM+) Marshaler role (COM+) MD5 hashing algorithm member synopsis (quick-reference entries) membership conditions AuthorMembershipCondition example assembly AuthorMembershipCondition example class implementing code groups programming programming considerations custom

requirements

testing

policy resolution and

security policy code groups

XML representation, creating

MembershipCondition property

message collisions (cryptography)

MessageUtil class, Permissions View tool

methods

activation records and

AsymmetricAlgorithm class

C#/Visual Basic syntax

CodeAccessPermission class

CodeGroup class

**ComputeSignature** 

CreateKeyExchange

**CreateSignature** 

custom CAS permissions, creating

EventLog class

EventLogEntryCollection class

factory methods, CreateFromUrl

FormsAuthentication.RedirectFromLoginPage

FormsAuthenticationAuthenticate

GenerateHash

GetUserStoreForAssembly

HashAlgorithm class

ICryptoTransform interface

IPermission interface

 IsolatedStorageFile.GetStore RSA class RSACryptoServiceProvider class SecurityManager class SecurityRole attribute **SetThreadPrincipal SignData**  SignHash method SymmetricAlgorithm class **VerifyData VerifySignature**  WindowsIdentity.GetCurrent WindowsPrincipal.IsInRole Microsoft Intermediate Language (MISL) MMC (Microsoft Management Console), .NET Framework Configuration tool modules, assemblies monitoring applications Mscorcfg.msc isolated storage security MSIL (Microsoft Intermediate Language) decompiling and MSIL code section (assemblies) multi-file assemblies creating delayed signing and

distributing

strong names, creating

[ Team LiB ]

## [SYMBOL] [A] [B] [C] [D] [E] [F] [G] [H] [I] [K] [L] [M] [**N**] [O] [P] [Q] [R] [S] [T] [U] [V] [W] [X] [Z]

named permission sets

.NET Framework Configuration tool and

Caspol.exe and

code groups

Code-Access Security Policy tool and

creating

creating manually

importing

permission objects

pre-defined

programming considerations

security policies

NamedPermissionSet class

namespaces

quick reference to

type names and

native code, runtime security and

native compilation (decompiling protection)

NeedToGenerateKey method

.NET Framework

 algorithms, symmetric encryption application isolation classes, COM+ and EventLog class, properties and methods extending, evidence and hashing algorithms adding to keyed hashing algorithms large integer processing .NET Framework Configuration tool 2nd CAS fully trusted assemblies and adding to list named permission sets and named permission sets, creating starting NetCodeGroup class constructor Resolve method networks, ELS logs non-type-safe code nonmanaged code, isolated storage and

[ Team LiB ]

## [SYMBOL] [A] [B] [C] [D] [E] [F] [G] [H] [I] [K] [L] [M] [N] [**O**] [P] [Q] [R] [S] [T] [U] [V] [W] [X] [Z]

OAEP padding mode obfuscation (decompiling protection) Object.ToString method, overriding objects, embedding, in digital signatures operating systems, application isolation

[ Team LiB ]

## [SYMBOL] [A] [B] [C] [D] [E] [F] [G] [H] [I] [K] [L] [M] [N] [O] [**P**] [Q] [R] [S] [T] [U] [V] [W] [X] [Z]

ParseHashCodeString method parsing, hash codes PAS (process-access security), COM+ authentication impersonation Passport authentication permission attribute classes permission classes CAS statements programming class functionality SecurityPermission class serialization permission demands Demand statement InheritanceDemand statement LinkDemand statement permission objects, named permission sets permission requests

minimum

optional

refusing

types

permission sets

creating

named

programming considerations

security policies

security policy code groups

Permission Settings dialog box

permissions

application domain policies, programming considerations

CAS and

**ControlEvidence** 

creating custom

assembly scope attributes

attribute class definitions

dll creation

enforcing security

example

example class definition

example enumeration

IPermission interface

ISecurityEncodable interface

IUnrestrictedPermission interface

grant set

granting

identity permissions, custom evidence

isolated storage

named permission sets

.NET Framework Configuration tool and

creating manually

PrincipalPermission class, RBS demands

requesting

security policies and

types

code-access

identity

overview

Permissions View tool, CAS

Permissions View tool, declarative security statements and

PermissionSet class

PermissionSetAttribute class

PermissionState enumeration 2nd

PermitOnly operations, security demands and

Permview.exe

persistence, cryptographic keys

PKCS #! signature-formatting protocol

PKCS #1 Helper class

PKCS #7 padding

PKCS (Public Key Cryptography Standard)

plaintext, encrypting

policies

 application domain, programming considerations assemblies, fully trusted AuthorMembershipCondition assembly AuthorMembershipCondition example class implementing code groups configuration 2nd custom membership condition classes levels assembly trust and manually editing named permission sets policy administration policy evaluation, Caspol.exe and policy files enterprise policy level fully trusted assemblies machine policy code groups named permission sets policy levels Caspol.exe and code groups Code-Access Security Policy tool and named permission sets and targeting policy resolution 2nd 3rd

code group attributes

granting permissions

policy statements

code groups, programming considerations

programming

PolicyHierarchy method

PolicyLevel class

members

programming considerations

code group tree management

fully trusted assemblies

named permission sets

PolicyStatementAttribute enumeration

prime numbers, key generation and

principal policy, IPrincipal interface

PrincipalPermission class

**constructors** 

imperative RBS demands

RBS demands and

PrincipalPolicy enumeration

principals, .NET RBS

private assemblies

private keys

importance of

ProcessData method

ProcessDataBlock method

ProcessFinalDataBlock method

<processModel\\> element, ASP.NET worker processes

userName attribute

programmer (roles)

programming

application types (COM+), specifying

AuthorMembershipCondition example assembly

AuthorMembershipCondition example class

implementing

CAS permissions

assembly scope attributes

attribute class definitions

custom

dll creation

enforcing security

example custom class

example custom class definition

example custom class enumeration

IPermission interface

ISecurityEncodable interface

IUnrestrictedPermission interface

code groups 2nd

membership conditions

policy statements

COM+

ApplicationAccessControl attribute

 ComponentAccessControl attribute SecureMethod attribute SecurityRole attribute custom membership conditions DefectTracker interface digital signatures ElGamal algorithm abstract cipher function class definition abstract class definition decryption class definition encryption class definition implementation class definition ELS custom event logs monitoring event logs

querying

reading event logs

registering event sources

writing events

hash codes

generating

generating from streamed data

hashing algorithms, instantiating

implementation classes, hashing algorithms

keyed hashing algorithms

block cypher hash codes

creating keyed hash codes

HMAC standard

instantiating

.NET Framework

multi-file assemblies, writing in different languages

permission classes

class functionality

SecurityPermission class

permission demands

Demand statement

InheritanceDemand statement

LinkDemand statement

permission sets

PolicyLevel class

code group tree management

fully trusted assemblies

named permission sets

SecurityManager class

serviced components (COM+), creating

store directories

SymmetircAlgorithm class, instantiating

XTEA

abstract classes

ICryptoTransform interface

implementation classes

XTEAManagedDecryptor class

 XTEAManagedEncryptor class project architect (roles) properties ApplicationAccessControl attribute (COM+) AsymmetricAlgorithm class C#/Visual Basic syntax CodeGroup class EventLog class EventLogEntryCollection class Evidence property HashAlgorithm class ICryptoTransform interface **LoadAndList**  RSA class RSACryptoServiceProvider class SecurityManager class SecurityPermissionAttribute class SecurityRole attribute symmetric algorithms Key and IV KeySize and BlockSize SymmetricAlgorithm class protected page, ASP.NET applications protocols

ElGamal key generation

key generation

asymmetric encryption

RSA algorithm

public key cryptography

public key encryption [See asymmetric encryption]

public key token

public keys

assembly strong names

asymmetric encryption

delayed signing and

viewing

publisher certificates

Publisher class

Publisher evidence, application domains, assigning to

[ Team LiB ]

# [SYMBOL] [A] [B] [C] [D] [E] [F] [G] [H] [I] [K] [L] [M] [N] [O] [P] [**Q**] [R] [S] [T] [U] [V] [W] [X] [Z]

queries, ELS (Event Log System) quick reference to namespaces

[ Team LiB ]
## [SYMBOL] [A] [B] [C] [D] [E] [F] [G] [H] [I] [K] [L] [M] [N] [O] [P] [Q] [**R**] [S] [T] [U] [V] [W] [X] [Z]

random number generator, cryptographic key creation RandomNumberGenerator class RBS (role-based security) authentication authority authorization COM+ credentials demands declarative statements imperative demands PrincipalPermission class generic implementation identities Ildentity interface 2nd IPrincipal interface 2nd CurrentPrincipal property IPrincipal object PrincipalPolicy enumeration overview

#### roles

Windows implementation

impersonating Windows users

WindowsIdentity class

WindowsPrincipal class

Windows security comparison

RC2 algorithm

reading files, isolated storage

references, XML documents, XMLDSIG signatures and

RegistryPermission object

Remove method, isolated storage

RemoveFullTrustAssembly method

RemoveNamedPermissionSet method

reports, analysis

RequestMinimum statement

RequestOptional statement

RequestRefuse statement

requests permission, types

requiring trust

Resolve method, CodeGroup class

ResolveMatchingCodeGroups method

ResolvePolicy method

ResolvePolicyGroup method

restricted resources

trust

restricted resources, application domains

external resources

functional resources

subversion resources

trust levels and

Rijndael algorithm

roaming-profiles, isolated storage and

role-based permissions

role-based security 2nd [See RBS]

overview

trust levels and

roles

architect

business sponsor

cracker

programmer

RBS and

security tester

system administrator

user

roles (COM+), scope

RSA

RSA algorithm

decrypting data

encrypted data creation

encrypted data creation, data padding

key generation protocol

key length

keys, implementing

signature function

RSA class

properties and methods

RSACryptoServiceProvider class

encrypting and decrypting data

instantiating

keys, implementing

properties and methods

RSAParameters structure

RSAParameters structure members

runtime

custom runtime hosts

security, application domains and

runtime security

native code

overview

unverifiable code

[ Team LiB ]

### [SYMBOL] [A] [B] [C] [D] [E] [F] [G] [H] [I] [K] [L] [M] [N] [O] [P] [Q] [R] [**S**] [T] [U] [V] [W] [X] [Z]

SavePolicy method scope, COM+ roles secret data, isolated storage and secret key encryption [See symmetric encryption] secrets application design secure applications definition deployment design failure **development**  execution monitoring restricted resources secrets security testing trust levels 2nd Secure Hash Algorithm (SHA) SecureMethod attribute SecureMethod attribute (COM+) security cryptographic key pairs end-to-end need for runtime security, application domains and shared assemblies security demands CAS and imperative security statements principles of operation stack walks Assert operations Deny operations overriding PermitOnly operations reverting overrides Security log (ELS) security policy [See policies] application domains and CAS and CLR, application domains levels policy levels policy resolution and security tester security testing, applications

SecurityAction enumeration 2nd SecurityElement class SecurityEnabled property SecurityException, Assert operations and SecurityManager class programming considerations SecurityPermission class implementing SecurityPermissionAttribute class configuration properties SecurityPermissionFlag enumeration SecurityProTracker (COM+), populating application roles SecurityProTracker class SecurityRole attribute (COM+) SecurityRole attribute, properties seed data, symmetric encryption seed values, hashing algorithms Serializable attribute serialization custom membership condition classes evidence permission classes server applications, COM+ serviced components creating ServicedComponent class services, resource restrictions session keys, crytopgraphy session keys, encryption SetAppDomainPolicy method SetEveryoneAccess property SetThreadPrincipal method SHA (Secure Hash Algorithm) SHA1CryptoServiceProvider algorithm shallow copies, collection objects shared assemblies sharing data, isolated storage and side-channel attacks Sign method signature formatter classes signature function digital signatures and RSA protocol SignatureAlgorithm property Signcodex scheme SignData method signed documents, altering SignedXML class, XMLDSIG SignHash method signing authorities, delayed signing support for assemblies single-file assemblies creating

 delayed signing and Site class sn.exe Software Publisher's Certificate (SPC) software, resource restrictions SPC (Software Publisher's Certificate) stack frames stack walks imperative security statements overriding 2nd Assert operations Deny operations PermitOnly operations reverting standard evidence classes statement terminator (C#) statements, CAS declarative security imperative security overview storage, isolated storage stores deleting directories, creating isolated storage Strong Name tool strong names **assemblies**  creating specifying key pair version and culture data delayed signing and multi-file assemblies, creating verifying strong-named assemblies, serviced components (COM+) StrongName class **constructors** StrongNameMembershipCondition objects structs, namespace quick reference and structures, C#/Visual Basic syntax subversion resources, application domains symmetric algorithms configuring cipher modes Key and IV properties KeySize and BlockSize properties cryptographic keys and instantiating symmetric encryption 2nd block padding cipher modes encrypted data, creating

initialization vector key lengths .NET Framework algorithms symmetric key exchange, cryptographic keys SymmetricAlgorithm class encrypting and decrypting data methods and properties system administrator (roles) system administrator, application deployment and System log (ELS) System.Security.Policy namespace, evidence classes System.String argument, Site class constructor

[ Team LiB ]

### [SYMBOL] [A] [B] [C] [D] [E] [F] [G] [H] [I] [K] [L] [M] [N] [O] [P] [Q] [R] [S] [**T**] [U] [V] [W] [X] [Z]

test certificate tester role (COM+) testing applications, security applications **certificates**  custom membership conditions ElGamal algorithm implementation classes, hashing algorithms third-party software, benefits and risks threads, stack walks and ToXml method ToXmlString method TransformBlock method TransformFinalBlock method Triple-DES algorithm trust levels Author assembly class libraries requiring restricted resources and role-based security and secure application design trust relationships trust, restricted resources and trusted assemblies, fully trusted assemblies list type-safe code application isolation and non-type-safe code types [See also classes] names for

[ Team LiB ]

## [SYMBOL] [A] [B] [C] [D] [E] [F] [G] [H] [I] [K] [L] [M] [N] [O] [P] [Q] [R] [S] [T] [**U**] [V] [W] [X] [Z]

Union method, IPermission interface union permission sets, creating UnionCodeGroup class Resolve method unverifiable code, runtime security and URL authorization, ASP.NET authorization Url class URLs (Uniform Resource Locators) ApplicationDirectory class authorization, forms authorization and user (roles) user groups, COM+ roles and user level policy user policy level **CAS** user role (COM+) user-level isolation, storage userName attribute, <processModel\\> element users, isolated storage and

[ Team LiB ]

## [SYMBOL] [A] [B] [C] [D] [E] [F] [G] [H] [I] [K] [L] [M] [N] [O] [P] [Q] [R] [S] [T] [U] [**V**] [W] [X] [Z]

ValidateHashCode method validation, hash codes verification function, digital signatures verification, digital signatures, XMLDSIG VerifyData method VerifySignature method 2nd ViewAllDefects method Visual Basic syntax, converting from C# syntax Visual Studio .NET, multi-file assemblies and

[ Team LiB ]

### [SYMBOL] [A] [B] [C] [D] [E] [F] [G] [H] [I] [K] [L] [M] [N] [O] [P] [Q] [R] [S] [T] [U] [V] [**W**] [X] [Z]

web sites

Anakrino/Exemplar decompiler

Web.config file, ASP.NET

Windows

authentication, ASP.NET

Crypto API

security, .NET RBS comparison

Windows .NET Server, .NET Framework Configuration tool

Windows 2000 Professional, .NET Framework Configuration tool execution

Windows 2000 Server, .NET Framework Configuration tool execution

Windows Crypto API

Windows executable assemblies

Windows security, CAS and

Windows XP Professional, .NET Framework Configuration Tool

WindowsIdentity class

impersonation and

members

RBS and

WindowsIdentity object, Impersonate method

WindowsIdentity.GetCurrent method

WindowsPrincipal class

configuration

RBS and

WindowsPrincipal.IsInRole method

overloads

worker processes, ASP.NET

<processModel\\> element

WriteEntry method

writing files, isolated storage

[ Team LiB ]

### [SYMBOL] [A] [B] [C] [D] [E] [F] [G] [H] [I] [K] [L] [M] [N] [O] [P] [Q] [R] [S] [T] [U] [V] [W] [**X**] [Z]

X509 certificates, creating

XML

ISecurityEncodable interface and

membership condition representation, creating

security policies, configuration

XML documents, XMLDSIG

signature creation

SignedXML class

XMLDSIG

objects, embedding in signature

overview

signature creation

signature verification

SignedXML class

signing algorithm

XML documents, reference creation

XTEA (Extended Tiny Encryption Algorithm) 2nd

abstract class definition

ICryptoTransform interface

implementation class definition

XTEAManagedDecryptor class

XTEAManagedEncryptor class

XTEADecrypt method

XTEAEncrypt method

XTEAManaged.CreateDecryptor method

# [ Team LiB ]

# [SYMBOL] [A] [B] [C] [D] [E] [F] [G] [H] [I] [K] [L] [M] [N] [O] [P] [Q] [R] [S] [T] [U] [V] [W] [X] [**Z**]

Zone class

[ Team LiB ]